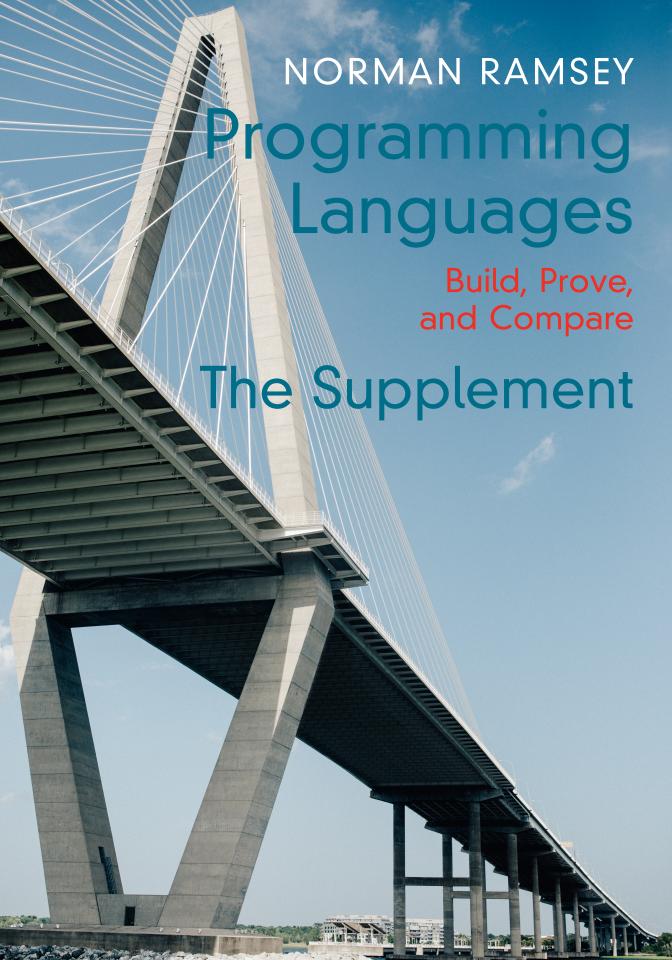

Copyright © 2023 by Norman Ramsey All rights reserved

# Preface to the supplement

This volume is the Supplement to *Programming Languages: Build, Prove, and Compare.* It's not fully polished, and in places it's not even complete, but to complete and polish it would have held up publication, and nobody wanted that!

| S  | UPP   | LEMENT CONTENT                                  | s         |        |                                               |            |
|----|-------|-------------------------------------------------|-----------|--------|-----------------------------------------------|------------|
| PΕ | REFAC | CE TO THE SUPPLEMENT                            |           |        |                                               | S3         |
| S  | UPP   | LEMENTAL TOPICS                                 |           |        |                                               | S7         |
| Α. | EBN   | F                                               |           |        |                                               | S9         |
| В. | ALG   | ORITHMS FOR ARITHMETIC                          |           |        |                                               | S13        |
|    | В.1.  | Addition                                        | S15       | B.4.   | Short division                                | S19        |
|    |       | Subtraction                                     | S17       |        | Choosing a base                               | S21        |
|    | В.3.  | Multiplication                                  | S18       | B.6.   | Signed-integer arithmetic                     | S21        |
| C. | EXTI  | ENSIONS TO ALGEBRAIC DAT                        | TA TYPES  |        |                                               | S25        |
|    |       | Existentials                                    | S25       | C.3.   | Further reading                               | S37        |
|    | C.2.  | GADTs                                           | S32       | C.4.   | Exercise                                      | S38        |
| D. | Pro   | LOG AND LOGIC PROGRAM                           | MING      |        |                                               | S41        |
|    | D.1.  | Thinking in the language of logic               | S43       | D.6.   | Larger example: The blocks world              | S82        |
|    |       | Using Prolog                                    | S47       | D.7.   | Larger example: Haskell                       | S87        |
|    |       | The language                                    | S52       |        | type classes                                  |            |
|    | D.4.  | More small programming examples                 | S69       |        | Prolog as it really is                        | S90        |
|    | D.5.  | Implementation                                  | S78       |        | Summary<br>Exercises                          | S95<br>S98 |
|    |       |                                                 |           |        |                                               |            |
| L  | ON(   | G PROGRAMMING E                                 | XAMPI     | LES    |                                               | S115       |
| Ε. | Ехті  | ENDED PROGRAMMING EXA                           | MPLES     |        |                                               | S117       |
|    | E.1.  | $\mu$ Scheme example:                           | S117      | E.2.   | $\mu$ ML example: 2D-trees                    | S125       |
|    |       | A metacircular evaluator                        |           | E.3.   | $\mu$ Smalltalk example:                      | S137       |
|    |       |                                                 |           |        | Discrete-event simulation                     |            |
| Ιl | NTE   | RESTING INFRASTR                                | UCTU      | RE     |                                               | S159       |
| F. | Cop   | E FOR WRITING INTERPRET                         | ERS IN C  |        |                                               | S161       |
|    | F.1.  | Names                                           | S161      | F.6.   | Test processing and                           | S185       |
|    | F.2.  |                                                 | S164      |        | reporting                                     |            |
|    | F.3.  | Buffering characters                            | S174      | F.7.   | Stack-overflow detection                      | S185       |
|    | F.4.  | -                                               | S176      | F.8.   | Arithmetic-overflow                           | S187       |
|    | F.5.  | Error functions                                 | S181      |        | detection                                     |            |
|    |       |                                                 |           | F.9.   | Unicode support                               | S188       |
| G. | PAR   | SING PARENTHESIZED PHRA                         | ASES IN C |        |                                               | S191       |
|    | G.1.  | Planning an extensible                          | S192      | G.4.   | Representing and parsing tables and rows      | S201       |
|    | G.2.  | parser<br>Components, reduce                    | S194      | G.5.   | Parsing tables and functions                  | \$202      |
|    | 0.2.  | functions, and form codes                       | 3174      |        | Error detection and handling                  |            |
|    | G.3.  | Parser state and shift                          | S196      |        | Extending Impcore with                        | S209       |
|    |       | functions                                       |           |        | syntactic sugar                               |            |
| H. | Cop   | E FOR WRITING INTERPRET                         | ERS IN M  | ΙL     |                                               | S213       |
|    | H.1.  | Common syntactic forms                          | S214      | H.6.   | Tracking and reporting                        | S233       |
|    |       | Reusable utility functions                      | S214      |        | source-code locations                         |            |
|    | H.3.  | Representing error                              | S221      | H.7.   | A reusable read-eval-print                    | S235       |
|    | TT /  | outcomes as values                              | 6000      |        | loop                                          |            |
|    |       | Unit testing                                    | S223      |        | Handling exceptions                           | S239       |
|    | п.э.  | Polymorphic streams, with optional side effects | S226      | н.9.   | Interpreter setup and command-line processing | S240       |
|    |       | opasiai siae enects                             |           | H 10   | Further reading                               | S242       |
|    |       |                                                 |           | 41.10. | i ai aici i caaiiig                           | JZ 12      |

| I. LEXICAL ANALYSIS, PARSING, AND READING USING ML S24 |                                                                        |              |               |                                                         |              |  |  |
|--------------------------------------------------------|------------------------------------------------------------------------|--------------|---------------|---------------------------------------------------------|--------------|--|--|
| I.1.<br>I.2.                                           | Stream transformers<br>Lexical analyzers                               | S246<br>S254 | I.4.          | Streams that lex, parse, and prompt                     | S266         |  |  |
| I.3.                                                   | Parsers                                                                | S257         | I.5.          | Further reading                                         | S269         |  |  |
| J. SUPF                                                | PORTING DISCRIMINATED U                                                | NIONS IN     | C             |                                                         | S271         |  |  |
| J.1.<br>J.2.                                           | Lexical analysis<br>A list utility                                     | S272<br>S273 | J.7.          | Creating C types from sums and products                 | S279         |  |  |
| J.3.<br>J.4.                                           | Abstract syntax and parsing<br>Prettyprinting interface                | S274<br>S276 | J.8.          | Creating constructor functions and prototypes           | S281         |  |  |
| J.5.<br>J.6.                                           | C types<br>Prettyprinting C types                                      | S277<br>S278 | J.9.<br>J.10. | Writing the output<br>Implementation of the             | S283<br>S285 |  |  |
| Тне                                                    | SUPPORTING CAST                                                        |              |               | prettyprinter                                           | S289         |  |  |
| K. SUP                                                 | PORTING CODE FOR IMPCO                                                 | RE           |               |                                                         | S291         |  |  |
|                                                        | Additional interfaces<br>Additional interpreter<br>components          | S292<br>S295 | К.3.          | Implementations of other abstractions                   | S303         |  |  |
| L. SUP                                                 | PORTING CODE FOR $\mu$ SCHE                                            | ME           |               |                                                         | S309         |  |  |
| L.1.                                                   | Excerpts from the interpreter                                          | S309         | L.6.          | Implementation of $\mu$ Scheme's value interface        | S327         |  |  |
| L.2.                                                   | $\mu$ Scheme code not included in Chapter 2                            | S318         |               | $\mu$ Scheme's unit tests Parse-time error checking     | S332<br>S336 |  |  |
| L.3.                                                   | Support for testing the examples from Chapter 2                        | S320         | L.9.          | Support for an exercise: Concatenating names            | S337         |  |  |
| L.4.                                                   |                                                                        | S320         | L.10.         | Print functions for expressions                         | S337         |  |  |
| L.5.                                                   | A parser for $\mu$ Scheme                                              | S322         |               | Support for $\mu$ Scheme $+$ Placeholder for desugaring | S340<br>S340 |  |  |
| M. Supporting material for $\mu$ Scheme $+$            |                                                                        |              |               |                                                         | S343         |  |  |
| M.1.                                                   | The evaluation stack                                                   | S343         | M.5.          | Finding free variables                                  | S355         |  |  |
| M.2.                                                   | Updating lists of expressions within contexts                          | S348         | M.6.          | Options and other leftover bits                         | S356         |  |  |
|                                                        | Lowering<br>Parsing                                                    | S350<br>S353 |               | Delimited continuations<br>Bonus exercises              | S358<br>S359 |  |  |
| N. SUP                                                 | PORTING CODE FOR GARBA                                                 | GE COLLE     | CTIO          | N                                                       | S363         |  |  |
| N.1.                                                   | Basic support for the two collectors                                   | S363         | N.4.          | Type, structure, and value definitions for GC roots     | S377         |  |  |
|                                                        | GC debugging<br>Code that is changed to<br>support garbage collection  | S370<br>S373 | N.5.          | Placeholders for exercises                              | S377         |  |  |
| O. SUP                                                 | porting code for $\mu$ Sche                                            | ME IN MI     |               |                                                         | S379         |  |  |
| 0.1.                                                   | Organizing code chunks into an interpreter                             | S379         |               | Unit tests<br>Lexical analysis and parsing              | S382<br>S383 |  |  |
| 0.2.                                                   | Primitive functions and the initial basis                              | S380         |               | Unspecified values<br>Further reading                   | S389<br>S389 |  |  |
| P. SUPPORTING CODE FOR TYPED IMPCORE S391              |                                                                        |              |               |                                                         |              |  |  |
| P.1.                                                   | Organizing code chunks into                                            | S391         | P.3.          | Unit testing                                            | S394         |  |  |
|                                                        | an interpreter                                                         |              | P.4.          | Evaluation                                              | S396         |  |  |
| P.2.                                                   | Primitive functions,<br>predefined functions, and<br>the initial basis | S393         | P.5.<br>P.6.  | String conversions<br>Parsing                           | S398<br>S399 |  |  |

| Q. | SUPI | PORTING CODE FOR TYPED                     | $\mu$ SCHEMI | Ε     |                                          | S405 |
|----|------|--------------------------------------------|--------------|-------|------------------------------------------|------|
|    | Q.1. | Organizing code chunks into                | S405         | Q.3.  | Unit testing                             | S408 |
|    |      | an interpreter                             |              |       | String conversions                       | S410 |
|    | Q.2. | Primitive functions,                       | S406         | -     | Evaluation                               | S411 |
|    |      | predefined functions, and                  |              |       | Lexical analysis and parsing             | S413 |
|    |      | the initial basis                          |              | Q.7.  | An infinite stream of type variables     | S417 |
| R. | SUPI | PORTING CODE FOR NANO-N                    | ЛL           |       |                                          | S419 |
|    | R.1. | Organizing code chunks into                | S419         | R.3.  | Unit testing                             | S426 |
|    |      | an interpreter                             |              | R.4.  | Evaluation                               | S429 |
|    | R.2. | Primitive functions,                       | S421         | R.5.  | String conversion                        | S431 |
|    |      | predefined functions, and                  |              | R.6.  | Parsing                                  | S432 |
|    |      | the initial basis                          |              | R.7.  | Cases and code for Chapter 8             | S435 |
| s. | Supp | PORTING CODE FOR $\mu \mathrm{ML}$         |              |       |                                          | S437 |
|    | S.1. | Organizing code chunks into                | S437         | S.7.  | String conversion                        | S461 |
|    |      | an interpreter                             |              | S.8.  | Parsing                                  | S462 |
|    | S.2. | Primitive functions,                       | S440         | S.9.  | Support for syntactic-sugar              | S468 |
|    |      | predefined functions, and                  |              |       | exercises                                |      |
|    |      | the initial basis                          |              | S.10. | Syntactic sugar for                      | S469 |
|    | S.3. | Unit testing                               | S447         |       | implicit-data                            |      |
|    | S.4. | Types and type inference                   | S448         | S.11. | S-expression reader                      | S470 |
|    | S.5. | Support for existential types              | S458         | S.12. | Useful $\mu$ ML functions                | S471 |
|    | S.6. | Evaluation                                 | S461         |       |                                          |      |
| т. | SUPI | PORTING CODE FOR MOLEC                     | ULE          |       |                                          | S475 |
|    | T.1. | Organizing code chunks into                | S475         | T.6.  | Primitive functions,                     | S488 |
|    |      | an interpreter                             |              |       | primitive modules, and the               |      |
|    | T.2. | Syntax of paths, types,                    | S476         |       | initial basis                            |      |
|    |      | expressions, and so on                     |              | T.7.  | Paths and environments                   | S493 |
|    | T.3. | Abstract syntax and values                 | S478         | T.8.  | Types                                    | S496 |
|    | T.4. | Processing definitions and                 | S480         | T.9.  | Evaluation                               | S518 |
|    |      | building the initial basis                 |              |       | String conversion                        | S524 |
|    | T.5. | Predefined modules, module                 | S484         |       | Lexical analysis                         | S530 |
|    |      | types, and functions                       |              |       | Parsing                                  | S532 |
|    |      |                                            |              |       | Unit testing                             | S541 |
|    |      |                                            |              | T.14. | Code promised in the chapter: Histograms | S544 |
| U. | SUPI | PORTING CODE FOR $\mu$ SMAL                | LTALK        |       |                                          | S547 |
|    | U.1. | Organizing code chunks into an interpreter | S547         | U.5.  | Implementations of predefined classes    | S560 |
|    | U.2. | Processing definitions and                 | S548         | U.6.  | Unit testing                             | S571 |
|    |      | building the initial basis                 |              |       | String conversion                        | S573 |
|    | U.3. | Primitives                                 | S550         | U.8.  | Lexical analysis and parsing             | S574 |
|    | U.4. | Remaining implementations                  | S557         | U.9.  | Support for tracing                      | S582 |
|    |      | of primitive classes                       |              | U.10. | Other interpreter support                | S587 |
| v. | SUPI | PORTING CODE FOR $\mu$ PROLO               | OG           |       |                                          | S593 |
|    | V.1. | Organizing code chunks into                | S593         | V.4.  | Substitution                             | S596 |
|    |      | an interpreter                             |              | V.5.  | String conversions                       | S597 |
|    | V.2. | Primitives                                 | S593         | V.6.  | Lexical analysis                         | S598 |
|    | V.3. | Unit testing                               | S595         | V.7.  | Parsing                                  | S601 |
|    |      |                                            |              | V.8.  | Altered infrastructure                   | S608 |
|    |      |                                            |              |       |                                          |      |

CODE INDEX S613

# PART III. SUPPLEMENTAL TOPICS

EBNF

Context-free grammars are a method of describing the syntax of programming languages. Context-free grammars are most often written in Backus-Naur Form, or BNF, in honor of the work done by John Backus and Peter Naur in creating the Algol 60 report. This book uses extended BNF, or simply EBNF, which makes it easier to specify optional and repeated items (Wirth 1977).

An EBNF grammar is a list of grammar rules. Each rule has the form:

```
A ::= \alpha
```

where A is a nonterminal symbol, and  $\alpha$  is a collection of alternatives separated by vertical bars. Each alternative is a sequence, and in the simple case, each element of the sequence is either a nonterminal symbol or *literal text* (in typewriter font).

A nonterminal symbol represents all the phrases in a syntactic category. Thus, *def* represents all legal definitions, *exp* all legal expressions, *variable-name* all legal variable names, and so on. Literal text, on the other hand, represents characters that appear *as is* in syntactic phrases.

Consider the rule for def in Impcore:

This rule can be read as asserting that a legal *def* input is exactly one of the following:

- A left parenthesis followed by the word val, then a variable name, then a legal *exp*, and then a right parenthesis
- · A legal exp
- A left parenthesis followed by the word define, then a function name, a left parenthesis, whatever is permitted as *formals*, a right parenthesis, an *exp*, and finally a right parenthesis
- A left parenthesis followed by the word use, then a file name, and then a right parenthesis
- · A unit-test, which I won't belabor further.

A set of such rules is called a *context-free grammar*. It describes how to form the phrases of each syntactic category, in one or more ways, by combining phrases of other categories and specific characters in a specified order.

As another example, the phrase

(set x 10)

A

is a def input by the following reasoning:

- · A def can be an exp.
- An *exp* can be a left parenthesis and the word set, followed by a *variable-name* and an *exp*, followed by a right parenthesis.
- A *variable-name* is a name, and a name is a sequence of characters which may be the sequence "x."
- An exp can be a literal, a literal is a numeral, and 10 is a numeral.

The explanation above is not the whole story. In addition to a nonterminal symbol or literal text, any part of a rule's right-hand side may contain a collection of alternatives that appear in brackets and are separated from one another by a "|" symbol (vertical bar). In EBNF, the vertical bar always means "alternative," and different species of brackets stand for different things:

- Parentheses  $(\cdots)$  stand for a choice of exactly one of the bracketed alternatives.
- Square brackets  $[\cdots]$  stand for a choice of either nothing (the empty sequence), or exactly one of the bracketed alternatives.
- Braces { · · · } stand for a sequence of zero or more items, each of which is one of the bracketed alternatives.

For example, this rule shows that *formals* stands for a sequence of zero or more variable names:

```
formals ::= \{variable-name\}
```

Similarily, the EBNF phrase "(function-name  $\{exp\}$ )" stands for a function name followed by a sequence of zero or more argument expressions, all in parentheses.

The topic of context-free grammars is an important one in computer science. It should be covered in depth in almost any introductory theory or compiler-construction book. Good sources include those from Aho et al. (2007), Barrett et al. (1986), and Hopcroft and Ullman (1979).

EBNF

# APPENDIX B CONTENTS \_\_\_\_\_

| B.1 | ADDITION       | S15 | B.4 | SHORT DIVISION        | S19 |
|-----|----------------|-----|-----|-----------------------|-----|
| Dο  | SUBTRACTION    | S17 | B.5 | CHOOSING A BASE       |     |
| D,2 |                |     | B.6 | SIGNED-INTEGER ARITH- |     |
| B.3 | MULTIPLICATION | S18 |     | METIC                 | S21 |

B

In the 21st century, many programmers take numbers for granted. Computer-science students rarely get more than a week's worth of instruction in the properties of floating-point numbers, and many programmers are barely aware that machine integers have limited precision. Arbitrary-precision arithmetic on integers or rational numbers is provided by so many languages that nobody really needs to know how the tricks are done. But if you want to learn, this appendix, together with Exercises 49 and 50 in Chapter 9 and Exercises 37 and 38 in Chapter 10, will teach you. And if you do both sets of exercises, you'll see how abstract data types compare with objects: when inspecting representations of multiple arguments, abstract data types make the abstractions easier to code but less flexible in use.

In programming as in math, numbers start with integers. You may not think of int as an abstract type, but it is. It is, however, an unsatisfying abstraction. Values of type int aren't true integers; they are *machine integers*. Although machine integers get bigger as hardware gets bigger—a typical machine integer occupies a machine word or half a machine word—they are always limited in precision. A 32-bit or 64-bit integer is good for many purposes, but some computations need more precision; examples include some cryptographic computations as well as exact rational arithmetic. *Arbitrary-precision* integer arithmetic is limited only by the amount of memory available on a machine. It is supported in many languages, and in highly civilized languages like Scheme, Smalltalk, and Python, arbitrary precision is the default.

Arbitrary-precision arithmetic makes a fine case study in information hiding. The concepts and algorithms are explained below, and I encourage you to implement them using both abstract data types (Chapter 9) and objects (Chapter 10). The similarities and differences among implementations illuminate what abstract data types are good at and what objects are good at.

Arbitrary-precision arithmetic begins with natural numbers—the nonnegative integers. Basic arithmetic includes addition, subtraction, multiplication, and division. An interface for natural numbers, written in Molecule, is shown in Figure B.1 on page S14. This interface exposes a couple of subtleties:

- The difference of two natural numbers isn't always a natural number; for example, 19-83 is not a natural number. If is used to compute such a difference, it halts the program with a checked run-time error. If you want such a difference not to halt your program, you can use continuation-passing style (Section 2.10): calling (cps-minus  $n_1 \ n_2 \ k_s \ k_f$ ) computes the difference  $n_1-n_2$ , and when the difference is a natural number, cps-minus passes it to success continuation  $k_s$ . Otherwise, cps-minus calls failure continuation  $k_f$  without any arguments.
- For efficiency, quotient and remainder are computed together. (It's done this
  way even in hardware.) Storing quotient and remainder is the purpose of
  record type QR.pair.

```
B
```

Algorithms for arithmetic

S14

```
S14a. \langle nat.mcl S14a \rangle \equiv
  (module-type NATURAL
    (exports [abstype t]
             [of-int : (int -> t)] ; creator
             [+ : (t t -> t)]
                                     ; producer
             [-: (t t -> t)]
                                     ; producer, fails if negative
             [*: (t t -> t)]
                                     ; producer
             [module [QR : (exports-record-ops pair
                                                ([quotient : t]
                                                [remainder : int]))]]
             Γsdiv
                      : (t int -> QR.pair)] ; producer
             [compare : (t t -> Order.t)] ; observer
             [decimal : (t -> (@m ArrayList Int).t)] ; observer
                ; decimal representation, most significant digit first
             [cps-minus : (t t (t -> unit) (-> unit) -> unit)]))
                                      ; subtraction, using continuations,
                                      ; works even if negative
```

Figure B.1: An abstraction of natural numbers

• Long division—that is, division of a natural number by another natural number—is beyond the scope of this book. Instead, the interface can divide a natural number only by a (positive) machine integer. This "short division" is implemented by function sdiv.

A natural number should be representable easily and efficiently as a sequence of  $\mathit{digits}$  in a given  $\mathit{base}$ . The algorithms for simple arithmetic, which you may have learned in primary school, work digit by digit. In everyday life, we use base b=10, and we write the most significant digit  $x_n$  on the left. In hardware, our computers famously use base b=2; the word "bit" is a contraction of "binary digit." Regardless of base, a single digit  $x_i$  is an integer in the range  $0 \le x_i < b$ . In arbitrary-precision arithmetic, we pick as large a b as possible, subject to the constraint that every arithmetic operation on digits must be doable in a single machine operation.

As taught to schoolchildren, arithmetic algorithms use base b=10, but the algorithms are independent of b, as should be your implementation. The algorithms do depend, however, on the way you choose to represent a sequence of digits. I discuss two possibilities:

You can represent a sequence as a list of digits, which is either empty or is a
digit followed by a sequence of digits. If X is a natural number, one of the
following two equations holds:

$$X = 0$$
$$X = x_0 + X' \cdot b.$$

where  $x_0$  is the least-significant digit and X' is a natural number. (It is possible to start with  $x_n$  instead of  $x_0$ , but starting with  $x_0$ , which is the "little-endian" representation, simplifies the representation and all the computations.) A suitable representation might use an algebraic data type (Chapters 8 and 9):

```
S14b. ⟨representation of natural numbers as a list of digits S14b⟩ ≡
  (data t
    [ZERO : t]
    [DIGIT-PLUS-NAT-TIMES-b : (int t -> t)])
```

Notation: Multiplication, visible and invisible

Mathematicians and physicists often multiply quantities simply by placing one next to another; for example, in the famous equation  $E=mc^2$ , m and  $c^2$  are multiplied. But in a textbook on programming languages, this notational convention will not do. First, it is better for multiplication to be visible than to be invisible. And second, when one name is placed next to another, it usually means function application—at least that's what it means in ML, Haskell, and the lambda calculus.

Among the conventional infix operators, \* is more suited to code than to mathematics, and the  $\times$  symbol is better reserved to denote a Cartesian product in a type system. In this book, on the rare occasions when we need to multiply numbers, I write an infix  $\cdot$ , so Einstein's famous equation would be written  $E=m\cdot c^2$ .

§B.1 Addition

S15

Another possibility is to use objects: a class NatZero with no instance variables, and a class NatNonzero with instance variables  $x_0$  and X'.

A good invariant, no matter what the representation, is that for either (DIGIT-PLUS-NAT-TIMES-b  $x_0$  X') or NatNonzero,  $x_0$  and X' are not both zero. The abstraction function is

$$\mathcal{A}({\tt ZERO}) = 0$$
 
$$\mathcal{A}(({\tt DIGIT-PLUS-NAT-TIMES-b}\; x_0\; X')) = x_0 + X' \cdot b.$$

• Alternatively, you can represent a sequence as an array of digits, that is,  $X=x_0,\ldots,x_n$ . The abstraction function is

$$\mathcal{A}(X) = \sum_{i=0}^{n} x_i \cdot b^i.$$

In both representations, every digit  $x_i$  satisfies the invariant  $0 \le x_i < b$ .

The design trade-offs are as follows: Using the list representation, the algorithms are easy to code, but the representation requires roughly double the space of the array representation. Using the array representation, not all the algorithms are as easy to code, but the representation requires half the space of the list representation. Algorithms for both representations are shown in the rest of this section.

## B.1 Addition

Adding two digits doesn't always produce a digit. For example, if b=10, the sum 3+9 is not a digit. To express the sum, we say that it *carries out* 1, which we write  $3+9=2+1\cdot 10^1$ . The carried 1 is added to the sum of the next digits, at which time it is called a "carry in," as in this example:

$$\begin{array}{r}
 1 \\
 73 \\
 +89 \\
\hline
 162
 \end{array}$$

The small 1 over the 7 is the "carry out" from adding 3 and 9, and it is "carried in" to the sum of 7 and 8, producing 16.

Table B.2: Metavariables used to describe multiprecision arithmetic

Algorithms for arithmetic
S16

bBase of multiprecision arithmetic X, YA natural number that is added, subtracted, subtracted from, multiplied, or divided by Least-significant digit ( $X \mod b, Y \mod b$ )  $x_0, y_0$ Digit i of a natural number  $x_i, y_i$ X', Y'Sequence of most-significant digits ( $X \operatorname{div} b$ ,  $Y \operatorname{div} b$ ) ZSum, difference, or product Digit i of Z $z_i$ Carry in at position i $C_i$ Carry out at position i (also carry in at position i + 1)  $c_{i+1}$ dQQuotient Least-significant digit of quotient  $(Q \mod b)$  $q_0$ Digit i of quotient,  $0 \le q_i < b$  $q_i$ Most-significant digits of quotients ( $Q \operatorname{div} b$ ) Q'Remainder, always  $0 \le r < d$ r $r'_i$ "Remainder in" at digit  $i, 0 \le r'_i < d$ "Remainder out" at digit i,  $0 \le r_i < d$  $r_i$ 

To turn the example into an algorithm, we start with the list representation, and we consider how to add nonzero natural numbers  $X=x_0+X'\cdot b$  and  $Y=y_0+Y'\cdot b$ . We first add the two least-significant digits  $x_0+y_0$ , then add any resulting carry out to X'+Y'. To specify the algorithm precisely, we resort to algebra.

The sum of X and Y can be expressed as

$$X + Y = (x_0 + X' \cdot b) + (y_0 + Y' \cdot b) = (x_0 + y_0) + (X' + Y') \cdot b.$$

Because sum  $x_0+y_0$  might be too big to fit in a digit, this right-hand side does not immediately determine a valid representation of the sum. To get a valid representation, we calculate the least-significant digit  $z_0$  of the sum and the carry out  $c_1$ :

$$z_0 = (x_0 + y_0) \mod b$$
  
 $c_1 = (x_0 + y_0) \operatorname{div} b$ .

Now  $x_0 + y_0 = z_0 + c_1 \cdot b$ , and we can rewrite the sum as

$$X + Y = z_0 + (X' + Y' + c_1) \cdot b.$$

This right-hand side *does* immediately determine a good representation:  $z_0$  can be represented as a digit, and the sum  $X'+Y'+c_1$  can be represented as a natural number. The right-hand side also suggests that the general form of addition should compute sums of the form X+Y+c. Such sums can be expressed using a three-argument "add with carry" function, adc(X,Y,c). Function adc is specified by these equations:

$$\begin{aligned} adc(0,Y,c_0) &= Y + c_0 \\ adc(X,0,c_0) &= X + c_0 \\ adc(x_0 + X' \cdot b, y_0 + Y' \cdot b, c_0) &= z_0 + (X' + Y' + c_1) \cdot b, \\ \text{where } z_0 &= (x_0 + y_0 + c_0) \bmod b \\ c_1 &= (x_0 + y_0 + c_0) \operatorname{div} b. \end{aligned}$$

In the example shown above, where we add 73 and 89,

$$x_0 = 3$$
  $X' = 7$   $y_0 = 9$   $Y' = 8$   $c_0 = 0$   $z_0 = 2$   $c_1 = 1$ .

Given an X and a Y represented as lists, function adc is most easily implemented recursively, using case expressions to scrutinize the forms of X and Y. It needs an auxiliary function to compute  $Y+c_0$  and  $X+c_0$ , the specification of which is left as Exercise 11 in Chapter 9.

When X and Y are represented as arrays, function adc is not as easy to implement. A better approach instead loops on an index i; at each iteration, the loop computes one digit  $z_i$  and one carry bit  $c_{i+1}$ :

$$z_i = (x_i + y_i + c_i) \mod b,$$
  
 $c_{i+1} = (x_i + y_i + c_i) \operatorname{div} b.$ 

The initial carry in  $c_0$  is zero.

If X has n digits and Y has m digits, we require

$$X + Y = Z = \sum_{i=0}^{\max(m,n)+1} z_i \cdot b^i.$$

The computations of  $z_i$  and  $c_{i+1}$  are motivated by observing

$$X + Y = \left(\sum_{i=0}^{n} x_i \cdot b^i\right) + \left(\sum_{j=0}^{m} y_j \cdot b^j\right)$$
$$= \sum_{i=0}^{\max(m,n)} x_i \cdot b^i + y_i \cdot b^i$$
$$= \sum_{i=0}^{\max(m,n)} (x_i + y_i) \cdot b^i$$

and

$$x_i + y_i + c_i = z_i + c_{i+1} \cdot b$$
.

In the example shown above, where we add 73 and 89,

$$z_0 + c_1 \cdot b = x_0 + y_0 + c_0$$
, where  $x_0 = 3, y_0 = 9, c_0 = 0, z_0 = 2, c_1 = 1$   
 $z_1 + c_2 \cdot b = x_1 + y_1 + c_1$ , where  $x_1 = 7, y_1 = 8, c_1 = 1, z_1 = 6, c_2 = 1$   
 $z_2 + c_3 \cdot b = x_2 + y_2 + c_2$ , where  $x_2 = 0, y_2 = 0, c_2 = 1, z_2 = 1, c_2 = 0$ .

## **B.2** Subtraction

The algorithm for subtraction resembles the algorithm for addition, but the carry bit is called a "borrow," and it works a little differently. If Z = X - Y, then digit  $z_i$  is computed from the difference  $x_i - y_i - c_i$ , where  $c_i$  is a borrow bit. If this difference is negative, you must borrow b from a more significant digit, exploiting the identity

$$z_{i+1} \cdot b^{i+1} + z_i \cdot b^i = (z_{i+1} - 1) \cdot b^{i+1} + (z_i + b) \cdot b^i.$$

B

Algorithms for arithmetic

S18

If no more significant digit is available to borrow from, the difference is negative and therefore is not representable as a natural number—and the subtraction function must transfer control to a failure continuation (or halt with a checked run-time error).

An algorithm that uses the array representation can loop on i, just as for addition, and it can keep track of the borrow bit  $c_i$  at each iteration. An algorithm that uses the list representation can use a recursive function sbb (subtract with borrow), which is specified by these equations for sbb(X,Y,c)=X-Y-c:

$$\begin{split} sbb(X,0,0) &= X \\ sbb(X,0,1) &= X-1 \\ sbb(0,y_0+Y'\cdot b,c) &= 0, & \text{if } y_0 &= 0 \text{ and } Y' &= 0 \text{ and } c &= 0 \\ sbb(0,y_0+Y'\cdot b,c) &= \textbf{error}, & \text{if } y_0 \neq 0 \text{ or } Y' \neq 0 \text{ or } c \neq 0 \\ sbb(x_0+X'\cdot b,y_0+Y'\cdot b,c) &= x_0-y_0-c+sbb(X',Y',0)\cdot b, \\ & \text{if } x_0-y_0-c \geq 0 \\ sbb(x_0+X'\cdot b,y_0+Y'\cdot b,c) &= b+x_0-y_0-c+sbb(X',Y',1)\cdot b, \\ & \text{if } x_0-y_0-c < 0 \end{split}$$

The specification of an algorithm for computing X-1 is left as Exercise 11 in Chapter 9.

#### B.3 MULTIPLICATION

To compute the product of two natural numbers X and Y, we compute the partial products of all the pairs of digits, then add the partial products. Here's an example:

$$\begin{array}{r}
 7 3 \\
 8 9 \\
\hline
 2 7 \\
 2 4 \\
 1 6 3 \\
 5 6 \\
\hline
 6 4 9 7
\end{array}$$

As in the case of addition, the product of two digits  $x_i \cdot y_i$  might not be representable as a digit, so we compute

$$z_{hi} = (x_i \cdot y_i) \operatorname{div} b$$

$$z_{lo} = (x_i \cdot y_i) \operatorname{mod} b$$

$$x_i \cdot y_i = z_{lo} + z_{hi} \cdot b,$$

and both  $z_{hi}$  and  $z_{lo}$  are representable as digits.

To multiply two natural numbers represented as lists, we can use these equations:

$$\begin{split} X\cdot 0 &= 0\\ 0\cdot Y &= 0\\ (x_0+X'\cdot b)\cdot (y_0+Y'\cdot b) &= z_{lo} + (z_{hi}+x_0\cdot Y'+X'\cdot y_0)\cdot b + (X'\cdot Y')\cdot b^2,\\ \text{where } z_{hi} &= (x_0\cdot y_0)\operatorname{div} b\\ z_{lo} &= (x_0\cdot y_0)\operatorname{mod} b. \end{split}$$

These equations unpack *both* numbers into their constituent parts, so they are suitable for a language like Molecule, in which the representations of both multiplicands can be inspected (Section 9.7, page 555). That last equation unpacks into these steps:

- 1. Turn each single digit  $z_{lo}$ ,  $z_{hi}$ ,  $x_0$ , or  $y_0$  into a natural number, by forming  $z_{lo}=z_{lo}+0\cdot b$ , and so on.
- 2. Use recursive calls to multiply natural numbers  $x_0 \cdot Y'$ ,  $X' \cdot y_0$ , and  $X' \cdot Y'$ .
- 3. Add natural numbers  $z_{hi}$ ,  $x_0 \cdot Y'$ , and  $X' \cdot y_0$  into an intermediate sum S, then multiply  $S \cdot b$  by forming the natural number  $0 + S \cdot b$ .
- 4. Compute  $(X' \cdot Y') \cdot b^2$  by forming the natural number  $0 + (0 + (X' \cdot Y') \cdot b) \cdot b$ .
- 5. Add the three natural-number terms of the right-hand side.

For a language like  $\mu$ Smalltalk, in which only the representation of the receiver can be inspected, we can use these equations:

$$0 \cdot Y = 0$$
$$(x_0 + X' \cdot b) \cdot Y = x_0 \cdot Y + (X' \cdot Y) \cdot b$$

The product of two natural numbers  $X \cdot Y$  or  $X' \cdot Y$  can be computed by sending the \* message to receiver X or X'. But a product like  $x_0 \cdot Y$  has to be computed by sending a special-purpose message, say multiplyBySmallInteger:, to Y.

To multiply two natural numbers represented as arrays, we compute

$$X \cdot Y = \left(\sum_{i} x_{i} b^{i}\right) \cdot \left(\sum_{j} y_{j} b^{j}\right)$$
$$= \sum_{i} \sum_{j} (x_{i} \cdot y_{j}) \cdot b^{i+j}$$

Again, to satisfy the representation invariant, each partial product  $(x_i \cdot y_j) \cdot b^{i+j}$  has to be split into two digits  $((x_i \cdot y_j) \bmod b) \cdot b^{i+j} + ((x_i \cdot y_j) \dim b) \cdot b^{i+j+1}$ . Then all the partial products are added.

# B.4 SHORT DIVISION

Long division, in which you divide one natural number by another, is beyond the scope of this book. Consult Hanson (1996) or Brinch Hansen (1994). But short division, in which you divide a big number by a digit, is within the scope of the book, and it is used to implement the print method. To convert a large integer to a sequence of decimal digits that can be printed, we divide the large integer by 10 to get its least significant digit (the remainder), then recursively convert the quotient.

Here is an example of short division in decimal. When 1528 is divided by 7, the result is 218, with remainder 2:

Short division works from the most-significant digit of the dividend down to the least-significant digit:

1. We start off dividing 1 by 7, getting 0 with remainder 1. Quotient 0 goes above the line (producing the most-significant digit of the overall quotient), and the remainder is multiplied by 10 and added to the next digit of the dividend (5) to produce 15.

B

Algorithms for arithmetic

S20

2. When 15 is divided by 7, quotient 2 goes above the line (producing the next digit of the overall quotient), and remainder 1 is combined with the next digit of the dividend (2) to produce 12.

- 3. When 12 is divided by 7, quotient 1 goes above the line (producing the next digit of the overall quotient), and remainder 5 is combined with the next digit of the dividend (8) to produce 58.
- 4. When 58 is divided by 7, quotient 8 goes above the line (producing the final digit of the overall quotient), and remainder 2 is the overall remainder.

To turn the example into an algorithm, we consider large-integer dividend X divided by small-integer divisor d, from which we compute large-integer quotient Q and small-integer remainder r, satisfying

$$X = Q \cdot d + r \qquad 0 < r < d.$$

The algorithm is easiest to specify when *X* is represented as a list of digits.

If X is zero, both Q and r are also zero. If X is nonzero, then it has the form  $x_0+X'\cdot b$ , and we start with the most-significant digits X'. We recursively divide X' by d, giving quotient Q' and remainder r'. To get the final quotient  $Q=q_0+Q'\cdot b$  and remainder r, we divide machine integer  $x_0+r'\cdot b$  by d:

$$X = x_0 + X' \cdot b = (q_0 + Q' \cdot b) \cdot d + r$$
where  $q_0 = (x_0 + r' \cdot b) \operatorname{div} d$ 

$$r = (x_0 + r' \cdot b) \operatorname{mod} d.$$

In our example above,

$$X = 1528$$
  $d = 7$   $q_0 = 8$   $x_0 = 8$   $Q' = 21$   $Q = 218$   $X' = 152$   $r' = 5$   $r = 2$ .

When X is represented as an array, the algorithm loops down over index i, starting with i=n and going down to i=0. At each iteration, the algorithm computes a digit  $q_i$  of the quotient, and it computes an intermediate remainder  $r_i$ . That remainder is then named  $r'_{i-1}$ , where it is combined with digit  $x_{i-1}$  to be divided by d. Here are the equations:

$$q_i = (r'_i \cdot b + x_i) \operatorname{div} d \qquad r = r_0$$
  

$$r_i = (r'_i \cdot b + x_i) \operatorname{mod} d \qquad r'_{i-1} = r_i$$
  

$$r'_n = 0.$$

In the example on page S19,

$$\begin{array}{lll} x_3 = 1 & d = 7 \\ x_2 = 5 & r_3' = 0 & r_3 = (0 \cdot 10 + 1) \operatorname{div} 7 & = 0 \\ x_1 = 2 & r_2 = (1 \cdot 10 + 5) \operatorname{div} 7 & = 2 \\ x_0 = 8 & q_1 = (1 \cdot 10 + 2) \operatorname{mod} 7 = 1 \\ & q_2 = (1 \cdot 10 + 5) \operatorname{mod} 7 = 1 \\ & q_1 = (1 \cdot 10 + 2) \operatorname{mod} 7 = 5 \\ & q_0 = (5 \cdot 10 + 8) \operatorname{div} 7 & = 8 \\ & r_0 = (5 \cdot 10 + 8) \operatorname{mod} 7 = 2. \end{array}$$

```
S21. \langle Molecule's predefined module types S21\rangle \equiv
  (module-type INT
    (exports [abstype t]
                                          [< : (t t -> Bool.t)]
             [+:(t t -> t)]
                                          [<= : (t t -> Bool.t)]
             [-: (t t -> t)]
                                          [> : (t t -> Bool.t)]
             [*: (t t -> t)]
                                          [>= : (t t -> Bool.t)]
             [/: (t t -> t)]
                                          [= : (t t -> Bool.t)]
             [negated : (t -> t)]
                                          [!= : (t t -> Bool.t)]
             [print : (t -> Unit.t)]
             [println : (t -> Unit.t)]))
```

Figure B.3: An interface to integer arithmetic

# §B.5 Choosing a base S21

# B.5 CHOOSING A BASE OF NATURAL NUMBERS

The algorithms above are independent of the base b. This base should be hidden from client code, so you can choose any base that you want. What base should you choose? For best performance, choose the largest b such that every intermediate value of every computation can be represented as an atomic value.

Should you find yourself working with assembly code or with machine instructions, your atomic value would be a machine word. You would have access to a hardware "flag" or other register that could hold a carry bit or borrow bit, and also to an "extended multiply" instruction that would provide the full two-word product of two one-word multiplicands. The result of every intermediate computation would be right there in the hardware, and you would choose  $b=2^k$ , where k would be the number of bits in a machine word.

When you're working with a high-level language, your atomic value is a value of type int. But you probably don't have access to an add-with-carry instruction or an extended-multiply instruction. More likely, you are stuck with an int that has only 32 or 64 bits—or in some cases, even fewer bits. You have to choose b small enough so that an int can represent any possible intermediate result:

- To implement addition and subtraction, you must be able to represent a sum which may be as large as  $2 \cdot b 1$ .
- To implement multiplication, you must be able to represent a partial product which may be as large as  $(b-1)^2$ .
- To implement division, you must be able to represent the combination of a remainder with a digit, which may be as large as  $(d-1) \cdot b + (b-1)$ . If  $d \le b$ , this combination may be as large as  $b^2 1$ .

Depending on niceties of signed versus unsigned arithmetic, and whether values of type int occupy 32 bits or 64, you can usually get good results with  $b = 2^{15}$  or  $b = 2^{31}$ . (Using a power of 2 makes computations mod b and div b easy and fast.)

#### B.6 SIGNED-INTEGER ARITHMETIC

Arithmetic on natural numbers can be leveraged to implement arithmetic on full, signed integers. One possible interface, written in Molecule, is shown in Figure B.3. While machine arithmetic typically uses a two's-complement representation of integers, for arbitrary-precision arithmetic, I recommend a representation that tracks the *sign* and *magnitude* of an integer. If you're using Molecule, here are three good representations:

• Represent the magnitude and sign independently.

• Define an algebraic data type that encodes the sign in a value constructor, and apply the value constructor to the magnitude, as in (NEGATIVE mag).

• Define an algebraic data type with *three* value constructors: one each for positive numbers, negative numbers, and zero. A value constructor for a positive or negative number is applied to a magnitude. The value constructor for zero is an integer all by itself.

If you're using  $\mu$ Smalltalk, there's only one sensible choice: as described in Section 10.8, use classes LargePositiveInteger and LargeNegativeInteger.

Sign and magnitude can also be used to specify the abstraction, and if you do so, you can specify most operations using algebraic laws. Some examples:

$$\begin{array}{ll} +N++M=+(N+M) & +N<+M=N< M \\ +N+-M=+(N-M)\text{, when } N\geq M & +N<-M=\sharp \mathsf{f} \\ +N+-M=-(M-N)\text{, when } N< M & \mathsf{negated}(+N)=-N \\ +N+0=+N & \mathsf{negated}(0)=0 \end{array}$$

The implementation of these laws depends on the programming language. If you're using abstract data types in Molecule, your code can inspect the representations of two integers at once, and the signed-integer operations can be implemented by pattern matching on pairs. If you're using objects in  $\mu$ Smalltalk, your code will have to identify some representations using double dispatch (Section 10.8.3).

B

Algorithms for arithmetic

# APPENDIX C CONTENTS C.1 EXISTENTIALS S25 C.3 FURTHER READING

C.2 GADTS S32 C.4 EXERCISE S38

Extensions to algebraic data types

C

As I wrap up this book, one of the most interesting frontiers in programming languages is the design of advanced type systems. People want type systems that do more, ideally without giving up type inference. And the algebraic data types described in Chapter 8 *can* do more. In this appendix I describe two extensions that are now well established.

The first extension is *existential quantification*. Existential quantification enables us to hide information about representation, which in turn enables us to create mixed representations that support an "open world." Existential quantification provides a nice type-theoretic model for object-oriented programming: an object's private representation is existentially quantified. As evidence, I present an implementation of *shapes*; you can compare the examples below with the examples in Chapter 10, which use objects.

The second extension is *generalized* algebraic data types, usually abbreviated to GADTs. GADTs help refine information about type variables. Normally, all we know about a type variable is that it stands for information about an unknown type. But by using GADTs, we can look at a value constructor and get additional information, limited in scope, about a type parameter to a datatype constructor.

To implement the first extension, existentials, requires minimal changes to type inference and no changes to constraint solving. The type theory appears below, and the code is in Appendix S. To implement the second extension, GADTs, requires too much change to my interpreter: a more general representation of types, many changes to type inference, and a much more sophisticated constraint solver. These changes are beyond the scope of this book.

## C.1 EXISTENTIALS

Existential types enable us to hide what is usually known. They provide a great model for object-oriented languages, in which what is hidden is the representation of an object. And like objects, existential types enable new ways of thinking about data structures and their evolution. I present a simple example on page S27 below, which you can compare with the opening example of Chapter 10. But before you look at the example, I had better show how existential types work.

Trivial example: transparent and opaque boxes

As you know, a value of algebraic data type is constructed by applying a value constructor to arguments. What do we know about the arguments? If we know the type of the result value, and we know what value constructor was applied, then we know everything there is to know about the types of the arguments. Formally, when we

C

$$\begin{split} \Gamma \vdash K : \tau_1 \times \cdots \times \tau_m &\to \tau \\ \Gamma, \Gamma_i' \vdash p_i : \tau_i, \quad 1 \leq i \leq m \\ \frac{\Gamma' = \Gamma_1' \uplus \cdots \uplus \Gamma_m'}{\Gamma, \Gamma' \vdash (K \ p_1 \ \cdots \ p_m) : \tau} \end{split} \tag{PATVCON}$$

Extensions to algebraic data types

S26

Existentials let us hide information about  $\tau_i$ 's.

Before we start hiding things, let's start with an ordinary algebraic data type in which nothing is hidden: a transparent box.

We can put a value in a box, then take it again, and we never lose track of its type:

```
S26b. ⟨existential transcript S26a⟩+≡ ⊲S26a S26c ▷

put-in : (forall ['a] ('a -> (transparent-box 'a)))

-> (val put-in TBOX)

-> (define take-out (box) (case box [(TBOX a) a]))
```

Transparent boxes are polymorphic; a transparent box can hold a value of any type we like.

```
$26c. ⟨existential transcript $26a⟩ +≡ 
-> (val box1 (put-in 'answer))
(TBOX answer) : (transparent-box sym)
-> (val box2 (put-in 42))
(TBOX 42) : (transparent-box int)
```

But we can't make a *list* of box1 and box2—they have different types:

```
S26d. \langle existential\ transcript\ S26a \rangle + \equiv \neg (list2 box1 box2) type error: cannot make int equal to sym
```

If box1 and box2 could somehow hide the types of their contents, then we could put them on a list. To make an *opaque* box that hides the type of its contents, I use an existential:<sup>1</sup>

The opaque box *doesn't take a type parameter*. If I put something in an opaque box, its type is hidden:

```
$26f. \langle existential\ transcript\ S26a \rangle + \equiv
-> (val hide 0B0X)
-> (val box3 (hide 'the-body))

(0B0X the-body): opaque-box
-> (val box4 (hide (lambda (n) (+ (* 2 n) 1))))

(0B0X <function>): opaque-box
-> (val hidden-answer (hide 42))

(0B0X 42): opaque-box
```

<sup>&</sup>lt;sup>1</sup>Please tolerate, for the moment, the lunacy of calling something "existential" when it is written forall.

And once something is hidden, there's no way to reveal it. The definition of reveal here is exactly the same as the definition of take-out above, except it uses value constructor OBOX instead of TBOX:

The error message complains that "skolem type 23" is an "escaping skolem type." The *skolem type* (page S31, named for Norwegian mathematician Thoralf Skolem) is a proxy for the unknown type of the value inside the box. Even if we know, as programmers, what the value is, the type system won't let us compute with it. For example, even though I know the result of applying the function in box4 should be an integer—there are no mysterious "escaping" skolem types—the type system won't let me do it.

```
§C.1
Existentials
```

```
S27b. \langle existential\ transcript\ S26a\rangle + \equiv \neg (case box4 [(0B0X f) (f 7)]) type error: cannot make skolem type 24 equal to (int \neg 'a)
```

The type system will not let me know that f is a function. It will, however, let me make a list of opaque boxes whose contents have different types:

Because you can't do anything with the contents, the opaque box is useless. But it illustrates the mechanism, which I now deploy in a more compelling example.

Using existentials to create an open-world representation: shapes

Here I use existentials to develop a library for creating two-dimensional images from *shapes*. The library is based on ideas from object-oriented programming, in which the *representation* of each shape is private, but the *operations* available to perform on shapes are public (Chapter 10). I begin by using algebraic data types, in the standard way, to define an abstraction with multiple representations: I define a type with one value constructor per representation.

The type is called closed-shape because it embodies a *closed-world assumption*: once the type is defined, no new shapes can be added.

I want to implement three operations on shapes: scale a shape, translate a shape, and draw a shape. To scale something, I define a multiplier that says by how many thousandths the size of a shape should be multiplied.

```
S27e. \langle existential \ transcript \ S26a \rangle + \equiv
```

I start by scaling points and integers.

Now I can scale shapes by doing a case analysis.

Extensions to algebraic data types

S28

I can implement translation and drawing in the same way. But the library isn't very useful, because it can't be extended with new shapes. What if I want an ellipse? Or a line? Or a narrow? Or a triangle? Or a list of shapes, one atop the next? Not one of these shapes can be represented using closed-shape. If you're limited to plain, ordinary algebraic data types, there's not much you can do. The usual technique is:

- 1. Extend the definition of closed-shape with new value constructors.
- 2. Extend the scale-closed-shape function with new cases.
- 3. Extend the translate-closed-shape function with new cases.
- 4. Extend the draw-closed-shape function with new cases.

Not only is this technique tedious, but if every program that uses shapes has to change the source code, there is no way to put the code into a library that many programs can share.

The damage can be mitigated by using type parameters and higher-order functions, but there is a better way: suppose we use existentials to hide the exact representations of shapes, and instead focus on the three operations of scaling, translation, and drawing. If we have those operations, for any shape, we can put them into a record, which is a central idea of object-oriented programming:

Now we can represent a shape as an opaque package containing a representation of type  $\beta$ —I'm not going to let you see what it is—and a record of operations of type (shapely  $\beta$ ).

Here's how we can scale a shape without knowing its representation:

And translate:

```
S29a. \langle existential transcript S26a \rangle + \equiv
                                                                         translate-shape : (pt shape -> shape)
  -> (define translate-shape (vector s)
        (case s
          [(SHAPE b operations)
               (SHAPE ((shapely-translate operations) vector b) operations)]))
  -> (define translate-pt (vector pt)
                                                                                                  §C.1
        (case (PAIR vector pt)
                                                                                              Existentials
          [(PAIR (make-pt x1 y1) (make-pt x2 y2))
           (make-pt (+ x1 x2) (+ y1 y2))]))
                                                                                                  S29
And draw:
S29b. \langle existential transcript S26a \rangle + \equiv
                                                                         -> (define draw-shape (s)
                                                     draw-shape : (shape -> unit)
        (case s
```

Now if we had a shape, we would know what to do with it. How do we make a shape? Choose a representation, and supply the relevant operations. Here's a circle:

((shapely-draw operations) b)]))

[(SHAPE b operations)

```
S29c. \langle existential transcript S26a \rangle + \equiv
                                                                      -> (implicit-data circle [C of pt int])
                                                    circle : (pt int -> shape)
                            ; (C center radius)
  -> (use postscript.uml) ;; load PostScript drawing library
  -> (val circle-ops
           (make-shapely
               (lambda (mult c)
                   (case c [(C center radius)
                                (C (scale-pt mult center) (scale-int mult radius))]))
               (lambda (vec c)
                   (case c [(C center radius) (C (translate-pt vec center) radius)]))
                   (case c [(C (make-pt x y) r) (ps-draw-circle x y r)]))))
  -> (define circle (center radius)
       (SHAPE (C center radius) circle-ops))
```

I can make a disk using the same representation, changing only the drawing function.

Here is a line, which I represent as a list containing two points. I build the operator record, then return a function that makes shapes using that record.

As my final shape, I define a list of shapes, drawn in order, to be a shape. Again I build the record and return a function.

```
S30a. \langle existential transcript S26a \rangle + \equiv
                                                                      shapes : ((list shape) -> shape)
  -> (val shapes
       (let* ([scale (lambda (mult shapes) (map ((curry scale-shape)
                                                                             mult) shapes))]
               [trans (lambda (vec shapes) (map ((curry translate-shape) vec) shapes))]
               [draw ((curry app) draw-shape)]
                      (make-shapely scale trans draw)])
         (lambda (shapes) (SHAPE shapes ops))))
   Now I can define a target shape:
S30b. \langle existential transcript S26a \rangle + \equiv
                                                                      ⊲S30a S30c⊳
  -> (val target
                                                                  target : shape
        (let* ([origin (make-pt 0 0)]
                [center (disk origin 9)]
                [ring (circle origin 15)]
                [tick (lambda (x1 x2 y1 y2) (line (make-pt x1 x2) (make-pt y1 y2)))]
                [tick1 (tick 15 0 18 0)]
                [tick2 (tick -15 0 -18
                                             0)]
                [tick3 (tick 0 15
                                        0 18)]
                [tick4 (tick 0 -15
                                        0 -18)])
           (shapes (list6 center ring tick1 tick2 tick3 tick4))))
   And convert it to a PostScript file:
S30c. \langle existential transcript S26a \rangle + \equiv
                                                                            -> (define psfile (shape)
       (begin (println '%!PS-Adobe-1.0)
               (draw-shape shape)))
  -> (psfile (translate-shape (make-pt 300 600) (scale-shape 2000 target)))
  %!PS-Adobe-1.0
  300 600 18 0 360 arc closepath 0.0 setgray fill
  300 600 30 0 360 arc closepath stroke
  1.5 setlinewidth newpath 330 600 moveto 336 600 lineto 0.0 setgray stroke
  1.5 setlinewidth newpath 270 600 moveto 264 600 lineto 0.0 setgray stroke
```

If the output is placed in a file target.ps, most document viewers can display this glyph:

1.5 setlinewidth newpath 300 630 moveto 300 636 lineto 0.0 setgray stroke 1.5 setlinewidth newpath 300 570 moveto 300 564 lineto 0.0 setgray stroke

Explanation and theory of existentials

UNIT : unit

To understand how existential types work and how they are implemented, let's try to build intuition by relating types to logical formulas. A logical formula  $\forall x.P$  says that proposition P holds for any value of x—you can choose any x you like. But the logical formula  $\exists x.P$  says that proposition P holds for any value of any value of

Types work the same way. The type  $\forall \alpha.\tau$  is a quantified type that can be instantiated by choosing  $\mathit{any}$  type  $\tau'$  that you like, and substituting  $\tau'$  for  $\alpha$  in  $\tau$ . The type  $\exists \alpha.\tau$  is a quantified type that  $\mathit{can't}$  be instantiated any way you like. Somebody else has already chosen a  $\tau'$ , and the type you have access to is  $\tau$  with the unknown  $\tau'$  substituted for  $\alpha$ .

Existential types have many honorable uses in programming languages, usually to formalize language constructs that hide information. But the use of existential types to describe value constructors is a bit startling: the type of a value constructor

C

Extensions to

algebraic data types

can be *either* universally quantified *or* existentially quantified, depending on the context in which it occurs. This context-dependent typing can be understood most easily in a very simple example: the opaque box (page S26). When it's used as a *value*, the value constructor 0B0X has type  $\forall \alpha.\alpha \rightarrow$  opaque-box. That is, you can choose a value of any type you like and put it in the box. But when it's used as a *pattern*, the value constructor 0B0X has type  $(\exists \alpha.\alpha) \rightarrow$  opaque-box. That is, somebody else has put a value in the box, and you don't know what its type is.

If a value constructor can have two different types depending on context, which one are we supposed to write? Historically, we write the universally quantified version, which gives the type in the value context. This convention might have arisen because it can be implemented without changing any of the syntax used to define algebraic data types: if there is a type variable that's not a parameter to the result type, that type variable is considered existentially quantified. That rule is expressed informally as function asX, which is short for "as existential." Here's a simplified specification with just one universally quantified variable  $\alpha_1$  and one existentially quantified variable  $\beta_1$ :

$$asX_1(\forall \alpha_1, \beta_1.\tau_1 \to \alpha_1 \ \tau) = \forall \alpha_1.(\exists \beta_1.\tau_1) \to \alpha_1 \ \tau.$$

The full version asX handles any number of  $\alpha_i$ 's and  $\beta_i$ 's.

Now that we know about these two different types, what do we do with them? When we have a type like  $\forall \alpha.\alpha \to \text{opaque-box}$ , we know just what to do: substitute any type we like for  $\alpha$ . In nondeterministic rules, we nondeterministically substitute exactly the right type; in type inference, we substitute a fresh type variable. Either way, the substitution eliminates the universal quantifier. What about a type like  $(\exists \beta.\beta) \to \text{opaque-box}$ ? We would like to do the same thing: eliminate the quantifier and substitute for  $\beta$ . But we can't substitute an arbitrary type, and so we can't substitute a fresh type variable, which, via type inference, might be equated to an arbitrary type. We have to substitute a type that is not only unknown but truly undiscoverable: the hidden type that somebody else put in the box. The name for such a type is a *skolem type*, and the process of substituting skolem types for existentially quantified variables is called *skolemization*.<sup>2</sup>

A skolem type acts a lot like a type constructor: it is equivalent only to itself, and you can't substitute for it during constraint solving. But because a skolem type does not behave in exactly the same way as a type constructor, I use notation that suggests "type constructor" but is not exactly the same: I write a skolem type as  $\tilde{\mu}$ .

Now I can give typing rules for a value constructor that may appear in two contexts: in an expression or in a pattern. For the expression context, I continue to use the judgment form  $\Gamma \vdash K : \tau$ , with the same rule as above:

$$\frac{\Gamma(K) = \sigma \qquad \tau' \leqslant \sigma}{\Gamma \vdash K : \tau'}. \tag{VCON}$$

For the pattern context, I define a new judgment form  $\Gamma \vdash_p K : \tau$ , with a rule that performs these steps:

- 1. Look up K in  $\Gamma$  to get  $\sigma$ , which is the universally quantified version of K's type.
- 2. Convert  $\sigma$  to its existentially quantified version.
- 3. Choose fresh skolem types  $\tilde{\mu}_1, \dots, \tilde{\mu}_m$ .
- 4. Skolemize the existentially quantified type, producing a new type scheme  $\sigma'$ .

§C.1 Existentials ——— S31

<sup>&</sup>lt;sup>2</sup>Elsewhere you may see the term *skolem variable*; it means the same thing as a skolem type.

5. Instantiate  $\sigma'$  to get  $\tau'$ , the type of K in the pattern context.

The rule looks like this:

 $\Gamma(K) = \sigma \qquad asX(\sigma) = \forall \alpha_1, \dots, \alpha_n. (\exists \beta_1, \dots, \beta_m. \tau_1 \times \dots \times \tau_m) \to \tau$   $\{\tilde{\mu}_1, \dots, \tilde{\mu}_m\} \cap \text{ftc}(\Gamma) = \emptyset$   $\underline{\sigma' = (\forall \alpha_1, \dots, \alpha_m. \tau_1 \times \dots \times \tau_m \to \tau) [\beta_1 \mapsto \tilde{\mu}_1, \dots, \beta_m \mapsto \tilde{\mu}_m] \qquad \tau' \leqslant \sigma'}_{\Gamma \vdash_p K : \tau'}.$ 

Extensions to algebraic data types

S32

Function ftc ("free type constructors") finds all the type constructors, including skolem types, used in  $\Gamma$ .

We're not quite done with skolem types. Skolem types don't just look different from ordinary type constructors; they are also *semantically* different. An ordinary type constructor like int or bool always means the same set of values at run time. But a skolem type that appears in a case expression can mean something *different* on *each* evaluation of the case expression. Just think about the shape functions above. In scale-shape, for example, sometimes the hidden type is circle, but other times it is (list pt). But within the scope of the case expression, both of these hidden representations are given the same skolem type, say  $\tilde{\mu}_{17}$ . But the equivalence  $\tilde{\mu}_{17} \equiv \tilde{\mu}_{17}$  is sound only for duration of a single evaluation. So it is absolutely crucial that  $\tilde{\mu}_{17}$  not *escape* the case expression. What's true of  $\tilde{\mu}_{17}$  is true of every skolem type:

- A skolem type must not appear in the type of the result.
- A skolem type must not appear in the type of the scrutinee.
- A skolem type must not appear in a constraint in such a way that it wants to be substituted for a type variable that appears free in the environment.

All these means of escape must be prevented.

Lest they escape, the skolem types that are introduced by a pattern match must not appear in either the argument type or the result type of that pattern match.

$$C, \Gamma, \Gamma' \vdash p : \tau \qquad C', \Gamma + \Gamma' \vdash e : \tau'$$

$$\theta(C \land C') \equiv \mathbf{T}$$

$$\underline{\mathrm{fs}(\theta\Gamma') \cap \mathrm{fs}(\theta\Gamma) = \emptyset \qquad \mathrm{fs}(\theta\Gamma') \cap \mathrm{fs}(\theta(\tau \to \tau')) = \emptyset}$$

$$C \land C', \Gamma \vdash \lceil p \mid e \rceil : \tau \to \tau'$$
(Existential Choice)

Function fs finds the (free) skolem types that appear in an environment.

This book ships with two versions of the  $\mu$ ML interpreter: interpreter uml runs plain  $\mu$ ML, and interpreter uml x runs  $\mu$ ML extended with existential types. The code for the extensions appears in Appendix S.

# C.2 GADTs

GADTs, which are short for *generalized algebraic data types*, allow you to attach extra type information to constructed values. The extra type information can help the compiler remove run-time overhead and rule out certain run-time errors. It can also help you build functions that effectively dispatch on the type. GADTs are an advanced language feature, and type inference for GADTs is very involved—too much for me to implement in a bridge language. But in this section I show one example of GADTs, written in the popular functional language Haskell. At the end of the section I mention several other applications.

My main example is a simple evaluator with *tagged values*, which works just like the eval functions in this book. In deference to common Haskell style, I write value

constructors with only an initial capital letter, not in all capitals as Standard ML programmers do.

The values I can represent include integers and Booleans, and they are distinguished by the value constructors Int and Bool, which act as *tags*.

(Int 7): value

Now I can design a little language of expressions, which contains literals, addition, comparison, and conditional:

This representation is like the representations used throughout this book, and if I use it to write an evaluator, here are some of the things that cost extra or can go wrong:

- Each literal-value expression pays the cost of *two* tags: one from exp that marks it as a literal, and one from value that marks it as int or bool.
- Evaluating Plus will fail if either argument is a Boolean. Even if the child of a Plus node is a Plus or a literal Int, the evaluator still has to check at run time. Similar checks are implemented in interpreters for  $\mu$ Scheme and  $\mu$ ML, for example, and if the check fails, an interpreter raises RuntimeError or BugInTypeInference.
- I know that evaluating Plus produces an int and evaluating Less produces a bool, but I have no way to tell the compiler. And nothing stops me from creating terms that I know *can't* be evaluated:

```
$33c. \langle transcript S33a \rangle + \equiv \langle S33b \rangle -> (val ill-typed (Plus (Less (Lit (Int 2)) (Lit (Int 9))) (Lit (Int 1)))) (Plus (Less (Lit (Int 2)) (Lit (Int 9))) (Lit (Int 1))): exp
```

For this very simple language, I could work around the problem by defining *two* forms of expression, say int-exp and bool-exp, which evaluate to integers and Booleans respectively. Value constructors Plus and Less belong only to int-exp, but constructors Lit and If are polymorphic and have to be duplicated. If I want to add more types, and if I want more polymorphic language constructs, such as let expressions and function calls, this trick doesn't scale.

What I'd like to do is use the type system of the *implementation* language ( $\mu$ ML, Standard ML, or Haskell) to accomplish two goals:

· Prevent anyone from constructing a term like ill-typed, which causes a run-time error if evaluated.

• Explain to the compiler that when deconstructing a term, errors are not pos-

The first goal can be addressed using *phantom types*. The second requires GADTs.

Extensions to algebraic data types

Ruling out ill-typed expressions using phantom types

A phantom type is a type parameter that is used to enforce some invariant, but that does not actually appear in a representation. Enforcing the invariant requires type constraints on functions, and often these functions are "smart constructors." Unfortunately I can't express type constraints in  $\mu$ ML—adding them is Exercise 1 at the end of this appendix. I could do the examples in Standard ML, but for coherence with the rest of the section, I switch to Haskell, which supports not only type constraints but also GADTs.

In Haskell, a type constructor is written with a capital letter, and a type variable is written with a lower-case letter. The same rules apply to value constructors and value variables; the design is very consistent, but it is sometimes difficult to distinguish the type language from the term language. Here again are the definitions of types value and exp from above, written in in Haskell:<sup>3</sup>

```
S34a. \langle Haskell definitions for GADT example S34a\rangle\equiv
                                                                                 S34b ⊳
  data Value :: * where
    Int :: (Int -> Value)
    Bool :: (Bool -> Value)
  data Exp :: * where
    Lit :: (Value -> Exp)
    Plus :: (Exp -> Exp -> Exp)
    Less :: (Exp -> Exp -> Exp)
          :: (Exp -> Exp -> Exp -> Exp)
```

Notice the double colons. They are used in the term language to say that a value has a given type, and they are used in the type language to say that a type has a given kind. Also, Haskell has no multi-argument functions or value constructors, so the value constructors are Curried.

As in  $\mu$ ML, I can make nonsensical values of type Exp. To rule them out, I take two additional steps: First, I define TypedExp, which takes a phantom type parameter. A TypedExp wraps an Exp; the newtype definition guarantees that Exp and TypedExp have the same representation, and that applying or matching on value constructor TE costs nothing at run time.

```
S34b. (Haskell definitions for GADT example S34a) +\equiv
                                                                             <1S34a S35a ⊳
  newtype TypedExp :: * -> * where
     TE :: forall a . Exp -> (TypedExp a)
```

Second, I define smart constructors for TypedExp. These constructors are constrained by type signatures, so any value made using them represents a well-typed expression. A type signature acts like a check-type, only stronger: it permits the

<sup>&</sup>lt;sup>3</sup>If you have experience with Haskell, you should be horrified by all the parentheses. The parentheses are for inexperienced readers; they make the Haskell code look more like  $\mu ML$  code.

function to be used *only* at instances of the specified type. (In Exercise 1, you can add a similar form, type-is, to  $\mu$ ML.)

```
S35a. \langle Haskell definitions for GADT example S34a\rangle+\equiv
                                                                  int :: (Int -> (TypedExp Int))
  bool :: (Bool -> (TypedExp Bool))
  plus :: ((TypedExp Int) -> (TypedExp Int) -> (TypedExp Int))
  less :: ((TypedExp Int) -> (TypedExp Int) -> (TypedExp Bool))
  ifx :: (forall a .
                                                                                        §C.2
            ((TypedExp Bool) -> (TypedExp a) -> (TypedExp a) -> (TypedExp a)))
                                                                                       GADTs
  int n = (TE (Lit (Int n)))
                                                                                         S35
  bool b = (TE (Lit (Bool b)))
  plus (TE e1) (TE e2) = (TE (Plus e1 e2))
                         = (TE (Less e1 e2))
  less (TE e1) (TE e2)
  ifx (TE e1) (TE e2) (TE e3) = (TE (If e1 e2 e3))
```

Now I can revisit the ill-typed example above. With the smart constructors, the type checker won't let me add a Boolean expression to an integer expression.

```
$35b. ⟨GHCI transcript S35b⟩ ≡ $36c>
*Bookgadt> (plus (less (int 2) (int 9)) (int 1))

<interactive>:3:8:
    Couldn't match type 'Bool' with 'Int'
    Expected type: TypedExp Int
        Actual type: TypedExp Bool
    In the first argument of 'plus', namely '(less (int 2) (int 9))'
    In the expression: (plus (less (int 2) (int 9)) (int 1))
*Bookgadt>
```

Unfortunately, the eval function still has to account for the possibility of error at run time:

```
S35c. \langle Haskell definitions for GADT example S34a\rangle+\equiv
                                                                       eval :: TypedExp a -> Value
  eval (TE e) =
   let ev e =
          case e of
           { (Lit v) -> v
            ; (Plus e1 e2) -> case (ev e1, ev e2) of
                                   \{ (Int n, Int m) \rightarrow (Int (m + n)) \}
                                   ; _ -> (error "expected integers")
            ; (Less e1 e2) \rightarrow case (ev e1, ev e2) of
                                   { (Int n, Int m) -> (Bool (m < n))
                                   ; _ -> (error "expected integers")
                                   3
            ; (If e1 e2 e3) -> case (ev e1) of
                                   { (Bool b) -> (ev (if b then e2 else e3))
                                   ; _ -> (error "expected Boolean")
                                   3
            3
   in ev e
```

Smart constructors buy you a lot, and if you're stuck programming in  $\mu$ ML, Standard ML, or standard Haskell, keep them in mind. But if you're lucky enough to be programming in OCaml, extended Haskell, Agda, or Idris, you can use GADTs instead.

C

Extensions to algebraic data types

S36

A GADT is a *generalized* algebraic data type. What's generalized? The types of the value constructors. In particular, GADTs lift the restriction that the type parameters passed to the result type must be type variables. In a GADT, you can use any type as a type parameter. In our running example, instead of wrapping Exp in TypedExp, I just define TExp, with these value constructors:

```
S36a. ⟨Haskell definitions for GADT example S34a⟩+≡ 
data TExp:: * -> * where

TLit:: forall a. (a -> (TExp a))

TPlus:: ((TExp Int) -> (TExp Int))

TLess:: ((TExp Int) -> (TExp Int) -> (TExp Bool))

TIf:: forall a. ((TExp Bool) -> (TExp a) -> (TExp a))
```

The TLit and TIf constructors pass type variable a to TExp, but TPlus and TLess pass type parameters Int and Bool, respectively.

The definition of TExp displays a number of pleasing properties:

- The Value type is gone. The TLit constructor is polymorphic, which means we can take a value of *any* type a and turn it into an expression.
- We know that TP1us expects integer expressions and returns an integer expression. TLess expects integer expressions and returns a Boolean expression.
- TIf is polymorphic: the condition has to be a Boolean expression, but the true and false branches can be expressions of any type, as long as they're the same.

We can also write a new *evaluator* without Value. If we evaluate a typed expression of type (TExp a), what we get back is just an a. No tags, and no possibility of run-time error:

In this evaluator, results are untagged. Depending on context, function teval returns an integer, a Boolean, or a value of unknown type, and we never need a runtime case expression to figure out which is which. For example, the result of evaluating a TPlus expression can be passed directly to + without any run-time checks. The code is simpler, cleaner, and just works. Here's some evidence:

```
S36c. ⟨GHCI transcript S35b⟩+≡ ⊲S35b

*Bookgadt> (teval (TPlus (TPlus (TLit 2) (TLit 9)) (TLit 1)))

12

*Bookgadt> (teval (TIf (TLess (TLit 2) (TLit 9)) (TLit "smaller") (TLit "??")))

"smaller"
```

Getting these great results requires some sophisticated type inference, which is well beyond the scope of this book. In 2015, the Glasgow Haskell Compiler started using the "OutsideIn" algorithm, which works type information from the signature of teval (the "outside") to the right-hand sides of the choices in the case expression. If you want to try similar examples yourself, remember that to make OutsideIn work, the top-level type signature on teval is required.

GADTs are a powerful tool for encoding dynamic properties in static types. In my own work, for example, we use GADTs to represent control-flow graphs in an optimization library; the GADTs govern exactly what code fragments can be composed in sequence, and they guarantee that a finished control-flow graph never contains a dangling edge.

GADTs are used in many contexts to eliminate tags on inputs or outputs. Two of my favorite examples are using GADTs to implement a type-safe version of printf, without tags, and using GADTs to represent the stack in an LR parser, which is much like the ParserState in Section G.3 (page S196).

GADTs have also been used to encode permissions, and they have been used in many kinds of type-directed computation, including converting values to bit strings and back.

# C.3 FURTHER READING

Algebraic data types were first extended to include existentially quantified value constructors by Perry (1991), and the underlying type theory was perfected by Läufer and Odersky (1994). Läufer and Odersky crafted their language to minimize the number of syntactic forms and the number of rules in the type theory, which makes it look very different from the case expressions and patterns we use today. Also, they explain type inference using explicit substitutions, not constraints. If you want additional context for the use of existential types to hide representations, Mitchell and Plotkin (1988) go deep into the type theory, and they also present many programming examples.

GADTs exploded onto the programming-language scene in the early 2000s. My favorite introduction is the book chapter by Hinze (2003), who presents GADTs as an extension of phantom types. Pottier and Régis-Gianas (2006) present an excellent application: they use GADTs to replace an unsafe parsing stack—used by Yacc, Bison, and other parser generators—with a safe, typed data structure. The unsafe stack is essentially the same as the sequence of components used in the C parsers described in Appendix G. My own application of GADTs to a dataflow-optimization library is described by Ramsey, Dias, and Peyton Jones (2010).

Type inference for GADTS has proven challenging; using a GADT's value constructor brings additional type-equality constraints into play, but those constraints apply only on the right-hand side of a choice in a case expression, not more broadly as we are used to. Some good inference algorithms have been proposed, but truly simple, clear explanations of the best algorithms have yet to be written. To get started, I recommend the OutsideIn paper by Schrijvers et al. (2009), but with caveats: the paper describes several different languages and type systems, and you may have trouble understanding the distinctions and relations among them. You may also be overwhelmed by the sheer detail required. A later, less dense version of this paper appeared in a journal (Vytiniotis et al. 2011), but the later treatment is much more abstract. If you already understand the algorithms, you will like the abstraction, but if not, you may find the abstract treatment hard to learn from.

# C.4 EXERCISE

(

Extensions to algebraic data types

S38

1. *Type constraints*. If you want to define smart constructors that use phantom types, you need a way to constrain a function to be used at a less general type than its implementation permits. Extend  $\mu$ ML with a new definition form

The form is typically used with a function f; you write (type-is f  $\sigma$ ), and thereafter, f may be used only at the given type scheme, which may be strictly less general than its given type scheme. You check that the claimed type scheme is an instance of f's current type scheme, then update the type environment:

$$\frac{\Delta \vdash t \leadsto \sigma :: * \quad \Gamma(f) = \sigma' \quad \sigma \leqslant \sigma'}{\langle (\mathsf{type-is} \ f \ t), \Gamma \rangle \to \Gamma\{f \mapsto \sigma\}}. \tag{TYPEIS}$$

You will reuse the txTyScheme function from chunk S456c, and you will find code for  $\sigma \leqslant \sigma'$  as part of the implementation of check-type.

A type-is definition must follow the definition of the name it constraints. It's not as convenient as check-type or a Haskell type signature, but it's more convenient than anything you can write in Standard ML.

# APPENDIX D CONTENTS \_\_\_\_\_

| D.1 THINKING IN THE LAN-                 |                                | 0                       | D.5.4  |                | Processing clauses and    | 001                     |            |
|------------------------------------------|--------------------------------|-------------------------|--------|----------------|---------------------------|-------------------------|------------|
|                                          | GUAGE OF LOGIC                 |                         | S43    |                |                           | queries                 | S81        |
| D.2 USING PROLOG                         |                                | S47                     | D.6 LA |                | ARGER EXAMPLE: THE        |                         |            |
| D.3 THE LANGUAGE                         |                                | S52                     |        | BL             | BLOCKS WORLD              |                         |            |
| D.3.1 Concrete syntax                    |                                | S52                     | D.7    | LA             | RGER EXAMPLE:             |                         |            |
| D.3.2 Unit tests                         |                                | S53                     |        | HA             | ASKELL TYPE CLASSES       | S87                     |            |
| D.3.3 Abstract syntax (and no            |                                |                         | D.8 PR |                | OLOG AS IT REALLY IS      | S90                     |            |
|                                          |                                | values)                 | S54    | D.8            | .1                        | Syntax                  | S90        |
| D.3                                      | .4                             | Semantics               | S55    | D.8            | .2                        | Logical interpretation  |            |
| D.3                                      | .5                             | Primitive predicates    | S68    |                |                           | as a single first-order |            |
| -                                        |                                |                         |        |                | formula                   | S90                     |            |
| D.4 MORE SMALL PROGRAM-<br>MING EXAMPLES |                                | Cco                     | D.8    | .3             | Semantics                 | S91                     |            |
|                                          |                                | S69                     | D.9    | SII            | Summary                   |                         |            |
| D.4                                      | .4.1 Lists                     |                         | S69    | D.9.1<br>D.9.2 |                           | Key words and phrases   | S95<br>S95 |
| D.4                                      | D.4.2 Arithmetic D.4.3 Sorting |                         | S73    |                |                           | -                       | S97        |
| D.4                                      |                                |                         | S74    |                |                           | Further Reading         | 397        |
| D.4                                      | D.4.4 Difference lists         |                         | S76    | D.10           | EXERCISES                 |                         | S98        |
| D.5 IMPLEMENTATION                       |                                | S78                     | D.10.1 |                | Digging into the language | S99                     |            |
| D.5                                      | .1                             | The database of clauses | S78    | D.1            | 0.2                       | Puzzles and games       | S105       |
| D.5                                      | .2                             | Substitution, free      |        | D.1            | 0.3                       | Digging into the        |            |
|                                          |                                | variables, and          |        |                |                           | semantics               | S109       |
|                                          |                                | unification             | S78    | D.1            | 0.4                       | Digging into the        |            |
| D.5                                      | .3                             | Backtracking search     | S80    |                |                           | interpreter             | S111       |

# D

# Prolog and logic programming

The validity of the processes of analysis does not depend upon the interpretation of the symbols which are employed, but solely upon the laws of their combination. ...

We might justly assign it as the definitive character of a true Calculus, that it is a method resting upon the employment of Symbols, whose laws of combination are known and general, and whose results admit of a consistent interpretation. . . . It is upon the foundation of this general principle, that I purpose to establish the Calculus of Logic.

George Boole (1847), The Mathematical Analysis of Logic

In the main text, both operational semantics and type systems are written using inference rules. But inference rules are good for more than just *describing* a programming language; inference rules can *be* a programming language. And they form a programming language on a completely different model: instead of evaluating expressions to produce a value, a *logic-programming* language looks for a way to instantiate variables to create a provable judgment. The most venerable such language is Prolog.

Prolog once enjoyed wide use, and several people who have used this book have asked for a chapter on Prolog. But Prolog doesn't quite work as a chapter, for two reasons:

- I can't provide an interpreter that performs well. A modern interpreter is so much faster than my  $\mu$ Prolog interpreter that it's not a question of getting answers more slowly; there are many problems for which a modern Prolog provides answers instantly, where  $\mu$ Prolog won't terminate in your lifetime.
- If you want to use traditional Prolog as it was used in the 1990s, and especially if you want to understand the operational interpretation and the cut, I can help you a lot. But logic programming has moved on, and if you want to use modern methods of logic programming, I can't help you.

Because there has been significant demand for it, I haven't abandoned my work on  $\mu$ Prolog. But because it's neither fast nor up to date, it is relegated to this appendix.

Prolog got created not because its designers were keen to use inference rules, but because inference seemed like a way to address the problem of machine intelligence. In Alan Turing's famous test, a machine is deemed intelligent if it can converse in a way that is indistinguishable from human. And any such machine must show some ability to reason about facts. Such reasoning was central to research that produced the first computer programs you could converse with, which were written in the late 1960s and early 1970s.

Reasoning itself has been a topic of study since ancient Greece. The best-known ancient work is probably Aristotle's *Organon*. You may have seen this example of "syllogism":

All men are mortal. Socrates is a man. Therefore, Socrates is mortal.

The important thing is the *form* of the argument, not the meanings of the nouns and adjectives. It is equally valid to say,

All rabbits are mammals. Bugs Bunny is a rabbit. Therefore, Bugs Bunny is a mammal.

The content is not so convincing, but the form is the same. Today we would express only the form, using mathematical abstraction:

```
I claim \forall X: p(X) \implies q(X). I claim p(a). Therefore, I conclude q(a).
```

All these examples embody the same reasoning. The formal study of this sort of reasoning—*mathematical logic*—is about form (syntax), not content ("models" or "interpretations").

Mathematical logic took on its modern form in the 19th century. Logical reasoning was formulated algebraically by George Boole in 1847, whom we honor with our "Booleans." But the most important single advance in the study of rigorous reasoning was Gottlob Frege's *Begriffsschrift*, or "concept notation," published in 1879. Frege not only put prior notations into a satisfying uniform framework; he also invented quantifiers and bound variables. His notation is strangely two-dimensional, and it involves a bewildering variety of fonts, but it is modern logic.

Mathematical logic is used throughout the theory of programming languages. Mathematical logic developed judgments, syntactic proofs, inference rules, and valid derivations—in other words, all of our operational semantics and type theory. Problems in logic inspired Alonzo Church to invent the lambda calculus, as a way of studying free and bound variables. And lambda calculus led to Lisp, Scheme, and to other functional languages.

Using logic to reason about programming languages is great, but this chapter presents a different development: logic itself can be a programming language. The foundations for this idea were laid in the late 1960s and early 1970s, as first-order logic was being applied to many problems whose solutions might lead to machines that could be called intelligent. The foremost such problems lay in automated theorem proving and in man-machine communication. And by the early 1970s, simple communication in natural language was no longer the sole province of science-fiction writers. As an example, here is my translation of a dialog with an early system developed by Alain Colmerauer (1973) and his colleagues at the university of Aix-Marseille. The user's entries are in Roman type and the system's responses are in italics:

Every psychiatrist is a person.
Each person he analyzes is sick.
Jacques is a psychiatrist in Marseille.
Is Jacques a person?
Yes.
Where is Jacques?
In Marseille.
Is Jacques sick?
I don't know.

 $\Gamma$ 

Prolog and logic

programming

A key part of this system was a new programming language designed to simplify the programming of logical inference based on predicates. This language, Prolog, was invented by Colmerauer and his team. Prolog, which stands for "*pro*gramming in *logic*," remains the best-known and most popular logic-programming language.

In Prolog, you solve a problem not by giving a computational procedure, but by stating a predicate that must be true of any correct answer, along with logical axioms and inference rules that can be used to prove such a predicate. If you understand how the proof engine works, you can craft your logic in such a way that when you ask about a predicate, out pop values that make it provable—and those values solve your problem. The programming techniques you need and the workings of the proof engine are described below.

§D.1 Thinking in the language of logic

S43

# D.1 THINKING IN THE LANGUAGE OF LOGIC

In functional programming, we *define* functions: a function's behavior is specified by a body we write. In logic programming, we don't define functions; functions are *unspecified*. Instead we define *predicates* that give properties of the results of applying functions, or properties of mathematical objects, or relationships among any of these.

In functional programming, we get values by applying functions to other values. In logic programming, we get values by asking if there are any values that make a given proposition provable. This computational model is so different from the model found in most programming languages that unless you are already trained in mathematical logic, you are likely to find it strange. The notation *looks* like it is applying functions to variables or to the results of applying other functions, but the names that look like functions and variables don't behave the way we expect functions and variables to behave. To write logic programs that work, you need to keep in mind what kinds of things the names in a program are actually standing for. To begin, let's look at names in the language of logic.

#### Atoms and objects

Prolog refers to mathematical objects by name; an object is named by an *atom*. Examples of atoms include jacques, marseille, elizabeth, charles, z, table, smallmouth, and stephen\_hawking. These atoms are also Scheme atoms. Prolog uses the same word as Scheme for the same reason: an atom can't be taken apart. All Prolog knows about an atom is that an atom is identical to itself—plus whatever facts about the atom we choose to share. What Prolog knows about an atom is exactly what mathematical logic knows about an unspecified object.

Prolog also treats numbers as objects. It can even do a little arithmetic.

#### **Functors**

Where mathematical logic works with "unspecified function symbols," Prolog works with *functors*. The opening dialog about Jacques the psychiatrist is so simple that there are no functors, but in the theory of lists, cons is a functor, and in Peano's theory of the natural numbers, s (successor) is a functor. As further examples, Section D.6 below talks about moving blocks on a table, and it uses functors on and move. And Section D.7 uses Prolog data to represent Scheme programs, and in that setting, lambda and apply are functors.

<sup>&</sup>lt;sup>1</sup>"Functor" is regrettable word. It is important in Prolog, in Standard ML, in Haskell, and in category theory—and in each context, it means something different. At least there is an analogy between the Haskell meaning and the category-theoretic meaning.

In mathematical logic, functors and atoms are the same kind of thing: unspecified functions. An atom is just an unspecified function of zero arguments: a constant.

D

Prolog and logic programming

**S44** 

Terms

If the idea is to prove facts about properties and relations, what sorts of things have properties? What sorts of things can be related? *Terms*. All Prolog data (and in full Prolog, also Prolog code) can be represented as terms. "Term" is a recursive data type that is analogous to S-expression in Scheme, and like S-expressions, terms can be defined inductively. A term is one of the following:

- · An atom
- · A number
- · A functor applied to one or more terms
- A logical variable (discussed below)

Here are some examples of terms:

- Term cons(0, cons(1, cons(2, nil))) represents a list containing the first three natural numbers.
- Term s(s(s(z))) represents the natural number 3, as it is axiomatized in Peano's system.
- Term move(b, table) represents the action of moving block b onto a table.
- Term lambda(cons(x, nil), x) represents Scheme code for the identity function.

In simple examples, most terms are atoms or lists.

If these ideas seem new or confusing, you can't go wrong with an analogy: the world of Prolog data is like one big algebraic data type.

- An atom is like a nullary value constructor, just like nil or NONE in ML.
- A functor is like a value constructor that takes one or more arguments, like SOME or cons in  $\mu \rm ML$ .
- A Prolog term is like a value of algebraic data type.

Prolog terms even participate in a form of pattern matching, just like ML values of algebraic data type. Only the concrete syntax is different. (And if you ever use the functional language Erlang, which is an excellent choice for parallel and distributed computing, you'll encounter exactly the same form of data, using Prolog syntax.)

# Properties and propositions

A *property* is a thing that can be true of one object, or of one term. In logic, it's a "one-place relation." The properties in the opening dialog are psychiatrist, person, and sick. Example mathematical properties include natural\_number and nonzero. An example property of a list is null, and an example property of an ML type (from Section D.7) is admits\_equality. A property is a thing we can apply to an object or term to get a fact, or to get a proposition that might be a fact.

Example propositions include psychiatrist(jacques), person(jacques), and sick(stephen\_hawking). Mathematical examples include natural\_number(z) and nonzero(s(s(s(z)))). Prolog has no type system, so you can also write bizarre propositions like natural\_number(jacques), null(table), and sick(3). I hope you define your logical systems so that these propositions are not provable. In  $\mu$ Prolog, but not in full Prolog, this sort of thing can be checked:

```
$45a. \langle transcript \, S45a \rangle \equiv $D.1

?- check_unsatisfiable(natural_number(jacques)).

?- check_unsatisfiable(null(table)).

?- check_unsatisfiable(sick(3)).

S45b \rangle $D.1

Thinking in the language of logic
```

Relations and predicates (and more propositions)

A relation is a thing that can be true of two or more objects. In logic, it's just a "relation." The relations in the opening dialog are analyzes, and is\_in. The only fact given about these relations is is\_in(jacques, marseille). Other relations lead to such propositions as mother(elizabeth, charles), eats(smallmouth, fly), and relatively\_prime(12, 35).

The distinction between "property" and "relation" may help us think about problems, but Prolog sees properties and relations as the same kind of thing: both are *predicates*. A property is a one-place predicate—that is, a predicate that takes one argument—and a relation is a predicate that takes two or more arguments. We can even imagine zero-place predicates, like the predicates imokay and youreokay (I'm OK, you're OK) in Section D.3.4. This kind of generalization, where things that appear different are revealed as instances of one kind of more general thing, also happens in mathematical logic.

Syntactically, propositions and terms look exactly the same. So do functors and predicates. The distinctions are a matter of symbolism and intent. A functor symbolizes a way of making a thing from other things; a predicate symbolizes a property of a thing or a relation among things. A term represents a thing you intend to use as data; a proposition represents a statement you intend either to try to prove or to assert as a fact.

These distinctions will help you think, but they are artificial. In practice, propositions are also perfectly good Prolog data. Full implementations of Prolog use the "programs as data" paradigm (Section E.1 on page S117 of Appendix E) just as often and just as effectively as full implementations of Scheme. Two examples of this use, the special primitive predicates assert and retract, are described in Section D.8.3 below.

Facts, rules, variables, and clauses

Given a proposition, a Prolog programmer can do three things: assert it as a *fact*, assert that it follows from other propositions (a *rule*), or ask if there is a way to prove it (a *query*). Here are some facts that are asserted in the opening dialog:

```
$45b. \langle transcript \, S45a \rangle + \equiv \forall S45a \, S46a \Rightarrow ?- [fact]. /* makes the interpreter ready to receive facts */ -> psychiatrist(jacques). -> is_in(jacques, marseille).
```

The opening dialog also asserts some rules, such as "every psychiatrist is a person." To express this rule in the language of logic, we need a *logical variable*. I use P.

To write the rule in logic, we say "for every P, if P is a psychiatrist, then P is a person." To write it *formally*, we say

$$\forall P : psychiatrist(P) \implies person(P).$$

Prolog and logic programming

S46

This mathematical expression is a "formula" of *first-order logic*. The idea of "formula" is not so important here, but "first-order" is crucial, because it describes a limitation built into Prolog. In first-order logic, a logical variable may stand for any object or term, but it may not stand for a functor or a predicate. When you work with Prolog, remember what kind of thing a variable can stand for—just as when you work with Impcore, you remember that a variable can hold a value but not a function.

When we assert a rule to Prolog, we don't simply present a formula in first-order logic. Prolog is limited a particular form of formula called the "Horn clause." Fortunately, you don't need to know what a Horn clause is, because the syntax of Prolog is set up so that you don't write a Horn clause as a formula, you write it as an *inference rule*. A Prolog inference rule is guaranteed to be logically equivalent to a Horn clause, and vice versa (Exercise 11, page S101). In language of inference rules, the rule "every psychiatrist is a person" is written

$$\frac{psychiatrist(P)}{person(P)}$$
.

(The universal quantifier  $\forall$  has disappeared; it is implicit.) In Prolog, this rule is written as follows:

```
S46a. \langle transcript S45a \rangle + \equiv \triangleleft S45b S46b \triangleright -> person(P) :- psychiatrist(P).
```

The conclusion is written on the left, and the premises (here, just one premise) on the right.

As another example, let's formalize the rule "each person [a psychiatrist] analyzes is sick." We should think like logicians:

- What objects are in the problem? A person who is a psychiatrist, and another
  person who analyzed by the psychiatrist. We don't know the identity of either
  object, so we use a logical variable to stand for each one. How about Doctor
  and Patient? (In Prolog, the name of an atom, functor, or predicate begins
  with a lowercase letter, and the name of a logical variable begins with an
  uppercase letter.)
- What properties and relations—that is, what predicates—are in the problem?
   The property sick and the relation analyzes, both of which are mentioned above.

At this point I hope you could write the rule yourself:

```
S46b. ⟨transcript S45a⟩+≡ ⊲S46a S47a▷
-> sick(Patient) :- psychiatrist(Doctor), analyzes(Doctor, Patient).
```

The facts about psychiatrist and is\_in and the rules about person and sick capture the knowledge of the first three lines of the opening dialog. Before we go on to the queries, let's observe that facts and rules are similar: both are assertions about the world. And just as Prolog considers properties and relations to be special cases of one kind of thing—predicates—so does it also consider facts and rules to be special cases of one kind of thing: clauses. (A fact is sometimes also called an axiom, especially if the fact includes logical variables, but such a fact is just another form of clause.) A Prolog "program" is just a sequence of clauses, each one of which is either a fact or a rule. In an implementation of Prolog, the sequence can be represented in a more sophisticated way, called a database.

Once we have a database, we can ask questions about it. A question, called a *query*, is a proposition that might or might not be provable using the facts and rules we have at hand. Prolog will try to find out. Is Jacques a person?

A more interesting query is one that includes logical variables. In Prolog, we cannot ask "where is Jacques?" What we ask instead is "is there a location L such that Jacques is in L?"

When we present a query like is\_in(jacques, L), what we are really asking if there is any term we can substitute for the logical variables such that the resulting proposition is *provable*. (Just like mathematical logic, logic programming deals in provability, not truth.) A Prolog system is not as sophisticated as the language-processing system shown in the open dialog. When asked if Jacques is sick, Prolog can't prove it, so it answers "no."

#### D.2 USING PROLOG

A Prolog program can involve atoms, objects, functors, terms, properties, relations, predicates, facts, rules, and clauses. To illustrate these words and the ideas behind them, this section uses Prolog to solve two small problems.

Small example: Map coloring

It is an old problem to ask how many colors are needed to color a map of political jurisdictions in such a way that when two jurisdictions are adjacent, they get different colors. The fact that four colors always suffice is one of the first interesting theorems to be proved with the aid of a computer. In this section, I color a map with *three* colors. A coloring is expressed by substituting colors for logical variables.

In my model, the mathematical objects are colors; I use yellow, blue, and red. To express the key constraint, the colors of adjacent jurisdictions must be different, I introduce the notion of "difference," which is a relation between two colors. The predicate different may be proved by any of the following facts:

```
S47d. ⟨transcript S45a⟩ +≡ 
-> [fact]. /* makes the interpreter ready to receive facts */
-> different(yellow, blue).
-> different(blue, yellow).
-> different(yellow, red).
-> different(red, yellow).
-> different(blue, red).
-> different(blue, red).
-> different(red, blue).
```

§D.2 Using Prolog S47

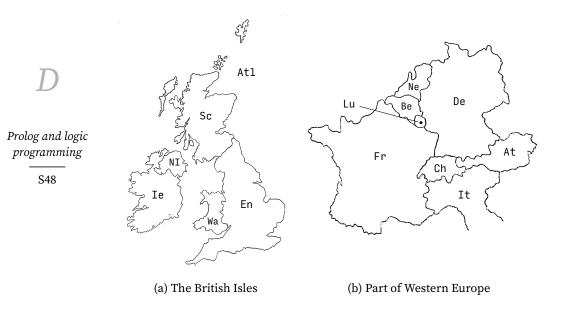

Figure D.1: Maps

I have to say not only blue is different from red but also that red is different from yellow; Prolog can't tell that I intend different to be a symmetric relation.

Now let's use the different predicate to color the map of the British Isles shown in Figure D.1a on the current page. To convert the map-coloring problem into a problem in formal logic, I state what relations must hold among the colors of a properly colored map. I obtain the relations by looking at each country and seeing what countries both adjoin it and follow it in the list. For purposes of this problem, the Atlantic Ocean is a country, so map (a) is properly colored by colors At1, En, Ie, NI, Sc, and Wa if and only if the following predicates hold:

- · Color Atl is different from En, Ie, NI, Sc, and Wa.
- Color En is different from Sc and Wa
- Color Ie is different from NI

There are an awful lot of predicates, so I want to abstract them away into a single predicate britmap\_coloring(Atl, En, Ie, NI, Sc, Wa), which means that colors Atl through Wa constitute a proper coloring of map (a). I do so by giving Prolog an inference rule:

```
S48. ⟨transcript S45a⟩+≡

-> britmap_coloring(Atl, En, Ie, NI, Sc, Wa) :-
    different(Atl, En), different(Atl, Ie), different(Atl, NI),
    different(Atl, Sc), different(Atl, Wa),
    different(En, Sc), different(En, Wa),
    different(Ie, NI).
```

This rule should be read as saying

The colors Atl to Wa constitute a proper coloring of map D.1a if Atl is different from En, Atl is different from Ie, Atl is different from NI, and so on.

If it were a rule of type theory or operational semantics, we would write it this way:

```
\frac{\text{different}(Atl,En) \quad \text{different}(Atl,Ie)}{\text{different}(Atl,NI) \quad \text{different}(Atl,Sc) \quad \text{different}(Atl,Wa)}{\text{different}(En,Sc) \quad \text{different}(En,Wa) \quad \text{different}(Ie,NI)}} \\ \frac{\text{britmap\_coloring}(Atl,En,Ie,NI,Sc,Wa)}{\text{different}(En,Wa) \quad \text{different}(En,Wa)}
```

Here is the corresponding rule for a fragment of map (b), which is itself a fragment of a map of Europe:

```
§D.2
Using Prolog
S49
```

The clauses in the database model the two map-coloring problems. To find out what propositions Prolog can prove from these clauses, we issue *queries*. For example, we can ask if simply rotating colors results in a valid coloring of map (a):

The query is a proposition, and the interpreter responds that no, it can't prove this proposition.

So far, so good. But not very useful. What we would really like to know is *do there exist* colors A to F such that map (a) is properly colored? In Scheme, we would have to write a function that takes a map as argument and returns the colors as results. But logic programming is not about functions; it's about relations. And we can ask if colors exist by posing a query that asks about a relation among *logical variables*.

In Prolog, any identifier beginning with a capital letter is a logical variable, and when given a query that relates logical variables, the Prolog engine searches for values of the logical variables such that the query can be proved. Such a query is called a *goal*. For example, we ask for a coloring of map (a) by issuing this query:

```
$49c. ⟨transcript S45a⟩ +≡
?- britmap_coloring(Atl, En, Ie, NI, Sc, Wa).
Atl = yellow
En = blue
Ie = blue
NI = red
Sc = red
Wa = red
yes
```

Prolog found a coloring. It not only reports back that the query can be satisfied; it also provides a *satisfying assignment* to the logical variables. When there is no satisfying assignment, Prolog reports as follows:

```
S49d. ⟨transcript S45a⟩+≡ ⊲S49c S50⊳
?- fragment_coloring(Be, De, Fr, Lu).
```

Interacting with the interpreter

The example above shows an unusual property of our  $\mu$ Prolog interpreter: it has two *modes*. In *rule mode*, the prompt is ->, and the interpreter silently accepts facts or rules. In *query mode*, the prompt is ?-, and the interpreter answers queries based

D

Prolog and logic programming

S50

on the facts known to it. Entering "[query]." puts the  $\mu$ Prolog interpreter into query mode. Entering "[rule]." or "[fact]." puts it into rule mode.

This odd style of interaction is necessary because Prolog uses the *same* concrete syntax for both queries and facts. Other implementations of Prolog also use modes. We could get rid of the modes by using nonstandard syntax, but then you wouldn't be able to use the example code with other Prolog interpreters. And for some problems, you need another Prolog interpreter— $\mu$ Prolog can be too slow.

# Naming predicates

Unlike a function name in ML, Impcore, or  $\mu$ Scheme, a predicate symbol in Prolog can be used with any number of arguments. A predicate is identified with a *combination* of its symbol and an *arity*, which is the number of arguments used with the symbol. The predicates used in the map-coloring example are different/2, britmap\_coloring/6, and fragment\_coloring/4. The same symbol may be used at more than one arity; two predicates with the same symbol but different arities are different predicates.

To illustrate the importance of arity in defining predicates, Wolf (2005) points out that in English, "married" can be either a one-place predicate or a two-place predicate. The two-place predicate says that two people are married to each other. The one-place predicate says that a person is married to some other person, the identity of whom is not stated. Each person an a marriage is individually married, and we can say so in Prolog:

Wolf (2005) tells a story about an adulterous couple who check into a motel. The clerk is a bluenose who asks, "are you two married?" The clerk means to ask

```
married(adulterer1, adulterer2)
```

which, in Wolf's story at least, isn't true. But the informal English can also mean

```
married(adulterer1), married(adulterer2)
```

which, in Wolf's story, is true. The couple check in successfully, but the sequel involves an indictment for perjury. That's the difference between married/1 and married/2.

Second small example: Lists and list membership

As a second example of programming in Prolog, let's see how Prolog computes with lists. Just as in  $\mu$ Scheme and  $\mu$ ML, a list is either empty or is made by applying cons to an element and a list. In  $\mu$ Prolog, the empty list is represented by the atom nil. Symbols cons and nil are respectively a functor and an atom, but think of them as unspecified function symbols (nil is a function of zero arguments). They act like value constructors.

Other implementations of Prolog may use symbols other than nil and cons, but fortunately, Prolog's lists are normally written using syntactic sugar. The empty list is "[]," a cons cell is  $[x \mid xs]$ , and the list of elements a to z is  $[a,b,\ldots,z]$ . There is also a more rarely used form;  $[a,b,\ldots,y \mid zs]$  gives initial elements and a tail zs

<sup>&</sup>lt;sup>2</sup>Or "[user]." or "[clause]." Don't ask.

of unknown length; it stands for cons(a, cons(b, cons(..., cons(y, zs)))). This sweet, sugary syntax is compatible with any implementation.

Now that we know how to write a list, how do we test for membership? In  $\mu$ Scheme or  $\mu$ ML, we would write a function. But in Prolog, membership is a predicate, not a function. Predicate member (x, xs) should be provable if and only if value x is a member of list xs. What do we know about membership? That x is not a member of the empty list, and x is a member of a nonempty list if it is the head or if it is a member of the tail. In the language of evidence and proof,

- If xs has the form [x | ys], for any list ys, then that's sufficient evidence to prove member (x, xs).
- If xs has the form [y|ys], for any y and ys, and if member(x, ys) is provable, then that's sufficient evidence to prove member(x, xs).
- No other evidence would justify a claim of member (x, xs).

This reasoning can be captured in a tiny proof system:

```
\frac{\mathrm{member}(x,ys)}{\mathrm{member}(x,[x\,|\,ys\,])} \qquad \frac{\mathrm{member}(x,ys)}{\mathrm{member}(x,[y\,|\,ys\,])}
```

Each rule of this system can be expressed as a Prolog clause:

```
$51a. ⟨transcript S45a⟩ +≡
?- [rule].
-> member(X, [X|XS]).
-> member(X, [Y|YS]) :- member(X, YS).
```

These clauses, like all Prolog clauses, can be used only to prove goals. That is, they show only where the member predicate holds. When no clause applies, Prolog always considers the goal to be unprovable. Like other forms of logic, Prolog doesn't deal in truth or falsehood; it deals only in *provability*. And Prolog rules are just like rules of operational semantics; they say only when a judgment is provable.

As above, we can use these clauses by making a query involving member:

We can even use a logical variable to ask for a member of a list, or a member satisfying a given predicate:

```
S51c. ⟨transcript S45a⟩+≡
?- member(X, [1, 2, 3, 4]).
X = 1
yes
?- member(X, [1, 2, 3, 4]), X > 2.
X = 3
yes
?- member(X, [1, 2, 3, 4]), X > 20.
no
```

This is the idea behind Prolog: you describe a logical predicate that captures the properties of the values you want, and the interpreter searches for values having those properties.

§D.2 Using Prolog S51

```
clause-or-query ::= clause | query | mode-change | use | unit-test
                := goal \mid :- goals \mid.
clause
                := goals.
query
goals
                ::= goal \{ , goal \}
                ::= term is term
goal
                    term binary-predicate term
                    predicate | (term { , term})|
                ::= atom
term
                    functor (term { , term})
                    term binary-functor term
                    (term : - term { , term })
                    [term{, term} | |term|]
                    []
                    integer
                    variable
                ::= [query]. | [rule]. | [fact]. | [clause]. | [user].
mode-change
                ::= [filename].
use
                ::= check_satisfiable(goals)
unit-test
                   check_unsatisfiable(goals)
                    check_satisfied(goals { , variable = term })
predicate
                ::=! | name beginning with lower-case letter
binary-predicate ::= name formed from symbols |%^&*-+:=~<>/?`$\
atom, functor
                ::= name beginning with lower-case letter
                ::= name formed from symbols | %^&*-+:=~<>/?`$\
binary-functor
variable
                ::= name beginning with upper-case letter
```

Figure D.2: Concrete syntax of  $\mu$ Prolog

#### D.3 THE LANGUAGE

Prolog and logic

programming

S52

#### D.3.1 Concrete syntax

The examples above show most of Prolog. Data structures are like the algebraic data types of  $\mu$ ML, except there are no types and no type definitions; imagine one big algebraic data type, called *term*. Names like yellow, red, cons, and nil act like ML value constructors, and they make terms. But they aren't called value constructors; they're called atoms and functors. Prolog also includes integer data, and full Prolog includes many primitive predicates. The full concrete syntax of  $\mu$ Prolog is shown in Figure D.2.

As the figure shows,  $\mu$ Prolog is organized differently from the other bridge languages. There are no definitions— $\mu$ Prolog's database is extended by adding *clauses*. A clause doesn't define anything, and  $\mu$ Prolog's basis does not include a global environment—the only state maintained at top level is the database of clauses.

When it has no right-hand side, a clause can be called a *fact* or an *axiom*. When a clause does have a right-hand side, it can be called a *rule*. The parts of a rule also have their own names: the left-hand side is the *head* of the rule, sometimes also called the *conclusion* or even the *left-hand side*. The list of phrases following: is the *body*; the individual elements may be called the *premises* or the *subgoals*.

Clauses and queries are formed from *goals*, which are themselves formed from terms. Terms would be analogous to expressions in other languages, provided those expressions were formed using only value constructors, literals, and application. Here are some examples:

These structures are called "terms" rather than "expressions" because Prolog doesn't "evaluate" them. In Prolog, terms do duty as both abstract syntax and values. Functors like cons, mktree, and rathum aren't functions, and they don't code for computation; they construct data. Terms can also contain logical variables, which are identifiable as such because a variable starts with a capital letter, as in [X|XS] or on(Block, table). If a term or a clause contains no logical variables, it is called ground.

 $\mu$ Prolog includes some primitive predicates: <, >, >=, and =< for comparing numbers,<sup>3</sup> atom for identifying atoms, print for printing terms, and is for computing with numbers. The primitive predicates are explained in Section D.3.5 (page S68).

It's not just the abstract syntax of  $\mu$ Prolog that's different; the concrete syntax is different, too. Why doesn't  $\mu$ Prolog use the same parenthesized-prefix syntax as the other bridge languages?

- Lots of interesting Prolog programs require extensive search, and our simple interpreter can't compete with Prolog systems built by specialists. Good systems are freely available, and if we want to write interesting  $\mu$ Prolog programs, the programs should run on such systems.
- Prolog really is different: there are no functions, no assignment, no mutable variables, no control, no types, no methods, and no evaluation. Prolog has almost no parallels with other languages, so there is almost no reason to use the same syntax.

There is one exception: Prolog data is almost exactly the same as  $\mu$ ML's algebraic data. It would be pleasant to construct it using the same function-application syntax as in  $\mu$ ML. But the ability to run  $\mu$ Prolog programs on real Prolog systems is more valuable.

The cost of using a different syntax is not too great. The syntax of  $\mu$ Prolog is based on the "Edinburgh syntax," which is also the basis for ISO Standard Prolog. The Edinburgh syntax is simple, easy to learn, and easy to parse. At the abstract level, the Edinburgh syntax is a subset of S-expressions. So it's not as big a departure as it may look.

#### D.3.2 Unit tests

Like the unit tests in other untyped languages,  $\mu$ Prolog's unit tests can check that something works and can also check that something doesn't work. But the details are a little different.

- Test check\_satisfiable  $(g_1, \ldots, g_n)$  passes if there is a substitution that simultaneously satisfies query  $g_1, \ldots, g_n$ .
- Test check\_unsatisfiable  $(g_1, \ldots, g_n)$  passes if there is *no* substitution that simultaneously satisfies query  $g_1, \ldots, g_n$ .

§D.3
The language
S53

<sup>&</sup>lt;sup>3</sup>Prolog is intended primarily for symbolic computation, not for numeric computation, so the leftarrow symbol <= is considered too valuable to use for "less than or equal," which is written =<.

D

Prolog and logic programming

S54

• Test check\_satisfied  $(g_1,\ldots,g_n$ ,  $X_1=t_1,\ldots,X_m=t_m)$  gives a query and a substitution that is supposed to satisfy it. The test passes if the query is satisfied by the substitution given, which is  $\theta=\{X_1\mapsto t_1,\ldots,X_m\mapsto t_n\}$ . That is, query  $\theta(g_1),\ldots,\theta(g_n)$  must be satisfiable. Furthermore, unless one of the  $t_i$ 's contains a logical variable, each  $\theta(g_i)$  must be a ground term, and no additional substitutions should be required to satisfy the query.

A unit test may be entered in either query mode or rule mode—but if you want to use another implementation of Prolog, enter your unit tests in rule mode, where they will be taken for clauses.

Here are some example unit tests about list membership:

```
 \begin{array}{lll} \textbf{S54a.} & \langle transcript \, \text{S45a} \rangle + \equiv & \quad \\ ?\text{-} & \text{check\_satisfied(member(X, [2, 3]), X = 2).} \\ ?\text{-} & \text{check\_satisfied(member(X, [2, 3]), X = 3).} \\ ?\text{-} & \text{check\_unsatisfiable(member(X, [2, 3]), X < 2).} \\ ?\text{-} & \text{check\_unsatisfiable(member(X, [2, 3]), X > 3).} \\ \text{And here are some more about sick persons and numbers.} \\ & \textbf{S54b.} & \langle transcript \, \text{S45a} \rangle + \equiv & \quad \\ & & \quad \\ &
```

```
?- check_satisfied(person(jacques)).
?- check_unsatisfiable(sick(jacques)).
?- check_unsatisfiable(sick(3)).
```

# D.3.3 Abstract syntax (and no values)

Of all the languages in this book, Prolog has the simplest structure. Unusually, Prolog does not distinguish "values" from "abstract syntax"; both are represented as terms. A term is a logical variable, a literal number, or an application of a functor to a list of terms. (An atom is represented as the application of a functor to an empty list of terms.)

```
S54c. \langle definitions\ of\ term,\ goal,\ and\ clause\ for\ $\mu Prolog\ S54c\rangle \equiv (S55c) S54d \triangleright datatype term = VAR of name | LITERAL of int | APPLY of name * term list
```

A term can be a functor applied to a list of terms; a goal is a predicate applied to a list of terms. Goals and applications have identical structure.

```
S54d. \langle definitions\ of\ term,\ goal,\ and\ clause\ for\ $\mu Prolog\ S54c\rangle +\equiv  (S55c) \lhd\ S54c\ S54e \  type goal = name * term list
```

A clause is a conclusion and a list of premises, all of which are goals. If the list of premises is empty, the clause is a "fact"; otherwise it is a "rule," but these distinctions are useful only for thinking about and organizing programs—the underlying meanings are the same. Writing our implementation in ML enables us to use the identifier: as a value constructor for clauses.

```
S54e. \langle definitions\ of\ term,\ goal,\ and\ clause\ for\ \mu Prolog\ S54e \rangle +\equiv  (S55c) \lhd S54d datatype clause = :- of goal * goal list infix 3 :-
```

At the read-eval-print loop, where a normal language can present a true definition, a  $\mu$ Prolog program can either ask a query or add a clause to the database. (The switch between query mode and rule mode is hidden from the code in this chapter; the details are buried in Section V.7.3.) I group these actions into a syn-

tactic category called cq, which is short for *clause-or-query*. It is the Prolog analog of a true definition def.

```
S55a. \langle definitions \ of \ def \ and \ unit_test \ for \ \mu Prolog \ S55a \rangle \equiv
                                                                                       (S55c) S55b ⊳
   datatype cq
     = ADD CLAUSE of clause
     | QUERY
                      of goal list
   type def = cq
    \muProlog includes three unit-test forms.
                                                                                                                     §D.3
S55b. \langle definitions \ of \ def \ and \ unit_test \ for \ \mu Prolog \ S55a \rangle + \equiv
                                                                                       (S55c) ⊲ S55a
                                                                                                                The language
   datatype unit_test
                                                                                                                     S55
     = CHECK SATISFIABLE of goal list
      | CHECK_UNSATISFIABLE of goal list
      | CHECK_SATISFIED
                                 of goal list * (name * term) list
    Finally, \muProlog shares extended definitions with the other bridge languages.
S55c. \langle abstract\ syntax\ for\ \mu Prolog\ S55c \rangle \equiv
                                                                                              (S593a)
```

#### D.3.4 Semantics

(definition of xdef (shared) S214b)

For semantic purposes, a Prolog "program" is a list of clauses  $C_1, \ldots, C_n$  followed by a query gs, where gs is a list of goals. Both clauses and query may include logical variables. The program is "run" by posing the query, and we hope for one of two outcomes:

 $\langle definitions\ of\ term,\ goal,\ and\ clause\ for\ \mu Prolog\ S55a \rangle$  $\langle definitions\ of\ def\ and\ unit\_test\ for\ \mu Prolog\ S55a \rangle$ 

(definitions of termString, goalString, and clauseString S597d)

- Prolog finds an assignment to the query's logical variables such that the resulting instance of the query is provable.
- Prolog finds that no assignment to the query's logical variables makes the query provable.

These outcomes are accounted for by the *logical interpretation* of Prolog. But the logical interpretation doesn't explain everything: it doesn't say *what* assignment is found, and it doesn't account for the possibility that the query might not terminate. To explain Prolog completely, we need a *procedural interpretation*. The logical interpretation, however, is simpler, more intuitive, and a more helpful guide to designing programs. That's where we begin.

The logical interpretation, informally

In the logical interpretation of Prolog, each clause in the database represents a rule of inference, and Prolog uses the rules to prove goals. (An alternative logical interpretation, which views clauses as logical formulas, not as rules of inference, is presented in Section D.8.2, page S90.) Each clause has the form  $G:-H_1,\ldots,H_m$ , and it is interpreted as a claim about proof: if we can prove  $H_1,\ldots,H_m$ , we can prove G. When the clause contains logical variables, then if an assignment values to those variables makes every  $H_i$  provable, that assignment also makes G provable. In other words, the clause can be read as a rule of inference:

$$\frac{H_1 \quad \cdots \quad H_m}{G}$$
.

type name 303

In the special case m=0, the clause "G." means that for every possible assignment of values to G's variables, the resulting instance of G is provable.

In the logical interpretation, a goal has a predicate that might be satisfied, or in the language of semantics, a judgment that might be provable. To satisfy a goal g, we find values of g's logical variables such that the resulting *instance* of g can be proven using the inference rules given as clauses. In other words, we find a derivation.

For example, the goal member (3, [4, 3]) can be proven using the derivation

```
member(3, [3])
member(3, [4, 3])
```

The upper inference is an instance of the axiom member (X, [X|XS]), and the lower inference is an instance of the rule member (X, [Y|YS]):- member (X, YS). These two clauses *define* what we mean by the member predicate, or if you prefer, the member judgment.

In logic, rules are independent, and order doesn't matter. Rules can appear in any order, and in each rule, premises can appear in any order. Each rule is sound on its own, and each is independent of the other and of any other rules. Likewise, in the logical interpretation of Prolog, it doesn't matter where clauses occur or in what order, and within a clause, it doesn't matter in what order the subgoals appear. Logically, these two Prolog clauses describe the same rule of inference:

```
sick(Patient) :- psychiatrist(Doctor), analyzes(Doctor, Patient).
sick(Patient) :- analyzes(Doctor, Patient), psychiatrist(Doctor).
```

In logic, there's no preferred direction of computation. It's not like operational semantics; if you write an evaluation judgment  $\langle e,\rho\rangle \Downarrow v$ , logic doesn't know you mean e and  $\rho$  to be inputs and v to be an output. Logic cares only about provability and substitutions.

To illustrate the lack of a preferred direction, let's return to list membership. If you're programming in Scheme and you write a function call (member? x xs), x and xs are inputs, and the result is a Boolean. But in Prolog, you write a query, and you can provide xs as an input and ask for x as an output: "give me a member of this list."

Logically, we are asking is "does there exist an X such that member(X, [4, 3])?" The answer is "yes," and Prolog exhibits such an X.

According to the logical interpretation of Prolog, you can choose *any* parts of a predicate as inputs and any parts as outputs. For each input, you write a term, and for each output, you write a logical variable. Unconventional uses of input and output are sometimes called "running programs backward." For example, we can use the same member relation to issue the query "is there a list XS that contains both 3 and 4 as members?"

```
S56b. \langle transcript \, S45a \rangle + \equiv \langle S56a \, S57 \rangle ?- member(3, XS), member(4, XS). XS = [3, 4|_XS354] yes
```

D

programming ———

S56

Prolog and logic

The resulting list contains an internal variable, \_XS354, which indicates that the rest of the list is undetermined. In effect, Prolog says "yes, any list that begins with 3 and 4 will do." Such a result might surprise you, but it enables queries like member(3, XS) and member(4, XS) to interact with other queries or with subgoals that may determine \_XS354. Sharing a logical variable is a powerful form of communication, because information can flow in multiple directions.

To summarize, the logical interpretation of Prolog answers a query by finding a substitution that makes the query is provable. The logical interpretation doesn't say what substitution is found; in the example query member(X, [4, 3]), Prolog finds X = 4, but according to the logical interpretation, X = 3 is just as good. The next step in our analysis of Prolog's semantics is to make the logical interpretation precise.

§D.3
The language
S57

Making the logical interpretation precise

The logical interpretation of Prolog can be formalized using a simple, elegant, *non-deterministic* proof system. The formalization involves substitutions, which are presented in Chapter 7 as a means of implementing ML type inference, and which we revisit here.

**Definition D.1** A *substitution*  $\theta$  is a function  $\theta$  from terms to terms that preserves structure, which is to say it satisfies these two equations:

$$\theta(\operatorname{APPLY}(f, t_1, \dots, t_n)) = \operatorname{APPLY}(f, \theta(t_1), \dots, \theta(t_n))$$
  
 $\theta(\operatorname{LITERAL}(n)) = \operatorname{LITERAL}(n)$ 

Also, a substitution has a finite domain: for all but finitely many X,  $\theta(\text{VAR}(X)) = \text{VAR}(X)$ .

Substitutions have the following properties, which you might like to confirm (Exercise 36, page S109):

- Any substitution can be written as  $\theta = \{X_1 \mapsto t_1, \dots, X_n \mapsto t_n\}$ . For any X that is not one of the  $X_i$ ,  $\theta$  leaves X unchanged; otherwise  $\theta(\text{VAR}(X_i)) = t_i$ . The set  $\{X_1, \dots, X_n\}$  is the domain of  $\theta$ . We sometimes say that  $\theta$  binds  $X_i$  to  $t_i$ , or that  $X_i$  is bound in  $\theta$ .
- If functions  $\theta_1$  and  $\theta_2$  are substitutions, the composition  $\theta_2 \circ \theta_1$  is also a substitution.

Since a goal has the form of a term, a substitution  $\theta$  can be applied to a goal. A similar law applies:  $\theta(p(t_1,\ldots,t_n))=p(\theta(t_1),\ldots,\theta(t_n))$ . For example, if

```
g = member(X, [Y|YS]) and \theta = \{X \mapsto 3, YS \mapsto [4|ZS]\},
```

then  $\theta(g) = \text{member}(3, [Y,4|ZS]).$ 

Substitutions answer queries. That is, a query in Prolog is not simply satisfied—its satisfaction produces a substitution. Given query gs, the interpreter finds a substitution  $\theta$  that makes  $\theta(gs)$  provable. Examples are found throughout the chapter; the substitution is printed right after the query.

```
S57. ⟨transcript S45a⟩ +≡

-> [query].

?- britmap_coloring(Atl, En, Ie, NI, Sc, Wa).

Atl = yellow

En = blue

Ie = blue

NI = red

Sc = red

Wa = red

yes
```

Using substitutions, we can formalize Prolog's notion of query. To say "goal g is satisfiable using database D and substitution  $\theta$ ," we write the judgment  $D \vdash \theta g$ . In general, a query has more than one goal, so the general form of the judgment is

 $D \vdash \theta g_1, \dots, \theta g_n$ .

In the logical interpretation, the satisfaction of the different goals is independent; the only requirement is that the *same* substitution satisfy them all. Formally,

$$\frac{D \vdash \theta g_i, \ 1 \leq i \leq n}{D \vdash \theta g_1, \dots, \theta g_n} \cdot$$
 (Logical Queries)

A single goal is satisfied if it can be "made the same" as the left-hand side of some clause whose right-hand side we can prove. Here, a crucial fact comes into play. The variables used in a clause are arbitrary, bearing no relationship to variables of the same name that may appear in a query or in a subgoal from another clause (or even another instance of the same clause). In other words, a variable in a Prolog clause is like a formal parameter of a function in another language; just as different activations of a function can bind different values to the "same" formal parameter, different uses of a clause can substitute different terms for the "same" logical variable.

Here's a contrived example. Suppose we want to find out if the variable XS is a member of the list [1|ni1]. Variable XS is a strange name for an integer, but the answer is yes, provided XS = 1.

\$58. 
$$\langle transcript \, S45a \rangle + \equiv$$
  $\forall S57 \, S61 \triangleright$  ?- member(XS, [1|ni1]).   
XS = 1 yes

How do we prove that this query is satisfied? By appealing to one of the clauses in the database: member(X, [X|XS]). The XS in the clause must be independent of the XS in the query, because XS cannot be both 1 and nil at the same time.

In Impcore,  $\mu$ Scheme, and other languages, this kind of independence is achieved by using an environment to keep track of the values of formal parameters; each time a function is called, the activation gets its own private environment. In Prolog, this kind of independence is achieved by *renaming* the variables of each clause; each time a clause is used in a proof, the use gets its own private renaming.

**Definition D.2** A renaming of variables is a substitution  $\theta_{\alpha}$  which is one-to-one and which maps every variable to a (possibly identical) variable, not to an application or an integer.

When considered as a function from terms to terms, a renaming of variables has an inverse function, which is also a substitution; we write that substitution  $\theta_{\alpha}^{-1}$ .

Using substitutions and renamings, Figure D.3 on page S59 presents a precise, inductive definition of the semantics of Prolog according to the logical interpretation. Judgment form  $D \vdash \theta(gs)$  says that when substitution  $\theta$  is applied to the list of goals gs, the conjunction of the goals is provable from clauses in database D. We say goals gs are satisfied by  $\theta$ .

Formally, a list of goals is either an empty list [] or a nonempty list g :: gs. A substitution is applied to a list by applying it to each element:

$$\theta([]) = []$$
  $\theta(g :: gs) = \theta(g) :: \theta(gs)$ 

Judgment  $D \vdash \theta(gs)$  is used with D and gs as inputs and  $\theta$  as the output. There is one rule for each form of query. The empty list of goals is satisfied by

 $\overline{D}$ 

programming ———

S58

Prolog and logic

 $\S D.3$ 

The language

S59

$$\boxed{D \vdash \theta(gs)} \qquad \boxed{D \vdash I([])}$$
 NonemptyQuery 
$$C \in D \qquad C = G : \neg H_1, \dots, H_n$$
 
$$\theta_{\alpha} \text{ renames the free variables of } C$$
 
$$\theta(\theta_{\alpha}(G)) = \theta(g) \qquad D \vdash \theta([\theta_{\alpha}(H_1), \dots, \theta_{\alpha}(H_n)])$$
 
$$D \vdash \theta(gs)$$

 $D \vdash \theta(q :: as)$ 

any database and the identity substitution I. A nonempty list is satisfied by tackling the goals one at a time, inductively; the key rule is NonemptyQuery in Figure D.3. A single goal g is satisfied by  $\theta$  if there is some clause C in the database such three conditions hold: C has head G; when variables in C are renamed, the renamed head  $\theta_{\alpha}(G)$  unifies with g; and substitution  $\theta$  also satisfies the (renamed) premises of C. And a nonempty list of goals g: gs is satisfied by a substitution  $\theta$  if  $\theta$  satisfies every goal in the list.

The NONEMPTYQUERY rule is wildly nondeterministic. There are three sources of nondeterminism, of which only one makes a real difference to the answer.

- The renaming  $\theta_{\alpha}$  can map the free variables of C to any set of variables that don't appear anywhere else. This nondeterminism makes no real difference to the answer; it affects  $\theta$  only up to renaming.<sup>4</sup>
- The substitution  $\theta$  must simultaneously satisfy three criteria: it must unify  $\theta_{\alpha}(G)$  and g; it must satisfy the remaining goals gs, and it must satisfy the (renamed) premises  $H_1, \ldots, H_n$ . Even these three criteria don't determine  $\theta$  completely; in Prolog, we expect to get a *most general* substitution satisfies these criteria (sidebar, page S60).
  - This nondeterminism looks challenging, but in practice each of the criteria above corresponds to a subproblem, and it is not difficult to design an algorithm that computes a most general  $\theta$  as the composition of lesser substitutions that solve each subproblem. The idea is exactly the same idea used to solve conjunctions in the constraint solver. And as in the constraint solver, changing the order in which the subproblems are solved may affect the answer, but only up to renaming.
- Clause C may be any clause in the database, or more precisely, it may be any clause whose head unifies with g. Unlike the other two forms of nondeterminism, this one really matters: which C is chosen makes a big difference to the answer  $\theta$ .

In the logical interpretation of Prolog, a query gs is satisfied if there exists a derivation of  $D \vdash \theta(gs)$ . But unless D has only very boring inference rules, the number of potential derivations is unbounded, and the real questions are whether Prolog can  $\mathit{find}$  a derivation, and if so,  $\mathit{which}$  ones does it find? To answer these questions, we turn to the procedural interpretation.

<sup>&</sup>lt;sup>4</sup>Two substitutions  $\theta$  and  $\theta'$  are *equivalent up to renaming* if there exists a renaming  $\theta_{\beta}$  such that  $\theta = \theta_{\beta} \circ \theta'$  (and therefore also  $\theta' = \theta_{\beta}^{-1} \circ \theta$ ).

 $\Gamma$ 

Prolog and logic programming

S60

Unification, most general substitutions, and the occurs check

**Definition D.3** A substitution  $\theta_1$  is *more general* than a substitution  $\theta_2$  if there exists a  $\theta_3$  such that  $\theta_2 = \theta_3 \circ \theta_1$ . That is, we can make  $\theta_2$  by composing something else with  $\theta_1$ .

The more general a substitution is, the fewer things it changes.

**Definition D.4** *Unification* is the standard algorithm for solving equality constraints. Given constraint  $g_1 \sim g_2$ , unification finds a substitution  $\theta$  such that  $\theta(g_1) = \theta(g_2)$ . Furthermore, unification finds a  $\theta$  that is a *most general* substitution satisfying this equation. Substitution  $\theta$  is most general if for any  $\theta'$  such that  $\theta'(g_1) = \theta'(g_2)$ , there is a substitution  $\theta''$  such that  $\theta' = \theta'' \circ \theta$ . In the examples below, I don't verify that the substitutions are most general substitutions.

Here are examples of unification problems and their solutions:

```
\begin{array}{rcl} \textbf{1.} & g_1 & = & \texttt{member(3, [3|nil])} \\ & g_2 & = & \texttt{member(X, [X|XS])} \\ & \theta & = & \{\texttt{X} \mapsto \texttt{3, XS} \mapsto \texttt{nil}\} \end{array}
```

- 2.  $g_1 = \text{member(Y, [3|ni1])}$   $g_2 = \text{member(X, [X|XS])}$  $\theta = \{Y \mapsto 3, X \mapsto 3, XS \mapsto \text{ni1}\}$
- 3.  $g_1 = \text{member(3, [4|nil])}$  $g_2 = \text{member(X, [X|XS])}$

do not unify, since no substitution can map X to both 3 and 4.

```
4. g_1 = length([3|nil], N)

g_2 = member(X, [X|XS])
```

do not unify, since no substitution can make length equal member.

```
5. g_1 = \text{member}(X, [X|XS])

g_2 = \text{member}(Y, \text{cons}(\text{mkTree}(Y, \text{nil}, \text{nil}), M))
```

do not unify. Since the X in  $g_1$  and the Y in  $g_2$  must be replaced by the same term, say t, we end up with goals

```
\begin{array}{lll} \theta(g_1) &=& \text{member}(t\text{, } [t|\text{XS}]) \\ \theta(g_2) &=& \text{member}(t\text{, } [\text{mkTree}(t\text{, nil, nil})|\text{XS}]) \end{array}
```

which cannot be unified: No substitution can make t equal to term mkTree(t, nil, nil), because no matter what term is substituted for t, the number of appearances of mkTree will differ.

Example 5 illustrates a tricky aspect of implementing Prolog. Even if t is a logical variable, it does not unify with the term mkTree(t, nil, nil). It is natural to try to unify a variable X with a term t using the substitution  $\{X \mapsto t\}$ , but this substitution works only if X does not occur in t. Unification of a variable with a term therefore requires an *occurs check*, which although expensive is an essential part of the semantics.

Logic may be nondeterministic, but a logic program runs on a deterministic machine. The machine takes deterministic actions, like choosing a clause or trying to unify a goal with the clause's head. The procedural interpretation of Prolog says what actions are taken in what order. In particular, it tells us how the interpreter searches for clauses and how the interpreter computes and composes substitutions. Informally, the procedural interpretation of Prolog is just this: given database D and query gs, Prolog uses depth-first search to try to find a substitution  $\theta$  and derivation of  $D \vdash \theta(gs)$  using the rules in Figure D.3 on page S59. The search considers each  $C \in D$  in the order in which the C's appear.

Depth-first search is simple in concept, but there are many details. To use Prolog effectively, you must understand how search works. You should know enough to estimate how your Prolog programs will perform, and you must know enough to avoid sending the search algorithm into an infinite loop. And to be at your must effective, you must know how to use the "cut" (Section D.8.3, page S91) to control the scope of Prolog's depth-first search.

Because the cut is a control operator, a formal semantics of the procedural interpretation is most easily expressed using a small-step semantics with an explicit evaluation context, like the one in Chapter 3. But such a semantics is unlikely to convey much understanding. If we omit the cut, then writing a big-step semantics is not so difficult, but it's best if you work it out for yourself (Exercise 37, page S110). Here, the procedural interpretation is presented informally, with examples. And because it involves so many details, it is presented in stages. The first stage explains how Prolog searches for clauses, without involving substitutions. The second stage explains how the search for clauses may *backtrack*, again without involving substitutions. The final stage adds substitutions.

Simple search for a matching clause

Given database  $D=C_1,\ldots,C_n$  and query g, we wish to know whether g is satisfied, i.e.  $D\vdash g$ . To explain search without having to worry about substitutions, I assume that all clauses and goals are ground, that is, they have no variables. I also simplify the explanation by limiting my query to a single goal g. The simple search algorithm works in three steps:

- 1. Examine the clauses  $C_i$  in the order in which they appear in D. If no clause exists whose left-hand side is g, g is unsatisfied.
- 2. Otherwise, take the *first* clause whose left-hand side is g. Say that clause is  $g:-H_1,\ldots,H_m$ . Now recursively try to satisfy subgoals  $H_1,\ldots,H_m$ , in that order, using the same simple search algorithm.
- 3. If each  $H_j$  is satisfied, g is satisfied; if any  $H_j$  is unsatisfied, so is g.

You might feel uneasy that only the first clause is used in step 2, but this interpretation, although oversimplified, does explain the behavior of some variable-free programs. Here's an example:

§D.3
The language
S61

```
?- imokay.
yes
```

The successful outcome is explained by the simple search algorithm:

L

Prolog and logic programming

S62

- The goal is imokay. The first matching clause is  $C_1$ . Step 2 of the algorithm recursively tries to satisfy new goals youreokay and hesokay, which are called *subgoals*.
- Subgoal youreokay comes first. Clause  $C_2$  matches and spawns subgoal theyreokay.
- Step 2 recursively tries to satisfy the subgoal theyreokay. The subgoal is matched by clause  $C_4$ , which spawns no new subgoals. So theyreokay is satisfied, and therefore so is youreokay.
- The recursive call returns, and the earlier step 2 continues by trying to solve the next subgoal: hesokay. This subgoal is matched by  $C_3$ , which spawns no subgoals. So hesokay is satisfied, and therefore so is imokay.

In this example, the search algorithm and the logical interpretation produce the same result. But some cases, the logical interpretation can answer a query when the simple search algorithm does not. To construct such a case, I add three clauses to our database:

```
$62. \langle transcript \, S45a \rangle + \equiv \langle S61 \, S63a \rangle ?- [rule]. 
-> hesnotokay: - imnotokay. /* clause C_5 */ 
-> shesokay: - hesnotokay. /* clause C_6 */ 
-> shesokay: - theyreokay. /* clause C_7 */ 
-> [query]. 
?- shesokay. 
yes
```

According to the logical interpretation, theyreokay is a fact (clause  $C_4$ ), and shesokay is provable from theyreokay by clause  $C_7$ . But the simple search algorithm does not prove shesokay. Rather, it tries to prove shesokay by applying  $C_6$ , which spawns subgoal hesnotokay, for which the algorithm tries to apply  $C_5$ , which spawns subgoal imnotokay, which cannot be proven.

What's wrong? More than one clause applies to the goal shesokay, and the first such clause doesn't lead to a solution. To fix this problem, we refine our view of the procedural interpretation by adding *backtracking*.

Backtracking search for matching clauses

As before, we have  $D=C_1,\ldots,C_n$  and query g, and we wish to know whether g is satisfied. The backtracking search algorithm builds on the simple search algorithm, and the first two steps are identical:

- 1. Examine the clauses  $C_i$  in the order in which they appear in D. If no clause exists whose left-hand side is g, g is unsatisfied.
- 2. Otherwise, find a clause whose left-hand side is g. Say that clause is  $C_i = g :- H_1, \ldots, H_m$ . Now recursively try to satisfy subgoals  $H_1, \ldots, H_m$ , in that order, using the same algorithm.
- 3. If each  $H_j$  is satisfied, g is satisfied; if any  $H_j$  is unsatisfied, don't give up—instead, repeat step 2 with the *next* clause in the database whose left-hand side is g, starting the search from clause  $C_{i+1}$ . Iteration continues until g is satisfied, or until there is no clause remaining whose left-hand side is g.

This backtracking algorithm is powerful enough to prove shesokay:

- Clause  $C_6$  is the first clause that matches shesokay, and it spawns subgoal hesnotokay.
- Clause  $C_5$  matches, and it spawns subgoal imnotokay.
- No clause matches subgoal imnotokay, so it is unsatisfied.
- The algorithm backtracks and continues trying to satisfy hesnotokay, starting from clause  $C_6$ . Clauses  $C_6$  and  $C_7$  don't match, so hesnotokay is unsatisfied.

§D.3 The language S63

- One level up in the recursion, the algorithm backtracks and continues trying to satisfy shesokay, starting from clause  $C_7$ . Clause  $C_7$  matches and spawns subgoal theyreokay.
- Clause  $C_4$  matches goal theyreokay, and there are no more subgoals. Goal shesokay is satisfied.

Backtracking gets us closer to the logical interpretation, but the two interpretations still don't agree. To show how they disagree, I add two more clauses:

```
$63b. ⟨bad transcript $63b⟩ ≡
-> [query].
?- shesokay.
... never returns ...
```

In logic, if a conclusion can be inferred from some set of facts, it can still be inferred when new facts are added. Therefore, in the logical interpretation, shesokay is still provable after adding  $C_8$  and  $C_9$ . But the backtracking search algorithm doesn't discover a proof; instead, it fails to terminate:

- Clause  $C_6$  matches goal shesokay and spawns subgoal hesnotokay.
- Clause  $C_5$  matches hesnotokay, spawning subgoal imnotokay, which still cannot be satisfied. The algorithm backtracks and continues trying to satisfy hesnotokay.
- Clause  $C_8$  matches hesnotokay and spawns subgoal shesokay.
- Clause  $C_6$  matches shesokay and spawns subgoal hesnotokay.
- · And so on...

There may be a proof, but the algorithm doesn't find it, and even under the full procedural interpretation, the search algorithm loops forever. *The logical interpretation does not reflect the actual semantics of Prolog.* The procedural interpretation, which prescribes exactly how Prolog searches for clauses, is the accurate one.<sup>5</sup>

In logic, inference rules are unordered, or to put it another way, the order of clauses doesn't matter. But to Prolog's search algorithm, the order of clauses in

<sup>&</sup>lt;sup>5</sup>There are other algorithms for logic programming, like *answer-set programming*, which are guaranteed to terminate. Such algorithms can even be applied to some Prolog programs, but they remain nonstandard interpretations of Prolog. Details are beyond the scope of this book.

 $\mathcal{D}$ 

Prolog and logic programming

S64

the database is critically important. For example, if  $C_8$  and  $C_9$  are reversed, the search algorithm finds a proof of shesokay. While we might prefer a programming language based on pure logic, which always finds a solution when one exists, this is not how Prolog works.

Backtracking search for matching clauses, with variables

To get to the full algorithm that constitutes the procedural interpretation of Prolog, we have to say what happens to goals and clauses that include logical variables. In the general case, we are given a database D and a query  $g_1,\ldots,g_k$ . Each  $g_i$  may contain logical variables, and so may each clause. We want a  $\theta$  such that  $D \vdash \theta(g_1),\ldots,\theta(g_k)$ . When k=0, the empty query is trivially satisfied by the identity substitution. When k=1, Prolog's search algorithm works as follows:

- 1. To satisfy a single goal g, examine the clauses  $C_i$  in the order in which they appear in D. If there is no clause with left-hand side G such that equality constraint  $g \sim \theta_{\alpha} G$  can be solved, where  $\theta_{\alpha}$  is a renaming, g is unsatisfied.
- 2. Otherwise, find a clause  $C_i=G:-H_1,\ldots,H_m$ , choose a renaming  $\theta_\alpha$ , and find a substitution  $\theta$  such that  $\theta(g)=\theta(\theta_\alpha(G))$ . Letting  $\theta'=\theta\circ\theta_\alpha$ , recursively try to satisfy subgoals  $\theta'(H_1),\ldots\theta'(H_m)$ , in that order, using the general search algorithm that solves queries with multiple goals.
- 3. If each  $\theta'(H_j)$  is satisfied, g is satisfied by substitution  $\theta$ . If any  $H_j$  is unsatisfied, don't give up—instead, repeat step 2 with the next clause in the database whose left-hand side can be unified with g, starting the search from clause  $C_{i+1}$ . Iteration continues until g is satisfied, or until there is no clause remaining whose left-hand side is g.

When k>1, that is when the query comprises multiple goals, such as might be produced from  $\theta'(H_1), \dots \theta'(H_m)$ , Prolog composes substitutions:

$$\frac{D \vdash \theta_1(g_1) \qquad D \vdash \theta'(\theta_1(g_2)), \dots, \theta'(\theta_1(g_k))}{D \vdash (\theta' \circ \theta)(g_1), \dots, (\theta' \circ \theta)(g_k)} \qquad \text{(Procedural Queries)}$$

Informally, Prolog searches for a substitution  $\theta_1$  that satisfies goal  $g_1$ . If successful, it then tries to satisfy query  $\theta_1(g_2),\ldots,\theta_1(g_k)$ , an attempt which yields substitution  $\theta'$ . The attempt to satisfy  $g_1,\ldots,g_k$  has now succeeded, yielding the substitution  $\theta'\circ\theta$ . Or if you prefer, it solves goals  $g_1,\ldots,g_k$  one at a time, accumulating substitution  $\theta_k\circ\cdots\circ\theta_1$ .

When Prolog solves queries with multiple goals in the presence of variables and substitutions, it needs a second kind of backtracking. To see why, let's return to an earlier example:

```
S64. ⟨transcript S45a⟩+≡

-> [query].
?- member(X, [1, 2, 3, 4]), X > 2.

X = 3
yes
```

Goal  $g_1$  is member (X, [1, 2, 3, 4]), and it is solved by substitution  $\theta_1 = \{X \mapsto 1\}$ . But when  $\theta_1$  is applied to goal  $g_2$ , which is 1 > 2, the resulting subgoal is 1 > 2, which is not solvable. But before giving up, Prolog asks if there is *another* substitution that solves  $g_1$ . Eventually it hits on  $\{X \mapsto 3\}$ , and 3 > 2 is solvable.

In the general case, here's what this part of the algorithm looks like. The problem is to solve query  $g_1, \ldots, g_k$ .

1. If k = 0, the query is solved by the identity substitution.

- 2. Otherwise, find substitution  $\theta_1$  that solves goal  $g_1$ . If there is no such  $\theta_1$ , goal  $g_1$  can't be solved.
- 3. Recursively find substitution  $\theta'$  that solves  $\theta_1(g_2),\ldots,\theta_1(g_k)$ . If you find it, the entire query  $g_1,\ldots,g_k$  is solved by substitution  $\theta'\circ\theta_1$ . If you don't find it, backtrack and ask if there is a different substitution  $\theta_{1bis}$  that also solves  $g_1$ , and then try solving  $\theta_{1bis}(g_2),\ldots,\theta_{1bis}(g_k)$ . (There could be a different substitution  $\theta_{1bis}$  because  $g_1$  could unify with the head of a different clause.)

The search fails to solve the whole query only when *all* substitutions that solve  $g_1$  have been exhausted.

§D.3 The language S65

The procedural interpretation illustrated using continuations

The full search algorithm that defines the procedural interpretation of Prolog can be hard to understand. Luckily there is a conceptual tool, the *Byrd box* (Byrd 1980), which not only makes it easier to understand how Prolog works, but which leads to a very simple implementation in continuation-passing style. You know the Byrd box already, from Section 2.10.2 (page 138), where it is used to solve Boolean formulas. In Prolog, the Byrd box is a "solver" for a single goal, with this structure:

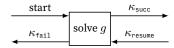

The idea is simple:

- 1. We create a Byrd box for every goal g. The Byrd box searches for substitutions  $\theta$  such that  $D \vdash \theta(g)$ .
- 2. There might be more than one such substitution, and we don't want to compute any more than necessary, so instead of simply having the Byrd box *return* a substitution, we pass it a *success continuation*  $\kappa_{\text{succ}}$ . The continuation takes  $\theta$  as a parameter.
- 3. Whether backtracking is needed depends on the goals that *follow g*; these are exactly the goals that  $\kappa_{ exttt{succ}}$  tries to satisfy. If they can't be satisfied, we go back to our original Byrd box and ask for another substitution. For this purpose, the Byrd box provides another continuation  $\kappa_{ exttt{resume}}$ .
- 4. Finally, if the Byrd box fails, or if it simply runs out of substitutions, what do we do? We can't simply give up, because it's possible that backtracking might lead to another solution. So we pass the Byrd box a *failure continuation*  $\kappa_{\text{fail}}$ , which it calls if it can't find a substitution, or if it has to backtrack.

A Byrd box is implemented by function solveOne in  $\langle search \, [[prototype]] \, S80 \rangle$ . Byrd boxes are illustrated below by three examples: two based on member and one based on map coloring.

The member relation has two proof rules:

To answer the query g = member(3, [4, 3])), the search algorithm takes these steps:

1. It creates a Byrd box that is prepared to consider clauses  $C_1$  and  $C_2$ .

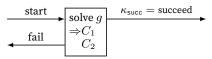

Prolog and logic programming

S66

The goal does not unify with  $C_1$ 's head, so the Byrd box changes state to look at  $C_2$ :

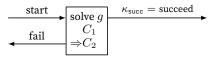

The goal g does unify with  $C_2$ 's head. Variables in  $C_2$  are renamed so the head is member (X1, [Y1|XS1]), which unifies with g via substitution

$$\theta = \{ \mathsf{X1} \mapsto \mathsf{3}, \ \mathsf{Y1} \mapsto \mathsf{4}, \ \mathsf{XS1} \mapsto [3] \}.$$

The Byrd box spawns a new subgoal,  $\theta(H_1)$ , which is member (3, [3]).

2. The search algorithm now recursively tries to satisfy  $\theta(H_1)$ , which is term member(3, [3]). The algorithm creates a new Byrd box, and the new Byrd box gets the same success continuation as the current Byrd box. If the new goal fails, the search algorithm will continue looking for clauses after  $C_2$ .

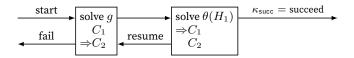

Clause  $C_1$  matches, via  $\{X2 \mapsto 3, XS2 \mapsto ni1\}$  (renaming X and XS in  $C_1$  to X2 and XS2). As  $C_1$  has no subgoals, goal  $\theta(H_1)$  is satisfied. Control passes to the success continuation, and query g is also satisfied.

Because query g has no variables, this example does not produce a substitution. Our next example involves "running the program backward":

To try to satisfy member(3, YS), the search algorithm creates a Byrd box.
 If the attempt succeeds, the Byrd box's success continuation tries to solve member(4, YS).

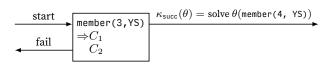

Clause  $C_1$  matches with equality constraint X1  $\sim$  3  $\wedge$  YS  $\sim$  [X1|XS1], where X and XS in  $C_1$  are renamed to X1 and XS1. The constraint is solved by

$$\theta_0 = \{ X1 \mapsto 3, YS \mapsto [3|XS1] \}$$

We pass  $\theta_0$  to  $\kappa_{\sf succ}$ .

 $<sup>^6</sup>$ The semantics actually require that we consider all clauses, but these are the only clauses whose heads could possibly unify with query g.

2. The search algorithm creates a new Byrd box to solve  $\theta_0$  (member (4, YS)), which is member (4, [3|YS1]). If that fails, control will pass to the resume continuation, search will resume in the previous Byrd box at  $C_2$ .

$$\begin{array}{c|c} \text{start} & \text{member(3,YS)} \\ \hline & \text{fail} & \begin{array}{c} C_1 \\ \Rightarrow C_2 \end{array} & \begin{array}{c} \text{member(4,[3|YS1])} \\ \end{array} \\ \end{array}$$

Clause  $C_1$  does not apply, because its head member(X, [X|XS]) does not match the goal member(4,[3|YS1]). The current box moves to  $C_2$ .

§D.3 The language S67

$$\begin{array}{c|c} \text{start} & \text{member(3,YS)} \\ \hline & \text{fail} & \begin{array}{c} C_1 \\ \Rightarrow C_2 \end{array} & \begin{array}{c} C_1 \\ \Rightarrow C_2 \end{array} \\ \end{array}$$

This example illustrates a general property of Byrd boxes: at any one time, only the rightmost box is active.

Continuing, the head of  $C_2$  does match the goal: renaming X, Y, and XS in  $C_2$  to X2, Y2, and XS2 produces the equality constraint member (X2, [Y2|XS2])  $\sim$  member (4, [3|XS1]). The constraint is satisfied by

$$\theta_0' = \{ \mathsf{X2} \mapsto \mathsf{4}, \ \mathsf{Y2} \mapsto \mathsf{3}, \ \mathsf{XS2} \mapsto \mathsf{XS1} \}.$$

3. The search doesn't simply pass  $\theta'_0$  to  $\kappa_{\text{succ}}$ ; it first tackles the subgoal spawned by clause  $C_2$ , which, applying the substitution, is:

$$\theta'_0(\text{member}(X2, XS2)) = \text{member}(4, YS1).$$

Again, the algorithm creates a new box.

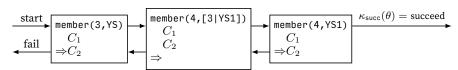

Clause  $C_1$  matches, yielding  $\theta'_1 = \{X3 \mapsto 4, YS1 \mapsto [4|YS3]\}.$ 

4. Subgoal member (4, [3|YS1]) (step 2) is now satisfied by substitution

$$\begin{split} \theta_1 &= \theta_1' \circ \theta_0' \\ &= \{ \mathsf{X3} \mapsto \mathsf{4}, \ \mathsf{YS1} \mapsto \mathsf{[4|YS3]}, \ \mathsf{X2} \mapsto \mathsf{4}, \ \mathsf{Y2} \mapsto \mathsf{3}, \ \mathsf{XS2} \mapsto \mathsf{[4|YS3]} \}. \end{split}$$

5. The original goal is satisfied by

$$\theta_1 \circ \theta_1 = \{ \texttt{X1} \mapsto \texttt{3}, \ \texttt{X3} \mapsto \texttt{4}, \ \texttt{YS1} \mapsto \texttt{[4|YS3]}, \ \texttt{YS} \mapsto \texttt{[3,4|YS3]}, \ \ldots \}.$$

Our third example of Prolog search uses the britmap\_coloring query, which allows us to explore backtracking within right-hand sides while avoiding equality constraints, unification, and renaming of variables. The computation that solves the query britmap\_coloring(Atl, En, Ie, NI, Sc, Wa) is long, so I show only the first dozen steps or so. Fortunately, only one clause matches this goal, but it spawns a lot of subgoals (ignoring the renaming of variables):

<sup>&</sup>lt;sup>7</sup>From here, I don't explain each individual renaming of variables. Each time I need to rename a variable, I append the next higher integer to its original name.

The search algorithm follows these steps:

D

Prolog and logic programming

S68

- 1. Goal different(At1, En) unifies with the first different clause in the database: different(yellow, blue). The result is the first substitution  $\theta_1 = \{ \text{At1} \mapsto \text{yellow}, \; \text{En} \mapsto \text{blue} \}.$
- 2. Goal  $\theta_1(\text{different(Atl, Ie})) = \text{different(yellow, Ie})$  is satisfied by substitution  $\theta_2 = \{\text{Ie} \mapsto \text{blue}\}.$
- 3. Goal  $\theta_2(\theta_1(\text{different(Atl, NI)})) = \text{different(yellow, NI)}$  is satisfied by substitution  $\theta_3 = \{\text{NI} \mapsto \text{blue}\}.$
- 4. Goal  $\theta_3(\theta_2(\theta_1(\text{different(Atl,Sc)}))) = \text{different(yellow,Sc)}$  is satisfied by substitution  $\theta_4 = \{\text{Sc} \mapsto \text{blue}\}.$
- 5. Goal  $\theta_4(\theta_3(\theta_2(\theta_1(\text{different(Atl,Wa)})))) = \text{different(yellow,Wa)}$  is satisfied by substitution  $\theta_5 = \{\text{Wa} \mapsto \text{blue}\}.$
- 6. Goal  $\theta_5(\theta_4(\theta_3(\theta_2(\theta_1(\text{different(En, Sc)}))))) = \text{different(blue, blue)}$  cannot be satisfied.
- 7. Backtracking to the previous subgoal, goal different(yellow, Wa) is resatisfied, yielding  $\theta_5' = \{ \text{Wa} \mapsto \text{red} \}$ .
- 8. Goal  $\theta_5'(\theta_4(\theta_3(\theta_1(\text{different(En, Sc)}))))$  is still different(blue, blue) and still cannot be satisfied.
- 9. Backtracking, no more substitutions satisfy different(yellow, Wa). The algorithm backtracks to the previous subgoal, different(yellow, Sc), and it satisfies the subgoal with a new substitution  $\theta'_4 = \{Sc \mapsto red\}$ .
- 10. Like step 5.
- 11. Like step 6, but this time the goal is  $\theta_5(\theta_4'(\theta_3(\theta_2(\theta_1(\text{different(En, Sc)})))))$ , which is different(blue, red), and the goal is satisfied. Substitution  $\theta_6$  is the identity substitution, which I ignore.
- 12. Goal  $\theta_5(\theta_4'(\theta_3(\theta_2(\theta_1(\text{different(En, Wa)})))))=$  different(blue, red), and the goal is satisfied.
- 13. Goal  $\theta_5(\theta_4'(\theta_3(\theta_2(\theta_1(\text{different(Ie}, NI)))))) = \text{different(blue, blue)},$  which cannot be satisfied.

More backtracking is needed, but finishing this computation is up to you (Exercise 8, page S100).

# D.3.5 Primitive predicates

The primitive predicates of  $\mu$ Prolog are true, atom, print, not, is, <, >, =<, and >=.

- true: Always succeeds, with the identity substitution, provided it is not given any arguments. Has no side effects.
- atom: Takes one argument, which is a term. If the term is an atom, atom succeeds. If the term is an application, a number, or a logical variable, atom fails.
- print: Takes any number of terms as arguments, prints each of them, and succeeds.

- not: Takes one argument, which is interpreted as a goal g. Prolog tries to satisfy g. If g is satisfiable, not fails; otherwise, not succeeds (with the identity substitution). Regrettably, the predicate not is not simple logical negation; to understand not, you have to understand the procedural interpretation (see Section D.8.3).
- is: Takes two arguments, the second of which *must* be a term that stands for an arithmetic expression. Such a term can be
  - A literal integer
  - A variable that is instantiated to an integer
  - $e_1 \oplus e_2$ , where  $e_1$  and  $e_2$  are terms that stand for arithmetic expressions, and  $\oplus$  is one of these operators: +, \*, -, or /.

To use is with any other term is a checked run-time error.

The predicate is works as follows: it computes the value of the expression, then looks at the first argument. If the first argument is an integer, then is succeeds if and only if the first argument is equal to the value denoted by the second. If the first argument is a variable, then is succeeds and produces the substitution mapping that variable to value denoted by the second argument. If the first argument is neither an integer nor a variable, is fails.

• <, =<, >, >=: The primitive comparisons take two arguments, both of which must be instantiated to integers. They succeed or fail according to the way the integers compare.

The restrictions on the arguments of numeric predicates prevent infinite backtracking. If the restrictions were lifted, we could present a goal like X is Y + 10. But this goal is satisfied by an infinite number of substitutions! For every integer m, there is an integer n=m+10, and the substitution  $\{{\sf X}\mapsto n,\ {\sf Y}\mapsto n\}$  satisfies the goal. Therefore there are an infinite number of ways to attack any goal that would follow X is Y + 10, and if the following goal were not satisfiable, the result would be an infinite loop. To avoid such loops, Prolog disallows logical variables on the right-hand side of is.

#### D.4 More small programming examples

#### D.4.1 Lists

Prolog supports programming idioms that are impossible in Scheme or ML. To explore these idioms, let's look at lists again. Both Prolog and ML build lists using cons and nil (or '()), and both support pattern matching.

§D.4
More small
programming
examples

S69

As a first example, list membership can be written as a (recursive)  $\mu \mathrm{ML}$  function:

```
D
```

Prolog and logic programming S70

For comparison, membership can also be defined as a (recursive) predicate:

```
-> member(X, [X|XS]).
-> member(X, [Y|YS]) :- member(X, YS).
```

The nonessential differences conceal some underlying similarities:

- Both languages use pattern matching—the  $\mu$ ML pattern (cons y ys) is the same as the Prolog pattern [Y|YS].
- Both languages distinguish a *variable*, which may be *bound* in a pattern, from a nonvariable, which may only be matched in a pattern. In  $\mu$ ML, the nonvariable is called a "value constructor"; in Prolog, the nonvariable is called a "functor."
- To distinguish variables from nonvariables, each language has a spelling convention—but they use opposite conventions. In Prolog, a name beginning with a capital letter refers to a variable, and a name beginning with a lower-case letter refers to a functor. In  $\mu$ ML, it's the other way round: a name beginning with a capital letter refers to a value constructor, and a name beginning with a lower-case letter refers to a variable. (Muddying the waters is the name cons; for consistency with Scheme, cons is considered a value constructor in  $\mu$ ML as well as in  $\mu$ Prolog.)

Prolog was the first widely used language to provide pattern matching, and Prolog's pattern matching is strictly more expressive than the pattern matching found in functional languages like Erlang, Haskell, and ML. In the functional languages, only one of the two terms to be matched may contain variables, and no variable may appear more than once. These restrictions enable a pattern match in a functional language to be compiled into machine code that is significantly more efficient than the code for Prolog's unification.

The essential differences are more interesting:

• Prolog doesn't have an equality predicate! Equality is tested by using the same variable multiple times in a rule—a variable is always equal to itself.

```
-> member (X, [X|XS]). /* repeats X; correct idiom */ -> member (X, [Y|YS]) :- X = Y. /* wrong! there is no = */
```

- $\mu$ Prolog doesn't use conditionals. Instead, for each condition under which a predicate can be shown to hold, we write a rule.
- Because nothing is a member of the empty list, there is no rule for membership of an empty list! This example highlights a big difference between functional programming and logic programming. If you write a function, that function has to return a value, even if the value represents falsehood. In logic programming, you write down only things that are true—or rather, that can be proved. If Prolog can't prove a fact or can't satisfy a predicate,

it just assumes that the fact is false or the predicate is unsatisfiable. This assumption is called the *closed-world assumption*. The closed-world assumption can mislead you into thinking something isn't true when it really is. That's because Prolog doesn't deal in truth or falsehood; it deals in provability. If your inference rules aren't good enough to prove a fact, then to Prolog, that fact is as good as dead.

Now let's investigate some logic-programming idioms. At first I present logical predicates not only in Prolog but also in informal English and in inference rules; later I leave informal English and inference rules to you. As you read, I encourage you to think primarily about the logical interpretation of Prolog; where you need to be aware of the procedural interpretation, I point it out.

Our first example predicate,  $\operatorname{snocced}(XS, X, YS)$ , holds if YS is the list obtained by adding X to the  $\operatorname{end}$  of XS. Why "snocced"? To add an element to the beginning of a list, we use  $\operatorname{cons}$ . And to add an element to the  $\operatorname{end}$  of a list, we traditionally define  $\operatorname{snoc}$ , which is  $\operatorname{cons}$  spelled backward. The past participle of  $\operatorname{snoc}$  is  $\operatorname{snocced}$ .

```
S71a. \langle example \ queries \ of \ snocced \ S71a \rangle \equiv (S71b) S71c \triangleright ?- snocced([3], 4, [3,4]). yes
```

A claim of snocced can be justified by the following rules:

- The list obtained by adding X to the end of the empty list is [X], a list of one element.
- The list obtained by adding X to the end of [Y|YS] is [Y|ZS], where ZS is the list obtained by of adding X to the end of YS.

In the notation of mathematical logic, these rules are written as follows:

$$\frac{\operatorname{snocced}(YS,X,ZS)}{\operatorname{snocced}([Y|YS],X,[Y|ZS])}.$$

And in Prolog, the rules are written as follows:

To simulate a snoc function, we write queries of the form snocced(XS, X, YS), where X and XS are terms and YS is a logical variable:

```
S71c. \langle example \ queries \ of \ snocced \ S71a \rangle + \equiv (S71b) \triangleleft S71a S71d \triangleright ?- snocced([3], 4, YS). YS = [3, 4] yes
```

But the snocced predicate can be used for other queries. For example, what list XS, when 4 is added to the end, produces the list [3,4]?

```
S71d. \langle example\ queries\ of\ snocced\ S71a \rangle + \equiv (S71b) \triangleleft S71c \rightarrow snocced(XS, 4, [3, 4]). XS = [3] yes
```

§D.4
More small
programming
examples
S71

Next let's look at list reversal. Predicate reversed (XS, YS) holds when YSis the reverse of XS. Here are a couple of rules:

?- [rule]. -> reversed([], []). -> reversed([X|XS], YS) :- reversed(XS, ZS), snocced(ZS, X, YS).

The code can be run in both directions:

**S72a.**  $\langle transcript S45a \rangle + \equiv$ 

Prolog and logic programming

S72

```
S72b. \langle transcript S45a \rangle + \equiv
                                                                            -> [query].
  ?- reversed([1, 2], XS).
  XS = [2, 1]
  ?- reversed(XS, [1, 2]).
  XS = [2, 1]
  yes
```

Another popular example is list append; in Prolog it works out especially neatly. Predicate appended (XS, YS, ZS) holds if ZS is the result of appending YS to XS, as in

```
S72c. \langle example \ queries \ of \ appended \ S72c \rangle \equiv
                                                                                                 (S72d) S72f⊳
   ?- appended([3, 4], [5], [3, 4, 5]).
   yes
```

In the forward direction, appended is used to find ZS given XS and YS; in the backward direction, appended splits ZS into two pieces—in every possible way.

The rules that define the predicate appended are almost identical to what you would see in a clausal definition of function append in  $\mu$ ML:

```
S72d. \langle transcript S45a \rangle + \equiv
                                                                           ?- [rule].
  -> appended([], YS, YS).
  -> appended([X|XS], YS, [X|ZS]) :- appended(XS, YS, ZS).
  -> [query].
  (example queries of appended S72c)
The \muML function has the same structure:
```

```
S72e. \langle \mu ML clausal definition of append S72e\rangle \equiv
   (define* [(append '()
                                       ys) ys]
              [(append (cons x xs) ys) (cons x (append xs ys))])
```

Back to Prolog, here are a forward and a backward example of appended.

```
S72f. \langle example \ queries \ of \ appended \ S72c \rangle + \equiv
                                                                             (S72d) ⊲ S72c S72g ⊳
  ?-appended([3, 4], [5, 6], ZS).
  ZS = [3, 4, 5, 6]
  yes
  ?- appended(XS, YS, [5, 6, 7]).
  XS = []
  YS = [5, 6, 7]
```

Let's split a list into nonempty sublists. A list is nonempty if formed with cons.

```
S72g. \langle example \ queries \ of \ appended \ S72c \rangle + \equiv
                                                                                        (S72d) ⊲S72f S73a ⊳
   ?- [rule].
   -> nonempty([X|XS]).
   -> [query].
```

Now I split [5,6,7] into two nonempty lists. The singleton list [99] cannot be so split:

```
$73a. \langle example\ queries\ of\ appended\ S72c\rangle +\equiv (S72d) \triangleleft S72g ?- appended(XS, YS, [5, 6, 7]), nonempty(XS), nonempty(YS). XS = [5] YS = [6, 7] yes ?- appended(XS, YS, [99]), nonempty(XS), nonempty(YS). no
```

§D.4 More small programming examples

S73

As another example, appended can be used in the backward direction to define list membership:

Only one clause is needed! Predicate member\_variant means the same as member, whose definition uses two clauses.

Our last list example uses predicate member to define the equivalent of find from  $\mu$ Scheme. We represent an association list as a list whose elements have the form pair(key, attribute), e.g.,

```
[pair(chile, santiago), pair(peru, lima), pair(brazil, brasilia)]
```

The predicate found(K, A, L) holds when association list L maps attribute A to key K. The found predicate can be defined in a single clause:

```
S73c. \langle transcript S45a \rangle + \equiv \neg found(K, A, L):- member(pair(K, A), L).
```

This example also shows how to use a predicate to name a term, which is a bit like a LET binding; in this case, we associate the name capitals with the list above:

```
S73d. \(\langle transcript S45a\rangle +\equiv \def \square\)
-> capitals([pair(chile, santiago), pair(peru, lima), pair(brazil, brasilia)]).
```

To query the list of capitals, we begin the query with capitals (CS), then use CS in the remaining goals.

# D.4.2 Arithmetic

Arithmetic predicates, as you might suspect from the restrictions on the primitive is predicate, are used primarily to code functions. A function that takes k parameters can be turned into a predicate of k+1 values; the final place of the predicate typically stands for the result of the function you originally had in mind. I present two examples: power and factorial.

A function to raise a number to an integer power takes two arguments, so when expressed as a predicate, it becomes a three-place predicate. The predicate  $\mathsf{power}(X,N,Z)$  holds when  $Z=X^N$ . The rules for power rely on two properties of exponentiation, which amount to a definition that is inductive in N:

```
• X^0 = 1, for any X.
```

• 
$$X^N = X \cdot X^{N-1}$$
, for any N and X.

Each property can be expressed as a Prolog clause:

The subgoal N > 0 prevents infinite recursion during backtracking.

We can use power in the forward direction:

Prolog and logic programming

S74

```
S74b. ⟨transcript S45a⟩+≡
-> [query].
?- power(3, 5, Z).
Z = 243
yes
?- power(5, 3, Z).
Z = 125
yes
```

In logic, nothing prevents us from asking about the power predicate in other ways, but the results don't make anyone happy:

```
$74c. \langle transcript \, S45a \rangle + \equiv \forall S74b \, S74e \triangleright ?- power(3, N, 27). Run-time error: Used comparison > on non-integer term
```

What happened? To understand this failure, we must appeal to the search algorithm that defines the procedural interpretation of Prolog. The second power clause matches, yielding subgoals N > 0, N1 is N - 1, and so on. But the predefined predicates > and is N - 1 may be used only when N is instantiated to an integer. Because N is a logical variable, we get a checked run-time error.

Another consequence of the procedural interpretation (and of the definition of is) is that to make power work, its second clause must be written in the right way. Here is a wrong way to do it:

```
S74d. \langle bad\ version\ of\ power\ S74d \rangle \equiv
-> power(X, N, Z) :- N > 0, N1 is N - 1, Z is Z1 * X, power(X, N1, Z1).
```

This version is bad for reasons I ask you to figure out for yourself (Exercise 18, page S103).

Our other example definition, of a factorial predicate, looks a lot like power. It too is based on an inductive definition of a function.

Like power, fac runs only in the forward direction, and it works only because the subgoals in the second clause are written in the right order. And fac exhibits another subtle problem, which you can investigate in Exercise 20 (page S103).

# D.4.3 Sorting

It is a theorem of arithmetic that any list of integers can be sorted. The theorem can be summarized in one clause:

Given definitions of permutation and ordered, sorted can be used to sort—but not very quickly.

```
S75a. \langle transcript S45a \rangle + \equiv
                                                                          -> ordered([]).
  -> ordered([N]).
  \rightarrow ordered([N, M|NS]) :- N =< M, ordered([M|NS]).
  -> permutation([], []).
  -> permutation(XS, [Y|YS]) :-
          appended(WS, [Y|US], XS), appended(WS, US, ZS), permutation(ZS, YS).
```

§D.4 More small programming examples

The definition of ordered is simple. In permutation, I generate permutations by running appended in the backward direction, which splits list XS in all possible ways. The clauses say that:

- [] is a permutation of [].
- $[Y \mid YS]$  is a permutation of XS if Y is an element of XS and YS is a permutation of the remaining elements. That is,  $[Y \mid YS]$  is a permutation of XS if XS can be split into two parts, WS and  $[Y \mid US]$ , such that YS is a permutation of ZS, where ZS is the list we get by appending US to WS.

A query on sorted tries all permutations of its argument—as many as n! for a list of length n—until it finds a sorted one.

```
S75b. \langle transcript S45a \rangle + \equiv

≤ $75a $75c ▷

  -> [query].
   ?- sorted([4, 2, 3], NS).
   NS = [2, 3, 4]
   yes
```

What an awful sorting algorithm! To define a better one, we once again turn a function into a predicate. As an example, here is Quicksort.

The key to Quicksort is the predicate partitioned (Pivot, XS, YS, ZS), which holds when YS and ZS form a partition of XS in which YS contains the elements less than or equal to Pivot and ZS contains the elements greater than Pivot. When we use partitioned in the forward direction, we supply a Pivot and XS that are instantiated to a specific value and list, respectively; but YS and ZS are logical variables. Satisfying a partitioned goal binds resulting lists to both YS and ZS.

```
S75c. \langle transcript S45a \rangle + \equiv
                                                                       ⊲S75b S76a⊳
  ?- [rule].
  -> partitioned(Pivot, [A|XS], [A|YS], ZS) :- A =< Pivot, partitioned(Pivot, XS, YS, ZS).
  -> partitioned(Pivot, [A|XS], YS, [A|ZS]) :- Pivot < A, partitioned(Pivot, XS, YS, ZS).
  -> partitioned(Pivot, [], [], []).
  -> quicksorted([], []).
  -> quicksorted([X|XS], Sorted) :-
        partitioned(X, XS, Lows, Highs),
         quicksorted(Lows, Lows1), quicksorted(Highs, Highs1),
         appended(Lows1, [X|Highs1], Sorted).
```

One advantage of programming with logic is that important preconditions, invariants, and postconditions can be expressed as named predicates. When you understand what "sorted" and "partitioned" mean, the quicksorted clauses express the algorithm clearly.

Another advantage of logic programming is that unlike functions, relations can easily be code to "return" multiple results. In other languages, like C, Scheme, ML, and Smalltalk, a partition function has to return some sort of pair, record, or object containing the two halves of the partition. In Prolog, we could do the same writing something like partitioned(X, XS, pair(Lows, Highs)), for example but it is more idiomatic simply to make a place in the predicate for each result.

S75

We just think of partitioned as a 4-place predicate that expects two inputs and produces two outputs. In Prolog, using a single predicate to compute multiple values comes naturally.

Here is an example use of quicksorted, in the forward direction:

**S76a**.  $\langle transcript S45a \rangle + \equiv$ -> [query]. ?- quicksorted([8, 2, 3, 7, 1], S). S = [1, 2, 3, 7, 8]

Prolog and logic programming To explain why quicksorted can't be used in the backward direction is the task of Exercise 19 (page S103).

# D.4.4 Difference lists

In the examples above, data is represented by ground terms. A ground term is one with no logical variables, or to define it inductively, a ground term is one of the following:

- · An integer
- A nullary functor

The definition is based on these facts:

· A functor applied to one or more ground terms

This is a fine way to represent data-it is essentially the same way data is represented in ML-but it doesn't take advantage of the full power of logic programming. It is also possible to represent data in a way that involves logical variables. An example that is both interesting and widely used is the difference list.

A difference list represents a list XS as the difference between two others lists YS and ZS. More precisely, a difference list is a term of the form diff (YS, ZS), where ZS is a logical variable YS is a sequence of elements cons'ed onto ZS. For example, the term

represents the list containing the two elements 3 and 4, i.e. the ordinary list [3, 4]. As another example, the term diff(ZS, ZS) represents the empty list. The interesting property of the difference list is that it can be refined by substituting for ZS.

A difference list can easily be transformed to an ordinary list, and vice versa. The predicate canonical (D, XS) is true if XS is the canonical, ordinary representation of the list represented by D.

```
S76b. \langle transcript S45a \rangle + \equiv
                                                                               ⊲S76a S77a⊳
  ?- [rule].
  -> canonical(diff(ZS, ZS), []).
  -> canonical(diff([X|YS], ZS), [X|XS]) :- canonical(diff(YS, ZS), XS).
```

- The difference between any list ZS and itself, diff(ZS, ZS), represents the
- If the difference between YS and ZS is XS, then the difference between [X|YS] and ZS is [X|XS].

The rules are easier to motivate if I write diff using a - sign and cons using a + sign:

$$\frac{YS - ZS = XS}{ZS - ZS = []} \qquad \frac{YS - ZS = XS}{(X + YS) - ZS = X + XS}.$$

S76

Substitute for XS in the conclusion of the second rule, and you get the equation

$$(X + YS) - ZS = X + (YS - ZS).$$

The canonical predicate can transform lists in either direction.

```
S77a. \langle transcript S45a \rangle + \equiv
                                                                             ⊲S76b S77b⊳
  -> [query].
  ?- canonical(diff([3, 4|YS], YS), XS).
                                                                                                  programming
  YS = ZS6748
  XS = [3, 4]
  yes
  ?- canonical(D, [3, 4]).
  D = diff([3, 4]_ZS6990], _ZS6990)
```

§D.4

More small

examples

S77

One of the neat things about difference lists is that you can append them without any induction or recursion:

```
S77b. \langle transcript S45a \rangle + \equiv
                                                                             ?- [rule].
  -> diffappended(diff(XS, YS), diff(YS, ZS), diff(XS, ZS)).
```

To get some intuition for this rule, look at this algebraic law:

$$(XS - YS) + (YS - ZS) = (XS - ZS).$$

We can use diffappended in the forward direction to append [1, 2] to [3, 4]:

```
S77c. \langle transcript S45a \rangle + \equiv
                                                                              ⊲S77b S83a⊳
  -> [query].
  ?- diffappended(diff([1, 2|YS], YS), diff([3, 4|ZS], ZS), D).
  YS = [3, 4|_{ZS7075}]
  ZS = _ZS7075
  D = diff([1, 2, 3, 4]_ZS7075], _ZS7075)
```

In this example, Prolog needs to make the goal equal to the head of the single clause for diffappended. Once the variables in the clause are renamed, the interpreter must unify these terms:

```
diffappended(diff([1,2|YS], YS), diff([3,4|ZS], ZS), D)
diffappended(diff(XS1,
                       YS1), diff(YS1, ZS1), diff(XS1, ZS1))
```

These terms are made equal by the substitution

```
\theta = \{ \text{ ZS } \mapsto \text{ZS1} \}
     , YS \mapsto [3,4|ZS1]
      , YS1 \mapsto [3,4|ZS1]
      , XS1 \mapsto [1,2,3,4|ZS1]
      , D \mapsto diff([1,2,3,4|ZS1], ZS1)
```

In the Prolog interpreter, renaming produces \_ZS7075 instead of ZS1, and with that change, substitution  $\theta$  gives the answer.

Some other predicates on difference lists can also be coded without induction or recursion, and some other predicates, like quicksorted, are simpler when using difference lists (Exercise 17, page S103).

### D.5 IMPLEMENTATION

The implementation of  $\mu \text{Prolog}$  differs most obviously from my other implementations in two ways:

- There are no "values" as distinct from "abstract syntax"; terms do duty as both.
- There is no "evaluation." Instead, there are queries.

The main features of the implementation are the database, substitution, unification, and the backtracking query engine. They are presented below.

# D.5.1 The database of clauses

I treat the database of clauses as an abstraction, which I characterize by its operations.

- · We can add a clause to the database.
- Given a goal, we can search for clauses whose conclusions may match that goal.

Searching for potentially matching clauses is an important part of Prolog, and it can be worth choosing a representation of the database to make this operation fast (Exercise 43). If we do so, we have to preserve the *order* of the clauses in the database.

My representation is a list. As a result, I treat every clause as a potential match.

```
S78a. ⟨μProlog's database of clauses S78a⟩≡

type database
emptyDatabase : database
addClause : clause * database -> database
potentialMatches : goal * database -> clause list

type database = clause list
val emptyDatabase = []
fun addClause (r, rs) = rs @ [r] (* must maintain order *)
fun potentialMatches (_, rs) = rs
```

# D.5.2 Substitution, free variables, and unification

As part of type inference, Chapter 7 develops a representation of substitutions, as well as utility functions that apply substitutions to types. Prolog uses the same representation, but instead of substituting types for type variables, Prolog substitutes terms for logical variables. The code, which closely resembles the code in Chapter 7, is in Section V.4. Substitutions are discovered by solving equality constraints, which are defined here:

```
S78b. \langle substitution and unification S78b\rangle \equiv
                                                                             (S593a) S79d ⊳
  datatype con = ~ of term * term | type subst
                  | /\ of con * con
                                         idsubst : subst
                  | TRIVIAL
                                         |-->
                                                  : name * term -> subst
  infix 4 ~
                                         varsubst
                                                       : subst -> (name
                                                                             -> term)
  infix 3 / 
                                         termsubst : subst -> (term
                                                                             -> term)
                                         goalsubst
                                                       : subst -> (goal
   (free variables (terms/goals/clauses) S79a)
                                         clausesubst : subst -> (clause -> clause)
   \langle substitutions for \mu Prolog S596b \rangle
                                         type con
                                         consubst
                                                       : subst -> (con -> con)
```

 $\boldsymbol{L}$ 

programming ———

S78

Prolog and logic

<sup>&</sup>lt;sup>8</sup>Well, hardly any. The primitive is does a tiny amount of evaluation.

The function termFreevars computes the free variables of a term. For readability, those free variables are ordered by their first appearance in the term, when reading from left to right. Similar functions compute the free variables of goals and clauses.

```
S79a. \langle free \ variables \ (terms/goals/clauses) \ S79a \rangle \equiv
                                                                               (S78b)
                                             termFreevars
                                                             : term
                                                                       -> name set
                                             goalFreevars
                                                             : goal
                                                                       -> name set
  fun termFreevars t =
                                             clauseFreevars : clause -> name set
    let fun f (LITERAL _{-}, xs) = xs
                          xs) = insert(x, xs)
           | f (VAR x,
           | f (APPLY(_, args), xs) = foldl f xs args
    in reverse (f (t, []))
    end
  fun goalFreevars goal = termFreevars (APPLY goal)
  fun union' (s1, s2) = s1 @ diff (s2, s1) (* preserves order *)
  fun clauseFreevars (c :- ps) =
    foldl (fn (p, f) => union' (goalFreevars p, f)) (goalFreevars c) ps
```

§D.5 Implementation S79

Renaming variables in clauses: "Freshening"

Every time a clause is used, its variables are renamed. To rename a variable, I put an underscore in front of its name and a unique integer after it. Because the parser in Section V.7 does not accept variables whose names begin with an underscore, these names cannot possibly conflict with the names of variables that appear in source code.

```
$$ $79b. $$ \( \text{renaming } \mu \text{Prolog variables } \text{S79b} \) \equiv \( (S593a) \) $$ $$ $$ \quad \text{freshVar : string -> term} \) $$ \quad \text{renaming } \( \text{val } n = \text{ref 1} \) $$ in $$ fun freshVar s = VAR ("_" \ ^ s \ ^ intString (!n) before n := !n + 1) $$ end $$
```

Function freshen replaces free variables with fresh variables. Value renaming represents a renaming  $\theta_{\alpha}$ , as in Section D.3.4.

```
$$ $79c. $$ \langle renaming $$ $$ $$ \preceq$ (S593a) $$ $ \langle S79b \rangle + \equiv (S593a) $$ $ \langle S79b \rangle + \equiv (S59a) $$ $ \langle S79b \rangle + \equiv (S59a) $$ $ \langle +
```

Unification by solving equality constraints

To unify a goal with the head of a clause, we solve an equality constraint.

```
$$ $79d. \( substitution and unification $$ $578b \) +\( \equiv \) (S593a) \( \leqs \) S78b \\
  exception Unsatisfiable \( \leqs \) unify: goal * goal -> subst \\
  fun unify ((f, ts), (f', ts')) = \( \text{solve (APPLY (f, ts)} \) \( \text{APPLY (f', ts')} \)
```

As in Chapter 7, you implement the solver. Prolog uses the same kind of equality constraints as ML type inference, and it uses the same algorithm for the solver. If a constraint cannot be solved, solve must raise the Unsatisfiable exception.

```
S79e. \langle constraint \ solving \ [prototype] \ S79e \rangle \equiv fun solve c = raise LeftAsExercise "solve" solve : con -> subst
```

```
S54c
APPI Y
type clause S54e
clausesubst S596e
compose
             S597c
consubst
             S597a
             S217b
diff
type goal
             S54d
             S596e
goalsubst
idsubst
             S596b
insert
             S217b
intString
             S214c
LeftAsExercise
             S213b
LITERAL
             S54c
             303
type name
reverse
             S219b
type term
             S54c
             S596d
termsubst
             S54c
VAR
             S596c
varsubst
             S597b
|-->
```

### D.5.3 Backtracking search

D

Prolog and logic programming

S80

I implement Prolog search using Byrd boxes (Section D.3.4, page S65), which are implemented in continuation-passing style. Given a goal g and continuations  $\kappa_{\tt succ}$  and  $\kappa_{\tt fail}$ , solveOne g  $\kappa_{\tt succ}$   $\kappa_{\tt fail}$  builds and runs a Byrd box for g. As expected for continuation-passing style, the result of the call to solveOne is the result of the entire computation.

Unless the predicate is built in, solve0ne uses internal function search to manage the state of the Byrd box. Think of the argument to search as the list of clauses to be considered; the  $\Rightarrow$  arrow in Section D.3.4 points to the head of this list.<sup>9</sup>

To solve a single goal g using clause  $G: H_1, \ldots, H_m$ , I rename variables, unify the renamed G with g to get  $\theta$ , then solve  $\theta(H_1), \ldots, \theta(H_m)$ . Eventually, the entire composed substitution gets passed to  $\kappa_{\text{succ}}$ . In the code, G=conclusion and  $H_1, \ldots, H_m=\text{premises}$  (both after renaming), and g=goal.

To solve multiple goals  $g_1,\ldots,g_n$ , I call solveMany  $[g_1,\ldots,g_n]$   $\theta_{id}$   $\kappa_{\text{succ}}$   $\kappa_{\text{fail}}$ , where  $\theta_{id}$  is the identity substitution. Function solveMany manages interactions between Byrd boxes, composing substitutions as it goes. If substitution  $\theta'$  solves goal  $g_1$ , we apply  $\theta'$  to the remaining goals  $g_2,\ldots,g_n$  before a recursive call to solveMany. If that recursive call fails, we transfer control to the resume continuation that came from solving  $g_1$ , which gives us a chance to produce a different substitution that might solve the whole lot.

The query search is coded as follows:

```
S80. ⟨search [[prototype]] S80⟩≡
           query : database \rightarrow goal list \rightarrow (subst \rightarrow (unit-\rightarrow'a) \rightarrow 'a) \rightarrow (unit-\rightarrow'a) \rightarrow 'a
                                      -> (subst -> (unit->'a) -> 'a) -> (unit->'a) -> 'a
           solveMany: goal list \rightarrow subst \rightarrow (subst \rightarrow (unit \rightarrow 'a) \rightarrow 'a) \rightarrow (unit \rightarrow 'a) \rightarrow 'a
           search : clause list -> 'a
  fun 'a query database =
     let val primitives = foldl (fn ((n, p), rho) \Rightarrow bind (n, p, rho))
                               emptyEnv (\langle \mu Prolog's primitive predicates :: S593c \rangle [])
          fun solveOne (goal as (predicate, args)) succ fail =
                 find (predicate, primitives) args succ fail
                 handle NotFound _ =>
                    let fun search [] = fail ()
                           | search (clause :: clauses) =
                                let fun resume () = search clauses
                                     val G:- Hs = freshen clause
                                     val theta = unify (goal, G)
                                in solveMany (map (goalsubst theta) Hs) theta succ resume
                                handle Unsatisfiable => search clauses
                    in search (potentialMatches (goal, database))
                    end
          and solveMany []
                                             theta succ fail = succ theta fail
             | solveMany (goal::goals) theta succ fail =
                 solveOne goal
                  (fn theta' => fn resume => solveMany (map (goalsubst theta') goals)
                                                               (compose (theta', theta))
                                                               succ
                                                               resume)
                 fail
     in
         fn gs => solveMany gs idsubst
     end
```

 $<sup>^{9}</sup>$ Clauses preceding the  $\Rightarrow$  arrow are irrelevant to any future computation, and search discards them.

The environment primitives holds the primitive predicates. These predicates are implemented by polymorphic ML functions, and as a result, ML's "value restriction" prevents me from defining primitives at top level. To work around the restriction, function query rebuilds primitives once per query. Luckily the cost is small compared with the cost of the search.

# D.5.4 Processing clauses and queries

 $\mu$ Prolog's basis is the database of queries.  $\mu$ Prolog uses the same generic read-eval-print loop as the other interpreters, which calls processDef on every definition. In  $\mu$ Prolog, a "definition" is either a clause or a query.

To issue a query, I provide success and failure continuations to the query function defined above. The success continuation uses showAndContinue to decide between two possible next steps: resume the search and look for another solution, or just say "yes" and stop.

```
S81b. \( query goals gs against database S81b \) \( \equal \)
    query database gs
        (fn theta => fn resume =>
            if showAndContinue interactivity theta gs then resume ()
            else print "yes\n")
        (fn () => print "no\n")
```

To show a solution, function showAndContinue applies the solution's substitution to the free variables of the query. Then, if the interpreter is prompting, showAndContinue waits for a line of input, and if the line begins with a semicolon, showAndContinue returns true, telling the interpreter to continue with the next solution. Otherwise it returns false. And if the interpreter isn't prompting, it's running batch mode, which produces at most one solution, so showAndContinue always returns false.

```
S81c. \langle interaction S81c \rangle \equiv
                                                                             (S593b)
                showAndContinue : interactivity -> subst -> goal list -> bool
  fun showAndContinue interactivity theta gs =
    let fun varResult x = x \wedge " = " \wedge termString (varsubst theta x)
         val vars = foldr union' emptyset (map goalFreevars gs)
        val results = String.concatWith "\n" (map varResult vars)
    in if null vars then
           false (* no more solutions possible; don't continue *)
        else
           ( print results
           ; if prompts interactivity then
               case Option.map explode (TextIO.inputLine TextIO.stdIn)
                 of SOME (#";" :: _) => (print "\n"; true)
                  | _ => false
             else
               (print "\n"; false)
           )
```

end

```
ADD_CLAUSE
            S55a
addClause
             S78a
bind
             305d
type clause S54e
compose
             S597c
type cq
             S55a
emptyEnv
             305a
emptyset
             S217b
             S215b
eprintln
find
             305h
             S79c
freshen
            S54d
type goal
goalFreevars
             S79a
goalsubst
             S596e
idsubst
             S596b
NotFound
             305b
potentialMatches
             S78a
prompts
             S236c
QUERY
             S55a
stripAtLoc
            S235a
termString
            S597d
unify
             S79d
union'
             S79a
Unsatisfiable
             S79d
varsubst
             S596c
withHandlers
             S239a
```

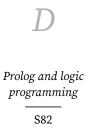

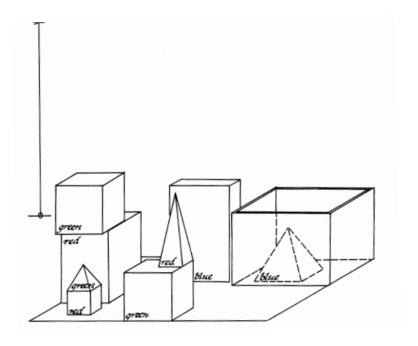

Figure D.4: The original blocks world as depicted by Winograd (1972)

#### D.6 LARGER EXAMPLE: THE BLOCKS WORLD

If you want to investigate language and reasoning, give your computer something simple to reason about. An idea that predates Prolog is to imagine discourse with a computer whose entire world consists of a table full of blocks (Figure D.4). The computer can see the blocks, and the computer controls a robot arm that can pick up and move one block at a time. This simple world was developed for one of the first language-understanding programs, SHRDLU. The blocks were designed "to give the system a world to talk about in which one can say many different kinds of things" (Winograd 1972, page 33). <sup>10</sup> In this example, we create Prolog axioms and inference rules for reasoning about blocks.

Even Winograd's blocks world is too complicated for a simple example, so let's consider a table containing only three cubical blocks labeled a, b, and c. And let's abstract away most of the details of the state—we don't care exactly where any block is located; all we want to know is what blocks are on top of what other blocks. Finally, let's not use natural language. Instead, let's use logic programming to tackle just one of the many problems solved by SHRDLU: developing a plan to get the blocks world from one state to another by moving one block at a time. For example, we might like to know how to get the blocks world from an initial state where each block is on the table to a desired state like that shown in Figure D.5 on page S85. We can tackle this problem using depth-first search; my design follows those of Kamin (1990, p. 362) and Sterling and Shapiro (1986, p. 222).

A key question is how to represent the state of the world. A state is determined by the answer to the question "what object is each block on top of?" We could, for

<sup>&</sup>lt;sup>10</sup>Winograd's objective was the understanding of natural language, and while he was well informed of work in automated theorem proving using axioms and inference rules, he found it not practical enough to support language understanding or even reasoning about the blocks world. He observes that "logic is a declarative rather than imperative language, and to get an imperative effect requires a good deal of careful thought and clever trickery" (page 232). You are learning it.

example, represent a state as a three-tuple of objects. The initial state would be (table, table, table), and the desired state would be (b, table, a). But this state is hard to read. So instead of representing a state as a three-tuple, I use a list of relations:

| State              | Representation                                                                           |
|--------------------|------------------------------------------------------------------------------------------|
| Initial<br>Desired | <pre>[on(a, table), on(b, table), on(c, table)] [on(a, b), on(b, table), on(c, a)]</pre> |

Larger example: The blocks world

S83

§D.6

We may as well allow relations to appear in any order, so two lists represent the same state if they contain the same relations.

The problem we're trying to solve is "given an arbitrary initial state, by what sequence of moves can we get to a desired state?" A "move" is the atomic action that the robot arm performs: it picks up a block from one place and sets it down in another. A move is represented by the term move(b, d), where b is a block and d is a destination.

To specify the effect of a move, we define our first predicate, which resembles a classic "Hoare triple": predicate triple(Pre, Move, Post) relates Move to states Pre and Post, which immediately precede and follow Move. Moving the first block in the state changes the thing the block is sitting on:

```
$83a. \langle transcript \, S45a \rangle + \equiv \triangleleft \, S77c \, S83b \triangleright ?- [rule]. 
-> triple([on(Block, Thing) | S], move(Block, Dest), [on(Block, Dest) | S]).
```

Informally, if we move Block to Dest, the state changes so that instead of whatever Thing the Block was on before, it is now on Dest. But this rule works only if Block's location is the first relation in the state. What if the block occurs later? We need a rule that handles Block in other positions. Recursion seems promising,

We need a rule that handles Block in other positions. Recursion seems promising, but we want to recur only if Block is *not* first. To guard the recursion, I use the same different predicate I use in the map-coloring problem.

Differences between blocks are made manifest in these axioms:

Predicate triple tells how a move relates two states. It's a good predicate, but there's too much it doesn't know:

- You can't move a block to be on top of itself (a law of geometry).
- On the top of a cubical block, there is room for at most one other cubical block of the same size (geometry and physics).
- The robot arm can move a block, but it can't move the table.
- The robot arm can pick up a block only if nothing is on top of the block.

These facts are embodied in a new predicate legal\_move.

Predicate legal\_move can be proven with either of two inference rules. One rule moves a block onto the table, which can hold any number of blocks. The other rule moves a block onto another block, which can hold the first block only if no

other block is on top of it. To say "in state S, nothing is on top of block B," I use the auxiliary predicate holds\_nothing(B, S).

D

Prolog and logic programming

S84

A block holds nothing if nothing in the state is on it.

This definition works only if the table is different from any block.

A move might be legal and still not good. For example, a move might move a block to where it already is. Such a move is particularly bad because we are searching for a sequence of moves, and we can make arbitrarily many such moves without making progress. To rule out these useless moves, here is a predicate that is provable only if a move changes the state.

A move is good if it is legal and it changes state.

```
S84e. \langle transcript \, S45a \rangle + \equiv \neg S84d \, S85b \rightarrow \neg S900d_move(M, S) :- legal_move(M, S), changes_state(M, S).
```

We are now ready to search for a *sequence* of good moves that transforms one state into another. We might imagine we could compute such a list this way:

Regrettably, this idea won't work. For example, the following query asks for the transformation pictured in Figure D.5:

```
S84g. ⟨nonterminating version of transforms S84f⟩+≡
-> initial([on(a, b), on(b, table), on(c, a)]).
-> desired([on(a, b), on(b, c), on(c, table)]).
-> [query].
?- initial(S1), desired(S2), transforms(S1, Moves, S2).
```

The query does not terminate. To see why, let's add a print subgoal to the second clause of transforms:

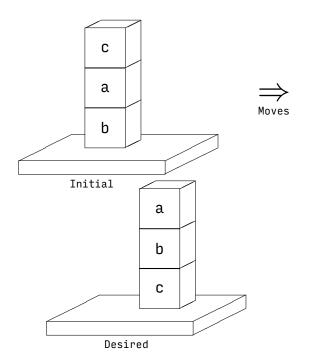

§D.6
Larger example:
The blocks world

S85

Figure D.5: Example problem in the simplified blocks world

(We can't just add this print subgoal, because we can't actually change an existing clause. All we can do is add new clauses to the database. <sup>11</sup> To work an example like this, we blow up our interactive session and start over with new definitions.)

The new print subgoal shows what is going on:

```
S85a. \langle output from nonterminating version of transforms, with debugging code S85a \rangle \equiv moved(move(c, table), [on(a, b), on(b, table), on(c, table)]) moved(move(a, table), [on(a, table), on(b, table), on(c, table)]) moved(move(a, b), [on(a, b), on(b, table), on(c, table)]) moved(move(a, table), [on(a, table), on(b, table), on(c, table)]) moved(move(a, b), [on(a, b), on(b, table), on(c, table)])
```

The robot cheerfully puts block a on the table, then on block b, then back on the table, and so on forever. To stop it from visiting the same states repeatedly, we'll use depth-first search. The set of states already visited can live in an auxiliary variable, which becomes a *fourth* argument to the transforms predicate. The 4-argument version acts like an auxiliary function, and it can't possibly be confused with the three-argument transforms, because no substitution can make them equal. Predicate transforms(Initial, Moves, Final, Visited) holds if Moves leads from Initial to Final *without* passing through any state in Visited.

 $<sup>^{11}</sup>$ In full Prolog, you can remove a clause using the fancy predicate retract, but let's not go there—it's way too far outside the logical interpretation.

Predicate not\_member does just what its name says.

```
D
```

Prolog and logic programming

S86

```
 886a. \langle transcript \, S45a \rangle + \equiv \\ -> \, not\_member(X, \, []). \\ -> \, not\_member(X, \, [Y|YS]) :- \, different(X, \, Y), \, not\_member(X, \, YS).
```

The plan works, but it's not great. Moving block b twice in a row is not smart. Eliminating double moves helps (Exercise 21, page S103), but we can do even better.

To do better, let's reconsider what step to take from an Initial state. In this step, predicate transforms does not take the Final state into account. To direct the search, let's define a new predicate better\_move(Move, Initial, Final), which prefers moves that move us closer to the Final state. Predicate transforms2 is like transforms, except it uses better\_move instead of good\_move.

Predicate better\_move in turn uses suggest, which looks at Final and suggests moving a block directly to the location where it is in the Final state.

The suggestion eliminates the double move:

```
S86f. \langle transcript \, S45a \rangle + \equiv 
\Rightarrow S86e \, S87b \Rightarrow = 1 
?- initial(S1), desired(S2), transforms2(S1, Moves, S2).
S1 = [on(a, b), on(b, table), on(c, a)]
S2 = [on(a, b), on(b, c), on(c, table)]
Moves = [move(c, table), move(a, table), move(b, c), move(a, b)]
yes
```

In fact, this plan is optimal: getting from S1 to S2 requires at least four moves.

Logic programming is a key ingredient in the type system of the popular functional language Haskell. Logic programming is part of Haskell's system of *type classes*, which determines the meanings of names like == (equality), < (comparison), + (arithmetic), and show (printing). Each of these operations has a type that uses *bounded polymorphism* (Chapter 9); the operation can be used at any type that meets a constraint:

| Operation | Туре                                            |
|-----------|-------------------------------------------------|
| ==        | (forall ['a where (Eq 'a)] ('a 'a -> bool))     |
| <         | (forall ['a where (Ord 'a)] ('a 'a -> bool))    |
| +         | (forall ['a where (Num 'a)] ('a 'a -> 'a))      |
| show      | (forall ['a where (Show 'a)] ('a 'a -> string)) |

§D.7 Larger example: Haskell type classes

S87

(The types are written not as they are in Haskell but as they might be written in an extension of Typed  $\mu$ Scheme or Molecule.)

Logic programming enters the picture in two ways:

- Haskell uses a logic program to to prove that constraints like Eq (list int) are satisfied.
- Haskell also uses a logic program to generate code for the instance of == at type (list int). The generated implementation of == provides constructive evidence that Eq (list int) is satisfied; it is sometimes called a witness. This ability to generate code from a type is one of Haskell's mutant superpowers (Claessen and Hughes 2000).

This section develops the example by providing inference rules for a single predicate,

$$implemented_by(O, T, F),$$

which holds when function F implements the instance of polymorphic, overloaded operation O at type T. Making a query at a given O and T produces the generated function F.

To represent the names of operations, I use Prolog functors. To represent Haskell's expressions and types, I use Prolog terms. How terms can represent Haskell expressions and types is a question that cannot be answered in Prolog itself, but I can specify informally which terms represent types. One of the simplest and best specifications is a grammar. <sup>12</sup>

```
 \begin{array}{l} \textit{htype} ::= \text{int} \mid \text{bool} \mid \text{pairtype}(\textit{htype}, \textit{htype}) \mid \text{listtype}(\textit{htype}) \\ \mid \text{arrowtype}(\lceil \left\{ \textit{htype}, \right\} \rceil, \textit{htype}) \\ \textit{hexp} ::= x \mid \text{lambda}(\lceil \left\{ \text{arg}(x, \textit{htype}), \right\} \rceil, \textit{hexp}) \mid \text{apply}(\textit{hexp}, \lceil \left\{ \textit{hexp}, \right\} \rceil) \\ \mid \text{if}(\textit{hexp}, \textit{hexp}, \textit{hexp}) \mid \text{letrec}(x, \textit{hexp}, \textit{hexp}) \\ \end{array}
```

In addition, I assume the existence of primitive functions for comparison on base types (inteq, intlt), for introducing and eliminating pairs (pair, fst, snd), and for operating on lists (isnull, cons, car, cdr). Finally, to spell Haskell's operators in Prolog, instead of ==, <, and + I write eq, lt, and plus.

I begin my proof system with a claim that integers can be compared for equality, and the function to be used is integ.

```
S87. \langle transcript S45a\rangle +\equiv \quad \setminus \quad \setminus \quad \setminus \quad \setminus \quad \setminus \quad \quad \setminus \quad \quad \setminus \quad \quad
```

<sup>&</sup>lt;sup>12</sup>Warning: at the end of each list, the grammar shows a specious comma.

And integers can be compared for order.

```
-> implemented_by(lt, int, intlt).
```

**S88a**.  $\langle transcript S45a \rangle + \equiv$ 

≤S87 S88b >

To compare Booleans for equality, I use the function

```
(lambda ([p : bool] [q : bool]) (if p q (not q)))
```

In Prolog, the function is encoded by a term:

```
S88b. \langle transcript S45a \rangle + \equiv
                                                                           -> implemented_by(eq,
                       lambda([arg(p,bool),arg(q,bool)],if(p,p,apply(not,[q]))).
```

I order Booleans by putting falsehood before truth, so my 1t function is

```
(lambda ([p : bool] [q : bool]) (if p #f q))
S88c. \langle transcript S45a \rangle + \equiv
                                                                       -> implemented_by(lt, bool, lambda([arg(p,bool),arg(q,bool)],if(p,false,q))).
```

Now let's generate some code. I start by generating code to compare pairs of types  $\tau_1$  and  $\tau_2$ . Two pairs are equal if both their elements are equal, so I need two equality functions  $=_1$  and  $=_2$ . Given those functions, I compare pairs p1 and p2 using this function:

```
(lambda ([p1 : \tau_1] [p2 : \tau_2])
    (if (=_1 \text{ (fst p1) (fst p2)})
         (=_2 (snd p1) (snd p2))
         #f))
```

Here it is in Prolog:

```
S88d. \langle transcript S45a \rangle + \equiv
                                                                       -> implemented_by(eq, pairtype(T1, T2),
                     lambda([arg(p1, pairtype(T1,T2)),
                              arg(p2, pairtype(T1,T2))],
                             if(apply(EQ1,[apply(fst,[p1]),apply(fst,[p2])]),
                                apply(EQ2,[apply(snd,[p1]),apply(snd,[p2])]),
                                false))) :-
         implemented_by(eq, T1, EQ1),
         implemented_by(eq, T2, EQ2).
```

At this point I can ask, for example, for a function used to compare pairs of type (pair int bool):

```
S88e. \langle transcript S45a \rangle + \equiv
                                                                          -> [query].
  ?- implemented_by(eq, pairtype(int, bool), EQIB).
  EQIB = lambda([arg(p1, pairtype(int, bool)), ...
  yes
```

The full definition of EQIB is a snarl that only a compiler writer could love, but it can be prettyprinted into something a programmer would recognize:

```
(lambda ([p1 : (pair int bool)] [p2 : (pair int bool)])
    (if (inteq (fst p1) (fst p2))
        ((lambda ([p : bool] [q : bool]) (if p p (not q)))
            (snd p1)
            (snd p2))
        #f))
```

programming S88

Prolog and logic

This code could be simplified—the inner lambda is applied to known arguments but any compiler for any functional language includes a simplifier that is more than capable of dealing with such code.

As another example, here is < on pairs. Haskell allows < only when it also has equality, so I assume the same.

§D.7

S89

```
S89a. \langle transcript S45a \rangle + \equiv
                                                                       ⊲ S88e S89b ⊳
  ?- [rule].
  -> implemented_by(lt, pairtype(T1, T2),
                                                                                         Larger example:
                     lambda([arg(p1, pairtype(T1,T2)),
                                                                                        Haskell type classes
                             arg(p2, pairtype(T1,T2))],
                             if(apply(EQ1,[apply(fst,[p1]),apply(fst,[p2])]),
                                apply(LT2,[apply(snd,[p1]),apply(snd,[p2])]),
                                apply(LT1,[apply(fst,[p1]),apply(fst,[p2])])))) :-
        implemented_by(eq, T1, EQ1),
        implemented_by(lt, T1, LT1),
        implemented_by(lt, T2, LT2).
We can now ask for < on, for example, a pair of integers:
S89b. \langle transcript S45a \rangle + \equiv
                                                                       -> [query].
  ?- implemented_by(lt, pairtype(int, int), LTII).
  LTII = lambda([arg(p1, pairtype(int, int)), ...
The code bound to LTII prettyprints as follows:
  (lambda ([p1 : (pair int int)] [p2 : (pair int int)])
       (if (inteq (fst p1) (fst p2))
           (intlt (snd p1) (snd p2))
           (intlt (fst p1) (fst p2))))
   Let's wrap up by generating a recursive function. If we have function =_{\tau} for
comparing list elements, we can compare lists using this function:
  (letrec ([eqlists (lambda ([xs : (list \tau)] [ys : (list \tau)])
                            (if (null? xs)
                                 (null? ys)
                                 (if (null? ys)
                                     #f
                                      (if (=_{\tau} (car xs) (car ys))
                                          (eqlists (cdr xs) (cdr ys))
                                          #f))))])
    eqlists)
That rule is coded in \muProlog as follows:
S89c. \langle transcript S45a \rangle + \equiv
                                                                       ⊲S89b S90a⊳
  ?- [rule].
  -> implemented_by(eq, listtype(T),
       letrec(eqlists,
           lambda([arg(xs, listtype(T)), arg(ys, listtype(T))],
                  if(apply(isnull,[xs]),
                     apply(isnull,[ys]),
                     if(apply(isnull,[ys]),
                        false,
                        if(apply(EQT,
                                        [apply(car,[xs]),apply(car,[ys])]),
                            apply(eqlists,[apply(cdr,[xs]),apply(cdr,[ys])]),
                            false)))),
           eqlists)) :-
```

implemented\_by(eq, T, EQT).

 $\overline{D}$ 

Prolog and logic programming

All the examples above imitate what Haskell does with its type-class system. Each rule for predicate implemented\_by corresponds to a Haskell *instance declaration*. But with Prolog, we can do more. For example, we can define ML's notion of a type that "admits equality." A type admits equality if there is an implementation of eq.

```
S90a. \langle transcript S45a\rangle +=
-> admits_equality(T) :- implemented_by(eq, T, F).
```

Here, as in ML, types emit equality as long as no function types are involved.

```
$90b. \langle transcript $45a\rangle += 
-> [query].
?- admits_equality(int).
yes
?- admits_equality(listtype(pairtype(int, listtype(int)))).
yes
?- admits_equality(arrowtype([int, int], bool)).
no
```

### D.8 PROLOG AS IT REALLY IS

# D.8.1 Syntax

 $\mu$ Prolog's syntax is close to the syntax of the ISO standard; both are based on Edinburgh Prolog (Clocksin and Mellish 2013). Full Prolog allows additional control structures in clauses and queries, of which the most notable are disjunction, written with a semicolon, and conditional, written ( $g_1 \rightarrow g_2$ ;  $g_3$ ).

Real Prolog uses different naming conventions than  $\mu$ Prolog. In  $\mu$ Prolog, I use past participles such as reversed, appended, sorted, and so on. I do so in order to emphasize the distinction between programming with predicates and programming with functions. In full Prolog, it is more idiomatic to name one's predicates using imperative verb forms such as reverse, append, and sort.

# D.8.2 Logical interpretation as a single first-order formula

Section D.3.4 describes logical interpretation of Prolog in terms of proofs and derivations. Left unspecified is what algorithm to use to find a proof. But Prolog was invented in part to take advantage of one particular algorithm: the *resolution* technique invented by Robinson (1965). The details are beyond the scope of this book, but in this section I sketch the ideas.

The first idea is that a Prolog query can be viewed purely as a question about a formula in first-order logic, with no need to construct a derivation. The key to this view is that every Prolog clause corresponds to a first-order formula:

$$G: -H_1, \dots, H_n \equiv H_1 \wedge \dots \wedge H_n \implies G$$
$$\equiv \neg (H_1 \wedge \dots \wedge H_n) \vee G$$
$$\equiv \neg H_1 \vee \dots \vee \neg H_n \vee G.$$

Let us write this last formula as C, and let us imagine that C is wrapped in a universal quantifier  $\forall X_1, \dots, X_k$ , where  $X_1, \dots, X_k$  are the free variables of the clause.

The entire database can be viewed as the conjunction of all the clauses:  $C_1 \wedge \ldots \wedge C_m$ . By a suitable renaming of variables, we can pull all the universal quantifiers out to the front. Writing  $\vec{X}$  for the list of all the logical variables mentioned in the database, we can say

$$D = \forall \vec{X} : C_1 \wedge \ldots \wedge C_m.$$

In the jargon of mathematical logic, the database is a closed, first-order formula.

L

S90

When we write a query  $g_1, \ldots, g_j$ , we are asking if there *exists* an assignment to variables of the g's such that the database implies all the g's. Writing  $\vec{Y}$  for the list of all the logical variables that appear in  $g_1, \ldots, g_j$ , we are asking about the formula

$$(\forall \vec{X}: C_1 \wedge \ldots \wedge C_m) \implies \exists \vec{Y}: g_1 \wedge \cdots \wedge g_i,$$

which is another closed, first-order formula. What we want to know is if this formula is *valid*—that is, given any sensible interpretation of predicates as relations, functors as functions, and atoms as objects, is the formula true? And in classical logic, a first-order formula is valid if and only if its complement leads to a contradiction—that is, if the complement can be *refuted*.

The complement of our formula is

$$F = \neg((\forall \vec{X} : C_1 \land \dots \land C_m) \implies \exists \vec{Y} : g_1 \land \dots \land g_j)$$
  

$$\equiv \forall \vec{X} : C_1 \land \dots \land C_m \land \forall \vec{Y} : \neg(g_1 \land \dots \land g_j)$$
  

$$\equiv \forall \vec{X} : \forall \vec{Y} : C_1 \land \dots \land C_m \land (\neg g_1 \lor \dots \lor \neg g_j).$$

If F can be refuted, there is a particular assignment to the  $\vec{Y}$  that refute the inner formula. These  $\vec{Y}$  satisfy the query.

This presentation should seem very abstract. To connect it to Prolog requires a genius like Robinson. Formula F is a conjunction of disjunctions, also known as *conjunctive normal form*. Robinson's *resolution* method discovers refutations of formulas in conjunctive normal form. Resolution matches  $\neg H_i$ 's and  $\neg g_i$ 's, which have logical complement  $\neg$  in front of them, with G's, which don't have a logical complement. If you revisit the individual formulas that are conjoined together, you can verify that in any one conjunct, at most one predicate is *not* complemented. That property makes resolution very effective, because for any given  $\neg g_i$  or  $\neg H_i$ , there is at most one candidate G in each conjunct. The details of resolution are beyond the scope of this book, but are explained well by Kamin (1990, Chapter 8).

To return to Prolog, the  $g_i$ 's are goals in the query, the  $H_i$ 's are subgoals, and each G is the head of some clause. The "matching" performed by resolution is actually unification. And the property that in each conjunct, at most one predicate is not complemented? That property is built into Prolog's design, on purpose. The property is so important that it has a name: this form of formula is called a Horn clause.

This second logical interpretation of Prolog says that making a query is equivalent to building a single logical formula that says "for all X's in the database, the assertions in the database imply that there exist a set of Y's such that the query is satisfied." This interpretation is elegant, and it is supported by Robinson's efficient resolution algorithm. But it is a little more difficult to connect to what actually goes on in a Prolog interpreter, and for the beginning Prolog programmer it is of more historical and academic interest than practical interest.

# D.8.3 Semantics

Full Prolog is a nice, simple language, and its semantics is largely the same as the semantics of  $\mu$ Prolog, but with some powerful extensions. The most important extensions are the "cut" and not. Full Prolog also has a large initial basis which includes not only input/output and arithmetic but also many predicates that reflect on the state of the Prolog machine and the computation itself. We look at two of the relatively easy and interesting reflective predicates, assert and retract.

§D.8
Prolog as it really is
S91

#### The occurs check

D

Prolog and logic programming

S92

The most salient difference between full Prolog and  $\mu$ Prolog is that implementations of full Prolog typically omit the *occurs check* (page S60), at least by default. The occurs check takes time linear in the size of a term, so omitting it can save a lot, reducing some algorithms from quadratic time to linear time. But when the occurs check is omitted, the programmer is obligated to avoid unifying a variable with a term which contains that variable—or to use run-time flags or predicates that reinstate the occurs check. If you take Prolog seriously, it is an obligation to be aware of.

Extra-logical features: The cut and the not predicate

The extension called the *cut* limits backtracking. A cut is written by using the exclamation mark (!) as a goal. A clause with a cut takes the form

$$G := H, !, H'$$
.

When this clause is used, it is to try to satisfy goal g with which the head G unifies. In the usual way, the search tries to satisfy subgoal H, then the cut, then H'. An attempt to prove a cut always succeeds; that is, a cut is always satisfied. If subgoals H and H' are also satisfied, g is proven, and the cut plays no substantial role. If H cannot be satisfied, the search never arrives at the cut, and again it plays no role. But if H is satisfied, and then (because the cut is always satsified) H' cannot be satisfied, the search backtracks. And when it backtracks into the cut, it does not continue by trying to find a different substitution that proves H. Instead, backtracking into the cut causes the goal g to fail immediately. Goal g fails even if there are later clauses in the database that might apply to g.

The cut simplifies many computations that involve some sort of negation. An example is this definition of not\_equal:

where the definition of equal is the single clause:

Predicate  $not_equal(X,Y)$  makes sense only when X and Y are bound to ground terms. When X and Y are unequal,  $not_equal(X,Y)$  is satisfied. When X and Y are equal,  $not_equal(X,Y)$  is unsatisfiable.

As an example, query not\_equal(1, 2) triggers these computational steps:

- The query matches the first clause with X = 1 and Y = 2. The first subgoal on the right-hand side is therefore equal(1, 2). Because 1 is not identical to 2, that subgoal fails, and Prolog backtracks, looking for another clause that matches query not\_equal(1, 2).
- 2. The query matches the second clause with X = 1 and Y = 2. There are no subgoals, to the original query is satisfied: Prolog proves not\_equal(1, 2).

Compare that computation with what ensures after query is not\_equal(2, 2):

1. The query matches the first clause with X = 2 and Y = 2. The first subgoal is therefore equal(2, 2). Because 2 is identical to 2, equal(2, 2) succeeds.

- 2. The next subgoal from the first clause is the cut, which always succeeds in the forward direction.
- 3. The next and final subgoal from the first clause is fail. Predicate fail/0 is a conventional predicate that can't be proven; it always fails.
- 4. Now Prolog backtracks into the cut. This backtracking causes the original query, not\_equal(2, 2), to fail.

In both cases, Prolog proves what we expect.

The idiom of "cut-then-fail" can be used with many predicates. For example, the not\_member predicate from the blocks world can be defined using

```
not_member(X,Y) := member(X,Y), !, fail.
not_member(X,Y).
```

The idiom is so common that Prolog provides an implementation using the primitive predicate not. Using this predicate, we can write

```
not_member(X,Y) :- not(member(X,Y)).
```

The predicate not is a special *reflective* predicate. Its argument is not just a term; its argument is a fragment of a Prolog program—in this case, a goal. Query not(g) asks a question about computing with goal g: is it provable? If g is provable, query not(g) fails. If g is not provable, query not(g) succeeds. This behavior is called "negation as failure"; it is another example of how Prolog deals in provability, not in truth.

Prolog's not also upends the logical interpretation. Our normal idea of a query is "can we find a substitution for the logical variables such that the resulting proposition is provable?" For example, the query  $\operatorname{not}(\operatorname{member}(X, [2, 4, 6]))$  might stand for a logical formula like  $\exists X: \neg(X\in\{2,4,6\})$ , to which the answer is yes, there is an X not in  $\{2,4,6\}$ —in fact there are infinitely many. But when we issue that query to Prolog, the logical question that is actually being asked is if there exists an X that makes  $X\in\{2,4,6\}$  provable, and the answer to that question is also yes, so the answer to the not query is no. The difference is the difference between two formulas:

```
What you might think you are asking \exists X : \neg (X \in \{2,4,6\}), What you are actually asking \neg (\exists X : X \in \{2,4,6\}).
```

This contrast suggests a heuristic for working with not: to avoid confusion about where the existential quantifier goes, make sure there is no existential quantifier. In other words, ask not(g) only when g is a ground term.

In addition to its role in negation, the cut can also be used for efficiency: when an early goal is proven without substituting for any logical variables, but a later goal fails, there is no need to search for a second proof of the early goal. To see an example, imagine this generic query:

```
generate(X), member(X, zs), test(X)
```

with these assumptions:

- 1. Goal generate(X) succeeds only by substituting a ground term for X. But it is likely to succeed multiple times with multiple different X's, just like the goal better\_move(X, Initial, Final) in Section D.6.
- 2. Term zs is a ground term. Because both X and zs are ground terms, the subgoal member (X, zs) is executed only for success or failure—it never substitutes for a logical variable.

§D.8
Prolog as it really is
S93

3. Sometimes test(X) succeeds and sometimes it fails.

Now imagine what happens if member is defined as on page S51. If generate and member succeed but test fails, backtracking will cause member to search the *entire* list zs. But this search is wasted effort: whether it succeeds or fails, it can't change X. This kind of wasted effort can be eliminated by using the cut, as in this revised definition of member:

```
Prolog and logic programming
```

S94

```
member(X,[X|XS]) :- !.
member(X,[Y|YS]) :- member(X,YS).
```

Once member is defined in this way, any backtracking into member aborts immediately, and backtracking resumes with generate(X). I think of this use of the cut as enforcing "succeed at most once."

The correctness of the succeed-at-most-once trick rests on a long chain of assumptions, and it throws the logical interpretation out the window. The cost of the performance improvement is a significant change in the semantics of member. For example, in the new semantics, if X is *not* instantiated to a ground term, the query member(X, [1, 2, 3]) means exactly the same thing as the query equal(X, 1). Not what you hoped for. But sometimes, to get a Prolog program to perform well, you really do want the cut.

Both the cut and the primitive not predicate are easy to add to  $\mu {\rm Prolog}$  (Exercises 44 and 45, page S112).

Changing the database: assert and retract

Another reflective feature of Prolog is provided by predicates assert and retract, which enable a program to add clauses to or remove clauses from the database. Each of these predicates takes a clause as its argument. These predicates are like print: an attempt to prove one always succeeds, and success has a side effect:

- Predicate assert(C) places C into the database, at a position that is not specified. Variants asserta and assertz put C in first and last positions, respectively.
- Predicate retract(C) finds and removes the first clause in the database that matches C.

These predicates can add or remove any any clause, but a common use is to simulate the effect of a global variable. For example, let's suppose that you want to instrument a blocks-world program to count the total number of moves generated, which I'll call N. This information can be represented by storing a single clause in the database of the form moves\_generated(N). The counter can be initialized by defining

```
moves_generated(0).
```

The number of moves can be incremented by predicate bump\_moves, defined as follows:

To reset the counter, use predicate reset\_moves:

```
reset\_moves:- retract(moves\_generated(X)), assert(moves\_generated(0)).
```

A more interesting use of assert and retract is to convert data into code. Exercise 47 (b) on page S113 asks you to use assert and retract to convert map-coloring *data* into a map-coloring *rule*. This model enables a skilled Prolog programmer to avoid the layer of interpretation required by Exercise 7.

Primitive predicates assert and retract, as well as not and the cut, cannot be explained in logic—they make sense only when viewed through the procedural interpretation of Prolog. In full Prolog, many other primitive predicates are the same way. This aspect of Prolog is viewed as a major weakness: the logical interpretation doesn't describe the full language, and the procedural interpretation, even with the help of Byrd boxes, is too hard to understand. An ideal language for logic programming would have programs that make sense in logic, and some other way to manage the database and the search for proofs. As Robinson (1983) put it, "we ought not to incorporate into the logical notation itself particular conventions about how to manage the details of the deductive search." For better or worse, Robinson's view has not carried the day; serious Prolog programmers know that they can't treat Prolog as simple first-order logic, and they expect to use non-logical features, including reflection and the cut.

§D.9 Summary S95

# D.9 SUMMARY

In logic programming, we solve problems using predicates, propositions, formulas, and terms. Symbols for functions and values exist, but except for simple arithmetic, the functions and values are unspecified. Atoms and functors act like value constructors in ML: an atom is identical to itself, and identical functors applied to identical arguments produce identical results. A logic program takes a set of asserted formulas, both facts and rules, and asks what is provable—not necessarily what is true.

The best-known exemplar of logic programming is Prolog. It has proponents in a wide variety of fields, but is probably best known for use in artificial intelligence, natural-language processing, and expert systems. You can find Prolog in unexpected places, however; my two favorites are the first interpreter for Erlang and the operating-system bootstrap code used in Microsoft Windows NT.

### D.9.1 Key words and phrases

ATOM A Prolog object consisting of a single name, like jacques or yellow. Like a Scheme atom, its only property is that it is identical to itself.

CLAUSE A valid reasoning principle stored in the Prolog database, consisting of a conclusion or head that is justified by means of zero or more premises. If there are no premises, the clause is called a FACT; otherwise it is a RULE. If a clause contains logical variables, they are implicitly universally quantified. That is, any term may be substituted for any variable, and the resulting rule is considered a valid reasoning principle.

COMPLETENESS An algorithm for implementing logic programs is called *complete* if, whenever a proof of a query exists, the algorithm eventually finds such a proof. As a system for proving that a formula implies a contradiction, the algorithm used by Prolog, *resolution*, is complete. Prolog's search algorithm is not complete.

A logic itself is called complete if every judgment that is true in all MODELS is also provable.

DECIDABILITY A question is called *decidable* if there is an algorithm for answering it that is sound, complete, and *terminating* on all inputs. In PROPOSITIONAL LOGIC, the general query problem "is this formula provable?" is de-

D

Prolog and logic programming

S96

- cidable. (One decision procedure is to enumerate the truth table of the formula; this procedure works because propositional logic is sound and complete with respect to the model of truth tables.) In general FIRST-ORDER LOGIC, the general query problem "is this formula provable?" is *not* decidable.
- FACT A PROPOSITION asserted as fact and entered into the Prolog database. If it contains logical variables, they are implicitly universally quantified.
- GOAL A PROPOSITION, or conjunction of PROPOSITIONS, that Prolog tries to prove using CLAUSES. Prolog's proof process may substitute for LOGICAL VARIABLES in the goal.
- GROUND TERM A term that contains no LOGICAL VARIABLES.
- LOGIC PROGRAMMING A style of programming in which a program is regarded as an assertion in a logic, and a computation asks whether a given QUERY is *provable* from the assertions in the program.
- LOGICAL VARIABLE In first-order logic, a variable that may stand for a mathematical object drawn from some domain. In Prolog, a variable that may stand for a term—or for which a term may be substituted. Unlike a variable in an imperative language, whose value is set by assignment, or a variable in a functional language, whose value is bound by function application or let binding, a logical variable is associated with a value by means of a SUBSTITUTION, usually computed by UNIFICATION.
- MODEL A model of a language is a mapping from each symbol of the language to a mathematical object. Objects are made up of a *universe*, which is a nonempty set A. Function symbols, like Prolog Functors, map to functions. Predicate symbols map to relations; a predicate symbol of arity n maps to a subset of the Cartesian product space  $A^n$ .
- OBJECT What a variable may stand for in logic; a thing from a (mathematical) domain.
- Occurs check. The part of unification that refuses to unify a variable X with a non-variable term t whenever X occurs in t. The occurs check guarantees that the substitution returned by unification does indeed solve the given equality constraint. If the occurs check is omitted, the underlying logic may be made unsound. However, the occurs check is perceived as expensive, and popular implementations of full Prolog omit it by default. Making sure the resulting program is sound is up to the programmer (who may instead choose to turn on the occurs check).
- PREDICATE The means of forming propositions. A zero-place predicate is a proposition by itself; a multi-place predicate forms a proposition when applied to one or more terms. In Prolog, a predicate is identified by the combination of its symbol (an atom) and the number of arguments to which it is applied, as in member/2 or person/1.
- PREDICATE LOGIC An extension of propositional logic that allows for LOGICAL VARIABLES to be quantified using the universal and existential quantifiers  $\forall$  and  $\exists$ . In first-order logic, a variable may stand only for a mathematical object. In second-order logic, a variable may stand for a predicate or function. First-order predicate logic is not DECIDABLE, but when a proof of a formula exists, there are sound and complete algorithms for discovering it.

PROPERTY Convenient shorthand for a one-place PREDICATE.

- PROPOSITION The fundamental unit of propositional logic (that is, logic without quantifiers). In Prolog, a PREDICATE applied to zero or more arguments.
- PROPOSITIONAL LOGIC A language of uninterpreted propositions and logical connectives. There are several popular sets of connectives, all equivalent. One minimal set is implication  $\implies$  and negation  $\neg$ . Another popular set is conjunction  $\land$ , disjunction  $\lor$ , and negation  $\neg$ —possibly augmented with implication. All these sets are equivalent to the singleton set containing only the NAND operator, where x NAND  $y = \neg(x \land y)$ . Propositional logic is DECIDABLE.

§D.9 Summary S97

- QUERY A GOAL posed to the Prolog engine at top level. If it contains logical variables, they are implicitly existentially quantified—at least in the logical interpretation of Prolog.
- RELATION Convenient shorthand for a PREDICATE of two or more places. Also, the species of mathematical object that a predicate stands for.
- RULE An inference rule asserted as valied and entered into the Prolog database. Contains a *conclusion* (also called *head*) and one or more *premises*, all of which are propositions. If a rule contains logical variables, they are implicitly universally quantified.
- SOUNDNESS An algorithm for implementing logic programs is called *sound* if, whenever the algorithm says a judgment is provable, the judgment is actually provable in the logic. The algorithm used by Prolog, *resolution*, is sound, but omitting the OCCURS CHECK can make it unsound. A logic itself is called sound if every provable judgment is true in all MODELS.
- SUBGOAL A subsidiary GOAL spawned by Prolog's proof search. Also, one conjunct in a goal that is a conjunction.
- SUBSTITUTION A finite mapping from LOGICAL VARIABLES to TERMS. Extends to structure-preserving mappings on terms and CLAUSES.
- TERM Prolog's representation of a mathematical object: an atom, a number, or a functor applied to one or more terms.
- UNIFICATION The algorithm used to discover a substitution  $\theta$  that makes two terms identical—that is, the algorithm used to find a solution to an equality constraint  $t_1 \sim t_2$ .

# D.9.2 Further Reading

While it is usually fun to go to the source, the original report on Prolog is written in French (Colmerauer et al. 1973). A good alternative is an early article by Kowalski (1974). Although the article opens with some startling claims about "human logic" versus "mathematical logic"—as if mathematicians weren't human—it proceeds to lay out the logic-programming agenda nicely, and it explains Horn clauses, which are the logical basis for the form of clauses that Prolog accepts.

Retrospective commentary about Prolog can be found in an address by Robinson (1983), who identifies many contributors, and who also pleads with his audience for a principled approach to the subject. Another retrospective, from Cohen (1988), describes applications in natural-language processing and in automated theorem proving, and it compares the development of Prolog with the development of Lisp. Kowalski (1988) presents a more personal retrospective, focusing on

D

Prolog and logic programming

S98

developments at Edinburgh in the 1970s. His presentation includes comparisons between logic programs and the PLANNER approach used by Winograd (1972) in his work on the original blocks world.

As suggested in Section D.1, logic programming encourages a different way of thinking about programming. Kowalski (1979, 2014) introduces logic, computer programming, and problem-solving at book length, for an audience of beginners; I recommend this book highly.

The standard introduction to Prolog is by Clocksin and Mellish (2013). There are other introductory texts by Hogger (1984) and Sterling and Shapiro (1986).

The Byrd box was originally proposed as a conceptual tool for understanding Prolog, not as an implementation technique (Byrd 1980). Proebsting (1997) shows how to use Byrd boxes to implement Icon, another language that has backtracking built in (Griswold and Griswold 1996).

Efficient implementation of Prolog rests on two technologies. The *resolution* principle (Robinson 1965) offers an algorithm for refuting formulas in conjunctive normal form; when formulas are limited to Horn clauses (Exercise 11, page S101), the asymptotic costs of resolution are made tractable. Warren (1983) proposes an abstract machine, including an instruction set, for executing Prolog programs; this machine has informed many efficient implementations. If you want to understand Warren's abstract machine, consult one of the tutorial presentations by Kogge (1990) or Aït-Kaci (1991).

To the best of my knowledge, the blocks world was created by Winograd (1972) for his doctoral work on language understanding. Winograd's dissertation reflects the 1970s belief, strongly held in North America, that approaches based only on logic would not be sufficient for understanding natural language. The blocks world appears in many books on artificial intelligence (Winograd 1972; Winston 1977; Nilsson 1980) and on logic programming (Kowalski 1979; Sterling and Shapiro 1986). My solution to the moves problem is derived from those of Kamin (1990) and Sterling and Shapiro (1986).

#### D.10 EXERCISES

# Highlights

Here are some of the highlights of the exercises below:

- Exercise 9 (page S100) asks you to implement addition, subtraction, multiplication, and division on Peano numerals. It illustrates beautifully the ease with which an axiomatic specification can be implemented in Prolog.
- Exercises 25 and 26 (page S104) ask you to write an ask you to write an evaluator and type checker in Prolog. It's not worth doing both, but either illustrates how easy it is to take a formal operational semantics or a type system and implement it directly in Prolog—judgments in the the specification are expressed as predicates in the code.
- All the puzzle and game problems are entertaining, but the best of the lot is
  Exercise 34 (page S108), which asks you to solve a logic problem of Raymond
  Smullyan's. All these sorts of problems yield to a simple exhaustive search,
  but Exercise 34 can be solved using a more sophisticated strategy in which the
  code talks directly about what propositions imply what other propositions.

# D.10.1 Digging into the language

- 1. Writing logic formally. Using two clauses and a query, express Aristotle's famous syllogism (page S42) in Prolog.
- 2. A predicate with multiple arities. This exercise illustrates the use of the predicate mother at more than one arity.
  - For mother/2, proposition mother (M, C) should hold if person M is the mother of child C.
  - For mother/1, proposition mother(P) should hold if person P is a mother.

### The exercise has three parts:

- (a) Use your knowledge of family relationships to define one of these predicates in terms of the other.
- (b) The longest-reigning monarch in British history is Elizabeth II (a record likely to outlast this book). As I write, Elizabeth's eldest son and heir is Charles. Write whatever facts and rules of Prolog are needed to express their relationship. Use as few clauses as possible.
- (c) To verify that mother(elizabeth) is provable but mother(charles) is not, write unit tests.
- 3. Simple logical reasoning. Building on the previous exercise, suppose that a person celebrates Mother's Day if she is a mother or if he or she has a living mother.
  - (a) Define a predicate celebrates\_md/1 that tells whether a person celebrates Mother's Day.
  - (b) Define a predicate living/1 that reflects current knowledge of the British royal family. Limit your attention to the reigning monarch and his or her descendants.
  - (c) Define a relation celebrants/2 such that celebrants (PS, CS) holds whenever list CS contains exactly those persons from PS who celebrate Mother's Day.
- 4. Map coloring with a constraint. The next few exercises build on the mapcoloring examples in Section D.2. To start, get Prolog to produce a coloring of the British Isles map in which the Atlantic Ocean is colored blue.
- 5. General-purpose predicates for maps. In this exercise, you make it easier to define maps.
  - (a) Define a predicate all different /2 predicate so that if C is a color and CS is a list of colors, all different (C, CS) holds if and only if C is different from every color in CS.
  - (b) Using the alldifferent/2, rewrite the rules for coloring the British Isles so that fewer premises are needed.
  - (c) In an unlikely event of historic impact, France and Germany decide to unify to form one country, Europa—changing the map of Europe. Alter map (b) in Figure D.1 to reflect the new reality, by which I mean, write a Prolog program to color the new map. Use your alldifferent predicate.
    - I regret the loss of the Iberian and Scandinavian peninsulas, not to mention southern Italy and eastern Europe, but ignore them.

§D.10 Exercises S99

Prolog and logic programming

S100

- 6. Four-coloring Western Europe. The map of Western Europe, or at least that part shown in Figure D.1b, needs to be colored.
  - (a) Add new clauses to the Prolog database so a map can be colored with *four* colors.
  - (b) Write a Prolog program that colors the map in Figure D.1b. Ignore the Atlantic Ocean, the Iberian and Scandinavian peninsulas, and all the other interesting parts of Europe that aren't shown.
- 7. Maps as data, not rules. In Section D.2, each map is represented by an inference rule. But it is also possible to represent a map as data. For coloring, a good representation may involve an adjacency list. An adjacency list is a list of terms, each of which has the form adj(C, CS), where C is associated with a country and each element of CS is associated with a country adjacent to C. For purposes of this problem, represent each country as a logical variable.

I can represent a map by relating a list of countries to an adjacency list. As an example, a map of the island (not the country) of Ireland could be represented as follows:

```
S100a. ⟨exercise transcripts S100a⟩ = S100b ▷
-> ireland([Atl, Ir, NI], [adj(Atl, [Ir, NI]), adj(Ir, [NI])]).
```

(a) Using the adjacency-list representation, define predicate coloring/1, which is holds if its argument is a properly colored adjacency list. Consider using the predicate alldifferent/2 from Exercise 5.

```
S100b. ⟨exercise transcripts S100a⟩+≡ 
-> [query].
?- ireland([Atl, Ir, NI], Rows), coloring(Rows).
Atl = yellow
Ir = blue
NI = red
Rows = [adj(yellow, [blue, red]), adj(blue, [red])]
yes
```

- (b) Using the adjacency-list representation, color the full map of the British Isles.
- 8. Understanding Prolog operations. Give a step-by-step account of the rest of the computation for the coloring of the map of the British Isles, the first 13 steps of which are shown starting on page S68. I recommend against trying to simulate the computation by hand; instead, instrument the britmap\_coloring rule with print predicates. Use the results to write your explanation.
- 9. Peano arithmetic. One of the great mathematical achievements of the nineteenth century was a logical theory of arithmetic. The simplest arithmetical theory is the theory of the natural numbers, which can be represented using the atom zero and the functor succ. For example, the term succ(succ(succ(zero))) represents the number 3. This representation is called a Peano numeral, after the mathematician who used these numerals to develop an axiomatic description of arithmetic, expressed in mathematical logic. Using Peano numerals, define these predicates:
  - (a) Predicate equals/2 tells if two Peano numerals are equal.
  - (b) Predicate plus/3 computes the sum of two Peano numerals.

- (c) Predicate minus/3 computes the difference of two Peano numerals. It succeeds only if the difference is representable as a Peano numeral—that is, if it is nonnegative.
- (d) Predicate times/3 computes the product of two Peano numerals.
- (e) Predicate div/4 divides one Peano numeral by another, computing the quotient and the remainder. If asked to divide by zero, div should fail, not loop forever.
- (f) Predicate print\_peano/1 succeeds if its argument is a Peano numeral, and as a side effect, it prints the corresponding integer:

```
§D.10
Exercises
S101
```

```
$101a. ⟨exercise transcripts $100a⟩ +=
?- print_int(succ(succ(zero))).
2
yes
```

Except for part (f), don't use the primitive is predicate.

- 10. Boolean satisfaction. A Boolean formula is a term in the following form:
  - · Any logical variable is a formula.
  - true and false are formulas.
  - If f is a formula, the term not(f) is a formula.
  - If  $f_1$  and  $f_2$  are formulas, the term and  $(f_1, f_2)$  is a formula.
  - If  $f_1$  and  $f_2$  are formulas, the term  $or(f_1, f_2)$  is a formula.

Write clauses for a Prolog predicate satisfied such that if f is a formula, the query satisfied (f) succeeds if and only if there is an assignment to f's variables such that f is satisfied. Issuing the query should also produce the assignment.

```
S101b. ⟨exercise transcripts S100a⟩ +=
?- satisfied(and(A, and(B, not(C)))).
A = true
B = true
C = false
yes
```

11. Horn clauses. In this exercise, you write Prolog code to convert a Prolog clause into a Horn clause. There are a lot of definitions.

A *literal* is one of the following:

- · An atom, which is called a positive literal
- A term of the form not(a), where a is an atom, and which is called a negative literal

A *formula* is one of the following:

- · A literal
- A term of the form not(f), where f is a formula
- A term of the form and  $(f_1, f_2)$ , where  $f_1$  and  $f_2$  are formulas
- A term of the form or  $(f_1, f_2)$ , where  $f_1$  and  $f_2$  are formulas

A *Prolog clause* is a term of the form  $(a_0 : \neg a_1, \dots, a_n)$ , where each  $a_i$  is an atom.

A *disjunction* is one of the following:

#### · A literal

• A formula of the form or  $(d_1, d_2)$ , where  $d_1$  and  $d_2$  are disjunctions

A Horn clause is a disjunction that contains at most one positive literal.

Write a Prolog predicate is\_horn/2 that converts between Prolog clauses and Horn clauses. It should run both forward and backward.

- 12. Removing elements from a list. The chapter defines member, which says if a list contains an element. To remove all copies of an element from a list, define predicate stripped/3, where stripped(XS, X, YS) holds whenever YS is the list obtained by removing all copies of X from XS.
- 13. *Splitting lists*. To split a list into equal or approximately equal parts, define and use these predicates:
  - (a) Define bigger/2, where bigger (XS, YS) holds if and only if XS is a list containing more elements than YS.
  - (b) Write a query that uses bigger/2 and appended/3 to split a list into two sublists of nearly equal lengths.
  - (c) Write a query that uses bigger/2 and appended/3 to split a list into two sublists whose lengths differ by at most 1.
  - (d) To help you write unit tests for your work, define has\_length/2, where has\_length(XS, N) holds if and only if XS is a list of N elements. If XS is a logical variable, or if any tail of XS is a logical variable, the resulting proposition need not be provable. In other words, if somebody hands you an N, don't try to conjure a suitable XS.
- 14. Conversions between S-expressions and lists. For purposes of this exercise, let us say that an S-expression is an atom, a number, or a list of zero or more S-expressions.
  - (a) Define flattened/2, such that flattened(SX, AS) holds whenever SX is an S-expression and AS is a list containing the same atoms as SX, in the same order. The problem is analogous to the Scheme flatten function described in Exercise 8(d) on page 180.
  - (b) For any list AS, there is an unbounded number of S-expressions SX such that flattened(SX, AS). The issue is that SX may contain any number of empty lists, none of which contributes anything to AS. Address this issue by decomposing flattened/2 into two or more predicates, one of which removes all empty lists, and the other of which flattens the result. Make sure the second predicate can be run backward.
  - (c) A list of lists XSS is triangular if the first element of XSS has length 1, the second element has length 2, and so on. Define a suitable predicate triangular/1, which holds if its argument is triangular. Any auxiliary predicates you use should also be called triangular, but they may have a different arity.
  - (d) Using your predicate from part (b) to generate candidates, and using triangular to test them, write a query that produces a triangular list containing the elements 1 to 6.
- 15. Insertion sort. Implement insertion sort by defining predicate isorted/2, where relation isorted(NS, MS) holds whenever MS is the result of sorting the list of numbers NS.

D

Prolog and logic programming

S102

- 16. Merge sort. Implement merge sort by defining predicate msorted/2, where relation msorted(NS, MS) holds whenever MS is the result of sorting the list of numbers NS.
- 17. *Difference lists.* Program the following operations on difference lists. Don't simply transform them to ordinary lists.
  - (a) diffsnocced
  - (b) diffreversed
  - (c) diffquicksorted

- 18. Forward and backward. These problems relate to the predicate power:
  - (a) Under exactly what circumstances will power work in the backward direction?
  - (b) Explain why the version of power in ⟨bad version of power S74d⟩ doesn't work.
- 19. Forward and backward, revisited. Explain why quicksorted can't be run backward.
- 20. *Termination*. Consider the definition of the predicate fac in chunk S74e. Do queries involving fac always terminate? If so, prove termination. If not, give an example query that fails to terminate, explain the problem, and show how to correct it.
- 21. The blocks world.
  - (a) Change transform so that a move generated by good\_move is rejected if it moves a block that has just been moved. Confirm that transform does not generate any plans that involve moving the same block twice in a row.
  - (b) Change the representation of states to state(a, b, c), where a is the location of block a b is the location of block b, and so on. Modify the program accordingly. Explain which representation you prefer, and why.
  - (c) Instrument the code to measure how much backtracking is done by transform/4. In particular, count the number of moves generated by good\_move. What is the ratio of that count to the number of moves in the solution?
    - Measure the same ratio for transforms2/4. Does the superior answer produced by transforms2 come at the cost of more backtracking?
- 22. Visualizing backtracking. The primitive predicate print prints a term when solved, but does nothing during backtracking. Create a predicate backprint which does nothing when solved, but which prints a term during backtracking. Perhaps surprisingly, backprint does not need to be a primitive predicate; you can write it in Prolog. Together, print and backprint make a crude tracing mechanism.

D

Prolog and logic programming

S104

```
failed(y, 3)
trying(y, 2)
failed(y, 2)
trying(y, 1)
failed(x, 1)
trying(x, 2)
trying(y, 3)
failed(y, 3)
trying(y, 2)
failed(y, 2)
trying(y, 1)
X = 2
Y = 1
yes
```

- 23. *Understanding the cut*. The cut is different from ordinary backtracking. Write rules for two Prolog predicates that behave differently and that are identical except that one uses a cut and one doesn't. Show a query that illustrates the difference between the two predicates.
- 24. Detecting inequality using the cut. Rewrite the predicate not\_equal from Section D.8.3 (page S92) so that it still uses the cut, but it does not require the auxiliary predicate equal.
- 25. Implementing an evaluator using operational semantics. Throughout this book, we express operational semantics using inference rules. Since inference rules can be expressed directly in Prolog, we can easily write an interpreter based directly on the semantics. For example, consider these rules from the semantics of nano-ML:

$$\frac{}{\left\langle \text{VAL}(v),\rho\right\rangle \Downarrow v} \tag{Constant)} \\ \frac{\left\langle e_1,\rho\right\rangle \Downarrow v_1 \quad v_1 = \text{boolv(\#t)} \quad \left\langle e_2,\rho\right\rangle \Downarrow v_2}{\left\langle \text{If}(e_1,e_2,e_3),\rho\right\rangle \Downarrow v_2} \tag{IfTrue)}$$

Let's represent judgment  $\langle e, \rho \rangle \Downarrow v$  as the Prolog predicate eval $(e, \rho, v)$ . Then we can write these rules:

```
S104a. \langle sample\ rules\ for\ nano-ML\ evaluation\ S104a \rangle \equiv eval(val(V), Rho, V). eval(if(E1, E2, E3), Rho, V):- eval(E1, Rho, true), eval(E2, Rho, V).
```

Write a complete set of rules of eval so that it forms an interpreter for nano-ML.

26. Implementing a type checker. In Prolog, write a type checker for a simplified version of Typed  $\mu$ Scheme in which both lambda and type-lambda take exactly one argument.

- (a) Define a predicate has\_type(Gamma, Term, Type) that holds when term Term has type Type in environment Gamma. You supply the environment and the term; Prolog computes the type. For the simplest possible type system, a checker in Prolog should take about a dozen lines of code.
- (b) Add sums and products with pair, fst, snd, inLeft, inRight, and either.
- (c) Add polymorphism.

§D.10 Exercises

S105

Adding sums, products, and polymorphism will more than double part (a).

Here's a sample from my code:

- (d) Can you "run it backward" and get the engine to exhibit a term with a particular type? If not, why not?
- (e) Can you modify your code to produce a derivation as well as a type? If not, why not?

# D.10.2 Puzzles and games

Peg solitaire

The game "peg solitaire" is played on a board of ten holes arranged in a triangle:

```
-
00
000
```

where \_ represents an empty hole and o represents a hole with a peg in it. A "move" results when one peg jumps over another to land in a hole. The two pegs and hole must be colinear, and the stationary peg that was jumped over is removed from the board. So after a legal first move of the 1st peg on the third row (peg 4) we have:

```
0
_ 0
_ 0 0
```

and after moving the last peg on the same row (peg 6) we have:

```
0
_ 0
0 _ _
0 0 0 0
```

and so on. When no peg can jump over any adjacent peg to land in a hole, the game is over. The object of the game is to leave a single peg, preferably in a designated hole. After my first attempt, I left this configuration:

0 0 - - -- - - (

Prolog and logic programming

S106

If you want to play the game yourself, try it with small coins.

For the exercises below, number the pegs from 1, i.e., number the 10-hole layout like this:

Solve the following problems:

- 27. Knowing what 10-hole outcomes are possible. Write Prolog rules such that the query cansolve10(n) succeeds if and only if 10-hole peg solitaire has a solution leaving n or fewer pegs. You can assume that n will always be passed in, e.g., we should expect cansolve10(3) to succeed always.
- 28. Finding the best outcome with 10 holes. Add new rules for minleaving10 such that querying minleaving10(N) puts in N the minimum number of pegs that can be left on the board.

Hint: use the cut.

For the next exercises, switch to a 15-hole layout:

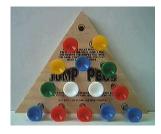

or 0 0 0 0 0 0 0 0 0 0 0 0 0 0 0

- 29. *Knowing what 15-hole outcomes are possible.* Define predicate minleaving such that querying minleaving (N) puts in N the minimum number of pegs that can be left on the 15-hole board (like Exercise 28, but with 15 holes).
- 30. Find a solution for any final peg. Number the holes from top to bottom, left to right, and write Prolog rules such that solution(n, M) either produces in M a list of moves leaving a single peg in hole n, or fails if there is no such sequence. Represent a single move by the term move (Start, Finish), so for example the two possible initial moves would be represented as move (4,1) and move (6,1).
- 31. Generalizing the initial configuration. We don't always have to start with the top hole empty. Write Prolog rules such that moves(S, F, M) produces a sequences of moves M that takes the board from a configuration in which all holes except S have pegs to a configuration in which only hole F has a peg. Using these rules,
  - (a) Write a query that finds a single location in which you can put an initial hole in order to make it possible to leave a single peg in hole 5.

- (b) Time how long it takes to answer this query.
- (c) Explain how you would speed it up.

#### Hints:

- Just as in the blocks-world example, think about a predicate that means "move M takes the board from configuration B to configuration BB."
- It might be easier to solve Exercise 32 and treat the problems above as special cases.
- The board has a symmetry group composed of threefold rotational symmetry plus reflection symmetry.

Exercises S107

§D.10

32. Generalizing the number of pegs. Solve one or more of Exercises 29 to 31, but make the number of holes in the triangle a parameter to the problem. For example, solve the board in the introduction by solution(4, 1, M) where 4 is the number of holes along one side of the triangle, 1 is the desired final hole, and M is the desired sequence of moves. Measure the performance cost of this generalization.

Hint: The tough part is figuring out what's the numbering for a potential move. Think about shearing the board to form a lower-triangular matrix. What are the rules then for the permissible directions of motion? You may find it useful to number by row and column instead of just numbering the individual holes.

# Logic problems

Mathematically, a "logic problem" is one that presents an N-dimensional Cartesian product space, then defines a relation by a set of constraints. The idea is for the relation to contain exactly one N-tuple, and the problem is to find it. If this description seems terribly abstract to you, fear not. Read the problems below, and maybe you'll recognize the genre. Even if you don't, solving logic problems in Prolog is easy and fun.

- 33. Food Fest. Andy, Bill, Carl, Dave, and Eric go out together for five evening meals, Monday through Friday. Each hosts one meal, and the host picks the food. They have fish, pizza, steak, tacos, and Thai food. After their exploit, the following facts transpire:
  - (a) Eric had to miss Friday's dinner (so he could not host it)
  - (b) Carl was host on Wednesday
  - (c) They ate Thai on Friday
  - (d) Bill, who hates fish, was the first host
  - (e) Dave chose a steakhouse, where they ate the night before they had pizza.

Write a Prolog program and query that tells who hosted each night and what food he selected. A solution should take the form of a Prolog list like the following:

```
[hosted(andy, fish, monday), hosted(bill, pizza, tuesday),
hosted(carl, steak, wednesday), hosted(dave, tacos, thursday),
hosted(eric, thai, friday)]
```

D

Prolog and logic programming

S108

This example is not a solution: it doesn't fit facts (a), (d), and (e).

Notes: The classic way to solve this problem is "generate and test." You generate all possible solutions, then use the facts to rule out those that don't fit. But some care is needed; there are  $5! \cdot 5! = 14,400$  possible solutions, and each solution has 120 possible representations, so if you're not careful you could wind up exploring over 1.7 million alternatives. If you're using a real Prolog system like XSB Prolog or SWI Prolog, this doesn't matter—these systems have so many optimizations that they find the first of the 120 possible representations in just a second or two. But if you're using  $\mu$ Prolog, you need to cut down the search space.

- A good first step is to generate a single representation of the solution.
  Just pick a fixed order for either people, foods, or days. This step is
  worth taking even if you're using a real Prolog system; you'll get an answer ten times faster—essentially instantly.
- If you're using µProlog, you have to work harder. Apply the same idea
  we applied in the blocks world: change the generator so it generates
  only solutions that are consistent with known facts. In the *Food Fest*problem, try writing the potential solution not using a logical variable,
  but using a pattern that is consistent with what you know. For example,
  a potential solution might include the pattern

hosted(carl, CFood, wednesday)

If you follow these two suggestions, you can get  $\mu$ Prolog to produce an answer in under a second. If you try only the naïve generate-and-test strategy,  $\mu$ Prolog can run for hours and consume gigabytes of RAM—without delivering a solution.

34. *The Stolen Jam*. The following logic problem is adapted from a problem by Raymond Smullyan, who has made a career out of this sort of nonsense.

Someone has stolen the jam! The March Hare said he didn't do it (naturally!). The Mad Hatter proclaimed one of them (the Hare, the Hatter, or the Dormouse) stole the jam, but of course it wasn't the Hatter himself. When asked whether the Mad Hatter and March Hare spoke the truth, the Dormouse said that one of the three (including herself) must have stolen the jam.

By employing the very expensive services of Dr. Himmelheber, the famous psychiatrist, we eventually learned that not both the Dormouse and the March Hare spoke the truth. Assuming, as one does, that fairy-tale characters either always lie or always tell the truth, it remains to discover who *really* stole the jam.

Write a Prolog program to discover who stole the jam. In particular, write rules for a predicate stole/1 such that the query stole(X) succeeds if and only if X could have stolen the jam. The query should work even if X is left as a variable, in which case it should produce *all* the suspects who could possibly have stolen the jam. It is most likely that one of the three named characters is the culprit, but the culprit could be an outsider.

#### Hints:

 Like Food Fest, this problem can be tackled by exhaustive search of a large state space. The full state space for this problem should say who's lying, who's telling the truth, and of course who stole the jam.

- The most restricted possible state space has just one element: the identity of a suspect. This information could then be used to deduce who's lying and who's telling the truth.
- If you work only with simple predicates such as "the Hare is telling the truth" or "the Dormouse stole the jam," you may get stuck. Try such compound predicates as "if the Dormouse stole the jam, then the Hare is telling the truth."
- As mentioned on page S93, it's unwise to use the Prolog not predicate on anything except a ground term.

§D.10 **Exercises** S109

• Dr. Himmelheber is telling the truth.

35. Murder, He Wrote. This problem is by Teri Nutton; it was the Logic Problem of the Month in April, 1998.

> Five authors have just sent their latest murder stories to the publishers—so we all look forward to reading them soon. In the meantime, however, we intend to completely spoil your enjoyment of the novels, by inviting you to solve the problem of who murdered whom, as well as the motive involved and the location of the story!

- (a) Neither the butler nor the plumber committed the murder (which took place in Brighton) for the sake of an inheritance.
- (b) The revenge killing didn't take place in Fishguard or Dunoon. The artist didn't murder the partner (who was neither the victim killed in revenge nor the one murdered as the result of a power struggle).
- (c) The dentist murdered a cousin (but not for revenge or love) in Halifax.
- (d) The sister wasn't murdered in Brighton or Fishguard; and the victim in Fishguard wasn't the one killed for the love of someone. The butler didn't murder his partner.
- (e) In the novel in which the solicitor murders someone, the motive is power, but didn't involve the killing of a friend.

As in Exercise 33, write a Prolog program that says who killed whom, where, and for what motive.

#### D.10.3 Digging into the semantics

- 36. Substitutions and functions. Definition D.1 on page S57 defines a substitution. Prove these facts about substitutions:
  - (a) Given a finite map  $\{X_1 \mapsto t_1, \dots, X_n \mapsto t_n\}$ , show that this map determines a function from terms to terms, and prove that the function so determined has all the properties required of a substitution.
  - (b) Given a function  $\theta$  that maps terms to terms and that has all the properties required of a substitution, show that there exists some finite map  $\{X_1\mapsto t_1,\ldots,X_n\mapsto t_n\}$  such that  $\theta$  is the function determined by the map.
  - (c) Prove that if  $\theta_1$  and  $\theta_2$  are substitutions, the composition  $\theta_2 \circ \theta_1$  is also a substitution.

D

Prolog and logic programming

S110

37. *Operational semantics*. Define a big-step operational semantics for Prolog, without the cut. The idea of such a semantics is that given a query, Prolog produces a *list* of substitutions which satisfy the query. In practice, the list is produced lazily, on demand, but your semantics can ignore this aspect.

Your semantics should be based on the judgment form  $D \vdash \theta s, gs$ , where D is a database,  $\theta s$  is a list of substitutions, and gs is a list of goals. The judgment says that given database D, query gs is satisfied by every substitution in  $\theta s$ . If  $\theta s$  is empty, the query cannot be satisfied. If  $\theta s$  is not empty, it contains all the solutions that Prolog finds, in the order in which Prolog finds them.

Your semantics should be able to express nontermination, but only weakly, like the semantics for Impcore: if Prolog's search does not terminate on a given D and gs, then there should be no derivation of  $D \vdash \theta s, gs$ . Your semantics need not be able to express whether Prolog might find *some* solutions before failing to terminate.

To express the search for clauses matching a goal, your semantics will need an auxiliary judgment  $D, Cs \vdash \theta s, g :: gs$ . This judgment is used only with a *nonempty* query of the form g :: gs. It says that the procedural interpretation finds substitutions  $\theta s$  that satisfy query g :: gs, given database D, and unifying g with the heads of clauses in Cs only.

To get you started, here are a few rules. The empty query is satisfied by the identity substitution.

$$\overline{D \vdash [I],[]}$$
 (EmptyQuery)

A nonempty query searches the entire database

$$\frac{D,D \vdash \theta s,g :: gs}{D \vdash \theta s,g :: gs} \tag{NonEmptyQueryStart)}$$

If a goal does not unify with the (renamed) head of a clause, a property that I write  $g \parallel G$ , the search moves on to the next clause.

$$\frac{g \parallel G \qquad D, \, Cs \vdash \theta s, g :: gs}{D, \, (G := Hs) :: \, Cs \vdash \theta s, g :: gs} \tag{Wontunify}$$

If there are no clauses left, the search doesn't produce any substitutions.

$$\overline{D,[]\vdash[],g::gs} \qquad \qquad \text{(DatabaseExhausted)}$$

To write the remaining rule, which shows what happens when a goal *does* unify with the head of the next clause, you have to compute with multiple lists of substitutions. I recommend you use a powerful notation called *list comprehensions*, which have been popularized by the programming language Haskell. Here is an example of all pairs (x, y) where x is taken from x and y is taken from y:

$$[(x,y) \mid x \leftarrow xs, y \leftarrow ys].$$

In your rule, you are likely to take a list of substitutions  $\theta's$ , and for each  $\theta'$  in  $\theta's$ , compute a second list of substitutions  $\theta''s$ , and finally take the list of all the compositions. If  $\theta''s$  is related to  $\theta'$  by relation  $P(\theta', \theta''s)$ , you can write the list comprehension

$$[\theta'' \circ \theta' \mid \theta' \leftarrow \theta's, P(\theta', \theta''s), \theta'' \leftarrow \theta''s].$$

Using this notation, write the last rule of the operational semantics for the procedural interpretation of Prolog. If you want to implement it, see Exercise 48 (page S114).

#### D.10.4 Digging into the interpreter

detail.

38. Solving constraints. Implement the constraint solver. That is, write function solve in chunk S79e. Given a constraint, solve should either return a substitution that satisfies the constraint, or raise the exception Unsatisfiable. This exercise is substantially the same exercise as Exercise 18 on page 448 of Chapter 7. If you need guidance, Chapter 7 explains constraint solving in

§D.10 Exercises

S111

- 39. *Understanding the occurs check*. Suppose you eliminate the occurs check. In this chapter, what examples go wrong? (You can instrument your solver to bark when the occurs check fails, or you can try another implementation of Prolog, which may have a flag that can be set to issue an error message when an occurs check fails.)
- 40. Inequality as primitive. Add a two-place primitive predicate /= (not equal).
  - (a) Implement the basic version, which fails when applied to two identical integers or symbols and succeeds otherwise.
  - (b) Implement the advanced version, which fails when applied to identical ground terms and succeeds otherwise.
  - (c) Use either version in the blocks-world code, to replace the different predicate. Measure the difference in performance.
- 41. Protecting primitive predicates. Modify the  $\mu$ Prolog interpreter so that if a user tries to define a clause in which the left-hand side is a built-in predicate, the interpreter issues an error message and refuses to add the clause to the database. For example, the following rule should cause an error:

```
Z is X \wedge N := power(X, N, Z).
```

42. *Tracing flow through Byrd boxes.* Create a tracing version of the interpreter that logs every entry to and exit from a Byrd box. Use the following functions:

```
S111. \langle tracing functions S111 \rangle \equiv
  fun logSucc goal succ theta resume =
    ( app print ["SUCC: ", goalString goal, " becomes ",
                  goalString (goalsubst theta goal), "\n"]
    ; succ theta resume
  fun logFail goal fail () =
    ( app print ["FAIL: ", goalString goal, "\n"]
    ; fail ()
  fun logResume goal resume () =
    ( app print ["REDO: ", goalString goal, "\n"]
    ; resume ()
    )
  fun logSolve solve goal succ fail =
    ( app print ["START: ", goalString goal, "\n"]
    ; solve goal succ fail
    )
```

goalString S597e goalsubst S596e

(S593b)

D

Prolog and logic programming

S112

43. Improving the database. Every time it tries to satisfy a goal, our implementation of  $\mu$ Prolog searches the *entire* database for matching clauses. More serious implementations use hash tables that are keyed on the *name* and *number of arguments* in the goal. Even without a hash table, one could cut down on searches by using

type database = clause list env vector

where element 0 of the vector contains 0-argument predicates, element 1 contains 1-argument predicates, and so on. Use either this data structure or some other one to change the implementation of the  $\mu$ Prolog database, and measure the resulting speedups.

- 44. *Implementing the cut*. Add the cut to the  $\mu$ Prolog interpreter.
  - Each Byrd box must take *three* continuations:  $\kappa_{\text{succ}}$ ,  $\kappa_{\text{fail}}$ , and  $\kappa_{\text{cut}}$ . Supposing we are solving goal  $g_i$  based on the rule

$$g:-g_1,\ldots,g_n,$$

the continuations play these roles:

 $\kappa_{ ext{succ}}$  If we successfully satisfy  $\theta(g_i)$ , we pass  $\theta$  to  $\kappa_{ ext{succ}}$ . We also pass a resumption continuation so that if the solution of  $g_{i+1},\ldots,g_n$  fails, we can backtrack into  $g_i$ .

 $\kappa_{\text{fail}}$  If we fail to find a  $\theta$  satisfying  $\theta(g_i)$ , we call  $\kappa_{\text{fail}}()$ , which is set up to backtrack to  $g_{i-1}$ .

 $\kappa_{\text{cut}}$  If  $g_i$  is a cut, we succeed and pass  $\theta_{id}$  to  $\kappa_{\text{succ}}$ , but we don't pass a resumption continuation; if we backtrack into the cut, the entire goal g fails, not just  $g_i$ . Therefore the resumption continuation for  $\kappa_{\text{succ}}$  must be the failure continuation for g.

- In code chunk  $\langle search \ [ prototype ] \ S80 \rangle$ , change the implementation of function query to add support for the cut. Functions solveOne and solveMany will both need an extra continuation argument  $\kappa_{\rm cut}$ ; the types of functions search and query should remain unchanged.
- 45. Implementing not. Add the primitive predicate not to the  $\mu$ Prolog interpreter. You will not be able to do this simply using the existing mechanism for primitives, because implementing not requires a call to solveOne. Instead, treat not as a special case within solveOne.
- 46. Preparing for reflective predicates. In  $\mu$ Prolog, the implementation of a primitive predicate has ML type

$$\forall \alpha \text{ . term list} \rightarrow (\text{subst} \rightarrow (\text{unit} \rightarrow \alpha) \rightarrow \alpha) \rightarrow (\text{unit} \rightarrow \alpha) \rightarrow \alpha.$$

This type tells us that a Prolog primitive cannot affect the database. But primitives that affect the database, like assert and retract, are useful! In this exercise you change types in the interpreter so that primitive predicates become capable of reflection.

(a) Change the type of every failure continuation from unit  $\to \alpha$  to database  $\to \alpha \times$  database.

(b) Change the type of every success continuation from

$$\operatorname{subst} \to (\operatorname{unit} \to \alpha) \to \alpha$$

to

$$db \rightarrow subst \rightarrow (db \rightarrow \alpha \times db) \rightarrow \alpha \times db$$
.

where db is short for database.

(c) Change the type of query to

$$\begin{split} \forall \alpha \: . \: \mathsf{db} &\to \mathsf{goal} \: \mathsf{list} \: \to (\mathsf{db} \: \to \: \mathsf{subst} \: \to (\mathsf{db} \: \to \: \alpha \: \times \: \mathsf{db}) \: \to \: \alpha \: \times \: \mathsf{db}) \\ &\to (\mathsf{db} \: \to \: \alpha \: \times \: \mathsf{db}) \: \to \: \alpha \: \times \: \mathsf{db}, \end{split}$$

where db is short for database.

(d) Change the type of every primitive predicate to

$$\forall \alpha \text{ .term list} \to (\mathtt{db} \to \mathtt{subst} \to (\mathtt{db} \to \alpha \times \mathtt{db}) \to \alpha \times \mathtt{db}) \\ \to (\mathtt{db} \to \alpha \times \mathtt{db}) \to \alpha \times \mathtt{db},$$

where db is short for database.

(e) Change function process in processDef to return the database computed by applying snd to the results of query. Pass query the failure continuation

```
(fn db \Rightarrow (print "no\n", db))
```

and the success continuation

```
(fn db => fn theta => fn resume =>
  if showAndContinue interactivity theta gs then resume db
  else (print "yes\n", db))
```

- (f) Function query is also used to implement unit tests. Change the way query is called from testIsGood: give it success and failure continuations that are consistent with its new type.
- (g) Using the new code, build and test  $\mu$ Prolog.
- 47. Implementing reflective predicates. Using the interpreter from Exercise 46,
  - (a) Define primitive predicates assert and retract (page S94).
  - (b) Test your work by using assert to convert a map-coloring *adjacency list* (Exercise 7, page S100) into map-coloring *rules*. Color, yet again, the map of the British Isles.
  - (c) Test your work by using assert and retract to implement the general case of peg solitaire for a triangle of any size (Exercise 32, page S107).

To represent a fact, use a term. To represent a clause, wrap it in parentheses. As an example,  $\mu$ Prolog parses the term

```
(sick(Patient) :- psychiatrist(Doctor), analyzes(Doctor, Patient))
```

as an application of functor: - to the two arguments sick(Patient) and psychiatrist(Doctor). It then analyzes(Doctor, Patient). The first argument represents the conclusion of the clause, and the remaining arguments represent the premises. This information should be enough to enable you to implement assert and retract.

D

Prolog and logic programming

S114

- 48. A definitional interpreter for  $\mu$ Prolog. Using your operational semantics from Exercise 37 (page S110), rewrite the core of the interpreter for  $\mu$ Prolog. Here are some suggestions:
  - The main part of your rewrite should be a new function solutions, which takes a database and query and produces a stream of substitutions (Section H.5.2, page S228).
  - Function solutions should be specified by your operational semantics, which may include list comprehensions. To implement list comprehensions, I recommend a variation on streamConcatMap. I sometimes define

```
S114a. \langle streams \, S114a \rangle \equiv (S213a) S114b \triangleright every: 'a stream -> unit -> ('a -> 'b stream) -> 'b stream fun every xs () k = streamConcatMap k xs val run = ()
```

Using every and run, the example list comprehension for the Cartesian product,  $[(x,y) \mid x \leftarrow xs, y \leftarrow ys]$ , is written as

```
$114b. \langle streams \, S114a \rangle + \equiv (S213a) \triangleleft \, S114a \, S114c \triangleright [cartesian : 'a stream -> 'b stream -> ('a * 'b) stream fun cartesian xs ys = every xs run (fn x => every ys run (fn y => streamOfList [(x, y)]))
```

This style lends itself to implementing list comprehensions.

• Your solutions function should generate solutions for  $\mu$ Prolog's primitive predicates, but the implementations of those predicates need not change. Those implementations expect success and failure continuations, which can be manipulated to produce a stream of substitutions. Use streamOfCPS (p args), where p represents the primitive predicate, args represents its arguments, and streamOfCPS is defined as follows:

```
$114c. \langle streams \, S114a \rangle + \equiv (S213a) \triangleleft \, S114b \, \, S114d \triangleright fun streamOfCPS cpsSource = cpsSource (fn theta => fn resume => theta ::: resume ()) (fn () => EOS)
```

 When solutions is complete, write a replacement query function that calls cpsStream on the result of solutions, where cpsStream is defined as follows:

```
S114d. ⟨streams S114a⟩+≡ (S213a) ⊲S114c

cpsStream: 'subst stream ->
 ('subst -> (unit->'a) -> 'a) -> (unit->'a) -> 'a

fun cpsStream answers succ fail =
 case streamGet answers
 of NONE => fail ()
 | SOME (theta, answers) =>
 succ theta (fn () => cpsStream answers succ fail)
```

# PART IV. LONG PROGRAM-MING EXAMPLES

# APPENDIX E CONTENTS \_\_\_\_\_

| E.1       | $\mu$ Scheme example:      |      | E.2.2          | Making a balanced     |      |
|-----------|----------------------------|------|----------------|-----------------------|------|
| -         | A METACIRCULAR             |      |                | 2D tree               | S128 |
| EVALUATOR |                            | S117 | E.2.3          | Applying the 2D-tree: |      |
| E.1.1     | The environment and        |      |                | points of interest    | S131 |
|           | value store                | S117 | E.2.4          | Exercises based on    |      |
| E.1.2     | Representations of         |      |                | 2D-trees              | S135 |
|           | values                     | S118 | E.3 $\mu$ S    | SMALLTALK EXAMPLE:    |      |
| E.1.3     | The initial environment    |      | DISCRETE-EVENT |                       |      |
|           | & store                    | S119 | SI             | MULATION              | S137 |
| E.1.4     | The evaluator              | S119 | E.3.1          | Designing discrete-   |      |
| E.1.5     | Evaluating definitions     | S121 |                | event simulations     | S138 |
| E.1.6     | The read-eval-print        |      | E.3.2          | Implementing the      |      |
|           | loop                       | S122 |                | Simulation class      | S140 |
| E.1.7     | Tests                      | S123 | E.3.3          | Implementing the      |      |
| E.1.8     | Exercises                  | S123 |                | robot-lab simulation  | S143 |
| П -       | M                          | 0    | E.3.4          | Running robot-lab     |      |
| E.2       | $\mu$ ML example: 2D-trees | S125 |                | simulations           | S150 |
| E.2.1     | Searching for points in    |      | E.3.5          | Summary and analysis  | S152 |
|           | 2D-trees                   | S125 | E.3.6          | Robot-lab exercises   | S154 |

## Extended programming examples

In the main text, most of the code examples have to be short. Some longer examples can be found below.

- Section E.1 (page S117) shows an evaluator for μScheme that is written in μScheme. Such an evaluator is called metacircular.
- As an example of using algebraic data types to implement a sophisticated data structure, Section E.2 (page S125) uses  $\mu$ ML to demonstrate 2D-trees: a geometric data structure that can quickly locate the point nearest a given coordinate.
- The very first applications of object-oriented programming languages were for simulation—it's right there in the name Simula. Section E.3 (page S137) demonstrates a discrete-event simulation in  $\mu$ Smalltalk.

### E.1 Large $\mu$ Scheme example: A metacircular evaluator

One of the most intriguing features of Scheme is that programs are easily represented as S-expressions. By writing programs that manipulate such S-expressions, Scheme programmers can extend their programming environment more easily than with almost any other language. This extensibility accounts in part for the great power and variety of the programming environments in which Scheme and Lisp are often embedded (which, however, are beyond the scope of this book).

The treatment of programs as data was illustrated by McCarthy (1962) in a particularly neat way, namely by programming a "metacircular" interpreter for Lisp, that is, a Lisp interpreter written in Lisp. In this section, I follow McCarthy's lead, presenting a  $\mu$ Scheme interpreter in  $\mu$ Scheme. (I interpret just the core of  $\mu$ Scheme, without the extended definitions, so there is no implementation of use, check-expect, check-assert, or check-error.)

I represent expressions exactly as if they were quoted literals. For example, I represent the expression  $(+ \times 4)$  by the S-expression  $(+ \times 4)$ .

My evaluator is structured in much the way as the C version, but I use higherorder functions in ways that are not possible in C.

#### E.1.1 The environment and value store

I represent each location as a number. The store is an association list from numbers to values, so  $\operatorname{dom} \sigma = NUM$ . To support allocation, the store also maps the special key next to a fresh location n. The representation satisfies the invariant that  $\forall i \geq n : i \notin \operatorname{dom} \sigma$ .

```
S117. \langle eval.scm S117 \rangle \equiv S118a\triangleright (val emptystore '((next 0)))
```

I make the store a global variable sigma.

```
E
```

Extended programming examples

S118

```
$\text{S118a.} \langle eval.scm $\text{S117} \rangle + \equiv definition of find-c (from chunk 697b)} \\
(val sigma emptystore) \\
(define load (l) (find-c l sigma (lambda (x) x) \\
(lambda () (error (list2 'unbound-location: l))))) \\
(define store (l v) (begin (set sigma (bind l v sigma)) v))
```

To allocate, I use the special key 'next. I give allocate the same interface as in C.

Also as in C, bindalloc allocates a new location, stores a value in it, and returns that location. Similarly, bindalloclist allocates and initializes lists of locations.

By insisting that in the base case, both xs and vs must be empty, I ensure that if xs and vs have different lengths, the interpreter issues an error message and halts.

#### E.1.2 Representations of values

Within the metacircular interpreter, most values can be represented as themselves. That is, symbols can represent symbols, numbers can represent numbers, and so on. The exception is functions. A function is represented not as itself, but as a unary function that takes a list of arguments, possibly changes the store, and returns a single result. Such a function can be called a "function in list form."

A primitive  $\mu$ Scheme function is transformed into list form by apply-prim. Function apply-prim knows that all primitives are either unary or binary.

Function apply-prim makes no special effort to ensure that each primitive gets the right number of arguments. If an interpreter function applies + to only one argument, for example, I just get the underlying error message from the  $\mu$ Scheme interpreter.

#### E.1.3 The initial environment and store

I can now build the initial environment. I start with an empty env and use let\* to bind each primitive in sequence.

```
S119a. \langle eval.scm S117 \rangle + \equiv
                                                                     <1S118d S119b ▷
  (define primenv ()
    (let*
        ([env '()]
         [env (bindalloc '+ (apply-prim +) env)]
         [env (bindalloc '- (apply-prim -) env)]
         [env (bindalloc '* (apply-prim *) env)]
         [env (bindalloc '/ (apply-prim /) env)]
         [env (bindalloc '< (apply-prim <) env)]</pre>
         [env (bindalloc '> (apply-prim >) env)]
         [env (bindalloc '= (apply-prim =) env)]
         [env (bindalloc 'car
                                       (apply-prim car)
                                                                 env)]
         [env (bindalloc 'cdr
                                       (apply-prim cdr)
                                                                 env)]
         [env (bindalloc 'cons
                                       (apply-prim cons)
                                                                 env)]
         [env (bindalloc 'println
                                       (apply-prim println)
                                                                 env)]
         [env (bindalloc 'print
                                       (apply-prim print)
                                                                 env)]
         [env (bindalloc 'printu
                                       (apply-prim printu)
                                                                 env)]
         [env (bindalloc 'error
                                       (apply-prim error)
                                                                 env)]
         [env (bindalloc 'boolean?
                                       (apply-prim boolean?)
                                                                 env)]
         [env (bindalloc 'null?
                                       (apply-prim null?)
                                                                 env)]
         [env (bindalloc 'number?
                                       (apply-prim number?)
                                                                 env)]
         [env (bindalloc 'symbol?
                                       (apply-prim symbol?)
                                                                 env)]
         [env (bindalloc 'function?
                                       (apply-prim function?)
                                                                 env)]
         [env (bindalloc 'pair?
                                       (apply-prim pair?)
                                                                 env)])
      env))
```

## §E.1 μScheme example: A metacircular evaluator

S119

### E.1.4 The evaluator

I'm ready to explore the structure of the evaluator. Because the environment changes only when I make a function call, I define eval in curried form. It accepts an environment and returns a function from expressions to values. Just as in Chapter 5, I call this inner function ev.

```
\mathcal{B}
and
               \mathcal{B} 106
bind
boolean?
              \mathcal{P} 162a
cadr
               B 96
              P 162a
car
               B S319
cddr
              P 162a
cdr
              \mathcal{P} S313d
cons
emptystore S117
error
                  B
find-c
                 136
function?
                 \mathcal{P}
               B 96
list2
              P 162a
null?
              \mathcal{P} 162a
number?
              \mathcal{P} 162a
pair?
              \mathcal{P} 162a
print
                 \mathcal{P}
println
                 \mathcal{P}
printu
              P 162a
symbol?
```

Each symbol stands for a variable, the location of which must be looked up in the environment. Other atoms evaluate to themselves. Lists are function applications, unless they are abstract syntax.

F

Extended programming examples

S120

To find a variable, I use find-c, so I can fail if the variable is not found.

Function application is straightforward. I don't bother to check to see if I am applying a non-function; the underlying  $\mu$ Scheme interpreter does that for me. It takes much less space to write the code than to say what it does!

```
S120c. \langle evaluate \ first \ to \ a \ function, \ and \ apply \ it \ to \ arguments \ from \ rest \ S120c \rangle \equiv (S120a) ((ev first) (map ev rest))
```

Abstract syntax is a bit more involved. I use brute force to check all the reserved words.

```
S120d. ⟨evaluate first with rest as abstract syntax S120d⟩ ≡
                                                                        (S120a)
  (if (= first 'set)
                        (binary 'set
                                         meta-set
                                                      rest)
  (if (= first 'if)
                         (trinary 'if
                                         meta-if
                                                      rest)
  (if (= first 'while) (binary 'while meta-while rest)
  (if (= first 'lambda) (binary 'lambda meta-lambda rest)
                                 'quote meta-quote rest)
  (if (= first 'quote) (unary
  (if (= first 'begin) (meta-begin rest)
  (error (list2 'this-cannot-happen---bad-ast first)))))))
```

The auxiliary functions unary, binary, and trinary unpack rest and check to be sure that it holds the correct number of elements. Function holds-exactly takes at most time proportional to n, no matter how long xs is.

```
S120e. \langle auxiliary functions for evaluation S120b \rangle + \equiv
                                                                   (S119b) ⊲S120b S120f⊳
  (define holds-exactly? (xs n)
     (if (= n 0)
       (null? xs)
       (if (null? xs)
         #f
         (holds-exactly? (cdr xs) (-n 1)))))
      (check-assert (holds-exactly? '(a b c) 3))
      (check-assert (not (holds-exactly? '(a b) 3)))
      (check-assert (not (holds-exactly? '(a b c d) 3)))
S120f. \langle auxiliary functions for evaluation S120b \rangle + \equiv
                                                                   (S119b) ⊲S120e S121a⊳
   (define unary (name f rest)
     (if (holds-exactly? rest 1)
       (f (car rest))
       (error (list3 name 'expression-needs-one-argument,-got rest))))
```

<sup>&</sup>lt;sup>1</sup>The empty list shouldn't evaluate to itself; it should be an error, but I ignore that fine point.

```
S121a. \langle auxiliary functions for evaluation S120b \rangle + \equiv
                                                                     (S119b) ⊲ S120f S121b ⊳
  (define binary (name f rest)
     (if (holds-exactly? rest 2)
       (f (car rest) (cadr rest))
       (error (list3 name 'expression-needs-two-arguments,-got rest))))
S121b. \langle auxiliary functions for evaluation S120b \rangle + \equiv
                                                                             (S119b) ⊲S121a
                                                                                                         §E.1
  (define trinary (name f rest)
                                                                                                  μScheme example:
     (if (holds-exactly? rest 3)
                                                                                                    A metacircular
       (f (car rest) (cadr rest) (caddr rest))
                                                                                                      evaluator
       (error (list3 name 'expression-needs-three-arguments,-got rest))))
                                                                                                         S121
The ast functions themselves are straightforward, except for lambda. The easiest
are quote, if and while.
S121c. \langle \text{letrec bindings of functions used to evaluate abstract syntax S121c} \rangle \equiv
                                                                             (S119b) S121d ⊳
   (meta-quote (lambda (e) e))
                 (lambda (e1 e2 e3) (if (ev e1) (ev e2) (ev e3))))
  (meta-while (lambda (condition body) (while (ev condition) (ev body))))
    A set expression requires us to find the location and rebind it.
S121d. (letrec bindings of functions used to evaluate abstract syntax S121c)+\equiv
                                                                               (S119b) ⊲S121c S121e ⊳
   (meta-set
                (lambda (v e)
                   (let ([loc (find-variable v env)])
                       (if (null? loc)
                          (error (list2 'set-unbound-variable v))
                          (store loc (ev e))))))
    A begin expression evaluates arguments until it gets to the last. I use foldl.
S121e. \langle \text{letrec bindings of functions used to evaluate abstract syntax S121c} \rangle + \equiv
                                                                               (S119b) ⊲S121d S121f⊳
   (meta-begin (lambda (es) (foldl (lambda (e result) (ev e)) '() es)))
                                                                                                  all?
                                                                                                             B 130
    A lambda expression is the most fun. It must evaluate to a closure, so I use the
                                                                                                  atom?
                                                                                                             B 103
real lambda to make a closure.
                                                                                                  bindalloclist
S121f. (letrec bindings of functions used to evaluate abstract syntax S121c) +\equiv
                                                                               (S119b) ⊲S121e
                                                                                                              S118c
                                                                                                            B S319
   (meta-lambda (lambda (formals body)
                                                                                                  caddr
                                                                                                  cadr
                                                                                                            B 96
                    (if (all? symbol? formals)
                                                                                                            \mathcal{P} 162a
                                                                                                  car
                       (lambda (actuals)
                                                                                                            \mathcal{P} 162a
                                                                                                  cdr
                         ((eval (bindalloclist formals actuals env)) body))
                                                                                                            \mathcal{B} 126
                                                                                                  curry
                       (error (list2 'lambda-with-bad-formals: formals)))))
                                                                                                              S119b
                                                                                                  env
                                                                                                              \mathcal{B}
                                                                                                  error
                                                                                                              S119b
                                                                                                  ev
E.1.5 Evaluating definitions
                                                                                                              S119b
                                                                                                  eval
                                                                                                  exists?
                                                                                                             B 130
Evaluating a definition results in a new environment.
                                                                                                  find-c
                                                                                                              136
                                                                                                             \mathcal{B} 131
                                                                                                  foldl
S121g. \langle eval.scm S117 \rangle + \equiv
                                                                            B 96
                                                                                                  list2
   (functions used to evaluate definitions S122a)
                                                                                                  list3
                                                                                                             B 96
  (define evaldef (e env)
                                                                                                  load
                                                                                                               S118a
     (if (pair? e)
                                                                                                             \mathcal{B} 130
                                                                                                  map
                                                                                                  meta-define S122b
       (let ([first (car e)]
                                                                                                  meta-exp
                                                                                                              S122c
              [rest (cdr e)])
                                                                                                  meta-val
                                                                                                              S122a
         (if (= first 'val)
                                                                                                            B 639
                                                                                                  not
            (binary 'val (meta-val env) rest)
                                                                                                            \mathcal{P} 162a
                                                                                                  null?
            (if (= first 'define)
                                                                                                            \mathcal{P} 162a
                                                                                                  pair?
                 (trinary 'define (meta-define env) rest)
                                                                                                               S118a
                                                                                                  store
                 (meta-exp e env))))
                                                                                                            \mathcal{P} 162a
                                                                                                  symbol?
       (meta-exp e env)))
```

F,

Extended programming examples

S122

The hardest definition to implement is val, which must see if the name x is already bound in the environment. I examine the environment using function find-c from Section 2.10 on page 136. If x is bound, I leave env alone; otherwise I extend env by binding x to the empty list. Once x is safely bound, I evaluate a set expression.

The define item is easy: I rewrite it into a val declaration.

Since I don't have a read primitive, I can't implement use. The only other "definition" is evaluation of a top-level expression.

#### E.1.6 The read-eval-print loop

Function read-eval-print takes a list of definitions, evaluates each in turn, and returns the final environment and store.

```
S122d. \langle eval.scm S117 \rangle + \equiv \triangleleft S121g S122e \triangleright (define read-eval-print (env es) (foldl evaldef env es))
```

Function runs read-eval-print in an initial environment that contains just the primitives, then returns zero. (By returning the symbol 'done, I make it possible to use run interactively without having to look at the final environment and store, which can be quite large.)

```
S122e. \langle eval.scm S117 \rangle + \equiv \forall S122d (define run (es) (begin (read-eval-print (primenv) es) 'done))
```

These tests exercise the functions apply-prim, initialenv, meta-lambda, eval, evaldef, meta-if, meta-set, meta-val, meta-define, meta-exp, read-eval-print, and rep.

```
S123a. \langle evaltest.scm S123a \rangle \equiv
                                                                                 $123h ⊳
                                                                                                     §E.1
   '(5 0 1 (Hello Dolly) 5 5 1 0)
                                                                                              μScheme example:
  (run
                                                                                                A metacircular
     '((define mod (m \ n) \ (-m \ (*n \ (/m \ n))))
                                                                                                   evaluator
       (define gcd (m n) (if (= n 0) m (gcd n (mod m n))))
       (mod 5 10)
                                                                                                     S123
       (mod 10 5)
       (mod 3 2)
       (cons 'Hello (cons 'Dolly '()))
       (println (gcd 5 10))
       (gcd 17 12)))
    These tests also exercise meta-while and meta-begin.
S123b. \langle evaltest.scm S123a \rangle + \equiv
                                                                                 '(5 0 1 #t 'blastoff 1 5 1 0)
  (run
     '((define mod (m n) (- m (* n (/ m n))))
       (define not (x) (if x #f #t))
       (define != (x y) (not (= x y)))
       (define list6 (a b c d e f) (cons a (cons b (cons c (cons d (cons e (cons f '())))))))
       (define gcd (m n r)
         (begin
           (while (!= (set r (mod m n)) 0)
              (begin
                (set m n)
                (set n r)))
           n))
       (mod 5 10)
       (mod 10 5)
       (mod 3 2)
       (!= 2 3)
       (begin 5 4 3 2 1 'blastoff)
                                                                                              bindalloc
                                                                                                          S118c
       (gcd 2 3 0)
                                                                                              error
                                                                                                          \mathcal{B}
       (gcd 5 10 0)
                                                                                                          S119b
                                                                                              eval
       (gcd 17 12 0)))
                                                                                              evaldef
                                                                                                          S121g
                                                                                              find-c
                                                                                                          136
                                                                                                        \mathcal{B} 131
                                                                                              foldl
                                                                                                        B 96
```

list2

list3

primenv

println

symbol?

B 96

 $\mathcal{P}$ 

P 162a

S119a

#### Exercises for the metacircular evaluator

The primary advantage of a metacircular evaluator is that it is easy to extend, so you can try out new language features. (It was once argued that a metacircular evaluator was a good way to write a language definition, but Reynolds [1972] found a flaw in that argument.) A significant disadvantage is that the metacircular evaluator may be slow, making it hard to try out your new features, especially if you want to run tests.

- 1. In the metacircular evaluator, the results of evaluating a top-level expression are not bound to it. Change the code in chunk S122c to correct this fault.
- 2. The metacircular evaluator doesn't implement any LET forms. Using syntactic sugar, as described in Sections 1.8 and 2.13, add those forms.

 $\boldsymbol{E}$ 

Extended programming examples

S124

(a) As described in Section 2.13.1, add let to the metacircular evaluator using the law

$$(\operatorname{let}([x_1 e_1] \cdots [x_n e_n]) e) \equiv ((\operatorname{lambda}(x_1 \cdots x_n) e) e_1 \cdots e_n).$$

You may find map more helpful than foldr.

(b) Similarly, add let\* to the metacircular evaluator using the two laws

(let\*() 
$$e$$
)  $\equiv$   $e$  (let\*([ $x_1 e_1$ ]  $\cdots$  [ $x_n e_n$ ])  $e$ ) $\equiv$  (let ([ $x_1 e_1$ ]) (let\*([ $x_2 e_2$ ]  $\cdots$  [ $x_n e_n$ ])  $e$ ))

As usual, use the standard higher-order functions to help.

(c) Add letrec to the metacircular evaluator by rewriting

```
(letrec ([x_1 e_1] ... [x_n e_n]) e)
(let ([x_1 '()] ... [x_n '()])
(begin (set x_1 e_1) ... (set x_n e_n) e))
```

Use higher-order functions.

to

- (d) With let, let\*, and letrec, the evaluator should be powerful enough to evaluate itself. Measure how long the evaluator takes to evaluate itself evaluating (+ 2 2).
- 3. Add short-circuit conditional primitives to the metacircular evaluator, using the syntactic sugar described in Section 2.13.3
  - (a) In full Scheme, and is variadic, and it works by *short-circuit evaluation*, like the && operator from Section 2.13.3. This behavior can be expressed by the following laws:

```
(and p) \equiv \#t

(and p) \equiv p

(and p<sub>1</sub> p<sub>2</sub> ... p<sub>n</sub>) \equiv (if p_1 (and p_2 ... p_n) \ \#f)
```

Use these laws and foldr to add and to the metacircular evaluator in Section E.1.

(b) Similarly, use foldr to add variadic, short-circuit or to the metacircular evaluator, following these laws:

```
\begin{array}{ll} (\texttt{or}\ e) & \equiv \texttt{\#f} \\ (\texttt{or}\ e) & \equiv e \\ (\texttt{or}\ e_1\ \cdots\ e_n) \equiv (\texttt{let}\ ([x\ e_1]) \\ & \qquad \qquad (\texttt{if}\ x\ x\ (\texttt{or}\ e_2\ \cdots\ e_n))), \\ & \qquad \qquad \text{where}\ x\ \texttt{does}\ \texttt{not}\ \texttt{appear}\ \texttt{in}\ \texttt{any}\ e_i \end{array}
```

- 4. In many of my tests, the metacircular evaluator is annoyingly slow. This exercise suggests some improvements.
  - (a) Instead of making next an ordinary key in the store, represent the store as a pair (cons next alist), so that you don't have to copy the store every time you allocate. Measure the effect on the speed of the metacircular evaluator, and measure the effect on the number of cells allocated by the underlying interpreter. (You will need to instrument allocate in chunk 162b.)

- (b) Rewrite bind so that if a key does not appear in the association list, it conses a new key-attribute pair onto the front of the association list, without copying any existing pairs. Measure the effect on speed and allocation when running the metacircular evaluator.
- (c) Rewrite bind to use move-to-front caching. That is, if association list al2 is (bind x y al), the list (list2 x y) should be the *first* element of al2, regardless of the position of x within al. This rewrite should also incorporate the improvement in part (b), so that if x is not bound in al, nothing is copied. Measure the effect on speed and allocation when running the metacircular evaluator.
- (d) Measure the cumulative effect of the three preceding improvements on speed and allocation when running the metacircular evaluator.

Measure using the tests in chunks S123a and S123b.

#### E.2 LARGE $\mu$ ML EXAMPLE: 2D-TREES

Algebraic data types are used to represent every expression and every definition in every interpreter from Chapter 5 onward. But algebraic data types are good for more than just interpreters—they are good representations of many data structures, especially those involving trees. In this section I present 2D-trees, which are used to look up geographic locations quickly.

#### E.2.1 Searching for points in 2D-trees

A 2D-tree is like a binary-search tree, but it is organized in two dimensions. The purposes of both trees are the same—search—but in a 2D-tree you are looking not for an exact match but for the point nearest a given location. With this background, here are some important differences:

- In a standard binary tree, each internal node contains a key, and each leaf
  is empty. In a 2D-tree, it's the other way around: an internal node contains
  only administrative information and subtrees, not any points—but each leaf
  contains a point.
- Order invariants are different. In a standard binary-search tree, keys are totally ordered. Values in the left subtree are smaller than the value at the root, and values in the right subtree are larger than the value at the root. Each subtree also obeys the order invariant.

In a 2D-tree, keys are points in the plane, which can't be totally ordered. But each point has (x,y) coordinates, and any set of points can be totally ordered along either the x coordinate or the y coordinate, but not both. The order invariant depends on the administrative information at each internal node. At a horizontal split, the node contains the y coordinate of a horizontal boundary line, and two subtrees. The below subtree contains only points with smaller y coordinates than the horizontal line, and the above subtree contains only points with larger y coordinates than the horizontal line. At a vertical split, the boundary line is vertical, the root contains its x coordinate, and the left and right subtrees contain points with smaller and larger x coordinates, respectively.

As an example, Figure E.2 (page S129) shows a 2D-tree that contains the locations and names of city halls near Boston, Massachusetts. Horizontal and vertical splits are shown by horizontal and vertical lines.

§E.2 μML example: 2D-trees —— S125 E

Extended programming examples

S126

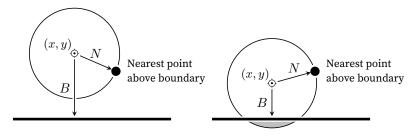

 $N \leq B$ : Needn't search below boundary N > B: Must search below boundary

Figure E.1: Search in a 2D-tree (the two important cases)

• When searching a standard binary-search tree, you're given a key and you search for exactly that key. If an internal node doesn't contain the key you're looking for, you go either to left or the right, and you look at just that subtree. When searching a 2D-tree, you're given an (x,y) coordinate pair, and you search for the point *nearest* to (x,y). In Figures E.1 and E.2, the search point (x,y) is depicted as a crosshair symbol  $\odot$ . At an internal node, you still look left or right, up or down, but depending on what you find, you may have to look at *both* subtrees.

I hope you're already familiar with binary-search trees; you can implement some related codes in Exercise 14. This section explains 2D-trees: how search works, how to build one, and how they are used.

A search in a 2D-tree has only two nontrivial cases, both of which are shown in Figure E.1. The figure shows a single 2D-tree being searched at two different points; in each case, the search point (x,y) is shown as a crosshair  $\odot$ . The tree being searched is a horizontal split, and the search point is above the boundary line. And in both cases, the nearest point in the *above* subtree (found by a recursive call) is the same. Also in both cases, the distance to that nearest point is N, and the distance to the boundary is B. Where the two cases differ is in whether they need to search below the boundary.

- On the left, N < B, which means the black dot is closer than the boundary line, and no point below the boundary can possibly be closer than the black dot. The search is over.
- On the right, N>B, so there might be a point in the shaded region, below the boundary, that is closer than the black dot. This case needs to search the below subtree.

The other interesting cases are obtained by rotating the diagram through angles of 90, 180, and 270 degrees. I want not to write the same code four times, so in each case I refer to the "near subtree" and "far subtree." The near subtree is the one that contains the search point, and the far subtree is the one that doesn't—the one on the far side of the boundary.

A 2D-tree is made up of 2Dpoints, like the black dot in Figure E.1. Each point carries an x and y coordinate, plus a value of any type it likes.

```
$126. \langle gis.uml \, S126 \rangle \equiv $127a \(\rm \) (record ('a) 2Dpoint ([x : int] [y : int] [value : 'a]))
```

A value of type (2Dtree  $\tau$ ) is one of the following:

- A point (POINT p), where p is a (2Dpoint  $\tau$ )
- A horizontal split (HORIZ y below above), where the y coordinate of every point in below is at most y, and the y coordinate of every point in above is at least y
- A vertical split (VERT x left right), where the x coordinate of every point in left is at most x, and the x coordinate of every point in right is at least x

The structure and the types of all the parts, but not the ordering properties, are expressed using the algebraic data type 2Dtree, which is defined as follows:

```
S127a. ⟨gis.uml S126⟩ +≡ 
(implicit-data ('a) 2Dtree

[POINT of (2Dpoint 'a)]

[HORIZ of int (2Dtree 'a) (2Dtree 'a)]; location below above

[VERT of int (2Dtree 'a) (2Dtree 'a)]; location left right
)
```

To search a 2D-tree, I have to compare distances in the plane. But I don't want to compute distances—the computation includes a square root, and  $\mu$ ML supports only integer arithmetic. Fortunately I can get the same results by comparing distances squared. Here is a function that gives the squared distance from (x,y) to a point.

Before I tackle the search function, I want some auxiliary functions that embody the concepts of the search. For example, on the right of Figure E.1, if I have to search both sides of a boundary, I choose the closer of the two resulting points.

```
S127c. \langle gis.uml S126 \rangle + \equiv \Diamond S127b S128a \triangleright closer: (forall ['a] (int int (2Dpoint 'a) (2Dpoint 'a) -> (2Dpoint 'a))) (define closer (x y p1 p2) (if (< (point-distance-squared x y p1) (point-distance-squared x y p2)) p1 p2))
```

Now I'm ready to start nearest-point. But there are nine cases! Luckily, one is trivial, and the other eight are all instances of Figure E.1. To handle the two cases shown in Figure E.1, I define auxiliary function near-or-far below. It takes  $x,\,y$ , the near subtree, the far subtree, and the distance squared  $B^2$  between (x,y) and the boundary line. It returns the point closest to (x,y).

Using near-or-far, I define nearest-point. One case is POINT, four are from HORIZ, and four are from VERT. The two cases shown in Figure E.1 are from HORIZ where y is above the boundary; they are handled by the first call to near-or-far.

§E.2 μML example: 2D-trees —— S127

2Dpoint-x  $\mathcal{B}$  2Dpoint-y  $\mathcal{B}$ 

Each pair of other interesting cases (the rotations) is handled by a different call to near-or-far.

E

Extended programming examples

S128

I define near-or-far in a letrec because  $\mu$ ML hasn't got syntax for defining mutually recursive functions at top level.

Function near-or-far makes the decision in Figure E.1. The black dot is the closest point in the near subtree, at distance N from (x,y). If  $N^2 \leq B^2$ , I'm done; otherwise I search the far subtree and take the closer of the two points.

Now that I know how to search a 2D-tree, the next step is how to make one.

#### E.2.2 Making a balanced 2D tree

In typical applications, you build a 2D-tree for a fixed set of points, and you use it for a lot of searches. To make searches as fast as possible, you want the tree to be perfectly balanced, so the length of the path from the root to each leaf is the logarithm of the number of points. And to reduce the chances that you have to look across a boundary, the recommended heuristic is to alternate horizontal and vertical splits, hoping that alternating the directions of the boundaries will put them far away from the search point.

When I make a vertical split, how will I do it? I need to choose an x value such that half my points have smaller x's and half have larger x's. I sort points on their x coordinates, then split in the middle. To make a horizontal split, I do the same, but with y coordinates. For sorting, I define a higher-order function sort-on. When given a projection function, sort-on sorts a list of values using that projection. (I take mergesort as given.)

```
$\forall ['a] (('a 'a -> order) -> ((list 'a) -> (list 'a)))) \\
\text{ mergesort : (forall ['a] (('a 'a -> order) -> ((list 'a) -> (list 'a))))} \\
\text{ definition of mergesort (left as an exercise)} \\
\text{ (define sort-on (project)} \\
\text{ (mergesort (lambda (x1 x2) (Int.compare (project x1) (project x2)))))}
```

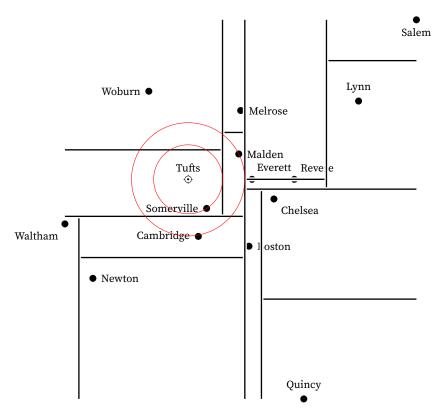

§E.2 μML example: 2D-trees ——— S129

Figure E.2: Balanced 2D-tree of city halls near Boston, searched at Tufts (see page S134)

After sorting a list of points, I split it into halves. Function halves is specified as follows:

```
(halves xs) = (pair ys zs), where xs = (append ys zs) and |(\text{length }ys) - (\text{length }zs)| \le 1.
```

```
$129. \langle gis.uml \, S126 \rangle + \equiv \langle S128c \, S130a \rangle halves : (forall ['a] ((list 'a) -> (pair (list 'a) (list 'a)))) (check-expect (halves '(1 2 3 4)) (pair '(1 2) '(3 4))) (check-expect (halves '(1 2 3 4 5)) (pair '(1 2) '(3 4 5)))
```

Reasonable people would implement halves by using length, take, and drop. But I can't resist the opportunity to do it in one pass, as described on the next page.

 type 2Dtree
 S127a

 closer
 S127c

 HORIZ
 S127a

 Int.compare
 β

 POINT
 S127a

 point-distance-squared
 S127b

 squared
 S127b

 VERT
 S127a

I implement halves using a tail-recursive function that uses constant stack space. This function, scan, takes three parameters:

E

Extended programming examples

S130

```
left^ A prefix of xs, reversed
right Whatever part of xs is not in left^
ys A list that is empty once left^ contains half of xs
```

Getting scan right requires attention to loop invariants. But there's also a nice bit of pattern matching: function scan keeps going as long as ys has at least two elements; then it stops.

Once I've split a list into halves, I draw a boundary between the largest small point (last element of the first list) and the smallest large point (first element of the second list). These elements are found by auxiliary functions first and last, which are defined only on nonempty lists.

Now that I can sort lists and split any list into two halves, I can build 2D-trees. As with search, I want to avoid duplicating code for the horizontal and vertical cases. To avoid duplicating code, I abstract over the coordinate. To abstract over X or Y, I need to know

- · How to project the relevant coordinate
- · How to make a split on that coordinate

I abstract these operations into a record of type (forall ['a] (dimenfuns 'a)).

The x projection goes with the vertical split, and the y projection goes with the horizontal split.

When using vert-funs and horiz-funs, I want to alternate: vertical, horizontal, vertical, horizontal, and so on. But because I want you to generalize to more than two dimensions (Exercises 3 and 4), I code the alternation as follows: vertical; horizontal; start over; and so on. This idea generalizes to a sequence like "X, Y, Z, start over." To code it, I put the coordinates in a list all-coordinates, use the elements of that list until they are exhausted, then start again with all-coordinates. The coordinates not yet used are in list remaining-coordinates.

```
§E.2

μML example:

2D-trees

——

S131
```

```
S131a. \(\langle gis.uml \text{S126}\rangle +\equiv define 2Dtree : (forall ['a] ((list (2Dpoint 'a)) -> (2Dtree 'a))))}\)

(val all-coordinates (list2 vert-funs horiz-funs))

(define 2Dtree (points)

(letrec

([build (lambda (points remaining-coordinates))

(case remaining-coordinates)

['() (build points all-coordinates)]; start over

[(cons cfuns next-remaining)

(case points

[(cons pt '()) (POINT pt)]

[\(\langle \text{build tree using cfuns with points $\text{S131b}\rangle})]))]))}\)
```

Given my coordinate functions, I extract projection and split-making functions, sort the points, split them into large and small halves, and compute the median coordinate for the split. The subtrees that go into the split are built using build with next-coords.

```
S131b. (build tree using cfuns with points S131b) \equiv
                                                                           (S131a)
  (let* ([project
                      (coord-funs-project cfuns)]
         [mk-split
                      (coord-funs-mk-split cfuns)]
         [sort
                      (sort-on project)]
         [points
                      (sort points)]
         [the-halves (halves points)]
         [small
                      (fst the-halves)]
                      (snd the-halves)]
         [large
                      (if (null? small) (error 'empty-small-tree) UNIT)]
         [_
         [_
                      (if (null? large) (error 'empty-large-tree) UNIT)]
         [average
                      (lambda (n m) (/ (+ n m) 2))]
                      (average (project (last small)) (project (first large)))])
         [median
    (mk-split median (build small next-remaining) (build large next-remaining)))
   As this stage I can write some rudimentary tests:
```

For a more interesting test, I need more data.

#### E.2.3 Applying the 2D-tree: points of interest

The United States Geological Survey maintains a list of over two million *geographic names*, or as they are usually called by commercial GPS units, "points of interest."

```
'()
                       \mathcal{B}
2Dpoint-x
                       \mathcal{B}
2Dpoint-y
                       \mathcal{B}
type 2Dtree S127a
                       \mathcal{B}
car
                      \mathcal{B}
cons
coord-funs-mk-split
                      \mathcal{B}
coord-funs-project
                       \mathcal{B}
                       \mathcal{P}
error
                       \mathcal{B}
fst
                       \mathcal{B}
list2
                       \mathcal{B}
list3
                       \mathcal{B}
null?
                       \mathcal{B}
pair
                       \mathcal{B}
reverse
                       \mathcal{B}
snd
                      S128c
sort-on
```

 $F_{i}$ 

Extended programming examples

S132

The list is part of the U.S. Geographic Names Information System. Points of interest are partitioned into over 60 different "feature classes" ranging from Airport to Woods. In this section I use 2D-trees to find cities, towns, and city halls located near various points of interest in New England. The software that comes with this book includes lists of points of interest.

A geographic location is specified by its latitude and longitude. In the old days, these quantities were measured in degrees, minutes, and seconds or arc. Today, decimal degrees are widely used, and because  $\mu \rm ML$  provides only integers, I use millionths of a degree, also known as "microdegrees."

To compute the difference between two angles, I subtract their microdegrees.

```
$\sqrt{$\sqrt{gis.uml} \sqrt{$1326}\} + \equiv \qquad \qquad \qquad \qquad \qquad \qquad \qquad \qquad \qquad \qqquad \qqqq \qqqq \qqq \qqqq \qqqq \qqqq \qqqq \qqqq \qqqq \qqqq \qqqq \qqqq \qqqq \qqqq \qqqq \qqqq \qqqq \qqqq \qqqq \qqqq \qqqq \qqqq \qqqq \qqqq \qqqq \qqqq \qqqq \qqqq \qqqq \qqqq \qqqq \qqqq \qqqq \qqqq \qqq \qqqq \qqqq \qqqq \qqqq \qqqq \qqqq \qqqq \qqqq \qqqq \qqqq \qqq \qqqq \qqqq \qqqq \qqqq \qqqq \qqqq \qqqq \qqqq \qqqq \qqqq \qqqq \qqqq \qqqq \qqqq \qqqq \qqqq \qqqq \qqqq \qqqq \qqqq \qqqq \qqqq \qqqq \qqqq \qqqq \qqqq \qqqq \qqqq \qqqq \qqqq \qqqq \qqq \qqqq \qqqq \qqqq \qqqq \qqqq \qqqq \qqqq \qqqq \qqqq \qqqq \qqq \qqqq \qqqq \qqqq \qqqq \qqqq \qqqq \qqqq \qqqq \qqqq \qqqq \qqqq \qqqq \qqqq \qqqq \qqqq \qqqq \qqqq \qqqq \qqqq \qqqq \qqqq \qqqq \qqqq \qqqq \qqqq \qqqq \qqqq \qqqq \qqqq \qqqq \qqqq \qqq \qqqq \qqqq \qqqq \qqqq \qqqq \qqqq \qqqq \qqqq \qqqq \qqqq \qqq \qqqq \qqqq \qqqq \qqqq \qqqq \qqqq \qqqq \qqqq \qqqq \qqqq \qqqq \qqqq \qqqq \qqqq \qqqq \qqqq \qqqq \qqqq \qqqq \qqqq \qqqq \qqqq \qqqq \qqqq \qqqq \qqqq \qqqq \qqqq \qqqq \qqqq \qqqq \qqq \qqqq \qqqq \qqqq \qqqq \qqqq \qqqq \qqqq \qqqq \qqqq \qqqq \qqq \qqqq \qqqqq \qqqq \qqqq \qqqq \qqqq \qqqq \qqqq \qqqq \qqqq \qqqq \qqqq \qq
```

A *point of interest* has a latitude, a longitude, and a name. Latitudes north of the equator are positive; latitudes south of the equator are negative. Longitudes east of Greenwich, England are positive; longitudes west of Greenwich, England are negative.

```
$132c. \langle gis.uml \, S126 \rangle + \equiv  \neg S132b \, S132d \, \triangleright  (record poi ([name : sym] [lat : deg] [lon : deg]))
```

Function easy-poi allows me to write the whole-number part and fractional part of latitude and longitude separately. This way I'm less likely to mess up the data entry.

```
 \begin{array}{c} {\sf S132d.}\,\langle gis.uml\,{\sf S126}\rangle + \equiv & \\ & & \\ &
```

Am I ready to build a 2D-tree? Not yet. Microdegrees are accurate, but as x and y coordinates for a 2D-tree, they won't work, because of two problems:

- The closer we get to the Earth's poles, the closer together the lines of longitude are. 500 microdegrees of longitude represents a shorter distance than 500 microdegrees of latitude. My Euclidean calculations of distance squared would give wrong answers.
- If I square microdegrees, the resulting number won't be representable as a 32-bit integer. My calculations would cause machine arithmetic to overflow.

To address the distance-calculation problem, I approximate the Earth's surface as flat. The approximation is valid near a point, and the point I choose is the city of Boston, Massachusetts, whose inhabitants call it "the hub of the universe." Near Boston, there are 111,080 meters in a degree of latitude and 82,418 meters in a degree of longitude.

```
$132e. \langle gis.uml \, S126 \rangle + \equiv \Rightarrow \Rightarrow S132d S132f \Rightarrow (val boston (easy-poi 'City-of-Boston 42 332221 -71 -016432)) (val meters-in-degree-lat 111080) (val meters-in-degree-lon 82418)
```

To address the arithmetic-overflow problem, I compute distances not to the nearest meter, but to the nearest 30 meters.

```
$\forall \text{ gis.uml} \text{ S132e} \text{ $\sigma \text{S132e} \text{ S133a} $\rightarrow \text{ (val distance-unit-in-meters 30)}
```

I can now define functions that convert microdegrees into distances that make sense in a 2D-tree—as long as I stay aware of machine arithmetic. To convert microdegrees to meters, I could multiply by the number of meters in a degree, then divide by a million. But arithmetic would overflow. So instead of dividing *after* the multiplication, I divide each multiplicand by 1,000. And for better accuracy, I divide using function /-round, which rounds toward the nearest integer, and which is defined as follows:

```
§E.2
S133a. \langle gis.uml S126 \rangle + \equiv
                                                                     \muML example:
  (define /-round (dividend divisor)
                                                                                             2D-trees
    (/ (+ dividend (/ divisor 2)) divisor))
                                                                                              S133
And finally, the conversion functions:
S133b. \langle gis.uml S126 \rangle + \equiv
                                                                     (define distance-of-microdegrees (meters-in-degree microdegrees)
    (let ([meters (* (/-round meters-in-degree 1000) (/-round microdegrees 1000))])
       (/-round meters distance-unit-in-meters)))
  (define distance-of-degrees-lat (d)
    (distance-of-microdegrees meters-in-degree-lat (deg-microdegrees d)))
  (define distance-of-degrees-lon (d)
    (distance-of-microdegrees meters-in-degree-lon (deg-microdegrees d)))
```

Using these functions, I can convert a point of interest into a proper 2Dpoint whose x and y coordinates represent distance from Boston, as measured in units of distance-unit-in-meters.

```
$\scrip$ $\sqrt{\gain}$ $\sqrt{\gain}$ $\sqrt{\gai
```

To simplify my examples, I define nearest-to-poi, which finds the point of interest nearest to some other point of interest.

And here are some points of interest located in various New England states. Pinnacle Rock is a glacial erratic that offers a nice view of the city of Boston. The other points of interest listed here are all easily discoverable.

deg-microdegrees  $\mathcal{B}$  make-2Dpoint  $\mathcal{B}$  nearest-point S128a poi-lat  $\mathcal{B}$  poi-lon  $\mathcal{B}$ 

Here is the search shown in Figure E.2 (page S129), except that it uses 83 city halls, not just the fourteen shown in the figure.

```
E
```

Extended programming examples

S134

The city hall nearest Tufts is Somerville City Hall, but this search actually has to check four city halls (Figure E.2, page S129):

- 1. The first city hall searched is the one in the same region as Tufts: Somerville.
- 2. The boundary between Tufts and Woburn is closer than the Somerville City Hall, so the next point searched is across the boundary: Woburn City Hall. Somerville is closer.
- 3. The vertical boundary between the Woburn/Somerville subtree and the Melrose/Malden subtree is just barely closer to Tufts than Somerville City Hall is. So the code also searches east of that boundary.
- 4. Tufts is below the Melrose/Malden boundary, so it finds Malden. But if you extend that boundary line out to the west, you'll see Malden is further away from Tufts than the boundary is. So the code also looks above that boundary and finds Melrose. Malden is closer.
- 5. Finally, Somerville is closer than Malden. Therefore there's no need to look in the east half of the tree (the one containing Boston, Chelsea, Revere, Salem, and others).

My data set lists only 83 city halls, but the 2D-tree scales nicely to larger searches. This book is also accompanied by a data set of over 1500 cities and towns in New England. You can easily find that Gillette Stadium is nearest to Foxborough, The Breakers is nearest to Newport, and the Mark Twain House is nearest to Hartford. These queries are answered instantly. Building the 2D-tree takes a few seconds, if  $\mu$ ML is built using the Moscow ML bytecode interpreter, or a quarter of a second, if  $\mu$ ML is built using the MLton optimizing compiler. Faster if you bought your machine after 2015.

| Task                                          | Time (milliseconds) |       |
|-----------------------------------------------|---------------------|-------|
|                                               | Moscow ML           | MLton |
| Infer types for code that builds list of pois | 2,930               | 520   |
| Convert 1527 pois to 2Dpoints                 | 350                 | 220   |
| Build 2D-tree                                 | 4,650               | 435   |
| Find nearest city                             | 1                   | 1     |

Much time is also spent in type inference; the simple data structures used in Chapter 7 take time quadratic in the number of type variables. It is faster to store the point-of-interest data as S-expressions, read the S-expressions, and convert each S-expression to a poi.

#### Geometrical search trees

The next group of exercises generalize the 2D-tree search code in Section E.2. You can implement other searches in two dimensions, the nearest-point search in higher dimensions, and a combination.

1. Generalize the code in Section E.2 to write a function nearest-satisfying that takes as arguments a search point (x,y), a predicate p?, and a 2D-tree t, and returns the nearest point whose value satisfies p?, if any.

```
S135a. \langle exercise\ transcripts\ S135a \rangle \equiv
                                                                          S135c ⊳
  -> (check-type nearest-point-satisfying
         (forall ['a] (int int ('a -> bool) (2Dtree 'a) -> (option (2Dpoint 'a)))))
S135b. \langle answers S135b \rangle \equiv
                                                                          S135d ⊳
  (use gis.uml)
  (val hello 'HELLO)
  (define nearest-point-satisfying (x y p? tree)
     (letrec (\langle definition\ of\ near-or-far-satisfying\ within\ letrec\ (from\ chunk\ 697b) \rangle)
       (case tree
         ((POINT p) (if (p? (2Dpoint-value p)) (SOME p) NONE))
         ((HORIZ y-boundary below above)
               (if (> y y-boundary)
                   (near-or-far-satisfying above below (square (- y y-boundary)))
                   (near-or-far-satisfying below above (square (- y y-boundary)))))
         ((VERT x-boundary left right)
               (if (> x x-boundary)
                   (near-or-far-satisfying right left (square (- x x-boundary)))
                   (near-or-far-satisfying left right (square (- x x-boundary))))))))
```

2. Generalize the code in Section E.2 to write a function nearest-k-points, which is like nearest-point except that it returns the nearest k points, where k is an additional parameter.

As in the original search algorithm, don't look across a boundary unless you have to. Here are a few hints:

- If you find points, return them in a list with the closest point first. Then when you have to look on both sides of a boundary, you can simply merge the two lists and return the first *k* elements of the merged list.
- You might be asked for more points than you can supply. For example, if you reach a single POINT but are asked for a number k>0, the best you can do is return a list containing just the one point you have.
- If you're asked for the k nearest points, you can find up to k on the near side of the boundary, but on the far side of the boundary, you may not have to look for so many—depending on how many points you find on the near side, and where they are located, you might need only k-1

2Dpoint-of-poi S133c
2Dpoint-value  $\mathcal{B}$ 2Dtree S131a map  $\mathcal{B}$ nearest-to-poi S133d
poi-name  $\mathcal{B}$ tufts S133e

points from the far side, or 3 points, or 0 points, or really any number from 0 to k inclusive.

• If you're asked for the nearest k points where k=0, you don't have to look at anything; you just return an empty list.

- 3. In this exercise you generalize the 2D-tree to three dimensions. In the first parts of the exercise, you refactor the existing 2D-tree so that it still works in only two dimensions, but it is ready to be generalized:
  - (a) Change the type of nearest-point to be

```
(forall['a]((2Dpoint unit) (2Dtree 'a) -> (2Dpoint 'a)))
```

(b) Introduce type coordinate using this definition:

```
S136a. ⟨exercise transcripts S135a⟩+≡ 
-> (implicit-data coordinate X Y)
coordinate :: *
X : coordinate
Y : coordinate
```

- (c) Define function project: (coordinate -> ((2Dpoint 'a) -> int)).
- (d) Change the representation of 2D-tree so that there is only one value constructor for a split. To distinguish the vertical split from the horizontal split, arrange for the SPLIT value constructor to take a parameter of type coordinate:

```
(implicit-data ('a) 2D-tree
  [POINT of (2Dpoint 'a)]
  [SPLIT of coordinate int (2Dtree 'a) (2Dtree 'a)])
```

Now you can add the third dimension:

- (e) Change the representation of 2Dpoint so that it includes a z coordinate.
- (f) Add new value constructor Z to type coordinate, and update function project.
- (g) Add a new record to the list all-coordinates. Change whatever else must change in functions nearest-point and 2Dtree so they work with three dimensions.
- 4. In this exercise, you build on Exercise 3 to generalize the 2D-tree to arbitrarily many dimensions. Do Exercise 3 first, then complete the following parts.
  - (a) Change the definition of 2Dpoint so that a point stores a list of integer coordinates.
  - (b) Define algebraic data type

```
$136b. ⟨exercise transcripts $135a⟩ +≡
-> (implicit-data coordinate [C of int])
```

- (c) Update function project so it uses the coordinate to index into the point's list of integers.
- (d) Update your nearest-point function to work with the new representations.
- (e) If you've completed Exercise 2, update your nearest-k-point function to work with the new representations.

F,

Extended programming examples

S136

Table E.3: Operations on histograms

| Creators  |                                                                                                    |  |
|-----------|----------------------------------------------------------------------------------------------------|--|
| new       | Returns a fresh histogram, distinct from any other, that maps every integer to a count of 0.                                                     |  |
| Observers |                                                                                                    |  |
| count-of  | (count-of $i$ $h$ ) Returns the count associated with index $i$ in histogram $h$ .                                                               |  |
| println   | Prints an attractive diagram of a range of entries in the histogram. The range includes all the indices that are associated with nonzero counts. |  |
| Mutators  |                                                                                                    |  |
| inc       | Calling (inc $i$ $h$ ) mutates $h$ to increase by 1 the count associated with index $i$ .                                                        |  |
| inc-by    | Calling (inc $i k h$ ) mutates $h$ to increase by $k$ the count associated with index $i$ .                                                      |  |

§E.3 μSmalltalk example: Discrete-event simulation S137

(f) Define a function that given a number N and a list of N-dimensional points, builds a suitable search tree. A good place to start is with a list of coord-funs of length N.

If you complete this data structure, you can use it as part of a k-nearest-neighbor classifier. Such a classifier is a simple machine-learning tool, but still very effective on some problems, like classifying gestures based on a photograph of the human body. And as long as the number of dimensions is not too great, the search tree is reasonably efficient—it works well provided the number of points being searched is much larger than  $2^N$ .

#### E.3 EXTENDED $\mu$ Smalltalk example: Discrete-event simulation

Object-oriented programming really shines when a lot of small objects, with simple methods, work together to create something powerful. To show the kind of interplay among classes and methods that characterizes well-designed object-oriented programs, I've put together example code that supports discrete-event simulation. This particular simulation explores a problem faced by my distinguished colleague Professor S.

Professor S's students are training robots to help urban search-and-rescue teams. For example, if firefighers cannot safely search a burning building, they might send one of Professor S's robots inside. Unfortunately, fireproof robots are madly expensive, so Professor S's lab has has only two robots, and Professor S's students have to take turns. To make sure every student gets a turn, Professor S wants to limit each student to at most t minutes on any given robot; after t minutes, another student gets a turn. How should Professor S choose t? Specifically, what value of t minimizes the time that the average student can expect to wait for a robot?

Professor S could experiment with different values of t in the robot lab, but the average waiting time is also affected by the number of students in the lab and by other conditions that are hard to reproduce, so it's not clear what the results would

 $F_{i}$ 

Extended programming examples

S138

mean. And if some values of t are worse than others, the experiment is not fair to the students who are in the lab while those values are in force. The alternative I explore below is to write a program that simulates the lab—students arriving, waiting for robots, and using robots—and run the simulation multiple times with different values of t. Simulation has all sorts of advantages: it doesn't disrupt students; it's cheap enough to run many experiments; and the laboratory conditions are totally controlled and reproducible. But there's one huge caveat: the simulation might not model what would really happen. In this section, I don't worry about realism; I just try to demonstrate Smalltalk.

In the robot lab, each interesting event happens at a discrete point in time: a student arrives and wants a robot; a student actually gets to use a robot; or because t minutes have elapsed, a student has to relinquish a robot. This situation calls for a *discrete-event simulation*. Discrete-event simulations are used for many problems, including such problems as evaluating plans for handling baggage at an airport, estimating traffic flow over a highway, or deciding what inventory to keep in a warehouse.

Other kinds of simulation work with continuous variables, like the voltage of electrons in a circuit or the density of molecules in the atmosphere. These are *continuous-event simulations*, and the techniques used to implement them are very different from those I explore below.

#### E.3.1 Designing discrete-event simulations

Smalltalk's object-oriented style is a good fit for simulation. A full Smalltalk-80 system includes tools for modeling, viewing, and controlling simulations. Using these tools is so easy that even novice programmers can create interesting simulations. In this section, I draw on these tools to create a discrete-event simulation that highlights object-oriented programming techniques.

- If an entity in the system is allowed to take actions, like grabbing a robot, it is represented by a *simulation object*. In my example, each student is represented by a simulation object. A student takes such actions as asking for a robot or relinquishing a robot.
- If an entity represents a finite supply of some good or service—like a robot, a baggage cart, or a warehouse shelf—that entity is called a *resource*. The simulation classes that come with Smalltalk-80 provide special support that helps simulation objects acquire, release, or wait for resources. A resource might be represented by a single object, but it's also possible that a group of identical resources can be represented by a single object. An object representing a resource keeps track of the state of that resource as the simulation progresses. In my example, the only significant resource is the lab with its two fireproof robots.
- The overall simulation is orchestrated by an object, called "the simulation," whose class inherits from Simulation:
  - It keeps track of simulated time.
  - It schedules and runs every simulated event, always knowing what action is supposed to happen next.
  - It responds to requests for resources, and if a resource isn't available,
     it puts the requesting simulation object on a queue to wait.

| startUp                                                                                                    | Initialize the simulation, including scheduling at least one event.                                                                                                    |  |  |  |
|----------------------------------------------------------------------------------------------------|----------------------------------------------------------------------------------------------------|--|--|--|
| proceed                                                                                                    | Simulate the next event.                                                                                                    |  |  |  |
| finishUp                                                                                                    | End the simulation and save (or print) the results.                                                                                                    |  |  |  |
| enter: anObject                                                                                                    | Notify the receiver that a new object (the argument) has entered the simulation.                                                                                                    |  |  |  |
| exit: anObject                                                                                                    | Notify the receiver that the argument has left the simulation.                                                                                                    |  |  |  |
| time-now                                                                                                    | Answer the current simulated time                                                                                                    |  |  |  |
| scheduleEvent:at:                                                                                                    | anEvent aTime Schedule the event anEvent to occur at the given simulated time. The anEvent object must respond to the takeAction message, which is sent to it when the scheduled time arrives.                                                                                                    |  |  |  |
| scheduleEvent:after: anEvent aTimeInterval  Schedule the event to occur after the given (simulated)  time interval will have passed. |                                                                                                    |  |  |  |
| scheduleRecurring                                                                                                    | Get a time interval from aStream by sending it the next message, then schedule a new, anonymous event to occur after that interval. When the new event occurs, create a new simulation object by sending message new to aClass, then repeat indefinitely. The effect is a series of recurring events at time intervals given by aStream. |  |  |  |
| resource methods                                                                                                    | (Every subclass of <i>simulation</i> provides subclass-specific methods that are used to acquire and release simulated resources.)                                                                                                    |  |  |  |
|                                                                                                    | ( ) 7                                                                                                    |  |  |  |

(a) Instance protocol for Simulation

ActiveSimulation Holds the value of the currently active Simulation object.

(b) Global variable used by Simulation

Figure E.4: Partial interface to class Simulation

It keeps track of whatever information about the simulation is important, so when the simulation is over, it can report conclusions. In my example, the simulation tracks the amount of time students spend waiting for robots.

As you walk through the design and implementation of the robot-lab simulation, keep an eye out for two salient aspects of the object-oriented style: you will see methods, like the Simulation instance methods, which are intended to be easy to reuse; and you will also see that, unlike in procedural programming, the actions needed to implement an algorithm tend to be "smeared out" over multiple methods of multiple classes, making the algorithm a bit difficult to follow.

§E.3 μSmalltalk example: Discrete-event simulation S139

Extended programming examples

S140

Figure E.4 sketches the protocol that I suggest for simulations. The protocol is adapted from similar protocols in the Smalltalk-80 blue book (Goldberg and Robson 1983):

- The first three methods of a Simulation instance make it possible to start, run, and end the simulation. A subclass typically adds extra initialization and finalization to the startUp and finishUp methods.
- The enter: and exit: methods allow a subclass to keep track of which "active" simulation objects are participating in the simulation.
- The time-now method and scheduling methods allow all participants to know the current time and to schedule future events.
- Resource methods are simulation-specific. They enable active objects to acquire and release resources, and they should be provided by a subclass of Simulation.
- Finally, the design assumes that only one simulation runs at a time. It is stored in global variable ActiveSimulation.<sup>2</sup>

```
S140. ⟨simulation classes S140⟩≡ S141a▷
  (val ActiveSimulation nil)
```

Using this design, you can expect most of a simulation's methods to send messages that fall into three categories:

- A message from a simulation object to the simulation. It notifies the simulation of entry or exit, requests or releases a resource, schedules an event, or asks about the current time.
- A message from the simulation to a simulation object. It grants access to a
  resource or tells the simulation object to act. Granting access is simulationspecific, but to tell a simulation object to act, every simulation sends the
  takeAction message. This message is the only message to which all simulation objects must respond.
- A simulation-specific message either from the simulation or from a simulation object to a resource or to another passive entity. It tells the receiver to change its state.

The rest of this section shows how to implement the Simulation class, how to implement a RobotLabSimulation subclass, and how to implement the simulation objects and resources that support the robot-lab simulation.

## E.3.2 Implementing the Simulation class

The methods for scheduling and simulating events are common to all simulations and should therefore be implemented just once, in the Simulation class. Several methods are specialized by different subclasses, and simulation-specific resource methods are implemented only in subclasses.

To implement the protocol in Figure E.4, I need only two instance variables:

Variable now holds the current simulated time. A simulation is free to use any
representation of time that answers the Magnitude protocol in Figure 10.20
on page 650. (A simulation needs only to know which of two times is smaller,
because the event with the smallest time is the one that occurs the soonest.)

<sup>&</sup>lt;sup>2</sup>In Smalltalk-80, ActiveSimulation would be a class variable (page 704), not a global variable.

| isEmpty               | Answer True if and only if the receiver holds no events.                                                                                                    |  |
|-----------------------|----------------------------------------------------------------------------------------------------|--|
| at:put: aTime anEvent | Add an Event to the receiver, scheduling it to occur at time a Time.                                                                                                    |  |
| removeMin             | Provided the receiver is not empty, answer an Association in which the value is an event that is contained in the receiver and has minimal time, and the key is the associated time. |  |
|                       |                                                                                                    |  |

Figure E.5: Instance protocol for class PriorityQueue

 Variable eventQueue holds events that have not yet taken place, but are scheduled to occur in the simulated future. The event queue may also hold events that are scheduled to occur at time now.

```
S141a. ⟨simulation classes S140⟩+≡

(class Simulation

[subclass-of Object]

[ivars now eventQueue]

(method time-now () now)

⟨more methods of class Simulation S141b⟩
)
```

The main invariant of a simulation is that at each point in time, the state of the objects in the simulation faithfully represents the state of the entities at the time stored in now. The states and the clock change only when there's an *event*. Events that are planned to occur in the simulated future are stored in eventQueue, which is a collection of events keyed by future time. The protocol for eventQueue is given in Figure E.5, and its implementation is discussed further in Exercise 1 on page S154.

Initializing, finalizing, and stepping a simulation

Initializing a simulation initializes the two instance variables and the global variable ActiveSimulation. To add initialization for its own private state, a subclass defines its own startUp method, which should send (super startUp).

Finalizing the simulation resets ActiveSimulation to nil.

```
S141c. \langle more\ methods\ of\ class\ Simulation\ S141b \rangle + \equiv (S141a) \triangleleft S141b S141d \triangleright (method finishUp () (set ActiveSimulation nil) self)
```

The proceed method simulates the next event in the queue.

```
$\text{S141a.} & \( more methods of class \text{Simulation S141b} \) +\( = \) \( (S141a) \( \leq S141c \) S142a \) \( (method proceed () [locals event] \) \( (set event (eventQueue removeMin)) \) \( (set now (event key)) \) \( ((event value) takeAction)) \)
```

§E.3 μSmalltalk example: Discrete-event simulation

S141

ifFalse:  $\mathcal{B}$  639
nil  $\mathcal{B}$ Object  $\mathcal{B}$  637
takeAction,
@RecurringEvents S143b
@Student S149b
value  $\mathcal{B}$  641

E

Extended programming examples

S142

(This implementation is too simple-minded: it always sends removeMin to the eventQueue object, but the client object that sends proceed can't know if removeMin is safe. The Simulation protocol should be enriched so that clients can call proceed safely, as described in Exercise 7 on page S157.)

I define a method runUntil:, which runs events from the queue in order of increasing time until there are no more events—or until a time limit is reached. This is the method I use to run robot-lab simulations.

Tracking entry and exit of simulation objects

In a general simulation, the enter: and exit: methods don't do anything. To know what needs to be done when a simulation object enters or exits the simulation, I need a simulation-specific method. Such a method would be defined on a subclass of Simulation, but because a subclass is not required to do anything on entry or exit, trivial implementations of enter: and exit: are provided here.

```
$\text{S142b.} \langle methods of class Simulation S141b} \rm \equiv (S141a) \lhd S142a S142c \lor (method enter: (anObject) nil) (method exit: (anObject) nil)
```

Scheduling events

The fundamental scheduling operation is to schedule an event at a given time. An example would be to tell the simulation, "schedule the lab to open at 3:00PM." I schedule an event by using the at:put: method of class PriorityQueue to add the event to the event queue.

```
$\frac{\text{S142c.}}{\text{more methods of class Simulation S141b}} \rightarrow \equiv (S141a) \quad \text{S142b S142d} \rightarrow (\text{method scheduleEvent:at: (anEvent aTime)} \\ (\text{eventQueue at:put: aTime anEvent}))
```

It's often convenient to schedule an event not at an *absolute* time, but at a time that is *relative* to the current time. An example would be "schedule this student to relinquish her robot at time t minutes from now."

```
$\text{S142d.} \langle methods of class Simulation S141b} \rangle +\equiv (S141a) \rightarrow S142c S143a \rangle (method scheduleEvent:after: (anEvent aTimeInterval)) (self scheduleEvent:at: anEvent (now + aTimeInterval)))
```

The most interesting scheduling method is one that schedules *recurring* events. This method takes two arguments:

- An eventFactory provides an unlimited supply of events: to create a new event, send message new to the factory. An eventFactory is typically (but not always) a class.
- A timeStream provides a sequence of intervals that should elapse between events. The next interval is obtained by sending the message next to a timeStream. In a full Smalltalk-80 system, times in a stream are computed using a random-number generator. For example, "random arrival times" are normally modeled using a random-number generator that uses a Poisson distribution.

To implement recurring events, I define a new class of simulation object which is called RecurringEvents. An object of class RecurringEvents is initialized with an eventFactory and a timeStream.

An object of class RecurringEvents represents an infinite stream of future events. Every object in this class answers the scheduleNextEvent message, for which the protocol requires the receiver to remove the next event from itself and schedule it.

The implementation is subtle. When the object receives scheduleNextEvent, it pulls the next time from the timeStream, but it schedules *itself* as a proxy for the real event that is supposed to occur at the next time. Then, when the scheduled event occurs, the proxy receives the takeAction message, and it responds by using the factory to create the real event that is supposed to occur at this time. This implementation ensures that the new message is sent to a factory object at the appropriate simulated time. Finally, takeAction finishes by scheduling the *next* recurring event. All this action is easier to code than to explain: the two methods together need only 5 lines of  $\mu$ Smalltalk. The rest of the code is used only for initialization.

```
S143b. \langle simulation classes S140 \rangle + \equiv
                                                                    (class RecurringEvents [subclass-of Object]
      ; represents a stream of recurring events, each created from
      ; 'factory' and occurring at 'times'
      [ivars factory times]
      (method scheduleNextEvent ()
           (ActiveSimulation scheduleEvent:after: self (times next)))
      (method takeAction ()
          (factory new)
          (self scheduleNextEvent))
       (class-method new:atNextTimeFrom: (eventFactory timeStream)
           ((super new) init:with: eventFactory timeStream))
      (method init:with: (f s); private
          (set factory f)
          (set times s)
          self)
  )
```

The initialization methods (the class method new:atNextTimeFrom: and the instance method init:with:) implement the common pattern, first shown in Section 10.1, in which I create an object by sending a message to a class method, which then uses an instance method to initialize the new object.

#### E.3.3 Implementing the robot-lab simulation

The implementation of a robot-lab simulation follows the plan sketched above:

- A single object of class RobotLabSimulation (a subclass of Simulation) orchestrates the simulation and keeps track of its state.
- Every simulation object that acts in the system is a student, each one of which is represented by an instance of class Student.
- The only resource I need to simulate is the lab itself, with its two robots. The lab is simulated by a single object of class Lab. The queue of students who are waiting to use the resource is maintained by the RobotLabSimulation.

The Lab class is the simplest, and I start there. Then RobotLabSimulation, and finally the most complex class, Student.

§E.3 μSmalltalk example: Discrete-event simulation S143

```
ActiveSimulation
             S140
at:put: $\mathcal{B}$ 647
finishUp.
 @RobotLab-
 Simulation S145d
 @Simulation
             S141c
isEmpty
          B 644
next.
@EveryNMinutes
             S151c
 @TwentyAtZero
             S150d
nil
             \mathcal{B}
           B 639
not
           B 637
Object
proceed
             S141d
startUp,
 @RobotLab-
 Simulation S145b
 @Simulation
             S141b
whileTrue:
           B 641
```

 $F_{i}$ 

Extended programming examples

S144

As you read the code, keep in mind the distinction between an event's being scheduled and that event's actually occurring. When an event is scheduled, it is simply added to the eventQueue; nothing else happens. Scheduling is the job of the Simulation superclass's scheduling methods. When an event occurs (when a simulation object receives takeAction or a factory object receives new), things happen, and the state of the simulation can change. Changing the state is the job of the enter: and exit: methods as well as the subclass-specific resource methods.

The class Lab

This class represents the state of the lab as a pair of Booleans, each of which says if a robot is available. Its protocol allows clients to check if there is a free robot (hasARobot?), get a robot (takeARobot), and give up a robot (releaseRobot:). All these methods are called when events occur, not when they are scheduled.

```
S144a. \langle simulation classes S140\rangle + \equiv
                                                                    (class Lab
      [subclass-of Object]
      [ivars robot1free robot2free]
      (class-method new () ((super new) initLab))
      (method initLab (); private
           (set robot1free true)
           (set robot2free true)
          self)
      (method hasARobot? () (robot1free | robot2free))
      (method takeARobot ()
            (robot1free ifTrue:ifFalse:
                 {(set robot1free false) 1}
                 {(set robot2free false) 2}))
      (method releaseRobot: (t)
            ((t = 1) ifTrue:ifFalse:
                     {(set robot1free true)}
                     {(set robot2free true)}))
  )
```

The private initLab method ensures that in a new lab, both robots are available.

The class RobotLabSimulation

The class RobotLabSimulation maintains the state associated with a robot-lab simulation. A simulation carries a lot of internal state:

```
S144b. \langle simulation classes S140\rangle + \equiv
                                                                    ⊲S144a S146c⊳
  (class RobotLabSimulation
      [subclass-of Simulation]
      [ivars
       time-limit
                            ; time limit for using one robot
       1ah
                            ; current state of the lab
                            ; the line of students waiting for a robot
       robot-queue
                            ; the number of students who have entered the lab
       students-entered
                            ; the number of students who have finished and left
       students-exited
       timeWaiting
                            ; total time spent waiting in line by students
                            ; who have finished
       student-factory
                            ; class used to create a new student when one enters
       interarrival-times ; stream of times between student entries
      (methods of class RobotLabSimulation S145a)
  )
```

Time limit t governs how long a student may use a robot while other students are waiting. But what happens in the lab is affected by more than just t. It also matters how many students there are, when students arrive at the lab, and how much time with a robot each student needs. All this information must be provided to the RobotLabSimulation object.

The number of students and the times at which they arrive are built into a single abstraction: a stream of *interarrival times*. (An interarrival time is the amount of time that elapses between the arrival of one student and the next.) The time needed by a student is built into a *factory* object that produces new students on demand. To create a simulation, then, I pass three parameters: a time limit t, a student factory s, and a stream of interarrival times as.

```
S145a. ⟨methods of class RobotLabSimulation S145a⟩ = (S144b) S145b ▷
  (class-method withLimit:student:arrivals: (t s as)
        ((super new) init-t:s:as: t s as))
  (method init-t:s:as: (t s as); private method
        (set time-limit t)
        (set student-factory s)
        (set interarrival-times as)
        self)
```

The rest of the instance variables are initialized when the simulation is started by the startUp method. This method also initializes the superclass and schedules the (recurring) student arrivals.

Finally, to prevent anybody from accidentally creating a simulation without initializing time-limit, student-factory, and interarrival-times, I redefine class method new:

```
S145c. \langle methods\ of\ class\ {\tt RobotLabSimulation}\ {\tt S145a}\rangle + \equiv \qquad ({\tt S144b})\ {\tt <S145b}\ {\tt S145d}\ {\tt >} (class-method new () (self error: 'robot-lab-simulation-needs-arguments))
```

My finishUp method reports on the results of the simulation. I print just the information I care about: the number of students who have finished, the number left in line, and the total and average times spent waiting by the students who finished.

```
S145d. ⟨methods of class RobotLabSimulation S145a⟩ +≡ (S144b) ⊲S145c S146a⟩

(method finishUp ()
    ('Num-finished= print) (students-exited print)
    (self printcomma)
    ('left-waiting= print) ((robot-queue size) print)
    (self printcomma)
    ('total-time-waiting= print) (timeWaiting print)
    (self printcomma)
    ('average-wait= print) ((timeWaiting div: students-exited) println)
    (super finishUp))
(method printcomma (); private
    (', print) (space print))
```

§E.3
μSmalltalk
example:
Discrete-event
simulation
S145

```
finishUp
             S141c
ifTrue:ifFalse:
           B 639
Object
           \mathcal{B} 637
print,
@Collection
           \mathcal{B} 637
 @CoordPair 615
 @Student S147
schedule-
  Recurring-
  Events:usins43a
Simulation S141a
           B 644
size
           B 641
space
             S141b
startUp
```

 $\mathcal{B}$  651

div:

At entry and exit, the simulation updates its internal statistics:

E

Extended programming examples

S146

```
$\text{S146a.} \langle methods of class RobotLabSimulation S145a} \rangle +\equiv (S144b) \circ S145d S146b \rangle (method enter: (aStudent) (set students-entered (1 + students-entered))) (method exit: (aStudent) (set students-exited (1 + students-exited)) (set timeWaiting (timeWaiting + (aStudent timeWaiting))))
```

The enter: and exit: methods are called when events occur, not when they are scheduled. The exit: method relies on the Student object to be able to tell us how much time it has spent waiting in the queue.

The robot-lab simulation defines two resource methods: the requestRobotFor: method requests a robot for a student, and the releaseRobot: method gives it up.

These resource methods interact with a *queue*. If a student requests a robot when no robot is available, that student is put on the queue. And if, when a student releases a robot, there are other students waiting, the student who has been waiting the longest is removed from the queue and is granted use of the robot.

The robot queue is similar to the purely functional queue described in Section 2.6. But as is typical for Smalltalk, the queue is not a purely functional data structure; it is *mutable*. The operations I need from a queue (add at end and remove from beginning) are already provided by Smalltalk lists. But to help with debugging, I define a Queue subclass, which prints the list using the keyword Queue.

Finally, the robot-simulation class exposes two public methods that make it possible for students to observe some of its state. The time-limit method makes it possible for a Student object to discover the time limit t, so it can relinquish its robot when the time limit expires. The students-entered method makes it easy to assign each Student object a unique number when it is created.

```
$\text{S146d.} \langle methods of class RobotLabSimulation $S145a$\rangle +\equiv (S144b) \rightarrow $S146b$ (method time-limit () time-limit) (method students-entered () students-entered)
```

#### The class Student

In the robot-lab simulation, the active agents, also known as the simulation objects, are students. Each of these objects represents an individual who enters the lab, may wait in line, may use a robot, and so on. In the simulation, a student can be in one of four states: waiting for a robot, using robot 1, using robot 2, or finished. A diagram of these states, and of the messages that accompany transitions between them, is shown in Figure E.7.

| takeAction             | Simulate whatever action is appropriate to the receiver's current state.                                                 |
|------------------------|----------------------------------------------------------------------------------------------------|
| beGrantedRobot: aRobot | Change the receiver's internal state to note that it now has a robot, and schedule a time at which to give up the robot. |
| needsRobot?            | Answer whether the receiver still needs a robot.                                                                         |
| timeWaiting            | Answer the total amount of time the receiver has spent waiting for a robot.                                              |

(a) Instance protocol for Student

§E.3 μSmalltalk example: Discrete-event simulation S147

```
This message is sent once, when an instance is created.
The receiver answers the total amount of time it needs with a robot.

This method is sent when the receiver is using a robot, and time has arrived for the receiver to stop. In response, the receiver takes some action appropriate to its needs: if it is done with its work, it exits the simulation; otherwise it asks for more robot time.
```

(b) Private methods for Student

new The class creates a new Student whose status is 'awaiting-robot, and the Student immediately enters the active simulation and requests a robot from it.

(c) Class protocol for Student

Figure E.6: Protocol for Student

The Student class represents a student by six instance variables.

```
S147. \langle simulation classes S140 \rangle + \equiv
                                                                    (class Student
      [subclass-of Object]
      [ivars number
                               ; uniquely identifies this student
       status
                        ; 'awaiting-robot, 'finished, or a robot number
       timeNeeded
                        ; total work time this student needs
       timeStillNeeded; time remaining for this student
       entryTime
                        ; time at which this student enters the simulation
       exitTime
                        ; time at which this student exits the simulation
      (method print () ('<Student print) (space print) (number print) ('> print))
       (other methods of class Student S148)
```

addLast: \$\mathcal{B}\$ 649 beGrantedRobot: S150b hasARobot? S144a ifFalse:  ${\cal B}$  639 ifTrue:ifFalse: B 639 isEmpty B 644 List B 649 Object  $B_{637}$ print, @Collection B 637 @CoordPair 615 releaseRobot: S144a removeFirst B 649 B 641 snace

takeARobot S144a

These instance variables are used as follows:

• The status value indicates what the student is doing now, and also what it may do when it is next asked to do something via the takeAction method. The values are shown in Figure E.8, and they correspond to the oval states in Figure E.7.

Extended programming examples

S148

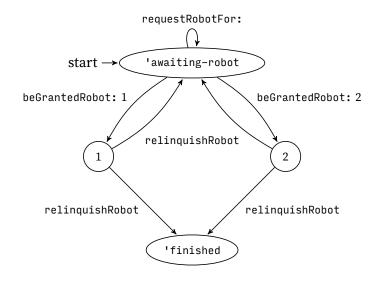

Figure E.7: State-transition diagram for a Student

| Value           | State                                                            |
|-----------------|------------------------------------------------------------------|
| 'awaiting-robot | Waiting for a robot (simulation will call beGrantedRobot:)       |
| 1               | Using robot 1 (the next scheduled event is to release the robot) |
| 2               | Using robot 2 (the next scheduled event is to release the robot) |
| 'finished       | Finished (no more events will be scheduled for this student)     |

Figure E.8: Representation of the states in instance variable status

- Variable timeNeeded holds total amount of time the student needs with the
  robot in order to finish their lab work. Variable timeStillNeeded holds the
  amount of time left after whatever time the student has already spent with
  the robot. My simulation assumes that having the robot time broken into
  chunks doesn't affect the amount of time needed. In practice this assumption
  is probably false.
- Variables entryTime and exitTime provide an easy way to compute the total time the student spent in the lab. The difference between the total time and timeNeeded is the time spent waiting, which is the data I'm trying to gather. The data is provided to the simulation by the timeWaiting method.

To create a Student object, I use the classic pattern we have seen in classes Picture and Shape: a class method creates the instance, then executes a private method to initialize the object. Initialization is mostly straightforward: set the instance variables, enter the simulation, and ask for a robot. (Ideally, initialization would also be factored into small chunks that could be overridden separately.) But there's a little something extra going on with timeNeeded (next page).

```
S149a. \langle other\ methods\ of\ class\ Student\ S148 \rangle + \equiv
                                                                 (S147) ⊲ S148 S149b ⊳
  (method timeNeeded () (self subclassResponsibility))
  (class-method new () ((super new) init))
  (method init (); private
    (set number
                          (1 + (ActiveSimulation students-entered)))
                          'awaiting-robot)
    (set status
    (set timeNeeded (self timeNeeded))
                                                                                             \muSmalltalk
                                                                                              example:
    (set timeStillNeeded timeNeeded)
    (set entryTime
                         (ActiveSimulation time-now))
                                                                                            Discrete-event
    (ActiveSimulation enter: self)
                                                                                             simulation
    (ActiveSimulation requestRobotFor: self)
    self)
```

The value of instance variable timeNeeded is obtained by sending the timeNeeded message to self. What's going on here? My design uses different subclasses of Student to represent students who have different needs for the robot. By delegating the knowledge of the need to a subclass, I make it easy to run simulations with students who have different needs.

After it requests a robot, a Student cannot do anything until it is told. It waits to receive a takeAction message from the RobotLabSimulation, at which point its action depends on its status.

```
S149b. \langle other methods of class Student S148\rangle + \equiv
                                                                     (S147) ⊲S149a S149c⊳
  (method takeAction ()
      ((status = 'awaiting-robot) ifTrue:ifFalse:
         {(ActiveSimulation requestRobotFor: self)}
         {(self relinquishRobot)}))
```

A student who needs a robot asks for one. A student who doesn't need a robot must already have one. That student should give up the robot, by sending himself the relinquishRobot message.

Relinquishing a robot always returns the robot to the active simulation, by sending the releaseRobot: message. The rest of the action depends on the student's needs.

- If they need more time, they put themself in the 'awaiting-robot state, and they immediately request the robot again. (They'll either wait in the queue, or in the special case where nobody else is waiting, they'll be granted the robot immediately. Because sending requestRobotFor: might result in an immediate message of beGrantedRobot, it's crucial that status be set to 'awaiting-robot before requestRobotFor: is sent. Otherwise, the simulation might get into an inconsistent state in which the Student has been granted a robot but doesn't know it.)
- If the student has finished, they note the current time as the exitTime from the simulation, and then they exit the simulation. Again, order of evaluation is crucial: sending exit: will result in the simulation sending timeWaiting, and if exitTime has not been set, a run-time error will occur.

These choices are shown graphically in Figure E.7 by the two different arrows out of states 1 and 2, both labeled relinquishRobot.

```
S149c. (other methods of class Student S148) +\equiv
                                                               (S147) ⊲ S149b S150a ⊳
  (method relinquishRobot ()
       (ActiveSimulation releaseRobot: status)
        ((self needsRobot?) ifTrue:ifFalse:
             {(set status 'awaiting-robot)
              (ActiveSimulation requestRobotFor: self)}
             {(set status
                             'finished)
              (set exitTime (ActiveSimulation time-now))
              (ActiveSimulation exit: self)}))
```

```
ActiveSimulation
            S140
enter:,
 @RobotLab-
 Simulation S146a
 @Simulation
            S142b
exit:,
 @RobotLab-
 Simulation S146a
 @Simulation
            S142b
ifTrue:ifFalse:
          \mathcal{B} 639
init,
 @Picture 617
 @TwentyAtZero
            S150d
needsRobot? S150a
releaseRobot:,
@Lab
          S144a
 @RobotLab-
 Simulation S146b
requestRobotFor:
```

S146b

 $\xi E.3$ 

A student needs a robot if the time still needed is nonzero.

```
$150a. \langle other\ methods\ of\ class\ Student\ S148 \rangle + \equiv \qquad (S147)\ \triangleleft S149c\ S150b \triangleright \ (method\ needsRobot?\ ()\ (timeStillNeeded > 0))
```

The last remaining action in the Student class shows what happens when a student is granted use of a robot. They keep the robot for as long as needed, or for the time limit t, whichever is smaller. The beGrantedRobot: method saves this time interval in the local variable time-to-use. The Student object then adjusts its internal timeStillNeeded, changes its status, and schedules itself on the event queue. When the scheduled event arrives, the student's takeAction method will relinquish the robot.

```
S150b. ⟨other methods of class Student S148⟩+≡ (S147) ⊲S150a
  (method beGrantedRobot: (aRobot) [locals time-to-use]
      (set time-to-use (timeStillNeeded min: (ActiveSimulation time-limit)))
      (set timeStillNeeded (timeStillNeeded - time-to-use))
      (set status aRobot)
      (ActiveSimulation scheduleEvent:after: self time-to-use))
```

#### E.3.4 Running robot-lab simulations

To create a robot-lab simulation, I need a time limit, a student class, and a stream of interarrival times. I can then run the simulation for any given number of minutes. In a serious simulation, I would put a lot of effort into the classes that represent students' needs and arrival times. I would study how real students behave, create a probabilistic model, and code the model in Smalltalk. But studies are expensive, and force-feeding you a lot of probability and statistics would not help you learn about object-oriented techniques for implementing simulations. So I've chosen simplicity over realism; I make assumptions that oversimplify what happens in the real robot lab.

My first simplifying assumption is that every student needs two hours of robot time, which I measure in minutes:

```
S150c. ⟨simulation classes S140⟩+≡ 
(class Student120 [subclass-of Student]
; a student needing 120 minutes of robot time
(method timeNeeded () 120)
)
```

My second simplifying assumption is that there are 20 students, and they all pour into the lab the moment it opens (i.e., when the simulation starts). I need to embody this assumption as an infinite stream of interarrival times. In other words, I need an object which, when it is sent the next message, will answer 0. But only 20 times! After responding 20 times with 0, the object should respond to future next messages with a very large time—one large enough to exceed the duration of any reasonable simulation. The object will be an instance of class TwentyAtZero:

```
S150d. ⟨simulation classes S140⟩+≡ 

⟨class TwentyAtZero [subclass-of Object]; Twenty arrivals at time zero [ivars num-arrived] 
(class-method new () ((super new) init)) 
(method init () (set num-arrived 0) self) 
(method next () 
((num-arrived = 20) ifTrue:ifFalse: 
{99999} 
{(set num-arrived (1 + num-arrived)) 
0}))
```

F.

Extended programming examples

I use these classes, plus my implementation of PriorityQueue from Exercise 1, to create a simulation sim30. I then run the simulation for 20 simulated hours:

```
S151a. \langle simulation transcript S151a \rangle \equiv
                                                                              S152 ⊳
  -> (use pqueue.smt) ; implementation of class PriorityQueue
  -> (use sim.smt)
                       ; implementations of the simulation classes
  -> (val sim30 (RobotLabSimulation withLimit:student:arrivals: 30 Student120
                                                (TwentyAtZero new)))
  -> (sim30 runUntil: 1200)
  Num-finished=20, left-waiting=0, total-time-waiting=18900, average-wait=945
  <RobotLabSimulation>
```

The robot lab was open long enough to serve all 20 students, and they all finished. But the 30-minute time limit lead to long waits: the average student waits for 945 minutes, spending nearly eight times as much time in line as working with a robot. The results of all four runs are as follows:

| $\begin{array}{c} \text{Time} \\ \text{limit} \ t \end{array}$ | Students<br>served | Students left<br>waiting | Average wait time |
|----------------------------------------------------------------|--------------------|--------------------------|-------------------|
| 30                                                             | 20                 | 0                        | 945               |
| 60                                                             | 20                 | 0                        | 810               |
| 90                                                             | 20                 | 0                        | 945               |
| 120                                                            | 20                 | 0                        | 540               |
|                                                                |                    |                          |                   |

If I want to minimize average waiting time, I do best to let each student monopolize a robot for a full two hours. This policy may not be fair, but it's efficient.

What if not all students are alike? Let's assume that only half the students need two hours each. The other half are accomplished roboticists and can finish their work in half an hour. Every time I create a new Student, I'll assume that the time needed by the new Student is 150 minutes minus the time needed by the previous student. That works out to Students who alternate between needing 120 minutes and 30 minutes.

```
S151b. \langle simulation classes S140 \rangle + \equiv
                                                                     (val last-student-needed 30); time needed by last created AlternatingStudent
  (class AlternatingStudent
      [subclass-of Student]
      (method timeNeeded ()
            (set last-student-needed (150 - last-student-needed))
            last-student-needed)
  )
```

In Smalltalk-80 I would store last-student-needed in a class variable, which would be shared among all instances of AlternatingStudent.

Let's also assume that the students know that there are only two robots, so they don't all crowd into the lab when it opens. Instead, they arrive every 35 minutes. And to keep the implementation simple, I won't cap the number of students at 20; instead, I assume that as long as the lab is open, students keep coming.

An object of class EveryNMinutes always returns the same interarrival time n, which is passed as a parameter to class method new:.

```
S151c. \langle simulation classes S140 \rangle + \equiv
                                                                                   <1S151b
  (class EveryNMinutes
       [subclass-of Object]
       [ivars interval]
       (class-method new: (n) ((super new) init: n))
       (method init: (n) (set interval n) self)
       (method next () interval)
  )
```

§E.3  $\mu$ Smalltalk example: Discrete-event simulation

```
ActiveSimulation
ifTrue:ifFalse:
           B 639
init,
@Picture
             617
 @Student
             S149a
             \mathcal{B}
init:
           \mathcal{B} 637
Object
RobotLab-
 Simulation S144b
             S142a
runUntil:
schedule-
 Event:afteS142d
Student
             S147
```

F.

Extended programming examples

S152

To make these new simulations easier to run, I create an auxiliary helper class AlternatingLabSim. It's a subclass of RobotLabSimulation, and it has an extra class method which knows to use AlternatingStudent every 35 minutes. Again, I run it four times:

```
-> (class AlternatingLabSim
      [subclass-of RobotLabSimulation]
      (class-method runWithLimit: (n)
         ((super withLimit:student:arrivals:
                 AlternatingStudent
                 (EveryNMinutes new: 35))
            runUntil: 1200))
   )
-> (AlternatingLabSim runWithLimit: 30)
Num-finished=30, left-waiting=2, total-time-waiting=1095, average-wait=36
<AlternatingLabSim>
-> (AlternatingLabSim runWithLimit: 60)
Num-finished=30, left-waiting=2, total-time-waiting=1235, average-wait=41
<AlternatingLabSim>
-> (AlternatingLabSim runWithLimit: 90)
Num-finished=29, left-waiting=3, total-time-waiting=1190, average-wait=41
<AlternatingLabSim>
-> (AlternatingLabSim runWithLimit: 120)
Num-finished=30, left-waiting=2, total-time-waiting=1120, average-wait=37
<AlternatingLabSim>
```

#### The new results are:

**S152**.  $\langle simulation\ transcript\ S151a \rangle + \equiv$ 

| $\begin{array}{c} \hline \text{Time} \\ \text{limit} \ t \\ \end{array}$ | Students<br>served | Students left<br>waiting | Average<br>wait time |
|--------------------------------------------------------------------------|--------------------|--------------------------|----------------------|
| 30                                                                       | 30                 | 2                        | 36                   |
| 60                                                                       | 30                 | 2                        | 41                   |
| 90                                                                       | 29                 | 3                        | 41                   |
| 120                                                                      | 30                 | 2                        | 37                   |

The glacial wait times have been eliminated, and with these different students, there's no time limit t that is clearly superior. Both the 30-minute "rapid turnover" and 120-minute "hold for two hours" policies appear about 12% better than other limits, but because the simulation is so unrealistic, I shouldn't draw any conclusions.

#### E.3.5 Summary and analysis

My simulation omits too many details. For example, a real student who enters the lab and finds a long line may *balk*, i.e., they may leave and try again later. I don't consider the cost of interruptions; a student whose work is broken into several sessions may need more time with the robots. "Average time waiting" is not a definitive measure for comparing time limits, because it values everyone's time equally. But Professor S might prefer a policy under which students who need less time don't have to wait as long as students who need more time.

Most importantly, my simulations make bogus assumptions about needs and about arrival times—and these assumptions probably have a decisive effect on the

<sup>&</sup>lt;sup>3</sup>It's also possible that students who are interrupted spend more time thinking, after which they may need to spend *less* time fiddling with robots.

results. I might build into the simulation a list of needs and arrival times obtained by observing real students, or I might simply invent a probabilistic model that I believe better reflects the needs of real students, then generate students randomly from the model.

Many of the problems enumerated above can be addressed by making modest changes to the simulation code. Suggestions for such changes appear in Exercise 3.

Although my simulation does not accurately model real students working in real labs, it *does* demonstrate a good way to organize an object-oriented simulation. To understand the organization deeply, you will need to do some exercises. But I can jump-start your understanding by looking at the organization through the lens of a single computation: the algorithm executed when a new student enters the lab. In a typical procedural language like C or Impcore, I might write a single "new student" procedure that does this:

Allocate memory for the student and initialize its fields. Increment the number of students in the simulation. Finally check to see if a robot is available.
 If a robot is available, assign it to the student and add a "robot time expires" event to the event queue. If no robot is available, put the student on the queue for the robot.

Let's contrast this single "new student" procedure with the way the same computation is done in the Smalltalk code:

- 1. An object of class RecurringEvents sends a new message to its local factory, which is the class object Student120.
- The new message is dispatched to class Student, which sends (super new), which is dispatched to Object. Space is allocated for the object and its instance variables. The new method in class Student then sends init to the new object.
- 3. The init method on class Student initializes the instance variables, which includes sending timeNeeded to self, which dispatches on the Student120 class, answering 120. The init method then sends enter: to the active simulation.
- The enter: method on class RobotLabSimulation increments the number of students in the simulation.
- 5. The init method on class Student finishes by sending requestRobotFor: to the active simulation.
- 6. The requestRobotFor: method on class RobotLabSimulation checks to see if a robot is available. If a robot is available, it notes that the robot is no longer free, then sends beGrantedRobot: to the student; otherwise it adds the student to the robot queue.
- 7. The beGrantedRobot: method on class Student notes that the student is using the robot, calculates a time-to-use, then sends scheduleEvent:after: to the active simulation.
- 8. The scheduleEvent:after: method dispatches to the superclass Simulation, which in turn dispatches to scheduleEvent:at:, which finally puts the "robot time expires" event on the event queue.

§E.3 μSmalltalk example: Discrete-event simulation

S153

AlternatingStudent S151b
EveryNMinutes S151c
RobotLabSimulation S144b
runUntil: S142a

 $F_{i}$ 

Extended programming examples

S154

This example illustrates what's hard about object-oriented programming: the algorithm, which the procedural programmer thinks of as one simple sequence of actions, ends up being "smeared out" over nine methods defined on four classes. But because the pieces of the algorithm are distributed over four classes, it is much easier to reuse the pieces—and it is easy, via inheritance, to create variants of the classes, such as students with different behaviors. Learning to create this sort of design is the key to becoming a productive object-oriented programmer.

#### E.3.6 Robot-lab exercises

Exercises 1 and 2 ask you to implement the priority queue needed to run simulations. Exercises 3 to 7 invite you to explore discrete-event simulation in more depth. Exercise 3 suggests a number of ways to make the robot-lab simulation (Section E.3) more realistic. Exercise 4 asks you to improve the resource-handling code so that it can be written once and used for many simulations. Exercise 5 asks you to develop better ways of generating streams of events. Exercise 6 asks you to create new Student objects using a *factory object* rather than a class. Finally, Exercise 7 asks you to repair a defect in the design of the Simulation class.

- 1. The discrete-event simulation requires a priority queue, whose protocol is given in Figure E.5 on page S141. Use the variable-size arrays from Exercise 23 in Chapter 10 (page 720) to implement class PriorityQueue:
  - (a) As your representation, use a variable-size array that holds a sequence of Associations. In each Association, the value represents an event, and the key represents the time at which the event is scheduled to occur.
  - (b) Maintain the invariant that the array is sorted by event time. You can then implement removeMin using remlo, and you can implement at:put: by using addhi: and then sifting down the new element into its new position in the array.
  - (c) Prove that this implementation takes constant time for removeMin and O(n) time for at:put:, where n is the number of elements in the queue.
- 2. If I'm implementing a priority queue, I can do better than O(n) time for insertion. You can also do better if you store the queue's elements in an array which is indexed from 1 to n and which satisfies the following invariant:

$$\forall k. a[k] \le a[2k] \land a[k] \le a[2k+1],$$

whenever  $2k \le n$  and  $2k + 1 \le n$ . This is the same invariant that is used in the detailed priority-queue example in Chapter 9 (Section 9.6.5, page 551).

- (a) Prove that the invariant implies that a[1] is the smallest element of the array.
- (b) Prove that removing the last element maintains the invariant.
- (c) If the first element is replaced by an arbitrary element, the invariant can be re-established by the following procedure:

```
let k=1 while (2k \le n \text{ and } a[k] > a[2k]) or (2k+1 \le n \text{ and } a[k] > a[2k+1]) do swap a[k] with the smaller of a[2k] and a[2k+1] replace k with 2k or 2k+1, whichever was used to swap
```

If an arbitrary element is added at the end, the invariant can be established by similar procedure involving repeated swapping with  $a[\lfloor \frac{k}{2} \rfloor]$ .

- (d) Use these facts to implement a priority queue. You can use the extensible arrays from Exercise 23, or you can implement a simpler extensible array that grows and shrinks only at the right-hand side.
- (e) Measure the effect on simulation time.
- 3. You could improve the robot-lab simulation in a number of ways:
  - (a) Professor S gets a big grant and buys three new robots, increasing the number in the lab to 5. Reimplement the Lab class so it can easily represent a lab containing 5 robots. Make sure that when robots wear out or future robots are acquired, the code will be easy to update. (Hint:  $\mu$ Smalltalk's initial basis includes class Set.)
  - (b) Define a new simulation VerboseRobotLabSimulation, which prints a message when a student leaves the lab. The message should identify the student, the time of arrival, and the time of departure. Don't touch any existing code. Remember super.
  - (c) Modify the model to allow for balking: assume that if a student arrives and finds more than five other students in line, the student leaves immediately. And account for time lost to interruptions: if a student has to relinquish a robot before having finished, that student now needs fifteen more minutes.
  - (d) When a student finishes, compute their time-waiting ratio: total time spent in the lab divided by time spent using robots. (To represent the ratio, use Fraction or Float.) At the end of a simulation, report on the largest time-waiting ratio suffered during that simulation. As a measure of quality, how does time-waiting ratio compare with average waiting time? Do they agree on the best policy?
    - Solve this problem without modifying existing code—just define new subclasses.
  - (e) Student arrivals should be random. A process of random arrivals occurring at a fixed rate is called a *Poisson process*. In a Poisson process, the probability density function for interarrival times  $\Delta t$  is an exponential  $e^{-\lambda \Delta t}$ , where  $\lambda$  is the arrival rate measured in students per minute. If you have a way of generating random floating-point numbers U over the unit interval [0.0,1.0], you can compute a suitably distributed  $\Delta t$  by using the equation

$$\Delta t = \frac{-\ln U}{\lambda}.$$

Implement a PoissonEveryNMinutes class which uses random numbers to deliver random interarrival times with an expected rate of  $\frac{1}{N}$  students per minute. To compute the natural logarithm in  $\mu \text{Smalltalk}$  you can either use an approximation method suited to computing the log of a number between 0 and 1, or you can modify the interpreter to add a primitive logarithm based on the Standard ML function Math.1n, which operates on floating-point numbers.

§E.3
μSmalltalk
example:
Discrete-event
simulation
S155

 $F_{i}$ 

Extended programming examples

S156

4. In the discrete-event simulation, robots are *fungible*. That is, one robot is as good as any other robot, and as long as a Student object gets a robot, it doesn't matter which one. Simulations turn out to be full of fungible resources: luggage carts, Boeing 747s, gallons of gasoline, twenty-dollar bills, and more. There is no reason that every new simulation class should have to implement code to manage fungible resources—it should be done once in a superclass.

Design and implement methods on class Simulation that allow simulation objects to manage arbitrary collections of named, fungible resources. You might consider some of the following methods:

- A method that requests a single resource (or N units of resource) by name.
- · A method that returns resources.
- A method that makes a resource name known to the simulation. Attempts to request or return resources with unknown names should cause run-time errors.
- · Methods that tell the simulation to create or destroy resources.

In addition, you will have to expand the protocol for simulation objects so that any simulation object can be granted resources by name.

Your implementation should generalize the code in the robot-lab simulation: if a simulation object requests an available resource, the request should be granted right away; if a simulation object requests an unavailable resource, the object should be put onto a queue associated with the resource.

To check your work, you can reimplement the robot-lab simulation using your new methods.

- 5. In the discrete-event simulation, the implementation of streams should offend you: there is no composition and no reuse. Design and implement a library of stream classes that offer the following functionality:
  - (a) Implement a superclass Stream that includes the collection methods select:, reject:, and collect:. Method next should be a subclass responsibility.
  - (b) Implement a subclass stream s in which something occurs every n minutes. That is, sending next always answers n.
  - (c) Given a stream s and a limit N, produce a new stream s' that such that repeatedly sending next produces the first N elements of s and afterward answers only nil.
  - (d) Given two streams  $s_1$  and  $s_2$ , produce a new stream s such that repeatedly sending next to s produces first all the elements of  $s_1$ , followed by all the elements of  $s_2$ .
  - (e) Given two streams  $s_1$  and  $s_2$ , produce a new stream s such that repeatedly sending next to s produces alternating elements of  $s_1$  and  $s_2$  (that is,  $s_1$  and  $s_2$  "take turns").
  - (f) Use your library to reimplement the streams used in the discrete-event simulation.
- 6. In the discrete-event simulation, when I have a new model of students' needs, I have to create a new subclass of class Student. Creating these classes is tedious, and this coding style makes it unnecessarily hard to, for example,

read needs from a file. Address these problems by creating a single class StudentFactory, such that

- To create StudentFactory, you supply a stream of needs to a class method new:.
- An *instance* of class StudentFactor can respond to a new message, which it does by pulling the "time needed" from its stream, then creating and answering a new instance of Student with that need.

Try creating a subclass of Student that works with the StudentFactory.

The idea of using an object to create other objects is so popular that "Factory"

is used as the name of a *design pattern*.

7. The Simulation class in Section E.3.2 is not well designed: although the

7. The Simulation class in Section E.3.2 is not well designed: although the startUp, proceed, and finishUp methods provide a handy way to organize initialization and finalization, they can't actually be used by clients, because if the event queue happens to be empty, it's not safe to call proceed. Repair this defect by changing class Simulation. Change the implementation, and if necessary, change the protocol as well.

§E.3 μSmalltalk example: Discrete-event simulation

# PART V. INTERESTING INFRASTRUCTURE

## APPENDIX F CONTENTS \_\_\_\_\_

| F.1  | NA | MES                                                 | S161         | F.4 | .2 | Implementations of vbpr                  | int          |
|------|----|-----------------------------------------------------|--------------|-----|----|------------------------------------------|--------------|
| F.2  | -  | REAMS<br>Streams of lines                           | S164<br>S165 | F.4 | .3 | and installprinter<br>Printing functions | S178<br>S179 |
| F.2. |    | Streams of mes<br>Streams of parenthesized          | 3103         | F.5 |    | ROR FUNCTIONS Implementation of          | S181         |
| F.2. | .3 | phrases Streams of extended                         | S168         | F.5 |    | error signaling Implementations of       | S181         |
|      |    | definitions                                         | S173         | 1.0 |    | error helpers                            | S184         |
| F.3  |    | FFERING CHARACTERS Implementation of a print buffer | S174<br>S174 | F.6 |    | ST PROCESSING AND<br>PORTING             | S185         |
| F.4  | Тн | E EXTENSIBLE BUFFER                                 | 3174         | F.7 | _  | ACK-OVERFLOW DE-<br>CTION                | S185         |
| F.4  |    | INTER Building variadic functions on top of         | S176         | F.8 |    | ITHMETIC-OVERFLOW<br>FECTION             | S187         |
|      |    | vbprint                                             | S178         | F.9 | Un | ICODE SUPPORT                            | S188         |

## Code for writing interpreters in C

Lots of people are interested in this book because they are interested in interpreters. But the implementation of interpreters isn't the main event; code in Chapters 1 and 2 and elsewhere shows only the parts of the Impcore and Scheme interpreters that are most relevant to the study of programming languages. That code is the tip of an iceberg, and there's a good deal beneath the surface. Much of it is interesting, some is not. The parts that are generic to writing interpreters, not specific to Impcore, can be found here and in Appendix G.

This appendix presents most of the implementations of the interfaces shown in Chapter 1. It also presents interfaces and implementations used to read lines and parenthesized phrases from input. Everything presented here is used not only to help implement Impcore, but also to help implement  $\mu$ Scheme and  $\mu$ Scheme+ in Chapters 2 to 4. And almost everything used to implement Impcore is presented here—with two exceptions.

- The parsing code used to convert input to abstract syntax uses a form of *shift-reduce* parsing. While the technology is old and is well understood, it is still the most complicated part of the interpreter. The complexity is justified because it makes it easy for you to extend any of the parsers, but because the code is complex, it is best presented on its own. The parsing infrastructure is shown in Appendix G, along with its application to the Impcore parser.
- There are a few parts of the Impcore interpreter, like the functions that print abstract syntax, or the implementation of function environments, which are not reused in any other interpreter. These parts are relegated to Appendix K.

All the infrastructure presented in this appendix is reusable. If you use it to build your own interpreters, your interpreters will be simple and easy to modify, but not fast.

The code in this appendix is organized to parallel the presentation in Chapter 1. A detailed overview, which connects concepts, types, functions, interfaces, and implementations, is shown in Table F.1 (page S162). A higher-level overview, which shows what information is presented in each chapter or appendix, is shown in Table F.2 (page S163).

#### F.1 NAMES

The Name is an abstraction built from a string—a sequence of characters. Two names built from equal strings are *identical*, even if the strings were located in different parts of memory. That means that two names can be compared for equality using a constant-time pointer comparison, which is not possible with strings.

Table F.1: Key ideas, their interfaces, and their implementations (excludes parsing)

Code for writing interpreters in C

| Concept                                 | Types & Functions      | Interface              | Implementation                |
|-----------------------------------------|------------------------|------------------------|-------------------------------|
| Concept                                 | Types & Functions      |                        | Implementation                |
| Abstract syntax                         | Exp, Def               | §1.6.1 (page 42)       | (exposed rep)                 |
| Abstract syntax                         | XDef, UnitTest         | §K.1.2 (page S292)     | (exposed rep)                 |
| Names                                   | Name                   | §1.6.1 (page 43)       | §F.1 (page S164)              |
| Value                                   | Value                  | §1.6.1 (page 43)       | (exposed rep)                 |
| Function                                | Func, Userfun          | §1.6.1 (pages 42 & 44) | (exposed rep)                 |
| Environment                             | Valenv                 | §1.6.1 (page 44)       | §1.6.3 (page 54)              |
| Environment                             | Funenv                 | §1.6.1 (page 44)       | §K.3.1 (page S303)            |
| <b>Evaluation</b>                       |                        |                        |                               |
| Concept                                 | Types & Functions      | Interface              | Implementation                |
| Evaluator                               | eval                   | §1.6.1 (page 45)       | §1.6.2 (page 48)              |
| Evaluator                               | evaldef                | §1.6.1 (page 45)       | §1.6.2 (page 53)              |
| Evaluator                               | readevalprint          | §K.1.4 (page S293)     | §K.2.1 (page S296)            |
| Interaction                             | Echo                   | §K.1.4 (page S293)     | (exposed rep)                 |
| Streams and lists                       |                        |                        |                               |
| Concept                                 | Types & Functions      | Interface              | Implementation                |
| Extended                                | XDefstream, filexdefs, | §§F.2.3 and K.1.4      | §F.2.3 (pages S173            |
| definitions                             | stringxdefs, getxdef   | (pages S173 &          | & S173)                       |
|                                         | xdefstream             | S293)                  |                               |
| Parenthesized phrases                   | Par, Parstream, getpar | §F.2.2 (page S168)     | §F.2.2 (pages S169<br>& S170) |
| Lines                                   | Linestream, getline_   | §F.2.1 (page S165)     | §F.2.1 (pages S166<br>& S167) |
| Lists of Exps,<br>Values, and<br>others | (not shown)            | §1.6.1 (page 45)       | (generated automatically)     |
| Printing and error                      | signaling              |                        |                               |
| Concept                                 | Types & Functions      | Interface              | Implementation                |
| Printers                                | print, fprint          | §1.6.1 (page 46)       | §F.4.1 (page S178)            |
| Error-signaling                         | synerror, runerror,    | §§1.6.1 & 1.6.1        | §F.5.1 (pages S182            |
| printers                                | othererror             | (pages 47 & 47)        | & S183)                       |
| Error helpers                           | checkargc,             | §§1.6.1 & F.5.2        | §F.5.2 (page S184)            |
|                                         | duplicatename          | (pages 47 & S184)      |                               |
| Printer extension                       | installprinter,        | §§F.4 and K.1.5        | §F.4.2 (page S179)            |
|                                         | Printer                | (pages S177 &<br>S293) |                               |
| Source locations                        | Sourceloc              | §K.1.6 (page S293)     | (exposed rep)                 |
| Error formats                           | ErrorFormat            | §K.1.6 (page S294)     | (exposed rep)                 |
| Error modes                             | ErrorMode,             | §F.5 (page S181)       | §F.5.1 (page S181)            |
|                                         | set_error_mode         | '                      |                               |

Table F.2: The implementation of Impcore (chapters, appendices, and files)

§F.1 Names S163

| Chapter 1: central ideas and fundamental data structures |                      |                                                                       |  |  |
|----------------------------------------------------------|----------------------|-----------------------------------------------------------------------|--|--|
| Lines                                                    | Where                | What                                                                  |  |  |
|                                                          | all.h                | Representations of Exp, Def, XDef, Value, and lists                   |  |  |
| 53                                                       | env.c                | Operations on value environments                                      |  |  |
| 369                                                      | eval.c               | Evaluation: eval, evaldef, readevalprint                              |  |  |
| 68                                                       | impcore.c            | The main function (launches the interpreter)                          |  |  |
| 45                                                       | name.c               | Conversion between names and strings, used in many interpreters       |  |  |
| Appe                                                     | ndix F: (mostly) re  | usable code for writing interpreters in C                             |  |  |
| Lines                                                    | Where                | What                                                                  |  |  |
| 92                                                       | error.c              | Error functions, formats, modes                                       |  |  |
| 176                                                      | lex.c                | Get Par from string, Linestream using getpar,                         |  |  |
|                                                          |                      | getparlist                                                            |  |  |
| 18                                                       | overflow.c           | Detect stack overflow                                                 |  |  |
| 67                                                       | print.c              | The extensible printer                                                |  |  |
| 86                                                       | linestream.c         | Build Linestreams from files or strings; getline_                     |  |  |
| 31                                                       | tests.c              | Report test results                                                   |  |  |
| 33                                                       | xdefstream.c         | Functions xdefstream and getxdef                                      |  |  |
| Appe                                                     | ndix G: code for pa  | rsing, both reusable and specific to Impcore                          |  |  |
| Lines                                                    | Where                | What                                                                  |  |  |
| 111                                                      | parse.c              | Impcore-specific code and parsing tables, turn Par into Exp or XDef   |  |  |
| 347                                                      | tableparsing.c       | Reusable infrastructure: tableparse, rowparse, common shift functions |  |  |
| Appe                                                     | ndix K: code that is | peripheral to the ideas and is specific to Impcore                    |  |  |
| Lines                                                    | Where                | What                                                                  |  |  |
| 50                                                       | env.c                | Operations on function environments                                   |  |  |
| 103                                                      | printfuns.c          | Printing functions for Value, Exp, XDef, many others                  |  |  |
| 67                                                       | imptests.c           | Run unit tests using Impcore's dual environments                      |  |  |

Each name is associated with a string it was built from. The string is stored inside the name.

```
F
```

Code for writing interpreters in C

S164

```
S164a. ⟨name.c S164a⟩≡

struct Name {

const char *s;
};

Returning the string associated with a name is trivial.

S164b. ⟨name.c S164a⟩+≡

const char* nametostr(Name np) {

assert(np != NULL);

return np->s;
}
```

Finding the name associated with a string is harder. To meet the specification, if strtoname gets a string it has seen before, it must return the same name it returned before. To remember what it has seen and returned, it uses the simplest possible data structure: all\_names, a list of all the names ever returned. Given a string s, a simple linear search finds the name associated with it, if any.

```
S164c. \( name.c \text{S164a} \rangle += \quid \text{S164b} \)

Name strtoname(const char *s) {
    static Namelist all_names;
    assert(s != NULL);

for (Namelist unsearched = all_names; unsearched; unsearched = unsearched->tl)
    if (strcmp(s, unsearched->hd->s) == 0)
        return unsearched->hd;

\( \langle allocate a new name, add it to \text{all_names}, and return it \text{S164d} \rangle \)
}
```

A faster implementation might use a search tree or a hash table, not a simple list. Such an implementation is described by Hanson (1996, chapter 3).

If the string s isn't associated with any name on the list all\_names, then strtoname makes a new name and adds it.

```
S164d. \( allocate a new name, add it to all_names, and return it S164d \) \( \text{S164d} \) \( \text{S164d} \) \( \text{
```

#### F.2 STREAMS

An evaluator works by repeatedly calling getxdef on a stream of XDefs. Behind the scenes, there's a lot going on:

• Each XDef is produced from a parenthesized phrase, for example something like (val n 0) or (define id (x) x). A parenthesized phrase, which in the code is called Par, is simply a fragment of the input in which parentheses are balanced; converting a parenthesized phrase to an expression or an extended definition is the job of the parser presented in Appendix G. Producing parenthesized phrases, however, is done here; function parstream produces a stream of Pars, called Parstream, and getpar takes a Parstream and produces a Par.

• A Par is found on one or more input lines. (And an input line may contain more than one Par.) A Parstream is produced from a Linestream, and a Linestream may be produced either from a string or from an input file.

Each stream follows the same pattern: there are one or more functions to create streams, and there's a function to get a thing from a stream. Their implementations are also similar. All the streams and their implementations are presented in this section. I present streams of lines first, then parenthesized phrases, and finally extended definitions. That way, as you read each implementation, you'll be familiar with what it depends on.

§F.2 Streams

S165

#### F.2.1 Streams of lines

A Linestream encapsulates a sequence of input lines.

#### Interface to Linestream

To use a Linestream, call getline\_.¹ The getline\_ function prints a prompt, reads the next line of input from the source, and returns a pointer to the line. Client code needn't worry about how long the line is; getline\_ allocates enough memory to hold it. Because getline\_ reuses the same memory to hold successive lines, it is an unchecked run-time error to retain a pointer returned by getline\_ after a subsequent call to getline\_. A client that needs to save input characters must copy the result of getline\_ before calling getline\_ again.

A Linestream can be created from a string or a file. And when a Linestream is created, it is given a name for the string or file; that name is used in error messages.

```
S165c. \( \shared function prototypes \text{S165b} \right) +\equiv (S295a) \( \delta \text{S165b} \text{S168e} \right)
Linestream stringlines (const char *stringname, const char *s);
Linestream filelines (const char *filename, FILE *fin);
```

If an s passed to stringlines is nonempty, it is a checked run-time error for it to end in any character except newline. After a call to stringlines, client code must ensure that pointers into s remain valid until the last call to getline\_. If getline\_ is called after the memory pointed to by s is no longer valid, it is an *unchecked* runtime error.

<sup>&</sup>lt;sup>1</sup>The function is called getline\_with a trailing underscore so as not to conflict with getline, a POSIX standard function. I was using getline for 20 years before the POSIX function was standardized, and I'm too stubborn to change.

F

Code for writing interpreters in C

S166

A Linestream owns the memory used to store each line. That memory is pointed to by buf, and its size is stored in bufsize. If no line has been read, buf is NULL and bufsize is zero.

The rest of the Linestream structure stores mutable state characterizing the source from which lines come:

- · The source field tracks the location of the line currently in buf.
- The fin field, if the stream is built from a file, contains the pointer to that file's handle. Otherwise fin is NULL.
- The s field, if the stream is built from a string, points to the characters of that string that have not yet been converted to lines. Otherwise s is NULL.

The stream-creator functions do the minimum needed to establish the invariants of a Linestream. To clear fields that should be zero, they use the standard C function calloc.

```
S166b. \langle linestream.c S166b \rangle \equiv
                                                                                   S166c ⊳
  Linestream stringlines(const char *stringname, const char *s) {
       Linestream lines = calloc(1, sizeof(*lines));
       assert(lines);
       lines->source.sourcename = stringname;
       (check to see that s is empty or ends in a newline S166d)
       lines->s = s;
       return lines;
  3
S166c. \langle linestream.c S166b \rangle + \equiv
                                                                           ⊲S166b S167a⊳
  Linestream filelines(const char *filename, FILE *fin) {
       Linestream lines = calloc(1, sizeof(*lines));
       assert(lines);
       lines->source.sourcename = filename;
       lines->fin = fin;
       return lines;
  3
S166d. (check to see that s is empty or ends in a newline S166d) \equiv
                                                                                   (S166b)
      int n = strlen(s);
       assert(n == 0 || s[n-1] == '\n');
```

Function getline\_ returns a pointer to the next line from the input, which is held in buf, a buffer that is reused on subsequent calls. Function growbuf makes sure the buffer is at least n bytes long.

```
S167a. ⟨linestream.c S166b⟩ +≡
static void growbuf(Linestream lines, int n) {
    assert(lines);
    if (lines->bufsize < n) {
        lines->buf = realloc(lines->buf, n);
        assert(lines->buf != NULL);
        lines->bufsize = n;
    }
}

$F.2

Streams

S167
```

Here's a secret: I've tweaked getline\_ to check and see if the line read begins with the special string; #. If so, the line is printed. This string is a special comment that helps me test all the \( \text{transcript} \) examples in the book.

```
S167b. \langle linestream.c S166b \rangle + \equiv
                                                                                   ⊲S167a
  char* getline_(Linestream lines, const char *prompt) {
       assert(lines);
       if (prompt)
            print("%s", prompt);
       lines->source.line++;
       if (lines->fin)
            (set lines->buf to next line from file lines->fin, or return NULL if lines are exhausted S167c)
       else if (lines->s)
            (set lines->buf to next line from string lines->s, or return NULL if lines are exhausted S168a)
       else
           assert(0);
       if (lines->buf[0] == ';' && lines->buf[1] == '#')
            print("%s\n", lines->buf);
       return lines->buf;
  3
```

To get a line from a file, getline\_calls the C standard library function fgets. If the buffer is big enough, fgets returns exactly the next line. If the buffer isn't big enough, getline\_grows the buffer and calls fgets again, to get more of the line. This process is iterated until the last character in the buffer is a newline. Then getline\_chops off the terminating newline by overwriting it with '\0'.

3

```
S167c. ⟨set lines->buf to next line from file lines->fin, or return NULL if lines are exhausted S167c⟩ ≡
                                                                                                (S167b)
  ٤
       int n; /* number of characters read into the buffer */
                                                                                             type Linestream
                                                                                                         S165a
       for (n = 0; n == 0 \mid | lines->buf[n-1] != '\n'; n = strlen(lines->buf)) {
                                                                                                         S176d
                                                                                             print
           growbuf(lines, n+512);
           if (fgets(lines->buf+n, 512, lines->fin) == NULL)
                break;
       if (n == 0)
           return NULL;
      if (lines->buf[n-1] == '\n')
           lines->buf[n-1] = ' \setminus 0';
```

When reading from a string, getline looks in lines->s. It finds the next newline, copies the intervening characters into buf, and updates lines->s.

```
S168a. ⟨set lines->buf to next line from string lines->s, or return NULL if lines are exhausted S168a⟩ ≡
                                                                                                                    (S167b)
                           const char *p = strchr(lines->s, '\n');
                            if (p == NULL)
                                return NULL;
                           p++;
Code for writing
                           int len = p - lines->s;
interpreters in C
                           growbuf(lines, len);
                           strncpy(lines->buf, lines->s, len);
     S168
                           lines->buf[len-1] = '\0'; /* no newline */
                           lines->s = p;
                       3
```

#### F.2.2 Streams of parenthesized phrases

Calling a Par a "parenthesized phrase" doesn't tell the whole truth: the Par type includes not only phrases with balanced parentheses but also single atoms like 3, #t, and gcd. In truth, a parenthesized phrase is one of the following:

- A single atom
- · A list of zero or more parenthesized phrases, wrapped in parentheses.

In other words, it's a lot like an S-expression (Chapter 2).

A Par is defined as follows, using ASDL (Appendix J):

```
S168b. \langle par.t S168b \rangle \equiv
   Par* = ATOM (Name)
          | LIST (Parlist)
S168c. \langle shared\ type\ definitions\ S165a \rangle + \equiv
                                                                                 (S295a) ⊲S165a S168d⊳
   typedef struct Parlist *Parlist; /* list of Par */
```

This simple structure reflects the concrete syntax of Impcore, µScheme, and the other bridge languages. It's simple because I've stolen the simple concrete syntax that John McCarthy developed for Lisp. Simple syntax is represented by a simple data structure.

Interface to Parstream

A Parstream is an abstract type.

```
S168d. \langle shared type definitions S165a \rangle + \equiv
                                                                                (S295a) ⊲S168c S174a⊳
   typedef struct Parstream *Parstream;
```

To create a Parstream, client code specifies not only the lines from which Pars will be read but also the prompts to be used (page S293). To get a Par from a stream, client code calls getpar. And for error messages, client code can ask a Parstream for its current source location.

```
S168e. \langle shared function prototypes S165b\rangle + \equiv
                                                                      (S295a) ⊲ S165c S169a ⊳
  Parstream parstream(Linestream lines, Prompts prompts);
              getpar
                         (Parstream r);
  Sourceloc parsource(Parstream pars);
```

The Parstream interface is completed by global variable read\_tick\_as\_quote. When read\_tick\_as\_quote is true, getpar turns an input like '(1 2 3) into the parenthesized phrase (quote (1 2 3)). When set, this variable makes the tick mark behave the way  $\mu$ Scheme wants it to behave.

```
S169a. ⟨shared function prototypes S165b⟩ +≡ (S295a) ⊲S168e S174b▷ extern bool read_tick_as_quote;

In Impcore, a tick mark is not read as (quote ...), so read_tick_as_quote is false.

$F.2
S169b. ⟨impcore.c S169b⟩≡

Streams
```

Implementation of Parstream

bool read\_tick\_as\_quote = false;

The representation of a Parstream has three parts:

- The lines field is a source of input lines.
- The input field contains characters from an input line; if a Par has already been read from that line, input contains only the characters left over.
- The prompts structure contains strings that are printed every time a line is taken from lines. When the Parstream is reading a fresh Par, it issues prompts.ps1 for the first line of that Par. When it has to read a Par that spans more than one line, like a long function definition, it issues prompts.ps2 for all the rest of the lines. The names ps1 and ps2 stand for "prompt string" 1 and 2; they come from the Unix shell.

Upon creation, a Parstream is initialized from the parameters to parstream. Initializing input to an empty string puts the stream into a state with no characters left over.

```
S169d. ⟨lex.c S169c⟩+≡ 
Parstream parstream(Linestream lines, Prompts prompts) {
Parstream pars = malloc(sizeof(*pars));
assert(pars);
pars->lines = lines;
pars->input = "";
pars->prompts.ps1 = prompts == PROMPTING ? "-> " : "";
pars->prompts.ps2 = prompts == PROMPTING ? " " : "";
return pars;
}
```

Function parsource grabs the current source location out of the Linestream.

```
$169e. ⟨lex.c S169c⟩+≡
Sourceloc parsource(Parstream pars) {
    return &pars->lines->source;
}
```

Function getpar presents a minor problem: the Par type is defined recursively, so getpar itself must be recursive. But the first call to getpar is distinct from the others in two ways:

• If the first call prompts, it should use prompts.ps1. Other calls should use prompts.ps2

• If the first call encounters a right parenthesis, then the right parenthesis is unbalanced, and getpar should report it as a syntax error. If another call encounters a right parenthesis, then the right parenthesis marks the end of a LIST, and getpar should scan past it and return.

This distinction is managed by function getpar\_in\_context, which knows whether it is the first call or another call. This function attempts to read a Par. If it runs out of input, it returns NULL. If it sees a right parenthesis, it returns NULL if and only if is\_first is false; otherwise, it calls synerror.

```
S170. \langle lex.c S169c \rangle + \equiv
                                                                     ⊲S169e S171a⊳
  (prototypes of private functions that help with getpar S171e)
  static Par getpar_in_context(Parstream pars, bool is_first, char left) {
      if (pars->input == NULL)
           return NULL;
      else {
           char right;
                             // will hold right bracket, if any
           ⟨advance pars->input past whitespace characters S171b⟩
           switch (*pars->input) {
           case '\0': /* on end of line, get another line and continue */
           case ';':
               pars->input = getline_(pars->lines,
                                        is_first ? pars->prompts.ps1 : pars->prompts.ps2);
               return getpar_in_context(pars, is_first, left);
           case '(': case '[':
               (read and return a parenthesized LIST S171f)
           case ')': case ']': case '}':
               right = *pars->input++; /* pass the bracket so we don't see it again */
               if (is first) {
                   synerror(parsource(pars), "unexpected right bracket %c", right);
               } else if (left == '\'') {
                   synerror(parsource(pars), "quote ' followed by right bracket %c",
                             right);
               } else if (!brackets_match(left, right)) {
                   synerror(parsource(pars), "%c does not match %c", right, left);
               } else {
                   return NULL;
           case '{':
               pars->input++;
               synerror(parsource(pars), "curly brackets are not supported");
           default:
               if (read_tick_as_quote && *pars->input == '\'') {
                   (read a Par and return that Par wrapped in quote S171c)
               } else {
                   ⟨read and return an ATOM S171d⟩
               3
           3
      3
  3
```

F

Code for writing interpreters in C

assert(p);

```
With this code in hand, getpar is a first call.
S171a. \langle lex.c S169c \rangle + \equiv
                                                                          Par getpar(Parstream pars) {
       assert(pars);
       return getpar_in_context(pars, true, '\0');
   To scan past whitespace, getpar_in_context uses the standard C library func-
tion isspace. That function requires an unsigned character.
                                                                                                     §F.2
S171b. \langle advance \, pars -> input \, past \, whitespace \, characters \, S171b \rangle \equiv
                                                                                  (S170)
                                                                                                   Streams
  while (isspace((unsigned char)*pars->input))
                                                                                                     S171
      pars->input++;
   When getpar_in_context sees a quote mark "'," if it is reading a language that
uses a 'operator, it reads the next Par (for example, (1 2 3)) and then returns that
Par wrapped in quote (for example, (quote (1 2 3))).
S171c. (read a Par and return that Par wrapped in quote S171c) \equiv
                                                                                  (S170)
      pars->input++;
      Par p = getpar_in_context(pars, false, '\'');
       if (p == NULL)
           synerror(parsource(pars), "premature end of file after quote mark");
```

Atoms are delegated to function readatom, defined below.

```
S171d. \langle read \ and \ return \ an \ ATOM \ S171d \rangle \equiv
                                                                                                             (S170)
   return mkAtom(readatom(&pars->input));
S171e. \langle prototypes \ of \ private \ functions \ that \ help \ with \ getpar \ S171e \rangle \equiv
                                                                                                   (S170) S172b ⊳
   static Name readatom(const char **ps);
```

return mkList(mkPL(mkAtom(strtoname("quote")), mkPL(p, NULL)));

Reading and returning a parenthesized list After it has seen a left parenthesis, getpar\_in\_context reads Pars until it sees a right parenthesis. It adds each Par to the front of elems\_reversed. When it gets to the closing right parenthesis, it reverses the elements in place and returns the resulting list.

```
S171f. \langle read \ and \ return \ a \ parenthesized LIST S171f \rangle \equiv
                                                                               (S170)
  {
      char left = *pars->input++;
                                       /* remember the opening left bracket */
      Parlist elems_reversed = NULL;
      Par q; /* next par read in, to be accumulated into elems reversed */
      while ((q = getpar_in_context(pars, false, left)))
           elems_reversed = mkPL(q, elems_reversed);
      if (pars->input == NULL)
           synerror(parsource(pars),
                     "premature end of file reading list (missing right parenthesis)");
      else
           return mkList(reverse_parlist(elems_reversed));
  ?
```

```
S173c
getline_
               S165b
mkAtom
               \mathcal{A}
mkList
               \mathcal{A}
mkPL
               \mathcal{A}
               43a
type Name
type Par
               \mathcal{A}
type Parlist S168c
              S168e
parsource
type Parstream
               S168d
read_tick_as_
 quote
               S169a
reverse_parlist
               S172b
               43h
strtoname
               47b
synerror
```

brackets\_match

Code for writing interpreters in C

S172

The list of Pars is reversed using a classic trick of imperative programming: update the pointers in place. The invariant is exactly the same as the invariant of revapp in Section 2.3.2 (page 99). But the code in Section 2.3.2 allocates new memory, and this code doesn't. Just updating pointers is enough.

```
S172a. \langle lex.c S169c \rangle + \equiv
                                                                            ⊲S171a S172c⊳
  static Parlist reverse_parlist(Parlist p) {
       Parlist reversed = NULL;
       Parlist remaining = p;
       /* Invariant: reversed followed by reverse(remaining) equals reverse(p) */
       while (remaining) {
           Parlist next = remaining->tl;
            remaining->tl = reversed;
            reversed = remaining;
            remaining = next;
       3
       return reversed;
  3
S172b. (prototypes of private functions that help with getpar S171e) +\equiv (S170) \triangleleft S171e S173a \triangleright
  static Parlist reverse_parlist(Parlist p);
```

Reading and returning an atom A lexical analyzer consumes input one character at a time. My code works with a pointer to the input characters. A typical function uses such a pointer to look at the input, converts some of the input to a result, and *updates* the pointer to point to the remaining, unconsumed input. To make the update possible, I must pass a *pointer* to the pointer, which has type char \*\*.<sup>2</sup> Here, for example, readatom consumes the characters that form a single atom.

A *delimiter* is a character that marks the end of a name or a token. In bridge languages, delimiters include parentheses, semicolon, whitespace, and end of string.

⊲S172d S173b⊳

Function strntoname returns a name built from the first n characters of a string.

```
S172e. \langle lex.c S169c \rangle +=
    static Name strntoname(const char *s, int n) {
        char *t = malloc(n + 1);
        assert(t != NULL);
        strncpy(t, s, n);
        t[n] = '\0';
        return strtoname(t);
    }
```

<sup>&</sup>lt;sup>2</sup>In C++, I would instead pass the pointer by reference.

```
S173a. (prototypes of private functions that help with getpar S171e) +\equiv
                                                                      (S170) ⊲ S172b S173c ⊳
  static int isdelim(char c);
  static Name strntoname(const char *s, int n);
S173b. \langle lex.c S169c \rangle + \equiv

S172e

  static bool brackets_match(char left, char right) {
       switch (left) {
           case '(': return right == ')';
           case '[': return right == ']';
                                                                                                        §F.2
           case '{': return right == '}';
                                                                                                      Streams
           default: assert(0);
       3
                                                                                                       S173
  3
S173c. (prototypes of private functions that help with getpar S171e) +\equiv
                                                                            (S170) ⊲ S173a
  static bool brackets_match(char left, char right);
```

#### F.2.3 Streams of extended definitions

Layered on top of a Parstream is an XDefstream. One Par in the input corresponds exactly to one XDef, so the only state needed in an XDefstream is the Parstream it is made from.

The code in Chapter 1 doesn't even know that Parstreams exist. It builds XDefstreams by calling filexdefs or stringxdefs. In their turn, those functions build XDefstreams by combining xdefstream and parstream with either filelines or stringlines, respectively.

To get an extended definition from an XDefstream, get a Par and parse it. The heavy lifting is done by parsexdef, which is the subject of Appendix G.

```
S173g. \( \text{xdefstream.c } \S173d \right\) +=

XDef getxdef(XDefstream xdr) {
    Par p = getpar(xdr->pars);
    if (p == NULL)
        return NULL;
    else
        return parsexdef(p, parsource(xdr->pars));
}
```

filelines S165c getpar S168e type Name 43a type Par  $\mathcal{A}$ type Parlist S168c parsexdef S192a S168e parsource type Parstream S168d parstream S168e type Prompts S293d stringlines S165c 43b strtoname type XDef  $\mathcal{A}$ type XDefstream S293a

#### F.3 BUFFERING CHARACTERS

F

Code for writing interpreters in C

S174

Alas, when runerror detects a run-time error, it's not OK for it to write a message to standard error: if runerror is called during a check-error test, then the test passes as expected, and no output should be written. To control the output from runerror, the error message is written into a resizeable *buffer*, by function bprint or vbprint (chunks S176d and S177c). The contents are printed only when the dynamic context warrants it. The buffer abstraction has type Printbuf, and it is declared and implemented here.

```
$174a. \langle shared\ type\ definitions\ S165a \rangle + \equiv \qquad \qquad (S295a) \ \del{S177a} \ \typedef\ struct\ Printbuf\ *Printbuf;}
```

A buffer is created with printbuf and destroyed with freebuf.

```
S174b. \langle shared function prototypes S165b \rangle + \equiv (S295a) \triangleleft S169a S174c \triangleright Printbuf printbuf(void); void freebuf(Printbuf *);
```

A buffer can be appended to by bufput or bufputs; it is emptied by bufreset.

```
S174c. \( \shared function prototypes \text{S165b} \rightarrow \equiv (\text{S295a}) \( \delta \text{S174d} \rightarrow \text{Void bufput(Printbuf, const char*);} \)
void bufputs(Printbuf);
```

The contents of a buffer can be copied to a freshly allocated block of memory, or they can be written to an open file handle.

```
$\frac{\mathbb{S174d.}{\mathbb{S174d.}}{\mathbb{S174c.}}$$ $\sqrt{\mathbb{S174c.}}$$ $\sqrt{\ma
```

#### F.3.1 Implementation of a print buffer

This classic data structure should need no introduction.

```
S174e. ⟨printbufc S174e⟩≡

struct Printbuf {

char *chars; // start of the buffer

char *limit; // marks one past end of buffer

char *next; // where next character will be buffered

// invariants: all are non-NULL

// chars <= next <= limit

// if chars <= p < limit, then *p is writeable

};
```

A buffer initially holds 100 characters.

```
S174f. \( \( \text{printbuf.c} \text{S174e} \\ \rightarrow \rightarrow \
```

A buffer is freed using Hanson's (1996) indirection trick.

```
S175a. \langle printbuf.c S174e \rangle + \equiv
                                                                         ⊲ S174f S175b ⊳
  void freebuf(Printbuf *bufp) {
     Printbuf buf = *bufp;
     assert(buf && buf->chars);
     free(buf->chars);
     free(buf);
                                                                                                    §F.3
     *bufp = NULL;
                                                                                                  Buffering
                                                                                                 characters
   Calling grow makes a buffer 30% larger, or at least 1 byte larger.
                                                                                                    S175
S175b. \langle printbuf.c S174e \rangle + \equiv
                                                                         ⊲S175a S175c⊳
  static void grow(Printbuf buf) {
       assert(buf && buf->chars && buf->next && buf->limit);
      unsigned n = buf->limit - buf->chars;
      n = 1 + (n * 13) / 10; // 30\% size increase
      unsigned i = buf->next - buf->chars;
      buf->chars = realloc(buf->chars, n);
      assert(buf->chars);
      buf->next = buf->chars + i;
      buf->limit = buf->chars + n;
   Function bufput writes one character to buf->next, growing the buffer when
needed.
S175c. \langle printbuf.c S174e \rangle + \equiv
                                                                         ⊲S175b S175d⊳
  void bufput(Printbuf buf, char c) {
      assert(buf && buf->next && buf->limit);
       if (buf->next == buf->limit) {
           grow(buf);
           assert(buf && buf->next && buf->limit);
           assert(buf->limit > buf->next);
       *buf->next++ = c;
  3
   Function bufputs, which writes an entire string, first ensures that the buffer is
large enough to hold the string, then copies the string by calling memcpy.
S175d. \langle printbuf.c S174e \rangle + \equiv
                                                                         ⊲S175c S175e⊳
  void bufputs(Printbuf buf, const char *s) {
      assert(buf);
      int n = strlen(s);
      while (buf->limit - buf->next < n)</pre>
           grow(buf);
      memcpy(buf->next, s, n);
      buf->next += n;
   Function bufreset discards all the characters.
S175e. \langle printbuf.c S174e \rangle + \equiv
                                                                         ⊲S175d S176a⊳
  void bufreset(Printbuf buf) {
      assert(buf && buf->next);
      buf->next = buf->chars;
  3
```

To use the buffer, client code may want to know how many characters are in it.

⊲S175e S176b⊳

```
S176a. \(\langle printbuf.c\) S174e\\ +=
    static int nchars(Printbuf buf) {
        assert(buf && buf->chars && buf->next);
        return buf->next - buf->chars;
    }
```

Function bufcopy copies a buffer's contents to a fresh block.

Code for writing interpreters in C

S176

And function fwritebuf writes a buffer's characters to an open file handle.

```
S176c. \( \text{printbuf.c} \text{S174e} \rangle += \quad \text{S176b}

void fwritebuf(Printbuf buf, FILE *output) {
    assert(buf && buf->chars && buf->limit);
    assert(output);
    int n = fwrite(buf->chars, sizeof(*buf->chars), nchars(buf), output);
    assert(n == nchars(buf));
}
```

#### F.4 THE EXTENSIBLE BUFFER PRINTER

To recapitulate Section 1.6.1, the standard C functions printf and fprintf are great, but they don't know how to print things like values and expressions. And when you can't put a value or an expression in a format string, the code needed to print an error message becomes awkward and unreadable. To enable simple, readable printing code, I define new, custom print functions that know how to print values and expressions:

```
S176d. \( shared function prototypes S165b\)+\(\equiv \)
  void print (const char *fmt, ...);  // print to standard output
  void fprint(FILE *output, const char *fmt, ...);  // print to given file
  void bprint(Printbuf output, const char *fmt, ...);  // print to given buffer
```

I use bprint to write error messages—if an error message is written during the evaluation of a check-expect or check-error, the message can be captured and can either be used to explain what went wrong (if an error occurs unexpectedly during a check-expect) or can be silently discarded (if an error occurs as expected during a check-error).

Dealing with a variable number of arguments is a hassle, and I may as well do it only once. So I don't just define a couple of print functions that know about values and expressions in one language. Instead, I make them *extensible*, so they can deal with any language.

To extend a printer, client code calls installprinter to announce a new format specifier. The call receives a function that will be used to print a value so specified.

```
S176e. \langle shared function prototypes S165b \rangle + \equiv (S295a) \triangleleft S176d S177c\triangleright void installprinter(unsigned char specifier, Printer *take_and_print);
```

The function provided has type Printer. When called, it takes one value out of the list args, then prints the value to the given buffer.

```
S177a. \langle shared\ type\ definitions\ S165a \rangle + \equiv  (S295a) \langle S174a \rangle + = \langle definition\ of\ va\_list\_box\ S177b \rangle typedef void Printer(Printbuf output, va_list_box *args);
```

The type va\_list\_box is almost, but not quite, a standard C type for holding a variable number of arguments. A function that can accept a variable number of arguments is called *variadic*, and according to the C standard, the arguments of a variadic function are stored in an object of type va\_list, which is defined in the standard library in header file stdarg.h. (If you are not accustomed to variadic functions and stdarg.h, you may wish to consult Sections 7.2 and 7.3 of Kernighan and Ritchie 1988.) So what is va\_list\_box? It's a workaround for a bug that afflicts some versions of the GNU C compiler on 64-bit hardware. These compilers fail when values of type va\_list are passed as arguments.<sup>3</sup> A workaround for this problem is to place the va\_list in a structure and pass a pointer to the structure. That structure is called va\_list\_box, and it is defined here:

```
§F.4
The extensible buffer printer
S177
```

```
S177b. \langle definition of va_list_box $177b\rangle \Box $
    typedef struct va_list_box {
    va_list ap;
    } va_list_box;
(S177a)
```

Think of the printing infrastructure as a stack of bricks:

- There are two foundation bricks: the buffer abstraction defined in the previous section, and the C standard machinery for defining variadic functions: header file stdarg.h, type va\_list, and macros va\_start, va\_arg, and va\_end. Many C programmers haven't studied this machinery, and if you're among them, you'll want either to review it or to skip this section.
- The next brick is my function vbprint and its associated table printertab.
   Function vbprint stands in the same relation to bprint as standard function vfprintf stands to fprintf:

```
S177c. ⟨shared function prototypes S165b⟩+≡ (S295a) ⊲ S176e S179c ⊳ void vbprint(Printbuf output, const char *fmt, va_list_box *box);
```

The printertab table, which is private to the printing module, associates a Printer function to each possible conversion specifier. This style of programming exploits first-class functions in C, drawing on some of the ideas presented as part of  $\mu$ Scheme in Chapter 2. Function installprinter simply updates printertab.

- The next bricks define bprint, print, and fprint on top of vbprint.
- The final bricks each have type Printfun. There are a whole bunch of them: one for each conversion specifier we know how to print (there's a list in Table 1.6, page 47).

In Section F.5.1 (page S182), these same bricks also support functions runerror, othererror, and synerror.

None of the ideas here are new; extensible printers have long popular with sophisticated C programmers. If you want to study an especially well-crafted example, consult Hanson (1996, chapter 14). type Printbuf S174a

<sup>&</sup>lt;sup>3</sup>Library functions such as vfprintfitself are OK; only *users* cannot write functions that take va\_list arguments. Feh.

#### F.4.1 Building variadic functions on top of vbprint

Function bprint is a wrapper around vbprint. It calls va\_start to initialize the list of arguments in box, passes the arguments to vbprint, and calls va\_end to finalize the arguments. The calls to va\_start and va\_end are mandated by the C standard.

```
S178a. \langle print.c S178a \rangle \equiv
                                                                                S178b ⊳
  void bprint(Printbuf output, const char *fmt, ...) {
       va_list_box box;
       assert(fmt);
       va_start(box.ap, fmt);
       vbprint(output, fmt, &box);
       va_end(box.ap);
  3
   Function print buffers, then prints. It keeps a buffer in a cache.
S178b. \langle print.c S178a \rangle + \equiv
                                                                         ⊲S178a S178c⊳
  void print(const char *fmt, ...) {
       va_list_box box;
       static Printbuf stdoutbuf;
      if (stdoutbuf == NULL)
           stdoutbuf = printbuf();
       assert(fmt);
       va_start(box.ap, fmt);
       vbprint(stdoutbuf, fmt, &box);
       va_end(box.ap);
       fwritebuf(stdoutbuf, stdout);
       bufreset(stdoutbuf);
       fflush(stdout);
  3
   Function fprint caches its own buffer.
S178c. \langle print.c S178a \rangle + \equiv
                                                                         ⊲S178b S179a⊳
  void fprint(FILE *output, const char *fmt, ...) {
       static Printbuf buf;
      va_list_box box;
      if (buf == NULL)
           buf = printbuf();
      assert(fmt);
       va_start(box.ap, fmt);
       vbprint(buf, fmt, &box);
       va_end(box.ap);
       fwritebuf(buf, output);
       fflush(output);
       freebuf(&buf);
  3
```

### F.4.2 Implementations of vbprint and installprinter

Function vbprint's primary job is to decode the format string and to find all the conversion specifiers. Each time it sees a conversion specifier, it calls the

F

Code for writing interpreters in C

corresponding Printer. The Printer for a conversion specifier c is stored in printertab[(unsigned char)c].

```
S179a. \langle print.c S178a \rangle + \equiv
                                                                    static Printer *printertab[256];
  void vbprint(Printbuf output, const char *fmt, va_list_box *box) {
      const unsigned char *p;
                                                                                              §F.4
      bool broken = false; // made true on seeing an unknown conversion specifier
                                                                                         The extensible
      for (p = (const unsigned char*)fmt; *p; p++) {
                                                                                          buffer printer
          if (*p != '%') {
               bufput(output, *p);
                                                                                              S179
          } else {
               if (!broken && printertab[*++p])
                   printertab[*p](output, box);
               else {
                   broken = true; /* box is not consumed */
                   bufputs(output, "<pointer>");
               3
          3
      3
  3
```

The va\_arg interface is unsafe, and if a printing function takes the wrong thing from box, a memory error could ensue. So if vbprint ever sees a conversion specifier that it doesn't recognize, it stops calling printing functions.

Function installprinter simply stores to the private table.

```
S179b. ⟨print.c S178a⟩+≡
    void installprinter(unsigned char c, Printer *take_and_print) {
        printertab[c] = take_and_print;
    }
```

#### F.4.3 Printing functions

The most interesting printing functions are language-dependent; they are found in Appendices K and L. But functions that print percent signs, strings, decimal integers, characters, and names are shared among all languages, and they are found here.

```
$179c. \langle shared\ function\ prototypes\ S165b \rangle + \equiv (S295a) \, \triangleleft\, S177c\ S180e \triangleright
Printer printpercent, printstring, printdecimal, printchar, printname, printpointer;
```

As in standard vprintf, the conversion specifier %% just prints a percent sign, without consuming any arguments.

```
S179d. \( \text{printfuns.c} \) S179e >
  void printpercent(Printbuf output, va_list_box *box) {
      (void)box;
      bufput(output, '%');
   }
```

The printers for strings, pointers, and numbers are textbook examples of how to use va\_arg. (Hey! You are reading a textbook!)

```
bufput
            S174c
bufputs
            S174c
bufreset
            S174c
freebuf
            S174b
fwritebuf
            S174d
type Printbuf
            S174a
printbuf
            S174b
type Printer S177a
type va_list_box
            S177b
            S177c
vbprint
```

```
F
```

Code for writing interpreters in C

S180

```
S180a. ⟨printfuns.c S179d⟩+≡ 

void printdecimal(Printbuf output, va_list_box *box) {
    char buf[2 + 3 * sizeof(int)];
    snprintf(buf, sizeof(buf), "%d", va_arg(box->ap, int));
    bufputs(output, buf);
}

S180b. ⟨printfuns.c S179d⟩+≡ 

void printpointer(Printbuf output, va_list_box *box) {
    char buf[12 + 3 * sizeof(void *)];
    snprintf(buf, sizeof(buf), "%p", va_arg(box->ap, void *));
    bufputs(output, buf);
}
```

The printer for names prints a name's string. A Name should never be NULL, but if something goes drastically wrong and a NULL pointer is printed as a name, the code won't crash.

The print function for parenthesized phrases is surprisingly simple: it just calls bprint recursively:

```
S180e. \langle shared function prototypes S165b \rangle + \equiv
                                                                      (S295a) ⊲S179c S181a⊳
  Printer printpar;
S180f. \langle printfuns.c S179d \rangle + \equiv
                                                                                     ⊲S180d
  void printpar(Printbuf output, va_list_box *box) {
       Par p = va_arg(box->ap, Par);
       if (p == NULL) {
            bprint(output, "<null>");
            return;
       switch (p->alt){
       case ATOM:
            bprint(output, "%n", p->atom);
            break;
       case LIST:
            bprint(output, "(%P)", p->list);
            break;
       3
  3
```

The %P specifier is associated with function printparlist, which is generated automatically by the same script that generates all the list codes. The automatically generated code looks something like this:

#### F.5 ERROR FUNCTIONS

The interface in Section 1.6.1 (page 46) shows functions runerror and synerror, which behave a lot like bprint, but which, after buffering, longjmp to the jmp\_buf errorjmp. To understand Chapter 1, that's all you need to know, but there's more to the story. When running a unit test, the error infrastructure must *not* print messages or transfer control to errorjmp. When a run-time error occurs, a unit test mustn't print a standard message or return control to the read-eval-print loop. Instead, it must know that the error has occurred so that it can decide what the error means: does the unit test pass (check-error) or fail (check-expect)? For unit testing, I therefore provide a second, *testing* mode in which the error-signaling functions can operate.

§F.5 Error functions

S181

In testing mode, runerror buffers an error message and longjmps to testjmp.

```
S181a. ⟨shared function prototypes S165b⟩+≡ (S295a) ⊲S180e S184a▷ typedef enum ErrorMode { NORMAL, TESTING } ErrorMode; void set_error_mode(ErrorMode mode); extern jmp_buf testjmp; // if error occurs during a test, longjmp here extern Printbuf errorbuf; // if error occurs during a test, message is here
```

The error mode is initially NORMAL, but it can be changed using set\_error\_mode. When the error mode is changed to TESTING, it is an unchecked run-time error to call synerror, and it is an unchecked run-time error to call runerror except while a setjmp involving testjmp is active on the C call stack.

#### F.5.1 Implementation of error signaling

The state of the error module includes the error mode and the two jmp bufs.

```
S181b. ⟨error.c S181b⟩≡

jmp_buf errorjmp;

jmp_buf testjmp;

static ErrorMode mode = NORMAL;

The error mode is set by Function set_error_mode.

S181c. ⟨error.c S181b⟩+≡

void set_error_mode(ErrorMode new_mode) {

assert(new_mode == NORMAL || new_mode == TESTING);

mode = new_mode;
}
```

bprint S176d bufput S174c bufputs S174c type Name 43a 43b nametostr  $\mathcal{A}$ type Par type Printbuf S174a type Printer S177a type va\_list\_box S177b The mode determines how function runerror behaves:

- In normal mode, runerror prints a message, then jumps to errorjmp.
- In testing mode, runerror *buffers* the message, then silently jumps to testjmp.

F

Code for writing interpreters in C

S182

```
⊲S181c S183a⊳
S182. \langle error.c S181b \rangle + \equiv
  Printbuf errorbuf;
  void runerror(const char *fmt, ...) {
       va_list_box box;
      if (!errorbuf)
           errorbuf = printbuf();
      assert(fmt);
       va_start(box.ap, fmt);
       vbprint(errorbuf, fmt, &box);
       va_end(box.ap);
      switch (mode) {
      case NORMAL:
          fflush(stdout);
          char *msg = bufcopy(errorbuf);
           fprintf(stderr, "Run-time error: %s\n", msg);
          fflush(stderr);
           free(msg);
           bufreset(errorbuf);
           longjmp(errorjmp, 1);
      case TESTING:
           longjmp(testjmp, 1);
      default:
           assert(0);
      3
  3
```

Function synerror is like runerror, but with additional logic for printing source-code locations. Source-code locations are printed *except* from standard input in the WITHOUT LOCATIONS mode.

```
S183a. \langle error.c S181b \rangle + \equiv
                                                                       static ErrorFormat toplevel_error_format = WITH_LOCATIONS;
  void synerror(Sourceloc src, const char *fmt, ...) {
      va_list_box box;
                                                                                                §F.5
                                                                                           Error functions
      switch (mode) {
      case NORMAL:
                                                                                                S183
           assert(fmt);
           fflush(stdout);
           if (toplevel_error_format == WITHOUT_LOCATIONS
           && !strcmp(src->sourcename, "standard input"))
               fprint(stderr, "syntax error: ");
           else
               fprint(stderr, "syntax error in %s, line %d: ", src->sourcename, src->line);
           Printbuf buf = printbuf();
           va_start(box.ap, fmt);
           vbprint(buf, fmt, &box);
           va_end(box.ap);
           fwritebuf(buf, stderr);
           freebuf(&buf);
           fprintf(stderr, "\n");
           fflush(stderr);
           longjmp(errorjmp, 1);
      default:
           assert(0);
                                                                                         bufcopy
                                                                                                     S174d
       3
                                                                                         bufreset
                                                                                                     S174c
  3
                                                                                         type ErrorFormat
                                                                                                     S294a
   Function set_toplevel_error_format sets the error format used for standard
                                                                                         errorjmp
                                                                                                     S181b
input.
                                                                                         fprint
                                                                                                     S176d
S183b. \langle error.c S181b \rangle + \equiv
                                                                      ⊲S183a S184b⊳
                                                                                         freebuf
                                                                                                     S174b
                                                                                         fwritebuf
                                                                                                     S174d
  void set_toplevel_error_format(ErrorFormat new_format) {
                                                                                         mode
                                                                                                     S181b
    assert(new_format == WITH_LOCATIONS || new_format == WITHOUT_LOCATIONS);
                                                                                         type Printbuf
    toplevel_error_format = new_format;
                                                                                                     S174a
  3
                                                                                         printbuf
                                                                                                     S174b
                                                                                         type Sourceloc
                                                                                                     S293h
                                                                                         testjmp
                                                                                                     S181b
                                                                                         type va_list_box
                                                                                                     S177b
                                                                                                     S177c
                                                                                         vbprint
```

Function othererror generalizes runerror. It's used only in Chapter 3, to signal if an error occurs while  $\mu$ Scheme+ is being lowered to Core  $\mu$ Scheme+.

F

Code for writing interpreters in C

S184

```
S184a. \langle shared function prototypes S165b\rangle+\equiv
                                                                  (S295a) ⊲S181a S184d⊳
  void othererror (const char *fmt, ...);
S184b. \langle error.c S181b \rangle + \equiv
                                                                         ⊲S183b S184c⊳
  void othererror(const char *fmt, ...) {
       va_list_box box;
      if (!errorbuf)
           errorbuf = printbuf();
      assert(fmt);
       va_start(box.ap, fmt);
       vbprint(errorbuf, fmt, &box);
       va_end(box.ap);
       switch (mode) {
       case NORMAL:
           fflush(stdout);
           char *msg = bufcopy(errorbuf);
           fprintf(stderr, "%s\n", msg);
           fflush(stderr);
           free(msg);
           bufreset(errorbuf);
           longjmp(errorjmp, 1);
      case TESTING:
           longjmp(testjmp, 1);
      default:
           assert(0);
       3
  3
```

#### F.5.2 Implementations of error helpers

As promised in Section 1.6.1 (page 47), this appendix implements auxiliary functions that help detect common errors. Function checkarge checks to see if the number of actual arguments passed to a function is the number that the function expected.

```
S184c. ⟨error.c S181b⟩+≡ 
void checkargc(Exp e, int expected, int actual) {
    if (expected != actual)
        runerror("in %e, expected %d argument%s but found %d",
        e, expected, expected == 1 ? "" : "s", actual);
}
```

If a list of names contains duplicates, duplicatename returns a duplicate. It is used to detect duplicate names in lists of formal parameters. Its cost is quadratic in the number of parameters, which for any reasonable function, should be very fact

```
S184d. ⟨shared function prototypes S165b⟩+≡ (S295a) ⊲S184a S186a⊳
Name duplicatename(Namelist names);
```

```
S185a. \langle error.c S181b \rangle + \equiv
                                                                                Name duplicatename(Namelist xs) {
       if (xs != NULL) {
           Name n = xs -> hd;
           for (Namelist tail = xs->tl; tail; tail = tail->tl)
                if (n == tail->hd)
                    return n;
                                                                                                     §F.6
           return duplicatename(xs->tl);
       3
                                                                                             Test processing and
       return NULL;
                                                                                                  reporting
  3
                                                                                                    S185
```

The tail call could be turned into a loop, but it hardly seems worth it. (Quirks of the C standard prevent C compilers from optimizing all tail calls, but a good C compiler will identify and optimize a direct tail recursion like this one.)

#### F.6 TEST PROCESSING AND REPORTING

Code that runs unit tests has to call process\_test, which is language-dependent. That code is found in Appendices K and L. But the code that reports the results is language-independent and is found here:

```
S185b. \langle tests.c S185b \rangle \equiv
  void report_test_results(int npassed, int ntests) {
      switch (ntests) {
      case 0: break; /* no report */
      case 1:
          if (npassed == 1)
               printf("The only test passed.\n");
          else
               printf("The only test failed.\n");
          break:
      case 2:
          switch (npassed) {
          case 0: printf("Both tests failed.\n"); break;
          case 1: printf("One of two tests passed.\n"); break;
          case 2: printf("Both tests passed.\n"); break;
          default: assert(0); break;
           3
          break;
      default:
          if (npassed == ntests)
               printf("All %d tests passed.\n", ntests);
          else if (npassed == 0)
               printf("All %d tests failed.\n", ntests);
          else
               printf("%d of %d tests passed.\n", npassed, ntests);
          break;
      3
  3
```

```
bufcopy
            S174d
bufreset
            S174c
errorbuf
            S182
            S181b
errorjmp
type Exp
            S181b
type Name
            43a
type Namelist
            43a
printbuf
            S174b
runerror
            47a
            S181b
testimp
type va_list_box
            S177b
            S177c
vbprint
```

#### F.7 STACK-OVERFLOW DETECTION

If somebody writes a recursive Impcore or  $\mu$ Scheme function that calls itself forever, what should the interpreter do? An ordinary recursive eval would call *itself* forever, and eventually the C code would run out of resources and would be terminated. There's a better way. My implementation of eval contains a hidden call

Code for writing interpreters in C

S186

to a function called checkoverflow, which detects very deep recursion and calls runerror.

The implementation uses C trickery with volatile variables: the address of a volatile local variable c is used as a proxy for the stack pointer. (Because I spent years writing compilers, I understand a little of how these things work.) The first call to checkoverflow captures the stack pointer and stores as a "low-water mark." Each later call checks the current stack pointer against that low-water mark. If the distance exceeds limit, checkoverflow calls runerror. Otherwise it returns the distance.

```
S186a. \langle shared function prototypes S165b\rangle + \equiv
                                                               (S295a) ⊲S184d S187b⊳
  extern int checkoverflow(int limit);
  extern void reset_overflow_check(void);
   I assume that the stack grows downward.
S186b. \langle overflow.c S186b \rangle \equiv
  static volatile char *low_water_mark = NULL;
  #define N 600 // fuel in units of 10,000
  static int default_eval_fuel = N * 10000;
  static int eval_fuel
                               = N * 10000;
  static bool throttled = 1;
  static bool env_checked = 0;
  int checkoverflow(int limit) {
    volatile char c;
    if (!env_checked) {
        env checked = 1;
         const char *options = getenv("BPCOPTIONS");
        if (options == NULL)
             options = "";
        throttled = strstr(options, "nothrottle") == NULL;
    }
    if (low_water_mark == NULL) {
      low_water_mark = &c;
      return 0;
    } else if (low_water_mark - &c >= limit) {
      runerror("recursion too deep");
    } else if (throttled && eval_fuel-- <= 0) {</pre>
      eval_fuel = default_eval_fuel;
      runerror("CPU time exhausted");
    } else {
       return (low_water_mark - &c);
    3
  3
  extern void reset_overflow_check(void) {
    eval_fuel = default_eval_fuel;
  3
```

When a stack overflow is detected, it manifests like this:

```
S187a. ⟨transcript S187a⟩≡

-> (define blowstack (n) (+ 1 (blowstack (- n 1))))

-> (blowstack 0)

Run-time error: recursion too deep
```

#### F.8 ARITHMETIC-OVERFLOW DETECTION

Unlike standard C arithmetic, the arithmetic in this book detects *arithmetic over-flow*: an operation on 32-bit signed integers whose result cannot also be represented as a 32-bit signed integer. Such arithmetic is defined by the C standard as "undefined behavior," so my code needs to detect it before it might happen. Function checkarith does arithmetic using 64-bit integers, and if the result does not fit in the specified number of bits, it triggers a checked run-time error.

```
 \textbf{S187b.} \ \langle \textit{shared function prototypes} \, \texttt{S165b} \rangle + \equiv \\ \text{extern void checkarith(char operation, int32\_t n, int32\_t m, int precision);}
```

Only addition, subtraction, multiplication, and division can cause overflow.

```
S187c. \( \arith.c \text{S187c} \) \( \)

void checkarith(char operation, int32_t n, int32_t m, int precision) \{ int64_t nx = n; int64_t mx = m; int64_t result; switch (operation) \{ case '+': result = nx + mx; break; case '-': result = nx - mx; break; case '*': result = nx * mx; break; case '*': result = nx * mx; break; case '/': result = mx != 0 ? nx / mx : 0; break; default: return; /* other operations can't overflow */ \} \\ \{ if result cannot be represented using precision signed bits, signal overflow \text{S187d} \} \\ \}
\]
```

A 64-bit result fits in k bits if it is unchanged by sign-extending the least significant k bits. Sign extension is achieved by two shifts. According to the C standard, shifts on int64\_t are defined up to 63 bits.

```
S187d. ⟨if result cannot be represented using precision signed bits, signal overflow S187d⟩ = (S187c)
assert(precision > 0 && precision < 64); // shifts are defined
if ((result << (64-precision)) >> precision != result) {
    runerror("Arithmetic overflow");
}
```

When reported to a user, arithmetic overflow looks like this:

§F.8
Arithmeticoverflow detection
S187

runerror 47a

#### F.9 UNICODE SUPPORT

Code for writing interpreters in C

S188

Unicode is a standard that attempts to describe all the world's character sets. In Unicode, each character is described by a "code point," which is an unsigned integer. Example code points include "capital A" (code point 65) and "capital A with a circle over it" (code point 197). Most character sets fit in the Basic Multilingual Plane, whose code points can be expressed as 16-bit unsigned integers.

UTF-8 stands for "Unicode Transfer Format (8 bits)." UTF-8 is a variable-length binary code in which each 16-bit code point is coded as a one-byte, two-byte, or three-byte UTF-8 sequence. The coding of code points with values up to 65535 is as follows:

```
UTF-8 binary
hex
            binary
0000-007F
            00000000 Oabcdefg
                                 =>
                                      0abcdefg
0080-07FF
            00000abc defghijk
                                      110abcde 10fghijk
                                 =>
0800-FFFF
            abcdefgh ijklmnop
                                      1110abcd 10efghij 10klmnop
                                 =>
010000-001FFFFF:
                      11110xxx 10xxxxxx 10xxxxxx 10xxxxxx
```

Code points from Western languages have short UTF-8 sequences: often one byte, almost always two.

Unicode characters are printed as UTF-8 sequences by these two functions:

```
S188a. \langle shared function prototypes S165b\rangle + \equiv
                                                                       (S295a) ⊲S187b
  void fprint utf8(FILE *output, unsigned code point);
  void print_utf8 (unsigned u);
   This encoder supports code points of up to 21 bits.
S188b. \langle unicode.c S188b \rangle \equiv
                                                                              S188c>
  void fprint_utf8(FILE *output, unsigned code_point) {
       if ((code_point & 0x1fffff) != code_point)
           runerror("%d does not represent a Unicode code point", (int)code_point);
      if (code_point > 0xffff) {
                                        // 21 bits
           putc(0xf0 | (code_point >> 18),
                                                       output);
           putc(0x80 | ((code_point >> 12) & 0x3f), output);
           putc(0x80 | ((code_point >> 6) & 0x3f), output);
           putc(0x80 | ((code_point
                                          ) & 0x3f), output);
       } else if (code_point > 0x7ff) { // 16 bits
           putc(0xe0 | (code_point >> 12),
                                                      output);
           putc(0x80 | ((code_point >> 6) & 0x3f), output);
           putc(0x80 | ((code_point
                                          ) & 0x3f), output);
       } else if (code_point > 0x7f) { // 12 bits
           putc(0xc0 | (code_point >> 6),
                                                     output);
           putc(0x80 | (code_point & 0x3f),
                                                     output);
                                         // 7 bits
       } else {
           putc(code_point, output);
       3
  3
S188c. \langle unicode.c S188b \rangle + \equiv
                                                                              void print_utf8(unsigned code_point) {
       fprint_utf8(stdout, code_point);
  3
```

### APPENDIX G CONTENTS \_\_\_\_\_

| G.1 | PLANNING AN EXTENSI-                   |      | G.4 | REPRESENTING AND                       |      |
|-----|----------------------------------------|------|-----|----------------------------------------|------|
|     | BLE PARSER                             | S192 |     | PARSING TABLES AND ROWS                | S201 |
| G.2 | COMPONENTS, REDUCE FUNCTIONS, AND FORM |      | G.5 | PARSING TABLES AND FUNCTIONS           | S202 |
|     | CODES                                  | S194 | G.6 | ERROR DETECTION AND HANDLING           | S206 |
| G.3 | PARSER STATE AND SHIFT FUNCTIONS       | S196 | G.7 | EXTENDING IMPCORE WITH SYNTACTIC SUGAR | S209 |

## G

## Parsing parenthesized phrases (including Impcore) in C

A key step in the implementation of any programming language is to translate the concrete syntax that appears in the input to the abstract syntax that is used internally. This translation is typically implemented in two steps: *lexical analysis* groups related characters into *tokens*, and *parsing* translates a sequence of tokens into one or more abstract-syntax trees. In the second part of this book, starting with Chapter 5, interpreters are written in Standard ML, and they follow exactly this model. But in the first part, where interpreters are written in C, follows a different model: sequences of lines are turned into *parenthesized phrases* (Section F.2.2), and these phrases are what is parsed into abstract syntax. The details are the subject of this appendix.

Considering what I hope you'll get out of this book, the implementation of a parser is a side issue. Parsing is an art and a science all its own, and it is the subject of its own learned textbooks. Using parenthesized phrases enables me to avoid the usual challenges and complexities. In their place, however, I have one challenge that is central to what I hope you get out of this book—to get the most out of the Exercises, you have to be able to add new syntactic forms. Using the parser I describe below, adding new syntactic forms is relatively easy: you add new entries to a couple of tables and a new case to a switch statement in a syntax-building function. But there is a cost: there's a lot of infrastructure to understand. Infrastructure is easier to understand if you can see how it's used, so along with the general parsing infrastructure, I present the code used to parse Impcore. But if you want to avoid studying infrastructure and just get on with adding new syntax, jump to the example and checklist in Section G.7 (page S209).

The parser in this appendix is easy for you to extend, and it happens to be reasonably efficient, but regrettably, it is not simple. However, it is based on classic ideas developed by Knuth (1965), so if you study it, you will have a leg up on the "LR parsers" which so dominated the second half of the twentieth century.<sup>1</sup>

To make it as easy as possible for you to extend parsers, I've split the code into two files. File tableparsing.c contains code that can be reused. This file is not only part of the Impcore interpreter but also part of interpreters for  $\mu$ Scheme and  $\mu$ Scheme+. File parse.c contains code that is specific to the language being parsed (here, Impcore). File tableparsing.c is never modified; if you want to extend a language, you modify only code from parse.c.

<sup>&</sup>lt;sup>1</sup>Given the severe memory constraints imposed by machines of the 1970s, LR-parser generators like Yacc and Bison were brilliant innovations. In the 21st century, we have memory to burn, and you are better off choosing a parsing technology that will enable you to spend more time getting work done and less time engineering your grammar. But I digress.

#### G.1 PLANNING AN EXTENSIBLE PARSER

G

Parsing parenthesized phrases in C

S192

A parser is a function that is given a Par and builds an abstract-syntax tree, which it then returns. Each of the first three bridge languages (Impcore,  $\mu$ Scheme, and  $\mu$ Scheme+) has two major syntactic categories, which means two types of abstract-syntax trees, which means two parsers.

```
S192a. ⟨shared function prototypes S192a⟩ ≡ (S295a) S192b ▷ 
Exp parseexp (Par p, Sourceloc source); 
XDef parsexdef(Par p, Sourceloc source);
```

Each parser also takes a pointer to a source-code location, which it uses if it has to report an error.

A parser gets a parenthesized phrase of type Par and builds an abstract-syntax tree. In this appendix, I call the Par an *input* and the abstract-syntax tree a *component*. Components include all the elements that go into an abstract-syntax trees; in Impcore, a component can be a name, a list of names, an expression, or a list of expressions.

Parsing begins with a look at the input, which is either an ATOM or a LIST of Pars. And the interpretation of the input depends on whether the parser is looking for an Exp or an XDef.

• If the input is an ATOM, the parser must be looking for an expression (in Impcore, a VAR or LITERAL expression), and the job of making it into an Exp is given to function exp\_of\_atom, which is language-dependent.

```
S192b. \( shared function prototypes S192a \) +=
Exp exp_of_atom(Sourceloc loc, Name atom);
(S295a) ⊲S192a S195a >
```

- If the input is a LIST, there are two possibilities: the first element of the list is a reserved word, or it's not.
  - A reserved word like val or define identifies the input as a true definition.

A reserved word like use or check-expect identifies the input as an extended definition.

- A reserved word like set or if identifies the form as an expression.
- If there's no reserved word, the input must be a function application.
   (Consult any grammar and you'll see there's no other choice.)

The LIST inputs require all the technology.

Once the parser sees a keyword, it knows what it's looking for. Each keyword specifies the construction of a node in an abstract-syntax tree, and the remaining inputs in the list are parsed to build the children of that node. The specifications are shown in Tables G.1 and G.2. Lack of a keyword is also a specification; the final row in the expression table means "if you're looking for an expression and you don't see an expression keyword, the input must be a function application." In the extended-definition table, it means "if you're looking for an extended definition and you don't see an extended-definition keyword, the input must be a top-level expression."

A parsing function like parseexp or parsexdef is organized around the left-to-right conversion of Pars to components.

Parsing is organized around syntactic forms. Each syntactic form comes with its own form of abstract syntax, but they have a lot of structure in common. On the abstract side, each syntactic form has *components* and is created with a *build* function. For example, a set expression has two components (a name and an expression) and is built with mkSet. As another example, an if expression has three

Table G.1: Parsing table for Impcore expressions

| Keyword | Code   | Components         |
|---------|--------|--------------------|
|         |        |                    |
| set     | SET    | name, exp          |
| if      | TFX    | exp, exp, exp      |
|         | / .    | 1, 1, 1            |
| while   | WHILEX | exp, exp           |
| begin   | BEGIN  | list of <i>exp</i> |
| 3       |        | -                  |
| _       | APPLY  | name, list of exp  |

§G.1
Planning an
extensible parser
S193

Table G.2: Parsing table for Impcore extended definitions

| Keyword      | Code        | Components             |
|--------------|-------------|------------------------|
| val          | (not shown) | name, exp              |
| define       | (not shown) | name, (not shown), exp |
| use          | (not shown) | name                   |
| check-expect | (not shown) | exp, exp               |
| check-assert | (not shown) | exp                    |
| check-error  | (not shown) | exp                    |
| _            | (not shown) | exp                    |

components, all of which are expressions, and is built with mkIfx. Each syntactic form is identified by a small-integer code, like SET or IFX.

On the concrete side, forms are a little more diverse.

- Some forms, like VAR or LITERAL, are written syntactically using a single atom.
- Most forms, including SET and IF, are written syntactically as a sequence of Pars wrapped in parentheses. And with one exception, the first of these Pars is a keyword, like set or if. The exception is the function-application form. (For the extended definitions, the exception is the top-level expression form—a top-level expression may begin with a keyword, but it's a keyword that the extended-definition parser won't recognize.)

These properties help determine a plan:

- There will be two parsers: one for expressions and one for extended definitions.
- 2. If a parser sees an atom, it must know what to do.
- 3. If a parser sees a parenthesized Parlist, it will consult a table of rows.
  - Each row knows how to parse one syntactic form. What does it mean "to know how to parse"? The row begins with a keyword that the parser should look for. The row also includes an integer code that identifies the form, and finally, the row lists the components of the form. To see some example rows, look at the parsing table for Impcore, in Table G.1.
  - A row matches an input Parlist if the row's keyword is equal to the first element of the Parlist. The parser proceeds through the rows looking for one that matches its input.

G

Parsing parenthesized phrases in C

S194

4. Once the parser finds the right row, it gets each component from the input Parlist, then checks to make sure there are no leftover inputs. Finally it passes the components and the integer code to a *reduce function*. Improve uses two such functions: reduce\_to\_exp and reduce\_to\_xdef. Each of these functions takes a sequence of components and reduces it to a single node in an abstract-syntax tree. (The name reduce comes from *shift-reduce parsing*, which refers to a family of parsing techniques of which my parsers are members.)

I've designed the parsers to work this way so that you can easily add new syntactic forms. It's as simple as adding a row to a table and a case to a reduce function. In more detail,

- Decide whether you wish to add an expression form or a definition form.
   That will tell you what table and reduce function to modify. For example, if you want to add a new expression form, modify functions exptable and reduce\_to\_exp.
- 2. Choose a keyword and an unused integer code. As shown below, codes for extended definitions have to be chosen with a little care.
- 3. Add a row to your chosen table.
- 4. Add a case to your chosen reduce function.

I think you'll like being able to extend languages so easily, but there's a cost—the table-driven parser needs a lot of infrastructure. That infrastructure, which lives in file parse.c, is described below.

```
S194a. ⟨tableparsing.c S194a⟩≡ S197b ▷ ⟨private function prototypes for parsing S199d⟩
```

#### G.2 COMPONENTS, REDUCE FUNCTIONS, AND FORM CODES

A parser consumes *inputs* and puts *components* into an array. (Inputs are Pars and components are abstract syntax.) A reduce function takes the components in the array and reduces the them to a single node: an even bigger abstract-syntax tree, which may then be stored as a component in another array. "Reduction" is done by applying the build function for the node to the components that are reduced. In Impcore, a component is an expression, a list of expressions, a name, or a list of names.

```
$194b. \( \structure definitions for Impcore \text{S194b} \) \( \structure definitions for Impcore \text{S194b} \) \( \structure definitions for Impco
```

If you're a seasoned C programmer, you might think that the "right" representation of the component abstraction is a union, not a struct. But unions are unsafe. By using a struct, I give myself a fighting chance to debug the code. If I make a mistake and pick the wrong component, a memory-checking tool like Valgrind (Section 4.10.2, page 291) will detect the error.

The standard reduce functions are reduce\_to\_exp and reduce\_to\_xdef. They take similar arguments: the first argument codes for what kind of node the compo-

nents should be reduced to, and the second argument points to an *array* that holds the components.

```
S195a. \langle shared function prototypes S192a\rangle +\equiv
                                                                (S295a) ⊲S192b S197c⊳
  Exp reduce_to_exp (int alt, struct Component *components);
  XDef reduce_to_xdef(int alt, struct Component *components);
   As an example, here's the reduce function for Impcore expressions:
S195b. \langle parse.c S195b \rangle \equiv
                                                                              S196a ⊳
  Exp reduce_to_exp(int code, struct Component *components) {
      switch(code) {
      case SET: return mkSet
                                     (components[0].name, components[1].exp);
      case IFX:
                    return mkIfx
                                     (components[0].exp, components[1].exp,
                                      components[2].exp);
      case WHILEX: return mkWhilex(components[0].exp, components[1].exp);
      case BEGIN: return mkBegin (components[0].exps);
      case APPLY: return mkApply (components[0].name, components[1].exps);
       (cases for Impcore's reduce_to_exp added in exercises S195c)
                    assert(0); // incorrectly configured parser
       3
  3
```

\$G.2 Components, reduce functions, and form codes S195

To extend this function, just add more cases in the spot marked  $\langle cases for Impcore's reduce\_to\_exp added in exercises S195c \rangle$ .

```
S195c. ⟨cases for Impcore's reduce_to_exp added in exercises S195c⟩ = (S195b) S209b ▷
/* add your syntactic extensions here */
```

The trickiest part of writing a reduce function is figuring out the integer codes. Codes for expressions are easy: all expressions are represented by abstract syntax of the same C type, so I already have the perfect codes—the C enumeration literals used in the alt field of an Exp. Codes for extended definitions are more complicated: sometimes an extended definition is an XDef directly, but more often it is a Def or a UnitTest. And unfortunately, the alt fields for all three forms overlap. For example, code 1 means EXP as a Def, CHECK\_ERROR as a UnitTest, and USE as an XDef. All three of these forms are ultimately extended definitions, so to distinguish among them, I need a more elaborate coding scheme. Here it is:

| Code Range | In C                   | Meaning                            |
|------------|------------------------|------------------------------------|
| 0–99       | ANEXP(alt)             | Expressions                        |
| 100-199    | ADEF(alt)              | Definitions                        |
| 200-299    | ATEST(alt)             | Unit tests                         |
| 300-399    | $ANXDEF(\mathit{alt})$ | Other extended definitions         |
| 400-499    | ALET(alt)              | LET expressions used in Chapter 2  |
| 500-599    | SUGAR(alt)             | Syntactic sugar                    |
| 1000       | LATER                  | Syntax used in a later chapter     |
| 1001       | EXERCISE               | Syntax to be added for an Exercise |

type Namelist 4 type XDef

type Exp

mkApply

mkBegin

mkIfx

mkSet

mkWhilex type Name

type Explist S292d

 $\mathcal{A}$ 

 $\mathcal{A}$ 

A A

 $\mathcal{A}$ 

 $\mathcal{A}$ 

43a

 $^{43a}$ 

In the table, *alt* stands for an enumeration literal of the sort to go in an alt field. So they can appear after case in switch, codes are defined using C macros:

```
S195d. ⟨macro definitions used in parsing S195d⟩ ≡ (S295a) #define ANEXP(ALT) ( 0+(ALT)) #define ADEF(ALT) (100+(ALT)) #define ATEST(ALT) (200+(ALT)) #define ANXDEF(ALT) (300+(ALT)) #define ALET(ALT) (400+(ALT)) #define ALET(ALT) (500+(CODE)) #define LATER 1000 #define EXERCISE 1001
```

With the codes in place, I can write the reduce function for extended definitions.

G

Parsing parenthesized phrases in C

S196

```
S196a. \langle parse.c S195b \rangle + \equiv
                                                                    ⊲S195b S202f⊳
  XDef reduce_to_xdef(int alt, struct Component *comps) {
      switch(alt) {
      case ADEF(VAL):
                          return mkDef(mkVal(comps[0].name, comps[1].exp));
      case ADEF(DEFINE): return mkDef(mkDefine(comps[0].name,
                                                 mkUserfun(comps[1].names, comps[2].exp)));
      case ANXDEF(USE): return mkUse(comps[0].name);
      case ATEST(CHECK_EXPECT):
                          return mkTest(mkCheckExpect(comps[0].exp, comps[1].exp));
      case ATEST(CHECK_ASSERT):
                          return mkTest(mkCheckAssert(comps[0].exp));
      case ATEST(CHECK_ERROR):
                          return mkTest(mkCheckError(comps[0].exp));
                          return mkDef(mkExp(comps[0].exp));
      case ADEF(EXP):
      default:
                          assert(0); // incorrectly configured parser
                          return NULL;
      3
  3
```

#### G.3 Parser state and shift functions

A table-driven parser converts an input Parlist into components. There are at most MAXCOMPS components. (The value of MAXCOMPS must be at least the number of children that can appear in any node of any abstract-syntax tree. To support Exercise 30 on page 86, which has four components in the define form, I set MAXCOMPS to 4.) Inputs and components both go into a data structure. And if no programmer ever made a mistake, inputs and components would be enough. But because programmers do make mistakes, the data structure includes additional context, which can be added to an error message. The context I use includes the concrete syntax being parsed, the location where it came from, and the keyword or function name involved, if any.

```
S196b. \langle shared structure definitions S196b\rangle \equiv
                                                                     (S295a) S201a ⊳
  #define MAXCOMPS 4 // max # of components in any syntactic form
  struct ParserState {
      int nparsed;
                          // number of components parsed so far
      struct Component components[MAXCOMPS]; // those components
      Parlist input;
                          // the part of the input not yet parsed
                                  // context of this parse
      struct ParsingContext {
          Par par;
                          // the original thing being parsed
          struct Sourceloc {
               int line;
                                         // current line number
               const char *sourcename; // where the line came from
           } *source;
           Name name;
                          // a keyword, or name of a function being defined
      } context;
  3;
```

The important invariant of this data structure is that components [i] is meaningful if and only if  $0 \le i < \text{nparsed}$ .

I define type abbreviations for ParserState and ParsingContext.

```
S197a. \langle shared type definitions S197a \rangle = (S295a) S197d \rangle
    typedef struct ParserState *ParserState;
    typedef struct ParsingContext *ParsingContext;
```

A new parser state is created from a Par to be parsed, as well as the source of the Par. Those parameters provide the states' input and part of its context. The state's output is empty.

```
S197b. \langle table parsing.c S194a \rangle + \equiv
                                                                        ⊲S194a S198a⊳
  struct ParserState mkParserState(Par p, Sourceloc source) {
       assert(p->alt == LIST);
       assert(source != NULL && source->sourcename != NULL);
       struct ParserState s;
       s.input
                         = p->list;
      s.context.par
                         = p;
       s.context.source = source;
       s.context.name = NULL;
       s.nparsed
                        = 0;
       return s;
  3
S197c. (shared function prototypes S192a) +\equiv
                                                                 (S295a) ⊲S195a S197f⊳
  struct ParserState mkParserState(Par p, Sourceloc source);
```

Each form of component is parsed by its own *shift function*. Why "shift"? Think of the ParserState as the state of a machine that puts components on the left and the input on the right. A shift function removes initial inputs and appends to components; this action "shifts" information from right to left. Shifting plays a role in several varieties of parsing technology.

A shift function normally updates the inputs and components in the parser state. A shift function also returns one of these results:

When a shift function runs out of input or sees input left over, it returns either INPUT\_EXHAUSTED or INPUT\_LEFTOVER. Returning one of these error results is better than simply calling synerror, because the calling function knows what row it's trying to parse and so can issue a better error message. But for other error conditions, shift functions can call synerror directly.

The C type of a shift function is ShiftFun.

```
S197e. \langle shared\ type\ definitions\ S197a \rangle + \equiv (S295a) \triangleleft S197d S201d \triangleright typedef ParserResult (*ShiftFun)(ParserState);
```

The four basic shift functions shift expressions and names:

```
S197f. ⟨shared function prototypes S192a⟩+≡ (S295a) ⊲S197c S198b⊳

ParserResult sExp (ParserState state); // shift 1 input into Exp

ParserResult sExps (ParserState state); // shift all inputs into Explist

ParserResult sName (ParserState state); // shift 1 input into Name

ParserResult sNamelist(ParserState state); // shift 1 input into Namelist
```

§G.3

Parser state and shift functions

S197

```
mkCheckAssert
                \mathcal{A}
mkCheckError
                \mathcal{A}
mkCheckExpect
                \mathcal{A}
mkDef
                \mathcal{A}
                S292a
mkDefine
mkExp
                S292a
mkTest
                \mathcal{A}
mkUse
                \mathcal{A}
mkUserfun
                S292a
                S292a
mkVal
type Name
                43a
type Par
                 A
type Parlist S168c
type Sourceloc
                S293h
type XDef
                \mathcal{A}
```

G

Parsing parenthesized
phrases in C
S198

These functions have short names because below I put them in arrays: *I represent a syntactic form's components as an array of shift functions*. This dirty trick is inspired by the functional-programming techniques described in Chapter 2. But before I put the shift functions in arrays, let's see their implementations.

A shift operation is divided into two halves. The first half removes an input and ensures that there is room for a component. The second half writes the component and updates nparsed. The first half is the same for every shift function, and it looks like this:

A full shift calls halfshift and then places a component. The full shift for an expression is defined as function sExp. It calls parseexp, with which it is mutually recursive.

```
S198c. \langle tableparsing.c S194a\rangle += \delta S198a S198d \rangle
ParserResult sExp(ParserState s) {
    if (s->input == NULL) {
        return INPUT_EXHAUSTED;
    } else {
        Par p = s->input->hd;
        halfshift(s);
        s->components[s->nparsed++].exp = parseexp(p, s->context.source);
        return PARSED;
    }
}
```

Function sExps converts the *entire* input into an Explist. The halfshift isn't useful here. And a NULL input is OK; it just parses into an empty Explist.

```
S198d. ⟨tableparsing.c S194a⟩+≡

ParserResult sExps(ParserState s) {
    Explist es = parseexplist(s->input, s->context.source);
    assert(s->nparsed < MAXCOMPS);
    s->input = NULL;
    s->components[s->nparsed++].exps = es;
    return PARSED;
}
```

Function parseexplist is defined below with the other parsing functions.

```
$198e. \( \shared function prototypes \text{S192a} \) +\( \equiv \)
Explist parseexplist(Parlist p, Sourceloc source);
($295a) \( \lambda \text{S198b} \text{S199b} \rangle \)
```

Function sName is structured just like sExp; the only difference is that where sExp calls parseexp, sName calls parsename.

```
S199a. \( tableparsing.c \) S198d S199c>
ParserResult sName(ParserState s) {
    if (s->input == NULL) {
        return INPUT_EXHAUSTED;
    } else {
        Par p = s->input->hd;
        halfshift(s);
        s->components[s->nparsed++].name = parsename(p, &s->context);
        return PARSED;
    }
}
```

§G.3
Parser state and shift functions
S199

Notice that parsename, which is defined below, takes the current context as an extra parameter. That context enables parsename to give a good error message if it encounters an input that is *not* a valid name.

```
S199b. \( \shared function prototypes \S192a \rangle +\equiv (S295a) \( \delta \S198e \S200a \rangle \)
Name parsename(Par p, ParsingContext context);
```

A Namelist appears in parentheses and is used only in the define form.

```
S199c. \langle table parsing.c S194a \rangle + \equiv
                                                                          ⊲S199a S199e⊳
  ParserResult sNamelist(ParserState s) {
       if (s->input == NULL) {
           return INPUT_EXHAUSTED;
       } else {
           Par p = s->input->hd;
           switch (p->alt) {
           case ATOM:
                synerror(s->context.source,
                          "%p: usage: (define fun (formals) body)",
                          s->context.par);
           case LIST:
                halfshift(s);
                s->components[s->nparsed++].names =
                     parsenamelist(p->list, &s->context);
                return PARSED;
           assert(0);
       3
  3
S199d. \langle private function prototypes for parsing S199d \rangle \equiv
                                                                          (S194a) S202c ⊳
  static Namelist parsenamelist(Parlist ps, ParsingContext context);
```

These shift functions aren't used just to move information from input to components. A *sequence* of shift functions represents the components that are expected to be part of a syntactic form. (This technique of using functions as data is developed at length in Chapter 2.) The syntactic form is parsed by calling its functions in sequence. The end of the sequence is marked by function stop. This function checks to be sure all input is consumed and signals that it is time to stop parsing. Unlike the other shift functions, it does not change the state.

```
S199e. ⟨tableparsing.c S194a⟩+≡ 

ParserResult stop(ParserState state) {

if (state->input == NULL)

return STOP_PARSING;

else

return INPUT_LEFTOVER;
}
```

type Name type Namelist 43a type Par type Parlist S168c parseexp S192a type ParserResult S197d type ParserState S197a type Parsing-Context S197a type Sourceloc S293h 47b synerror

type Explist S292d

```
S200a. ⟨shared function prototypes S192a⟩+≡ (S295a) ⊲S199b S200c⊳ ParserResult stop(ParserState state);
```

Finally, I define a special shift function that doesn't do any shifting. Instead, it sets the context for parsing a function definition. In the list of parsing functions for a function definition, the sName that parses the function's name is followed immediately by setcontextname.

```
Parsing parenthesized

phrases in C

S200
```

I define one more shift function, which is meant to help you with Exercise 30 in Chapter 1. This exercise asks you to add local variables to Impcore. A declaration of local variables, if present, is parsed with shift function sLocals. This function looks for the keyword locals. If found, the keyword marks a list of the names of local variables, and this list of names is shifted into the s->components array. If the keyword locals is not found, there are no local variables, and a NULL pointer is shifted into the s->components array.

```
S200d. \langle table parsing.c S194a \rangle + \equiv
                                                                     ParserResult sLocals(ParserState s) {
      Par p = s->input ? s->input->hd : NULL; // useful abbreviation
      if ((Par p represents a list beginning with keyword locals S200e)) {
          struct ParsingContext context;
          context.name = strtoname("locals");
          context.par = p;
          halfshift(s);
          s->components[s->nparsed++].names = parsenamelist(p->list->tl, &context);
          return PARSED;
      } else {
          s->components[s->nparsed++].names = NULL;
          return PARSED;
      3
  3
```

The keyword test is just complicated enough that it warrants being put in a named code chunk.

```
S200e. \langle \text{Par p } represents \ a \ list \ beginning \ with \ keyword \ locals \ S200e \rangle \equiv \qquad (S200d)
p != \text{NULL \&\& p->alt == LIST \&\& p->list != NULL \&\& p->list->hd->atom == strtoname("locals")}
S200f. \langle shared \ function \ prototypes \ S192a \rangle + \equiv \qquad (S295a) \ | \ S200c \ S201c \rangle
ParserResult \ slocals(ParserState \ state);
// \ shift \ locals \ if \ [locals \ x \ y \ z \ \dots]
```

The shift functions defined above go into rows. As shown in Tables G.1 and G.2 on page S193, a row needs a keyword, a code, and a sequence of components. The sequence of components is represented as an array of shift functions ending in stop.

```
$201a. \( \shared \structure \definitions \S196b \rangle += \quad (S295a) \delta \S196b \\
    struct ParserRow \{ \quad \const \char *keyword; \quad \int \code; \quad \ShiftFun *shifts; // \text{ points to array of shift functions} \\ \rangle;
};
```

To parse an input using a row, function rowparse calls shift functions until a shift function says to stop—or detects an error.

```
S201b. \langle table parsing.c S194a \rangle + \equiv
                                                                          ⊲S200d S201e ⊳
  void rowparse(struct ParserRow *row, ParserState s) {
       ShiftFun *f = &row->shifts[0];
       for (;;) {
           ParserResult r = (*f)(s);
           switch (r) {
           case PARSED:
                                    f++; break;
           case STOP_PARSING:
                                    return;
           case INPUT EXHAUSTED:
           case INPUT_LEFTOVER:
           case BAD_INPUT:
                                    usage_error(row->code, r, &s->context);
       3
  3
S201c. \langle shared function prototypes S192a\rangle+\equiv
                                                                   (S295a) ⊲ S200f S202a ⊳
  void rowparse(struct ParserRow *table, ParserState s);
  void usage_error(int alt, ParserResult r, ParsingContext context);
```

The usage\_error function is discussed below. Meanwhile, rowparse is called by tableparse, which looks for a keyword in the input, and if it finds one, uses the matching row to parse. Otherwise, it uses the final row, which it identifies by the NULL keyword.

```
S201d. \langle shared type definitions S197a\rangle + \equiv
                                                                 (S295a) ⊲S197e S209a ⊳
  typedef struct ParserRow *ParserTable;
S201e. \langle table parsing.c S194a \rangle + \equiv
                                                                        struct ParserRow *tableparse(ParserState s, ParserTable t) {
       if (s->input == NULL)
           synerror(s->context.source, "%p: unquoted empty parentheses",
                                          s->context.par);
       Name first = s->input->hd->alt == ATOM ? s->input->hd->atom : NULL;
                          // first Par in s->input, if it is present and an atom
       unsigned i; // to become the index of the matching row in ParserTable t
       for (i = 0; !rowmatches(&t[i], first); i++)
       (adjust the state s so it's ready to start parsing using row t[i] S202d)
       rowparse(&t[i], s);
       return &t[i];
  3
```

§G.4 Representing and parsing tables and rows

S201

43a type Name type Par  $\mathcal{A}$ parsenamelist S199d type ParserResult S197d type ParserState S197a type Parsing-Context S197a rowmatches S202c type ShiftFun S197e 43h strtoname 47b synerror

S198b

halfshift

A row matches if the row's keyword is NULL or if the keyword stands for the same name as first.

```
$202b. \langle tableparsing.c $194a\rangle +\equiv  \qup \langle $201e $203a\rangle $201e $203a\rangle $199a\rangle \qup \quad \quad
```

Once a row has matched, the parser state might have to be adjusted. If row t[i] has a keyword, then the first Par in the input is that keyword, and that Par needs to be consumed—so function tableparse adjusts s->input and sets the context.

```
S202d. \( adjust the state \( \) so it's ready to start parsing using row \( \)[i] \( \) S202d \( \) \( \) if \( (\) [i] \( \) keyword \( \) \( \) \( \) assert(first != NULL);
\( \) s->input = s->input->t1;
\( \) s->context.name = first;
\( \) \( \) \( \)
```

#### G.5 PARSING TABLES AND FUNCTIONS

Every language has two parsing tables: one for expressions and one for extended definitions.

```
S202e. \( declarations of globals used in lexical analysis and parsing S202e \) \( \sum \) (S295a) S206b \( \sum \) extern struct ParserRow exptable[]; \( \text{extern struct ParserRow xdeftable[];} \)
```

Here, as promised from Table G.1 (page S193), is exptable: the parsing table for Impcore expressions. Each row of exptable refers to an array of shift functions, which must be defined separately and given its own name.

```
S202f. \langle parse.c S195b \rangle + \equiv
                                                                      ⊲S196a S203b⊳
  static ShiftFun setshifts[] = { sName, sExp,
                                                                stop };
  static ShiftFun ifshifts[]
                                = { sExp, sExp, sExp,
                                                                stop };
  static ShiftFun whileshifts[] = { sExp,
                                              sExp,
                                                                stop };
  static ShiftFun beginshifts[] = { sExps,
                                                                stop };
  static ShiftFun applyshifts[] = { sName, sExps,
                                                                stop };
  ⟨arrays of shift functions added to Impcore in exercises S203c⟩
  struct ParserRow exptable[] = {
    { "set",
                SET,
                         setshifts },
    { "if",
                IFX,
                         ifshifts },
    { "while", WHILEX, whileshifts },
    { "begin", BEGIN, beginshifts },
    (rows added to Impcore's exptable in exercises S203d)
    { NULL,
                APPLY, applyshifts } // must come last
  3;
```

G

Parsing parenthesized phrases in C

S202

The table exptable is used by parsing function parseexp. Function parseexp delegates the heavy lifting to other functions: given an atom, it calls exp of atom, and given a list, it calls tableparse and reduce to exp.

```
S203a. \langle table parsing.c S194a \rangle + \equiv
                                                                      Exp parseexp(Par p, Sourceloc source) {
      switch (p->alt) {
      case ATOM:
                                                                                                §G.5
           (if p->atom is a reserved word, call synerror with source S206a)
                                                                                         Parsing tables and
           return exp_of_atom(source, p->atom);
                                                                                             functions
      case LIST:
           ş
               struct ParserState s = mkParserState(p, source);
                                                                                                S203
               struct ParserRow *row = tableparse(&s, exptable);
               if (row->code == EXERCISE) {
                   synerror(source, "implementation of %n is left as an exercise",
                             s.context.name);
               } else {
                   Exp e = reduce_to_exp(row->code, s.components);
                   check_exp_duplicates(source, e);
                   return e;
               3
           3
       3
                                                                                         check_exp_
      assert(0);
                                                                                         type Exp
In later chapters, function parseexp is reused with different versions of functions
```

exp\_of\_atom, exptable, and reduce\_to\_exp.

In Impcore, exp\_of\_atom classifies each atom as either an integer literal or a variable.

```
S203b. \langle parse.c S195b \rangle + \equiv
  Exp exp_of_atom(Sourceloc loc, Name atom) {
      const char *s = nametostr(atom);
                // to point to the first non-digit in s
      long 1 = strtol(s, &t, 10);
      if (*t != '\0') // the number is just a prefix
          return mkVar(atom);
      else if (((1 == LONG_MAX || 1 == LONG_MIN) && errno == ERANGE) ||
               1 > (long)INT32_MAX || 1 < (long)INT32_MIN)
      ş
          synerror(loc, "arithmetic overflow in integer literal %s", s);
          return NULL; // unreachable
      } else { // the number is the whole atom, and not too big
          return mkLiteral(1);
  3
```

More syntax can be added in exercises.

```
S203c. \langle arrays \ of \ shift \ functions \ added \ to \ Improve \ in \ exercises S203c \rangle \equiv
                                                                                     (S202f) S210a ⊳
   /* for each new row added to exptable, add an array of shift functions here */
S203d. (rows added to Impcore's exptable in exercises S203d) \equiv
                                                                                    (S202f) S210b ⊳
   /* add a row here for each new syntactic form of Exp */
```

duplicates S208d  $\mathcal{A}$ exp\_of\_atom S192b S201e first mkLiteral  $\mathcal{A}$ mkParserState S197c mkVar  $\mathcal{A}$ 43a type Name nametostr 43b type Par  $\mathcal{A}$ type ParserState type ParserTable S201d reduce\_to\_exp S195a sExp S197f S197f type ShiftFun S197e sName S197f type Sourceloc S293h S200a stop 43h strtoname

47b

synerror

Improre's other parsing table and function handle extended definitions. The extended-definition table is shared among several languages. Because it is shared, I put it in tableparsing.c, not in parse.c.

G

Parsing parenthesized phrases in C

S204

```
S204a. \langle table parsing.c S194a \rangle + \equiv
                                                                   ⊲ S203a S204b ⊳
  static ShiftFun valshifts[]
                                  = { sName, sExp,
                                                                 stop };
  static ShiftFun defineshifts[] = { sName, setcontextname,
                                        sNamelist, sExp,
                                                                 stop };
  static ShiftFun useshifts[]
                                  = { sName,
                                                                 stop };
  static ShiftFun checkexpshifts[] = { sExp, sExp,
                                                                 stop };
  static ShiftFun checkassshifts[] = { sExp,
                                                                 stop };
  static ShiftFun checkerrshifts[] = { sExp,
                                                                 stop };
  static ShiftFun expshifts[]
                                 = { use_exp_parser };
  void extendDefine(void) { defineshifts[3] = sExps; }
  struct ParserRow xdeftable[] = {
      { "val",
                       ADEF(VAL),
                                              valshifts },
      { "define",
                        ADEF(DEFINE),
                                              defineshifts },
      { "use",
                       ANXDEF(USE),
                                              useshifts },
      { "check-expect", ATEST(CHECK_EXPECT), checkexpshifts },
      { "check-assert", ATEST(CHECK_ASSERT), checkassshifts },
      { "check-error", ATEST(CHECK_ERROR), checkerrshifts },
      (rows added to xdeftable in exercises S210d)
      { NULL,
                        ADEF(EXP),
                                            expshifts } // must come last
  3;
```

Function parsexdef is quite similar to parseexp.

```
S204b. \langle table parsing.c S194a \rangle + \equiv
                                                                    XDef parsexdef(Par p, Sourceloc source) {
      switch (p->alt) {
      case ATOM:
          return mkDef(mkExp(parseexp(p, source)));
      case LIST:;
          struct ParserState s = mkParserState(p, source);
          struct ParserRow *row = tableparse(&s, xdeftable);
          XDef d = reduce_to_xdef(row->code, s.components);
          if (d->alt == DEF)
              check_def_duplicates(source, d->def);
          return d;
      3
      assert(0);
  3
```

The case for a top-level ADEF (EXP) node has just one component, an Exp, which is parsed using the sequences of parsers expshifts. But by the time tableparse gets to expshifts, the input isn't a Par any more—instead, it's the *list* of Pars that appeared inside LIST. If expshifts tried to use sExp, it would fail to parse an expression like (+ 1 2): function tableparse would unpack the list of atoms inside the brackets, sExp would try to parse + as an expression, and the 1 and 2 would be left over.

What's needed is to go back to the original Par that was input, and to pass it to parseexp. That's done by shift function use exp parser, which is the only "component" in expshifts.

```
S205a. \langle table parsing.c S194a \rangle + \equiv
                                                                           ⊲S204b S205c⊳
  ParserResult use exp parser(ParserState s) {
       Exp e = parseexp(s->context.par, s->context.source);
       halfshift(s);
       s->components[s->nparsed++].exp = e;
                                                                                                Parsing tables and
       return STOP_PARSING;
                                                                                                    functions
S205b. (shared function prototypes S192a) +\equiv
                                                                    (S295a) ⊲ S202a S208c ⊳
  ParserResult use_exp_parser(ParserState state);
```

The next parsing function is parsename. This function could accept only names, and it would work on every syntactically correct program. But programmers make mistakes, and when a program is not syntactically correct, I'd like my interpreter to issue a helpful error message. In this case I can do it by allowing parsename to handle any expression, and if the expression isn't a name, parsename can issue an error message that is aware of the context. The message is actually issued by function name\_error, which is defined below.

```
S205c. \langle table parsing.c S194a \rangle + \equiv

S205a S205d 

S205d 

S205d 

S205d 

S205d 

S205d 

S205d 

S205d 

S205d 

S205d 

S205d 

S205d 

S205d 

S205d 

S205d 

S205d 

S205d 

S205d 

S205d 

S205d 

S205d 

S205d 

S205d 

S205d 

S205d 

S205d 

S205d 

S205d 

S205d 

S205d 

S205d 

S205d 

S205d 

S205d 

S205d 

S205d 

S205d 

S205d 

S205d 

S205d 

S205d 

S205d 

S205d 

S205d 

S205d 

S205d 

S205d 

S205d 

S205d 

S205d 

S205d 

S205d 

S205d 

S205d 

S205d 

S205d 

S205d 

S205d 

S205d 

S205d 

S205d 

S205d 

S205d 

S205d 

S205d 

S205d 

S205d 

S205d 

S205d 

S205d 

S205d 

S205d 

S205d 

S205d 

S205d 

S205d 

S205d 

S205d 

S205d 

S205d 

S205d 

S205d 

S205d 

S205d 

S205d 

S205d 

S205d 

S205d 

S205d 

S205d 

S205d 

S205d 

S205d 

S205d 

S205d 

S205d 

S205d 

S205d 

S205d 

S205d 

S205d 

S205d 

S205d 

S205d 

S205d 

S205d 

S205d 

S205d 

S205d 

S205d 

S205d 

S205d 

S205d 

S205d 

S205d 

S205d 

S205d 

S205d 

S205d 

S205d 

S205d 

S205d 

S205d 

S205d 

S205d 

S205d 

S205d 

S205d 

S205d 

S205d 

S205d 

S205d 

S205d 

S205d 

S205d 

S205d 

S205d 

S205d 

S205d 

S205d 

S205d 

S205d 

S205d 

S205d 

S205d 

S205d 

S205d 

S205d 

S205d 

S205d 

S205d 

S205d 

S205d 

S205d 

S205d 

S205d 

S205d 

S205d 

S205d 

S205d 

S205d 

S205d 

S205d 

S205d 

S205d 

S205d 

S205d 

S205d 

S205d 

S205d 

S205d 

S205d 

S205d 

S205d 

S205d 

S205d 

S205d 

S205d 

S205d 

S205d 

S205d 

S205d 

S205d 

S205d 

S205d 

S205d 

S205d 

S205d 

S205d 

S205d 

S205d 

S205d 

S205d 

S205d 

S205d 

S205d 

S205d 

S205d 

S205d 

S205d 

S205d 

S205d 

S205d 

S205d 

S205d 

S205d 

S205d 

S205d 

S205d 

S205d 

S205d 

S205d 

S205d 

S205d 

S205d 

S205d 

S205d 

S205d 

S205d 

S205d 

S205d 

S205d 

S205d 

S205d 

S205d 

S205d 

S205d 

S205d 

S205d 

S205d 

S205d 

S205d 

S205d 

S205d 

S205d 

S205d 

S205d 

S205d 

S205d 

S205d 

S205d 

S205d 

S205d 

S205d 

S205d 

S205d 

S205d 

S205d 

S205d 

S205d 

S205d 

S205d 

S205d 

S205d 
                          Name parsename(Par p, ParsingContext context) {
                                                                        Exp e = parseexp(p, context->source);
                                                                          if (e->alt != VAR)
                                                                                                                          return name_error(p, context);
                                                                        else
                                                                                                                       return e->var;
```

In addition to a parser for expressions and a parser for names, Impcore needs a parser for a list of expressions and a parser for a list of names. A list of expressions is parsed recursively.

**S205d**.  $\langle table parsing.c S194a \rangle + \equiv$ 

3

```
Explist parseexplist(Parlist input, Sourceloc source) {
      if (input == NULL) {
           return NULL;
      } else {
                   e = parseexp
                                      (input->hd, source);
          Exp
          Explist es = parseexplist(input->tl, source);
           return mkEL(e, es);
      3
  3
   A list of names is also parsed recursively.
S205e. \langle table parsing.c S194a \rangle + \equiv
                                                                     ⊲S205d S207a⊳
  static Namelist parsenamelist(Parlist ps, ParsingContext context) {
      if (ps == NULL) {
           return NULL;
      } else {
          Exp e = parseexp(ps->hd, context->source);
           if (e->alt != VAR)
               synerror(context->source,
                        "in %p, formal parameters of %n must be names, "
                        "but %p is not a name",
                         context->par, context->name, ps->hd);
           return mkNL(e->var, parsenamelist(ps->tl, context));
      3
```

```
check_def_
 duplicates S208d
              \mathcal{A}
type Exp
type Explist S292d
halfshift
              S198b
mkDef
              \mathcal{A}
              \mathcal{A}
mkFl
mkExp
              S292a
              \mathcal{A}
mkNL
mkParserState
              S197c
type Name
              43a
name_error
              S208b
type Namelist
              43a
type Par
              \mathcal{A}
type Parlist S168c
parseexp
              S192a
parseexplist
              S198e
parsenamelist
              S199d
type ParserResult
              S197d
type ParserState
              S197a
type Parsing-
  Context
              S197a
reduce_to_xdef
              S195a
setcontextname
              S200c
sExp
              S197f
              S197f
sExps
type ShiftFun
              S197e
              S197f
sName
sNamelist
              S197f
type Sourceloc
              S293h
stop
              S200a
synerror
              47b
              S202a
tableparse
type XDef
              \mathcal{A}
```

S202e

xdeftable

 $\S G.5$ 

S205

#### G.6 ERROR DETECTION AND HANDLING

G

Parsing parenthesized

phrases in C

S206

My code handles four classes of errors: misuse of a reserved word like if or while, wrong number of components, failure to deliver a name when a name is expected, and a duplicate name where distinct names are expected.

Misuse of reserved words is detected by the following check, which prevents such oddities as a user-defined function named if. A word is reserved if it appears in exptable or xdeftable.

```
$206a. \langle ifp{->}atom\ is\ a\ reserved\ word,\ call\ synerror\ with\ source\ S206a\rangle{\equiv} (S203a) for (struct ParserRow *entry = exptable; entry->keyword != NULL; entry++) if (p->atom == strtoname(entry->keyword)) synerror(source, "%n is a reserved word and may not be used " "to name a variable or function", p->atom); for (struct ParserRow *entry = xdeftable; entry->keyword != NULL; entry++) if (p->atom == strtoname(entry->keyword)) synerror(source, "%n is a reserved word and may not be used " "to name a variable or function", p->atom);
```

When a parser sees an input that has the wrong number of components, as in (if p (set x 5)) or (set x y z), it calls usage\_error with a code, a ParserResult, and a context. The code is looked up in usage\_table, which contains a sample string showing what sort of syntax was expected.

```
S206b. (declarations of globals used in lexical analysis and parsing S202e)+\equiv
                                                                     (S295a) ⊲ S202e
  extern struct Usage {
      int code;
                              // codes for form in reduce_to_exp or reduce_to_xdef
      const char *expected; // shows the expected usage of the identified form
  } usage_table[];
S206c. \langle parse.c S195b \rangle + \equiv
                                                                     struct Usage usage_table[] = {
      { ADEF(VAL),
                             "(val x e)" },
                             "(define fun (formals) body)" },
      { ADEF(DEFINE),
                         "(use filename)" },
      { ANXDEF(USE),
      { ATEST(CHECK_EXPECT), "(check-expect exp-to-run exp-expected)" },
      { ATEST(CHECK ASSERT), "(check-assert exp)" },
      { ATEST(CHECK_ERROR), "(check-error exp)" },
                              "(set x e)" },
      { SET,
                              "(if cond true false)" },
      { IFX,
      { WHILEX,
                              "(while cond body)" },
                               "(begin exp ... exp)" },
      { BEGIN,
      ⟨Impcore usage_table entries added in exercises S210c⟩
      \{-1, NULL \} // marks end of table
  3;
```

Strictly speaking, if you add new syntax to a language, you should extend not only the parsing table and the reduce function, but also the usage\_table. If there is no usage string for a given code, function usage\_error can't say what the expected usage is.

Function usage error searches usage table, then spits out an error message.

```
S207a. \langle table parsing.c S194a \rangle + \equiv
                                                                     ⊲S205e S207b⊳
  void usage_error(int code, ParserResult why_bad, ParsingContext context) {
      for (struct Usage *u = usage table; u->expected != NULL; u++)
           if (code == u->code) {
               const char *message;
               switch (why_bad) {
               case INPUT_EXHAUSTED:
                   message = "too few components in %p; expected %s";
                   break;
               case INPUT_LEFTOVER:
                   message = "too many components in %p; expected %s";
               default:
                   message = "badly formed input %p; expected %s";
               synerror(context->source, message, context->par, u->expected);
      synerror(context->source,
                "something went wrong parsing %p", context->par);
```

Finally, if parsename sees something other than a name, it calls name\_error. The error message says what went wrong and what the context is identified by c->name, and to make extending name\_error as easy as possible, I first convert c->name to an integer code. The matching code can be scrutinized using a switch statement.

```
S207b. \langle table parsing.c S194a \rangle + \equiv
                                                                   void *name error(Par bad, struct ParsingContext *c) {
      switch (code_of_name(c->name)) {
      case ADEF(VAL):
          synerror(c->source, "in %p, expected (val x e), but %p is not a name",
                   c->par, bad);
      case ADEF(DEFINE):
          synerror(c->source, "in %p, expected (define f (x ...) e), "
                               "but %p is not a name",
                   c->par, bad);
      case ANXDEF(USE):
          synerror(c->source, "in %p, expected (use filename), "
                               "but %p is not a filename",
                   c->par, bad);
      case SET:
          synerror(c->source, "in %p, expected (set x e), but %p is not a name",
                   c->par, bad);
      case APPLY:
          synerror(c->source, "in %p, expected (function-name ...), "
                               "but %p is not a name",
                   c->par, bad);
      default:
          synerror(c->source, "in %p, expected a name, but %p is not a name",
                   c->par, bad);
      3
```

3

```
code_of_name
             S208c
exptable
             S202e
type Par
             \mathcal{A}
type ParserResult
             S197d
type Parsing-
 Context S197a
             S203a
source
             43b
strtoname
             47h
svnerror
```

xdeftable

S202e

§G.6

Error detection

and handling

S207

The code is produced by function code\_of\_name, which does a reverse lookup in exptable and xdeftable.

G

Parsing parenthesized phrases in C

S208

```
S208a. \langle table parsing.c S194a \rangle + \equiv

S207b

  int code_of_name(Name n) {
       struct ParserRow *entry;
       for (entry = exptable; entry->keyword != NULL; entry++)
           if (n == strtoname(entry->keyword))
                return entry->code;
       if (n == NULL)
           return entry->code;
       for (entry = xdeftable; entry->keyword != NULL; entry++)
           if (n == strtoname(entry->keyword))
                return entry->code;
      assert(0);
  3
S208b. (private function prototypes for parsing S199d) +\equiv
                                                                          (S194a) ⊲ S202c
  void *name_error(Par bad, struct ParsingContext *context);
                          // expected a name, but got something else
S208c. (shared function prototypes S192a) +\equiv
                                                                  (S295a) ⊲ S205b S208d ⊳
  int code_of_name(Name n);
```

In addition to syntax errors, parsers can also detect duplicate names. In general, duplicate names can occur in an expression or in an extended definition.

```
S208d. \(\shared function prototypes S192a\rangle +\equiv (S295a) \(\neq S208c\)
void check_exp_duplicates(Sourceloc source, Exp e);
void check_def_duplicates(Sourceloc source, Def d);
```

In Impcore, a rule of operational semantics requires that in every function definition, the names of the formal parameters be distinct:

```
\frac{x_1,\ldots,x_n \text{ all distinct}}{\langle \text{DEFINE}(f,\langle x_1,\ldots,x_n\rangle,e),\xi,\phi\rangle \to \langle \xi,\phi\{f\mapsto \text{USER}(\langle x_1,\ldots,x_n\rangle,e)\}\rangle}.
(DefineFunction)
```

If the rule is violated, check\_def\_duplicates reports the violation along with a source-code location.

Improre has no expressions that bind names, so the expression check does nothing.

Here are integer codes for all the syntactic forms that are suggested to be implemented as syntactic sugar.

```
S209a. ⟨shared type definitions S197a⟩+≡ (S295a) ⊲S201d enum Sugar {
   CAND, COR, // short-circuit Boolean operators

WHILESTAR, DO_WHILE, FOR, // bonus loop forms

WHEN, UNLESS, // single-sided conditionals

RECORD, // record-type definition

COND // McCarthy's conditional from Lisp

};
```

§G.7
Extending Impcore
with syntactic
sugar
S209

Figure G.3: Codes used for syntactic sugar in Chapters 1 to 3

#### G.7 EXTENDING IMPCORE WITH SYNTACTIC SUGAR

Design for extension is all very well, but examples are even better. In this section I extend Impcore short-circuit && and || operators, like those found in C. Unlike Impcore's functions and and or, C's syntactic forms && and || don't always evaluate all their operands. For example, in code chunk (Par prepresents a list beginning with keyword locals \$200e), it is absolutely critical that p->alt be evaluated only when p is not NULL. (Dereferencing a null pointer typically causes a fault that crashes the program.) In Impcore, these operators can be defined by syntactic sugar:

(&& 
$$e_1 \ e_2$$
)  $\stackrel{\triangle}{=}$  (if  $e_1 \ e_2$  0)  
(||  $e_1 \ e_2$ )  $\stackrel{\triangle}{=}$  (if  $e_1 \ 1 \ e_2$ )

Operator && evaluates  $e_2$  only if  $e_1$  is nonzero; dually,  $|\cdot|$  evaluates  $e_2$  only if  $e_1$  is zero. These versions behave differently from the basis functions and and or, which always evaluate both arguments.

For && and ||, as for any other new expression, I have to add five things:

- 1. Integer codes for the new expressions
- 2. New cases for the reduce\_to\_exp function
- 3. New arrays of shift functions (unless an existing array can be reused)
- 4. New rows for exptable
- 5. New rows for usage\_table

The most interesting of these is the reduce function, which expands the new form into existing syntax. The new codes are named CAND and COR, which stand for "conditional *and*" and "conditional *or*"; these names were used in the programming language Algol W and in Dijkstra's (1976) unnamed language of "guarded commands."

```
S209b. ⟨cases for Impcore's reduce_to_exp added in exercises S195c⟩ +≡ (S195b) ⊲S195c
    case SUGAR(CAND):
        return mkIfx(components[0].exp, components[1].exp, mkLiteral(0));
    case SUGAR(COR):
        return mkIfx(components[0].exp, mkLiteral(1), components[1].exp);
```

```
S195b
components
type Def
               \mathcal{A}
duplicatename
                S184d
type Exp
                \mathcal{A}
exptable
                S202e
mkIfx
                \mathcal{A}
mkLiteral
                \mathcal{A}
type Name
                43a
                \mathcal{A}
type Par
type Sourceloc
                S293h
                43b
strtoname
                47h
svnerror
                S202e
xdeftable
```

The components of a short-circuit conditional are the two subexpressions  $e_1$  and  $e_2$ , so the extension needs an array of shift functions that shifts two expressions and then stops.

G

```
S210a. \langle arrays\ of\ shift\ functions\ added\ to\ Impcore\ in\ exercises\ S203c\rangle +\equiv  (S202f) \triangleleft S203c static ShiftFun conditionalshifts[] = { sExp, sExp, stop };
```

The exptable rows use the given shift functions, and the usage\_table entries show the expected syntax.

Parsing parenthesized phrases in C

S210

```
S210b. ⟨rows added to Impcore's exptable in exercises S203d⟩ + ≡ (S202f) ⊲ S203d
    { "&", SUGAR(CAND), conditionalshifts },
    { "||", SUGAR(COR), conditionalshifts },

S210c. ⟨Impcore usage_table entries added in exercises S210c⟩ ≡ (S206c)
    { SUGAR(CAND), "(&& exp exp)" },
    { SUGAR(COR), "(|| exp exp)" },
```

The conditional sugar doesn't require any new definition forms.

```
S210d. \langle rows \ added \ to \ xdeftable \ in \ exercises \ S210d \rangle \equiv (S204a) /* add new forms for extended definitions here */
```

Finally, here is a short demonstration showing how && and | | differ from and and or:

```
S210e. ⟨transcript S210e⟩≡
-> (|| 1 (println 99))
1
-> (or 1 (println 99))
99
1
-> (&& 0 (println 33))
0
-> (|| 0 (println 33))
33
33
```

### APPENDIX H CONTENTS

| H.1 | Co  | MMON SYNTACTIC                               |      | H.4          | Un  | NIT TESTING                                  | S223 |
|-----|-----|----------------------------------------------|------|--------------|-----|----------------------------------------------|------|
|     | FO  | RMS                                          | S214 | H.5          | Po  | DLYMORPHIC STREAMS,                          |      |
| H.2 | RE  | USABLE UTILITY                               |      |              | W]  | ITH OPTIONAL SIDE                            |      |
|     | FU  | NCTIONS                                      | S214 | EFFECTS      |     |                                              | S226 |
| H.2 | 1   | Utility functions for creating and hashing   |      | H.5          | 5.1 | Suspensions: repeatable access to the result |      |
|     | _   | strings                                      | S214 | H.5          | 5.2 | of one action<br>Streams: results of a       | S226 |
| H.2 | 2.2 | Utility functions for printing               | S215 | Н.5          |     | sequence of actions Streams of extended      | S228 |
| H.2 | 3   | Utility functions for renaming variables     | S217 | 11.0         |     | definitions                                  | S233 |
| H.2 | 4   | Utility functions for sets, collections, and |      | H.6          |     | RACKING AND REPORT-<br>G SOURCE-CODE LOCA-   |      |
|     |     | lists                                        | S217 |              | TI  | ONS                                          | S233 |
| H.2 | 5   | Duplicate names and internal errors          | S219 | H.7          |     | REUSABLE READ-EVAL-                          | S235 |
| H.2 | 6   | Control by environment variable              | S220 | H.8          |     | ANDLING EXCEPTIONS                           | S239 |
| H.2 | 7   | Utility functions for limiting computation   | S220 | H <b>.</b> 9 |     | TERPRETER SETUP AND<br>DMMAND-LINE           |      |
| Н.3 | RE  | PRESENTING ERROR                             |      |              | PR  | COCESSING                                    | S240 |
|     | OU  | TCOMES AS VALUES                             | S221 | H.10         | Fu  | RTHER READING                                | S242 |

## H

### Code for writing interpreters in ML

Just as Appendix F presents reusable infrastructure for building interpreters in C, this appendix presents reusable infrastructure for building interpreters in ML. This infrastructure is shared among many interpreters, but the abstractions and implementations presented here are not as closely connected to the study of programming languages as the ones in the main text. (The shared infrastructure that is closely connected is presented in Chapter 5.)

Each interpreter that is written in ML incorporates all the following code chunks, some of which are defined in Chapter 5 and some of which are defined below.

```
S213a. \langle shared: names, environments, strings, errors, printing, interaction, streams, & initialization S213a\rangle
                                                                                                        (S379)
   (for working with curried functions: id, fst, snd, pair, curry, and curry3 S249b)
   (support for names and environments S219d)
   (exceptions used in every interpreter S213b)
   (support for detecting and signaling errors detected at run time S219e)
   (list functions not provided by Standard ML's initial basis S219a)
   (utility functions for string manipulation and printing S214c)
   (support for representing errors as ML values S221b)
   \langle type interactivity plus related functions and value <code>S236a</code>
angle
   (simple implementations of set operations S217b)
   (ability to interrogate environment variable BPCOPTIONS S220a)
   (collections with mapping and combining functions S218a)
   (suspensions S228a)
   (streams S228c)
   (stream transformers and their combinators S246b)
   (support for source-code locations and located streams S233b)
   (streams that track line boundaries S258)
   (support for lexical analysis S254b)
   (common parsing code S246a)
   (shared utility functions for initializing interpreters S240a)
   (function application with overflow checking S220b)
    All interpreters incorporate these two exceptions:
S213b. \langle exceptions used in every interpreter S213b \rangle \equiv
                                                                                           (S213a)
   exception RuntimeError of string (* error message *)
   exception LeftAsExercise of string (* string identifying code *)
    All interpreters that include type checkers also incorporate these exceptions:
S213c. \langle exceptions used in languages with type checking S213c \rangle \equiv
   exception TypeError of string
  exception BugInTypeChecking of string
    And all interpreters that implement type inference also incorporate these ex-
ceptions:
S213d. \langle \text{exceptions used in languages with type inference S213d} \rangle \equiv
   exception TypeError of string
  exception BugInTypeInference of string
```

#### H.1 COMMON SYNTACTIC FORMS

Syntactic forms for unit tests and for extended definitions are often shared.

The following forms of unit test are used by both of the major untyped languages in this book:  $\mu$ Scheme (Chapter 5) and  $\mu$ Smalltalk (Chapter 10).

```
S214a. ⟨definition of unit test for untyped languages (shared) S214a⟩ ≡
                                                                               (S380a)
  datatype unit_test = CHECK_EXPECT of exp * exp
                       | CHECK_ASSERT of exp
                        | CHECK_ERROR of exp
```

And these forms of extended definition are used by all languages in Chapters 5 to 10.

```
S214b. \langle definition \ of \ xdef \ (shared) \ S214b \rangle \equiv
                                                                                                 (S380a)
   datatype xdef = DEF
                      | USE
                                 of name
                      | TEST of unit_test
```

#### H.2 REUSABLE UTILITY FUNCTIONS

The interpreters share some small utility functions for printing, for manipulating automatically generated names, and for manipulating sets.

#### Utility functions for creating and hashing strings H.2.1

Standard ML's built-in support for converting integers to strings uses the ~ character as a minus sign. But the bridge languages represent a minus sign as a hyphen.

```
S214c. \langle utility functions for string manipulation and printing S214c <math>\rangle \equiv
                                                                                    (S213a) S214d ⊳
                                                                  intString : int -> string
  fun intString n =
     String.map (fn \#"^" => \#"^" \mid c => c) (Int.toString n)
```

To characterize a list by its length and contents, interpreter messages use strings like "3 arguments," which come from functions plural and countString.

```
S214d. (utility functions for string manipulation and printing S214c)+\equiv
                                                                    (S213a) ⊲ S214c S214e ⊳
  fun plural what [x] = what
     | plural what _ = what ^ "s"
  fun countString xs what =
    intString (length xs) ^ " " ^ plural what xs
```

To separate items by spaces or commas, interpreters use spaceSep and commaSep, which are special cases of the basis-library function String.concatWith.

```
S214e. \langle utility functions for string manipulation and printing S214c\rangle+\equiv
                                                                    (S213a) ⊲ S214d S214f ⊳
                                                  spaceSep: string list -> string
                                                  commaSep : string list -> string
  val spaceSep = String.concatWith " " (* list separated by spaces *)
  val commaSep = String.concatWith ", " (* list separated by commas *)
```

Sometimes, as when printing substitutions for example, the empty list should be represented by something besides the empty string. Like maybe the string "idsubst". Such output can be produced by, e.g., nullOrCommaSep "idsubst".

```
S214f. (utility functions for string manipulation and printing S214c)+\equiv
                                                                    (S213a) ⊲ S214e S215a⊳
                                nullOrCommaSep : string -> string list -> string
  fun nullOrCommaSep empty [] = empty
     | nullOrCommaSep _
                              ss = commaSep ss
```

interpreters in ML S214

Code for writing

The hash primitive in the  $\mu$ Smalltalk interpreter uses an algorithm by Glenn Fowler, Phong Vo, and Landon Curt Noll, which I implement in function fnvHash. I have adjusted the algorithm's "offset basis" by removing the high bit, so the computation works using 31-bit integers. The algorithm is described by an IETF draft at http://tools.ietf.org/html/draft-eastlake-fnv-03, and it's also described by the web page at http://www.isthe.com/chongo/tech/comp/fnv/.

# §H.2 Reusable utility functions S215

#### H.2.2 Utility functions for printing

For writing values and other information to standard output, Standard ML provides a simple print primitive, which writes a string. Anything more sophisticated, such as writing to standard error, requires using the the TextIO module, which is roughly analogous to C's <stdio.h>. Using TextIO can be awkward, so I define three convenience functions. Function println is like print, but it writes a string followed by a newline. Functions eprint and eprintln are analogous to print and println, but they write to standard error. More sophisticated printing functions (Section 1.6.1, page 46) would be lovely, but making such functions type-safe requires code that beginning ML programmers would find baffling.

```
S215b. \langle utility\ functions\ for\ string\ manipulation\ and\ printing\ S214c\rangle + \equiv \qquad (S213a) \ \del{S215a}\ S215c \ \fun\ println\ s = (print\ s;\ print\ "\n") fun\ eprintln\ s = TextIO.output\ (TextIO.stdErr,\ s) fun\ eprintln\ s = (eprint\ s;\ eprint\ "\n")
```

To help you diagnose problems that may arise if you decide to implement type checking, type inference, or large integers, I also provide a function for reporting errors that are detected while reading predefined functions.

Not all printing is directed to standard output or standard error. To implement the check-print unit test ( $\mu$ Smalltalk, Chapter 10), printing must be directed to a buffer. Functions xprint and xprintln direct output either to standard output or to a buffer, depending on what printing function is currently stored in the mutable reference cell xprinter.

```
S215d. \langle utility\ functions\ for\ string\ manipulation\ and\ printing\ S214c \rangle + \equiv \qquad (S213a) \ \del{S215c}\ S216a > \ \del{S215c} val xprinter = ref print fun xprint s = !xprinter s fun xprintln s = (xprint s; xprint "\n")
```

in  $\mu$ ML 486a in  $\mu$ Prolog S55a in  $\mu$ Scheme 307a in  $\mu$ Smalltalk 687b in nano-ML 405a in Typed Impcore 333a in Typed  $\mu$ Scheme 361c type exp, in  $\mu$ Scheme 306 in  $\mu$ Smalltalk 688a type name 303 type unit\_test, in  $\mu$ Haskell S419c in  $\mu$ ML S438c in  $\mu$ Prolog S55b in Molecule S406a in Typed Impcore 333b

type def,

LT

Code for writing interpreters in ML

S216

The printing function that is stored in xprinter can be changed temporarily by calling function withXprinter. This function changes xprinter just for the duration of a call to f x. To restore xprinter, function withXprinter uses tryFinally, which ensures that its post handler is always run, even if an exception is raised.

And the function stored in xprinter might be bprint, which "prints" by appending a string to a buffer. Function bprinter returns a pair that contains both bprint and a function used to recover the contents of the buffer.

```
S216b. ⟨utility functions for string manipulation and printing S214c⟩+≡ (S213a) ⊲S216a S216c⟩
fun bprinter () =
let val buffer = ref []
fun bprint s = buffer := s :: !buffer
fun contents () = concat (rev (!buffer))
in (bprint, contents)
end
```

Function xprint is used by function printUTF8, which prints a Unicode character using the Unicode Transfer Format (UTF-8).

```
S216c. ⟨utility functions for string manipulation and printing S214c⟩ +≡ (S213a) ⊲ S216b S217a ⊳
  fun printUTF8 code =
    let val w = Word.fromInt code
        val (&, >>) = (Word.andb, Word.>>)
        infix 6 & >>
        val _ = if (w & 0wx1fffff) <> w then
                  raise RuntimeError (intString code ^{\wedge}
                                       " does not represent a Unicode code point")
                else.
                    ()
        val printbyte = xprint o str o chr o Word.toInt
        fun prefix byte byte' = Word.orb (byte, byte')
    in if w > 0wxffff then
          app printbyte [ prefix 0wxf0 (w >> 0w18)
                         , prefix 0wx80 ((w >> 0w12) & 0wx3f)
                         , prefix 0wx80 ((w >> 0w6) & 0wx3f)
                         , prefix 0wx80 ((w
                                                ) & 0wx3f)
                         ]
        else if w > 0wx7ff then
          app printbyte [ prefix 0wxe0 (w >> 0w12)
                         , prefix 0wx80 ((w >> 0w6) & 0wx3f)
                         , prefix 0wx80 ((w
                                                   ) & 0wx3f)
                         ]
        else if w > 0wx7f then
          app printbyte [ prefix 0wxc0 (w >> 0w6)
                         , prefix 0wx80 ((w ) & 0wx3f)
        else
          printbyte w
    end
```

# H.2.3 Utility functions for renaming variables

In the theory of programming languages, it's common to talk about *fresh names*, where "fresh" means "different from any name in the program or its environment" (Chapters 6 to 8). And if you implement a type checker for a polymorphic language like Typed  $\mu$ Scheme, or if you implement type inference, or if you ever implement the lambda calculus, you will need code that generates fresh names. You can always try names like t1, t2, and so on. But if you want to debug, it's usually helpful to relate the fresh name to a name already in the program. I like to do this by tacking on a numeric suffix; for example, to get a fresh name that's like x, I might try x-1, x-2, and so on. But if the process iterates, I don't want to generate a name like x-1-1-1; I'd much rather generate x-3. This utility function helps by stripping off any numeric suffix to recover the original x.

§H.2
Reusable utility
functions
S217

# H.2.4 Utility functions for sets, collections, and lists

Sets

Quite a few analyses of programs, including a type checker in Chapter 6 and the type inference in Chapter 7, need to manipulate sets of variables. In small programs, such sets are usually small, so I provide a simple implementation that represents a set using a list with no duplicate elements. It's essentially the same implementation that you see in  $\mu$ Scheme in Chapter 2.

```
S217b. \langle simple implementations of set operations S217b\rangle \equiv (S213a)
```

```
type 'a set
                                   emptyset : 'a set
                                   member
                                            : ''a -> ''a set -> bool
type 'a set = 'a list
                                                      * ''a set -> ''a set
                                   insert
                                            : ''a
val emptyset = []
                                            : ''a set * ''a set -> ''a set
                                   union
fun member x =
                                            : ''a set * ''a set
                                   inter
                                                                  -> ''a set
 List.exists (fn y => y = x)
                                   diff
                                            : ''a set * ''a set -> ''a set
fun insert (x, ys) =
  if member x ys then ys else x::ys
fun union (xs, ys) = foldl insert ys xs
fun inter (xs, ys) =
  List.filter (fn x => member x ys) xs
fun diff (xs, ys) =
  List.filter (fn x \Rightarrow not (member x ys)) xs
```

 $<sup>^1</sup>$ The ML types of the set operations include type variables with double primes, like ''a. The type variable ''a can be instantiated only with an "equality type." Equality types include base types like strings and integers, as well as user-defined types that do not contain functions. Functions *cannot* be compared for equality.

H

Code for writing interpreters in ML

S218

In the functions above, a set has the same representation as a list, and they can be used interchangeably. Sometimes, however, the thing you're collecting is itself a set, and you want to distinguish the two forms of set (for an example, see Exercise 38 on page 520). For that purpose, I define a type collection that is distinct from the set/list type.

```
$218a. \langle collections \ with \ mapping \ and \ combining \ functions \ S218a \rangle \equiv (S213a) \ S218b > datatype 'a collection = C of 'a set fun elemsC (C xs) = xs elemsC : 'a collection -> 'a set singleC x = C [x] singleC : 'a -> 'a collection emptyC : 'a collection
```

The collection type is intended to be used some more functions that are defined below. In particular, functions joinC and mapC, together with singleC, form a *monad*. (If you've heard of monads, you may know that they are a useful abstraction for containers and collections of all kinds; they also have more exotic uses, such as expressing input and output as pure functions. The collection type is the monad for nondeterminism, which is to say, all possible combinations or outcomes. If you know about monads, you may have picked up some programming tricks you can reuse. But you don't need to know monads to do any of the exercises in this book.)

The key functions on collections are as follows:

- Functions mapC and filterC do for collections what map and filter do for lists.
- Function joinC takes a collection of collections of  $\tau$ 's and reduces it to a single collection of  $\tau$ 's. When mapC is used with a function that itself returns a collection, joinC usually follows, as exemplified in the implementation of mapC2 below.
- Function mapC2 is the most powerful of all—its type resembles the type of Standard ML's ListPair.map, but it works differently: where ListPair.map takes elements pairwise, mapC2 takes all possible combinations. In particular, if you give ListPair.map two lists containing N and M elements respectively, the number of elements in the result is  $\min(N,M)$ . If you give collections of size N and M to mapC2, the number of elements in the result is  $N \cdot M$ .

Most of the list utilities anyone would need are part of the initial basis of Standard ML. But the type checker for pattern matching in Chapter 8 sometimes needs to unzip a list of triples into a triple of lists. I define unzip3 and also the corresponding zip3.

```
S219a. ⟨list functions not provided by Standard ML's initial basis S219a⟩ ≡ (S213a) S219b ▷

| unzip3 : ('a * 'b * 'c) list -> 'a list * 'b list * 'c list |
| zip3 : 'a list * 'b list * 'c list -> ('a * 'b * 'c) list |
| fun unzip3 [] = ([], [], []) |
| unzip3 (trip::trips) = |
| let val (x, y, z) = trip |
| val (xs, ys, zs) = unzip3 trips |
| in (x::xs, y::ys, z::zs) |
| end |
| fun zip3 ([], [], []) = [] |
| zip3 (x::xs, y::ys, z::zs) = (x, y, z) :: zip3 (xs, ys, zs) |
| zip3 _ = raise ListPair.UnequalLengths
```

§H.2 Reusable utility functions

S219

Standard ML's list-reversal function is called rev, but in this book I use reverse.

```
S219b. ⟨list functions not provided by Standard ML's initial basis S219a⟩+≡ (S213a) ⊲ S219a S219c > val reverse = rev
```

Function optionList inspects a list of optional values, and if every value is actually present (made with SOME), then it returns the values. Otherwise it returns NONE

```
S219c. ⟨list functions not provided by Standard ML's initial basis S219a⟩ +≡ (S213a) ⊲S219b

fun optionList [] = SOME [] optionList: 'a option list → 'a list option
| optionList (NONE :: _) = NONE
| optionList (SOME x :: rest) =
        (case optionList rest
        of SOME xs ⇒ SOME (x :: xs)
| NONE => NONE)
```

#### H.2.5 Duplicate names and internal errors

In bridge-language binding constructs, like lambda, duplicate names are treated as errors. Such names are detected by function duplicatename. If a name x occurs more than twice on a list, duplicatename returns SOME x; otherwise it returns NONE.

type name 303

Some errors might be caused not by a fault in a user's code but in my interpreter code. Such faults are signaled by the InternalError exception.

```
S219e. \langle support for detecting and signaling errors detected at run time S219e\rangle \equiv (S213a) exception InternalError of string (* bug in the interpreter *)
```

Raising InternalError is the equivalent of an assertion failure in a language like C. I must not confuse InternalError with RuntimeError. When the interpreter raises RuntimeError, it means that a user's program got stuck: evaluation led to a state in which the operational semantics couldn't make progress. The fault is the

user's. But when the interpreter raises InternalError, it means there is a fault in *my* code; the user's program is blameless.

# H

Code for writing interpreters in ML

S220

## H.2.6 Control by environment variable

Environment variable BPCOPTIONS, if set, contains a comma-separated list of flags like throttle or norun. Function hasOption detects if a flag is present.

```
$220a. \langle ability\ to\ interrogate\ environment\ variable\ BPCOPTIONS\ S220a\rangle \equiv (S213a)

local

val split = String.tokens (fn c => c = #",")

val optionTokens =

getOpt (Option.map split (OS.Process.getEnv "BPCOPTIONS"), [])

in

fun hasOption s = member s optionTokens
end
```

# H.2.7 Utility functions for limiting computation

Each interpreter is supplied with two ways of stopping a runaway computation:

- A recursion limit halts the computation if its call stack gets deeper than 6,000 calls.
- A supply of evaluation fuel halts the computation after a million calls to eval. That's enough to compute the 25th Catalan number in  $\mu$ Smalltalk, for example.

If environment variable BPCOPTIONS includes the string nothrottle, evaluation fuel is ignored.

```
S220b. \langle function \ application \ with \ overflow \ checking \ S220b \rangle \equiv
                                                                      (S213a) S221a ⊳
  local
    val defaultRecursionLimit = 6000
    val recursionLimit = ref defaultRecursionLimit
    datatype checkpoint = RECURSION_LIMIT of int
    val evalFuel = ref 1000000
    val throttleCPU = not (hasOption "nothrottle")
    (* manipulate recursion limit *)
    fun checkpointLimit () = RECURSION_LIMIT (!recursionLimit)
    fun restoreLimit (RECURSION_LIMIT n) = recursionLimit := n
    (* work with fuel *)
    val defaultEvalFuel = ref (!evalFuel)
    fun fuelRemaining () = !evalFuel
    fun withFuel n f x =
      let val old = !evalFuel
           val _ = evalFuel := n
      in (f x before evalFuel := old) handle e => (evalFuel := old; raise e)
      end
```

```
S221a. (function application with overflow checking S220b) +\equiv
                                                                   (S213a) ⊲ S220b
    (* convert function `f` to respect computation limits *)
    fun applyWithLimits f =
      if !recursionLimit <= 0 then
        ( recursionLimit := defaultRecursionLimit
        ; raise RuntimeError "recursion too deep"
        )
      else if throttleCPU andalso !evalFuel <= 0 then
        ( evalFuel := !defaultEvalFuel
        ; raise RuntimeError "CPU time exhausted"
        )
      else
        let val _ = recursionLimit := !recursionLimit - 1
            val _ = evalFuel := !evalFuel - 1
        in fn arg => f arg before (recursionLimit := !recursionLimit + 1)
        end
    fun resetComputationLimits () = ( recursionLimit := defaultRecursionLimit
                                     ; evalFuel := !defaultEvalFuel
                                     )
```

§H.3 Representing error outcomes as values

S221

# H.3 REPRESENTING ERROR OUTCOMES AS VALUES

end

When an error occurs, especially during evaluation, the best and most convenient thing to do is often to raise an ML exception, which can be caught in a handler. But it's not always easy to put a handler exactly where it's needed. To get the code right, it may be better to represent an error outcome as a value. Like any other value, such a value can be passed and returned until it reaches a place where a decision is made.

• When representing the outcome of a unit test, an error means failure for check-expect but success for check-error. Rather than juggle "exception" versus "non-exception," I treat both outcomes on the same footing, as values. Successful evaluation to produce bridge-language value v is represented as ML value 0K v. Evaluation that signals an error with message m is represented as ML value ERROR m. Constructors 0K and ERROR are the value constructors of the algebraic data type error, defined here:

- My parsers, which use technology described in Appendix I below, are clear and easy to write, but their execution is hopelessly simple-minded. For example, when trying to read an expression, my parser is continually posing very simple questions to its input: Are you an if? Are you a while? Are you a set? And so on. But although the questions are simple, the answers are not. Each question, like the if question for example, can be answered three ways:
  - I'm an if, and here's my abstract-syntax tree e.
  - I'm not an if.
  - I thought I was an if, but something went wrong—I must be a syntax error.

 $\begin{array}{ll} \text{member} & \text{S217b} \\ \text{RuntimeError} \\ & \text{S213b} \end{array}$ 

An example of each case is shown here:

```
H
```

Code for writing interpreters in ML

S222

```
-> (if (< it 0) 'negative 'nonnegative) ; I'm an if nonnegative
-> (+ 2 2) ; I'm not an if
4
-> (if (symbol? it) 99) ; I'm a syntax error syntax error: expected (if e1 e2 e3)
```

If I tried to signal the error case with an exception, I would find it very difficult to build parsers that actually work—and I would continually be worrying about uncaught exceptions. Instead, I represent each form of answer as follows:

- An answer of the form "I'm what you asked for, and here is my abstract-syntax tree e" is represented roughly as SOME (OK e).<sup>2</sup>
- An answer of the form "I'm not what you asked for" is represented as NONE.
- An answer of the form "I thought I was what you asked for, but something went wrong—I must be a syntax error" is represented roughly as SOME (ERROR m), where m is an error message.

Functions that return values like this can be composed using higher-order functions described below.

What if we have a function f that could return an 'a or an error, and another function g that expects an 'a? Because the expression g (f x) isn't well typed, standard function composition doesn't exactly make sense, but the *idea* of composition is good. Composition just needs to take a new form, and luckily, there's already a standard. The standard composition relies on a sequencing operator written >>=, which uses a special form of continuation-passing style. (The >>= operator is traditionally called "bind," but you might wish to pronounce it "and then.") The idea is to apply f to x, and if the result is 0K y, to continue by applying g to y. But if the result of applying (f x) is an error, that error is the result of the whole computation. The >>= operator sequences the possibly erroneous result (f x) with the continuation g, so where we might wish to write g (f x), we instead write

```
f x \gg g.
```

In the definition of >>=, I write the second function as k, not g, because k is a traditional metavariable for a continuation.

A very common special case occurs when the continuation always succeeds; that is, the continuation k' has type 'a -> 'b instead of 'a -> b error. In this case, the execution plan is that when  $(f \ x)$  succeeds, continue by applying k' to the result; otherwise propagate the error. I know of no standard way to write this operator, 's, so I use >>=+, which you might also choose to pronounce "and then."

<sup>&</sup>lt;sup>2</sup>"Roughly" because in truth, the answer also includes unread input.

<sup>&</sup>lt;sup>3</sup>Haskell uses flip fmap.

Sometimes I map an error-producing function over a list of values to get a list of 'a error results. Such a list is hard to work with, and the right thing to do with it is to convert it to a single value that's either an 'a list or an error. In my code, the conversion operation is called errorList.<sup>4</sup> It is implemented by folding over the list of possibly erroneous results, concatenating *all* error messages.

Finally, I sometimes want to label an error message with a string s, which can identify where the error originates:

```
S223b. \langle support for representing errors as ML values S221b \rangle + \equiv (S213a) \langle S223a \rangle fun errorLabel s (OK x) = OK x | errorLabel s (ERROR msg) = ERROR (s ^ msg)
```

These functions are used in parsing and elsewhere.

#### H.4 UNIT TESTING

end

When running a unit test, each interpreter has to account for the possibility that evaluating an expression causes a run-time error. Just as in Chapters 1 and 2, such an error shouldn't result in an error message; it should just cause the test to fail. (Or if the test expects an error, it should cause the test to succeed.) To manage errors in C, each interpreter had to fool around with  $set\_error\_mode$ . In ML, things are simpler: the result of an evaluation is converted either to 0K v, where v is a value, or to ERROR m, where m is an error message, as described above. To use this representation, I define some utility functions.

When a check-expect fails, function whatWasExpected reports what was expected. If the thing expected was a syntactic value, whatWasExpected shows just the value. Otherwise it shows the syntax, plus whatever the syntax evaluated to. The definition of asSyntacticValue is language-dependent.

```
$223c. \langle shared \text{ whatWasExpected S223c} \rangle \equiv (S224d)

whatWasExpected : exp * value error -> string asSyntacticValue : exp -> value option

fun whatWasExpected (e, outcome) = case asSyntacticValue e

of SOME v => valueString v

| NONE => case outcome

of OK v => valueString v ^ " (from evaluating " ^ expString e ^ ")"

| ERROR _ => "the result of evaluating " ^ expString e
```

asSyntacticValue, in  $\mu$ ML S448c in  $\mu$ Scheme S383a in Molecule S543b S221b **ERROR** S221b type error type exp, in  $\mu$ ML 486b in  $\mu$ Scheme 306 in nano-ML 404 in Typed Impcore 332d in Typed  $\mu$ Scheme 361a expString, in  $\mu$ ML S432a in µScheme S383b in Molecule S529 in Typed Impcore S399a in Typed  $\mu$ Scheme S410b S221b type value, in  $\mu$ ML 486d in  $\mu$ Scheme 306 in nano-ML 405b in Typed Impcore 332c in Typed  $\mu$ Scheme 361b valueString, S461b in  $\mu$ ML in  $\mu$ Scheme 307b in Molecule S525b in Typed Impcore S398d

<sup>&</sup>lt;sup>4</sup>Haskell calls it sequence.

H

Code for writing interpreters in ML

S224

Function checkExpectPassesWith runs a check-expect test and uses the given equals to tell if the test passes. If the test does not pass, checkExpectPasses also writes an error message. Error messages are written using failtest, which, after writing the error message, indicates failure by returning false.

```
S224a. ⟨shared checkExpectPassesWith, which calls outcome S224a⟩ ≡
                                                                             (S224d)
         checkExpectPassesWith : (value * value -> bool) -> exp * exp -> bool
         outcome : exp -> value error
         failtest : string list -> bool
  val cxfailed = "check-expect failed: "
  fun checkExpectPassesWith equals (checkx, expectx) =
    case (outcome checkx, outcome expectx)
       of (OK check, OK expect) =>
            equals (check, expect) orelse
            failtest [cxfailed, " expected ", expString checkx,
                       " to evaluate to ", whatWasExpected (expectx, OK expect),
                       ", but it's ", valueString check, "."]
        | (ERROR msg, tried) =>
            failtest [cxfailed, " expected ", expString checkx,
                       " to evaluate to ", whatWasExpected (expectx, tried),
                       ", but evaluating ", expString checkx,
                       " caused this error: ", msg]
        | ( , ERROR msg) =>
            failtest [cxfailed, " expected ", expString checkx,
                       " to evaluate to ", whatWasExpected (expectx, ERROR msg),
                       ", but evaluating ", expString expectx,
                       " caused this error: ", msg]
   Function checkAssertPasses does the analogous job for check-assert.
S224b. \langle shared \text{ checkAssertPasses } and \text{ checkErrorPasses, } which call \text{ outcome S224b} \rangle \equiv
                                                                                  (S224d) S224c ⊳
  val cafailed = "check-assert failed: "
                                                 checkAssertPasses : exp -> bool
  fun checkAssertPasses checkx =
         case outcome checkx
           of OK check =>
                projectBool check orelse
                failtest [cafailed, " expected assertion ", expString checkx,
                           " to hold, but it doesn't"]
            | ERROR msg =>
                failtest [cafailed, " expected assertion ", expString checkx,
                           " to hold, but evaluating it caused this error: ", msg]
   Function checkErrorPasses does the analogous job for check-error.
S224c. \langle shared \text{ checkAssertPasses } and \text{ checkErrorPasses, } which call \text{ outcome } S224b \rangle + \equiv
                                                                                    (S224d) ⊲ S224b
  val cefailed = "check-error failed: "
                                                  checkErrorPasses : exp -> bool
  fun checkErrorPasses checkx =
         case outcome checkx
           of ERROR => true
            | OK check =>
                failtest [cefailed, " expected evaluating ", expString checkx,
                           " to cause an error, but evaluation produced ",
                           valueString check]
All three functions are stitched together, using a language-dependent testEquals.
S224d. ⟨shared check{Expect, Assert, Error{Passes, which call outcome S224d⟩ ≡
                                                                             (S382c)
  (shared whatWasExpected S223c)
  (shared checkExpectPassesWith, which calls outcome S224a)
  (shared checkAssertPasses and checkErrorPasses, which call outcome S224b)
  fun checkExpectPasses (cx, ex) = checkExpectPassesWith testEquals (cx, ex)
```

# Unit-testing functions provided by each language

```
outcome
ty : exp -> value error
testEquals : value * value -> bool
asSyntacticValue : exp -> value option
valueString : value -> string
expString : exp -> string
```

testIsGood : unit\_test list \* basis -> bool

#### Shared functions for unit testing

```
whatWasExpected : exp * value error -> string
checkExpectPasses : exp * exp -> bool
```

checkErrorPasses : exp -> bool

numberOfGoodTests : unit\_test list \* basis -> int
processTests : unit\_test list \* basis -> unit\_

The failtest used to write the error messages, which always returns false, is defined as follows:

```
S225a. ⟨shared unit-testing utilities S225a⟩ ≡ (S380b) S225b ▷

fun failtest strings = 
(app eprint strings; eprint "\n"; false) 

[failtest : string list -> bool]
```

In each bridge language, test results are reported the same way. The report's format is stolen from the DrRacket programming environment. If there are no tests, there is no report.

```
S225b. \langle shared unit-testing utilities S225a\rangle+\equiv
                                                                         (S380b) ⊲ S225a
  fun reportTestResultsOf what (npassed, nthings) =
    case (npassed, nthings)
       of (_, 0) => () (* no report *)
        | (0, 1) \Rightarrow println ("The only " ^ what ^ " failed.")
        | (1, 1) \Rightarrow println ("The only " \land what \land " passed.")
        | (0, 2) =  println ("Both " ^{\wedge} what ^{\wedge} "s failed.")
        | (1, 2) \Rightarrow println ("One of two " ^ what ^ "s passed.")
        | (2, 2) => println ("Both " ^ what ^ "s passed.")
        | _ => if npassed = nthings then
                  app print ["All ", intString nthings, " " ^ what ^ "s passed.\n"]
                else if npassed = 0 then
                  app print ["All ", intString nthings, " " ^ what ^ "s failed.\n"]
                else
                  app print [intString npassed, " of ", intString nthings,
                               " " ^ what ^ "s passed.\n"]
  val reportTestResults = reportTestResultsOf "test"
```

```
S221b
ERROR
type error
             S221b
type exp,
in \muML
             486b
 in \muScheme 306
 in nano-ML 404
 in Typed Impcore
             332d
 in Typed \muScheme
             361a
expString,
in \muML
             S432a
 in µScheme S383b
 in Molecule S529
 in Typed Impcore
             S399a
 in Typed \muScheme
             S410b
intString
             S214c
OK
             S221b
outcome,
 in \muHaskell S426a
 in \mu ML
             S447b
 in \muScheme S382c
 in Molecule S542a
 in Typed Impcore
             S395a
 in Typed \muScheme
             S409a
println
             S215b
projectBool,
in \muML
             S444d
 in \muScheme 308b
 in Molecule S444e
 in Typed Impcore
             S397b
testEquals,
 in \muML
             S443d
 in µScheme S380e
 in Typed Impcore
             S394d
type value,
 in \muML
             486d
 in \muScheme 306
 in nano-ML 405b
 in Typed Impcore
             332c
 in Typed \muScheme
             361b
valueString,
in \muML
             S461b
 in \muScheme 307b
 in Molecule S525b
 in Typed Impcore
             S398d
whatWasExpected
             S223c
```

S215b

eprint

Function processTests is shared among all bridge languages. For each test, it calls the language-dependent testIsGood, adds up the number of good tests, and reports the result.

Code for writing interpreters in ML

S226

## H.5 POLYMORPHIC STREAMS, WITH OPTIONAL SIDE EFFECTS

Every interpreter needs to read input, which is structured as a sequence of lines. And in ML, as in C, a sequence of input lines is available only by executing imperative code. In C, the imperative library function is fgets, with which I define getline\_. In ML, the imperative library function is TextIO.inputLine. In both languages, once the line has been gotten, it's gone, and it can't be gotten again. But in a functional language, we might like to treat input lines not as a procession of events in time, but as an actual data structure.

The right data structure isn't a list, because to compute a list would require reading *all* of the input before processing *any* of it. And an interactive interpreter doesn't just read all the input and then convert it all to definitions. Instead, it reads only as much input as is needed to make the first definition, then evaluates the definition and prints the result. The reading and evaluation can be orchestrated using *streams*.

A stream is a data structure that holds the result of a sequence of imperative actions. The results of earlier actions can be inspected before any later actions are performed. By hiding the action of reading behind a stream abstraction, code can treat an input as an immutable sequence of lines... or characters... or extended definitions. In some interpreters, a stream is even used to provide an infinite supply of fresh variables. A stream puts ephemeral results of unrepeatable actions into a data structure that can be kept in memory as long as we like and can be examined as many times as we like.

Streams, like lists, are a powerful abstraction that admits of sophisticated manipulation via higher-order functions, including some of the same functions we use on lists. The stream-related functions defined below are listed in Table H.2 (page S227).

## H.5.1 Suspensions: repeatable access to the result of one action

Streams are built around a single abstraction: the *suspension*, which is also called a *thunk*. A suspension of type 'a susp represents a value of type 'a that is produced by an action, like reading a line of input. The action is not performed until the suspension's value is *demanded* by function demand.<sup>5</sup> The action itself is represented by a function of type unit -> 'a. A suspension is created by passing an action to the function delay; at that point, the action is "pending." If demand is never called, the action is never performed and remains pending. The first time demand is called, the

 $<sup>^5</sup>$ If you're familiar with suspensions or with lazy computation in general, you know that the function demand is traditionally called force. But I use the name force to refer to a similar function in the  $\mu$ Haskell interpreter, which implements a full language around the idea of lazy computation. It is possible to have two functions called force—they can coexist peacefully—but I think it's too confusing. So the less important function, which is presented here, is called demand. Even though my  $\mu$ Haskell chapter never made it into the book.

#### Table H.2: Stream-related types and functions

§H.5 Polymorphic streams, with optional side effects

S227

type basis,

```
Suspensions
```

type 'a susp

delay : (unit -> 'a) -> 'a susp

demand : 'a susp -> 'a

#### Polymorphic streams and stream functions

type 'a stream

streamGet : 'a stream -> ('a \* 'a stream) option

streamOfList : 'a list -> 'a stream listOfStream : 'a stream -> 'a list

delayedStream : (unit -> 'a stream) -> 'a stream
streamOfEffects : (unit -> 'a option) -> 'a stream

streamRepeat : 'a -> 'a stream

streamOfUnfold : ('b -> ('a \* 'b) option) -> 'b -> 'a stream

preStream : (unit -> unit) \* 'a stream -> 'a stream
postStream : 'a stream \* ('a -> unit) -> 'a stream

streamMap :  $('a \rightarrow 'b) \rightarrow 'a \text{ stream} \rightarrow 'b \text{ stream}$ streamFilter :  $('a \rightarrow bool) \rightarrow 'a \text{ stream} \rightarrow 'a \text{ stream}$ streamFold :  $('a * 'b \rightarrow 'b) \rightarrow 'b \rightarrow 'a \text{ stream} \rightarrow 'b$ streamZip : 'a stream \* 'b stream  $\rightarrow ('a * 'b) \text{ stream}$ 

streamConcat : 'a stream stream -> 'a stream

streamConcatMap : ('a -> 'b stream) -> 'a stream -> 'b stream

@@@ : 'a stream \* 'a stream -> 'a stream

streamTake : int \* 'a stream -> 'a list streamDrop : int \* 'a stream -> 'a list

#### Streams of numbers, lines, or extended definitions

type line = string

type xdef

naturals : int stream

filelines : TextIO.instream -> line stream

xdefstream : string \* line stream \* prompts -> xdef stream
filexdefs : string \* TextIO.instream \* prompts -> xdef stream

stringsxdefs : string \* string list -> xdef stream

in  $\mu$ ML S439a in  $\mu$ Scheme S238c in  $\mu$ Smalltalk S548e in Molecule S481c in nano-ML S421a in Typed Impcore S392a in Typed  $\mu$ Scheme 382b reportTestResults S225b testIsGood, in µHaskell S426a in  $\mu$ ML S447a in  $\mu$ Prolog S595a in  $\mu$ Scheme S382c in  $\mu$ Smalltalk in Molecule S542a in Typed Impcore S395a in Typed  $\mu$ Scheme S409a type unit\_test, in  $\mu$ Haskell S419c in  $\mu ML$ S438c in  $\mu$ Prolog S55b in  $\mu$ Smalltalk S214a in Molecule S406a in Typed Impcore 333b

action is performed, and the suspension saves the result that is produced. If demand is called multiple times, the action is still performed just once—later calls to demand don't repeat the action; instead they return the value previously produced.

To implement suspensions, I use a standard combination of imperative and functional code. A suspension is a reference to an action, which can be pending or can have produced a result.

```
S228a. ⟨suspensions S228a⟩≡ (S213a) S228b▷

datatype 'a action type 'a susp

= PENDING of unit -> 'a

| PRODUCED of 'a

type 'a susp = 'a action ref
```

Functions delay and demand convert to and from suspensions.

```
S228b. \langle suspensions S228a \rangle + \equiv (S213a) \langle S228a \rangle fun delay f = ref (PENDING f) demand cell = (S213a) \langle S228a \rangle delay : (unit -> 'a) -> 'a susp demand : 'a susp -> 'a case !cell of PENDING f => let val result = f () in (cell := PRODUCED result; result) end | PRODUCED v => v
```

# H.5.2 Streams: results of a sequence of actions

A stream behaves much like a list, except that the first time an element is inspected, an action might be taken. And unlike a list, a stream can be infinite. My code uses streams of lines, streams of characters, streams of definitions, and even streams of source-code locations. In this section I define streams and many related utility functions. Most of the utility functions are inspired by list functions like map, filter, concat, zip, and foldl.

Stream representation and basic functions

The representation of a stream takes one of three forms:<sup>6</sup>

- The EOS constructor represents an empty stream.
- The ::: constructor (pronounced "cons"), which should remind you of ML's :: constructor for lists, represents a stream in which an action has already been taken, and the first element of the stream is available (as are the remaining elements). Like the :: constructor for lists, the ::: constructor is written as an infix operator.
- The SUSPENDED constructor represents a stream in which the action needed
  to produce the next element may not yet have been taken. Getting the element requires demanding a value from a suspension, and if the action in the
  suspension is pending, it is performed at that time.

```
S228c. ⟨streams S228c⟩≡ (S213a) S229a ▷

datatype 'a stream

= EOS

| ::: of 'a * 'a stream

| SUSPENDED of 'a stream susp

infixr 3 :::
```

H

Code for writing interpreters in ML

S228

 $<sup>^6</sup>$ There are representations that use fewer forms, but this one has the merit that I can define a polymorphic empty stream without running afoul of ML's "value restriction."

Even though its representation uses mutable state (the suspension), the stream is an immutable abstraction. <sup>7</sup> To observe that abstraction, call streamGet. This function performs whatever actions are needed either to produce a pair holding an element an a stream (represented as SOME (x, xs)) or to decide that the stream is empty and no more elements can be produced (represented as NONE).

```
S229a. \langle streams S228c \rangle + \equiv (S213a) \langle S228c S229b \rangle fun streamGet EOS = NONE | streamGet : 'a stream -> ('a * 'a stream) option | streamGet (x ::: xs) = SOME (x, xs) | streamGet (SUSPENDED s) = streamGet (demand s)
```

The simplest way to create a stream is by using the ::: or EOS constructor. A stream can also be created from a list. When such a stream is read, no new actions are performed.

```
S229b. \langle streams S228c \rangle + \equiv (S213a) \triangleleft S229a S229c \triangleright fun streamOfList xs = foldr (op :::) EOS xs
```

Function listOfStream creates a list from a stream. It is useful for debugging.

```
$229c. \langle streams S228c \rangle + \equiv (S213a) \triangleleft S229b S229d \triangleright fun listOfStream xs = listOfStream : 'a stream -> 'a list case streamGet xs of NONE => [] | SOME (x, xs) => x :: listOfStream xs
```

The more interesting streams are those that result from actions. To help create such streams, I define delayedStream as a convenience abbreviation for creating a stream from one action.

```
$229d. \langle streams \, S228c \rangle + \equiv ($213a) \langle S229c \, S229e \rangle delayedStream : (unit -> 'a stream) -> 'a stream fun delayedStream action = SUSPENDED (delay action)
```

Creating streams using actions and functions

Function streamOfEffects produces the stream of results obtained by repeatedly performing a single action (like reading a line of input). The action must have type unit -> 'a option; the stream performs the action repeatedly, producing a stream of 'a values until performing the action returns NONE.

Function streamOfEffects can be used to produce a stream of lines from an input file:

```
S229f. ⟨streams S228c⟩+≡ (S213a) ⊲S229e S230a⊳

type line = string
fun filelines infile = type line
stream0fEffects (fn () => TextIO.inputLine infile)
```

§H.5 Polymorphic streams, with optional side effects

S229

 $<sup>^7</sup>$ When debugging, I sometimes violate the abstraction and look at the state of a SUSPENDED stream.

H

Code for writing interpreters in ML

S230

Where streamOfEffects produces the results of repeating a single *action* again and again, streamRepeat repeats a single *value* again and again. This operation might sound useless, but here's an example: suppose we read a sequence of lines from a file, and for error reporting, we want to tag each line with its source location, i.e., file name and line number. Well, the file names are all the same, and one easy way to associate the same file name with every line is to repeat the file name indefinitely, then join the two streams using streamZip. Function streamRepeat creates an infinite stream that repeats a value. It works on values of any type.

A more sophisticated way to produce a stream is to use a function that depends on an evolving *state* of some unknown type 'b. The function is applied to a state (of type 'b) and may produce a pair containing a value of type 'a and a new state. Repeatedly applying the function can produce a sequence of results of type 'a. This operation, in which a function is used to expand a value into a sequence, is the dual of the *fold* operation, which is used to collapse a sequence into a value. The new operation is therefore called *unfold*.

```
$230b. \langle streams S228c \rangle + \equiv ($213a) \langle S230a S230c \rangle streamOfUnfold: ('b -> ('a * 'b) option) -> 'b -> 'a stream fun streamOfUnfold next state = delayedStream (fn () => case next state of NONE => EOS | SOME (a, state') => a ::: streamOfUnfold next state')
```

Function streamOfUnfold can turn any "get" function into a stream. In fact, the unfold and get operations should obey the following algebraic law:

```
streamOfUnfold streamGet xs \equiv xs.
```

Another useful "get" function is  $(fn \ n \Rightarrow SOME \ (n, n+1))$ ; passing this function to streamOfUnfold results in an infinite stream of increasing integers.

```
$230c. \langle streams S228c \rangle + \equiv (S213a) \triangleleft S230b S231a \triangleright val naturals = naturals : int stream streamOfUnfold (fn n => SOME (n, n+1)) 0 (* 0 to infinity *)
```

(Streams, like lists, support not only unfolding but also folding. The fold function streamFold is defined below in chunk S231e.)

Attaching extra actions to streams

A stream built with streamOfEffects or filelines has an imperative action built in. But in an interactive interpreter, the action of reading a line should be preceded by another action: printing the prompt. And deciding just what prompt to print requires orchestrating other actions. One option, which I use below, is to attach an imperative action to a "get" function used with streamOfUnfold. Another option, which is sometimes easier to understand, is to attach an action to the stream itself. Such an action could reasonably be performed either before or after the action of getting an element from the stream.

Given an action pre and a stream xs, I define a stream preStream (pre, xs) that adds pre () to the action performed by the stream. Roughly speaking,

```
streamGet (preStream (pre, xs)) = (pre (); streamGet xs).
```

(The equivalence is only rough because the pre action is performed lazily, only when an action is needed to get a value from xs.)

```
$231a. \langle streams \, S228c \rangle + \equiv ($213a) \langle S230c \, S231b \rangle preStream : (unit -> unit) * 'a stream -> 'a stream fun preStream (pre, xs) = streamOfUnfold (fn xs => (pre (); streamGet xs)) xs
```

It's also useful to be able to perform an action immediately *after* getting an element from a stream. In postStream, I perform the action only if streamGet succeeds. By performing the post action only when streamGet succeeds, I make it possible to write a post action that has access to the element just gotten. Post-get actions are especially useful for debugging.

```
§H.5
Polymorphic
streams, with
optional side effects
```

S231

```
S231b. \langle streams \, S228c \rangle + \equiv (S213a) \triangleleft S231a S231c \triangleright postStream : 'a stream * ('a -> unit) -> 'a stream fun postStream (xs, post) = streamOfUnfold (fn xs => case streamGet xs of NONE => NONE | head as SOME (x, _) => (post x; head)) xs
```

Standard list functions ported to streams

Functions like map, filter, fold, zip, and concat are every bit as useful on streams as they are on lists.

The only sensible order in which to fold the elements of a stream is the order in which the actions are taken and the results are produced: from left to right.

```
$231e. \langle streams \, S228c \rangle + \equiv ($213a) \langle S231d \, S231f \rangle streamFold : ('a * 'b -> 'b) -> 'a stream -> 'b  

fun streamFold f z xs = case streamGet xs of NONE => z  
| SOME (x, xs) => streamFold f (f (x, z)) xs
```

Function streamZip returns a stream that is as long as the shorter of the two argument streams. In particular, if streamZip is applied to a finite stream and an infinite stream, the result is a finite stream.

```
$\text{S231f.} \langle streams $\text{S228c} \rangle \pm \text{ stream $\text{S231e} \cdot \text{S232e} \rangle \text{ stream $\text{* 'b stream } -> ('a * 'b) stream } \text{fun streamZip (xs, ys) = } \text{delayedStream} \text{ (fn () => case (streamGet xs, streamGet ys) } \text{ of (SOME (x, xs), SOME (y, ys)) => (x, y) ::: streamZip (xs, ys) } \text{ | _ => EOS)}
```

 $\begin{tabular}{ll} $\text{S228c}$\\ $\text{delayedStream}$\\ & & & & & & & \\ $\text{S229d}$\\ $\text{E0S}$& & & & & & \\ $\text{5228c}$\\ $\text{type stream}$& & & & & \\ $\text{5229a}$\\ \\ $\text{streamGet}$& & & & & \\ $\text{5229a}$\\ \end{tabular}$ 

H

Code for writing interpreters in ML

S232

Concatenation turns a stream of streams of  $\tau$ 's into a single stream of  $\tau$ 's. I define it using a streamOfUnfold with a two-part state: the first element of the state holds an initial xs, and the second part holds the stream of all remaining streams, xss. To concatenate the stream of streams xss, I use an initial state of (EOS, xss).

```
S232a. ⟨streams S228c⟩ +≡ (S213a) ⟨S231f S232b⟩

fun streamConcat xss =
let fun get (xs, xss) =
    case streamGet xs
    of SOME (x, xs) => SOME (x, (xs, xss))
    | NONE => case streamGet xss
        of SOME (xs, xss) => get (xs, xss)
        | NONE => NONE

in streamOfUnfold get (EOS, xss)
end
```

In list and stream processing, concat is very often composed with map f. The composition is usually called concatMap.

```
$232b. \langle streams \, S228c \rangle + \equiv ($213a) \langle S232a \, S232c \rangle streamConcatMap : ('a -> 'b stream) -> 'a stream -> 'b stream fun streamConcatMap f xs = streamConcat (streamMap f xs)
```

The code used to append two streams is much like the code used to concatenate arbitrarily many streams. To avoid duplicating the tricky manipulation of states, I implement append using concatenation.

```
$232c. \langle streams \, S228c \rangle + \equiv (S213a) \triangleleft \, S232b \, S232d \triangleright infix 5 @@@ : 'a stream * 'a stream -> 'a stream fun xs @@@ xs' = streamConcat (streamOfList [xs, xs'])
```

Whenever I rename bound variables, for example in a type  $\forall \alpha_1,\dots,\alpha_n\cdot \tau$ , I have to choose new names that don't conflict with existing names in  $\tau$  or in the environment. The easiest way to get good names to build an infinite stream of names by using streamMap on naturals, then use streamFilter to choose only the good ones, and finally to take exactly as many good names as I need by calling streamTake, which is defined here.

```
$232d. \langle streams S228c \rangle + \equiv ($213a) \langle S232c S232e \rangle fun streamTake (0, xs) = [] streamTake : int * 'a stream -> 'a list case streamGet xs of SOME (x, xs) => x :: streamTake (n-1, xs) | NONE => []
```

Once I've used streamTake, I get the rest of the stream with streamDrop (chunk S235c).

```
$232e. \langle streams \, S228c \rangle + \equiv (S213a) \triangleleft S232d fun streamDrop (0, xs) = xs | streamDrop : int * 'a stream -> 'a stream | streamGet xs | of SOME (_, xs) => streamDrop (n-1, xs) | NONE => EOS
```

## H.5.3 Streams of extended definitions

Every bridge language has its own parser, called xdefstream, which converts a stream of lines to a stream of xdefs. But as in Section F.2.3, the convenience functions filexdefs and stringsxdefs are shared.

```
S233a. ⟨shared definitions of filexdefs and stringsxdefs S233a⟩ = (S383c)

| xdefstream : string * line stream * prompts -> xdef stream filexdefs : string * TextIO.instream * prompts -> xdef stream stringsxdefs : string * string list -> xdef stream fun filexdefs (filename, fd, prompts) = xdefstream (filename, filelines fd, prompts)

fun stringsxdefs (name, strings) = xdefstream (name, streamOfList strings, noPrompts)
```

§H.6
Tracking and
reporting
source-code
locations

S233

#### H.6 TRACKING AND REPORTING SOURCE-CODE LOCATIONS

An error message is more informative if it says where the error occurred. "Where" means a *source-code location*. Compilers that take themselves seriously report source-code locations right down to the individual character: file broken.c, line 12, column 17. In production compilers, such precision is admirable. But in a pedagogical interpreter, precision sometimes gives way to simplicity. A good compromise is to track only source file and line number. That's precise enough to help programmers find errors, and it simplifies the implementation by eliminating the bookkeeping that would otherwise be needed to track column numbers.

```
S233b. ⟨support for source-code locations and located streams S233b⟩≡ (S213a) S233c ▷

type srcloc = string * int
fun srclocString (source, line) =
source ^ ", line " ^ intString line

source ^ ", line " ^ intString line
```

Source-code locations are useful when reading code from a file. When reading code interactively, however, a message that says the error occurred "in standard input, line 12," is more annoying than helpful. As in the C code in Section F.5.1 (page S181), I use an *error format* to control when error messages include source-code locations. The format is initially set to include them.

```
S233c. \langle support for source-code locations and located streams S233b \rangle + \equiv (S213a) \triangleleft S233b S233d \triangleright datatype error_format = WITH_LOCATIONS | WITHOUT_LOCATIONS val toplevel_error_format = ref WITH_LOCATIONS
```

The format is consulted by function synerrormsg, which produces the message that accompanies a syntax error. The source location may be omitted only for standard input; error messages about files loaded with use are always accompanied by source-code locations.

```
S233d. ⟨support for source-code locations and located streams S233b⟩+≡ (S213a) ⊲S233c S234a ▷

fun synerrormsg (source, line) strings =

if !toplevel_error_format = WITHOUT_LOCATIONS

andalso source = "standard input"

then

concat ("syntax error: " :: strings)

else

concat ("syntax error in " :: srclocString (source, line) :: ": " :: strings)
```

```
S229f
filelines
intString
             S214c
noPrompts
             S268
type stream S228c
             S229a
streamGet
streamMap
             S231c
streamOfList
             S229b
streamOfUnfold
             S230b
type xdef
             S214b
xdefstream,
 in \muML
             S467h
 in \muProlog
             S601b
 in \muScheme S389b
 in \muSmalltalk
             S580c
 in Molecule S541b
 in nano-ML S434d
 in Typed Impcore
             S402b
 in Typed \muScheme
```

FOS

S228c

S417d

The same format determines how warnings are delivered.

H

Code for writing interpreters in ML

S234

Source locations are also used at run time. Any exception can be marked with a location by converting it to the Located exception:

```
S234b. \langle support for source-code locations and located streams S233b \rangle + \equiv (S213a) \triangleleft S234a S234c \triangleright exception Located of srcloc * exn
```

To keep track of the source location of a line, token, expression, or other datum, I put the location and the datum together in a pair. To make it easier to read the types, I define a type abbreviation which says that a value paired with a location is "located"

The Located exception is raised by function at Loc. Calling at Loc f x applies f to x within the scope of handlers that convert recognized exceptions to the Located exception:

```
$234d. \( support for source-code locations and located streams $233b \rightarrow \equiv ($\sigma \text{213a} \rightarrow \text{2234c} \text{ $234f} \rightarrow \equiv ($\text{1a} -> \text{1b} -> \text{1a} -> \text{1b} \rightarrow \equiv ($\text{1a} -> \text{1b} \rightarrow \equiv ($\text{1a} -> \text{1b} \right) \rightarrow \equiv ($\text{1a} -> \text{1b} \right) \rightarrow \( ($\text{1a} -> \text{1b} \right) \rightarrow \equiv ($\text{1a} -> \text{1b} \right) \rightarrow \( ($\text{1a} -> \text{1b} \right) \rightarrow \equiv ($\text{1a} -> \text{1b} \right) \rightarrow \( ($\text{1a} -> \text{1b} \right) \rightarrow \equiv ($\text{1a} -> \text{1b} \right) \rightarrow \( ($\text{1a} -> \text{1b} \right) \rightarrow \equiv ($\text{1a} -> \text{1b} \right) \rightarrow \equiv ($\text{1a}
```

In addition to exceptions that I have defined, at Loc also recognizes and wraps some of Standard ML's predefined exceptions. Handlers for even more exceptions, like TypeError, can be added using Noweb.

Function atLoc is often called by the higher-order function located, which converts a function that expects 'a into a function that expects 'a located. Function leftLocated does something similar for a pair in which only the left half must include a source-code location.

A source-code location can appear anywhere in an error message. To make it easy to write error messages that include source-code locations, I define function fillComplaintTemplate. This function replaces the string "<at loc>" with a reference to a source-code location—or if there is no source-code location, it strips "<at loc>" entirely. The implementation uses Standard ML's Substring module.

```
S235a. (support for source-code locations and located streams S233b) +\equiv
                                                                (S213a) ⊲ S234f S235b ⊳
                     fillComplaintTemplate : string * srcloc option -> string
  fun fillComplaintTemplate (s, maybeLoc) =
    let val string_to_fill = " <at loc>"
        val (prefix, atloc) =
          Substring.position string_to_fill (Substring.full s)
        val suffix = Substring.triml (size string_to_fill) atloc
        val splice in =
          Substring.full
             (case maybeLoc
                of NONE => ""
                 | SOME (loc as (file, line)) =>
                     if !toplevel_error_format = WITHOUT_LOCATIONS
                     andalso file = "standard input"
                     then
                       1111
                     else
                       " in " ^ srclocString loc)
    in if Substring.size atloc = 0 then (* <at loc> is not present *)
          s
        else.
          Substring.concat [prefix, splice_in, suffix]
    end
  fun fillAtLoc (s, loc) = fillComplaintTemplate (s, SOME loc)
  fun stripAtLoc s = fillComplaintTemplate (s, NONE)
   To signal a syntax error at a given location, code calls synerrorAt.
```

```
S235b. \langle \text{support for source-code locations and located streams S233b} \rangle + \equiv
                                                                             (S213a) ⊲ S235a S235c ⊳
  fun synerrorAt msg loc =
                                             synerrorAt : string -> srcloc -> 'a error
     ERROR (synerrormsg loc [msg])
```

All locations originate in a located stream of lines. The locations share a filename, and the line numbers are  $1, 2, 3, \ldots$  and so on.

```
S235c. (support for source-code locations and located streams S233b)+\equiv
                  locatedStream : string * line stream -> line located stream
  fun locatedStream (streamname, inputs) =
    let val locations =
           streamZip (streamRepeat streamname, streamDrop (1, naturals))
    in streamZip (locations, inputs)
    end
```

#### H.7 A REUSABLE READ-EVAL-PRINT LOOP

In each bridge-language interpreter, functions eval and evaldef process expressions and true definitions. But each interpreter also has to process the extended definitions USE and TEST, which need more tooling:

- To process a USE, the interpreter must be able to parse definitions from a file and enter a read-eval-print loop recursively.
- To process a TEST (like check\_expect or check\_error), the interpreter must be able to run tests, and to run a test, it must call eval.

§H.7 A reusable read-eval-print loop S235

```
S215b
enrint
ERROR
            S221b
            S221b
type error
naturals
            S230c
NotFound
RuntimeError
            S213b
type srcloc S233b
srclocString
            S233b
type stream S228c
streamDrop S232e
streamRepeat
            S230a
streamZip
            S231f
synerrormsg S233d
toplevel_error_
  format
            S233c
WITHOUT_LOCATIONS
            S233c
```

Much the tooling can be shared among more than one bridge language. To make sharing easy, I introduce some abstraction.

H

Code for writing interpreters in ML

S236

Type basis, which is different for each bridge language, stands for the collection of environment or environments that are used at top level to evaluate a definition. The name basis comes from The Definition of Standard ML (Milner et al. 1997).

For  $\mu$ Scheme, a basis is a single environment that maps each name to a mutable location holding a value. For Impcore, a basis would include both global-variable and function environments. And for later languages that have static types, a basis includes environments that store information about types.

• Function processDef, which is different for each bridge language, takes a def and a basis and returns an updated basis. For  $\mu$ Scheme, processDef just evaluates the definition, using evaldef. For languages that have static types (Typed Impcore, Typed  $\mu$ Scheme, and nano-ML in Chapters 6 and 7, among others), processDef includes two phases: type checking followed by evaluation.

Function processDef also needs to be told about interaction, which has two dimensions: input and output. On input, an interpreter may or may not prompt:

```
$236a. (type interactivity plus related functions and value $236a⟩ = ($213a) $236b ▷
datatype input_interactivity = PROMPTING | NOT_PROMPTING
```

On output, an interpreter may or may not show a response to each definition.

The two of information together form a value of type interactivity. Such a value can be queried by predicates prompts and print.

```
S236c. \langle type \text{ interactivity } plus \text{ related functions } and \text{ value } S236a \rangle + \equiv (S213a) \triangleleft S236b
```

```
type interactivity
noninteractive : interactivity
prompts : interactivity -> bool
echoes : interactivity -> bool
input_interactivity * output_interactivity
val noninteractive =
(NOT_PROMPTING, NOT_ECHOING)
fun prompts (PROMPTING, _) = true
| prompts (NOT_PROMPTING, _) = false
fun echoes (_, ECHOING) = true
| echoes (_, NOT_ECHOING) = false
```

 Function testIsGood, which can be shared among languages that share the same definition of unit\_test, says whether a test passes (or in a typed language, whether the test is well-typed and passes). Function testIsGood has a slightly different interface from the corresponding C function test\_result. The reasons are discussed in Appendix O on page S382.

These pieces can be used to define a single version of processTests (Section H.4, page S226) and a single read-eval-print loop, each of which is shared among many bridge languages. The pieces are organized as follows:

Given processDef and testIsGood, function readEvalPrintWith processes a stream of extended definitions. As in the C version, a stream is created using filexdefs or stringsxdefs.

Function readEvalPrintWith has a type that resembles the type of the C function readevalprint, but the ML version takes an extra parameter errmsg. Using this parameter, I issue a special error message when there's a problem in the initial basis (see function predefinedError on page S215). The special error message helps with some of the exercises in Chapters 6 and 7, where if something goes wrong with the implementation of types, an interpreter could fail while trying to read its initial basis. (Failure while reading the basis can manifest in mystifying ways; the special message demystifies the failure.)

§H.7
A reusable
read-eval-print
loop
S237

```
| let val unitlests = ref [] | \( \langle definition of \text{processXDef}, \text{ which can modify} \text{ unitTests and call errmsg $238b} \) | val basis = streamFold processXDef basis xdefs | val _ = processTests (!unitTests, basis) | in basis | end | end | end | end | end | end | end | end | end | end | end | end | end | end | end | end | end | end | end | end | end | end | end | end | end | end | end | end | end | end | end | end | end | end | end | end | end | end | end | end | end | end | end | end | end | end | end | end | end | end | end | end | end | end | end | end | end | end | end | end | end | end | end | end | end | end | end | end | end | end | end | end | end | end | end | end | end | end | end | end | end | end | end | end | end | end | end | end | end | end | end | end | end | end | end | end | end | end | end | end | end | end | end | end | end | end | end | end | end | end | end | end | end | end | end | end | end | end | end | end | end | end | end | end | end | end | end | end | end | end | end | end | end | end | end | end | end | end | end | end | end | end | end | end | end | end | end | end | end | end | end | end | end | end | end | end | end | end | end | end | end | end | end | end | end | end | end | end | end | end | end | end | end | end | end | end | end | end | end | end | end | end | end | end | end | end | end | end | end | end | end | end | end | end | end | end | end | end | end | end | end | end | end | end | end | end | end | end | end | end | end | end | end | end | end | end | end | end | end | end | end | end | end | end | end | end | end | end | end | end | end | end | end | end | end | end | end | end | end | end | end | end | end | end | end | end | end | end | end | end | end | end | end | end | end | end | end | end | end | end | end | end | end | end | end | end | end | end | end | end | end | end | end | end | end | end | end | end | end | end | end | end | end | end | end | end | end | end | end | end | end | end | end | end | end | end | end | end | end | end
```

Function readEvalPrintWith executes essentially the same imperative actions as the C function readevalprint (chunk S310e): allocate space for a list of pending unit tests; loop through a stream of extended definitions, using each one to update the environment(s); and process the pending unit tests. (The looping action in the ML code is implemented by function streamFold, which applies processXDef to every element of xdefs. Function streamFold is the stream analog of the list function foldl.) Unlike the C readevalprint, which updates the environment in place by writing through a pointer, the ML function ends by returning a new basis, which contains the updated environment(s).

Please pause and look at the names of the functions. Functions eval and evaldef are named after a specific, technical action: they *evaluate*. But functions processDef, processXDef, and processTests are named after a vague action: they *process*. I've chosen this vague word deliberately, because the "processing" is different in different languages:

- In an untyped language like  $\mu$ Scheme or  $\mu$ Smalltalk, "process" means "evaluate."
- In a typed language like Typed Impcore, Typed  $\mu$ Scheme, nano-ML, or  $\mu$ ML, "process" means "first typecheck, then evaluate."

Using the vague word "process" to cover both language families helps me write generic code that works with both language families.

```
\begin{array}{c} {\tt processTests} \\ & {\tt S226} \\ {\tt processXDef} & {\tt S238b} \\ {\tt type stream} & {\tt S228c} \\ {\tt streamFold} & {\tt S231e} \\ {\tt type xdef} & {\tt S214b} \\ \end{array}
```

Let's see the generic code that "processes" an extended definition. To process a USE form, processXDef calls function useFile, which reads definitions from a file and recursively passes them to readEvalPrintWith.

H

Code for writing interpreters in ML

S238

```
$238a. ⟨definition of useFile, to read from a file $238a⟩ = ($238b)

fun useFile filename =
  let val fd = TextIO.openIn filename
    val (_, printing) = interactivity
    val inter' = (NOT_PROMPTING, printing)
  in readEvalPrintWith errmsg (filexdefs (filename, fd, noPrompts), basis, inter')
    before TextIO.closeIn fd
end
```

The extended-definition forms USE and TEST are implemented in exactly the same way for every language: internal function try passes each USE to useFile, and it adds each TEST to the mutable list unitTests—just as in the C code in Section 1.6.2 (page 53). Function try passes each true definition DEF to function processDef, which does the language-dependent work.

```
S238b. ⟨definition of processXDef, which can modify unitTests and call errmsg S238b⟩≡ (S237)

errmsg : string -> unit
processDef : def * basis * interactivity -> basis

fun processXDef (xd, basis) =

let ⟨definition of useFile, to read from a file S238a⟩

fun try (USE filename) = useFile filename

| try (TEST t) = (unitTests := t :: !unitTests; basis)

| try (DEF def) = processDef (def, basis, interactivity)

fun caught msg = (errmsg (stripAtLoc msg); basis)

in withHandlers try xd caught
end
```

When processing a definition, processXDef must recover from any errors that occur. It uses functions withHandlers and caught. Calling withHandlers f a caught normally applies function f to argument a and returns the result. But when the application of f raises an exception that the interpreter should recover from, withHandlers calls caught with an appropriate error message. Here, caught passes the message to errmsg, then returns the original basis unchanged.

The language-dependent basis is, for  $\mu$ Scheme, the single environment  $\rho$ , which maps each name to a mutable location that holds a value. The basis is the second parameter to processDef, which calls evaldef, prints its response, and returns a new basis.

```
$238c. \langle definitions\ of\ eval,\ evaldef,\ basis,\ and\ processDef\ for\ \mu Scheme\ S238c \rangle \equiv (S380b) type basis = value ref env fun processDef (d, rho, interactivity) = let val (rho', response) = evaldef (d, rho) val _ = if echoes interactivity then println response else () in rho' end
```

A last word about function readEvalPrintWith: you might be wondering, "where does it read, evaluate, and print?" It has helpers for that: reading is a side effect of streamGet, which is called by streamFold, and evaluating and printing are done by processDef. But the function is called readEvalPrintWith because when you want reading, evaluating, and printing to happen, you call readEvalPrintWith eprintln, passing your extended definitions and your environments.

#### H.8 HANDLING EXCEPTIONS

When an exception is raised, a bridge-language interpreter must "catch" or "handle" it. An exception is caught using a syntactic form written with the keyword handle. (This form resembles a combination of a case expression with the try-catch form from Chapter 3.) Within the handle, every exception that the interpreter recognizes is mapped to an error message tailored for that exception. To be sure that every exception is responded to in the same way, no matter where it is handled, I write just a single handle form, and I deploy it in a higher-order, continuation-passing function: withHandlers.

In normal execution, calling withHandlers f a caught applies function f to argument a and returns the result. But when the application f a raises an exception, withHandlers uses handle to recover from the exception and to pass an error message to caught, which acts as a failure continuation (Section 2.10, page 136). Each error message contains the string "<at loc>", which can be removed (by stripAtLoc) or can be filled in with an appropriate source-code location (by fillAtLoc).

The most important exceptions are NotFound, RuntimeError, and Located. Exception NotFound is defined in Chapter 5; the others are defined in this appendix. Exceptions NotFound and RuntimeError signal problems with an environment or with evaluation, respectively. Exception Located wraps *another* exception exn in a source-code location. When Located is caught, withHandlers calls itself recursively with a function that "re-raises" exception exn and with a failure continuation that fills in the source location in exn's error message.

```
$239a. \langle shared\ definition\ of\ with Handlers\ S239a \rangle \equiv (S380b)

with Handlers: ('a -> 'b) -> 'a -> (string -> 'b) -> 'b

fun with Handlers f a caught =
    f a
    handle Runtime Error msg => caught ("Run-time error <at loc>: " ^ msg)
    | Not Found x => caught ("Name " ^ x ^ " not found <at loc>")
    | Located (loc, exn) =>
        with Handlers (fn => raise exn)
        a
        (fn s => caught (fill AtLoc (s, loc)))
    \langle other\ handlers\ that\ catch\ non-fatal\ exceptions\ and\ pass\ messages\ to\ caught\ S239b \rangle
```

In addition to RuntimeError, NotFound, and Located, withHandlers catches many exceptions that are predefined ML's Standard Basis Library. These exceptions signal things that can go wrong when evaluating an expression or reading a file.

These exception handlers are used in all the bridge-language interpreters.

```
in \muML
             S439a
 in \muSmalltalk
             S548e
 in Molecule S481c
 in nano-ML S421a
 in Typed Impcore
             S392a
 in Typed \muScheme
             382b
DFF
             S214b
type def,
in \muML
             486a
 in \muProlog
             S55a
 in \muScheme 307a
 in \muSmalltalk
             687b
 in nano-ML 405a
 in Typed Impcore
             333a
 in Typed \muScheme
             361c
echoes
             S236c
             304
type env
             S237
errmsg
             311c
evaldef
filexdefs
             S233a
fillAtLoc
             S235a
interactivity
             S237
Located
             S234h
noPrompts
             S268
NOT_PROMPTING
             S236a
NotFound
             305b
println
             S215h
processDef,
 in \muML
             S439b
 in \muProlog
             S81a
 in \muSmalltalk
             S549a
 in Molecule S481d
 in nano-ML S421a
 in Typed Impcore
             S392a
in Typed \muScheme
             S406c
readEvalPrintWith
             S237
RuntimeError
             S213b
stripAtLoc
             S235a
TFST
             S214b
             S237
unitTests
USF
             S214b
useFile
             S608c
type value
             306
```

type basis,

## H.9 INTERPRETER SETUP AND COMMAND-LINE PROCESSING

H

Code for writing interpreters in ML

S240

In each interpreter, something has to act like the C function main. This code has to initialize the interpreter and start evaluating extended definitions.

Part of initialization is setting the global error format. The reusable function setup\_error\_format uses interactivity to set the error format, which, as in the C versions, determines whether syntax-error messages include source-code locations (see functions synerrorAt and synerrormsg on pages S233 and S235).

```
S240a. ⟨shared utility functions for initializing interpreters S240a⟩ = (S213a)
fun setup_error_format interactivity =
  if prompts interactivity then
    toplevel_error_format := WITHOUT_LOCATIONS
  else
    toplevel_error_format := WITH_LOCATIONS
```

A bridge-language interpreter can be run on standard input or on a named file. Either one can be converted to a stream, so the code that runs an interpreter is defined on a stream, by function runStream. This runs the code found in a given, named input, using a given interactivity mode. The interactivity mode determines both the error format and the prompts. Function runStream then starts the read-eval-print loop, using the initial basis.

(Function runStream gets its own code chunk because the  $\mu$ Smalltalk interpreter needs a slightly different version.)

If files are named on a command line, each file is passed to function runPathWith. This function opens the named file and calls runStream. And in a special hack, relatively common on Unix systems, the name – stands for standard input.

If an interpreter doesn't recognize a command-line option, it can print a usage message. A usage-message function needs to know the available options, but each available option is associated with a function that performs an action, and if something goes wrong, the action function might need to call the usage function. I resolve this mutual recursion by first allocating a mutual cell to hold the usage function, then updating it later. This is also how letrec is implemented in  $\mu \rm Scheme$ .

```
S240d. \langle look\ at\ command\ -line\ arguments,\ then\ run\ S240c \rangle + \equiv (S379) \triangleleft S240c\ S241a \triangleright  val usage = ref (fn () => ()) usage : (unit -> unit) ref
```

To represent actions that might be called for by command-line options, I define type action.

```
S241a. ⟨look at command-line arguments, then run S240c⟩+≡ (S379) ⊲S240d S241b⊳ datatype action

= RUN_WITH of interactivity (* call runPathWith on remaining arguments *)

| DUMP of unit -> unit (* dump information *)

| FAIL of string (* signal a bad command line *)

| DEFAULT (* no command-line options were given *)
```

The default action is to run the interpreter in its most interactive mode.

```
S241b. \langle look\ at\ command\ -line\ arguments,\ then\ run\ S240c \rangle + \equiv (S379) \lhd S241a S241c \rhd val default_action = RUN_WITH (PROMPTING, ECHOING)
```

An action is performed by function perform. Not every action makes sense with arguments.

```
S241c. ⟨look at command-line arguments, then run S240c⟩+≡ (S379) ⊲ S241d ▷

perform: action * string list -> unit

fun perform (RUN_WITH interactivity, []) =
 perform (RUN_WITH interactivity, args) =
 ignore (foldl (runPathWith interactivity) initialBasis args)

| perform (DUMP go, []) = go ()

| perform (DUMP go, _ :: _) = perform (FAIL "Dump options take no files", [])

| perform (FAIL msg, _) = (eprintln msg; !usage())

| perform (DEFAULT, args) = perform (default_action, args)
```

When command-line options call for multiple actions, those actions are merged by function merge. Options are processed left to right, and actions are merged in the same order. The initial action is always DEFAULT, which can appear only on the left. For most actions, the rightmost action takes precedence, but merging two DUMP actions performs them both.

```
S241d. ⟨look at command-line arguments, then run S240c⟩+≡ (S379) ⟨S241c S241e⟩

merge: action * action → action

fun merge (_, a as FAIL _) = a

| merge (a as FAIL _, _) = a

| merge (DEFAULT, a) = a

| merge (_, DEFAULT) = raise InternalError "DEFAULT on the right in MERGE"

| merge (RUN_WITH _, right as RUN_WITH _) = right

| merge (DUMP f, DUMP g) = DUMP (g o f)

| merge (_, r) = FAIL "Interpret or dump, but don't try to do both"
```

Each possible command-line option is associated with an action. Options -q and -qq suppress prompts and echos. Options -names and -primitives dump information found in the initial basis.

```
type basis,
in \muML
             S439a
 in \muScheme S238c
 in \muSmalltalk
             S548e
 in Molecule S481c
 in nano-ML S421a
 in Typed Impcore
             S392a
 in Typed \muScheme
             382b
dump_names,
 in \muML
             S439b
 in \muScheme S238c
 in \muSmalltalk
             S549a
 in Molecule S483
 in nano-ML S421a
 in Typed Impcore
             S392a
 in Typed \muScheme
             S406c
ECHOING
             S236b
eprintln
             S215b
filexdefs
             S233a
initialBasis,
 in \muML
             S443a
 in \muScheme S382b
 in \muSmalltalk
 in Molecule S493a
 in nano-ML S425c
 in Typed Impcore
             S394c
 in Typed \muScheme
             S406d
InternalError
             S219e
noPrompts
             S268
NOT_ECHOING S236b
NOT_PROMPTING
             S236a
primitiveBasis.
             S443b
in uML
 in \muScheme S382a
 in \muSmalltalk
             S550b
 in nano-ML S425c
 in Typed Impcore
             S394c
 in Typed \muScheme
PROMPTING
             S236a
prompts
             S236c
readEvalPrintWith
             S237
runStream
             S584d
stdPrompts S268
toplevel_error_
 format
             S233c
WITH_LOCATIONS
             S233c
WITHOUT_LOCATIONS
             S233c
```

Now that the available command-line options are known, I can define a usage function. Function CommandLine.name returns the name by which the interpreter was invoked.

```
H
```

Code for writing interpreters in ML

S242

Options are parsed by function action.

```
S242b. ⟨look at command-line arguments, then run S240c⟩+≡ (S379) ⊲ S242a S242c ▷

fun action option = action: string -> action

case List.find (curry op = option o fst) actions

of SOME (_, action) => action

| NONE => FAIL ("Unknown option" ^ option)
```

A complete command-line is processed by computing the action associated with the command-line options, then performing that action with the remaining command-line arguments. Unless option NORUN is present in the BPCOPTIONS environment variable.

#### H.10 FURTHER READING

The 'a error abstraction is an old functional-programming trick, first described by Spivey (1990). It has also been used to suppress spurious error messages in compilers (Ramsey 1999).

# APPENDIX I CONTENTS

| I.1                   | STE | REAM TRANSFORM-         |      | I.3 | .1                       | Flushing bad tokens    | S258 |
|-----------------------|-----|-------------------------|------|-----|--------------------------|------------------------|------|
| ERS                   |     | S246                    | I.3  | .2  | Parsing located, in-line |                        |      |
| I.1.                  | 1   | Error-free transformers |      |     |                          | tokens                 | S259 |
|                       |     | and their composition   | S247 | I.3 | .3                       | Parsers that report    |      |
| I.1.                  | 2   | Ignoring results        |      |     |                          | errors                 | S260 |
|                       |     | produced by             |      | I.3 | .4                       | Parsers that involve   |      |
|                       |     | transformers            | S250 |     |                          | brackets               | S261 |
| I.1.                  | 3   | At last, transformers   |      | I.3 | .5                       | Detection of duplicate |      |
|                       |     | that look at the input  |      |     |                          | names                  | S264 |
|                       |     | stream                  | S250 | I.3 | .6                       | Detection of reserved  |      |
| I.1.                  | 4   | Parsing combinators     | S251 |     |                          | words                  | S265 |
| I.1.                  | 5   | Error-detecting         |      | I.3 | .7                       | Code used to debug     |      |
|                       |     | transformers and their  |      |     |                          | parsers                | S265 |
|                       |     | composition             | S253 | I.4 | ST                       | REAMS THAT LEX,        |      |
| I.2 LEXICAL ANALYZERS |     | S254                    |      | PA  | RSE, AND PROMPT          | S266                   |      |
| I.3                   | PAI | RSERS                   | S257 | I.5 | Fu                       | RTHER READING          | S269 |

# Lexical analysis, parsing, and reading input using MI.

How is a program represented? If you have worked through this book, you will believe (I hope) that the most fundamental and most useful representation of a program is its abstract-syntax tree. But syntax trees aren't easy to create or specify directly, so syntax usually has to be written using a sequence of characters. To help myself write parsers by hand, I have created a set of higher-order functions designed especially to manipulate parsers. Such functions are known as *parsing combinators*. My parsing combinators appear in this appendix.

Most parsing techniques have been invented for use in compilers. and a typical compiler swallows programs in large gulps, one file at a time. Unlike these typical compilers, the interpreters in this book are interactive, and they swallow just one *line* at a time. Interactivity imposes additional requirements:

- Before reading a line of input, an interactive interpreter should issue a suitable *prompt*. The prompt should tell the user whether the parser is waiting for a new definition or is in the middle of parsing a current definition—which means that the line-reading functions must be in cahoots with the parser.
- If a parser encounters an error, it can't just give up. It needs to get itself back into a state where the user can continue to interact.

These requirements make my parsing combinators a bit different from standard ones. In particular, in order to be sure that the actions of printing a prompt and reading a line of input occur in the proper sequence, I manage these actions using the *lazy streams* defined in Section H.5.2. Unlike the lazy streams built into Haskell, these lazy streams can do input and output and can perform other actions.

Parsing is about turning a stream of lines (from a file or from a list of strings) into a stream of extended definitions. It happens in stages:

- In a stream of lines, each line is split into characters.
- A lexical analyzer turns a stream of characters into a stream of tokens. Using streamConcatMap with the lexical analyzer then turns a stream of lines into a stream of tokens.
- A parser turns a stream of tokens into a stream of syntax. I define parsers for expressions, true definitions, unit tests, and extended definitions.

The fundamental parser is one, which takes one token from a stream and produces that token. Other parsers are built on top of one, usually using higher-order functions. Functions <\$> and <\*> act like map for parsers, applying a function the result a parser returns. Function sat acts like filter, allowing a parser to fail if it doesn't

<sup>&</sup>lt;sup>1</sup>I say "created," but it would be more accurate to say "stolen."

I

Lexical analysis,
parsing, and reading
using ML
———

S246

recognize its input. Functions <\*>, <\*, and \*> combine parsers in sequence, and function <|> defines a parser as a choice between two other parsers. Functions many and many1 turn a parser for a thing into a parser for a list of things; function optional does the same thing for ML's option type. These functions are known collectively as *parsing combinators*, and together they form a powerful language for defining lexical analyzers and parsers.

I divide parsers and parsing combinators into three groups:

- A *stream transformer* doesn't care what comes in or goes out; it is polymorphic in both the input and output type. Stream transformers are used to build both lexical analyzers and parsers.
- A *lexer* is a stream transformer that is specialized to take a stream of characters as input. Lexers may be defined with any output type, but a value of that output type should represent a token.
- A *parser* is a stream transformer that is specialized to take a stream of tokens as input. A parser's input stream also includes source-code locations and end-of-line markers. Parsers may be defined with any output type, but the rest of the interpreter is most interested in the parser that produces a stream of definitions (abstract-syntax trees).

The polymorphic functions are described in Table I.1 (page S248); the specialized functions are described in Table I.2 (page S255).

The code is divided among these chunks:

```
S246a. ⟨common parsing code S246a⟩≡
⟨combinators and utilities for parsing located streams S259b⟩
⟨transformers for interchangeable brackets S261c⟩
⟨code used to debug parsers S265c⟩
⟨streams that issue two forms of prompts S267a⟩
```

The functions defined in this appendix are useful for reading all kinds of input, not just computer programs, and I encourage you to use them in your own projects. But here are two words of caution: with so many abstractions in the mix, the parsers are tricky to debug. And while some parsers built from combinators are very efficient, mine aren't.

#### I.1 STREAM TRANSFORMERS, WHICH ACT AS PARSERS

The purpose of a parser is to turn streams of input lines into streams of definitions. Intermediate representations may include streams of characters, tokens, types, expressions, and more. To handle all these different kinds of streams using a single set of operators, I define a type representing a *stream transformer*. A stream transformer from A to B takes a stream of A's as input and either succeeds, fails, or detects an error:

- If it succeeds, it consumes zero or more A's from the input stream and produces exactly one B. It returns a pair containing 0K B plus whatever A's were not consumed.
- If it fails, it returns NONE.
- If it detects an error, it returns a pair containing ERROR m, where m is a message, plus whatever A's were not consumed.

A stream transformer from A to B has type (A, B) transformer.

```
S246b. ⟨stream transformers and their combinators S246b⟩ ≡ S247a ▷
type ('a, 'b) xformer = type ('a, 'b) xformer
'a stream -> ('b error * 'a stream) option
```

Applying streamOfUnfold (Section H.5.2) to an ('a, 'b) xformer produces a function that maps a stream of A's to a stream of B's-with-error.

The stream-transformer abstraction supports many, many operations. These operations, known as *parsing combinators*, have been refined by functional programmers for over two decades, and they can be expressed in a variety of guises. The guise I have chosen uses notation from *applicative functors* and from the ParSec parsing library.

I begin very abstractly, by presenting combinators that don't actually consume any inputs. The next two sections present only "constant" transformers and "glue" functions that build transformers from other transformers. With those functions in place, I proceed to real, working parsing combinators. These combinators are split into two groups: "universal" combinators that work with any stream, and "parsing" combinators that expect a stream of tokens with source-code locations.

My design includes a lot of combinators. Too many, really. I would love to simplify the design, but simplifying software can be hard, and I don't want to delay the book by another year.

# I.1.1 Error-free transformers and their composition

The pure combinator takes a value y of type B as argument. It returns an A-to-B transformer that consumes no A's as input and produces y.

```
S247a. \langle stream transformers and their combinators S246b\rangle +\equiv \langle S246b S247b\rangle fun pure y = fn xs => SOME (OK y, xs) pure : 'b -> ('a, 'b) xformer
```

To build a stream transformer that reads inputs in sequence, I compose smaller stream transformers that read parts of the input. The sequential composition operator may look quite strange. To compose  $tx_f$  and  $tx_b$  in sequence, I use the infix operator <\*>, which is pronounced "applied to." The composition is written  $tx_f <*> tx_b$ , and it works like this:

- 1. First tx\_f reads some A's and produces a function f of type  $B \to C$ .
- 2. Next  $tx_b$  reads some more A's and produces a value y of type B.
- The combination tx\_f <\*> tx\_b reads no more input but simply applies f
  to y and returns f y (of type C) as its result.

This idea may seem crazy. How can reading a sequence of *A*'s produce a function? The secret is that almost always, the function is produced by pure, without actually reading any *A*'s, or it's the result of using the <\*> operator to apply a Curried function to its first argument. But the read-and-produce-a-function idiom is a great way to do business, because when the parser is written using the pure and <\*> combinators, the code resembles a Curried function application.

For the combination tx\_f <\*> tx\_b to succeed, both tx\_f and tx\_b must succeed. Ensuring that two transformers succeed requires a nested case analysis.

§I.1 Stream transformers...

S247

ERROR S221b type error S221b OK S221b type stream S228c

#### Table I.1: Stream transformers and their combinators

Lexical analysis, parsing, and reading using ML

S248

```
Stream transformers; applying functions to transformers
```

```
type ('a, 'b) xformer
          : 'b -> ('a, 'b) xformer
pure
          : ('a, 'b -> 'c) xformer * ('a, 'b) xformer
<*>
                                                   -> ('a, 'c) xformer
          : ('b -> 'c) * ('a, 'b) xformer -> ('a, 'c) xformer
<$>
          : ('b -> 'c option) * ('a, 'b) xformer -> ('a, 'c) xformer
<$>?
<*>!
          : ('a, 'b -> 'c error) xformer * ('a, 'b) xformer
                                                  -> ('a, 'c) xformer
          : ('b -> 'c error) * ('a, 'b) xformer -> ('a, 'c) xformer
<$>!
Functions useful with <$> and <*>
          : ('a * 'b) -> 'a
fst
          : ('a * 'b) -> 'b
snd
          : 'a -> 'b -> 'a * 'b
pair
          : ('a * 'b -> 'c) -> ('a -> 'b -> 'c)
curry
curry3
          : ('a * 'b * 'c -> 'd) -> ('a -> 'b -> 'c -> 'd)
Combining transformers in sequence, alternation, or conjunction
          : ('a, 'b) xformer * ('a, 'c) xformer -> ('a, 'b) xformer
*>
          : ('a, 'b) xformer * ('a, 'c) xformer -> ('a, 'c) xformer
<$
          : 'b * ('a, 'c) xformer -> ('a, 'b) xformer
          : ('a, 'b) xformer * ('a, 'b) xformer -> ('a, 'b) xformer
          : ('a, 'b) xformer
anyParser: ('a, 'b) xformer list -> ('a, 'b) xformer
          : ('a, 'b) xformer * ('a, 'c) xformer -> ('a, 'c) xformer
<&>
Transformers useful for both lexical analysis and parsing
          : ('a, 'a) xformer
one
eos
          : ('a, unit) xformer
          : ('b -> bool) -> ('a, 'b) xformer -> ('a, 'b) xformer
sat
          : ''b -> ('a, ''b) xformer -> ('a, ''b) xformer
eax
notFollowedBv
          : ('a, 'b) xformer -> ('a, unit) xformer
many
          : ('a, 'b) xformer -> ('a, 'b list) xformer
many1
          : ('a, 'b) xformer -> ('a, 'b list) xformer
optional : ('a, 'b) xformer -> ('a, 'b option) xformer
          : ('a, 'b) xformer -> 'a stream -> 'b option
peek
rewind
          : ('a, 'b) xformer -> ('a, 'b) xformer
```

The common case of creating  $tx_f$  using pure is normally written using the special operator <\$>, which is also pronounced "applied to." It combines a B-to-C function with an A-to-B transformer to produce an A-to-C transformer.

```
S249a. \langle stream transformers and their combinators S246b\rangle +\equiv \langle S247b S249c\rangle infixr 4 \langle$> = = \langle$> : ('b -> 'c) * ('a, 'b) xformer -> ('a, 'c) xformer fun f \langle$> p = pure f \langle$> p
```

Functions that serve as f's are created in a variety of ways. Many such functions are Curried. Some of them are defined here.

**S249b.** ⟨for working with curried functions: id, fst, snd, pair, curry, and curry3 S249b⟩ ≡

```
fst : ('a * 'b) -> 'a

snd : ('a * 'b) -> 'b

pair : 'a -> 'b -> 'a * 'b

curry : ('a * 'b -> 'c) -> ('a -> 'b -> 'c)

curry 3 : ('a * 'b * 'c -> 'd) -> ('a -> 'b -> 'c -> 'd)

fun pair x y = (x, y)

fun curry f x y = f (x, y)

fun curry 3 f x y z = f (x, y, z)
```

As an example, if a name is parsed by name and an expression is parsed by exp, then a name followed by an expression, such as might appear in a let binding, can be turned into (name, expression) pair by the parser

```
pair <$> name <*> exp
```

(Parsing the actual  $\mu$ Scheme syntax would also require a parser to handle the surrounding parentheses.) As another example, if a  $\mu$ Scheme parser has seen a left bracket followed by the keyword if, it can call the parser

```
curry3 IFX <$> exp <*> exp <*> exp
```

which creates the abstract-syntax tree for an if expression.

The combinator <\*> creates parsers that read things in sequence; but it can't make a choice. If any parser in the sequence fails, the whole sequence fails. A choice, as in "val or expression or define or use," is made by a choice operator. The choice operator is written <|> and pronounced "or." If t1 and t2 are both A-to-B transformers, then t1 <|> t2 is an A-to-B transformer that first tries t1, then tries t2. Transformer t1 <|> t2 succeeds if either t1 or t2 succeeds, detects an error if either t1 or t2 detects an error, and fails only if both t1 and t2 fail. To assure that t1 <|> t2 has a predictable type no matter which transformer is chosen, both t1 and t2 have to have the same type.

```
S249c. \langle stream\ transformers\ and\ their\ combinators\ S246b \rangle + \equiv \qquad \langle S249a\ S249d \rangle infix 1 <|> ( 'a, 'b) \ xformer * ('a, 'b) \ xformer -> ('a, 'b) \ xformer fun t1 <|> t2 = (fn xs => case t1 xs of SOME y => SOME y | NONE => t2 xs)
```

I sometimes want to combine a list of parsers with the choice operator. I can do this by folding over the list, provided I have a "zero" parser, which always fails.

```
S249d. \langle stream transformers and their combinators S246b\rangle + \equiv \langle S249c S249e \rangle fun pzero _ = NONE pzero : ('a, 'b) xformer
```

This parser obeys the algebraic law

```
t < |> pzero = pzero < |> t = t.
```

Because building choices from lists is common, I implement this special case as anyParser.

```
S249e. \langle stream\ transformers\ and\ their\ combinators\ S246b \rangle + \equiv \qquad \begin{tabular}{l} $ & $ & $ & $ & $ & $ & $ & $ & $ \\ & fun\ anyParser\ ts\ =\ & & & & & & & & & \\ & foldr\ op\ <|>\ pzero\ ts\ \end{tabular}
```

§I.1 Stream transformers...

S249

<\*> \$247b pure \$247a If a parser sees the stream of tokens

T

Lexical analysis,
parsing, and reading
using ML
S250

( if ( x y ) x y )

I want it to build an abstract-syntax tree using IFX and three expressions. The parentheses and keyword if serve to identify the if-expression and to make sure it is well formed, so the parser does have to read them from the input, but it doesn't need to do anything with the results that are produced. Using a parser and then ignoring the result is such a common operation that special abbreviations have evolved to support it.

The abbreviations are formed by modifying the <\*> or <\$> operator to remove the angle bracket on the side containing the result to be ignored. For example,

- Parser p1 <\* p2 reads the input of p1 and then the input of p2, but it returns only the result of p1.
- Parser p1 \*> p2 reads the input of p1 and then the input of p2, but it returns only the result of p2.
- Parser v < p parses the input the way p does, but it then ignores p's result and instead produces the value v.

#### I.1.3 At last, transformers that look at the input stream

None of the transformers above inspects an input stream. The fundamental operations are pure, <\*>, and <|>; pure never looks at the input, and <\*> and <|> simply sequence or alternate between other parsers which do the actual looking. Those parsers are up next.

The simplest input-inspecting parser is one. It's an A-to-A transformer that succeeds if and only if there is a value in the input. If there's no value in the input, one fails; it never signals an error.

```
S250b. \langle stream\ transformers\ and\ their\ combinators\ S246b \rangle + \equiv \qquad \langle S250a\ S250c \rangle fun one xs = case streamGet xs of NONE => NONE | SOME (0K x, xs) | SOME (0K x, xs)
```

The counterpart of one is a parser that succeeds if and only if there is *no* input—that is, if it is parsing the end of a stream. This parser, which is called eos ("end of stream"), can produce no useful result, so it produces the empty tuple, which has type unit.

Perhaps surprisingly, these are the only two standard parsers that inspect input. The only other parsing combinator that looks directly at input is the function stripAndReportErrors, which removes ERROR and OK from error streams.

It is sometimes useful to look at input without consuming it. For this purpose I define two functions: peek just looks at a transformed stream and maybe produces a value, whereas rewind changes any transformer into a transformer that behaves identically, but that doesn't consume any input. I use these functions either to debug, or to find the source-code location of the next token in a token stream.

Given a transformer tx, transformer rewind tx computes the same value as tx, but when it's done, it rewinds the input stream back to where it was before it ran tx. The actions performed by tx can't be undone, but the inputs can be read again.

```
S251b. \langle stream\ transformers\ and\ their\ combinators\ S246b \rangle + \equiv \qquad \langle S251a\ S251c \rangle fun rewind tx xs = 
case tx xs of SOME (ey, _) => SOME (ey, xs) 
| NONE => NONE
```

# I.1.4 Parsing combinators

Real parsers use <\$>, <\*>, <|>, and one as a foundation, then add ideas like these:

- Maybe the parser should succeed only if an input satisfies certain conditions.
   For example, if I want to parse numeric literals, I might want a character parser that succeeds only when the character is a digit.
- Most utterances in programming languages are made by composing things in sequence. For example, in  $\mu$ Scheme, the characters in an identifier are a nonempty sequence of "ordinary" characters. And the arguments in a function application are a possibly empty sequence of expressions. Parser combinators for sequences are useful!
- Although I've avoided using "optional" syntax in the bridge languages, many, many programming languages do use constructs in which parts are optional.
   For example, in C, the use of an else clause with an if statement is optional.
   A parser combinator for this idiom can also be useful.

This section presents standard parsing combinators that help implement conditional parsers, parsers for sequences, and parsers for optional syntax.

# Parsers based on conditions

Combinator sat wraps an A-to-B transformer with a B-predicate such that the wrapped transformer succeeds only when the underlying transformer succeeds and produces a value that satisfies the predicate.

§I.1 Stream transformers... S251

```
<$>
             S249a
<*>
             S247b
curry
             S249b
E0S
             S228c
fst
             S249b
             S221b
0K
             S249b
type stream S228c
streamGet
             S229a
```

Transformer eqx b is sat specialized to an equality predicate. It is typically used to recognize special characters like keywords and minus signs.

Lexical analysis, parsing, and reading using ML

S252

A predicate of type ('b -> bool) asks, "Is this a thing?" But sometimes code wants to ask, "Is this a thing, and if so, what thing is it?" For example, a parser for Impcore or  $\mu$ Scheme will want to know if an atom represents a numeric literal, but if so, it would also like to know what number is represented. Instead of a predicate, the parser would use a function of type atom -> int option. In general, an A-to-B transformer can be composed with a function of type B -> C option, and the result is an A-to-C transformer. Because there's a close analogy with the application operator <\$>, I notate the composition operator as <\$>?, with a question mark.

Transformer f < >? tx can be defined as valOf < > sat isSome (f < > tx), but writing out the cases helps clarify what's going on.

A transformer might be run only if a another transformer succeeds on the same input. For example, the parser for  $\mu$ Smalltalk tries to parse an array literal only when it knows the input begins with a left bracket. Transformer t1 <&> t2 succeeds only if both t1 and t2 succeed at the same point. An error in t1 is treated as failure. The combined transformer looks at enough input to decide if t1 succeeds, but it does not consume input consumed by t1—it consumes only the input of t2.

A transformer can be complemented, turning success into failure and vice versa. Transformer notFollowedBy t succeeds if and only if t fails. Transformer notFollowedBy t may *look* at input, but it never *consumes* any input. This transformer is used when trying to read an integer literal, to make sure that the digits are not followed by a letter or other non-delimiting symbol.

```
S252d. \langle stream\ transformers\ and\ their\ combinators\ S246b \rangle + \equiv \qquad \del{S252c} \del{S252c} \del{S253a} \del{S252c} \del{S252c} \del{S252c}  fun notFollowedBy : ('a, 'b) xformer -> ('a, unit) xformer fun notFollowedBy t xs = case t xs of NONE => SOME (OK (), xs) | SOME _ => NONE
```

Adding <&> and notFollowedBy to our library gives it the flavor of a little Boolean algebra for transformers: functions <&>, <|>, and notFollowedBy play the roles of "and," "or," and "not," and pzero plays the role of "false."

Transformers for sequences

Concrete syntax is full of sequences. A function takes a sequence of arguments, a program is a sequence of definitions, and a method definition contains a sequence of expressions. To create transformers that process sequences, I define functions many and many 1. If t is an A-to-B transformer, then many t is an A-to-list-of-B transformer. It runs t as many times as possible. And even if t fails, many t always succeeds: when t fails, many t returns an empty list of B's.

```
§I.1
Stream
transformers...
S253
```

I'd really like to write that first alternative as

```
curry (op ::) <$> t <*> many t
```

but that formulation leads to instant death by infinite recursion. In your own parsers, it's a problem to watch out for.

Sometimes an empty list isn't acceptable. In such cases, I use many1 t, which succeeds only if t succeeds at least once—in which case it returns a nonempty list.

Although many t always succeeds, many1 t can fail.

Both many and many1 are "greedy"; that is, they repeat t as many times as possible. Client code has to be careful to ensure that calls to many and many1 terminate. In particular, if t can succeed without consuming any input, then many t does not terminate. To pass many a transformer that succeeds without consuming input is therefor an *unchecked* run-time error. The same goes for many1.

Client code also has to be careful that when t sees something it doesn't recognize, it doesn't signal an error. In particular, t had better not be built with the <?> operator defined in chunk S260c below.

Sometimes instead of zero, one, or many B's, concrete syntax calls for zero or one; such a B might be called "optional." For example, a numeric literal begins with an optional minus sign. Function optional turns an A-to-B transformer into an A-to-optional-B transformer. Like many t, optional t always succeeds.

Transformers made with many and optional succeed even when there is no input. They also succeed when there is input that they don't recognize.

# I.1.5 Error-detecting transformers and their composition

Sometimes an error is detected not by a parser but by a function that is applied to the results of parsing. A classic example is a function definition: if the formal parameters are syntactically correct but contain a duplicate name, an error should be signaled. Formal parameters could be handled by a parser whose result type is name list error—but every transformer type already includes the possibility of

| <\$>  | S249a |
|-------|-------|
| <*>   | S247b |
| < >   | S249c |
| curry | S249b |
| ERROR | S221b |
| 0K    | S221b |
| pure  | S247a |
| sat   | S251c |
|       |       |

error! I would prefer that the parser's result type be just name list, and that if duplicate names are detected, that the error be managed in the same way as a syntax error. To enable such management, I define <\*>! and <\$>! combinators, which merge function-detected errors with parser-detected errors.

```
Lexical analysis,
parsing, and reading
using ML
———
```

S254

```
S254a. \langle stream transformers and their combinators S246b\rangle+\equiv
                                                                                 <*>! : ('a, 'b -> 'c error) xformer * ('a, 'b) xformer -> ('a, 'c) xformer
            <$>!: ('b -> 'c error)
                                                * ('a, 'b) xformer -> ('a, 'c) xformer
  infix 2 <*>!
  fun tx_ef <*>! tx_x =
     fn xs \Rightarrow case (tx_ef <*> tx_x) xs
                 of NONE => NONE
                  | SOME (OK (OK y),
                                             xs) \Rightarrow SOME (OK y,
                  | SOME (OK (ERROR msg), xs) => SOME (ERROR msg, xs)
                  | SOME (ERROR msg,
                                            xs) => SOME (ERROR msg, xs)
  infixr 4 <$>!
  fun ef <$>! tx_x = pure ef <*>! tx_x
```

## I.2 Lexical analyzers: transformers of characters

The interpreters in this book consume one line at a time. But characters *within* a line may be split into multiple *tokens*. For example, the line

```
(define list1 (x) (cons x '()))
```

should be split into the tokens

```
( | define | list1 ( | x | ) ( | cons | x | ' | ( | ) | )
```

This section defines reusable, specialized transformers that transform streams of characters into something else, usually tokens.

```
S254b. \langle support for lexical analysis S254b \rangle \equiv S254c \triangleright type 'a lexer = (char, 'a) xformer type 'a lexer
```

The type 'a lexer should be pronounced "lexer returning 'a."

In popular languages, a character like a semicolon or comma usually does not join with other tokens to form a character. In this book, left and right brackets of all shapes keep to themselves and don't group with other characters. And in just about every non-esoteric language, blank space separates tokens. A character whose presence marks the end of one token (and possibly the beginning of the next) is called a *delimiter*. In this book, the main delimiter characters are whitespace and brackets. The other delimiter is the semicolon, which introduces a comment.

Char.isSpace recognizes all whitespace characters. Char.contains takes a string and a character and says if the string contains the character. These functions are in the initial basis of Standard ML.

All languages in this book ignore whitespace. Lexer whitespace is typically combined with another lexer using the \*> operator.

## Lexical analyzers; tokens

type 'a lexer = (char, 'a) xformer

isDelim : char -> bool
whitespace : char list lexer

intChars : (char -> bool) -> char list lexer

intFromChars : char list -> int error
intToken : (char -> bool) -> int lexer

type token

tokenString : token -> string

lexLineWith : token lexer -> line -> token stream

#### Streams with end-of-line markers

type 'a eol marked

drainLine : 'a eol\_marked stream -> 'a eol\_marked stream

#### Parsers

type 'a parser = (token located eol\_marked, 'a) xformer

eol : ('a eol\_marked, int) xformer inline : ('a eol\_marked, 'a) xformer

token : token parser
srcloc : srcloc parser
noTokens : unit parser

@@ : 'a parser -> 'a located parser
<?> : 'a parser \* string -> 'a parser
<!> : 'a parser \* string -> 'b parser

literal : string -> unit parser

>-- : string \* 'a parser -> 'a parser --< : 'a parser \* string -> 'a parser

bracket : string \* string \* 'a parser -> 'a parser
nodups : string \* string -> srcloc \* name list

-> name list error

safeTokens : token located eol\_marked stream -> token list

echoTagStream : line stream -> line stream

 ${\it strip} {\it And} {\it ReportErrors}$ 

: 'a error stream -> 'a stream

A complete, interactive source of abstract syntax

interactiveParsedStream : token lexer \* 'a parser

-> string \* line stream \* prompts -> 'a stream

§I.2 Lexical analyzers

S255

<\*> S247b S221h ERROR S221b type error S253a many 0K S221b S250b one S247a pure S251c sat

T

Lexical analysis, parsing, and reading using ML ———

S256

Most languages in this book are, like Scheme, liberal about names. Just about any sequence of characters, as long as it is free of delimiters, can form a name. But there's one big exception: a sequence of digits forms an integer literal, not a name. Because integer literals introduce several complications, and because they are used in all the languages in this book, it makes sense to deal with the complications in one place: here.

Integer literals are subject to these rules:

- · An integer literal may begin with a minus sign.
- · It continues with one or more digits.
- If it is followed by character, that character must be a delimiter. (In other words, it must not be followed by a non-delimiter.)
- When the sequence of digits is converted to an int, the arithmetic used in the conversion must not overflow.

Function intChars does the lexical analysis to grab the characters; intFromChars handles the conversion and its potential overflow, and intToken puts everything together. Because not every language uses the same delimiters, both intChars and intToken receive a predicate that identifies delimiters.

Function Char.isDigit, like Char.isSpace, is part of Standard ML.

Function intFromChars composes three functions from Standard ML's initial basis. Function implode converts a list of characters to a string; Int.fromString converts a string to an int option (raising Overflow if the literal is too big); and valOf converts an int option to an int. The Int.~ function, which is used when I see a minus sign, negates an integer. The ~ is meant to resemble a "high minus" sign, a notational convention that goes back at least to APL.

```
S256b. ⟨support for lexical analysis S254b⟩+≡

fun intFromChars (#"-" :: cs) =
    intFromChars cs >>=+ Int.~

| intFromChars cs =
    (OK o valOf o Int.fromString o implode) cs
    handle Overflow =>
    ERROR "this interpreter can't read arbitrarily large integers"
```

In this book, every language except  $\mu \mathrm{Prolog}$  can use intToken.

All the bridge languages use balanced brackets, which may come in three shapes. So that lexers for different languages can share code related to brackets, bracket shapes and tokens are defined here.

```
S256d. ⟨support for lexical analysis S254b⟩+≡ ⊲S256c S257a⊳ datatype bracket_shape = ROUND | SQUARE | CURLY
```

Bracket tokens are added to a language-specific "pre-token" type by using the type constructor plus\_brackets. Function bracketLexer takes as an argument a lexer for pre-tokens, and it returns a lexer for tokens:

```
S257a. \langle support for lexical analysis S254b\rangle +\equiv
                                                                   type 'a plus_brackets
                            bracketLexer : 'a lexer -> 'a plus_brackets lexer
  datatype 'a plus_brackets
    = LEFT of bracket_shape
                                                                                            §I.3
    | RIGHT of bracket_shape
                                                                                           Parsers
    | PRETOKEN of 'a
                                                                                            S257
  fun bracketLexer pretoken
    = LEFT ROUND <$ eqx #"(" one
   <|> LEFT SQUARE <$ eqx #"[" one
   <|> LEFT CURLY <$ eqx #"{" one
   <|> RIGHT ROUND <$ eqx #")" one
   <|> RIGHT SQUARE <$ eqx #"]" one
   <|> RIGHT CURLY <$ eqx #"}" one
   <|> PRETOKEN <$> pretoken
```

For debugging and error messages, brackets and tokens can be converted to strings.

# I.3 Parsers: reading tokens and source-code locations

To read definitions, expressions, and types, it helps to work at a higher level of abstraction than individual characters. All the parsers in this book use two stages: first a lexer groups characters into tokens, then a parser transforms tokens into syntax. Not all languages use the same tokens, so the code in this section assumes that the type token and function tokenString are defined. Function tokenString returns a string representation of any given token; it is used in debugging. As an example, the definitions used in  $\mu$ Scheme appear in Appendix O (page S383).

Transforming a stream of characters to a stream of tokens to a stream of definitions should sound appealing, but it simplifies the story a little too much. That's

| <\$>         | S249a |
|--------------|-------|
| <\$>!        | S254a |
| < <b>*</b> > | S247b |
| < >          | S249c |
| >>=+         | S222b |
| curry        | S249b |
| eqx          | S252a |
| ERROR        | S221b |
| type error   | S221b |
| id           | S249b |
| many1        | S253b |
| notFollowed  | Ву    |
|              | S252d |
| 0K           | S221b |
| one          | S250b |
| pure         | S247a |
| sat          | S251c |

because if something goes wrong, a parser can't just throw up its hands. If an error occurs,

- The parser should say where things went wrong—at what source-code location.
- The parser should get rid of the bad tokens that caused the error.
- The parser should be able to keep going, without having to kill the interpreter and start over.

To support error reporting and recovery takes a lot of machinery. And that means a parser's input has to contain more than just tokens.

# I.3.1 Flushing bad tokens

A standard parser for a batch compiler needs only to see a stream of tokens and to know from what source-code location each token came. A batch compiler can simply read all its input and report all the errors it wants to report.<sup>2</sup> But an interactive interpreter may not use an error as an excuse to read an indefinite amount of input. It must instead recover from the error and ready itself to read the next line. To do so, it needs to know where the line boundaries are! For example, if a parser finds an error on line 6, it should read all the tokens on line 6, throw them away, and start over again on line 7. And it should do this without reading line 7—reading line 7 will take an action and will likely have the side effect of printing a prompt. To mark line boundaries, I define a new type constructor eol\_marked. A value of type 'a eol\_marked is either an end-of-line marker, or it contains a value of type 'a that occurs in a line. A stream of such values can be drained up to the end of the line.

```
S258. ⟨streams that track line boundaries S258⟩≡

type 'a eol_marked
drainLine: 'a eol_marked stream -> 'a eol_marked stream

datatype 'a eol_marked
= EOL of int (* number of the line that ends here *)
| INLINE of 'a

fun drainLine EOS = EOS
| drainLine (SUSPENDED s) = drainLine (demand s)
| drainLine (EOL _ ::: xs) = xs
| drainLine (INLINE ::: xs) = drainLine xs
```

Lexical analysis, parsing, and reading using ML

S258

<sup>&</sup>lt;sup>2</sup>Batch compilers vary widely in the ambitions of their parsers. Some simple parsers report just one error and stop. Some sophisticated parsers analyze the entire input and report the smallest number of changes needed to make the input syntactically correct. And some ill-mannered parsers become confused after an error and start spraying meaningless error messages. But all of them have access to the entire input. The bridge-language interpreters don't.

To support a stream of marked lines—possibly marked, located lines—I define transformers eol, inline, and srcloc. The eol transformer returns the number of the line just ended.

```
S259a. \langle streams that track line boundaries S258\rangle+\equiv

S258

                                       : ('a eol_marked, int) xformer
                             eol
                             inline
                                       : ('a eol_marked, 'a) xformer
                                       : ('a located eol_marked, srcloc) xformer
                             srcloc
  local
    fun asEol (EOL n) = SOME n
       | asEol (INLINE _) = NONE
    fun asInline (INLINE x) = SOME x
       | asInline (EOL _)
                              = NONE
    fun eol
                xs = (asEol
                                 <$>? one) xs
    fun inline xs = (asInline <$>? many eol *> one) xs
    fun srcloc xs = rewind (fst <$> inline) xs
```

§I.3
Parsers
S259

With source-code locations and end-of-line markers ready, I can now define true parsers: transformers that consume sequences of marked tokens.

# I.3.2 Parsing located, in-line tokens

end

In each interpreter, a value of type 'a parser is a transformer that takes a stream of located tokens set between end-of-line markers, and it returns a value of type 'a, plus any leftover tokens. But each interpreter has its own token type, and the infrastructure needs to work with all of them. That is, it needs to be polymorphic. So a value of type ('t, 'a) polyparser is a parser that takes tokens of some unknown type 't.

```
$259b. ⟨combinators and utilities for parsing located streams $259b⟩ = ($246a) $259c ▷
type ('t, 'a) polyparser = ('t located eol_marked, 'a) xformer
```

When defining a parser, I want not to worry about the EOL and INLINE constructors. These constructors are essential for error recovery, but for parsing, they just get in the way. My first order of business is therefore to define analogs of one and eos that ignore EOL. Parser token takes one token; parser srcloc *looks* at the source-code location of a token, but leaves the token in the input; and parser noTokens succeeds only if there are no tokens left in the input. They are built on top of "utility" parsers eol and inline. The two utility parsers have different contracts; eol succeeds only when at EOL, but inline scans past EOL to look for INLINE.

```
S259c. ⟨combinators and utilities for parsing located streams S259b⟩+≡ (S246a) ⊲S259b S260a ▷

token : ('t, 't) polyparser
noTokens : ('t, unit) polyparser

fun token stream = (snd <$> inline) stream

fun noTokens stream = (notFollowedBy token) stream
```

Parser noTokens is not that same as eos: parser eos succeeds only when the input stream is empty, but noTokens can succeed when the input stream is *not* empty but contains only EOL markers—as is likely on the last line of an input file.

Source-code locations are useful by themselves, but they are also useful when paired with a result from a parser. For example, when parsing a message send for  $\mu$ Smalltalk, the source-code location of the send is used when writing a stack trace. To make it easy to add a source-code location to any result from any parser, I define the @@ function. (Associate the word "at" with the idea of "location.") The code uses

```
:::
             S228c
<$>
             S249a
             S252b
<$>?
demand
             S228b
E0S
             S228c
             S249b
fst
many
             S253a
notFollowedBy
             S252d
one
             S250b
             S251b
rewind
             S249b
snd
             S228c
type stream
SUSPENDED
             S228c
```

a dirty trick: it works because srcloc looks at the input but does not consume any tokens.

Lexical analysis, parsing, and reading using ML

S260

I usually want names to contain only printing ASCII characters. Imagine a student who thinks they've written a minus sign but has actually written some accursed Unicode character that looks just like a minus sign. Nobody is more confused or frustrated, and justifiably so.

```
S260b. \langle combinators \ and \ utilities \ for \ parsing \ located \ streams \ S259b \rangle + \equiv
                                                                    (S246a) ⊲ S260a S260c ⊳
                  asAscii : ('t, string) polyparser -> ('t, string) polyparser
  fun asAscii p =
    let fun good c = Char.isPrint c andalso Char.isAscii c
         fun warn (loc, s) =
           case List.find (not o good) (explode s)
             of NONE => OK s
               | SOME c =>
                   let val msg =
                          String.concat ["name \"", s, "\" contains the ",
                                           "non-ASCII or non-printing byte \"",
                                           Char.toCString c, "\""]
                       synerrorAt msg loc
                   end
    in warn <$>! @@ p
    end
```

# I.3.3 Parsers that report errors

A typical syntactic form (expression, unit test, or definition, for example) is parsed by a sequence of alternatives separated with <|>. When no alternative succeeds, the collective should usually be reported as a syntax error. An error-reporting parser can be created using the <?> function: parser p <?> what succeeds when p succeeds, but when p fails, parser p <?> what reports an error: it expected what. The error says what the parser was expecting, and it gives the source-code location of the unrecognized token. If there is no token, there is no error—at end of file, rather than signal an error, a parser made using <?> fails. An example appears in the parser for extended definitions in  $\mu$ Scheme (chunk S389a).

The <?> operator must not be used to define a parser that is passed to many, many1, or optional In that context, if parser p fails, it must not signal an error; it must instead propagate the failure to many, many1, or optional, so those combinators know there is not a p there.

Another common error-detecting technique is to use a parser p to detect some input that shouldn't be there. For example, a parser is just starting to read a definition, the input shouldn't begin with a right parenthesis. I can write a parser p that recognizes a right parenthesis, but I can't simply combine p with synerrorAt and srcloc in the same way that <?> does, because I want my combined parser to do two things: *consume* the tokens recognized by p, and also *report* the error at the location of the first of those tokens. I can't use synerrorAt until *after* p succeeds, but I have to use srcloc on the input stream as it is *before* p is run. I solve this problem

by defining a special combinator that keeps a copy of the tokens inspected by p. If parser p succeeds, then parser p <!> msg consumes the tokens consumed by p and reports error msg at the location of p's first token.

```
S261a. \langle combinators \ and \ utilities \ for \ parsing \ located \ streams \ S259b \rangle + \equiv
                                                                      (S246a) ⊲ S260c S265a ⊳
  infix 4 <!>
                      <!>: ('t, 'a) polyparser * string -> ('t, 'b) polyparser
  fun p <!> msg =
     fn tokens => (case p tokens
                       of SOME (OK , unread) =>
                                                                                                        §I.3
                             let val outcome =
                                                                                                      Parsers
                                    case peek srcloc tokens
                                     of SOME loc => synerrorAt msg loc
                                                                                                       S261
                                      | NONE => ERROR msg
                             in SOME (outcome, unread)
                             end
                         | _ => NONE)
```

Function <!> is adequate for simple cases, but to produce a really good error message, I might wish to use the result from p to build a message. My interpreters produce such messages only for text appearing in brackets, so errorAtEnd triggers only when p parses tokens that are followed by a right bracket.

```
S261b. ⟨definition of function errorAtEnd S261b⟩≡
                                                                                 (S262c)
         errorAtEnd: ('t plus_brackets, 'a) polyparser * ('a -> string list) -> ('t plus_brackets, 'b) polyparser
  infix 4 errorAtEnd
  fun p errorAtEnd mkMsg =
    fn tokens =>
       (case (p <* rewind right) tokens
          of SOME (OK s, unread) =>
                                                                                             <$>
                                                                                                          S249a
                let val outcome =
                                                                                                          S254a
                                                                                              <$>!
                      case peek srcloc tokens
                                                                                              <$>?
                                                                                                          S252b
                         of SOME loc => synerrorAt ((concat o mkMsg) s) loc
                                                                                                          S247b
                                                                                              <*>
                          | NONE => ERROR ((concat o mkMsg) s)
                                                                                             <|>
                                                                                                          S249c
                in SOME (outcome, unread)
                                                                                             type bracket
                                                                                               shape
                                                                                                          S256d
                end
                                                                                             ERROR
                                                                                                          S221b
           | => NONE)
                                                                                             inline
                                                                                                          S259a
                                                                                             LEFT
                                                                                                          S257a
                                                                                                          S221b
                                                                                                          S249b
                                                                                             pair
```

S251a

S259b

S257a

S251b

S257a

S259a

S235h

S259c

type polyparser

**PRETOKEN** 

rewind

RIGHT

srcloc

token

synerrorAt

#### I.3.4 Parsers that involve brackets

Almost every language in this book uses a parenthesis-prefix syntax (Scheme syntax) in which round and square brackets must match, but are otherwise interchangeable.<sup>3</sup> Brackets are treated specially by the plus\_brackets type (page S257), which identifies every token as a left bracket, a right bracket, or a "pre-token." Each of these alternatives is supported by its own parser. A parser that finds a bracket returns the bracket's shape and location; a parser the finds a pre-token returns the pre-token.

<sup>&</sup>lt;sup>3</sup>I have spent entirely too much time working with Englishmen who call parentheses "brackets." I now find it hard even to *say* the word "parenthesis," let alone type it.

Every interpreter needs to be able to complain when it encounters an unexpected right bracket. An interpreter can build a suitable parser by passing a message to badRight. Since the parser never succeeds, it can have any result type.

Lexical analysis, parsing, and reading using ML

S262

In this book, round and square brackets are interchangeable, but curly brackets are special. Predicate notCurly identifies those non-curly, interchangeable bracket shapes. ParserleftCurly is just like left, except it recognizes only curly left brackets.

```
S262b. ⟨transformers for interchangeable brackets S261c⟩+≡ (S246a) ⊲ S262a S262c⟩

| notCurly : bracket_shape located -> bool |
| leftCurly : ('t plus_brackets, bracket_shape located) polyparser |
| fun notCurly (_, CURLY) = false |
| notCurly _ = true |
| fun leftCurly tokens = sat (not o notCurly) left tokens
```

With the bracket parsers defined, I can use Noweb to drop the definition of function errorAtEnd into this spot.

Brackets by themselves are all very well, but what I really want is to parse syntax that is wrapped in *matching* brackets. But what if something goes wrong inside the brackets? In that case, I want each of my parsers to skip tokens until it gets to the matching right bracket, and I'll likely want it to report the source-code location of the *left* bracket. To look ahead for a right bracket is the job of parser matchingRight. This parser is called when a left bracket has already been consumed, and it searches the input stream for a right bracket, skipping every left/right pair that it finds in the interim. Because it's meant for error handling, it always succeeds. And to communicate its findings, it produces one of three outcomes:

- Result FOUND\_RIGHT (*loc*, s) says, "I found a right bracket exactly where I expected to, and its shape and location are s and *loc*."
- Result SCANNED\_TO\_RIGHT *loc* says, "I didn't find a right bracket at *loc*, but I scanned to a matching right bracket eventually."
- Result NO\_RIGHT says, "I scanned the entire input without finding a matching right bracket."

This result is defined as follows:

```
S262d. \langle transformers\ for\ interchangeable\ brackets\ S261c \rangle + \equiv (S246a) \triangleleft S262c\ S263a \triangleright datatype\ right_result = FOUND_RIGHT of\ bracket_shape\ located | SCANNED_TO_RIGHT of\ srcloc\ (* location\ where\ scanning\ started\ *) | NO_RIGHT
```

A value of type right\_result is produced by parser matchingRight. A right bracket in the expected position is successfully found by the right parser; when tokens

have to be skipped, they are skipped by parser scanToClose. The "matching" is done purely by counting left and right brackets; scanToClose does not look at shapes.

```
S263a. \langle transformers for interchangeable brackets S261c \rangle + \equiv
                                                             (S246a) ⊲ S262d S263b ⊳
                                  matchingRight : ('t, right result) pb parser
  type ('t, 'a) pb_parser = ('t plus_brackets, 'a) polyparser
  fun matchingRight tokens =
    let fun scanToClose tokens =
                                                                                              §I.3
          let val loc = getOpt (peek srcloc tokens, ("end of stream", 9999))
                                                                                             Parsers
               fun scan nlp tokens =
                 (* nlp is the number of unmatched left parentheses *)
                                                                                              S263
                 case tokens
                   of EOL _
                                              ::: tokens => scan nlp tokens
                    | INLINE (_, PRETOKEN _) ::: tokens => scan nlp tokens
                    | INLINE (_, LEFT _) ::: tokens => scan (nlp+1) tokens
                    | INLINE (_, RIGHT _)
                                              ::: tokens =>
                        if nlp = 0 then
                          pure (SCANNED TO RIGHT loc) tokens
                          scan (nlp-1) tokens
                                  => pure NO RIGHT tokens
                    | EOS
                    | SUSPENDED s => scan nlp (demand s)
          in scan 0 tokens
          end
    in (FOUND_RIGHT <$> right <|> scanToClose) tokens
```

The right-bracket result is used in function matchBrackets, which looks for a right bracket after a thing is matched. Function matchBrackets *does* look at shapes: if the right bracket is immediately present (FOUND\_RIGHT) and is of the proper shape, then the match succeeds. Otherwise, it produces a suitable error.

```
S263b. ⟨transformers for interchangeable brackets S261c⟩ += (S246a) ⊲S263a S264a ▷

matchBrackets: string -> bracket_shape located -> 'a -> right_result -> 'a error

fun matchBrackets _ (loc, left) a (FOUND_RIGHT (loc', right)) =

if left = right then

OK a

else

synerrorAt (rightString right ^ " does not match " ^ leftString left ^

(if loc <> loc' then " at " ^ srclocString loc else "")) loc'

| matchBrackets _ (loc, left) _ NO_RIGHT =

synerrorAt ("unmatched " ^ leftString left) loc

| matchBrackets e (loc, left) _ (SCANNED_TO_RIGHT loc') =

synerrorAt ("expected " ^ e) loc
```

The bracket matcher is then used to help wrap other parsers in brackets. A parser may be wrapped in a variety of ways, depending on what may be allowed to fail without causing an error.

- To wrap parser p in matching round or square brackets when p may fail: use liberalBracket. If p succeeds but the brackets don't match, that's an error.
- To wrap parser p in matching round or square brackets when p must succeed: use bracket.
- To wrap parser p in matching curly brackets when p must succeed: use curlyBracket.

```
:::
            S228c
<$>
            S249a
<$>!
            S254a
<|>
            S249c
type bracket_
 shape
            S256d
CURLY
            S256d
            S228b
demand
E0L
            S258
FOS
            S228c
type error
            S221b
INLINE
            S258
            S257a
LEFT
left
            S261c
leftString
            S257b
0K
            S221b
            S251a
peek
type polyparser
            S259b
PRETOKEN
            S257a
            S247a
pure
RIGHT
            S257a
right
            S261c
rightString S257b
sat
            S251c
srcloc
            S259a
srclocString
            S233b
SUSPENDED
            S228c
synerrorAt S235b
```

• To put parser p after a keyword, all wrapped in brackets: use bracketKeyword. Once the keyword is seen, p must not fail—if it does, that's an error.

Each of these functions takes a parameter expected of type string; when anything goes wrong, this parameter says what the parser was expecting.

Lexical analysis, parsing, and reading using ML

S264

```
S264a. ⟨transformers for interchangeable brackets S261c⟩ +≡ (S246a) ⊲ S263b S264b ▷

liberalBracket: string * ('t, 'a) pb_parser → ('t, 'a) pb_parser

bracket: string * ('t, 'a) pb_parser → ('t, 'a) pb_parser

curlyBracket: string * ('t, 'a) pb_parser → ('t, 'a) pb_parser

bracketKeyword: ('t, 'keyword) pb_parser * string * ('t, 'a) pb_parser → ('t, 'a) pb_parser
```

```
fun liberalBracket (expected, p) =
  matchBrackets expected <$> sat notCurly left <*> p <*>! matchingRight
fun bracket (expected, p) =
  liberalBracket (expected, p <?> expected)
fun curlyBracket (expected, p) =
  matchBrackets expected <$> leftCurly <*> (p <?> expected) <*>! matchingRight
fun bracketKeyword (keyword, expected, p) =
  liberalBracket (expected, keyword *> (p <?> expected))
```

The bracketKeyword function is what's used to build parsers for if, lambda, and many other syntactic forms. And if one of these parsers fails, I want it to show the programmer what's expected, like for example "(if e1 e2 e3)". The expectation is represented by a *usage string*. A usage string begins with a left bracket, which is followed by its keyword. I want not to write the keyword twice, so usageParser pulls the keyword out of the usage string—using a parser.

```
S264b. ⟨transformers for interchangeable brackets S261c⟩ += (S246a) ⊲S264a

| usageParser : (string -> ('t, string) pb_parser) -> string * ('t, 'a) pb_parser -> ('t, 'a) pb_parser

| fun usageParser keyword = | let val left = eqx #"(" one <|> eqx #"[" one val getkeyword = left *> (implode <$> many1 (sat (not o isDelim) one)) in fn (usage, p) => case getkeyword (streamOfList (explode usage)) of SOME (OK k, _) => bracketKeyword (keyword k, usage, p) | _ => raise InternalError ("malformed usage string: " ^ usage) end
```

## I.3.5 Detection of duplicate names

Most of the languages in this book allow you to define functions or methods that take formal parameters. It is never permissible to use the same name for formal parameters in two different positions. There are surprisingly many other places where it's not acceptable to have duplicates in a list of strings. Function nodups takes two Curried arguments: a pair saying what kind of thing might be duplicated and where it appeared, followed by a pair containing a list of names and the source-code location of the list. If there are no duplicates, it returns 0K applied to the list of names; otherwise it returns an ERROR. Function nodups is typically applied to a pair of strings, after which the result is applied to a parser using the <\$>! function.

```
S265a. ⟨combinators and utilities for parsing located streams S259b⟩ +≡ (S246a) ⊲S261a S265b⟩

| nodups : string * string -> srcloc * name list -> name list error

| fun nodups (what, context) (loc, names) =
| let fun dup [] = OK names
| dup (x::xs) =
| if List.exists (fn y => y = x) xs then
| synerrorAt (what ^ " ^ x ^ " appears twice in " ^ context) loc
| else
| dup xs
| in dup names
| end
| end
| end
| else | Parsers
| S265
```

Function List.exists is like the  $\mu$ Scheme exists?. It is in the initial basis for Standard ML.

# I.3.6 Detection of reserved words

To rule out such nonsense as "(val if 3)," parsers use function rejectReserved, which issues a syntax-error message if a name is on a list of reserved words.

# I.3.7 Code used to debug parsers

When debugging parsers, I often find it helpful to dump out the tokens that a parser is looking at. I want to dump only the tokens that are available *without* triggering the action of reading another line of input. To get those tokens, function safeTokens reads until it has got to *both* an end-of-line marker *and* a suspension whose value has not yet been demanded.

```
S265c. \langle code \ used \ to \ debug \ parsers \ S265c \rangle \equiv
                                                                        (S246a) S266a ⊳
                           safeTokens : 'a located eol_marked stream -> 'a list
  fun safeTokens stream =
    let fun tokens (seenEol, seenSuspended) =
               let fun get (EOL _
                                             ::: ts) = if seenSuspended then []
                                                        else tokens (true, false) ts
                      | get (INLINE (_, t) ::: ts) = t :: get ts
                      | get EOS
                                                      = []
                      | get (SUSPENDED (ref (PRODUCED ts))) = get ts
                      | get (SUSPENDED s) = if seenEol then []
                                               else tokens (false, true) (demand s)
                in
                     get
                end
        tokens (false, false) stream
    end
```

```
:::
              S228c
<$>
              S249a
<*>
              S247b
<*>!
              S254a
<?>
              S260c
<|>
              S249c
              S228b
demand
E<sub>0</sub>L
              S258
E<sub>0</sub>S
              S228c
              S252a
eqx
ERROR
              S221b
type error
              S221b
TNI TNF
              S258
InternalError
              S219e
isDelim
              S254c
              S261c
left.
leftCurly
              S262b
manv1
              S253b
matchBrackets
              S263b
matchingRight
              S263a
member
              S217b
type name
              303
notCurly
              S262b
0K
              S221b
              S250b
type pb_parser
              S263a
PRODUCED
              S228a
              S251c
type stream S228c
streamOfList
              S229b
SUSPENDED
              S228c
             S235b
synerrorAt
```

Another way to debug is to show whatever input tokens might cause an error. They can be shown using function showErrorInput, which transforms an ordinary parser into a parser that, when it errors, shows the input that caused the error. It should be applied routinely to every parser you build.

Lexical analysis,
parsing, and reading
using ML
S266

What if a parser doesn't cause an error, but it fails when you were expecting it to succeed? Try applying wrapAround to it; using wrapAround with a parser p shows what p was looking for, what tokens it was looking at, and whether it found something.

```
S266b. \langle code \ used \ to \ debug \ parsers \ S265c \rangle + \equiv
                                                                             (S246a) ⊲ S266a
          wrapAround : ('t \rightarrow string) \rightarrow string \rightarrow ('t, 'a) polyparser \rightarrow ('t, 'a) polyparser
  fun wrapAround tokenString what p tokens =
     let fun t tok = " " ^ tokenString tok
          val _ = app eprint ["Looking for ", what, " at"]
          val _ = app (eprint o t) (safeTokens tokens)
         val = eprint "\n"
          val answer = p tokens
          val _ = app eprint [ case answer of NONE => "Didn't find "
                                                  | SOME _ => "Found "
                                , what, "\n"
                                ]
     in answer
     end handle e =>
            ( app eprint ["Search for ", what, " raised ", exnName e, "\n"]
            ; raise e
            )
```

## I.4 STREAMS THAT LEX, PARSE, AND PROMPT

The preceding sections of this appendix show individual pieces of machinery that are useful for making parsers. This final section puts those pieces together. The functions shown here take a stream of input lines, a lexer, and a parser, and they produce a stream of high-level syntactic objects like definitions. With prompts! The functions in this section determine the prompts, handle errors when they occur, and even copy special tagged lines that are used to test the examples in this book.

## Support for testing

I begin with testing support. As in the C code, I want each interpreter to print out any line read that begins with the special string; #. This string is a formal comment that helps test chunks marked  $\langle transcript \rangle$ . The strings are printed in

a modular way: a post-stream action prints any line meeting the criterion. Function echoTagStream transforms a stream of lines to a stream of lines, adding the behavior I want.

```
S267a. ⟨streams that issue two forms of prompts S267a⟩ = (S246a) S267b ▷

fun echoTagStream lines = echoTagStream : line stream -> line stream

let fun echoIfTagged line =

if (String.substring (line, 0, 2) = ";#" handle _ => false) then

print line
else
()

in postStream (lines, echoIfTagged)
end
```

§I.4 Streams that lex, parse, and prompt S267

Issuing messages for error values

Next is error handling. A process that can detect errors produces a stream of type 'a error stream, for some unspecified type 'a. The ERROR and OK tags can be removed by reporting errors and passing on values tagged OK, resulting in a new stream of type 'a stream. Values tagged with OK are passed on to the output stream unchanged; messages tagged with ERROR are printed to standard error, using eprintln.

```
S267b. ⟨streams that issue two forms of prompts S267a⟩+≡ (S246a) ⊲S267a S267c ▷

stripAndReportErrors: 'a error stream -> 'a stream

fun stripAndReportErrors xs =

let fun next xs =

case streamGet xs

of SOME (ERROR msg, xs) => (eprintln msg; next xs)

| SOME (OK x, xs) => SOME (x, xs)

| NONE => NONE

in streamOfUnfold next xs

end
```

Using stripAndReportErrors, I can turn a lexical analyzer into a function that takes an input line and returns a stream of tokens. Any errors detected during lexical analysis are printed without any information about source-code locations. That's because, to keep things somewhat simple, I've chosen to do lexical analysis on one line at a time, and my code doesn't keep track of the line's source-code location.

When an error occurs during parsing, I want the parser to drain the rest of the tokens on the line where the error occurred. And errors aren't stripped yet; errors are passed on to the interactive stream because when an error is detected, the prompt may need to be changed.

```
drainLine
            S258
eprint
            S215b
eprintln
            S215b
ERROR
            S221b
type error
            S221b
            S221b
type polyparser
            S259b
postStream
            S231b
safeTokens
            S265c
spaceSep
            S214e
type stream S228c
streamGet
            S229a
streamOfList
            S229b
streamOfUnfold
            S230b
```

#### **Prompts**

I

Lexical analysis,
parsing, and reading
using ML
———

S268

Each interpreter in this book issues prompts using the model established by the Unix shell. This model uses two prompt strings. The first prompt string, called ps1, is issued when starting to read a definition. The second prompt string, called ps2, is issued when in the middle of reading a definition. Prompting can be disabled by making both ps1 and ps2 empty.

```
$268. \langle streams\ that\ issue\ two\ forms\ of\ prompts\ S267a \rangle + \equiv (S246a) \langle S267d\ S269 \rangle type prompts = { ps1 : string, ps2 : string } type prompts stdPrompts : prompts val noPrompts = { ps1 = "-> ", ps2 = " " } stdPrompts : prompts noPrompts : prompts
```

## Building a reader

All that is left is to combine lexer and parser. The combination manages the flow of information from the input through the lexer and parser, and by monitoring the flow of tokens in and syntax out, it arranges that the right prompts (ps1 and ps2) are printed at the right times. The flow of information involves multiple steps:

- 1. The input is a stream of lines. The stream is transformed with preStream and echoTagStream, so that a prompt is printed before every line, and when a line contains the special tag, that line is echoed to the output.
- 2. Each line is converted to a stream of tokens by function lexLineWith lexer. Each token is then paired with a source-code location and, tagged with INLINE, and the stream of tokens is followed by an EOL value. This extra decoration transforms the token stream provided by the lexer to the token located eol\_marked stream needed by the parser. The work is done by function lexAndDecorate, which needs a located line.
  - The moment a token is successfully taken from the stream, a postStream action sets the prompt to ps2.
- 3. A final stream of definitions is computed by composing locatedStream to add source-code locations, streamConcatMap lexAndDecorate to add decorations, and parseWithErrors parser to parse. The entire composition is applied to the stream of lines created in step 1.

The composition is orchestrated by function interactiveParsedStream.

To deliver the right prompt in the right situation, interactiveParsedStream stores the current prompt in a mutable cell called thePrompt. The prompt is initially ps1, and it stays ps1 until a token is delivered, at which point the postStream action sets it to ps2. But every time a new definition is demanded, a preStream action on the syntax stream xdefs\_with\_errors resets the prompt to ps1. This

combination of pre- and post-stream actions, on different streams, ensures that the prompt is always appropriate to the state of the parser.

```
S269. \langle streams that issue two forms of prompts S267a\rangle+\equiv
                                                                      (S246a) ⊲ S268
                    interactiveParsedStream : 't lexer * ('t, 'a) polyparser ->
                                        string * line stream * prompts -> 'a stream
                    lexAndDecorate : srcloc * line -> 't located eol_marked stream
  fun ('t, 'a) interactiveParsedStream (lexer, parser) (name, lines, prompts) =
                                                                                               §I.5
    let val { ps1, ps2 } = prompts
        val thePrompt = ref ps1
                                                                                         Further reading
        fun setPrompt ps = fn _ => thePrompt := ps
                                                                                               S269
        val lines = preStream (fn () => print (!thePrompt), echoTagStream lines)
        fun lexAndDecorate (loc, line) =
           let val tokens = postStream (lexLineWith lexer line, setPrompt ps2)
          in streamMap INLINE (streamZip (streamRepeat loc, tokens)) @@@
               streamOfList [EOL (snd loc)]
          end
         val xdefs_with_errors : 'a error stream =
           (parseWithErrors parser o streamConcatMap lexAndDecorate o locatedStream)
           (name, lines)
    in
                                                                                        999
        stripAndReportErrors (preStream (setPrompt ps1, xdefs with errors))
```

# I.5 FURTHER READING

end

You could easily spend three months studying nothing but parsing.

If you've heard of tools like Yacc, Bison, or Elkhound, they are all based on "LR parsing," which was invented by Knuth (1965). Knuth's paper is really nice.

The theory of parsing (as of the early 1970s) was elucidated in great detail by Aho and Ullman (1972). This book represents a big chunk of the work for which Aho and Ullman received the Turing Award.

There is still a place for hand-written recursive-descent parsers, and nobody is better at them than Wirth (1977).

The parsing functions in this book are inspired by *parsing combinators*. These combinators are nicely introduced in a tutorial by Hutton and Meijer (1996) The notation of the <\$> and <\*> functions is suggested in a great paper by McBride and Paterson (2008).

The streamOfUnfold function, which is used to help pull everything together, is inspired by Gibbons and Jones (1998).

The ERROR values and 'a error type are drawn from my own research (Ramsey 1999).

S232c echoTagStreamS267a EOL S258 S221b type error S258 INLINE lexLineWith S267c locatedStream S235c parseWithErrors S267d type polyparser S259b postStream S231b preStream S231a S249b type stream S228c streamConcatMap S232b streamMap S231c streamOfList S229b streamRepeat S230a S231f streamZip stripAndReport-S267b Errors

# APPENDIX J CONTENTS

| J.1 | LEXICAL ANALYSIS            | S272 | J.7  | CREATING C TYPES FROM                     |      |
|-----|-----------------------------|------|------|-------------------------------------------|------|
| J.2 | A LIST UTILITY              | S273 |      | SUMS AND PRODUCTS                         | S279 |
| J.3 | ABSTRACT SYNTAX AND PARSING | S274 | J.8  | CREATING CONSTRUCTOR FUNCTIONS AND PROTO- |      |
| J.4 | PRETTYPRINTING INTER-       |      |      | TYPES                                     | S281 |
|     | FACE                        | S276 | J.9  | WRITING THE OUTPUT                        | S283 |
| J.5 | C TYPES                     | S277 | J.10 | IMPLEMENTATION OF                         |      |
| T.6 | PRETTYPRINTING C TYPES      | S278 | -    | THE PRETTYPRINTER                         | S285 |

# Supporting discriminated unions in C

This appendix presents an ML program that reads the data descriptions from Chapters 1 to 4 and produces C declarations of types that represent the data and C functions that operate on the data. The data descriptions are written in  $\mu$ ASDL, a domain-specific language that is inspired the Zephyr Abstract Syntax Description Language (Wang et al. 1997). A description might look like this:

```
S271. ⟨example input S271⟩≡

Lambda = (Namelist formals, Exp body)

Def* = VAL (Name name, Exp exp)

| EXP (Exp)

| DEFINE (Name name, Lambda lambda)

| USE (Name)
```

For a name like Lambda, which defines a product (record), the program produces declarations like these:

```
typedef struct Lambda Lambda;
struct Lambda { Namelist formals; Exp body; };
Lambda mkLambda(Namelist formals, Exp body);
```

For a name like Def, which defines a sum, C code needs to identify which alternative of the sum is meant. This program creates a type Defalt, which identifies an alternative, as well as other declarations related to Def:

```
typedef struct Def *Def;
typedef enum { VAL, EXP, DEFINE, USE } Defalt;

Def mkVal(Name name, Exp exp);
Def mkExp(Exp exp);
Def mkDefine(Name name, Lambda lambda);
Def mkUse(Name use);

struct Def {
    Defalt alt;
    union {
        struct { Name name; Exp exp; } val;
        Exp exp;
        struct { Name name; Lambda lambda; } define;
        Name use;
    };
};
```

 $\mu$ ASDL is implemented in Standard ML, so it uses the infrastructure described in Chapter 5 and in Appendices H and I. The code is structured as follows:

```
Supporting discriminated unions in C S272
```

```
S272a. \langle asdl.sml S272a \rangle \equiv
   (shared: names, environments, strings, errors, printing, interaction, streams, & initialization (from chunk 697b)
   \langle abstract\ syntax\ for\ \mu ASDL\ S274a \rangle
   \langle lexical \ analysis \ for \ \mu ASDL \ S272b \rangle
   \langle parsers for \mu ASDL S273b \rangle
   (prettyprinting combinators S277a)
   ⟨C types S277b⟩
   ⟨prettyprinting C types S278b⟩
   (converting sums and products to C types S279c)
  (functions that build documents to be emitted S283a)
  ⟨function process, which reads input and writes output S284c⟩
  val defstream = interactiveParsedStream (asdlToken, def <?> "definition")
  val defs = defstream ("standard input", filelines TextIO.stdIn, noPrompts)
  val usage =
     concat ["Usage: ", CommandLine.name(), " cfile nwfile name language"]
  val _ = case CommandLine.arguments ()
               of [c, web, name, lang] => process c web name lang defs
                | [base, name, lang] => (* legacy usage *)
                     process (base ^ "-code.c") (base ^ ".xnw") name lang defs
                | _ => eprintln usage
```

## J.1 LEXICAL ANALYSIS

 $\mu \rm ASDL$  reserves symbols \*, =, |, comma, and brackets. A token in all upper case is a constructor, and anything else is a name. Constructors, value constructors in  $\mu \rm ML$  or Standard ML, identify the alternatives in a sum type. Type token is defined by adding brackets (Appendix I) to the three "pre-tokens."

```
S272b. \langle lexical\ analysis\ for\ \mu ASDL\ S272b \rangle \equiv (S272) S273a \rangle datatype pretoken = RESERVED of char | CONSTR of name (* constructor *) | NAME of name type token = pretoken plus_brackets

A pretoken can be converted to a string.

S272c. \langle definitions\ of\ type\ token\ and\ function\ tokenString\ for\ \mu ASDL\ S272c \rangle \equiv \langle lexical\ analysis\ for\ \mu ASDL\ S272b \rangle pretokenString: pretoken -> string fun pretokenString (RESERVED c) = str c | pretokenString (NAME n) = n | pretokenString (CONSTR c) = c
```

The lexer converts a string to a sequence of tokens. Unlike the other languages in this book,  $\mu$ ASDL uses a C-like definition of identifiers. It also uses the C++ comment convention: a comment starts with two slashes and goes to the end of the line. If a character is not one of the four reserved characters and is not the start of a constructor or a name, then either it is the start of a comment or it is invalid.

```
S273a. \langle lexical \ analysis \ for \ \mu ASDL \ S272b \rangle + \equiv
                                                                      (S272) ⊲ S272b
  val asdlToken =
                                                         asdlToken : token lexer
    let fun commentOrInvalid NONE = NONE
           | commentOrInvalid (SOME (c, cs)) =
               case (c, streamGet cs)
                 of (#"/", SOME (#"/", _)) => NONE (* comment to end of line *)
                      let val msg = "invalid initial character in \" ^
                                     implode (c::listOfStream cs) ^ "'"
                      in SOME (ERROR msg, EOS)
                      end
        fun or_ p c = c = #"_" orelse p c
        val alpha = sat (or_ Char.isAlpha)
        val alphanum = sat (or_ Char.isAlphaNum) one
        fun constrOrName cs =
           (if List.all (or_ Char.isUpper) cs then CONSTR else NAME)
           (implode cs)
        val token =
               RESERVED <$> sat (Char.contains ",*=|") one
          <|> constrOrName <$> (curry op :: <$> alpha <*> many alphanum)
           <|> (commentOrInvalid o streamGet)
    in whitespace *> bracketLexer token
    end
```

§J.2

A list utility

S273

# J.2 A LIST UTILITY

The C code that  $\mu$ ASDL generates is full of separators: for example, a function's arguments are separated by commas; assignments are separated by line breaks; and declarations are also separated by line breaks. Separators are inserted using the utility function foldr1. Function foldr1 is a bit like the standard foldr, except that it inserts a binary operator *between* elements of a list. When a list contains a single element, foldr1 returns that element unchanged. When a list is empty, and only then, foldr1 uses its second argument.

```
S273b. \langle parsers for \mu ASDL \ S273b \rangle \equiv (S272a) S274b \triangleright fun foldr1 f z [] = z foldr1 : ('a * 'a -> 'a) -> 'a -> 'a list -> 'a foldr1 f z (x::xs) = f (x, foldr1 f z xs)
```

J

Supporting
discriminated unions
in C
———

S274

```
A \muASDL file contains a sequence of definitions. The left-hand side of a definition gives the name of the type being defined, and it marks whether the thing being defined is a pointer type. The right-hand side specifies a sum type or a product type.
```

```
S274a. \langle abstract \ syntax \ for \ \mu ASDL \ S274a \rangle \equiv
                                                                                 (S272a)
  type name = string
                                                               type def
  type ty = string
                                                               defName : def -> name
  tvpe
            lhs = name * {ptr:bool}
  datatype rhs = SUM
                           of alt list
                 | PRODUCT of arg list
                         of name * arg list option
        and alt = ALT
  withtype def = lhs * rhs
        and arg = name * ty
  fun defName ((n, _), _) = n
```

In the concrete syntax, an argument to a value constructor or a field of a product type is specified by a sequence of tokens like char \* or char \*name. Because the name might be omitted, that syntax can't be represented as an arg. Instead, I define type pre\_arg, which is like an arg except the name is optional. Function preArg turns a sequence of tokens into a pre\_arg. Because of C types like struct Exp, a ty can be formed from more than one token. Multiple tokens are separated by spaces.

If a constructor carries multiple fields or arguments, every one must be named. This requirement is enforced by function nameRequired. The function is Curried so that I can partially apply it, then pass the result to map.

```
S274c. \langle parsers for \ \mu ASDL \ S273b \rangle + \equiv (S272a) \lhd S274b S274d \triangleright nameRequired : string -> pre_arg -> arg error fun nameRequired thing (SOME x, tau) = 0K (x, tau) | nameRequired thing (NONE, tau) = ERROR ("All arguments of " \land thing \land " must be named")
```

A constructor carries an optional list of arguments, and for each argument, a name is also optional. If there is only one argument, and if it has no name, the argument gets the same name as the constructor, except forced to all lower case. If there is more than one argument, *all* the arguments have to have names.

```
S275a. \langle utility functions for string manipulation and printing S275a \rangle \equiv
  val lower = String.map Char.toLower
  val upper = String.map Char.toUpper
   Parsers for individual tokens are stylized.
S275b. \langle parsers for \mu ASDL S273b \rangle + \equiv
                                                               (S272a) ⊲ S274d S275c ⊳
                                                               name : name parser
  type 'a parser = (token, 'a) polyparser
                                                                                                 §J.3
  val token : token parser = token (* make it monomorphic *)
                   = (fn (PRETOKEN p) => SOME p | _ => NONE) <$>? token
                                                                                           Abstract syntax
                   = (fn (NAME
                                    n) => SOME n | _ => NONE) <$>? pretoken
  val name
                                                                                             and parsing
  val constructor = (fn (CONSTR c) => SOME c | _ => NONE) <$>? pretoken
                                                                                                S275
  val reservedChar= (fn (RESERVED c) => SOME c | => NONE) <$>? pretoken
  fun reserved c = eqx c reservedChar
   Higher-order functions commas and bars build parsers for inputs separated by
commas or bars.
S275c. \langle parsers for \mu ASDL S273b \rangle + \equiv
                                                               (S272a) ⊲ S275b S275d ⊳
                                           commas : 'a parser -> 'a list parser
                                           bars : 'a parser -> 'a list parser
  fun commas p = curry op :: <$> p <*> many (reserved #"," *> p)
              p = curry op ::  p)
   \muASDL uses the bracket function defined in Appendix I, but it accepts only
round brackets, as recognized by leftRound.
S275d. \langle parsers for \mu ASDL S273b \rangle + \equiv
                                                               (S272a) ⊲ S275c S275e ⊳
  fun leftRound tokens =
                                                leftRound : bracket_shape parser
    let fun check (_, ROUND) = OK ROUND
           | check (loc, shape) =
               synerrorAt ("don't use " ^ leftString shape ^ "; use (") loc
    in (check <$>! left) tokens
    end
```

The remaining parsers work up to the most important nonterminals: alt, arg, rhs, and def.

```
S275e. \langle parsers for \mu ASDL S273b \rangle + \equiv
                                                                   (S272a) ⊲ S275d
                                           product : pre_arg list -> rhs error
                                           alt : alt
                                                         parser
                                           arg : pre_arg parser
                                           rhs : rhs
                                                         parser
                                           def : def
  fun product preArgs =
    errorList (map (nameRequired "defined type") preArgs) >>=+ PRODUCT
  val ptr
            = (fn t => { ptr = isSome t}) <$> optional (reserved #"*")
  val arg = preArg <$>! (many (name <|> "*" <$ reserved #"*"))</pre>
  val type' = pair <$> name <*> ptr
  val args = leftRound <&> bracket ("(arg, ...)", commas (arg <?> "arg"))
  val alt = toAlt <$> constructor <*>! optional args
  val rhs = product <$>! args
           <|> SUM <$> bars alt
  val def = pair <$> type' <*> (reserved #"=" *> rhs)
```

#### J.4 INTERFACE TO A GENERAL-PURPOSE PRETTYPRINTER

Supporting discriminated unions in C

S276

 $\mu$ ASDL generates C code with reasonable indentation and line breaks. Indentation and line breaks are chosen by a technology called *prettyprinting*. The problem has a long history (Oppen 1980; Hughes 1995; Wadler 2003). The code here is based on Christian Lindig's adaptation of Wadler's prettyprinter.

The prettyprinter's central abstraction is the *document*, of type doc. A document can be made from any string. Subdocuments may be concatenated (^^) to form larger documents, and subdocuments may also be indented. (Indentation is relative to surrounding documents.) And a brk document marks a spot where a line break may be introduced.

Concatenation and indentation are related by these laws:

```
S276a. \langle algebraic \ laws \ for \ the \ prettyprinting \ combinators \ S276a \rangle \equiv
                                                                                       S276b ⊳
   doc (s \land t) = doc s \land \land doc t
                                                               type doc
   doc ""
             = emptv
                                                               doc
                                                                       : string -> doc
   empty ^{\Lambda} d = d
                                                               ۸۸
                                                                       : doc * doc -> doc
   d \wedge \wedge empty = d
                                                               empty : doc
                                                               indent : int * doc -> doc
  indent (0, d)
                                  = d
                                                                       : doc
  indent (i, indent (j, d)) = indent (i+j, d)
   indent (i, doc s)
                                  = doc s
   indent (i, d ^^ d')
                                  = indent (i, d) ^^ indent (i, d')
```

Layout is also governed by laws:

```
S276b. \(\alpha\lefta\) algebraic laws for the prettyprinting combinators S276a\\ = \quad \lefta\) ayout: int -> doc -> string layout (d \(^\lambda\) = layout d \(^\lambda\) layout empty = "" layout (doc s) = s layout (indent (i, brk)) = "\n" \(^\lambda\) copyChar i " "
```

The last law, together with the laws for indent, are the keys to understanding the prettyprinter: indent affects *only* what happens to brk. In other words, strings aren't indented; instead, indentation is attached to line breaks.

And the last law for layout is a bit of a lie; the truth about brk is that it is not *always* converted to a newline (plus indentation):

- When brk is in a *vertical group*, it always converts to a newline followed by the number of spaces specified by its indentation.
- When brk is in a *horizontal group*, it never converts to a newline; instead it converts to a space.
- When brk is in an automatic group, it converts to a space only if the entire group will the width available; otherwise the brk, and all brks in the group, convert to newline-indents.
- When brk is in a fill group, it might convert to a space. Each brk is free to
  convert to newline-indent or to space independently of all the other brks;
  the layout engine uses only as many newlines as are needed to fit the text
  into the space available.

Groups are created by grouping functions, and for convenience I add a linebreaking concatenate  $(^{\wedge})$  and some support for adding breaks and semicolons:

```
S277a. \langle prettyprinting combinators S277a \rangle \equiv
                                                                                           (S272a)
   ⟨definition of doc and functions S285a⟩
                                                                vgrp
                                                                          : doc -> doc
  infix 2 ^/
                                                                hgrp
                                                                          : doc -> doc
  fun 1 ^{\prime} r = 1 ^{\prime} brk ^{\prime} r
                                                                          : doc -> doc
                                                                agrp
  fun addBrk d = d ^{\Lambda} brk
                                                                fgrp
                                                                          : doc -> doc
  val semi = doc ";"
                                                                ۸/
                                                                          : doc * doc -> doc
  fun addSemi d = d \wedge \wedge semi
                                                                addBrk : doc -> doc
                                                                          : doc
                                                                semi
                                                                addSemi : doc -> doc
```

§J.5 C types S277

# J.5 C TYPES

The main C types that  $\mu$ ASDL needs to generate definitions for are

- · Structs and unions, which represent products and sums
- · Enumerations, which tag alternatives in a sum
- · Pointer types
- · Opaque named types (CTY)
- "Named" types, which behave just like unnamed types, except  $\mu$ ASDL emits typedefs for them.

A "field" of a struct or union has a type and a name. It also does double duty as an argument to a function.

```
S277b. \langle C \text{ types } S277b \rangle \equiv
                                                                       (S272a) S277c ⊳
                                                        fieldName : field -> name
  type kind = string (* struct or union *)
  type tag
              = string (* struct, union, or enum tag *)
  datatype ctype
              of kind * tag option * field list (* struct or union *)
    = SU
    | ENUM of tag option * name list
    | PTR
              of ctype
              of string
    | CTY
    | NAMED of typedef
              field = FIELD of ctype * name
  withtype typedef = ctype * name
  fun fieldName (FIELD (_, f)) = f
```

Named types can be extracted so  $\mu$ ASDL can emit typedefs:

```
S277c. \langle C \text{ types } S277b \rangle + \equiv
                                                                (S272a) ⊲ S277b S278a ⊳
                                              namedTypes : ctype -> typedef list
  fun namedTypes tau =
    let fun walk (NAMED (ty, name)) tail = walk ty ((ty, name)::tail)
           \mid walk (SU (_, _, fields)) tail = foldr addField tail fields
           | walk (PTR ty)
                                        tail = walk ty tail
           | walk (CTY _)
                                        tail = tail
           | walk (ENUM _)
                                         tail = tail
         and addField (FIELD (ty, _), tail) = walk ty tail
    in walk tau []
    end
```

S285c agrp S285c brk S285a type doc doc S285c empty S285c fgrp S285c S285c hgrp S285c indent S287 layout S285c vgrp

Tagged types, which must be defined exactly once, can also be extracted.

```
S278a. \langle C \text{ types } S277b \rangle + \equiv
                                              taggedTypes : ctype -> ctype list
  fun taggedTypes tau =
    let fun walk (NAMED (ty, _))
                                                 tail = walk ty tail
          | walk (t as SU (_, SOME _, fields)) tail = foldr addField (t::tail) fields
          | walk (t as SU (_, NONE, fields)) tail = foldr addField tail
          | walk (PTR ty)
                                                 tail = walk ty tail
          | walk (CTY _)
                                                 tail = tail
          | walk (t as ENUM (SOME _, _))
                                                tail = t :: tail
          | walk (ENUM (NONE, _))
                                                 tail = tail
        and addField (FIELD (ty, _), tail) = walk ty tail
    in walk tau []
    end
```

# J.6 PRETTYPRINTING C TYPES

Supporting

discriminated unions

in C

S278

I define two ways of prettyprinting a C type:

- The short method refers to a struct, union, or enum by its tag, omitting the fields
- The long method includes the fields of a struct, union, or enum.

The long method is used for definitions, and the short method is used for everything else. The functions are mutually recursive, so they go into one big nest.

```
S278b. \langle prettyprinting C types S278b \rangle \equiv
                                                                     (S272a) S278c ⊳
                                                    shortTypeDoc : ctype -> doc
                                                    longTypeDoc : ctype -> doc
                                                    fieldDoc
                                                               : field -> doc
  fun shortTypeDoc (SU (kind, SOME n, _)) = doc (kind ^{"} ^{"} ^{n} n)
    | shortTypeDoc (ENUM (SOME n, _)) = doc ("enum" ^{\land} " ^{\land} n)
                                             = shortTypeDoc ty ^^ doc " *"
    | shortTypeDoc (PTR ty)
    | shortTypeDoc (CTY ty)
                                             = doc ty
                                          = doc name
    | shortTypeDoc (NAMED (_, name))
    | shortTypeDoc (t as (SU (_, NONE, _))) = longTypeDoc t
    | shortTypeDoc (t as ENUM (NONE, _)) = longTypeDoc t
```

When  $\mu$ ASDL writes a field declaration, I want the code to look nice, so if the type ends in a star (i.e., it's a pointer type),  $\mu$ ASDL doesn't put a space between the type and the field name. That way it produces declarations like "Value v;" and "Exp \*e;", but never anything like "Exp \* e;", which is ugly.

```
S278c. \( \text{prettyprinting C types S278b} \right) += (S272a) \( \delta \text{S278b S279a} \right)
\text{ and fieldDoc (FIELD (ty, name)) = \\
\text{let fun nonptrSpace (PTR _) = empty \\
\text{| nonptrSpace (CTY ty) = \\
\text{(case reverse (explode ty) of #"*" :: _ => empty \\
\text{| _ = > doc " " \\
\text{in shortTypeDoc ty \( \lambda \) nonptrSpace ty \( \lambda \) doc name \\
\text{end} \]
```

A long type declaration includes the literals of enums and the fields of structs and unions. Otherwise it's just like a short type declaration. Auxiliary function

embrace arranges indentation and groups so that a newline after an opening brace has extra indentation, but a newline before a closing brace does not.

```
S279a. \langle prettyprinting C types S278b \rangle + \equiv
                                                               (S272a) ⊲ S278c S279b ⊳
  and longTypeDoc (ENUM (tag, n :: ns)) =
        let val lits = foldl (fn (n, p) => p ^{\Lambda} doc "," ^{\Lambda} doc n) (doc n) ns
        in agrp (doc "enum" ^{\Lambda\Lambda} tagDoc tag ^{\Lambda\Lambda} doc " " ^{\Lambda\Lambda} embrace (fgrp lits))
         end
                                                                                         Creating C types
    | longTypeDoc (SU (kind, tag, fs)) =
                                                                                          from sums and
        let val fields = foldr1 (op ^{\wedge}) empty (map (addSemi o fieldDoc) fs)
        | longTypeDoc (NAMED (ty, _)) = longTypeDoc ty
    | longTypeDoc ty = shortTypeDoc ty
  and embrace d = indent(4, doc "{" ^/ d}) ^/ doc "{"}"
  and tagDoc (SOME n) = doc (" " ^{\wedge} n)
    | tagDoc (NONE) = empty
```

§J.7

products

S279

The prototype for a constructor is associated with a constructor name, and it contains a result type, a function name, and a list of arguments. If the list of arguments is empty, the grammar of C requires that the function be given a prototype like f(void). This requirement is met by passing a void document to foldr1.

```
S279b. \langle prettyprinting C types S278b \rangle + \equiv
                                                           type cons_proto
                                                          protodoc : cons_proto -> doc
  type cons_proto = name * (ctype * name * field list)
  fun protodoc (_, (result, fname, args)) =
     let fun bracket d = doc "(" \land \land d \land \land doc ")"
     in fieldDoc (FIELD (result, fname)) ^^
          agrp (indent (4, bracket (foldr1 (fn (x, y) \Rightarrow x \wedge \wedge doc ", " \wedge / y)
                                                 (doc "void")
                                                  (map fieldDoc args))))
     end
```

#### J.7 CREATING C TYPES FROM SUMS AND PRODUCTS

A defined sum is converted to a tagged union, which means "struct containing enum and union." A defined product is converted to a struct.

Because the ctype representation is set up to be easy to prettyprint, not to be easy to create, I define convenience functions for creating struct, union, and pointer types.

```
S279c. \langle converting sums and products to C types S279c \rangle \equiv
                                                                    (S272a) S280a ⊳
                                    anonstruct : field list -> ctype
                                    anonunion : field list -> ctype
                                    struct' : name * field list -> ctype
                                               : name * field list -> ctype
                                    union
                                    withPtr : { ptr:bool } * ctype -> ctype
  fun anonstruct fields = SU ("struct", NONE, fields)
  fun anonunion fields = SU ("union", NONE, fields)
  fun struct' (name, fields) = SU ("struct", SOME name, fields)
  fun union (name, fields) = SU ("union", SOME name, fields)
  fun withPtr ({ptr}, ty) = if ptr then PTR ty else ty
```

One function is called struct' because struct is a reserved word of Standard ML.

An argument can be converted to a field. And if an alternative in a sum carries arguments, a field is reserved to hold those arguments—for a single argument, a single field, and for multiple arguments, a structure containing them all.

(S272a) ⊲ S279c S280b ⊳

```
S280a. \langle converting sums and products to C types S279c\rangle + \equiv
                         fun argToField (f, ty) =
                                                                argToField
                                                                                  : arg -> field
                               FIELD (CTY ty, f)
                                                                altToFieldOption : alt -> field option
    Supporting
                         fun altToFieldOption (ALT (name, NONE))
                                                                           = NONE
discriminated unions
                           | altToFieldOption (ALT (name, SOME []))
                                                                          = NONE
        in C
                           | altToFieldOption (ALT (_,
                                                            SOME [arg])) = SOME (argToField arg)
                           | altToFieldOption (ALT (name, SOME args)) =
       S280
                               SOME (FIELD (anonstruct (map argToField args), lower name))
```

A product and a sum with a single alternative are treated almost identically: each becomes a structure with fields for the arguments.

- A product has whatever fields are listed as arguments.
- · A sum always has two fields: a named enumeration alt, which identifies which element of the sum is represented, and an anonymous union, which holds the arguments (if any) carried by each alternative.

Because the enumeration in a sum is named, it should be typedef'd.

```
S280b. \langle converting sums and products to C types S279c \range + \equiv 
                                                                    (S272a) ⊲ S280a S281a ⊳
  \langle definition \ of function \ camelCase \ S281b \rangle
                                                             toCtype
                                                                         : def -> ctype
  val altsuffix = "alt"
  fun toCtype ((n, ptr), PRODUCT args) =
         withPtr (ptr, struct'(n, map argToField args))
     | toCtype ((n, ptr), SUM alts) =
         let val enumname = n \wedge altsuffix
              val enum = NAMED ( ENUM (NONE, map (fn (ALT (n, _)) \Rightarrow n) alts)
                                  , enumname
                                  )
                        = anonunion (List.mapPartial altToFieldOption alts)
         in withPtr (ptr, struct' (n, [FIELD (enum, altsuffix),
                                             FIELD (u, "")]))
```

Function List. mapPartial fapplies f to a list of values and returns only the results that are not NONE. List.mapPartial is part of the initial basis of Standard ML.

Because C provides no convenient way of creating values of struct types, it's not enough just to emit definitions of the types:  $\mu$ ASDL also emits constructor functions for creating values of the types. A PRODUCT needs just a single constructor function. A SUM needs a constructor function for each alternative in the sum. And each constructor function needs a prototype.

```
§J.8
Creating
constructor
functions and
prototypes
S281
```

```
S281a. \langle converting sums and products to C types S279c \rangle + \equiv
                                                                    (S272a) ⊲ S280b
                                        toConsProtos : def -> cons proto list
  fun toConsProtos (lhs as (n, {ptr}), rhs) =
    let val struct_ty = CTY ("struct " ^ n)
        val result ty = if ptr then NAMED (PTR struct ty, n) else CTY n
        fun toConsProto suffix rty (ALT (altname, args)) =
               (altname, (rty, "mk" ^ camelCase altname ^ suffix,
                          map argToField (getOpt (args, []))))
        fun altProtos
                               suffix ty = map (toConsProto suffix ty) alts
                         alts
        fun fieldProtos fields suffix ty =
          [toConsProto suffix ty (ALT (n, SOME fields))]
        fun dualProtos protos =
          protos "" result_ty @ (if ptr then protos "Struct" struct_ty else [])
    in case rhs
          of SUM alts
                            => dualProtos (altProtos alts)
           | PRODUCT fields => dualProtos (fieldProtos fields)
    end
```

Each constructor function is given a name that starts with mk and is followed by the name of the constructor in "camel case:" the first letter is upper case, as is every letter that follows an underscore. Other letters are lower case, and underscores are dropped. For example, BOOLV is built by mkBoolv, and USER\_METHOD would be built by mkUserMethod.

Code that emits code can be complex. The code-emitting code begins with some auxiliary functions. Function isPtr tells if a C type is a pointer type, and defSum tells if a definition is a sum.

Supporting discriminated unions in C S282

The value returned by a constructor function is called the *answer*. An answer is normally called n, but if the name n conflicts with an argument, the answer function adds more n's until it gets a name that doesn't conflict. Value argfields is in scope and contains the fields that represent the arguments to the constructor function.

```
S282a. \langle auxiliary functions for emitting a constructor function S281c <math>\rangle + \equiv
                                                                             (S283a) ⊲ S281c S282b ⊳
                                                                    argfields : field list
   val answer =
                                                                                : string
                                                                   answer
     let fun isArg x =
            List.exists (fn f \Rightarrow fieldName f = x) argfields
          fun answerName x = if isArg x then answerName ("n" <math>^{\land} x) else x
     in answerName "n"
     end
```

I'd like to write code that manipulates the answer, but I don't know what the answer is going to be called. Function ans enables me to refer to the answer as % within a string.

```
S282b. \langle auxiliary functions for emitting a constructor function S281c <math>\rangle + \equiv
                                                                                (S283a) ⊲ S282a S282c ⊳
                                                                           ans : string -> doc
     doc o String.translate (fn #"%" => answer | c => str c)
```

Function outerfield names a field of the answer, and innerfield names the subfield of the inner, anonymous union that is associated with an argument (for a sum type only).

```
S282c. \langle auxiliary functions for emitting a constructor function S281c <math>\rangle + \equiv
                                                                      (S283a) ⊲ S282b S282d ⊳
                                                       outerfield : name -> string
                                                       innerfield : field -> string
  fun outerfield f =
     answer ^{\wedge} (if isPtr result then "->" else ".") ^{\wedge} f
  val udot = "" (* anonymous union; was "u." *)
  fun innerfield arg =
     let val single = case argfields of [_] => true | _ => false
         fun select s =
           outerfield (if defSum def then
                              if single then udot ^ s else udot ^ lower cname ^ "." ^ s
                         else s)
     in select (fieldName arg)
```

Finally, fieldAssignments assigns each argument to a field of the answer.

```
S282d. \langle auxiliary functions for emitting a constructor function S281c \rangle + \equiv
                                                              fieldAssignments : doc
  val fieldAssignments =
     let fun assignTo arg = concat [innerfield arg, " = ", fieldName arg, ";"]
     in foldr1 (op ^/) empty (map (doc o assignTo) argfields)
     end
```

With these auxiliary functions in place, the prettyprinting document that represents the definition of a constructor function is built by consFunDoc:

```
S283a. \langle functions that build documents to be emitted S283a <math>\rangle \equiv
                                                                       (S272a) S283b ⊳
                                          consFunDoc : def -> cons_proto -> doc
  fun consFunDoc def (proto as (cname, (result, fname, argfields))) =
    let \(\lambda auxiliary \) functions for emitting a constructor function S281c\)
    in vgrp (protodoc proto ^^ doc " " ^^ embrace (
           fieldDoc (FIELD (result, answer)) ^^ semi ^/ (* declare answer *)
           (if isPtr result then
                                                                                           Writing the output
              ans "% = malloc(sizeof(*%));" ^/
                                                            (* allocate answer *)
              ans "assert(% != NULL);" ^^ brk
            else
              empty) ^^
           empty ^/
           (if defSum def then (* if sum, set tag for this constructor *)
              doc (concat [outerfield altsuffix, " = ", upper cname, ";"]) ^^ brk
            else
              empty) ^^
           fieldAssignments ^/ (* initialize all the fields *)
           ans "return %;")) (* and return the answer *)
    end
```

§J.9

S283

# J.9 WRITING THE OUTPUT

 $\mu$ ASDL's output includes chunk definitions for noweb. The root may be something like "type definitions", the language is the language into whose implementation the generated code will be incorporated, and the name identifies the exact source of the chunk. (In general a language will have many sets of type definitions; the name identifies the source of these definitions.)

```
S283b. (functions that build documents to be emitted S283a) +\equiv
                                                              (S272a) ⊲ S283a S283c ⊳
  fun chunkdefn (root, language, name) =
    let fun defn s = concat ["<<", s, " ((", name, "))>>="]
        fun shared "par" = true
           | shared _ = false
    in if shared name then defn ("shared " ^ root)
                             defn (root ^ " for \\" ^ language)
         else
    end
```

A C typedef uses the same concrete syntax as a field definition, so typedefDoc reuses fieldDoc.

```
S283c. (functions that build documents to be emitted S283a)+\equiv
                                                                 (S272a) ⊲ S283b S283d ⊳
                                                       typedefDoc : typedef -> doc
  fun typedefDoc (ty, name) =
    agrp (doc "typedef " ^^ fieldDoc (FIELD (ty, name)) ^^ semi)
```

 $\mu$ ASDL emits a typedef for every definition, plus additional typedefs for internal, named types.

```
S283d. (functions that build documents to be emitted S283a) +\equiv
                                                                (S272a) ⊲ S283c S284a ⊳
  fun typedefs d =
    let val ty = toCtype d
         val typedefs = map typedefDoc ((ty, defName d) :: namedTypes ty)
    in vgrp (foldr1 (op ^/) empty typedefs) ^^ brk
    end
```

 $\mu {\rm ASDL}$  emits definitions for every tagged type, which in practice includes only struct types.

```
Supporting
```

in C S284

discriminated unions

For a function declaration, every prototype is followed by a semicolon. A function definition is built by consFunDoc. Function definitions are separated by blank lines.

```
S284b. ⟨functions that build documents to be emitted S283a⟩ +≡ (S272a) ⊲S284a
fun constructProto d =
   vgrp (foldr1 (op ^/) empty (map (addSemi o protodoc) (toConsProtos d)))
fun constructorFunction d =
   let val funs = map (consFunDoc d) (toConsProtos d)
   in vgrp (foldr1 (fn (x, y) => x ^/ empty ^/ y) empty funs) ^^ brk
   end
```

Constructor functions are written to a C file, and definitions of four noweb chunks are written to a .xnw file.

```
S284c. \langle function process, which reads input and writes output S284c <math>\rangle \equiv
                                                                           (S272a)
  fun process cname webname name lang defstream =
    let val cfile = TextIO.openOut cname
        val webout = TextIO.openOut webname
        fun printdoc file s =
               TextIO.output(file, layout 75 (vgrp (agrp s^^brk)))
        val (printc, printw) = (printdoc cfile, printdoc webout)
        val defs = listOfStream defstream
        fun chunk (c, mkDoc) =
             ( printw (doc (chunkdefn (c, lang, name)))
             ; app (printw o mkDoc) defs
    in ( printc (doc "#include \"all.h\"")
        ; app (printc o constructorFunction) defs
        ; chunk ("type definitions",
                                            typedefs)
        ; chunk ("structure definitions", structDefs)
        ; chunk ("type and structure definitions",
                                 (fn d => typedefs d ^^ structDefs d ^^ brk))
        ; chunk ("function prototypes",
                                           constructProto)
        ; app TextIO.closeOut [cfile, webout]
        )
    end
```

## J.10 IMPLEMENTATION OF THE PRETTYPRINTER

The prettyprinter is derived from one written by Christian Lindig for the C-project, which in turn is based on Wadler's (2003) prettyprinter. The definition of doc simply gives the alternatives. The BREAK indicates that a break is permissible, but if the break is not taken, the prettyprinter inserts the selected string instead.

```
S285a. ⟨definition of doc and functions S285a⟩  
datatype doc

= ^^ of doc * doc

| TEXT of string
| BREAK of string
| INDENT of int * doc
| GROUP of break_line or_auto * doc
```

§J.10
Implementation of the prettyprinter
S285

The grouping mechanism is defined two layers. The inner layer, break\_line, includes the three basic ways of deciding whether BREAK should be turned into newline-plus-indentation. The outer layer adds AUTO, which is converted to either YES or NO inside the implementation:

These value constructors can be awkward to use, so I define convenience functions

```
S285c. ⟨definition of doc and functions S285a⟩+≡

val doc = TEXT

val brk = BREAK " "

val indent = INDENT

val empty = TEXT ""

infix 2 ^^

fun hgrp d = GROUP (B NO, d)

fun vgrp d = GROUP (B YES, d)

fun agrp d = GROUP ( AUTO, d)

fun fgrp d = GROUP (B MAYBE, d)
```

The layout function converts a document into a string. But it's easier to define a function that solves a more general problem: convert a *list* of documents, each of which is tagged with a *current indentation* and a *break mode*. Making the input a tagged list makes most of the operations easy:

- When a d 'd' is removed from the head of the list, d and d' are put back separately.
- When a TEXT s is removed from the head of the list, s is added to the result list.
- When an INDENT (i, d) is removed from the head of the list, it is replaced with d, appropriately tagged with the additional indentation.

<sup>&</sup>lt;sup>1</sup>And for efficiency, I make the result a list of strings, which are concatenated at the very end. This trick is important because repeated concatenation has costs that are quadratic in the size of the result; the cost of a single concatenation at the end is linear.

 When a BREAK is removed from the head of the list, a newline with indentation may or may not be added to the result, depending on the break mode and the space available.

- When a GROUP (AUTO, d) is removed from the head of the list, d is tagged with either YES or NO, depending on space available, and it is put back on the head of the list.
- When any other kind of GROUP(B mode, d) is removed from the head of the list, d is tagged with mode and is put back on the head of the list.

Function format takes a total line width, the number of characters consumed on the current line, and a list of tagged docs. "Putting an item back on the head of the list" is accomplished with internal function reformat.

```
S286a. \langle definition \ of \ doc \ and \ functions \ S285a \rangle + \equiv
                                                               (S277a) ⊲ S285c S286b ⊳
          format : int -> int -> (int * break_line * doc) list -> string list
  fun format w k [] = []
    | format w k (tagged_doc :: z) =
         let fun reformat item = format w k (item::z)
             fun copyChar 0 c = []
               | copyChar n c = c :: copyChar (n - 1) c
             fun addString s = s :: format w (k + size s) z
             fun breakAndIndent i =
                   implode (#"\n" :: copyChar i #" ") :: format w i z
         in case tagged_doc
               of (i,b, d ^^ d')
                                        => format w k ((i,b,d)::(i,b,d')::z)
                | (i,b,TEXT s)
                                         => addString s
                | (i,b,INDENT(j,d))
                                         => reformat (i+j,b,d)
                | (i,NO, BREAK s)
                                          => addString s
                | (i,YES,BREAK _) => breakAndIndent i
| (i,MAYBE, BREAK s) => if fits (w - k - size s, z)
                                                then addString s
                                                else breakAndIndent i
                | (i,b,GROUP(AUTO, d)) => if fits (w - k, (i,NO,d) :: z)
                                                then reformat (i,NO,d)
                                                else reformat (i,YES,d)
                | (i,b,GROUP(B break,d)) => reformat (i,break,d)
         end
```

Decisions about whether space is available are made by the fits function. It looks ahead at a list of documents and says whether *everything* up to the next possible break will fit in w characters.

```
S286b. \langle definition \ of \ doc \ and \ functions \ S285a \rangle + \equiv
                                                         (S277a) ⊲ S286a S287 ⊳
                         fits : int * (int * break_line * doc) list -> bool
  and fits (w, []) = w >= 0
    | fits (w, tagged_doc::z) =
        w >= 0 andalso
        case tagged_doc
         of (i, m, x \wedge y)
                                 => fits (w, (i,m,x)::(i,m,y)::z)
         => fits (w - size s, z)
         | (i, NO, BREAK s) => fits (w - size s, z)
          | (i, YES,
                      BREAK _)
                                  => true
          | (i, MAYBE, BREAK _)
                                 => true
                      GROUP(\_,x)) \Rightarrow fits (w, (i,N0,x)::z)
          | (i, m,
```

If fits reaches a mandatory or optional BREAK before running out of space, the input fits. The interesting policy decision is for GROUP: for purposes of deciding

J

Supporting
discriminated unions
in C

S286

whether to break a line, all groups are considered without line breaks (mode N0). This policy will break a line in an outer group in order to try to keep documents in an inner group together on a single line.

The layout function lays out a single document by converting it to an instance of the more general problem solved by format: wrap the document in an AUTO group (so that lines are broken optionally); tag it in NO-break mode with no indentation; put it in a singleton list; and format it on a line of width w with no characters consumed.

```
S287. \langle definition\ of\ doc\ and\ functions\ S285a \rangle + \equiv (S277a) \triangleleft S286b fun layout w doc = concat (format w 0 [(0, NO, GROUP (AUTO, doc))])
```

§J.10
Implementation of the prettyprinter
S287

| AUT0            | S285b |  |  |  |
|-----------------|-------|--|--|--|
| BREAK S285a     |       |  |  |  |
| type break_line |       |  |  |  |
|                 | S285b |  |  |  |
| type doc        | S285a |  |  |  |
| GROUP           | S285a |  |  |  |
| INDENT          | S285a |  |  |  |
| MAYBE           | S285b |  |  |  |
| NO              | S285b |  |  |  |
| TEXT            | S285a |  |  |  |
| YES             | S285b |  |  |  |

# PART VI. THE SUPPORTING CAST

# APPENDIX K CONTENTS \_\_\_\_\_

| K.1 AD                                     | DITIONAL INTERFACES     | S292 | K.2.1  | Evaluator for extended |      |
|--------------------------------------------|-------------------------|------|--------|------------------------|------|
| K.1.1 Creator functions for                |                         |      |        | definitions            | S295 |
|                                            | abstract syntax         | S292 | K.2.2  | Implementation of      |      |
| K.1.2                                      | Extended definitions    | S292 |        | main                   | S296 |
| K.1.3                                      | Lists of expressions    | S292 | K.2.3  | Printing primitives    | S299 |
| K.1.4                                      | Interface to            |      |        | Code to run unit tests |      |
|                                            | infrastructure: Streams |      | K.2.4  | Code to run unit tests | S300 |
|                                            | of definitions          | S292 | K.3 IN | MPLEMENTATIONS OF      |      |
| K.1.5                                      | Interface to the        |      | 0      | HER ABSTRACTIONS       | S303 |
|                                            | extensible printer      | S293 |        |                        |      |
| K.1.6                                      | Source locations and    |      | K.3.1  | Function environments  | S303 |
|                                            | error signaling         | S293 | K.3.2  | Initialization of the  |      |
| K.1.7                                      | Organizing interfaces   |      |        | extensible printer     | S304 |
|                                            | into a header file      | S294 | K.3.3  | Printing functions for |      |
| K.2 ADDITIONAL INTER-<br>PRETER COMPONENTS |                         |      |        | Impcore syntax and     |      |
|                                            |                         | S295 |        | values                 | S304 |

# K

# Supporting code for Impcore

The most interesting parts of the Impcore interpreter are presented in Chapter 1 and Appendices F and G. But there are several parts left over—code that is used in Impcore, is not shared in any other interpreter, and is not involved in parsing:

- · Interfaces not worth showing in Chapter 1
- Parts of the interpreter that aren't worth showing in Chapter 1: function readevalprint, which evaluates extended definitions; function main; primitives print and printu; and the code that runs unit tests
- Implementations of simple abstractions (names, function environments)
- The functions that are added to the extensible printer and used to print Impcore's expressions, definitions, and so on

These parts don't warrant a lot of organization and description. And they are not all equally worth reading:

- The unit-testing part is interesting; this code determines how unit tests are run and what it means to pass one. (A version for  $\mu$ Scheme, which is very similar to this one, appears in Section L.7.) But unit tests are in the bridge languages not because they help you learn about programming languages, but because they help you write interesting programs. So the unit-testing code is relegated to this appendix.
- Likewise, if you want to understand how extended definitions are evaluated, the evaluation is not formalized, but the implementation is here.
- The extensible printer and its printing functions may be of minor interest, if for example you want to write your own printing functions. But once you've seen a couple, you've seen them all.
- The Name abstraction is a classic, and if you've never seen anything like it, you might enjoy reading the code.
- The implementation of function environments is of no interest—it's exactly like the implementation of Valenv in Section 1.6.3, only for functions instead of values.

# K.1 ADDITIONAL INTERFACES

are declared as follows:

# K.1.1 Creator functions for abstract syntax

K

Supporting code for Impcore

S292

```
S292a. \langle function\ prototypes\ for\ Impcore\ S292a \rangle \equiv
                                                                           (S295a) S293e ⊳
  Userfun mkUserfun(Namelist formals, Exp body);
  Def mkVal(Name name, Exp exp);
  Def mkExp(Exp exp);
  Def mkDefine(Name name, Userfun userfun);
  struct Def mkValStruct(Name name, Exp exp);
  struct Def mkExpStruct(Exp exp);
```

The code that generates support for abstract-syntax trees (Appendix J) generates two creator functions for each form of tree. The creators for the definition forms

# K.1.2 Extended definitions

As discussed in the sidebar on page 24, Impcore has not only true definitions but also extended definitions, which include unit tests. The extended definitions are there to made coding easier; you needn't worry about how they are implemented. But if you are curious, you'll need to start with these descriptions, which specify how extended definitions (including unit tests) are represented:

```
S292b. \langle xdef.t S292b \rangle \equiv
  XDef*
              = DEF
                                (Def)
              | USE
                                (Name)
              | TEST
                                (UnitTest)
  UnitTest* = CHECK_EXPECT (Exp check, Exp expect)
              | CHECK ASSERT (Exp)
              | CHECK_ERROR (Exp)
```

Every unit test in a file is stored in a list of type UnitTestlist.

struct Def mkDefineStruct(Name name, Userfun userfun);

```
S292c. \langle type \ definitions for Impcore S292c \rangle \equiv
                                                                                      (S295a) S292d ⊳
   typedef struct UnitTestlist *UnitTestlist; // list of UnitTest
```

A UnitTestlist is list of pointers of type UnitTest. This naming convention is used in all my C code. List types are manifest, and their definitions are in the lists interface in chunk 45d.

# K.1.3 Lists of expressions

A type for lists of Exps is also declared here.

```
S292d. \langle type \ definitions for Impcore S292c \rangle + \equiv
                                                                                         (S295a) ⊲ S292c
   typedef struct Explist *Explist; // list of Exp
```

# K.1.4 Interface to infrastructure: Streams of definitions

The details of reading characters and converting them to abstract syntax are interesting, but they are more relevant to study of compiler construction than to study of programming languages. From the programming-language point of view, all we need to know is that the evaluator needs a source of extended definitions, which the parser can provide. The details appear in Appendix F.

A source of extended definitions is called an XDefstream.

```
S293a. ⟨shared type definitions S293a⟩≡
typedef struct XDefstream *XDefstream;
```

To obtain the next definition from such a source, function readevalprint calls getxdef (chunk S296a). Function getxdef returns either a pointer to the next definition or, if the source is exhausted, getxdef returns the NULL pointer. And if there is some problem converting input to abstract syntax, getxdef may call synerror (chunk S183a).

```
S293b. ⟨shared function prototypes S293b⟩

XDef getxdef(XDefstream xdefs);
(S295a) S293c⊳
```

A stream of definitions is created from a source of lines. That source can be a string compiled into the program, created by function stringxdefs, or it can be an external file, created by filexdefs. Either way, error messages will need to refer to the source by name, so each stream-creation function expects a name. And filexdefs expects a parameter of type Prompts, which tells it whether to prompt for input.

```
S293c. \( \shared function prototypes \( \S293b \) \( \rightarrow \) \( \S293b \) \( \S293b \) \( \S293
```

```
S293d. ⟨shared type definitions S293a⟩+≡ (S295a) ⊲ S293a S293f⊳ typedef enum Prompts { NOT_PROMPTING, PROMPTING } Prompts;
```

Function readevalprint consumes a stream of extended definitions. It evaluates each true definition, remembers each unit test, and calls itself recursively on each use. When the stream of extended definitions is exhausted, readevalprint runs the unit tests it has remembered.

```
$293e. \langle function prototypes for Impcore $292a\rangle += ($295a) \display $292a $296b \rangle \text{void readevalprint(XDefstream s, Valenv globals, Funenv functions, Echo echo_level);}
```

The echo\_level parameter controls whether readevalprint prints the values and names of top-level expressions and functions. In Chapter 1, a similar parameter is given to evaldef.

```
S293f. \langle shared\ type\ definitions\ S293a \rangle + \equiv (S295a) \triangleleft S293d S293h \triangleright typedef enum Echo { NOT_ECHOING, ECHOING } Echo;
```

# K.1.5 Interface to the extensible printer

The implementations of print and fprint are *extensible*; adding a new conversion specification is as simple as calling installprinter:

```
S293g. ⟨shared function prototypes S293b⟩+≡ (S295a) ⊲S293c S294b > void installprinter(unsigned char c, Printer *take_and_print);
```

The conversion specifications shown in Chapter 1 are installed when the interpreter launches (chunk *(install conversion specifications for* print *and* fprint S304c*)*). The details, including the definition of Printer, are in Sections F.4 and K.3.2.

# K.1.6 Source locations and error signaling

An error message is often associated with a particular location in the source code, of type Sourceloc. Values of type Sourceloc are created by the parsing infrastructure described in Appendix G, which is the place from which synerror is called.

```
S293h. ⟨shared type definitions S293a⟩ +≡ (S295a) ⊲ S293f S294a ⊳ typedef struct Sourceloc *Sourceloc;
```

§K.1 Additional interfaces S293

(S295a) S293d ⊳

K

Supporting code for Impcore S294 The possibility of printing source-code locations complicates the interface to the error module. When an interpreter is reading code interactively, printing source-code locations is silly—if there's a syntax error, it's in what you just typed. But if the interpreter is reading code from a file, you'd like to know the file's name and the number of the line containing the bad syntax. The error module doesn't know where the interpreter is reading code from—only the main function in chunk S297a knows that. So the error module has to be told how syntax errors should be formatted: with locations or without.

# K.1.7 Organizing interfaces into a header file

C provides poor support for separating interfaces from implementations. The best a programmer can do is put each interface in a .h file and use the C preprocessor to #include those .h files where they are needed. Ensuring that the right files are #include'd, that they are #include'd in the right order, and that no file is #include'd more than once are all up to the programmer; the C language and preprocessor don't help. These problems are common, and C programmers have developed conventions to deal with them, but these conventions are better suited to large software projects than to small interpreters. I have therefore chosen simply to put all the interfaces into one header file, all.h. When Noweb extracts code from the book, it automatically puts #include "all.h" at the beginning of each C file.

File all.h, which includes all interfaces used in the interpreter, is split into these parts:

- · Imports of header files from the standard C library
- Type definitions
- · Structure definitions
- · Function prototypes
- Arcana used in lexical analysis and parsing

Putting types, structures, and functions in that order makes it easy for functions or structures declared in one interface to use types defined in another. And because declarations and definitions of types always precede the function prototypes that use those types, I need not worry about getting things in the right order.

To make it possible to reuse the general-purpose interfaces in multiple interpreters, the definitions and prototypes are split into two groups: shared and unshared. A definition is "shared" if it is used in another interpreter.

```
S295a. \langle all.h for Impcore S295a\rangle \equiv
  #include <assert.h>
  #include <ctype.h>
  #include <errno.h>
  #include <inttypes.h>
  #include <limits.h>
  #include <setjmp.h>
  #include <stdarg.h>
  #include <stdbool.h>
  #include <stdio.h>
  #include <stdlib.h>
  #include <string.h>
   (type definitions for Impcore S292c)
   (shared type definitions S293a)
   (structure definitions for Impcore S194b)
   (shared structure definitions S166a)
   ⟨definition of __noreturn S295b⟩
   (function prototypes for Impcore S292a)
   (shared function prototypes S293b)
   (macro definitions used in parsing S195d)
```

\(\lambda\) macro definitions used in parsing \$195d\\(\lambda\) declarations of globals used in lexical analysis and parsing \$202e\\\
A function's prototype can include an annotation that tells gcc or clang that the function doesn't return. To hold the annotation, I define a macro \_\_noreturn. If the code is compiled with gcc or clang, the macro expands to the GNU C extension \_\_attribute\_\_((noreturn)). If the code is compiled with another C compiler, the macro expands to the empty string—other compilers have to live without the

```
$295b. \langle definition\ of\ _noreturn\ S295b \rangle \equiv (S295a) #ifdef __GNUC__ #define __noreturn __attribute__((noreturn)) #else #define __noreturn #endif
```

#### K.2 ADDITIONAL INTERPRETER COMPONENTS

# K.2.1 Evaluator for extended definitions

information that the function doesn't return.

As shown on page S292, the XDef type includes both ordinary and extended definitions, and an XDefstream provides a stream of XDefs, usually from a file or from a user's input.

Responsibility for evaluating definitions is divided between two functions. Function readevalprint takes as input a stream of definitions. The extended definitions are handled directly in readevalprint:

- · Each unit test is remembered and later run.
- A file mentioned in use is converted to a stream of extended definitions, then
  passed recursively to readevalprint.

§K.2 Additional interpreter components S295 A true definition is passed on to evaldef.

```
K
```

Supporting code for Impcore

S296

```
S296a. ⟨eval.c S296a⟩≡
  void readevalprint(XDefstream xdefs, Valenv globals, Funenv functions, Echo echo) {
      UnitTestlist pending unit tests = NULL; // run when xdefs is exhausted
      for (XDef d = getxdef(xdefs); d; d = getxdef(xdefs))
          switch (d->alt) {
          case TEST:
              pending_unit_tests = mkUL(d->test, pending_unit_tests);
              break;
          case USE:
               ⟨evaluate d->use, possibly mutating globals and functions S296c⟩
          case DEF:
              evaldef(d->def, globals, functions, echo);
          default:
               assert(0);
          3
      process_tests(pending_unit_tests, globals, functions);
  3
```

Function process\_tests, which is defined in Section K.2.4 (page S300), runs the listed pending\_unit\_tests in the order in which they appear in the source code.

```
S296b. \langle function\ prototypes\ for\ Impcore\ S292a \rangle + \equiv \qquad (S295a) \triangleleft S293e\ S300b \triangleright  void process_tests(UnitTestlist tests, Valenv globals, Funenv functions);
```

On seeing use, readevalprint opens the file named by use, builds a stream of definitions, and recursively calls itself on that stream. The eventual effect will be to call evaldef on every definition in the file. When reading definitions via use, the interpreter neither prompts nor echoes.

As noted in Exercise 35 (Chapter 1), this code can leak open file descriptors.

# K.2.2 Implementation of main

The main function coordinates all the code and forms a working interpreter. Before entering its main loop, the interpreter initializes itself in three phases:

- It initializes print and fprint (Section K.3.2).
- It creates empty environments for functions and global variables, then populates the functions environment with functions from the initial basis.
- Looking at command-line options, it sets prompts and echoes, which determine whether the interpreter prints (respectively) a prompt and a result for each definition.

At this point the interpreter is ready to process whatever input or inputs are designated in the remainder of the command line, which are pointed to by firstpath.

```
S297a. \langle impcore.c S297a \rangle \equiv
  int main(int argc, char *argv[]) {
       (install conversion specifications for print and fprint S304c)
       Valenv globals = mkValenv(NULL, NULL);
       Funenv functions = mkFunenv(NULL, NULL);
       (install the initial basis in functions S297b)
       Prompts prompts = PROMPTING;
                                             // default behaviors
      Echo
                echoes
                        = ECHOING;
       char **firstpath; // pointer to first first pathname in argv (or to NULL)
       (process options, leaving firstpath pointing to the name of the first input file S299a)
       set_toplevel_error_format(prompts == PROMPTING
                                      ? WITHOUT_LOCATIONS
                                       : WITH LOCATIONS);
       for ( ; *firstpath; firstpath++) {
           (evaluate definitions in file designated by *firstpath S298a)
       3
       return 0;
  ?
   The initial basis includes both primitives and user-defined functions. The prim-
itives are installed first.
S297b. (install the initial basis in functions S297b) \equiv
                                                                         (S297a) S297d ⊳
  {
       static const char *prims[] =
          { "+", "-", "*", "/", "<", ">", "=", "println", "print", "printu", 0 };
       for (const char **p = prims; *p; p++) {
           Name x = strtoname(*p);
           bindfun(x, mkPrimitive(x), functions);
  3
   The user-defined functions are stored in a single string. These functions also
appear in Figure 1.3 on page 27, from which this code is derived automatically.
S297c. \langle predefined Improre functions, as strings S297c \rangle \equiv
                                                                                 (S297d)
           "(define and (b c) (if b c b))\n"
           "(define or (b c) (if b b c))\n"
           "(define not (b) (if b 0 1))\n"
           "(define \leftarrow (x y) (not (> x y)))\n"
           "(define >= (x y) (not (< x y)))\n"
           "(define != (x y) (not (= x y)))\n"
           "(define mod (m n) (- m (* n (/ m n)))\n"
           "(define negated (n) (-0 n))\n"
The string is interpreted by readevalprint.
S297d. \langle install \ the \ initial \ basis \ in \ functions \ S297b \rangle + \equiv
                                                                         (S297a) ⊲ S297b
  {
       const char *fundefs =
          ⟨predefined Impcore functions, as strings S297c⟩;
       if (setjmp(errorjmp))
           assert(0); // if error in predefined function, die horribly
       readevalprint(stringxdefs("predefined functions", fundefs),
                      globals, functions, NOT_ECHOING);
  3
```

45h bindfun S293f type Echo S181b errorjmp evaldef 45c filexdefs S293c type Funeny 44e getxdef S293h mkFunenv 44f mkPrimitive 44d mkUL  $\mathcal{A}$ mkValenv 44f type Name 43a nametostr 43b type Prompts S293d readevalprint S293e runerror 47a set\_toplevel\_ error\_form25294b stringxdefs S293c strtoname 43b type UnitTestlist S292c type Valenv 44e type XDef type XDefstream

S293a

§K.2

Additional

interpreter

components

S297

K

Supporting code for Impcore

S298

A file is evaluated by setting fin to the file designated by \*firstpath, and by setting filename to its name. The interpreter then calls filexdefs to turn fin into a stream of extended definitions. As a useful pun, when the path name is "-", it designates standard input, *not* the file named - in the current directory. (Such a file can be designated by the path ./-.)

```
S298a. ⟨evaluate definitions in file designated by *firstpath S298a⟩ ≡ (S297a)
FILE *fin = !strcmp(*firstpath, "-") ? stdin : fopen(*firstpath, "r");
  ⟨if fopen failed, roll over and die S298b⟩
  const char *filename = fin == stdin ? "standard input" : *firstpath;
  XDefstream xdefs = filexdefs(filename, fin, prompts);
  ⟨evaluate all the extended definitions in xdefs S298c⟩
  if (fin != stdin)
      fclose(fin);
Error handling is necessary but uninteresting.
S298b. ⟨if fopen failed, roll over and die S298b⟩ ≡ (S298a)
  if (fin == NULL) {
```

exit(1);
}
The main loop is in the readevalprint function, the call to which is preceded

fprintf(stderr, "%s: cannot open file \"%s\"", argv[0], \*firstpath);

by a C idiom:

```
S298c. ⟨evaluate all the extended definitions in xdefs S298c⟩
while (setjmp(errorjmp))
   /* error recovery, if needed, would appear here */;
readevalprint(xdefs, globals, functions, echoes);
(S298a)
```

This idiom uses setjmp to deal with errors. On the first loop test, setjmp initializes errorjmp and returns zero, so the body of the while loop is not executed, and control continues following the loop. If an error occurs later, the error routine calls longjmp(errorjmp, 1), which returns control to the setjmp again, this time returning 1. At this point the body of the while is executed. (If any code were needed to recover from the error, it would appear there, but since no code is needed, the body of the while contains just a comment.) Then the while condition is evaluated again, and the process starts over from the beginning, because setjmp resets the jump buffer and returns zero again.

Code to process options has been a thorn in better sides than mine. The only part of this logic worth discussing is what happens after the last option has been seen:

- A nonempty argument list means to treat every argument as a file name, and to evaluate the extended definitions found in the named file.
- · An empty argument list means to evaluate standard input.

The empty argument list is implemented by pointing to a statically allocated list containing only the name "-", which designates standard input.

First the options are scanned in a loop, and then firstpath is set.

**S299d.**  $\langle apply Improre primitive printu to vs and return S299d <math>\rangle \equiv$ 

checkargc(e, 1, lengthVL(vs));
Value v = nthVL(vs, 0);

print\_utf8(v);
return v;

3

```
S299a. ⟨process options, leaving firstpath pointing to the name of the first input file S299a⟩ ≡
                                                                                      (S297a)
  (void) argc; // not used
  extern void dump fenv names(Funenv);
      char **nextarg = argv+1;
      bool dumped = false;
                                                                                                  §K.2
      while (*nextarg && **nextarg == '-' && (*nextarg)[1] != '\0') {
                                                                                               Additional
           ⟨handle option *nextarg S299b⟩
                                                                                                interpreter
           nextarg++;
                                                                                               components
       3
      static char *default_paths[] = { "-", NULL };
                                                                                                  S299
       static char *no_paths[]
                                    = { NULL };
       firstpath = *nextarg ? nextarg : dumped ? no_paths : default_paths;
  3
   The options themselves are handled by a big conditional.
S299b. \langle handle\ option *nextarg\ S299b \rangle \equiv
                                                                               (S299a)
  if (!strcmp(*nextarg, "-q")) {
       prompts = NOT_PROMPTING;
  } else if (!strcmp(*nextarg, "-qq")) {
      prompts = NOT_PROMPTING;
       echoes = NOT_ECHOING;
  } else if (!strcmp(*nextarg, "-names")) {
      dump_fenv_names(functions);
       dumped = true;
       if (nextarg[1]) {
           fprintf(stderr, "Dump options must not take any files\n");
  } else {
                                                                                                        S297a
                                                                                            argc
       fprintf(stderr, "Usage: impcore [-q|-qq] [pathname ...]\n");
                                                                                            argv
                                                                                                        S297a
       fprintf(stderr, "
                                impcore -names\n");
                                                                                            checkargc
                                                                                                        47c
       exit(strcmp(*nextarg, "-help") ? 1 : 0);
                                                                                            echoes
                                                                                                        S297a
                                                                                            errorjmp
                                                                                                        S181b
  }
                                                                                            filexdefs
                                                                                                        S293c
                                                                                            firstpath
                                                                                                        S297a
                                                                                            functions
                                                                                                        S297a
       Implementations of the printing primitives
                                                                                            type Funenv
                                                                                                       44e
                                                                                            globals
                                                                                                        S297a
The implementations of Impcore's primitive functions println and printu are so
                                                                                            lengthVL
                                                                                                        \mathcal{A}
similar to print that they are not shown in Chapter 1. Instead, they are here:
                                                                                            nthVL
                                                                                                        \mathcal{A}
                                                                                            print
                                                                                                        S176d
S299c. \langle apply Improve primitive println to vs and return S299c <math>\rangle \equiv
                                                                                 (52a)
                                                                                            print_utf8 S188a
  £
                                                                                                        S297a
                                                                                            prompts
       checkargc(e, 1, lengthVL(vs));
                                                                                            readevalprint
      Value v = nthVL(vs, 0);
                                                                                                        S293e
      print("%v\n", v);
                                                                                                       43c
                                                                                            type Value
                                                                                            type XDefstream
      return v;
                                                                                                        S293a
  3
```

(52a)

K

Supporting code for Impcore

S300

Running a list of unit tests is the job of the function process\_tests:

```
$300a. ⟨imptests.c $300a⟩ = $300d >

void process_tests(UnitTestlist tests, Valenv globals, Funenv functions) {
    set_error_mode(TESTING);
    int npassed = number_of_good_tests(tests, globals, functions);
    set_error_mode(NORMAL);
    int ntests = lengthUL(tests);
    report_test_results(npassed, ntests);
}
```

Function number\_of\_good\_tests runs each test, last one first, and counts the number that pass. So it can catch errors during testing, it expects the error mode to be TESTING; calling number\_of\_good\_tests when the error mode is NORMAL is an unchecked run-time error.

```
S300b. \langle function\ prototypes\ for\ Impcore\ S292a \rangle + \equiv (S295a) \triangleleft S296b S300f\triangleright int number_of_good_tests(UnitTestlist tests, Valenv globals, Funenv functions);
```

The auxiliary function report\_test\_results prints a report of the results. The reporting code is shared among all interpreters written in C; its implementation appears in Section F.6 (page S185).

```
S300c. \( \shared function prototypes S293b \) +\(\equiv \)
void report_test_results(int npassed, int ntests);
(S295a) \( \delta \)S294b S304d \>
```

The list of tests coming in contains the last test first, but the first test is the one that must be run first. Function number\_of\_good\_tests therefore recursively runs tests->tl before calling test\_result on tests->hd. It returns the number of tests passed.

If the list tests were very long, this recursion might blow the C stack. But the list is only as long as the number of tests written in the source code, I don't expect more than dozens of tests, for which default stack space should be adequate. A huge test suite might have to be broken into multiple files.

The heavy lifting is done by function test\_result, which returns a value of type TestResult.

```
$\ \text{S300e. $\langle shared type definitions $\text{S293a} \rangle +\equiv (S295a) $\ \langle \text{S294a} \\
\text{typedef enum TestResult { TEST_PASSED, TEST_FAILED } TestResult;} \\
$\text{S300f. $\langle function prototypes for Impcore $\text{S292a} \rangle +\equiv (S295a) $\ \langle \text{S300b} \\
\text{TestResult test_result(UnitTest t, Valenv globals, Funenv functions);} \end{align*}
```

Function test\_result handles every kind of unit test. In Impcore there are three kinds: check-expect, check-assert, and check-error. Typed languages, starting with Typed Impcore in Chapter 6, have more.

§K.2 Additional interpreter components

S301

A check-expect test is run by running both the "check" and the "expect" expressions, each under the protection of an error handler. If an error occurs under either evaluation, the test fails. Otherwise values check and expect are compared. If they differ, the test fails; if not, the test passes. All failures trigger error messages.

```
S301b. \langle run \text{ check-expect } test \text{ t, } returning \text{ TestResult } \text{S301b} \rangle \equiv
                                                                                    (S301a)
       Valenv empty_env = mkValenv(NULL, NULL);
       if (setjmp(testjmp)) {
            ⟨report that evaluating t->check_expect.check failed with an error S302d⟩
            bufreset(errorbuf);
            return TEST_FAILED;
       Value check = eval(t->check_expect.check, globals, functions, empty_env);
       if (setjmp(testjmp)) {
            ⟨report that evaluating t->check_expect.expect failed with an error S302e⟩
            bufreset(errorbuf);
            return TEST_FAILED;
       Value expect = eval(t->check_expect.expect, globals, functions, empty_env);
       if (check != expect) {
            (report failure because the values are not equal S302c)
            return TEST_FAILED;
       } else {
            return TEST_PASSED;
  3
```

S174c bufreset check S302b S302b empty\_env errorbuf S182 45c type Funenv 44e lengthUL mkValenv 44f set\_error\_mode S181a S181b testjmp type UnitTest Atype UnitTestlist S292c type Valenv 44e type Value

A check-assert test is run by evaluating just one expression, which should evaluate, without error, to a nonzero value.

K

Supporting code for Impcore

S302

```
S302a. \langle run \text{ check-assert } test \text{ t, } returning \text{ TestResult } S302a \rangle \equiv
                                                                                        (S301a)
       Valenv empty_env = mkValenv(NULL, NULL);
       if (setjmp(testjmp)) {
             (report that evaluating t->check_assert failed with an error S302g)
             bufreset(errorbuf);
            return TEST_FAILED;
        3
       Value v = eval(t->check_assert, globals, functions, empty_env);
       if (v == 0) {
             ⟨report failure because the value is zero S302f⟩
             return TEST_FAILED;
        } else {
            return TEST_PASSED;
        3
   3
```

A check-error error test is also run by evaluating an expression under the protection of an error handler, but this time, if an error occurs, the test passes. If not, the test fails.

```
S302b. ⟨run check-error test t, returning TestResult S302b⟩≡
                                                                               (S301a)
      Valenv empty_env = mkValenv(NULL, NULL);
       if (setjmp(testjmp)) {
           bufreset(errorbuf);
           return TEST_PASSED; // error occurred, so the test passed
       ?
      Value check = eval(t->check_error, globals, functions, empty_env);
       \(\report\) that evaluating t->check_error produced check S303a\(\rightarrow\)
       return TEST_FAILED;
  3
   Error-reporting code is voluminous but uninteresting.
S302c. (report failure because the values are not equal S302c) \equiv
                                                                               (S301b)
  fprint(stderr, "Check-expect failed: expected %e to evaluate to %v",
          t->check_expect.check, expect);
  if (t->check_expect.expect->alt != LITERAL)
       fprint(stderr, " (from evaluating %e)", t->check_expect.expect);
  fprint(stderr, ", but it's %v.\n", check);
S302d. ⟨report that evaluating t->check_expect.check failed with an error S302d⟩ ≡
  fprint(stderr, "Check-expect failed: expected %e to evaluate to the same "
                   "value as %e, but evaluating %e causes an error: %s.\n",
                   t->check_expect.check, t->check_expect.expect,
                   t->check_expect.check, bufcopy(errorbuf));
S302e. ⟨report that evaluating t->check_expect.expect failed with an error S302e⟩ ≡
  fprint(stderr, "Check-expect failed: expected %e to evaluate to the same "
                   "value as %e, but evaluating %e causes an error: %s.\n",
                   t->check_expect.check, t->check_expect.expect,
                   t->check_expect.expect, bufcopy(errorbuf));
S302f. \langle report\ failure\ because\ the\ value\ is\ zero\ S302f \rangle \equiv
                                                                               (S302a)
  fprint(stderr, "Check-assert failed: %e evaluated to 0.\n", t->check_assert);
S302g. ⟨report that evaluating t->check_assert failed with an error S302g⟩ ≡
  fprint(stderr, "Check-assert failed: evaluating %e causes an error: %s.\n",
```

t->check\_assert, bufcopy(errorbuf));

### K.3 IMPLEMENTATIONS OF OTHER ABSTRACTIONS

# §K.3 Implementations of other abstractions

S303

# K.3.1 Implementation of function environments

This code is continued from Chapter 1, which gives the implementation of value environments. Except for the types, the implementation of function environments is identical to code in Section 1.6.3 (page 54).

```
$303b. ⟨env.c $303b⟩≡
                                                                             S303c ⊳
  struct Funenv {
      Namelist xs;
      Funclist funs;
      // invariant: both lists are the same length
  3;
S303c. \langle env.c S303b \rangle + \equiv
                                                                      Funenv mkFunenv(Namelist xs, Funclist funs) {
      Funenv env = malloc(sizeof *env);
      assert(env != NULL);
      assert(lengthNL(xs) == lengthFL(funs));
      env->xs = xs;
      env->funs = funs;
      return env;
  3
S303d. \langle env.c S303b \rangle + \equiv
                                                                      static Func* findfun(Name name, Funenv env) {
      Namelist xs = env->xs;
      Funclist funs = env->funs;
      for (; xs \&\& funs; xs = xs->t1, funs = funs->t1)
           if (name == xs->hd)
               return &funs->hd;
      return NULL;
  3
S303e. \langle env.c S303b \rangle + \equiv
                                                                      bool isfunbound(Name name, Funenv env) {
      return findfun(name, env) != NULL;
S303f. \langle env.c S303b \rangle + \equiv
                                                                      Func fetchfun(Name name, Funenv env) {
      Func *fp = findfun(name, env);
      assert(fp != NULL);
      return *fp;
  3
```

bufreset S174c errorbuf S182 eval 45c S301b expect fprint S176d type Func  $\mathcal{A}$ type Funclist functions S301a type Funenv 44e globals S301a lengthFL  $\mathcal{A}$ lengthNL  $\mathcal{A}$ mkValenv 44f type Name 43a type Namelist 43a S181b testjmp type Valenv 44e

type Value

43c

bufcopy

S174d

```
S304a. \langle env.c S303b \rangle + \equiv
                                                                           void bindfun(Name name, Func fun, Funenv env) {
       Func *fp = findfun(name, env);
       if (fp != NULL)
            *fp = fun;
                                       // safe optimization
       else {
           env->xs = mkNL(name, env->xs);
            env->funs = mkFL(fun, env->funs);
       3
  3
S304b. \langle env.c S303b \rangle + \equiv

S304a

  void dump_fenv_names(Funenv env) {
       Namelist xs;
       if (env)
           for (xs = env - > xs; xs; xs = xs - > t1)
                print("%n\n", xs->hd);
  3
```

# K.3.2 Initialization of the extensible printer

Table 1.6 (page 47) lists all the types of values that print, fprint, runerror, and synerror know how to print. Each of the conversion specifiers mentioned in that table has to be installed. They are installed here:

```
S304c. ⟨install conversion specifications for print and fprint S304c⟩ ≡
                                                                           (S297a)
  installprinter('c', printchar);
  installprinter('d', printdecimal);
  installprinter('e', printexp);
  installprinter('E', printexplist);
  installprinter('f', printfun);
  installprinter('n', printname);
  installprinter('N', printnamelist);
  installprinter('p', printpar);
  installprinter('P', printparlist);
  installprinter('s', printstring);
  installprinter('t', printdef);
  installprinter('v', printvalue);
  installprinter('V', printvaluelist);
  installprinter('%', printpercent);
```

Functions printdecimal, printname, printstring, and printpercent are defined in Section F.4.3 (page S179). Functions that print lists are generated automatically. The remaining functions, which print Impcore's abstract syntax and values, are defined below.

# K.3.3 Printing functions for Impcore syntax and values

The following printing functions are specialized for Impcore:

```
S304d. ⟨shared function prototypes S293b⟩+≡ (S295a) ⊲ S300c

Printer printexp, printdef, printvalue, printfun;
```

K

Supporting code for Impcore

S304

Function printexp reverses the process of parsing: it renders abstract syntax into concrete syntax.

```
S305a. \langle printfuns.c S305a \rangle \equiv
                                                                               S305b ⊳
  void printexp(Printbuf output, va_list_box *box) {
      Exp e = va arg(box->ap, Exp);
       if (e == NULL) {
                                                                                                   §K.3
           bprint(output, "<null>");
                                                                                             Implementations
           return;
                                                                                                  of other
       3
                                                                                                abstractions
      switch (e->alt){
                                                                                                   S305
       case LITERAL:
           bprint(output, "%v", e->literal);
           break;
       case VAR:
           bprint(output, "%n", e->var);
           break;
      case SET:
           bprint(output, "(set %n %e)", e->set.name, e->set.exp);
           break;
       case IFX:
           bprint(output, "(if %e %e %e)", e->ifx.cond, e->ifx.truex, e->ifx.falsex);
                                                                                            bprint
                                                                                                         S176d
       case WHILEX:
                                                                                            type Def
                                                                                                         \mathcal{A}
           bprint(output, "(while %e %e)", e->whilex.cond, e->whilex.exp);
                                                                                                         \mathcal{A}
                                                                                            type Exp
           break;
                                                                                            findfun
                                                                                                         S303d
                                                                                            type Func
                                                                                                         \mathcal{A}
      case BEGIN:
                                                                                            type Funenv 44e
           bprint(output, "(begin%s%E)", e->begin?" ":"", e->begin);
                                                                                            installprinter
           break;
                                                                                                        S293g
       case APPLY:
                                                                                            mkFL
                                                                                                        \mathcal{A}
           bprint(output, "(%n%s%E)", e->apply.name,
                                                                                            mkNI
                                                                                                         \mathcal{A}
                           e->apply.actuals?" ":"", e->apply.actuals);
                                                                                            type Name
                                                                                                        43a
                                                                                            type Namelist
           break;
                                                                                                         43a
       3
                                                                                            print
                                                                                                        S176d
  3
                                                                                            type Printbuf
   Function printdef works similarly.
                                                                                                         S174a
                                                                                            printchar
                                                                                                         S179c
S305b. \langle printfuns.c S305a \rangle + \equiv
                                                                        printdecimal
  void printdef(Printbuf output, va_list_box *box) {
                                                                                                         S179c
      Def d = va_arg(box->ap, Def);
                                                                                            type Printer S177a
      if (d == NULL) {
                                                                                            printexplist
           bprint(output, "<null>");
                                                                                            printname
                                                                                                         S179c
           return;
                                                                                            printnamelist
       3
                                                                                            printpar
                                                                                                         S180e
      switch (d->alt) {
                                                                                            printparlist
       case VAL:
           bprint(output, "(val %n %e)", d->val.name, d->val.exp);
                                                                                            printpercent
           break;
                                                                                                         S179c
                                                                                            printstring S179c
      case EXP:
                                                                                            printvaluelist
           bprint(output, "%e", d->exp);
           break;
                                                                                            type va_list_box
      case DEFINE:
                                                                                                         S177b
           bprint(output, "(define %n (%N) %e)", d->define.name,
                           d->define.userfun.formals,
                  d->define.userfun.body);
```

break;

3

3

Although it's not bound to any conversion specifier, I also define a function that prints extended definitions.

K

Supporting code for Impcore

S306

```
S306a. \langle printfuns.c S305a \rangle + \equiv
                                                                      ⊲S305b S306c⊳
  void printxdef(Printbuf output, va_list_box *box) {
      XDef d = va_arg(box->ap, XDef);
      if (d == NULL) {
           bprint(output, "<null>");
           return;
       3
      switch (d->alt) {
      case USE:
           bprint(output, "(use %n)", d->use);
           break;
      case TEST:
           ⟨print unit test d->test to file output S306b⟩
          break;
      case DEF:
           bprint(output, "%t", d->def);
           break;
      assert(0);
  3
S306b. ⟨print unit test d->test to file output S306b⟩≡
                                                                             (S306a)
  { UnitTest t = d->test;
      switch (t->alt) {
      case CHECK_EXPECT:
           bprint(output, "(check-expect %e %e)",
                  t->check_expect.check, t->check_expect.expect);
          break;
      case CHECK_ASSERT:
           bprint(output, "(check-assert %e)", t->check_assert);
      case CHECK_ERROR:
           bprint(output, "(check-error %e)", t->check_error);
           break;
      default:
           assert(0);
       3
  3
```

Impcore's values are so simple that a value can be rendered as concrete syntax for an integer literal.

```
S306c. \(\langle printfuns.c \)S306a S307 \>
    void printvalue(Printbuf output, va_list_box *box) {
        Value v = va_arg(box->ap, Value);
        bprint(output, "%d", v);
}
```

In Impcore, a function can't be rendered as concrete syntax. But for debugging, it helps to see something, so I put some information in angle brackets.

```
$307. \langle printfuns.c S305a \rangle + \equiv
                                                                               ⊲ S306c
  void printfun(Printbuf output, va_list_box *box) {
      Func f = va_arg(box->ap, Func);
      switch (f.alt) {
                                                                                                  §K.3
      case PRIMITIVE:
                                                                                            Implementations
           bprint(output, "<%n>", f.primitive);
                                                                                                of other
                                                                                              abstractions
      case USERDEF:
           bprint(output, "<userfun (%N) %e>", f.userdef.formals, f.userdef.body);
                                                                                                  S307
      default:
           assert(0);
       }
  3
```

# APPENDIX L CONTENTS \_\_\_\_\_

| L.1 EXCERPTS FROM THE                                                                                |    |                                     | L.5. | .2 New shift functions:                         |                                 |              |
|----------------------------------------------------------------------------------------------------|----|-------------------------------------|------|-------------------------------------------------|---------------------------------|--------------|
| INTERPRETER                                                                                          |    | S309                                |      | S-expressions and                               |                                 |              |
| L.1.1 Additional representatio for syntax and values                                                 |    | S309                                | L.5. |                                                 | S325                            |              |
| L.1                                                                                                  |    | Additional interfaces               | S309 |                                                 | _                               | S325         |
| L.1                                                                                                  | .3 | The read-eval-print loop            | S310 | L.5.                                            | O .                             | S327         |
| L.1                                                                                                  | .4 | Boring evaluator code               | S311 | L.6                                             | IMPLEMENTATION OF               |              |
| L.1                                                                                                  | .5 | Primitives                          | S312 | 2.0                                             | μSCHEME'S VALUE                 |              |
| L.1                                                                                                  | .6 | The main procedure                  | S315 |                                                 | ·                               | S327         |
| L.1                                                                                                  | .7 | Memory allocation                   | S317 | L.6.                                            |                                 |              |
| L.1                                                                                                  | .8 | The interpreter's header file       | S318 | L.6.                                            | .2 Unspecified values           | S327<br>S327 |
| •                                                                                                    |    | CHEME CODE NOT                      |      | L.6.                                            | 8                               | S328         |
|                                                                                                    |    | CLUDED IN CHAPTER 2                 | S318 | L.7                                             | $\mu$ Scheme's unit tests       | S332         |
| L.3 SUPPORT FOR TESTING THE EXAMPLES FROM CHAPTER 2  L.4 IMPLEMENTATION OF $\mu$ SCHEME ENVIRONMENTS |    |                                     | L.8  | PARSE-TIME ERROR<br>CHECKING                    | S336                            |              |
|                                                                                                    |    | S320                                | L.9  | SUPPORT FOR AN EXERCISE:<br>CONCATENATING NAMES | S337                            |              |
|                                                                                                    |    |                                     | S320 | L.10                                            | PRINT FUNCTIONS FOR EXPRESSIONS | S337         |
| L.5 A PARSER FOR $\mu$ SCHEME                                                                        |    | S322                                | L.11 | Support for $\mu$ Scheme $+$                    | S340                            |              |
| L.5                                                                                                  |    | Parsing tables and reduce functions | S322 | L.12                                            | PLACEHOLDER FOR DESUGARING      | S340         |
|                                                                                                    |    |                                     |      |                                                 |                                 |              |

L

# Supporting code for $\mu$ Scheme

The stars of the  $\mu$ Scheme show are presented in Chapter 2; the supporting cast is here. In addition to code for implementing environments, for parsing  $\mu$ Scheme, and for running unit tests, all of which resemble analogous parts of the Impcore interpreter, you'll also find code that helps with some exercises, as well as some that lays groundwork for  $\mu$ Scheme+ (Chapter 3).

# L.1 EXCERPTS FROM THE INTERPRETER

# L.1.1 Additional representations for syntax and values

The extended definitions and unit tests are the same as in Impcore.

```
S309a. \langle ast.t S309a \rangle \equiv
  XDef* = DEF
                     (Def)
          | USE
                     (Name)
          | TEST (UnitTest)
  UnitTest* = CHECK_EXPECT (Exp check, Exp expect)
               | CHECK_ASSERT (Exp)
               | CHECK_ERROR (Exp)
Both syntax and values may be put in lists.
S309b. \langle type \ definitions for \ \mu Scheme \ S309b \rangle \equiv
                                                                                (S318a) S312c ⊳
  typedef struct UnitTestlist *UnitTestlist; // list of UnitTest
  typedef struct Explist *Explist;
                                                          // list of Exp
S309c. \langle early type definitions for <math>\mu Scheme S309c \rangle \equiv
                                                                                        (S318a)
  typedef struct Valuelist *Valuelist; // list of Value
```

# L.1.2 Additional interfaces

# Allocation

Before the first call to allocate, a client must call initallocate. For reasons that are discussed in Chapter 4, initallocate is given a pointer to the environment containing the global variables.

```
S309d. \langle function\ prototypes\ for\ \mu Scheme\ S309d \rangle \equiv (S318a) S309e \triangleright void initallocate(Env *globals);
```

#### Values

Before executing any code that refers to truev or falsev, client code must call initvalue.

```
S309e. \langle function\ prototypes\ for\ \mu Scheme\ S309d \rangle + \equiv (S318a) \triangleleft S309d S310a \triangleright void initvalue(void);
```

# Read-eval-print loop

L

Supporting code for μScheme

S310

As in the Impcore interpreter, a sequence of extended definitions is handled by readevalprint. In principle, readevalprint ought to look a lot like evaldef. In particular, readevalprint ought to take an environment and return an environment. But when an error occurs, readevalprint doesn't actually return; it calls synerror or runerror. And if an error occurs, the interpreter shouldn't forget the definitions that preceded it. So instead of returning a new environment, readevalprint writes the new environment through an environment pointer envp, which is passed as a parameter.

```
S310a. \langle function\ prototypes\ for\ \mu Scheme\ S309d \rangle + \equiv \qquad (S318a) \triangleleft S309e\ S310c \triangleright  void readevalprint(XDefstream xdefs, Env *envp, Echo echo);
```

#### Evaluation

The evaluator for a list of expressions has to be declared.

```
S310b. \langle eval.c\ declarations\ S310b \rangle \equiv static Valuelist evallist(Explist es, Env env);
```

#### **Primitives**

 $\mu$ Scheme's primitives are installed by function addprimitives, which mutates an existing environment pointer by adding a binding to each primitive operation.

```
S310c. \langle function\ prototypes\ for\ \mu Scheme\ S309d \rangle + \equiv  (S318a) \triangleleft S310a S310d \triangleright void addprimitives(Env *envp);
```

# Printing

Functions that print  $\mu$ Scheme's syntax and values are declared as follows:

```
$$ $310d. \( function prototypes for \( \mu Scheme \) $$ $309d \) +\( \operatorname \) $$ $$ void printenv \( (Printbuf, va_list_box*); \) $$ void printvalue \( (Printbuf, va_list_box*); \) $$ void printexp \( (Printbuf, va_list_box*); \) $$ void printdef \( (Printbuf, va_list_box*); \) $$ void printlambda \( (Printbuf, va_list_box*); \)
```

# L.1.3 The read-eval-print loop

Function readevalprint evaluates definitions, updates the environment \*envp, and remembers unit tests. After all definitions have been read, it runs the unit tests it has remembered. The last test added to unit\_tests is the one at the front of the list, but the tests must be run in the order in which they appeared in the source code, which is back to front.

```
S310e. \( \text{evaldef.c } \text{S310e} \) \( \text{void readevalprint}(\text{XDefstream xdefs, Env *envp, Echo echo) } \) \( \text{UnitTestlist pending_unit_tests} = \text{NULL;} \)
\( \text{for (XDef xd = getxdef(xdefs); xd; xd = getxdef(xdefs)) } \) \( \text{\left(lower extended definition xd as needed } \text{S311a} \) \( \text{\left(evaluate extended definition xd in environment *envp } \text{S311b} \) \( \text{\left} \)
\( \text{\left(pending_unit_tests, *envp}); \) \( \text{\left(pending_unit_tests, *envp}); \) \( \text{\le
```

Function readevalprint is shared with the interpreter for  $\mu$ Scheme+ (Chapter 3). Chapter 3 describes a *lowering* operation, which is used to implement some of the syntax in  $\mu$ Scheme+. For plain  $\mu$ Scheme, no lowering is needed.

```
S311a. ⟨lower extended definition xd as needed S311a⟩ = (S310e)
/* not in uScheme */
```

A true definition or a use may modify \*envp. A unit test is merely added to the list of pending tests.

```
S311b. \( evaluate extended definition xd in environment *envp S311b \) \( \) (S310e)

switch (xd->alt) {
    case DEF:
        *envp = evaldef(xd->def, *envp, echo);
        break;

case USE:
        \( read in a file and update *envp S311c \)
        break;

case TEST:
        pending_unit_tests = mkUL(xd->test, pending_unit_tests);
        break;

default:
        assert(0);
}
```

The DEF case assigns to \*envp. As alluded to in the description of the interface to readevalprint (on page S310), the assignment ensures that after a successful call to evaldef, the new environment is remembered. Even if a later call to evaldef exits the loop by calling runerror, the assignment to \*envp won't be forgotten.

The DEF code is trickier than the DEF code in Impcore: Impcore's readevalprint simply mutates the global environment. In  $\mu$ Scheme, environments are not mutable, so readevalprint mutates \*envp instead.

A file is read as in Impcore, except that again the environment cannot be mutated, so use mutates \*envp instead. When readevalprint calls itself recursively to read a file, it passes the same envp it was given.

```
S311c. \( read in a file and update *envp S311c \) \( \) \( \
```

Unit tests are run by code in Section L.7.

```
S311d. \langle function\ prototypes\ for\ \mu Scheme\ S309d \rangle + \equiv (S318a) \triangleleft S310d S313c \triangleright void process_tests(UnitTestlist tests, Env rho);
```

# L.1.4 Boring evaluator code

In Chapter 2, evaldef uses conditional code to decide whether and what to print. Because that code is too boring to appear in Chapter 2, it appears here.

```
S311e. \langle if echo calls for printing, print either v or the bound name S311e \rangle \equiv (160a)

if (echo == ECHOING) {
    if (d->val.exp->alt == LAMBDAX)
        print("%n\n", d->val.name);
    else
        print("%v\n", v);
}
```

\$L.1
Excerpts from the interpreter
S311

type Echo S293f 159e echo type Env 153a 155a evaldef type Explist S309b S293c filexdefs getxdef S293b mkUL  $\mathcal{A}$ 43b nametostr print S176d type Printbuf S174a runerror 47a type UnitTestlist S309b type va\_list\_box S177b type Valuelist S309c  $\mathcal{A}$ type XDef type XDefstream S293a

```
S312a. \( if echo calls for printing, print v S312a \)
if (echo == ECHOING)
    print("%v\n", v);
```

L

# L.1.5 Primitives

Supporting code for  $\mu$ Scheme

S312

Compared with Impcore,  $\mu$ Scheme has a ton of primitives. They are grouped into these three functions:

```
S312b. ⟨shared function prototypes S312b⟩≡ (S318a) S322c ▷
Primitive arith, binary, unary;
```

To define the primitives and to associate each one with its tag and function, I resort to an old C programmer's technique called "X macros." Each primitive appears in file prim.h as a macro xx(name, tag, function). I use the same macros with two different definitions of xx: one to create an enumeration with distinct tags, and one to install the primitives in an empty environment. There are other initialization techniques that don't require macros, but using X macros ensures there is a single point of truth about the primitives, which helps guarantee that the enumeration type is consistent with the initialization code. (That point of truth is the file prim.h.)

```
S312c. ⟨type definitions for μScheme S309b⟩+≡
enum {
    #define xx(NAME, TAG, FUNCTION) TAG,
    #include "prim.h"
    #undef xx
    UNUSED_TAG
};
```

In addprimitives, the xx macro extends the initial environment.

```
S312d. ⟨install primitive functions into env S312d⟩ = (S315b)
#define xx(NAME, TAG, FUNCTION) \
    env = bindalloc(strtoname(NAME), mkPrimitive(TAG, FUNCTION), env);
#include "prim.h"
#undef xx
```

*Arithmetic primitives* 

The primitives that implement arithmetic are specified as follows:

```
S312e. ⟨prim.h S312e⟩≡

xx("+", PLUS, arith)

xx("-", MINUS, arith)

xx("*", TIMES, arith)

xx("/", DIV, arith)

xx("<", LT, arith)

xx(">", GT, arith)
```

Except for division, each of  $\mu$ Scheme's arithmetic primitives can be implemented by the corresponding C operator. Division requires a more involved implementation;  $\mu$ Scheme's division must always round toward minus infinity, but C's division guarantees a rounding direction only when dividing positive operands.

§L.1
Excerpts from the interpreter
S313

Other binary primitives

The non-arithmetic binary primitives are cons and =.

These primitives are implemented by function binary, which delegates to functions cons and equalatoms.

```
S313c. \langle function\ prototypes\ for\ \mu Scheme\ S309d \rangle + \equiv
                                                                     (S318a) ⊲S311d S325c⊳
  Value cons(Value v, Value w);
  Value equalatoms(Value v, Value w);
S313d. \langle prim.c S313a \rangle + \equiv
                                                                            ⊲S313a S314a⊳
  Value binary(Exp e, int tag, Valuelist args) {
       checkargc(e, 2, lengthVL(args));
       Value v = nthVL(args, 0);
       Value w = nthVL(args, 1);
       switch (tag) {
       case CONS:
           return cons(v, w);
       case EQ:
            return equalatoms(v, w);
       default:
            assert(0);
       3
  3
```

checkargc 47c echo 159e type Exp  $\mathcal{A}$  $\mathcal{A}$ lengthVL nthVL  $\mathcal{A}$ type Primitive 152h print S176d type Value  $\,{\cal A}\,$ type Valuelist S309c

T.

Supporting code for  $\mu$ Scheme

S314

The implementation of  $\mu$ Scheme's primitive equality is not completely trivial. Two values are = only if they are the same number, the same boolean, the same symbol, or both the empty list. Because all these values are atoms, I have named the C function equalatoms. A different C function, equalpairs, is used in Section L.7 to implement the equality used to implement check-expect.

```
S314a. \langle prim.c S313a \rangle + \equiv
                                                                            Value equalatoms(Value v, Value w) {
      if (v.alt != w.alt)
          return falsev;
      switch (v.alt) {
      case NUM:
          return mkBoolv(v.num == w.num);
      case BOOLV:
          return mkBoolv(v.boolv == w.boolv);
      case SYM:
          return mkBoolv(v.sym == w.sym);
      case NIL:
          return truev;
      default:
          return falsev;
  3
```

# Unary primitives

The unary primitives include the type predicates, list operations car and cdr, printing primitives, and error.

```
S314b. \langle prim.h S312e \rangle + \equiv
                                                                              ⊲S313b
  xx("boolean?",
                     BOOLEANP,
                                  unary)
  xx("null?",
                     NULLP,
                                  unary)
  xx("number?",
                     NUMBERP,
                                  unary)
  xx("pair?",
                    PAIRP,
                                  unary)
  xx("function?", FUNCTIONP,
                                  unary)
  xx("symbol?",
                     SYMBOLP,
                                  unary)
  xx("car",
                     CAR,
                                  unary)
  xx("cdr",
                     CDR,
                                  unary)
  xx("println",
                     PRINTLN,
                                  unary)
  xx("print",
                     PRINT,
                                  unary)
  xx("printu",
                     PRINTU,
                                  unary)
  xx("error",
                     ERROR,
                                  unary)
```

Some of these primitives are implemented in Chapter 2 (chunk 162a). The remaining primitives are implemented by these cases:

```
S314c. ⟨other cases for unary primitives S314c⟩≡

case BOOLEANP:

return mkBoolv(v.alt == BOOLV);

case NUMBERP:

return mkBoolv(v.alt == NUM);

case SYMBOLP:

return mkBoolv(v.alt == SYM);

case PAIRP:

return mkBoolv(v.alt == PAIR);

case FUNCTIONP:

return mkBoolv(v.alt == CLOSURE || v.alt == PRIMITIVE);
```

```
S315a. (other cases for unary primitives S314c) +\equiv
                                                                        (162a) ⊲S314c
  case CDR:
      if (v.alt == NIL)
           runerror("in %e, cdr applied to empty list", e);
      else if (v.alt != PAIR)
           runerror("cdr applied to non-pair %v in %e", v, e);
      return *v.pair.cdr;
                                                                                                 §L.1
  case PRINTLN:
                                                                                           Excerpts from the
      print("%v\n", v);
      return v;
                                                                                              interpreter
  case PRINT:
                                                                                                 S315
      print("%v", v);
      return v;
```

# L.1.6 Implementation of the interpreter's main procedure

installprinter('P', printparlist);
installprinter('r', printenv);

As in the Impcore interpreter, function main processes arguments, initializes the interpreter, and runs the read-eval-print loop.

```
S315b. \langle scheme.c S315b \rangle \equiv
  int main(int argc, char *argv[]) {
       (install conversion specifications for print and fprint S315c)
                         // initalizes truev and falsev
       initvalue();
       extendSyntax(); // adds new syntax for extended interpreters
       Env env = NULL;
       initallocate(&env);
       (install primitive functions into env S312d)
       Env primenv = env; // capture for later dump
       (install predefined functions into env S316b)
       Prompts prompts = PROMPTING;
                                             // default behaviors
                echoes
                          = ECHOING;
       char **firstpath; // pointer to first first pathname in argv (or to NULL)
       (process options, leaving firstpath pointing to the name of the first input file S316e)
       set_toplevel_error_format(prompts == PROMPTING
                                      ? WITHOUT LOCATIONS
                                       : WITH_LOCATIONS);
       for ( ; *firstpath; firstpath++) {
            ⟨evaluate definitions in file designated by *firstpath S316c⟩
       3
       return 0;
  3
\muScheme's many printers have to be installed.
S315c. \langle install\ conversion\ specifications\ for\ print\ and\ fprint\ S315c \rangle \equiv
                                                                          (S315b) S316a ⊳
  installprinter('c', printchar);
  installprinter('d', printdecimal);
  installprinter('e', printexp);
  installprinter('E', printexplist);
  installprinter('\\', printlambda);
  installprinter('n', printname);
  installprinter('N', printnamelist);
  installprinter('p', printpar);
```

```
type Echo
             S293f
type Env
             153a
extendSyntax
             S324j
falsev
             S327b
initallocate,
in µScheme S309d
 in \muScheme+
   (mark-sweep)
             266a
             S309e
initvalue
installprinter
             S293g
mkBnnlv
             \mathcal{A}
print
             S176d
printchar
             S179c
printdecimal
             S179c
printenv
             S310d
printexp
             S304d
printexplist
printlambda S310d
             S179c
printname
printnamelist
printpar
             S180e
printparlist
type Prompts S293d
runerror
set_toplevel_
  error_form&1294b
             S327h
truev
             \mathcal{A}
type Value
```

Supporting code for  $\mu$ Scheme

S316

```
S316a. (install conversion specifications for print and fprint S315c)+\equiv
                                                                   (S315b) ⊲ S315c
  installprinter('s', printstring);
  installprinter('t', printdef);
  installprinter('v', printvalue);
  installprinter('V', printvaluelist);
  installprinter('%', printpercent);
  installprinter('*', printpointer);
```

As in the Impcore interpreter, the C representation of the initial basis is generated automatically from code in  $\langle predefined \, \mu Scheme \, functions \, S319a \rangle$ .

```
S316b. (install predefined functions into env S316b) \equiv
                                                                                          (S315b)
  const char *fundefs =
        \(\rho\) predefined \(\mu\)Scheme functions, as strings (from \(\rho\) predefined \(\mu\)Scheme functions 96a\(\rho\)\);
  if (setjmp(errorjmp))
        assert(0); // fail if error occurs in predefined functions
  readevalprint(stringxdefs("predefined functions", fundefs), &env, NOT_ECHOING);
```

Also as in Impcore, a file is evaluated by setting fin to the file designated by \*firstpath, setting filename to its name, calling filexdefs, and finally calling readevalprint under the protection of setjmp.

```
S316c. \langle evaluate\ definitions\ in\ file\ designated\ by\ *firstpath\ S316c}\rangle \equiv
                                                                                  (S315b)
  FILE *fin = !strcmp(*firstpath, "-") ? stdin : fopen(*firstpath, "r");
  (if fopen failed, roll over and die S316d)
  const char *filename = fin == stdin ? "standard input" : *firstpath;
  XDefstream xdefs = filexdefs(filename, fin, prompts);
  while (setjmp(errorjmp))
       /* error recovery, if needed, would appear here */;
  readevalprint(xdefs, &env, echoes);
  if (fin != stdin)
       fclose(fin);
Error handling is necessary but uninteresting.
S316d. \langle if fopen failed, roll over and die S316d \rangle \equiv
                                                                                  (S316c)
  if (fin == NULL) {
       fprintf(stderr, "%s: cannot open file \"%s\"", argv[0], *firstpath);
       exit(1);
  3
Options are processed as in Impcore.
```

```
S316e. ⟨process options, leaving firstpath pointing to the name of the first input file S316e⟩ ≡
                                                                                   (S315b)
  (void) argc; // not used
      char **nextarg = argv+1;
      bool dumped = false;
      while (*nextarg && **nextarg == '-' && (*nextarg)[1] != '\0') {
           ⟨handle option *nextarg S317a⟩
           nextarg++;
      }
      static char *default paths[] = { "-", NULL };
      static char *no_paths[]
                                  = { NULL };
      firstpath = *nextarg ? nextarg : dumped ? no_paths : default_paths;
  3
```

In addition to the options that the Impcore interpreter understands, a  $\mu$ Scheme interpreter can also take a -primitives option, which dumps just the names of the primitive functions.

```
S317a. ⟨handle option *nextarg S317a⟩ ≡
                                                                          (S316e)
  extern void dump_env_names(Env);
  if (!strcmp(*nextarg, "-q")) {
      prompts = NOT_PROMPTING;
  } else if (!strcmp(*nextarg, "-qq")) {
      prompts = NOT_PROMPTING;
      echoes = NOT_ECHOING;
  } else if (!strcmp(*nextarg, "-names")) {
      dump_env_names(env);
      dumped = true;
      if (nextarg[1]) {
          fprintf(stderr, "Dump options must not take any files\n");
          exit(1);
      3
  } else if (!strcmp(*nextarg, "-primitives")) {
      dump_env_names(primenv);
      dumped = true;
      if (nextarg[1]) {
          fprintf(stderr, "Dump options must not take any files\n");
          exit(1);
      3
  } else {
      fprintf(stderr, "Usage: uscheme [-q|-qq] [pathname ...]\n");
      fprintf(stderr, "
                               uscheme -primitives\n");
      fprintf(stderr, "
                               uscheme -names\n");
      exit(strcmp(*nextarg, "-help") ? 1 : 0);
  3
```

# L.1.7 Memory allocation

The  $\mu$ Scheme interpreter in Chapter 2 allocates new objects using malloc, which requires no special initialization or resetting. A more interesting implementation of initallocate is found in Appendix N, which supports the garbage-collecting interpreters described in Chapter 4.

```
S317b. ⟨loc.c S317b⟩≡
  void initallocate(Env *globals) {
      (void)globals;
  }
```

```
$L.1
Excerpts from the interpreter
S317
```

```
S315b
argv
             S315b
echoes
type Env
            153a
             S315b
env
             S181b
errorimp
filexdefs
             S293c
firstpath
             S315b
installprinter
             S293g
primenv
             S315b
             S304d
printdef
printpercent
             S179c
printpointer
             S179c
printstring S179c
printvalue S304d
printvaluelist
             \mathcal{A}
prompts
             S315b
readevalprint
             S310a
stringxdefs S293c
type XDefstream
            S293a
```

S315b

argc

# L.1.8 The interpreter's header file

As in Impcore, the whole interpreter is served by a single C header file.

L

Supporting code for μScheme

S318

```
S318a. \langle all.h for \mu Scheme S318a \rangle \equiv
   #include <assert.h>
   #include <ctype.h>
   #include <errno.h>
   #include <inttypes.h>
  #include <limits.h>
   #include <setjmp.h>
   #include <stdarg.h>
   #include <stdbool.h>
   #include <stdio.h>
   #include <stdlib.h>
   #include <string.h>
   #ifdef GNUC
   #define __noreturn __attribute__((noreturn))
   #else
   #define __noreturn
   #endif
   \langle early type definitions for \mu Scheme S309c \rangle
   \langle type \ definitions \ for \ \mu Scheme \ S309b \rangle
   ⟨shared type definitions 43a⟩
   \langle structure\ definitions\ for\ \mu Scheme\ S322a \rangle
   (shared structure definitions S196b)
   \langle function\ prototypes\ for\ \mu Scheme\ S309d \rangle
   ⟨shared function prototypes S312b⟩
   (macro definitions used in parsing S195d)
   ⟨declarations of globals used in lexical analysis and parsing S202e⟩
```

# L.2 $\mu$ Scheme code not included in Chapter 2

Not all the  $\mu$ Scheme code used in Chapter 2 is defined there. The leftovers are defined here.

Function sqrt returns the largest integer that is not greater than the square root of its argument. It implements a pathetic definition of square root, but it works on perfect squares, and it's also useful for testing primality.

```
$318b. \langle definition\ of\ sqrt\ S318b \rangle \equiv (118a) 
-> (define sqrt (n) (letrec ([find (lambda (r) (if (> (* r r) n) (- r 1) (find (+ r 1))))]) (find 0)))
```

 $\mu$ Scheme has no string literals; it has only quoted symbols. To print a character that can't appear in a quoted symbol, use one of these code points:

```
S319a. \langle predefined \, \mu Scheme functions S319a \rangle \equiv
                                                                            S319b ⊳
  (val newline
                    10) (val left-round
                                                40)
                                                                                               \xi L.2
                     32) (val right-round
  (val space
                                                41)
                                                                                        μScheme code not
  (val semicolon 59) (val left-curly 123)
                                                                                           included in
  (val quotemark 39) (val right-curly 125)
                                                                                            Chapter 2
                           (val left-square 91)
                           (val right-square 93)
                                                                                              S319
```

# Integer functions

The non-primitive integer operations are defined exactly as they would be in Impcore. First, the comparisons.

```
S319b. ⟨predefined µScheme functions S319a⟩+≡ 
(define <= (x y) (not (> x y)))
(define >= (x y) (not (< x y)))
(define != (x y) (not (= x y)))

Next, min and max.

S319c. ⟨predefined µScheme functions S319a⟩+≡ 
(define max (x y) (if (> x y) x y))
(define min (x y) (if (< x y) x y))

Finally, negation, modulus, greatest common divisor, and least common multiple.

S319d ⟨predefined µScheme functions S319a⟩+≡
```

```
S319d. \langle predefined \ \mu Scheme \ functions \ S319a \rangle + \equiv \qquad \\ (define \ negated \ (n) \ (-0 \ n)) \\ (define \ mod \ (m \ n) \ (-m \ (*n \ (/m \ n)))) \\ (define \ gcd \ (m \ n) \ (if \ (=n \ 0) \ m \ (gcd \ n \ (mod \ m \ n)))) \\ (define \ lcm \ (m \ n) \ (if \ (=m \ 0) \ 0 \ (*m \ (/n \ (gcd \ m \ n)))))
```

# List operations

Nobody should use these operations. I'm not sure why I have kept them. Tradition?

```
S319e. \langle more predefined combinations of car and cdr S319e\rangle\equiv
                                                                            S319f⊳
  (define cddr (sx) (cdr (cdr sx)))
  (define caaar (sx) (car (caar sx)))
  (define caadr (sx) (car (cadr sx)))
  (define cadar (sx) (car (cdar sx)))
  (define caddr (sx) (car (cddr sx)))
  (define cdaar (sx) (cdr (caar sx)))
  (define cdadr (sx) (cdr (cadr sx)))
  (define cddar (sx) (cdr (cdar sx)))
  (define cdddr (sx) (cdr (cddr sx)))
S319f. (more predefined combinations of car and cdr S319e)+\equiv
                                                                   ⊲S319e S320a⊳
  (define caaaar (sx) (car (caaar sx)))
  (define caaadr (sx) (car (caadr sx)))
  (define caadar (sx) (car (cadar sx)))
  (define caaddr (sx) (car (caddr sx)))
  (define cadaar (sx) (car (cdaar sx)))
  (define cadadr (sx) (car (cdadr sx)))
  (define caddar (sx) (car (cddar sx)))
  (define cadddr (sx) (car (cdddr sx)))
```

```
L
```

Supporting code for μScheme

S320

```
$320a. \( more predefined combinations of car and cdr S319e \) + ≡

(define cdaaar (sx) (cdr (caaar sx)))
(define cdaadr (sx) (cdr (caadr sx)))
(define cdadar (sx) (cdr (cadar sx)))
(define cdaddr (sx) (cdr (caddr sx)))
(define cddaar (sx) (cdr (cdaar sx)))
(define cddadr (sx) (cdr (cdadr sx)))
(define cdddar (sx) (cdr (cddar sx)))
(define cddddr (sx) (cdr (cdddr sx)))
```

The functions below, by contrast, are silver. ("Gold" would be a variadic list function such as would be enabled by completing Exercise 2 in Chapter 5. Or a variadic list primitive.)

#### L.3 SUPPORT FOR TESTING THE EXAMPLES FROM CHAPTER 2

All the examples in the chapters are tested. And in Chapter 2, the examples include not just  $\langle transcript \, S320c \rangle$  but also  $\langle polymorphic\text{-}set \, transcript \, 133b \rangle$ . To test the examples that manipulate polymorphic sets, I use a scurvy Noweb trick; I extend the definition of  $\langle transcript \, S320c \rangle$  to include  $\langle polymorphic\text{-}set \, transcript \, 133b \rangle$ . By doing the extension here, in an appendix, I expose  $\langle polymorphic\text{-}set \, transcript \, 133b \rangle$  to my testing software while preventing the definitions in  $\langle polymorphic\text{-}set \, transcript \, 133b \rangle$  from interfering with non-polymorphic examples in Chapter 2.

```
S320c. \langle transcript S320c \rangle \equiv \langle polymorphic-set transcript 133b \rangle
```

# L.4 Implementation of $\mu$ Scheme environments

 $\mu$ Scheme's environments are significantly different from Impcore environments, but not so dramatically different that it's worth showing their implementation in Chapter 2. The big difference in a  $\mu$ Scheme environment is that evaluating a lambda expression copies an environment, and that copy can be extended. The possibility of copying rules out the mutate-in-place optimization I use in Impcore's environments, and it militates toward a different representation.

First, and most important, environments are immutable, as you can tell by analyzing the interface in Chapter 2 (page 153). The operational semantics never mutates an environment, and there is really no need, because only locations are mutated. Moreover, if environments could be mutated then it wouldn't be safe to copy them just by copying pointers; using mutable environments would make the evaluation of lambda expressions very expensive.

I choose a representation of environments that makes it easy to share and extend them: an environment contains a single binding and a pointer to the rest of the bindings in the environment.

```
S320d. ⟨env.c S320d⟩≡

struct Env {

Name name;

Value *loc;

Env tl;

};
```

A name is looked up by following t1 pointers.

```
S321a. \langle env.c \, S320d \rangle + \equiv
                                                                        Value* find(Name name, Env env) {
       for (; env; env = env->tl)
           if (env->name == name)
                return env->loc;
      return NULL;
  ?
```

§L.4 Implementation of  $\mu$ Scheme environments

S321

Function bindalloc always creates a new environment with a new binding. The existing environment is not mutated.

```
S321b. \langle env.c S320d \rangle + \equiv
                                                                         ⊲S321a S321c⊳
  Env bindalloc(Name name, Value val, Env env) {
       Env newenv = malloc(sizeof(*newenv));
      assert(newenv != NULL);
      newenv->name = name;
      newenv->loc = allocate(val);
      newenv->tl = env;
       return newenv;
  3
```

Function bindalloclist binds names to values in sequence.

```
S321c. \langle env.c \, S320d \rangle + \equiv
                                                                          ⊲S321b S321d⊳
  Env bindalloclist(Namelist xs, Valuelist vs, Env env) {
       for (; xs && vs; xs = xs->tl, vs = vs->tl)
           env = bindalloc(xs->hd, vs->hd, env);
       assert(xs == NULL && vs == NULL);
       return env;
```

An environment can be printed, which can be useful if you need to debug your code.

```
S321d. \langle env.c S320d \rangle + \equiv
                                                                    void printenv(Printbuf output, va_list_box *box) {
      char *prefix = " ";
      bprint(output, "{");
      for (Env env = va_arg(box->ap, Env); env; env = env->tl) {
          bprint(output, "%s%n -> %v", prefix, env->name, *env->loc);
          prefix = ", ";
      bprint(output, " }");
  }
```

And an environment's names can be printed, which is what the -names and -primitives options to the interpreter do.

```
S321e. \langle env.c \, S320d \rangle + \equiv
  void dump_env_names(Env env) {
       for ( ; env; env = env->t1)
             fprint(stdout, "%n\n", env->name);
  3
```

allocate 154a bindalloc 153c bprint S176d type Env 153a fprint S176d type Name 43a type Namelist 43a type Printbuf S174a type va\_list\_box S177b type Value  $\mathcal{A}$ type Valuelist

⊲S321d

S309c

# L.5 A PARSER FOR $\mu$ SCHEME

 $\mu$ Scheme is parsed using the shift-reduce parsing technology that is also used for Impcore (Appendix G).

# L.5.1 Parsing tables and reduce functions

Supporting code for  $\mu$ Scheme

S322

A shift-reduce parser must be able to parse any syntactic component that can appear in a  $\mu$ Scheme program.  $\mu$ Scheme includes all the components used to parse Impcore, plus a Value component that can appear in a quoted S-expression.

```
$322a. \langle structure\ definitions\ for\ \mu Scheme\ S322a \rangle \equiv (S318a) struct Component { Exp exp; Explist exps; Name name; Namelist names; Value value; \langle fields\ of\ \mu Scheme\ Component\ added\ in\ exercises\ S324d \rangle };
```

The keyword expressions are specified by a usage table.

```
S322b. \langle parse.c S322b \rangle \equiv
                                                                             S323a ⊳
  struct Usage usage_table[] = {
                              "(val x e)" },
      { ADEF(VAL),
      { ADEF(DEFINE),
                             "(define fun (formals) body)" },
                          "(use filename)" },
      { ANXDEF(USE),
      { ATEST(CHECK_EXPECT), "(check-expect exp-to-run exp-expected)" },
      { ATEST(CHECK_ASSERT), "(check-assert exp)" },
      { ATEST(CHECK_ERROR), "(check-error exp)" },
      { SET,
                  "(set x e)" },
      { IFX,
                  "(if cond true false)" },
      { WHILEX, "(while cond body)" },
                  "(begin exp ... exp)" },
      { BEGIN,
      { LAMBDAX, "(lambda (formals) body)" },
                        "(let ([var exp] ...) body)" },
      { ALET(LET),
      { ALET(LETSTAR), "(let* ([var exp] ...) body)" },
      { ALET(LETREC), "(letrec ([var exp] ...) body)" },
       \langle \mu S cheme usage\_table entries added in exercises S324i \rangle
      { -1, NULL }
  3;
```

Shift functions are as in Impcore, but with two additions: to parse a quoted S-expression, shift function sSexp has been added, and to parse bindings in LETX forms, sBindings has been added.

```
S322c. ⟨shared function prototypes S312b⟩+≡ (S318a) ⊲S312b S324j⊳

ParserResult sSexp (ParserState state);

ParserResult sBindings(ParserState state);
```

Using the new shift functions, the exptable used for parsing expressions is defined here:

```
S323a. \langle parse.c S322b \rangle + \equiv
                                                                         stop };
  static ShiftFun quoteshifts[] = { sSexp,
  static ShiftFun setshifts[] = { sName, sExp,
                                                                   stop };
  static ShiftFun ifshifts[]
                                  = { sExp, sExp, sExp,
                                                                   stop };
  static ShiftFun whileshifts[] = { sExp, sExp,
                                                                   stop };
                                                                                                    \S L.5
  static ShiftFun beginshifts[] = { sExps,
                                                                   stop };
                                                                                                 A parser for
  static ShiftFun letshifts[] = { sBindings, sExp,
                                                                   stop };
                                                                                                  \muScheme
  static ShiftFun lambdashifts[]= { sNamelist, sExp,
                                                                   stop };
  static ShiftFun applyshifts[] = { sExp, sExps,
                                                                   stop };
                                                                                                    S323
  \langle arrays \ of \ shift \ functions \ added \ to \ \mu Scheme \ in \ exercises \ S324e \rangle
  \langle lowering functions for \mu Scheme + S340c \rangle
  struct ParserRow exptable[] = {
    { "set",
                  ANEXP(SET),
                                    setshifts },
    { "if",
                  ANEXP(IFX),
                                    ifshifts },
    { "begin", ANEXP(BEGIN),
                                    beginshifts },
    { "lambda", ANEXP(LAMBDAX), lambdashifts },
    { "quote", ANEXP(LITERAL), quoteshifts },
     (rows of \muScheme's exptable that are sugared in \muScheme+ (from chunk 697b))
     (rows added to \muScheme's exptable in exercises S324f)
    { NULL,
                  ANEXP(APPLY),
                                    applyshifts } // must come last
  3;
```

Four forms are treated specially because in Chapter 2 they are ordinary syntax, but in Chapter 3 ( $\mu$ Scheme+) they are syntactic sugar.

```
$\ $323b. \( rows of \mu Scheme's \text{ exptable } that are sugared in \mu Scheme + \ [uscheme] \ $323b \) \( \) \( \) \( \) "\underset ", \quad \text{ALET(LET)}, \quad \text{letshifts } \}, \\ \{ \] "\underset "\, \quad \text{ALET(LETSTAR)}, \quad \text{letshifts } \}, \\ \{ \] "\underset "\, \quad \text{ALET(LETREC)}, \quad \text{letshifts } \},
```

In  $\mu$ Scheme, a quote mark in the input is expanded to a quote expression. The global variable read\_tick\_as\_quote so instructs the getpar function defined in Appendix F (page S170).

```
$323c. \langle parse.c \, S322b \rangle + \equiv \Diamond \, S323a \, \, S323d \, \triangleright bool read_tick_as_quote = true;
```

The codes used in exptable tell reduce\_to\_exp how to reduce components to an expression.

```
S323d. \langle parse.c S322b \rangle + \equiv
                                                                           Exp reduce_to_exp(int code, struct Component *comps) {
    switch(code) {
    case ANEXP(SET):
                             return mkSet(comps[0].name, comps[1].exp);
    case ANEXP(IFX):
                             return mkIfx(comps[0].exp, comps[1].exp, comps[2].exp);
    case ANEXP(BEGIN): return mkBegin(comps[0].exps);
     \langle cases for reduce\_to\_exp that are sugared in \mu Scheme + (from chunk 697b) \rangle
     case ANEXP(LAMBDAX): return mkLambdax(mkLambda(comps[0].names,comps[1].exp));
     case ANEXP(APPLY): return mkApply(comps[0].exp, comps[1].exps);
     case ANEXP(LITERAL): return mkLiteral(comps[0].value);
     \langle cases for \, \mu Scheme's \, reduce\_to\_exp \, added \, in \, exercises \, S324g \rangle
     3
     assert(0);
  3
```

```
type Exp
                 \mathcal{A}
type Explist S309b
                \mathcal{A}
mkApply
mkBegin
                \mathcal{A}
                \mathcal{A}
mkIfx
mkLambda
                \mathcal{A}
mkLambdax
                \mathcal{A}
mkLiteral
                \mathcal{A}
mkSet
                \mathcal{A}
type Name
                43a
type Namelist
type ParserResult
                S197d
type ParserState
                S197a
sExp
                S197f
sExps
                S197f
type ShiftFun
                S197e
                S197f
sName
                S197f
sNamelist
                S200a
stop
type Value
                \mathcal{A}
```

7

Supporting code for μScheme

S324

Again, four forms are treated differently in Chapters 2 and 3.

```
$324a. \langle cases\ for\ reduce\_to\_exp\ that\ are\ sugared\ in\ \mu Scheme+\ [uscheme]\ S324a\rangle case ANEXP(WHILEX): return mkWhilex(comps[0].exp, comps[1].exp); case ALET(LET): case ALET(LETSTAR): case ALET(LETREC): return mkLetx(code+LET-ALET(LET), comps[0].names, comps[0].exps, comps[1].exp);
```

The xdeftable is shared with the Impcore parser. Function reduce\_to\_xdef is almost shareable as well, but not quite—the abstract syntax of DEFINE is different.

```
S324b. \langle parse.c S322b \rangle + \equiv
                                                                             XDef reduce_to_xdef(int code, struct Component *out) {
       switch(code) {
                              return mkDef(mkVal(out[0].name, out[1].exp));
       case ADEF(VAL):
       \reduce_to_xdef case for ADEF(DEFINE) (from chunk 697b) \range
       case ANXDEF(USE): return mkUse(out[0].name);
       case ATEST(CHECK_EXPECT):
                              return mkTest(mkCheckExpect(out[0].exp, out[1].exp));
       case ATEST(CHECK_ASSERT):
                              return mkTest(mkCheckAssert(out[0].exp));
       case ATEST(CHECK_ERROR):
                              return mkTest(mkCheckError(out[0].exp));
       case ADEF(EXP):
                              return mkDef(mkExp(out[0].exp));
       \langle cases for \, \mu Scheme's \, reduce\_to\_xdef \, added \, in \, exercises \, S324h \rangle
       default:
                              assert(0); // incorrectly configured parser
  3
S324c. \langle \text{reduce to xdef } \text{case for ADEF(DEFINE)} \| \text{uscheme} \| \text{S324c} \rangle \equiv
  case ADEF(DEFINE): return mkDef(mkDefine(out[0].name,
                                                   mkLambda(out[1].names, out[2].exp)));
```

The  $\mu$ Scheme parser is set up to be extended by adding definitions to the following Noweb chunks.

```
S324d. (fields of \muScheme Component added in exercises S324d) \equiv
                                                                                                   (S322a)
   /* if implementing COND, add a question-answer field here */
S324e. \langle arrays \ of \ shift functions \ added \ to \ \mu Scheme \ in \ exercises \ S324e \rangle \equiv
                                                                                                   (S323a)
   /* define arrays of shift functions as needed for [[exptable]] rows */
S324f. (rows added to \muScheme's exptable in exercises S324f)\equiv
                                                                                                   (S323a)
   /* add a row for each new syntactic form of Exp */
S324g. \langle cases for \, \mu Scheme's \, reduce\_to\_exp \, added \, in \, exercises \, S324g \rangle \equiv
                                                                                                  (S323d)
   /* add a case for each new syntactic form of Exp */
S324h. \langle cases for \, \mu Scheme's \, reduce\_to\_xdef \, added \, in \, exercises \, S324h \rangle \equiv
                                                                                                  (S324b)
   /* add a case for each new syntactic form of definition */
S324i. \langle \mu Scheme \, usage\_table \, entries \, added \, in \, exercises \, S324i \rangle \equiv
                                                                                                  (S322b)
   /* add expected usage for each new syntactic form */
```

Extending syntax likely also requires some initialization, which is done by function extendSyntax.

```
$324j. \( shared function prototypes $312b \) +≡
void extendSyntax(void);

$324k. \( parse.c [[uscheme]] $324k \) ≡
void extendSyntax(void) { }
```

# L.5.2 New shift functions: S-expressions and bindings

Many shift functions are reused from Impcore's parser (Appendix G). New shift function sSexp calls parsesx to parse a literal S-expression. The result is stored in a value component.

```
S325a. \langle parse.c S322b \rangle + \equiv
                                                                           ⊲ S324b S325b ⊳
  ParserResult sSexp(ParserState s) {
                                                                                                       \S L.5
       if (s->input == NULL) {
                                                                                                   A parser for
           return INPUT EXHAUSTED;
                                                                                                    \muScheme
       } else {
           Par p = s->input->hd;
                                                                                                      S325
           halfshift(s);
           s->components[s->nparsed++].value = parsesx(p, s->context.source);
           return PARSED;
       3
  3
```

New shift function sBindings calls parseletbindings to parse bindings for LETX forms. Function parseletbindings returns a component that has both names and and exps fields set.

```
S325b. \langle parse.c S322b \rangle + \equiv
                                                                     ParserResult sBindings(ParserState s) {
      if (s->input == NULL) {
           return INPUT EXHAUSTED;
      } else {
          Par p = s->input->hd;
          switch (p->alt) {
          case ATOM:
               usage_error(code_of_name(s->context.name), BAD_INPUT, &s->context);
          case LIST:
               halfshift(s);
               s->components[s->nparsed++] =
                   parseletbindings(&s->context, p->list);
               return PARSED;
           3
           assert(0);
      3
  3
```

### L.5.3 New parsing functions: S-expressions and bindings

Each new shift function is supported by a new parsing function.

```
 \begin{array}{lll} \textbf{S325c.} & \langle function\ prototypes\ for\ \mu Scheme\ S309d \rangle + \equiv & & & & \\ \textbf{Value\ parsesx(Par\ p,\ Sourceloc\ source);} \\ \textbf{struct\ Component\ parseletbindings(ParsingContext\ context,\ Parlist\ input);} \\ \end{array}
```

Parsing quoted S-expressions

3

A quoted S-expression is either an atom or a list.

```
S325d. ⟨parse.c S322b⟩+≡ 
Value parsesx(Par p, Sourceloc source) {
    switch (p->alt) {
      case ATOM: ⟨return p->atom interpreted as an S-expression S326a⟩
      case LIST: ⟨return p->list interpreted as an S-expression S326b⟩
    }
    assert(0);
```

```
code_of_name
                 S208c
comps
                 S323d
halfshift
                 S198b
mkCheckAssert
mkCheckError
                 А
mkCheckExpect
                 A
                 \mathcal{A}
mkDef
mkDefine
                 \mathcal{A}
                 \mathcal{A}
mkExp
mkLambda
                 \mathcal{A}
                 \mathcal{A}
mkLetx
mkTest
                 \mathcal{A}
mkUse
                 \mathcal{A}
mkVal
                 \mathcal{A}
mkWhilex
                 \mathcal{A}
                 \mathcal{A}
type Par
type Parlist S168c
type ParserResult
                 S197d
type ParserState
                 S197a
type Parsing-
  Context
                 S197a
type Sourceloc
                 S293h
usage_error S201c
type Value
                 \mathcal{A}
type XDef
                 \mathcal{A}
```

code

S323d

Inside a quoted S-expression, an atom is necessarily a number, a Boolean, or a symbol. This parser does not understand dot notation, which in full Scheme is used to write cons cells that are not lists.

L

Supporting code for μScheme

S326

```
S326a. \langle return p-\rangleatom interpreted as an S-expression S326a\rangle \equiv
                                                                                 (S325d)
  {
                       = p->atom;
       const char *s = nametostr(n);
       char *t;
                                           // first nondigit in s
       long l = strtol(s, &t, 10);
                                           // value of digits in s, if any
       if (*t == '\0' && *s != '\0') // s is all digits
           return mkNum(1);
       else if (strcmp(s, "#t") == 0)
           return truev;
       else if (strcmp(s, "#f") == 0)
           return falsev;
       else if (strcmp(s, ".") == 0)
           synerror(source, "this interpreter cannot handle . "
                               "in quoted S-expressions");
       else
           return mkSym(n);
  3
    A quoted list is turned into a \muScheme list, recursively.
S326b. \langle return p - \rangle 1 is t interpreted as an S-expression S326b \rangle \equiv
                                                                                 (S325d)
  if (p->list == NULL)
       return mkNil();
  else
       return cons(parsesx(p->list->hd, source),
                    parsesx(mkList(p->list->tl), source));
```

Parsing bindings used in LETX forms

3

A sequence of let bindings has both names and expressions. To capture both, parseletbindings returns a component with both names and exps fields set.

```
S326c. \langle parse.c S322b \rangle + \equiv
  struct Component parseletbindings(ParsingContext context, Parlist input) {
      if (input == NULL) {
          struct Component output = { .names = NULL, .exps = NULL };
          return output;
      } else if (input->hd->alt == ATOM) {
           synerror(context->source,
                    "in %p, expected (\ldots (x e) \ldots) in bindings, but found %p",
                    context->par, input->hd);
      } else {
          /* state and row are set up to parse one binding */
          struct ParserState s = mkParserState(input->hd, context->source);
          s.context = *context;
          static ShiftFun bindingshifts[] = { sName, sExp, stop };
           struct ParserRow row = { .code = code_of_name(context->name)
                                  , .shifts = bindingshifts
                                  3;
           rowparse(&row, &s);
           /st now parse the remaining bindings, then add the first at the front st/
           struct Component output = parseletbindings(context, input->tl);
           output.names = mkNL(s.components[0].name, output.names);
           output.exps = mkEL(s.components[1].exp, output.exps);
          return output;
      3
```

## L.5.4 Parsing atomic expressions

When an atom appears as an expression, it is a Boolean, an integer literal, or a variable.

```
S327a. \langle parse.c S322b \rangle + \equiv
                                                                   Exp exp_of_atom (Sourceloc loc, Name n) {
      if (n == strtoname("#t"))
          return mkLiteral(truev);
      else if (n == strtoname("#f"))
          return mkLiteral(falsev);
      const char *s = nametostr(n);
      char *t;
                                     // first nondigit in s, if any
                                     // number represented by s, if any
      long 1 = strtol(s, &t, 10);
      if (*t != '\0' || *s == '\0') // not a nonempty sequence of digits
          return mkVar(n);
      else if (((1 == LONG_MAX || 1 == LONG_MIN) && errno == ERANGE) ||
               1 > (long)INT32_MAX || 1 < (long)INT32_MIN)
      {
          synerror(loc, "arithmetic overflow in integer literal %s", s);
          return mkVar(n); // unreachable
      } else { // the number is the whole atom, and not too big
          return mkLiteral(mkNum(1));
  3
```

## L.6 Implementation of $\mu$ Scheme's value interface

The value interface has special support for Booleans and for unspecified values. As usual, the value interface also has support for printing.

### L.6.1 Boolean values and Boolean testing

The first part of the value interface supports Booleans.

```
S327b. ⟨value.c S327b⟩≡

bool istrue(Value v) {

return v.alt != B00LV || v.boolv;
}

Value truev, falsev;

void initvalue(void) {

truev = mkBoolv(true);

falsev = mkBoolv(false);
}
```

### L.6.2 Unspecified values

The interface defines a function to return an unspecified value. "Unspecified" means the evaluator can pick any value it likes. For example, it could just always use NIL. Unfortunately, if the evaluator always returns NIL, careless persons will

§L.6
Implementation of
μScheme's value
interface
S327

```
code_of_name
                S208c
                S313c
cons
type Exp
                \mathcal{A}
                \mathcal{A}
mkBoolv
mkEL
                \mathcal{A}
mkList
                \mathcal{A}
mkLiteral
                \mathcal{A}
                \mathcal{A}
mkNil
                \mathcal{A}
mkNL
                \mathcal{A}
mkNum
mkParserState
                S197c
                \mathcal{A}
mkSvm
mkVar
                \mathcal{A}
type Name
                43a
                43b
nametostr
type Parlist S168c
parseletbindings
                S325c
                S325c
parsesx
type Parsing-
                S197a
  Context
                S201c
rowparse
sExp
                S197f
type ShiftFun
                S197e
sName
                S197f
source
                S325d
type Sourceloc
                S293h
stop
                S200a
                43b
strtoname
                47h
synerror
                \mathcal{A}
type Value
```

grow to rely on finding NIL, and they shouldn't. (Ask me how I know.) To foil such carelessness, the evaluator chooses an unhelpful value at random.

```
L
Supporting code for μScheme
S328
```

```
S328a. \( value.c \text{S327b} \rightarrow += \quad \text{S327b} \)
Value unspecified (void) {
    switch ((rand()>>4) & 0x3) {
        case 0: return truev;
        case 1: return mkNum(rand());
        case 2: return mkSym(strtoname("this value is unspecified"));
        case 3: return mkPrimitive(ERROR, unary);
        default: return mkNil();
    }
}
```

# L.6.3 Printing and values

Most values can be printed using just a few lines of C code, but the code needed to print a closure is long and tedious. When printing a closure, you don't want to see the entire environment that was captured in the closure. You want to see only the parts of the environment that the closure actually depends on—the *free variables* of the lambda expression. (See Section 5.6, page 315.)

Finding free variables in an expression

**S328b**.  $\langle printfuns.c S328b \rangle \equiv$ 

3

Finding free variables is hard work. I start with a bunch of utility functions on names. Function nameinlist says whether a particular Name is on a Namelist.

S328c ⊳

Function freevars is passed an expression, a list of variables known to be bound, and a list of variables known to be free. If the expression contains free variables not on either list, freevars adds them to the free list and returns the new free list. Function freevars works by traversing an abstract-syntax tree; when it finds a name, it calls addfree to calculate the new list of free variables

The freevars function has to know all the rules for environments, which makes computing the free variables of an expression about as much work as evaluating the expression.

```
S329a. \langle printfuns.c S328b \rangle + \equiv
                                                                       Namelist freevars(Exp e, Namelist bound, Namelist free) {
      switch (e->alt) {
      case LITERAL:
           break;
      case VAR:
           free = addfree(e->var, bound, free);
           break;
      case IFX:
           free = freevars(e->ifx.cond, bound, free);
           free = freevars(e->ifx.truex, bound, free);
           free = freevars(e->ifx.falsex, bound, free);
           break;
      case WHILEX:
           free = freevars(e->whilex.cond, bound, free);
           free = freevars(e->whilex.body, bound, free);
           break;
      case BEGIN:
           for (Explist es = e->begin; es; es = es->tl)
               free = freevars(es->hd, bound, free);
           break;
      case SET:
           free = addfree(e->set.name, bound, free);
           free = freevars(e->set.exp, bound, free);
           break:
      case APPLY:
           free = freevars(e->apply.fn, bound, free);
           for (Explist es = e->apply.actuals; es; es = es->tl)
               free = freevars(es->hd, bound, free);
           break;
      case LAMBDAX:
           ⟨let free be the free variables for e->lambdax S329b⟩
           break;
      case LETX:
           ⟨let free be the free variables for e->letx S330a⟩
       \langle extra\ cases\ for\ finding\ free\ variables\ in\ \mu Scheme\ expressions\ S340b \rangle
       return free;
```

The interesting case is the one for lambda expressions. Any variables that are bound by the lambda are added to the "known bound" list for the recursive examination of the lambda's body.

```
S329b. ⟨let free be the free variables for e->lambdax S329b⟩≡
for (Namelist xs = e->lambdax.formals; xs; xs = xs->tl)
bound = addname(xs->hd, bound);
free = freevars(e->lambdax.body, bound, free);
```

§L.6
Implementation of
μScheme's value
interface
S329

```
type Exp
                  \mathcal{A}
type Explist S309b
mkNil
                  \mathcal{A}
mkNL
                  \mathcal{A}
mkNum
                  \mathcal{A}
mkPrimitive {\cal A}
mkSym
                  \mathcal{A}
type Name
                  43a
type Namelist
                  43a
                  43b
strtoname
                  S327b
truev
                  S312h
unary
                 \mathcal{A}
type Value
```

The let expressions are a bit tricky; the code must follow the rules exactly.

Supporting code for  $\mu$ Scheme

S330

```
S330a. ⟨let free be the free variables for e->letx S330a⟩≡
                                                                               (S329a)
  switch (e->letx.let) {
       Namelist xs; // used to visit every bound name
      Explist es; // used to visit every expression that is bound
  case LET:
      for (es = e->letx.es; es; es = es->t1)
           free = freevars(es->hd, bound, free);
       for (xs = e\rightarrow letx.xs; xs; xs = xs\rightarrow t1)
           bound = addname(xs->hd, bound);
       free = freevars(e->letx.body, bound, free);
      break;
  case LETSTAR:
       for (xs = e->letx.xs, es = e->letx.es
          ; xs && es
          ; xs = xs \rightarrow t1, es = es \rightarrow t1
          )
       {
           free = freevars(es->hd, bound, free);
           bound = addname(xs->hd, bound);
       free = freevars(e->letx.body, bound, free);
      break;
  case LETREC:
       for (xs = e\rightarrow letx.xs; xs; xs = xs\rightarrow t1)
           bound = addname(xs->hd, bound);
       for (es = e->letx.es; es; es = es->tl)
           free = freevars(es->hd, bound, free);
       free = freevars(e->letx.body, bound, free);
      break;
  3
```

### Printing closures and other values

Free variables are used to print closures. A closure is printed by printing its lambda expression, plus the values of the free variables that are not global. (Every closure contains a zillion bindings to global variables like cons, car, +, and so on. If these bindings were printed, they would overwhelm the ones we actually care about.) The hard work is done by function printnonglobals.

A recursive  $\mu$ Scheme function is represented by a closure whose environment includes a pointer back to the recursive function itself. If such a closure were printed by printing the values of all its free variables, the printer could loop forever. Instead, the looping is cut off by a depth parameter: when depth reaches 0, a closure is printed simply as <function>.

```
S330b. \langle printfuns.c S328b \rangle + \equiv
                                                                       ⊲S329a S331a⊳
  static void printnonglobals(Printbuf output, Namelist xs, Env env, int depth);
  static void printclosureat(Printbuf output, Lambda lambda, Env env, int depth) {
      if (depth > 0) {
           Namelist vars = freevars(lambda.body, lambda.formals, NULL);
           bprint(output, "<%\\, {", lambda);</pre>
           printnonglobals(output, vars, env, depth - 1);
           bprint(output, "}>");
      } else {
           bprint(output, "<function>");
      3
  3
```

That same depth parameter is also used in the value-printing functions.

```
S331a. \langle printfuns.c S328b \rangle + \equiv
                                                                     ⊲ S330b S331b ⊳
  static void printvalueat(Printbuf output, Value v, int depth);
  ⟨helper functions for printvalue S332a⟩
  static void printvalueat(Printbuf output, Value v, int depth) {
      switch (v.alt){
      case NIL:
          bprint(output, "()");
          return;
      case BOOLV:
          bprint(output, v.boolv ? "#t" : "#f");
          return;
      case NUM:
          bprint(output, "%d", v.num);
          return;
      case SYM:
          bprint(output, "%n", v.sym);
          return;
      case PRIMITIVE:
          bprint(output, "<function>");
          return;
      case PAIR:
          bprint(output, "(");
          printvalueat(output, *v.pair.car, depth);
          printtail(output, *v.pair.cdr, depth);
          return;
      case CLOSURE:
          printclosureat(output, v.closure.lambda, v.closure.env, depth);
          return;
      default:
          bprint(output, "<unknown v.alt=%d>", v.alt);
          return;
      3
```

When a value is printed using the %v conversion specifier, the default depth is 0. That is, by default the interpreter doesn't print closures. If you need to debug, increase the default depth.

```
S331b. ⟨printfuns.c S328b⟩+≡ 
void printvalue(Printbuf output, va_list_box *box) {
    printvalueat(output, va_arg(box->ap, Value), 0);
}
```

§L.6
Implementation of μScheme's value interface
S331

addname S328c S329a bound bprint S176d type Env 153a type Explist S309b free S329a type Lambda  ${\mathcal A}$ type Namelist 43a type Printbuf S174a printtail S332a type va\_list\_box S177b  $\mathcal{A}$ type Value

T.

Supporting code for μScheme

S332

The way a PAIR is printed depends on whether the pair is a proper list, in which the cdr is a list of values, or an arbitrary cons cell, in which the cdr can be any value. The difference is handled by function printtail. If a cons cell doesn't have another cons cell or NIL in its cdr field, the car and cdr are separated by a dot. This notation has been used since McCarthy's original Lisp.

```
S332a. ⟨helper functions for printvalue S332a⟩ ≡
                                                                           (S331a)
  static void printtail(Printbuf output, Value v, int depth) {
      switch (v.alt) {
      case NIL:
          bprint(output, ")");
          break:
      case PAIR:
          bprint(output, " ");
          printvalueat(output, *v.pair.car, depth);
          printtail(output, *v.pair.cdr, depth);
          break;
      default:
          bprint(output, " . ");
           printvalueat(output, v, depth);
          bprint(output, ")");
          break;
      3
  3
   Finally, the implementation of printnonglobals.
S332b. \langle printfuns.c S328b \rangle + \equiv
                                                                    Env *globalenv;
  static void printnonglobals(Printbuf output, Namelist xs, Env env, int depth) {
      char *prefix = "";
      for (; xs; xs = xs->tl) {
          Value *loc = find(xs->hd, env);
          if (loc && (globalenv == NULL || find(xs->hd, *globalenv) != loc)) {
               bprint(output, "%s%n -> ", prefix, xs->hd);
               prefix = ", ";
               printvalueat(output, *loc, depth);
          3
      3
  3
```

### L.7 $\mu$ SCHEME'S UNIT TESTS

Running a list of unit tests is the job of the function process\_tests. It's just like the process\_tests for Impcore in Section K.2.4, except that instead of Impcore's separate function and value environments, the  $\mu$ Scheme version uses the single  $\mu$ Scheme environment.

```
S332c. ⟨scheme-tests.c S332c⟩≡
  void process_tests(UnitTestlist tests, Env rho) {
    set_error_mode(TESTING);
    int npassed = number_of_good_tests(tests, rho);
    set_error_mode(NORMAL);
    int ntests = lengthUL(tests);
    report_test_results(npassed, ntests);
}
```

Function number\_of\_good\_tests runs each test, last test first, and counts the number that pass. So it can catch errors during testing, it expects the error mode to be TESTING; calling number\_of\_good\_tests when the error mode is NORMAL is an

unchecked run-time error. Again, except for the environment, it's just like the Impcore version.

```
S333a. \langle function\ prototypes\ for\ \mu Scheme\ S309d \rangle + \equiv
                                                                   (S318a) ⊲S325c S333c⊳
  int number_of_good_tests(UnitTestlist tests, Env rho);
S333b. \langle scheme-tests.c S332c \rangle + \equiv
                                                                         int number_of_good_tests(UnitTestlist tests, Env rho) {
       if (tests == NULL)
                                                                                                     §L.7
           return 0;
                                                                                               μScheme's unit
      else {
                                                                                                     tests
           int n = number_of_good_tests(tests->tl, rho);
           switch (test_result(tests->hd, rho)) {
                                                                                                    S333
           case TEST PASSED: return n+1;
           case TEST_FAILED: return n;
           default:
                               assert(0);
           3
       3
  3
   And except for the environment, test_result is just like the Impcore version.
```

```
S333c. \langle function\ prototypes\ for\ \mu Scheme\ S309d \rangle + \equiv
                                                                       (S318a) ⊲S333a S335g⊳
  TestResult test_result(UnitTest t, Env rho);
S333d. \langle scheme\text{-}tests.c S332c \rangle + \equiv
                                                                              TestResult test_result(UnitTest t, Env rho) {
       switch (t->alt) {
       case CHECK_EXPECT:
            (run check-expect test t, returning TestResult S334a)
       case CHECK ASSERT:
            ⟨run check-assert test t, returning TestResult S334b⟩
       case CHECK ERROR:
            ⟨run check-error test t, returning TestResult S334c⟩
       default:
            assert(0);
       3
  3
```

Aside from the environment,  $\mu {\rm Scheme}$ 's check–expect differs from Impcore's check–expect in two other ways.

• In Impcore, values are integers, they are tested for equality using C's != operator. In  $\mu$ Scheme, values are S-expressions, and they are tested for equality using C function equalpairs (defined below), which works the same way as the  $\mu$ Scheme function equal?.

```
bprint
              S176d
type Env
              153a
              153b
find
lengthUL
              \mathcal{A}
type Namelist
type Printbuf
              S174a
printvalueat
              S331a
report_test_
              S300c
 results
set_error_mode
              S181a
type TestResult
              S300e
type UnitTest
              \mathcal{A}
type UnitTestlist
              S309b
              \mathcal{A}
type Value
```

• Before being evaluated, every expression under test is passed to function testexp. In  $\mu$ Scheme, this function does nothing, but in  $\mu$ Scheme+ (Chapter 3), the function *lowers* the expression, which translates away syntactic sugar.

Supporting code for μScheme

S334

```
S334a. ⟨run check-expect test t, returning TestResult S334a⟩≡
                                                                               (S333d)
      if (setjmp(testjmp)) {
           ⟨report that evaluating t->check_expect.check failed with an error S335b⟩
           bufreset(errorbuf);
           return TEST_FAILED;
       3
       Value check = eval(testexp(t->check_expect.check), rho);
       if (setjmp(testjmp)) {
           ⟨report that evaluating t->check_expect.expect failed with an error S335c⟩
           bufreset(errorbuf);
           return TEST_FAILED;
       Value expect = eval(testexp(t->check_expect.expect), rho);
       if (!equalpairs(check, expect)) {
           (report failure because the values are not equal S335a)
           return TEST_FAILED;
       } else {
           return TEST PASSED;
  3
```

And check-assert is like Impcore, except the test for truth is different: only a Boolean #f represents falsehood.

```
$334b. \( \text{run check-assert test t, returning TestResult S334b} \) \( \) \( \) \
```

A check-error needn't test for equality, so again, except for the environment, it is just as in Impcore.

And test results are reported as in Impcore.

```
S335a. \langle report\ failure\ because\ the\ values\ are\ not\ equal\ S335a \rangle \equiv
                                                                               (S334a)
  fprint(stderr, "Check-expect failed: expected %e to evaluate to %v",
          t->check_expect.check, expect);
  if (t->check_expect.expect->alt != LITERAL)
       fprint(stderr, " (from evaluating %e)", t->check expect.expect);
  fprint(stderr, ", but it's %v.\n", check);
$335b. ⟨report that evaluating t->check expect.check failed with an error $335b⟩ ≡
                                                                               (S334a)
  fprint(stderr, "Check-expect failed: expected %e to evaluate to the same "
                   "value as %e, but evaluating %e causes an error: %s.\n",
                   t->check expect.check, t->check expect.expect,
                   t->check_expect.check, bufcopy(errorbuf));
S335c. ⟨report that evaluating t->check_expect.expect failed with an error S335c⟩ ≡
  fprint(stderr, "Check-expect failed: expected %e to evaluate to the same "
                   "value as %e, but evaluating %e causes an error: %s.\n",
                   t->check_expect.check, t->check_expect.expect,
                   t->check_expect.expect, bufcopy(errorbuf));
S335d. \langle report\ failure\ because\ the\ value\ is\ false\ S335d \rangle \equiv
                                                                               (S334b)
  fprint(stderr, "Check-assert failed: %e evaluates to #f.\n", t->check_assert);
S335e. ⟨report that evaluating t->check_assert failed with an error S335e⟩ ≡
  fprint(stderr, "Check-assert failed: evaluating %e causes an error: %s.\n",
                   t->check_assert, bufcopy(errorbuf));
S335f. ⟨report that evaluating t->check error produced check S335f⟩ ≡
  fprint(stderr, "Check-error failed: evaluating %e was expected to produce "
                   "an error, but instead it produced the value %v.\n",
                   t->check error, check);
```

The equality check in check-expect is implemented by function equalpairs. It resembles function equalatoms (chunk S314a), which implements the primitive =, with two differences:

- Its semantics are those of equal?, not =.
- Instead of returning a  $\mu$ Scheme Boolean represented as a C Value, it returns a Boolean represented as a C bool.

```
S335g. \langle function\ prototypes\ for\ \mu Scheme\ S309d \rangle + \equiv
                                                                    (S318a) ⊲S333c S336a⊳
  bool equalpairs(Value v, Value w);
S335h. \langle scheme-tests.c S332c \rangle + \equiv
                                                                                   <1S333d
  bool equalpairs(Value v, Value w) {
       if (v.alt != w.alt)
            return false;
       else
           switch (v.alt) {
           case PAIR:
                return equalpairs(*v.pair.car, *w.pair.car) &&
                        equalpairs(*v.pair.cdr, *w.pair.cdr);
           case NUM:
                return v.num
                                == w.num;
            case BOOLV:
                return v.boolv == w.boolv;
            case SYM:
                return v.sym == w.sym;
            case NIL:
                return true;
            default:
                return false;
            3
  3
```

bufcopy S174d bufreset S174c errorbuf S182 eval 155a forint S176d S333d rho S336a testexp S181b testimp type Value  $\mathcal{A}$ 

§L.7

μScheme's unit

tests

S335

In  $\mu$ Scheme, expressions under test don't have to be lowered: testexp returns its argument unchanged.

```
$336a. \langle function\ prototypes\ for\ \mu Scheme\ S309d\rangle +\equiv (S318a) \triangleleft S335g S337a \triangleright Exp testexp(Exp); $336b. \langle eval.c\ S336b\rangle \equiv Exp testexp(Exp e) { return e; }
```

Supporting code for μScheme

S336

3

### L.8 PARSE-TIME ERROR CHECKING

 $\mu$ Scheme requires that the names of formal parameters and let-bound variables be mutually distinct. If the requirement isn't met, a syntax error is signaled at parse time by function check\_exp\_duplicates. This function also checks the requirement that every right-hand side in a letrec expression is a lambda.

```
S336c. \langle parse.c S322b \rangle + \equiv
                                                                    ⊲S327a S336d⊳
  void check_exp_duplicates(Sourceloc source, Exp e) {
      switch (e->alt) {
      case LAMBDAX:
          if (duplicatename(e->lambdax.formals) != NULL)
               synerror(source, "formal parameter %n appears twice in lambda",
                        duplicatename(e->lambdax.formals));
          return;
      case LETX:
          if (e->letx.let != LETSTAR && duplicatename(e->letx.xs) != NULL)
               synerror(source, "bound name %n appears twice in %s",
                        duplicatename(e->letx.xs),
                        e->letx.let == LET ? "let" : "letrec");
          if (e->letx.let == LETREC)
               for (Explist es = e->letx.es; es; es = es->tl)
                   if (es->hd->alt != LAMBDAX)
                       synerror(source,
                                 "in letrec, expression %e is not a lambda", es->hd);
          return;
      default:
          return;
      3
  3
Each define form also has to be checked.
S336d. \langle parse.c S322b \rangle + \equiv
                                                                    void check_def_duplicates(Sourceloc source, Def d) {
      if (d->alt == DEFINE && duplicatename(d->define.lambda.formals) != NULL)
           synerror(source,
                    "formal parameter %n appears twice in define",
                    duplicatename(d->define.lambda.formals));
```

## L.9 SUPPORT FOR AN EXERCISE: CONCATENATING NAMES

If you implement  $\mu$ Scheme's syntactic sugar for records (Exercise 54 on page 196), you will find a use for function namecat, which concatenates names. (The names of record-accessor and record-constructor functions are formed by concatenation.)

§L.9
Support for an exercise:
Concatenating names

S337

#### L.10 Print functions for expressions

 $\mu$ Scheme defines special conversion specifiers for printing abstract-syntax trees. The (boring) code the does the printing is written here.

```
S337c. \langle printfuns.c S328b \rangle + \equiv
                                                                       ⊲ S332b S338a ⊳
  void printdef(Printbuf output, va_list_box *box) {
      Def d = va_arg(box->ap, Def);
      if (d == NULL) {
           bprint(output, "<null>");
           return;
      3
      switch (d->alt) {
      case VAL:
           bprint(output, "(val %n %e)", d->val.name, d->val.exp);
      case EXP:
           bprint(output, "%e", d->exp);
           return;
      case DEFINE:
           bprint(output, "(define %n %\\)", d->define.name, d->define.lambda);
           return;
      assert(0);
```

```
bprint
             S176d
type Def
             \mathcal{A}
duplicatename
             S184d
type Exp
type Explist S309b
type Name
             43a
nametostr
             43b
type Printbuf
             S174a
type Sourceloc
             S293h
strtoname
             43b
             47b
synerror
type va_list_box
             S177b
```

```
S338a. \langle printfuns.c S328b \rangle + \equiv
                                                                      void printxdef(Printbuf output, va_list_box *box) {
      XDef d = va_arg(box->ap, XDef);
      if (d == NULL) {
           bprint(output, "<null>");
           return;
       3
      switch (d->alt) {
      case USE:
          bprint(output, "(use %n)", d->use);
          return;
      case TEST:
           bprint(output, "CANNOT PRINT UNIT TEST XXX\n");
           return;
      case DEF:
           bprint(output, "%t", d->def);
           return;
       3
      assert(0);
  3
S338b. \langle printfuns.c S328b \rangle + \equiv
                                                                      ⊲S338a S339a⊳
  static void printlet(Printbuf output, Exp let) {
      switch (let->letx.let) {
      case LET:
          bprint(output, "(let (");
           break;
      case LETSTAR:
          bprint(output, "(let* (");
          break;
      case LETREC:
           bprint(output, "(letrec (");
           break;
      default:
           assert(0);
       }
      Namelist xs; // visits every let-bound name
                    // visits every bound expression
      Explist es;
      for (xs = let->letx.xs, es = let->letx.es;
            xs && es;
            xs = xs \rightarrow t1, es = es \rightarrow t1)
           bprint(output, "(%n %e)%s", xs->hd, es->hd, xs->tl?" ":"");
```

bprint(output, ") %e)", let->letx.body);

3

Supporting code

for  $\mu$ Scheme

S338

```
S339a. \langle printfuns.c S328b \rangle + \equiv
                                                                       void printexp(Printbuf output, va_list_box *box) {
      Exp e = va_arg(box->ap, Exp);
      if (e == NULL) {
           bprint(output, "<null>");
           return;
      3
                                                                                                 §L.10
      switch (e->alt) {
                                                                                           Print functions for
      case LITERAL:
                                                                                              expressions
           if (e->literal.alt == NUM || e->literal.alt == BOOLV)
                                                                                                  S339
               bprint(output, "%v", e->literal);
           else
               bprint(output, "'%v", e->literal);
           break;
      case VAR:
           bprint(output, "%n", e->var);
           break;
      case IFX:
           bprint(output, "(if %e %e %e)", e->ifx.cond, e->ifx.truex, e->ifx.falsex);
           break;
      case WHILEX:
           bprint(output, "(while %e %e)", e->whilex.cond, e->whilex.body);
           break;
      case BEGIN:
           bprint(output, "(begin%s%E)", e->begin ? " " : "", e->begin);
           break;
      case SET:
           bprint(output, "(set %n %e)", e->set.name, e->set.exp);
      case LETX:
           printlet(output, e);
           break;
      case LAMBDAX:
           bprint(output, "%\\", e->lambdax);
           break;
      case APPLY:
           bprint(output, "(%e%s%E)", e->apply.fn,
                                                                                           bprint
                                                                                                       S176d
                  e->apply.actuals ? " " : "", e->apply.actuals);
                                                                                           type Exp
                                                                                                       \mathcal{A}
                                                                                           type Explist S309b
           break;
                                                                                           type Lambda {\cal A}
       ⟨extra cases for printing μScheme ASTs S340a⟩
                                                                                           type Namelist
      default:
                                                                                                       43a
           assert(0);
                                                                                           type Printbuf
       3
                                                                                                       S174a
                                                                                           type va_list_box
  3
                                                                                                       S177b
                                                                                           type XDef
                                                                                                       \mathcal{A}
S339b. \langle printfuns.c S328b \rangle + \equiv
                                                                              ⊲ S339a
  void printlambda(Printbuf output, va_list_box *box) {
      Lambda 1 = va_arg(box->ap, Lambda);
```

bprint(output, "(lambda (%N) %e)", l.formals, l.body);

3

## L.11 Support for $\mu$ Scheme+

L

In three locations, the  $\mu$ Scheme interpreter contains empty placeholders which, in Chapter 3, are filled with code that implements parts of  $\mu$ Scheme+. ( $\mu$ Scheme+ is an extension that adds control operators to  $\mu$ Scheme.) The placeholders are defined as follows:

**S340a.**  $\langle extra\ cases\ for\ printing\ \mu Scheme\ ASTs\ S340a \rangle \equiv$  (S339a)

Supporting code for μScheme

S340

**S340b**.  $\langle$  extra cases for finding free variables in  $\mu$ Scheme expressions S340b $\rangle$  $\equiv$ 

**S340c.** (lowering functions for  $\mu$ Scheme+ S340c)  $\equiv$  (S323a)

(S329a)

/\* placeholder \*/

# L.12 PLACEHOLDER FOR DESUGARING

As described in Chapter 2 (page 163), every let form can be desugared into a combination of lambda expressions and function applications. The chapter shows code for desugaring let\*, but if you want to desugar let, you'll need to write C code to replace this function:

```
S340d. ⟨parse.c [[prototype]] S340d⟩

Exp desugarLet(Namelist xs, Explist es, Exp body) {
    /* you replace the body of this function */
    runerror("desugaring for LET never got implemented");
    return NULL;
}
```

# APPENDIX M CONTENTS

| M.1                                      | Тн                                                                                                    | E EVALUATION STACK                                          | S343         | M.3                     | LOWERING                        | S350 |
|------------------------------------------|----------------------------------------------------------------------------------------------------|-------------------------------------------------------------|--------------|-------------------------|---------------------------------|------|
|                                          | <ul><li>M.1.1 Implementing the stack</li><li>M.1.2 Printing the stack</li><li>M.1.3 Instrumentation for the</li></ul> |                                                             | S343<br>S345 | M.4                     | PARSING                         | S353 |
|                                          |                                                                                                    |                                                             |              | M.5                     | FINDING FREE VARIABLES          | S355 |
| M.1                                      | .4                                                                                                    | high stack mark<br>Tracing machine state<br>using the stack | S346<br>S346 | M.6                     | OPTIONS AND OTHER LEFTOVER BITS | S356 |
| M.2 UPDATING LISTS OF EXPRESSIONS WITHIN |                                                                                                    |                                                             | M.7          | DELIMITED CONTINUATIONS | S358                            |      |
|                                          | CONTEXTS                                                                                                    |                                                             | S348         | M.8                     | BONUS EXERCISES                 | S359 |

# M

# Supporting material for $\mu$ Scheme+

This appendix presents all the C code that didn't make sense to show in Chapter 3. It also includes a deleted scene and a couple of bonus exercises.

### M.1 THE EVALUATION STACK

This section shows the implementation of the Stack of evaluation contexts and its instrumentation.

# M.1.1 Implementing the stack

3

In Chapter 3, the representation of a Stack is private to this module. In Chapter 4, the representation is exposed to the garbage collector.

```
$343a. \( \text{representation of struct Stack $343a} \)
\text{struct Stack {}
\text{ int size;}
\text{ Frame *frames; // memory for 'size' frames}
\text{ Frame *sp; // points to first unused frame}
};
```

The stack grows toward larger addresses, so a stack s satisfies these invariants:

- The number of frames on the stack is s->sp s->frames.
- s->frames < s->sp < s->frames + s->size.

Instrumentation is stored in three global variables. Tail-call optimization is on by default; showing the high stack mark is not.

```
S343b. \langle context\text{-}stack.c S343b \rangle \equiv
                                                                                  S343c ⊳
  ⟨representation of struct Stack S343a⟩
  bool optimize tail calls = true;
  int high_stack_mark; // max number of frames used in the current evaluation
  bool show_high_stack_mark;
    A fresh, empty stack can hold 8 frames.
S343c. \langle context\text{-stack.c S343b} \rangle + \equiv
                                                                          Stack emptystack(void) {
       Stack s;
       s = malloc(sizeof *s);
       assert(s);
       s->size = 8;
       s->frames = malloc(s->size * sizeof(*s->frames));
       assert(s->frames);
       s->sp = s->frames;
       return s;
```

A stack that has already been allocated can be emptied by calling clearstack. For example, evalstack may be emptied if a call to eval is terminated prematurely (with a nonempty stack) by a call to error.

```
M
```

Supporting material for μScheme+

S344

```
S344a. ⟨context-stack.c S343b⟩+≡ 
void clearstack (Stack s) {
    s->sp = s->frames;
}
```

On every evaluation, the evalstack structure is initialized or reset.

```
S344b. \( ensure that evalstack is initialized and empty S344b \) \( \equiv \)

if (evalstack == NULL)

evalstack = emptystack();

else

clearstack(evalstack);
```

The frame on top of the stack (that is, the young end) is returned by topframe. A top frame is present unless the sp and frames fields point to the same memory.

```
$344c. ⟨context-stack.c S343b⟩+≡
Frame *topframe (Stack s) {
    assert(s);
    if (s->sp == s->frames)
        return NULL;
    else
        return s->sp - 1;
}
```

To implement tail-call optimization when return has been lowered (Exercise 23 in Chapter 3), you will need to find the frame nearest the top (the youngest frame) that is not a label.

A frame is pushed, whether by pushframe or pushenv\_opt, using the private function push. Function push returns a pointer to the frame just pushed.

```
$344e. ⟨context-stack.c S343b⟩+≡

static Frame *push (Frame f, Stack s) {
    assert(s);
    ⟨if stack s is full, enlarge it S345a⟩
    *s->sp++ = f;
    ⟨set high_stack_mark from stack s S346f⟩
    return s->sp - 1;
}
```

Pushing a frame must not cause a stack to grow without bound. Ten thousand stack frames ought to be enough for anybody.

```
$345a. \langle if stack s is full, enlarge it $345a \rangle \end{aligned}

if (s->sp - s->frames == s->size) {
    unsigned newsize = 2 * s->size;
    if (newsize > 10000) {
        clearstack(s);
        runerror("recursion too deep");
    }
    s->frames = realloc(s->frames, newsize * sizeof(*s->frames));
    assert(s->frames);
    s->sp = s->frames + s->size;
    s->size = newsize;
}
```

§M.1 The evaluation stack

S345

Code in Chapter 3 is simplified by using pushframe, which pushes syntax.

```
S345b. ⟨context-stack.c S343b⟩+≡
static Frame mkExpFrame(struct Exp e) {
  Frame fr;
  fr.form = e;
  fr.syntax = NULL;
  return fr;
}

Exp pushframe(struct Exp e, Stack s) {
  Frame *fr;
  assert(s);
  fr = push(mkExpFrame(e), s);
  return &fr->form;
}
```

Any frame that is pushed can be popped. But since popping doesn't require allocating memory or updating the high stack mark, it doesn't require memory management or instrumentation.

### *M.1.2* Printing the stack

Frames, stacks, and environments are printed by conversion specifiers %F, %S, and %R, which are implemented here. Function printneenv prints the current environment as a C pointer, not as a list of (name, value) pairs.

clearstack 224b emptystack 224b evalstack 227a  $\mathcal{A}$ type Exp type Frame 223 type Printbuf S174a 47a runerror type Stack 223 type va\_list\_box S177b

```
M
```

Supporting material for μScheme+

S346

```
S346a. \langle context\text{-stack.c S343b} \rangle + \equiv
                                                                           void printframe (Printbuf output, Frame *fr) {
       bprint(output, "%*: ", (void *) fr);
       bprint(output, "[%e]", &fr->form);
  3
S346b. \langle context\text{-stack.c S343b} \rangle + \equiv
                                                                           void printoneframe(Printbuf output, va_list_box *box) {
       Frame *fr = va arg(box->ap, Frame*);
       printframe(output, fr);
  3
S346c. \langle context\text{-}stack.c \, S343b \rangle + \equiv
                                                                           void printstack(Printbuf output, va_list_box *box) {
       Stack s = va_arg(box->ap, Stack);
       Frame *fr;
       for (fr = s->sp-1; fr >= s->frames; fr--) {
            bprint(output, " ");
            printframe(output, fr);
           bprint(output, ";\n");
       3
  3
S346d. \langle context\text{-}stack.c \text{ S343b} \rangle + \equiv
                                                                                  void printnoenv(Printbuf output, va_list_box* box) {
       Env env = va_arg(box->ap, Env);
       bprint(output, "@%*", (void *)env);
  3
```

# M.1.3 Instrumentation for the high stack mark

During an evaluation, the maximum size reached by the stack is called the *high* stack mark. It is tracked here

```
$346e. (use the options in env to initialize the instrumentation S346e) = (227a) S347c▷
high_stack_mark = 0;
show_high_stack_mark =
    istrue(getoption(strtoname("&show-high-stack-mark"), env, falsev));

$346f. (set high_stack_mark from stack s S346f) = (S344e)
{ int n = s->sp - s->frames;
    if (n > high_stack_mark)
        high_stack_mark = n;
}
```

At the end of an evaluation, the high stack mark can be recorded.

```
$346g. \langle if \text{ show\_high\_stack\_mark } is \textit{ set, show maximum stack size } \text{S346g} \equiv (227b)
if (\text{show\_high\_stack\_mark})
fprintf(stderr, "High stack mark == %d\n", high_stack_mark);
```

# M.1.4 Tracing machine state using the stack

The state of the stack can be displayed at every step of an evaluation. The steps are identified by variables etick and vtick, which count the number of state transitions involving an expression or a variable as the current item, respectively.

```
$346h. \langle stack\text{-}debug.c \, S346h \rangle \equiv $347a \triangleright static int etick, vtick; // number of times saw a current expression or value
```

Tracing is controlled by the value of the  $\mu$ Scheme+ variable &trace-stack. Placing control in a  $\mu$ Scheme+ variable enables  $\mu$ Scheme+ code to turn tracing on and off during a single call to eval. If the value of &trace-stack is a number, then pointer trace\_countp points to that value.

```
$347a. \langle stack\text{-}debug.c \, S346h \, \rangle + \equiv \langle S346h \, S347b \, \rangle static int *trace_countp; // if not NULL, points to value of &trace_stack
```

All three variables are initialized by function stack\_trace\_init, which receives a pointer to &trace-stack if it exists and is a number.

```
S347b. \( stack-debug.c \) S346h \( \rightarrow \)

void stack_trace_init(int *countp) {
    etick = vtick = 0;
    trace_countp = countp;
}
```

Function stack\_trace\_init is called from eval, which has access to env. The call does just a little sanity checking. The sanity check does not prevent  $\mu$ Scheme+ code from changing the value of &trace-stack to a non-number. If that happens, chaos may ensue.

The etick number is shown when tracing a current expression. So are the expression, a pointer to the environment, and the stack. And every time a trace is shown, the trace count is decremented.

```
$347d. \( \stack-debug.c \) $347b $347e>

void stack_trace_current_expression(Exp e, Env rho, Stack s) {
    if (trace_countp && *trace_countp != 0) {
        (*trace_countp)--;
        etick++;
        fprint(stderr, "exp %d = %e\n", etick, e);
        fprint(stderr, "env %R\n", rho);
        fprint(stderr, "stack\n%S\n", s);
    }
}
```

When tracing a current value, the vtick number is used in the same way. And the empty stack is rendered to show that when there is a current value and an empty stack, evaluation is complete.

```
$347e. \langle stack-debug.c $346h \rangle +=

void stack_trace_current_value(Value v, Env rho, Stack s) {

if (trace_countp && *trace_countp != 0) {

    (*trace_countp)--;

    vtick++;

    fprint(stderr, "val %d = %v\n", vtick, v);

    fprint(stderr, "env %R\n", rho);

    if (topframe(s))

        fprint(stderr, "stack\n%S\n", s);

    else

        fprint(stderr, " (final answer from stack-based eval)\n");

}

}
```

§M.1
The evaluation
stack
S347

```
S176d
bprint
type Env
             153a
             227a
env
type Exp
             \mathcal{A}
             S327b
falsev
find
             153b
             S176d
fprint
type Frame
             223
getoption
             225b
high_stack_mark
istrue
             154c
type Printbuf
             S174a
printframe
             S345d
show_high_stack_
 mark
             S343b
type Stack 223
stack_trace_init
             225a
strtoname
             43b
             224c
topframe
type va_list_box
             S177b
             \mathcal{A}
type Value
```

### M.2 Updating lists of expressions within contexts

M

Evaluation rules for APPLY, LET, and other forms can call for the evaluator to update an expression or a hole within an Explist. The functions used in the updates are described in Section 3.6.8 and are implemented here.

S348a. ⟨context-lists.c S348a⟩≡ S348b ▷ ⟨private functions for updating lists of expressions in contexts S348c⟩

Supporting material for μScheme+

S348

To move a hole from one position to the next, transition\_explist finds the hole, fills it, and then places a new hole at the beginning of the rest of the list.

```
S348b. ⟨context-lists.c S348a⟩+≡

Exp transition_explist(Explist es, Value v) {

Explist p = find_explist_hole(es);

assert(p);

fill_hole(p->hd, v);

return head_replaced_with_hole(p->t1);
}

S348c. ⟨private functions for updating lists of expressions in contexts S348c⟩≡

static void fill_hole(Exp e, Value v) {

assert(e->alt == HOLE);

e->alt = LITERAL;

e->literal = v;
}
```

Function find\_explist\_hole returns a pointer to the first hole in a list of expressions, or if there is no hole, returns NULL.

```
S348d. ⟨private functions for updating lists of expressions in contexts S348c⟩+≡ (S348a) ⊲S348c
static Explist find_explist_hole(Explist es) {
  while (es && es->hd->alt != HOLE)
    es = es->tl;
  return es;
}
```

Function head\_replaced\_with\_hole(es) replaces the head of list es with a hole, returning the old head. If list es is empty, head\_replaced\_with\_hole returns NULL. Function head\_replaced\_with\_hole doesn't allocate space for each new result—all results share the same space.

```
S348e. \( \context-lists.c \) S348b \( \S349a \rangle \)
Exp head_replaced_with_hole(Explist es) {
    static struct Exp a_copy; // overwritten by subsequent calls
    if (es) {
        a_copy = *es->hd;
        *es->hd = mkHoleStruct();
        return &a_copy;
    } else {
        return NULL;
    }
}
```

Function copyEL copies not only the Explist pointers but also the Exp pointers they hold.

```
S349a. \( context-lists.c S348a \) +=
Explist copyEL(Explist es) {
  if (es == NULL)
    return NULL;
  else {
    Exp e = malloc(sizeof(*e));
    assert(e);
    *e = *es->hd;
    return mkEL(e, copyEL(es->t1));
  }
}
```

§M.2 Updating lists of expressions within contexts

S349

Correspondingly, freeEL frees both the Explist pointers and the internal Exp pointers.

```
$349b. ⟨context-lists.c S348a⟩ +≡

void freeEL(Explist es) {
  if (es != NULL) {
    freeEL(es->t1);
    free(es->hd);
    free(es);
  }
}
```

By contrast, a Valuelist contains no internal pointers, so only the Valuelist pointers can be freed.

```
$349c. ⟨context-lists.c S348a⟩ +≡

void freeVL(Valuelist vs) {
  if (vs != NULL) {
    freeVL(vs->t1);
    free(vs);
  }
}
```

Conversion of an Explist to a Valuelist requires allocation and therefore incurs an obligation to call freeVL on the result.

```
S349d. ⟨context-lists.c S348a⟩ +≡

Valuelist asLiterals(Explist es) {
  if (es == NULL)
    return NULL;
  else
    return mkVL(asLiteral(es->hd), asLiterals(es->tl));
}
```

By contrast, because a Value is not a pointer, asLiteral need not allocate.

```
S349e. \( \context-lists.c \) S348a \\ +\equiv \]
Value asLiteral(Exp e) {
   assert(e->alt == LITERAL);
   return validate(e->literal);
}
```

asLiterals 232a 231d copyEL type Exp  $\mathcal{A}$ type Explist S309b freeEL 231d freeVL 232b head\_replaced\_ with\_hole 231c mkEL  $\mathcal{A}$ mkHoleStruct  $\mathcal{A}$  $\mathcal{A}$ mkVL 225c validate  $\mathcal{A}$ type Value type Valuelist S309c

asLiteral

232a

## M.3 LOWERING

M

Supporting material for  $\mu$ Scheme+

S350

Chapter 3 describes a *lowering* transformation that enables most control operators to be implemented by a combination of long-goto and long-label. (The lowering of return is left as an exercise.) The infrastructure that supports the lowering is here.

Whether to lower return is your choice. The choice is communicated to the compiler via this LOWER\_RETURN macro:

```
$350a. \langle lower.c \, S350a \rangle \equiv $350b \triangleright #define LOWER_RETURN false // to do return-lowering exercise, change me

After that it's just one damn lowering function after another.

$350b. \langle lower.c \, S350a \rangle + \equiv \triangleleft S350a \, S350c \, \triangleright
```

In lowerSequence, the name "ignore me" cannot be written in the source code, so there is no danger of variable capture.

```
S350c. \langle lower.c S350a \rangle + \equiv

≤S350b S350d ⊳

  static Exp lowerSequence(Exp e1, Exp e2) {
       return lowerLet1(strtoname("ignore me"), e1, e2);
  3
S350d. \langle lower.c S350a \rangle + \equiv
                                                                         static Exp lowerBegin(Explist es) {
       if (es == NULL)
           return mkLiteral(falsev);
       else if (es->tl == NULL)
           return es->hd;
       else
           return lowerSequence(es->hd, lowerBegin(es->tl));
  3
S350e. \langle lower.c S350a \rangle + \equiv
                                                                         ⊲S350d S350f⊳
  static Exp lower(LoweringContext c, Exp e);
  static void lowerAll(LoweringContext c, Explist es) {
       if (es) {
           lowerAll(c, es->tl);
           es->hd = lower(c, es->hd);
  3
S350f. \langle lower.c S350a \rangle + \equiv
                                                                         static Exp lowerLetstar(Namelist xs, Explist es, Exp body) {
       if (xs == NULL) {
           assert(es == NULL);
           return body;
       } else {
           assert(es != NULL);
           return lowerLet1(xs->hd, es->hd, lowerLetstar(xs->tl, es->tl, body));
       3
  3
```

Once lowering functions for individual forms are defined, the definition of lower can be emitted.

```
S350g. ⟨lower.c S350a⟩+≡ 
⟨definition of private function lower 226e⟩
```

A definition is lowered by lowering any expressions it contains.

```
S351a. \langle lower.c S350a \rangle + \equiv
                                                                      static void lowerDef(Def d) {
      switch (d->alt) {
      case VAL:
                    d->val.exp = lower(0, d->val.exp);
                                                               break;
                                = lower(0, d\rightarrow exp);
      case EXP:
                    d->exp
                                                               break;
      case DEFINE: {
           LoweringContext c = FUNCONTEXT;
                                                                                                \S M.3
           Exp body = lower(c, d->define.lambda.body);
                                                                                              Lowering
           if (LOWER_RETURN)
               body = mkLowered(d->define.lambda.body,
                                                                                                S351
                                    mkLongLabel(strtoname(":return"), body));
           d->define.lambda.body = body;
           break;
       3
      default:
                    assert(0);
       3
```

Extended definitions also have to be lowered. Extended definitions include unit tests, and a unit test can contain control operators, so unit tests have to be lowered. But a unit test can't be lowered until just before it is run—if lowering fails with a run-time error, the error has to occur in the right dynamic context.

```
S351b. ⟨function prototypes for μScheme+ S345d⟩+≡ (S358) ⊲S345d void lowerXdef(XDef); // lower every expression in this definition

S351c. ⟨lower.c S350a⟩+≡ ⊲S351a S351d▷ void lowerXdef(XDef d) {
    switch (d->alt) {
        case DEF: lowerDef(d->def); break; case USE: break; case TEST: break; // lowering is delayed until testing time default: assert(θ);
    }
}
```

A unit test is finally lowered by function testexp, which is called from the testing infrastructure shown in Appendix L.

```
S351d. ⟨lower.c S350a⟩ +≡ 

Exp testexp(Exp e) {

return lower(0, e);
}
```

Function lowerXdef is called from code shown in Chapter 3.

```
S351e. \langle lower\ extended\ definition\ xd\ as\ needed\ S351e \rangle \equiv (S310e) lowerXdef(xd);
```

While Chapter 3 shows the *rules* for lowering all the expression forms, it shows *code* for lowering only set and break. Code for the other forms is shown here.

```
S351f. ⟨other cases for lowering expression e S351f⟩≡ (226e) S352a▷

case LITERAL: return e;

case VAR: return e;

case IFX: e->ifx.cond = lower(c, e->ifx.cond);

e->ifx.truex = lower(c, e->ifx.truex);

e->ifx.falsex = lower(c, e->ifx.falsex);

return e;
```

```
type Def
                  \mathcal{A}
type Exp
                 \mathcal{A}
type Explist S309b
falsev
                 S327h
type Lowering-
  Context
                 226d
                  \mathcal{A}
mkLetx
                  \mathcal{A}
mkLiteral
                  \mathcal{A}
mkLongLabel {\cal A}
mkLowered
                  \mathcal{A}
mkNL
                  \mathcal{A}
type Name
                  43a
type Namelist
                  43a
                  43b
strtoname
                 S310e
хd
                 \mathcal{A}
type XDef
```

```
M
```

Supporting material for μScheme+

S352

```
S352a. (other cases for lowering expression e S351f) +\equiv
                                                                (226e) ⊲S351f S352b⊳
  case WHILEX: {
       LoweringContext nc = c | LOOPCONTEXT;
      Exp body = mkLongLabel(strtoname(":continue"), lower(nc, e->whilex.body));
      Exp cond = lower(c, e->whilex.cond);
      Exp placeholder = mkLiteral(falsev); // unique pointer
                         = mkIfx(cond, placeholder, mkLiteral(falsev));
      Exp loop
      loop->ifx.truex = lowerSequence(body, mkLowered(e, mkLoopback(loop)));
                        = mkLongLabel(strtoname(":break"), loop);
      Exp lowered
      return mkLowered(e, lowered);
  3
S352b. (other cases for lowering expression e S351f) +\equiv
                                                               (226e) ⊲ S352a S352c ⊳
  case BEGIN:
      lowerAll(c, e->begin);
       return mkLowered(e, lowerBegin(e->begin));
S352c. (other cases for lowering expression e S351f) +\equiv
                                                               (226e) ⊲S352b S352d⊳
  case LETX:
      lowerAll(c, e->letx.es);
      e->letx.body = lower(c, e->letx.body);
      switch (e->letx.let) {
      case LET: case LETREC:
          return e;
      case LETSTAR:
           return mkLowered(e, lowerLetstar(e->letx.xs, e->letx.es,
                                                e->letx.body));
      default:
           assert(0);
       }
S352d. (other cases for lowering expression e S351f) +\equiv
                                                                (226e) ⊲ S352c S352e ⊳
  case LAMBDAX: {
      LoweringContext nc = FUNCONTEXT; // no loop!
      Exp body = lower(nc, e->lambdax.body);
      e->lambdax.body =
           LOWER_RETURN ? mkLowered(e->lambdax.body, mkLongLabel(strtoname(":return"), body))
                        : body;
       return e;
  3
S352e. \langle other cases for lowering expression e S351f\rangle +\equiv
                                                               (226e) ⊲S352d S352f⊳
  case APPLY:
      lowerAll(c, e->apply.actuals);
       e->apply.fn = lower(c, e->apply.fn);
       return e;
S352f. (other cases for lowering expression e S351f) +\equiv
                                                               (226e) ⊲S352e S353a⊳
  case CONTINUEX:
      if (c & LOOPCONTEXT)
           return mkLowered(e, mkLongGoto(strtoname(":continue"), mkLiteral(falsev)));
      else
           othererror("Lowering error: %e appeared outside of any loop", e);
  case RETURNX:
      e->returnx = lower(c, e->returnx);
      if (c & FUNCONTEXT)
           return LOWER_RETURN ? mkLowered(e, mkLongGoto(strtoname(":return"), e->returnx))
                                : e;
      else
           othererror("Lowering error: %e appeared outside of any function", e);
```

```
Exp body
                    = lower(c, e->try_catch.body);
       Exp handler = lower(c, e->try catch.handler);
       Name h = strtoname("the-;-handler");
       Name x = strtoname("the-;-answer");
       Exp lbody = lowerLet1(x, body,
                                mkLambdax(mkLambda(mkNL(strtoname("_"), NULL),
                                                                                                      §M.4
                                                      mkVar(x)));
       Exp labeled = mkLongLabel(e->try_catch.label, lbody);
                                                                                                     Parsing
       Exp lowered = lowerLet1(h, handler, mkApply(labeled, mkEL(mkVar(h), NULL)));
                                                                                                       S353
       return mkLowered(e, lowered);
S353b. (other cases for lowering expression e S351f) +\equiv
                                                                     (226e) ⊲S353a S353c⊳
  case THROW: {
       Name h = strtoname("the-;-handler");
       Name x = strtoname("the-;-answer");
       lambda thrown =
           mkLambda(mkNL(h, NULL), mkApply(mkVar(h), mkEL(mkVar(x), NULL)));
       Exp throw = mkLongGoto(e->throw.label, mkLambdax(thrown));
       Exp lowered = lowerLet1(x, lower(c, e->throw.exp), throw);
       return mkLowered(e, lowered);
S353c. (other cases for lowering expression e S351f) +\equiv
                                                                            (226e) ⊲ S353b
                                                                                                applyshifts S323a
                                                                                                type Exp
                                                                                                            \mathcal{A}
  case LONG LABEL:
                                                                                                falsev
                                                                                                            S327b
       e->long_label.body = lower(c, e->long_label.body);
                                                                                                type Lambda {\mathcal A}
       return e;
                                                                                                lower
                                                                                                            S350e
  case LONG_GOTO:
                                                                                                lowerAll
                                                                                                            S350e
       e->long_goto.exp = lower(c, e->long_goto.exp);
                                                                                                lowerBegin S350d
       return e:
                                                                                                type Lowering-
  case LOWERED: case LOOPBACK:
                                                                                                 Context
                                                                                                            226d
       assert(0); // never expect to lower twice
                                                                                                lowerLet1
                                                                                                            S350b
                                                                                                lowerLetstar
  default:
                                                                                                            S350f
       assert(0);
                                                                                                lowerSequence
                                                                                                            S350c
                                                                                                            A
                                                                                                mkApplv
M.4 PARSING
                                                                                                mkEL
                                                                                                            \mathcal{A}
                                                                                                            \mathcal{A}
                                                                                                mkIfx
\muScheme+ extends \muScheme with new syntactic forms, which means extending
                                                                                                mkLambda
                                                                                                            \mathcal{A}
                                                                                                            \mathcal{A}
                                                                                                mkLambdax
the parsing tables and functions shown in Appendix L. The new forms are treated
                                                                                                mkLiteral
                                                                                                            \mathcal{A}
as if they were added in exercises.
                                                                                                mkLongGoto
                                                                                                            \mathcal{A}
S353d. \langle arrays \ of \ shift \ functions \ added \ to \ \mu Scheme \ in \ exercises \ S353d \rangle \equiv
                                                                           (S323a) S354a ⊳
                                                                                                mkLongLabel {\cal A}
  ShiftFun breakshifts[] = { stop };
                                                                                                mkLoopback
                                                                                                            \mathcal{A}
                                                                                                mkLowered
                                                                                                            \mathcal{A}
  ShiftFun returnshifts[] = { sExp, stop };
                                                                                                mkNL
                                                                                                            \mathcal{A}
  ShiftFun throwshifts[] = { sName, sExp, stop };
                                                                                                            \mathcal{A}
                                                                                                mkVar
  ShiftFun tcshifts[]
                              = { sExp, sName, sExp, stop };
                                                                                                type Name
                                                                                                            43a
  ShiftFun labelshifts[] = { sName, sExp, stop };
                                                                                                othererror
                                                                                                            S184a
S353e. (rows added to \muScheme's exptable in exercises S353e)\equiv
                                                                                   (S323a)
                                                                                                sExp
                                                                                                            S197f
                                                                                                type ShiftFun
  { "break",
                     BREAKX,
                                      breakshifts },
                                                                                                            S197e
  { "continue",
                     CONTINUEX,
                                      breakshifts },
```

(226e) ⊲ S352f S353b ⊳

S197f

S200a

43b

sName

stop

strtoname

**S353a.** (other cases for lowering expression e S351f)  $+\equiv$ 

case TRY\_CATCH: {

{ "return",

{ "throw",

{ "when",

{ "unless",

{ "try-catch",

RETURNX,

TRY\_CATCH,

SUGAR(WHEN),

THROW,

{ "long-label", LONG\_LABEL,

{ "long-goto", LONG\_GOTO,

returnshifts },

throwshifts },

labelshifts },

labelshifts },

applyshifts },

tcshifts },

SUGAR(UNLESS), applyshifts },

```
M
```

Supporting material for μScheme+

S354

```
S354a. \langle arrays \ of \ shift \ functions \ added \ to \ \mu Scheme \ in \ exercises \ S353d \rangle + \equiv
  static ShiftFun procwhileshifts[] = { sExp, sExps,
                                                                 stop };
  static ShiftFun procletshifts[] = { sBindings, sExps, stop };
OK, not really exercises...
S354b. (rows of \muScheme's exptable that are sugared in \muScheme+ [uschemeplus]] S354b)\equiv
    { "while", ANEXP(WHILEX), procwhileshifts },
    { "let",
                  ALET(LET),
                                procletshifts },
                 ALET(LETSTAR), procletshifts },
    { "let*",
    { "letrec", ALET(LETREC), procletshifts },
S354c. \langle cases for \, \mu Scheme's \, reduce\_to\_exp \, added \, in \, exercises \, S354c \rangle \equiv
                                                                                 (S323d)
  case ANEXP(BREAKX): return mkBreakx();
  case ANEXP(CONTINUEX): return mkContinuex();
  case ANEXP(RETURNX): return mkReturnx(comps[0].exp);
  case ANEXP(THROW):
                           return mkThrow(comps[0].name, comps[1].exp);
  case ANEXP(TRY_CATCH): return mkTryCatch(comps[0].exp,
                                                  comps[1].name, comps[2].exp);
  case ANEXP(LONG_LABEL): return mkLongLabel(comps[0].name, comps[1].exp);
  case ANEXP(LONG_GOTO): return mkLongGoto(comps[0].name, comps[1].exp);
                           return mkIfx(comps[0].exp, smartBegin(comps[1].exps),
  case SUGAR(WHEN):
                                            mkLiteral(falsev));
  case SUGAR(UNLESS): return mkIfx(comps[0].exp, mkLiteral(falsev),
                                            smartBegin(comps[1].exps));
S354d. ⟨cases for reduce_to_exp that are sugared in μScheme+ [uschemeplus] S354d⟩ ≡
  case ANEXP(WHILEX): (void) whileshifts;
                          return mkWhilex(comps[0].exp, smartBegin(comps[1].exps));
  case ALET(LET):
  case ALET(LETSTAR):
  case ALET(LETREC):
                          (void) letshifts;
                          return mkLetx(code+LET-ALET(LET),
                                          comps[0].names, comps[0].exps,
                                          smartBegin(comps[1].exps));
S354e. \langle \mu Scheme \, usage\_table \, entries \, added \, in \, exercises \, S354e \rangle \equiv
                                                                                 (S322b)
                        "(break)" },
  { ANEXP(BREAKX),
  { ANEXP(CONTINUEX), "(continue)" },
  { ANEXP(RETURNX),
                         "(return exp)" },
                          "(throw lbl-name exp)" },
  { ANEXP(THROW),
  { ANEXP(TRY_CATCH), "(try-catch body lbl-name handler)" },
  { ANEXP(LONG_LABEL), "(long-label lbl-name body)" },
  { ANEXP(LONG_GOTO), "(long-goto lbl-name exp)" },
   The smartBegin function knows that (begin e) is always and forever equivalent
to e, and it prefers the simpler version.
S354f. (lowering functions for \muScheme+ S354f)\equiv
                                                                                 (S323a)
  static Exp smartBegin(Explist es) {
       if (es != NULL && es->tl == NULL)
           return es->hd;
      else
           return mkBegin(es);
  3
S354g. \langle \text{reduce\_to\_xdef} \ \text{case for ADEF(DEFINE)} \ [\![ \text{uschemeplus} \!] \ \text{S354g} \rangle \equiv
  case ADEF(DEFINE):
    return mkDef(mkDefine(out[0].name,
                             mkLambda(out[1].names, smartBegin(out[2].exps))));
S354h. \langle extend\text{-}syntax.c S354h \rangle \equiv
  extern void extendDefine(void);
  void extendSyntax(void) { extendDefine(); }
```

```
S355a. \langle extra\ cases\ for\ printing\ \mu Scheme\ ASTs\ S355a \rangle \equiv
                                                                                (S339a) S355b ⊳
  case BREAKX:
       bprint(output, "(break)");
       break;
  case CONTINUEX:
       bprint(output, "(continue)");
       break;
                                                                                                             \S M.5
  case RETURNX:
       bprint(output, "(return %e)", e->returnx);
                                                                                                         Finding free
       break:
                                                                                                          variables
  case THROW:
                                                                                                             S355
       bprint(output, "(throw %n %e)", e->throw.label, e->throw.exp);
  case TRY_CATCH:
       bprint(output, "(try-catch %e %n %e)", e->try_catch.body,
                          e->try_catch.label, e->try_catch.handler);
                                                                                                     bound
                                                                                                                   S329a
       break;
                                                                                                     borint
                                                                                                                   S176d
  case LONG_LABEL:
                                                                                                     code,
       bprint(output, "(long-label %n %e)", e->long_label.label, e->long_label.body
                                                                                                       in \muScheme+
                                                                                                         (mark-sweep)
  case LONG_GOTO:
                                                                                                                   S375b
       bprint(output, "(long-goto %n %e)", e->long_goto.label, e->long_goto.exp);
                                                                                                       in \muScheme+
                                                                                                                   S323d
   case HOLE:
                                                                                                     comps.
                                                                                                       in \muScheme+
       bprint(output, "<*>");
                                                                                                        (mark-sweep)
       break;
                                                                                                                   S375b
  case ENV:
                                                                                                       in \muScheme+
       bprint(output, "Saved %senvironment %*",
                                                                                                                   S323d
                e->env.tag == CALL ? "caller's " : "", (void*)e->env.contents);
                                                                                                     type Exp
                                                                                                                   \mathcal{A}
                                                                                                     type Explist S309b
       break:
                                                                                                      falsev
                                                                                                                   S327b
S355b. \langle extra\ cases\ for\ printing\ \mu Scheme\ ASTs\ S355a \rangle + \equiv
                                                                                (S339a) ⊲S355a
                                                                                                     free
                                                                                                                   S329a
  case LOWERED:
                                                                                                     letshifts
                                                                                                                   S323a
       bprint(output, "%e", e->lowered.before);
                                                                                                     mkBegin
                                                                                                                   \mathcal{A}
                                                                                                     mkBreakx
                                                                                                                   \mathcal{A}
       break;
                                                                                                     mkContinuex {\cal A}
  case LOOPBACK:
                                                                                                     mkDef
                                                                                                                   A
       bprint(output, "...loopback...");
                                                                                                     mkDefine
                                                                                                                   \mathcal{A}
       break;
                                                                                                     mkIfx
                                                                                                                   \mathcal{A}
                                                                                                     mkLambda
                                                                                                                   \mathcal{A}
                                                                                                     mkLetx
                                                                                                                   \mathcal{A}
M.5 FINDING FREE VARIABLES
                                                                                                     mkLiteral
                                                                                                                   \mathcal{A}
                                                                                                     mkLongGoto
                                                                                                                   \mathcal{A}
                                                                                                     mkLongLabel {\cal A}
In case the interpreter needs to print the free variables of closures, each new syn-
                                                                                                     mkReturnx
                                                                                                                   \mathcal{A}
tactic form needs a case in the freevars function from Appendix L.
                                                                                                                   \mathcal{A}
                                                                                                     mkThrow
                                                                                                     mkTryCatch
                                                                                                                   \mathcal{A}
S355c. \langle \text{extra cases for finding free variables in } \mu \text{Scheme expressions S355c} \rangle \equiv
                                                                                (S329a) S356a ⊳
                                                                                                     mkWhilex
                                                                                                                   \mathcal{A}
  case BREAKX:
                                                                                                     out
                                                                                                                   S324b
       break;
                                                                                                     output
                                                                                                                   S339a
  case CONTINUEX:
                                                                                                     sBindings
                                                                                                                   S322c
       break;
                                                                                                     sExp
                                                                                                                   S197f
  case RETURNX:
                                                                                                     sExps
                                                                                                                   S197f
                                                                                                     type ShiftFun
       free = freevars(e->returnx, bound, free);
                                                                                                                   S197e
       break:
                                                                                                     ston
                                                                                                                   S200a
  case THROW:
                                                                                                     whileshifts S323a
       free = freevars(e->throw.exp, bound, free);
```

break;
case TRY CATCH:

break;

free = freevars(e->try\_catch.body, bound, free);
free = freevars(e->try\_catch.handler, bound, free);

M

Supporting material for µScheme+ S356

```
$356a. ⟨extra cases for finding free variables in μScheme expressions S355c⟩ +≡ (S329a) ⊲S355c S356b⟩

case LONG_LABEL:
    free = freevars(e->long_label.body, bound, free);
    break;

case LONG_GOTO:
    free = freevars(e->long_goto.exp, bound, free);
    break;

case LOWERED:
    free = freevars(e->lowered.before, bound, free);
        // dare not look at after, because it might loop
    break;

case LOOPBACK:
    break;
```

The remaining new forms appear only in contexts. A context should never appear in a closure, so if the interpreter finds a hole or an environment, it halts with an assertion failure.

```
S356b. (extra cases for finding free variables in \muScheme expressions S355c\rangle+\equiv (S329a) \triangleleft S356a case HOLE: case ENV: assert(0); break;
```

### M.6 OPTIONS AND OTHER LEFTOVER BITS

This section shows bits of interpreter code that don't fit anywhere else.

The  $\mu$ Scheme+ interpreter has two internal options that can be changed during execution: whether to optimize tail calls and whether to show the high stack mark after each evaluation. These options are controlled by  $\mu$ Scheme variables, the values of which are obtained from the global environment by function getoption.

```
S356c. ⟨options.c S356c⟩

Value getoption(Name name, Env env, Value defaultval) {
    Value *p = find(name, env);
    if (p)
        return *p;
    else
        return defaultval;
}
```

Stack-tracking options are set above. The remaining option is the one that controls the optimization of tail calls. By default, tail calls are optimized.

```
S356d. (use the options in env to initialize the instrumentation S346e)+≡ (227a) ⊲S347c
  optimize_tail_calls =
    istrue(getoption(strtoname("&optimize-tail-calls"), env, truev));
```

Interpreters defined in Chapter 4 check value pointers for validity. But in Chapter 3, no validation is needed.

```
S356e. ⟨validate.c S356e⟩≡
  Value validate(Value v) {
    return v;
}
```

When the interpreter is evaluating a current expression, that expression should never be a hole or an environment. If it is, the interpreter halts with an assertion failure.

```
S357a. ⟨expression-evaluation cases for forms that appear only as frames S357a⟩ = (228a)
case HOLE:
case ENV:
    assert(0);
```

And when the interpreter is evaluating a current value, the top of the stack should be a well-formed context. If the top of the stack takes any of the forms below, then it does not represent a well-formed context, and the interpreter halts with an assertion failure.

```
§M.6
Options and other
leftover bits
S357
```

```
S357b. \langle cases for forms that never appear as frames S357b \rangle \equiv
                                                                                  (228b)
  case LITERAL: // syntactic values never appear as frames
  case VAR:
  case LAMBDAX:
  case HOLE:
                   // and neither do bare holes
  case BREAKX:
                   // nor does sugar
  case CONTINUEX:
  case WHILEX:
  case BEGIN:
  case TRY_CATCH:
  case THROW:
  case LOWERED:
  case LOOPBACK:
       assert(0);
```

The interpreter uses a lot of holes, and I don't want it to have to allocate each one. Instead, I define a single static value hole, which is stored in initialized data, not on the heap.

```
S357c. ⟨definition of static Exp hole, which always has a hole S357c⟩≡ (227a) static struct Exp holeExp = { HOLE, { { NIL, { 0 } } } }; static Exp hole = &holeExp;
```

The implementation of letrec begins by allocating a new mutable cell for each bound variable. The cell is initialized to an unspecified value.

```
S357d. ⟨bind every name in e->letx.xs to an unspecified value in env S357d⟩
{
    Namelist xs;
    for (xs = e->letx.xs; xs; xs = xs->tl)
        env = bindalloc(xs->hd, unspecified(), env);
}
```

```
bindalloc
             153c
bound
             S329a
             153a
type Env
env
             227a
type Exp
             \mathcal{A}
find
             153b
             S329a
free
getoption
             225b
             154c
istrue
type Name
             43a
type Namelist
             43a
optimize_tail_
 calls
             224f
             43h
strtoname
             S327b
truev
unspecified 154d
type Value \,{\cal A}\,
```

All the interpreter code has now been presented, except for the code that gathers all the interfaces into the all.h header file.

```
M
```

Supporting material for μScheme+

S358

```
S358. \langle all.h for \mu Scheme + S358 \rangle \equiv
   #include <assert.h>
   #include <ctype.h>
   #include <errno.h>
   #include <inttypes.h>
   #include <limits.h>
   #include <setjmp.h>
   #include <stdarg.h>
   #include <stdbool.h>
   #include <stdio.h>
   #include <stdlib.h>
   #include <string.h>
   #ifdef __GNUC__
   #define __noreturn __attribute__((noreturn))
   #else
   #define __noreturn
   #endif
   \langle early type definitions for \mu Scheme S309c \rangle
   \langle type \ definitions \ for \ \mu Scheme + 223 \rangle
   \langle type \ definitions \ for \ \mu Scheme \ 145b \rangle
   ⟨shared type definitions 43a⟩
   \langle structure\ definitions\ for\ \mu Scheme + 224a \rangle
   \langle structure\ definitions\ for\ \mu Scheme\ S322a \rangle
   ⟨shared structure definitions (from chunk 697b)⟩
   \langle function\ prototypes\ for\ \mu Scheme + S345d \rangle
   \langle function\ prototypes\ for\ \mu Scheme\ 153b \rangle
   ⟨shared function prototypes 43b⟩
   \langle global\ variables\ for\ \mu Scheme + 224e \rangle
   (macro definitions used in parsing (from chunk 697b))
   (declarations of globals used in lexical analysis and parsing (from chunk 697b))
```

### M.7 DELETED SCENE: DELIMITED CONTINUATIONS

The last part of Chapter 3 mentions *continuations* (page 242). The call/cc primitive described there implements *undelimited* continuations. An undelimited continuation captures the entire evaluation stack—everything that is expected to happen in the future execution of the program. But in many situations, it is more interesting to capture only *part* of the stack, up to a *delimiter*: a *delimited continuation*.

The delimited-continuation primitives that best fit the semantics of Chapter 3 are called prompt and control.

- A prompt marks a spot on the stack. It's a bit like a catch with no handler.
- Like call/cc, control captures the current evaluation context—but only up to the nearest prompt. The prompt acts as a *delimiter* which limits the extent of the continuation that is captured.

Crucially, "capturing" a continuation does not mean copying it. The stack is not copied; instead, the part of the stack between the control and the prompt is *moved* into a continuation value.

 Equally crucially, when a continuation is called as a function, its stack does not replace the current context. Instead, the saved stack is pushed on top of the current context.

The prompt and control primitives honor the correspondence between evaluation contexts and functions: unlike the undelimited continuations captured by call/cc, the delimited continuations captured with control compose nicely with themselves and with ordinary functions. The primitives are described by these rules:

§M.8 Bonus exercises S359

### M.8 BONUS EXERCISES

This section presents two exercises that are worthy but that didn't make the final cut for Chapter 3.

26. I claim that  $\mu$ Scheme+ is a conservative extension of  $\mu$ Scheme. This means that every  $\mu$ Scheme definition is a value  $\mu$ Scheme+ definition, and that every such definition has the same effect in  $\mu$ Scheme+ as it has in  $\mu$ Scheme. (Because an expression is also a definition, the same holds of expressions.)

This claim can be made formal and can be backed up with proof. The first part of the claim is as follows:

Whenever the  $\mu$ Scheme rules can prove  $\langle e, \rho, \sigma \rangle \Downarrow \langle v, \sigma' \rangle$ , there is a  $\rho'$  such that  $\langle e, \rho, \sigma, [] \rangle \rightarrow^* \langle v, \rho', \sigma', [] \rangle$ .

A proof of this claim needs an induction hypothesis, which is slightly stronger than the claim:

Whenever the  $\mu$ Scheme rules can prove  $\langle e, \rho, \sigma \rangle \Downarrow \langle v, \sigma' \rangle$ , there exists a  $\rho'$  such that for every stack S,  $\langle e, \rho, \sigma, S \rangle \rightarrow^* \langle v, \rho', \sigma', S \rangle$ .

The claim is proved by induction over the derivation of  $\langle e, \rho, \sigma \rangle \downarrow \langle v, \sigma' \rangle$ .

- (a) Prove base cases for LITERAL, VAR, and LAMBDA.
- (b) Prove the induction step for a derivation that ends in an instance of BIG-STEP-ASSIGN.

# M

Supporting material for μScheme+

S360

- (c) Prove the induction steps for derivations that end in an instance of BIG-STEP-IFTRUE or BIG-STEP-IFFALSE.
- (d) Prove the induction step for a derivation that ends in an instance of BIG-STEP-APPLYCLOSURE, for the special case that there is exactly one argument expression  $e_1$  in the APPLY node.
- (e) Prove the induction step for a derivation that ends in an instance of BIG-STEP-WHILEEND.
- (f) Prove the induction step for a derivation that ends in an instance of BIG-STEP-WHILEITERATE.

So far the only claim I've made formal is that if an expression e can be evaluated in  $\mu$ Scheme, then in  $\mu$ Scheme+, e is evaluated in the same way. For  $\mu$ Scheme+ to be considered a true conservative extension, we also have to be sure it doesn't add any behaviors:

If given e,  $\rho$ , and  $\sigma$ , there do not exist a v and  $\sigma'$  such that  $\langle e, \rho, \sigma \rangle \Downarrow \langle v, \sigma' \rangle$ , then there does not exist a  $\rho'$  and  $\sigma'$  such that  $\langle e, \rho, \sigma, [] \rangle \rightarrow^* \langle v, \rho', \sigma', [] \rangle$ .

The techniques needed to prove this half of the claim are beyond the scope of this book.

- 27. In an evaluation context, a sequence of the form  $v_1, \ldots, v_{i-1}, \bullet, e_{i+1}, \ldots, e_n$  is represented as a value of type Explist. When it's time to transition to the next context, finding the hole takes time proportional to i. That means the total work involved in evaluating the sequence is about  $\frac{1}{2}n^2$ . In most programs, n is so small that this doesn't matter. But for the sake of craftsmanship, change the representation of these contexts to be a pair of lists  $v_{i-1}, v_{i-1}, \ldots, v_1$  and  $e_{i+1}, \ldots, e_n$ . Expect these changes:
  - Transition from one context to another takes constant time and space.
  - No Explist is ever copied. Memory management gets simpler, and the system allocates less memory overall.
  - When the context is complete, the list of values needed is in reverse order. To cut down on further memory allocation, consider reversing the list by mutating pointers in place.

When you're done, answer these questions:

- (a) Given a long-running  $\mu$ Scheme program, can you measure any reproducible difference in the performance of the two interpreters?
- (b) If you can use a memory-analysis tool like Valgrind, what changes do you measure in the amount of allocation? What about the amount of memory "lost" at the end of execution?
- (c) If you were building a new system from scratch, which method would you use? Why?

<sup>&</sup>lt;sup>1</sup>To save yourself the massive headache of changing the representations of all the contexts, define C macros or static inline functions to convert between an Explist pointer and a pointer to your pair of lists.

### APPENDIX N CONTENTS

| N.1 BA             | ASIC SUPPORT FOR                                             |      | N.3                | Co  | DDE THAT IS CHANGED    |      |
|--------------------|--------------------------------------------------------------|------|--------------------|-----|------------------------|------|
| THE TWO COLLECTORS |                                                              | S363 | TO SUPPORT GARBAGE |     |                        |      |
|                    |                                                              |      | COLLECTION         |     |                        | S373 |
| N.1.1              | Object-visiting procedures for mark-<br>and-sweep collection |      | N.3                | 3.1 | Revised environment-   |      |
|                    |                                                              | S363 |                    |     | extension routines     | S373 |
|                    |                                                              |      | N.3                | 3.2 | Revisions to eval      | S374 |
| N.1.2              | Root-scanning<br>procedures for copying<br>collection        |      | N.3                | 3.3 | Revised evaldef        | S374 |
|                    |                                                              |      | N.3                | 3.4 | The revised parser     | S375 |
|                    |                                                              | S366 | N.3                | 3.5 | Checking for cycles in |      |
|                    |                                                              |      |                    |     | cons                   | S376 |
| N.1.3              | Access to the desired size of the heap                       | S369 | N.4                | Ty  | PE, STRUCTURE, AND     |      |
|                    |                                                              |      |                    | VA  | LUE DEFINITIONS FOR    |      |
| N.1.4              | Code to push and pop register roots                          | S369 |                    | GC  | CROOTS                 | S377 |
|                    | 8                                                            |      | N.5                | PL  | ACEHOLDERS FOR         |      |
| N.2 G0             | C DEBUGGING                                                  | S370 |                    | EX  | ERCISES                | S377 |

## Supporting code for garbage collection

This appendix shows supporting code that can help with the exercises in Chapter 4. The code includes functions that visit the data structures used in the mark-and-sweep collector, functions that scan the data structures used in the copying collector, code that helps the evaluator keep track of roots, and code that implements the root stack.

### N.1 Basic support for the two collectors

### N.1.1 Object-visiting procedures for mark-and-sweep collection

During mark-and-sweep collection,  $\mu$ Scheme objects are visited in a depth-first search. Each type of object is visited by its own procedure. A few such procedures are presented in Chapter 4 (pages 268 to 270). The rest are here.

Function visitexp visits all literal values reachable from an expression e. That means visiting e's literal value, if e is a literal, and of course e's subexpressions, if any.

There are more cases than will fit on a page, so I break them into groups. First, some  $\mu$ Scheme expressions:

```
S363b. \langle cases for visitexp S363b \rangle \equiv
                                                                         (S363a) S364a ⊳
  case LITERAL:
      visitvalue(e->literal);
      return;
  case VAR:
      return;
  case IFX:
      visitexp(e->ifx.cond);
      visitexp(e->ifx.truex);
      visitexp(e->ifx.falsex);
      return;
  case WHILEX:
       visitexp(e->whilex.cond);
      visitexp(e->whilex.body);
      return;
  case BEGIN:
      visitexplist(e->begin);
      return;
```

```
The remaining \muScheme expressions.
```

Supporting code for

garbage collection

S364

3

```
S364a. \langle cases for visitexp S363b \rangle + \equiv
                                                                   (S363a) ⊲ S363b S364b ⊳
  case SET:
       visitexp(e->set.exp);
       return;
  case LETX:
       visitexplist(e->letx.es);
       visitexp(e->letx.body);
       return;
  case LAMBDAX:
       visitexp(e->lambdax.body);
       return;
  case APPLY:
       visitexp(e->apply.fn);
       visitexplist(e->apply.actuals);
   Next, the \muScheme+ expressions:
S364b. \langle cases for visitexp S363b \rangle + \equiv
                                                                   (S363a) ⊲S364a S364c⊳
  case BREAKX:
       return;
  case CONTINUEX:
       return;
  case RETURNX:
       visitexp(e->returnx);
       return;
  case THROW:
       visitexp(e->throw.exp);
       return;
  case TRY_CATCH:
       visitexp(e->try_catch.handler);
       visitexp(e->try_catch.body);
       return;
  case LONG GOTO:
       visitexp(e->long_goto.exp);
       return;
  case LONG LABEL:
       visitexp(e->long_label.body);
       return;
  case LOWERED:
       visitexp(e->lowered.before);
       return;
  case LOOPBACK:
       return;
Last, \muScheme+ evaluation contexts:
S364c. \langle cases for visitexp S363b \rangle + \equiv
                                                                           (S363a) ⊲S364b
  case ENV:
       visitenv(e->env.contents);
       return;
  case HOLE:
       return;
A list of expressions is visited by visitexplist.
S364d. \langle ms.c S363a \rangle + \equiv
                                                                          ⊲S363a S365a⊳
  static void visitexplist(Explist es) {
       for (; es; es = es->tl)
           visitexp(es->hd);
```

A list of registers is visited by visitregisterlist.

assert(0);

3

```
S365a. \langle ms.c S363a \rangle + \equiv
                                                                                                                                                                                   static void visitregisterlist(Registerlist regs) {
                 for ( ; regs != NULL; regs = regs->tl)
                            visitregister(regs->hd);
         A Stack is visited by visiting every frame. A frame can be seen only if the rep-
resentation is exposed, so (representation of struct Stack S343a) is defined here.
S365b. \langle ms.c S363a \rangle + \equiv
                                                                                                                                                                                    ⊲S365a S365c⊳
      ⟨representation of struct Stack S343a⟩
      static void visitstack(Stack s) {
                 Frame *fr;
                 for (fr = s->frames; fr < s->sp; fr++) \{
                            visitframe(fr);
                  3
      3
Visiting a frame means visiting both of its expressions.
S365c. \langle ms.c S363a \rangle + \equiv
                                                                                                                                                                                   static void visitframe(Frame *fr) {
                 visitexp(&fr->form);
                 if (fr->syntax != NULL)
                            visitexp(fr->syntax);
      3
Visiting lists of pending unit tests means visiting all tests on the list.
S365d. \langle ms.c S363a \rangle + \equiv

S365c S365e 

S365e 

S365e 

S365e 

S365e 

S365e 

S365e 

S365e 

S365e 

S365e 

S365e 

S365e 

S365e 

S365e 

S365e 

S365e 

S365e 

S365e 

S365e 

S365e 

S365e 

S365e 

S365e 

S365e 

S365e 

S365e 

S365e 

S365e 

S365e 

S365e 

S365e 

S365e 

S365e 

S365e 

S365e 

S365e 

S365e 

S365e 

S365e 

S365e 

S365e 

S365e 

S365e 

S365e 

S365e 

S365e 

S365e 

S365e 

S365e 

S365e 

S365e 

S365e 

S365e 

S365e 

S365e 

S365e 

S365e 

S365e 

S365e 

S365e 

S365e 

S365e 

S365e 

S365e 

S365e 

S365e 

S365e 

S365e 

S365e 

S365e 

S365e 

S365e 

S365e 

S365e 

S365e 

S365e 

S365e 

S365e 

S365e 

S365e 

S365e 

S365e 

S365e 

S365e 

S365e 

S365e 

S365e 

S365e 

S365e 

S365e 

S365e 

S365e 

S365e 

S365e 

S365e 

S365e 

S365e 

S365e 

S365e 

S365e 

S365e 

S365e 

S365e 

S365e 

S365e 

S365e 

S365e 

S365e 

S365e 

S365e 

S365e 

S365e 

S365e 

S365e 

S365e 

S365e 

S365e 

S365e 

S365e 

S365e 

S365e 

S365e 

S365e 

S365e 

S365e 

S365e 

S365e 

S365e 

S365e 

S365e 

S365e 

S365e 

S365e 

S365e 

S365e 

S365e 

S365e 

S365e 

S365e 

S365e 

S365e 

S365e 

S365e 

S365e 

S365e 

S365e 

S365e 

S365e 

S365e 

S365e 

S365e 

S365e 

S365e 

S365e 

S365e 

S365e 

S365e 

S365e 

S365e 

S365e 

S365e 

S365e 

S365e 

S365e 

S365e 

S365e 

S365e 

S365e 

S365e 

S365e 

S365e 

S365e 

S365e 

S365e 

S365e 

S365e 

S365e 

S365e 

S365e 

S365e 

S365e 

S365e 

S365e 

S365e 

S365e 

S365e 

S365e 

S365e 

S365e 

S365e 

S365e 

S365e 

S365e 

S365e 

S365e 

S365e 

S365e 

S365e 

S365e 

S365e 

S365e 

S365e 

S365e 

S365e 

S365e 

S365e 

S365e 

S365e 

S365e 

S365e 

S365e 

S365e 

S365e 

S365e 

S365e 

S365e 

S365e 

S365e 

S365e 

S365e 

S365e 

S365e 

S365e 

S365e 

S365e 

S365e 

S365e 

S365e 

S365e 

S365e 

S365e 

S365e 

S365e 

S365e 

S365e 

S365e 

S365e 

S365e 

S365e 

S365e 

S365e 

S365e 

S365e 

S365e 

S365e 

S365e 

S365e 

S365e 

S365e 

S365e 

S365e 

S365e 

S365e 

S365e 

      static void visittestlists(UnitTestlistlist uss) {
                 UnitTestlist ul;
                 for ( ; uss != NULL; uss = uss->tl)
                            for (ul = uss->hd; ul; ul = ul->tl)
                                       visittest(ul->hd);
Visiting a unit test means visiting its component expressions.
                                                                                                                                                                                    ⊲S365d S366a⊳
S365e. \langle ms.c S363a \rangle + \equiv
      static void visittest(UnitTest t) {
                 switch (t->alt) {
                 case CHECK_EXPECT:
                            visitexp(t->check_expect.check);
                            visitexp(t->check_expect.expect);
                            return;
                 case CHECK_ASSERT:
                            visitexp(t->check_assert);
                            return;
                 case CHECK_ERROR:
                            visitexp(t->check_error);
                            return;
```

§N.1 Basic support for the two collectors

S365

```
type Explist S309b
type Frame 223
type Registerlist
            S377b
type Stack 223
type UnitTest
type UnitTestlist
            S309b
type UnitTest-
 listlist S377b
visitenv
            268c
            268c
visitexp
visitexplist
            268c
visitframe 268c
visitregister
            268c
visittest
            268c
```

Visiting roots means visiting the global variables, the stack, and any machine registers.

```
\overline{N}
```

Supporting code for garbage collection

S366

```
$366a. (ms.c $363a) +≡

static void visitroots(void) {
    visitenv(*roots.globals.user);
    visittestlists(roots.globals.internal.pending_tests);
    visitstack(roots.stack);
    visitregisterlist(roots.registers);
}
```

### N.1.2 Root-scanning procedures for copying collection

Copying collection begins by scanning roots and forwarding them to to-space. In Chapter 4 (chunk 273), the scanning actions are written using Noweb chunks. Each chunk calls one scanning procedure.

```
$366b. \( \scan frame *fr, forwarding all internal pointers $366b \) \( \equiv \) \( \scan frame *fr, forwarding all internal pointers $366c \) \( \scan frame (fr); \)

$366c. \( \scan list of unit tests testss->hd, forwarding all internal pointers $366c \) \( \equiv \) \( \scan register regs->hd, forwarding all internal pointers $366d \) \( \equiv \) \( \scan register regs->hd);

$366c. \( \scan object *scanp, forwarding all internal pointers $366e \) \( \equiv \) \( \scan object *scanp, forwarding all internal pointers $366e \) \( \equiv \) \( \scan frame *fr, forwarding all internal pointers $366e \) \( \equiv \) \( \scan object *scanp, forwarding all internal pointers $366e \) \( \equiv \) \( \scan frame *fr, forwarding all internal pointers $366e \) \( \equiv \) \( \scan object *scanp, forwarding all internal pointers $366e \) \( \equiv \) \( \scan frame *fr, forwarding all internal pointers $366e \) \( \equiv \) \( \scan object *scanp, forwarding all internal pointers $366e \) \( \equiv \) \( \square \) \( \scan frame *fr, forwarding all internal pointers $366e \) \( \equiv \) \( \scan object *scanp, forwarding all internal pointers $366e \) \( \equiv \) \( \square \) \( \scan frame *fr, forwarding all internal pointers $366e \) \( \equiv \) \( \square \) \( \square \) \(
```

Each type of object has its own scanning procedure. A few such procedures are presented in Chapter 4 (pages 276 to 277), and the rest appear below. As explained in Chapter 4, these scanning procedures are hybrids. Like standard scanning procedures, they forward internal pointers to objects allocated on the  $\mu$ Scheme heap. But because some potential roots are allocated on the C heap, these procedures use graph traversal to visit those. Almost all the forwarding is done by scanloc, which is shown in Chapter 4 (chunk 277c). The remaining procedures that are shown here either call scanloc, do graph traversal, or both. These procedures are therefore very similar to the visiting procedures in the previous section.

Expressions are scanned by scanning internal values or subexpressions.

```
S366f. ⟨copy.c S366f⟩≡
                                                                                    S368b ⊳
  static void scanexp(Exp e) {
       switch (e->alt) {
       ⟨cases for scanexp S366g⟩
       assert(0);
  3
    First, \muScheme expressions:
S366g. \langle cases for scanexp S366g \rangle \equiv
                                                                             (S366f) S367a ⊳
  case LITERAL:
       scanloc(&e->literal);
       return;
  case VAR:
       return;
  case IFX:
       scanexp(e->ifx.cond);
       scanexp(e->ifx.truex);
       scanexp(e->ifx.falsex);
       return;
```

```
More \muScheme expressions.
```

```
S367a. \langle cases for scanexp S366g \rangle + \equiv
                                                                 (S366f) ⊲S366g S367b⊳
  case WHILEX:
      scanexp(e->whilex.cond);
      scanexp(e->whilex.body);
  case BEGIN:
      scanexplist(e->begin);
      return;
  case SET:
      scanexp(e->set.exp);
      return;
  case LETX:
      scanexplist(e->letx.es);
      scanexp(e->letx.body);
      return;
  case LAMBDAX:
      scanexp(e->lambdax.body);
      return;
  case APPLY:
      scanexp(e->apply.fn);
      scanexplist(e->apply.actuals);
      return;
Next, \muScheme+ expressions:
S367b. \langle cases for scanexp S366g \rangle + \equiv
                                                                 (S366f) ⊲S367a S368a⊳
  case BREAKX:
      return;
  case CONTINUEX:
      return;
  case RETURNX:
      scanexp(e->returnx);
      return;
  case THROW:
      scanexp(e->throw.exp);
      return;
  case TRY CATCH:
      scanexp(e->try_catch.handler);
      scanexp(e->try_catch.body);
      return;
  case LONG_GOTO:
      scanexp(e->long_goto.exp);
      return;
  case LONG_LABEL:
      scanexp(e->long_label.body);
      return;
  case LOWERED:
      scanexp(e->lowered.before);
      scanexp(e->lowered.after);
      return;
  case LOOPBACK:
      return;
```

Basic support for the two collectors S367

§N.1

 $\mathcal{A}$ type Exp roots 265b scanexp 277a scanexplist 277a scanloc 277a visitenv 268c visitregisterlist 268c visitstack 268c visittestlists 268c

```
Last, \muScheme+ evaluation contexts.
S368a. \langle cases for scanexp S366g \rangle + \equiv
                                                                             (S366f) ⊲ S367b
  case HOLE:
       return;
  case ENV:
       scanenv(e->env.contents);
       return;
   A frame is scanned by scanning its expressions.
S368b. \langle copy.c S366f \rangle + \equiv
                                                                             static void scanframe(Frame *fr) {
       scanexp(&fr->form);
       if (fr->syntax != NULL)
            scanexp(fr->syntax);
  3
A list of expressions is scanned by scanexplist.
S368c. \langle copy.c S366f \rangle + \equiv
                                                                            ⊲S368b S368d⊳
  static void scanexplist(Explist es) {
       for (; es; es = es->t1)
```

⊲ S368d

```
scanexp(es->hd);
3
```

Supporting code for

garbage collection

S368

A source is scanned by scanning its pending tests.

```
S368d. \langle copy.c S366f \rangle + \equiv
   static void scantests(UnitTestlist tests) {
       for (; tests; tests = tests->tl)
            scantest(tests->hd);
   3
```

A test is scanned by scanning its expressions.

```
S368e. \langle copy.c S366f \rangle + \equiv
  static void scantest(UnitTest t) {
      switch (t->alt) {
       case CHECK_EXPECT:
           scanexp(t->check_expect.check);
           scanexp(t->check_expect.expect);
           return;
      case CHECK ASSERT:
           scanexp(t->check_assert);
           return;
       case CHECK_ERROR:
           scanexp(t->check_error);
           return;
       3
      assert(0);
  3
```

### N.1.3 Access to the desired size of the heap

The size of the garbage-collected heap can be controlled by setting the  $\mu$ Scheme variable &gamma-desired, as described in Exercises 3 and 10 in Chapter 4. The value of that variable, if any, is fetched by function gammadesired.

```
S369a. \langle loc.c S369a \rangle \equiv
                                                                                    S372e ⊳
  int gammadesired(int defaultval, int minimum) {
       assert(roots.globals.user != NULL);
       Value *gammaloc = find(strtoname("&gamma-desired"), *roots.globals.user);
       if (gammaloc && gammaloc->alt == NUM)
            return gammaloc->num > minimum ? gammaloc->num : minimum;
            return defaultval;
  3
S369b. \langle function\ prototypes\ for\ \mu Scheme\ S369b \rangle \equiv
                                                                                (S318a S358)
  int gammadesired(int defaultval, int minimum);
```

## §N.1 Basic support for the two collectors

S369

S369d ⊳

S369e

### Code to push and pop register roots

**\$369c**. ⟨*root.c* \$369c⟩≡

3

The global roots data structure holds global variables (including pending unit tests), a stack and a list of "machine registers." All are initially NULL.

```
struct Roots roots = { { NULL, { NULL } }, NULL, NULL };
    Register roots are pushed and popped by pushreg and popreg.
S369d. \langle root.c \, S369c \rangle + \equiv

≤S369c S369e ≥

  void pushreg(Value *reg) {
       roots.registers = mkRL(reg, roots.registers);
```

When a register is popped, popreg insists that the register being popped actually be present at the head of the register list.

```
S369e. \langle root.c S369c \rangle + \equiv
                                                                       void popreg(Value *reg) {
      Registerlist regs = roots.registers;
      assert(regs != NULL);
      assert(reg == regs->hd);
      roots.registers = regs->tl;
      free(regs);
  }
```

When a list of registers is pushed, that list must be popped in the opposite order (last in, first out). Here registers are pushed left to right and popped right to left.

```
S369f. \langle root.c S369c \rangle + \equiv
  void pushregs(Valuelist regs) {
       for (; regs; regs = regs->tl)
            pushreg(&regs->hd);
  3
  void popregs (Valuelist regs) {
       if (regs != NULL) {
           popregs(regs->tl);
           popreg(&regs->hd);
       3
```

```
type Explist S309b
             153b
find
type Frame
             223
mkRL
             \mathcal{A}
popreg
             265c
             265d
popregs
pushreg
             265c
type Registerlist
             S377b
roots
             265b
scanenv
             277a
             277a
scanexp
scantest
             277a
strtoname
             43h
type UnitTest
type UnitTestlist
             S309b
             \mathcal{A}
type Value
type Valuelist
             S309c
```

### N.2 GC DEBUGGING, WITH OR WITHOUT VALGRIND

N

Supporting code for garbage collection

S370

As I write, the gold standard for debugging memory errors is Valgrind (or a similar tool like Pin). Valgrind's Memcheck tool tracks the status of every bit of every word of memory; it knows what bits have been initialized and what bits haven't been initialized, and it knows which parts of memory the program has permission to read and write. Although Memcheck was designed to find general memory errors in unsafe programs, not specifically to debug garbage collectors, it is still an invaluable asset. And with the help of the code below, Valgrind can be used implement the debugging interface described in Section 4.6.1. (If you don't have Valgrind, you can turn it off with one C macro.)

This code implements the debugging interface described in Section 4.6.1. It finds bugs in three ways:

- When memory belongs to the collector and not the interpreter, the alt field is set to INVALID. If validate is called with an INVALID expression, it dies.
- When memory belongs to the collector and not the interpreter, Valgrind is
  informed that nobody must read or write it. If your collector mistakenly reclaims memory that the interpreter still has access to, when the interpreter
  tries to read or write that memory, Valgrind will bleat. (Valgrind is discussed
  briefly in Section 4.10.2, page 291.)
- When memory is given from the collector to the interpreter, Valgrind is informed that it is OK to write but not OK to read until it has been initialized.

If you don't have Valgrind, you can #define NOVALGRIND, and you'll still have the INVALID thing in the alt field to help you.

```
$370a. \( \( \text{gcdebug.c } \text{S370a} \) \( \text{$\sigma} \)
#ifndef NOVALGRIND
#include <valgrind/memcheck.h>
#else
\( \text{define do-nothing replacements for Valgrind macros } \text{S370b} \)
#endif
```

To prevent compiler warnings, the do-nothing macros "evaluate" their arguments by casting them to void.

```
S370b. \langle define do-nothing replacements for Valgrind macros S370b <math>\rangle \equiv
                                                                            (S370a)
  #define VALGRIND_CREATE_BLOCK(p, n, s)
                                                ((void)(p),(void)(n),(void)(s))
  #define VALGRIND_CREATE_MEMPOOL(p, n, z)
                                                ((void)(p),(void)(n),(void)(z))
  #define VALGRIND_MAKE_MEM_DEFINED_IF_ADDRESSABLE(p, n) \
                                                ((void)(p),(void)(n))
  #define VALGRIND_MAKE_MEM_DEFINED(p, n)
                                                ((void)(p),(void)(n))
  #define VALGRIND_MAKE_MEM_UNDEFINED(p, n) ((void)(p),(void)(n))
  #define VALGRIND MAKE MEM NOACCESS(p, n)
                                                ((void)(p),(void)(n))
  #define VALGRIND_MEMPOOL_ALLOC(p1, p2, n) ((void)(p1),(void)(p2),(void)(n))
  #define VALGRIND_MEMPOOL_FREE(p1, p2)
                                                ((void)(p1),(void)(p2))
```

Valgrind gets its information via calls that are described in Valgrind's documentation for "custom memory allocators."

When the heap is initialized, my code creates a gc\_pool, which stands for all objects allocated using allocloc. The flag gc\_uses\_mark\_bits, if set, tells Valgrind that when memory is first allocated, its contents are zero. My code also initializes the gcverbose flag.

```
S370c. \langle global\ variables\ used\ in\ garbage\ collection\ S370c \rangle \equiv (S377d) extern bool gc_uses_mark_bits;
```

```
S371a. \(\( \)gcdebug.c \( \)S370a \( \)\>
    static int gc_pool_object;
    static void *gc_pool = &gc_pool_object; /* valgrind needs this */
    static int gcverbose; /* GCVERBOSE tells gcprintf & gcprint to make noise */

void gc_debug_init(void) {
        VALGRIND_CREATE_MEMPOOL(gc_pool, 0, gc_uses_mark_bits);
        gcverbose = getenv("GCVERBOSE") != NULL;
}
```

§N.2 GC debugging

S371

When new objects are acquired from the operating system, each one is marked invalid and is made known to Valgrind. Because the objects' memory belongs to the collector, it is marked as inaccessible.

```
S371b. ⟨gcdebug.c S370a⟩+≡ 
void gc_debug.c S370a⟩+≡ 
void gc_debug_post_acquire(Value *mem, unsigned nvalues) {
    unsigned i;
    for (i = 0; i < nvalues; i++) {
        gcprintf("ACQUIRE %p\n", (void*)&mem[i]);
        mem[i] = mkInvalid("memory acquired from OS");
        VALGRIND_CREATE_BLOCK(&mem[i], sizeof(*mem), "managed Value");
    }
    ⟨when using mark bits, barf unless nvalues is 1 S372c⟩
    VALGRIND_MAKE_MEM_NOACCESS(mem, nvalues * sizeof(*mem));
}
```

Before memory is released, the code below checks that each object is invalid. Valgrind has to be told that it's temporarily OK to look at the object.

```
S371c. \langle gcdebug.c S370a\rangle += \delta S371b S371d \rangle

void gc_debug_pre_release(Value *mem, unsigned nvalues) {
    unsigned i;
    for (i = 0; i < nvalues; i++) {
        gcprintf("RELEASE %p\n", (void*)&mem[i]);
        VALGRIND_MAKE_MEM_DEFINED(&mem[i].alt, sizeof(mem[i].alt));
        assert(mem[i].alt == INVALID);
    }
    VALGRIND_MAKE_MEM_NOACCESS(mem, nvalues * sizeof(*mem));
}</pre>
```

Before an object is handed to the interpreter, Valgrind is told that the object has been allocated, then the object is made invalid, and finally Valgrind is told that the object is writable but uninitialized.

gc\_uses\_mark\_bits S377f gcprintf 282b mkInvalid  $\mathcal{A}$  type Value  $\mathcal{A}$ 

N

Supporting code for garbage collection

S372

When an object is reclaimed, it should *not* be invalid—because it should have been initialized to a valid value immediately after it was allocated. After the object's validity is confirmed, the object is marked invalid, and Valgrind is told that the object has been freed.

```
S372a. \( gcdebug.c S370a \) += 
  void gc_debug_post_reclaim(Value *mem) {
    gcprintf("FREE %p\n", (void*)mem);
    assert(mem->alt != INVALID);
    *mem = mkInvalid("memory reclaimed by the collector");
    VALGRIND_MEMPOOL_FREE(gc_pool, mem);
}
```

Objects in a block can be reclaimed in one call, *provided* the block is an array of Value, not an array of Mvalue.

```
S372b. ⟨gcdebug.c S370a⟩+≡ ⊲S372a S373a▷

void gc_debug_post_reclaim_block(Value *mem, unsigned nvalues) {
    unsigned i;
    ⟨when using mark bits, barf unless nvalues is 1 S372c⟩
    for (i = 0; i < nvalues; i++)
        gc_debug_post_reclaim(&mem[i]);
}

S372c. ⟨when using mark bits, barf unless nvalues is 1 S372c⟩≡

if (gc_uses_mark_bits) /* mark and sweep */
    assert(nvalues == 1);

(S371b 372b)
```

Function validate is used freely in the interpreter to make sure all values are good. Calling validate(v) returns v, unless v is invalid, in which case it causes an assertion failure.

```
S372d. ⟨validate.c S372d⟩≡
Value validate(Value v) {
   assert(v.alt != INVALID);
   return v;
}
```

When the collector is initialized, function initallocate uses the ANSI C function atexit to make sure that before the program exits, final garbage-collection statistics are printed.

```
S372e. \langle loc.c S369a \rangle +=
extern void printfinalstats(void);
void initallocate(Env *globals) {
    gc_debug_init();
    roots.globals.user = globals;
    roots.globals.internal.pending_tests = NULL;
    roots.stack = emptystack();
    roots.registers = NULL;
    atexit(printfinalstats);
}
```

Functions that print GC diagnostics are defined here.

```
S373a. \langle gcdebug.c S370a \rangle + \equiv
                                                                      void gcprint(const char *fmt, ...) {
    if (gcverbose) {
      va_list_box box;
      Printbuf buf = printbuf();
      assert(fmt);
      va_start(box.ap, fmt);
      vbprint(buf, fmt, &box);
      va_end(box.ap);
      fwritebuf(buf, stderr);
      fflush(stderr);
      freebuf(&buf);
    3
  3
S373b. \langle gcdebug.c S370a \rangle + \equiv
                                                                      void gcprintf(const char *fmt, ...) {
    if (gcverbose) {
      va_list args;
      assert(fmt);
      va_start(args, fmt);
      vfprintf(stderr, fmt, args);
      va_end(args);
      fflush(stderr);
    3
  3
```

### N.3 CODE THAT IS CHANGED TO SUPPORT GARBAGE COLLECTION

When the garbage collector is deployed, most parts of the  $\mu$ Scheme+ interpreter are either replaced completely or are used without change. But a few parts are modified versions of the originals. The modifications help to keep track of the root set: any code that can allocate is modified to make sure that before allocloc is called, the root set is up to date.

To keep the root set up to date, my code abuses the stack of evaluation contexts. If it needs to save an Exp or an Env, for example, my code pushes an appropriate context. Because the context is popped immediately after the allocation, these abusive contexts are never seen by the evaluator, and therefore they don't interfere with it. (If my code needs to save a Value, it simply uses pushreg or pushregs as intended.)

Code that is modified or added to support garbage collection is shown in typewriter italics.

### N.3.1 Revised environment-extension routines

To be sure that the current environment is always visible to the garbage collector,  $\mu$ Scheme+ needs a new version of bindalloc. When bindalloc is called, its env argument contains bindings to heap-allocated locations. And because env is a local

§N.3 Code that is changed to support garbage collection

S373

```
emptystack 224b
type Env
             153a
             S174b
freebuf
fwritebuf
             S174d
gc_debug_init
             282c
gc_debug_post_
 reclaim 281d
             S371a
gc pool
gc_uses_mark_bits,
in uScheme+
   (copying)
             S377f
 in \muScheme+
   (mark-sweep)
             S370c
gcprintf
             282b
gcverbose
             S371a
mkInvalid
             \mathcal{A}
nvalues
             S371b
type Printbuf
             S174a
printbuf
             S174b
roots
             265b
type va_list_box
             S177b
             \mathcal{A}
type Value
             S177c
vbprint
```

variable in eval, it doesn't appear on the stack of evaluation contexts. It gets put on the stack so that when allocate is called, the bindings in env are kept live.

N

Supporting code for garbage collection

S374

Please also observe that val is a parameter passed by value, so bindalloc has a fresh copy of it. Because val contains Value\* pointers, you might think it needs to be on the root stack for the copying collector (so that the pointers can be updated if necessary). But by the time allocate is called, this copy of val is dead—only allocate's private copy matters.

In bindalloclist, by contrast, when bindalloc is called with vs->hd, not everything is dead. The value vs->hd is dead, as is everything that precedes it on list vs. But values reachable from vs->tl are still live. To make them visible to the garbage collector, bindalloclist treats the entire list vs as "machine registers."

```
S374b. \( env.c \) S374a \( \) +\( \equiv \)
Env bindalloclist(Namelist xs, Valuelist vs, Env env) {
    Valuelist oldvals = vs;
    pushregs(oldvals);
    for (; xs && vs; xs = xs->tl, vs = vs->tl)
        env = bindalloc(xs->hd, vs->hd, env);
    popregs(oldvals);
    return env;
}
```

### N.3.2 Revisions to eval

Chapter 3's eval function needs just one change to support garbage collection: it needs to make the evaluation stack part of the root set:

```
S374c. ⟨ensure that evalstack is initialized and empty S374c⟩ = (227a)
assert(topframe(roots.stack) == NULL);
roots.stack = evalstack;
```

### N.3.3 Revised evaldef

When given a VAL or DEFINE binding to a variable that is not already in the environment, evaldef has to extend the environment *before* evaluating the right-hand side. That means the right-hand side needs to be made a root—so evaldef pushes it onto the context stack. And because the garbage collector might move objects,

after allocating, evaldef overwrites the original right-hand side with the version from the top of the stack.

```
S375a. \langle evaluate \ val \ binding \ and \ return \ new \ environment \ S375a \rangle \equiv
                                                                                     (159e)
  {
       pushframe(*d->val.exp, roots.stack);
       if (find(d->val.name, env) == NULL)
                                                                                                         §N.3
            env = bindalloc(d->val.name, unspecified(), env);
                                                                                                     Code that is
       *d->val.exp = topframe(roots.stack)->form;
                                                                                                 changed to support
       popframe(roots.stack);
                                                                                                  garbage collection
       Value v = eval(d->val.exp, env);
       *find(d->val.name, env) = v;
                                                                                                         S375
       (if echo calls for printing, print either v or the bound name S311e)
       return env;
  3
```

### N.3.4 The revised parser

In a definition like

```
(reverse '(1 2 3 4 5))
```

the cons cells for the list are allocated on the heap *by the parser*. Since any expression might be a quoted S-expression, any call to parseexp can allocate. Therefore, before making a call to parseexp or parselist, or sExp or sExps, the parser must make sure that any quoted S-expression is visible as a root. As before, the code abuses the stack of evaluation contexts: if reduce\_to\_exp sees a quoted S-expression, it puts the quoted S-expression on the stack.

And it's the Exp (the pointer) that needs to be on the stack, not just the struct Exp. Putting the pointer on the stack is necessary so that if a copying garbage collection occurs, any pointers in the Exp get forwarded. Since the stack contains only values, not pointers, the parser gets the Exp pointer onto the stack by placing it inside a struct Exp that holds a BEGIN expression.

```
S375b. \langle parse.c S375b \rangle \equiv
  Exp reduce_to_exp(int code, struct Component *comps) {
       switch(code) {
       case ANEXP(SET):
                               return mkSet(comps[0].name, comps[1].exp);
       case ANEXP(IFX):
                               return mkIfx(comps[0].exp, comps[1].exp, comps[2].exp);
       case ANEXP(BEGIN):
                               return mkBegin(comps[0].exps);
       \langle cases \ for \ reduce\_to\_exp \ that \ are \ sugared \ in \ \mu Scheme + \ (from \ chunk \ 697b) \rangle
       case ANEXP(LAMBDAX): return mkLambdax(mkLambda(comps[0].names, comps[1].exp) mkLiteral
       case ANEXP(APPLY):
                               return mkApply(comps[0].exp, comps[1].exps);
       case ANEXP(LITERAL):
       { Exp e = mkLiteral(comps[0].value);
         pushframe(mkBeginStruct(mkEL(e, NULL)), roots.stack);
       3
       (cases for μScheme's reduce_to_exp added in exercises S324g)
       assert(0);
  3
```

Expression e can't come off the stack until parsing is complete. It is actually left there until eval is called, at which point it is safe to remove it using clearstack.

The other part of the parser that has to change is the part that interprets a list as an S-Expression, as in '(a b c). In chunk S326b there's no garbage collector in play, so it simply calls parsesx on the hd and t1 and then calls cons on the result. With a garbage collector in play, this simple code won't work: the second call might

```
allocate
                154a
bindalloc
                153c
type Env
                153a
                159e
                155a
eval
evalstack
                227a
type Exp
                 \mathcal{A}
find
                153b
mkApply
                \mathcal{A}
                \mathcal{A}
mkBegin
mkBeginStruct
                 A
                \mathcal{A}
mkEL
mkEnvStruct {\mathcal A}
                \mathcal{A}
mkIfx
mkLambda
                \mathcal{A}
mkLambdax
                \mathcal{A}
                \mathcal{A}
mkSet
                \mathcal{A}
type Name
                43a
type Namelist
                43a
popframe
                224b
                265d
popregs
pushframe
                224b
                265d
pushregs
roots
                265b
topframe
                224c
unspecified 154d
                \mathcal{A}
type Value
type Valuelist
                S309c
```

trigger a garbage collection, so the result of the first call has to be a root. That result goes (temporarily) into a "machine register."

N

Supporting code for garbage collection

S376

```
S376a. ⟨return p->list interpreted as an S-expression S376a⟩

if (p->list == NULL)
    return mkNil();

else {
    Value v = parsesx(p->list->hd, source);
    pushreg(&v);
    Value w = parsesx(mkList(p->list->tl), source);
    popreg(&v);
    Value pair = cons(v, w);
    cyclecheck(&pair);
    return pair;
}
```

### N.3.5 Checking for cycles in cons

In the early stages of debugging my collector, I found it useful to look for cycles: after every cons, my code would check to see if the newly allocated cons cell participated in a cycle. In case you might also find it helpful to check for cycles, I've kept the code.

```
S376b. \langle function\ prototypes\ for\ \mu Scheme +\ S376b \rangle \equiv (S358) void cyclecheck(Value *1);
```

The code uses depth-first search to make sure no value is ever its own ancestor.

```
S376c. \langle gcdebug.c S370a \rangle + \equiv
                                                                    struct va { /* value ancestors */
      Value *1;
      struct va *parent;
  3;
S376d. \langle gcdebug.c S370a \rangle + \equiv
                                                                    static void check(Value *1, struct va *ancestors) {
      struct va *c;
      for (c = ancestors; c; c = c->parent)
          if (1 == c -> 1) {
               fprintf(stderr, "%p is involved in a cycle\n", (void *)1);
               if (c == ancestors) {
                   fprintf(stderr, "%p -> %p\n", (void *)1, (void *)1);
               } else {
                   fprintf(stderr, "%p -> %p\n", (void *)1, (void *)ancestors->1);
                   while (ancestors->l != 1) {
                       fprintf(stderr, "%p -> %p\n",
                                (void *)ancestors->1, (void *)ancestors->parent->1);
                       ancestors = ancestors->parent;
                   3
               }
               runerror("cycle of cons cells");
          3
  3
```

```
S377a. \langle gcdebug.c S370a \rangle + \equiv

S376d

  static void search(Value *v, struct va *ancestors) {
       if (v->alt == PAIR) {
           struct va na; // new ancestors
           check(v->pair.car, ancestors);
                                                                                                   §Ν.4
           check(v->pair.cdr, ancestors);
                                                                                             Type, structure,
           na.1 = v;
                                                                                                and value
           na.parent = ancestors;
           search(v->pair.car, &na);
                                                                                            definitions for GC
           search(v->pair.cdr, &na);
                                                                                                   roots
       3
                                                                                                   S377
  3
  void cyclecheck(Value *1) {
       search(1, NULL);
  3
```

### N.4 Type, structure, and value definitions for GC roots

The definition of the Roots data structure relies on types Register, Registerlist, and UnitTestlistlist.

```
$$ $377b. \( \text{type definitions for } \mu Scheme + \text{S377b} \) \( \text{type definitions for } \mu Scheme + \text{S377b} \) \( \text{type definitions for } \mu Scheme + \text{S377b} \) \( \text{type definitions for } \mu Scheme + \text{S377c} \) \( \text{type definitions for } \mu Scheme + \text{S377c} \) \( \text{type definitions used in garbage collection 265a} \) \( \text{S377c}. \( \text{S471c} \text{turcture definitions used in garbage collection 265a} \) \( \text{S377d}. \( \text{global variables used in garbage collection S370c} \) \( \text{S358}) \( \text{cylobal variables used in garbage collection S370c} \) \( \text{S358}) \( \text{cylobal variables used in garbage collection S370c} \)
```

### N.5 PLACEHOLDERS FOR EXERCISES

3

The rest of this section includes the placeholder code that you are meant to replace when you do the implementation exercises.

```
S377e. \langle private\ declarations\ for\ copying\ collection\ S377e \rangle \equiv
  static void collect(void);
S377f. \langle copy.c \text{ [[prototype]]} \text{ S377f} \rangle \equiv
   /* you need to redefine these functions */
  static void collect(void) { (void)scanframe; (void)scantests; assert(0); }
  void printfinalstats(void) { assert(0); }
   /* you need to initialize this variable */
  bool gc_uses_mark_bits;
S377g. \langle ms.c \, [[prototype]] \, S377g \rangle \equiv
                                                                                        S377h ⊳
   /* you need to redefine these functions */
  void printfinalstats(void) {
     (void)nalloc; (void)ncollections; (void)nmarks;
     assert(0);
S377h. \langle ms.c [[prototype]] S377g \rangle + \equiv
                                                                                        void avoid_unpleasant_compiler_warnings(void) {
        (void)visitroots;
```

```
S313c
cons
mkList
               \mathcal{A}
mkNil
               \mathcal{A}
               S325c
parsesx
               265c
popreg
pushreg
               265c
runerror
               47a
               277a
scanframe
               277a
scantests
               S325d
source
               \mathcal{A}
type Value
visitroots
               268c
```

### APPENDIX O CONTENTS

| 0.1 | .1 ORGANIZING CODE CHUNKS |                                            | S    | 0.4 | LE          | EXICAL ANALYSIS            |      |
|-----|---------------------------|--------------------------------------------|------|-----|-------------|----------------------------|------|
|     | IN                        | TO AN INTERPRETER                          | S379 |     | AN          | ID PARSING                 | S383 |
| O.2 | PR                        | IMITIVE FUNCTIONS                          |      | 0.4 | <b>1.</b> 1 | Tokens of the $\mu$ Scheme |      |
|     | AN                        | D THE INITIAL BASIS                        | S380 |     |             | language                   | S383 |
| 0.2 | .1                        | Defining the remaining                     |      | 0.4 | 1.2         | Lexical analysis           | S384 |
|     |                           | primitives                                 | S380 | 0.4 | <b>1.</b> 3 | Parsers                    | S385 |
| 0.2 | .2                        | Using primitives to build an initial basis | S381 | 0.5 | Uì          | NSPECIFIED VALUES          | S389 |
| O.3 | UN                        | NIT TESTS                                  | S382 | 0.6 | FU          | JRTHER READING             | S389 |

## Supporting code for the ML interpreter for $\mu$ Scheme

This appendix describes language-specific code that that is not interesting enough to include in Chapter 5, but that is needed to implement the ML version of  $\mu$ Scheme. Code in this appendix defines some primitive functions, builds the initial basis, runs unit tests, and does lexical analysis and parsing. There is also code that implements the "unspecified" values in  $\mu$ Scheme's operational semantics.

For every bridge language that is implemented in ML, this Supplement includes a similar appendix.

### O.1 ORGANIZING CODE CHUNKS INTO AN INTERPRETER

My interpreter for  $\mu$ Scheme takes up close to 2,000 lines of ML code. In the book, that code is broken up into small chunks. But those chunks are written into a single program—and according to the semantics of ML, every type and function must be defined before it is used. Definitions come not only from this appendix and Chapter 5 but also from Appendices H and I. To get all the definitions in the right order, I use Noweb code chunks. Each interpreter is built from a different set of chunks, but they are all organized along the same lines: shared infrastructure; abstract syntax and values, with utility functions; lexical analysis and parsing; evaluation (including unit testing and the read-eval-print loop); and initialization. (Interpreters for typed languages also have chunks devoted to types and to type checking or type inference.)

```
$\sqrt{8379}. \langle mlscheme.sml \sqrt{8379} \equiv \langle shared: names, environments, strings, errors, printing, interaction, streams, & initialization \sqrt{8213a} \rangle \langle abstract syntax and values for $\mu$Scheme \sqrt{8380a} \rangle \langle utility functions on values ($\mu$Scheme, Typed $\mu$Scheme, nano-ML) \sqrt{8380c} \rangle \langle exical analysis and parsing for $\mu$Scheme, providing filexdefs and stringsxdefs \sqrt{8383c} \rangle \langle evaluation, testing, and the read-eval-print loop for $\mu$Scheme \sqrt{8380b} \rangle \langle implementations of $\mu$Scheme primitives and definition of initialBasis \sqrt{8382a} \rangle \langle function runStream, which evaluates input given initialBasis \sqrt{8240b} \rangle \langle look at command-line arguments, then run \sqrt{8240c}
```

 $<sup>^1</sup>$ This technique is evidence of the biggest mistake I made in creating this software: I used Noweb code chunks, but I should have used ML modules. I knew I didn't want to expose readers to ML modules starting in Chapter 5, and that was a good decision. (Covering modules at all was a late change to the book's design.) But I wish I had used modules secretly, behind the scenes. Had I done so, the software would have been so much better.

The  $\langle abstract\ syntax\ and\ values\ for\ \mu Scheme\ S380a \rangle$  is itself defined as a sequence of smaller chunks.

Supporting code for μScheme in ML

S380

```
$$ $380a. $$ \abstract syntax and values for $\mu$Scheme $$380a$ \equiv $$ value $$ \text{ value } -> string $$ \alpha definitions of exp and value for $\mu$Scheme $$306$ \alpha definition of def for $\mu$Scheme $$307a$ \quad expString \quad expString \quad expString \quad expString \quad \quad expString \quad \quad expString \quad \quad expString \quad \quad expString \quad \quad expString \quad \quad expString \quad \quad expString \quad \quad expString \quad \quad expString \quad \quad expString \quad \quad
```

Likewise the support for reading, evaluating, testing, and printing.

```
$$380b. \( evaluation, testing, and the read-eval-print loop for $\mu$Scheme $$380b \) \( \) \( \langle definitions of eval, evaldef, basis, and processDef for $\mu$Scheme $$238c \) \( \langle shared unit-testing utilities $$225a \) \( \langle shared definition of withHandlers $$239a \) \( \langle definition of testIsGood for $\mu$Scheme $$382c \) \( \langle shared definition of processTests $$226 \) \( \langle shared read-eval-print loop $$237 \)
```

Different interpreters need different utility functions, but they all need an implementation of equality that can be used in check-expect. And the  $\mu$ Scheme interpreter also needs an implementation of primitive equality. Primitive equality permits only atoms to be considered equal.

In a unit test written with check-expect, lists are compared for equality structurally, the way the  $\mu$ Scheme function equal? does.

```
S380d. ⟨utility functions on values (µScheme, Typed µScheme, nano-ML) S380c⟩+≡ (S379) ⊲S380c S380e⟩

equalpairs: value * value -> bool

fun equalpairs (PAIR (car1, cdr1), PAIR (car2, cdr2)) =

equalpairs (car1, car2) andalso equalpairs (cdr1, cdr2)

| equalpairs (v1, v2) = equalatoms (v1, v2)
```

The testing infrastructure expects this function to be called testEquals.

### O.2 Primitive functions and the initial basis

### 0.2.1 Defining the remaining primitives

Some primitives are defined in Chapter 5. The rest are here.

```
$380f. \langle primitives for \ \mu Scheme :: $380f \rangle \equiv $ (S382a) \ S381a \rangle 

("number?", predOp (fn (NUM _) => true | _ => false)) :: 
("symbol?", predOp (fn (SYM _) => true | _ => false)) :: 
("pair?", predOp (fn (PAIR _) => true | _ => false)) :: 
("function?", 
    predOp (fn (PRIMITIVE _) => true | (CLOSURE _) => true | => false)) ::
```

The list primitives are also implemented by simple anonymous functions:

```
S381a. \langle primitives for \mu Scheme :: S380f \rangle + \equiv
                                                                  (S382a) ⊲ S380f S381b ⊳
  ("cons", binaryOp (fn (a, b) \Rightarrow PAIR(a, b)) ::
  ("car", unaryOp (fn (PAIR (car, _)) => car
                         | NIL => raise RuntimeError "car applied to empty list"
                         | v => raise RuntimeError
                                                                                                   §0.2
                                   ("car applied to non-list " ^ valueString v))) ::
                                                                                            Primitive functions
  ("cdr", unaryOp
                      (fn (PAIR (_, cdr)) \Rightarrow cdr
                                                                                               and the initial
                         | NIL => raise RuntimeError "cdr applied to empty list"
                                                                                                   basis
                         | v => raise RuntimeError
                                   ("cdr applied to non-list " ^ valueString v))) ::
                                                                                                   S381
   The ML-version of \muScheme includes a secret hash primitive.
```

(S382a) ⊲S381a S381c⊳

 $(valueString \ v \ \land " is not a symbol"))) :: \\ The printing primitives are all similar.$ 

("hash", unaryOp (fn SYM s => NUM (fnvHash s)

**S381b.** (primitives for  $\mu$ Scheme :: S380f)  $+\equiv$ 

| v => raise RuntimeError

The primitives in the list defined by  $\langle primitives\ for\ \mu Scheme:: $380f\rangle$  all have type value list -> value. They are lifted into actual primitives by function in Exp (chunk 313a), which extends each run-time error message with a rendering of the expression whose evaluation caused the error. But for the error primitive, extending the message is not usually appropriate.

Although error raises the RuntimeError exception, raising the exception is expected behavior, and the context in which the exception is raised should not be shown—unless error is given the wrong number of arguments. To maintain such fine control over its behavior, errorPrimitive takes an exp parameter on its own, and it delegates reporting to inExp only in the case of an arity error.

### O.2.2 Using primitives to build an initial basis

A basis for  $\mu$ Scheme comprises a single value environment. The initial basis is built by starting with the empty environment, binding the primitive operators, then reading the predefined functions.

```
313h
aritvError
             313b
binary0p
B00LV
             306
CLOSURE
             306
             306
type exp
expString
             S383b
fnvHash
             S215a
inExp
             313a
             306
NIL
NUM
             306
PAIR
             306
pred0p
             314a
PRIMITIVE
             306
printUTF8
             S216c
RuntimeError
             S213b
             306
SYM
             313b
unary0p
             306
type value
valueString 307b
```

All the primitives on the list defined by  $\langle primitives for \, \mu Scheme :: s380f \rangle$  are lifted using in Exp. Only the error Primitive is bound straight into the environment.

```
$$382a. \langle implementations of $\mu$Scheme primitives and definition of initial Basis $$382a \rangle ($$379) $$382b \rangle \langle utility functions for building primitives in $\mu$Scheme $$381d \rangle primitive Basis : basis initial Basis : basis initial Basis : basis : basis :
```

When reading predefined functions, the interpreter echoes no responses, and to issue error messages, it uses the special function predefinedError.

```
$$ $382b. \langle implementations of $\mu$Scheme primitives and definition of initial Basis $$ $382a \rangle + \equiv ($$ $379 \langle $$ $382a \rangle a predefined $\mu$Scheme functions, as strings (from \langle additions to the $\mu$Scheme initial basis $$ $96a \rangle ) \rangle $$ $$ val initial Basis $$ = $$ let val xdefs = stringsxdefs ("predefined functions", predefs) $$ in readEvalPrintWith predefinedFunctionError (xdefs, primitiveBasis, noninteractive) $$ end $$
```

### O.3 Unit tests for $\mu$ Scheme

Interpreters that are written in ML use a single language-dependent testing function, called testIsGood. Unlike the corresponding C function, test\_result, testIsGood returns a Boolean. That's because the code is simple enough, and it uses enough named auxiliary functions—functions passes, checkExpectPasses, checkAssertPasses, and checkErrorPasses—that the meaning of the Boolean is always clear from context. You might enjoy comparing the code below with the C code on pages S301 to S303, which returns a value of enumeration type, not a Boolean. The C code is so complicated that I *don't* know from context what a Boolean result is supposed to mean; that's why I define and use the enumeration type TestResult on page S300.

In  $\mu$ Scheme, a test is good if it passes. (In some other languages, a good test must also be well typed.) The "pass" functions themselves are defined in Appendix H.

```
S382c. \langle definition \ of \ testIsGood \ for \ \mu Scheme \ S382c \rangle \equiv
                                                                                   (S380b)
                                            testIsGood : unit_test * basis -> bool
  fun testIsGood (test, rho) =
                                            outcome
                                                         : exp -> value error
     let fun outcome e =
            withHandlers (fn e => OK (eval (e, rho))) e (ERROR o stripAtLoc)
         \langle asSyntacticValue for \mu Scheme, Typed Impcore, Typed \mu Scheme, and nano-ML S383a \rangle

⟨shared check{Expect, Assert, Error{Passes, which call outcome S224d⟩
         fun passes (CHECK_EXPECT (c, e)) = checkExpectPasses (c, e)
            | passes (CHECK_ASSERT c)
                                               = checkAssertPasses c
            | passes (CHECK_ERROR c)
                                               = checkErrorPasses c
     in passes test
     end
```

Supporting code for μScheme in ML

S382

In most languages, only literal expressions are considered syntactic values.

```
$383a. \langleasSyntacticValue for \muScheme, Typed Impcore, Typed \muScheme, and nano-ML $383a\rangle = ($382c) asSyntacticValue : exp -> value option fun asSyntacticValue (LITERAL v) = SOME v | asSyntacticValue = NONE
```

When a test fails, the offending expression is printed. Abstract syntax is converted to a string by function expString.

```
S383b. \langle definition \ of \ expString \ for \ \mu Scheme \ S383b \rangle \equiv
                                                                            (S380a)
  fun expString e =
    let fun bracket s = "(" \land s \land ")"
        val bracketSpace = bracket o spaceSep
        fun exps es = map expString es
        fun withBindings (keyword, bs, e) =
          bracket (spaceSep [keyword, bindings bs, expString e])
        and bindings bs = bracket (spaceSep (map binding bs))
        and binding (x, e) = bracket (x ^ " " ^ expString e)
         val letkind = fn LET => "let" | LETSTAR => "let*" | LETREC => "letrec"
    in case e
          of LITERAL (v as NUM
                                   _) => valueString v
            | LITERAL (v as BOOLV _) => valueString v
            | LITERAL v => "'" ^ valueString v
            | VAR name => name
            | SET (x, e) => bracketSpace ["set", x, expString e]
            | IFX (e1, e2, e3) => bracketSpace ("if" :: exps [e1, e2, e3])
            | WHILEX (cond, body) =>
                             bracketSpace ["while", expString cond, expString body]
            | BEGIN es => bracketSpace ("begin" :: exps es)
            | APPLY (e, es) => bracketSpace (exps (e::es))
            | LETX (lk, bs, e) => bracketSpace [letkind lk, bindings bs, expString
            | LAMBDA (xs, body) => bracketSpace ["lambda", bracketSpace xs, expStri
    end
```

### O.4 LEXICAL ANALYSIS AND PARSING

Lexical analysis and parsing is implemented by these code chunks:

```
$$ $383c. $$ (lexical analysis and parsing for $\mu$Scheme, providing filexdefs and stringsxdefs $$ $383c.$$ (lexical analysis for $\mu$Scheme and related languages $$ $383d.$$ (parsers for single tokens for $\mu$Scheme-like languages $$ $385a.$$ (parsers for $\mu$Scheme tokens $$ $385b.$$ (parsers and parser builders for formal parameters and bindings $$ $385c.$$ (parsers and parser builders for Scheme-like syntax $$ $386d.$$ (parsers and xdef streams for $\mu$Scheme $$ $387b.$$ (shared definitions of filexdefs and stringsxdefs $$ $233a.$$
```

### O.4.1 Tokens of the $\mu$ Scheme language

The general parsing mechanism described in Appendix I requires a language-specific pretoken type, which adds tokens to the brackets described in Appendix I. In addition to a bracket, a  $\mu$ Scheme token may be a quote mark, an integer literal, a Boolean literal, or a name.

```
$383d. \langle lexical analysis for $\mu$Scheme and related languages $383d \rangle \equiv datatype pretoken = QUOTE  | \text{ INT } \text{ of int } \\ | \text{ SHARP } \text{ of bool } \\ | \text{ NAME } \text{ of string } \\ \text{type token = pretoken plus_brackets}
```

(S383c) S384a⊳ type pretoken type token §0.4 Lexical analysis

```
APPLY
             306
type basis
             S238c
BEGIN
             306
bind
             305d
ROOI V
             306
CHECK_ASSERT
             S214a
CHECK_ERROR S214a
CHECK_EXPECT
             S214a
checkAssertPasses
             S224b
checkErrorPasses
             S224c
checkExpectPasses
             S224d
             305a
emptvEnv
ERROR
             S221b
             S221b
type error
errorPrimitive
             309a
eval
type exp
             306
             306
inExp
             313a
LAMBDA
             306
LET
             306
LETREC
             306
LETSTAR
             306
             306
I FTX
LITERAL
             306
noninteractive
             S236c
NUM
             306
OK
             S221b
predefined-
 Function-
 Error
             S215c
PRIMITIVE
             306
readEvalPrintWith
             S237
             306
spaceSep
             S214e
stringsxdefs
             S233a
stripAtLoc S235a
type unit_test
             S214a
type value
             306
valueString 307b
VAR
             306
WHTLEX
             306
withHandlers
             S239a
```

For debugging, code in Appendix I needs to be able to render a token as a string.

```
$384a. \langle lexical\ analysis\ for\ \mu Scheme\ and\ related\ languages\ S383d \rangle + \equiv (S383c) \triangleleft S383d\ S384b \triangleright fun pretokenString (QUOTE) = "'" tokenString: pretoken -> string tokenString: token -> string tokenString: token -> string tokenString: token -> string tokenString: token -> string tokenString: pretokenString: token -> string tokenString: token -> string tokenString: token -> string tokenString: token -> string tokenString: token -> string tokenString: token -> string tokenString: token -> string tokenString: token -> string tokenString: token -> string tokenString: token -> string tokenString: token -> string tokenString: token -> string tokenString pretokenString: token -> string tokenString tokenString pretokenString: token -> string tokenString -> string tokenString tokenString tokenString pretokenString tokenString pretokenString
```

Supporting code for μScheme in ML

S384

### 0.4.2 Lexical analysis for μScheme

Lexical analysis turns a character stream into a token stream. The schemeToken function tries each alternative in turn: the two brackets, a quote mark, an integer literal, an atom, or end of line. An atom may be a SHARP name or a normal name.

Before each  $\mu$ Scheme token, whitespace is ignored.

```
S384b. (lexical analysis for \muScheme and related languages S383d)+\equiv
                                                                             (S383c) ⊲S384a
                                                             schemeToken : token lexer
  local
                                                             atom : string -> pretoken
     (functions used in all lexers S384d)
     \langle functions used in the lexer for \mu Scheme S384c \rangle
     val schemeToken =
       whitespace *>
       bracketLexer
                       ( QUOTE
                                      <$ eqx #"'" one</pre>
                        <|> INT
                                      <$> intToken isDelim
                        <|> (atom o implode) <$> many1 (sat (not o isDelim) one)
                        <|> noneIfLineEnds
                         )
  end
```

The atom function identifies the special literals #t and #f; all other atoms are names.

```
S384c. \langle functions\ used\ in\ the\ lexer\ for\ \mu Scheme\ S384c \rangle \equiv (S384b) fun atom "#t" = SHARP true | atom "#f" = SHARP false | atom x = NAME x
```

If the lexer doesn't recognize a bracket, quote mark, integer, or other atom, it's expecting the line to end. The end of the line may present itself as the end of the input stream or as a stream of characters beginning with a semicolon, which marks a comment. If the lexer encounters any other character, something has gone wrong. (The polymorphic type of noneIfLineEnds provides a subtle but strong hint that no token can be produced; the only possible outcomes are that nothing is produced, or the lexer detects an error.)

```
S384d. ⟨functions used in all lexers S384d⟩ ≡ (S384b)

fun noneIfLineEnds chars = noneIfLineEnds: 'a lexer

case streamGet chars

of NONE => NONE (* end of line *)

| SOME (#";", cs) => NONE (* comment *)

| SOME (c, cs) =>

let val msg = "invalid initial character in `" ^

implode (c::listOfStream cs) ^ "'"

in SOME (ERROR msg, EOS)

end
```

val booltok

A parser consumes a stream of tokens and produces an abstract-syntax tree. My parsers begin with code for parsing the smallest things and finish with the code for parsing the biggest things. I define parsers for tokens, literal S-expressions,  $\mu$ Scheme expressions, and finally  $\mu$ Scheme definitions.

Parsers for single tokens and common idioms

= (fn (SHARP b)

val namelike = (fn (NAME n))

val namelike = asAscii namelike

Usually a parser knows what kind of token it is looking for. To make such a parser easier to write, I define a special parsing combinator for each kind of token. Each one succeeds when given a token of the kind it expects; when given any other token, it fails.

```
§O.4
Lexical analysis
and parsing
S385
```

```
S385a. \langle parsers for single tokens for \ \mu Scheme-like languages $S385a \rangle \equiv (S383c)

booltok: bool parser int : int parser int : int parser namelike: name parser val pretoken = (fn (PRETOKEN t)=> SOME t | _ => NONE) <$>? token: pretoken parser val quote = (fn (QUOTE) => SOME () | _ => NONE) <$>? pretoken val int = (fn (INT n) => SOME n | _ => NONE) <$>? pretoken <= ($>>? pretoken <= ($>>? pretoken <= (
```

=> SOME b | \_ => NONE) <\$>? pretoken

=> SOME n | \_ => NONE) <\$>? pretoken

A namelike parser accepts any name, as long as the name is made up only of printing ASCII characters. But it also accepts reserved words, and reserved words must not be accepted as names.

Building on the single tokens, I define parsers that handle syntactic elements used in multiple Scheme-like languages. Function formals parses a list of formal parameters. In a list of formal parameters, if not all parameter names are mutually distinct, it's treated as a syntax error. Function bindings produces a list of bindings suitable for use in let\* expressions.

```
<$>
             S249a
             S254a
<$>!
<$>?
             S252b
<*>
             S247b
<|>
             S249c
asAscii
             S260b
bracket
             S264a
bracketLexer
             S257a
E0S
             S228c
             S252a
eqx
FRROR
             S221b
INT
             S383d
intString
             S214c
intToken
             S256c
isDelim
             S254c
listOfStream
             S229c
             S253a
many
             S253b
many1
NAME
             S383d
type name
             303
nodups
             S265a
             S250b
one
             S249b
pair
plusBrackets-
             S257b
 String
type polyparser
             S259b
PRETOKEN
             S257a
QUOTE
             S383d
rejectReserved
             S265b
sat
             S251c
SHARP
             S383d
             S229a
streamGet
             S259c
token
```

S254d

whitespace

For let and letrec expressions, which do not permit multiple bindings to the same name, I define function distinctBsIn, which enforces the constraint that all bound names are mutually distinct.

Supporting code for  $\mu$ Scheme in ML

```
S386a. \langle parsers \ and \ parser \ builders \ for \ formal \ parameters \ and \ bindings \ S385c \rangle + \equiv
            distinctBsIn : (name * 'e) list parser -> string -> (name * 'e) list parser
  fun distinctBsIn bindings context =
     let fun check (loc, bs) =
            nodups ("bound name", context) (loc, map fst bs) >>=+ (fn _ => bs)
     in check <$>! @@ bindings
     end
    A letrec may bind only lambda expressions.
S386b. \langle parsers \ and \ parser \ builders \ for \ formal \ parameters \ and \ bindings \ [higher-order]] S386b <math>\rangle \equiv
                                      asLambda : string -> exp parser -> exp parser
  fun asLambda inWhat (loc, e as LAMBDA _) = OK e
```

(S383c) ⊲ S385c S386c ⊳

val asLambda = fn what => fn eparser => asLambda what <\$>! @@ eparser Record fields must also have mutually distinct names.

" is not a lambda")

synerrorAt ("in " ^ inWhat ^ ", expression " ^ expString e ^

| asLambda inWhat (loc, e) =

```
S386c. ⟨parsers and parser builders for formal parameters and bindings S385c⟩+≡ (S383c) ⊲ S386a S387a ⊳
  fun recordFieldsOf name = recordFieldsOf : name parser -> name list parser
    nodups ("record fields", "record definition") <$>!
                                         @@ (bracket ("(field ...)", many name))
```

With this machinery I can define a parser for quoted S-expressions. A quoted S-expression is a symbol, a number, a Boolean, a list of S-expressions, or a quoted S-expression.

```
S386d. \langle parsers \ and \ parser \ builders for Scheme-like \ syntax \ S386d \rangle \equiv
                                                                       (S383c) S386e ⊳
  fun sexp tokens = (
                                                               sexp : value parser
       SYM
                 <$> (notDot <$>! @@ namelike)
                  <$> int
   <|> NUM
   <|> embedBool <$> booltok
   <|> leftCurly <!> "curly brackets may not be used in S-expressions"
   <|> embedList <$> bracket ("list of S-expressions", many sexp)
   <|> (fn v => embedList [SYM "quote", v])
                  <$> (quote *> sexp)
  ) tokens
  and notDot (loc, ".") =
         synerrorAt "this interpreter cannot handle . in quoted S-expressions" loc
     | notDot (_, s) = OK s
```

Full Scheme allows programmers to notate arbitrary cons cells using a dot in a quoted S-expression.  $\mu$ Scheme doesn't.

Parsers for  $\mu$ Scheme expressions

I define distinct parses for atomic expressions (which aren't recursively defined) and bracketed expressions (which are recursively defined). An atomic expression is a variable or a literal.

```
S386e. \langle parsers\ and\ parser\ builders\ for\ Scheme-like\ syntax\ S386d \rangle + \equiv
                                                                       (S383c) ⊲S386d S388a⊳
   fun atomicSchemeExpOf name = VAR
                                                                  <$> name
                                  <|> LITERAL <$> NUM
                                                                  <$> int
                                  <|> LITERAL <$> embedBool <$> booltok
```

S386

To define a parser for the bracketed expressions, I deploy the "usage parser" described in Appendix I. It enables me to define most of the parser as a table containing usage strings and functions. Function kw parses only the keyword passed as an argument. Using it, function usageParsers strings together usage parsers.

**S387a**.  $\langle parsers \ and \ parser \ builders \ for \ formal \ parameters \ and \ bindings \ S385c \rangle + \equiv (S383c) \ \triangleleft \ S386c$ 

Function exptable, when given a parser exp for all expressions, produces a parser for bracketed expressions. In the C code in Appendix L the data structure exptable is mutually recursive with functions parseexp, sExp, and reduce\_to\_exp. In ML, such mutual recursion is difficult to achieve. The technique I use here is to define exptable as a function, which is passed function exp as a parameter. Below, recursive function exp is defined to use both itself and exptable.

The exptable itself uses the format described in Section I.3.4 (page S264): each alternative is specified by a pair containing a usage string and a parser.

```
S387b. \langle parsers \ and \ xdef \ streams \ for \ \mu Scheme \ S387b \rangle \equiv
                                                                      (S383c) S388b ⊳
                                            exptable
                                                      : exp parser -> exp parser
                                                       : exp parser
                                            exp
                                           bindings
                                                      : (name * exp) list parser
  fun exptable exp =
    let val bindings = bindingsOf "(x e)" name exp
         val formals = formalsOf "(x1 x2 ...)" name "lambda"
        val dbs
                       = distinctBsIn bindings
        val letrecbs =
           distinctBsIn
               (bindingsOf "[f (lambda (...) ...)]" name (asLambda "letrec" exp))
               "letrec"
    in usageParsers
        [ ("(if e1 e2 e3)",
                                         curry3 IFX
                                                        <$> exp <*> exp <*> exp)
        , ("(while e1 e2)",
                                         curry
                                                 WHILEX <$> exp
                                                                 <*> exp)
        , ("(set x e)",
                                                 SET
                                                        <$> name <*> exp)
                                         curry
         ("(begin e1 ...)",
                                                 BEGIN <$> many exp)
        , ("(lambda (names) body)",
                                         curry LAMBDA <$> formals <*> exp)
        , ("(let (bindings) body)",
                                         curry3 LETX LET
                                                               <$> dbs "let" <*> exp)
        , ("(letrec (bindings) body)", curry3 LETX LETREC <$> letrecbs
                                                                               <*> exp)
         ("(let* (bindings) body)",
                                         curry3 LETX LETSTAR <$> bindings
                                                                               <*> exp)
        , ("(quote sexp)",
                                         LITERAL
                                                               <$> sexp)
        (rows added to ML \muScheme's exptable in exercises S387c)
    end
```

To support some of the exercises in the main text, the list of parsers includes a placeholder where more parsers can be added.

```
S387c. \langle rows \ added \ to \ ML \ \mu Scheme's \ exptable \ in \ exercises \ S387c \rangle \equiv (S387b) (* add syntactic sugar here, each row preceded by a comma *)
```

§O.4 Lexical analysis and parsing S387

```
<!>
             S261a
<$>
             S249a
<$>!
             S254a
<*>
             S247b
             S249c
<|>
>>=+
             S222b
             S249e
anyParser
             306
BEGIN
             S385c
bindingsOf
booltok
             S385a
             S264a
bracket
curry
             S249b
curry3
             S249b
embedBoo1
             308b
embedList
             308c
eqx
             S252a
             306
type exp
expString
             S383b
             S385c
formals0f
fst
             S249b
IFX
             306
             S385a
int
LAMBDA
             306
leftCurly
             S262b
             306
LET
LETREC
             306
LETSTAR
             306
LETX
             306
LITERAL
             306
             S253a
many
type name
             303
name
             S385b
nodups
             S265a
NUM
             306
0K
             S221b
             S385a
quote
SET
             306
SYM
             306
synerrorAt
             S235b
usageParser S264b
             306
type value
             306
VAR
WHILEX
             306
```

The full expression parser handles atomic expressions, quoted S-expressions, the table of bracketed expressions, a couple of error cases, and function application, which uses parentheses but no keyword. It is parameterized by the parsers for atomic expressions and bracketed expressions. This parameterization enables me to reuse it in other interpreters.

```
Supporting code for
μScheme in ML
```

S388

```
S388a. ⟨parsers and parser builders for Scheme-like syntax S386d⟩+≡ (S383c) ⊲S386e

fullSchemeExpOf: exp parser → (exp parser → exp parser) → exp parser

fun fullSchemeExpOf atomic bracketedOf =

let val exp = fn tokens => fullSchemeExpOf atomic bracketedOf tokens

in atomic

⟨|> bracketedOf exp

⟨|> quote *> (LITERAL <$> sexp)

⟨|> quote *> badRight "quote ' followed by right bracket"

⟨|> leftCurly <!> "curly brackets are not supported"

⟨|> left *> right <!> "(): unquoted empty parentheses"

⟨|> bracket("function application", curry APPLY <$> exp <*> many exp)

end
```

The actual exp parser is defined by instantiating the general one with the correct parsers for atomic and bracketed expressions.

```
S388b. \langle parsers\ and\ xdef\ streams\ for\ \mu Scheme\ S387b \rangle + \equiv (S383c) \triangleleft S387b S388c \triangleright val exp = fullSchemeExpOf (atomicSchemeExpOf name) exptable
```

Parsers for  $\mu$ Scheme definitions

I segregate the definition parsers by the ML type of definition they produce. Parser deftable parses the true definitions.

```
$388c. \langle parsers\ and\ xdef\ streams\ for\ \mu Scheme\ S387b \rangle + \equiv ($383c) \lhd$388b $388d \rightarrow val deftable = usageParsers deftable : def parser [ ("(define\ f\ (args)\ body)", let val formals = formalsOf "(x1 x2 ...)" name "define" in curry DEFINE <$> name <*> (pair <$> formals <*> exp) end) , ("(val x e)", curry VAL <$> name <*> exp) ]
```

Parser testtable parses the unit tests.

```
S388d. ⟨parsers and xdef streams for μScheme S387b⟩ +≡ (S383c) ⊲S388c S388e ▷

val testtable = usageParsers testtable : unit_test parser

[ ("(check-expect e1 e2)", curry CHECK_EXPECT <$> exp <*> exp)

, ("(check-assert e)", CHECK_ASSERT <$> exp)

, ("(check-error e)", CHECK_ERROR <$> exp)
```

Parser xdeftable handles those extended definitions that are not unit tests. It is also where you would extend the parser with new syntactic forms of definition, like the record form described in Section 2.13.6 (page 167).

The xdef parser combines all the types of extended definition, plus an error case.

Finally, function xdefstream, which is the externally visible interface to the parsing, uses the lexer and parser to make a function that converts a stream of lines to a stream of extended definitions.

### O.5 UNSPECIFIED VALUES

In a val or letrec binding, the operational semantics of  $\mu$ Scheme call for the allocation of a location containing an unspecified value. My C code chooses a value at random, but the initial basis of Standard ML has no random-number generator. So unlike the C unspecified function in chunk S328a, the ML version just cycles through a few different values. It's probably enough to prevent careless people from assuming that such a value is always NIL.

```
S389c. \langle utility functions on values (\mu Scheme, Typed <math>\mu Scheme, nano-ML) S380c \rangle + \equiv
  fun cycleThrough xs =
                                           cycleThrough: 'a list -> (unit -> 'a)
    let val remaining = ref xs
                                           unspecified : unit -> value
         fun next () = case !remaining
                           of [] => (remaining := xs; next ())
                            \mid x :: xs \Rightarrow (remaining := xs; x)
    in if null xs then
           raise InternalError "empty list given to cycleThrough"
         else
           next
    end
  val unspecified =
    cycleThrough [ BOOLV true, NUM 39, SYM "this value is unspecified", NIL
                     PRIMITIVE (fn _ => raise RuntimeError "unspecified primitive")
                   ]
```

### O.6 FURTHER READING

Koenig (1994) describes an experience with ML type inference which leads to a conclusion that resembles my conclusion about the type of noneIfLineEnds on page S384d.

```
<!>
             S261a
<$>
             S249a
<*>
             S247b
<?>
             S260c
             S249c
<|>
APPLY
             306
atomicSchemeExpOf
             S386e
badRight
             S262a
B00LV
             306
bracket
             S264a
CHECK_ASSERT
             S214a
CHECK_ERROR S214a
CHECK_EXPECT
             S214a
             S249h
curry
DEF
             S214b
             307a
type def
DEFINE
             307a
EXP
             307a
             306
type exp
exptable
             S387b
formals0f
             S385c
interactive-
 Parsed-
 Stream
             S269
InternalError
             S219e
left
             S261c
leftCurly
             S262b
LITERAL
             306
many
             S253a
             S385b
name
NIL
             306
NUM
             306
pair
             S249b
type parser
             S385a
PRIMITIVE
             306
quote
             S385a
right
             S261c
RuntimeError
             S213b
schemeToken S384b
             S386d
type stream S228c
SYM
             306
TEST
             S214b
type unit_test
             S214a
usageParsers
             S387a
USE
             S214b
VAL
             307a
type value
             306
type xdef
             S214b
```

## APPENDIX P CONTENTS \_\_\_\_\_

| P.1 | ORGANIZING CODE CHUNK                       | S    | P.3 | Unit testing       | S39  |
|-----|---------------------------------------------|------|-----|--------------------|------|
|     | INTO AN INTERPRETER                         | S391 | P.4 | EVALUATION         | S396 |
| P.2 | PRIMITIVE FUNCTIONS,                        |      | P.5 | STRING CONVERSIONS | S398 |
|     | PREDEFINED FUNCTIONS, AND THE INITIAL BASIS | S393 | P.6 | Parsing            | S399 |

## Supporting code for Typed Impcore

### P.1 ORGANIZING CODE CHUNKS INTO AN INTERPRETER

Like all the interpreters from Chapter 5 onward, the Typed Impcore interpreter is defined by laying down Noweb chunks in the right order, as discussed in Appendix O. The layout is similar to that of  $\mu$ Scheme, but Typed Impcore has two additional chunks which are related to type checking:  $\langle types \ for \ Typed \ Impcore \ 331f \rangle$  and  $\langle type \ checking \ for \ Typed \ Impcore \ 338a \rangle$ .

```
S391a. ⟨timpcore.sml S391a⟩≡
⟨exceptions used in languages with type checking S213c⟩
⟨shared: names, environments, strings, errors, printing, interaction, streams, & initialization S213a⟩
⟨types for Typed Impcore 331f⟩
⟨abstract syntax and values for Typed Impcore S391b⟩
⟨utility functions on Typed Impcore values S394d⟩
⟨type checking for Typed Impcore 338a⟩
⟨lexical analysis and parsing for Typed Impcore, providing filexdefs and stringsxdefs S399c⟩
⟨evaluation, testing, and the read-eval-print loop for Typed Impcore S396e⟩
⟨implementations of Typed Impcore primitives and definition of initialBasis S394c⟩
⟨function runStream, which evaluates input given initialBasis S240b⟩
⟨look at command-line arguments, then run S240c⟩
```

Chunks related to abstract syntax are collected here. The definition of xdef is shared with  $\mu {\rm Scheme},$  and functions valueString and expString are defined below.

```
S391b. ⟨abstract syntax and values for Typed Impcore S391b⟩  
⟨definitions of exp and value for Typed Impcore 332c⟩
⟨definition of type func, to represent a Typed Impcore function 333c⟩
⟨definition of def for Typed Impcore 333a⟩
⟨definition of unit_test for Typed Impcore 333b⟩
⟨definition of xdef (shared) S214b⟩
⟨definition of valueString for Typed Impcore S398d⟩
⟨definition of expString for Typed Impcore S399a⟩
⟨definitions of defString and defName for Typed Impcore S399b⟩
⟨definitions of functions toArray and toInt for Typed Impcore 345a⟩
```

For Typed Impcore to work with the reusable read-eval-print loop described in Section H.7 (page S235), I need to define the type basis and function processDef.

The processDef function for a dynamically typed language such as Impcore or  $\mu$ Scheme can simply evaluate a definition. But the processDef function for a statically typed language such as Typed Impcore also needs a typechecking step.

P

Supporting code for Typed Impcore \_\_\_\_\_

S392

Function processDef needs not only the top-level type environments  $\Gamma_{\phi}$  and  $\Gamma_{\xi}$  but also the top-level value and function environments  $\phi$  and  $\xi$ . These environments are put into a tuple whose type is basis. Of the four environments, the value environment  $\xi$  is the only one that can be mutated during evaluation, so it is the only one that has a ref in its type.

```
S392a. ⟨definitions of basis and processDef for Typed Impcore S392a⟩ = (S396e)

type basis

processDef: def * basis * interactivity -> basis

type basis = ty env * funty env * value ref env * func env

fun processDef (d, (tglobals, tfuns, vglobals, vfuns), interactivity) =

let val (tglobals, tfuns, tystring) = typdef (d, tglobals, tfuns)

val (vglobals, vfuns, valstring) = evaldef (d, vglobals, vfuns)

val _ = if echoes interactivity then println (valstring ^ ": " ^ tystring)

else ()

in (tglobals, tfuns, vglobals, vfuns)

end
```

The distinction between "compile time," where the interpreter runs the typing phase typdef, and "run time," where the interpreter runs the evaluator evaldef, is sometimes called the *phase distinction*. The phase distinction is easy to overlook, especially when you're using an interactive interpreter or compiler, but the code shows the phase distinction is real.

Function typdef is defined in Chapter 6, and function evaldef is defined below. But one part of typdef is defined here: function badParameter is called when a function application fails to typecheck, in which case badParameter formulates an informative error message.

Because badParameter is called only when the code fails to typecheck, it doesn't need for a base case in which both lists are empty.

Function processDef is used in the read-eval-print loop that is defined in Section H.7 (page S235). The code for the loop can be used unchanged except for one addition: Typed Impcore needs handlers for the new exceptions introduced in Chapter 6 (TypeError and BugInTypeChecking). TypeError is raised not at parsing time, and not at evaluation time, but at typechecking time (by typdef). BugInTypeChecking should never be raised.

# P.2 PRIMITIVE FUNCTIONS, PREDEFINED FUNCTIONS, AND THE INITIAL BASIS

Code in this section defines Typed Impcore's primitive functions and builds its initial basis. As in Chapter 5, all primitives are either binary or unary operators. But the code below should not reuse functions unary0p and binary0p from Chapter 5, because when a primitive is called with the wrong number of arguments, those versions raise the RuntimeError exception. In a typed language, it should not be possible to call a primitive with the wrong number of arguments. If it happens anyway, these versions of unary0p and binary0p raise BugInTypeChecking.

```
§P.2
Primitive
functions,
predefined
functions, and the
initial basis
S393
```

Arithmetic primitives expect and return integers.

```
$$393b. \langle functions for building primitives when types are checked $$393a\rangle + \equiv ($394c $406d) < $393a fun arithOp f = \begin{bmatrix} arithOp : (int * int -> int) -> (value list -> value) \end{bmatrix} binaryOp (fn (NUM n1, NUM n2) => NUM (f (n1, n2)) | _ => raise BugInTypeChecking "arithmetic on non-numbers")
```

```
S393c. \langle utilities used to make Typed Impcore primitives S393c \rangle \equiv  (S394c) S393e \triangleright val arithtype = FUNTY ([INTTY, INTTY], INTTY) arithtype : funty
```

As in Chapter 5, I use the chunk  $\langle primitive\ functions\ for\ Typed\ Impcore::$  S393d $\rangle$  to cons up all the primitives into one giant list, and that list is used to build the initial environment for the read-eval-print loop. What's new here is that in Typed Impcore, each primitive has a type as well as a value.

```
S393d. ⟨primitive functions for Typed Impcore :: S393d⟩≡ (S394c) S393f▷

("+", arithOp op +, arithtype) ::

("-", arithOp op -, arithtype) ::

("*", arithOp op div, arithtype) ::
```

Comparisons take two arguments. Most comparisons (except for equality) apply only to integers.

```
S393e. \langle utilities used to make Typed Impcore primitives S393c\rangle+\equiv
                                                                         (S394c) ⊲S393c
                 comparison : (value * value -> bool) -> (value list -> value)
                 intcompare : (int
                                       * int -> bool) -> (value list -> value)
                 comptype
                              : funty
  fun embedBool b = NUM (if b then 1 else 0)
  fun comparison f = binaryOp (embedBool o f)
  fun intcompare f =
         comparison (fn (NUM n1, NUM n2) => f (n1, n2)
                        | _ => raise BugInTypeChecking "comparing non-numbers")
  val comptype = FUNTY ([INTTY, INTTY], BOOLTY)
S393f. \langle primitive functions for Typed Improofe :: S393d \rightarrow <math>=
                                                                  (S394c) ⊲S393d S394a⊳
  ("<", intcompare op <, comptype) ::
  (">", intcompare op >, comptype) ::
```

```
actualtypes 341a
B00LTY
            331f
BugInTypeChecking
            S213c
            S239a
caught
countString S214d
            333a
type def
             S236c
echoes
            304
type env
            332a
eqType
             S398b
evaldef
formaltypes 341a
type func
             333c
FUNTY
             331f
type funty
            331f
intString
             S214c
INTTY
            331f
             S234d
loc
Located
            S234b
NUM
            332c
println
            S215b
type ty
            331f
typdef
             341b
             S213c
TypeError
typeString
            S398e
```

332c

type value

Typed Impcore also has a primitive that prints Unicode. (Unlike print, printu works only on integer arguments, so unlike print it can be implemented as a primitive function rather than a syntactic form.)

```
P
```

Supporting code for Typed Impcore

S394

```
$394a. \langle primitive\ functions\ for\ Typed\ Impcore :: $393d \rangle + \equiv ($394c) \triangleleft $393f ("printu", unaryOp (fn (NUM n) => (printUTF8 n; unitVal) | _ => raise BugInTypeChecking "printu of non-number"), FUNTY ([INTTY], UNITTY)) ::
```

Like Impcore, Typed Impcore predefines only about half a dozen functions. Most are defined in Chapter 6, but modulus and negation are defined here.

```
$394b. \langle predefined\ Typed\ Impcore\ functions\ S394b \rangle \equiv (define int mod ([m : int] [n : int]) (- m (* n (/ m n)))) (define int negated ([n : int]) (- 0 n))
```

The initial basis includes both primitive and predefined functions.

```
S394c. ⟨implementations of Typed Impcore primitives and definition of initialBasis S394c⟩ ≡
                                                                                          (S391a)
   (functions for building primitives when types are checked S393a)
   (utilities used to make Typed Impcore primitives S393c)
  val primitiveBasis : basis =
     let fun addPrim ((name, prim, funty), (tfuns, vfuns)) =
            ( bind (name, funty, tfuns)
            , bind (name, PRIMITIVE prim, vfuns)
           )
         val (tfuns, vfuns) = foldl addPrim (emptyEnv, emptyEnv)
                                   (\(\langle primitive functions for Typed Impcore :: S393d\) nil)
     in (emptyEnv, tfuns, emptyEnv, vfuns)
  val predefs = \(\rho predefined Typed Impcore functions, as strings \) (from chunk 331d)\(\rangle \)
  val initialBasis =
     let val xdefs = stringsxdefs ("predefined functions", predefs)
     in readEvalPrintWith
           predefinedFunctionError
            (xdefs, primitiveBasis, noninteractive)
     end
```

### P.3 UNIT TESTING

In Typed Impcore, numbers can equal numbers and arrays can equal arrays. Because arrays are mutable, Typed Impcore defines equality as object identity, which is implemented using ML's polymorphic = form

```
$$ $394d. \( \text{utility functions on Typed Impcore values} \) $$ $394d\) \( = \text{fun testEquals} \) (NUM n, NUM n') = n = n' \( | \text{testEquals} \) (ARRAY a, ARRAY a') = a = a' \( | \text{testEquals} \) (_, \( _ \) = false
```

In Typed Impcore a good unit test has to typecheck. Just passing an evaluation test isn't good enough.

```
S395a. ⟨definition of testIsGood for Typed Impcore S395a⟩ ≡
                                                                              (S396e)
  fun testIsGood (test, (tglobals, tfuns, vglobals, vfuns)) =
    let fun ty e = typeof (e, tglobals, tfuns, emptyEnv)
                    handle NotFound x =>
                                                                                          ARRAY
                                                                                                      332c
                       raise TypeError ("name " ^ x ^ " is not defined")
                                                                                          type basis
                                                                                                      S392a
                                                                                          bind
                                                                                                      305d
         fun deftystring d =
                                                                                          BugInTypeChecking
           let val (\_, \_, t) = typdef (d, tglobals, tfuns)
                                                                                                      S213c
           in t
                                                                                          CHECK_ASSERT
           end handle NotFound x =>
                                                                                                      333b
                 raise TypeError ("name " ^ x ^ " is not defined")
                                                                                          CHECK_ERROR 333b
         \shared check{Expect,Assert,Error,Type{Checks, which call ty S396c}
                                                                                          CHECK_EXPECT
                                                                                                      333h
         fun checks (CHECK_EXPECT (e1, e2)) = checkExpectChecks (e1, e2)
                                                                                          CHECK_FUNCTION_
           | checks (CHECK_ASSERT e)
                                             = checkAssertChecks e
                                                                                            TYPF
                                                                                                      333h
           | checks (CHECK ERROR e)
                                               = checkErrorChecks e
                                                                                          CHECK_TYPE_ERROR
           | checks (CHECK_TYPE_ERROR d) = true
                                                                                                      333b
           | checks (CHECK_FUNCTION_TYPE (f, fty)) = true
                                                                                          checkAssertPasses
                                                                                                      S224h
         fun outcome e =
                                                                                          checkErrorPasses
                                                                                                      S224c
           withHandlers (fn () => OK (eval (e, vglobals, vfuns, emptyEnv)))
                                                                                          checkExpectPasses
                         ()
                                                                                                      S224d
                         (ERROR o stripAtLoc)
                                                                                          checkTypeError-
         \langle asSyntacticValue\ for\ \mu Scheme,\ Typed\ Impcore,\ Typed\ \mu Scheme,\ and\ nano-ML\ S383a 
angle
                                                                                            Passes
                                                                                                      S396b
         (shared check{Expect, Assert, Error{Passes, which call outcome S224d)
                                                                                          emptyEnv
                                                                                                      305a
         (shared checkTypePasses and checkTypeErrorPasses, which call ty S396a)
                                                                                          eqType
                                                                                                      332a
                                                                                                      332a
         (definition of checkFunctionTypePasses S395b)
                                                                                          eqTypes
                                                                                          ERROR
                                                                                                      S221b
         fun passes (CHECK EXPECT (c, e))
                                                      = checkExpectPasses (c, e)
                                                                                          eval
                                                                                                      S397b
                                                      = checkAssertPasses c
           | passes (CHECK_ASSERT c)
                                                                                          failtest
                                                                                                      S225a
           | passes (CHECK ERROR c)
                                                      = checkErrorPasses c
                                                                                          find
                                                                                                      305b
           | passes (CHECK_FUNCTION_TYPE (f, fty)) = checkFunctionTypePasses (f, ft FUNTY
                                                                                                      331f
           | passes (CHECK_TYPE_ERROR c)
                                                      = checkTypeErrorPasses c
                                                                                          funtyString S398f
                                                                                          TNTTY
                                                                                                      331f
                                                                                          noninteractive
    in checks test andalso passes test
                                                                                                      S236c
    end
                                                                                          NotFound
                                                                                                      305h
                                                                                          NUM
                                                                                                      332c
S395b. \langle definition \ of \ checkFunctionTypePasses \ S395b \rangle \equiv
                                                                              (S395a)
                                                                                          ΩK
                                                                                                      S221b
  fun checkFunctionTypePasses (f, tau as FUNTY (args, result)) =
                                                                                          predefined-
    let val tau' as FUNTY (args', result') =
                                                                                            Function-
               find (f, tfuns)
                                                                                            Error
                                                                                                      S215c
               handle NotFound f =>
                                                                                          PRIMITIVE
                                                                                                      333c
                                                                                          printUTF8
                                                                                                      S216c
                 raise TypeError ("Function " ^ f ^ " is not defined")
                                                                                           readEvalPrintWith
    in if eqTypes (args, args') and also eqType (result, result') then
                                                                                                      S237
           true
                                                                                           stringsxdefs
         else
                                                                                                      S233a
           failtest ["check-function-type failed: expected ", f,
                                                                                          stripAtLoc
                                                                                                      S235a
                      " to have type ", funtyString tau,
                                                                                          typdef
                                                                                                      341b
                      ", but it has type ", funtyString tau']
                                                                                          TypeError
                                                                                                      S213c
                                                                                          typeof
                                                                                                      338a
    end handle TypeError msg =>
                                                                                          unary0p
                                                                                                      S393a
           failtest ["In (check-function-type ", f,
                                                                                          UNITTY
                                                                                                      331f
                      " " ^ funtyString tau, "), ", msg]
                                                                                          unitVal
                                                                                                      S397a
                                                                                          withHandlers
                                                                                                      S239a
```

```
S396a. \langle shared \text{ checkTypePasses } and \text{ checkTypeErrorPasses, } which call ty S396a <math>\rangle \equiv
                                                                                (S395a S409a) S396b ⊳
  fun checkTypePasses (e, tau) =
    let val tau' = ty e
    in if eqType (tau, tau') then
           true
         else
           failtest ["check-type failed: expected ", expString e,
                      " to have type ", typeString tau,
                      ", but it has type ", typeString tau']
    end handle TypeError msg =>
         failtest ["In (check-type ", expString e,
                    " " ^ typeString tau, "), ", msg]
S396b. ⟨shared checkTypePasses and checkTypeErrorPasses, which call ty S396a⟩+≡ (S395a S409a) ⊲ S396a
  fun checkTypeErrorPasses (EXP e) =
         (let val tau = ty e
          in failtest ["check-type-error failed: expected ", expString e,
                     " not to have a type, but it has type ", typeString tau]
          end handle TypeError msg => true
                    | Located (_, TypeError _) => true)
     | checkTypeErrorPasses d =
         (let val t = deftystring d
          in failtest ["check-type-error failed: expected ", defString d,
                         " to cause a type error, but it successfully defined ",
                         defName d, ": ", t
                        1
          end handle TypeError msg => true
                    | Located (_, TypeError _) => true)
S396c. ⟨shared check{Expect, Assert, Error, Type{Checks, which call ty S396c⟩ ≡ (S395a S409a) S396d ▷
  fun checkExpectChecks (e1, e2) =
    let val tau1 = ty e1
         val tau2 = ty e2
    in if eqType (tau1, tau2) then
           true
         else
           raise TypeError ("Expressions have types " ^ typeString tau1 ^
                                 " and " ^ typeString tau2)
    end handle TypeError msg =>
    failtest ["In (check-expect ", expString e1, " ", expString e2, "), ", msg]
S396d. \langle shared \ check \{ Expect, Assert, Error, Type \{ Checks, which call ty S396c \rangle + \equiv
                                                                                (S395a S409a) ⊲ S396c
  fun checkOneExpChecks inWhat e =
    let val tau1 = ty e
    in true
    end handle TypeError msg =>
    failtest ["In (", inWhat, " ", expString e, "), ", msg]
  val checkAssertChecks = checkOneExpChecks "check-assert"
  val checkErrorChecks = checkOneExpChecks "check-error"
P.4 EVALUATION
The chunks of the evaluator are laid out as follows:
S396e. ⟨evaluation, testing, and the read-eval-print loop for Typed Impcore S396e⟩≡
                                                                               (S391a)
  (definitions of eval and evaldef for Typed Impcore S397a)
  (definitions of basis and processDef for Typed Impcore S392a)
  (shared definition of withHandlers S239a)
  (shared unit-testing utilities S225a)
  (definition of testIsGood for Typed Impcore S395a)
```

⟨shared definition of processTests S226⟩ ⟨shared read-eval-print loop S237⟩

Supporting code for

Typed Impcore

S396

In the evaluator, values of unit type need a representation. And all values of unit type must test equal with =, so they must have the *same* representation. Because that representation is the result of evaluating a WHILE loop or an empty BEGIN, it is defined here.

```
S397a. \langle definitions\ of\ eval\ and\ evaldef\ for\ Typed\ Impcore\ S397a \rangle \equiv (S396e)\ S397b 	 valunitVal = NUM 1983 ev : exp -> value
```

The implementation of the evaluator uses the same techniques I use to implement  $\mu$ Scheme in Chapter 5. Because of Typed Impcore's many environments, Typed Impcore's evaluator does more bookkeeping.

**S397b.**  $\langle definitions\ of\ eval\ and\ evaldef\ for\ Typed\ Impcore\ S397a \rangle + \equiv (S396e) \triangleleft S397a\ S398b \triangleright$   $\boxed{eval\ :\ exp\ *\ value\ ref\ env\ *\ func\ env\ *\ value\ ref\ env\ ->\ value}$ 

```
fun projectBool (NUM 0) = false
  | projectBool _
                        = true
fun eval (e, globals, functions, formals) =
  let val toBool = projectBool
      fun ofBool true
                       = NUM 1
        | ofBool false = NUM 0
      fun eq (NUM n1,
                        NUM n2) = (n1 = n2)
        | eq (ARRAY a1, ARRAY a2) = (a1 = a2)
        | eq
                                   = false
      fun findVar v = find (v, formals)
                      handle NotFound _ => find (v, globals)
      fun ev (LITERAL n)
                                   = n
        | ev (VAR x)
                                   = !(findVar x)
        | ev (SET (x, e))
                                   = let val v = ev e
                                     in v before findVar x := v
        | ev (IFX (cond, t, f)) = if toBool (ev cond) then ev t else ev f
        | ev (WHILEX (cond, exp)) =
            if toBool (ev cond) then
                (ev exp; ev (WHILEX (cond, exp)))
            else
                unitVal
        | ev (BEGIN es) =
            let fun b (e::es, lastval) = b (es, ev e)
                  | b ( [], lastval) = lastval
            in b (es, unitVal)
        \mid ev (EQ (e1, e2)) = ofBool (eq (ev e1, ev e2))
        | ev (PRINTLN e) = (print (valueString (ev e)^{"}"); unitVal)
        | ev (PRINT
                      e)
                           = (print (valueString (ev e));
        \mid ev (APPLY (f, args)) =
            (case find (f, functions)
               of PRIMITIVE p => p (map ev args)
                | USERDEF func => \(\langle apply user-defined function func to args S398a \rangle)
        (more alternatives for ev for Typed Impcore 345b)
  in ev e
```

end

```
APPLY
             332d
ARRAY
             332c
BEGIN
             332d
defName
             S399b
             S399b
defString
deftystring S395a
type env
             304
ΕQ
             332e
eqType
             332a
EXP
             333a
             332d
type exp
             S399a
expString
failtest
             S225a
             305b
find
type func
             333c
IFX
             332d
LITERAL
             332d
             S234b
Located
NotFound
             305b
NUM
             332c
PRIMITIVE
             333c
PRINT
             332e
PRINTLN
             332e
SET
             332d
ty
             S395a
TypeError
             S213c
typeString
            S398e
USERDEF
             333c
type value
             332c
valueString S398d
VAR
             332d
WHILEX
             332d
```

P

Supporting code for Typed Impcore

S398

To apply a function, the evaluator builds an environment in which the function's body can be evaluated.. It strips the types off the formals and it puts the actuals in mutable reference cells. The number of actuals should be the same as the number of formals, or the call would have been rejected by the type checker. If the number isn't the same, the evaluator catches exception BindListLength and raises BugInTypeChecking.

```
S398a. ⟨apply user-defined function func to args S398a⟩ = (S397b)

let val (formals, body) = func formals : name list actuals = map (ref o ev) args

in eval (body, globals, functions, mkEnv (formals, actuals))

handle BindListLength => raise BugInTypeChecking "Wrong number of arguments to function" end
```

Evaluating a definition produces two environments, plus a string representing the thing defined.

```
S398b. ⟨definitions of eval and evaldef for Typed Impcore S397a⟩ +≡ (S396e) ⊲S397b

evaldef: def * value ref env * func env -> value ref env * func env * string

fun evaldef (d, globals, functions) =

case d

of VAL (x, e) => ⟨evaluate e and bind the result to x S398c⟩

| EXP e => evaldef (VAL ("it", e), globals, functions)

| DEFINE (f, { body = e, formals = xs, returns = rt }) =>

(globals, bind (f, USERDEF (map #1 xs, e), functions), f)

S398c. ⟨evaluate e and bind the result to x S398c⟩≡

let val v = eval (e, globals, functions, emptyEnv)

in (bind (x, ref v, globals), functions, valueString v)

end
```

### P.5 STRING CONVERSIONS

To enable the interpreter to issue error messages, I define a string-conversion function for values, plus one for each major syntactic category.

To distinguish an array from a list, the elements of an array are shown in *square* brackets.

```
S398d. ⟨definition of valueString for Typed Impcore S398d⟩
fun valueString (NUM n) = intString n
  | valueString (ARRAY a) =
    if Array.length a = 0 then
        "[]"
    else
        let val eltStrings = map valueString (Array.foldr op :: [] a)
        in String.concat ["[", spaceSep eltStrings, "]"]
        end

This code prints types.
```

```
S398e. ⟨definitions of typeString and funtyString for Typed Impcore S398e⟩≡ S398f▷

fun typeString BOOLTY = "bool"

| typeString INTTY = "int"

| typeString UNITTY = "unit"

| typeString (ARRAYTY tau) = "(array " ^ typeString tau ^ ")"

S398f. ⟨definitions of typeString and funtyString for Typed Impcore S398e⟩+≡ ⟨S398e fun funtyString (FUNTY (args, result)) =

"(" ^ spaceSep (map typeString args) ^ " -> " ^ typeString result ^ ")"
```

And expressions.

```
S399a. ⟨definition of expString for Typed Impcore S399a⟩ ≡
                                                                                  (S391b)
  fun expString e =
     let fun bracket s = "(" \land s \land ")"
         val bracketSpace = bracket o spaceSep
         fun exps es = map expString es
    in case e
           of LITERAL v => valueString v
                                                                                                      §P.6
             | VAR name => name
                                                                                                     Parsing
             | SET (x, e) => bracketSpace ["set", x, expString e]
             | IFX (e1, e2, e3) => bracketSpace ("if" :: exps [e1, e2, e3])
                                                                                                      S399
             | WHILEX (cond, body) =>
                 bracketSpace ["while", expString cond, expString body]
             | BEGIN es => bracketSpace ("begin" :: exps es)
             | EQ (e1, e2) => bracketSpace ("=" :: exps [e1, e2])
             | PRINTLN e => bracketSpace ["println", expString e]
                                                                                               AAT
                                                                                                            344d
             | PRINT e => bracketSpace ["print", expString e]
                                                                                               AMAKE
                                                                                                            344d
             | APPLY (f, es) => bracketSpace (f :: exps es)
                                                                                               APPLY
                                                                                                            332d
             | AAT (a, i) => bracketSpace ("array-at" :: exps [a, i])
                                                                                                            344d
                                                                                               APUT
             | APUT (a, i, e) => bracketSpace ("array-put" :: exps [a, i, e])
                                                                                               args
                                                                                                            S397b
                                                                                                            332c
                                                                                               ARRAY
             | AMAKE (e, n) => bracketSpace ("make-array" :: exps [e, n])
                                                                                               ARRAYTY
                                                                                                            331f
             | ASIZE a => bracketSpace ("array-size" :: exps [a])
                                                                                               AST7F
                                                                                                            344d
     end
                                                                                               BEGIN
                                                                                                            332d
                                                                                               bind
                                                                                                            305d
    And definitions.
                                                                                               BindListLength
S399b. ⟨definitions of defString and defName for Typed Improve S399b⟩ ≡
                                                                                  (S391b)
                                                                                                            305e
  fun defString d =
                                                                                               BOOLTY
                                                                                                            331f
     let fun bracket s = "(" \land s \land ")"
                                                                                               BugInTypeChecking
         val bracketSpace = bracket o spaceSep
                                                                                                            S213c
                                                                                               type def
                                                                                                            333a
         fun formal (x, t) = "[" \land x \land " : " \land typeString t \land "]"
                                                                                               DEFINE
                                                                                                            333a
     in case d
                                                                                               emptyEnv
                                                                                                            305a
           of EXP e => expString e
                                                                                                            304
                                                                                               type env
            | VAL (x, e) => bracketSpace ["val", x, expString e]
                                                                                               ΕQ
                                                                                                            332e
             | DEFINE (f, { formals, body, returns }) =>
                                                                                                            S397b
                                                                                               ev
                 bracketSpace ["define", typeString returns, f,
                                                                                               eval
                                                                                                            S397b
                                 bracketSpace (map formal formals), expString body]
                                                                                               EXP
                                                                                                            333a
                                                                                               type func
                                                                                                            333c
     end
                                                                                               func
                                                                                                            S397b
  fun defName (VAL (x, _)) = x
                                                                                               functions
                                                                                                            S397b
     \mid defName (DEFINE (x, _)) = x
                                                                                               FUNTY
                                                                                                            331f
     \mid defName (EXP \_) =
                                                                                                            S397h
                                                                                               globals
         raise InternalError "asked for name defined by expression"
                                                                                               IFX
                                                                                                            332d
                                                                                               InternalError
                                                                                                            S219e
P.6 PARSING
                                                                                               intString
                                                                                                            S214c
                                                                                               INTTY
                                                                                                            331f
                                                                                               LITERAL
                                                                                                            332d
Typed Improre reuses almost all of \muScheme's lexical analysis.
                                                                                               mkEnv
                                                                                                            305e
$399c. \langle lexical analysis and parsing for Typed Impcore, providing filexdefs and stringsxdefs $399c \rangle type name
                                                                                                            303
   \langle lexical \ analysis \ for \ \mu Scheme \ and \ related \ languages \ S383d \rangle
                                                                                               NUM
                                                                                                            332c
                                                                                               PRINT
                                                                                                            332e
   \langle parsers for single tokens for \mu Scheme-like languages S385a \rangle
                                                                                               PRINTLN
                                                                                                            332e
   (parsers for single tokens for Typed Impcore S400a)
                                                                                                            332d
                                                                                               SET
   ⟨parsers and parser builders for formal parameters and bindings S385c⟩
                                                                                               spaceSep
                                                                                                            S214e
   (parser builders for typed languages S401b)
                                                                                               UNITTY
                                                                                                            331f
   (parsers and xdef streams for Typed Impcore S400c)
                                                                                               USERDEF
                                                                                                            333c
                                                                                                            333a
   (shared definitions of filexdefs and stringsxdefs S233a)
                                                                                               VAL
                                                                                                            332c
                                                                                               type value
                                                                                                            332d
                                                                                               VAR
                                                                                               WHILEX
                                                                                                            332d
```

```
P
```

Supporting code for Typed Impcore

S400

Typed Impcore does need its own list of reserved words.

val name = rejectReserved reserved <\$>! namelike

To allow relatively lightweight concrete syntax for function types, an arrow does not parse as a name.

```
S400b. \langle parsers for single tokens for Typed Impcore S400a \rangle + \equiv (S399c) \triangleleft S400a val name = sat (fn n => n <> "->") name val arrow = (fn (NAME "->") => SOME () | _ => NONE) <$? pretoken
```

Parsers for expressions

```
S400c. \langle parsers\ and\ xdef\ streams\ for\ Typed\ Impcore\ S400c \rangle \equiv
                                                                    (S399c) S400d ⊳
                                            exp
                                                     : exp parser
                                           exptable : exp parser -> exp parser
  fun exptable exp = usageParsers
    [ ("(if e1 e2 e3)", curry3 IFX
                                              <$> exp <*> exp <*> exp)
    ("(while e1 e2)", curry WHILEX <$> exp <*> exp , ("(set x e)", curry SET <$> name <*> exp . ("(hegin 2 )")
                                             <$> name <*> exp)
                                      BEGIN <$> many exp)
    , ("(begin e ...)",
    , ("(begin e ...)",
, ("(println e)",
                                     PRINTLN <$> exp)
                                    PRINT <$> exp)
     , ("(print e)",
                            curry EQ
    , ("(= e1 e2)",
                                             <$> exp <*> exp)
                             curry AAT
    , ("(array-at a i)",
                                             <$> exp <*> exp)
     , ("(make-array n e)", curry AMAKE <$> exp <*> exp)
    , ("(array-size a)",
                                      ASIZE
                                              <$> exp)
S400d. (parsers and xdef streams for Typed Improve S400c)+\equiv
                                                        (S399c) ⊲ S400c S400e ⊳
  val atomicExp = VAR
                           <$> name
                <|> LITERAL <$> NUM <$> int
                <|> booltok <!> "Typed Impcore has no Boolean literals"
                <|> quote <!> "Typed Impcore has no quoted literals"
S400e. \langle parsers\ and\ xdef\ streams\ for\ Typed\ Impcore\ S400c \rangle + \equiv
                                                              (S399c) ⊲ S400d S400f ⊳
  fun impcorefun what exp = name
                          <|> exp <!> ("only named functions can be " ^ what)
                          <?> "function name"
S400f. ⟨parsers and xdef streams for Typed Impcore S400c⟩+≡ (S399c) ⊲ S400e S401a ⊳
  fun exp tokens = (
       atomicExp
   <|> exptable exp
   <|> leftCurly <!> "curly brackets are not supported"
   <|> left *> right <!> "empty application"
   <|> bracket("function application",
                curry APPLY <$> impcorefun "applied" exp <*> many exp)
  ) tokens
```

```
Parsers for types and definitions
```

```
Typed Impcore has only the three base types, plus whatever types are formed using array.
```

```
S401a. \langle parsers\ and\ xdef\ streams\ for\ Typed\ Impcore\ S400c \rangle + \equiv
                                                                 (S399c) ⊲ S400f S401c ⊳
  fun badTypeName (loc, n) =  
                                                              ty
                                                                     : ty
                                                                              parser
         synerrorAt ("Cannot recognize name " ^ n ^ " as æuþæðæ") flæð parser
  fun repeatable_ty tokens = (
         BOOLTY <$ kw "bool"
    <|> UNITTY <$ kw "unit"
    <|> INTTY <$ kw "int"
    <|> badTypeName <$>! @@ name
    <|> usageParsers [("(array ty)", ARRAYTY <$> ty)]
    ) tokens
  and ty tokens = (repeatable_ty <?> "int, bool, unit, or (array ty)") tokens
  val funty = bracket ("function type",
                         curry FUNTY <$> many repeatable ty <* arrow <*> ty)
```

A function definition has a list of typed formal parameters. Each formal parameter is bound to a type, and the names must be mutually distinct.

```
S401b. ⟨parser builders for typed languages S401b⟩≡ (S399c S413b) 

typedFormalsOf: string parser -> 'b parser -> 'a parser -> string -> (string * 'a) list parser |

fun typedFormalOf name colon ty = bracket ("[x : ty]", pair <$> name <* colon <*> ty) |

fun typedFormalsOf name colon ty context = let val formal = typedFormalOf name colon ty in distinctBsIn (bracket("(... [x : ty] ...)", many formal)) context end
```

The deftable parser parses the true definitions.

```
$401c. \( \text{parsers and } \text{xdef streams for Typed Impcore } \ $400c\ \ += \ ($399c) \( \leq \text{S401a } \) $401a $401d\ \\
fun define ty f formals body =

DEFINE (f, \{ \text{returns} = ty, \text{formals} = \text{formals}, \text{body} = \text{body} \} \)
val formals =

typedFormalsOf name (kw ":") ty "formal parameters in 'define'"
val deftable = usageParsers

[ ("(define ty f (args) body)",

define \( \left\) ty \( \left\) name \( \left\) pormals \( \left\) exp)

, ("(val x e)",

curry VAL \( \left\) name \( \left\) exp)
]
```

Function unit\_test parses the unit tests.

```
S401d. ⟨parsers and xdef streams for Typed Impcore S400c⟩ += (S399c) ⊲ S401c S402a ▷

val testtable = usageParsers

[ ("(check-expect e1 e2)", curry CHECK_EXPECT <$> exp <*> exp)

, ("(check-assert e)", CHECK_ASSERT <$> exp)

, ("(check-error e)", CHECK_ERROR <$> exp)

, ("(check-type-error d)",

CHECK_TYPE_ERROR <$> (deftable <|> EXP <$> exp))

, ("(check-function-type f (tau ... -> tau))",

curry CHECK_FUNCTION_TYPE <$> impcorefun "checked" exp <*> funty)

]
```

```
<$>
             S249a
             S254a
<$>!
<$>?
             S252b
<*>
             S247b
<?>
             S260c
<|>
             S249c
AAT
             344d
AMAKE
             344d
APPLY
             332d
APUT
             344d
ARRAYTY
             331f
ASIZE
             344d
BEGIN
             332d
booltok
             S385a
             331f
BOOLTY
             S264a
bracket
CHECK_ASSERT
             333b
CHECK_ERROR 333b
CHECK_EXPECT
             333h
CHECK_FUNCTION_
 TYPE
             333b
CHECK_TYPE_ERROR
             333b
             S249b
curry
             S249h
currv3
DEFINE
             333a
distinctBsIn
             S386a
ΕQ
             332e
EXP
             333a
type exp
             332d
FUNTY
             331f
type funty
             331f
IFX
int
             S385a
INTTY
             331f
kw
             S387a
left
             S261c
leftCurly
             S262b
LITERAL
             332d
many
             S253a
NAME
             S383d
             S385a
namelike
             332c
NUM
             S249b
pair
             S385a
pretoken
             332e
PRINT
PRINTLN
             332e
             S385a
auote
rejectReserved
             S265b
right
             S261c
sat
             S251c
SET
             332d
synerrorAt
             S235b
type ty
             331f
type unit_test
             333b
UNITTY
             331f
usageParsers
             S387a
VAL
             333a
VAR
             332d
WHILEX
             332d
```

<!>

S261a

And xdef parses all the extended definitions.

Supporting code for

Typed Impcore

S402

```
S402a. \langle parsers\ and\ xdef\ streams\ for\ Typed\ Impcore\ S400c \rangle + \equiv
                                                                          (S399c) ⊲S401d S402b⊳
  val xdeftable = usageParsers
     [ ("(use filename)", USE <$> name)
     ⟨rows added to Typed Impcore xdeftable in exercises S402c⟩
  val xdef = DEF <$> deftable
             <|> TEST <$> testtable
             <|>
                              xdeftable
             <|> badRight "unexpected right bracket"
             <|> DEF <$> EXP <$> exp
             <?> "definition"
S402b. \langle \textit{parsers and} \; \mathsf{xdef} \; \textit{streams for Typed Impcore} \; \mathsf{S400c} \rangle + \equiv
                                                                                     (S399c) ⊲ S402a
  val xdefstream = interactiveParsedStream (schemeToken, xdef)
S402c. \langle rows \ added \ to \ Typed \ Impcore \ xdeftable \ in \ exercises \ S402c \rangle \equiv
                                                                                             (S402a)
   (* add syntactic extensions here, each preceded by a comma *)
```

# APPENDIX Q CONTENTS

| Q.1  | OR | GANIZING CODE CHUNK     | S    | Q.3 | Unit testing          | S408 |
|------|----|-------------------------|------|-----|-----------------------|------|
|      | IN | ΓΟ AN INTERPRETER       | S405 | 0.4 | STRING CONVERSIONS    | S410 |
| 0.2  | PR | IMITIVE FUNCTIONS,      |      | •   |                       |      |
|      |    | EDEFINED FUNCTIONS,     |      | Q.5 | EVALUATION            | S411 |
|      | AN | D THE INITIAL BASIS     | S406 | 0.6 | LEXICAL ANALYSIS AND  |      |
| Q.2. | .1 | Primitive functions of  |      |     | PARSING               | S413 |
|      |    | Typed $\mu$ Scheme      | S407 |     |                       | 0.10 |
| Q.2. | .2 | Predefined functions of |      | Q.7 | An infinite stream of |      |
|      |    | Typed $\mu$ Scheme      | S407 |     | TYPE VARIABLES        | S417 |

## Supporting code for the Typed $\mu$ Scheme interpreter

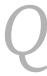

### Q.1 ORGANIZING CODE CHUNKS INTO AN INTERPRETER

The overall structure of the Typed  $\mu$ Scheme interpreter is similar to the structure of the Typed Impcore interpreter. But in addition to evaluation and type checking, it also has kind checking.

```
S405a. \langle tuscheme.sml S405a \rangle \equiv
   (exceptions used in languages with type checking S213c)
   (shared: names, environments, strings, errors, printing, interaction, streams, & initialization S213a
   (kinds for typed languages 355a)
   \langle types for Typed \mu Scheme S410a \rangle
   \langle sets of free type variables in Typed \muScheme 371\rangle
   (shared utility functions on sets of type variables (from chunk 697b))
   \langle kind\ checking\ for\ Typed\ \mu Scheme\ 378b \rangle
   \langle abstract\ syntax\ and\ values\ for\ Typed\ \mu Scheme\ S405b \rangle
   (utility functions on values (μScheme, Typed μScheme, nano-ML) 308a)
   \langle capture-avoiding substitution for Typed \muScheme 374\rangle
   (type equivalence for Typed μScheme 370a)
   ⟨type checking for Typed µScheme (from chunk 697b)⟩
   \langle lexical \ analysis \ and \ parsing \ for \ Typed \ \mu Scheme, \ providing \ filexdefs \ and \ stringsxdefs \ S413b 
angle
   (evaluation, testing, and the read-eval-print loop for Typed \muScheme S406b)
   \langle implementations of Typed \mu Scheme primitives and definition of initial Basis S406d \rangle
   (function runStream, which evaluates input given initialBasis S240b)
   (look at command-line arguments, then run S240c)
     The definition of xdef is, as usual, shared, and less usually, the definition of
valueString is shared with \muScheme and nano-ML.
S405b. (abstract syntax and values for Typed \muScheme S405b)\equiv
                                                                                                         (S405a)
   \langle definitions \ of \ exp \ and \ value \ for \ Typed \ \mu Scheme \ 361a \rangle
   \langle definition \ of \ def \ for \ Typed \ \mu Scheme \ 361c \rangle
   (definition of unit_test for explicitly typed languages S406a)
   (definition of xdef (shared) S214b)
   \langle definition \ of \ valueString \ for \ \mu Scheme, \ Typed \ \mu Scheme, \ and \ nano-ML \ 307b \rangle
```

 $\langle definition \ of \ expString \ for \ Typed \ \mu Scheme \ S410b \rangle$ 

 $\langle$  definitions of defString and defName for Typed  $\mu$ Scheme S410c $\rangle$ 

The new unit-test forms check-type and check-type-error, which are meaningful only in typed languages, demand new abstract syntax.

(S405b)

**S406a**. ⟨definition of unit\_test for explicitly typed languages S406a⟩ ≡

Q

Supporting code for Typed µScheme

S406

The core of the interpreter mixes reusable chunks with chunks used only in Typed  $\mu$ Scheme.

```
$\begin{align*} \text{S406b.} & \( \text{evaluation, testing, and the read-eval-print loop for Typed $\mu$Scheme $\text{S406b} \) \( \text{definition of namedValueString for functional bridge languages $\text{S413a} \) \( \text{definitions of eval and evaldef for Typed $\mu$Scheme $\text{S411b} \) \( \text{definitions of basis and processDef for Typed $\mu$Scheme $\text{S406c} \) \( \text{shared definition of withHandlers $\text{S239a} \) \( \text{shared unit-testing utilities $\text{S225a} \) \( \text{definition of testIsGood for Typed $\mu$Scheme $\text{S409a} \) \( \text{shared definition of processTests $\text{S226} \) \( \text{shared read-eval-print loop $\text{S237} \)} \)
```

Function processDef is very similar to the processDef used in Typed Impcore, but it accounts for the different environments used in the basis. Instead of two environments to store the types of variables and one to store the types of functions, Typed  $\mu \text{Scheme}$  has just the one environment  $\Gamma$  (Gamma), which stores the type of each identifier, whether it is a variable or a function. And Typed  $\mu \text{Scheme}$ 's basis also includes a kind environment  $\Delta$  (Delta), which stores the kind of each type constructor.

```
S406c. \langle definitions\ of\ basis\ and\ processDef\ for\ Typed\ \mu Scheme\ S406c\rangle \equiv (S406b)
processDef\ :\ def\ *\ basis\ *\ interactivity\ ->\ basis\ 
\langle definition\ of\ basis\ for\ Typed\ \mu Scheme\ 382b\rangle
fun\ processDef\ (d,\ (Delta,\ Gamma,\ rho),\ interactivity)\ =\ 
let\ val\ (Gamma,\ tystring)\ =\ typdef\ (d,\ Delta,\ Gamma)
val\ (rho,\ valstring)\ =\ evaldef\ (d,\ rho)
val\ _\  =\ if\ echoes\ interactivity\ then
println\ (valstring\ ^\ ''\ :\ ''\ ^\ tystring)
else
()
in\ (Delta,\ Gamma,\ rho)
end
```

## Q.2 Primitive functions, predefined functions, and the initial basis

The initial basis is built from primitives and from predefined functions. The  $\langle functions for building primitives when types are checked $393a \rangle$  (from Appendix P) are reused.

```
$\textbf{S406d}$. \langle (implementations of Typed $\mu$Scheme primitives and definition of initial Basis $\text{S406d}$\) \( \text{(functions for building primitives when types are checked $\text{S393a}$\) \( \text{(utility functions and types for making Typed $\mu$Scheme primitives $\text{S407a}$\) \( \text{definition of primBasis for Typed $\mu$Scheme 382c} \) \( \text{val primitiveBasis} = \text{primBasis} \) \( \text{val primedefs} = \langle \text{predefined Typed $\mu$Scheme functions, as strings (from chunk $\text{S407e})$\) \( \text{val initialBasis} = \text{let val xdefs} = \text{stringsxdefs} ("predefined functions", predefs) \) \( \text{in readEvalPrintWith predefinedFunctionError} \) (xdefs, primBasis, noninteractive) \( \text{end} \)
```

### Q.2.1 Primitive functions of Typed µScheme

The primitives resemble the primitives in Chapter 5, except that each primitive comes with a type as well as a value.

A comparison takes two arguments. Most comparisons (but not equality) apply only to integers.

```
S407a. (utility functions and types for making Typed \muScheme primitives S407a)\equiv
                 comparison : (value * value -> bool) -> (value list -> value)
                 intcompare : (int
                                      * int -> bool) -> (value list -> value)
                 comptype
                             : tyex
  fun comparison f = binaryOp (BOOLV o f)
  fun intcompare f =
         comparison (fn (NUM n1, NUM n2) => f (n1, n2)
                       | _ => raise BugInTypeChecking "comparing non-numbers")
  val comptype = FUNTY ([inttype, inttype], booltype)
S407b. \langle primitive functions for Typed <math>\muScheme :: S407b\rangle \equiv
                                                                         (382c) S407c ⊳
  ("<", intcompare op <, comptype) ::
  (">", intcompare op >, comptype) ::
  ("=", comparison equalatoms,
                           FORALL (["'a"], FUNTY ([tvA, tvA], booltype))) ::
   Two of the print primitives have polymorphic types.
S407c. \langle primitive functions for Typed <math>\mu Scheme :: S407b \rangle + \equiv
                                                                         (382c) ⊲ S407b
  ("println", unaryOp (fn x => (print (valueString x^{n} n); unitVal)),
       FORALL (["'a"], FUNTY ([tvA], unittype))) ::
  ("print", unaryOp (fn x => (print (valueString x);
                                                                  unitVal)),
       FORALL (["'a"], FUNTY ([tvA], unittype))) ::
  ("printu", unaryOp (fn NUM n => (printUTF8 n; unitVal)
                           | v => raise BugInTypeChecking "printu of non-number"),
      FUNTY ([inttype], unittype)) ::
   In plain Typed \muScheme, all the primitives are functions, so this chunk is
empty. But in case you want to define a non-function primitive for one of the exer-
cises in Chapter 6, I leave an (empty) place for primitives that aren't functions.
```

**S407d.** (primitives that aren't functions, for Typed  $\mu$ Scheme :: S407d) $\equiv$ (382c) (\* fill in non-function primitives here \*)

### Predefined functions of Typed μScheme

Because programming in Typed  $\mu$ Scheme is a hassle, Typed  $\mu$ Scheme has fewer predefined functions than  $\mu$ Scheme. Some of these functions are defined in Chapter 6. The rest are here.

Becauses lists in Typed  $\mu$ Scheme are homogeneous, the funny list functions built from car and cdr are much less useful than in  $\mu$ Scheme.

```
S407e. \langle predefined Typed \mu Scheme functions S407e \rangle \equiv
                                                                                   S408a ⊳
  (val caar
      (type-lambda ('a)
          (lambda ([xs : (list (list 'a))])
              ((@ car 'a) ((@ car (list 'a)) xs)))))
  (val cadr
      (type-lambda ('a)
         (lambda ([xs : (list (list 'a))])
              ((@ car (list 'a)) ((@ cdr (list 'a)) xs)))))
```

§Q.2 Primitive functions, predefined functions, and the initial basis S407

type basis 382h binary0p S393a booltype 381a B00LV 361b BugInTypeChecking S213c type def 361c echoes S236c equalatoms S380c evaldef S412d 361a type exp FORALL 357a 357a FUNTY inttype 381a noninteractive S236c 361b NUM predefined-Function-Error S215c 382c primBasis println S215b printUTF8 S216c readEvalPrintWith stringsxdefs S233a 381a type tyex, in Molecule S477a in Typed  $\mu$ Scheme 357a typdef 366 unary0p S393a unittype 381a 381b unitVal

361h

type value valueString 307b The Boolean functions are defined almost exactly as in Typed Impcore.

Q

Supporting code for Typed μScheme

S408

Integer comparisons are defined as in Typed Impcore, but to define != requires a type abstraction. This is progress! In Typed Impcore, a polymorphic != couldn't be defined as as function; it would have to be a syntactic form.

Integer functions are almost as in Typed Impcore. The only difference is that in Typed  $\mu$ Scheme, equality is a primitive, polymorphic function, and it must be instantiated before use.

Typed  $\mu$ Scheme provides a subset of the list functions found in  $\mu$ Scheme. Most of them appear in Chapter 6, and some (exists?, all?, and foldr) are left as exercises. The remaining predefined function is append, which is defined using the model shown in Chapter 6: a function that is both polymorphic and recursive is written using a letrec inside a type-lambda.

### Q.3 Unit testing

As in untyped  $\mu$ Scheme, equality for check-expect is structural.

```
S408e. (utility functions on μScheme, Typed μScheme, and nano-ML values [[tuscheme]] S408e) =
fun testEquals (PAIR (car1, cdr1), PAIR (car2, cdr2)) =
    testEquals (car1, car2) andalso testEquals (cdr1, cdr2)
| testEquals (v1, v2) = equalatoms (v1, v2)
```

The testIsGood function for Typed  $\mu$ Scheme mirrors the testIsGood function for Typed Impcore, but the environments are different. Because the tests are also different, I didn't try to share the ty or outcome functions.

```
S409a. \langle definition \ of \ testIsGood \ for \ Typed \ \mu Scheme \ S409a \rangle \equiv
                                                                             (S406b)
  fun testIsGood (test, (Delta, Gamma, rho)) =
    let fun ty e = typeof (e, Delta, Gamma)
                    handle NotFound x =>
                       raise TypeError ("name " ^ x ^ " is not defined")
         (shared check{Expect, Assert, Error, Type{Checks, which call ty S409b)
         fun checks (CHECK_EXPECT (e1, e2)) = checkExpectChecks (e1, e2)
           | checks (CHECK ASSERT e)
                                              = checkAssertChecks e
           | checks (CHECK_ERROR e)
                                              = checkErrorChecks e
           | checks (CHECK_TYPE (e, tau)) = checkTypeChecks (e, tau)
           | checks (CHECK_TYPE_ERROR e)
                                              = true
        fun outcome e =
           withHandlers (fn () => OK (eval (e, rho))) () (ERROR o stripAtLoc)
         \langle asSyntacticValue for \mu Scheme, Typed Impcore, Typed \mu Scheme, and nano-ML S383a
angle
         (shared check{Expect, Assert, Error{Passes, which call outcome S224d)
         fun deftystring d =
           snd (typdef (d, Delta, Gamma))
           handle NotFound x =>
             raise TypeError ("name " ^ x ^ " is not defined")
         (shared checkTypePasses and checkTypeErrorPasses, which call ty S396a)
        fun passes (CHECK_EXPECT (c, e)) = checkExpectPasses (c, e)
           | passes (CHECK ASSERT c)
                                          = checkAssertPasses c
           | passes (CHECK_ERROR c)
                                            = checkErrorPasses c
           | passes (CHECK_TYPE (c, tau)) = checkTypePasses
                                                                  (c, tau)
           | passes (CHECK TYPE ERROR d) = checkTypeErrorPasses d
    in checks test andalso passes test
```

Function checks confirms that forms check-expect, check-error, and check-type contain only expressions that typecheck. But not check-type-error. The whole point of check-type-error is that its expression *doesn't* typecheck. Thus, it is not typechecked by function check. Instead, it is typechecked by function passes—if it has a type, it fails.

Most of the checking functions are implemented in Appendices O and P. But checkTypeChecks is implemented here.

```
S406a
CHECK_ERROR S406a
CHECK_EXPECT
             S406a
CHECK_TYPE S406a
CHECK_TYPE_ERROR
             S406a
{\tt checkAssertChecks}
             S396d
checkAssertPasses
             S224b
checkErrorChecks
             S396d
checkErrorPasses
             S224c
checkExpectChecks
             S396c
checkExpectPasses
             S224d
checkTypeError-
 Passes
            S396b
checkTypePasses
             S396a
FRROR
            S221h
            S411b
eval
expString,
in Molecule S529
in Typed \muScheme
             S410b
failtest
             S225a
NotFound
             305b
             S221b
             S249b
snd
stripAtLoc
            S235a
             S542a
ty
typdef
             366
TypeError
             S213c
typeof
             366
typeString,
in Molecule S526b
 in Typed \muScheme
             S410a
withHandlers
             S239a
```

§Q.3

Unit testing

S409

CHECK\_ASSERT

### Q.4 STRING CONVERSIONS

Types, expressions, and definitions can all be rendered as strings.

Q

Supporting code for Typed μScheme

S410

```
S410a. \langle types for Typed \mu Scheme S410a \rangle \equiv
                                                                             (S405a)
  fun typeString (TYCON c) = c
    | typeString (TYVAR a) = a
    | typeString (FUNTY (args, result)) =
         "(" ^ spaceSep (map typeString args) ^ " -> " ^ typeString result ^ ")"
    | typeString (CONAPP (tau, [])) = "(" ^ typeString tau ^ ")"
    | typeString (CONAPP (tau, tys)) =
         "(" ^ typeString tau ^ " " ^ spaceSep (map typeString tys) ^ ")"
    | typeString (FORALL (tyvars, tau)) =
         "(forall [" ^ spaceSep tyvars ^ "] " ^ typeString tau ^ ")"
S410b. \langle definition \ of \ expString \ for \ Typed \ \mu Scheme \ S410b \rangle \equiv
                                                                             (S405b)
  fun expString e =
    let fun bracket s = "(" \land s \land ")"
         val bracketSpace = bracket o spaceSep
         fun exps es = map expString es
         fun formal (x, tau) = bracketSpace [typeString tau, x]
        fun withBindings (keyword, bs, e) =
           bracket (spaceSep [keyword, bindings bs, expString e])
         and bindings bs = bracket (spaceSep (map binding bs))
         and binding (x, e) = bracket (x ^ " " ^ expString e)
         fun tybinding ((x, ty), e) = bracketSpace [formal (x, ty), expString e]
         and tybindings bs = bracket (spaceSep (map tybinding bs))
         val letkind = fn LET => "let" | LETSTAR => "let*"
    in case e
           of LITERAL v
                                 => valueString v
            I VAR name
                                 => name
            | SET (x, e)
                               => bracketSpace ["set", x, expString e]
            | IFX (e1, e2, e3) => bracketSpace ("if" :: exps [e1, e2, e3])
            | WHILEX (cond, body) =>
                          bracketSpace ["while", expString cond, expString body]
            | BEGIN es
                                => bracketSpace ("begin" :: exps es)
            | APPLY (e, es) => bracketSpace (exps (e::es))
            | LETX (lk, bs, e) => bracketSpace [letkind lk, bindings bs, expString e]
            | LETRECX (bs, e) => bracketSpace ["letrec", tybindings bs, expString e]
            | LAMBDA (xs, e)
                bracketSpace ["lambda", bracketSpace (map formal xs), expString e]
            | TYLAMBDA (alphas, e) =>
                bracketSpace ["type-lambda", bracketSpace alphas, expString e]
            | TYAPPLY (e, taus) =>
                bracketSpace ("@" :: expString e :: map typeString taus)
    end
S410c. \langle definitions \ of \ defString \ and \ defName \ for \ Typed \ \mu Scheme \ S410c \rangle \equiv
                                                                      (S405b) S411a ⊳
  fun defString d =
    let fun bracket s = "(" \land s \land ")"
         val bracketSpace = bracket o spaceSep
         fun formal (x, t) = "[" \land x \land " : " \land typeString t \land "]"
    in case d
           of EXP e => expString e
            | VAL (x, e) => bracketSpace ["val", x, expString e]
            | VALREC (x, tau, e) =>
                bracketSpace ["val-rec", formal (x, tau), expString e]
            | DEFINE (f, rtau, (formals, body)) =>
                bracketSpace ["define", typeString rtau, f,
                               bracketSpace (map formal formals), expString body]
```

```
S411a. \langle definitions\ of\ def String\ and\ def Name\ for\ Typed\ \mu Scheme\ S410c \rangle +\equiv (S405b) \ \def S410c fun def Name (VAL (x, _)) = x | def Name (VALREC (x, _, _)) = x | def Name (DEFINE (x, _, _)) = x | def Name (EXP _) = raise InternalError "asked for name defined by expression"
```

### Q.5 EVALUATION

The implementation of the evaluator is almost identical to the implementation in Chapter 5. There are only two significant differences:

§Q.5 Evaluation ——— S411

- The abstract syntax LAMBDA has types, but the value CLOSURE does not.
- · The evaluator needs cases for TYAPPLY and TYLAMBDA.

Another difference is that many potential run-time errors should be impossible because the relevant code would be rejected by the type checker. If one of those errors occurs anyway, the evaluator raises the exception BugInTypeChecking, not RuntimeError.

```
S411b. \langle definitions \ of \ eval \ and \ evaldef \ for \ Typed \ \mu Scheme \ S411b \rangle \equiv
                                                                                    (S406b) S412d ⊳
                                                     eval : exp * value ref env -> value
  fun eval (e, rho) =
                                                                                        -> value
                                                     ev
                                                            : exp
     let fun ev (LITERAL n) = n
             (alternatives for ev for TYAPPLY and TYLAMBDA 380b)
             \langle more\ alternatives\ for\ ev\ for\ Typed\ \mu Scheme\ S411c \rangle
     in eve
     end
    Code for variables is just as in Chapter 5.
S411c. \langle more\ alternatives\ for\ ev\ for\ Typed\ \mu Scheme\ S411c \rangle \equiv
                                                                                   (S411b) S411d ⊳
   \mid ev (VAR v) = !(find (v, rho))
   \mid ev (SET (n, e)) =
       let val v = ev e
        in find (n, rho) := v;
        end
    Code for control flow is just as in Chapter 5.
S411d. \langle more\ alternatives\ for\ ev\ for\ Typed\ \mu Scheme\ S411c \rangle + \equiv
                                                                           (S411b) ⊲ S411c S411e ⊳
   | ev (IFX (e1, e2, e3)) = ev (if projectBool (ev e1) then e2 else e3)
   | ev (WHILEX (guard, body)) =
        if projectBool (ev guard) then
          (ev body; ev (WHILEX (guard, body)))
```

```
| ev (IFX (e1, e2, e3)) = ev (if projectBool (ev e1) then e2 else e3)
| ev (WHILEX (guard, body)) =
    if projectBool (ev guard) then
        (ev body; ev (WHILEX (guard, body)))
    else
        unitVal
| ev (BEGIN es) =
    let fun b (e::es, lastval) = b (es, ev e)
        | b ( [], lastval) = lastval
    in b (es, unitVal)
    end
```

Code for a lambda removes the types from the abstract syntax.

```
S411e. \langle more\ alternatives\ for\ ev\ for\ Typed\ \mu Scheme\ S411c \rangle + \equiv \qquad (S411b)\ \triangleleft S411d\ S412a >  | ev (LAMBDA (args, body)) = CLOSURE ((map (fn (x, ty) => x) args, body), rho)
```

```
APPLY
             361a
BEGIN
             361a
CLOSURE
             361b
CONAPP
             357a
DEFINE
             361c
             304
type env
             361c
EXP
type exp
             361a
find
             305b
FORALL
             357a
FUNTY
             357a
TFX
             361a
InternalError
             S219e
LAMBDA
             361a
             361a
LET
LETRECX
             361a
LETSTAR
             361a
LETX
             361a
LITERAL
             361a
projectBool 308b
             361a
SET
spaceSep
             S214e
TYAPPLY
             361a
TYCON
             357a
TYLAMBDA
             361a
TYVAR
             357a
unitVal
             381b
VAL
             361c
VALREC
             361c
type value
             361b
valueString 307b
VAR
             361a
WHILEX
             361a
```

)

Supporting code for Typed μScheme

S412

end

Code for application is almost as in Chapter 5, except if the program tries to apply a non-function, the evaluator raises BugInTypeChecking, not RuntimeError, because the type checker should reject any program that could apply a non-function.

```
let fun step ((n, e), rho) = bind (n, ref (eval (e, rho)), rho)
in eval (body, foldl step rho bs)
end

S412c. ⟨more alternatives for ev for Typed μScheme S411c⟩+≡ (S411b) ⊲S412b

| ev (LETRECX (bs, body)) =
  let val (tynames, values) = ListPair.unzip bs
    val names = map fst tynames
    val rho' = rho <+> mkEnv (names, map (fn _ => ref (unspecified())) values)
    val updates = map (fn ((x, _), e) => (x, eval (e, rho'))) bs
in List.app (fn (x, v) => find (x, rho') := v) updates;
    eval (body, rho')
```

Evaluating a definition can produce a new environment. The function evaldef also returns a string which, if nonempty, should be printed to show the value of the item. Type soundness requires a change in the evaluation rule for VAL; as described in Exercise 46 in Chapter 2, VAL must always create a new binding.

```
S412d. \langle definitions\ of\ eval\ and\ evaldef\ for\ Typed\ \mu Scheme\ S411b \rangle + \equiv
                                                                    (S406b) ⊲ S411b
                      evaldef : def * value ref env -> value ref env * string
  fun evaldef (VAL (x, e), rho) =
        let val v = eval (e, rho)
             val rho = bind (x, ref v, rho)
        in (rho, namedValueString x v)
        end
    | evaldef (VALREC (x, tau, e), rho) =
        let val this = ref NIL
             val rho' = bind(x, this, rho)
             val v = eval (e, rho')
             val _
                    = this := v
        in (rho', namedValueString x v)
    | evaldef (EXP e, rho) = (* differs from VAL ("it", e) only in its response *)
        let val v = eval (e, rho)
             val rho = bind ("it", ref v, rho)
        in (rho, valueString v)
        end
    | evaldef (DEFINE (f, tau, lambda), rho) =
        evaldef (VALREC (f, tau, LAMBDA lambda), rho)
```

In the VALREC case, the interpreter evaluates e while name x is still bound to a location that contains NIL—that is, before the assignment to this. Therefore, as described on page 362, evaluating e must not evaluate x—because the mutable cell for x does not yet contain its correct value. Evaluation is prevented in the parser, which issues a syntax error unless e is a LAMBDA.

Function evaldef returns a string identifying what was just defined. If the thing just defined is a function, evaldef identifies it by its name. Otherwise, it shows the actual value.

## Q.6 LEXICAL ANALYSIS AND PARSING

```
S413b. ⟨lexical analysis and parsing for Typed μScheme, providing filexdefs and stringsxdefs S413l ⟨lexical analysis for μScheme and related languages S383d⟩ ⟨parsers for single tokens for μScheme-like languages S385a⟩ ⟨parsers for Typed μScheme tokens S413c⟩ ⟨parsers and parser builders for formal parameters and bindings S385c⟩ ⟨parsers and parser builders for Scheme-like syntax S386d⟩ ⟨parser builders for typed languages S414c⟩ ⟨parsers and xdef streams for Typed μScheme S414b⟩ ⟨shared definitions of filexdefs and stringsxdefs S233a⟩
```

Typed  $\mu$ Scheme reuses most of  $\mu$ Scheme's lexical analysis, but to simplify the parsing of function types, the arrow  $\rightarrow$  is treated as a reserved word, not as a name.

To help with error messages, the parser tracks which keywords are used to write expressions and which are used to write types.

```
S413c. \langle parsers for Typed \mu Scheme tokens S413c \rangle \equiv
                                                                     (S413b) S414a ⊳
  val expKeywords = [ "if", "while", "set", "begin", "lambda"
                       "type-lambda", "let", "let*", "letrec", "quote", "@"
  val tyKeywords = ["forall", "->"]
  val defKeywords = [ "val", "define", "use"
                     , "check-expect", "check-assert", "check-error"
                       "check-type", "check-type-error"
                     ]
  val reserved = expKeywords @ tyKeywords @ defKeywords
  fun keyword words =
    let fun isKeyword s = List.exists (fn s' => s = s') words
    in sat isKeyword namelike
    end
  val expKeyword = keyword expKeywords
  val tyKeyword = keyword tyKeywords
  val name =
    rejectReserved reserved <$>! sat (curry op <> "->") namelike
```

```
§Q.6
Lexical analysis
and parsing
```

S413

S254a

<\$>!

```
<+>
             305f
APPLY
             361a
bind
             305d
BugInTypeChecking
             S213c
CLOSURE,
in \muML
             486d
 in nano-ML 405b
 in Typed \muScheme
             361b
             S249b
curry
type def
             361c
             361c
DEFINE
type env
             304
             S411b
ev
eval
             S411b
EXP
             361c
             305b
find
             S249b
fst
LAMBDA
             361a
LET
             361a
LETRECX
             361a
LETSTAR
             361a
LETX
             361a
             305e
mkEnv
type name
             303
             S385a
namelike
NIL
             361b
PRTMTTTVF.
in \mu ML
             486d
 in nano-ML 405b
 in Typed \muScheme
             361b
rejectReserved
             S265b
rho
             S411b
             S251c
unspecified S389c
VAL
             361c
VALREC
             361c
type value,
in \muML
             486d
in nano-ML 405b
 in Typed \muScheme
             361b
valueString,
             S461b
 in \muML
 in Typed \muScheme
             307b
```

A type variable begins with a quote mark.

**S414a**.  $\langle parsers for Typed \mu Scheme tokens S413c \rangle + \equiv$ 

(S413b) ⊲ S413c

tyvar : name parser

Q

Supporting code for Typed μScheme

S414

```
val arrow = (fn (NAME "->") => SOME () | _ => NONE) <$>? pretoken val tyvar = quote *> (curry op ^ "'" <$> name <?> "type variable (got quote mark)")
```

Formal parameters, whether to lambda or type-lambda, must not have duplicates.

```
S414b. ⟨parsers and xdef streams for Typed μScheme S414b⟩≡ (S413b) S415a⟩

val tlformals =

nodups ("formal type parameter", "type-lambda") <$>! @@ (many name)

fun nodupsty what (loc, xts) =

nodups what (loc, map fst xts) >>=+ (fn _ => xts)

(* error on duplicate names *)

fun letDups LETSTAR (_, bindings) = OK bindings
| letDups LET bindings = nodupsty ("bound variable", "let") bindings
```

Function distinctTyvars is used in multiple interpreters.

```
S414c. ⟨parser builders for typed languages S414c⟩ = (S413b S399c) S414d ▷

val distinctTyvars = distinctTyvars : name list parser

nodups ("quantified type variable", "forall") <$>! @@ (many tyvar)
```

Parsing a type in brackets is tricky enough that I define a function just for that job. The arrows function takes two lists: the types that appear before the first arrow, and a list of lists of types that appear after an arrow. To make it usable with languages beyond Typed  $\mu$ Scheme, I abstract over the conapp and funty functions that are used to build types.

```
S414d. \langle parser\ builders\ for\ typed\ languages\ S414c \rangle + \equiv
                                                         (S413b S399c) ⊲ S414c S416b ⊳
             arrowsOf : ('ty * 'ty list -> 'ty) -> ('ty list * 'ty -> 'ty)
                      -> 'ty list -> 'ty list list -> 'ty error
  fun arrowsOf conapp funty =
                                     [] = ERROR "empty type ()"
    let fun arrows []
           | arrows (tycon::tyargs) [] = OK (conapp (tycon, tyargs))
           | arrows args
                                     [rhs] =
               (case rhs
                  of [result] => OK (funty (args, result))
                   | [] => ERROR "no result type after function arrow"
                   | _ => ERROR "multiple result types after function arrow")
           | arrows args (_::_::_) = ERROR "multiple arrows in function type"
    in fn xs => errorLabel "syntax error: " o arrows xs
    end
```

The type parser rejects any keyword that is normally used to write expressions.

```
S415a. \langle parsers\ and\ xdef\ streams\ for\ Typed\ \mu Scheme\ S414b \rangle + \equiv
                                                                 (S413b) ⊲ S414b S415b ⊳
  val arrows = arrowsOf CONAPP FUNTY
                                                                   ty: tyex parser
  fun ty tokens =
    let fun badExpKeyword (loc, bad) =
           synerrorAt ("looking for type but found \" ^ bad ^ "'") loc
            TYCON <$> name
    in
                                                                                                   §Q.6
        <|> TYVAR <$> tyvar
                                                                                             Lexical analysis
        <|> bracketKeyword (kw "forall", "(forall [tyvars] type)",
                                                                                               and parsing
                              curry FORALL <$> bracket ("('a ...)", distinctTyvars)
                                             <*> ty)
                                                                                                   S415
        <|> badExpKeyword <$>! (left *> @@ expKeyword <* matchingRight)</pre>
        <|> bracket ("type application or function type",
                                                                                            <!>
                                                                                                        S261a
                                                                                                        S249a
                      arrows <$> many ty <*>! many (arrow *> many ty))
                                                                                             <$>
                                                                                             <$>!
                                                                                                        S254a
                     <!> "expected type; found integer"
                                                                                             <$>?
                                                                                                        S252b
        <|> booltok <!> "expected type; found Boolean literal"
                                                                                             <*>
                                                                                                        S247b
    end tokens
                                                                                             <*>!
                                                                                                        S254a
                                                                                             <?>
                                                                                                        S260c
   The parser for formal parameters detects two common mistakes: forgetting to
                                                                                             <|>
                                                                                                        S249c
put a space before the colon that separates name from type, and forgetting to wrap
                                                                                            >>=+
                                                                                                        S222b
a one-element parameter list in brackets. First the colon.
                                                                                            booltok
                                                                                                        S385a
                                                                                                        S264a
S415b. (parsers and xdef streams for Typed \muScheme S414b)+\equiv
                                                                                            bracket
                                                                 (S413b) ⊲ S415a S415c ⊳
                                                                                            bracketKeyword
                                              endsColon
                                                            : name -> name option
                                                                                                        S264a
                                              badColonParm : (name * tyex) parser
  fun endsColon s =
                                                                                            CONAPP
                                                                                                        357a
    if size s > 1 and also String.sub (s, size s - 1) = #":" then
                                                                                            curry
                                                                                                        S249b
                                                                                            ERROR
                                                                                                        S221b
      SOME (String.substring (s, 0, size s - 1))
                                                                                                        S221b
                                                                                            type error
    else
                                                                                            errorAtEnd
                                                                                                        S261b
       NONE
                                                                                            errorLabel
                                                                                                        S223b
                                                                                            expKeyword
                                                                                                        S413c
  val badColonParm =
                                                                                            FORALL
                                                                                                        357a
   (endsColon <$>? name <* sexp)</pre>
                                                                                             fst
                                                                                                        S249b
                                                                                            FUNTY
                                                                                                        357a
   errorAtEnd
                                                                                            int
                                                                                                        S385a
   (fn s => ["there must be a space between parameter ", s,
                                                                                                        S387a
                                                                                             kw
              " and the colon that follows it"])
                                                                                            left
                                                                                                        S261c
   And now the formal parameters. Function 1 formals parses the formal param-
                                                                                            LET
                                                                                                        361a
                                                                                            LETSTAR
                                                                                                        361a
eters to lambda, and tformals parses the formal parameters to type-lambda.
                                                                                                        S253a
                                                                                            many
S415c. \langle parsers\ and\ xdef\ streams\ for\ Typed\ \mu Scheme\ S414b \rangle + \equiv
                                                                 (S413b) ⊲ S415b S416a⊳
                                                                                            matchingRight
                                   formal : (name * tyex) parser
                                                                                                        S263a
                                                                                            NAME
                                                                                                        S383d
                                   unbracketedFormal : (name * tyex) list parser
                                                                                                        303
                                                                                            type name
                                   lformals : (name * tyex) list parser
                                                                                            name
                                                                                                        S413c
                                   tformals : name list parser
  val formal =
                                                                                                        S265a
                                                                                            nodups
    bracket ("[x : ty]", badColonParm <|> pair <$> name <* kw ":" <*> ty)
                                                                                            0K
                                                                                                        S221b
                                                                                                        S249b
                                                                                            pair
                                                                                            type parser,
  val unbracketedFormal =
                                                                                             in \mu ML
                                                                                                        S385a
    (name <* kw ":" <* ty)
                                                                                             in Molecule S532c
    errorAtEnd
                                                                                            pretoken
                                                                                                        S385a
    (fn x \Rightarrow ["the formal parameter ", x, " and its type must be ",
                                                                                            auote
                                                                                                        S385a
                "wrapped in brackets to make a list of length 1"])
                                                                                             sexp
                                                                                                        S386d
                                                                                                        S235b
                                                                                             synerrorAt
                                                                                            TYCON
                                                                                                        357a
  val lformals = bracket ("([x : ty] ...)", unbracketedFormal <|> many formal)
                                                                                            type tyex
                                                                                                        357a
  val tformals = bracket ("('a ...)", many tyvar)
                                                                                            TYVAR
                                                                                                        357a
                                                                                             tyvar,
                                                                                             in \muHaskell S433c
                                                                                             in \mu ML
                                                                                                        S463h
                                                                                             in Molecule S532b
```

The expression parser rejects any keyword that is normally used to write types.

(S413b) ⊲ S415c S417a ⊳

**S416a**.  $\langle parsers\ and\ xdef\ streams\ for\ Typed\ \mu Scheme\ S414b \rangle + \equiv$ 

Supporting code for *Typed* μ*Scheme* 

S416

```
fun lambda xs exp =
        nodupsty ("formal parameter", "lambda") xs >>=+ (fn xs =>
       LAMBDA (xs, exp))
  fun tylambda a's exp =
        nodups ("formal type parameter", "type-lambda") a's >>=+ (fn a's =>
       TYLAMBDA (a's, exp))
  fun cb key usage parser = bracketKeyword (eqx key namelike, usage, parser)
  fun exp tokens = (
      VAR
                       <$> name
   <|> LITERAL <$> BOOLV <$> booltok
   <|> quote *> (LITERAL <$> sexp)
   <|> quote *> badRight "quote mark ' followed by right bracket"
   <|> cb "quote" "(quote sx)"
                                                  LITERAL <$> sexp)
                                          (
   <|> cb "if"
                 "(if e1 e2 e3)"
                                          (curry3 IFX
                                                       <$> exp <*> exp <*> exp)
   <|> cb "while" "(while e1 e2)"
                                          (curry WHILEX <$> exp <*> exp)
   <|> cb "set"
                  "(set x e)"
                                           (curry SET
                                                        <$> name <*> exp)
   <|> cb "begin" ""
                                                  BEGIN <$> many exp)
                                           (
   <|> cb "lambda" "(lambda (formals) body)" (
                                                  lambda <$> @@ lformals <*>! exp)
   <|> cb "type-lambda" "(type-lambda (tyvars) body)"
                                                  tylambda <$> @@ tformals <*>! exp)
                                           (
   <|> cb "let"
                 "(let (bindings) body)"
                                           (letx LET <$> @@ bindings <*>! exp)
   <|> cb "letrec" "(letrec (bindings) body)" (curry LETRECX <$> letrecbs <*> exp)
   (curry TYAPPLY <$> exp <*> many1 ty)
   <|> cb "@"
                 "(@ exp types)"
   <|> badTyKeyword <$>! left *> @@ tyKeyword <* matchingRight</pre>
   <|> leftCurly <!> "curly brackets are not supported"
   <|> left *> right <!> "empty application"
   <|> bracket ("function application", curry APPLY <$> exp <*> many exp)
  ) tokens
  and letx kind bs exp = letDups kind bs >>=+ (fn bs => LETX (kind, bs, exp))
  and tybindings ts = bindingsOf "([x : ty] e)" formal exp ts
  and letrecbs ts = distinctTBsIn (bindingsOf "([x : ty] e)" formal (asLambda "letrec" exp))
                                "letrec"
                                ts
  and bindings ts = bindingsOf "(x e)" name exp ts
  and badTyKeyword (loc, bad) =
        synerrorAt ("looking for expression but found \" ^ bad ^ "'") loc
   Each letrec form has to have mutually distinct names. That requirement is
enforced by function distinctTBsIn.
```

```
S416b. \langle parser builders for typed languages S414c \rangle + \equiv
                                                                  (S413b S399c) ⊲ S414d
               distinctTBsIn : ((name * 't) * 'e) list parser -> string ->
                                 ((name * 't) * 'e) list parser
  fun distinctTBsIn tbindings context =
    let fun check (loc, bs) =
           nodups ("bound name", context) (loc, map (fst o fst) bs) >>=+ (fn _ => bs)
    in check <$>! @@ tbindings
    end
```

```
UILUN ASSEKI
                                                                                                           S406a
                                                                                               CHECK_ERROR S406a
                                                                                               CHECK_EXPECT
    The def parser handles the true-definition syntactic forms define, val, and
                                                                                                           S406a
val-rec.
                                                                                               CHECK_TYPE
                                                                                                           S406a
                                                                                               CHECK_TYPE_ERROR
S417a. \langle parsers\ and\ xdef\ streams\ for\ Typed\ \mu Scheme\ S414b \rangle + \equiv
                                                                   (S413b) ⊲ S416a S417b⊳
                                                                                                           S406a
  fun define tau f formals body =
                                                                                               curry
                                                                                                           S249b
     nodupsty ("formal parameter", "definition of function " ^ f) formals >>=+
                                                                                               curry3
                                                                                                           S249b
     (fn xts =>
                                                                                               DEF
                                                                                                           S214b
       DEFINE (f, tau, (xts, body)))
                                                                                               DEFINE
                                                                                                           361c
                                                                                               eax
                                                                                                           S252a
                                                                                               EXP
                                                                                                           361c
  fun valrec (x, tau) e = VALREC (x, tau, e)
                                                                                                           S415c
                                                                                               formal
                                                                                               fst
                                                                                                           S249b
  val def =
                                                                                               IFX
                                                                                                           361a
        cb "define" "(define type f (args) body)"
                                                                                               int
                                                                                                           S385a
                                (define <$> ty <*> name <*> @@ lformals <*>! exp)
                                                                                               interactive-
                                                                                                Parsed-
   <|> cb "val" "(val x e)" (curry VAL <$> name <*> exp)
                                                                                                Stream
                                                                                                           S269
    <|> cb "val-rec" "(val-rec [x : type] e)"
                                                                                                           S214c
                                                                                               intString
                                (valrec <$> formal <*> asLambda "val-rec" exp)
                                                                                               LAMBDA
                                                                                                           361a
                                                                                               left
                                                                                                           S261c
    The unit_test parser handles the unit tests.
                                                                                               leftCurly
                                                                                                           S262b
S417b. (parsers and xdef streams for Typed \muScheme S414b)+\equiv
                                                                   (S413b) ⊲S417a S417c⊳
                                                                                               LET
                                                                                                           361a
                                                       unit_test : unit_test parser
                                                                                               letDups
                                                                                                           S414b
  val unit test =
                                                                                               LETRECX
                                                                                                           361a
         cb "check-assert" "(check-assert e)"
                                                        (CHECK_ASSERT <$> exp)
                                                                                                           361a
                                                                                               LETSTAR
     <|> cb "check-error" "(check-error e)"
                                                        (CHECK_ERROR <$> exp)
                                                                                               LETX
                                                                                                           361a
     <|> cb "check-expect" "(check-expect e1 e2)"
                                                                                               1formals
                                                                                                           S415c
                                         (curry CHECK_EXPECT <$> exp <*> exp)
                                                                                               LITERAL
                                                                                                           361a
                                                                                                           S253a
    <|> cb "check-type"
                              "(check-type e tau)"
                                                                                               manv
                                                                                               many1
                                                                                                           S253b
                                         (curry CHECK TYPE
                                                                <$> exp <*> ty)
                                                                                               matchingRight
    <|> cb "check-type-error" "(check-type-error e)"
                                                                                                           S263a
                                         (CHECK_TYPE_ERROR <$> (def <|> EXP <$> exp))
                                                                                               type name
                                                                                                           303
    And the xdef parser handles the extended definitions.
                                                                                               name
                                                                                                           S413c
                                                                                               namelike
                                                                                                           S385a
S417c. \langle parsers\ and\ xdef\ streams\ for\ Typed\ \mu Scheme\ S414b \rangle + \equiv
                                                                   (S413b) ⊲ S417b S417d ⊳
                                                                                               naturals
                                                                                                           S230c
                                                                   xdef : xdef parser
                                                                                                           S265a
                                                                                               nodups
  val xdef =
                                                                                               nodupsty
                                                                                                           S414b
        DEF <$> def
                                                                                                           361b
   <|> cb "use" "(use filename)" (USE <$> name)
                                                                                               type parser,
   <|> TEST <$> unit_test
                                                                                               in Molecule S532c
    <|> badRight "unexpected right bracket"
                                                                                               in Typed \muScheme
    <|> DEF <$> EXP <$> exp
                                                                                                           S385a
                                                                                               quote
                                                                                                           S385a
    <?> "definition"
                                                                                               right
                                                                                                           S261c
                                                                                               schemeToken S384b
S417d. \langle parsers\ and\ xdef\ streams\ for\ Typed\ \mu Scheme\ S414b \rangle + \equiv
                                                                          (S413b) ⊲ S417c
                                                                                               SET
                                                                                                           361a
  val xdefstream = interactiveParsedStream (schemeToken, xdef)
                                                                                                           S386d
                                                                                               sexp
                                                                                               type stream S228c
                                                                                               streamMap
                                                                                                           S231c
Q.7 AN INFINITE STREAM OF TYPE VARIABLES
                                                                                                           S235b
                                                                                               svnerrorAt
                                                                                               TEST
                                                                                                           S214b
                                                                                               tformals
                                                                                                           S415c
                                                                                                           S415a
                                                                                               ty
                                                                                               TYAPPLY
                                                                                                           361a
                                                                                                           S413c
                                                                                               tvKevword
S417e. (infinite supply of type variables S417e)\equiv
                                                                                               TYLAMBDA
                                                                                                           361a
                                                                                   (370a)
                                                                                               type unit_test
                                                       naturals
                                                                        : int stream
                                                                                                           S406a
                                                       infiniteTyvars : name stream
                                                                                               USE
                                                                                                           S214b
```

The stream infiniteTyvars is used to rename type variables when checking type equality (Chapter 6). It is built from stream naturals, which contains the natural numbers; naturals is defined in chunk S230c in Appendix H.

```
val infiniteTyvars =
  streamMap (fn n => "'b-" ^ intString n) naturals
```

VAL

VAR WHILEX

VALREC

type xdef

361c 361c

361a

361a S214b

## APPENDIX R CONTENTS

| R.1  | ORGANIZING CODE CHUNKS |                      | R.3   | Unit testing | S426              |       |
|------|------------------------|----------------------|-------|--------------|-------------------|-------|
|      | INT                    | O AN INTERPRETER     | S419  | R.4          | EVALUATION        | S429  |
| R.2  |                        | MITIVE FUNCTIONS,    |       | R.4.<br>R.4. |                   | S429  |
|      |                        | THE INITIAL BASIS    | S421  |              | definitions       | S430  |
| R.2. | 1                      | Primitives           | S421  | R.5          | STRING CONVERSION | S431  |
| R.2. | 2                      | Predefined functions | S423  | R.6          | Parsing           | S432  |
| R.2. | 3                      | Building the initial | 0.405 | R.7          | CASES AND CODE    | C 40. |
|      |                        | basis                | S425  |              | FOR CHAPTER 8     | S435  |

# R

## Supporting code for nano-ML

### R.1 Organizing code chunks into an interpreter

The overall structure of the nano-ML interpreter resembles the structure of the Typed  $\mu$ Scheme interpreter, but instead of type checking, it uses type inference.

```
S419a. ⟨ml.sml S419a⟩≡
⟨exceptions used in languages with type inference S213d⟩
⟨shared: names, environments, strings, errors, printing, interaction, streams, & initialization S213a⟩
⟨Hindley-Milner types with named type constructors S420a⟩
⟨abstract syntax and values for nano-ML S419b⟩
⟨utility functions on values (µScheme, Typed µScheme, nano-ML) S422d⟩
⟨type inference for nano-ML and µML S420b⟩
⟨lexical analysis and parsing for nano-ML, providing filexdefs and stringsxdefs S432d⟩
⟨evaluation, testing, and the read-eval-print loop for nano-ML S420d⟩
⟨implementations of nano-ML primitives and definition of initialBasis S425c⟩
⟨function runStream, which evaluates input given initialBasis S240b⟩
⟨look at command-line arguments, then run S240c⟩
```

The exp and value forms are specialized to nano-ML; as usual, xdef and valueString are shared with other languages.

```
$$ $419b. \(abstract syntax and values for nano-ML $419b) \equiv ($419a) \\ \(definitions of \text{ exp } and \text{ value } for nano-ML $404\) \(\definition of \text{ definition } of \text{ est } for \text{ languages } with \text{ Hindley-Milner types $419c}\) \(\definition of \text{ xdef } (shared) $214b\) \(\definition of \text{ valueString } for \mu Scheme, Typed \mu Scheme, and nano-ML $307b\) \(\definition \text{ of expString } for \text{ nano-ML } and \mu ML $432a\) \(\definition \text{ of defString } and \text{ defName } for \text{ nano-ML } and \mu ML $8432c\)
```

Unit tests resemble the unit tests for Typed  $\mu$ Scheme, but as explained in Section 7.4.6 (page 417), the typing tests are subtly different. These unit tests are shared with other languages that use Hindley-Milner types.

```
S419c. ⟨definition of unit_test for languages with Hindley-Milner types S419c⟩ ≡ (S419b)

datatype unit_test = CHECK_EXPECT of exp * exp

| CHECK_ASSERT of exp
| CHECK_ERROR of exp
| CHECK_TYPE of exp * type_scheme
| CHECK_PTYPE of exp * type_scheme
| CHECK_TYPE_ERROR of def
```

R

Supporting code for nano-ML

S420

The code chunks that make up type inference are divided into two groups. The first group contains a simpler infrastructure for Hindley-Milner types; this infrastructure works only under the assumption that each type constructor is represented by its name. This assumption holds for nano-ML, but in  $\mu$ ML, a programmer can define two distinct type constructors that have the same name, so  $\mu$ ML uses a less simple infrastructure that is written in a different group of code chunks.

```
$420a. ⟨Hindley-Milner types with named type constructors $420a⟩ = ($419a) ⟨tycon, eqTycon, and tyconString for named type constructors 409a⟩ ⟨representation of Hindley-Milner types 408⟩ ⟨sets of free type variables in Hindley-Milner types 433a⟩ val funtycon = "function" ⟨creation and comparison of Hindley-Milner types with named type constructors 412b⟩ ⟨definition of typeString for Hindley-Milner types $431b⟩ ⟨shared utility functions on Hindley-Milner types $431d⟩ ⟨specialized environments for type schemes 435a⟩
```

The second group of chunks implements type inference, and it is shared by both nano-ML and  $\mu$ ML.

```
$\text{S420b.} \langle type inference for nano-ML and $\mu ML$ $\text{S420b} \rangle \rm \text{type_env} -> ty * con typdef: exp * type_env -> type_env * string \rangle representation of type constraints $436a \rangle \langle utility functions on type constraints $420c \rangle \langle constraint solving $437a \rangle \langle utility functions for $\mu ML$ $5c \rangle \langle exhaustiveness analysis for $\mu ML$ $435b \rangle \langle definitions of type of and typdef for nano-ML and $\mu ML$ $437d \rangle \rangle definitions of type of and typdef for nano-ML and $\mu ML$ $437d \rangle \rangle definitions of type of and typdef for nano-ML and $\mu ML$ $437d \rangle \rangle definitions of type of and typdef for nano-ML and $\mu ML$ $437d \rangle \rangle definitions of type of and typdef for nano-ML and $\mu ML$ $437d \rangle \rangle definitions of type of and typdef for nano-ML and $\mu ML$ $437d \rangle \rangle definitions of type of and typdef for nano-ML and $\mu ML$ $437d \rangle \rangle definitions of type of and typdef for nano-ML and $\mu ML$ $437d \rangle \rangle definitions of type of and typdef for nano-ML and $\mu ML$ $437d \rangle \rangle definitions of type of and typdef for nano-ML and $\mu ML$ $437d \rangle \rangle definitions of type of and typdef for nano-ML and $\mu ML$ $437d \rangle \rangle definitions of type of and type of type of ty
```

Chapter 7 defines a handful of utility functions that operate on type-equality constraints. Two more such functions, constraintString and untriviate, are defined in this appendix.

```
$420c. \langle utility\ functions\ on\ type\ constraints\ S420c\rangle 
 \begin{array}{c} \text{constraintString}\ :\ con\ ->\ string\\ \text{untriviate}\ :\ con\ ->\ con\\ \\ \langle definitions\ of\ constraintString\ and\ untriviate\ S431c\rangle \end{array}
```

On a gross level, the evaluator for nano-ML is structured in the same way as the evaluator for  $\mu$ Scheme. Both evaluators include the usual definitions of eval, evaldef, basis, and processDef. Language-specific testing code appears in this appendix (Section R.3), and other code is shared.

```
S420d. ⟨evaluation, testing, and the read-eval-print loop for nano-ML S420d⟩≡ ⟨definition of namedValueString for functional bridge languages S413a⟩ ⟨definitions of eval and evaldef for nano-ML and μML S429a⟩ ⟨definitions of basis and processDef for nano-ML S421a⟩ ⟨shared definition of withHandlers S239a⟩ ⟨shared unit-testing utilities S225a⟩ ⟨definition of testIsGood for nano-ML S426a⟩ ⟨shared definition of processTests S226⟩ ⟨shared read-eval-print loop S237⟩
```

As in Typed Impcore and Typed  $\mu$ Scheme, a definition is first typechecked and then evaluated. The type checker and evaluator produce strings that respectively represent type and value. When echoing, function processDef prints both strings. If definition d is not well typed, calling typdef raises the TypeError exception, and evaldef is never called.

```
S421a. \(\definitions \text{ of basis } and \text{ processDef } \text{ for nano-ML S421a}\) \( = \text{ (S420d)} \)

\[ \text{ processDef : def * basis * interactivity -> basis} \]

\text{ type basis = type_env * value env} \]

\[ \text{fun processDef (d, (Gamma, rho), interactivity) =} \]

\[ \text{ let val (Gamma, tystring) = typdef (d, Gamma)} \]

\[ \text{ val (rho, valstring) = evaldef (d, rho)} \]

\[ \text{ val _ = if echoes interactivity then} \]

\[ \text{ println (valstring \( \text{" : " \lambda tystring)} \)

\[ \text{ else} \]

\[ \text{ ()} \]

\[ \text{ in (Gamma, rho)} \]

\[ \text{ end} \]
```

§R.2
Primitive
functions,
predefined
functions, and the
initial basis
S421

As in Typed  $\mu$ Scheme, processDef preserves the phase distinction: type inference is independent of rho and evaldef.

The read-eval-print loop is almost identical to the read-eval-print loop for Typed  $\mu$ Scheme; the only difference is that instead of a handler for BugInTypeChecking, it has a handler for BugInTypeInference.

## R.2 PRIMITIVE FUNCTIONS, PREDEFINED FUNCTIONS, AND THE INITIAL BASIS

### R.2.1 Primitives

The utility functions unaryOp and binaryOp have to be redefined yet again, because if a primitive is called with the wrong number of arguments, they must raise BugInTypeInference, not BugInTypeChecking or RuntimeError.

```
S421d. \( \shared utility functions for building primitives in languages with type inference \( \text{S421d} \) \( = \) \( \text{unary0p} : \text{(value} \) -> \text{value} \) -> \( \text{value list} \) -> \( \text{value list} \) -> \( \text{value list} \) -> \( \text{value list} \) -> \( \text{value list} \) -> \( \text{value} \) \( \text{fun binary0p} f = (fn [a, b] => f (a, b) \) \( | _ = > \text{raise BugInTypeInference "arity 2"} \) \( \text{fun unary0p} f = (fn [a] => f a \) \( | _ = > \text{raise BugInTypeInference "arity 1"} \) \( \text{Arithmetic primitives expect and return integers.} \)
```

```
S421e. \( \shared utility functions for building primitives in languages with type inference \( \seta \) \( \) \= \\
\text{arithOp} : \( (\text{int} * \text{int} -> \text{int}) -> \text{(value list} -> \text{value}) \\
\text{arithtype} : \text{ty} \\
\text{binaryOp} \( (\text{fn} \) \( \text{NUM n1}, \text{ NUM n2}) => \text{NUM (f (n1, n2))} \\
\text{\quad \quad \quad
```

```
BugInTvpe-
     Inference S213d
                 S239a
   caught
                 436a
   type con
   constraintString
                 S431c
   type def,
    in \muML
                 486a
    in nano-ML 405a
                 S236c
    echoes
   type env
                 304
    evaldef
                 S430b
   type exp,
    in \mu ML
                 486b
    in nano-ML 404
    funtype,
    in \mu ML
                 S440e
    in nano-ML 412b
   inttype,
                 S440c
    in \mu ML
    in nano-ML 412b
                 S234d
   loc
    Located
                 S234b
(S4: NUM,
     in \mu ML
                 486d
    in nano-ML 405b
   println
                 S215b
                 408
   type ty
                 439a
    typdef
    type type_env
                 435a
    TypeError
                 S213d
    typeof
                 437d
   untriviate
                 S431c
    type value,
    in \muML
                 486d
     in nano-ML 405b
```

Each primitive operation must be associated with a type scheme in the initial environment. It is easier, however, to associate a *type* with each primitive and to generalize the types when the initial type environment is created.

The arithmetic primitives are unsurprising:

```
S422a. \langle primitives for nano-ML \ and \ \mu ML :: \ S422a \rangle \equiv (S425c) S422c \triangleright ("+", arithOp op +, arithtype) :: ("-", arithOp op -, arithtype) :: ("*", arithOp op *, arithtype) :: ("/", arithOp op div, arithtype) ::
```

Nano-ML's comparison primitives take two arguments each. Some comparisons apply only to integers. The supporting functions reuse embedBool.

```
S422b. \( \text{utility functions for building nano-ML primitives} \) S422b\\ = \text{comparison} : \( \text{value} * \text{value} -> \text{bool} \) -> \( \text{value list} -> \text{value} \) \( \text{int compare} : \( \text{int } * \text{int } -> \text{bool} \) -> \( \text{value list} -> \text{value} \) \( \text{comptype} : \text{ty} -> \text{ty} \) \( \text{fun comparison } f = \text{binaryOp (embedBool o f)} \) \( \text{fun intcompare } f = \text{comparison (fn (NUM n1, NUM n2)} => f (n1, n2) \) \( \text{| } = > \text{raise BugInTypeInference "comparing non-numbers")} \) \( \text{fun comptype } x = \text{funtype ([x, x], booltype)} \)
```

The predicates are similar to  $\mu$ Scheme predicates. As in  $\mu$ Scheme, values of any type can be compared for equality. Equality has type  $\alpha \times \alpha \to \mathsf{bool}$ , which gets generalized to type scheme  $\forall \alpha \,.\, \alpha \times \alpha \to \mathsf{bool}$ . As a consequence; nano-ML's type system permits code to compare functions for equality. (If the code is evaluated, it causes a checked run-time error.) In Standard ML, by contrast, the type system prevents code from comparing values of function types.

```
S422c. \langle primitives for nano-ML and <math>\mu ML :: S422a \rangle + \equiv
                                                                (S425c) ⊲ S422a S423a ⊳
  ("<", intcompare op <,
                                         comptype inttype) ::
  (">", intcompare op >,
                                         comptype inttype) ::
  ("=", comparison primitiveEquality, comptype alpha) ::
S422d. \langle utility functions on values (<math>\muScheme, Typed \muScheme, nano-ML) S422d\rangle \equiv (S419a S379 S405a)
  fun primitiveEquality (v, v') =
   let fun noFun () = raise RuntimeError "compared functions for equality"
   in case (v, v')
          of (NIL,
                         NIL
                                ) => true
           | (NUM n1, NUM n2) => (n1 = n2)
           | (SYM v1, SYM v2) => (v1 = v2)
           | (B00LV b1, B00LV b2) => (b1 = b2)
           | (PAIR (v, vs), PAIR (v', vs')) =>
               primitiveEquality (v, v') andalso primitiveEquality (vs, vs')
           | (PAIR _,
                        NIL)
                               => false
           | (NIL,
                        PAIR _) => false
           | (CLOSURE _, _) => noFun ()
           | (PRIMITIVE _, _) => noFun ()
           | (_, CLOSURE _) => noFun ()
           | ( , PRIMITIVE ) => noFun ()
           | _ => raise BugInTypeInference
                           ("compared incompatible values " ^ valueString v ^
                            " and " ^ valueString v' ^ " for equality")
   end
```

R

Supporting code for nano-ML

S422

Primitives print and println are polymorphic.

```
S423a. \langle primitives for nano-ML and <math>\mu ML :: S422a \rangle + \equiv
                                                                         (S425c) ⊲ S422c
  ("println", unaryOp (fn v => (print (valueString v ^ "\n"); v)),
                   funtype ([alpha], unittype)) ::
                                                                                                    §R.2
  ("print",
                unaryOp (fn v => (print (valueString v);
                                                                      v)),
                                                                                                  Primitive
                   funtype ([alpha], unittype)) ::
                                                                                                 functions,
  ("printu", unaryOp (fn NUM n => (printUTF8 n; NUM n)
                                                                                                 predefined
                           | _ => raise BugInTypeInference "printu of non-number"),
                                                                                             functions, and the
                   funtype ([inttype], unittype)) ::
                                                                                                initial basis
                                                                                                    S423
```

R.2.2 Predefined functions

Binding a pair into an association list works just as in untyped  $\mu$ Scheme.

But search is different. When find is asked about an unbound variable, it can't return the empty list, because the empty list is not always of the right type. Looking up an unbound variable must therefore be a checked run-time error. To see if a variable is unbound, To avoid such errors, nano-ML code must use the predicate bound? (A good alternative would be to use continuation-passing style, as in Chapter 2.)

The remaining predefined functions are identical to their counterparts in  $\mu {\rm Scheme}.$ 

```
$423d. \langle predefined\ nano-ML\ functions\ S423b\rangle +\equiv \\ (define\ caar\ (xs)\ (car\ (car\ xs))) \\ (define\ cadr\ (xs)\ (car\ (cdr\ xs))) \\ (define\ cdar\ (xs)\ (cdr\ (car\ xs))) \\ (define\ and\ (b\ c)\ (if\ b\ c\ b)) \\ (define\ or\ (b\ c)\ (if\ b\ b\ c)) \\ (define\ not\ (b)\ \ (if\ b\ \#f\ \#t))
$423e. \langle predefined\ nano-ML\ functions\ S423b\rangle +\equiv \\ (define\ append\ (xs\ ys) \\ (if\ (null?\ xs) \\ ys \\ (cons\ (car\ xs)\ (append\ (cdr\ xs)\ ys))))
```

```
alpha,
in \muML
             S442h
in nano-ML 412b
             S421e
arith0p
arithtype
             S421e
             S421d
binary0p
booltype.
             S442b
in \muML
in nano-ML 412b
B00LV
             405b
BugInType-
 Inference S213d
CLOSURE
             405b
embedBool.
in \muML
             S444d
 in nano-ML 308b
funtype,
in \mu ML
             S440e
 in nano-ML 412b
inttype,
in \muML
             S440c
in nano-ML 412b
NIL
             405b
NUM.
in \muML
             486d
in nano-ML 405b
PAIR
             405b
PRIMITIVE
             405b
primitiveEquality
             S443d
printUTF8
             S216c
RuntimeError
             S213b
SYM
             405b
type ty
             408
             S421d
unarv0p
unittype,
in \mu ML
             S442b
in nano-ML 412b
type value,
in \muML
             486d
in nano-ML 405b
valueString
             S461b
in \muML
 in nano-ML 307b
```

```
S424a. \langle predefined nano-ML functions S423b \rangle + \equiv
                                                                         (define revapp (xs ys)
     (if (null? xs)
        уs
        (revapp (cdr xs) (cons (car xs) ys))))
  (define reverse (xs) (revapp xs '()))
S424b. \langle predefined nano-ML functions S423b \rangle + \equiv
                                                                         ⊲ S424a S424c ⊳
  (define o (f g) (lambda (x) (f (g x))))
  (define curry (f) (lambda (x) (lambda (y) (f x y))))
  (define uncurry (f) (lambda (x y) ((f x) y)))
S424c. \langle predefined nano-ML functions S423b \rangle + \equiv
                                                                        ⊲ S424b S424d ⊳
  (define filter (p? xs)
     (if (null? xs)
       '()
       (if (p? (car xs))
         (cons (car xs) (filter p? (cdr xs)))
         (filter p? (cdr xs)))))
S424d. \langle predefined nano-ML functions S423b \rangle + \equiv
                                                                         (define map (f xs)
     (if (null? xs)
       '()
       (cons (f (car xs)) (map f (cdr xs)))))
S424e. \langle predefined nano-ML functions S423b \rangle + \equiv
                                                                         ⊲ S424d S424f ⊳
  (define exists? (p? xs)
     (if (null? xs)
       #f
       (if (p? (car xs))
         (exists? p? (cdr xs)))))
  (define all? (p? xs)
     (if (null? xs)
       #t
       (if (p? (car xs))
         (all? p? (cdr xs))
         #f)))
S424f. \langle predefined nano-ML functions S423b \rangle + \equiv
                                                                        (define foldr (op zero xs)
     (if (null? xs)
       zero
       (op (car xs) (foldr op zero (cdr xs)))))
  (define foldl (op zero xs)
     (if (null? xs)
       zero
       (foldl op (op (car xs) zero) (cdr xs))))
S424g. \langle predefined nano-ML functions S423b \rangle + \equiv
                                                                         (define <= (x y) (not (> x y)))
  (define >= (x y) (not (< x y)))
  (define != (x y) (not (= x y)))
S424h. \langle predefined nano-ML functions S423b \rangle + \equiv
                                                                         (define max (x y) (if (> x y) x y))
  (define min (x y) (if (< x y) x y))
  (define negated (n) (-0 n))
  (define mod (m n) (- m (* n (/ m n)))
  (define gcd (m n) (if (= n 0) m (gcd n (mod m n))))
  (define lcm (m n) (* m (/ n (gcd m n))))
```

Supporting code

for nano-ML

S424

```
S425a. \langle predefined nano-ML functions S423b \rangle + \equiv
                                                                     (define min* (xs) (foldr min (car xs) (cdr xs)))
  (define max* (xs) (foldr max (car xs) (cdr xs)))
  (define gcd* (xs) (foldr gcd (car xs) (cdr xs)))
                                                                                               §R.2
  (define lcm* (xs) (foldr lcm (car xs) (cdr xs)))
                                                                                             Primitive
S425b. \langle predefined nano-ML functions S423b \rangle + \equiv
                                                                            functions,
  (define list1 (x)
                                    (cons x '()))
                                                                                            predefined
  (define list2 (x y)
                                    (cons x (list1 y)))
                                                                                        functions, and the
  (define list3 (x y z)
                                    (cons x (list2 y z)))
                                                                                            initial basis
  (define list4 (x y z a)
                                    (cons x (list3 y z a)))
                                    (cons x (list4 y z a b)))
  (define list5 (x y z a b)
                                                                                               S425
  (define list6 (x y z a b c)
                                    (cons x (list5 y z a b c)))
  (define list7 (x y z a b c d)
                                    (cons x (list6 y z a b c d)))
  (define list8 (x y z a b c d e) (cons x (list7 y z a b c d e)))
```

### R.2.3Building the initial basis

Given primitives and user code, the interpreter computes the type environment and the value environment simultaneously.

```
S425c. (implementations of nano-ML primitives and definition of initial Basis S425c) \equiv
                                                 initialBasis : type_env * value env
   (shared utility functions for building primitives in languages with type inference S421d)
   (utility functions for building nano-ML primitives S422b)
  val primitiveBasis =
     let fun addPrim ((name, prim, tau), (Gamma, rho)) =
                                                                                                   bind
            ( bindtyscheme (name, generalize (tau, freetyvarsGamma Gamma), Gamma)
                                                                                                   bindtyscheme
            , bind (name, PRIMITIVE prim, rho)
            )
                                                                                                   emptyEnv
     in foldl addPrim (emptyTypeEnv, emptyEnv)
                                                                                                   emptyTypeEnv
                          (\langle primitives for nano-ML and \mu ML :: S422a \rangle
                                                                                                   type env
                            (primitives for nano-ML:: 440a)
                                                                                                   freetyvarsGamma
                           [])
     end
                                                                                                   generalize 434b
  val predefs = \(\langle predefined nano-ML functions, as strings \((\text{from \langle predefined nano-ML functions S423b\rangle)}\rangle\)
                                                                                                   noninteractive
  val initialBasis =
     let val xdefs = stringsxdefs ("predefined functions", predefs)
                                                                                                   predefined-
                                                                                                    Function-
     in readEvalPrintWith predefinedFunctionError
                                                                                                    Error
            (xdefs, primitiveBasis, noninteractive)
                                                                                                   PRIMITIVE
     end
                                                                                                   readEvalPrintWith
                                                                                                   stringsxdefs
                                                                                                   type type_env
```

305d

435c

305a

435b

304

S236c

S215c

405h

S237

S233a

435a

405b

type value

### R.3 Unit testing

R

Supporting code for nano-ML

S426

```
for Typed Impcore and Typed \muScheme, but the details of the testing are quite dif-
ferent: nano-ML offers not only check-type but also check-principal-type.
S426a. \langle definition\ of\ testIsGood\ for\ nano-ML\ S426a \rangle \equiv
                                                                              (S420d)
  \(\definition\) of skolemTypes for languages with named type constructors S427b\)
  (shared definitions of typeSchemeIsAscribable and typeSchemeIsEquivalent S427c)
  fun testIsGood (test, (Gamma, rho)) =
    let fun ty e = typeof (e, Gamma)
                     handle NotFound x =>
                       raise TypeError ("name " ^ x ^ " is not defined")
         fun deftystring d =
           snd (typdef (d, Gamma))
           handle NotFound x => raise TypeError ("name " ^ x ^ " is not defined")
         \(\definitions\) of check\{Expect, Assert, Error\{Checks\) that use type inference S426b\\
         \(\definitions\) of check\{Expect, Assert, Error\{Checks\) that use type inference S426b\\
         (definition of checkTypeChecks using type inference S427a)
         fun checks (CHECK_EXPECT (e1, e2)) = checkExpectChecks (e1, e2)
           | checks (CHECK_ASSERT e)
                                              = checkAssertChecks e
           | checks (CHECK ERROR e)
                                              = checkErrorChecks e
           | checks (CHECK_TYPE (e, tau)) = checkTypeChecks "check-type" (e, tau)
           | checks (CHECK_PTYPE (e, tau)) = checkTypeChecks "check-principal-type"
                                                                                 (e, tau)
           | checks (CHECK_TYPE_ERROR e)
                                               = true
         fun outcome e = withHandlers (fn () => OK (eval (e, rho))) () (ERROR o stripAtLoc)
         \langle asSyntacticValue for \mu Scheme, Typed Impcore, Typed \mu Scheme, and nano-ML S383a \rangle
         ⟨shared check{Expect, Assert, Error{Passes, which call outcome S224d⟩
         \(\definitions\) of check*Type*Passes using type inference S428b\)
         fun passes (CHECK_EXPECT (c, e)) = checkExpectPasses (c, e)
           | passes (CHECK_ASSERT c)
                                            = checkAssertPasses c
           | passes (CHECK_ERROR c)
                                            = checkErrorPasses c
           | passes (CHECK_TYPE (c, tau)) = checkTypePasses
                                                                            (c, tau)
           | passes (CHECK_PTYPE (c, tau)) = checkPrincipalTypePasses (c, tau)
           | passes (CHECK_TYPE_ERROR c) = checkTypeErrorPasses c
    in checks test andalso passes test
    end
S426b. ⟨definitions of check{Expect, Assert, Error{Checks that use type inference S426b⟩ ≡ (S426a) S426c ⊳
  fun checkExpectChecks (e1, e2) =
    let val (tau1, c1) = ty e1
         val (tau2, c2) = ty e2
         val c = tau1 ~ tau2
         val theta = solve (c1 /\ c2 /\ c)
    in true
    end handle TypeError msg =>
         failtest ["In (check-expect ", expString e1, " ", expString e2, "), ", msg]
S426c. ⟨definitions of check{Expect, Assert, Error{Checks that use type inference S426b⟩+≡
                                                                                       (S426a) ⊲ S426b
  fun checkExpChecksIn what e =
    let val (tau, c) = ty e
         val theta = solve c
    in true
    end handle TypeError msg =>
         failtest ["In (", what, " ", expString e, "), ", msg]
```

val checkAssertChecks = checkExpChecksIn "check-assert"
val checkErrorChecks = checkExpChecksIn "check-error"

Overall, function testIsGood is structured in the same way as in the interpreters

```
S427a. \langle definition \ of \ checkTypeChecks \ using type inference S427a \rangle \equiv
                                                                              (S426a)
  fun checkTypeChecks form (e, sigma) =
    let fun fail msg =
           failtest ["In (", form, " ", expString e, " " ^ typeSchemeString sigma, "), ", msg]
         fun freevars (FORALL (alphas, tau)) = diff (freetyvars tau, alphas)
                      (FORALL (alphas, tau)) = diff (alphas, freetyvars tau)
    in let val (tau, c) = ty e
             val theta = solve c
                                                                                                 CD2
         in case (freevars sigma, unused sigma)
                                                                                           CHECK_ASSERT
               of ([], []) => true
                | (alpha :: _, _) => fail ("type variable " ^ alpha ^ " must be qua
                 | (_, alpha :: _) => fail ("quantified type variable " ^ alpha ^ "
                                                                                           CHECK_EXPECT
         end handle TypeError msg => fail msg
    end
   The logic needed to implement check-type is not so simple. A check-type
needs to pass if the type given in the test is an instance of the principal type of the
thing tested—that is, the type of the thing tested can be more polymorphic than
what the test is asking for. The instance property is not so easy to check directly—
searching for permutations is tedious—but the idea is simple: no matter what types
are used to instantiate \sigma_i, \sigma_q can be instantiated to the same type. To help myself
implement this idea, I define a supply of skolem types that cannot possibly be part
                                                                                           checkPrincipal-
of any type in any nano-ML program.
S427b. \langle definition of skolemTypes for languages with named type constructors S427b\rangle \equiv
                                                                                           checkTvpeError-
                                                                                            Passes
                                                          skolemTypes : ty stream
  val skolemTypes =
                                                                                           checkTypePasses
    streamMap (fn n => TYCON ("skolem type " ^ intString n)) naturals
```

Skolem types are used to create an "arbitrary" instance of type scheme  $\sigma_i$ . If the constraint solver can make that instance equal to a fresh instance of  $\sigma_g$ , then  $\sigma_g$  is as general as  $\sigma_i$ .

```
S427c. \( \shared definitions of typeSchemeIsAscribable and typeSchemeIsEquivalent S427c \) \( = \left( \assign \) as General As: type_scheme * type_scheme -> bool \]
fun as General As: type_scheme * type_scheme -> bool \]
fun as General As: type_scheme * type_scheme -> bool \]
fun as General As: type_scheme * type_scheme -> bool \]
fun as General As: type_scheme * type_scheme -> bool \]
val theta = mkEnv (a's, stream Take (length a's, skolem Types))
val skolemized = tysubst theta tau
val tau_g = fresh Instance sigma_g
in (solve (tau_g ~ skolemized); true) handle _ => false
```

Function asGeneralAs suffices to implement the check-type test. The test passes if the type of e is as general as the type being claimed for e.

```
S419c
  CHECK_ERROR S419c
               S419c
  CHECK_PTYPE S419c
  CHECK_TYPE S419c
  CHECK_TYPE_ERROR
               S419c
  checkAssertPasses
               S224b
  checkErrorPasses
               S224c
  checkExpectPasses
               S224d
    TypePasses S428c
               S428d
               S428b
  diff
               S217b
  ERROR
               S221b
  eval
               S429a
  expString
               S432a
(§ failtest
               S225a
  FORALL
               408
  freetyvars
               433a
  freshInstance
  intString
               S214c
  mkEnv
               305e
               S230c
  naturals
               305b
  NotFound
  NΚ
               S221h
  skolemTypes S448b
               S249b
  snd
  solve
               437b
  type stream S228c 1▷
  streamMap
               S231c
  streamTake
              S232d
  stripAtLoc
              S235a
  type ty
               S447a
  ty
  TYCON
               408
               439a
  typdef
  type type_scheme
               408
  TypeError
               S213d
  typeof
               437d
  typeSchemeString
               S431d
               410c
  tvsubst
```

withHandlers

S239a

R

Supporting code for nano-ML

S428

And asGeneralAs is also sufficient to implement check-principal-type, which checks for equivalence. Two type schemes are equivalent if each is as general as the other. To avoid having to write error messages twice, I implement one of the generality checks using typeSchemeIsAscribable.

```
S428a. \langle shared\ definitions\ of\ typeSchemeIsAscribable\ and\ typeSchemeIsEquivalent\ S427c \rangle + \equiv
                                                                                         (S426a) ⊲ S42
  fun typeSchemeIsEquivalent (e, sigma e, sigma) =
    if typeSchemeIsAscribable (e, sigma_e, sigma) then
       if asGeneralAs (sigma, sigma_e) then
         true
      else
         failtest ["check-principal-type failed: expected ", expString e,
                   " to have principal type ", typeSchemeString sigma,
                   ", but it has the more general type ", typeSchemeString sigma_e]
    else
       false (* error message already issued *)
   Each unit test first computes sigma_e, then calls the appropriate function.
S428b. ⟨definitions of check*Type*Passes using type inference S428b⟩ ≡
                                                                      (S426a) S428c ⊳
  fun checkTypePasses (e, sigma) =
    let val (tau, c) = ty e
         val theta
                    = solve c
         val sigma_e = generalize (tysubst theta tau, freetyvarsGamma Gamma)
    in typeSchemeIsAscribable (e, sigma_e, sigma)
    end handle TypeError msg =>
         failtest ["In (check-type ", expString e,
                   " ", typeSchemeString sigma, "), ", msg]
S428c. \langle definitions \ of \ check*Type*Passes using type inference S428b<math>\rangle + \equiv
                                                                   (S426a) ⊲ S428b S428d ⊳
  fun checkPrincipalTypePasses (e, sigma) =
    let val (tau, c) = ty e
         val theta
                    = solve c
         val sigma_e = generalize (tysubst theta tau, freetyvarsGamma Gamma)
    in typeSchemeIsEquivalent (e, sigma_e, sigma)
    end handle TypeError msg =>
         failtest ["In (check-principal-type ", expString e, " ",
                   typeSchemeString sigma, "), ", msg]
   The check-type-error tests expects a type error while computing sigma_e.
S428d. \langle definitions \ of \ check*Type*Passes using type inference S428b<math>\rangle + \equiv
                                                                      (S426a) ⊲ S428c
  fun checkTypeErrorPasses (EXP e) =
         (let val (tau, c) = ty e
              val theta = solve c
              val sigma' = generalize (tysubst theta tau, freetyvarsGamma Gamma)
          in failtest ["check-type-error failed: expected ", expString e,
                         " not to have a type, but it has type ",
                         typeSchemeString sigma']
          end handle TypeError msg => true
                   | Located (_, TypeError _) => true)
    | checkTypeErrorPasses d =
         (let val t = deftystring d
          in failtest ["check-type-error failed: expected ", defString d,
                         " to cause a type error, but it successfully defined ",
                         defName d, ": ", t
                        1
          end handle TypeError msg => true
                   | Located (_, TypeError _) => true)
```

### R.4.1 Evaluation of expressions

Syntactically, the nano-ML expressions are a subset of the  $\mu$ Scheme expressions. Therefore, the nano-ML evaluator is almost a subset of the  $\mu$ Scheme evaluator. But because nano-ML doesn't have mutation, environments map names to values, instead of mapping them to mutable cells. And fewer errors should be possible at evaluation time, because type inference should rule them out. If one of those errors occurs anyway, the evaluator raises the exception <code>BugInTypeInference</code>.

```
S429a. \langle definitions\ of\ eval\ and\ evaldef\ for\ nano-ML\ and\ \mu ML\ S429a \rangle \equiv
                                                                             (S420d) S430b ⊳
  fun eval (e, rho) =
                                                      eval : exp * value env -> value
     let fun ev (LITERAL v)
                                        = v
            | ev (VAR x)
                                        = find (x, rho)
            | ev (IFX (e1, e2, e3)) = ev (if projectBool (ev e1) then e2 else e3)
            | ev (LAMBDA 1)
                                        = CLOSURE (1, ref rho)
            | ev (BEGIN es) =
                 let fun b (e::es, lastval) = b (es, ev e)
                                [], lastval) = lastval
                        | b (
                 in b (es, embedBool false)
                 end
            \mid ev (APPLY (f, args)) =
               (case ev f
                   of PRIMITIVE prim => prim (map ev args)
                    | CLOSURE clo => \(\langle apply \closure \cdot clo \tags \subseteq 429b \rangle
                    | _ => raise BugInTypeInference "Applied non-function"
            \langle more alternatives for ev for nano-ML and \muML S429c\rangle
     in
         ev e
     end
```

To apply a closure, the evaluator binds formal parameters directly to the values of actual parameters, not to mutable cells. Environment  $\rho_c$  is extended with the formal-parameter bindings using the <+> function.

```
S429b. ⟨apply closure clo to args S429b⟩ ≡ (S429a)

let val ((formals, body), ref rho_c) = clo
    val actuals = map ev args
in eval (body, rho_c <+> mkEnv (formals, actuals))
    handle BindListLength =>
        raise BugInTypeInference "Wrong number of arguments to closure"
end
```

LET evaluates all right-hand sides in  $\rho$ , then extends  $\rho$  to evaluate the body.

Letstar evaluates pairs in sequence, adding a binding to  $\rho$  after each evaluation.

```
S429d. \langle more\ alternatives\ for\ ev\ for\ nano-ML\ and\ \mu ML\ S429c \rangle +\equiv (S429a)\ \triangleleft S429c\ S430a >  | ev (LETX (LETSTAR, bs, body)) = let fun step ((x, e), rho) = bind (x, eval (e, rho), rho) in eval (body, foldl step rho bs) end
```

```
in \mu ML
              486d
 in nano-ML
             405b
defName
              S432c
             S432c
defString
deftystring,
in µHaskell S426a
 in \muML
             S447a
embedBool,
             S444d
in \muML
             308b
 in nano-ML
             304
type env
EXP.
 in \mu ML
             S438b
 in nano-ML 405a
type exp.
in \mu ML
              486h
in nano-ML 404
expString
             S432a
             S225a
failtest
             305b
freetyvarsGamma
              435d
Gamma,
in \muHaskell S426a
in \muML
              S447a
generalize
             434b
IFX.
             S438a
in \muML
in nano-ML 404
LAMBDA.
in \muML
             S438a
in nano-ML 404
LET,
             S438a
 in uML
in nano-ML 404
LETSTAR,
 in \muML
             S438a
 in nano-ML 404
LETX,
 in \mu ML
             S438a
 in nano-ML 404
LITERAL,
 in \muML
             S438a
 in nano-ML 404
Located
             S234b
mkEnv
             305e
PRIMITIVE,
              486d
in \mu ML
 in nano-ML 405b
projectBool.
             S444d
in \mu ML
 in nano-ML 308b
             437b
solve
in \muHaskell S426a
 in \muML
TypeError
             S213d
typeSchemeIs-
  Ascribable S427d
typeSchemeString
             S431d
tysubst
             410c
type value,
in \muML
              486d
 in nano-ML 405b
VAR,
 in \mu ML
             S438a
 in nano-ML 404
```

LLUSURE

R

Supporting code for nano-ML

S430

LETREC is the most interesting case. Function makeRho' builds an environment in which each right-hand side stands for a closure. Each closure's captured environment is the one built by makeRho'. The recursion is OK because the environment is built lazily, so makeRho' always terminates. The parser guarantees that the right-hand sides are lambda abstractions.

### R.4.2 Evaluation of definitions

end

Evaluating a definition can produce a new environment. Function evaldef also returns a string that identifies the name or value being defined.

```
S430b. (definitions of eval and evaldef for nano-ML and \muML S429a)+\equiv
                                                                 (S420d) ⊲ S429a S430c ⊳
                              evaldef : def * value env -> value env * string
  fun evaldef (VAL (x, e), rho) =
        let val v = eval (e, rho)
            val rho = bind (x, v, rho)
        in (rho, namedValueString x v)
    | evaldef (VALREC (f, LAMBDA lambda), rho) =
        let val newref = ref emptyEnv
            val rho = bind (f, CLOSURE (lambda, newref), rho)
             val () = newref := rho
        in (rho, f)
        end
    | evaldef (VALREC _, rho) =
        raise InternalError "expression in val-rec is not lambda"
    | evaldef (EXP e, rho) =
        let val v = eval (e, rho)
             val rho = bind ("it", v, rho)
        in (rho, valueString v)
```

The implementation of VALREC works only for LAMBDA expressions because these are the only expressions whose value can be computed without having the environment.

As in the type system, DEFINE is syntactic sugar for a combination of VALREC and LAMBDA.

```
S430c. \langle definitions\ of\ eval\ and\ evaldef\ for\ nano-ML\ and\ \mu ML\ S429a\rangle +\equiv \qquad (S420d)\ \triangleleft S430b | evaldef (DEFINE (f, lambda), rho) = evaldef (VALREC (f, LAMBDA lambda), rho) \langle clause\ for\ evaldef\ for\ datatype\ definition\ (\mu ML\ only)\ S431a\rangle
```

 $\mu$ ML, which is the subject of Chapter 8, is like nano-ML but with one additional definition form, for defining an algebraic data type. Nano-ML lacks that form, so the corresponding clause in evaldef is empty.

```
S431a. \langle clause \ for \ eval \ def \ for \ data type \ definition ($\mu ML \ only)$ S431a\rangle \equiv (S430c) (* code goes here in Appendix S *)
```

### R.5 STRING CONVERSION

Function types are printed infix, and other constructor applications are printed prefix.

```
S431b. ⟨definition of typeString for Hindley-Milner types S431b⟩≡

fun typeString tau =

case asFuntype tau

of SOME (args, result) =>

"(" ^ spaceSep (map typeString args) ^ " -> " ^

typeString result ^ ")"

| NONE =>

case tau

of TYCON c => tyconString c

| TYVAR a => a

| CONAPP (tau, []) => "(" ^ typeString tau ^ ")"

| CONAPP (tau, taus) =>

"(" ^ typeString tau ^ " " ^

spaceSep (map typeString taus) ^ ")"
```

A constraint can be printed in full, but it's easier to read if its first passed to untriviate, which removes as many TRIVIAL sub-constraints as possible.

A degenerate type scheme is printed as if it were a type. But when a nondegenerate polytype is printed, the forall is explicit, and all the quantified variables are shown.<sup>1</sup>

```
S431d. ⟨shared utility functions on Hindley-Milner types S431d⟩≡ (S420a)

| typeString : ty -> string |
| typeSchemeString : type_scheme -> string |
| typeSchemeString (FORALL ([], tau)) = |
| typeString tau |
| typeSchemeString (FORALL (a's, tau)) = |
| "(forall [" ^ spaceSep a's ^ "] " ^ typeString tau ^ ")"
```

```
asFuntype,
in \muHaskell 412b
 in \mu ML
              S440e
bind
              305d
CLOSURE,
in \mu ML
              486d
in nano-ML
              405b
CONAPP
              408
type def,
in \mu ML
              486a
in nano-ML 405a
DEFINE.
in \muML
              S438h
in nano-ML 405a
emptyEnv
              305a
              304
type env
              S429a
eval
FXP.
in \mu ML
              S438h
in nano-ML 405a
FORALL
              408
InternalError
              S219e
LAMBDA,
 in \muML
              S438a
 in nano-ML 404
LETREC.
 in \mu ML
              S438a
 in nano-ML 404
LETX,
 in \muML
              S438a
 in nano-ML 404
namedValueString
              S413a
rho
              S429a
              S214e
spaceSep
TRIVIAL
              436a
type ty
              408
TYCON
              408
tyconString,
in µHaskell 409a
              S448d
 in uML
type type_scheme
              408
TYVAR
              408
VAL.
 in \mu \mathrm{ML}
              S438b
 in nano-ML 405a
VALREC,
 in \muML
              S438b
in nano-ML 405a
type value,
in \muML
              486d
 in nano-ML 405b
valueString
              S461b
 in \mu ML
 in nano-ML 307b
```

 $<sup>^1</sup>$ It is not strictly necessary to show the quantified variables, because in any top-level type, *all* type variables are quantified by the  $\forall$ . For this reason, Standard ML leaves out quantifiers and type variables. But when you're learning about parametric polymorphism, explicit foralls are better. In my experience, Standard ML's implicit foralls make it hard to new learners to understand what's going on.

```
R
```

Supporting code for nano-ML

S432

```
S432a. \langle definition \ of \ expString \ for \ nano-ML \ and \ \mu ML \ S432a \rangle \equiv
                                                                                     (S419b)
  fun expString e =
     let fun bracket s = "(" \land s \land ")"
         fun sqbracket s = "[" \land s \land "]"
         val bracketSpace = bracket o spaceSep
         fun exps es = map expString es
         fun withBindings (keyword, bs, e) =
            bracket (spaceSep [keyword, bindings bs, expString e])
         and bindings bs = bracket (spaceSep (map binding bs))
          and binding (x, e) = sqbracket (x ^ " " ^ expString e)
         val letkind = fn LET => "let" | LETSTAR => "let*" | LETREC => "letrec"
     in case e
            of LITERAL v => valueString v
             | VAR name => name
             | IFX (e1, e2, e3) => bracketSpace ("if" :: exps [e1, e2, e3])
             | BEGIN es => bracketSpace ("begin" :: exps es)
             | APPLY (e, es) => bracketSpace (exps (e::es))
             | LETX (lk, bs, e) => bracketSpace [letkind lk, bindings bs, expString e]
             | LAMBDA (xs, body) => bracketSpace ["lambda",
                                                         bracketSpace xs, expString body]
             \langle extra\ cases\ of\ expString\ for\ \mu ML\ S432b \rangle
     end
S432b. \langle extra\ cases\ of\ expString\ for\ \mu ML\ S432b \rangle \equiv
                                                                                     (S432a)
   (* this space is filled in by the uML appendix *)
S432c. \langle definitions \ of \ defString \ and \ defName \ for \ nano-ML \ and \ \mu ML \ S432c \rangle \equiv
                                                                                    (S419b)
  fun defString d =
     let fun bracket s = "(" \land s \land ")"
          val bracketSpace = bracket o spaceSep
          fun formal (x, t) = "[" \land x \land " : " \land typeString t \land "]"
     in case d
            of EXP e
                               => expString e
                        (x, e) => bracketSpace ["val",
                                                               x, expString el
             | VALREC (x, e) => bracketSpace ["val-rec", x, expString e]
             | DEFINE (f, (formals, body)) =>
                  bracketSpace ["define", f, bracketSpace formals, expString body]
             \langle cases \ for \ def String \ for \ forms \ found \ only \ in \ \mu ML \ (from \ chunk \ 697b) \rangle
     end
  fun defName (VAL (x, _))
     \mid defName (VALREC (x, _)) = x
     \mid defName (DEFINE (x, _)) = x
     | defName (EXP _) = raise InternalError "asked for name defined by expression"
     \langle clauses for def Name for forms found only in \mu ML (from chunk 697b) \rangle
```

### R.6 PARSING

Nano-ML uses the same lexical analysis as  $\mu$ Scheme, and many of the same parsers.

```
S432d. ⟨lexical analysis and parsing for nano-ML, providing filexdefs and stringsxdefs S432d⟩ 
⟨lexical analysis for μScheme and related languages S383d⟩ 
⟨parsers for single tokens for μScheme-like languages S385a⟩ 
⟨parsers for nano-ML tokens S433c⟩ 
⟨parsers and parser builders for formal parameters and bindings S385c⟩ 
⟨parsers and parser builders for Scheme-like syntax S386d⟩ 
⟨parser builders for typed languages S414c⟩ 
⟨parsers for Hindley-Milner types with named type constructors S433d⟩ 
⟨parsers and xdef streams for nano-ML S433a⟩ 
⟨shared definitions of filexdefs and stringsxdefs S233a⟩
```

```
curry3
                                                                                                           S249b
    Nano-ML lacks set and while.
                                                                                               DEFINE,
                                                                                                in \mu ML
                                                                                                           S438b
S433a. \langle parsers\ and\ xdef\ streams\ for\ nano-ML\ S433a \rangle \equiv
                                                                          (S432d) S434b ⊳
                                                                                                in nano-ML 405a
                                               exp
                                                          : exp parser
                                                                                               distinctBsIn
                                               exptable : exp parser -> exp parser
                                                                                                           S386a
  fun exptable exp =
                                                                                                           S252a
                                                                                               eqx
    let val bindings = bindingsOf "(x e)" name exp
                                                                                               FXP.
                      = distinctBsIn bindings
                                                                                                           S438b
                                                                                               in \muML
         val formals = formalsOf "(x1 x2 ...)" name "lambda"
                                                                                               in nano-ML 405a
         val letrecbs = distinctBsIn (bindingsOf "[f (lambda (...) ...)]"
                                                                                               formals0f
                                                                                                           S385c
                                                    name
                                                                                               fullSchemeExpOf
                                                                                                           S388a
                                                    (asLambda "letrec" exp))
                                                                                               funtype
                                                                                                           412b
                                       "letrec"
                                                                                               IFX,
    in usageParsers
                                                                                                in \mu ML
                                                                                                           S438a
        [ ("(if e1 e2 e3)",
                                         curry3 IFX
                                                               <$> exp <*> exp <*> exp)
                                                                                                in nano-ML 404
        , ("(begin e1 ...)",
                                                 BEGIN
                                                               <$> many exp)
                                                                                               InternalError
        , ("(lambda (names) body)",
                                         curry LAMBDA
                                                                                 <*> exp)
                                                               <$> formals
                                                                                                           S219e
        , ("(let (bindings) body)",
                                         curry3 LETX LET
                                                               <$> dbs "let"
                                                                                 <*> exp)
                                                                                               LAMBDA,
                                                                                               in \muML
                                                                                                           S438a
        , ("(letrec (bindings) body)", curry3 LETX LETREC <$> letrecbs
                                                                                 <*> exp)
                                                                                               in nano-ML 404
        , ("(let* (bindings) body)",
                                         curry3 LETX LETSTAR <$> bindings
                                                                                 <*> exp)
                                                                                               LET,
        (rows added to nano-ML's exptable in exercises S433b)
                                                                                               in \muML
                                                                                                           S438a
        ]
                                                                                               in nano-ML 404
    end
                                                                                               LETREC.
                                                                                               in \mu ML
                                                                                                           S438a
                                                                                               in nano-ML 404
  val exp = fullSchemeExpOf (atomicSchemeExpOf name) exptable
                                                                                               LETSTAR.
                                                                                                           S438a
                                                                                                in \mu ML
S433b. (rows added to nano-ML's exptable in exercises S433b) \equiv
                                                                                  (S433a)
                                                                                                in nano-ML 404
  (* add syntactic extensions here, each preceded by a comma *)
                                                                                               LETX,
    Nano-ML shares Typed \muScheme's requirements for names. It even uses the
                                                                                               in \mu ML
                                                                                                           S438a
                                                                                                in nano-ML 404
same reserved words. (Although they aren't valid keywords in nano-ML, the parser
                                                                                               LITERAL.
reserves the words set and while. That reservation ensures that every grammatical
                                                                                                           S438a
                                                                                                in \mu ML
nano-ML program is also a grammatical \muScheme program.)
                                                                                                in nano-ML 404
                                                                                                           S253a
                                                                                               manv
S433c. \langle parsers for nano-ML tokens S433c \rangle \equiv
                                                                                  (S432d)
                                                                                               namelike
                                                                                                           S385a
  val reserved = [ "if", "while", "set", "begin", "lambda", "let"
                                                                                               type parser
                                                                                                           S385a
                    , "letrec", "let*", "quote", "val", "define", "use"
                                                                                                           S385a
                                                                                               quote
                    , "check-expect", "check-assert", "check-error"
                                                                                               rejectReserved
                      "check-type", "check-principal-type", "check-type-error"
                                                                                                           S265b
                                                                                                           S251c
                                                                                               sat
                                                                                                           S214e
                                                                                               spaceSep
                                                                                                           408
                                                                                               type ty
  val arrow = eqx "->" namelike
                                                                                               TYCON
                                                                                                           408
  val name = rejectReserved reserved <$>! sat (curry op <> "->") namelike
                                                                                               type type_scheme
  val tyvar =
                                                                                                           408
     quote *> (curry op ^ "'" <$> name <?> "type variable (got quote mark)")
                                                                                               typeString
                                                                                                           S431b
                                                                                                           S434a
                                                                                               tyscheme
    Types are parsed much as in Appendix Q, from which the arrows0f function is
                                                                                               TYVAR
                                                                                                           408
reused. But a forall type is not accepted as a type; it's a type scheme.
                                                                                               usageParsers
                                                                                                           S387a
S433d. \langle parsers for Hindley-Milner types with named type constructors S433d <math>\rangle \equiv
                                                                            (S432d) S434a ⊳
                                                                                               VAL,
                                                      tyvar
                                                                : string
                                                                                parser
  val arrows = arrowsOf CONAPP funtype
                                                                                                in \muML
                                                                                                           S438b
                                                                 : ty
                                                                                 parser
                                                                                                in nano-ML 405a
                                                      tyscheme : type scheme parser
                                                                                               VALREC,
  fun ty tokens = (
                                                                                                in \muML
                                                                                                           S438b
        TYCON <$> name
                                                                                               in nano-ML 405a
   <|> TYVAR <$> tyvar
                                                                                               valueString
   <|> usageParsers
                                                                                               in \muML
                                                                                                           S461b
        [("(forall (tyvars) type)", bracket ("('a ...)", many tyvar) *> ty)]
                                                                                               in nano-ML 307b
```

<!> "nested 'forall' type is not a Hindley-Milner type"

arrows <\$> many ty <\*>! many (arrow \*> many ty))

<|> bracket ("constructor application",

) tokens

CONAPP

curry

VAR, in  $\mu$ ML

S438a

in nano-ML 404

408 S249b

```
Only parser tyscheme accepts a forall type.
```

```
S434a. ⟨parsers for Hindley-Milner types with named type constructors S433d⟩+≡ (S432d) ⊲S433d val tyscheme = usageParsers [("(forall (tyvars) type)", curry FORALL <$> bracket ("['a ...]", distinctTyvars) <*> ty)] <|> curry FORALL [] <$> ty <?> "type"
```

Supporting code for nano-ML

S434

```
True definitions and extended definitions are as expected.
S434b. \langle parsers\ and\ xdef\ streams\ for\ nano-ML\ S433a \rangle + \equiv
                                                                (S432d) ⊲ S433a S434d ⊳
                                                     deftable : def
                                                                             parser
                                                     testtable : unit_test parser
  val deftable = usageParsers
                                                     xdef
                                                                : xdef
     [ ("(define f (args) body)",
                      let val formals = formalsOf "(x1 x2 ...)" name "define"
                      in curry DEFINE <$> name <*> (pair <$> formals <*> exp)
                      end)
     , ("(val x e)",
                          curry VAL
                                        <$> name <*> exp)
     , ("(val-rec x e)", curry VALREC <$> name <*> asLambda "val-rec" exp)
    ]
  val testtable = usageParsers
    [ ("(check-expect e1 e2)",
                                         curry CHECK_EXPECT <$> exp <*> exp)
     , ("(check-assert e)",
                                                 CHECK_ASSERT <$> exp)
                                                 CHECK ERROR <$> exp)
     , ("(check-error e)",
     , ("(check-type e tau)",
                                         curry CHECK_TYPE
                                                              <$> exp <*> tyscheme)
     , ("(check-principal-type e tau)", curry CHECK_PTYPE <$> exp <*> tyscheme)
                                                 CHECK_TYPE_ERROR <$> (deftable <|>
     , ("(check-type-error e)",
                                                                          EXP <$> exp))
    ]
  val xdeftable = usageParsers
     [ ("(use filename)", USE <$> name)
     (rows added to nano-ML's xdeftable in exercises S434c)
  val xdef = TEST <$> testtable
            <|> DEF <$> deftable
            <|>
                          xdeftable
            <|> badRight "unexpected right bracket"
            <|> DEF <$> EXP <$> exp
            <?> "definition"
S434c. \langle rows \ added \ to \ nano-ML's \ xdeftable \ in \ exercises S434c \rangle \equiv
                                                                              (S434b)
  (* add syntactic extensions here, each preceded by a comma *)
S434d. \langle parsers\ and\ xdef\ streams\ for\ nano-ML\ S433a\rangle + \equiv
                                                                       (S432d) ⊲ S434b
  val xdefstream = interactiveParsedStream (schemeToken, xdef)
```

### R.7 CASES AND CODE FOR CHAPTER 8

Nano-ML is the foundation for  $\mu$ ML (Chapter 8), which adds cases for pattern matching and algebraic data types. The following code chunks are placeholders for code that is added in Chapter 8.

```
$435a. \langle extra\ case\ for\ typdef\ used\ only\ in\ \mu ML\ S435a} \rangle \equiv (439a)
(* filled in when implementing uML *)

$435b. \langle exhaustiveness\ analysis\ for\ \mu ML\ S435b} \rangle \equiv (S420b)
($420b)

$435c. \langle utility\ functions\ for\ \mu ML\ S435c} \equiv (S420b)
($439a)

$439a

$439a

$58.7

$435b. \langle exhaustiveness\ analysis\ for\ \mu ML\ S435b} \Rightarrow (S420b)
($439a)

$439a

$58.7

$6820b

$6820b

$6835

$6835

$6835

$6835

$6835

$6835

$6835

$6835

$6835

$6835

$6835

$6835

$6835

$6835

$6835

$6835

$6835

$6835

$6835

$6835

$6835

$6835

$6835

$6835

$6835

$6835

$6835

$6835

$6835

$6835

$6835

$6835

$6835

$6835

$6835

$6835

$6835

$6835

$6835

$6835

$6835

$6835

$6835

$6835

$6835

$6835

$6835

$6835

$6835

$6835

$6835

$6835

$6835

$6835

$6835

$6835

$6835

$6835

$6835

$6835

$6835

$6835

$6835

$6835

$6835

$6835

$6835

$6835

$6835

$6835

$6835

$6835

$6835

$6835

$6835

$6835

$6835

$6835

$6835

$6835

$6835

$6835

$6835

$6835

$6835

$6835

$6835

$6835

$6835

$6835

$6835

$6835

$6835

$6835

$6835

$6835

$6835

$6835

$6835

$6835

$6835

$6835

$6835

$6835

$6835

$6835

$6835

$6835

$6835

$6835

$6835

$6835

$6835

$6835

$6835

$6835

$6835

$6835

$6835

$6835

$6835

$6835

$6835

$6835

$6835

$6835

$6835

$6835

$6835

$6835

$6835

$6835

$6835

$6835

$6835

$6835

$6835

$6835

$6835

$6835

$6835

$6835

$6835

$6835

$6835

$6835

$6835

$6835

$6835

$6835

$6835

$6835

$6835

$6835

$6835

$6835

$6835

$6835

$6835

$6835

$6835

$6835

$6835

$6835

$6835

$6835

$6835

$6835

$6835

$6835

$6835

$6835

$6835

$6835

$6835

$6835

$6835

$6835

$6835

$6835

$6835

$6835

$6835

$6835

$6835

$6835

$6835

$6835

$6835

$6835

$6835

$6835

$6835

$6835

$6835

$6835

$6835

$6835

$6835

$6835

$6835

$6835

$6835

$6835

$6835

$6835

$6835

$6835

$6835

$6835

$6835

$6835

$6835

$6835

$6835

$6835

$6835

$6835

$6835

$6835

$6835

$6835

$6835

$6835

$6835

$6835

$6835

$6835

$6835

$6835

$6835

$6835

$6835

$6835

$6835

$6835

$6835

$
```

| <\$>                                      | S249a                            |  |  |  |  |
|-------------------------------------------|----------------------------------|--|--|--|--|
| < <b>*</b> >                              | S247b                            |  |  |  |  |
|                                           | S260c                            |  |  |  |  |
| < >                                       | S249c                            |  |  |  |  |
| asLambda                                  | S386b                            |  |  |  |  |
| badRight                                  | S262a                            |  |  |  |  |
| bracket                                   | S264a                            |  |  |  |  |
| CHECK_ASSERT                              |                                  |  |  |  |  |
|                                           | S419c                            |  |  |  |  |
| CHECK_ERROR                               | S419c                            |  |  |  |  |
| CHECK_EXPECT                              | Г                                |  |  |  |  |
|                                           | S419c                            |  |  |  |  |
| CHECK_PTYPE                               |                                  |  |  |  |  |
| CHECK_TYPE                                | S419c                            |  |  |  |  |
| CHECK_TYPE_E                              | ERROR                            |  |  |  |  |
|                                           | S419c                            |  |  |  |  |
| curry                                     | S249b                            |  |  |  |  |
| DEF                                       | S214b                            |  |  |  |  |
| DEFINE                                    | 405a                             |  |  |  |  |
| distinctTyvars                            |                                  |  |  |  |  |
|                                           | S414c                            |  |  |  |  |
| EXP                                       | 405a                             |  |  |  |  |
| exp                                       | S433a                            |  |  |  |  |
| FORALL                                    | 408                              |  |  |  |  |
| formals0f                                 | S385c                            |  |  |  |  |
| interactive-                              |                                  |  |  |  |  |
| Parsed-                                   |                                  |  |  |  |  |
| Stream                                    | S269                             |  |  |  |  |
| name                                      | S433c                            |  |  |  |  |
|                                           | S249b                            |  |  |  |  |
| pair                                      | 32471                            |  |  |  |  |
| pair<br>schemeToken                       |                                  |  |  |  |  |
| •                                         |                                  |  |  |  |  |
| schemeToken                               | S384b                            |  |  |  |  |
| schemeToken<br>TEST                       | S384b<br>S214b<br>S433d          |  |  |  |  |
| schemeToken<br>TEST<br>ty                 | S384b<br>S214b<br>S433d          |  |  |  |  |
| schemeToken<br>TEST<br>ty                 | S384b<br>S214b<br>S433d          |  |  |  |  |
| schemeToken<br>TEST<br>ty<br>usageParsers | S384b<br>S214b<br>S433d<br>S387a |  |  |  |  |

# APPENDIX S CONTENTS \_\_\_\_\_

| _    | _                             |        |      |     |                             |       |
|------|-------------------------------|--------|------|-----|-----------------------------|-------|
| S.1  | ORGANIZING CODE CHUNKS        |        | S.4. | .6  | Extension of type           |       |
|      | INTO AN INTERPRETER           | S437   |      |     | environments                | S453  |
| S.2  | PRIMITIVE FUNCTIONS,          |        | S.4. | .7  | Elaboration of type         |       |
|      | PREDEFINED FUNCTIONS,         |        |      |     | syntax                      | S453  |
|      | AND THE INITIAL BASIS         | S440   | S.4. | .8  | Error cases for             |       |
| S.2. | 1 Primitive type              |        |      |     | elaboration of type         |       |
| 0.2. | constructors in $\mu$ ML      | S440   |      |     | syntax                      | S457  |
| S.2. | ,                             |        | S.5  | Su  | PPORT FOR EXISTEN-          |       |
|      | basis and providing           |        |      | TIA | AL TYPES                    | S458  |
|      | access to predefined          |        | S.6  | Ex  | ALUATION                    | S461  |
|      | types                         | S441   | 3.0  | Ŀv. | ALUATION                    | 3401  |
| S.2. | 3 Primitive types and         |        | S.7  | ST  | RING CONVERSION             | S461  |
|      | functions                     | S443   | S.8  | PA  | RSING                       | S462  |
| S.2. | 4 Predefined functions        | S445   | S.8. | 1   | Identifying $\mu$ ML tokens | S462  |
| S.3  | UNIT TESTING                  | S447   | S.8. | -   | Parsing types and kinds     | S463  |
| 2 4  | Transa Avan manna avanna      |        | S.8. |     | Parsing patterns            | S464  |
| S.4  | TYPES AND TYPE INFER-         | 0      | S.8. |     | Parsing expressions         | S464  |
|      | ENCE                          | S448   | S.8. |     | Parsing definitions         | S466  |
| S.4. | 71                            |        |      |     | J                           | 5 100 |
|      | equivalence and               | 0.4.40 | S.9  | Su  | PPORT FOR SYNTACTIC-        |       |
| S.4. | generativity  2 Validation of | S448   |      | SU  | GAR EXERCISES               | S468  |
| 5.4. | constructor types in          |        | S.10 | SY  | NTACTIC SUGAR FOR           |       |
|      | data definitions              | S449   |      | im  | plicit-data                 | S469  |
| S.4. |                               | 3447   | 0    |     | •                           | 0     |
| 0.1. | value constructors            | S452   | S.11 | 5-E | EXPRESSION READER           | S470  |
| S.4. |                               | 0.02   | S.12 | Us  | SEFUL $\mu$ ML FUNCTIONS    | S471  |
|      | value constructors            | S452   | S.12 | 2.1 | Coding and printing         |       |
| S.4. | 5 Disjoint union of           |        |      |     | strings as functions        | S471  |
|      | environments (for             |        | S.12 | 2.2 | Drawing simple figures      |       |
|      | pattern matching)             | S453   |      |     | in PostScript               | S472  |

Supporting code for  $\mu$ ML

### S.1 Organizing code chunks into an interpreter

```
\muML is very similar to nano-ML, and so is the organization of the interpreter.
S437a. \langle uml.sml S437a \rangle \equiv
    (exceptions used in languages with type inference S213d)
    (shared: names, environments, strings, errors, printing, interaction, streams, & initialization S213a
   ⟨Hindley-Milner types with generated type constructors S438d⟩
    \langle abstract\ syntax\ and\ values\ for\ \mu ML\ S437b \rangle
    \langle utility functions on \mu ML syntax S452b \rangle
    \langle utility functions on \mu ML values (from chunk 697b) \rangle
    (lexical analysis and parsing for \mu ML, providing filexdefs and stringsxdefs S462e)
    \langle definition \ of \ basis \ for \ \mu ML \ S439a \rangle
    \langle translation \ of \ \mu ML \ type \ syntax \ into \ types \ S455a \rangle
    (typing and evaluation of data definitions S439c)
    (definitions of emptyBasis and predefinedTypeBasis S441b)
    (definitions of booltype, listtype, and unittype S442b)
    \langle type inference for nano-ML and <math>\mu ML S420b \rangle
    (evaluation, testing, and the read-eval-print loop for \muML S438e)
    \langle implementations \ of \ \mu ML \ primitives \ and \ definition \ of \ initial Basis \ S442c \rangle
    (function runStream, which evaluates input given initialBasis S240b)
    (look at command-line arguments, then run S240c)
     Abstract syntax includes not only expressions and definitions but also types,
patterns, and unit tests.
S437b. \langle abstract \ syntax \ and \ values for \ \mu ML \ S437b \rangle \equiv
                                                                                                             (S437a)
    (kinds for typed languages S454a)
    \langle definition \ of \ tyex \ for \ \mu ML \ S454c \rangle
    (definition of pat, for patterns 486c)
    \langle definitions \ of \ exp \ and \ value \ for \ \mu ML \ 486b \rangle
    \langle definition \ of \ def \ for \ \mu ML \ 486a \rangle
    \langle definition \ of \ implicit_data_def \ for \ \mu ML \ S469c \rangle
    (definition of unit_test for languages with Hindley-Milner types and generated type constructors S438c)
    (definition of xdef (shared) S214b)
    \langle definition\ of\ {\tt valueString}\ for\ \mu ML\ {\tt S461b} \rangle
    \langle definition \ of \ patString \ for \ \mu ML \ and \ \mu Haskell \ (from chunk 697b) \rangle
    \langle definition \ of \ expString \ for \ nano-ML \ and \ \mu ML \ S432a \rangle
    \langle definitions of defString and defName for nano-ML and \muML S432c\rangle
    \langle definition \ of \ tyexString \ for \ \mu ML \ S462c \rangle
```

The syntactic forms that are unique to  $\mu$ ML are shown in Chapter 8. The remaining forms, which are carried over form nano-ML, are defined here.

```
Supporting code for µML S438
```

```
S438a. \langle forms \ of \ exp \ carried \ over \ from \ nano-ML \ S438a \rangle \equiv
                                                                                        (486b)
       LITERAL
                    of value
     | VAR
                     of name
     | IFX
                     of exp * exp * exp (* could be syntactic sugar for CASE *)
                     of exp list
     I BEGIN
     | APPLY
                     of exp * exp list
                     of let_flavor * (name * exp) list * exp
     | LETX
     | LAMBDA
                     of name list * exp
  and let_flavor = LET | LETREC | LETSTAR
S438b. \langle forms \ of \ def \ carried \ over \ from \ nano-ML \ S438b \rangle \equiv
                                                                                         (486a)
     VAL
              of name * exp
   | VALREC of name * exp
   | EXP
             of exp
   | DEFINE of name * (name list * exp)
```

Unit tests are like nano-ML's unit tests, except that the type in a check-type or a check-principal-type is syntax that has to be translated into a type\_scheme.

```
S438c. \(\definition\) of unit_test for languages with Hindley-Milner types and generated type constructors S438c\) \(\equiv \text{datatype unit_test} = \text{CHECK_EXPECT} & \text{of exp} & \text{exp} \\
\text{| CHECK_ASSERT} & \text{of exp} \\
\text{| CHECK_ERROR} & \text{of exp} & \text{tyex} \\
\text{| CHECK_TYPE} & \text{of exp} & \text{tyex} \\
\text{| CHECK_TYPE_ERROR} & \text{of def}
```

Most of  $\mu$ ML's type components are shared with nano-ML or with  $\mu$ Haskell (which didn't make the cut for the book).

```
S438d. ⟨Hindley-Milner types with generated type constructors S438d⟩  
⟨foundational definitions for generated type constructors 485a⟩  
⟨utility functions for generated type constructors S448d⟩  
⟨representation of Hindley-Milner types 408⟩  
⟨sets of free type variables in Hindley-Milner types 433a⟩  
⟨type constructors built into μML and μHaskell S440d⟩  
⟨types built into μML and μHaskell S440c⟩  
⟨code to construct and deconstruct function types for μML S440e⟩  
⟨definition of typeString for Hindley-Milner types S431b⟩  
⟨shared utility functions on Hindley-Milner types S449c⟩  
⟨specialized environments for type schemes S453c⟩  
⟨extensions that support existential types S458a⟩
```

The components of the evaluator and read-eval-print loop are organized as follows:

```
$\mathbb{S438e}$. \(\end{array}\) evaluation, testing, and the read-eval-print loop for $\mu ML$ $\mathbb{S438e}$\) \(\end{array}\) \(\delta\) finition of namedValueString for functional bridge languages $\mathbb{S413a}\) \(\delta\) finitions of match and Doesn't Match 494b\) \(\delta\) definitions of eval and evaldef for nano-ML and $\mu ML$ $\mathbb{S429a}\) \(\delta\) definition of processDef for $\mu ML$ $\mathbb{S439b}\) \(\shared\) definition of withHandlers $\mathbb{S239a}\) \(\delta\) shared unit-testing utilities $\mathbb{S225a}\) \(\delta\) definition of testIsGood for $\mu ML$ $\mathbb{S447a}\) \(\shared\) chared definition of processTests $\mathbb{S226}\) \(\shared\) chared read-eval-print loop $\mathbb{S237}\)
```

A basis is a quadruple  $\langle \Gamma, \Delta, M, \rho \rangle$ . But M is represented implicitly, by the contents of the mutable reference cell nextIdentity, so the representation of a basis contains only the components  $\Gamma, \Delta$ , and  $\rho$ .

```
$439a. \langle definition\ of\ basis\ for\ \mu ML\ S439a \rangle \equiv (S437a) type basis = type_env * (ty * kind) env * value env
```

As in other interpreters for statically typed languages, processDef first type-checks a definition, then evaluates it. A data definition is handled by function processDataDef below. All other definitions are handled by the versions of typdef and evaldef defined for nano-ML in Chapter 7. The basis for nano-ML lacks a kind environment  $\Delta$ , so in the formal system, the  $\mu$ ML type system uses nano-ML's rules by invoking this rule:

§S.1
Organizing code
chunks into an
interpreter
S439

```
\frac{\langle d, \Gamma \rangle \to \langle \Gamma' \rangle}{\langle d, \Gamma, \Delta, M \rangle \to \langle \Gamma', \Delta, M \rangle}  (ReuseDefinition)
```

```
S439b. \langle definition \ of \ processDef \ for \ \mu ML \ S439b \rangle \equiv
                                                                               (S438e)
                              processDef : def * basis * interactivity -> basis
  fun processDef (DATA dd, basis, interactivity) =
         processDataDef (dd, basis, interactivity)
     | processDef (d, (Gamma, Delta, rho), interactivity) =
         let val (Gamma', tystring) = typdef (d, Gamma)
                           valstring) = evaldef (d, rho)
             val (rho',
             val _ =
                if echoes interactivity then
                  println (valstring ^ " : " ^ tystring)
                else
                  ()
         in (Gamma', Delta, rho')
         end
```

To process a data definition, use typeDataDef and evalDataDef.

```
S439c. \(\langle typing and evaluation of data definitions S439c\rangle = (S437a) \quad \text{processDataDef}: data_def * basis * interactivity -> basis \quad \text{fun processDataDef} (dd, (Gamma, Delta, rho), interactivity) = \quad \text{let val (Gamma', Delta', tystrings)} = typeDataDef (dd, Gamma, Delta) \quad \text{val (rho', vcons)} = evalDataDef (dd, rho) \quad \text{val} = \text{if echoes interactivity then} \quad \text{print the new type and each of its value constructors S439d} \quad \text{else} \quad \text{()} \quad \text{in (Gamma', Delta', rho')} \quad \text{end} \quad \text{end} \quad \text{end} \quad \text{end} \quad \text{else} \quad \text{else} \quad \quad \text{else} \quad \text{else} \quad \text{else} \quad \text{else} \quad \quad \text{else} \quad \text{else} \quad \text{else} \quad \text{else} \quad \text{else} \quad \text{else} \quad \quad \text{else} \quad \text{else} \quad \quad \text{else} \quad \quad \text{else} \quad \quad \text{else} \quad \text{else} \quad \quad \text{else} \quad \quad \text{el
```

The name of the new type constructor is printed with its kind, and the name of each value constructor is printed with its type.

```
486a
type def
             S236c
echoes
             304
type env
evalDataDef 490
evaldef
             S430b
type exp
             486b
find
             305b
InternalError
             S219e
type kind,
in \muML
             S454a
in \muML
             355a
             303
type name
println
             S215b
type ty
             408
type tyex
             S454c
typdef
             439a
type type_env
             435a
typeDataDef 489
             S431b
typeString
             486d
type value
```

486a

DATA

Everything except a DATA definition is processed by functions typdef and evaldef as defined for nano-ML in Chapter 7. Each of those functions needs an extra case for DATA.

```
$440a. \langle extra\ case\ for\ typdef\ used\ only\ in\ \mu ML\ S440a \rangle \equiv (439a)

| DATA _ => raise InternalError "DATA reached typdef"

$440b. \langle clause\ for\ evaldef\ for\ datatype\ definition\ (\mu ML\ only)\ S440b \rangle \equiv (S430c)

| evaldef (DATA _ , _ ) = raise InternalError "DATA reached evaldef"
```

# S.2 PRIMITIVE FUNCTIONS, PREDEFINED FUNCTIONS, AND THE INITIAL BASIS

### S.2.1 Primitive type constructors in $\mu$ ML

In  $\mu$ ML, Booleans, lists, pairs, and other algebraic data types are predefined using data definitions. Only four type constructors are defined primitively:

- · Integers and symbols, which give types to literal integers and symbols
- · Function and argument type constructors, which give types to functions

The first two type constructors are used to make the int and sym types.

```
S440c. \langle types\ built\ into\ \mu ML\ and\ \mu Haskell\ S440c \rangle \equiv val inttype = TYCON inttycon val symtype = TYCON symtycon
```

The second two are used to make function types, which we can construct and deconstruct.

```
$\text{S440d.} \langle type constructors built into $\mu ML$ and $\mu Haskell \text{S440d} \rangle \equiv \text{val funtycon} = \text{freshTycon "function"} \text{val argstycon} = \text{freshTycon "arguments"} \text{(S438d)}
```

Functions as Funtype is the inverse of funtype, satisfying this algebraic law:

```
asFuntype \circ funtype = SOME.
```

```
S440e. \( \text{code to construct and deconstruct function types for } \mu ML \text{ S440e} \) \( \text{ S438d} \)

fun funtype (args, result) = \( \text{ asFuntype} : ty list * ty -> ty \\ asFuntype : ty -> (ty list * ty) option \)

fun asFuntype (TYCON funtycon, [CONAPP (TYCON argstycon, args), result])

fun asFuntype (CONAPP (TYCON mu, [CONAPP (_, args), result])) = \( \text{ if eqTycon (mu, funtycon) then } \)

SOME (args, result) \( \text{ else } \)

NONE

| asFuntype _ = NONE
```

Predefined tuple types

Most of the predefined types (bool, list, and unit) are defined in Chapter 8. Only the tuple types are defined here.

```
S440f. \langle predefined \ \mu ML \ types \ S440f \rangle \equiv S441a\triangleright (data (* * * => *) triple 
 [TRIPLE : (forall ['a 'b 'c] ('a 'b 'c -> (triple 'a 'b 'c)))])
```

When defining larger tuples, the notation of the explicit data form is untenable. The implicit-data form is superior.

```
S441a. \langle predefined \, \mu ML \, types \, S440f \rangle + \equiv
                                                                     ⊲S440f S470a⊳
  (implicit-data ('a1 'a2 'a3 'a4) 4-tuple
           [T4 of 'a1 'a2 'a3 'a4])
  (implicit-data ('a1 'a2 'a3 'a4 'a5) 5-tuple
            [T5 of 'a1 'a2 'a3 'a4 'a5])
  (implicit-data ('a1 'a2 'a3 'a4 'a5 'a6) 6-tuple
            [T6 of 'a1 'a2 'a3 'a4 'a5 'a6])
  (implicit-data ('a1 'a2 'a3 'a4 'a5 'a6 'a7) 7-tuple
            [T7 of 'a1 'a2 'a3 'a4 'a5 'a6 'a7])
  (implicit-data ('a1 'a2 'a3 'a4 'a5 'a6 'a7 'a8) 8-tuple
           [T8 of 'a1 'a2 'a3 'a4 'a5 'a6 'a7 'a8])
  (implicit-data ('a1 'a2 'a3 'a4 'a5 'a6 'a7 'a8 'a9) 9-tuple
            [T9 of 'a1 'a2 'a3 'a4 'a5 'a6 'a7 'a8 'a9])
  (implicit-data ('a1 'a2 'a3 'a4 'a5 'a6 'a7 'a8 'a9 'a10) 10-tuple
           [T10 of 'a1 'a2 'a3 'a4 'a5 'a6 'a7 'a8 'a9 'a10])
```

§S.2
Primitive
functions,
predefined
functions, and the
initial basis

S441

# S.2.2 Building the initial basis and providing access to predefined types

Other interpreters build an initial basis by starting with an empty basis, adding primitives, and adding predefined functions. But the initial basis for the  $\mu$ ML interpreter is built in five stages, not three:

- 1. Start with an empty basis
- 2. Add the primitive type constructors int and sym, producing primTyconBasis
- Add the predefined types, producing predefinedTypeBasis
   (At this point, it is possible to implement type inference, which uses the predefined types list and bool to infer the types of list literals and Boolean literals.)
- Add the primitives, some of whose types refer to predefined types, producing primFunBasis
- 5. Add the predefined functions, some of whose bodies refer to primitives, producing initialBasis

After step 3, the predefined types list and bool need to be exposed to the typeinference engine, and all the predefined types need to be exposed to the implementations of the primitives. The basis holding the predefined types is called predefinedTypeBasis, and the code for the first two steps is implemented here. First, the primitive type constructors:

```
bind
            305d
CONAPP
            408
DATA
            486a
emptyEnv
            305a
emptyTypeEnv
            435b
eqTycon
            485c
freshTycon S449b
InternalError
            S219e
            485d
inttycon
            485d
symtycon
            408
type ty
            408
TYCON
```

type basis

S439a

Next, the predefined types. Internal function process accepts only data definitions, which can be checked without type inference.

S

Supporting code for μML

S442

Internal function process is needed because the usual processDef isn't yet available. Function processDef calls typdef; typdef invokes type inference; type inference infers bool for the type of a condition in if; and because bool is one of the predefined types, its type constructor isn't known yet. Instead of trying to use processDef here, I define an internal function process, which processes only data definitions—and that doesn't require type inference.

Once the predefined types have been added to predefinedTypeBasis, some of them need to be exposed to the rest of the interpreter. Types bool, list, unit, and sx are used to infer types, to write the types of primitive functions, or both. Two more types, alpha and beta, are used to write the types of polymorphic primitives.

```
S442b. \langle definitions\ of\ booltype,\ listtype,\ and\ unittype\ S442b \rangle \equiv
                                                                               (S437a)
  local
    val (_, Delta, _) = predefinedTypeBasis
    fun predefined t = fst (find (t, Delta))
    val listtycon = predefined "list"
  in
    val booltype
                      = predefined "bool"
    fun listtype tau = CONAPP (listtycon, [tau])
                      = predefined "unit"
    val unittype
    val sxtype
                       = predefined "sx"
    val alpha = TYVAR "'a"
    val beta = TYVAR "'b"
  end
```

To complete the construction of the initial basis, the next step is to add the primitive functions.

```
$\text{S442c.} \langle implementations of $\mu ML$ primitives and definition of initial Basis $\text{S442c} \eqrig (S437a) $\text{S443a} \rangle \langle shared utility functions for building primitives in languages with type inference $\text{S421d} \rangle utility functions for building nano-ML primitives $\text{S422b} \rangle val primFunBasis = \quad \text{let fun addPrim ((name, prim, tau), (Gamma, Delta, rho)) = } \quad (bindtyscheme (name, generalize (tau, freetyvarsGamma Gamma), Gamma), Delta \quad, bind (name, PRIMITIVE prim, rho) \quad) \quad \text{ind (name, PRIMITIVE prim, rho)} \quad \text{in foldl addPrim predefinedTypeBasis ($\langle primitives for nano-ML and $\mu ML :: $\text{S470c} \rangle \text{ nil)} \quad \text{end} \quad \text{end} \quad \text{table continuous for nano-ML and $\mu ML :: $\text{S470c} \rangle \text{ nil)} \quad \text{end} \quad \text{end} \quad \text{table continuous for nano-ML and $\mu ML :: $\text{S470c} \rangle \text{ nil)} \quad \text{end} \quad \text{end} \quad \text{table continuous for nano-ML and $\mu ML :: $\text{S470c} \rangle \text{ nil)} \quad \text{end} \quad \text{end} \quad \text{end} \quad \text{table continuous for nano-ML and $\mu ML :: $\text{S470c} \rangle \text{ nil)} \quad \text{end} \quad \text{end} \quad \text{end} \quad \text{end} \quad \text{end} \quad \quad \text{end} \quad \text{end} \quad \text{end} \quad \text{end} \quad \text{end} \quad \text{end} \quad \text{end} \quad \text{end} \quad \text{end} \quad \text{end} \quad \text{end} \quad \quad \text{end} \quad \text{end} \quad \text{end} \quad \quad \text{end} \quad \text{end} \quad \quad \text{end} \quad \text{end} \quad \text{end} \quad \quad \text{end} \quad \text{end} \quad \text{end} \quad \text{end} \quad \quad \text{end} \quad \quad \text{end} \quad \quad \text{end} \quad \quad \text{end} \quad \text{end} \quad \quad \text{end} \quad \quad \text{end} \quad \text{end} \quad \quad \text{end} \quad \quad \text{end} \quad \quad \quad \text{end} \quad \quad \text{end} \quad \quad \text{end} \q
```

And the final step is to add the predefined functions. At this point all of type inference is available, so the construction of the basis can be completed using readEvalPrintWith, which calls processDef.

```
(S437a) ⊲ S442c S443bs 2.2
S443a. (implementations of \muML primitives and definition of initialBasis S442c)+\equiv
   val initialBasis =
                                                                                                               Primitive
     let val predefinedFuns =
                                                                                                              functions,
             \langle predefined \ \mu ML \ functions, \ as \ strings \ (from \ \langle predefined \ \mu ML \ functions \ 458 \rangle) \rangle
                                                                                                              predefined
          val xdefs = stringsxdefs ("predefined functions", predefinedFuns)
                                                                                                          functions, and the
     in readEvalPrintWith predefinedFunctionError
                                                                                                              initial basis
                                 (xdefs, primFunBasis, noninteractive)
     end
                                                                                                                 S443
```

S439a

305d

435c

486d

408

486d

486a

S214b

S441b

305b

435d

S249b

S219e 485d

S236c

486d

S215c

486d

S441b

DATA

fst

NUM

emptyBasis

freetyvarsGamma

generalize 434b

InternalError

noninteractive

predefined-

Error

**PRIMITIVE** 

Function-

primTyconBasis

inttycon

Value primitiveBasis provides a mockup of the primitive environment. It is used to implement the -primitives command-line option defined in Appendix H.

```
(S437a) ⊲S4 type basis
S443b. (implementations of \mu ML primitives and definition of initial Basis S442c) +\equiv
  val primitiveBasis : basis = (* a mockup, but it's the truth *)
                                                                                               hind
                                                                                               bindtyscheme
     foldl (fn ((name, prim, tau), (Gamma, Delta, rho)) =>
                (Gamma, Delta, bind (name, PRIMITIVE prim, rho)))
                                                                                               BugInType-
           emptyBasis
                                                                                                 Inference S213d
            (\langle primitives for nano-ML and \mu ML :: S470c \rangle nil)
                                                                                               CLOSURE
  val predefs = [] (* not the truth *)
                                                                                               CONAPP
                                                                                               CONVAL
```

### Primitive types and functions

val testEquals = primitiveEquality

Like Typed  $\mu$ Scheme,  $\mu$ ML has both primitive types and primitive values. Primitive types int and sym are bound into the kind environment  $\Delta$ . Other built-in types are either defined in user code, like list and bool, or they don't have names, like the function type.

```
S443c. \langle primitive type constructors for <math>\mu ML :: S443c \rangle \equiv
                                                                                                     (S441b)
   ("int", inttycon, TYPE) ::
   ("sym", symtycon, TYPE) ::
```

 $\mu$ ML's primitive values are also nano-ML primitive values, and they are defined in chunk (primitives for nano-ML and  $\mu ML :: 8470c$ ), which is defined in Chapter 7 and Appendix R. The code defined there is reused, but because  $\mu ML$  uses CONVAL instead of BOOLV, PAIR, and NIL,  $\mu$ ML needs new versions of some of the ML functions on which the primitives are built.

The first new function  $\mu$ ML needs is the one that defines primitive equality. In  $\mu$ ML, polymorphic equality uses the same rules as in full ML; in particular, iden-

```
processDataDef
tical value constructors applied to equal values are considered equal.
                                                                                                      S439c
S443d. \langle utility functions on \muML values S443d\rangle\equiv
                                                                             S444b ⊳
                                                                                          readEvalPrintWith
  fun primitiveEquality (v, v') =
                                                                                          RuntimeError
    let fun noFun () = raise RuntimeError "compared functions for equality"
    in case (v, v')
                                                                                          streamFold
                                                                                                      S231e
           of (NUM n1, NUM n2) => (n1 = n2)
                                                                                          stringsxdefs
            | (SYM v1, SYM v2) => (v1 = v2)
                                                                                                      S233a
            | (CONVAL (vcon, vs), CONVAL (vcon', vs')) =>
                                                                                          SYM
                                                                                                      486d
                vcon = vcon' andalso ListPair.allEq primitiveEquality (vs, vs')
                                                                                          symtycon
                                                                                                      485d
                                                                                          TYPE,
            | (CLOSURE
                          _, _) => noFun ()
                                                                                                      S454a
                                                                                           in \muML
            | (PRIMITIVE _, _) => noFun ()
                                                                                                      355a
                                                                                           in \mu ML
                             _) => noFun ()
            | (_, CLOSURE
                                                                                          TYVAR
                                                                                                      408
            | (_, PRIMITIVE _) => noFun ()
                                                                                          valueString S461b
            | _ => raise BugInTypeInference
                            ("compared incompatible values " ^ valueString v ^
```

" and " ^ valueString v' ^ " for equality")

S

In  $\mu$ ML, as in OCaml, comparing functions for equality causes a run-time error. Standard ML has a more elaborate type system which rejects such comparisons during type checking.

The primitive equality used in Molecule (Chapter 9) is almost the same as the version used in  $\mu$ ML. The only difference is that in Molecule, a constructed value contains mutable reference cells, not values. Notionally, this version of primitive equality belongs in Appendix T, but because it is so similar to  $\mu$ ML's primitive equality, I define it here. That way if I need to change one, I will know also to change the other.

```
S444a. \langle utility functions on <math>\mu ML values [Molecule] S444a\rangle \equiv
                                                                             S444c >
  fun primitiveEquality (v, v') =
    let fun noFun () = raise RuntimeError "compared functions for equality"
    in case (v, v')
           of (NUM n1, NUM n2) => (n1 = n2)
            | (SYM v1, SYM v2) => (v1 = v2)
            | (CONVAL (vcon, vs), CONVAL (vcon', vs')) =>
                vcon = vcon' andalso
                        ListPair.allEq primitiveEquality (map ! vs, map ! vs')
                         _, _) => noFun ()
            | (CLOSURE
            | (PRIMITIVE _, _) => noFun ()
            | (_, CLOSURE _) => noFun ()
            | (_, PRIMITIVE _) => noFun ()
            | => raise BugInTypeInference
                            ("compared incompatible values " ^{\wedge} valueString v ^{\wedge}
                             " and " ^ valueString v' ^ " for equality")
    end
  val testEquals = primitiveEquality
```

The parser for literal S-expressions uses embedList to convert a list of S-expressions into an S-expression. The nano-ML version (chunk 308c) uses Standard ML value constructors PAIR and NIL, but the  $\mu$ ML version uses  $\mu$ ML value constructors cons and '().

The version used in Molecule has the same idea, but both value constructors and their arguments are represented differently.

The operations that convert between nano-ML Booleans and Standard ML Booleans use nano-ML's B00LV. Again, the  $\mu$ ML versions use  $\mu$ ML's value constructors.

And again the Molecule version is placed here.

```
S444e. \langle utility\ functions\ on\ \mu ML\ values\ [Molecule]]\ S444a\rangle +\equiv \  \  \, ds444c fun embedBool b = CONVAL (PNAME (if b then "#t" else "#f"), []) fun projectBool (CONVAL (PNAME "#t", [])) = true | projectBool _ = false
```

## S.2.4 Predefined functions

Quite a few predefined functions, including integer comparison and some list functions, appear in Chapter 8. The rest are defined here. Some of the definitions look exactly the same as the corresponding definitions in  $\mu$ Scheme or nano-ML.

```
S445a. \langle predefined \ \mu ML \ functions \ S445a \rangle \equiv S445b \triangleright (define and (b c) (if b c b)) (define or (b c) (if b b c)) (define not (b) (if b #f #t))

S445b. \langle predefined \ \mu ML \ functions \ S445a \rangle + \equiv \Diamond S445a \ S445c \triangleright (define o (f g) (lambda (x) (f (g x)))) (define curry (f) (lambda (x) (lambda (y) (f x y)))) (define uncurry (f) (lambda (x y) ((f x) y)))

S445c. \langle predefined \ \mu ML \ functions \ S445a \rangle + \equiv \Diamond S445b \ S445d \triangleright (define caar (xs) (car (car xs))) (define cadr (xs) (car (cdr xs)))
```

The predefined list functions are written using pattern matching. That makes their code simpler than the corresponding functions in nano-ML. Try comparing this code with the code in Section R.2.2 (page S423).

```
S445d. \langle predefined \, \mu ML \, functions \, S445a \rangle + \equiv
                                                                              (define filter (p? xs)
     (case xs
        ['()
               '()]
        [(cons y ys) (if (p? y) (cons y (filter p? ys))
                                       (filter p? ys))]))
S445e. \langle predefined \, \mu ML \, functions \, S445a \rangle + \equiv
                                                                               (define map (f xs)
     (case xs
        ['()'()]
        [(cons y ys) (cons (f y) (map f ys))]))
S445f. \langle predefined \mu ML functions S445a \rangle + \equiv
                                                                              (define app (f xs)
     (case xs
        ['() UNIT]
        [(cons y ys) (begin (f y) (app f ys))]))
S445g. \langle predefined \, \mu ML \, functions \, S445a \rangle + \equiv
                                                                               (define reverse (xs) (revapp xs '()))
S445h. \langle predefined \, \mu ML \, functions \, S445a \rangle + \equiv
                                                                               (define exists? (p? xs)
     (case xs
        ['() #f]
        [(cons y ys) (if (p? y) #t (exists? p? ys))]))
  (define all? (p? xs)
     (case xs
        ['() #t]
        [(cons y ys) (if (p? y) (all? p? ys) #f)]))
S445i. \langle predefined \, \mu ML \, functions \, S445a \rangle + \equiv
                                                                              ⊲S445h S446a⊳
  (define foldr (op zero xs)
     (case xs
        ['() zero]
        [(cons y ys) (op y (foldr op zero ys))]))
```

§S.2
Primitive
functions,
predefined
functions, and the
initial basis

S445

```
BugInType-
 Inference S478c
CLOSURE
            S479b
CONVAL
            486d
            S479h
NUM
            S476b
PNAME
PRIMITIVE
            S479b
RuntimeError
            S213h
SYM
            S479b
type value 486d
valueString S525b
```

```
S446a. \langle predefined \mu ML functions S445a \rangle + \equiv
                                                                        (define foldl (op zero xs)
     (case xs
        ['() zero]
        [(cons y ys) (foldl op (op y zero) ys)]))
S446b. \langle predefined \mu ML functions S445a \rangle + \equiv
                                                                       ⊲ S446a S446c ⊳
  (define \leftarrow (x y) (not (> x y)))
  (define >= (x y) (not (< x y)))
  (define != (x y) (not (= x y)))
S446c. \langle predefined \, \mu ML \, functions \, S445a \rangle + \equiv
                                                                       (define max (m n) (if (> m n) m n))
  (define min (m n) (if (< m n) m n))
  (define negated (n) (-0 n))
  (define mod (m n) (-m (*n (/m n)))
  (define gcd (m n) (if (= n 0) m (gcd n (mod m n))))
  (define lcm (m n) (* m (/ n (gcd m n))))
S446d. \langle predefined \, \mu ML \, functions \, S445a \rangle + \equiv
                                                                       (define min* (xs) (foldr min (car xs) (cdr xs)))
  (define max* (xs) (foldr max (car xs) (cdr xs)))
  (define gcd* (xs) (foldr gcd (car xs) (cdr xs)))
  (define lcm* (xs) (foldr lcm (car xs) (cdr xs)))
S446e. \langle predefined \mu ML functions S445a \rangle + \equiv
                                                                       ⊲ S446d S446f ⊳
  (define list1 (x)
                                     (cons x '()))
  (define list2 (x y)
                                    (cons x (list1 y)))
  (define list3 (x y z)
                                   (cons x (list2 y z)))
  (define list4 (x y z a)
                                   (cons x (list3 y z a)))
  (define list7 (x y z a b c d) (cons x (list6 y z a b c d)))
  (define list8 (x y z a b c d e) (cons x (list7 y z a b c d e)))
S446f. \langle predefined \, \mu ML \, functions \, S445a \rangle + \equiv
                                                                       (define takewhile (p? xs)
    (case xs
        ['()'()]
        [(cons y ys)
           (if (p? y)
                (cons y (takewhile p? ys))
               '())]))
S446g. \langle predefined \, \mu ML \, functions \, S445a \rangle + \equiv
                                                                               (define dropwhile (p? xs)
     (case xs
        ['() '()]
```

[(cons y ys) (if (p? y)

xs)]))

(dropwhile p? ys)

Supporting code

for  $\mu$ ML

S446

```
Unit testing is as in nano-ML, except that types in the syntax have to be translated.
S447a. \langle definition \ of \ testIsGood \ for \ \mu ML \ S447a \rangle \equiv
  (definition of skolemTypes for languages with generated type constructors S448b)
  (shared definitions of typeSchemeIsAscribable and typeSchemeIsEquivalent S427c)
  fun testIsGood (test, (Gamma, Delta, rho)) =
    let fun ty e = typeof (e, Gamma)
                                                                                                     §S.3
                     handle NotFound x =>
                                                                                                 Unit testing
                        raise TypeError ("name " ^ x ^ " is not defined")
         fun ddtystring dd =
                                                                                                    S447
           case typeDataDef (dd, Gamma, Delta)
              of (_, _, kind :: _) => kind
               | _ => "???"
         fun deftystring d =
           (case d of DATA dd => ddtystring dd
                      | _ => snd (typdef (d, Gamma)))
           handle NotFound x =>
              raise TypeError ("name " ^ x ^ " is not defined")
```

(definition of checkTypeChecks using type inference S427a)

⟨definitions of check{Expect, Assert, Error{Checks that use type inference S426b⟩

A good test has to typecheck.

```
S447b. \langle \textit{definition of testIsGood} \textit{ for } \mu \textit{ML} \textit{ S447a} \rangle + \equiv
                                                                   (S438e) ⊲ S447a S448a ⊳
         val checkTxTypeChecks =
           withTranslatedSigma (checkTypeChecks "check-type") "check-type"
         val checkTxPtypeChecks =
           withTranslatedSigma (checkTypeChecks "check-principal-type")
                                  "check-principal-type"
         fun checks (CHECK_EXPECT (e1, e2)) = checkExpectChecks (e1, e2)
           | checks (CHECK_ASSERT e)
                                                    = checkAssertChecks e
           | checks (CHECK_ERROR e)
                                                    = checkErrorChecks e
           | checks (CHECK_TYPE (e, sigmax)) = checkTxTypeChecks (e, sigmax)
           | checks (CHECK_PTYPE (e, sigmax)) = checkTxPtypeChecks (e, sigmax)
            | checks (CHECK_TYPE_ERROR e)
                                                    = true
         fun outcome e =
           withHandlers (fn () => OK (eval (e, rho))) () (ERROR o stripAtLoc)
         \langle asSyntacticValue for \mu ML S448c \rangle
         (shared check{Expect, Assert, Error{Passes, which call outcome S224d)
         ⟨definitions of check*Type*Passes using type inference S428b⟩
```

```
CHECK_ASSERT
            S438c
CHECK_ERROR S438c
CHECK_EXPECT
            S438c
CHECK_PTYPE S438c
CHECK_TYPE S438c
CHECK_TYPE_ERROR
            S438c
checkAssertChecks
            S426c
checkErrorChecks
            S426c
checkExpectChecks
            S426b
checkTypeChecks
            S427a
DATA
            486a
ERROR
            S221b
            S429a
eval
expString
            S432a
failtest
            S225a
NotFound
            305b
            S221b
            S249b
snd
stripAtLoc
            S235a
txTyScheme
            S456c
tyexString
            S462c
typdef
            439a
typeDataDef 489
TypeError
            S213d
typeof
            437d
withHandlers
```

S239a

And a good test has to pass.

end

Supporting code

for  $\mu$ ML

S448

```
S448a. \langle definition\ of\ testIsGood\ for\ \mu ML\ S447a \rangle + \equiv
                                                             (S438e) ⊲ S447b S457e ⊳
        val checkTxTypePasses =
          withTranslatedSigma checkTypePasses
                                                         "check-type"
        val checkTxPtypePasses =
          withTranslatedSigma checkPrincipalTypePasses "check-principal-type"
        fun passes (CHECK_EXPECT (c, e)) = checkExpectPasses
                                                                       (c, e)
          | passes (CHECK_ASSERT c)
                                             = checkAssertPasses
                                                                       С
          | passes (CHECK_ERROR c)
                                             = checkErrorPasses
                                                                       С
           | passes (CHECK_TYPE (c, sigmax)) = checkTxTypePasses
                                                                       (c, sigmax)
           | passes (CHECK_PTYPE (c, sigmax)) = checkTxPtypePasses (c, sigmax)
           | passes (CHECK_TYPE_ERROR d)
                                             = checkTypeErrorPasses d
    in checks test andalso passes test
```

As in Appendix R, check-principal-type is implemented by replacing type variables with skolem types, then running the constraint solver. A stream of unique skolem types is defined by using a side-effecting function, which calls freshTycon each time a new skolem type is needed.

```
S448b. \langle definition\ of\ skolemTypes\ for\ languages\ with\ generated\ type\ constructors\ S448b \rangle \equiv val skolemTypes = streamOfEffects (fn () => SOME (TYCON (freshTycon "skolem type")))
```

If a test fails, the syntax of the offending expression is shown, *unless* it's a syntactic value, in which case the value is shown. In  $\mu$ ML, a syntactic value is either a literal or a value constructor applied to zero or more syntactic values.

```
$$ $448c. \(asSyntacticValue for $\mu ML S448c\) \( = \) \( asSyntacticValue : exp -> value option \) fun asSyntacticValue (LITERAL v) = SOME v \( | asSyntacticValue (VCONX c) = SOME (CONVAL (c, [])) \( | asSyntacticValue (APPLY (e, es)) = \) \( (case (asSyntacticValue e, optionList (map asSyntacticValue es)) \) \( of (SOME (CONVAL (c, [])), SOME vs) => SOME (CONVAL (c, vs)) \( | _ => NONE) \) \( | asSyntacticValue _ = NONE \)
```

### S.4 Types and type inference

### S.4.1 Support for type equivalence and generativity

As explained in Chapter 8, a type constructor's identity is distinct from its printName. Function eqTycon uses field identity, but messages from the interpreter use function tyconString, which returns a type constructor's printName.

To choose the printName of a type constructor, I could just use the name in the type constructor's definition. But if a constructor is redefined, you don't want an error message like "cannot make node equal to node" or "expected struct point but argument is of type struct point." We can do better. I define a function freshPrintName which, when given the name of a type constructor, returns a printName that is distinct from prior printNames. For example, the first time I de-

<sup>&</sup>lt;sup>1</sup>The second message is from gcc.

fine node, it prints as node. But the second time I define node, it prints as node@{23, and so on.

Every type constructor is created by calling function freshTycon, which gives it a fresh printName and a unique identity. Ordinary type constructors have even-numbered identities; odd-numbered identities are reserved for skolem types (Appendix C and Section S.5).

# S.4.2 Validation of constructor types in data definitions

As explained in Section 8.2.3 (page 471), every value constructor in a data definition must have a type that is compatible with the definition. Compatibility is defined formally by inference rules for the type-compatibility judgment  $\sigma \preccurlyeq \mu :: \kappa$  (page 488). To implement these rules in a way that doesn't make my head hurt, I define an algebraic data type that shows the four possible shapes of  $\sigma$ , one for each rule. That way I can pattern match on them. The shapes are  $\tau_1 \times \cdots \times \tau_n \to \tau$ ,  $\tau$ ,  $\forall \alpha_1, \ldots, \alpha_k.\tau_1 \times \cdots \times \tau_n \to \tau$ , and  $\forall \alpha_1, \ldots, \alpha_k.\tau$ .

A shape is identified by first looking for a function arrow, then checking to see if the list of  $\alpha$ 's is empty.

```
S449d. ⟨shared utility functions on Hindley-Milner types S449c⟩+≡ (S438d S420a) ⟨S449c⟩

schemeShape: type_scheme -> scheme_shape

fun schemeShape (FORALL (alphas, tau)) =

case asFuntype tau

of NONE => if null alphas then MONO_VAL tau

else POLY_VAL (alphas, tau)

| SOME (args, result) =>

if null alphas then MONO_FUN (args, result)
```

POLY\_FUN (alphas, args, result)

else

§S.4 Types and type inference

**C110** 

APPLY S438a S440e asFuntype 305d bind CHECK\_ASSERT S438c CHECK\_ERROR S438c CHECK\_EXPECT S438c CHECK PTYPE S438c CHECK\_TYPE S438c CHECK\_TYPE\_ERROR S438c checkAssertPasses S224b checkErrorPasses S224c checkExpectPasses S224d checkPrincipal-TypePasses S428c checks S447b checkTypeError-Passes S428d checkTypePasses S428b CONVAL 486d 305a emptyEnv 304 type env 486b type exp 305b find **FORALL** 408 LITERAL S438a 303 type name NotFound 305b optionList S219c streamOfEffects S229e test S447a 408 type ty TYCON 408 type tycon 485b type type\_scheme 408 type tyvar 408 type value 486d VCONX 486b withTranslated-S447a Sigma

The type-compatibility judgment can fail in unusually many ways. So my implementation has lots of code for detecting bad outcomes and issuing error messages, and it defines several auxiliary functions:

S

- Function appliesMu says if a type is an application of type constructor  $\mu$ .
- Function validateTyvarArguments ensures that the arguments in a constructor application are distinct type variables; it is defined only on constructor applications.
- Function validateLengths checks that the number of type variables in a  $\forall$  is the same as the number of type parameters specified by  $\mu$ 's kind.

```
S450a. \langle definition \ of \ validate, for the types of the value constructors of T S450a \rangle \equiv
                                                                                     (489)
                          appliesMu
                                                   : ty -> bool
                          validateTyvarArguments : ty -> unit
                                                  : tyvar list * kind list -> unit
                          validateLengths
  fun validate (K, sigma as FORALL (alphas, _), mu, kind) =
     let \(\langle definition \) of validateTyvarArguments S451b\\
         fun appliesMu (CONAPP (tau, _)) = eqType (tau, TYCON mu)
            | appliesMu = false
         val desiredType =
            case kind of TYPE
                                 => "type " ^ tyconString mu
                        | ARROW \_ => "a type made with " ^ tyconString mu
         fun validateLengths (alphas, argkinds) =
            if length alphas <> length argkinds then
              (for K, complain that alphas is inconsistent with kind S451c)
            else
              ()
     in \langle validation\ by\ case\ analysis\ on\ schemeShape shape and kind S450b\rangle
     end
```

The case analysis includes one case per rule. In addition, there is a catchall case that matches when the shape of the type scheme doesn't match the kind of  $\mu$ .

```
S450b. ⟨validation by case analysis on schemeShape shape and kind S450b⟩≡
                                                                         (S450a) S451a ⊳
  case (schemeShape sigma, kind)
    of (MONO_VAL tau, TYPE) =>
          if eqType (tau, TYCON mu) then
            ()
          else
            ⟨type of K should be desiredType but is sigma S451d⟩
      | (MONO_FUN (_, result), TYPE) =>
          if eqType (result, TYCON mu) then
            ()
          else
            (result type of K should be desiredType but is result S451e)
      | (POLY_VAL (alphas, tau), ARROW (argkinds, _)) =>
          if appliesMu tau then
            ( validateLengths (alphas, argkinds)
            ; validateTyvarArguments tau
            )
          else
            ⟨type of K should be desiredType but is sigma S451d⟩
```

```
| (POLY_FUN (alphas, _, result), ARROW (argkinds, _)) =>
          if appliesMu result then
            ( validateLengths (alphas, argkinds)
            ; validateTyvarArguments result
          else
                                                                                                    §S.4
            ⟨result type of K should be desiredType but is result S451e⟩
      | _ =>
                                                                                               Types and type
          (for K, complain that alphas is inconsistent with kind S451c)
                                                                                                  inference
   Function validateTyvarArguments, which checks to make sure that the argu-
                                                                                                    S451
ments to a constructor application are distinct type variables, is defined as follows:
S451b. ⟨ definition of validateTyvarArguments S451b⟩ ≡
                                                                                (S450a)
  fun validateTyvarArguments (CONAPP (_, taus)) =
         let fun asTyvar (TYVAR a) = a
                | asTyvar tau =
                    raise TypeError ("in type of " ^ K ^ ", type parameter " ^
                                       typeString tau ^ " passed to " ^ T ^
                                       " is not a type variable")
         in case duplicatename (map asTyvar taus)
                of NONE => ()
                 | SOME a =>
                     raise TypeError ("in type of " ^{\wedge} K ^{\wedge} ", type parameters " ^{\wedge}
                                         "to " ^{\wedge} T ^{\wedge} " must be distinct, but " ^{\wedge} a ^{\wedge}
                                         " is passed to " ^ T ^ " more than once")
                                                                                             ARROW,
         end
                                                                                              in \muML
                                                                                                         355a
     | validateTyvarArguments (TYCON _) =
                                                                                              in \muML
                                                                                                         S454a
         () (* happens only when uML is extended with existentials *)
                                                                                             CONAPP
                                                                                                         408
     | validateTyvarArguments _ =
                                                                                             duplicatename
         raise InternalError "impossible type arguments"
                                                                                                         S219d
                                                                                             eqType
                                                                                                         412a
   When validation fails, much of the code that issues error messages is here.
                                                                                             FORALL
                                                                                                         408
                                                                                             InternalError
S451c. (for K, complain that alphas is inconsistent with kind S451c) \equiv
                                                                              (S450-52)
                                                                                                         S219e
  (case kind
                                                                                             intString
                                                                                                         S214c
     of TYPE =>
                                                                                             type kind,
           raise TypeError ("datatype " ^ T ^ " takes no type parameters, so " ^
                                                                                                         355a
                                                                                              in \muML
                              "value constructor " ^ K ^ " must not be polymorphic")
                                                                                              in \muML
                                                                                                         S454a
                                                                                             MONO_FUN
                                                                                                         S449c
       | ARROW (kinds, _) =>
                                                                                             MONO_VAL
                                                                                                         S449c
              raise TypeError ("datatype constructor " ^ T ^ " expects " ^
                                                                                             POLY_FUN
                                                                                                         S449c
                                 intString (length kinds) ^ " type parameter" ^
                                                                                             POLY_VAL
                                                                                                         S449c
                                 (case kinds of [] \Rightarrow "" \mid _ \Rightarrow "s") ^
                                                                                             result
                                                                                                         S452a
                                 ", but value constructor " ^ K ^
                                                                                             schemeShape S449d
                                 (if null alphas then " is not polymorphic"
                                                                                             type ty
                                                                                                          408
                                  else " expects " ^ Int.toString (length alphas) ^
                                                                                             TYCON
                                                                                                          408
                                                                                             tyconString S448d
                                       " type parameter" ^
                                                                                             TYPE,
                                       (case alphas of [_] => "" | _ => "s"))))
                                                                                                         355a
                                                                                              in \muML
S451d. \langle type\ of\ K\ should\ be\ desiredType\ but\ is\ sigma\ S451d \rangle \equiv
                                                                           (S450b S452a)
                                                                                              in \muML
                                                                                                         S454a
  raise TypeError ("value constructor " ^ K ^ " should have " ^ desiredType ^
                                                                                             TypeError
                                                                                                         S213d
                                                                                             typeSchemeString
                     ", but it has type " ^ typeSchemeString sigma)
                                                                                                         S431d
S451e. ⟨result type of K should be desiredType but is result S451e⟩≡
                                                                              (S450-52)
                                                                                                         S431b
                                                                                             typeString
                                                                                             TYVAR
                                                                                                          408
  raise TypeError ("value constructor " ^ K ^ " should return " ^ desiredType ^
                                                                                                         408
                                                                                             type tyvar
                     ", but it returns type " ^ typeString result)
```

(S450a) ⊲ S450b

**S451a.** ⟨validation by case analysis on schemeShape shape and kind S450b⟩ +≡

When  $\mu$ ML is extended to include value constructors that have existential types, additional validation is needed.

```
Supporting code
for μML
```

S452

```
S452a. \langle validation\ by\ case\ analysis\ on\ schemeShape shape and\ kind [[existentials]]\ S452a\rangle \equiv
  case (schemeShape sigma, kind)
     of (MONO VAL tau, TYPE) =>
          if eqType (tau, TYCON mu) then
          else
             ⟨type of K should be desiredType but is sigma S451d⟩
      | (MONO_FUN (_, result), TYPE) =>
          if eqType (result, TYCON mu) then
             ()
          else
             (result type of K should be desiredType but is result S451e)
      | (POLY_VAL (alphas, tau), _) =>
          if appliesMu tau orelse eqType (tau, TYCON mu) then
             validateTyvarArguments tau
          else
             (type of K should be desiredType but is sigma S451d)
      | (POLY_FUN (alphas, _, result), _) =>
          if appliesMu result orelse eqType (result, TYCON mu) then
             validateTyvarArguments result
          else
             (result type of K should be desiredType but is result S451e)
           (for K, complain that alphas is inconsistent with kind S451c)
```

# S.4.3 Type predicate for value constructors

During the *evaluation* of a data definition, function isPolymorphicFuntyex is used to determine whether a value constructor is represented as a constructed value or as a function that returns a constructed value (page 490).

# *S.4.4 Type inference for value constructors*

The type of a value constructor is inferred in the same way as the type of a variable: the value constructor's type scheme is instantiated with fresh type variables.

When a value constructor appears in a pattern, the same technique applies.

```
S452d. ⟨definition of function pvconType S452d⟩ = (S453a)
fun pvconType (K, Gamma) =
  freshInstance (findtyscheme (K, Gamma))
  handle NotFound x => raise TypeError ("no value constructor named " ^ x)
```

The  $\mu$ ML interpreter builds on the nano-ML interpreter of Chapter 7, but in Chapter 7 I don't want to reveal the existence of code meant to handle pattern matching. To make the relevant functions available in an acceptable part of the interpreter, I pretend they are part of the literal function.

```
S453a. ⟨function literal, to infer the type of a literal constant S453a⟩≡
⟨definition of function pvconType S452d⟩
⟨definition of function pattype 498⟩
⟨definition of function choicetype 497b⟩
```

# §S.4 Types and type inference

S453

## S.4.5 Disjoint union of environments (for pattern matching)

When a pattern match is typechecked, each variable in the pattern induces an environment. Function disjointUnion combines the environments and checks for duplicate names, making sure all the variables are distinct. If disjointUnion finds a duplicate name, it raises DisjointUnionFailed. This exception can be raised only during type inference, not during evaluation.

```
S453b. ⟨support for names and environments S453b⟩≡ (S213a)

disjointUnion: 'a env list → 'a env
exception DisjointUnionFailed of name
fun disjointUnion envs =
let val env = List.concat envs
in case duplicatename (map fst env)
of NONE => env
| SOME x => raise DisjointUnionFailed x
end
```

# S.4.6 Extension of type environments

Because a type\_env has a special representation, it can't be extended with the <+> function from Chapter 5. Instead, I define function extendTypeEnv, which takes a type\_env on the left but a type\_scheme env on the right.

```
S453c. \( \specialized environments for type schemes \( \section \) \( \section \) \( \section \
```

### S.4.7 Elaboration of type syntax

A type expression in  $\mu$ ML is just like a type expression in Typed  $\mu$ Scheme (page 357). But in Typed  $\mu$ Scheme, the name of a type (or type constructor) identifies it completely, and in  $\mu$ ML, a type name has to be translated into a type constructor (Section 8.7.2, page 489). The translation transforms syntax t (ML type tyex) into a type scheme  $\sigma$  (type\_scheme). The translator also makes sure that the type expression is well kinded.

The relationships between type syntax and the corresponding types are shown in Tables S.1 and S.2. Table S.1 shows the theory and Table S.2 shows the representations used in the interpreter.

```
appliesMu
             S450a
bindtyscheme
             435c
duplicatename
             S219d
             304
type env
             412a
eqType
findtyscheme
             435b
FORALLX
             S454c
freshInstance
             434c
fst
             S249b
FUNTYX
             S454c
             437d
Gamma
kind
             S450a
MONO_FUN
             S449c
MONO_VAL
             S449c
             S450a
mu
             303
type name
             305b
NotFound
POLY_FUN
             S449c
POLY_VAL
             S449c
schemeShape S449d
             S450a
sigma
TRIVIAL
             436a
TYCON
             408
TYPE,
in \mu ML
             S454a
 in \muML
             355a
type type_env
             435a
type type_scheme
             408
TypeError
             S213d
validateTyvar-
  Arguments S451b
VCONX
             486b
```

Table S.1: Notational correspondence between type syntax and types

| S                          |
|----------------------------|
| Supporting code<br>for μML |
| S454                       |

```
Syntax
                                         Concept
                                                                                    Semantics
t
                                         Type
                                         Type variable
\alpha
                                                                                    \alpha
T
                                         Type name or constructor
(t_1 \cdot \cdot \cdot t_n \rightarrow t)
                                         Function type
                                                                                    \tau_1 \times \cdots \times \tau_n \to \tau
(t \ t_1 \ \cdots \ t_n)
                                         Constructor application
                                                                                    (\tau_1,\ldots,\tau_n)\ \tau
t
                                         Type scheme
                                         Quantified type
                                                                                    \forall \alpha_1, \ldots, \alpha_n. \tau
(forall (\alpha_1 \cdots \alpha_n) t)
```

Type formation is managed through a kind system, and the kind system for  $\mu$ ML is the same as in Typed  $\mu$ Scheme, from which the code below is copied.

```
S454a. ⟨kinds for typed languages S454a⟩ ≡ (S437b S405a) S454b ▷ datatype kind = TYPE (* kind of all types *)

| ARROW of kind list * kind (* kind of many constructors *)

S454b. ⟨kinds for typed languages S454a⟩ + ≡ (S437b S405a) ⊲ S454a S462d ▷ fun eqKind (TYPE, TYPE) = true

| eqKind (ARROW (args, result), ARROW (args', result')) = eqKinds (args, args') andalso eqKind (result, result')

| eqKind (_, _) = false and eqKinds (ks, ks') = ListPair.allEq eqKind (ks, ks')
```

The syntax of a type expression is represented as an ML value of type tyex.

```
$$ $454c. $$ \langle definition of tyex for $\mu ML$ $$ $454c$ \rangle $$ datatype tyex $$ = TYNAME of name (* names type or type constructor *) $$ | CONAPPX of tyex * tyex list (* type-level application *) $$ | FUNTYX of tyex list * tyex | FORALLX of name list * tyex | TYVARX of name (* type variable *) $$
```

In Typed  $\mu$ Scheme, the syntax *is* the type; there's no separate representation. But if you study the representations of tyex and ty on pages 408 and 486, you might guess what has to be done to convert tyex to ty:

- Convert function-type syntax to an application of funty
- · Convert each type name to a tycon

The rest of the conversion is structural, plus a little extra work to check that kinds are right. To make the name-to-tycon conversion easy, and to keep track of kinds, I use a single environment  $\Delta$ . The environment  $\Delta$  maps each name both to the type that it stands for and to the kind of that type. The name of a type constructor maps to TYCON  $\mu$  (along with the kind of  $\mu$ ), and the name of a type variable maps to TYVAR  $\alpha$  (along with the kind of  $\alpha$ ). The full mapping of tyex to ty is done by function txType.

The type theory that specifies txType is a conservative extension of theory of kind checking from Typed  $\mu$ Scheme (function kindof on page 378). Typed  $\mu$ Scheme uses the kinding judgment  $\Delta \vdash \tau :: \kappa$ , which says that in environment  $\Delta$ , type  $\tau$  has kind  $\kappa$ .  $\mu$ ML extends that judgment to  $\Delta \vdash t \leadsto \tau :: \kappa$ , which says that in environment  $\Delta$ , type syntax t translates to type  $\tau$ , which has kind  $\kappa$ . If the types were erased from environment  $\Delta$  and the syntax  $t \leadsto$  were erased from the judgment  $\Delta \vdash t \leadsto \tau :: \kappa$ , the result would be Typed  $\mu$ Scheme's kind system. You can prove it for yourself in Exercise 31 from Chapter 8.

Table S.2: Representational correspondence between type syntax and types

| Syntax                                    | Concept                        | Semantics                                                |
|-------------------------------------------|--------------------------------|----------------------------------------------------------|
| tyex                                      | Туре                           | ty                                                       |
| TYVARX $\alpha$                           | Type variable                  | TYVAR $lpha$                                             |
| TYNAME $T$                                | Type name or constructor       | TYCON $\mu$                                              |
| FUNTYEX $([t_1,\ldots,t_n],t)$            | Function type                  | funty $([	au_1,\ldots,	au_n],	au)$                       |
| CONAPPX $(	au_1,\ldots,	au_n)$            | Constructor application        | $\mathtt{CONAPP}\left(	au, [	au_1, \ldots, 	au_n] ight)$ |
| tyex FORALLX $([lpha_1,\ldots,lpha_n],t)$ | Type scheme<br>Quantified type | type_scheme FORALL $([lpha_1,\ldots,lpha_n],	au)$        |

§S.4 Types and type inference

S455

Each clause of txType implements the translation rule that corresponds to its syntax. The translation rules, which are shown in Figure 8.6 (page 489), extend Typed  $\mu$ Scheme's kinding rules. To start, a type name is looked up in the environment  $\Delta$ .

$$\frac{T\in \mathrm{dom}\,\Delta \qquad \Delta(T)=(\tau,\kappa)}{\Delta\vdash T\leadsto \tau::\kappa} \tag{KindIntroCon}$$

A type variable is treated the same way.

$$\frac{\alpha \in \operatorname{dom} \Delta \qquad \Delta(\alpha) = (\tau, \kappa)}{\Delta \vdash \alpha \leadsto \tau :: \kappa} \tag{Kindintrovar}$$

```
S455b. \langle translation\ of\ \mu ML\ type\ syntax\ into\ types\ S455a}\rangle + \equiv (S437a)\ d\ S455a\ S455c > | txType\ (TYVARX\ a,\ Delta)\ = (find\ (a,\ Delta)\ handle\ NotFound\ _ => raise\ TypeError\ ("type\ variable\ " ^ a ^ " is\ not\ in\ scope"))
```

Constructor application must be well-kinded.

$$\begin{array}{c} \Delta \vdash t \leadsto \tau :: \kappa_1 \times \cdots \times \kappa_n \Rightarrow \kappa \\ \frac{\Delta \vdash t_i \leadsto \tau_i :: \kappa_i, \ 1 \leq i \leq n}{\Delta \vdash (t \ t_1 \ \cdots \ t_n) \leadsto (\tau_1, \ldots, \tau_n) \ \tau :: \kappa } \end{array} \tag{KINDAPP}$$

```
S455c. ⟨translation of µML type syntax into types S455a⟩+≡ (S437a) ⊲ S455b S456a⟩

| txType (CONAPPX (tx, txs), Delta) =
    let val (tau, kind) = txType (tx, Delta)
    val (taus, kinds) =
        ListPair.unzip (map (fn tx => txType (tx, Delta)) txs)

in case kind
    of ARROW (argks, resultk) =>
        if eqKinds (kinds, argks) then
        (CONAPP (tau, taus), resultk)
    else
        ⟨applied type constructor tx has the wrong kind S457b⟩

| TYPE =>
        ⟨type tau is not expecting any arguments S457c⟩
end
```

args 355b args' 355b ARROW 355a CONAPP 408 type env 304 eqKind 355b egKinds 355b find 305b type kind 355a ks' 355b type name 303 305b NotFound 355b result result' 355b 408 type ty TYPE 355a S213d TypeError

A function type may be formed only when the argument and result types have kind TYPE.

Supporting code for  $\mu$ ML S456

```
\frac{\Delta \vdash t_i \leadsto \tau_i :: *, \ 1 \le i \le n \qquad \Delta \vdash t \leadsto \tau :: *}{\Delta \vdash (t_1 \cdots t_n \to t) \leadsto \tau_1 \times \cdots \times \tau_n \to \tau :: *}
S456a. \langle translation of \mu ML type syntax into types S455a \rangle + \equiv
                                                                                      (S437a) ⊲ S455c S456b ⊳
      | txType (FUNTYX (txs, tx), Delta) =
            let val tks = map (fn tx => txType (tx, Delta)) txs
                  val tk = txType (tx, Delta)
                  fun notAType (ty, kind) = not (eqKind (kind, TYPE))
                  fun the type (ty, kind) = ty
            in if notAType tk then
                     raise TypeError ("in result position, " ^
                                             typeString (thetype tk) ^ " is not a type")
                  else
```

(KINDFUNCTION)

typeString (thetype tk) ^ " is not a type")

A forall quantifier is impermissible in a type—this restriction is what makes the type system a Hindley-Milner type system.

raise TypeError ("in argument position, " ^

| NONE => (funtype (map thetype tks, thetype tk), TYPE)

case List.find notAType tks

of SOME tk =>

end

```
S456b. \langle translation \ of \ \mu ML \ type \ syntax \ into \ types \ S455a \rangle + \equiv
                                                                               (S437a) ⊲ S456a S456c ⊳
      | txType (FORALLX _, _) =
           raise TypeError ("'forall' is permissible only at top level")
```

The elaboration judgment for a type scheme is  $|\Delta \vdash t \leadsto \sigma :: *|$ . (Because the kind of a type scheme is always \*, writing it explicitly is redundant, but it makes the judgment easy to compare with the corresponding judgment for a type.)

In a type scheme, forall is permitted. Each type variable is given kind \*.

```
\alpha_1, \ldots, \alpha_n are all distinct
\frac{\Delta\{\alpha_1 \mapsto (\alpha_1, *), \dots, \alpha_n \mapsto (\alpha_n, *)\} \vdash t \leadsto \tau :: *}{\Delta \vdash (\mathsf{forall}\ (\alpha_1 \cdots \alpha_n)\ t) \leadsto \forall \alpha_1, \dots, \alpha_n \cdot \tau :: *}
                                                                                                                                                                (SCHEMEKINDALL)
```

Variables  $\alpha_1, \ldots, \alpha_n$  are guaranteed to be distinct by the parser, so no check is required here.

```
S456c. \langle translation \ of \ \mu ML \ type \ syntax \ into \ types \ S455a \rangle + \equiv
                                                               (S437a) ⊲S456b S457a⊳
                             txTyScheme : tyex * (ty * kind) env -> type_scheme
  fun txTyScheme (FORALLX (alphas, tx), Delta) =
         let val Delta' = Delta <+> map (fn a => (a, (TYVAR a, TYPE))) alphas
             val (tau, kind) = txType (tx, Delta')
         in if eqKind (kind, TYPE) then
               FORALL (alphas, tau)
                raise TypeError ("in " ^ typeSchemeString (FORALL (alphas, tau)) ^
                                  ", type " ^ typeString tau ^
                                  " has kind " ^ kindString kind)
         end
```

If there's no forall in the syntax, a type is also a type scheme (with an empty  $\forall$ ).

## S.4.8 Error cases for elaboration of type syntax

Error messages for bad type syntax are issued here.

```
S457b. \langle applied type constructor tx has the wrong kind S457b \rangle \equiv
                                                                                    (S455c)
  if length argks <> length kinds then
     raise TypeError ("type constructor " ^{\wedge} typeString tau ^{\wedge} " is expecting " ^{\wedge}
                         countString argks "argument" ^ ", but got " ^
                         Int.toString (length taus))
  else
    let fun findBad n (k::ks) (k'::ks') =
                if eqKind (k, k') then
                   findBad (n+1) ks ks'
                else
                   raise TypeError ("argument " ^ Int.toString n ^
                                       " to type constructor " ^{\wedge} typeString tau ^{\wedge}
                                       " should have kind " ^ kindString k ^
                                       ", but it has kind " ^ kindString k')
            | findBad _ _ _ = raise InternalError "undetected length mismatch"
     in findBad 1 argks kinds
     end
S457c. \langle type \ tau \ is \ not \ expecting \ any \ arguments \ S457c \rangle \equiv
                                                                                    (S455c)
  raise TypeError ("type " ^ typeString tau ^ " is not a type constructor, " ^
                      "but it was applied to " ^ countString taus "other type")
S457d. \langle definition \ of \ xdef \ (shared) \ [assert-types]] \ S457d \rangle \equiv
     | ASSERT_PTYPE of name * tyex
S457e. \langle definition \ of \ testIsGood \ for \ \mu ML \ S447a \rangle + \equiv
                                                                            (S438e) < S448a
  fun assertPtype (x, t, (Gamma, Delta, _)) =
    let val sigma_x = findtyscheme(x, Gamma)
         val sigma = txTyScheme (t, Delta)
         fun fail ss = raise TypeError (concat ss)
     in if typeSchemeIsEquivalent (VAR x, sigma_x, sigma_t) then
            ()
            fail ["In (check-principal-type* ", x, " ", typeSchemeString sigma, "),
                  , x, " has principal type ", typeSchemeString sigma_x]
     end
```

```
<+>
             305f
             S455c
argks
countString S214d
eaKind.
in \muML
             355b
in \muML
             S454b
findtyscheme
             435b
FORALI
             408
FORALLX
             S454c
funtype
             S440e
FUNTYX
             S454c
InternalError
             S219e
kinds
             S455c
kindString
             S462d
type name
             303
             S455c
tau
taus
             S455c
             S455a
txType
type tyex
             S454c
TYPE,
in \mu ML
             S454a
in \mu ML
             355a
TypeError
             S213d
typeSchemeIs-
 Equivalent S428a
typeSchemeString
             S431d
             S431b
typeString
TYVAR
             408
```

VAR

S438a

S

Supporting code for μML

S458

As described in Appendix C,  $\mu$ ML can be extended with support for existential types. That extension is implemented here.

First, function asX converts a type scheme to an existential type scheme. For the simple case of one universally quantified and one existentially quantified type variable, the specification looks like this (Appendix C):

$$asX_1(\forall \alpha_1, \beta_1.\tau_1 \to \alpha_1 \ \tau) = \forall \alpha_1.(\exists \beta_1.\tau_1) \to \alpha_1 \ \tau.$$

As implied by the left-hand side, only a function type can successfully be converted to an existential type.

In general, a converted function type may have any number of universally quantified type variables  $\alpha_1,\ldots,\alpha_n$ , and likewise any number of existentially quantified type variables  $\beta_1,\ldots,\beta_m$ . The type is converted by looking at the result type, which must take the form of a type constructor applied to type variables  $\alpha_1,\ldots,\alpha_n$ . In the converted type, those type variables are universally quantified. Whatever other type variables were quantified in the original FORALL are the  $\beta_1,\ldots,\beta_m$ , and they become existentially quantified.

```
S458a. \langle extensions that support existential types S458a\rangle
                                                                    (S438d) S458b ⊳
                          type x_type_scheme
  datatype x_type_scheme asExistential : type_scheme -> x_type_scheme option
    = FORALL_EXISTS of tyvar list * tyvar list * ty list * ty
  fun asExistential (FORALL (alphas_and_betas, tau)) =
    let fun asTyvar (TYVAR a) = a
           | asTyvar _ = raise InternalError "GADT"
        fun typeParameters (CONAPP (mu, alphas)) = map asTyvar alphas
           | typeParameters _ = []
    in case asFuntype tau
          of SOME (args, result) =>
                let val alphas = typeParameters result
                    val betas = diff (alphas and betas, alphas)
                in SOME (FORALL_EXISTS (alphas, betas, args, result))
                end
            | NONE => NONE
    end
```

An existential type is skolemized with fresh skolem types. A skolem type is represented as a type constructor, but unlike a normal type constructor, it has an odd number as its identity. (If I were starting an implementation from scratch, I would prefer to add SKOLEM\_TYPE to the representation of ty, but I want to reuse the constraint-solving and type-inference code left over from nano-ML, and I prefer a representation that permits me to reuse that code.)

```
fun isSkolem \{ identity = n, printName = \_ \} = (n mod 2 = 1)
```

Function freshSkolem is used to find the type of a value constructor by instantiating the existentially quantified  $\beta_i$ 's as fresh skolem types. The judgment  $\Gamma \vdash_p K : \tau$  is

implemented by a new version of function pvconType, which generalizes the earlier version by supporting existential types.

```
S459a. ⟨definition of function pvconType [[existentials]] S459a⟩≡

fun pvconType (K, Gamma) =

let val sigma = findtyscheme (K, Gamma)

val sigma' =

case asExistential sigma

of NONE => sigma

| SOME (FORALL_EXISTS (alphas, betas, args, result)) =>

let val skolems = map freshSkolem betas

val theta = tysubst (mkEnv (betas, skolems))

in FORALL (alphas, theta (funtype (args, result)))

end

in freshInstance sigma'
end handle NotFound x => raise TypeError ("no value constructor named " ^ x)
```

Skolem types that are introduced by a pattern match may not appear in the argument type or the result type of that pattern match, as shown by this rule:

$$\begin{split} C, \Gamma, \Gamma' \vdash p : \tau & \quad C', \Gamma + \Gamma' \vdash e : \tau' \\ \theta(C \land C') & \equiv \mathbf{T} \\ \underline{\operatorname{fs}(\theta\Gamma') \cap \operatorname{fs}(\theta\Gamma) = \emptyset} & \quad \operatorname{fs}(\theta\Gamma') \cap \operatorname{fs}(\theta(\tau \to \tau')) = \emptyset \\ C \land C', \Gamma \vdash [p \ e] : \tau \to \tau' \end{split} \tag{Existential Choice}$$

The rule is implemented using these representations:

The free skolem types of  $\theta\Gamma'$  are found by looking at all the types bound in  $\theta\Gamma'$ . But the free skolem types of  $\theta\Gamma$  are easier to find; it's enough to look at what  $\theta$  substitutes for the free type variables of  $\Gamma$ .

When  $\tau \to \tau'$  has an escaping skolem type, an error message is issued for  $\tau'$  if possible. If not, one is issued for  $\tau$ .

```
S459c. \( fail with skolem escaping into type S459c \) \( (case asFuntype (tysubst theta ty) \)
  of SOME ([tau], tau') =>
    if not (null (inter (patSkolems, typeFreeSkolems tau'))) then
      fail ["right-hand side has ", badType tau']
    else
      fail ["scrutinee is constrained to have ", badType tau]
    | _ => raise InternalError "choice type is not a function type")
```

```
S440e
asFuntype
badType
             S460b
             497b
con
CONAPP
             408
diff
             S217b
fail
             S460b
findtyscheme
             435b
FORALL
             408
freetyvarsGamma
             435d
freshInstance
             434c
freshTycon
             S449b
funtype
             S440e
Gamma
             497b
Gamma'
             497h
inter
             S217b
InternalError
             S219e
intString
             S214c
mkEnv
             305e
NotFound
             305b
snd
             S249b
solve
             437b
             408
type ty
             497b
t۷
TYCON
             408
type type_scheme
typeEnvSubst
             S460e
TypeError
             S213d
typeFreeSkolems
             S460d
typeSchemesFree-
 Skolems
             S460d
typesFreeSkolems
             S460d
tysubst
             410c
             408
TYVAR
             408
type tyvar
```

410b

varsubst

§S.5

Support for

existential types

S459

If the problem is in the environment, the error message doesn't provide much help.

```
S460a. \langle fail\ with\ skolem\ escaping\ into\ environment\ S460a \rangle \equiv (S459b) fail ["skolem type " ^ tyconString mu ^ " constrains a variable in the environment"]
```

All the failure modes identify the problematic pattern match and raise the TypeError exception.

Free skolem types are found by examining every type constructor. To avoid allocating multiple sets of type constructors, I've defined function addFreeSkolems, which adds free skolem types to an existing set. This function can be used with foldl and an empty set.

Function addFreeSkolems can be used to find free skolem types in a type, in a set of types, or in a list of type schemes.

```
S460d. ⟨extensions that support existential types S458a⟩ +≡ (S438d) ⊲ S460c S460e ▷

typeFreeSkolems: ty -> tycon set
typeSchemesFreeSkolems: type_scheme list -> tycon set
typeSchemesFreeSkolems: type_scheme list -> tycon set
fun typeFreeSkolems
tau = addFreeSkolems (tau, emptyset)
fun typesFreeSkolems
taus = foldl addFreeSkolems emptyset taus
fun typeSchemesFreeSkolems sigmas =
typesFreeSkolems (map (fn FORALL (_, tau) => tau) sigmas)
```

The substitution into  $\Gamma'$  is just good enough for use with patterns, where every type scheme in  $\Gamma'$  is a monotype.

```
S460e. ⟨extensions that support existential types S458a⟩ +≡ (S438d) ⊲ S460d

typeEnvSubst: subst -> type_scheme env -> type_scheme env

fun typeEnvSubst theta Gamma' =

let fun subst (FORALL ([], tau)) = FORALL ([], tysubst theta tau)

| subst _ = raise InternalError "polytype in pattern"

in map (fn (x, sigma) => (x, subst sigma)) Gamma'
end
```

Finally, vanilla  $\mu$ ML, which doesn't support existential types for value constructors, implements the escaping-skolem check by doing nothing.

```
S460f. \langle check \, p, \, e, \, Gamma', \, Gamma, \, ty, \, and \, con \, for \, escaping \, skolem \, types \, S460f \rangle \equiv  (497b)
```

### S.6 EVALUATION

For syntactic forms other than the case and data forms,  $\mu$ ML shares its operational semantics and its implementations of eval and ev with nano-ML.  $\mu$ ML adds rules for case expressions, pattern matching, and the data definition. All those rules are implemented by code that is shown in Chapter 8. The only case *not* implemented in Chapter 8 is  $\mu$ ML's special syntax for a value-constructor expression. Its implementation isn't interesting: like a value variable, a value constructor is evaluated by looking it up in the environment:

```
S461a. \langle more\ alternatives\ for\ ev\ for\ nano-ML\ and\ \mu ML\ S461a \rangle \equiv (S429a) | ev (VCONX vcon) = find (vcon, rho)
```

§S.6

Evaluation
S461

(S437b) S461c ⊳

valueString : value -> string

#### S.7 STRING CONVERSION

**S461b**.  $\langle \textit{definition of } \texttt{valueString} \textit{ for } \mu \textit{ML} \texttt{ S461b} \rangle \equiv$ 

| valueString (CONVAL ("'()", []))

| valueString (CONVAL (c, [])) = c

| valueString (CONVAL (c, vs)) =

To print a list of values, function valueString looks only at the *name* of each value constructor. (When valueString is called, the type of the value constructor is no longer available.) This heuristic works so long as cons has its expected meaning. If a  $\mu$ ML program redefines the cons value constructor, chaos may ensue.

fun valueString (CONVAL ("cons", [v, vs])) = consString (v, vs)

"(" ^ c ^ " " ^ spaceSep (map valueString vs) ^ ")"

```
| valueString (NUM n
                                 )
         String.map (fn \#"^" => \#"^" \mid c => c) (Int.toString n)
     | valueString (SYM v
                                  )
                                      = "<function>"
     | valueString (CLOSURE
                                _)
     | valueString (PRIMITIVE _)
                                      = "<function>"
   Applications of cons get rendered using Scheme syntax for lists.
S461c. \langle definition\ of\ valueString\ for\ \mu ML\ S461b \rangle + \equiv
                                                                         (S437b) < S461b
  and consString (v, vs) =
         let fun tail (CONVAL ("cons", [v, vs])) = " " ^ valueString v ^ tail vs
                                                      = ")"
                | tail (CONVAL ("'()", []))
                | tail _ =
                    raise BugInTypeInference
                      "bad list constructor (or cons/'() redefined)"
         in "(" ^ valueString v ^ tail vs
              end
S461d. \langle extra\ cases\ of\ expString\ for\ \mu ML\ S461d \rangle \equiv
                                                                                (S432a)
  | VCONX vcon => vcon
  | CASE (e, matches) =>
      let fun matchString (pat, e) =
              sqbracket (spaceSep [patString pat, expString e])
      in bracketSpace ("case" :: expString e :: map matchString matches)
       end
```

```
bracketSpace
             S432a
BugInType-
 Inference S213d
CASE
             486b
             486d
CLOSURE
CONAPP
             408
CONVAL
             486d
             S217b
emptyset
             304
type env
expString
             S432a
find
             305b
FORALL
             408
insert
             S217b
InternalError
             S219e
isSkolem
             S458b
            S459b
mu
NUM
             486d
patString
             S462a
PRIMITIVE
             486d
             S429a
rho
spaceSep
             S214e
sqbracket
             S432a
SYM
             486d
type ty
             408
TYCON
             408
            485b
type tycon
tyconString S448d
type type_scheme
TypeError
             S213d
typeString
            S431b
tysubst
             410c
TYVAR
             408
type value
             486d
```

VCONX

486b

Patterns are new with  $\mu$ ML, but a pattern is rendered in the same way as the corresponding expression.

Supporting code for  $\mu$ ML S462

```
S462a. \langle definition of patString for \muML and \muHaskell S462a\rangle\equiv
  fun patString WILDCARD
                               = "_"
     | patString (PVAR x)
                               = x
     | patString (CONPAT (vcon, []))
                                         = vcon
     | patString (CONPAT (vcon, pats)) =
         "(" ^ spaceSep (vcon :: map patString pats) ^ ")"
```

```
Rendering for Molecule patterns is also defined here.
S462b. \langle definition \ of \ patString \ for \ \mu ML \ and \ \mu Haskell [[Molecule]] \ S462b \rangle \equiv
  fun patString WILDCARD
                                = " "
     | patString (PVAR x)
                                = x
     | patString (CONPAT (vcon, [])) = vconString vcon
     | patString (CONPAT (vcon, pats)) =
         "(" ^ spaceSep (vconString vcon :: map patString pats) ^ ")"
S462c. \langle definition \ of \ tyexString \ for \ \mu ML \ S462c \rangle \equiv
                                                                                   (S437b)
  fun tyexString (TYNAME t) = t
     | tyexString (CONAPPX (tx, txs)) =
         "(" ^ tyexString tx ^ " " ^ spaceSep (map tyexString txs) ^ ")"
     | tyexString (FORALLX (alphas, tx)) =
         "(forall (" ^{\land} spaceSep alphas ^{\land} ") " ^{\land} tyexString tx ^{\land} ")"
     | tyexString (TYVARX a) = a
     | tyexString (FUNTYX (args, result)) =
         "(" ^ spaceSep (map tyexString args) ^ " -> " ^ tyexString result ^ ")"
S462d. (kinds for typed languages S454a) +\equiv
                                                                      (S437b S405a) ⊲ S454b
  fun kindString TYPE = "*"
     | kindString (ARROW (ks, k)) =
         "(" ^ spaceSep (map kindString ks @ ["=>", kindString k]) ^ ")"
```

#### S.8 Parsing

Where possible,  $\mu$ ML's parsers reuse code from other interpreters.

```
S462e. (lexical analysis and parsing for \mu ML, providing filexdefs and stringsxdefs S462e) \equiv
                                                                                                                  (S437a)
   \langle lexical \ analysis \ for \ \mu Scheme \ and \ related \ languages \ S383d \rangle
   \langle parsers for single tokens for \mu Scheme-like languages S385a \rangle
   \langle parsers for \mu ML tokens S463a \rangle
   \langle parsers for \mu ML value constructors and value variables S463c \rangle
   (parsers and parser builders for formal parameters and bindings S385c)
   (parsers and parser builders for Scheme-like syntax S386d)
   (parser builders for typed languages S414c)
   (parsers for HM types with generated type constructors S463e)
   (parsers and xdef streams for \mu ML S464a)
   ⟨shared definitions of filexdefs and stringsxdefs S233a⟩
```

# S.8.1 Identifying $\mu$ ML tokens

From the implementation of  $\mu$ Scheme in Appendix O,  $\mu$ ML inherits the token parsers name, booltok, quote, and int. But unlike  $\mu$ Scheme,  $\mu$ ML has at least three different species of names: value constructors, value variables, and type variables. To avoid mistakes, I don't use the name parser anywhere. A name will always be parsed with a parser that knows what species of name it's looking for.

The name parser is inherited from the implementation of  $\mu$ Scheme, so I disable it by rebinding name to a useless value.

```
S463a. \langle parsers for \mu ML tokens S463a \rangle \equiv
                                                                           (S462e) S463b ⊳
  val name = () (* don't use me as a parser; too confusing *)
    The name of a type variable begins with a quote mark.
S463b. \langle parsers for \mu ML tokens S463a \rangle + \equiv
                                                                           (S462e) < S463a
  val tyvar =
     quote *> ( curry op ^ "'" <$> namelike
                                                                                                       §S.8
              <?> "type variable (got quote mark)"
                                                                                                     Parsing
               )
                                                                                                      S463
    To identify value constructors and value variables, I define two predicates.
S463c. \langle parsers for \mu ML value constructors and value variables S463c \rangle \equiv
                                                                           (S462e) S463d ⊳
  fun isVcon x =
     let val lastPart = List.last (String.fields (curry op = #".") x)
         val firstAfterdot = String.sub (lastPart, 0) handle Subscript => #" "
     in x = "cons" orelse x = "'()" orelse
         Char.isUpper firstAfterdot orelse firstAfterdot = #"#" orelse
         String.isPrefix "make-" x
                                                                                                <$>
                                                                                                            S249a
     end
                                                                                                <*>
                                                                                                            S247b
                                                                                                <*>!
                                                                                                            S254a
  fun isVvar x = x <> "->" andalso not (isVcon x)
                                                                                                <?>
                                                                                                            S260c
    Each namelike thing gets its own parser. A value constructor may be not only a
                                                                                                            S249c
                                                                                                <|>
suitable name but also a Boolean literal or the empty list.
                                                                                               ARROW.
                                                                                                in \mu ML
                                                                                                            355a
S463d. \langle parsers for \mu ML value constructors and value variables S463c \rangle + \equiv
                                                                           (S462e) ⊲ S463c
                                                                                                in \mu ML
                                                                                                            S454a
  val arrow = sat (fn n \Rightarrow n = "->") namelike
                                                                                               arrows0f
                                                                                                            S414d
  val vvar = sat isVvar namelike
                                                                                               booltok
                                                                                                            S385a
  val tyname = vvar
                                                                                               bracket
                                                                                                            S264a
  val vcon =
                                                                                               CONAPPX
                                                                                                            S454c
                                                                                                            486c
    let fun isEmptyList (left, right) =
                                                                                               CONPAT
                                                                                                            S249b
                                                                                               curry
                notCurly left andalso snd left = snd right
                                                                                               distinctTyvars
         val boolcon = (fn p => if p then "#t" else "#f") <$> booltok
                                                                                                            S414c
         boolcon <|> sat isVcon namelike <|>
                                                                                               eax
                                                                                                            S252a
         "'()" <$ quote <* sat isEmptyList (pair <$> left <*> right)
                                                                                               FORALLX
                                                                                                            S454c
     end
                                                                                               FUNTYX
                                                                                                            S454c
                                                                                               type kind,
                                                                                                in \muML
                                                                                                            S454a
S.8.2 Parsing types and kinds
                                                                                                in \mu ML
                                                                                                            355a
                                                                                               left
                                                                                                            S261c
Parsers for types and kinds are as in Typed \muScheme, except the type parser pro-
                                                                                                            S253a
                                                                                               manv
                                                                                                            S385a
                                                                                               namelike
duces a tyex, not a ty.
                                                                                                            S262b
                                                                                               notCurly
S463e. \langle parsers for HM types with generated type constructors S463e \rangle \equiv
                                                                           (S462e) S463f ⊳
                                                                                                            S249b
                                                                                               pair
  fun tyex tokens = (
                                                                tyvar: string parser
                                                                                               type parser
                                                                                                            S385a
        TYNAME <$> tyname
                                                                tyex : tyex
                                                                                 parser
                                                                                               PVAR
                                                                                                            486c
   <|> TYVARX <$> tyvar
                                                                                               quote
                                                                                                            S385a
                                                                                                right
                                                                                                            S261c
    <|> usageParsers
                                                                                                sat
                                                                                                            S251c
           [("(forall (tyvars) type)",
                                                                                                            S249b
              curry FORALLX <$> bracket ("('a ...)", distinctTyvars) <*> tyex)]
                                                                                                spaceSep
                                                                                                            S214e
    <|> bracket("(ty ty ... -> ty)",
                                                                                               type tyex
                                                                                                            S454c
           arrowsOf CONAPPX FUNTYX <$> many tyex <*>! many (arrow *> many tyex))
                                                                                                TYNAME
                                                                                                            S454c
  ) tokens
                                                                                                TYPE,
```

in  $\mu$ ML

in  $\mu$ ML

usageParsers

vconString

WILDCARD

TYVARX

(S462e) < S463e

kind: kind parser

S454a

355a

S454c

S387a S525a

486c

```
val kind = kind <?> "kind"
```

TYPE <\$ eqx "\*" vvar

<|> bracket ("arrow kind",

fun kind tokens = (

) tokens

**S463f.**  $\langle parsers for HM types with generated type constructors S463e \rangle + \equiv$ 

curry ARROW <\$> many kind <\* eqx "=>" vvar <\*> kind)

### S.8.3 Parsing patterns

The distinction between value variable and value constructor is most important in patterns.

```
S464a. \langle parsers\ and\ xdef\ streams\ for\ \mu ML\ S464a \rangle \equiv
                                                                                                  (S462e) S464b ⊳
                         fun pattern tokens = (
                                                                                        pattern : pat parser
                                           WILDCARD
                                                         <$ eqx " " vvar</pre>
                                           PVAR
                                <|>
                                                         <$> vvar
Supporting code
                                <|> curry CONPAT
                                                         <$> vcon <*> pure []
   for \muML
                                <|> bracket ( "(C x1 x2 ...) in pattern"
                                              , curry CONPAT <$> vcon <*> many pattern
     S464
                                              )
                                 ) tokens
```

# Parsing expressions

 $\mu$ ML's parser is more elaborate then other parsers because it for each binding construct found in nano-ML, it supports two flavors: the standard flavor, which binds variables, and the "patterns everywhere" flavor, which binds patterns. (The case expression, of course, binds only patterns.) To begin, the formal parameters to a function may be variables or patterns. A vvarFormalsIn parser takes a string giving the context, because the parser may detect duplicate names. The patFormals parser doesn't take the context, because when patterns are used, duplicate names are detected during type checking.

```
S464b. \langle parsers\ and\ xdef\ streams\ for\ \mu ML\ S464a\rangle + \equiv
                                                                      (S462e) ⊲ S464a S464c ⊳
                                         vvarFormalsIn : string -> name list parser
                                         patFormals
                                                                         pat list parser
  val vvarFormalsIn = formalsOf "(x1 x2 ...)" vvar
  val patFormals
                        = bracket ("(p1 p2 ...)", many pattern)
```

The parser for expressions includes both flavors of bindings, but the "expression builders" used to build the abstract syntax work only with the names flavor. Expression builders that work with the patterns flavor are left as exercises.

```
S464c. \langle parsers\ and\ xdef\ streams\ for\ \mu ML\ S464a \rangle + \equiv
                                                                                     (S462e) ⊲ S464b S466b ⊳
   \langle utility functions that help implement \mu ML's syntactic sugar S468e \rangle
   fun exptable exp =
      let (parsers used in both flavors S464d)
            (parsers for bindings to names S465a)
            ⟨parsers for bindings to patterns S465b⟩
            ⟨expression builders that expect to bind names S465c⟩
            \langle \mu ML  expression builders that expect to bind patterns S468a\rangle
      in \(\rangle parsers for expressions that begin with keywords S465d\rangle
      end
```

Choices use only patterns, and letrec uses only names.

```
S464d. \langle parsers used in both flavors S464d \rangle \equiv
                                                                                 (S464c)
                                               choice
                                                         : (pat * exp)
                                                                                parser
                                               letrecBs : (name * exp) list parser
  val choice =
     bracket ("[pattern exp]", pair <$> pattern <*> exp)
  val letrecBs =
     distinctBsIn (bindingsOf "(x e)" vvar (asLambda "letrec" exp)) "letrec"
```

When syntactic sugar for patterns is introduced, the parsers that might change are formals, letBs, and letstarBs.

```
S465a. ⟨parsers for bindings to names S465a⟩≡ (S464c)

val letBs = distinctBsIn (bindingsOf "(x e)" vvar exp) "let"

val letstarBs = bindingsOf "(x e)" vvar exp

val formals = vvarFormalsIn "lambda"
```

The syntactic sugar for patterns is recognized by these parsers:

```
S465b. \langle parsers for bindings to patterns S465b \rangle \equiv
                                                                               (S464c)
                    = bindingsOf "(p e)" pattern exp
  val patBs
  val patLetrecBs = map (fn (x, e) \Rightarrow (PVAR x, e)) <$> letrecBs
  val patLetBs =
    let fun patVars (WILDCARD)
                                         = []
           | patVars (PVAR x)
                                        = [x]
           | patVars (CONPAT (_, ps)) = List.concat (map patVars ps)
         fun check (loc, bs) =
           let val xs = List.concat (map (patVars o fst) bs)
           in nodups ("bound name", "let") (loc, xs) >>=+ (fn _ => bs)
           end
    in check <$>! @@ patBs
    end
  val patFormals = patFormals (* defined above *)
```

When syntactic sugar for patterns is introduced, it will be necessary to define new versions of the expression-builders lambda, lambdastar, and letx.

```
S465c. (expression builders that expect to bind names S465c) 

[letx : let_flavor -> (name * exp) list -> exp -> exp lambda : name list -> exp -> exp lambdastar : (pat list * exp) list -> exp error

fun letx letkind bs e = LETX (letkind, bs, e)
fun lambda xs e = LAMBDA (xs, e)
fun lambdastar clauses = ERROR "lambda* is left as an exercise"

Open the lambdastar exercise is completed, the parser below should recognize
```

Once the lambdastar exercise is completed, the parser below should recognize all the expressions. It also recognizes while and set, which it rejects with an error message.

```
S465d. \langle parsers for expressions that begin with keywords S465d <math>\rangle \equiv
                                                                             (S464c)
  usageParsers
    [ ("(if e1 e2 e3)",
                                      curry3 IFX
                                                     <$> exp <*> exp <*> exp)
                                             BEGIN <$> many exp)
    , ("(begin e1 ...)",
    , ("(lambda (names) body)",
                                             lambda <$> formals <*> exp)
    , ("(lambda* (pats) exp ...)",
          lambdastar <$>!
          many1 (bracket
                    ( "[(pat ...) e]"
                    , pair <$> (bracket ("(pat ...)", many pattern)) <*> exp
                    )))
    , ("(let (bindings) body)",
                                      letx
                                              LET
                                                      <$> letBs
                                                                     <*> exp)
     , ("(letrec (bindings) body)", letx
                                              LETREC <$> letrecBs
                                                                    <*> exp)
     , ("(let* (bindings) body)",
                                      letx
                                             LETSTAR <$> letstarBs <*> exp)
    , ("(case exp [pattern exp] ...)", curry CASE <$> exp <*> many choice)
    , ("(while e1 e2)", exp *> exp <!>
                                   "uML does not include 'while' expressions")
    , ("(set x e)",
                          vvar *> exp <!>
                                   "uML does not include 'set' expressions")
    (rows added to \mu ML's exptable in exercises S466a)
    ]
```

```
<!>
             S261a
<$>
             S249a
<$>!
             S254a
<*>
             S247b
             S249c
<|>
             S222h
>>=+
             S386b
asLambda
BEGIN
             S438a
bindingsOf
             S385c
             S264a
bracket
CASE
             486b
CONPAT
             486c
             S249b
curry
curry3
             S249b
distinctBsIn
             S386a
eqx
             S252a
ERROR
             S221b
type error
             S221b
type exp
             486b
formals0f
             S385c
fst
             S249b
IFX
             S438a
LAMBDA
             S438a
             S438a
LET
type let_flavor
             S438a
LETREC
             S438a
LETSTAR
             S438a
LETX
             S438a
             S253a
many
many1
             S253b
type name
             303
nodups
             S265a
             S249b
pair
type parser
             S385a
type pat
             486c
pure
             S247a
PVAR
             486c
usageParsers
             S387a
             S463d
vcon
             S463d
vvar
WILDCARD
             486c
```

§S.8

Parsing

S465

In the exercises, you'll add more forms of exp.

```
S466a. (rows added to \muML's exptable in exercises S466a)\equiv
                                                                                         (S465d)
   (* you add this bit *)
```

With the keyword expressions parsed by exptable, parsers for atomic expressions and full expressions follow.

<\$> vvar

<\$> vcon

<\$> int

```
S466b. (parsers and xdef streams for \muML S464a)+\equiv
                        val atomicExp = VAR
                                      <|> VCONX
Supporting code
                                      <|> (LITERAL o NUM)
   for \muML
```

```
(S462e) ⊲ S464c S466c ⊳
atomicExp : exp parser
           : exp parser
exp
```

```
fun exp tokens = (
     atomicExp
 <|> quote *> (LITERAL <$> sexp)
 <|> exptable exp
 <|> leftCurly <!> "curly brackets are not supported"
 <|> left *> right <!> "empty application"
 <|> bracket ("function application", curry APPLY <$> exp <*> many exp)
) tokens
```

### S.8.5 Parsing definitions

The parser for implicit-data is defined separately. The syntax is passed to function makeExplicit (page S469), which desugars it into what DATA expects.

```
S466c. \langle parsers\ and\ xdef\ streams\ for\ \mu ML\ S464a\rangle + \equiv
                                                                (S462e) ⊲ S466b S467c ⊳
                                   makeExplicit : implicit_data_def -> data_def
                                   implicitData : def parser
  \(\definition\) of makeExplicit, to translate implicit-data to data S469d\)
  val tyvarlist = bracket ("('a ...)", many1 tyvar)
  val optionalTyvars = (fn alphas => getOpt (alphas, [])) <$> optional tyvarlist
  val implicitData =
    let fun vc c taus = IMPLICIT_VCON (c, taus)
         val vconDef = vc <$> vcon <*> pure []
                    <|> bracket ("(vcon of ty ...)",
                                   vc <$> vcon <* eqx "of" vvar <*> many1 tyex)
    in usageParsers
         [("(implicit-data [('a ...)] t vcon ... (vcon of ty ...) "
          , (DATA o makeExplicit) <$>
            (curry3 IMPLICIT_DATA <$> optionalTyvars <*> tyname <*> many vconDef)
          ) ]
    end
```

Definitions are parsed using a small collection of internal functions.

```
S466d. \langle parser for binding to names S466d \rangle \equiv
                                                                                    (S467c)
  val formals = vvarFormalsIn "define"
                                                           formals : name list parser
S466e. ⟨parsers for clausal definitions, a.k.a. define* S466e⟩≡
                                                                                    (S467c)
                                                  : (name * pat list) parser
                                         clause : (name * (pat list * exp)) parser
  val lhs =
     bracket ("(f p1 p2 ...)", pair <$> vvar <*> many pattern)
  val clause =
    bracket ("[(f p1 p2 ...) e]",
               (fn (f, ps) \Rightarrow fn e \Rightarrow (f, (ps, e))) < 1hs < 2 exp)
```

S466

```
S438c
                                                                                                       curry
                                                                                                                    S249b
S467a. \langle definition builders used in all parsers S467a\rangle \equiv
                                                                                         (S467c)
                                                                                                       curry3
                                                                                                                    S249b
                                   Kty : (vcon * tyex) parser
                                                                                                       DATA
                                                                                                                    486a
                                                                                                       DEF
                                                                                                                    S214b
                                   data : kind -> name -> (vcon * tyex) list -> def
                                                                                                       type def
                                                                                                                    486a
   val Kty = typedFormalOf vcon (kw ":") tyex
                                                                                                       DEFINE
                                                                                                                    S438b
   fun data kind name vcons = DATA (name, kind, vcons)
                                                                                                                    S252a
                                                                                                       eqx
                                                                                                       FRROR
                                                                                                                    S221h
S467b. \langle definition builders that expect to bind names S467b\rangle \equiv
                                                                                         (S467c)
                                                                                                       EXP
                                                                                                                    S438b
   fun define f xs body = DEFINE (f, (xs, body))
                                                                                                                    486b
                                                                                                       type exp
  fun definestar _ = ERROR "define* is left as an exercise"
                                                                                                                    S464c
                                                                                                       exptable
                                                                                                       IMPLICIT DATA
    True definitions are parsed by def.
                                                                                                                    S469c
S467c. (parsers and xdef streams for \muML S464a)+\equiv
                                                                         (S462e) ⊲ S466c S467d ⊳
                                                                                                       type implicit_
   val def =
                                                                           def : def parser
                                                                                                        data_def S469c
     let \(\langle parser for \) binding to names S466d\\
                                                                                                       IMPLICIT_VCON
         (parsers for clausal definitions, a.k.a. define* S466e)
                                                                                                                    S469c
         (definition builders that expect to bind names S467b)
                                                                                                                    S385a
                                                                                                       interactive-
         (definition builders used in all parsers S467a)
                                                                                                        Parsed-
         \langle \mu ML \ definition \ builders \ that \ expect \ to \ bind \ patterns \ (from \ chunk \ 697b) \rangle
                                                                                                        Stream
                                                                                                                    S269
     in usageParsers
                                                                                                       type kind,
         [ ("(define f (args) body)",
                                            define
                                                          <$> vvar <*> formals <*> exp)
                                                                                                       in \muML
                                                                                                                    355a
         , ("(define* (f pats) e ...)",
                                           definestar
                                                          <$>! many1 clause)
                                                                                                       in \muML
                                                                                                                    S454a
                                                                                                       kind
                                                                                                                    S463f
         , ("(val x e)",
                                            curry VAL
                                                          <$> vvar <*> exp)
                                                                                                                    S387a
                                                                                                       kw
         , ("(val-rec x e)",
                                            curry VALREC <$> vvar <*> asLambda "val-rec" exp)
                                                                                                                    S261c
                                                                                                       left.
         , ("(data kind t [vcon : type] ...)",
                                                                                                       leftCurlv
                                                                                                                    S262b
                                            data <$> kind <*> tyname <*> many Kty)
                                                                                                       LITERAL
                                                                                                                    S438a
         ]
                                                                                                       makeExplicit
     end
                                                                                                                    S469d
                                                                                                                    S253a
                                                                                                       manv
    Unit tests are parsed by testtable.
                                                                                                                    S253b
                                                                                                       manv1
S467d. \langle parsers\ and\ xdef\ streams\ for\ \mu ML\ S464a\rangle + \equiv
                                                                         (S462e) < S467c S467e ⊳
                                                                                                       type name
                                                                                                                    303
                                                            testtable : unit test parser
                                                                                                       namelike
                                                                                                                    S385a
   val testtable = usageParsers
                                                                                                                    486d
                                            curry CHECK_EXPECT
     [ ("(check-expect e1 e2)",
                                                                     <$> exp <*> exp)
                                                                                                       optional
                                                                                                                    S253c
     , ("(check-assert e)",
                                                   CHECK_ASSERT
                                                                     <$> exp)
                                                                                                                    S249b
                                                                                                       pair
                                                   CHECK_ERROR
     , ("(check-error e)",
                                                                     <$> exp)
                                                                                                       type parser
                                                                                                                    S385a
     , ("(check-type e tau)",
                                            curry CHECK_TYPE
                                                                     <$> exp <*> tyex)
                                                                                                       type pat
                                                                                                                    486c
     , ("(check-principal-type e tau)", curry CHECK_PTYPE
                                                                                                       pattern
                                                                                                                    S464a
                                                                     <$> exp <*> tyex)
                                                                                                       pure
                                                                                                                    S247a
                                                   CHECK TYPE ERROR <$> (def <|> implicitData
     , ("(check-type-error e)",
                                                                                                       quote
                                                                                                                    S385a
                                                                          <|> EXP <$> exp))
                                                                                                                    S261c
                                                                                                       right
     ]
                                                                                                       schemeToken S384b
                                                                                                                    S386d
    The other extended definitions are parsed by xdeftable.
                                                                                                       sexp
                                                                                                       TEST
                                                                                                                    S214b
S467e. \langle parsers\ and\ xdef\ streams\ for\ \mu ML\ S464a\rangle + \equiv
                                                                        (S462e) ⊲ S467d S467h ⊳
                                                                                                       type tyex
                                                                                                                    S454c
   val xdeftable = usageParsers
                                                                  xdeftable : xdef parser
                                                                                                       tvex
                                                                                                                    S463e
     [ ("(use filename)", USE <$> namelike)
                                                                                                                    S463d
                                                                                                       tyname
     (rows added to \muML's xdeftable in exercises S467f)
                                                                                                       typedFormalOf
                                                                                                                    S401b
                                                                                                       tyvar
                                                                                                                    S463b
S467f. (rows added to \muML's xdeftable in exercises S467f)\equiv
                                                                                         (S467e)
                                                                                                       usageParsers
   (* you add this bit *)
                                                                                                                    S387a
                                                                                                       USE
                                                                                                                    S214b
S467g. (rows added to \muML's xdeftable in exercises [[assert-types]] S467g)\equiv
                                                                                                       VAL
                                                                                                                    S438b
    And as usual, all the definitions together are parsed by xdef.
                                                                                                       VALREC
                                                                                                                    S438b
                                                                                                       VAR
                                                                                                                    S438a
S467h. \langle parsers\ and\ xdef\ streams\ for\ \mu ML\ S464a\rangle + \equiv
                                                                         (S462e) ⊲ S467e S470b ⊳
                                                                                                       type vcon
                                                                                                                    486b
   val xdef = TEST <$> testtable
                                                                        xdef : xdef parser
                                                                                                       vcon
                                                                                                                    S463d
              <|>
                              xdeftable
                                                                                                       VCONX
                                                                                                                    486b
              <|> DEF <$> (def <|> implicitData)
                                                                                                                    S463d
                                                                                                       vvar
             <|> badRight "unexpected right bracket"
                                                                                                       vvarFormalsIn
                                                                                                                    S464h
              <|> DEF <$> EXP <$> exp
                                                                                                       type xdef
                                                                                                                    S214b
             <?> "definition"
```

val xdefstream = interactiveParsedStream (schemeToken, xdef)

CHECK\_TIFE

CHECK\_TYPE\_ERROR

STOCK

S

Supporting code for μML

S468

```
\muML can support "patterns everywhere" through syntactic sugar, which is left for you to add (exercises, Chapter 8). You just have to fill in some code chunks with appropriate parsers:
```

```
$468a. \(\(\alpha\)ML expression builders that expect to bind patterns $468a\)\(\equiv \) ($\text{$464c}\)
    (* you can redefine letx, lambda, and lambdastar here *)

$468b. \(\alpha\)ML definition builders that expect to bind patterns [[prototype]] $468b\)\(\equiv \)
    (* you can redefine 'define' and 'definestar' here *)

$468c. \(\alpha\)rows added to \(\mu\)ML's xdeftable in exercises [[prototype]] $468c\)\(\equiv \)
    (* you can add a row for 'val' here *)
```

To desugar the new syntax, you will sometimes need to find a variable that is not free in a given expression. If you have done Exercise 10 in Chapter 5 (page 325), you're almost there. Use that code to complete function freeIn here.

Once freeIn is implemented, you can come up with fresh variables by using the helper functions below. Function freshVar returns a variable that is not free in a given expression. The supply of variables is infinite, so the exception should never be raised.

```
S468e. \langle utility\ functions\ that\ help\ implement\ \mu ML's\ syntactic\ sugar\ S468e \rangle \equiv (S464c)\ S468f > val\ varsupply = varsupply : name\ stream freshVar : exp -> name fun\ freshVar e = case\ streamGet\ (streamFilter\ (not\ o\ freeIn\ e)\ varsupply) of SOME\ (x, _) => x | NONE => raise\ InternalError\ "unable\ to\ create\ a\ fresh\ variable"
```

Function freshVars returns as many fresh variables as there are elements in xs.

In the concrete syntax of lambda, lambda\*, and define\*, a sequence of names stands for a tuple, and similarly a sequence of patterns stands for a tuple pattern. Sequences are turned into expressions or patterns, respectively, by functions tupleexp and tuplepat. Each tuple expression or pattern has to use an appropriate value constructor as defined on page S440. That value constructor is chosen by calling tupleVcon with the list of names or patterns involved.

**S468g.** (utility functions that help implement  $\mu$ ML's syntactic sugar S468e $\rangle+\equiv$  (S464c)  $\lhd$  S468f S469a $\triangleright$ 

```
S469a. (utility functions that help implement \mu ML's syntactic sugar S468e)+\equiv
                                                                         (S464c) ⊲ S468g S469b ⊳
  fun tupleexp [x] = VAR x
     | tupleexp xs = APPLY (VCONX (tupleVcon xs), map VAR xs)
  fun tuplepat [x] = x
     | tuplepat xs = CONPAT (tupleVcon xs, xs)
   The free variables in a pattern can be found by function freePatVars.
                                                                                                   §S.10
S469b. (utility functions that help implement \muML's syntactic sugar S468e)+\equiv
                                                                          (S464c) < S469a
                                                                                            Syntactic sugar for
                                                     freePatVars : pat -> name set
                                                                                             implicit-data
  fun freePatVars (PVAR x)
                                       = insert (x, emptyset)
                                                                                                   S469
     | freePatVars (WILDCARD)
                                       = emptyset
```

#### S.10 SYNTACTIC SUGAR FOR implicit-data

An implicit data definition gives type parameters, the name of the type constructor, and definitions for one or more value constructors.

| freePatVars (CONPAT (\_, ps)) = foldl union emptyset (map freePatVars ps)

An implicit data definition is translated into an explicit data definition by function makeExplicit. In this translation, as long as all the t's elaborate to  $\sigma$ 's, each  $\sigma$  satisfies the compatibility judgment  $\sigma \preccurlyeq \mu :: \kappa$ .

```
S469d. \langle definition\ of\ make Explicit,\ to\ translate\ implicit-data\ to\ data\ S469d \rangle \equiv
                                                                            (S466c)
                                  makeExplicit: implicit data def -> data def
  fun makeExplicit (IMPLICIT_DATA ([], t, vcons)) =
        let val tx = TYNAME t
             fun convertVcon (IMPLICIT_VCON (K, [])) = (K, tx)
               | convertVcon (IMPLICIT_VCON (K, txs)) = (K, FUNTYX (txs, tx))
         in (t, TYPE, map convertVcon vcons)
         end
    | makeExplicit (IMPLICIT_DATA (alphas, t, vcons)) =
         let val kind = ARROW (map (fn _ => TYPE) alphas, TYPE)
                      = CONAPPX (TYNAME t, map TYVARX alphas)
             fun close tau = FORALLX (alphas, tau)
             fun vconType (vcon, []) = tx
               | vconType (vcon, txs) = FUNTYX (txs, tx)
             fun convertVcon (IMPLICIT_VCON (K, [])) =
                                          (K, close tx)
               | convertVcon (IMPLICIT VCON (K, txs)) =
                                          (K, close (FUNTYX (txs, tx)))
    in (t, kind, map convertVcon vcons)
    end
```

```
APPLY
             S438a
ARROW.
in \mu ML
             S454a
in \mu ML
             355a
CASE
             486b
CONAPPX
             S454c
CONPAT
             486c
             S217b
emptyset
             486b
type exp
FORALLX
             S454c
FUNTYX
             S454c
insert
             S217b
InternalError
             S219e
intString
             S214c
LeftAsExercise
             S213b
             303
type name
             S230c
naturals
             486c
type pat
PVAR
             486c
type stream S228c
streamFilter
             S231d
streamGet
             S229a
streamMap
             S231c
             S232d
streamTake
type tyex
             S454c
TYNAME
             S454c
TYPE,
in \mu ML
             355a
in \muML
             S454a
type tyvar
             408
TYVARX
             S454c
union
             S217b
VAR
             S438a
             486b
type vcon
VCUNX
             486h
WILDCARD
             486c
```

S

To enable everyone to write more interesting  $\mu$ ML programs, I define a representation of S-expressions in  $\mu$ ML and a primitive that reads S-expressions from a file. I had hoped to extend every single bridge language with a little library for reading data from files, but there wasn't quite time. Shipping is also a feature.

An S-expression is a Boolean, symbol, number, or list of S-expressions.

```
$470a. ⟨predefined μML types S440f⟩+≡

(data * sx

[Sx.B : (bool -> sx)]

[Sx.S : (sym -> sx)]

[Sx.N : (int -> sx)]

[Sx.L : ((list sx) -> sx)])
```

These S-expressions are read by a little parser.

```
S470b. \langle parsers\ and\ xdef\ streams\ for\ \mu ML\ S464a\rangle + \equiv
                                                                      (S462e) ⊲ S467h
                     sxstream : string * line stream * prompts -> value stream
  local
    fun sxb b = CONVAL ("Sx.B", [embedBool b])
    fun sxs s = CONVAL ("Sx.S", [SYM s])
    fun sxn n = CONVAL ("Sx.N", [NUM n])
    fun sxlist sxs = CONVAL("Sx.L", [embedList sxs])
    fun sexp tokens = (
           sxb <$> booltok
       <|> sxs <$> (notDot <$>! @@ namelike)
       <|> sxn <$> int
       <|> leftCurly <!> "curly brackets may not be used in S-expressions"
       <|> (fn v => sxlist [sxs "quote", v]) <$> (quote *> sexp)
       <|> sxlist <$> bracket ("list of S-expressions", many sexp)
      ) tokens
    val sexp = sexp <?> "S-expression"
    val sxstream = interactiveParsedStream (schemeToken, sexp)
  end
```

The read primitive uses the parser to build a list containing the S-expressions read from a file.

```
$\text{S470c.} \langle primitives for nano-ML and $\mu ML :: $\text{S470c} \rangle \end{aligned} $$ ($\text{S443b S425c}) $$ ("read", unaryOp (fn (SYM s) => \text{let val fd = TextIO.openIn s} \text{handle }_=> \text{raise RuntimeError} ("Cannot read file " \langle s) val sxs = sxstream (s, filelines fd, noPrompts) in embedList (listOfStream sxs) \text{before TextIO.closeIn fd} \text{end} \text{end} \text
```

## S.12 USEFUL $\mu$ ML FUNCTIONS

**S471a**.  $\langle printers.uml S471a \rangle \equiv$ 

(check-type print>>
(check-type println>>

(case xs

[(cons y '()) (print>> y)]

(lambda (xs) (make-printable (lambda () (p xs)))))

['() UNIT]))))

Many of the examples in Chapter 8 produce data that is sophisticated enough to warrant help manipulating it. Below are a higher-order printing library and a library for drawing graphs with dot, the Graphviz tool.

## S.12.1 Coding and printing strings as functions

(record printable ([print : ( -> unit)]))

Because  $\mu$ ML doesn't have strings, printing complicated things is a pain. But wait! A string s can be coded as a function of no arguments that, when called, prints s. To help distinguish such coded strings from other functions, I put the function in a record of type printable. A value of type printable represents a thing that can be printed, and such values can be made and combined using these functions:

[printable -> unit])

```
§S.12
Useful μML
functions
S471
```

S471b ⊳

```
[printable -> unit])
  (check-type >>val
                           [forall ('a) ('a -> printable)])
                           [forall ('a) ((list 'a) -> printable)])
  (check-type >>vals
                           [int -> printable])
  (check-type >>char
  (check-type ^
                           [printable printable -> printable]) ; concatenate
  (check-type >>concat
                           [(list printable) -> printable])
                                                                ; concatenate
  (check-type >>space-sep [(list printable) -> printable])
                                                                 ; concat w/spaces
  (check-type >>comma-sep [(list printable) -> printable])
                                                                 ; concat w/commas
                           printable)
  (check-type >>newline
  (check-type >>space
                           printable)
  (check-type >>parens
                           [printable -> printable]) ; wrap in brackets
  (check-type >>wrap
                           [int int -> (printable -> printable)])
                                            ; wrap in any two characters given
   The implementations use lambda as described in Chapter 2.
S471b. \langle printers.uml S471a \rangle + \equiv
                                                                    (define print>>
                     (p) ((printable-print p)))
  (define println>> (p) (begin (print>> p) (printu 10) UNIT))
  (define >>char (u)
                         (make-printable (lambda () (printu u))))
                         (make-printable (lambda () (print v))))
  (define >>val (v)
  (define >>concat (ps) (make-printable (lambda () (app print>> ps))))
  (define \land (p1 p2)
    (make-printable (lambda () (begin (print>> p1) (print>> p2)))))
S471c. \langle printers.uml S471a \rangle + \equiv
                                                                    <1S471b S472a ⊳
  (define >>sep (sep); return list printer with given separator
   (letrec
    ((p (lambda (xs)
```

[(cons y ys) (begin (print>> y) (print>> sep) (p ys))]

```
<!>
             S261a
<$>
             S249a
<$>!
             S254a
<?>
             S260c
<|>
             S249c
             S385a
booltok
             S264a
bracket
BugInType-
 Inference S213d
CONVAL
             486d
embedBool
             S444d
{\it embedList}
             S444b
filelines
             S229f
funtype
             S440e
int
             S385a
interactive-
 Parsed-
             S269
 Stream
leftCurly
             S262b
listOfStream
             S229c
             S442b
listtype
             S253a
manv
             S385a
namelike
             S268
noPrompts
notDot
             S386d
NUM
             486d
             S385a
auote
RuntimeError
             S213b
schemeToken S384b
type stream S228c
sxtype
             S442b
SYM
             486d
             S440c
symtype
             S421d
unary0p
             486d
type value
```

Supporting code for μML

S472

## S.12.2 Drawing simple figures in PostScript

A couple of the figures in Chapter 8 are made by running  $\mu$ ML code to produce PostScript. In case you want to make similar figures, I provide my  $\mu$ ML code for making circles, disks, and lines in PostScript.

```
S472b. \langle postscript.uml S472b \rangle \equiv
                                                                              S472c ⊳
  (use printers.uml)
                                          ps-draw-circle : (int int int -> unit)
                                          ps-draw-disk
                                                        : (int int int -> unit)
  (define ps-draw-circle (x y radius)
   (let* ([line (>>space-sep (list2 (>>vals (list5 x y radius 0 360))
                                       (>>vals '(arc closepath stroke))))])
       (println>> line)))
  (define ps-draw-disk (x y radius)
   (let* ([disk (>>space-sep
                      (list2 (>>vals (list5 x y radius 0 360))
                             (>>vals '(arc closepath 0.0 setgray fill))))])
       (println>> disk)))
S472c. \langle postscript.uml S472b \rangle + \equiv
                                                                      (val ps-first-line '%!PS-Adobe-1.0)
```

Function ps-draw-polyline has an annoyingly polymorphic principal type. To clarify its intended use, I show a less general type using check-type.

```
S472d. \langle postscript.uml S472b \rangle + \equiv
                                                                               ⊲ S472c
  (check-type ps-draw-polyline
        [forall ('a) (sym ('a \rightarrow int) ('a \rightarrow int) (list 'a) \rightarrow unit)])
  (define ps-draw-polyline (width x-of y-of pts)
     (let* ([setwidth (>>vals (list2 width 'setlinewidth))]
            [first
                       (car pts)]
            [rest
                       (cdr pts)]
            Γpoint
                       (lambda (p) (>> vals (list2 (x-of p) (y-of p))))]
            ſmove
                       (lambda (p) (^space (point p) (>>val 'moveto)))]
            [draw
                       (lambda (p) (^space (point p) (>>val 'lineto)))]
            [finish
                       (>>vals '(0.0 setgray stroke))]
            [line (>>space-sep (list5 setwidth
                                         (>>val 'newpath)
                                         (move first)
                                         (>>space-sep (map draw rest))
                                         finish))])
        (println>> line)))
```

## APPENDIX T CONTENTS \_\_\_\_\_

| T.1                           |                     |                                               |              | T.8.2        |                                          | Module subtyping                    | S497 |
|-------------------------------|---------------------|-----------------------------------------------|--------------|--------------|------------------------------------------|-------------------------------------|------|
| т.                            | INTO AN INTERPRETER |                                               | S475         | T.8.         | 3                                        | Realization of module types         | S500 |
| T.2                           |                     | NTAX OF PATHS, TYPES,<br>PRESSIONS, AND SO ON | S476         | T.8.         | 4                                        | Type checking for expressions, with |      |
| T.2                           | .1                  | Module identifiers and                        |              |              |                                          | overloading                         | S502 |
| paths                         |                     | S476                                          | T.8.         | 5            | Typechecking modules:                    |                                     |      |
| T.2                           |                     | Types and type equality                       | S477         |              | _                                        | strengthening                       | S507 |
| T.2.3 Declarations and        |                     |                                               | T.8.         | 6            | Responding to                            |                                     |      |
|                               |                     | module types                                  | S477         |              |                                          | definitions                         | S507 |
| T.3                           | AE                  | STRACT SYNTAX AND                             |              | T.8.         | 7                                        | Typechecking                        |      |
| VALUES                        |                     | S478                                          |              |              | definitions                              | S509                                |      |
| т.                            |                     |                                               |              | T.8.         | 8                                        | Substitutions (boring)              | S513 |
| T.4 PROCESSING DEFINITIONS    |                     |                                               | T.8.         | 9            | Elaboration of syntax                    |                                     |      |
|                               |                     | ID BUILDING THE INI-                          | _            |              |                                          | into types                          | S515 |
|                               | TL                  | AL BASIS                                      | S480         | T.8.         | 10                                       | Overloading support                 | S517 |
| T.5 PREDEFINED MODULES,       |                     |                                               | T.9          | Ev           | ALUATION                                 | S518                                |      |
|                               | M                   | ODULE TYPES, AND                              |              | T.9.         |                                          | Evaluating paths                    | S518 |
| FUNCTIONS                     |                     | S484                                          | T.9.         |              | Evaluating expressions                   | S519                                |      |
| T.5                           | .1                  | Characters                                    | S484         | T.9.         |                                          | Evaluating definitions              | S521 |
| T.5.2 Predefined module       |                     |                                               | T.9.         | 4            | Evaluating modules                       | S523                                |      |
|                               |                     | types                                         | S485         | Т.           | Cm                                       | _                                   |      |
| T.5.3 Total order and         |                     |                                               | T.10         |              | RING CONVERSION                          | S524                                |      |
|                               |                     | relational predicates                         | S485         | T.10         | ).1                                      | Conversion for                      |      |
| T.5                           | .4                  | Resizeable arrays                             | S486         |              |                                          | messaging about                     | 0504 |
| T.6 PRIMITIVE FUNCTIONS,      |                     |                                               | Т 10         |              | the environment                          | S524                                |      |
|                               |                     | IMITIVE MODULES,                              |              | T.10         |                                          | Conversion of values                | S525 |
| AND THE INITIAL BASIS         |                     | S488                                          | T.10         | J <b>.</b> 3 | Conversion of types                      | S525                                |      |
| T.6.1 Primitive functions and |                     | 0.00                                          | T.10         | 1            | and module types Prettyprinting of types | 3323                                |      |
| 1.0                           |                     | module values                                 | S488         | 1.10         | J. <del>4</del>                          | and module types                    | S526 |
| T.6                           | 2                   | Types exported by the                         | 0.100        | T.10         | ٠                                        | Conversion of abstract              | 3320 |
| 1.0                           | _                   | primitive modules                             | S491         | 1.10         | J.3                                      | syntax                              | S529 |
| T.6                           | .3                  | Building the initial                          | 0.71         |              |                                          | Symax                               | 3327 |
|                               |                     | basis                                         | S492         | T.11         | LE                                       | XICAL ANALYSIS                      | S530 |
| T.7                           | Γ.7 PATHS AND       |                                               |              | T.12         | PA                                       | RSING                               | S532 |
| 1.7                           | ENVIRONMENTS        |                                               | S493         | T.12         | 2.1                                      | Parsers for paths, types,           |      |
| T.7                           |                     |                                               |              |              |                                          | and expressions                     | S533 |
| 1.7                           | .1                  | Looking up path expressions                   |              | T.12         | 2.2                                      | Parsers for declarations            |      |
|                               |                     | •                                             | S493<br>S496 |              |                                          | and definitions                     | S537 |
| T.8 TY<br>T.8.1               |                     | An invariant on                               |              | T.13         | UN                                       | IIT TESTING                         | S541 |
|                               |                     |                                               |              |              |                                          |                                     | 2011 |
|                               |                     | combined module                               |              | T.14         |                                          | DE PROMISED IN THE                  | 0.   |
|                               |                     | types                                         | S496         |              | CH                                       | APTER: HISTOGRAMS                   | S544 |

# Supporting code for the Molecule interpreter

Alone among the bridge languages, Molecule is implemented entirely in an appendix: Chapter 9 shows no code. And the implementation is not nearly as thoroughly explained as the other implementations. If you've gotten this far, you know what abstract syntax looks like, you've seen lexers and parsers, and most importantly, you know to turn inference rules into evaluators and type checkers.

Molecule's implementation takes up almost this whole appendix. But at the very end of the appendix, I present an implementation of the HISTOGRAM interface, as promised in Chapter 9.

#### T.1 ORGANIZING CODE CHUNKS INTO AN INTERPRETER

Unlike the other interpreters, the Molecule interpreter includes a function unimp. That function is called in a few corner cases where there was something that either I didn't see how to implement or (more likely) ran out of time to implement.

```
$475. \langle mcl.sml S475 \rangle \equiv
  exception Unimp of string (* raised if a feature is not implemented *)
   fun unimp s = raise Unimp s
   fun concatMap f = List.concat o map f (* List.concatMap is not in Moscow ML *)
   (exceptions used in languages with type checking S213c)
   \langle shared: names, environments, strings, errors, printing, interaction, streams, & initialization S213a\rangle
   (prettyprinting combinators S526d)
   (abstract syntax and values for Molecule S478c)
   (support for operator overloading in Molecule S517e)
   (lexical analysis and parsing for Molecule, providing filexdefs and stringsxdefs S532b)
   (environments for Molecule's defined names S496a)
   (type checking for Molecule S496c)
   (substitutions for Molecule S513c)
   (elaboration of Molecule type syntax into types S515c)
   (evaluation, testing, and the read-eval-print loop for Molecule S518b)
   (functions for building primitives when types are checked S393a)
   (list of (typed) primitives for each primitive module S488d)
   (primitive modules and definition of initialBasis S492a)
   (function runStream, which evaluates input given initialBasis S240b)
   (look at command-line arguments, then run S240c)
```

T

Supporting code for Molecule

S476

A "module constructor" names a module. Just like a tycon in  $\mu$ ML, it's generative. A module constructor is generated for each definition of a named module, and also for each formal parameter to a module function.

"Module identifier" is either a modcon or is the special identifier NAMEDMODTY or MODTYPLACEHOLDER, which is attached to components in named module types.

## T.2.1 Module identifiers and paths

**S476a**.  $\langle paths for Molecule S476a \rangle \equiv$ 

A module may be identified by its module constructor (modcon, similar to tycon in  $\mu$ ML), or it may just be a placeholder. (A path in a module-type definition starts with MODTYPLACEHOLDER.) A fresh module constructor can be generated by function genmodident.

(S478c) S476b ⊳

genmodident : name -> modident

```
type modcon = { printName : name, serial : int }
  datatype modident = MODCON of modcon | MODTYPLACEHOLDER of name
  ⟨definition of function genmodident S476c⟩
   Paths are formed from names using dot notation and functor application. Type
pathex is the syntax, and path is the elaborated form.
S476b. \langle paths for Molecule S476a \rangle + \equiv
                                                                          (S478c) < S476a
  datatype 'modname path' = PNAME of 'modname
                              | PDOT of 'modname path' * name
                              | PAPPLY of 'modname path' * 'modname path' list
  type pathex = name located path'
              = modident path'
  type path
   A module identifier is genreated as follows
S476c. \langle definition \ of function \ genmodident \ S476c \rangle \equiv
                                                                                 (S476a)
  local
    val timesDefined : int env ref = ref emptyEnv
        (* how many times each modident is defined *)
  in
```

The "grotesque hack" is there for two reasons:

val n = 0 (\* grotesque hack \*)

in MODCON { printName = name, serial = n }

fun genmodident name =

end

end

 Arrays aren't handled in the right way—Array and ArrayCore are conflated, with the dreadful result that the module identifier for Array is generated twice, but those modules need to be the same.

let val n = find (name, !timesDefined) handle NotFound \_ => 0

val \_ = timesDefined := bind (name, n + 1, !timesDefined)

• The serial-number printing is too aggressive. Printing of a module identifier should depend on the environment in which the module identifier is used.

The hack puts a huge loophole in the type system—you can define two different modules with the same name, and the system will assignm them the same identifier. Broken, broken, broken.

## T.2.2 Types and type equality

There are no type constructors or type applications. (Instead, there are module constructors and module applications, which of course are found in type path.) Every type is either a component of a module or a function type. As with modules, tyex is the syntax and ty is the elaborated form.

```
S477a. \(\definition\) of ty for Molecule S477a\(\right) \equiv (A478c) \)

datatype 'modname ty' = TYNAME of 'modname path'

| FUNTY of 'modname ty' list * 'modname ty'

| ANYTYPE (* type of (error ...) *)

type tyex = name located ty'

type ty = modident ty'
```

S477

§T.2

Syntax of paths,

types, expressions,

and so on

Type ANYTYPE is equal to any type, and otherwise type equality is structural. (It really hinges on *path* equality.)

```
S477b. \(\langle type equality for Molecule S477b\rangle = \qqqype : ty * ty -> bool eqTypes : ty list * ty list -> bool eqType (TYNAME p, TYNAME p') = p = p' | eqType (FUNTY (args, res), FUNTY (args', res')) = eqTypes (args, args') andalso eqType (res, res') | eqType (ANYTYPE, _) = true | eqType (_, ANYTYPE) = true | eqType _ = false and eqTypes (taus, tau's) = ListPair.allEq eqType (taus, tau's)
```

When a data definition is typechecked or evaluated, the treatment of each value constructor depends on whether its type is a function type.

```
S477c. \langle recognition\ of function\ types\ S477c \rangle \equiv (S496c) fun isfuntype (FUNTY _) = true | isfuntype _ = false
```

#### T.2.3 Declarations and module types

A module type is either an export list, a module arrow, or allof a collection of module types (an intersection type). An export list may export four different forms of component.

```
S477d. ⟨definition of modty for Molecule S477d⟩≡ (S478c) S477e⟩

datatype modty

= MTEXPORTS of (name * component) list

| MTARROW of (modident * modty) list * modty

| MTALLOF of modty list

and component

= COMPVAL of ty

| COMPMANTY of ty

| COMPABSTY of path

| COMPMOD of modty
```

bind 305d emptyEnv 305a type env 304 find 305b type name 303 NotFound 305b

Many, many operations in Chapter 9 operate on "rooted" entities. A suitable type is defined here, along with a function that extracts the root, and a functorial map.

```
S477e. \langle definition of modty for Molecule S477d\rangle += (S478c) \delta S477d S478a \rangle
type 'a rooted = 'a * path
fun root (_, path) = path
fun rootedMap f (a, path) = (f a, path)
```

Names that can be bound in an environment include values, types, modules, module types, and overloaded names (a collection of values of different types).

```
S478a. \langle definition \ of \ modty \ for \ Molecule \ S477d \rangle + \equiv
                                                                      (S478c) ⊲ S477e S478b ⊳
  type print_string = string
  datatype binding
     = ENVVAL
                   of ty
     | ENVMANTY of ty
     | ENVMOD
                   of modty rooted
     | ENVOVLN of ty list (* overloaded name *)
     | ENVMODTY of modty
```

Supporting code for Molecule

S478

An ENVMOD has a module identifier only if it is a top-level module and has been elaborated.

Bindings are closely related to declarations, but they are not quite the same thing.

```
S478b. \langle definition \ of \ mod \ ty \ for \ Molecule \ S477d \rangle + \equiv
                                                                         (S478c) ⊲ S478a
  datatype decl
    = DECVAL
                  of tyex
    | DECABSTY
    | DECMANTY of tyex
    | DECMOD
                  of modtyx
     | DECMODTY of modtyx (* only at top level *)
  and modtyx
    = MTNAMEDX
                   of name
    | MTEXPORTSX of (name * decl) located list
     | MTALLOFX of modtyx located list
     | MTARROWX of (name located * modtyx located) list * modtyx located
```

#### T.3 ABSTRACT SYNTAX AND VALUES

Abstract syntax and values are defined by chunks organized as follows:

```
S478c. \langle abstract syntax and values for Molecule S478c \rangle \equiv
                                                                                             (S475)
  (paths for Molecule S476a)
   (definition of ty for Molecule S477a)
   (definition of modty for Molecule S477d)
  type vcon = name path'
  datatype pat = WILDCARD
                   | PVAR
                                 of name
                   | CONPAT of vcon * pat list
  (definitions of exp and value for Molecule S479a)
  val unitVal = CONVAL (PNAME "unit", [])
   (definition of def for Molecule S479c)
  ⟨definition of unit_test for explicitly typed languages (from chunk 697b)⟩
     | CHECK_MTYPE of pathex * modtyx
   (definition of xdef (shared) S214b)
  val BugInTypeInference = BugInTypeChecking (* to make \uml utils work *)
   (string conversion of Molecule values S525a)
   \langle definition \ of \ patString \ for \ \mu ML \ and \ \mu Haskell \ (from \ chunk \ 697b) \rangle
   (string conversion of Molecule types and module types S525d)
   (prettyprinting of Molecule types and module types S527a)
   (string conversion of Molecule's abstract syntax S529)
   \langle utility functions on \mu ML values (from chunk 697b) \rangle
```

Expressions.

```
S479a. \langle definitions \ of \ exp \ and \ value \ for \ Molecule \ S479a \rangle \equiv
                                                                     (S478c) S479b ⊳
  type overloading = int ref
                                                                         type exp
  type formal = name * tyex
  datatype exp
                  of value
    = LITERAL
    | VAR
                  of pathex
                                                                                               §T.3
    I VCONX
                  of vcon
                                                                                         Abstract syntax
    | CASE
                  of exp * (pat * exp) list (* XXX pat needs to hold a path *)
                                                                                            and values
    | IFX
                  of exp * exp * exp (* could be syntactic sugar for CASE *)
    | SET
                  of name * exp
                                                                                               S479
    | WHILEX
                of exp * exp
                  of exp list
    | BEGIN
                  of exp * exp list * overloading
    | APPLY
    | LETX
                  of let_flavor * (name * exp) list * exp
    | LETRECX of ((name * tyex) * exp) list * exp
                of formal list * exp
    I LAMBDA
    | MODEXP
                                          (* from body of a generic module *)
                  of (name * exp) list
    | ERRORX
                  of exp list
    | EXP_AT
                  of srcloc * exp
  and let_flavor = LET | LETSTAR
   Like \muML, Molecule deals in constructed data, functions, and a few primitive
types. It also has module values.
S479b. (definitions of exp and value for Molecule S479a) +\equiv
                                                                     (S478c) ⊲ S479a
  and value
                                                                       type value
    = CONVAL of vcon * value ref list
    | SYM of name
    | NUM of int
    | MODVAL of value ref env
    | CLOSURE of lambda * value ref env
    | PRIMITIVE of primop
    | ARRAY
                of value array
   withtype lambda = name list * exp
         and primop = value list -> value
   The definition forms of Molecule are the definition forms of nano-ML, plus
DATA, OVERLOAD, and three module-definition forms.
                                                                                        BugInTypeChecking
S479c. \langle definition \ of \ def \ for \ Molecule \ S479c \rangle \equiv
                                                                            (S478c)
                                                                                                    S213c
  type modtyex = modtyx
                                                                                        type env
                                                                                                    304
                                                                    type def
                                                                                                    S477d
  datatype baredef
                                                                                        type modty
                                                                    type data_def
                                                                                        type name
                                                                                                    303
              = VAL
                     of name * exp
                                                                                        type path'
                                                                                                    S476b
              | VALREC of name * tyex * exp
                                                                                        type pathex S476b
                                                                   (* not in a module
              | EXP
                         of exp
                                                                                        PNAME
                                                                                                    S476b
                         of pathex
                                                                   (* not in a module
              | QNAME
                                                                                        type rooted S477e
              | DEFINE of name * tyex * (formal list * exp)
                                                                                                    S477a
                                                                                        type ty
                                                                                                    S477a
                         of name * tyex
                                                                                        type tyex
              | TYPE
                         of data_def
              | DATA
              | OVERLOAD of pathex list
              | MODULE
                        of name * moddef
              | GMODULE of name * (name * modtyex) list * moddef
              | MODULETYPE of name * modtyex
                                                                   (* not in a module *)
  and moddef = MPATH
                            of pathex
              | MPATHSEALED of modtyex * pathex
              I MSEALED
                            of modtyex * def list
              | MUNSEALED of def list
    withtype data_def = name * (name * tyex) list
         and def = baredef located
```

#### T.4 PROCESSING DEFINITIONS AND BUILDING THE INITIAL BASIS

A named value, type, or module can also be a component.

T

Supporting code for Molecule

S480

```
S480a. ⟨converting bound entities to components S480a⟩ = (S496c)

fun asComponent (x, ENVVAL tau) = SOME (x, COMPVAL tau)

| asComponent (x, ENVMANTY tau) = SOME (x, COMPMANTY tau)

| asComponent (m, ENVMOD (mt, _)) = SOME (m, COMPMOD mt)

| asComponent (_, ENVOVLN _) = NONE

| asComponent (_, ENVMODTY _) = raise InternalError "module type as component"
```

A data definition is processed in much the same was as in  $\mu$ ML. The major difference is that Molecule uses a single environment for all type information.

```
S480b. \langle definitions of basis and processDef for Molecule S480b <math>\rangle \equiv
                    processDataDef : data_def * basis * interactivity -> basis
  type basis = binding env * value ref env
  val emptyBasis : basis = (emptyEnv, emptyEnv)
  fun processDataDef (dd, (Gamma, rho), interactivity) =
                           = typeDataDef (dd, TOPLEVEL, Gamma)
    let val bindings
         val Gamma'
                            = Gamma <+> bindings
                            = List.mapPartial asComponent bindings
         val comps
           (* could convert first component to abstract type here XXX *)
         val (rho', vcons) = evalDataDef (dd, rho)
         val _ = if echoes interactivity then
                    (print the new type and each of its value constructors for Molecule S480c)
                 else
                    ()
    in (Gamma', rho')
S480c. (print the new type and each of its value constructors for Molecule S480c) \equiv
                                                                             (S480b)
  let fun ddString (_, COMPMANTY _) = "*" (* kind of the type *)
         | ddString (_, COMPVAL tau) = typeString tau
         | ddString _ = raise InternalError "component of algebraic data type"
      val (kind, vcon_types) =
         case map ddString comps
          of s :: ss => (s, ss)
           | [] => raise InternalError "missing kind string"
      val(T, _) = dd
       val tau = (case find (T, Gamma')
                    of ENVMANTY tau => tau
                     | _ => raise Match)
                 handle => raise InternalError "datatype is not a type"
  in ( println (typeString tau ^ " :: " ^ kind)
       ; ListPair.appEq (fn (K, tau) => println (K ^{\wedge} " : " ^{\wedge} tau))
                         (vcons, vcon_types)
       )
  end
```

As promised in the text, an overload declaration is processed as if it were a sequence of single-path declarations. Each one is done by internal function next.

```
S481a. \langle definitions \ of \ basis \ and \ processDef \ for \ Molecule \ S480b \rangle + \equiv
                                                                    (S518b) ⊲ S480b S481c ⊳
  fun processOverloading (ps, (Gamma, rho), interactivity) =
     let fun next (p, (Gamma, rho)) =
                                                                                                       §T.4
            let val (tau, first) =
                                                                                                    Processing
                  case pathfind (p, Gamma)
                                                                                                  definitions and
                     of ENVVAL tau =>
                                                                                                building the initial
                           (tau, okOrTypeError (firstArgType (pathexString p, tau)))
                                                                                                       basis
                      \mid c \Rightarrow \langle can't \ overload \ a \ c \ S481b \rangle
                val x = plast p
                                                                                                       S481
                val currentTypes =
                   (case find (x, Gamma)
                      of ENVOVLN vals => vals
                       | _ => []) handle NotFound _ => []
                val newTypes = tau :: currentTypes
                val Gamma' = bind (x, ENVOVLN newTypes, Gamma)
                                                                                                             305f
                                                                                                <+>
                val newVals = extendOverloadTable (x, evalpath (p, rho), rho)
                                                                                                ARRAY
                                                                                                             S479b
                                                                                                             S234d
                val rho' = bind (x, ref (ARRAY newVals), rho)
                                                                                                atLoc
                                                                                                bind
                                                                                                             305d
                                                                                                type binding S478a
                val = if echoes interactivity then
                                                                                                COMPMANTY
                                                                                                             S477d
                            app print ["overloaded ", x, " : ", typeString tau, "\n"]
                                                                                                COMPMOD
                                                                                                             S477d
                         else
                                                                                                COMPVAL
                                                                                                             S477d
                            ()
                                                                                                DATA
                                                                                                             S479c
                                                                                                echoes
                (Gamma', rho')
                                                                                                             S236c
            in
                                                                                                emptyEnv
                                                                                                             305a
                                                                                                             304
                                                                                                type env
     in foldl next (Gamma, rho) ps
                                                                                                ENVMANTY
                                                                                                             S478a
                                                                                                ENVMOD
                                                                                                             S478a
                                                                                                ENVMODTY
                                                                                                             S478a
S481b. \langle can't \ overload \ a \ c \ S481b \rangle \equiv
                                                                             (S481a S512c)
                                                                                                ENVOVLN
                                                                                                             S478a
  raise TypeError ("only functions can be overloaded, but " ^ whatdec c ^
                                                                                                ENVVAL
                                                                                                             S478a
                      " " ^ pathexString p ^ " is not a function")
                                                                                                evalDataDef S523a
                                                                                                             S518c
                                                                                                evalpath
    A basis has just two environments. The binding environment holds compile-
                                                                                                extendOverload-
time information (mostly types) about all named entities. The other environment
                                                                                                  Table
                                                                                                             S522e
holds the locations of all the named values.
                                                                                                find
                                                                                                             305b
                                                                                                firstArgType
S481c. \langle definitions \ of \ basis \ and \ processDef \ for \ Molecule \ S480b \rangle + \equiv
                                                                    (S518b) ⊲S481a S481d⊳
                                                                                                             S502b
  type basis = binding env * value ref env
                                                                                                InternalError
    And now, all of the definitions. First, the DATA and overload definitions, which
                                                                                                             S219e
                                                                                                NotFound
                                                                                                             305b
are implemented above.
                                                                                                ok0rTypeError
S481d. \langle definitions \ of \ basis \ and \ processDef \ for \ Molecule \ S480b \rangle + \equiv
                                                                     (S518b) ⊲ S481c S482 ⊳
                                                                                                             S502c
                               processDef : def * basis * interactivity -> basis
                                                                                                OVERLOAD
                                                                                                             S479c
                                                                                                pathexString
  fun processDef ((loc, DATA dd), (Gamma, rho), interactivity) =
                                                                                                             S526a
         atLoc loc processDataDef (dd, (Gamma, rho), interactivity)
                                                                                                pathfind
                                                                                                             S493c
     | processDef ((loc, OVERLOAD ps), (Gamma, rho), interactivity) =
                                                                                                plast
                                                                                                             S517e
                                                                                                println
                                                                                                             S215b
         atLoc loc processOverloading (ps, (Gamma, rho), interactivity)
```

**TOPLEVEL** 

typeString

whatdec

typeDataDef S511d TypeError

S509b

S213c

S526b S496b When a bare name is entered as a definition, the interpreter prints a response based on what the name stands for. Because module types generally don't fit on one line, processDef uses the prettyprinter defined in Appendix J (page S276).

```
Torting
```

Supporting code for Molecule

```
S482. \langle definitions \ of \ basis \ and \ processDef \ for \ Molecule \ S480b \rangle + \equiv
                                                                  (S518b) ⊲ S481d S483 ⊳
     | processDef ((loc, QNAME px), (Gamma, rho), interactivity) =
         let val c = pathfind (px, Gamma)
             val x = pathexString px
             fun respond doc = println (layout ppwidth (indent(2, agrp doc)))
             fun typeResponse ty = if x = ty then ["abstract type ", x]
                                      else ["type ", x, " = ", ty]
             fun typeResponseDoc ty =
                  if x = typeString ty then doc "abstract type " ^^ doc x
                  else doc "type " ^{\wedge} doc x ^{\wedge} doc " = " ^{\wedge} typeDoc ty
             infixr 0 $
             fun f $ x = f x
             fun response (ENVVAL _) =
                    raise InternalError "ENVVAL reached response"
                | response (ENVMANTY tau) =
                    typeResponseDoc tau
                | response (ENVMOD (mt as MTARROW _, _)) =
                    doc "generic module " ^{\wedge\wedge} doc x ^{\wedge\wedge} doc " :" ^{\wedge}/ mtDoc mt
                | response (ENVMOD (mt, _)) =
                    doc "module " ^^ doc x ^^ doc " :" ^/ mtDoc mt
                | response (ENVMODTY mt) =
                    doc "module type " ^{\wedge} doc x ^{\wedge} doc " =" ^{\wedge}/ mtDoc mt
                | response (ENVOVLN []) =
                    raise InternalError "empty overloaded name"
                | response (ENVOVLN (tau :: taus)) =
                    let val first prefix = doc "overloaded "
                         val rest_prefix = doc "
                               (* rest_prefix drops 2 for indent in 'respond' *)
                         fun binding pfx tau =
                           indent (9,
                                    agrp (pfx ^{\Lambda} doc x ^{\Lambda} doc " :" ^{\prime}+ typeDoc tau))
                    in vgrp (brkSep (binding first_prefix tau ::
                                        map (binding rest_prefix) taus))
                    end
             val _ =
               if echoes interactivity then
                  case c
                    of ENVVAL _ =>
                          ignore (processDef ((loc, EXP (VAR px)), (Gamma, rho), interactivity))
                     | _ =>
                         respond (response c)
                else
                  ()
         in (Gamma, rho)
         end
```

All other definition forms are handled by the same logic, which invokes typdef and then evaldef. Most of the logic is devoted to printing the values, which uses the overloaded Molecule print function if it's overloaded at the right type, and otherwise uses the interpreter function valueString.

```
S483. \langle definitions \ of \ basis \ and \ processDef \ for \ Molecule \ S480b 
angle + \equiv
                                                                      (S518b) ⊲ S482
    | processDef ((loc, d), (Gamma, rho), interactivity) =
        let val bindings = atLoc loc typdef (d, TOPLEVEL, Gamma)
                             = Gamma <+> bindings
             val Gamma
             val printer
                             = defPrinter (d, Gamma) interactivity
             val (rho, vs) = atLoc loc evaldef (d, rho)
             fun callPrintExp i v = (* to be passed to eval when needed *)
               APPLY (VAR (PNAME (loc, "print")), [LITERAL v], ref i)
             fun printfun x tau v =
               (* print value v of type tau, which is named x *)
               let val resolved =
                    (case find ("print", Gamma)
                       of ENVOVLN taus => resolveOverloaded ("print", tau, taus)
                        | _ => ERROR "no printer for tau")
                    handle NotFound _ => ERROR "'print' not found"
               in case resolved
                     of OK (_, i) => ignore (eval (callPrintExp i v, rho))
                      | ERROR _ =>
                          case d
                             of EXP _ => print (valueString v)
                              | => case tau
                                       of FUNTY \_ => print x
                                                   => print (valueString v)
                                         I _
               end
             val _ = if echoes interactivity then
                       (printer printfun vs; print "\n")
                     else
                       ()
             (Gamma, rho)
        in
        end
```

```
§T.4
Processing
definitions and
building the initial
basis
S483
```

```
305f
<+>
7+
             S526d
             S285c
agrp
APPLY
             S479a
             S234d
atLoc
             S526d
brkSep
defPrinter
             S509a
             S285c
doc
             S236c
echoes
ENVMANTY
             S478a
ENVMOD
             S478a
ENVMODTY
             S478a
ENVOVLN
             S478a
ENVVAL
             S478a
ERROR
             S221b
             S519a
eval
evaldef
             S521b
EXP
             S479c
find
             305b
FUNTY
             S477a
indent
             S285c
InternalError
             S219e
             S287
layout
LITERAL
             S479a
MTARROW
             S477d
mtDoc
             S527c
             305b
NotFound
             S221b
0K
pathexString
             S526a
pathfind
             S493c
PNAME
             S476b
ppwidth
             S508a
println
             S215b
processDef
             S481d
QNAME
             S479c
resolveOverloaded
             S503a
TOPLEVEL
             S509b
typdef
             S509c
typeDoc
             S527b
             S526b
typeString
valueString S525b
VAR
             S479a
             S285c
vgrp
```

#### T.5 PREDEFINED MODULES, MODULE TYPES, AND FUNCTIONS

Predefined things include not only modules but also module types and a handful of functions.

T

Supporting code for Molecule

S484

```
S484a. \langle predefined \ Molecule \ types, functions, and modules \ S484a \rangle \equiv S486d \triangleright \langle Molecule's \ predefined \ module \ types \ S485a \rangle
(define bool and ([b : bool] [c : bool]) (if b c b))
(define bool or ([b : bool] [c : bool]) (if b b c))
(define bool not ([b : bool]) (if b (= 1 0) (= 0 0)))
(define int mod ([m : int] [n : int]) (- m (* n (/ m n))))
```

#### T.5.1 Characters

The definitions of type t and values space and right-curly appear in Chapter 9. Everything else is here.

```
S484b. \langle definition \ of \ module \ Char \ S484b \rangle \equiv
  (module [Char : (exports [abstype t]
                             [new : (int -> t)]
                             [left-curly : t]
                             [right-curly : t]
                             [left-round : t]
                             [right-round : t]
                             [left-square: t]
                             [right-square : t]
                             [newline : t]
                             [space : t]
                             [semicolon:t]
                             [quotemark : t]
                             [= : (t t -> bool)]
                             [!= : (t t -> bool)]
                             [print : (t -> unit)]
                             [println : (t -> unit)])]
    (definitions inside module Char 558a)
    (define int new ([n : int]) n)
    (val newline
                        10)
    (val semicolon
                        59)
    (val quotemark
                        39)
    (val left-round
                         40)
    (val right-round
                        41)
    (val left-curly
                        123)
    (val left-square
                         91)
    (val right-square 93)
    (val = Int.=)
    (val != Int.!=)
    (val print Int.printu)
    (define unit println ([c : t]) (print c) (print newline))
  )
```

In addition to the ARRAY module type defined in Chapter 9 (chunk 529b), Molecule defines several other module types.

§T.5

Predefined

modules, module

types, and

functions

```
S485a. (Molecule's predefined module types S485a) \equiv
                                                                        (S484a) S485b ⊳
  (module-type PRINTS
      (exports [abstype t]
                [print : (t -> unit)]
                [println : (t -> unit)]))
S485b. (Molecule's predefined module types S485a) +\equiv
                                                                (S484a) ⊲ S485a S485c⊳
  (module-type BOOL
      (exports [abstype t]
                [#f : t]
                [#t : t]))
   ;;;; omitted: and, or, not, similar?, copy, print, println
S485c. (Molecule's predefined module types S485a) +\equiv
                                                                 (S484a) ⊲ S485b S485d ⊳
  (module-type SYM
      (exports [abstype t]
               [= : (t t -> Bool.t)]
                [!= : (t t -> Bool.t)]))
   ;;;; omitted: hash, similar?, copy, print, println
        Total order and relational predicates
S485d. (Molecule's predefined module types S485a) +\equiv
                                                                 (S484a) ⊲ S485c S485e ⊳
  (module-type ORDER
    (exports [abstype t]
              [LESS : t]
              [EQUAL: t]
              [GREATER: t]))
  (module [Order : ORDER]
     (data t
       [LESS:t]
       [EQUAL : t]
       [GREATER: t]))
S485e. (Molecule's predefined module types S485a) +\equiv
                                                                 (S484a) ⊲ S485d S485f ⊳
  (module-type RELATIONS
     (exports [abstype t]
              [< : (t t -> Bool.t)]
              [<= : (t t -> Bool.t)]
              [> : (t t -> Bool.t)]
              [>= : (t t -> Bool.t)]
              [= : (t t -> Bool.t)]
              [!= : (t t -> Bool.t)]))
   The generic module Relations is given a module with a compare function, and
it implements relational predicates.
S485f. (Molecule's predefined module types S485a) +\equiv
                                                                        (S484a) < S485e
  (generic-module [Relations : ([M : (exports [abstype t]
                                                   [compare : (t t -> Order.t)])]
                                     --m-> (allof RELATIONS
                                                   (exports [type t M.t])))]
     (type t M.t)
     (definitions of the six relational predicates S486a)
  )
```

```
S486a. \langle definitions of the six relational predicates S486a \rangle \equiv
                                                                           (S485f) S486b ⊳
  (define bool < ([x : t] [y : t])
      (case (M.compare x y)
         [Order.LESS #t]
                #f]))
         [_
   (define bool > ([x : t] [y : t])
      (case (M.compare y x)
         [Order.LESS #t]
         [_
                #f]))
S486b. \langle definitions of the six relational predicates S486a\rangle+\equiv
                                                                    (S485f) ⊲ S486a S486c ⊳
  (define bool \leftarrow ([x : t] [y : t])
      (case (M.compare x y)
         [Order.GREATER #f]
         [_
                   #t]))
   (define bool >= ([x : t] [y : t])
      (case (M.compare y x)
         [Order.GREATER #f]
                   #t]))
S486c. \langle definitions of the six relational predicates S486a \rangle + \equiv
                                                                           (S485f) ⊲ S486b
  (define bool = ([x : t] [y : t])
      (case (M.compare x y)
         [Order.EQUAL #t]
         [_
                 #f]))
  (define bool !=([x : t] [y : t])
      (case (M.compare x y)
         [Order.EQUAL #f]
         [_
                 #t]))
T.5.4 Resizeable arrays
To make the ArrayList module easy to download and play with, it is defined in its
own file, arraylist.mcl.
S486d. (predefined Molecule types, functions, and modules S484a) +\equiv
                                                                           ⊲S484a S491a⊳
  ⟨arraylist.mcl S486e⟩
S486e. ⟨arraylist.mcl S486e⟩≡
                                                                                   (S486d)
  (generic-module
      [ArrayList : ([Elem : (exports [abstype t])] --m-> (allof ARRAYLIST
                                                                            (exports [type elem Elem.t])
      (module A (@m Array Elem))
      (module U (@m UnsafeArray Elem))
      (record-module Rep t ([elems : A.t]
                               [low-index : int]
                               [population : int]
                               [low-stored : int]))
      (type t Rep.t)
      (type elem Elem.t)
      ⟨definitions of operations in ArrayList S486f⟩
  )
S486f. ⟨definitions of operations in ArrayList S486f⟩≡
                                                                           (S486e) S487a ⊳
  (define t from ([i : int])
     (Rep.make (U.new 3) i 0 0))
```

(define int size ([a : t]) (Rep.population a))

Supporting code

for Molecule

```
S487a. \langle definitions of operations in ArrayList S486f \rangle + \equiv
                                                                (S486e) ⊲ S486f S487b ⊳
  (define bool in-bounds? ([a : t] [i : int])
     (if (>= i (Rep.low-index a))
         (< (- i (Rep.low-index a)) (Rep.population a))</pre>
         #f))
S487b. \langle definitions of operations in ArrayList S486f \rangle + \equiv
                                                                 (S486e) ⊲ S487a S487c ⊳
  (define int internal-index ([a : t] [i : int])
     (let* ([k (+ (Rep.low-stored a) (- i (Rep.low-index a)))]
            [_ (when (< k 0) (error 'internal-error: 'array-index))]</pre>
            [n (A.size (Rep.elems a))]
            [idx (if (< k n) k (- k n))])
      idx))
  (define elem at ([a : t] [i : int])
     (if (in-bounds? a i)
         (A.at (Rep.elems a) (internal-index a i))
         (error 'array-index-out-of-bounds)))
  (define unit at-put ([a : t] [i : int] [v : elem])
     (if (in-bounds? a i)
         (A.at-put (Rep.elems a) (internal-index a i) v)
         (error 'array-index-out-of-bounds)))
S487c. \langle definitions of operations in ArrayList S486f \rangle + \equiv
                                                                 (S486e) ⊲ S487b S487d ⊳
  (define int lo
                     ([a : t]) (Rep.low-index a))
  (define int nexthi ([a : t]) (+ (Rep.low-index a) (Rep.population a)))
S487d. \langle definitions of operations in ArrayList S486f \rangle + \equiv
                                                                 (S486e) ⊲ S487c S487e ⊳
  (define unit maybe-grow ([a : t])
    (when (>= (size a) (A.size (Rep.elems a)))
       (let* ([n (A.size (Rep.elems a))]
              [n' (if (Int.= n 0) 8 (Int.* 2 n))]
              [new-elems (U.new n')]
              [start (lo a)]
              [limit (nexthi a)]
              [i 0]
              [_ (while (< start limit) ; copy the elements</pre>
                    (A.at-put new-elems i (at a start))
                    (set i (+ i 1))
                    (set start (+ start 1)))])
         (Rep.set-elems! a new-elems)
         (Rep.set-low-stored! a 0))))
S487e. \langle definitions of operations in ArrayList S486f \rangle + \equiv
                                                            (S486e) ⊲S487d S487f⊳
  (define unit addhi ([a : t] [v : elem])
     (maybe-grow a)
     (let ([i (nexthi a)])
        (Rep.set-population! a (+ (Rep.population a) 1))
        (at-put a i v)))
S487f. \langle definitions of operations in ArrayList S486f \rangle + \equiv
                                                                (S486e) ⊲ S487e S488a⊳
  (define unit addlo ([a : t] [v : elem])
     (maybe-grow a)
     (Rep.set-population! a (+ (Rep.population a) 1))
     (Rep.set-low-index! a (- (Rep.low-index a) 1))
    (Rep.set-low-stored! a (- (Rep.low-stored a) 1))
     (when (< (Rep.low-stored a) 0)
       (Rep.set-low-stored! a (+ (Rep.low-stored a) (A.size (Rep.elems a)))))
     (at-put a (Rep.low-index a) v))
```

§T.5

Predefined

modules, module

types, and

functions

```
T
```

Supporting code for Molecule

S488

```
S488a. \langle definitions of operations in ArrayList S486f \rangle + \equiv
                                                                 (S486e) ⊲ S487f S488b ⊳
  (define elem remhi ([a : t])
     (if (<= (Rep.population a) 0)
         (error 'removal-from-empty-array)
         (let* ([v (at a (- (nexthi a) 1))]
                 [_ (Rep.set-population! a (- (Rep.population a) 1))])
           v)))
S488b. \langle definitions of operations in ArrayList S486f \rangle + \equiv
                                                                 (S486e) ⊲ S488a S488c⊳
  (define elem remlo ([a : t])
     (if (<= (Rep.population a) 0)
         (error 'removal-from-empty-array)
         (let* ([v (at a (lo a))]
                 [_ (Rep.set-population! a (- (Rep.population a) 1))]
                 [_ (Rep.set-low-index! a (+ (lo a) 1))]
                 [_ (Rep.set-low-stored! a (+ (Rep.low-stored a) 1))]
                 [_ (when (Int.= (Rep.low-stored a) (A.size (Rep.elems a)))
                         (Rep.set-low-stored! a 0))])
            v)))
S488c. \langle definitions of operations in ArrayList S486f \rangle + \equiv
                                                                          (S486e) ⊲ S488b
  (define unit setlo ([a : t] [i : int])
     (Rep.set-low-index! a i))
```

## T.6 Primitive functions, primitive modules, and the initial basis

## T.6.1 Primitive functions and module values

Primitives for a module are placed into a list. Each element has a name, an ML value (of type primop), and a type. The element can be converted into a pair to be inserted into a component environment, and also a type-checking environment.

```
S488d. ⟨list of (typed) primitives for each primitive module S488d⟩ = (S475) S488e ▷ type primitive compval: primitive -> name * component decval: primitive -> name * binding type primitive = name * primop * ty fun compval (x, v, ty) = (x, COMPVAL ty) fun decval (x, v, ty) = (x, ENVVAL ty)
```

If a primitive module exports an atomic type, like int or sym, it also exports operations that implement equivalence tests and printing on values of that type. These operations are always built by eqPrintPrims. Argument project converts a Molecule value to a primitive ML value that admits equality.

```
S488e. \langle list\ of\ (typed)\ primitives\ for\ each\ primitive\ module\ S488d \rangle + \equiv
                                                                (S475) ⊲ S488d S489a ⊳
                         eqPrintPrims : ty -> (value -> ''a) -> primitive list
  fun eqPrintPrims tau project =
    let val comptype = FUNTY ([tau, tau], booltype)
        val printtype = FUNTY ([tau], unittype)
        val u = unitVal
        fun comparison f =
           binaryOp (embedBool o (fn (x, y) \Rightarrow f (project x, project y)))
    in ("similar?", comparison op =, comptype) ::
        ("dissimilar?", comparison op =, comptype) ::
        ("=", comparison op =, comptype) ::
        ("!=", comparison op <>, comptype) ::
        ("print", unaryOp (fn x => (print (valueString x); u)), printtype) ::
        ("println", unaryOp (fn x => (println (valueString x); u)), printtype) ::
    end
```

Modules Sym and Bool export *only* equivalence and printing operations.

```
S489a. \langle list of (typed) primitives for each primitive module S488d\rangle+\equiv
                                                               (S475) ⊲ S488e S489b ⊳
  val symPrims =
                                                      symPrims : primitive list
    eqPrintPrims symtype
                                                      boolPrims : primitive list
                                                                                               §T.6
                  (fn SYM s \Rightarrow s
                                                                                             Primitive
                    => raise BugInTypeChecking "comparing non-symbols")
                                                                                            functions,
  val boolPrims =
                                                                                        primitive modules,
    eqPrintPrims booltype
                                                                                           and the initial
                  (fn CONVAL (K, []) \Rightarrow K
                                                                                               basis
                    | _ => raise BugInTypeChecking "comparing non-Booleans")
   Module Int exports all the integer primitives. The primitives are built from
                                                                                               S489
ML functions, using the higher-order functions defined here.
S489b. (list of (typed) primitives for each primitive module S488d)+\equiv
                                                                (S475) ⊲ S489a S489c ⊳
  fun asInt (NUM n) = n
    | asInt v = raise BugInTypeChecking ("expected a number; got " ^ valueString v)
  fun comparison f = binaryOp (embedBool o f)
  fun intcompare f =
         comparison (fn (NUM n1, NUM n2) => f(n1, n2)
                       | _ => raise BugInTypeChecking "comparing non-numbers")
  fun word0p f =
    arithOp (fn (n, m) => Word.toInt (f (Word.fromInt n, Word.fromInt m)))
  fun unaryIntOp f = unaryOp (NUM o f o asInt)
  fun unaryWordOp f = unaryIntOp (Word.toInt o f o Word.fromInt)
   The values and types of the integer primitives are as follows.
S489c. (list of (typed) primitives for each primitive module S488d) +\equiv
                                                                (S475) ⊲ S489b S490 ⊳
                                                       intPrims : primitive list
  val arithtype = FUNTY ([inttype, inttype], inttype)
                                                                                         arith0p
                                                                                                    S393b
  val comptype = FUNTY ([inttype, inttype], booltype)
                                                                                         binary0p
                                                                                                    S393a
                                                                                         type binding S478a
  val intPrims =
                                                                                         booltype
                                                                                                    S491c
    ("+", arithOp op +,
                           arithtype) ::
                                                                                         BugInTypeChecking
    ("-", arithOp op -, arithtype) ::
                                                                                                    S213c
                                                                                         type component
    ("*", arithOp op *,
                            arithtype) ::
                                                                                                    S477d
    ("/", arithOp op div, arithtype) ::
                                                                                         COMPVAL
                                                                                                    S477d
                                                                                         CONVAL
                                                                                                    S479b
    ("land", wordOp Word.andb, arithtype) ::
                                                                                         embedBool
                                                                                                    S444e
    ("lor", wordOp Word.orb, arithtype) ::
                                                                                         ENVVAL
                                                                                                    S478a
    (">>u", wordOp Word.>>,
                               arithtype) ::
                                                                                         FUNTY
                                                                                                    S477a
    (">>s", wordOp Word.~>>, arithtype) ::
                                                                                         id
                                                                                                    S249b
                                                                                                    S491c
    ("<<", wordOp Word.<<, arithtype) ::
                                                                                         inttype
                                                                                         type name
                                                                                                    303
                                                                                                    S479b
    ("of-int", unaryOp id,
                                      FUNTY ([inttype], inttype)) ::
                                                                                         type primop S479b
    ("negated", unaryIntOp ~,
                                      FUNTY ([inttype], inttype)) ::
                                                                                         println
                                                                                                    S215b
    ("lnot", unaryWordOp Word.notb, FUNTY ([inttype], inttype)) ::
                                                                                         printUTF8
                                                                                                    S216c
                                                                                         SYM
                                                                                                    S479b
    ("<", intcompare op <, comptype) ::
                                                                                         symtype
                                                                                                    S491c
                                                                                         type ty
                                                                                                    S477a
    (">", intcompare op >, comptype) ::
                                                                                         unary0p
                                                                                                    S393a
    ("<=", intcompare op <=, comptype) ::
                                                                                                    S491c
                                                                                         unittype
    (">=", intcompare op >=, comptype) ::
                                                                                         unitVal
                                                                                                    S478c
    ("printu"
                                                                                         valueString S525b
    , unaryOp (fn n => (printUTF8 (asInt n); unitVal))
    , FUNTY ([inttype], unittype)
    ) ::
    eqPrintPrims inttype
                  (fn NUM n \Rightarrow n
                     | _ => raise BugInTypeChecking "comparing non-numbers")
```

Note the eqPrintPrims at the end; module Int also exports the equivalence and printing functions.

Next are the two sets of array primitives: one for ArrayCore and another for UnsafeArray. The types of these modules are also defined here.

T

Supporting code for Molecule

S490

end

```
S490. (list of (typed) primitives for each primitive module S488d) +\equiv
                                                                           (S475) ⊲ S489c
  local
                                                       arrayPrims : primitive list
    val arraypath = PNAME arraymodident
                                                       uarrayPrims : primitive list
    val arrayarg = genmodident "Elem"
                                                       arraymodtype : modty
    val argpath = PNAME arrayarg
                                                       uarraymodtype : modty
    val resultpath = PAPPLY (arraypath, [argpath])
    val elemtype = TYNAME (PDOT (argpath, "t"))
    val arraytype = TYNAME (PDOT (resultpath, "t"))
    val uninitialized = CONVAL (PNAME "uninitialized", [])
    fun protect f x = f x
      handle Size
                      => raise RuntimeError "array too big"
           | Subscript => raise RuntimeError "array index out of bounds"
    fun as Array (ARRAY a) = a
      | asArray _
                        = raise BugInTypeChecking "non-array value as array"
    fun arrayLeft f (a, x) = f (asArray a, x)
  in
    val arrayPrims =
      ("size", unaryOp (NUM o Array.length o asArray), FUNTY ([arraytype], inttype)) ::
      ("new", binaryOp (fn (NUM n, a) => ARRAY (protect Array.array (n, a))
                         | _ => raise BugInTypeChecking "array size not a number"),
              FUNTY ([inttype, elemtype], arraytype)) ::
      ("empty", fn _ => ARRAY (Array.fromList []), FUNTY ([], arraytype)) ::
      ("at", binaryOp (fn (ARRAY a, NUM i) => protect Array.sub (a, i)
                        | _ => raise BugInTypeChecking "Array.at array or index"),
              FUNTY ([arraytype, inttype], elemtype)) ::
      ("at-put", fn [ARRAY a, NUM i, x] => (protect Array.update (a, i, x); unitVal)
                  | _ => raise BugInTypeChecking "number/types of args to Array.at-put",
              FUNTY ([arraytype, inttype, elemtype], unittype)) ::
      []
    val arraymodtype : modty =
      MTARROW ([(arrayarg, MTEXPORTS [("t", COMPABSTY (PDOT (argpath, "t")))] : modty)],
               MTEXPORTS (("t", COMPABSTY (PDOT (resultpath, "t"))) ::
                          ("elem", COMPMANTY elemtype) ::
                          map compval arrayPrims) : modty)
    val uarrayPrims =
      ("new", unaryOp (fn (NUM n) => ARRAY (protect Array.array (n, uninitialized))
                         | _ => raise BugInTypeChecking "array size not a number"),
              FUNTY ([inttype], arraytype)) ::
      []
    val uarraymodtype : modty =
      MTARROW ([(arrayarg, MTEXPORTS [("t", COMPABSTY (PDOT (argpath, "t")))] : modty)],
               MTEXPORTS (("t", COMPABSTY (PDOT (resultpath, "t"))) ::
                          map compval uarrayPrims) : modty)
```

The full Array module is built from ArrayCore.

```
S491a. \langle predefined Molecule types, functions, and modules S484a <math>\rangle + \equiv
                                                                       (generic-module
      [Array: ([M: (exports [abstype t])] --m->
                                                                                                  §T.6
                    (allof ARRAY (exports (type elem M.t))))]
                                                                                                Primitive
      (module A (@m ArrayCore M))
                                                                                               functions,
      (type t A.t)
                                                                                           primitive modules,
      (type elem M.t)
                                                                                             and the initial
      (val new A.new)
                                                                                                  basis
      (val empty A.empty)
      (val at A.at)
                                                                                                  S491
      (val size A.size)
      (val at-put A.at-put))
   Module Ref is implemented using an array of size 1.
S491b. \langle predefined Molecule types, functions, and modules S484a \rangle + \equiv
                                                                              (generic-module
      [Ref : ([M : (exports [abstype t])] --m->
                      (exports [abstype t]
                                [new: (M.t \rightarrow t)]
                                    : (t -> M.t)]
                                [:= : (t M.t -> unit)]))]
     (module A (@m ArrayCore M))
     (type t A.t)
     (define t
                   new ([x : M.t]) (A.new 1 x))
     (define M.t ! ([cell : t]) (A.at cell 0))
                                                                                           ARRAY
                                                                                                       S479h
     (define unit := ([cell : t] [x : M.t]) (A.at-put cell 0 x)))
                                                                                                       S393a
                                                                                           binary0p
                                                                                           BugInTypeChecking
T.6.2
        Types exported by the primitive modules
                                                                                                       S213c
                                                                                           COMPABSTY
                                                                                                       S477d
                                                                                           COMPMANTY
                                                                                                       S477d
When typechecking literal expressions, the interpreter needs access to predefined
                                                                                           compval
                                                                                                       S488d
types like int and sym (which are synonyms for Int.t and Sym.t respectively).
                                                                                           CONVAL
                                                                                                       S479b
To keep things simple, all those types are defined here, and likewise the module
                                                                                                       S477a
                                                                                           genmodident S476c
identifiers for the primitive modules.
                                                                                           InternalError
S491c. \langle primitive\ module\ identifiers\ and\ types\ used\ to\ type\ literal\ expressions\ S491c \rangle \equiv
                                                                              (S496c) S491dt
                                                                                                       S219e
  val arraymodname = "Array"
                                                                                           type modty
                                                                                                       S477d
                                                                                           MTARROW
                                                                                                       S477d
                                                                                           MTEXPORTS
                                                                                                       S477d
  val intmodident
                       = genmodident "Int"
                                                                                           NUM
                                                                                                       S479b
                       = genmodident "Sym"
  val symmodident
                                                                                           PAPPI Y
                                                                                                       S476b
  val boolmodident
                       = genmodident "Bool"
                                                                                           PDOT
                                                                                                       S476b
  val unitmodident
                       = genmodident "Unit"
                                                                                           PNAME
                                                                                                       S476b
  val arraymodident = genmodident arraymodname
                                                                                           RuntimeError
  val uarraymodident = genmodident "UnsafeArray"
                                                                                                       S213b
                                                                                                       S477a
                                                                                           TYNAME
                                                                                                       S393a
                                                                                           unarv0p
  val inttype = TYNAME (PDOT (PNAME intmodident, "t"))
                                                                                                       S478c
                                                                                           unitVal
  val symtype = TYNAME (PDOT (PNAME symmodident, "t"))
  val booltype = TYNAME (PDOT (PNAME boolmodident, "t"))
  val unittype = TYNAME (PDOT (PNAME unitmodident, "t"))
An array type is made using a path that instantiates the Array module.
S491d. (primitive module identifiers and types used to type literal expressions S491c)+\equiv
                                                                                (S496c) < S491c
  fun arraytype tau =
    case tau
      of TYNAME (PDOT (module, "t")) =>
            TYNAME (PDOT (PAPPLY (PNAME arraymodident, [module]), "t"))
```

=> raise InternalError "unable to form internal array type"

#### T.6.3 Building the initial basis

T

Supporting code for Molecule

S492

Each of the four atomic modules is given an export-list type, which consists of an abstract type t plus all the module's primitives. Each primitive is considered as a component, using compval. Each of the two the array modules has a type defined above.

```
S492a. \langle primitive modules and definition of initialBasis S492a \rangle \equiv
                                                                     (S475) S492b ⊳
  local
                                module : modident -> primitive list -> binding
    fun module id primvals =
      let val typeT = ("t", COMPABSTY (PDOT (PNAME id, "t")))
      in ENVMOD (MTEXPORTS (typeT :: map compval primvals), PNAME id)
      end
    val unitinfo = ("unit", unitVal, TYNAME (PDOT (PNAME unitmodident, "t")))
  in
    val intmod = module intmodident intPrims
    val symmod = module symmodident symPrims
    val boolmod = module boolmodident boolPrims
    val unitmod = module unitmodident [unitinfo]
    val arraymod = ENVMOD (arraymodtype, PNAME arraymodident)
    val uarraymod = ENVMOD (uarraymodtype, PNAME uarraymodident)
```

The initial value of each module contains all the named components, each of which goes into a ref cell.

```
S492b. ⟨primitive modules and definition of initialBasis S492a⟩ + ≡ (S475) ⊲ S492a S492c ▷ intmodenv : value ref env

fun addValWith f ((x, v, ty), rho) = bind (x, f v, rho)

val intmodenv = foldl (addValWith (ref o PRIMITIVE)) emptyEnv intPrims

val arraymodenv = foldl (addValWith (ref o PRIMITIVE)) emptyEnv arrayPrims

val boolmodenv = foldl (addValWith (ref o PRIMITIVE)) emptyEnv boolPrims

val unitmodenv = bind ("unit", ref (CONVAL (PNAME "unit", [])), emptyEnv)

val symmodenv = foldl (addValWith (ref o PRIMITIVE)) emptyEnv symPrims
```

And finally the modules themselves. Each has a type (expressed as a binding) and a value.

```
S492c. \langle primitive\ modules\ and\ definition\ of\ initialBasis\ S492a \rangle + \equiv
                                                               (S475) ⊲ S492b S493a ⊳
                                       modules : (name * binding * value) list
  val modules =
    let fun primExp (x, f, _) = (x, LITERAL (PRIMITIVE f))
    in [ ("Int", intmod, MODVAL intmodenv)
         , ("Bool", boolmod, MODVAL boolmodenv)
         , ("Unit", unitmod, MODVAL unitmodenv)
         , ("Sym", symmod, MODVAL symmodenv)
         , (arraymodname, arraymod,
            CLOSURE ((["Elem"], MODEXP (map primExp arrayPrims)), emptyEnv))
         , ("UnsafeArray", uarraymod,
            CLOSURE ((["Elem"], MODEXP (map primExp uarrayPrims)), emptyEnv))
         , ("ArrayCore", arraymod,
           CLOSURE ((["Elem"], MODEXP (map primExp arrayPrims)), emptyEnv))
         , ("#t", ENVVAL booltype, CONVAL (PNAME "#t", []))
         , ("#f", ENVVAL booltype, CONVAL (PNAME "#f", []))
    end
```

The initial basis is defined in two steps. First, all the primitive modules are added to an empty basis. Then the predefined things are added.

```
S493a. \langle primitive modules and definition of initialBasis S492a \rangle + \equiv
                                                                           (S475) ⊲ S492c
  val emptyBasis = (emptyEnv, emptyEnv)
                                                                initialBasis : basis
  val initialBasis =
     let fun addmod ((x, dbl, v), (Gamma, rho)) =
            (bind (x, dbl, Gamma), bind (x, ref v, rho))
         foldl addmod emptyBasis modules
     end
  val initialBasis =
     let val predefinedTypes =
                (predefined Molecule types, functions, and modules, as strings (from chunk S484a))
         val xdefs = stringsxdefs ("predefined types etc", predefinedTypes)
    in \quad read Eval Print With \ predefined Function Error
                              (xdefs, initialBasis, noninteractive)
     end
```

#### T.7 PATHS AND ENVIRONMENTS

## T.7.1 Looking up path expressions

One complexity of Molecule's type system is that we continually find ourselves converting between *bindings* (which appear in environments) and *components* (which appear in export lists). Module components are not rooted, but module bindings are rooted—so to convert a component to a binding requires a root.

```
S493b. \(\(\rho\) path-expression lookup S493b\)\(\otimes\) (S496c) S493c\(\otimes\) as Binding: component * path -> binding uproot: binding -> component

fun as Binding (COMPVAL tau, root) = ENVVAL tau
| as Binding (COMPABSTY path, root) = ENVMANTY (TYNAME path)
| as Binding (COMPMANTY tau, root) = ENVMANTY tau
| as Binding (COMPMOD mt, root) = ENVMOD (mt, root)

fun uproot (ENVVAL tau) = COMPVAL tau
| uproot (ENVVAL tau) = COMPMANTY tau
| uproot (ENVMOD (mt, _)) = COMPMOD mt
| uproot d = raise InternalError (whatded d ^ " as component")
```

The fundamental operation on environments is looking up a *path*, not just a name. Internal function mtfind looks up the meaning of a component in a module type—which can then be converted to a binding.

raise TypeError ("module " ^ pathexString path ^ " does not have a component " ^

pathexString (PDOT (path, x)) ^ "; its type is " ^ mtString mt)

```
arrayPrims
             S490
             305d
bind
type binding S478a
boolmodident
             S491c
boolPrims
             S489a
booltype
             S491c
             S479b
CLOSURE
COMPABSTY
             S477d
COMPMANTY
             S477d
COMPMOD
             S477d
type component
             S477d
COMPVAL
             S477d
             S488d
compval
CONVAL
             S479b
emptyEnv
             305a
type env
             304
ENVMANTY
             S478a
ENVMOD
             S478a
ENVVAL
             S478a
find
             305b
InternalError
             S219e
intmodident S491c
intPrims
             S489c
LITERAL
             S479a
MODEXP
             S479a
type modident
             S476a
MODVAL
             S479b
MTEXPORTS
             S477d
mtfind
             S495d
mtString
             S526c
             303
type name
noninteractive
             S236c
PAPPLY
             S476b
type path
             S476b
type pathex S476b
pathexString
             S526a
PDOT
             S476b
PNAME
             S476b
predefined-
 Function-
 Error
             S215c
PRIMITIVE
             S479b
readEvalPrintWith
             S237
             S249b
snd
stringsxdefs
             S233a
symmodident S491c
symPrims
             S489a
TYNAME
             S477a
TypeError
             S213c
uarraymodident
             S491c
uarraymodtype
             S490
uarrayPrims S490
unitmodident
             S491c
unitVal
             S478c
             S496b
whatdec
```

arraymodtype

```
$494a. \langle tried\ to\ select\ path.x\ but\ path\ is\ a\ dec\ $494a\rangle \equiv ($493c) raise TypeError ("Tried to select " ^ pathexString (PDOT (path, x)) ^ ", but " ^ pathexString path ^ " is " ^ whatdec dec ^ ", which does not " ^ " have components")
```

Function pathfind can't look up a value constructor, because a value constructor is a path that has only a name, not a location. But a value constructor can be converted to a full pathex by adding a meaningless location.

Supporting code for Molecule

S494

```
S494b. ⟨path-expression lookup S493b⟩+≡ (S496c) ⊲ S493c S495e ▷

local pathexOfVcon: vcon → pathex

val vconLoc = ("unlocated value constructor", ~99)

in

fun pathexOfVcon (PNAME x) = PNAME (vconLoc, x)

| pathexOfVcon (PDOT (path, x)) = PDOT (pathexOfVcon path, x)

| pathexOfVcon (PAPPLY _) = raise InternalError "application vcon"

end
```

Now we can tackle the two big pieces of pathfind. First, the instantiation of a generic module when it is applied to actual parameters. The instantiation is specified by Leroy's Apply rule. The idea is summarized as follows:

```
f: \Pi A:T.B f@@M:B[A\mapsto M]
```

This rule works even if B is itself an arrow type. Uncurrying, it means that when substituting for the first formal parameter, I substitute in all the remaining formal parameters. The type of the instantiation the result type of module fpx *after* substitution.

```
S494c. (instantiation of module fpx to actualpxs S494c) \equiv
                                                                              (S493c)
  let fun rootedModtype px = case pathfind (px, Gamma)
                                  of ENVMOD (mt, root) => (mt, root)
                                   | dec => notModule (dec, px)
       and notModule (dcl, px) =
         raise TypeError ("looking for a module, but " ^ pathexString px ^
                           " is a " ^ whatdec dcl)
       val (fmod, actuals) = (rootedModtype fpx, map rootedModtype actualpxs)
       val (formals, result) = case fmod
                                   of (MTARROW fr, _) => fr
                                    | _ => \langle instantiated exporting module fpx S495a \rangle
       fun resty ([]
                  , []
                  , result) =
             result
         | resty ( (formalid, formalmt) :: formals
                  , (actmt,
                                actroot) :: actuals
                  , result) =
             let val theta = formalid |--> actroot
                 fun fsubst (ident, mt) = (ident, mtsubstRoot theta mt)
                 val mtheta = msubsn (actmt, actroot)
                 val subst = mtsubstManifest mtheta o mtsubstRoot theta
             in case implements (actroot, actmt, mtsubstRoot theta formalmt)
                    of OK () => resty (map fsubst formals, actuals, subst result)
                     | ERROR msg => \langle can't \ pass \ actroot \ as \ formalid \ to \ fpx \ S495b \rangle
         resty _ = \langle wrong number of arguments to fpx S495c \rangle
  in ENVMOD (resty (formals, actuals, result), PAPPLY (root fmod, map root actuals))
  end
```

Error messages for instantiation are as follows:

```
S495a. (instantiated exporting module fpx S495a)\equiv
                                                                                 (S494c)
  raise TypeError ("module " ^{\wedge} pathexString fpx ^{\wedge} " is an exporting module, and only " ^{\wedge}
                     " a generic module can be instantiated")
S495b. \langle can't \ pass \ actroot \ as \ formalid \ to \ fpx \ S495b \rangle \equiv
                                                                                 (S494c)
  raise TypeError ("module " ^ pathString actroot ^ " cannot be used as argument " ^
                     modidentString formalid ^ " to generic module " ^ pathexString fpx ^ \delta T.7
                     ": " ^ msg)
                                                                                                 Paths and
S495c. \langle wrong\ number\ of\ arguments\ to\ fpx\ S495c \rangle \equiv
                                                                                                environments
                                                                                 (S494c)
  raise TypeError ("generic module " ^ pathexString fpx ^ " is expecting " ^
                                                                                                    S495
                     countString formals "parameter" ^ ", but got " ^
                     countString actuals "actual parameter")
   The other piece of pathfind looks up a name in a module type to find a compo-
nent. Because I have not worked out the theory of intersection types in its entirety,
there are some tricky cases that I have not implemented,
                                                                                             actualpxs
                                                                                                          S493c
                                                                                             type binding S478a
S495d. \langle definition \ of \ \mathsf{mtfind} \ \mathsf{S495d} \rangle \equiv
                                                                                 (S493c)
                                                                                             BugInTypeChecking
                                       mtfind : name * modty -> component option
                                                                                                          S213c
                                                                                             COMPARSTY
                                                                                                          S477d
  fun mtfind (x, mt as MTEXPORTS comps) : component option =
                                                                                             COMPMANTY
                                                                                                          S477d
          (SOME (find (x, comps)) handle NotFound _ => NONE)
                                                                                             type component
     | mtfind (x, MTARROW _) =
                                                                                                          S477d
                                                                                             countString S214d
          raise TypeError ("tried to select component " ^ x ^
                                                                                             dec
                                                                                                          S493c
                             " from generic module " ^ pathexString path)
                                                                                             type env
                                                                                                          304
     | mtfind (x, mt as MTALLOF mts) =
                                                                                             ENVMOD
                                                                                                          S478a
         (case List.mapPartial (fn mt => mtfind (x, mt)) mts
                                                                                             ERROR
                                                                                                          S221b
            of [comp] => SOME comp
                                                                                             find
                                                                                                          305b
              | [] => NONE
                                                                                             fpx
                                                                                                          S493c
              | comps =>
                                                                                             Gamma
                                                                                                          S493c
                                                                                             implements
                                                                                                         S500b
                  let val abstract = (fn COMPABSTY _ => true | _ => false)
                                                                                             InternalError
                       val manifest = (fn COMPMANTY => true | => false)
                                                                                                          S219e
                       fun tycomp c = abstract c orelse manifest c
                                                                                             modidentString
                  in if not (List.all tycomp comps) then
                                                                                                          S525d
                         if List.exists tycomp comps then
                                                                                             type modty
                                                                                                          S477d
                           raise BugInTypeChecking
                                                                                             msubsn
                                                                                                          S501a
                                    "mixed type and non-type components"
                                                                                             MTALLOF
                                                                                                          S477d
                                                                                             MTARROW
                                                                                                          S477d
                         else
                                                                                             MTEXPORTS
                                                                                                          S477d
                           unimp "value or module component in multiple signatures"
                                                                                             mtsuhstManifest
                       else
                                                                                                          S515b
                         case List.filter manifest comps
                                                                                             mtsubstRoot S514e
                           of [comp] => SOME comp
                                                                                             type name
                                                                                                          303
                            | [] => SOME (hd comps) (* all abstract *)
                                                                                             NotFound
                                                                                                          305b
                                                                                             OK
                                                                                                          S221b
                            | _ :: _ =>
                                                                                             PAPPLY
                                                                                                          S476b
                                unimp ("manifest-type component " ^ x ^
                                                                                             path
                                                                                                          S493c
                                         " in multiple signatures")
                                                                                             type pathex S476b
                  end)
                                                                                             pathexString
                                                                                                          S526a
   A common special case of pathfind is to look up the name of a module.
                                                                                             pathfind
                                                                                                          S493c
S495e. \langle path-expression lookup S493b\rangle + \equiv
                                                                         (S496c) < S494b
                                                                                             pathString
                                                                                                         S525e
  fun findModule (px, Gamma) =
                                      findModule : pathex * binding env -> modty
                                                                                             PDOT
                                                                                                          S476b
    case pathfind (px, Gamma)
                                                                                             PNAME
                                                                                                          S476b
                                                                                             root
                                                                                                          S477e
      of ENVMOD (mt, _) => mt
                                                                                             TypeError
                                                                                                         S213c
        | dec => raise TypeError ("looking for a module, but " ^
                                                                                             unimp
                                                                                                          S475
                                     pathexString px ^ " is a " ^ whatdec dec)
                                                                                             type vcon
                                                                                                          S478c
```

S496h

S513d

whatdec

|-->

In type-checking code, it's frequently useful to refer to components of a module to things bound in the static environment. These functions are used for diagnostic messages throughout the type checker.

```
S496a. ⟨environments for Molecule's defined names S496a⟩≡
                                                                                              (S475) S496b ⊳
                       fun whatcomp (COMPVAL _) = "a value"
                          | whatcomp (COMPABSTY _) = "an abstract type"
                          | whatcomp (COMPMANTY _) = "a manifest type"
                          | whatcomp (COMPMOD _) = "a module"
Supporting code
                     S496b. \langle environments for Molecule's defined names S496a\rangle + \equiv
                                                                                       (S475) ⊲ S496a S524b ⊳
 for Molecule
                       fun whatdec (ENVVAL _) = "a value"
                          | whatdec (ENVMANTY _) = "a manifest type"
     S496
                          | whatdec (ENVOVLN _) = "an overloaded name"
                          | whatdec (ENVMOD _) = "a module"
                          | whatdec (ENVMODTY _) = "a module type"
```

#### T.8 IMPLEMENTATION OF MOLECULE'S TYPE SYSTEM

Fasten your seat belt. The elements are as follows:

```
S496c. \langle type \ checking \ for \ Molecule \ S496c \rangle \equiv
                                                                                               (S475)
   (additional operations for composing error values S498)
   ⟨context for a Molecule definition S509b⟩
   (type equality for Molecule S477b)
   ⟨recognition of function types S477c⟩
   (substitutions for Molecule S513c)
   (type components of module types S497a)
   (utilities for module-type realization S501c)
   (module-type realization S500c)
   (invariants of Molecule S496d)
   (implements relation, based on subtype of two module types S499)
   (path-expression lookup S493b)
   (converting bound entities to components S480a)
   ⟨elaboration of Molecule type syntax into types S515c⟩
   (primitive module identifiers and types used to type literal expressions S491c)
   (utility functions on Molecule types S502b)
   (typeof a Molecule expression (from chunk 697b))
   (principal type of a module S507b)
   (elaboration and evaluation of data definitions for Molecule S511d)
   (elaborate a Molecule definition S507c)
```

## T.8.1 An invariant on combined module types

Important invariant of the least upper bound: In any semantic MTALLOF, if a type name appears as manifest in any alternative, it appears only as manifest, never as abstract—and the module type has no references to an abstract type of that name.

Violations of this invariant are detected by function mixedManifestations, which looks for abstract-type paths that include a manifest type.

```
S496d. \langle invariants of Molecule S496d \rangle \equiv
                                                                               (S496c)
                                              mixedManifestations : modty -> bool
  fun mixedManifestations mt =
    let val path = PNAME (MODTYPLACEHOLDER "invariant checking")
         val manifests = msubsn (mt, path)
         val abstracts = abstractTypePaths (mt, path)
    in List.exists (hasKey manifests) abstracts
    end
```

The abstract-type paths are enumerated here.

```
S497a. \(\langle type components of module types \text{S497a}\)\(\text{\text{$= abstractTypePaths : modty rooted -> path list}}\)

fun abstractTypePaths (MTEXPORTS cs, path : path) =

let fun ats (t, COMPABSTY _) = [PDOT (path, t)]

| ats (x, COMPMOD mt) = abstractTypePaths (mt, PDOT (path, x))

| ats _ = []

in concatMap ats cs

end

| abstractTypePaths (MTALLOF mts, path) =

concatMap (fn mt => abstractTypePaths (mt, path)) mts

| abstractTypePaths (MTARROW _, _) = [] (* could be bogus, cf Leroy rule 21 *)

And the invariant is established by this amount constructor. It were functions
```

And the invariant is established by this smart constructor. It uses functions msubsn and simpleSyntacticMeet defined below.

```
S497b. ⟨definition of smart constructor allofAt S497b⟩≡ (S500c)

fun allofAt (mts, path) = allofAt : modty list rooted -> modty

let val mt = MTALLOF mts

val mantypes = msubsn (mt, path)
val abstypes = abstractTypePaths (mt, path)

in if List.exists (hasKey mantypes) abstypes then
simpleSyntacticMeet (mtsubstManifest mantypes mt)
else
mt
end
```

In case an intersection type contains a mix of manifest and abstract definitions of the same type, the invariant can be restored by judicious use of allofAt. Function unmixTypes uses allofAt to restore the invariant.

```
S497c. \(\definition of \text{unmixTypes S497c}\) \(\simes \text{(S500c)}\)

fun unmixTypes (mt, path) = \quad \text{unmixTypes : modty rooted -> modty}\]

let fun mtype (MTEXPORTS cs) = MTEXPORTS (map comp cs)

| mtype (MTALLOF mts) = allofAt (map mtype mts, path)
| mtype (MTARROW (args, result)) = \quad \text{MTARROW (map (fn (x, mt) => (x, mtype mt)) args, mtype result)}\]

and comp (x, COMPMOD mt) = (x, COMPMOD (unmixTypes (mt, PDOT (path, x))))
| comp c = c
in mtype mt
end
```

#### T.8.2 Module subtyping

The subtyping rules are reproduced in Figure T.1. To understand them, you must understand Leroy's substitutions.

The key goals of the implementation are as follows:

- · If subtyping fails, a witness should be keyed by path.
- Error messages should tell the whole story, e.g., "context requires that t be both int and bool."
- If an intersection is uninhabited, ... "Try a cheap and cheerful solution to uninhabited intersections, e.g., incompatible manifest types?"

COMPABSTY S477d COMPMANTY S477d COMPMOD S477d COMPVAL S477d concatMap S475 FNVMANTY S478a ENVMOD S478a **ENVMODTY** S478a **ENVOVLN** S478a **ENVVAL** S478a hasKey S514a type modty S477d MODTYPLACEHOLDER msubsn S501a MTALLOF S477d MTARROW S477d MTEXPORTS S477d  ${\tt mtsubstManifest}$ S515b type path S476b PDOT S476b PNAME S476b type rooted S477e simpleSyntactic-S501b Meet

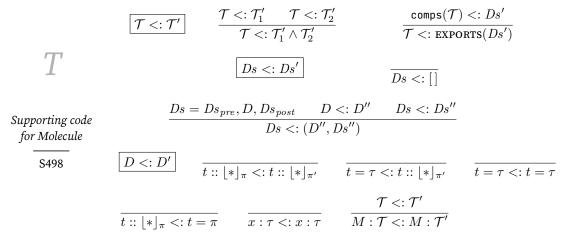

Figure T.1: Subtyping

The result of a subtype test is represented not by a Boolean but by a value of type unit error. When more than error is detected, I use only the first one, by applying one of the following two functions:

Function subtype implements relation  $\mathcal{T}<:\mathcal{T}'$ , and csubtype implements relation D<:D'.

end

in st mts

```
S499. \langle \text{implements } relation, based on subtype of two module types S499 <math>\rangle \equiv
                                                                      (S496c) S500b ⊳
                                 csubtype : component * component -> unit error
                                 subtype : modty * modty -> unit error
  fun subtype mts =
    let fun st (MTARROW (args, res), MTARROW (args', res')) =
               let fun contra ([], [], res') = st (res, res')
                      | contra ((x, tau) :: args, (x', tau') :: args', res') =
                                                                                                 §T.8
                           (* substitute x for x' *)
                                                                                                Types
                           let val theta = mtsubstRoot (x' \mid --> PNAME x)
                           in st (theta tau', tau) >>
                                                                                                S499
                               contra (args, map (prightmap theta) args', theta res')
                           end
                      | contra _ =
                          ERROR "generic modules have different numbers of arguments"
               in contra (args, args', res')
               end
           | st (MTARROW (args, _), _) =
               ERROR ("expected an exporting module but got one that takes " ^{\wedge}
                       countString args "parameter")
           | st (_, MTARROW (args, _)) =
               ERROR ("expected a module that takes " ^
                       countString args "parameter" ^ ", but got an exporting module")
           | st (mt, MTALLOF mts') =
               firstE (map (fn mt' => st (mt, mt')) mts')
           | st (mt, MTEXPORTS comps') =
               compsSubtype (components mt, comps')
                                                                                          commaSep
                                                                                                      S214e
         and components (MTEXPORTS cs) = cs
                                                                                          type component
           | components (MTALLOF mts) = concatMap components mts
                                                                                                      S477d
           | components (MTARROW _) = raise InternalError "meet of arrow types"
                                                                                          concatMap
                                                                                                      S475
        and compsSubtype (comps, comps') =
                                                                                          countString S214d
               let fun supplied (x, _) = List.exists (fn (y, _) => x = y) comps
                                                                                          csubtype
                                                                                                      S500a
                    val (present, absent) = List.partition supplied comps'
                                                                                          ERROR
                                                                                                      S221b
                                                                                          type error
                                                                                                      S221b
                   fun check (x, supercomp) =
                                                                                          find
                                                                                                      305b
                      let \(\langle definition of csubtype S500a \rangle
                                                                                          InternalError
                      in csubtype (find (x, comps), supercomp)
                                                                                                      S219e
                      end
                                                                                          type modty
                                                                                                      S477d
                        handle NotFound y =>
                                                                                                      S477d
                                                                                          MTALLOF
                          raise InternalError "missed present component"
                                                                                          MTARROW
                                                                                                      S477d
                   fun missingComponent (x, c) = x \wedge " (" \wedge whatcomp c \wedge ")"
                                                                                          MTEXPORTS
                                                                                                      S477d
                                                                                          mtsubstRoot S514e
                    val missedMsg =
                                                                                          NotFound
                                                                                                      305b
                      if null absent then OK ()
                                                                                          NΚ
                                                                                                      S221b
                      else
                                                                                                      S476b
                                                                                          PNAME
                        ERROR ("an interface expected some components that are " ^{\wedge}
                                                                                                      S538b
                                                                                          prightmap
                               "missing: " ^
                                                                                                      S496a
                                                                                          whatcomp
                                                                                                      S513d
                               commaSep (map missingComponent absent))
                                                                                          |-->
               in firstE (map check present) >> missedMsg
```

```
T
Supporting code
```

for Molecule

S500

```
S500a. \langle definition \ of \ csubtype \ S500a \rangle \equiv
                                  csubtype : component * component -> unit error
  fun csubtype (COMPVAL tau, COMPVAL tau') =
         if eqType (tau, tau') then OK ()
         else ERROR ("interface calls for value " ^{\wedge} x ^{\wedge} " to have type " ^{\wedge}
                       typeString tau' ^ ",\n
                                                            but it has type " ^ typeString tau)
     | csubtype (COMPABSTY _, COMPABSTY _) = OK () (* OK without comparing paths? *)
     | csubtype (COMPMANTY _, COMPABSTY _) = OK () (* likewise? *)
     | csubtype (COMPMANTY tau, COMPMANTY tau') =
         if eqType (tau, tau') then OK ()
         else ERROR ("interface calls for type " ^{\wedge} x ^{\wedge} " to manifestly equal " ^{\wedge}
                       typeString tau' ^ ",\n
                                                             but it is " ^ typeString tau)
     | csubtype (COMPABSTY path, COMPMANTY tau') =
         if eqType (TYNAME path, tau') then OK ()
         else ERROR ("interface calls for type " ^{\wedge} x ^{\wedge} " to manifestly equal " ^{\wedge}
                       typeString tau' ^ ",\n
                                                             but it is " ^ typeString (TYNAME path))
     | csubtype (COMPMOD m, COMPMOD m') =
         subtype (m, m')
     | csubtype (c, c') =
         ERROR ("interface calls for " ^{\wedge} x ^{\wedge} " to be " ^{\wedge} whatcomp c' ^{\wedge}
                                   but implementation provides " ^ whatcomp c)
```

Function implements tells if a subtype implements a supertype. What's the path for? It is the first argument to functions msubsn and to abstractTypePaths. Which means it's used as the prefix to produce the correct substitution, and that's it.

If you've read Leroy (2000), function implements is my approximation of Leroy's modtype\_match. Instead of placing type equalities in an environment, I substitute.

```
S500b. ⟨implements relation, based on subtype of two module types S499⟩+≡ (S496c) ⊲S499

implements: path * modty * modty -> unit error

fun implements (p, submt, supermt) =

let val theta = msubsn (submt, p)

in subtype (submt, mtsubstManifest theta supermt)

end
```

## T.8.3 Realization of module types

The essences of module-type realization is substitution of manifest types for abstract types, as implemented by function msubsn. Substitution is also used to implement intersection (module) types, since the intersection of a manifest type with an abstract type requires substituting for the abstract type. All functions related to this substitution are therefore grouped here.

```
$$ $500c. $$ $$ module-type realization $$500c$ $$ $$ $$ $$ $$ $$ $$ definition of msubsn $$501a$ $$ $$ $$ $$ $$ $$ $$ $$ definition of simpleSyntacticMeet $$501b$ $$ $$ $$ $$ definition of smart constructor allofAt $$497b$ $$ $$ $$ $$ definition of unmixTypes $$497c$ $$
```

Realization substitutes manifest types for abstract types in a module type. Function msubsn is specified in Figure 9.16 in Chapter 9, page 567.

```
S501a. \langle definition \ of \ msubsn \ S501a \rangle \equiv
                                                                              (S500c)
                                                msubsn : modty rooted -> tysubst
  fun msubsn (MTEXPORTS cs, path) =
         let fun mts (x, COMPMANTY tau) = [(PDOT (path, x), tau)]
               | mts (x, COMPMOD mt) = msubsn (mt, PDOT(path, x))
               | mts _ = []
                                                                                                 §T.8
         in
             concatMap mts cs
                                                                                                 Types
         end
                                                                                                 S501
     | msubsn (MTALLOF mts, path) =
         concatMap (fn mt => msubsn (mt, path)) mts
     | msubsn (MTARROW _, path) = []
                                        (* could be bogus, cf Leroy rule 21 *)
   Quite often an allof type can be rewritten as an exports type. The game is sim-
ply to combine the export lists of the intersected module types. This combination
is accomplished by filtering out redundant manifest-type declarations, then drop-
ping any module type that consists only of redundant declarations (or is otherwise
empty). This heuristic makes a type look nicer without changing its meaning.
S501b. \langle definition \ of \ simple \ Syntactic \ Meet \ S501b \rangle \equiv
                                                                              (S500c)
                                            simpleSyntacticMeet : modty -> modty
  val simpleSyntacticMeet =
    let val path = PNAME (MODTYPLACEHOLDER "syntactic meet")
         fun filterManifest (prev', []) = rev prev'
           | filterManifest (prev', mt :: mts) =
               let val manifests = msubsn (MTALLOF prev', path)
                                                                                           associatedWith
                    fun redundant (COMPMANTY tau, p) =
                                                                                                      S514a
                          (case associatedWith (p, manifests)
                                                                                           COMPABSTY
                                                                                                      S477d
                             of SOME tau' => eqType (tau, tau')
                                                                                           COMPMANTY
                                                                                                      S477d
                              | NONE => false)
                                                                                           COMPMOD
                                                                                                      S477d
                      | redundant _ = false
                                                                                           type component
               in filterManifest (filterdec (not o redundant) (mt, path) :: prev',
                                                                                                      S477d
               end
                                                                                           COMPVAL
                                                                                                      S477d
                                                                                           concatMap
                                                                                                      S475
         val filterManifest = fn mts => filterManifest ([], mts)
                                                                                           emptyExports
         fun mtall [mt] = mt
                                                                                                      S502a
           | mtall mts = MTALLOF mts
                                                                                                      S477b
                                                                                           eqType
         val meet = mtall o List.filter (not o emptyExports) o filterManifest
                                                                                           ERROR
                                                                                                      S221b
    in fn (MTALLOF mts) => meet mts
                                                                                                      S221b
                                                                                           type error
          | mt => mt
                                                                                           type modty
                                                                                                      S477d
                                                                                           MODTYPLACEHOLDER
    end
                                                                                                      S476a
   Function filterdec selects only those components accepted by a predicate.
                                                                                           MTALLOF
                                                                                                      S477d
                                                                                           MTARROW
                                                                                                      S477d
S501c. \langle utilities for module-type realization S501c \rangle \equiv
                                                                       (S496c) S502a ⊳
                                                                                           MTEXPORTS
                                                                                                      S477d
              filterdec : (component * path -> bool) -> modty rooted -> modty
                                                                                           mtsubstManifest
  fun filterdec p (MTARROW f, path) = MTARROW f
                                                                                                      S515b
     | filterdec p (MTALLOF mts, path) =
                                                                                                      S221b
                                                                                           type path
                                                                                                      S476b
         MTALLOF (map (fn mt => filterdec p (mt, path)) mts)
                                                                                           PDOT
                                                                                                      S476b
     | filterdec p (MTEXPORTS xcs, path) =
                                                                                           PNAME
                                                                                                      S476b
         let fun cons ((x, c), xcs) =
                                                                                           type rooted S477e
               let val path = PDOT (path, x)
                                                                                           subtype
                                                                                                      S499
                    val c = case c
                                                                                                      S477a
                                                                                           TYNAME
                               of COMPMOD mt => COMPMOD (filterdec p (mt, path))
                                                                                           typeString
                                                                                                      S526b
                                                                                                      S496a
                                                                                           whatcomp
               in if p (c, path) then
                      (x, c) :: xcs
                    else
```

xcs

in MTEXPORTS (foldr cons [] xcs)

end

end

The module type (exports) is an identity of  $\wedge$ , so it is filtered out of MTALLOF.

```
S502a. \langle utilities for module-type realization S501c \rangle + \equiv
   fun emptyExports (MTEXPORTS []) = true
                                                            emptyExports : modty -> bool
     | emptyExports = false
```

## Type checking for expressions, with overloading

Supporting code for Molecule

Type checking for expressions is much like type checking in Typed Impcore or Typed  $\mu$ Scheme, except that Molecule supports operator overloading. It works like this:

- · Only functions can be overloaded, and the overloading is resolved by consulting the type of the first argument.
- · An overloaded name is associated with a sequence of values: one for each type at which the name is overloaded.
- At run time, the sequence is represented by an array of values.
- At compile time, the sequence is represented by a list of types.
- · Adding an overloading means consing on to the front of the sequence.
- · Using an overloaded name requires an index into the sequence. The first matching type wins.
- · An overloaded name can be used only in a function application. At every application, therefore, the type checker writes the sequence index into the AST node.

An attempt to overload a name starts with a check for the type of the first argument.

```
S502b. \langle utility functions on Molecule types S502b \rangle \equiv
                                                                              (S496c) S502c ⊳
  fun firstArgType (x, FUNTY (tau :: _, _)) = OK tau
     | firstArgType (x, FUNTY ([], _)) =
          ERROR ("function " ^{\wedge} x ^{\wedge} " cannot be overloaded because " ^{\wedge}
                  "it does not take any arguments")
     | firstArgType (x, _) =
          ERROR (x \land " cannot be overloaded because it is not a function")
```

Function okOrTypeError converts an ERROR value to a TypeError exception. And ok asserts that there should be no ERROR value.

```
S502c. \langle utility functions on Molecule types S502b \rangle + \equiv
                                                                   (S496c) ⊲ S502b S503a ⊳
                                                     okOrTypeError : 'a error -> 'a
                                                                    : 'a error -> 'a
                                                     ok
  fun okOrTypeError (OK a) = a
     | okOrTypeError (ERROR msg) = raise TypeError msg
  fun ok a = okOrTypeError a
               handle _ => raise InternalError "overloaded non-function?"
```

To resolve overloaded name f, internal function findAt is given a list of the types at which name f is overloaded. It returns the type and index of the overloading in which the first argument is argty. (Because only functions of at least one argument can be overloaded, the argument type is extracted from firstArgType using ok.)

```
S503a. \langle utility functions on Molecule types S502b \rangle + \equiv
                                                                          (S496c) ⊲ S502c
                   resolveOverloaded : name * ty * ty list -> (ty * int) error
  fun resolveOverloaded (f, argty, tys) =
                                                                                                     §T.8
    let fun findAt (tau :: taus, i) =
                                                                                                    Types
                if eqType (argty, ok (firstArgType (f, tau))) then
                                                                                                     S503
                  OK (tau, i)
                else
                  findAt (taus, i + 1)
           | findAt ([], _) =
                ERROR ("cannot figure out how to resolve overloaded name " ^{\wedge}
                        f ^{\wedge} " when applied to first argument of type " ^{\wedge}
                        typeString argty ^ " (resolvable: " ^
                        commaSep (map typeString tys) ^ ")")
    in findAt (tys, 0)
    end
```

The typeof function is very much like the one for Typed  $\mu$ Scheme, which is a homework exercise. To avoid spoiling that exercise, this appendix includes only the code for typechecking function applications.

```
S503b. ⟨typeof a Molecule expression [[prototype]] S503b⟩≡
```

```
typeof : exp * binding env -> ty

fun typeof (e, Gamma) = 
let fun ty e = typeof (e, Gamma) (* replace with your code *)

\( \langle definitions of internal functions for typeof \text{S503c} \rangle \)

in raise LeftAsExercise "typeof" (* call ty e *)

end
```

Function typeofFunction resolves any overloading. It takes the expression being applied, plus the types of the actual parameters. It returns the type of the expression, plus an index into the overloading table for this APPLY node. If the function is not overloaded, the index that comes back is notOverloadedIndex.

```
S503c. ⟨definitions of internal functions for typeof S503c⟩ = (S503b) S504a ▷

typeofFunction: exp * ty list -> ty * int

fun typeofFunction (f, []) = (typeof (f, Gamma), notOverloadedIndex)

| typeofFunction (f, first::_) =

let fun resolve (EXP_AT (loc, f)) = atLoc loc resolve f

| resolve (e as VAR (PNAME (_, f))) =

(case find (f, Gamma)

of ENVOVLN taus =>

okOrTypeError (resolveOverloaded (f, first, taus))

| _ => (typeof (e, Gamma), notOverloadedIndex))

| resolve e = (typeof (e, Gamma), notOverloadedIndex)

in resolve f

end
```

```
S234d
atLoc
type binding S478a
commaSep
             S214e
type env
             304
ENVOVLN
             S478a
eaTvpe
             S477b
ERROR
             S221b
type error
             S221b
EXP_AT
             S479a
find
             305b
FUNTY
             S477a
InternalError
             S219e
LeftAsExercise
             S213b
type modty
            S477d
             S477d
MTEXPORTS
type name
             303
notOverloaded-
 Index
             S518a
OK
             S221b
PNAME
             S476b
             S477a
type ty
             S213c
TypeError
typeString
            S526b
             S479a
VAR
```

7

Supporting code for Molecule

S504

The code for APPLY checks the argument types as expected. The only oddity is that it also has the side effect of updating the index field in the abstract-syntax tree. When an overloaded function is applied, that index is used to find its value at this call site.

Function maybeNamed adds f's name to a string, provided f has a name. And if things go wrong, diagnoseArgs compares the types of the formals and the actuals, producing a type-error message.

```
S504a. \langle definitions of internal functions for type of S503c\rangle+\equiv
                                                                       (S503b) ⊲ S503c
                                      maybeNamed : string -> string
                                      diagnoseArgs : ty list * ty list -> string
  fun typeOfApply f actuals index =
    let val atys = map ty actuals
         (definitions of maybeNamed and diagnoseArgs S504b)
    in case typeofFunction (f, atys)
           of (FUNTY (formals, result), i) =>
                 if eqTypes (atys, formals) then
                     result before index := i
                 else
                     raise TypeError (diagnoseArgs (formals, atys))
            | _ => raise TypeError ("tried to apply " ^ maybeNamed "non-function" ^
                                      " of type " ^ typeString (ty f))
    end
   Error checking is hell.
S504b. \langle definitions \ of \ maybe Named \ and \ diagnose Args \ S504b \rangle \equiv
                                                                               (S504a)
  val got = (* what we actually got in the way of argument types *)
    case atys
       of [tau] => "argument of type " ^ typeString tau
                => "no arguments"
                => "arguments of types " ^ spaceSep (map typeString atys)
  val actuals_are =
    case actuals of [_] => "argument"
                    | _ => "arguments"
  fun ordinal 1 = "first"
     | ordinal 2 = "second"
     | ordinal 3 = "third"
     | ordinal n = intString n ^ "th"
  fun maybeNamed whattype =
    case stripExpAt f of VAR _ => whattype ^ " " ^ expString f
                         | _ => whattype
  fun diagnoseArgs (formals, actuals) =
    let fun go (_, [], []) = raise InternalError "can't find arg fault"
           | go (k, f::fs, a::a's) =
               if eqType (f, a) then
                  go (k + 1, fs, a's)
                  maybeNamed "function" ^{\wedge} " expects " ^{\wedge} ordinal k ^{\wedge}
                  " argument of type " ^{\wedge} typeString f ^{\wedge} ", but got " ^{\wedge} typeString a
                  maybeNamed "function" ^ " expects " ^
                  countString formals "argument" ^ " but got " ^
                  intString (length actuals)
    in go (1, formals, actuals)
    end
```

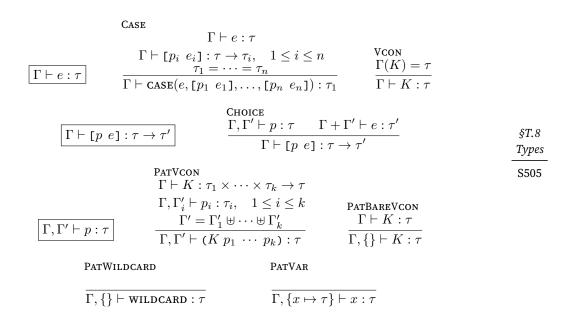

Figure T.2: Typing rules for monomorphic case expressions, choices, and patterns

The type checking of a CASE expression is similar to what you would see in Chapter 8, but since it's not part of any homework exercise, I don't mind showing the version for Molecule. The right-hand side of each choice must have the same type, which is the type of the whole CASE expression. The type of a right-hand side is determined by the type of the scrutinee and the environment introduced by the pattern on the left. And there must be at least one choice.

```
S505. ⟨type of CASE (e, choices) S505⟩

let val tau = typeof (e, Gamma) (* type of scrutinee *)
   ⟨definition of function patenv for Molecule S506b⟩

fun choiceRtype (p, e) = (* type of the RHS of a choice *)
   let val Gamma' = patenv (p, Gamma, tau)
   in typeof (e, Gamma <+> Gamma')
   end

val rights = map choiceRtype choices
   ⟨definition of commonRightsType S506a⟩

in commonRightsType rights
end
```

```
countString S214d
eqType
            S477b
            S477b
eqTypes
expString
            S529
FUNTY
            S477a
InternalError
            S219e
intString
            S214c
            S214e
spaceSep
stripExpAt S529
            S503b
            S213c
TypeError
typeofFunction
            S503c
            S526b
typeString
            S479a
VAR
```

Function commonRightsType compares all the types for equality, and in case one doesn't match, it tracks the choice number n for use in an error message.

T

Supporting code for Molecule

S506

```
S506a. \langle definition\ of\ common Rights Type\ S506a \rangle \equiv
                                                                               (S505)
  fun badChoice n msg =
         raise TypeError ("in choice " ^ intString n ^
                           " of case expression, " ^ msg)
  fun commonRightsType [] =
         raise TypeError "empty case expression cannot be assigned a type"
    | commonRightsType (firstright :: rights) =
         let fun check ([], _) = firstright
               | check (r::rs, n) =
                   if eqType (r, firstright) then
                      check (rs, n + 1)
                   else
                      badChoice n ("right-hand side has type " ^ typeString r ^
                                    ", which does not match first right-hand side " ^{\wedge}
                                    "(of type " ^ typeString firstright ^ ")")
         in check (rights, 2)
         end
```

The type of a value constructor is found in the environment.

```
S506b. ⟨definition of function patenv for Molecule S506b⟩ = (S505) S506c > fun pvconType (K, Gamma) = (case pathfind (pathexOfVcon K, Gamma) of ENVVAL tau => tau | comp => raise TypeError (vconString K ^ " is not a value constructor")) handle NotFound x => raise TypeError ("no value constructor named " ^ x)
```

Function patenv introduces one binding into the environment for each variable in the pattern. It also checks applications of value constructors.

```
S506c. \langle definition\ of\ function\ patenv\ for\ Molecule\ S506b \rangle + \equiv
                                                                       (S505) ⊲ S506b
  fun patenv (WILDCARD, _, tau) =
         emptyEnv
    | patenv (PVAR x, _, tau) =
         bind (x, ENVVAL tau, emptyEnv)
    | patenv (CONPAT (K, pats), Gamma, tau) =
         let fun patenvs ([], []) =
                   []
               | patenvs (p::ps, tau::taus) =
                   patenv(p, Gamma, tau) :: patenvs(ps, taus)
               | patenvs _ =
                   raise TypeError ("wrong number of arguments " ^
                                      "to value constructor " ^ vconString K)
             (definition of function badK S507a)
         in case (pats, pvconType (K, Gamma))
               of ([], tau') => if eqType (tau, tau') then emptyEnv
                                 else badK "type" tau'
                | (_, FUNTY (args, res)) =>
                    if eqType (tau, res) then
                       let val Gamma's = patenvs (pats, args)
                       in disjointUnion Gamma's
                       end
                    else
                       badK "result type" res
                | (_, tau') =>
                     raise TypeError ("value constructor " ^ vconString K ^
                                       " is applied to patterns, but its type " ^{\wedge}
                                       typeString tau' ^ " is not a function type")
```

$$E \vdash \pi : \mathcal{T}$$

$$\frac{E \ni \pi : \lfloor \mathcal{T}' \rfloor_{\pi'}}{E \vdash \pi : \mathcal{T}'/\pi'}$$

$$(\mathcal{T}_1 \wedge \mathcal{T}_2)/\pi = \mathcal{T}_1/\pi \wedge \mathcal{T}_2/\pi \qquad (t = \tau)/\pi = (t = \tau)$$

$$\text{EXPORTS}(Ds)/\pi = \text{EXPORTS}(Ds/\pi) \qquad (t :: \lfloor * \rfloor_{\pi'})/\pi = (t = \pi.t)$$

$$[]/\pi = [] \qquad (x : \tau)/\pi = x : \tau \qquad \qquad \text{§T.8}$$

$$(D, Ds)/\pi = D/\pi, Ds/\pi \qquad (M : \mathcal{T})/\pi = x : \mathcal{T}/\pi.M$$

$$\text{S507}$$

Figure T.3: Strengthening module types and components

If a value constructor has the wrong type or the wrong result type, function badk issues this error message:

### T.8.5 Typechecking modules: strengthening

Strengthening a module type converts every abstract type into a manifest type, which is manifestly equal to itself. For "itself" to mean anything, we have to know the path associated with the module type—that is, the module type has to be rooted.

```
S507b. \langle principal type of a module S507b \rangle \equiv
                                                                               (S496c)
                                              strengthen : modty rooted -> modty
  fun strengthen (MTEXPORTS comps, p) =
         let fun comp (c as (x, dc)) =
               case do
                  of COMPABSTY \_ \Rightarrow (x, COMPMANTY (TYNAME (PDOT (p, x))))
                   | COMPMOD mt => (x, COMPMOD (strengthen (mt, PDOT (p, x))))
                   | COMPVAL
                                _ => c
                   | COMPMANTY _ => c
         in MTEXPORTS (map comp comps)
         end
     | strengthen (MTALLOF mts, p) =
         allofAt (map (fn mt => strengthen (mt, p)) mts, p)
     | strengthen (mt as MTARROW _, p) =
```

## T.8.6 Responding to definitions

The interpreter issue a response to each top-level definition. A response has type value\_printer, and it may be formed from a list of strings.

```
S507c. ⟨elaborate a Molecule definition S507c⟩ = (S496c) S508a > type value_printer printStrings: string list -> value_printer type value_printer = interactivity -> (name -> ty -> value -> unit) -> value list -> unit fun printStrings ss _ _ vs = app print ss
```

```
S497b
allofAt
COMPABSTY
             S477d
COMPMANTY
             S477d
COMPMOD
             S477d
COMPVAL
             S477d
             S477d
type modty
MTALLOF
             S477d
MTARROW
             S477d
MTEXPORTS
             S477d
             303
type name
PDOT
             S476b
type rooted S477e
             S477a
type ty
TYNAME
            S477a
```

A response may also be formed from a doc, which is a type that contains instructions for prettyprinting (automated indentation and such), as described on page S276 (Appendix J). Prettyprinting is done 77 columns wide, unless environment variable COLS says otherwise.

T

Supporting code for Molecule

S508

```
$508a. ⟨elaborate a Molecule definition S507c⟩ +≡ (S496c) ⊲ S507c S508b ▷
val ppwidth = printDoc : doc → value_printer
getOpt(Option.mapPartial Int.fromString (OS.Process.getEnv "COLS"), 77)

fun printDoc doc interactivity _ _ =
let val margin = if prompts interactivity then 2 else 0
in print (layout ppwidth (indent (margin, agrp doc)))
end
```

The response to a definition includes the name of the thing defined, which is computed by defName.

```
S508b. ⟨elaborate a Molecule definition S507c⟩ +≡ (S496c) \triangleleft S508a S508c⟩ fun defName (VAL (x, _)) = x defName (VALREC (x, _, _)) = x | defName (EXP _) = "it" | defName (QNAME _) = raise InternalError "defName QNAME" | defName (DEFINE (x, _, _)) = x | defName (TYPE (t, _)) = t | defName (DATA (t, _)) = raise InternalError "defName DATA" | defName (OVERLOAD _) = raise InternalError "defName OVERLOAD" | defName (MODULE (m, _,)) = m | defName (GMODULE (m, _, _)) = m | defName (MODULETYPE (t, _)) = t
```

Once name and binding are known, a response is computed by defReponse.

```
S508c. \langle elaborate\ a\ Molecule\ definition\ S507c \rangle + \equiv
  fun printMt what m how mt = |defResponse : name * binding -> value_printer
    printDoc (doc (concat [what, " ", m, " ", how]) ^/+ mtDoc mt)
  fun defResponse (x, c) =
    case c
      of ENVVAL tau =>
            (fn _ => fn printfun =>
                fn [v] \Rightarrow (printfun x tau v; app print [":", typeString tau])
                           (* can't do better b/c printfun only prints *)
                 | _ => raise InternalError "value count for val definition")
        | ENVMANTY tau =>
            let val expansion = typeString tau
            in if x = expansion then
                  printStrings ["abstract type ", x]
                else
                  printDoc (doc "type" ^^ doc x ^^ doc "=" ^/+ typeDoc tau)
        | ENVMOD (mt as MTARROW _, _) => printMt "generic module" x ":" mt
        | ENVMOD (mt, _)
                                      => printMt "module" x ":" mt
        | ENVMODTY mt
                                       => printMt "module type" x "=" mt
        | ENVOVLN _ => raise InternalError "defResponse to overloaded name"
```

And defPrinter composes defName and defResponse.

```
S509a. ⟨elaborate a Molecule definition S507c⟩+≡ (S496c) ⊲S508c S509c⟩

| defPrinter: baredef * binding env → value_printer |
| fun defPrinter (d, Gamma) = |
| let val x = defName d |
| in defResponse (x, find (x, Gamma)) |
| handle NotFound = > raise InternalError "defName not found" |
| end | §T.8 |
| Types |
| Types |
| Types |
| Types |
| Types |
| Types |
| Types |
| Types |
| Types |
| Types |
| Types |
| Types |
| Types |
| Types |
| Types |
| Types |
| Types |
| Types |
| Types |
| Types |
| Types |
| Types |
| Types |
| Types |
| Types |
| Types |
| Types |
| Types |
| Types |
| Types |
| Types |
| Types |
| Types |
| Types |
| Types |
| Types |
| Types |
| Types |
| Types |
| Types |
| Types |
| Types |
| Types |
| Types |
| Types |
| Types |
| Types |
| Types |
| Types |
| Types |
| Types |
| Types |
| Types |
| Types |
| Types |
| Types |
| Types |
| Types |
| Types |
| Types |
| Types |
| Types |
| Types |
| Types |
| Types |
| Types |
| Types |
| Types |
| Types |
| Types |
| Types |
| Types |
| Types |
| Types |
| Types |
| Types |
| Types |
| Types |
| Types |
| Types |
| Types |
| Types |
| Types |
| Types |
| Types |
| Types |
| Types |
| Types |
| Types |
| Types |
| Types |
| Types |
| Types |
| Types |
| Types |
| Types |
| Types |
| Types |
| Types |
| Types |
| Types |
| Types |
| Types |
| Types |
| Types |
| Types |
| Types |
| Types |
| Types |
| Types |
| Types |
| Types |
| Types |
| Types |
| Types |
| Types |
| Types |
| Types |
| Types |
| Types |
| Types |
| Types |
| Types |
| Types |
| Types |
| Types |
| Types |
| Types |
| Types |
| Types |
| Types |
| Types |
| Types |
| Types |
| Types |
| Types |
| Types |
| Types |
| Types |
| Types |
| Types |
| Types |
| Types |
| Types |
| Types |
| Types |
| Types |
| Types |
| Types |
| Types |
| Types |
| Types |
| Types |
| Types |
| Types |
| Types |
| Types |
| Types |
| Types |
| Types |
| Types |
| Types |
| Types |
| Types |
| Types |
| Types |
| Types |
| Types |
| Types |
| Types |
| Types |
| Types |
| Types |
| Types |
|
```

A definition can appear at top level or inside a module body. When a module definition appears at top level, its path is formed with a fresh module identifier. The identifier is generated by genmodident, which guarantees the uniqueness of the new top-level module. But when a module is defined inside another module, its path is computed by combining its name with the path of the module in which it is defined. No new unique identifier is necessary.

The place where a module definition (or any other form of definition) appears is represented by a context.

```
S509b. ⟨context for a Molecule definition S509b⟩ ≡ (S496c)

datatype context

= TOPLEVEL

| INMODULE of path

fun contextDot (TOPLEVEL, name) = PNAME (genmodident name)

| contextDot (INMODULE path, name) = PDOT (path, name)

fun contextString TOPLEVEL = "at top level"

| contextString (INMODULE p) = "in module " ^ pathString p
```

Each definition appears in a known context and is typechecked using a given environment. (Some definitions, like a module-type definition for example, may appear only in a top-level context.) Typechecking a definition produces a named binding. is added to the environment by typdef.

```
S509c. \langle elaborate a Molecule definition S507c\rangle+\equiv
                                                                         (S496c) ⊲ S509a
            typdef : baredef * context * binding env -> (name * binding) list
  fun typdef (d : baredef, context, Gamma) =
    let fun toplevel what =
           case context
             of TOPLEVEL => id
               | _ => raise TypeError (what ^{\wedge} " cannot appear " ^{\wedge}
                                         contextString context)
         (definition of mtypeof S513a)
    in case d
           of EXP e =>
                 let val what = "an expression (like " ^ expString e ^ ")"
                     toplevel what (typdef (VAL ("it", e), context, Gamma))
                 end
            | QNAME px =>
                 let val what = "a qualified name (like " ^ pathexString px ^ ")"
                     toplevel what (typdef (EXP (VAR px), context, Gamma))
                 end
            (named bindings for other forms of definition S510a)
    end
```

```
/+
             S526d
             S285c
agrp
type baredef S479c
type binding S478a
DATA
             S479c
DEFINE
             S479c
             S285c
doc
             304
type env
ENVMANTY
             S478a
ENVMOD
             S478a
ENVMODTY
             S478a
ENVOVLN
             S478a
ENVVAL
             S478a
EXP
             S479c
expString
             S529
find
             305b
genmodident S476c
GMODULE
             S479c
             S249b
indent
             S285c
InternalError
             S219e
layout
             S287
MODULE
             S479c
MODULETYPE
             S479c
MTARROW
             S477d
mtDoc
             S527c
             303
type name
             305b
NotFound
OVERLOAD
             S479c
type path
             S476b
pathexString
             S526a
pathString
             S525e
PDOT
             S476b
PNAME
             S476b
printStrings
             S507c
prompts
             S236c
QNAME
             S479c
TYPE
             S479c
typeDoc
             S527b
TypeError
             S213c
             S526b
typeString
             S479c
VAL
VALREC.
             S479c
VAR
             S479a
```

A module type is elaborated into internal form. Module types may appear only at top level.

T

Supporting code for Molecule

S510

```
S510a. ⟨named bindings for other forms of definition S510a⟩ ≡ (S509c) S510b ▷

| MODULETYPE (T, mtx) =>

let val mt = elabmt ((mtx, PNAME (MODTYPLACEHOLDER T)), Gamma)

in toplevel ("a module type (like " ^ T ^ ")")

[(T, ENVMODTY mt)]

end
```

A newly defined module is rooted at a location depending on its context, then typechecked with mtypeof.

```
S510b. ⟨named bindings for other forms of definition S510a⟩+≡ (S509c) ⊲S510a S510c ▷

| MODULE (name, mx) =>

let val root = contextDot (context, name)

val mt = mtypeof ((mx, root), Gamma)

in [(name, ENVMOD (mt, root))]

end
```

When a generic-module definition is typechecked, each formal parameter adds to the environment in which subsequent formal parameters (and the body) are typechecked. A generic module may be defined only at top level.

```
S510c. (named bindings for other forms of definition S510a) +\equiv
                                                             (S509c) ⊲S510b S510d⊳
  | GMODULE (f, formals, body) =>
      let val () = toplevel ("a generic module (like " ^ f ^ ")") ()
          val fpath
                      = contextDot (context, f)
          val idformals = map (fn (x, mtx) \Rightarrow (genmodident x, (x, mtx))) formals
          val resultpath = PAPPLY (fpath, map (PNAME o fst) idformals)
          fun addarg arg (args, res) = (arg :: args, res)
           fun arrowtype ((mid : modident, (x, mtx)) :: rest, Gamma) =
                 let val mt = elabmt ((mtx, PNAME mid), Gamma)
                     val Gamma' = bind (x, ENVMOD (mt, PNAME mid), Gamma)
                 in addarg (mid, mt) (arrowtype (rest, Gamma'))
                 end
             | arrowtype ([], Gamma) = ([], mtypeof ((body, resultpath), Gamma))
          val mt = MTARROW (arrowtype (idformals, Gamma))
      in [(f, ENVMOD (mt, fpath))]
```

As usual, define is syntactic sugar for a combination of val-rec and lambda.

```
S510d. (named bindings for other forms of definition S510a) + 		 (S509c) ▷ S510c S510e ▷
| DEFINE (name, tau, lambda as (formals, body)) =>
let val funty = FUNTY (map (fn (n, ty) => ty) formals, tau)
in typdef (VALREC (name, funty, LAMBDA lambda), context, Gamma)
end
```

The val and val-rec forms are typechecked as in Typed  $\mu$ Scheme.

```
S510e. ⟨named bindings for other forms of definition S510a⟩+≡ (S509c) ⊲S510d S511a⊳

| VAL (x, e) =>
let val tau = typeof (e, Gamma)
in [(x, ENVVAL tau)]
end
```

```
S511a. (named bindings for other forms of definition S510a) +\equiv
                                                                 (S509c) ⊲S510e S511b⊳
  | VALREC (f, tau, e as LAMBDA _) =>
       let val tau
                       = elabty (tau, Gamma)
           val Gamma' = bind (f, ENVVAL tau, Gamma)
           val tau'
                       = typeof (e, Gamma')
      in if not (eqType (tau, tau')) then
              raise TypeError ("identifier " ^ f ^
                                 " is declared to have type " ^
                                 typeString tau ^ " but has actual type " ^
                                                                                                    §T.8
                                 typeString tau')
                                                                                                    Types
           else
                                                                                                    S511
              [(f, ENVVAL tau)]
       end
  | VALREC (name, tau, _) =>
       raise TypeError ("(val-rec [" ^ name ^ " : " ^ tyexString tau ^
                          "] ...) must use (lambda ...) on right-hand side")
   A manifest type definition is added to the environment.
                                                                                             bind
                                                                                                         305d
S511b. (named bindings for other forms of definition S510a) +\equiv
                                                                  (S509c) ⊲S511a S511c⊳
                                                                                             type binding S478a
  | TYPE (t, tx) =>
                                                                                             context
                                                                                                         S509c
                                                                                             contextDot
                                                                                                         S509b
      let val tau = elabty (tx, Gamma)
                                                                                                         S479c
                                                                                             DATA
       in [(t, ENVMANTY tau)]
                                                                                             DEFINE
                                                                                                         S479c
       end
                                                                                             elabmt
                                                                                                         S517d
   Each of the remaining forms (algebraic data types, overloading) is typechecked
                                                                                             elabtv
                                                                                                         S516a
                                                                                                         304
                                                                                             type env
in its own function.
                                                                                             ENVMANTY
                                                                                                         S478a
S511c. (named bindings for other forms of definition S510a) +\equiv
                                                                         (S509c) ⊲ S511b
                                                                                             ENVMOD
                                                                                                         S478a
  | DATA dd => typeDataDef (dd, context, Gamma)
                                                                                                         S478a
                                                                                             ENVMODTY
  | OVERLOAD ov1 => \(\text{return bindings from overload list ov1 S512c}\)
                                                                                             ENVVAL
                                                                                                         S478a
                                                                                                         S477b
                                                                                             eqType
                                                                                             fst
                                                                                                         S249b
Typechecking datatype definitions
                                                                                             FUNTY
                                                                                                         S477a
                                                                                             Gamma
                                                                                                         S509c
A data definition is checked more or less as in \muML (Chapter 8).
                                                                                             genmodident S476c
                                                                                             GMODULE
                                                                                                         S479c
S511d. \langle elaboration and evaluation of data definitions for Molecule S511d\rangle
                                                                         (S496c) S523a ⊳
                                                                                             LAMBDA
                                                                                                         S479a
              typeDataDef : data_def * context * binding env -> (name * binding) list
                                                                                             type modident
                                                                                                         S476a
  fun typeDataDef ((T, vcons), context, Gamma) =
                                                                                             MODTYPLACEHOLDER
                    = TYNAME (contextDot (context, T))
    let val tau
                                                                                                         S476a
         val Gamma' = bind (T, ENVMANTY tau, Gamma)
                                                                                             MODULE
                                                                                                         S479c
         fun translateVcon (K, tx) =
                                                                                             MODULETYPE
                                                                                                         S479c
                (K, elabty (tx, Gamma'))
                                                                                             MTARROW
                                                                                                         S477d
                handle TypeError msg =>
                                                                                                         S513a
                                                                                             mtvpeof
                  raise TypeError ("in type of value constructor " ^
                                                                                                         303
                                                                                             type name
                                                                                             OVERLOAD
                                                                                                         S479c
                                     K ^ ", " ^ msg)
                                                                                             PAPPLY
                                                                                                         S476b
         val Ktaus = map translateVcon vcons
                                                                                             PNAME
                                                                                                         S476b
                                                                                                         S509c
                                                                                             toplevel
         fun validate (K, FUNTY (_, result)) =
                                                                                                         S526b
                                                                                             tyexString
                if eqType (result, tau) then
                                                                                             TYNAME
                                                                                                         S477a
                                                                                             typdef
                                                                                                         S509c
                  ()
                else
                                                                                             TYPE
                                                                                                         S479c
                                                                                             TypeError
                                                                                                         S213c
                  (result type of K should be tau but is result S512a)
                                                                                             typeof
                                                                                                         S503b
           | validate (K, tau') =
                                                                                                         S526b
                                                                                             typeString
                if eqType (tau', tau) then
                                                                                             VAI
                                                                                                         S479c
                  ()
                                                                                             VALREC
                                                                                                         S479c
                else
                  (type of K should be tau but is tau' S512b)
         val () = app validate Ktaus
```

in (T, ENVMANTY tau) :: map (fn (K, tau) => (K, ENVVAL tau)) Ktaus

end

Supporting code for Molecule

Computing overload bindings

S512

Any path bound to a value that has a firstArgType can be overloaded. Its (short) name x and type tau are added to the list of types at which name x is overloaded (the currentTypes). (If x is not overloaded yet, start with a fresh, empty list.)

```
S512c. ⟨return bindings from overload list ovl S512c⟩≡ (S511c) S512d⟩

overloadBinding: pathex * binding env -> name * binding

let fun overloadBinding (p, Gamma) =

let val (tau, first) =

case pathfind (p, Gamma)

of ENVVAL tau =>

(tau, okOrTypeError (firstArgType (pathexString p, tau)))

| c => ⟨can't overload a c S481b⟩

val x = plast p

val currentTypes =

(case find (x, Gamma)

of ENVOVLN vals => vals

| _ => []) handle NotFound _ => []

in (x, ENVOVLN (tau :: currentTypes))
```

A sequence of paths is overloaded one at a time. Each addition extends the environment.

```
S512d. ⟨return bindings from overload list ov1 S512c⟩ +≡ (S511c) ⊲ S512c  

overloadBindings: pathex list * binding env -> (name * binding) list  

fun overloadBindings (ps, Gamma) =  

let fun add (bs', Gamma, []) = bs'  

| add (bs', Gamma, p:: ps) =  

let val b = overloadBinding (p, Gamma)  

in add (b:: bs', Gamma <+> [b], ps)  

end  

in add ([], Gamma, ps)  

end  

in overloadBindings (ov1, Gamma)  

end
```

Each form of module definition is checked in its own way.

```
S513a. \langle definition \ of \ mtypeof \ S513a \rangle \equiv
                                                                           (S509c)
              mtypeof : moddef rooted * binding env -> modty
              sealed : modtvex * modtv -> modtv
              principal: def list -> modty
              elabdefs : def list * context * binding env -> (name * component) list
  fun mtypeof ((m, path), Gamma) =
    let fun ty (MPATH p) =
                  strengthen (findModule (p, Gamma), elabpath (p, Gamma))
           | ty (MPATHSEALED (mtx, p)) = sealed (mtx, ty (MPATH p))
           | ty (MUNSEALED defs)
                                        = principal defs
           | ty (MSEALED (mtx, defs)) = sealed (mtx, principal defs)
        and sealed (sealingMtx, sealedMt) =
               let val sealingMt = elabmt ((sealingMtx, path), Gamma)
               in case implements (path, sealedMt, sealingMt)
                     of OK () => sealingMt
                      | ERROR msg => raise TypeError msg
               end
        and principal ds = MTEXPORTS (elabdefs (ds, INMODULE path, Gamma))
        and elabdefs ([],
                              c, Gamma) = []
           | elabdefs ((loc, d) :: ds, c, Gamma) =
               let val bindings = atLoc loc typdef (d, c, Gamma)
                   val comps'
                                = List.mapPartial asComponent bindings
                   val Gamma'
                                = Gamma <+> bindings
                   val comps'' = elabdefs (ds, c, Gamma')
                   (definition of asUnique S513b)
               in List.mapPartial (asUnique comps'') comps' @ comps''
               end
    in ty m
    end
   Function as Unique ensures that no name is defined more than once—except
```

Function as Unique ensures that no name is defined more than once—except for values. Redefining types or modules would not be sound, but redefining values is OK.

```
S513b. ⟨definition of asUnique S513b⟩≡ (S513a)

asUnique: component env -> name * component -> (name * component) option

fun asUnique following (x, c) =

let val c' = find (x, following)

in case (c, c')

of (COMPVAL _, COMPVAL _) => NONE (* repeated values are OK *)

| _ => raise TypeError ("Redefinition of " ^ whatcomp c ^ " " ^ x ^

" in module " ^ pathString path)

end handle NotFound => SOME (x, c)
```

### T.8.8 Substitutions (boring)

Substitutions are used to propagate information about manifest types. Everything you need to know about substitution appears in Chapter 6.

§T.8 Types

```
305f
<+>
asComponent S480a
atLoc
             S234d
type binding S478a
type component
             S477d
COMPVAL
             S477d
elabmt
             S517d
elabpath
             S515c
type env
             304
ENVOVLN
             S478a
ENVVAL
             S478a
ERROR
             S221h
find
             305b
findModule
            S495e
firstArgType
             S502b
             S509c
Gamma
implements
             S500b
INMODULE
             S509b
type moddef S479c
type modident
             S476a
type modty
            S477d
type modtyex S479c
MPATH
             S479c
MPATHSEALED S479c
             S479c
MSEALED
MTEXPORTS
             S477d
MUNSFALED
             S479c
             303
type name
             305b
NotFound
OK
             S221b
ok0rTypeError
             S502c
ovl
             S511c
             S476b
type path
type pathex S476b
pathexString
             S526a
pathfind
             S493c
pathString
            S525e
plast
             S517e
result
             S511d
            S477e
type rooted
strengthen
            S507b
tau
             S511d
tau'
             S511d
             S509c
typdef
             S213c
TypeError
typeString
            S526b
             S496a
whatcomp
```

```
S514a. \langle substitutions for Molecule S513c\rangle + \equiv
                                                            (S475 S496c) ⊲ S513d S514b ⊳
  type tysubst =
                                    type tysubst
     (path * ty) list
                                   associatedWith : path * tysubst -> ty option
  fun associatedWith (x, []) = |hasKey : tysubst -> path -> bool
         NONE
     | associatedWith (x, (key, value) :: pairs) =
         if x = \text{key then SOME value else associatedWith } (x, pairs)
  fun hasKey [] x = false
     | hasKey ((key, value) :: pairs) x = x = key orelse hasKey pairs x
S514b. \langle substitutions for Molecule S513c\rangle + \equiv
                                                            (S475 S496c) ⊲ S514a S514c ⊳
  fun pathsubstRoot theta =
                                       pathsubstRoot : rootsubst -> path -> path
    let fun subst (PNAME id) =
                (case List.find (fn (id', p') => id = id') theta
                   of SOME (, p) \Rightarrow p
                    | NONE => PNAME id)
           | subst (PDOT (p, x)) = PDOT (subst p, x)
           | subst (PAPPLY (p, ps)) = PAPPLY (subst p, map subst ps)
    in subst
    end
S514c. \langle substitutions for Molecule S513c\rangle +\equiv
                                                            (S475 S496c) ⊲ S514b S514d ⊳
                                              tysubstRoot : rootsubst -> ty -> ty
  fun tysubstRoot theta (TYNAME p)
                                                = TYNAME (pathsubstRoot theta p)
     | tysubstRoot theta (FUNTY (args, res)) =
         FUNTY (map (tysubstRoot theta) args, tysubstRoot theta res)
     | tysubstRoot theta ANYTYPE = ANYTYPE
Functions dom and compose may be familiar from Chapter 7.
S514d. \langle substitutions for Molecule S513c\rangle + \equiv
                                                            (S475 S496c) < S514c S514e ⊳
                                            : rootsubst -> modident set
  fun dom theta =
                                   compose : rootsubst * rootsubst -> rootsubst
    map (fn (a, _) \Rightarrow a) theta
  fun compose (theta2, theta1) =
    let val domain = union (dom theta2, dom theta1)
         val replace = pathsubstRoot theta2 o pathsubstRoot theta1 o PNAME
    in map (fn a => (a, replace a)) domain
    end
S514e. \langle substitutions for Molecule S513c\rangle + \equiv
                                                            (S475 S496c) ⊲ S514d S515a ⊳
                            mtsubstRoot
                                           : rootsubst -> modty
                           compsubstRoot : rootsubst -> component -> component
  fun bsubstRoot s =
    map (fn (x, a) => (x, s a))
  fun mtsubstRoot theta =
    let fun s (MTEXPORTS comps) = MTEXPORTS (bsubstRoot (compsubstRoot theta) comps)
           | s (MTALLOF mts)
                                 = MTALLOF (map s mts)
           | s (MTARROW (args, res)) = MTARROW (bsubstRoot s args, s res)
    in
        s
    end
  and compsubstRoot theta =
    let fun s (COMPVAL t) = COMPVAL (tysubstRoot theta t)
           | s (COMPABSTY path) = COMPABSTY (pathsubstRoot theta path)
           | s (COMPMANTY t) = COMPMANTY (tysubstRoot theta t)
           | s (COMPMOD mt) = COMPMOD (mtsubstRoot theta mt)
    in s
    end
```

Supporting code

for Molecule

S514

```
S515a. \langle substitutions for Molecule S513c \rangle + \equiv
                                                           (S475 S496c) < S514e S515b >
                                          tysubstManifest : tysubst -> ty -> ty
  fun tysubstManifest mantypes =
    let fun r (TYNAME path) = getOpt (associatedWith (path, mantypes), TYNAME path)
           | r (FUNTY (args, res)) = FUNTY (map r args, r res)
           | r (ANYTYPE) = ANYTYPE
    in
    end
                                                                                                §T.8
S515b. (substitutions for Molecule S513c)+\equiv
                                                                  (S475 S496c) < S515a
                                                                                                Types
                                    mtsubstManifest : tysubst -> modty -> modty
  fun mtsubstManifest mantypes mt =
                                                                                                S515
    let val newty = tysubstManifest mantypes
         fun newmt (MTEXPORTS cs) =
               MTEXPORTS (map (fn (x, c) \Rightarrow (x, newcomp c)) cs)
           | newmt (MTALLOF mts) =
               MTALLOF (map newmt mts) (* can't violate unmix invariant *)
           | newmt (MTARROW (args, result)) =
               MTARROW (map (fn (x, mt) \Rightarrow (x, newmt mt)) args, newmt result)
        and newcomp (COMPVAL tau) = COMPVAL (newty tau)
           | newcomp (COMPABSTY p) =
              (case associatedWith (p, mantypes)
                 of SOME tau => COMPMANTY tau
                  | NONE => COMPABSTY p)
                                              (* used to be this on every path *)
           | newcomp (COMPMANTY tau) = COMPMANTY (newty tau)
           | newcomp (COMPMOD mt) = COMPMOD (newmt mt)
    in newmt mt
                                                                                          ANYTYPE
    end
```

### T.8.9 Elaboration of syntax into types

Paths, types, declarations, and module types all have two forms: syntactic and internal. Each syntactic form is translated into the corresponding internal form by an *elaboration* function.

```
S515c. \langle elaboration of Molecule type syntax into types S515c\rangle \equiv
                                                                    (S475 S496c) S516a ⊳
                                         elabpath : pathex * binding env -> path
  fun elabpath (px, Gamma) =
    let fun elab (PAPPLY (f, args)) = PAPPLY (elab f, map elab args)
           | elab (PDOT (p, x)) = PDOT (elab p, x)
           | elab (PNAME (loc, m)) =
                let fun bad aThing =
                      raise TypeError ("I was expecting " ^ m ^ " to refer to " ^
                                         "a module, but at " ^{\wedge} srclocString loc ^{\wedge}
                                         ", it's " ^ aThing)
               in case find (m, Gamma)
                      of ENVMODTY _ => bad "a module type"
                       | ENVMOD (mt, p) => p
                        | c => bad (whatdec c)
                end
    in
        elab px
    end
```

```
S477a
type binding S478a
COMPABSTY
             S477d
COMPMANTY
             S477d
COMPMOD
             S477d
type component
             S477d
COMPVAL
             S477d
type env
             304
ENVMOD
             S478a
FNVMODTY
             S478a
             305b
find
FUNTY
             S477a
type modident
             S476a
             S477d
type modty
MTALLOF
             S477d
MTARROW
             S477d
MTEXPORTS
             S477d
PAPPLY
             S476b
type path
             S476b
            S476b
type pathex
PDOT
             S476b
PNAME
             S476b
srclocString
             S233b
type ty
             S477a
TYNAME
             S477a
             S213c
TypeError
union
             S217b
             S496b
whatdec
```

Supporting code for Molecule

S516

```
S516a. \langle elaboration\ of\ Molecule\ type\ syntax\ into\ types\ S515c \rangle + \equiv
                                                              (S475 S496c) ⊲ S515c S516b ⊳
  fun elabty (t, Gamma) =
                                                  elabty : tyex * binding env -> ty
     let fun elab (TYNAME px) =
                (case pathfind (px, Gamma)
                   of ENVMANTY tau => tau
                     | dec => raise TypeError ("I was expecting a type, but " ^{\wedge}
                                                   pathexString px ^ " is " ^ whatdec dec))
            | elab (FUNTY (args, res)) = FUNTY (map elab args, elab res)
            | elab ANYTYPE = ANYTYPE
    in elab t
     end
```

When a module type is elaborated, it's easiest to separate out the code that looks

```
up named module types.
S516b. \langle elaboration\ of\ Molecule\ type\ syntax\ into\ types\ S515c \rangle + \equiv
                                                             (S475 S496c) ⊲ S516a S516c ⊳
  fun findModty (x, Gamma) =
                                         findModty : name * binding env -> modty
    case find (x, Gamma)
      of ENVMODTY mt => mt
        | dec => raise TypeError ("Tried to use " ^{\wedge} whatdec dec ^{\wedge} " " ^{\wedge} ^{\wedge}
                                      " as a module type")
S516c. \langle elaboration\ of\ Molecule\ type\ syntax\ into\ types\ S515c \rangle + \equiv
                                                            (S475 S496c) ⊲ S516b S517b ⊳
          elabmt : modtyx rooted * binding env -> modty
          export : (name * decl) * ((name * component) list * binding env)
                                      -> ((name * component) list * binding env)
  fun elabmt ((mtx : modtyx, path), Gamma) =
    let fun elab (MTNAMEDX t) =
                mtsubstRoot (MODTYPLACEHOLDER t |--> path) (findModty (t, Gamma))
           | elab (MTEXPORTSX exports) =
                let val (this', _) = foldl (leftLocated export) ([], Gamma) exports
                in MTEXPORTS (rev this')
                end
           | elab (MTALLOFX mts) =
                allofAt (map (located elab) mts, path)
           | elab (MTARROWX (args, body)) =
                let val resultName = PNAME (MODTYPLACEHOLDER "functor result")
                    fun arrow ([], (loc, body), Gamma : binding env, idents') =
                           let val resultName = PAPPLY (path, reverse idents')
                           ([], atLoc loc elabmt ((body, resultName), Gamma))
                           end
                      | arrow (((mloc, m), (mtloc, mtx)) :: rest, body, Gamma, idents') =
                           let val modid = genmodident m
                               val modty = atLoc mtloc elabmt ((mtx, PNAME modid), Gamma)
                               val () = \(\langle if \text{ modty is generic, bleat about m S517a} \rangle
                               val Gamma' = bind (m, ENVMOD (modty, PNAME modid), Gamma)
                               val (rest', body') =
                                 arrow (rest, body, Gamma', PNAME modid :: idents')
                           in ((modid, modty) :: rest', body')
                           end
                in MTARROW (arrow (args, body, Gamma, []))
                end
```

```
S517a. (if modty is generic, bleat about m S517a) \equiv
                                                                                    (S516c)
  case modty
     of MTARROW _ =>
       raise TypeError
                                                                                                 allofAt
                                                                                                              S497h
                ("module parameter " ^{\Lambda} m ^{\Lambda} " is generic, and a generic " ^{\Lambda}
                                                                                                 ANYTYPE
                                                                                                              S477a
                  "module may not take another generic module as a parameter")
                                                                                                              S493b
                                                                                                 asBinding
      | _ => ()
                                                                                                              S234d
                                                                                                 atloc
                                                                                                              305d
                                                                                                 bind
S517b. \langle elaboration \ of \ Molecule \ type \ syntax \ into \ types \ S515c \rangle + \equiv
                                                                (S475 S496c) ⊲ S516c S517c ⊳
                                                                                                 type binding S478a
                                                                                                 BugInTypeChecking
          export : (name * decl) * ((name * component) list * binding env)
                                                                                                              S213c
                                        -> ((name * component) list * binding env)
                                                                                                 COMPARSTY
                                                                                                              S477d
                                                                                                 COMPMANTY
                                                                                                              S477d
         and export ((x, ctx : decl), (theseDecls, Gamma)) =
                                                                                                 COMPMOD
                                                                                                              S477d
                if isbound (x, theseDecls) then
                                                                                                 type component
                   raise TypeError ("duplicate declaration of " ^{\wedge} x ^{\wedge}
                                                                                                              S477d
                                       " in module type")
                                                                                                 COMPVAL
                                                                                                              S477d
                else
                                                                                                 DECABSTY
                                                                                                              S478b
                  let val c = elabComp ((ctx, PDOT (path, x)), Gamma)
                                                                                                 type decl
                                                                                                              S478b
                       ((x, c) :: theseDecls, bind (x, asBinding (c, path), Gamma))
                                                                                                 DECMANTY
                                                                                                              S478b
                                                                                                 DECMOD
                                                                                                              S478b
                   end
                                                                                                 DECMODTY
                                                                                                              S478b
     in
         elab mtx
                                                                                                              S478b
                                                                                                 DECVAL
     end
                                                                                                              304
                                                                                                 type env
                                                                                                              S478a
A declaration is elaborated into a component.
                                                                                                 ENVMANTY
                                                                                                 FNVMOD
                                                                                                              S478a
S517c. \langle elaboration of Molecule type syntax into types S515c\rangle +\equiv (S475 S496c) \triangleleft S517b S517d \triangleright
                                                                                                 ENVMODTY
                                                                                                              S478a
                                                                                                              305b
                                elabComp : decl rooted * binding env -> component
                                                                                                 find
                                                                                                 FUNTY
                                                                                                              S477a
  and elabComp ((comp : decl, path), Gamma : binding env) : component =
                                                                                                 genmodident S476c
    let fun ty t = elabty (t, Gamma)
                                                                                                 isbound
                                                                                                              305c
    in case comp
                                                                                                 leftLocated S234f
            of DECVAL tau => COMPVAL (ty tau)
                                                                                                 located
                                                                                                              S234f
                                                                                                 mixedManifesta-
             | DECABSTY
                             => COMPABSTY path
                                                                                                              S496d
             | DECMANTY t => COMPMANTY (tv t)
                                                                                                 type modty
                                                                                                              S477d
                             => COMPMOD (elabmt ((mt, path), Gamma))
             | DECMOD mt
                                                                                                 MODTYPLACEHOLDER
             I DECMODTY mt =>
                                                                                                              S476a
                 raise TypeError ("module type " ^ pathString path ^
                                                                                                 type modtyx S478b
                                     " may not be a component of another module")
                                                                                                 MTALLOFX
                                                                                                              S478b
     end
                                                                                                 MTARROW
                                                                                                              S477d
                                                                                                 MTARROWX
                                                                                                              S478b
    I redefine elabmt to check for bugs in my type checker.
                                                                                                 MTEXPORTS
                                                                                                              S477d
                                                                                                 MTFXPORTSX
S517d. \langle elaboration of Molecule type syntax into types S515c\rangle+\equiv
                                                                                                              S478b
                                                                        (S475 S496c) < S517c
                                                                                                 MTNAMFDX
                                                                                                              S478b
  val elabmt = fn a =>
                                                                                                 mtString
                                                                                                              S526c
     let val mt = elabmt a
                                                                                                 mtsubstRoot S514e
     in if mixedManifestations mt then
                                                                                                 type name
                                                                                                              303
            raise BugInTypeChecking
                                                                                                 PAPPLY
                                                                                                              S476b
                     ("invariant violation (mixed M): " ^ mtString mt)
                                                                                                 type pathex S476b
                                                                                                 pathexString
         else.
                                                                                                              S526a
                                                                                                 pathfind
                                                                                                              S493c
    end
                                                                                                 pathString
                                                                                                              S525e
                                                                                                 PDOT
                                                                                                              S476b
                                                                                                 PNAME
                                                                                                              S476b
T.8.10 Overloading support
                                                                                                              S219b
                                                                                                 reverse
                                                                                                 type rooted S477e
A qualified name is overloaded based on the last part of the name.
                                                                                                 type ty
                                                                                                              S477a
S517e. \langle support for operator overloading in Molecule S517e\rangle \equiv
                                                                                                 type tyex
                                                                                                              S477a
                                                                             (S475) S518a ⊳
                                                                                                              S477a
                                                                                                 TYNAME
  fun plast (PDOT (_, x)) = x
                                                               plast : pathex -> name
                                                                                                              S213c
                                                                                                 TypeError
     | plast (PNAME (_, x)) = x
                                                                                                              S496h
                                                                                                 whatdec
     | plast (PAPPLY _) = "??last??"
                                                                                                              S513d
                                                                                                 |-->
```

Each APPLY node in the abstract-syntax tree stores the index of the overloaded instance to be used at that APPLY node. If the function applied is *not* an overloaded name, that index is -1.

```
S518a. \langle support for operator overloading in Molecule S517e\rangle +\equiv (S475) \triangleleft S517e val notOverloadedIndex = \sim1
```

# T.9 EVALUATION

Supporting code for Molecule

S518

The components of the evaluator and read-eval-print loop are organized as follows:

```
S518b. ⟨evaluation, testing, and the read-eval-print loop for Molecule S518b⟩≡

fun basename (PDOT (_, x)) = PNAME x
| basename (PNAME x) = PNAME x
| basename (instance as PAPPLY _) = instance
⟨definitions of matchRef and Doesn'tMatch (from chunk 697b)⟩
⟨definitions of eval and evaldef for Molecule S518c⟩
⟨definitions of basis and processDef for Molecule S480b⟩

⟨shared definition of withHandlers S239a⟩
⟨shared unit-testing utilities S225a⟩
⟨definition of testIsGood for Molecule S541c⟩
⟨shared definition of processTests S226⟩
⟨shared read-eval-print loop S237⟩
```

The basename function defined here is used in Chapter 8 to match a value constructor against a value-constructor pattern. This computation makes it possible to match two references to the same value constructor even if the two references refer to different modules. (The fact that such references denote the same value constructor is guaranteed by the type system.)

## T.9.1 Evaluating paths

Since a path may include an instantiation of a generic module, evalpath includes a function to apply the generic module to its arguments.

```
S518c. \langle definitions \ of \ eval \ and \ evaldef \ for \ Molecule \ S518c \rangle \equiv
                                    evalpath : pathex * value ref env -> value
                                    apply
                                              : value * value list
                                                                         -> value
  fun evalpath (p : pathex, rho) =
    let fun findpath (PNAME (srcloc, x)) = !(find (x, rho))
           | findpath (PDOT (p, x)) =
               (case findpath p
                  of MODVAL comps => (!(find (x, comps))
                                       handle NotFound x =>
                                          raise BugInTypeChecking "missing component")
                   | _ => raise BugInTypeChecking "selection from non-module")
           | findpath (PAPPLY (f, args)) = apply (findpath f, map findpath args)
    in findpath p
    end
  and apply (PRIMITIVE prim, vs) = prim vs
    | apply (CLOSURE ((formals, body), rho_c), vs) =
         (eval (body, bindList (formals, map ref vs, rho_c))
         handle BindListLength =>
            raise BugInTypeChecking ("Wrong number of arguments to closure; " ^
                                      "expected (" ^ spaceSep formals ^ ")"))
    | apply _ = raise BugInTypeChecking "applied non-function"
```

### T.9.2 Evaluating expressions

in b (es, unitVal)

end

Most of the implementation of the evaluator is almost identical to the implementation in Chapter 5. But there are some significant differences:

- Evaluation of APPLY checks to see if an overloaded name is being applied, and if so, selects its value from an array.
- Before LAMBDA can be turned into CLOSURE, its types have to be erased.
- The evaluator needs cases for new forms like TYAPPLY and TYLAMBDA (Chapter 6), VCONX and CASE (Chapter 8), and MODEXP (a module-valued expression).

And as in Chapters 6 and 8, many potential run-time errors should be impossible because the relevant code would be rejected by the type checker. If one of those errors occurs anyway, the evaluator raises the exception BugInTypeChecking, not RuntimeError as in Chapter 5.

```
S519a. \langle definitions of eval and evaldef for Molecule S518c\rangle+\equiv
                                                                  (S518b) ⊲S518c S521b⊳
                                               eval : exp * value ref env -> value
  and eval (e, rho : value ref env) =
                                                                              -> value
    let fun ev (LITERAL n) = n
           (more alternatives for ev for Molecule S519b)
           | ev (EXP AT (loc, e)) = atLoc loc ev e
         ev e
     end
    Code for variables is just as in Chapter 5.
S519b. \langle more\ alternatives\ for\ ev\ for\ Molecule\ S519b \rangle \equiv
                                                                          (S519a) S519c ⊳
   | ev (VAR p) = evalpath (p, rho)
   \mid ev (SET (n, e)) =
       let val v = ev e
       in find (n, rho) := v;
           unitVal
       end
S519c. \langle more\ alternatives\ for\ ev\ for\ Molecule\ S519b \rangle + \equiv
                                                                  (S519a) ⊲S519b S519d⊳
   | ev (VCONX c) = evalpath (pathexOfVcon c, rho)
   | ev (CASE (LITERAL v, (p, e) :: choices)) =
       (let val rho' = matchRef (p, v)
        in eval (e, rho <+> rho')
        end
        handle Doesn'tMatch => ev (CASE (LITERAL v, choices)))
  | ev (CASE (LITERAL v, [])) =
       raise RuntimeError ("'case' does not match " ^ valueString v)
  | ev (CASE (e, choices)) =
       ev (CASE (LITERAL (ev e), choices))
    Code for control flow is just as in Chapter 5.
S519d. (more alternatives for ev for Molecule S519b) +\equiv
                                                                   (S519a) ⊲S519c S520a⊳
   | ev (IFX (e1, e2, e3)) = ev (if projectBool (ev e1) then e2 else e3)
   | ev (WHILEX (guard, body)) =
       if projectBool (ev guard) then
         (ev body; ev (WHILEX (guard, body)))
       else
         unitVal
  | ev (BEGIN es) =
       let fun b (e::es, lastval) = b (es, ev e)
              | b ( [], lastval) = lastval
```

§T.9
Evaluation
S519

```
<+>
             305f
             S234d
atLoc
BEGIN
             S479a
bindList
             305e
BindListLength
             305e
BugInTypeChecking
             S213c
CASE
             S479a
CLOSURE
             S479b
type env
            304
EXP_AT
            S479a
find
             305b
TFX
            S479a
            S479a
LITERAL
MODVAL
             S479b
NotFound
             305b
PAPPLY
             S476b
type pathex S476b
pathexOfVcon
             S494b
PDOT
             S476b
PNAME
             S476b
PRIMITIVE
             S479b
projectBool S444e
RuntimeError
             S213b
SET
             S479a
spaceSep
            S214e
unitVal
            S478c
valueString S525b
VAR
             S479a
VCONX
             S479a
WHILEX
             S479a
```

Code for a lambda removes the types from the abstract syntax.

```
S520a. \langle more\ alternatives\ for\ ev\ for\ Molecule\ S519b\rangle +\equiv (S519a)\ \del{S519d}\ S520b \ \del{S519d} | ev (LAMBDA (args, body)) = CLOSURE ((map (fn (x, ty) => x) args, body), rho)
```

Each APPLY node contains a reference to an integer i that is set by the type checker. If i is negative, then what's being applied is *not* an overloaded name, and the value being applied is computed by ev as usual. If i is nonnegative, then name f evaluates to an array of possible functions, from which the correct function is found at index i. Once the function to be applied (fv) has been computed, it is applied just as in Chapter 5.

```
S520b. \langle more\ alternatives\ for\ ev\ for\ Molecule\ S519b \rangle + \equiv
                                                                  (S519a) ⊲S520a S520c⊳
   | ev (APPLY (f, args, ref i)) =
      let val fv =
            if i < 0 then
               ev f
             else
               case ev f
                 of ARRAY a =>
                       (Array.sub (a, i)
                        handle Subscript =>
                          raise BugInTypeChecking "overloaded index")
                  | _ => raise BugInTypeChecking "overloaded name is not array"
      in case fv
             of PRIMITIVE prim => prim (map ev args)
              | CLOSURE clo => \(\langle apply \) closure clo to args 310c\)
              | v => raise BugInTypeChecking "applied non-function"
      end
    Code for the LETX family is as in Chapter 5.
S520c. \langle more\ alternatives\ for\ ev\ for\ Molecule\ S519b \rangle + \equiv
                                                                  (S519a) ⊲S520b S520d⊳
   | ev (LETX (LET, bs, body)) =
       let val (names, values) = ListPair.unzip bs
       in eval (body, bindList (names, map (ref o ev) values, rho))
  | ev (LETX (LETSTAR, bs, body)) =
       let fun step ((x, e), rho) = bind (x, ref (eval (e, rho)), rho)
       in eval (body, foldl step rho bs)
       end
S520d. \langle more\ alternatives\ for\ ev\ for\ Molecule\ S519b \rangle + \equiv
                                                                (S519a) ⊲S520c S520e⊳
   | ev (LETRECX (bs, body)) =
       let val (lhss, values) = ListPair.unzip bs
           val names = map fst lhss
           fun unspecified () = NUM 42
           val rho' = bindList (names, map (fn _ => ref (unspecified())) values, rho)
           val updates = map (fn (x, e) \Rightarrow (x, eval (e, rho'))) bs
       in List.app (fn ((x, _), v) \Rightarrow find (x, rho') := v) updates;
           eval (body, rho')
       end
Evaluating a module expression produces a module value.
S520e. \langle more\ alternatives\ for\ ev\ for\ Molecule\ S519b \rangle + \equiv
                                                                   (S519a) ⊲ S520d S521a ⊳
   | ev (MODEXP components) =
       let fun step ((x, e), (results', rho)) =
              let val loc = ref (eval (e, rho))
              in ((x, loc) :: results', bind (x, loc, rho))
            val (results', _) = foldl step ([], rho) components
       in MODVAL results'
```

T

Supporting code for Molecule

S520

end

### T.9.3 Evaluating definitions

Definitions may appear either at top level or inside a module. Function evaldef is called only for a definition that appears at top level. It returns the new environment and the list of values defined. (A typical definition defines just one value, but a data definition may define many values, and a type definition doesn't define any.) The real work of evaluating definitions is done by defbindings; it computes a list of bindings that may either be added to an environment (when the definition appears at top level) or may be used to form a module value (when the definition appears inside a module).

```
§T.9
Evaluation
S521
```

```
S521b. ⟨definitions of eval and evaldef for Molecule S518c⟩+≡ (S518b) ⊲S519a S521c ▷

evaldef: baredef * value ref env -> value ref env * value list

fun evaldef (d, rho) =

let val bindings = defbindings (d, rho)

in (rho <+> bindings, map (! o snd) bindings)

end
```

Function defbindings allocates and initializes a new mutable reference cell for each name introduced by the definition. The evaluation of the classic four definition forms from Chapter 2 proceeds just as in Chapter 2 (or Chapter 5). Type soundness requires a change in the evaluation rule for VAL; as described in Exercise 46 in Chapter 2, VAL must always create a new binding.

```
S521c. \langle definitions\ of\ eval\ and\ evaldef\ for\ Molecule\ S518c \rangle + \equiv
                                                                (S518b) ⊲ S521b S521d ⊳
             defbindings : baredef * value ref env -> (name * value ref) list
  and defbindings (VAL (x, e), rho) =
         [(x, ref (eval (e, rho)))]
     | defbindings (VALREC (x, tau, e), rho) =
         let val this = ref (SYM "placedholder for val rec")
             val rho' = bind (x, this, rho)
                       = eval (e, rho')
             val v
             val _
                       = this := v
         in [(x, this)]
         end
     | defbindings (EXP e, rho) =
         defbindings (VAL ("it", e), rho)
     | defbindings (DEFINE (f, tau, lambda), rho) =
         defbindings (VALREC (f, tau, LAMBDA lambda), rho)
```

In the VALREC case, the interpreter evaluates e while name is still bound to NIL—that is, before the assignment to find (name, rho). Therefore, as in Typed  $\mu$ Scheme, evaluating e must not evaluate name—because the mutable cell for name does not yet contain its correct value.

Evaluating a qualified name doesn't bind it.

```
S521d. \langle definitions\ of\ eval\ and\ evaldef\ for\ Molecule\ S518c\rangle +\equiv (S518b) \triangleleft S521c\ S522a \triangleright |\ defbindings\ (QNAME\ \_,\ rho)\ = []
```

```
<+>
             305f
APPLY
             S479a
ARRAY
             S479b
type baredef S479c
bind
             305d
bindList
             305e
BugInTypeChecking
             S213c
CLOSURE
             S479b
DEFINE
             S479c
type env
             304
ERRORX
             S479a
ev
             S519a
eval
             S519a
EXP
             S479c
find
             305b
             S249b
fst
LAMBDA
             S479a
LET
             S479a
             S479a
LETRECX
LETSTAR
             S479a
LETX
             S479a
MODEXP
             S479a
MODVAL
             S479b
type name
             303
NUM
             S479b
PRIMITIVE
             S479b
QNAME
             S479c
             S519a
rho
RuntimeError
             S213b
snd
             S249b
spaceSep
             S214e
SYM
             S479b
             S479c
VAL
VALREC.
             S479c
```

valueString S525b

The definition of a manifest type or a module type doesn't introduce any value at all.

(S518b) ⊲S521d S522b⊳

**S522a**.  $\langle definitions \ of \ eval \ and \ eval def \ for \ Molecule \ S518c \rangle + \equiv$ 

T

Supporting code for Molecule

S522

```
| defbindings (TYPE _, _) =
    []
| defbindings (MODULETYPE (a, _), rho) =
    []
| Fively partial and a definition produces one value for each value constructor. In the constructor of the constructor. In the constructor of the constructor. In the constructor of the constructor. In the constructor of the constructor. In the constructor of the constructor.
```

Evaluating a data definition produces one value for each value constructor. If the type of the constructor is a function type, the value constructor is represented by a function; otherwise it's represented by a constructed value.

```
S522b. \(definitions of eval and evaldef for Molecule S518c\) +≡ (S518b) ⊲ S522a S522c ▷
| defbindings (DATA (t, typed_vcons), rho) =
| let fun binding (K, tau) =
| let val v =
| case tau
| of FUNTY _ => PRIMITIVE (fn vs => CONVAL (PNAME K, map ref vs))
| _ => CONVAL (PNAME K, [])
| in (K, ref v)
| end
| in map binding typed_vcons
| end
```

An exporting module is evaluated below by evalmod, which is defined below. A generic module evaluates to a closure; the body of the closure is an expression constructed by modexp, which is also defined below.

```
S522c. \( definitions of eval and evaldef for Molecule S518c \) += (S518b) ⊲S522b S522d ▷
| defbindings (MODULE (x, m), rho) =
        [(x, ref (evalmod (m, rho)))]
| defbindings (GMODULE (f, formals, body), rho) =
        [(f, ref (CLOSURE ((map fst formals, modexp body), rho)))]
```

A declaration of an overloaded name evaluates to an array, as used in the case for evaluating an APPLY expression above.

```
S522d. ⟨definitions of eval and evaldef for Molecule S518c⟩+≡ (S518b) ⊲S522c S522e▷

| defbindings (OVERLOAD ps, rho) =

let fun overload (p:: ps, rho) =

let val x = plast p

val v = extendOverloadTable (x, evalpath (p, rho), rho)

val loc = ref (ARRAY v)

in (x, loc) :: overload (ps, bind (x, loc, rho))

end

| overload ([], rho) = []

in overload (ps, rho)
```

An array is created by extending an existing array, or if no array exists yet, by extending the empty array.

```
S522e. ⟨definitions of eval and evaldef for Molecule S518c⟩+≡ (S518b) ⊲S522d S523b▷

extendOverloadTable: name * value * value ref env -> value array

and extendOverloadTable (x, v, rho) =

let val currentVals =

(case find (x, rho)

of ref (ARRAY a) => a

| _ => Array.fromList [])

handle NotFound _ => Array.fromList []

in Array.tabulate (1 + Array.length currentVals,

fn 0 => v | i => Array.sub (currentVals, i - 1))

end
```

As in Chapter 8, a data definition is evaluated separately from other forms. Function evalDataDef returns not the values of the new value constructors, but their names.

```
S523a. ⟨elaboration and evaluation of data definitions for Molecule S511d⟩ += (S496c) ⊲S511d  

evalDataDef: data_def * value ref env -> value ref env * string list  

fun evalDataDef ((_, typed_vcons), rho) =  

let fun addVcon ((K, t), rho) =  

let val v = if isfuntype t then  

PRIMITIVE (fn vs => CONVAL (PNAME K, map ref vs))  

else  

CONVAL (PNAME K, [])  

in bind (K, ref v, rho)  

end  

in (foldl addVcon rho typed_vcons, map fst typed_vcons)  
end
```

## T.9.4 Evaluating modules

An *exporting* module is evaluated by evaluating whatever form defines it: either a path or a list of definitions.

```
S523b. ⟨definitions of eval and evaldef for Molecule S518c⟩ +≡ (S518b) ⊲S522e S523c ▷ evalmod: moddef * value ref env -> value and evalmod (MSEALED (_, ds), rho) = evalmod (MUNSEALED ds, rho) | evalmod (MPATH p, rho) = evalpath (p, rho) | evalmod (MPATHSEALED (mtx, p), rho) = evalpath (p, rho) | evalmod (MUNSEALED defs, rho) = MODVAL (rev (defsbindings (defs, rho)))
```

A list of definitions is evaluated by calling defbindings on each definition. Earlier definitions add to the environment used to evaluate later definitions. Therefore, bindings are added using foldl; I can't use <+> here.

A *generic* module is evaluated by creating a closure. The body of that closure is an expression constructed by modexp. For the common case in which the body is defined by a list of definitions, those definitions are converted into named expressions by defexp.

```
S523d. ⟨definitions of eval and evaldef for Molecule S518c⟩+≡ (S518b) ⊲S523c S524a⊳

modexp: moddef -> exp

and modexp (MPATH px) = VAR px

| modexp (MPATHSEALED (_, px)) = VAR px

| modexp (MSEALED (_, defs)) = MODEXP (concatMap (located defexps) defs)

| modexp (MUNSEALED defs) = MODEXP (concatMap (located defexps) defs)
```

```
ARRAY
             S479b
bind
             305d
CLOSURE
             S479b
concatMap
             S475
CONVAL
             S479b
DATA
             S479c
defbindings S521c
defexps
             S524a
             304
type env
evalpath
             S518c
find
             305b
fst
             S249b
FUNTY
             S477a
GMODULE
             S479c
isfuntype
             S477c
leftLocated S234f
located
             S234f
             S479c
type moddef
MODEXP
             S479a
MODULE
             S479c
MODULETYPE
             S479c
MODVAL
             S479b
MPATH
             S479c
MPATHSEALED S479c
MSEALED
             S479c
MUNSEALED
             S479c
type name
             303
NotFound
             305b
OVERLOAD
             S479c
plast
             S517e
PNAME
             S476b
PRIMITIVE
             S479b
TYPF
             S479c
```

VAR

S479a

Function defexps has a lot in common with defbindings. I would like to combine them, but I have not figured out how to do so. (Shipping is also a feature.)

Supporting code for Molecule

S524

```
S524a. \langle definitions \ of \ eval \ and \ eval \ def \ for \ Molecule \ S518c \rangle + \equiv
                                                                      (S518b) ⊲ S523d
                                         defexps : baredef -> (name * exp) list
  and defexps (VAL (x, e)) = [(x, e)]
    \mid defexps (VALREC (x, tau, e)) =
         let val nullsrc : srcloc = ("translated name in VALREC", ~1)
         in [(x, LETRECX ([((x, tau), e)], VAR (PNAME (nullsrc, x))))]
    | defexps (EXP e) = [("it", e)]
    | defexps (QNAME _) = []
    | defexps (DEFINE (f, tau, lambda)) = defexps (VALREC (f, tau, LAMBDA lambda))
    | defexps (TYPE _) = []
    | defexps (DATA (t, typed_vcons)) =
         let fun vconExp (K, t) =
               let val v = if isfuntype t then
                              PRIMITIVE (fn vs => CONVAL (PNAME K, map ref vs))
                              CONVAL (PNAME K, [])
               in (K, LITERAL v)
               end
         in map vconExp typed_vcons
         end
    \mid defexps (MODULE (x, m)) = [(x, modexp m)]
    | defexps (GMODULE (f, formals, body)) =
         [(f, LAMBDA (map (fn (x, _) \Rightarrow (x, ANYTYPE)) formals, modexp body))]
    | defexps (MODULETYPE (a, _)) = []
    | defexps (OVERLOAD ovls) = unimp "overloadiang within generic module"
```

#### T.10 STRING CONVERSION

String conversion in Molecule differs from string conversion in other languages in two ways:

- There are many more types of things to be converted.
- Some things, notably types, are converted to a value of type doc, so they can be prettyprinted.

### T.10.1 Conversion for messaging about the environment

### T.10.2 Conversion of values

The conversion of constructed values is very close to what's in  $\mu$ ML (Appendix S), but I have not tried to share code.

```
S525a. \langle string conversion of Molecule values S525a \rangle \equiv
                                                                        (S478c) S525b ⊳
                                                       vconString : vcon -> string
  fun vconString (PNAME c) = c
     | vconString (PDOT (m, c)) = vconString m ^ "." ^ c
     | vconString (PAPPLY _) = "can't happen! (vcon PAPPLY)"
                                                                                                  §T.10
                                                                                             String conversion
S525b. \langle string conversion of Molecule values S525a\rangle+\equiv
                                                                 (S478c) ⊲ S525a S525c ⊳
                                                     valueString : value -> string
                                                                                                   S525
  fun valueString (CONVAL (PNAME "cons", [ref v, ref vs])) = consString (v, vs)
     | valueString (CONVAL (PNAME "'()", []))
                                                                                            ANYTYPE
                                                                                                        S477a
     | valueString (CONVAL (c, [])) = vconString c
                                                                                            ARRAY
                                                                                                        S479b
     | valueString (CONVAL (c, vs)) =
                                                                                            type baredef S479c
         "(" ^ vconString c ^ " " ^ spaceSep (map (valueString o !) vs) ^ ")"
                                                                                            type binding S478a
                                                                                            BugInTypeChecking
     | valueString (NUM n
                                 )
                                                                                                        S213c
         String.map (fn \#"^" => \#"^" \mid c => c) (Int.toString n)
                                                                                            CLOSURE
                                                                                                        S479b
     | valueString (SYM v
                                 )
                                                                                            CONVAL
                                                                                                        S479b
     | valueString (CLOSURE
                                _)
                                      = "<function>"
                                                                                            DATA
                                                                                                        S479c
     | valueString (PRIMITIVE _)
                                      = "<function>"
                                                                                            DEFINE
                                                                                                        S479c
     | valueString (MODVAL _)
                                      = "<module>"
                                                                                            ENVMANTY
                                                                                                        S478a
                                                                                            ENVMOD
     | valueString (ARRAY a)
                                                                                                        S478a
                                                                                            ENVMODTY
                                                                                                        S478a
         "[" ^ spaceSep (map valueString (Array.foldr op :: [] a)) ^ "]"
                                                                                            ENVOVLN
                                                                                                        S478a
                                                                                            ENVVAL
                                                                                                        S478a
   Render a cons cell as a list.
                                                                                            EXP
                                                                                                        S479c
S525c. (string conversion of Molecule values S525a) +\equiv
                                                                        (S478c) < S525b
                                                                                            GMODULE
                                                                                                        S479c
                                             consString : value * value -> string
                                                                                            intString
                                                                                                        S214c
  and consString (v, vs) =
                                                                                            isfuntype
                                                                                                        S477c
         let fun tail (CONVAL (PNAME "cons", [ref v, ref vs])) =
                                                                                            LAMBDA
                                                                                                        S479a
                    " " ^ valueString v ^ tail vs
                                                                                            LETRECX
                                                                                                        S479a
                | tail (CONVAL (PNAME "'()", [])) =
                                                                                            LITERAL
                                                                                                        S479a
                    ")"
                                                                                            MODCON
                                                                                                        S476a
                                                                                                        S523d
                | tail _ =
                                                                                            modexp
                                                                                            type modident
                    raise BugInTypeChecking
                                                                                                        S476a
                      "bad list constructor (or cons/'() redefined)"
                                                                                            MODTYPLACEHOLDER
             "(" ^ valueString v ^ tail vs
                                                                                                        S476a
         end
                                                                                            MODULE
                                                                                                        S479c
                                                                                            MODULETYPE
                                                                                                        S479c
                                                                                            MODVAL
                                                                                                        S479h
         Conversion of types and module types
                                                                                            mtString
                                                                                                        S526c
                                                                                            type name
                                                                                                        303
Modules with the same name but different serial numbers must print differently.
                                                                                            NUM
                                                                                                        S479b
                                                                                            OVERLOAD
                                                                                                        S479c
S525d. ⟨string conversion of Molecule types and module types S525d⟩ ≡
                                                                        (S478c) S525e ⊳
                                                                                            PAPPLY
                                                                                                        S476b
                                              modidentString : modident -> string
                                                                                                        S476b
                                                                                            type path
  fun modidentString (MODCON { printName = m, serial = 0 }) = m
                                                                                            PDOT
                                                                                                        S476b
                                                                                            PNAME
                                                                                                        S476b
     | modidentString (MODCON { printName = m, serial = k }) =
                                                                                            PRIMITIVE
                                                                                                        S479b
         m ^ "@{" ^ intString k ^ "}"
                                                                                            QNAME
                                                                                                        S479c
     | modidentString (MODTYPLACEHOLDER s) = "<signature: " ^ s ^ ">"
                                                                                            spaceSep
                                                                                                        S214e
                                                                                                        S479b
                                                                                            SYM
S525e. \langle string conversion of Molecule types and module types S525d\rangle+\equiv
                                                                 (S478c) ⊲ S525d S526a ⊳
                                                                                            TYPE
                                                                                                        S479c
                                                      pathString : path -> string
                                                                                            typeString
                                                                                                        S526b
  fun pathString (PNAME a) = modidentString a
                                                                                            unimp
                                                                                                        S475
    | pathString (PDOT (PNAME (MODTYPLACEHOLDER _), x)) = x
                                                                                            VAL
                                                                                                        S479c
     | pathString (PDOT (p, x)) = pathString p ^ "." ^ x
                                                                                            VALREC
                                                                                                        S479c
     | pathString (PAPPLY (f, args)) =
                                                                                            VAR
                                                                                                        S479a
         spaceSep ("(@m" :: pathString f :: map pathString args) ^ ")"
                                                                                                        S478c
```

type vcon

```
T
```

Supporting code for Molecule

S526

```
$$ $26a. $\langle string conversion of Molecule types and module types $$S525d$\rightarrow = $\langle pathexString : pathex -> string $\] let fun s (PNAME a) = snd a $\| s (PDOT (p, x)) = s p \langle "." \langle x \\ | s (PAPPLY (f, args)) = spaceSep ("(@m" :: s f :: map s args) \langle ")" in s end
```

Function typeString' takes as argument function ps, which converts a path to a string.

```
S526b. ⟨string conversion of Molecule types and module types S525d⟩+≡ (S478c) ⊲ S526a S526c ⊳
                                                   tyexString : tyex -> string
  fun typeString' ps (TYNAME p) = ps p
                                                   typeString: ty -> string
    | typeString' ps (FUNTY (args, res)) =
        let val ts = typeString' ps
        in "(" ^ spaceSep (map ts args @ "->" :: [ts res]) ^ ")"
    | typeString' ps ANYTYPE = "<any type>"
  val typeString = typeString' pathString
  val tyexString = typeString' pathexString
S526c. ⟨string conversion of Molecule types and module types S525d⟩ +≡ (S478c) ⊲ S526b S528a ⊳
                                     mtString : modty -> string
                                     ncompString : name * component -> string
  fun mtString (MTEXPORTS []) = "(exports)"
    | mtString (MTEXPORTS comps) =
        "(exports " ^ spaceSep (map ncompString comps) ^ ")"
    | mtString (MTALLOF mts) = "(allof " ^ spaceSep (map mtString mts) ^ ")"
    | mtString (MTARROW (args, res)) =
        "(" ^ spaceSep (map modformalString args) ^ " --m-> " ^ mtString res ^ ")"
  and modformalString (m, t) = "[" ^ modidentString m ^ " : " ^ mtString t ^ "]"
  and ncompString (x, c) = (* "named component" *)
    case c
      of COMPVAL tau => "[" ^ x ^ " : " ^ typeString tau ^ "]"
       | COMPABSTY _ => "[abstype " ^ x ^ "]"
       | COMPMANTY tau => "[type " ^ x ^ " " ^ typeString tau ^ "]"
       | COMPMOD mt => "(module [" ^ x ^ " : " ^ mtString mt ^ "])"
```

### T.10.4 Prettyprinting of types and module types

"String conversion" includes not only conversion to strings, but also conversion to docs (for prettyprinting). A couple of additional combinators supplement the ones from Appendix J.

For arrow types (functions or generic modules).

```
S527a. (prettyprinting of Molecule types and module types S527a) \equiv
                                                                        (S478c) S527b ⊳
                                     arrowdoc : doc list -> string -> doc -> doc
  fun arrowdoc [] arrow res =
         doc "( " ^^ doc arrow ^^ doc " " ^^
         indent(3 + size arrow, res) ^^ doc ")"
     | arrowdoc (arg :: args) arrow res =
         :: args
                       @ doc arrow
                       :: [res ^^ doc ")"]
             indent(1, agrp (brkSep docs))
         end
S527b. (prettyprinting of Molecule types and module types S527a) +\equiv
                                                                 (S478c) ⊲ S527a S527c ⊳
  fun typeDoc (TYNAME p) = doc (pathString p)
                                                               typeDoc : ty -> doc
     | typeDoc (FUNTY (args, res)) =
         arrowdoc (map typeDoc args) "->" (typeDoc res)
     | typeDoc ANYTYPE = doc "<any-type>"
S527c. (prettyprinting of Molecule types and module types S527a)+\equiv
                                                                 (S478c) ⊲ S527b S527d ⊳
  fun stdindent doc = indent (2, doc)
                                                               mtDoc : modty -> doc
  fun mtDoc (MTEXPORTS []) = doc "(exports)"
     | mtDoc (MTEXPORTS comps) =
         agrp (doc "(exports" ^^
                stdindent (brk ^^ brkSep (map ncompDoc comps) ^^ doc ")"))
     | mtDoc (MTALLOF mts) =
         doc "(allof" ^/+ brkSep (map mtDoc mts) ^^ doc ")"
     | mtDoc (MTARROW (args, res)) =
         arrowdoc (map modformalDoc args) "--m->" (mtDoc res)
S527d. (prettyprinting of Molecule types and module types S527a) +\equiv
                                                                 (S478c) ⊲ S527c S527e ⊳
                                          modformalDoc : modident * modty -> doc
                                          ncompDoc : name * component -> doc
  and modformalDoc (m, t) =
       agrp (doc "[" ^^ doc (modidentString m) ^^ doc " :" ^^
             indent(2, brk ^^ mtDoc t ^^ doc "]"))
  and ncompDoc (x, c) =
    case c
       of COMPVAL tau =>
            agrp (doc "[" ^^ doc x ^^ doc " :" ^^
                   stdindent (brk ^^ typeDoc tau ^^ doc "]"))
        | COMPABSTY _{-} => doc ("[abstype " ^{\wedge} x ^{\wedge} "]")
        | COMPMANTY tau => agrp (doc "[type " ^{\Lambda\Lambda} doc x ^{\Lambda\Lambda} doc " " ^{\Lambda\Lambda}
                                        indent (4, typeDoc tau) ^^ doc "]")
        | COMPMOD mt =>
            agrp (doc "(module" ^^
                       indent(2, brk ^^ doc "[" ^^ doc x ^^ doc " :" ^^
                       indent(2, brk ^^ agrp (mtDoc mt ^^ doc"])"))))
S527e. (prettyprinting of Molecule types and module types S527a)+\equiv
                                                                        (S478c) ⊲ S527d
  fun ndecString (x, c) =
                                           ndecString : name * binding -> string
    case c
       of ENVVAL tau => "[" ^ x ^ " : " ^ typeString tau ^ "]"
        | ENVMANTY tau => "(type " ^{^{\prime}} x ^{^{\prime}} " ^{^{\prime}} typeString tau ^{^{\prime}}")"
        | ENVMOD (mt, _) => "(module [" ^ x ^ " : " ^ mtString mt ^ "])"
        | ENVOVLN _ => "<overloaded name " ^ x ^ " ...>"
        | ENVMODTY mt => "(module-type " ^{\wedge} x ^{\wedge} " " ^{\wedge} mtString mt ^{\wedge} ")"
```

```
S285c
agrp
ANYTYPE
             S477a
type binding S478a
             S285c
hrk
COMPABSTY
             S477d
COMPMANTY
             S477d
COMPMOD
             S477d
type component
             S477d
COMPVAL
             S477d
doc
             S285c
ENVMANTY
             S478a
ENVMOD
             S478a
ENVMODTY
             S478a
ENVOVLN
             S478a
ENVVAL
             S478a
FUNTY
             S477a
             S285c
indent
type modident
             S476a
modidentString
             S525d
type modty
             S477d
MTALLOF
             S477d
MTARROW
             S477d
MTEXPORTS
             S477d
type name
             303
PAPPLY
             S476b
             S476b
type pathex
```

pathString

PDOT

snd

PNAME

spaceSep

type tyex

type ty

TYNAME

S525e

S476b

S476b

S249b

S214e

S477a

S477a

S477a

§T.10

String conversion

S527

```
S528a. \langle string conversion of Molecule types and module types S525d\rangle+\equiv
                                   mtxString : modtyex -> string
                                   ncompxString : (name * decl) located -> string
  fun mtxString (MTNAMEDX m) = m
     | mtxString (MTEXPORTSX []) = "(exports)"
     | mtxString (MTEXPORTSX lcomps) =
         "(exports " ^ spaceSep (map ncompxString lcomps) ^ ")"
     | mtxString (MTALLOFX mts) =
         "(allof " ^ spaceSep (map (mtxString o snd) mts) ^ ")"
     | mtxString (MTARROWX (args, res)) =
         "(" ^{\land} spaceSep (map modformalString args) ^{\land} " --m-> " ^{\land}
                mtxString (snd res) ^ ")"
S528b. (string conversion of Molecule types and module types S525d) +\equiv
                                                                           (S478c) ⊲ S528a
  and modformalString (m, t) = "[" ^{\land} snd m ^{\land} " : " ^{\land} mtxString (snd t) ^{\land} "]"
  and ncompxString (loc, (x, c)) =
```

Supporting code

for Molecule

S528

```
S528b. ⟨string conversion of Molecule types and module types S525d⟩+≡ (S478c) ⊲S528a and modformalString (m, t) = "[" ^ snd m ^ " : " ^ mtxString (snd t) ^ "]" and ncompxString (loc, (x, c)) = case c

of DECVAL tau => "[" ^ x ^ " : " ^ tyexString tau ^ "]"

| DECABSTY => "(abstype " ^ x ^ ")"

| DECMANTY tau => "(type " ^ x ^ " " ^ tyexString tau ^ ")"

| DECMOD mt => "(module [" ^ x ^ " : " ^ mtxString mt ^ "])"

| DECMODTY mt => "(module-type " ^ x ^ " " ^ mtxString mt ^ ")"
```

```
S529. \langle string conversion of Molecule's abstract syntax S529\rangle\equiv
                                                                    (S478c) S530a ⊳
  fun stripExpAt (EXP_AT (_, e)) = stripExpAt e
                                                      expString : exp -> string
    | stripExpAt e = e
  fun expString e =
    let fun bracket s = "(" \land s \land ")"
        fun sqbracket s = "[" \land s \land "]"
        val bracketSpace = bracket o spaceSep
        fun exps es = map expString es
        fun withBindings (keyword, bs, e) =
          bracket (spaceSep [keyword, bindings bs, expString e])
        and bindings bs = bracket (spaceSep (map binding bs))
        and binding (x, e) = sqbracket (x ^ " " ^ expString e)
        fun formal (x, ty) = sqbracket (x ^ ": " ^ tyexString ty)
        fun tbindings bs = bracket (spaceSep (map tbinding bs))
        and tbinding ((x, tyex), e) =
          bracket (formal (x, tyex) ^ " " ^ expString e)
        val letkind = fn LET => "let" | LETSTAR => "let*"
    in case e
          of LITERAL v => valueString v
            | VAR name => pathexString name
            | IFX (e1, e2, e3) => bracketSpace ("if" :: exps [e1, e2, e3])
            | SET (x, e) => bracketSpace ["set", x, expString e]
            | WHILEX (c, b) =>
                bracketSpace ["while", expString c, expString b]
            | BEGIN es => bracketSpace ("begin" :: exps es)
            | APPLY (e, es, _) => bracketSpace (exps (e::es))
            | LETX (1k, bs, e) =>
                bracketSpace [letkind lk, bindings bs, expString e]
            | LETRECX (bs, e) =>
                bracketSpace ["letrec", tbindings bs, expString e]
            | LAMBDA (xs, body) =>
                bracketSpace ("lambda" :: map formal xs @ [expString body])
            | VCONX vcon => vconString vcon
            | CASE (e, matches) =>
                let fun matchString (pat, e) =
                      sqbracket (spaceSep [patString pat, expString e])
                in bracketSpace
                      ("case" :: expString e :: map matchString matches)
                end
            | MODEXP components =>
                bracketSpace ("modexp" :: map binding components)
            | ERRORX es => bracketSpace ("error" :: exps es)
            \mid EXP_AT (_, e) \Rightarrow expString e
    end
```

\$T.10 String conversion S529

APPLY S479a BEGIN S479a CASE S479a **DECABSTY** S478b S478b type decl DECMANTY S478b DECMOD S478b DECMODTY S478b DECVAL S478b **ERRORX** S479a EXP\_AT S479a IFX S479a LAMBDA S479a LET S479a LETRECX S479a LETSTAR S479a LETX S479a LITERAL S479a MODEXP S479a type modtyex S479c MTALLOFX S478b MTARROWX S478b MTEXPORTSX S478b  ${\tt MTNAMEDX}$ S478b type name 303 pathexString S526a patString S462b S479a SET S249b spaceSep S214e tyexString S526b valueString S525b VAR S479a vconString S525a VCUNX S479a

WHILEX

S479a

Supporting code for Molecule

```
S530
```

```
S530a. \langle string\ conversion\ of\ Molecule's\ abstract\ syntax\ S529 \rangle + \equiv
  fun defString d =
                                                   defString : baredef -> string
    let fun bracket s = "(" \land s \land ")"
        val bracketSpace = bracket o spaceSep
        fun sq s = "[" ^ s ^ "]"
        val sqSpace = sq o spaceSep
        fun formal (x, t) = "[" \land x \land " : " \land tyexString t \land "]"
          of EXP e
                             => expString e
            | VAL
                     (x, e) => bracketSpace ["val",
                                                         x, expString e]
            | VALREC (x, t, e) =>
                bracketSpace ["val-rec", sqSpace [x, ":", tyexString t],
                               expString e]
            | DEFINE (f, ty, (formals, body)) =>
                bracketSpace ["define", tyexString ty, f,
                               bracketSpace (map formal formals), expString body]
            | QNAME p => pathexString p
            | TYPE (t, tau) => bracketSpace ["type", t, tyexString tau]
            | DATA (t, _) => bracketSpace ["data", t, "..."]
            | OVERLOAD paths => bracketSpace ("overload" :: map pathexString paths)
            | MODULE (m, _) => bracketSpace ["module", m, "..."]
            | GMODULE (m, _, _) => bracketSpace ["generic-module", m, "..."]
            | MODULETYPE (t, mt) => bracketSpace ["module-type", t, "..."]
    end
```

#### T.11 LEXICAL ANALYSIS

In order to recognize qualified names, Molecule needs its own lexer: one in which dots separate tokens. In this lexer, every name is recognized as DOTTED—even one with no dots. A name with no dots is represented as DOTTED with an empty list.

```
S530b. \langle lexical \ analysis \ for \ Molecule \ S530b \rangle \equiv
                                                                           (S532b) S530c ⊳
  datatype pretoken
     = QUOTE
                 of int
     | INT
     | RESERVED of string
                of string * string list
     | DOTTED
     | DOTNAMES of string list (* .x.y and so on *)
  type token = pretoken plus_brackets
S530c. \langle lexical \ analysis \ for \ Molecule \ S530b \rangle + \equiv
                                                                    (S532b) ⊲S530b S532a⊳
  fun pretokenString (QUOTE)
                                     = """
     | pretokenString (INT n)
                                       = intString n
     | pretokenString (DOTTED (s, ss)) = String.concatWith "." (s::ss)
     | pretokenString (DOTNAMES ss)= (concat o map (fn s => "." ^{\land} s)) ss
     | pretokenString (RESERVED x) = x
  val tokenString = plusBracketsString pretokenString
```

Molecule's reserved words are listed here, and if a single name x is reserved, it is converted from DOTTED (x, []) to RESERVED x by function reserve.

```
S531a. \langle support for Molecule's reserved words S531a\rangle\equiv
                                                                                         (S532a)
   val reserved =
     [\langle words reserved for Molecule types S533c\rangle
        (words reserved for Molecule expressions S534e)
        (words reserved for Molecule definitions S539a)
  fun isReserved x = member x reserved
   fun reserve (token as DOTTED (s, [])) =
          if isReserved s then
            RESERVED s
          else
            token
     | reserve token = token
```

§T.11 Lexical analysis

S531

A dotted name is recognized by splitting the input characters into delimiters and nondelimiters. The delimiters include the usual delimiters from other lexers (brackets and so on, as defined by isDelim), plus the dot.

```
S531b. \langle lexing functions for Molecule's dotted names S531b \rangle \equiv
                                                                                      (S532a) S531c ⊳
   val isDelim = fn c => isDelim c orelse c = #"."
```

A dotted name is formed from a sequence of parts. Each part is either a contiguous sequence of nondelimiters or a single dot.

```
S531c. (lexing functions for Molecule's dotted names S531b) +\equiv
                                                                (S532a) ⊲ S531b S531d ⊳
  datatype part = DOT | NONDELIMS of string
  val nondelims = (NONDELIMS o implode) <$> many1 (sat (not o isDelim) one)
  val dot
                  = DOT <$ eqx #"." one
```

The sequence of parts is turned into a token by function dottedNames. Inner functions preDot and postDot are called before and after each dot, respectively. A token with consecutive dots or a final dot is ill formed.

```
S531d. \langle lexing functions for Molecule's dotted names S531b \rangle + \equiv
                                                                     (S532a) ⊲S531c
                                     dottedNames : part list -> pretoken error
  fun dottedNames things =
    let fun preDot (ss', DOT :: things)
                                             = postDot (ss', things)
           | preDot (ss', nil)
                                             = OK (rev ss')
           | preDot (ss', NONDELIMS _ :: _) =
               raise InternalError "bad dot in lexer"
        and postDot (ss', DOT :: _) =
               ERROR "A qualified name may not contain consecutive dots"
           | postDot (ss', nil)
               ERROR "A qualified name may not end with a dot"
           | postDot (ss', NONDELIMS s :: things) =
               if isReserved s then
                 ERROR ("reserved word '" ^ s ^ "' used in qualified name")
                 preDot (s :: ss', things)
    in case things
          of NONDELIMS s :: things => preDot ([], things) >>=+ curry DOTTED s
                          :: things => postDot ([], things) >>=+ DOTNAMES
            | [] => ERROR "Lexer is broken; report to nr@cs.tufts.edu"
    end
```

```
<$>
             S249a
>>=+
             S222b
type baredef S479c
             S249b
curry
DATA
             S479c
DEFINE
             S479c
             S252a
eax
ERROR
             S221b
type error
             S221b
EXP
             S479c
expString
             S529
GMODULE
             S479c
InternalError
             S219e
intString
             S214c
isDelim
             S254c
             S253b
manv1
member
             S217b
MODULE
             S479c
MODULETYPE
             S479c
OK
             S221b
             S250b
one
             S479c
OVERLOAD
pathexString
             S526a
plusBrackets-
 String
             S257b
QNAME
             S479c
sat
             S251c
spaceSep
             S214e
tyexString
             S526b
             S479c
TYPE
VAI
             S479c
```

S479c

VALREC

A token is either a quote mark; an integer literal; or a (dotted) name, possibly reserved. Or a bracket, which is taken care of by bracketLexer.

```
S532a. \langle lexical \ analysis \ for \ Molecule \ S530b \rangle + \equiv
                                                                                                   (S532b) ⊲ S530c
                                                                             mclToken : token lexer
                         local
                                                                             badReserved : name -> 'a error
                           (functions used in all lexers S384d)
                           (support for Molecule's reserved words S531a)
                           (lexing functions for Molecule's dotted names S531b)
Supporting code
                           val mclToken =
 for Molecule
                             whitespace *>
                             bracketLexer ( QUOTE <$ eqx #"'" one
     S532
                                           <|> INT
                                                        <$> intToken isDelim
                                           <|> reserve <$> (dottedNames <$>! many1 (nondelims <|> dot))
                                            <|> noneIfLineEnds
                                             )
                           fun badReserved r =
                             ERROR ("reserved word '" ^{\Lambda} r ^{\Lambda} "' where name was expected")
```

#### T.12 PARSING

end

Parsing code is shared with  $\mu$ ML and Typed  $\mu$ Scheme. And because those other parsers call booltok and tyvar, they have to be defined. Here they are defined as pzero, which always fails.

```
S532b. ⟨lexical analysis and parsing for Molecule, providing filexdefs and stringsxdefs S532b⟩ ≡ ⟨lexical analysis for Molecule S530b⟩ ⟨parsers for Molecule tokens S532c⟩ val booltok = pzero val tyvar = pzero : name parser ⟨parsers for μML value constructors and value variables (from chunk 697b)⟩ ⟨parsers and parser builders for formal parameters and bindings S385c⟩ ⟨parser builders for typed languages S401b⟩ ⟨parsers and xdef streams for Molecule S532d⟩ ⟨shared definitions of filexdefs and stringsxdefs S233a⟩ Parsers for tokens are defined as follows:
```

```
S532c. \langle parsers for Molecule tokens S532c \rangle \equiv
                                                                        (S532b)
  type 'a parser = (token, 'a) polyparser
  val pretoken = (fn (PRETOKEN t)=> SOME t | _ => NONE) <$>? token : pretoken parser
  val quote
                = (fn (QUOTE)
                                  => SOME () | _ => NONE) <$>? pretoken
                = (fn (INT n) => SOME n | _ => NONE) <>? pretoken
  val namelike = ((fn (DOTTED (x, [])) => SOME x | _ => NONE) <$>? pretoken)
  val dotted = (fn (DOTTED (x, xs)) => SOME (x, xs) | _ => NONE) <$>? pretoken
  val dotnames = (fn (DOTNAMES xs) => SOME xs | _ => NONE) <$>? pretoken
  val reserved = (fn RESERVED r => SOME r | => NONE) <$>? pretoken
  val name = asAscii namelike (* reserved words handled in lexer *)
  val arrow = eqx "->" reserved <|> eqx "--m->" reserved
  val showErrorInput = (fn p => showErrorInput tokenString p)
   To use the common usageParsers function, I need a recognizer for keywords.
```

```
S532d. \langle parsers\ and\ xdef\ streams\ for\ Molecule\ S532d \rangle \equiv (S532b) S533a \triangleright fun kw keyword = eqx keyword reserved fun usageParsers ps = anyParser (map (usageParser kw) ps)
```

Which is useful for the language-specific parsers as well.

## T.12.1 Parsers for paths, types, and expressions

A path may include an application to paths, which makes path recursive. And an application may be followed by more component selection (.x.y and so on), which is parsed by dotnames.

```
S533a. ⟨parsers and xdef streams for Molecule S532d⟩ +≡ (S532b) ⊲S532d S533b ▷

addDots: pathex → name list → pathex

path: pathex parser

foldl (fn (x, p) => PDOT (p, x)) p xs

fun path tokens =

let fun qname (loc, (x, xs)) = addDots (PNAME (loc, x)) xs

val appl = curry PAPPLY <$> (PNAME <$> @@ name) <*> many path

in qname <$> @@ dotted

<|>
addDots <$> bracketKeyword (kw "@m", "(@m name path ...)", appl)

<*> (dotnames <|> pure [])

end tokens
```

A tyex is either a path or is a function type formed from types and an arrow. Function br handles the function type and any errors that may occur there. It also can provide a usage string.

```
S533b. \langle parsers\ and\ xdef\ streams\ for\ Molecule\ S532d \rangle + \equiv
                                                              (S532b) ⊲S533a S534a⊳
                mkTyex : (string * tyex parser -> tyex parser) -> tyex parser
                tyex : tyex parser
  fun mkTyex br tokens =
    let val ty = showErrorInput (mkTyex br)
                                     [] = ERROR "empty type ()"
         fun arrows []
           | arrows (tycon::tyargs) [] = ERROR "missing @@ or ->"
           | arrows args
                                     [rhs] =
               (case rhs of [result] => OK (FUNTY (args, result))
                           | [] => ERROR "no result type after function arrow"
                           | _ => ERROR ("multiple result types " ^
                                           "after function arrow"))
           | arrows args (_::_::_) = ERROR "multiple arrows in function type"
    in
        TYNAME <$> path
           <|>
        br ( "(ty ty ... -> ty)"
               arrows <$> many ty <*>! many (kw "->" *> many ty)
    end tokens
  val tyex = mkTyex (showErrorInput o bracket)
```

The arrow is reserved for function types. The colon is reserved to mark formal parameters, and to improve error detection, I lump it in with types.

```
$533c. ⟨words reserved for Molecule types S533c⟩ ≡ (S531a S536a) 
"->", ":"
```

```
<$>!
             S254a
<$>?
             S252b
<*>
             S247b
<*>!
             S254a
<|>
             S249c
anyParser
             S249e
asAscii
             S260b
bracket
             S264a
bracketKeyword
             S264a
bracketLexer
             S257a
curry
            S249b
             S531c
dot
DOTNAMES
             S530b
DOTTED
             S530b
dottedNames S531d
             S252a
eax
ERROR
             S221b
type error
             S221b
FUNTY
             S477a
INT
             S530b
intToken
             S256c
isDelim
             S531b
             S253a
many
many1
             S253b
type name
             303
nondelims
             S531c
noneIfLineEnds
             S384d
             S221b
OK
one
            S250b
PAPPLY
             S476b
type pathex S476b
PDOT
             S476h
PNAME
             S476b
type polyparser
             S259b
PRETOKEN
             S257a
type pretoken
             S530b
pure
             S247a
pzero
             S249d
QUOTE
            S530b
reserve
             S531a
RESERVED
             S530b
showErrorInput
             S266a
type token
            S530b
token
             S259c
tokenString S530c
            S477a
type tyex
TYNAME
             S477a
usageParser S264b
whitespace S254d
```

<\$>

S249a

A value constructor is like a path, except the last component must satisfy is Vcon.

```
T
```

Supporting code for Molecule

S534

```
S534a. \langle parsers\ and\ xdef\ streams\ for\ Molecule\ S532d\rangle + \equiv
                                                                 (S532b) ⊲ S533b S534b ⊳
  val bare_vcon = vcon
                                                                 vcon : vcon parser
  fun dottedVcon (x, xs) = addDots (PNAME x) xs
  fun vconLast (PDOT (_, x)) = x
     | vconLast (PNAME x) = x
     | vconLast (PAPPLY _) = raise InternalError "application vcon"
  val vcon =
    let fun notAVcon (loc, (x, xs)) =
           let val name = String.concatWith "." (x::xs)
           in synerrorAt ("Expected value constructor, but got name " ^ name) loc
    in sat (isVcon o vconLast) (dottedVcon <$> dotted)
           <|> PNAME <$> bare vcon
           <|> notAVcon <$>! @@ dotted
    end
    Within a pattern, only a vcon may be applied.
S534b. \langle parsers\ and\ xdef\ streams\ for\ Molecule\ S532d\rangle + \equiv
                                                                 (S532b) ⊲ S534a S534c ⊳
  fun pattern tokens = (
                                                               pattern : pat parser
                    WILDCARD
                                 <$ eqx "_" vvar</pre>
         <|>
                    PVAR
                                 <$> vvar
         <|> curry CONPAT
                                 <$> vcon <*> pure []
         <|> bracket ( "(C x1 x2 ...) in pattern"
                      , curry CONPAT <$> vcon <*> many pattern
                      )
          ) tokens
   Quoted literals need their own parser.
S534c. \langle parsers\ and\ xdef\ streams\ for\ Molecule\ S532d \rangle + \equiv
                                                                 (S532b) ⊲S534b S534d⊳
  fun quoteName "#f" = CONVAL (PNAME "#f", [])
                                                       quoteName : string -> value
     | quoteName "#t" = CONVAL (PNAME "#t", [])
                                                       quotelit : value parser
     | quoteName s
                     = SYM s
  fun quotelit tokens = (
            quoteName <$> name
       <|> NUM <$> int
       <|> (ARRAY o Array.fromList) <$> bracket ("(literal ...)", many quotelit)
   Molecule has its share of atomic expressions.
S534d. \langle parsers\ and\ xdef\ streams\ for\ Molecule\ S532d\rangle + \equiv
                                                               (S532b) ⊲ S534c S535a ⊳
  val atomicExp = VAR <$> path
                 <|> badReserved <$>! reserved
                 <|> dotnames <!> "a qualified name may not begin with a dot"
                 <|> LITERAL <$> NUM <$> int
                 <|> VCONX <$> vcon
                 <|> quote *> (LITERAL <$> quotelit)
   For the non-atomic expressions, the following words are reserved:
S534e. ⟨words reserved for Molecule expressions S534e⟩≡
```

```
S534e. ⟨words reserved for Molecule expressions S534e⟩ = (S531a)
"@m", "if", "&&", "||", "set", "let", "let*", "letrec", "case", "lambda",
"val", "set", "while", "begin", "error",
"when", "unless", "assert"
```

```
Parsers for bindings and formal parameters are built as follows:
S535a. \langle parsers\ and\ xdef\ streams\ for\ Molecule\ S532d\rangle + \equiv
                                                                 (S532b) ⊲S534d S535b⊳
                                             lformals : (name * tyex) list parser
  fun bindTo exp = bracket ("[x e]", pair <$> name <*> exp)
  val formal = bracket ("[x : ty]", pair <$> name <* kw ":" <*> tyex)
  val lformals = bracket ("([x : ty] ...)", many formal)
  fun nodupsty what (loc, xts) =
    nodups what (loc, map fst xts) >>=+ (fn _ => xts)
                                    (* error on duplicate names *)
   In common with \muSmalltalk, Molecule allows a function body to contain a se-
quence of expressions; begin can be implicit. A BEGIN is added only when needed,
by a "smart constructor."
S535b. \langle parsers\ and\ xdef\ streams\ for\ Molecule\ S532d\rangle + \equiv
                                                                  (S532b) ⊲ S535a S535c ⊳
  fun smartBegin [e] = e
                                                      smartBegin : exp list -> exp
     | smartBegin es = BEGIN es
   Short-circuit Boolean connectives desugar to IFX as follows:
S535c. \langle parsers\ and\ xdef\ streams\ for\ Molecule\ S532d\rangle + \equiv
                                                                 (S532b) ⊲S535b S535d⊳
                                                             cand : exp list -> exp
                                                             cor
                                                                 : exp list -> exp
  fun cand [e] = e
     | cand (e::es) = IFX (e, cand es, LITERAL (embedBool false))
     | cand [] = raise InternalError "parsing &&"
  fun cor [e] = e
     | cor (e::es) = IFX (e, LITERAL (embedBool true), cor es)
     | cor [] = raise InternalError "parsing ||"
   And assert desugars into another IFX:
```

```
S535d. ⟨parsers and xdef streams for Molecule S532d⟩ +≡ (S532b) ⊲S535c S536a⊳

fun assert e = assert: exp -> exp

IFX (e, BEGIN [], ERRORX [LITERAL (SYM "assertion-failure")])
```

S249a <\$> <\$>! S254a <\*> S247b <|> S249c >>=+ S222b addDots S533a ARRAY S479b badReserved S532a **BEGIN** S479a bracket S264a CONPAT S478c CONVAL S479b S249b curry dotnames S532c S532c dotted embedBoo1 S444e S252a eax **ERRORX** S479a S249b fst IFX S479a int S532c InternalError S219e isVcon S463c kw S532d LITERAL S479a S253a many type name 303 name S532c nodups S265a S479b NUM S249b pair S476b PAPPLY S532c type parser type pat S478c path S533a PDOT S476b **PNAME** S476b S247a pure PVAR S478c quote S532c reserved S532c sat S251c S479b SYM synerrorAt S235b S477a type tyex S533b tyex VAR S479a type vcon S478c vcon S463d VCONX S479a S463d vvar WILDCARD S478c

§T.12

<!>

S261a

The expression parser is built recursively in the usual way, using exptable and exp. Function supriseReserved tries to spot a common mistake: using a type or module keyword where an expression is expected.

T

Supporting code for Molecule

S536

```
S536a. \langle parsers \ and \ xdef \ streams \ for \ Molecule \ S532d \rangle + \equiv
                                                          (S532b) ⊲S535d S536b⊳
                                          exptable : exp parser -> exp parser
  fun exptable exp =
                                          exp : exp parser
    let fun surpriseReserved words =
         let fun die w = ERROR ("while trying to parse an expression, I see " ^{\wedge}
                                "reserved word " ^ w ^
                                "... did you misspell a statement keyword earlier?")
         in die <$>! sat (fn w => member w words) (left *> reserved)
         end
        val bindings = bindingsOf "[x e]" name exp
        val tbindings = bindingsOf "[x : ty]" formal exp
        val dbs
                  = distinctBsIn bindings
        val dtbs
                    = distinctTBsIn tbindings
        val choice = bracket ("[pattern exp]", pair <$> pattern <*> exp)
        val body = smartBegin <$> many1 exp
        val nothing = pure (BEGIN [])
       fun lambda (xs : (name * tyex) list located) exp =
         nodupsty ("formal parameter", "lambda") xs >>=+ (fn xs => LAMBDA (xs, exp))
    in usageParsers
       [ ("(if e1 e2 e3)",
                                   curry3 IFX
                                                       <$> exp <*> exp <*> exp)
       , ("(when e1 e ...)",
                                   curry3 IFX
                                                      <$> exp <*> body <*> nothing)
                                  curry3 IFX
                                                      <$> exp <*> nothing <*> body)
       , ("(unless e1 e ...)",
                                   curry SET
       , ("(set x e)",
                                                       <$> name <*> exp)
       , ("(while e body)",
                                   curry WHILEX
                                                      <$> exp <*> body)
       , ("(begin e ...)",
                                                       <$> many exp)
                                           BEGIN
       , ("(error e ...)",
                                          ERRORX
                                                       <$> many exp)
       , ("(let (bindings) body)", curry3 LETX LET
                                                       <$> dbs "let"
                                                                      <*> body)
       , ("(letrec (typed-bindings) body)", curry LETRECX <$> dtbs "letrec" <*> body)
       , ("(case exp (pattern exp) ...)", curry CASE <$> exp <*> many choice)
       , ("(lambda ([x : ty] ...) body)", lambda <$> @@ lformals <*>! body)
       , ("(&& e ...)",
                                   cand <$> many1 exp)
       , ("(|| e ...)",
                                   cor <$> many1 exp)
       , ("(assert e)",
                                   assert <$> exp)
       , ("(quote sx)",
                                   LITERAL <$> quotelit)
       ]
      <|> surpriseReserved [\langle words reserved for Molecule types S533c\rangle,
                           (words reserved for Molecule definitions S539a)]
```

Molecule's expression parser has two unusual features: For overloading, every APPLY node allocates a ref cell. And every expression is wrapped in EXP\_AT, which gives its location.

```
S536b. ⟨parsers and xdef streams for Molecule S532d⟩ +≡ (S532b) ⊲S536a S537a⟩

fun exp tokens =

let fun applyNode f args = APPLY (f, args, ref notOverloadedIndex)

val unlocatedExp = showErrorInput

( atomicExp

<|> exptable exp

<|> leftCurly <!> "curly brackets are not supported"

<|> left *> right <!> "empty application"

<|> bracket("function application", applyNode <$> exp <*> many exp)

)

in EXP_AT <$> @@ unlocatedExp
end tokens
```

## T.12.2 Parsers for declarations and definitions

Both lambda expressions and generic modules can have typed formal parameters, so to parse them, I define formalWith.

```
S537a. ⟨parsers and xdef streams for Molecule S532d⟩ +≡ (S532b) ⊲S536b S537b⟩

formalWith: string -> 'a parser -> (name * 'a) parser

formal: (name * tyex) parser

fun formalWith whatTy aTy =

bracket ("[x: " ^ whatTy ^ "]", pair <$> name <* kw ":" <*> aTy)

val formal = formalWith "ty" tyex

The exports-record-ops form takes a type name and a list of typed fields.
```

The exports-record-ops form takes a type name and a list of typed fields Those elements are desugared into a module type by function recordOpsType.

```
S537b. \langle parsers\ and\ xdef\ streams\ for\ Molecule\ S532d\rangle + \equiv
                                                               (S532b) ⊲S537a S537c⊳
              recordOpsType : string -> (name * tyex) list located -> modtyex
  fun recordOpsType tyname (loc, formals) =
    let val t = TYNAME (PNAME (loc, tyname))
         val unitty = TYNAME (PDOT (PNAME (loc, "Unit"), "t"))
        val conty = FUNTY (map snd formals, t)
        fun getterty (x, tau) = (loc, (x, DECVAL (FUNTY ([t], tau))))
        fun setname x = "set-" \land x \land "!"
        fun setterty (x, tau) =
               (loc, (setname x, DECVAL(FUNTY ([t, tau], unitty))))
        val exports =
               (loc, (tyname, DECABSTY)) :: (loc, ("make", DECVAL conty)) ::
               map getterty formals @ map setterty formals
    in MTEXPORTSX exports
    end
```

Similarly, the definition of a record module is desugared by function recordModule. Every record module includes a type definition, a constructor function, and a getter and a setter component for each field.

```
S537c. \langle parsers \ and \ xdef \ streams \ for \ Molecule \ S532d \rangle + \equiv
                                                               (S532b) ⊲ S537b S538b ⊳
         recordModule : name located -> name -> (name * tyex) list -> baredef
  fun recordModule (loc, name) tyname fields =
    let val t = TYNAME (PNAME (loc, tyname))
         val vcon = "make-" ^ name ^ "." ^ tyname
         val conpat = CONPAT (PNAME vcon, map (PVAR o fst) fields)
         fun var x = VAR (PNAME (loc, x))
         \(\definitions\) of getterComponent and setterComponent S538a\(\rightarrow\)
         val conval = (* the record constructor *)
           LAMBDA (fields, APPLY (VCONX (PNAME vcon),
                                     map (var o fst) fields,
                                     ref notOverloadedIndex))
         val indices = List.tabulate (length fields, id)
         val components =
           DATA (tyname, [(vcon, FUNTY (map snd fields, t))]) ::
           VAL ("make", conval) ::
           ListPair.mapEq getterComponent (fields, indices) @
           ListPair.mapEq setterComponent (fields, indices)
         val modty = recordOpsType tyname (loc, fields)
    in MODULE (name, MSEALED (modty, map (fn d => (loc, d)) components))
    end
```

```
curry
             S249b
             S249b
curry3
DATA
             S479c
DECABSTY
             S478b
DECVAL
             S478b
distinctBsIn
             S386a
distinctTBsIn
             S416b
ERROR
             S221b
ERRORX
             S479a
EXP_AT
             S479a
formal
             S535a
fst
             S249b
FUNTY
             S477a
getterComponent
             S538a
id
             S249b
IFX
             S479a
kw
             S532d
LAMBDA
             S479a
left
             S261c
leftCurly
             S262b
LET
             S479a
LETRECX
             S479a
LETSTAR
             S479a
LETX
             S479a
lformals
             S535a
LITERAL
             S479a
             S253a
many
many1
             S253b
member
             S217b
type modtyex S479c
MODULE
             S479c
MSEALED
             S479c
MTEXPORTSX
             S478b
type name
             303
name
             S532c
nodupsty
             S535a
notOverloaded-
 Index
             S518a
pair
             S249b
type parser
            S532c
pattern
             S534b
PDOT
             S476b
PNAME
             S476b
pure
             S247a
PVAR
             S478c
quotelit
             S534c
reserved
             S532c
right
             S261c
             S251c
sat
             S479a
setterComponent
             S538a
showErrorInput
             S532c
smartBegin
             S535b
             S249b
type tyex
             S477a
             S533b
tyex
TYNAME
             S477a
usageParsers
             S532d
VAL
             S479c
VAR
             S479a
VCONX
             S479a
WHILEX
             S479a
```

CUI

33330

Each getter gets the ith field, and the setter sets the ith field. It's all done by using conpat to match the record value.

T

Supporting code for Molecule

S538

Below I use two forms of "right map" to change a named thing. One form takes a pair and the other is curried. In both cases a function is applied to a value that is paired with a name.

```
S538b. \langle parsers\ and\ xdef\ streams\ for\ Molecule\ S532d\rangle + \equiv (S532b) \triangleleft S537c\ S538c \triangleright prightmap: ('a -> 'b) -> name * 'a -> name * 'b crightmap: ('a -> 'b) -> name -> 'a -> name * 'b fun\ prightmap\ f\ (x, a) = (x, f a) fun\ crightmap\ f\ x\ a = (x, f\ a) Another\ handy\ function\ acts\ like\ pair\ but\ swaps\ left\ and\ right.
```

```
S538c. \langle parsers\ and\ xdef\ streams\ for\ Molecule\ S532d\rangle + \equiv (S532b) \triangleleft S538b\ S538d \triangleright  flipPair tx c = (c, tx) flipPair: 'a -> 'b -> 'b * 'a
```

The four forms of declaration: abstract type, manifest type, module, and value.

```
S538d. \langle parsers \ and \ xdef \ streams \ for \ Molecule \ S532d \rangle + \equiv
                                                             (S532b) ⊲S538c S539b⊳
                       decl : (name * decl) parser
                       locmodformal : (name located * modtyex located) parser
                       modformal : (name * modtyex) parser
  fun decl tokens =
                       modtype
                                    : modtyex parser
    ( usageParsers
         [ ("(abstype t)",
                                    pair <$> name <*> pure DECABSTY)
          , ("(type t ty)",
                                     crightmap DECMANTY <$> name <*> tyex)
          , ("(module [A : modty])", prightmap DECMOD <$> modformal)
   <|> prightmap DECVAL <$> formal
    )
    tokens
  and locmodformal tokens =
    bracket ("[M : modty]", pair <$> @@ name <* kw ":" <*> @@ modtype) tokens
  and modformal tokens =
    ((fn (x, t) \Rightarrow (snd x, snd t)) < s > locmodformal) tokens
  and modtype tokens = (
    usageParsers
    [ ("(exports component...)", MTEXPORTSX <$> many (@@ decl))
    , ("(allof module-type...)", MTALLOFX <$> many (@@ modtype))
    , ("(exports-record-ops t ([x : ty] ...))",
                                   recordOpsType <$> name <*> @@ lformals)
    <|> MTNAMEDX <$> name
    <|> bracket ("([A : modty] ... --m-> modty)",
                  curry MTARROWX <$> many locmodformal <*> kw "--m->" *> @@ modtype)
```

) tokens

The definition forms reserve these words:

```
S539a. ⟨words reserved for Molecule definitions S539a⟩≡ (S531a S536a)

":",

"val", "define", "exports", "allof", "module-type", "module", "--m->",

"generic-module", "unsealed-module", "type", "abstype", "data",

"record-module", "exports-record-ops",

"use", "check-expect", "check-assert",

"check-error", "check-type", "check-type-error",

"check-module-type",

"overload"

A common mistake is to misspell a value variable for a constructor or vice versa.

$539
```

A common mistake is to misspell a value variable for a constructor or vice versa. Or just to confuse them. I update parsers for value variables and value constructors to issue length error messages. Value variables and value constructors.

```
S539b. \langle parsers\ and\ xdef\ streams\ for\ Molecule\ S532d \rangle + \equiv
                                                                (S532b) ⊲ S538d S540 ⊳
                                                               vcon : name parser
                                                               vvar : name parser
  fun wantedVcon (loc, x) =
    synerrorAt ("expected value constructor, but got name " ^ x) loc
  fun wantedVvar (loc, x) =
    synerrorAt ("expected variable name, but got value constructor " ^ x) loc
  val vvar = sat isVvar name
  val vcon =
    let fun isEmptyList (left, right) =
               notCurly left andalso snd left = snd right
         val boolcon = (fn p => if p then "#t" else "#f") <$> booltok
        boolcon <|> sat isVcon name <|>
         "'()" <$ quote <* sat isEmptyList (pair <$> left <*> right)
    end
  val (vcon, vvar) = ( vcon <|> wantedVcon <$>! @@ vvar
                       , vvar <|> wantedVvar <$>! @@ vcon
```

```
<$>
             S249a
<$>!
             S254a
<*>
             S247b
<|>
             S249c
booltok
             S532b
bracket
             S264a
CASE
             S479a
             S537c
conpat
             S249b
curry
DECABSTY
             S478b
             S478b
type decl
DECMANTY
             S478b
DECMOD
             S478b
DECVAL
             S478b
fields
             S537c
formal
             S537a
             S249b
fst
isVcon
             S463c
isVvar
             S463c
             S532d
LAMBDA
             S479a
left
             S261c
lformals
             S535a
many
             S253a
type modtyex S479c
MTALLOFX
             S478b
MTARROWX
             S478b
MTEXPORTSX
            S478b
MTNAMEDX
             S478b
             303
type name
name
             S532c
notCurly
             S262b
             S249b
pair
type parser S532c
pure
             S247a
auote
             S532c
recordOpsType
             S537b
right
             S261c
sat
             S251c
SFT
             S479a
snd
             S249b
synerrorAt
            S235b
tyex
             S533b
usageParsers
             S532d
```

S479c

S537c

VAI

var

```
T
```

Supporting code for Molecule

S540

```
def
           : def
                   parser
     baredef : baredef parser
     define: tyex -> name -> (name * tyex) list located -> exp -> baredef error
     sealedWith: (modtyex * 'a -> moddef) -> name * modtyex -> 'a -> name * moddef
fun def tokens =
  showErrorInput (@@ baredef) tokens
and baredef tokens =
  let fun define tau f formals body =
        nodupsty ("formal parameter", "definition of function " ^ f) formals >>=+
          (fn xts => DEFINE (f, tau, (xts, body)))
      fun definestar _ = ERROR "define* is left as an exercise"
      val tyname = name
      fun valrec (x, tau) e = VALREC (x, tau, e)
      fun sealedWith f (m : name, mt : modtyex) rhs = (m, f (mt, rhs))
      val conTy = typedFormalOf vcon (kw ":") tyex
      val body : exp parser = smartBegin <$> many1 exp
  in usageParsers
      [ ("(define type f (args) body)",
                         define <>> tyex <>> name <>> @@ lformals <>>! body)
      , ("(val x e)",
                        curry VAL <$> vvar <*> exp)
      , ("(val-rec [x : type] e)", valrec <$> formal <*> exp)
      , ("(data t [vcon : ty] ...)", (curry DATA <$> tyname <*> many conTy))
      , ("(type t ty)",
                                 curry TYPE <$> name <*> tyex)
      , ("(module-type T modty)", curry MODULETYPE <$> name <*> modtype)
      , ("(module M path) or (module [M : T] path/defs)",
            MODULE <$> ( (pair <$> name <*> MPATH <$> path)
                      <|> (sealedWith MPATHSEALED <$> modformal <*> path)
                      <|> (sealedWith MSEALED <$> modformal <*> many def)
                       ))
      , ("(generic-module [M : T] defs)",
            let fun project ((_, m), (_, t)) = (m, t)
                fun gen ((loc, M), (loc', T)) defs =
                  case T
                    of MTARROWX (formals, result) =>
                         OK (GMODULE (M, map project formals,
                                      MSEALED (snd result, defs)))
                         ERROR ("at " ^ srclocString loc' ^ ", generic " ^
                                "module " ^ M ^ " does not have an arrow type")
                 gen <$> locmodformal <*>! many def
            in
            end)
      , ("(unsealed-module M defs)",
            MODULE <$> (crightmap MUNSEALED <$> name <*> many def))
      , ("(record-module M t ([x : ty] ...))",
            recordModule <$> @@ name <*> name <*> lformals)
      , ("(overload qname ...)", OVERLOAD <$> many path)
     <|> QNAME <$> path
     <|> EXP <$> exp : baredef parser
  end tokens
```

```
304
                                                                                              type env
                                                                                              ENVOVLN
                                                                                                          S478a
    Parsers for unit tests.
                                                                                              eqType
                                                                                                          S477b
                                                                                              ERROR
                                                                                                          S221b
S541a. \langle parsers\ and\ xdef\ streams\ for\ Molecule\ S532d\rangle + \equiv
                                                                   (S532b) ⊲S540 S541b⊳
                                                                                              type error
                                                                                                          S221b
  val testtable = usageParsers
                                                                                              FXP
                                                                                                          S479c
     [ ("(check-expect e1 e2)",
                                      curry CHECK EXPECT
                                                                 <$> exp <*> exp)
                                                                                                          S536b
                                                                                              exp
     , ("(check-assert e)",
                                              CHECK_ASSERT
                                                                 <$> exp)
                                                                                              find
                                                                                                          305b
     , ("(check-error e)",
                                              CHECK ERROR
                                                                 <$> exp)
                                                                                                          S537a
                                                                                              formal
     , ("(check-type e tau)",
                                                                                              FUNTY
                                                                                                          S477a
                                      curry CHECK_TYPE
                                                                 <$> exp <*> tyex)
                                                                                              GMODULE
                                                                                                          S479c
     , ("(check-type-error e)",
                                              CHECK_TYPE_ERROR <$> def)
                                                                                              interactive-
     , ("(check-module-type M T)", curry CHECK MTYPE
                                                                 <$> path <*> modtype)
                                                                                                Parsed-
     ]
                                                                                                Stream
                                                                                                          S269
    And the extended definitions.
                                                                                                          S532d
                                                                                              lformals
                                                                                                          S535a
S541b. \langle parsers\ and\ xdef\ streams\ for\ Molecule\ S532d\rangle + \equiv
                                                                          (S532b) ⊲ S541a
                                                                                              locmodformal
  fun filenameOfDotted (x, xs) =
                                                                  xdef : xdef parser
                                                                                                           S538d
     String.concatWith "." (x :: xs)
                                                                                              many
                                                                                                          S253a
  val xdeftable = usageParsers
                                                                                              many1
                                                                                                          S253b
                                                                                              mclToken
                                                                                                          S532a
     [ ("(use filename)", (USE o filenameOfDotted) <$> dotted)
                                                                                              type moddef
                                                                                                          S479c
                                                                                              modformal
                                                                                                          S538d
                                                                                              type modtyex S479c
  val xdef = TEST <$> testtable
                                                                                              modtype
                                                                                                          S538d
           <|>
                          xdeftable
                                                                                              MODULE
                                                                                                          S479c
           <|> DEF <$>
                          def
                                                                                              MODULETYPE
                                                                                                          S479c
                                                                                              MPATH
                                                                                                          S479c
           <|> badRight "unexpected right bracket"
                                                                                              MPATHSEALED S479c
           <?> "definition"
                                                                                              MSEALED
                                                                                                          S479c
                                                                                              MTARROWX
                                                                                                          S478b
  val xdefstream =
                                                                                              MUNSEALED
                                                                                                          S479c
     interactiveParsedStream (mclToken, xdef)
                                                                                              type name
                                                                                                          303
                                                                                                          S532c
                                                                                              name
                                                                                                          S535a
                                                                                              nodupsty
T.13 Unit testing
                                                                                                          S221b
                                                                                              OVERLOAD
                                                                                                          S479c
                                                                                              pair
                                                                                                          S249b
Testing check-expect uses the overloaded definition of =. The index of = over-
                                                                                                          S532c
                                                                                              type parser
loaded at tau in environment env, if any, is computed by function comparisonIndex.
                                                                                              path
                                                                                                          S533a
                                                                                              QNAME
                                                                                                          S479c
S541c. \langle definition \ of \ testIsGood \ for \ Molecule \ S541c \rangle \equiv
                                                                          (S518b) S542a ⊳
                                                                                              recordModule
                                comparisonIndex : binding env -> ty -> int error
                                                                                                          S537c
  fun comparisonIndex env tau =
                                                                                              resolveOverloaded
                                                                                                          S503a
     let val wanted = FUNTY ([tau, tau], booltype)
                                                                                              showFrrorInnut
         fun badType compty =
                                                                                                          S532c
            (ERROR o String.concat) ["on type ", typeString tau,
                                                                                              smartBegin
                                                                                                          S535b
                                        " operation = has type ", typeString compty]
                                                                                                          S249b
                                                                                              snd
         val index =
                                                                                              srclocString
           case find ("=", env)
                                                                                                          S233b
                                                                                              TEST
                                                                                                          S214b
              of ENVOVLN taus =>
                                                                                              type ty
                                                                                                          S477a
                    (case resolveOverloaded ("=", tau, taus)
                                                                                              type tyex
                                                                                                          S477a
                       of OK (compty, i) =>
                                                                                              tyex
                                                                                                          S533b
                            if eqType (compty, wanted) then OK i
                                                                                              TYPE
                                                                                                          S479c
                             else badType compty
                                                                                              typedFormalOf
                        | ERROR msg => ERROR msg)
                                                                                                           S401b
               | _ => ERROR "operator = is not overloaded, so I can't check-expect"
                                                                                              typeString
                                                                                                          S526b
                                                                                              usageParsers
     in index
                                                                                                          S532d
     end
                                                                                              USF
                                                                                                          S214b
                                                                                              VAI
                                                                                                          S479c
                                                                                              VALREC
                                                                                                          S479c
                                                                                              vcon
                                                                                                          S539b
                                                                                                          S539h
                                                                                              vvar
```

DELTME

dotted

**ひ**す/ / C

S532c

S214b

type xdef

As we expect at this stage, testIsGood brings together shared code from other bridge languages with code written just for Molecule.

T

Supporting code for Molecule

S542

```
S542a. \langle definition\ of\ testIsGood\ for\ Molecule\ S541c \rangle + \equiv
                                                                       (S518b) ⊲ S541c
               testIsGood : unit_test * (binding env * value ref env) -> bool
  fun testIsGood (test, (E, rho)) =
    let fun ty e = typeof (e, E)
                    handle NotFound x =>
                       raise TypeError ("name " ^ x ^ " is not defined")
         \shared check{Expect, Assert, Error, Type{Checks, which call ty S396c}
         ⟨definition of checks for Molecule S542b⟩
         ⟨definition of deftystring for Molecule S543c⟩
         fun outcome e =
           withHandlers (fn () => OK (eval (e, rho))) () (ERROR o stripAtLoc)
         ⟨ definition of asSyntacticValue for Molecule S543b⟩
         ⟨shared whatWasExpected S223c⟩
         ⟨shared checkExpectPassesWith, which calls outcome S224a⟩
         (shared checkAssertPasses and checkErrorPasses, which call outcome S224b)
         (definition of checkExpectPasses for Molecule S543a)
         ⟨definition of checkMtypePasses for Molecule S544a⟩
         (shared checkTypePasses and checkTypeErrorPasses, which call ty S396a)
         fun passes (CHECK_EXPECT (c, e)) = checkExpectPasses (c, e)
           | passes (CHECK_ASSERT c) = checkAssertPasses c
           | passes (CHECK_ERROR c)
                                          = checkErrorPasses c
           | passes (CHECK_TYPE (c, t)) = checkTypePasses (c, elabty (t, E))
           | passes (CHECK_TYPE_ERROR (loc, c)) = atLoc loc checkTypeErrorPasses c
           | passes (CHECK_MTYPE c) = checkMtypePasses c
    in checks test andalso passes test
```

When typechecking unit tests, Molecule has a couple of special cases:

- A check-expect checks only if = is overloaded at the type we need.
- A check-type or check-module-types checks only if the type (or module type) given is well formed.

```
S542b. ⟨definition of checks for Molecule S542b⟩≡
                                                                         (S542a)
  fun checks (CHECK_EXPECT (e1, e2)) =
        checkExpectChecks (e1, e2) andalso
        (case comparisonIndex E (ty e1)
           of OK i => true
            | ERROR msg =>
                failtest ["cannot check-expect ", expString e1, ": ", msg])
    | checks (CHECK_ASSERT e) = checkAssertChecks e
    | checks (CHECK ERROR e) = checkErrorChecks e
    | checks (CHECK_TYPE (e, t)) = (
        let val _{-} = elabty (t, E)
        in true
        end handle TypeError msg =>
          failtest ["In (check-type ", expString e, " " ^ tyexString t, "), ", msg])
    | checks (CHECK_TYPE_ERROR e) = true
    | checks (CHECK_MTYPE (pathx, mt)) =
        let val path = elabpath (pathx, E)
            val _ = elabmt ((mt, path), E)
        in true
        end handle TypeError msg =>
          failtest ["In (check-module-type ", pathexString pathx, " ",
                    mtxString mt, "), ", msg]
```

To run check-expect, I put the overloaded equality into eqfun, then apply it to the two values from checkExpectPassesWith.

```
S543a. ⟨definition of checkExpectPasses for Molecule S543a⟩ ≡
                                                                          (S542a)
  fun checkExpectPasses (c, e) =
    let val i =
          case comparisonIndex E (ty c)
             of OK i => i
              | ERROR _ => raise InternalError "overloaded = in check-expect"
        val eqfun =
          case !(find ("=", rho))
            of ARRAY vs =>
                  (Array.sub (vs, i)
                   handle _ => raise InternalError "overloaded subscript")
              | _ => raise InternalError "overloaded = not array"
        fun testEquals (v1, v2) =
          case eval (APPLY (LITERAL eqfun,
                             [LITERAL v1, LITERAL v2],
                             ref notOverloadedIndex),
                      rho)
            of CONVAL (PNAME "#t", []) => true
             | _ => false
    in checkExpectPassesWith testEquals (c, e)
   To render what was expected if check-expect fails, function what Was Expected
```

To render what was expected if check-expect fails, function whatWasExpected (Appendix H) needs a definition of asSyntacticValue.

The code for check-type-error is shared with other interpreters, but in order to show the outcome if a definition does *not* result in a type error, Molecule needs its own version of deftystring.

```
OHEOR_ASSER
             S406a
CHECK_ERROR S406a
CHECK_EXPECT
             S406a
CHECK_MTYPE S478c
CHECK TYPE S406a
CHECK_TYPE_ERROR
             S406a
checkAssertChecks
             S396d
checkAssertPasses
             S224b
checkErrorChecks
             S396d
checkErrorPasses
             S224c
checkExpectChecks
             S396c
checkExpect-
 Passes-
  With
             S224a
checkMtypePasses
             S544a
checkTypeError-
 Passes
             S396b
checkTypePasses
             S396a
             S214e
commaSep
comparisonIndex
             S541c
CONVAL
             S479b
elabmt
             S517d
             S515c
elabpath
elabty
             S516a
type env
             304
ERROR
             S221b
eval
             S519a
             S529
expString
failtest
             S225a
find
             305b
GMODULE
             S479c
InternalError
             S219e
LITERAL
             S479a
MODULETYPE
            S479c
mtxString
             S528a
             305b
NotFound
notOverloaded-
 Index
             S518a
NΚ
             S221b
            S219c
optionList
OVERLOAD
             S479c
pathexString
             S526a
PNAME
             S476b
             S249b
stripAtLoc
             S235a
TOPLEVEL
             S509b
tyexString
            S526b
typdef
             S509c
TypeError
             S213c
typeof
             S503b
type unit_test
             S406a
VCONX
             S479a
             S496a
whatcomp
withHandlers
```

S239a

The check-module-type form is unique to Molecule, but its implementation is similar to that of check-type from Chapter 7.

```
S544a. ⟨definition of checkMtypePasses for Molecule S544a⟩≡
                                                                                              (S542a)
                      fun checkMtypePasses (pathx, mtx) =
                        let val path = elabpath (pathx, E)
                            val principal = strengthen (findModule (pathx, E), path)
                            val mt = elabmt ((mtx, path), E)
                        in case implements (path, principal, mt)
Supporting code
                              of OK () => true
 for Molecule
                               | ERROR msg => raise TypeError msg
                        end handle TypeError msg =>
                          failtest ["In (check-module-type ", pathexString pathx, " ",
                                    mtxString mtx, "), ", msg]
```

#### T.14 CODE PROMISED IN THE CHAPTER: HISTOGRAMS

Chapter 9 uses a histogram to visualize the lengths of lists in a hash table. The HISTOGRAM abstraction is defined in chunk 599b; it is implemented here. A histogram is represented by an expandable array of integers, indexed starting at zero.

```
S544b. \langle histogram.mcl S544b \rangle \equiv
  (module [Histogram : (allof HISTOGRAM
                                   (exports [abstype t] [print : (t -> unit)]))]
      (module A (@m ArrayList Int))
      (type t A.t)
      (type histogram t)
      (define t new ()
        (A.from 0))
      (functions defined inside module Histogram S544c)
  )
```

If inc-by is asked to increment a bucket that lies outside the bounds of the array, it enlarges the array.

```
S544c. ⟨functions defined inside module Histogram S544c⟩ ≡
                                                                          (S544b) S544d ⊳
   (define unit inc-by ([index : int] [n : int] [a : histogram])
      (while (< index (A.lo a))
          (A.addlo a 0))
      (while (>= index (A.nexthi a))
          (A.addhi a 0))
      (A.at-put a index (+ n (A.at a index))))
    Function inc increments by 1.
S544d. \langle functions defined inside module Histogram S544c \rangle + \equiv
                                                                   (S544b) ⊲ S544c S544e ⊳
   (define unit inc ([i : int] [h : histogram])
      (inc-by i 1 h))
```

If count-of is asked for the count of a bucket that lies outside the bounds of the array, it returns zero.

```
S544e. \langle functions defined inside module Histogram S544c \rangle + \equiv
                                                                      (S544b) ⊲S544d S545a⊳
  (define int count-of ([i : int] [a : histogram])
      (if (|| (< i (A.lo a)) (>= i (A.nexthi a)))
         (A.at a i)))
```

S544

```
Function print-right prints an index, right-justified in a three-digit field.
```

```
S545a. \langle functions defined inside module Histogram S544c \rangle + \equiv
                                                                  (S544b) ⊲ S544e S545b ⊳
  (define int abs ([n : int])
      (if (< n 0) (- 0 n) n))
  (define unit print-right ([n : int])
      ; print in three-digit field
      (let* ([i
                     (abs n)]
              [bound (if (< n 0) 10 100)])
        (when (= i 0) (set i 1)); cheat
        (while (< i bound)</pre>
          (Int.printu 160); non-breaking space
          (set bound (/ bound 10)))
          (print n)))
   Function visualize prints a visualization: one star for each item counted.
S545b. \langle functions defined inside module Histogram S544c \rangle + \equiv
                                                                  (S544b) ⊲ S545a S545c ⊳
  (define unit visualize ([a : histogram])
     (let* ([i (A.lo a)]
            [limit (A.nexthi a)])
       (while (< i limit)</pre>
          (print-right i)
          (Int.printu 32)
          (print '|)
          (let ([j 0]
                 [count (A.at a i)])
              (while (< j count)</pre>
                 (print '*)
                 (set j (+ j 1))))
          (print Char.newline)
          (set i (+ i 1)))))
   Function print can be overloaded to print just "<histogram>."
                                                                         (S544b) ⊲ S545b
```

```
S545c. ⟨functions defined inside module Histogram S544c⟩+≡ (S544b) ⊲ S545b (define unit print ([h : histogram]) (Sym.print '<histogram>))
```

```
elabmt
            S517d
elabpath
            S515c
ERROR
            S221b
failtest
            S225a
           S495e
findModule
implements
            S500b
            S528a
mtxString
            S221b
pathexString
            S526a
            S507b
strengthen
            S213c
TypeError
```

§T.14

Code promised in

the chapter:

Histograms

S545

# APPENDIX U CONTENTS \_\_\_\_\_

| <b>U.</b> 1            | ORGANIZING CODE CHUNKS |                                |      | U.5.3          |                   | Class Symbol                 | S561 |
|------------------------|------------------------|--------------------------------|------|----------------|-------------------|------------------------------|------|
|                        | IN'                    | INTO AN INTERPRETER S          |      | <b>U.</b> 5    | .4                | Class Char                   | S562 |
| U.2                    | PROCESSING DEFINI-     |                                |      | U.5.5          |                   | Set                          | S562 |
| 0.2                    |                        | TIONS AND BUILDING             |      |                | .6                | Association                  | S564 |
|                        |                        |                                |      | U.5            | .7                | Dictionary                   | S564 |
|                        | THE<br>INITIAL BASIS   |                                | S548 | <b>U.</b> 5    | .8                | Array                        | S565 |
|                        |                        |                                |      | U.5            | .9                | Powers and roots             | S566 |
| U.3 PR                 |                        | IMITIVES                       | S550 | <b>U.</b> 5    | .10               | Integers                     | S567 |
| U.3.1<br>U.3.2         |                        | Utilities for creating         |      | U.5            | .11               | Floating-point numbers       | S567 |
|                        |                        | primitives                     | S551 | <b>U.</b> 5    | .12               |                              |      |
|                        |                        | Primitives for arithmetic with |      | U.6            | UN                | IIT TESTING                  | S571 |
|                        |                        | overflow                       | S551 | <b>U.</b> 7    | ST                | RING CONVERSION              | S573 |
| U.3.3                  |                        | Hashing                        | S551 | U.8            | ΙE                | XICAL ANALYSIS               |      |
| U.3.4                  |                        | Object primitives              | S552 | 0.0            |                   | ND PARSING                   |      |
| U.3.5                  |                        | Integer primitives             | S553 |                |                   |                              | S574 |
| U.3.6                  |                        | Symbol primitives              | S554 | U.8            |                   | Lexical analysis             | S574 |
| U.3.7                  |                        | Array primitives               | S554 | U.8            | .2                | Arity and colon              |      |
| U.3.8                  |                        | Block primitives               | S555 |                |                   | checking for message         | 0575 |
| U.3.9                  |                        | Class primitives               | S555 |                |                   | names                        | S575 |
|                        |                        | MAINING                        |      | U.8.3<br>U.8.4 |                   | Parsing                      | S576 |
|                        |                        | PLEMENTATIONS OF               |      | 0.8            | .4                | Warnings for common mistakes | S581 |
|                        | PR                     | IMITIVE CLASSES                | S557 |                |                   | IIIIstakes                   | 3361 |
| U.4.1                  |                        | Class Object                   | S558 | <b>U.</b> 9    | Su                | SUPPORT FOR TRACING          |      |
| U.4.2                  |                        | Class Class                    | S559 | <b>U.</b> 9    | .1                | Message tracing              | S582 |
| U.4.3                  |                        | Class UndefinedObject          | S559 | U.9            | .2                | Stack tracing                | S584 |
| U.5 IMPLEMENTATIONS OF |                        |                                |      | U.10           | От                | HER INTERPRETER              |      |
|                        | PREDEFINED CLASSES     |                                | S560 |                | SU                | PPORT                        | S587 |
| U.5.1 Blocks           |                        | S560                           | U.1  | 0.1            | Utility functions | S587                         |      |
| U.5.2                  |                        | Boolean                        | S561 | U.10.2         |                   | Frames and return            | S590 |
|                        |                        |                                |      |                |                   |                              |      |

# Supporting code for $\mu$ Smalltalk

#### U.1 ORGANIZING CODE CHUNKS INTO AN INTERPRETER

The overall structure of the  $\mu$ Smalltalk interpreter resembles the structure of the  $\mu$ Scheme interpreter shown in chunk S379, with the addition of chunks for bootstrapping and for stack tracing. But the organization is affected by the circularity of  $\mu$ Smalltalk's literals. As explained in Chapter 10 (page 697), literal Booleans, numbers, and nil are all instances of classes, which means they can't be used until those classes are defined. But they need to be defined before the interpreter can finish parsing the predefined classes. This need is met by placing chunk  $\langle support for\ bootstrapping\ classes/values\ used\ during\ parsing\ S561a\rangle$  as early as possible: after after the definition of chunk  $\langle abstract\ syntax\ and\ values\ for\ \mu Smalltalk\ S548a\rangle$  and the chunk that defines the associated utility functions. Then come parsing, primitives, and evaluation. The code for  $\langle implementations\ of\ \mu Smalltalk\ primitives\ and\ definition\ of\ initialBasis\ S549c\rangle$  comes almost at the end, just before the execution of the command line. That code reads the definitions of the rest of the predefined classes, then closes the cycles by calling the functions from  $\langle support\ for\ bootstrapping\ classes/values\ used\ during\ parsing\ S561a\rangle$ .

```
$\sqrt{$547.} \langle usm.sml $\sqrt{$547} \end{\text{$\infty}} \langle shared: names, environments, strings, errors, printing, interaction, streams, & initialization $\sqrt{$213a} \rangle \langle abstract syntax and values for $\mu$Smalltalk $\sqrt{$548a} \rangle \langle utility functions on $\mu$Smalltalk classes, methods, and values $\sqrt{$587c} \rangle \langle support for bootstrapping classes/values used during parsing $\sqrt{$561a} \rangle \langle lexical analysis and parsing for $\mu$Smalltalk, providing filexdefs and stringsxdefs $\sqrt{$574b} \rangle \langle evaluation, testing, and the read-eval-print loop for $\mu$Smalltalk $\sqrt{$548c} \rangle \langle implementations of $\mu$Smalltalk primitives and definition of initialBasis $\sqrt{$549c} \rangle \langle function run$tream for $\mu$Smalltalk, which prints stack traces $\sqrt{$584d} \rangle \langle look at command-line arguments, then run $\sqrt{$240c} \rangle \langle look at command-line arguments, then run $\sqrt{$240c} \rangle \langle \lan
```

Support for abstract syntax and values is pulled together in the same way as in the other interpreters. But in  $\mu$ Smalltalk, both valueString and expString use the className utility function, which I define here.

U

Supporting code for μSmalltalk

S548

```
$$ $548a. $\langle abstract syntax and values for $\mu$Smalltalk $548a$ $\) $\langle support for $\mu$Smalltalk stack frames $590a$ $\langle definitions of exp, rep, and class for $\mu$Smalltalk 686a$ $\langle definition of value and method for $\mu$Smalltalk 685$ $\langle definition of def for $\mu$Smalltalk 687b$ $\langle definition of unit_test for $\mu$Smalltalk $548b$ $\langle definition of xdef (shared) $214b$ $\langle fun className (CLASS \{name, \ldots\}) = name $\langle definition of valueString for $\mu$Smalltalk $574a$ $\langle definition of expString for $\mu$Smalltalk $5573b$
```

Unit tests are those of  $\mu$ Scheme, plus the check-print form, which is unique to  $\mu$ Smalltalk.

```
$$548b. \( definition of unit_test for \( \mu Smalltalk \) $$548b \) \( \text{definition of unit_test} for untyped languages (shared) $$$S214a \) \( | \text{ CHECK_PRINT of exp * string} \)
```

Evaluation involves more parts than in interpreters for other bridge languages—primarily because of the way primitives are used in the evaluator.

```
$$ $48c. \( \text{evaluation, testing, and the read-eval-print loop for $\mu$Smalltalk $548c \) $$ $\( \text{shared definition of withHandlers $239a \) $\( \text{definition of nullsrc, for use in ML code that sends messages $549b \) $\( \text{support for primitives and built-in classes $550c \) $\( \text{definition of newClassObject and supporting functions 695a \) $\( \text{functions for managing and printing a $\mu$Smalltalk stack trace $582a \) $\( \text{definition of primitives $550d \) $\( \text{helper functions for evaluation $587b \) $\( \text{definition of the Return exception 687a} \) $\( \text{evaluation, basis, and processDef for $\mu$Smalltalk $548e \) $\( \text{shared unit-testing utilities $225a \) $\( \text{definition of testIsGood for $\mu$Smalltalk $5571a \) $\( \text{shared definition of processTests $226} \) $\( \text{shared read-eval-print loop $237} \)
```

The predefined classes are sufficiently complicated that they need a little organization of their own. They include both numeric and collection classes.

```
S548d. ⟨predefined μSmalltalk classes and values S548d⟩≡ ⊲655b S560a ▷ ⟨numeric classes S567b⟩ ⟨predefined μSmalltalk classes and values that use numeric literals S560c⟩ ⟨collection classes S563⟩
```

#### U.2 Processing definitions and building the initial basis

In  $\mu$ Smalltalk, as in  $\mu$ Scheme, every name stands for a mutable location that holds a value, so basis is simply a global environment.

```
S548e. \langle evaluation, \, basis, \, and \, processDef \, for \, \mu Smalltalk \, S548e \rangle \equiv (S548c) \, \triangleleft \, 693c \, S549a \, \triangleright  type basis = value ref env
```

Extended definitions are evaluated using the reusable code presented in Chapter 5. Like  $\mu$ Scheme,  $\mu$ Smalltalk works with a single top-level environment, which maps each name to a mutable location holding a value. "Processing" a definition means evaluating it, then showing the result by sending println to the defined

value. The default println method calls the object's print method, which you can redefine.

```
S549a. \langle evaluation, basis, and processDef for <math>\mu Smalltalk S548e \rangle + \equiv
                                                                            (S548c) ⊲ S548e
  fun processDef (d, xi, interactivity) =
    let val (xi', v) = evaldef (d, xi)
                                                                                                        §U.2
         val _ = if echoes interactivity then
                                                                                                     Processing
                     ignore (eval (SEND (nullsrc, VALUE v, "println", []),
                                                                                                  definitions and
                                     emptyEnv, objectClass, noFrame, xi'))
                                                                                                building the initial
                   else
                                                                                                       basis
                     ()
     in xi'
                                                                                                       S549
     end
```

The source location nullsrc identifies the SEND as something generated internally, rather than read from a file or a list of strings.

```
$549b. \( definition of nullsrc, for use in ML code that sends messages S549b \) \( \simeq \) val nullsrc: srcloc = ("internally generated SEND node", 1)

The first entries in the initial basis are the primitive classes.
(S548c)
```

**S549c.**  $\langle implementations of <math>\mu Smalltalk \ primitives \ and \ definition \ of \ initial Basis \ S549c \rangle \equiv (S547) \ S549d \$  val initial Xi = emptyEnv

```
fun addClass (c, xi) = bind (className c, ref (classObject c), xi)
val initialXi =
  foldl addClass initialXi [ objectClass, nilClass, classClass, metaclassClass ]
```

The next entries are the predefined classes. To help with debugging, I define function errmsg to identify an error as originating in a predefined class and to use eprintlnTrace instead of eprintln, so that if an error occurs, a stack trace is printed.

```
$$ $549d. $$ implementations of $\mu$ Smalltalk primitives and definition of initial Basis $549c$ $$ += val predefs = $$ predefined $\mu$ Smalltalk classes and values, as strings (from chunk 655b) $$ val initial Xi = let val xdefs = strings xdefs ("predefined classes", predefs) $$ fun errmsg s = eprintln Trace ("error in predefined class: " $\lambda$ s) in read Eval Print With errmsg (xdefs, initial Xi, noninteractive) $$ before (if logging then print "\nops.predefined_ends ()\n" else ()) $$ end
```

Now that the definitions of the predefined classes have been processed, it's almost time to close the cycles involving literals, blocks, and compiled methods. But first the basis has to be extended with VAL bindings for true and false. Because the parser prevents user code from binding true and false, these bindings can't be created using  $\mu \text{Smalltalk code};$  instead, the bindings are added to initialXi using ML code.

```
S549e. \langle implementations \ of \ \mu Smalltalk \ primitives \ and \ definition \ of \ initial Basis \ S549c\rangle +\equiv (Smalltalk \ primitives \ and \ definition \ of \ initial Basis \ S549c\rangle +\equiv (Smalltalk \ primitives \ and \ definition \ of \ initial Basis \ S549c\rangle +\equiv (Smalltalk \ primitives \ and \ definition \ of \ initial Basis \ S549c\rangle +\equiv (Smalltalk \ primitives \ and \ and \ a
```

```
bind
                   305d
      CLASS
                   686c
      classClass
                   696d
(S547) className
                   S588a
      classObject 695b
      echoes
                   S236c
                   305a
      emptyEnv
      type env
                   304
      eprintlnTrace
                   S587a
                   688b
      eval
      evaldef
                   693c
      type exp
                   688a
      metaclassClass
                   696d
                   303
      type name
      nilClass
                   696b
                   S590b
      noFrame
      noninteractive
                   S236c
      objectClass 696a
(S547)
      readEvalPrintWith
                   S237
      SEND
                   688a
      stringsxdefs
                   S233a
      VAL
                   687b
      VALUE
                   688a
                   685
      type value
                   688a
      VAR
```

Now the cycles can be closed. All the necessary classes should be defined, so if any cycle fails to close, the interpreter halts with a fatal error.

U

Supporting code for μSmalltalk ———

S550

The last step of initialization is to bind the predefined value nil. Like bindings for true and false, a val binding for nil can't be parsed, so the binding is added using ML code.

```
S550b. \langle implementations of $\mu$Smalltalk primitives and definition of initialBasis S549c <math>\rangle + \equiv (S547) \triangleleft S550a val initialXi = addVal "nil" (VALUE nilValue) initialXi val initialBasis = initialXi val primitiveBasis = primitives
```

#### U.3 PRIMITIVES

The definitions of the primitives are carefully layered. The first layer includes chunks  $\langle ML\ functions\ for\ 0bject's\ and\ Undefined0bject's\ primitives\ ss52a \rangle$  and  $\langle built-in\ class\ 0bject\ 696a \rangle$ . This code defines 0bject, which enables me to define Undefined0bject and nilValue (the internal representation of nil) in the second layer, in chunk  $\langle built-in\ class\ Undefined0bject\ and\ value\ nilValue\ 696b \rangle$ . The third layer includes chunks  $\langle ML\ code\ for\ remaining\ classes'\ primitives\ 8551b \rangle$  and  $\langle built-in\ classes\ Class\ and\ Metaclass\ 696d \rangle$ . They define all the other primitives and built-in classes, some of which use nilValue.

```
S550c. \langle support for primitives and built-in classes S550c \rangle \equiv (S548c) \langle utility functions for building primitives in <math>\mu Smalltalk S551a \rangle \langle metaclass utilities S588d \rangle \langle ML functions for Object's and UndefinedObject's primitives S552a \rangle \langle utility functions for parsing internal method definitions S558a \rangle \langle built-in class Object 696a \rangle \langle built-in class UndefinedObject and value nilValue 696b \rangle \langle higher-order functions for creating <math>\mu Smalltalk \ primitives S554h \rangle \langle ML \ code for \ remaining \ classes' \ primitives S551b \rangle \langle built-in \ classes \ Class \ and \ Metaclass 696d \rangle \langle metaclasses \ for \ built-in \ classes \ 695c \rangle
```

A primitive is found by looking up its name in the association list primitives.

```
S550d. \langle definition\ of\ primitives\ S550d \rangle \equiv (S548c) val primitives = \langle primitives\ for\ \mu Smalltalk :: S551c \rangle nil
```

# U.3.1 Utilities for creating primitives

Most primitives are created directly from ML functions. As in the interpreter for  $\mu$ Scheme (Chapter 5), I organize the code into stages. The first stage turns unary and binary functions into primitives.

```
S551a. \langle utility functions for building primitives in <math>\muSmalltalk S551a\rangle \equiv
                              unaryPrim : (value
                                                             -> value) -> primitive
                             binaryPrim : (value * value -> value) -> primitive
                                                                                                    §U.3
  type primitive = value list * value ref env -> value
                                                                                                 Primitives
  fun arityError n args =
    raise RuntimeError ("primitive expected " ^ intString n ^
                                                                                                    S551
                           " arguments; got " ^ intString (length args))
  fun unaryPrim f = (fn ([a],
                                      _) => f a
                                                      | (vs, _) => arityError 0 vs)
  fun binaryPrim f = (fn ([a, b], _) \Rightarrow f (a, b) | (vs, _) \Rightarrow arityError 1 vs)
```

# Primitives for arithmetic with overflow

To detect overflow in arithmetic, the arithmetic primitives catch ML's predefined Overflow exception. Each relevant primitive tries to build a block containing the result of the arithmetic, but if Overflow is raised, the primitive answers the overflow block instead. The logic is implemented once and for all by function withOverflow. Function internalThunk builds a block from a list of expressions.

```
(S550c) ⊲ 700 S553e ⊳
S551b. \langle ML \text{ code for remaining classes' primitives S551b} \rangle \equiv
                                  internalThunk : exp list -> value
                                  withOverflow : (int * int -> int) -> primitive
  fun withOverflow binop ([(_, NUM n), (_, NUM m), ovflw], xi) =
         (internalThunk [VALUE (mkInteger (binop (n, m)))]
          handle Overflow => ovflw)
     | withOverflow _ ([_, _, _], _) =
         raise RuntimeError "numeric primitive with overflow expects numbers"
     | withOverflow _ _ =
         raise RuntimeError "numeric primitive with overflow expects 3 arguments"
  and internalThunk exps =
         mkBlock ([], exps, emptyEnv, objectClass, noFrame)
S551c. \langle primitives for \mu Smalltalk :: S551c \rangle \equiv
                                                                        (S550d) S551d ⊳
  ("addWithOverflow", withOverflow op + ) ::
  ("subWithOverflow", withOverflow op - ) ::
  ("mulWithOverflow", withOverflow op * ) ::
       Hashing
The hash primitive works only on symbols. It uses the hash function of Fowler, Vo,
```

#### U.3.3

and Noll, from Appendix H (page S215).

```
S551d. \langle primitives for \mu Smalltalk :: S551c \rangle + \equiv
                                                                      (S550d) ⊲S551c S552b⊳
  ("hash", unaryPrim
                  (fn (_, SYM s) => mkInteger (fnvHash s)
                     | v => raise RuntimeError "hash primitive expects a symbol")) ::
```

```
addVal
             S549e
             305a
emptyEnv
type env
             304
             S215b
eprint
             S215b
eprintln
type exp
             688a
fnvHash
             S215a
initialXi
             S549e
InternalError
             S219e
intString
             S214c
mkBlnck
             S561a
mkInteger
             698a
nilValue
             696c
             S590b
noFrame
NotFound
             305b
             686a
objectClass 696a
RuntimeError
             S213b
saveBlockClass
saveCompiled-
 Method-
 Class
             S570c
saveLiteral-
 Classes
             698b
saveTrueAndFalse
             699a
SYM
             686a
VALUE
             688a
             685
type value
```

#### U.3.4 Object primitives

Object identity

U

Supporting code for μSmalltalk

S552

The sameObject primitive decides whether objects are identical by comparing their representations, using ML function eqRep.

```
S552a. ⟨ML functions for Object's and UndefinedObject's primitives S552a⟩≡
  fun eqRep ((cx, x), (cy, y)) =
                                                     eqRep : value * value -> bool
    classId cx = classId cy andalso
    case (x, y)
      of (ARRAY x,
                         ARRAY
                                   y) \Rightarrow x = y
        | (NUM x,
                        NUM
                                   y) \Rightarrow x = y
        | (SYM x,
                       SYM
                                   y) \Rightarrow x = y
                       USER
        | (USER x,
                                   y) \Rightarrow x = y
        | (CLOSURE x, CLOSURE y) => false
        | (CLASSREP x, CLASSREP y) => classId x = classId y
        | _ => false
S552b. \langle primitives for \mu Smalltalk :: S551c \rangle + \equiv
                                                                  (S550d) ⊲S551d S553a⊳
  ("sameObject", binaryPrim (mkBoolean o eqRep)) ::
```

Each case is justified as follows:

- ML equality on arrays is object identity.
- Because numbers and symbols are immutable in both Smalltalk and ML, numbers and symbols that compare equal are indistinguishable by any  $\mu$ Smalltalk program.
- The USER representation is an environment containing mutable reference cells. ML's ref function is also generative, so ML equality on ref cells is object identity. Comparing the representation of two USER objects compares their instance-variable environments, which are equal only if they contain the same ref cells, which is possible only if they represent the same  $\mu$ Smalltalk object.
- Blocks, which are represented as closures, can't easily be compared, because
  the body of a block may contain a literal primitive function, and ML equality
  can't compare functions. A block is therefore not equal to anything, not even
  itself.
- Two classes are the same object if and only if they have the same unique identifier.

#### Class membership

For primitive member Of, the class c of self has to be the same as the class c' of the argument. For kindOf, it just has to be a subclass.

```
S552c. ⟨ML functions for Object's and UndefinedObject's primitives S552a⟩ +≡ (S550c) ⊲ S552a S553c⟩

fun memberOf ((c, _), (_, CLASSREP c')) = mkBoolean (classId c = classId c')

| memberOf _ = raise RuntimeError "argument of isMemberOf: must be a class"

fun kindOf ((c, _), (_, CLASSREP (CLASS {class=u', ...}))) =

let fun subclassOfClassU' (CLASS {super, class=u, ...}) =

u = u' orelse (case super of NONE => false

| SOME c => subclassOfClassU' c)

in mkBoolean (subclassOfClassU' c)

end

| kindOf _ = raise RuntimeError "argument of isKindOf: must be a class"
```

```
S553a. \langle primitives for \ \mu Smalltalk :: S551c \rangle + \equiv (S550d) \triangleleft S552b S553b \triangleright ("isKindOf", binaryPrim kindOf) :: ("isMemberOf", binaryPrim memberOf) ::
```

Class inquiry

The class primitive is implemented by function classPrimitive, which is defined in Chapter 10 (page 699).

```
S553b. \langle primitives for \mu Smalltalk :: S551c \rangle + \equiv (S550d) \triangleleft S553a S553d \triangleright Primitives ("class", classPrimitive) :: S553
```

Error messages

The error: primitive raises RuntimeError.

```
S553c. \langle ML \ functions \ for \ 0 \ bject's \ and \ Undefined \ 0 \ bject's \ primitives \ S552a \rangle + \equiv \qquad (S550c) \ \triangleleft \ S552c \ S559a \rangle fun error (_, (_, SYM s)) = raise RuntimeError s 
 | error (_, (c, _ _ )) = raise RuntimeError ("error: got class " ^ className c ^ "; expected Symbol") 

S553d. \langle primitives \ for \ \mu Smalltalk :: \ S551c \rangle + \equiv \qquad (S550d) \ \triangleleft \ S553b \ S553g \rangle ("error", binaryPrim error) ::
```

# U.3.5 Integer primitives

Integers print using the intString function defined in Appendix H.

**S553e**.  $\langle ML \text{ code for remaining classes' primitives S551b} \rangle + \equiv$ 

A binary integer operation created with arith expects as arguments two integers m and n; it applies an operator to them and uses a creator function mk to convert the result to a value. I use binaryInt to build arithmetic and comparison.

```
S553h. \langle ML\ code\ for\ remaining\ classes'\ primitives\ S551b\rangle + \equiv (S550c) \triangleleft S553f\ S554b > binaryInt : ('a -> value) -> (int * int -> 'a) -> value * value -> value arithop : (int * int -> int) -> primitive intcompare : (int * int -> bool) -> primitive
```

```
ARRAY
            686a
binaryPrim
            S551a
CLASS
            686c
classId
            S588a
className
            S588a
classPrimitive
            699b
CLASSREP
            686a
CLOSURE
            686a
intString
            S214c
mkBoolean
            699a
mkInteger
            698a
NUM
            686a
type primitive
            S551a
printUTF8
            S216c
RuntimeError
            S213b
SYM
            686a
            S551a
unaryPrim
USER
            686a
            685
type value
```

xprint

S215d

(S550c) ⊲ S551b S553f ⊳

These functions are used to define the primitive operations on small integers.

U

Supporting code for μSmalltalk

S554

```
$554a. \langle primitives for \ \mu Smalltalk :: S551c \rangle + \equiv ($550d) \triangleleft $553g $554c \triangleright ("+", arithop op + ) :: ("-", arithop op - ) :: ("div", arithop op div) :: ("div", arithop op div) :: ("<", intcompare op <) :: (">", intcompare op >) ::
```

To implement class method new: on SmallInteger requires a primitive. This primitive must receive the class, plus an argument that is represented by the integer being created.

```
S554b. ⟨ML code for remaining classes' primitives S551b⟩+≡ (S550c) ⊲S553h S554d ▷

fun newInteger ((_, CLASSREP c), (_, NUM n)) = (c, NUM n)

| newInteger _ = raise RuntimeError ("made new integer with non-int or non-class")

S554c. ⟨primitives for μSmalltalk :: S551c⟩+≡ (S550d) ⊲S554a S554f ▷

("newSmallInteger", binaryPrim newInteger) ::
```

The primitives above are used to define class SmallInteger (chunk S567b).

# U.3.6 Symbol primitives

A symbol prints as its name, with no leading '.

Like new: on SmallInteger, method new: on class Symbol also needs its own primitive.

```
$554e. ⟨ML code for remaining classes' primitives $551b⟩ +≡ ($550c) ⊲ $554d $554g ▷ fun newSymbol ((_, CLASSREP c), (_, SYM s)) = (c, SYM s) | newSymbol _ = raise RuntimeError ("made new symbol with non-symbol or non-class")

$554f. ⟨primitives for μSmalltalk :: $551c⟩ +≡ ($550d) ⊲ $554c $555b ▷ ("printSymbol", unaryPrim printSymbol) :: ("newSymbol", binaryPrim newSymbol ) ::
```

# U.3.7 Array primitives

The primitive operations on arrays are creation, subscript, update, and size.

In a new array, every element is initialized to nil.

```
$$554g. \langle ML\ code\ for\ remaining\ classes'\ primitives\ S551b \rangle + \equiv (S550c) \lhd S554e\ S554i \rhd fun\ newArray\ ((\_,\ CLASSREP\ c),\ (\_,\ NUM\ n)) = (c,\ ARRAY\ (Array.array\ (n,\ nilValue))) | newArray\ _= raise\ RuntimeError\ "Array\ new\ sent\ to\ non-class\ or\ got\ non-integer"
```

Each array primitive expects self to be an array. This expectation is checked by higher-order function arrayPrimitive.

Each array primitive is built from a function that takes a value array as its first argument. Starting with arraySize.

```
S554i. \langle ML\ code\ for\ remaining\ classes'\ primitives\ S551b \rangle +\equiv  (S550c) \triangleleft S554g S555a \triangleright fun arraySize (a, []) = mkInteger (Array.length a) | arraySize (a, vs) = arityError 0 vs
```

The array primitives for at: and at:put: use Standard ML's Array module.

```
S555a. \langle ML \text{ code for remaining classes' primitives S551b} \rangle + \equiv
                                                                   (S550c) ⊲ S554i S556a ⊳
  fun arrayAt (a, [(_, NUM n)]) = Array.sub (a, n)
     | arrayAt (_, [_]) = raise RuntimeError "Non-integer used as array subscript"
                           = arityError 1 vs
     | arrayAt (_, vs)
  fun arrayUpdate (a, [(_, NUM n), x]) = (Array.update (a, n, x); nilValue)
     | arrayUpdate (_, [_, _]) = raise RuntimeError "Non-integer used as array subscript"
                                                                                                    §U.3
     | arrayUpdate (_, vs)
                                  = arityError 2 vs
                                                                                                  Primitives
The functions above are used to define the array primitives.
                                                                                                    S555
S555b. \langle primitives for \mu Smalltalk :: S551c \rangle + \equiv
                                                                  (S550d) ⊲ S554f S555c ⊳
  ("arrayNew",
                    binaryPrim
                                     newArray)
  ("arraySize",
                    arrayPrimitive arraySize)
  ("arrayAt",
                    arrayPrimitive arrayAt)
  ("arrayUpdate", arrayPrimitive arrayUpdate) ::
```

In chunk S565e, these primitive methods are used to define class Array.

# U.3.8 Block primitives

The only primitive a block needs is value, which is defined in Chapter 10 (chunk 691b).

```
S555c. \langle primitives for \, \mu Smalltalk :: S551c \rangle + \equiv (S550d) \triangleleft S555b S555d \triangleright ("value", valuePrim) ::
```

# U.3.9 Class primitives

The following primitives are used in class objects. Their implementations appear below.

```
S555d. \langle primitives for \mu Smalltalk :: S551c \rangle + \equiv
                                                                (S550d) ⊲ S555c S558d ⊳
  ("protocol",
                      classPrim (protocols true)) ::
  ("localProtocol", classPrim (protocols false)) ::
  ("newUserObject", newPrimitive) ::
  ("superclass",
                      classPrim superclassObject) ::
  ("className",
                      classPrim (fn (_, c) => mkSymbol (className c))) ::
  ("getMethod",
                      binaryPrim getMethod) ::
  ("setMethod",
                     setMethod o fst) ::
  ("removeMethod", binaryPrim removeMethod) ::
  ("methodNames",
                     classPrim methodNames) ::
```

A primitive that expects a class argument can be made using ML function classPrim, which builds a primitive from an ML function that takes both the metaclass and class object of the argument.

#### Showing protocols

The showProtocol function helps implement the protocol and localProtocol primitives, which are used to implement the methods of the same names on class Class. The implementation of showProtocol is not very interesting. Function

```
arithop
            S553h
arityError
            S551a
ARRAY
            686a
binaryPrim
            S551a
type class
            686c
className
            S588a
CLASSREP
            686a
            S249h
fst
getMethod
            S556c
intcompare
            S553h
methodNames S556b
mkInteger
            698a
            698a
mkSvmbol
newPrimitive
             700
nilValue
            696c
NUM
            686a
type primitive
            S551a
protocols
removeMethod
            S557a
RuntimeError
            S213b
setMethod
            S557b
superclassObject
            S559c
SYM
            686a
unaryPrim
            S551a
type value
            685
valuePrim
            691b
            S215d
xprint
```

insert helps implement an insertion sort, which is used to present methods in alphabetical order.

U

Supporting code for μSmalltalk

S556

```
S556a. \langle ML \text{ code for remaining classes' primitives S551b} \rangle + \equiv
                                                                (S550c) ⊲ S555a S556b ⊳
  local
    fun showProtocol doSuper kind c =
      let fun member x 1 = List.exists (fn x' : string => x' = x) 1
           fun insert (x, []) = [x]
             | insert (x, (h::t)) =
                 case compare x h
                   of LESS
                              => x :: h :: t
                    | EQUAL => x :: t (* replace *)
                     | GREATER => h :: insert (x, t)
           and compare (name, _) (name', _) = String.compare (name, name')
           fun methods (CLASS { super, methods = ref ms, name, ... }) =
                 if
                         not doSuper
                 orelse (kind = "class-method" andalso name = "Class")
                 then
                   foldl insert [] ms
                 else
                   foldl insert (case super of NONE \Rightarrow [] | SOME c \Rightarrow methods c) ms
           fun show (name, { formals, ... } : method) =
                 app xprint ["(", kind, " ", name,
                              " (", spaceSep formals, ") ...)\n"]
       in app show (methods c)
      end
  in
    fun protocols all (meta, c) =
       ( showProtocol all "class-method" meta
       ; showProtocol all "method" c
       ; (meta, CLASSREP c)
       )
  end
```

Reflection: Manipulating a class's methods

The remaining functions implement the primitives that query, add, and remove methods from a class object.

```
S556b. ⟨ML code for remaining classes' primitives S551b⟩ +≡ (S550c) ⊲ S556a S556c ▷
fun methodNames (_, CLASS { methods, ... }) = mkArray (map (mkSymbol o fst) (!methods))

S556c. ⟨ML code for remaining classes' primitives S551b⟩ +≡ (S550c) ⊲ S556b S557a ▷
fun getMethod ((_, CLASSREP (c as CLASS { methods, name, ... })), (_, SYM s)) =
        (mkCompiledMethod (find (s, !methods))
        handle NotFound _ =>
            raise RuntimeError ("class " ^ className c ^ " has no method " ^ s))
        before (if logging then logGetMethod name s else ())
| getMethod ((_, CLASSREP _), _) =
        raise RuntimeError "getMethod primitive given non-name"
| getMethod _ =
        raise RuntimeError "getMethod primitive given non-class"
```

```
S557a. \langle ML \text{ code for remaining classes' primitives S551b} \rangle + \equiv
  fun removeMethod ((_, CLASSREP (c as CLASS { methods, ... })), (_, SYM s)) =
         (methods := List.filter (fn (m, _) => m <> s) (!methods); nilValue)
     | removeMethod ((_, CLASSREP _), _) =
         raise RuntimeError "removeMethod primitive given non-name"
     | removeMethod =
         raise RuntimeError "removeMethod primitive given non-class"
```

In setMethod, the ellipsis (...) in the binding for formals, locals, and body is a nifty way of binding just some of the fields in a Standard ML record. Local function given handles the error message if the setMethod primitive is given the wrong number or classes of arguments.

```
§U.4
   Remaining
implementations of
 primitive classes
      S557
```

```
S557b. \langle ML \text{ code for remaining classes' primitives S551b} \rangle + \equiv
                                                              (S550c) ⊲ S557a S559c ⊳
  local
    fun given what = raise RuntimeError ("setMethod primitive given " ^ what)
  in
    fun setMethod [(_, CLASSREP c), (_, SYM s), (_, METHODV m)] =
           let val CLASS { methods, super, name = cname, ... } = c
               val superclass = case super of SOME s => s | NONE => c (* bogus *)
               val \{ formals = xs, locals = ys, body = e, ... \} = m
               val m' = { name = s, formals = xs, locals = ys, body = e
                        , superclass = superclass }
               val _ = if badColon s then
                            raise RuntimeError ("compiled method cannot have " ^{\wedge}
                                                 "symbolic name " ^ s ^
                                                 ", which has a colon")
                       else ()
               val = if arity s = length xs then ()
                       else raise RuntimeError ("compiled method with " ^{\wedge}
                                                  countString xs "argument" ^
                                                  " cannot have name \" \ s \ \"\")
               val _ = if logging then logSetMethod cname s else ()
          in (methods := bind (s, m', !methods); nilValue)
       | setMethod [(_, CLASSREP _), (_, SYM s), m] =
                                given ("non-method " ^ valueString m)
       | setMethod [(_, CLASSREP _), s, _] =
                                given ("non-symbol " ^ valueString s)
       | setMethod [c, _, _] = given ("non-class " ^ valueString c)
       | setMethod _ =
                               given "wrong number of arguments"
  end
```

arity badColon S576a 305d hind CLASS 686c className S588a CLASSREP 686a countString S214d find 305b fst S249h type method 686d METHODV mkArray 698a mkCompiledMethod S570c mkSymbol 698a nilValue 696c NotFound 305b RuntimeError S213b S214e spaceSep 686a

valueString S574a

xprint

S215d

S575b

#### REMAINING IMPLEMENTATIONS OF PRIMITIVE CLASSES

The remaining methods of the primitive classes are written in  $\mu$ Smalltalk. Just like methods in predefined or user-defined classes, the code for these methods needs to be parsed—but the  $\mu$ Smalltalk code lives in string literals in the interpreter's source, not in an external file. So this part of the interpreter needs a parser for methods represented as strings.

Parsing begins with internalParse, an auxiliary function that applies any parser to a list of strings.

U

Supporting code for μSmalltalk

S558

```
S558a. \langle utility functions for parsing internal method definitions S558a\rangle\equiv
                                                                      (S550c) S558b ⊳
                                internalParse : 'a parser -> string list -> 'a
  fun internalParse parser ss =
    let val synopsis = case ss of [s] => s
                                   | ["(begin ", s, ")"] => s
                                   | s :: ss => s ^ "..."
                                   | [] => ""
        val name = "internal syntax"
        val input = interactiveParsedStream (smalltalkToken, parser)
                                               (name, streamOfList ss, noPrompts)
        exception BadUserMethodInInterpreter of string (* can't be caught *)
    in case streamGet input
          of SOME (e, _) \Rightarrow e
           | NONE => (app eprintln ("Failure to parse:" :: ss)
                       ; raise BadUserMethodInInterpreter (concat ss))
    end
```

The strings are converted to methods by function internal Methods.

In Chapter 10, methods of classes Object, Class, UndefinedObject, and Metaclass are defined by applying internalMethods to  $\mu$ Smalltalk code stored in strings. Some of those methods are defined in Chapter 10. The remaining methods are defined in the rest of this section.

# U.4.1 Class Object

The methods of class Object that are *not* defined in Chapter 10 are defined here.

```
S558c. ⟨methods of class Object S558c⟩ ≡ ⊲655a

(method print () ('< print) (((self class) name) print) ('> print) self)

(method println () (self print) (newline print) self)

(method class () (primitive class self))

(method isKindOf: (aClass) (primitive isKindOf self aClass))

(method isMemberOf:(aClass) (primitive isMemberOf self aClass))

(method error: (msg) (primitive error self msg))

(method subclassResponsibility () (primitive subclassResponsibility self))

(method leftAsExercise () (primitive leftAsExercise self))
```

Methods subclassResponsibility and leftAsExercise are actually implemented by primitives.

```
$558d. \langle primitives for \ \mu Smalltalk :: S551c \rangle + \equiv  (S550d) \lhd S555d ("subclassResponsibility", errorPrim "subclass failed to implement a method it was responsible for") :: ("leftAsExercise", errorPrim "method was meant to be implemented as an exercise") ::
```

```
S559a. \langle ML functions for Object's and UndefinedObject's primitives S552a\rangle + \equiv (S550c) \triangleleft S553c S588c\triangleright fun errorPrim msg = fn _ => raise RuntimeError msg
```

#### U.4.2 Class Class

The methods of class Class that are *not* defined in Chapter 10 are defined here. The rest are defined here.

For the superclass primitive, a class's superclass, if it has one, is taken right out of its representation.

#### U.4.3 Class UndefinedObject

The nil object gets a special print method. The other methods that are defined on class UndefinedObject are defined in Chapter 10.

```
S559d. \langle methods\ of\ class\ Undefined Object\ S559d \rangle \equiv (method\ print\ ()\ ('nil\ print)\ self)
```

```
§U.4
Remaining
implementations of
primitive classes

S559
```

```
CLASS
            686c
classObject 695b
            S215b
enrintln
interactive-
 Parsed-
 Stream
            S269
InternalError
type method 686d
methodDefns S589b
nilValue
            696c
noPrompts
            S268
parseMethods
            S579b
type parser S576b
PENDING
            686c
RuntimeError
            S213b
smalltalkToken
            S575a
streamGet
            S229a
streamOflist
```

S229b

#### U.5 IMPLEMENTATIONS OF PREDEFINED CLASSES

While many of the predefined classes use primitives, none of their methods are implemented in  $ML-\mu Small talk$  code is sufficient.

# U.5.1 Implementation of blocks

Supporting code for μSmalltalk

S560

A block is an abstraction of a function, and its representation is primitive. The value method is also primitive, but the while, whileTrue:, and whileFalse: methods are easily defined in ordinary  $\mu$ Smalltalk.

```
S560a. \langle predefined \, \mu Smalltalk \, classes \, and \, values \, S548d \rangle + \equiv
                                                                        (class Block
       [subclass-of Object]; internal representation
       (class-method new () {})
       (method value
                                     ()
                                                 (primitive value self))
       (method value:
                                    (a1)
                                                 (primitive value self a1))
       (method value:value:
                                    (a1 a2)
                                                 (primitive value self a1 a2))
       (method value:value: (a1 a2 a3) (primitive value self a1 a2 a3))
       (method value:value:value: (a1 a2 a3 a4)
           (primitive value self a1 a2 a3 a4))
       (method whileTrue: (body)
           ((self value) ifTrue:ifFalse:
                {(body value)
                 (self whileTrue: body) }
               {nil}))
       (method whileFalse: (body)
            ((self value) ifTrue:ifFalse:
                 {nil}
                 {(body value)
                  (self whileFalse: body)}))
       ⟨tracing methods on class Block S560b⟩
  )
   Message tracing is turned on by messageTraceFor: or messageTrace.
S560b. \langle tracing\ methods\ on\ class\ Block\ S560b \rangle \equiv
                                                                               (S560a)
  (method messageTraceFor: (n) [locals answer]
       (set &trace n)
       (set answer (self value))
       (set &trace 0)
       answer)
  (method messageTrace () (self messageTraceFor: -1))
The &trace referred to is a global variable, normally 0.
S560c. (predefined \muSmalltalk classes and values that use numeric literals S560c)\equiv
                                                                            (S548d) S562a ⊳
  (val &trace 0)
```

The Block class doesn't actually have to be bootstrapped, but by defining Block and Boolean together (and bootstrapping them both), I clarify their relationship. That clarity is especially important to the implementations of the whileTrue: and whileFalse: methods.

#### U.5.2 Implementation of Boolean

Class True is implemented in Chapter 10 (page 655), and class False is an exercise. Their common superclass, Boolean, is just boring.

```
S561b. \langle definition \ of \ class \ Boolean \ S561b \rangle \equiv
  (class Boolean
      [subclass-of Object]
      (method ifTrue:ifFalse: (trueBlock falseBlock)
                                         (self subclassResponsibility))
      (method ifFalse:ifTrue: (falseBlock trueBlock)
                                         (self subclassResponsibility))
      (method ifTrue: (trueBlock)
                                         (self subclassResponsibility))
       (method ifFalse: (falseBlock)
                                        (self subclassResponsibility))
                                         (self subclassResponsibility))
      (method not ()
                                         (self subclassResponsibility))
       (method eqv: (aBoolean)
      (method xor: (aBoolean)
                                        (self subclassResponsibility))
      (method & (aBoolean)
                                         (self subclassResponsibility))
       (method | (aBoolean)
                                         (self subclassResponsibility))
      (method and: (alternativeBlock) (self subclassResponsibility))
      (method or: (alternativeBlock) (self subclassResponsibility))
  )
```

# U.5.3 Implementation of Symbol

Symbols really exist only to be printed and hashed.

```
S561c. ⟨predefined μSmalltalk classes and values S548d⟩+≡ ⊲S560a S570b▷

(class Symbol

[subclass-of Object]; internal representation

(class-method new () (self error: 'can't-send-new-to-Symbol))

(class-method new: (aSymbol) (primitive newSymbol self aSymbol))

(method print () (primitive printSymbol self))

(method hash () (primitive hash self))
```

§U.5

*Implementations* 

of predefined

classes S561

```
type class
             686c
CLOSURE
             686a
             304
type env
type exp
             688a
findClass
             698b
            S590a
type frame
InternalError
             S219e
             303
type name
             685
type value
```

#### U.5.4 Implementation of Char: Unicode characters

U

Supporting code for μSmalltalk

S562

As in the other bridge languages, a Unicode character prints using the UTF-8 encoding. The Char class defines a representation, initialization methods, and a print method. It must also redefine =, because two objects that represent the same Unicode character should be considered equal, even if they are not the same object. The representation invariant is that code-point is an integer between 0 and hexadecimal 1fffff.

```
S562a. ⟨predefined µSmalltalk classes and values that use numeric literals S560c⟩+≡ (S548d) ⊲S560c S562b⟩

(class Char
    [subclass-of Object]
    [ivars code-point]
    (class-method new: (n) ((self new) init: n))
    (method init: (n) (set code-point n) self) ;; private
    (method print () (primitive printu code-point))
    (method = (c) (code-point = (c code-point)))
    (method code-point () code-point) ;; private
```

The predefined characters are defined using their code points, which coincide with 7-bit ASCII codes.

```
S562b. (predefined \muSmalltalk classes and values that use numeric literals S560c)+\equiv
                                                                          (S548d) < S562a
                     (Char new: 10))
  (val newline
                                        (val left-round
                                                           (Char new: 40))
  (val space
                     (Char new: 32))
                                        (val right-round (Char new: 41))
  (val semicolon
                     (Char new: 59))
                                        (val left-curly
                                                           (Char new: 123))
                     (Char new: 39))
                                        (val right-curly (Char new: 125))
  (val quotemark
                                        (val left-square (Char new: 91))
                                        (val right-square (Char new: 93))
```

# U.5.5 Implementation of Set

Set is a concrete class: it has instances. And an instance of Set is an abstraction, so all the technology from Chapter 9 comes into play: to implement Set, I need to know what the abstraction is, what the representation is, what the abstraction function is, what the representation invariant is, and what operations need to be implemented.

The abstraction is a set of objects. Like most other Smalltalk collections, a Set is mutable; for example, sending add: to a set changes the set. The representation is a list containing the members of the set; that list is stored in a single instance variable, members. The list is represented by a List object; this structure makes Set a *client* of List, not a subclass or superclass. The abstraction function takes the list of members and returns the set containing exactly those members. The representation invariant is that members contains no repeated elements.

The abstraction, representation, abstraction function, and invariant are as they would be in a language with abstract data types. But the operations that need to be implemented are different. It is true that a Set object needs to implement everything in its interface, which means the entire Collection protocol. But it doesn't do all the work itself: almost all of the protocol is implemented in class

Collection, and Set inherits those implementations. The only methods that *must* be implemented in Set are the "subclass responsibility" methods do:, add:, remove:ifAbsent:, =, and species, plus the private method printName.

```
S563. \langle collection \ classes \ S563 \rangle \equiv
                                                             (class Set
      [subclass-of Collection]
      [ivars members] ; list of elements [invariant: no repeats]
      (class-method new () ((super new) initSet))
      (method initSet () (set members (List new)) self); private
      (method do: (aBlock) (members do: aBlock))
      (method add: (item)
          ((members includes: item) ifFalse: {(members add: item)})
          self)
      (method remove:ifAbsent: (item exnBlock)
          (members remove:ifAbsent: item exnBlock)
          self)
      (method = (s)
        (((self size) = (s size)) ifFalse:ifTrue:
           { (return false) }
           { (self do: [block (x) ((s includes: x) ifFalse: {(return false)})])
             (return true)
           3))
  )
```

To better understand how a concrete Collection class is implemented, let's look at each method.

- The class method new initializes the representation (to the empty list) by means of private instance method initSet.
- Two of the five methods required of a subclass, do: and remove:ifAbsent:, are implemented by sending the same message to members. We say these messages are *delegated* to class List.
- The required add: method cannot be delegated to List, because a set must avoid duplicates in members. To avoid duplicates, the add: method first sends the includes: message to members; item is added members only if includes: answers false. It would also work if add: sent the includes: message to self, but because List might have an includes: method that is more efficient than the default version that self inherits from Collection, Set sends includes: to members instead.
- The required = method cannot be delegated, because two sets can be equivalent even if their representations are not. Equivalence is independent of order; two sets are equivalent if they contain the same elements. It is sufficient to know that both sets are of the same size, and one contains all the elements found in the other. The implementation uses (return false) to terminate the method the moment a non-matching element is found.

In addition to the methods shown in the class definition, class Set inherits size, isEmpty, includes:, print, and other methods from Collection.

§U.5
Implementations
of predefined
\_\_classes\_\_\_\_\_

S563

# U.5.6 Implementation of Association

Method associationsDo: visits all the key-value pairs in a keyed collection. A key-value pair is represented by an object of class Association.

```
Supporting code
for μSmalltalk
S564
```

```
S564a. \langle collection\ classes\ S563 \rangle + \equiv
                                                                 (S548d) ⊲ S563 S564b ⊳
  (class Association
     [subclass-of Object]
     [ivars key value]
     (class-method withKey:value: (x y) ((self new) setKey:value: x y))
      (method setKey:value: (x y) (set key x) (set value y) self); private
      (method key
                         () key)
      (method value
                         () value)
      (method setKey: (x) (set key
                                         x))
      (method setValue: (y) (set value y))
      (method =
                         (a) ((key = (a key)) & (value = (a value))))
  )
```

Associations are mutable.

# U.5.7 Implementation of Dictionary

A Dictionary is the simplest and least specialized of the keyed collections. If all  $\mu {\rm Smalltalk}$  objects could be hashed, I would want to represent a Dictionary as a hash table. Because not every  $\mu {\rm Smalltalk}$  object can be hashed, I use a list of Associations instead. The abstraction is a finite map, which is to say, a function with a finite domain. The representation is a list of Associations stored in instance variable table. The representation invariant is that in table, no single key appears in more than one Association. The abstraction function takes the representation to the function that is undefined on all keys not in table and that maps each key in table to the corresponding value.

```
S564b. ⟨collection classes S563⟩+≡ (S548d) ⊲S564a S565e ▷

(class Dictionary
        [subclass-of KeyedCollection]
        [ivars table] ; list of Associations
        (class-method new () ((super new) initDictionary))
        (method initDictionary () (set table (List new)) self) ; private
        ⟨other methods of class Dictionary S564c⟩
)
```

The operations that Dictionary must implement are associationsDo:, at:put, and removeKey:ifAbsent. Iteration over associations can be delegated to the list of associations. Method at:put: searches for the association containing the given key. If it finds such an association, it mutate the association's value. If it finds no such association, it adds one.

```
S564c. ⟨other methods of class Dictionary S564c⟩ = (S564b) S565a ▷
  (method associationsDo: (aBlock) (table do: aBlock))
  (method at:put: (key value) [locals tempassoc]
      (set tempassoc (self associationAt:ifAbsent: key {}))
      ((tempassoc isNil) ifTrue:ifFalse:
            {(table add: (Association withKey:value: key value))}
            {(tempassoc setValue: value)})
      self)
```

When a key is removed, the associated value must first be saved, because the key-removal method is obligated to answer that value. The actual removal is done by sending the reject: message to the representation.

(S564b) ⊲ S564c S565b ⊳

§U.5

*Implementations* 

of predefined

classes

S565

**S565a**.  $\langle other\ methods\ of\ class\ Dictionary\ S564c \rangle + \equiv$ 

```
(method removeKey:ifAbsent: (key exnBlock)
     [locals value-removed] ; value found if not absent
     (set value-removed (self at:ifAbsent: key {(return (exnBlock value))}))
     (set table (table reject: [block (assn) (key = (assn key))])); remove assoc
     value-removed)
   Because more than one association might have the same value, it makes no
sense to implement remove:ifAbsent:.
S565b. \langle other\ methods\ of\ class\ Dictionary\ S564c \rangle + \equiv
                                                                (S564b) ⊲S565a S565c⊳
  (method remove:ifAbsent: (value exnBlock)
     (self error: 'Dictionary-uses-remove:key:-not-remove:))
   And because a dictionary requires not just a value but also a key, the only sen-
sible thing to add is an Association.
S565c. \langle other\ methods\ of\ class\ Dictionary\ S564c \rangle + \equiv
                                                               (S564b) ⊲S565b S565d⊳
  (method add: (anAssociation)
    (self at:put: (anAssociation key) (anAssociation value)))
   A dictionary's print method uses associationsDo:.
S565d. (other methods of class Dictionary S564c) +\equiv
                                                                       (S564b) ⊲ S565c
  (method print () [locals print-comma]
       (set print-comma false)
       (self printName)
       (left-round print)
       (self associationsDo:
           [block (x) (space print)
                       (print-comma ifTrue: {(', print) (space print)})
                       (set print-comma true)
                       ((x key) print) (space print)
                       ('|--> print)
                                          (space print)
                       ((x value) print)])
       (space print)
       (right-round print)
      self)
```

#### U.5.8 Implementation of Array

In Smalltalk, arrays are one-dimensional and have a fixed size. The abstraction is a mutable sequence indexed with integer keys, starting from 0. The representation is primitive—an ML array. There is no representation invariant, and the abstraction function is essentially the identity function.

Many of Array's methods are primitive, including array creation and the at:, at:put:, and size methods. These methods are defined in the interpreter, in chunks S554g-S555b in Section U.3.7.

```
S565e. \langle collection \ classes \ S563 \rangle + \equiv
                                                                     (S548d) ⊲ S564b
  (class Array
      [subclass-of SequenceableCollection]; representation is primitive
      (class-method new: (size) (primitive arrayNew self size))
      (class-method new () (self error: 'size-of-Array-must-be-specified))
      (method size
                          ()
                                  (primitive arraySize self))
                                       (primitive arrayAt self key))
      (method at:
                           (key)
      (method at:put: (key value) (primitive arrayUpdate self key value) self)
      (method printName () nil); names of arrays aren't printed
      ⟨other methods of class Array 661c⟩
  )
```

Since it's not useful to create an array without specifying a size, the new method on class Array reports an error.

An array is mutable, but it has a fixed size, so trying to add or remove an element is senseless. Because add: doesn't work, the inherited implementations of select: and collect: don't work either. Writing implementations that do work is Exercise 21 in Chapter 10.

```
S566a. ⟨other methods of class Array [prototype] S566a⟩ ≡ (method select: (_) (self leftAsExercise)) (method collect: (_) (self leftAsExercise))
```

A working implementation of class method withAll: is also an exercise (Exercise 20, Chapter 10).

# U.5.9 Remaining methods of Number: powers and roots

Numbers can be squared or raised to other integer powers. Method squared is easy. Method raisedToInteger: computes  $x^n$  using a standard algorithm that requires  $O(\log n)$  multiplications. The algorithm has two base cases, for  $x^0$  and  $x^1$ .

Numbers can also have their square roots taken. My implementation uses Newton-Raphson iteration. Given input n, this algorithm uses an initial approximation  $x_0=1$  and improves it stepwise. At step i, the improved approximation is  $x_i=(x_{i-1}+n/x_{i-1})/2$ . To know when to stop improving, the algorithm needs a convergence condition, which examines  $x_i$  and  $x_{i-1}$  and says when they are close enough to accept  $x_i$  as the answer. My convergence condition is  $|x_i-x_{i-1}|<\epsilon$ . The default  $\epsilon$  used in sqrt is 1/100. Using coerce: ensures that the same sqrt method can be used for both fractions and floats.

```
$566c. ⟨other methods of class Number S566b⟩ +≡ (663a) ⊲S566b

(method sqrt () (self sqrtWithin: (self coerce: (1 / 100))))

(method sqrtWithin: (epsilon) [locals two x<i-1> x<i>]

; find square root of receiver within epsilon
  (set two (self coerce: 2))
  (set x<i-1> (self coerce: 1))
  (set x<i> ((x<i-1> + (self / x<i-1>)) / two))
  ({(((x<i-1> - x<i>)) abs) > epsilon)} whileTrue:
        {(set x<i-1> x<i>)
        (set x<i-1> x<i>)
        (set x<i-1> x<i>)
```

U

Supporting code for μSmalltalk

S566

<sup>&</sup>lt;sup>1</sup>The idea is that if  $x_i \approx x_{i-1}$ ,  $x_i = (x_{i-1} + n/x_{i-1})/2 \approx (x_i + n/x_i)/2$ , and solving yields  $x_i \approx \sqrt{n}$ .

In addition to the Integer methods defined in Chapter 10 (page 664), integers also support a timesRepeat: method, which executes a loop a finite number of times.

§U.5
Implementations
of predefined
classes
S567

The only concrete integer class built into  $\mu$ Smalltalk is SmallInteger. Almost all its methods are primitive. They are defined in chunks S553e–S554a.

```
S567b. \langle numeric\ classes\ S567b \rangle \equiv
                                                                (S548d) < 670 S568a ⊳
  (class SmallInteger
      [subclass-of Integer]; primitive representation
      (class-method new: (n) (primitive newSmallInteger self n))
      (class-method new () (self new: 0))
       (method negated
                          () (0 - self))
      (method print
                          () (primitive printSmallInteger self))
                          (n) (primitive + self n))
      (method +
                          (n) (primitive - self n))
      (method -
       (method *
                          (n) (primitive * self n))
                          (n) (primitive div self n))
       (method div:
      (method =
                          (n) (primitive sameObject self n))
       (method <
                           (n) (primitive < self n))</pre>
      (method >
                           (n) (primitive > self n))
```

The primitives don't support *mixed arithmetic*, e.g., comparison of integers and fractions. Writing better methods is a task you can do in Exercise 36 of Chapter 10.

# *U.5.11 Implementation of floating-point numbers*

The original Smalltalk systems were built on the Xerox Alto, the world's first personal computer. Because the Alto had no hardware support for floating-point computation, floating-point computations were done in software. The implementation I present here would be suitable for such a machine (although more bits of precision in the mantissa would be welcome).

An object of class Float is an abstraction of a rational number. The representation is an integer m (the mantissa) combined with an integer e (the exponent), stored in instance variables mant and exp. The abstraction function maps this representation to the number  $m\cdot 10^e$ . Both m and e can be negative. The representation invariant guarantees that the absolute value of the mantissa is at most  $2^{15}-1$ . The invariant ensures that two mantissas can be multiplied without overflow, even on an implementation that provides only 31-bit small integers. The invariant is maintained with the help of a private normalize method: when a mantissa's magnitude exceeds  $2^{15}-1$ , the normalize method divides the mantissa by 10 and increments the exponent until the mantissa is small enough. This operation loses precision; it is the source of so-called "floating-point rounding error." The possibility of rounding error implies that the answers obtained from floating-point arith-

 $<sup>^2\</sup>mathrm{Some}$  implementations of ML reserve one bit as a dynamic-type tag or as a tag for the garbage collector.

metic are approximate. This possibility is part of the specification of class Float, but specifying exactly what "approximate" means is beyond the scope of this book.

U

Supporting code for μSmalltalk

S568

```
S568a. \langle numeric\ classes\ S567b \rangle + \equiv
                                                                        (S548d) ⊲ S567b
  (class Float
      [subclass-of Number]
       [ivars mant exp]
       (class-method mant:exp: (m e) ((self new) initMant:exp: m e))
       (method initMant:exp: (m e) ; private
           (set mant m) (set exp e) (self normalize))
       (method normalize ()
                               ; private
           ({((mant abs) > 32767)} whileTrue:
                  {(set mant (mant div: 10))
                    (set exp (exp + 1))
           self)
       ⟨other methods of class Float S568b⟩
  )
```

Like the other numeric classes, Float must provide methods that give a binary operation access to the representation of its argument.

```
S568b. \langle other\ methods\ of\ class\ Float\ S568b \rangle \equiv (S568a) S568c \triangleright (method mant () mant) ; private (method exp () exp) ; private
```

Comparing two floats with different exponents is awkward, so instead I compute their difference and compare it with zero.

```
 \begin{array}{lll} \textbf{S568c.} & \langle other \ methods \ of \ class \ Float \ S568b \rangle + \equiv & (S568a) \ \triangleleft \ S568b \ S568d \ \triangleright \\ & (\texttt{method} \ < \ (x) \ ((\texttt{self} \ - \ x) \ is \ Negative)) \\ & (\texttt{method} \ = \ (x) \ ((\texttt{self} \ - \ x) \ is \ Zero)) \\ \end{aligned}
```

Negation is easy: answer a new float with a negated mantissa.

```
S568d. \langle other\ methods\ of\ class\ Float\ S568b \rangle + \equiv (S568a) \triangleleft S568c S568e \triangleright (method negated () (Float mant:exp: (mant negated) exp))
```

Method negated, together with the + method, also supports subtraction and comparison. Because of the way methods are inherited and work with one another, all the knowledge and effort required to add, subtract, or compare floating-point numbers with different exponents is captured in the + method. It's another victory for inheritance.

The + method adds  $x'=m'\cdot 10^{e'}$  to self, which is  $m\cdot 10^e$ . Its implementation is based on the algebraic law  $m\cdot 10^e=(m\cdot 10^{e-e'})\cdot 10^{e'}$ . This law implies

```
m \cdot 10^e + m' \cdot 10^{e'} = (m \cdot 10^{e-e'} + m') \cdot 10^{e'}.
```

I provide a naïve implementation which enforces  $e-e'\geq 0$ . This implementation risks overflow, but at least overflow can be detected. A naïve implementation using  $e-e'\leq 0$  might well lose valuable bits of precision from m. A better implementation can be constructed using the ideas in Exercise 34.

Multiplication is much simpler:  $(m\cdot 10^e)\cdot (m'\cdot 10^{e'})=(m\cdot m')\cdot 10^{e+e'}$ . The product's mantissa  $m\cdot m'$  may be large, but the class method mant:exp: normalizes it.

```
$569a. \langle other \ methods \ of \ class \ Float \ S568b \rangle + \equiv  (S568a) \triangleleft S568e S569b \triangleright (method * (x-prime) (Float mant:exp: (mant * (x-prime mant)) (exp + (x-prime exp))))
```

I compute the reciprocal using the algebraic law

$$\frac{1}{m \cdot 10^e} = \frac{10^9}{m \cdot 10^9 \cdot 10^e} = \frac{10^9}{m} \cdot 10^{-e-9}.$$

Dividing  $10^9$  by m ensures the computation doesn't lose too much precision from m.

```
S569b. \langle other\ methods\ of\ class\ Float\ S568b \rangle + \equiv (S568a) \triangleleft S569a S569c \triangleright (method reciprocal () (Float mant:exp: (1000000000 div: mant) (-9 - exp)))
```

Coercing converts to Float, and converting Float to Float is the identity.

```
S569c. \langle other\ methods\ of\ class\ Float\ S568b \rangle + \equiv (S568a) \lhd S569b S569d \rhd (method coerce: (aNumber) (aNumber asFloat)) (method asFloat () self)
```

When converting a float to another class of number, a negative exponent means divide, and a nonnegative exponent means multiply.

To get a fraction, I either put a power of 10 in the denominator, or I make a product with 1 in the denominator.

Unlike the sign tests in Fraction, the sign tests in Float aren't just an optimization: the < method sends negative to a floating-point number, so the superclass implementation of negative, which sends < to self, would lead to infinite recursion. Fortunately, the sign of a floating-point number is the sign of its mantissa, so all four methods can be delegated to Integer.

```
$$569f. \langle other\ methods\ of\ class\ Float\ S568b \rangle + \equiv \qquad (S568a) \ \deliber S570a \ \deliber (method\ isZero) (method\ isNegative () (mant\ isNegative)) (method\ isNonnegative () (mant\ isNonnegative)) (method\ isStrictlyPositive () (mant\ isStrictlyPositive))
```

§U.5
Implementations
of predefined
classes
S569

U

A floating-point number is printed as  $m \times 10^{6}$ . But I want to avoid printing a number like 77 as 770×10^-1. So if my print method sees a number with a negative exponent and a mantissa that is a multiple of 10, it divides the mantissa by 10 and increases the exponent, continuing until the exponent reaches zero or the mantissa is no longer a multiple of 10. As a result, a whole number always prints as a whole number times  $10^{0}$ , no matter what its internal representation is.

```
S570a. ⟨other methods of class Float S568b⟩+≡
    (method print ()
        (self print-normalize)
        (mant print) ('x10^ print) (exp print)
        (self normalize))

(method print-normalize ()
    ({((exp < 0) and: {((mant mod: 10) = 0)})} whileTrue:
        {(set exp (exp + 1)) (set mant (mant div: 10))}))</pre>
```

# U.5.12 Implementation of compiled methods

A compiled method is just a box in which  $\mu Smalltalk$  code can be stored, for use as an argument to setMethod. It has no instance variables and answers no special messages.

Unit testing in  $\mu$ Smalltalk looks a little different from unit testing in  $\mu$ Scheme or  $\mu$ ML, but a little more like unit testing in Molecule: not only does testing for equality require a call to eval, but also printing is different. If a value needs to be printed, the testing code can't first convert it to a string, because in general, a  $\mu$ Smalltalk object doesn't know how to convert itself to a string. But a value can be asked to print itself, so when a value needs to be printed, the testing code sends it a print message. Values are printed by function printsAs, which sends a print message to an object and places the results in a buffer, the contents of which it then returns.

```
S571a. \langle definition \ of \ testIsGood \ for \ \mu Smalltalk \ S571a \rangle \equiv
                                                                               (S548c)
  fun testIsGood (test, xi) =
    let fun ev e = eval (e, emptyEnv, objectClass, noFrame, xi)
         fun outcome e = withHandlers (OK o ev) e (ERROR o stripAtLoc)
                                                                                           hnrinter
                                                                                                       S216b
                          before resetTrace ()
                                                                                           CHECK_ASSERT
                                                                                                       S214a
         fun testEquals (v1, v2) =
                                                                                           CHECK ERROR S214a
           let val areSimilar = ev (SEND (nullsrc, VALUE v1, "=", [VALUE v2]))
                                                                                           CHECK_EXPECT
           in eqRep (areSimilar, mkBoolean true)
                                                                                                       S214a
           end
                                                                                           CHECK_PRINT S548b
         fun printsAs v =
                                                                                           checkAssertPasses
           let val (bprint, contents) = bprinter ()
                                                                                                       S572b
               val _ = withXprinter bprint ev (SEND (nullsrc, VALUE v, "print", []) checkErrorPasses
                                                                                                       S572c
               contents ()
           in
                                                                                           checkExpectPasses
           end
                                                                                                       S572a
         fun valueString =
                                                                                           checkPrintPasses
           raise RuntimeError "internal error: called the wrong ValueString"
                                                                                                       S573a
         ⟨definitions of check{Expect, Assert, Error{Passes that call printsAs S571b⟩
                                                                                           type class
                                                                                                       686c
         (definition of checkPrintPasses S573a)
                                                                                                       305a
                                                                                            emptvEnv
                                                                                            eqRep
                                                                                                       S552a
         fun passes (CHECK_EXPECT (c, e)) = checkExpectPasses (c, e)
                                                                                           ERROR
                                                                                                       S221b
           | passes (CHECK_ASSERT c)
                                             = checkAssertPasses c
                                                                                           eval
                                                                                                       688b
           | passes (CHECK_ERROR c)
                                             = checkErrorPasses c
                                                                                           expString
                                                                                                       S573b
           | passes (CHECK_PRINT (c, s)) = checkPrintPasses (c, s)
                                                                                           findClass
                                                                                                       698b
        passes test
                                                                                           InternalError
    end
                                                                                                       S219e
                                                                                           ITTFRAI
                                                                                                       688a
   In case of a test failure, function printsAs is used to show what was expected.
                                                                                           METHODV
                                                                                                       686a
S571b. ⟨definitions of check{Expect, Assert, Error{Passes that call printsAs S571b⟩ ≡
                                                                                   (S571a) S mkBoolean
                                                                                                       699a
  fun whatWasExpected (LITERAL (NUM n), _) = printsAs (mkInteger n)
                                                                                           mkInteger
                                                                                                       698a
                                                                                           mkSymbol
                                                                                                       698a
     | whatWasExpected (LITERAL (SYM x), _) = printsAs (mkSymbol x)
                                                                                           noFrame
                                                                                                       S590b
     | whatWasExpected (e, OK v) =
                                                                                           nullsrc
                                                                                                       S549b
         concat [printsAs v, " (from evaluating ", expString e, ")"]
                                                                                           NUM
                                                                                                       686a
     | whatWasExpected (e, ERROR ) =
                                                                                           objectClass 696a
         concat ["the result of evaluating ", expString e]
                                                                                                        S221b
                                                                                           resetTrace
                                                                                                       S583a
                                                                                           RuntimeError
                                                                                                       S213b
                                                                                           SEND
                                                                                                       688a
                                                                                           stripAtLoc
                                                                                                       S235a
                                                                                           SYM
                                                                                                       686a
                                                                                                       688a
                                                                                           VALUE
                                                                                           withHandlers
                                                                                                       S239a
                                                                                           withXprinter
                                                                                                       S216a
```

Once printing is sorted out, the implementations of the unit-test forms are similar to the implementations of the same forms in other interpreters.

```
U
```

Supporting code for μSmalltalk

S572

```
S572a. \langle definitions\ of\ check\{Expect, Assert, Error\{Passes\ that\ call\ printsAs\ S571b\rangle + \equiv
                                                                                 (S571a) < S571b S572
  val cxfailed = "check-expect failed: "
  fun checkExpectPasses (checkx, expectx) =
    case (outcome checkx, outcome expectx)
      of (OK check, OK expect) =>
            (case withHandlers (OK o testEquals)
                                (check, expect)
                                (ERROR o stripAtLoc)
               of OK true => true
                | OK false =>
                    failtest [cxfailed, "expected ", expString checkx,
                              " to be similar to ",
                               whatWasExpected (expectx, OK expect),
                               ", but it's ", printsAs check]
                | ERROR msg =>
                    failtest [cxfailed, "testing equality of ",
                              expString checkx, " to ",
                               expString expectx, " caused error ", msg])
        | (ERROR msg, tried) =>
            failtest [cxfailed, "evaluating ", expString checkx,
                      " caused error ", msg]
        | (_, ERROR msg) =>
            failtest [cxfailed, "evaluating ", expString expectx,
                       " caused error ", msg]
S572b. ⟨definitions of check{Expect,Assert,Error{Passes that call printsAs S571b⟩+≡ (S571a) ⊲ S572a S572
  val cafailed = "check-assert failed: "
  fun checkAssertPasses checkx =
    case outcome checkx
      of OK check =>
            eqRep (check, mkBoolean true) orelse
            failtest [cafailed, "expected assertion", expString checkx,
                      " to hold, but it doesn't"]
        | ERROR msg =>
            failtest [cafailed, "evaluating ", expString checkx,
                      " caused error ", msg]
S572c. ⟨definitions of check{Expect, Assert, Error{Passes that call printsAs S571b⟩+≡ (S571a) ⊲ S572b
  val cefailed = "check-error failed: "
  fun checkErrorPasses checkx =
        case outcome checkx
          of ERROR _ => true
            | OK check =>
                failtest [cefailed, "expected evaluating ", expString checkx,
                          " to cause an error, but evaluation produced ",
                          printsAs check]
```

Since the print methods are used everywhere—both in unit testing and in ordinary interaction— $\mu$ Smalltalk provides a special unit-test form just for testing them. The check-print form has no analog in other interpreters.

```
S573a. ⟨definition of checkPrintPasses S573a⟩≡
                                                                          (S571a)
  val cpfailed = "check-print failed: "
  fun checkPrintPasses (checkx, s) =
    case outcome checkx
      of OK check =>
                                                                                            §U.7
           (case withHandlers (OK o printsAs) check (ERROR o stripAtLoc)
                                                                                      String conversion
               of OK s' =>
                   s = s' orelse
                                                                                            S573
                    failtest [cpfailed, "expected \"", s,
                              "\" but got \"", s', "\""]
                | ERROR msg =>
                    failtest [cpfailed, "calling print method on ",
                              expString checkx, " caused error ", msg])
       | ERROR msg =>
           failtest [cpfailed, "evaluating ", expString checkx,
                      " caused error ", msg]
```

#### U.7 STRING CONVERSION

Function expString is analogous to what we see in other interpreters.

| VALUE v => valueString v

| SUPER => "super"

end

```
S573b. \langle definition \ of \ expString \ for \ \mu Smalltalk \ S573b \rangle \equiv
                                                                              (S548a)
  fun expString e =
    let fun bracket s = "(" \land s \land ")"
                                                                                          BEGIN
                                                                                                      688a
         val bracketSpace = bracket o spaceSep
                                                                                          BLOCK
                                                                                                      688a
         fun exps es = map expString es
                                                                                          className
                                                                                                      S548a
         fun symString x = x
                                                                                          eqRep
                                                                                                      S552a
         fun valueString (_, NUM n) = intString n
                                                                                          ERROR
                                                                                                      S221b
                                                                                          failtest
                                                                                                      S225a
           | valueString ( , SYM x) = "'" ^ symString x
                                                                                          intString
                                                                                                      S214c
           | valueString (c, _) = "<" ^ className c ^ ">"
                                                                                          LITERAL
                                                                                                      688a
                                                                                          METHOD
                                                                                                      688a
           of LITERAL (NUM n) => intString n
                                                                                                      699a
                                                                                          mkBoolean
            | LITERAL (SYM n) => "'" ^ symString n
                                                                                          NUM
                                                                                                      686a
                                                                                          0K
                                                                                                      S221b
            | LITERAL _ => "<wildly unexpected literal>"
                                                                                          outcome
                                                                                                      S571a
            | VAR name => name
                                                                                          PRIMITIVE
                                                                                                      688a
            | SET (x, e) => bracketSpace ["set", x, expString e]
                                                                                          printsAs
                                                                                                      S571a
            | RETURN e => bracketSpace ["return", expString e]
                                                                                          RETURN
                                                                                                      688a
            | SEND (_, e, msg, es) => bracketSpace (expString e :: msg :: exps es)
                                                                                          SEND
                                                                                                      688a
            | BEGIN es => bracketSpace ("begin" :: exps es)
                                                                                                      688a
                                                                                          SET
            | PRIMITIVE (p, es) => bracketSpace ("primitive" :: p :: exps es)
                                                                                          spaceSep
                                                                                                      S214e
                                                                                          stripAtLoc
                                                                                                      S235a
            | BLOCK ([], es) => "[" ^ spaceSep (exps es) ^ "]"
                                                                                          SUPER
                                                                                                      688a
            | BLOCK (xs, es) =>
                                                                                          SYM
                                                                                                      686a
                bracketSpace ["block", bracketSpace xs, spaceSep (exps es)]
                                                                                          testEquals
                                                                                                      S571a
            | METHOD (xs, [], es) =>
                                                                                          VALUE
                                                                                                      688a
                bracketSpace ["compiled-method", bracketSpace xs,
                                                                                          VAR
                                                                                                      688a
                                spaceSep (exps es)]
                                                                                          whatWasExpected
                                                                                                      S571b
            | METHOD (xs, ys, es) =>
                                                                                          withHandlers
                bracketSpace ["compiled-method", bracketSpace xs,
                                                                                                      S239a
                               bracketSpace ("locals" :: ys), spaceSep (exps es)]
```

U

Supporting code for µSmalltalk

S574

```
Function valueString is not analogous to what we see in other interpreters. For example, valueString is never used in the read-eval-print loop; the read-eval-print loop prints values by sending them the print messages. Function valueString is used only when tracing message sends, because when you're trying to debug something, the last thing you want is for your debugging tool to send additional messages.
```

```
$$ $574a. $$ \langle definition of valueString for $\mu$ malltalk $574a$ \rightarrow $$ (S548a) $$ fun valueString (c, NUM n) = intString n $^ \text{valueString(c, USER [])} $$ | valueString (_, SYM v) = v | valueString (c, _) = "<" $^ \text{className c }^ \text{">"}$$
```

#### U.8 LEXICAL ANALYSIS AND PARSING

Lexical analysis and parsing are organized as follows:

```
$$ $574b. $$ \lexical analysis and parsing for $\mu$ Smalltalk, providing filexdefs and stringsxdefs $574b$ $$ $$ $$ \lexical analysis for $\mu$ Smalltalk $574c$ $$ $$ \parsers for single $\mu$ Smalltalk tokens $576b$ $$ \parsers and parser builders for formal parameters and bindings (from chunk 697b)$$ $$ \parsers and xdef streams for $\mu$ Smalltalk $575b$$$ $$ \shared definitions of filexdefs and stringsxdefs $233a$$$
```

# U.8.1 Lexical analysis

 $\mu$ Scheme's lexer can't be reused for  $\mu$ Smalltalk, for two reasons:  $\mu$ Smalltalk treats curly braces as syntactic sugar for parameterless blocks, and  $\mu$ Smalltalk keeps track of source-code locations. Aside from these details, the lexers are the same.

The representation of a token is almost the same as in  $\mu$ Scheme. But  $\mu$ Smalltalk accepts integer tokens that are too large to fit in a machine int, and  $\mu$ Smalltalk doesn't have the SHARP] token, because

in \usmalltalk, a [[#character does not introduce a Boolean.

In error messages, a token may be converted back to a string.

The lexer is similar to  $\mu$ Scheme's lexer.

```
S575a. \langle lexical \ analysis \ for \ \mu Smalltalk \ S574c \rangle + \equiv
                                                                       (S574b) ⊲ S574d
                                                     smalltalkToken : token lexer
  local
    val nondelims = many1 (sat (not o isDelim) one)
    fun validate NONE = NONE (* end of line *)
       | validate (SOME (#";", cs)) = NONE (* comment *)
                                                                                                 §U.8
       | validate (SOME (c, cs)) =
                                                                                           Lexical analysis
           let val msg = "invalid initial character in `" ^
                                                                                             and parsing
                          implode (c::listOfStream cs) ^ "'"
           in SOME (ERROR msg, EOS): (pretoken error * char stream) option
                                                                                                 S575
           end
  in
    val smalltalkToken =
      whitespace *> bracketLexer (
               (QUOTE o SOME o implode) <$> (eqx #"'" one *> nondelims)
                                         <$ eqx #"'" one</pre>
           <|> QUOTE NONE
           <|> INTCHARS
                                          <$> intChars isDelim
           <|> (NAME o implode)
                                          <$> nondelims
           <|> (validate o streamGet)
  end
```

# U.8.2 Arity and colon checking for message names

**S575c.**  $\langle parsers\ and\ xdef\ streams\ for\ \mu Smalltalk\ S575b \rangle + \equiv$ 

end

Smalltalk has simple rules for computing the arity of a message based on the message's name: if the name is symbolic, the message is binary (one receiver, one argument); if the name is alphanumeric, the number of arguments is the number of colons. Unfortunately, in  $\mu$ Smalltalk a name can mix alphanumerics and symbols. Whether a message's name is considered symbolic or alphanumeric is determined by the name's *first* character.

```
S575b. ⟨parsers and xdef streams for μSmalltalk S575b⟩≡

fun arity name =

let val cs = explode name

fun isColon c = (c = #":")

in if Char.isAlpha (hd cs) then

length (List.filter isColon cs)

else

1

end
```

Each message send is checked to see if the number of arguments matches the arity of the message name.

```
<$>
             S249a
             S249c
<|>
bracketLexer
             S257a
className
             S548a
FOS
             S228c
eax
             S252a
ERROR
             S221b
type error
             S221b
intChars
             S256a
intString
             S214c
isDelim
             S254c
listOfStream
             S229c
many1
             S253b
             303
type name
NUM
             686a
             S250b
             S251c
type stream S228c
streamGet
             S229a
SYM
             686a
             S235b
synerrorAt
             686a
USER
             S254d
whitespace
```

(S574b) ⊲ S575b S576a ⊳

To avoid confusion,  $\mu$ Smalltalk prohibits colons in symbolic message names. A method may have colons only if its first character is alphabetical. A message name must satisfy colonsOK or it is rejected.

```
Supporting code
```

for μSmalltalk
————
S576

# U.8.3 Parsing

Parsers for tokens

The parser begins with parsers for individual tokens.

# Parsers for expressions

 $\mu$ Smalltalk reserves a whole bunch of words, but not class. The word class can't be reserved because it's also the name of the message that is sent to any object to determine its class.

```
 \begin{array}{lll} \textbf{S576c.} & \langle parsers\ and\ x \ def\ streams\ for\ \mu Small talk\ S575b \rangle + \equiv & (S574b) \ \lhd S576a\ S577a \ \lor & val\ reserved = [\ "set",\ "begin",\ "primitive",\ "return",\ "block",\ "quote" \\ & ,\ "compiled-method"\ ,\ "subclass-of",\ "ivars",\ "method" \\ & ,\ "class-method",\ "locals",\ "val",\ "define",\ "use" \\ & ,\ "check-error",\ "check-expect",\ "check-assert" \\ & ] \\ & val\ name = rejectReserved\ reserved\ < \!\!\!> \!\!\!!\ namelike \\ \end{aligned}
```

In Smalltalk, the predefined "pseudovariables" true, false, nil, self, and super can't be mutated. Any attempt to assign to one of these pseudovariables is detected in the parser, so the fault can be identified without having to run the code. I define parsers for both mutable and immutable names.

```
S577a. \langle parsers\ and\ xdef\ streams\ for\ \mu Smalltalk\ S575b \rangle + \equiv
                                                                  (S574b) ⊲S576c S577b⊳
                                                            mutable
                                                                        : name parser
                                                            immutable : name parser
  fun isImmutable x =
                                                                                                     §U.8
    List.exists (fn x' => x' = x) ["true", "false", "nil", "self", "super"]
                                                                                               Lexical analysis
  val immutable = sat isImmutable name
                                                                                                 and parsing
                                                                                                     S577
  val mutable =
    let fun can'tMutate (loc, x) =
           ERROR (srclocString loc ^
                   ": you cannot set or val-bind pseudovariable " ^ x)
    in can'tMutate <$>! @@ immutable <|> OK <$>! name
                                                                                              <!>
                                                                                                          S261a
                                                                                              <$>
                                                                                                          S249a
                                                                                              <$>!
                                                                                                          S254a
If any \muSmalltalk code tries to change any of the predefined "pseudovariables," the
                                                                                              <$>?
                                                                                                          S252b
mutable parser causes an error.
                                                                                                          S252c
                                                                                              <&>
   An atomic expression is a numeric or symbolic literal, or a name.
                                                                                              <|>
                                                                                                          S249c
                                                                                                          S260b
                                                                                              asAscii
S577b. \langle parsers\ and\ xdef\ streams\ for\ \mu Smalltalk\ S575b \rangle + \equiv
                                                                  (S574b) ⊲S577a S577c⊳
                                                                                              bracket
                                                                                                          S264a
  val atomicExp
                                                                                              CURLY
                                                                                                          S256d
    = LITERAL <$> NUM
                             <$> int
                                                                                                          S252a
                                                                                              eax
   <|> LITERAL <$> SYM
                             <$> (sym <|> (quote *> name)
                                                                                              ERROR
                                                                                                          S221b
                                                                                              INTCHARS
                                                                                                          S574c
                                        <|> (quote *> (intString <$> int)))
                                                                                              intFromChars
   <I> SUPER
                                  eqx "super" name
                             <$
                                                                                                          S256b
   <|> VAR
                             <$> name
                                                                                              intString
                                                                                                          S214c
   A quoted literal is read by function quotelit, which in turn may call mkSymbol,
                                                                                                          S261c
                                                                                              left
                                                                                              LITERAL
                                                                                                          688a
mkInteger, or mkArray. These functions must not be called until after the initial
                                                                                              many
                                                                                                          S253a
basis is read in.
                                                                                              mkArray
                                                                                                          698a
S577c. \langle parsers\ and\ xdef\ streams\ for\ \mu Smalltalk\ S575b \rangle + \equiv
                                                                  (S574b) ⊲ S577b S578a ⊳
                                                                                              mkInteger
                                                                                                          698a
                                                                                              mkSvmbol
                                                                                                          698a
  fun quotelit tokens = (
                                                            quotelit : value parser
                                                                                              NAME
                                                                                                          S574c
            mkSymbol <$> name
                                                                                                          303
                                                                                              type name
       <|> mkInteger <$> int
                                                                                              NUM
                                                                                                          686a
       <|> shaped ROUND left <&> mkArray <$> bracket("(literal ...)", many quotel OK
                                                                                                          S221b
            shaped SQUARE left <&> mkArray <$> bracket("(literal ...)", many quotel type polyparser
            quote
                                   <!> "' within ' is not legal"
                                                                                                          S259b
       <|>
                                                                                              PRETOKEN
                                                                                                          S257a
            shaped CURLY left <!> "{ within ' is not legal"
                                                                                              QUOTE
                                                                                                          S574c
       <|> shaped CURLY right <!> "} within ' is not legal"
                                                                                              rejectReserved
       ) tokens
                                                                                                          S265b
  and shaped shape delim = sat (fn (_{,} s) => s = shape) delim
                                                                                              right
                                                                                                          S261c
                                                                                              ROUND
                                                                                                          S256d
                                                                                              sat
                                                                                                          S251c
                                                                                              SQUARE
                                                                                                          S256d
                                                                                              srclocString
                                                                                                          S233b
                                                                                              SUPER
                                                                                                          688a
                                                                                              SYM
                                                                                                          686a
                                                                                              synerrorAt
                                                                                                          S235b
                                                                                              type token
                                                                                                          S574c
                                                                                                          S259c
                                                                                              token
                                                                                              type value
                                                                                                          685
                                                                                              VAR
                                                                                                          688a
```

Parsers for bracketed keyword expressions are similar to those in other bridge languages.

U

Supporting code for μSmalltalk

S578

```
S578a. \langle parsers\ and\ xdef\ streams\ for\ \mu Smalltalk\ S575b \rangle + \equiv
                                                             (S574b) ⊲ S577c S578b ⊳
  ⟨definition of function bodyWarning S581c⟩
  fun formalsIn context = formalsOf "(x1 x2 ...)" name context
  fun sendClass (loc, e) = SEND (loc, e, "class", [])
  val locals = usageParsers [("[locals y ...]", many name)] <|> pure []
  fun method_body exp kind =
        (curry3 id <$> @@ (formalsIn kind) <*> locals <*> (bodyWarning <$> @@ (many exp)))
  fun withoutArity f((_, xs), ys, es) = f(xs, ys, es)
  fun exptable exp = usageParsers
    [ ("(set x e)",
                                curry SET
                                                  <$> mutable <*> exp)
    , ("(begin e ...)",
                                     BEGIN
                                                  <$> many exp)
    , ("(primitive p e ...)", curry PRIMITIVE <$> name <*> many exp)
                                       RETURN <$> exp)
    , ("(return e)",
                                                <$> formalsIn "block" <*> many exp)
    , ("(block (x ...) e ...)", curry BLOCK
    , ("(compiled-method (x \dots) [locals \dots] e \dots)",
                          withoutArity METHOD <$> method_body exp "compiled method")
                                       sendClass <$> @@ exp)
    , ("(class e)",
    , ("(locals x ...)",
       pure () <!> "found '(locals ...)' where an expression was expected")
    , ("(quote v)",
                                       VALUE <$> quotelit)
    ]
```

Function bodyWarning is defined below.

If parser exp sees something it doesn't recognize, it can't result in an error—because it is used in many exp, it must simply fail. It does, however, recognize an empty message send, which is always incorrect.

```
S578b. \langle parsers\ and\ xdef\ streams\ for\ \mu Smalltalk\ S575b \rangle + \equiv
                                                              (S574b) ⊲S578a S579a⊳
                                                                     : exp parser
  (definition of function curlyWarning S581a)
  fun exp tokens = (
        atomicExp
                     *> (VALUE <$> quotelit) (* not while reading predefined classes *)
    <|> quote
    <|> curlyBracket ("{exp ...}", curry BLOCK [] <$> curlyWarning <$> @@ (many exp))
    <|> exptable exp
    <|> liberalBracket ("(exp selector ...)",
                         messageSend <$> exp <*> @@ name <*>! many exp)
    <|> liberalBracket ("(exp selector ...)", noMsg <$>! @@ exp)
    <|> left *> right <!> "empty message send ()"
    )
    tokens
  and noReceiver (loc, m) =
         synerrorAt ("sent message " ^ m ^ " to no object") loc
  and noMsg (loc, e) =
         synerrorAt ("found receiver " ^ expString e ^ " with no message") loc
  and messageSend receiver (loc, msgname) args =
        if badColon msgname then
             badColonErrorAt msgname loc
         else if arityOk msgname args then
             OK (SEND (loc, receiver, msgname, args))
         else
             arityErrorAt loc "message send" msgname args
```

Function curlyWarning is defined below.

```
Unit tests are recognized by testtable.

S579a. ⟨parsers and xdef streams for µSmalltalk S575b⟩+≡ (S574b) ⊲ S578b S579b ▷

val printable = name <|> implode <$> intchars testtable : unit_test parser

val testtable = usageParsers

[ ("(check-expect e1 e2)", curry CHECK_EXPECT <$> exp <*> exp)

, ("(check-assert e)", CHECK_ASSERT <$> exp)

, ("(check-error e)", CHECK_ERROR <$> exp)

, ("(check-print e chars)", curry CHECK_PRINT <$> exp <*> printable)

]

Definitions of both class methods and instance methods are recognized by
```

Definitions of both class methods and instance methods are recognized by method.

```
S579b. \langle parsers\ and\ xdef\ streams\ for\ \mu Smalltalk\ S575b \rangle + \equiv
                                                              (S574b) ⊲S579a S580a⊳
  val method =
                                                     method: method_def parser
    let fun method kind (nameloc, name) impl =
               check (kname kind, nameloc, name, impl) >>=+
               (fn (formals, locals, body) =>
                   { flavor = kind, name = name, formals = formals
                    , locals = locals, body = body {)
        and kname IMETHOD = "method"
           | kname CMETHOD = "class-method"
        and check (kind, nameloc, name, (formals, locals, body)) =
               let val (formalsloc, xs) = formals
               in if badColon name then
                       badColonErrorAt name nameloc
                   else if arityOk name xs then
                     OK (xs, locals, BEGIN body)
                   else
                     arityErrorAt formalsloc (kind ^ " definition") name xs
        val mbody = method body exp
    in usageParsers
        [ ("(method f (args) body)",
                         method IMETHOD <$> @@ name <*>! mbody "method")
         , ("(class-method f (args) body)",
                         method CMETHOD <$> @@ name <*>! mbody "class method")
        1
    end
  val parseMethods = many method <* many eol <* eos
```

```
S261a
<!>
<$>
             S249a
<$>!
             S254a
<*>
             S247h
<*>!
             S254a
<|>
             S249c
             S222b
arityErrorAt
             S575c
arity0k
             S575c
atomicExp
             S577b
badColon
             S576a
badColonErrorAt
             S576a
BEGIN
             688a
BLOCK
             688a
bodyWarning S581c
CHECK_ASSERT
             S214a
CHECK_ERROR S214a
CHECK_EXPECT
             S214a
CHECK PRINT S548b
CMETHOD
             687b
curlyBracket
             S264a
curlyWarning
             S581a
curry
             S249b
             S249b
curry3
eol
             S259a
             S250c
eos
             688a
type exp
expString
             S573b
formals0f
             S385c
id
             S249b
IMETHOD
             687h
intchars
             S576b
left
             S261c
liberalBracket
             S264a
             S253a
many
METHOD
             688a
type method_def
             687b
mutable
             S577a
name
             S576c
             S221b
type parser
            S576b
PRIMITIVE
             688a
pure
             S247a
             S576b
quote
quotelit
             S577c
RETURN
             688a
right
             S261c
SEND
             688a
SET
             688a
synerrorAt
             S235b
type unit_test
             S214a
usageParsers
             S387a
VALUE
             688a
```

True definitions are recognized by deftable.

U

Supporting code for μSmalltalk

S580

```
S580a. \langle parsers\ and\ xdef\ streams\ for\ \mu Smalltalk\ S575b \rangle + \equiv
                                                              (S574b) ⊲ S579b S580b ⊳
                                                           deftable : def parser
  fun classDef name super ivars methods =
         CLASSD { name = name, super = super, ivars = ivars, methods = methods }
  val ivars =
    nodups ("instance variable", "class definition") <$>! @@ (many name)
  val subclass_of = usageParsers [("[subclass-of className]", name)]
  val ivars = (fn xs => getOpt (xs, [])) <$>
               optional (usageParsers [("[ivars name...]", ivars)])
  val deftable = usageParsers
    [ ("(val x e)", curry VAL
                                    <$> mutable <*> exp)
    , ("(define f (args) body)",
                     curry3 DEFINE <$> name <*> formalsIn "define" <*> exp)
    , ("(class name [subclass-of ...] [ivars ...] methods)",
                     classDef <$> name <*> subclass_of <*> ivars <*> many method
                 <|> (EXP o sendClass) <$> @@ exp)
    ]
```

Extended definitions are recognized by xdef. The xdef parser recognizes method and class-method, because if a class definition has an extra right parenthesis, a method or class-method keyword might show up at top level.

```
S580b. \langle parsers\ and\ xdef\ streams\ for\ \mu Smalltalk\ S575b \rangle + \equiv
                                                                   (S574b) ⊲ S580a S580c ⊳
                                                             xdeftable : xdef parser
  val xdeftable =
                                                                        : xdef parser
                                                             xdef
     let fun bad what =
           "unexpected \(" \^ what \^ "...'; " \^
           "did a class definition end prematurely?"
     in usageParsers
         [ ("(use filename)",
                                      USE <$> name)
         , ("(method ...)",
                                      pzero <!> bad "method")
         , ("(class-method ...)", pzero <!> bad "class-method")
         ]
     end
  val xdef = DEF <$> deftable
           <|> TEST <$> testtable
           <|> xdeftable
           <|> badRight "unexpected right bracket"
           <|> DEF <$> EXP <$> exp
           <?> "definition"
S580c. \langle parsers\ and\ xdef\ streams\ for\ \mu Smalltalk\ S575b \rangle + \equiv
                                                                          (S574b) ⊲ S580b
  val xdefstream = interactiveParsedStream (smalltalkToken, xdef)
```

# U.8.4 Warnings for common mistakes

It's a common mistake to write a message send inside curly brackets but to forget the round brackets. If code contains a list of expressions and if any one except the last of those expressions is a name, this mistake has probably been made.

It's a little less definitive, but a block of the form  $\{e \ name\}$  also suggests that round brackets have been forgotten.

```
S581b. ⟨warn about blocks of the form {exp name{ S581b⟩ ≡ (S581a)

case es

of [_, VAR method] =>
let val method = "\" ^ method ^ "\"
in warnAt loc ["inside {...} it looks like ",
method, " was meant to send a ",
"message. If so, then wrap the message ",
"send in round brackets (...). ",
"If the code is meant to answer ", method,
", insert a literal '0' before ", method, "."]
end
| _=> ()
```

Similarly, the body of a method can be a list of expressions, but a message send is more common. If the list of expressions includes a variable or literal that is followed by something, it's almost certain that round brackets have been forgotten, since otherwise the variable or literal would be evaluated only for its (nonexistent) side effect.

```
S581c. \langle definition \ of function \ bodyWarning S581c \rangle \equiv
                                                                               (S578a)
  fun bodyWarning (loc, es) =
    let fun nameOrLitFollowed (VAR _
                                            :: _ :: _) = true
           | nameOrLitFollowed (LITERAL _ :: _ :: _) = true
           | nameOrLitFollowed (_ :: es) = nameOrLitFollowed es
           | nameOrLitFollowed [] = false
          val () = if nameOrLitFollowed es then
                      warnAt loc ["it looks like the body of the method ",
                                   "should be wrapped in (...)"]
                    else
                      ()
    in
        es
    end
```

```
§U.8
Lexical analysis
and parsing
S581
```

```
<!>
             S261a
<$>
             S249a
<$>!
             S254a
<*>
             S247b
<?>
             S260c
<|>
             S249c
badRight
             S262a
CLASSD
             687b
             S249b
curry
             S249b
curry3
DEF
             S214b
type def
             687b
DEFINE
             687b
EXP
             687b
type exp
             688a
             S578b
exp
formalsIn
             S578a
interactive-
 Parsed-
 Stream
             S269
ITTFRAI
             688a
             S253a
manv
             S579b
method
mutable
             S577a
name
             S576c
nodups
             S265a
optional
             S253c
             S576b
type parser
pzero
             S249d
sendClass
             S578a
smalltalkToken
             S575a
TEST
             S214b
testtable
             S579a
usageParsers
             S387a
USF
             S214b
VAL
             687b
             688a
VAR
             S234a
warnAt
             S214b
type xdef
```

#### U.9 SUPPORT FOR TRACING

The  $\mu$ Smalltalk interpreter supports two forms of diagnostics that are called *tracing*:

- When requested by a program, *message tracing* shows every message send and the reply to it.
- When a checked run-time error occurs, *stack tracing* shows the state of the call stack, that is, every active send.

Both forms of tracing share some mutable state, and both are implemented in this section. To keep the details hidden from the rest of the interpreter, the shared mutable state and related functions are made local.

```
$$ $582a. \( functions for managing and printing a \( \mu Smalltalk \) stack trace $$ $582a \) \( = \) \( \left( \text{private state and functions for printing indented message traces $582b \) \( \left( \text{private state and functions for maintaining a stack of source-code locations $584c \) \( \text{in} \) \( \left( \text{exposed message-tracing functions $583a \) \( \left( \text{exposed stack-tracing functions $585a} \) \( \text{end} \)
```

# U.9.1 Message tracing

Interface to the programmer

When global variable &trace is set to a nonzero number, the  $\mu$ Smalltalk interpreter prints a trace of every message send and its reply. And at every send, &trace is decremented, so if a programmer wants to trace just the next N messages, they set &trace to N. This work is done by function traceMe. When the evaluator wants to know if it should trace a message send, it calls traceMe. When &trace] is a nonzero number, [[traceMe returns true; otherwise it returns false. And when &trace is nonzero, traceMe decrements &trace.

Interface to the evaluator

Message tracing is implemented by function trace. Function trace is defined *inside* function eval, which grants it direct access to information like the source-code location of the send and the class of the receiver. Function trace manipulates the private state of the tracing facility using three functions: traceIndent, which

U

Supporting code for μSmalltalk

S582

traces sends; outdentTrace, which traces replies; and resetTrace, which resets indentation. Functions traceIndent and outdentTrace also cooperate to maintain the stack of active sends, which they do by calling push and pop.

```
S583a. \langle exposed message-tracing functions S583a \rangle \equiv
                                                                                 (S582a)
             resetTrace : unit -> unit
             traceIndent : string * srcloc * string ->
                                        value ref env -> (unit -> string list) -> unit
                                        value ref env -> (unit -> string list) -> unit
             outdentTrace :
                                                                                                     §U.9
  fun resetTrace ()
                              = (locationStack := []; tindent := 0)
                                                                                              Support for tracing
  fun traceIndent what xi = (push what; tracePrint INDENT_AFTER
                                                                                                     S583
  fun outdentTrace
                                             tracePrint OUTDENT_BEFORE xi)
                          xi = (pop ();
```

Functions traceIndent and outdentTrace are Curried; each returns a partial application of tracePrint. This partial application, when applied to its final argument, prints strings produced by that argument when and only when tracing is enabled.

The trace function itself is given an action with which to perform the send; action is run by applying it to the empty tuple. If tracing is enabled, trace emits two tracing messages: one before and one after running the action. The printing is done conditionally by traceIndent and outdentTrace, which also (unconditionally) maintain the stack of active sends.

end

```
S583b. \langle definition \ of function \ trace \ S583b \rangle \equiv
                                                                               (689b)
  fun trace action =
                                                trace : (unit -> value) -> value
                                                                                                      S588a
                                                                                          className
    let val (file, line) = srcloc
                                                                                                      304
                                                                                          type env
         val c = className startingClass
                                                                                                      305b
                                                                                          find
         val objString = if String.isPrefix "class " c then c
                                                                                          INDENT_AFTER
                          else "an object of class " ^ c
                                                                                                      S584b
         val() =
                                                                                                      S214c
                                                                                          intString
           traceIndent (msgname, (file, line), objString) xi (fn () =>
                                                                                          locationStack
                                                                                                      S584c
             [file, ", line ", intString line, ": ", "Sending message (",
                                                                                          msgname
                                                                                                      689b
              spaceSep (msgname :: map valueString vs), ")", " to ", objString])
                                                                                          NotFound
                                                                                                      305b
         fun traceOut answer =
                                                                                          NUM
                                                                                                      686a
           answer before
                                                                                          obj
                                                                                                      689b
           outdentTrace xi (fn () =>
                                                                                          OUTDENT_BEFORE
              [file, ", line ", intString line, ": ",
                                                                                                      S584b
               "(", spaceSep (valueString obj :: msgname :: map valueString vs), ") pop
                                                                                                      S584c
                                                                                                      S584c
               " = ", valueString answer])
                                                                                          Return
                                                                                                      687a
                                                                                                      S214e
                                                                                          spaceSep
         fun traceReturn r =
                                                                                                      689b
                                                                                          srcloc
           ( outdentTrace xi (fn () =>
                                                                                          startingClass
                [file, ", line ", intString line, ": ",
                                                                                                      689b
                 "(", spaceSep (valueString obj :: msgname :: map valueString vs),
                                                                                          tindent
                                                                                                      S584a
                                                                                                      S584b
                                                                                          tracePrint
                    " terminated by return"])
                                                                                          type value
                                                                                                      685
           ; raise Return r
                                                                                          valueString S574a
           )
                                                                                                      688h
                                                                                          хi
                                                                                                      S215d
                                                                                          xprint
    in traceOut (action ()) handle Return r => traceReturn r
```

U

Supporting code for μSmalltalk

S584

To depict how many sends are active at any given moment, each message trace is indented by a number of spaces proportional to the number of active sends. The current indentation is maintained in local variable tindent. Function indent uses tindent to print the indentation.

Any actual printing is done by tracePrint, conditional on traceMe returning true. The argument direction of type indentation controls the adjustment of indent. So that each message is indented the same amount as its reply, the code outdents from the previous level *before* printing a message; it indents from the current level *after* printing a reply.

## U.9.2 Stack tracing

Each active send is identified by a message name, the sending location, and a string describing the receiver. The stack of active sends is stored in private variable locationStack. This stack is displayed when an error occurs.

More precisely, the stack of active sends is displayed when an error message is printed. Function <code>eprintlnTrace</code>, defined below, prints an error message and shows the stack of active sends. For it to be called, it needs to be passed to <code>readEvalPrintWith</code>. That means that the  $\mu$ Smalltalk interpreter needs its own implementation of <code>runStream</code>. (The other interpreters all share the version defined in Appendix H, on page S240.)

```
S584d. ⟨function runStream for μSmalltalk, which prints stack traces S584d⟩ ≡ (S547)

| runStream : string -> TextIO.instream -> interactivity -> basis -> basis |
| fun runStream inputName input interactivity basis = |
| let val _ = setup_error_format interactivity |
| val prompts = if prompts interactivity then stdPrompts else noPrompts |
| val xdefs = filexdefs (inputName, input, prompts) |
| in readEvalPrintWith eprintlnTrace (xdefs, basis, interactivity) |
| end |
```

Showing the stack trace itself is somewhat trickier than you might think. The issue is that if a Smalltalk program suffers from infinite recursion, the stack will not overflow until it has several thousand active sends. And stack overflow is quite common; because of Smalltalk's dynamic dispatch, it is all too easy to write recursions that don't terminate. Moreover, such recursions often involve two, three, or more methods. When printing such a stack, the tracing functions condense repeated sequences of active sends. This operation is implemented by a team of several functions.

The fundamental operation used to condense a stack is to remove a repeated sequence from the beginning of a list of active sends. Function removeRepeat takes an argument n and a list xs, considers the first n elements of xs as a block, and removes as many copies of that block as it can. The number of copies removed is k, and removeRepeat satisfies the following algebraic law:

```
removeRepeat n \ xs = (k, ys, zs)
            where xs = (ys)^k zs
                   length ys = n
```

An element of the list xs may by of any type that admits equality, which in Standard ML is written with a type variable ''a.

```
S585a. \langle exposed stack-tracing functions S585a \rangle \equiv
                   removeRepeat : int -> ''a list -> int * ''a list * ''a list
  fun removeRepeat 0 xs = (0, [], xs)
     | removeRepeat n xs =
         let val header = List.take (xs, n)
             fun count k xs =
                if (header = List.take (xs, n)) handle Subscript => false then
                  count (k + 1) (List.drop (xs, n))
                  (k, header, xs)
         in count 0 xs
         end handle Subscript \Rightarrow (0, [], xs)
```

Since removeRepeat says how many copies of length n it removed (that's k), it can be used to search for a repeat. Function findRepeat looks for an initial repeated sequence of length n or greater, and removes it. It stops after trying n=20.

```
S585b. \langle exposed stack-tracing functions S585a \rangle + \equiv
                                                                   (S582a) ⊲S585a S586a⊳
                      findRepeat : ''a list -> int -> int * ''a list * ''a list
  fun findRepeat xs n =
     if n > 20 then
       (0, [], xs)
       let val repeat as (k, _, _) = removeRepeat n xs
       in if k >= 3 then
              repeat
           else
              findRepeat xs (n + 1)
       end
```

§U.9 Support for tracing S585

```
type basis
eprintlnTrace
            S587a
filexdefs
            S233a
InternalError
            S219e
noPrompts
            S268
prompts
            S236c
readEvalPrintWith
            S237
setup_error_
            S240a
 format
            S268
stdPrompts
            S582b
traceMe
            S215d
xprint
```

S548e

U

Supporting code for µSmalltalk ———

S586

Repeated sequences don't always appear at the extreme young end of the stack. Sometimes when the stack is exhausted, there are a few active sends that aren't involved in the infinite recursion. Function findRepeatAfter searches for a repeated sequence after the first m or more elements of xs (the "header") are dropped. It tries m up to 10. It returns the header of length m, paired with whatever repeat is found by findRepeat.

To condense any given stack, findRepeatAfter is called with m=0. The resulting information is stored in variable headerAndRepeat. If there's no reason to condense the stack, headerAndRepeat is initialized with an empty header and no repeats.

```
S586b. \langle exposed stack-tracing functions S585a \rangle + \equiv
                                                                 (S582a) ⊲S586a S587a⊳
  fun showStackTrace condense =
                                                    showStackTrace : bool -> unit
    if null (!locationStack) then
       ()
    else
      let fun showActiveSend (msg, (file, n), receiver) =
             app xprint [" In ", file, ", line ", intString n,
                           ", sent \", msg, "\ to ", receiver, "\n"]
           val headerAndRepeat =
             if condense then findRepeatAfter (!locationStack) 0
             else ([], (0, [], !locationStack))
           val _ = xprint "Method-stack traceback:\n"
       in \(\langle show the (possibly condensed) stack in headerAndRepeat S586c\)
       end
```

The display of a stack depends on whether findRepeatAfter finds a header and a repeated sequence. If there's no header and no repeated sequence, all the active sends are shown. Otherwise the stack is shown in three parts: the header, the repeated sequence, and what's left.

```
S586c. ⟨show the (possibly condensed) stack in headerAndRepeat S586c⟩≡ (S586b)

case headerAndRepeat

of ([], (0, _, locs)) => app showActiveSend locs

| (_, (0, _, _)) => raise InternalError "nonempty header with 0-length repeat"

| (header, (k, repeated, locs)) =>

( app showActiveSend header

; if null header then ()

else app xprint [ " ... loop of size "

, Int.toString (length repeated) , " begins ...\n"

]

; app showActiveSend repeated

; app xprint [ " ... loop of size ", Int.toString (length repeated)

, " repeated ", Int.toString k, " times ...\n"

]

; app showActiveSend locs
)
```

A stack is condensed when some sort of resource is exhausted: either stack space ("recursion too deep") or the CPU cap.

# §U.10 Other interpreter support

S587

#### U.10 OTHER INTERPRETER SUPPORT

This final section of Appendix U defines a collection of boring utility functions that are used in Chapter 10, plus some specialized code for implementing return and for logging test coverage.

# U.10.1 Utility functions

Optimization for the global environment

When a definition is evaluated, evaldef uses optimizedBind to add it to the global environment. Function optimizedBind is an optimized version of bind, just like the one used in Chapter 1. If a previous binding exists, it overwrites the previous binding and does not change the environment. The optimization is safe only because no operation in  $\mu$ Smalltalk makes a copy of the global environment.

```
S587b. \( helper functions for evaluation S587b \) \( \equiv \)
fun optimizedBind (x, v, xi) =
  let val loc = find (x, xi)
  in (loc := v; xi)
  end handle NotFound _ => bind (x, ref v, xi)
```

Utilities for error messages

If a block is sent a message with the wrong number of arguments, an error message is issued showing what message was expected. The message name (in Smalltalk lingo, "selector") is computed by function valueSelector.

```
$$87c. \( \text{utility functions on } \mu \text{Smalltalk classes, methods, and values} \text{S587c} \) = (S547) = 686b S588a \text{fun valueSelector [] = "value"} \| valueSelector args = concat (map (fn _ => "value:") args)
```

Utilities for manipulating classes

Because a class can point to its superclass, the type class has to be a recursive type implemented as an ML datatype. So a value of type class is the value constructor CLASS applied to an ML record with a bunch of named fields. Pattern matching on such things is unpleasant, and when all I want is a class's name or its unique identifier, the notation is heavier than I would like. So I define two convenience functions. The "…" notation in each pattern match tells the Standard ML compiler

```
bind
            305d
eprintln
            S215b
            305b
findRepeat
            S585b
InternalError
            S219e
intString
            S214c
locationStack
            S584c
            305b
NotFound
resetTrace
            S583a
            S215d
xprint
```

that not all fields of the record in curly braces are mentioned, and the ones not mentioned should be ignored.

**\$588a.** (utility functions on  $\mu$ Smalltalk classes, methods, and values \$587c $\rangle + \equiv$  (\$547)  $\triangleleft$  \$587c \$588b $\triangleright$ 

```
className : class -> name
classId : class -> metaclass ref
```

fun className (CLASS {name, ...}) = name
fun classId (CLASS {class, ...}) = class

A method is also represented by a big record, and similar considerations apply. I extract a method's name using another convenience function, methodName. I also define methodsEnv, which builds an environment suitable for use in a class.

**S588b.**  $\langle utility functions on \mu Smalltalk classes, methods, and values S587c \rangle + \equiv (S547) \triangleleft S588a S588e \triangleright$ 

```
methodName : method -> name
methodsEnv : method list -> method env
```

```
fun methodName (\{ name, ... \} : method) = name
fun methodsEnv ms = foldl (fn (m, rho) => bind (methodName m, m, rho)) emptyEnv ms
```

When a new class object is defined, it inherits from a superclass. The interpreter needs not only the internal representation of the superclass, but also the internal representation of the superclass's metaclass. Both are found by function findClassAndMeta. If an object is found that is *not* a class, then somebody has tried to inherit from something that's not a class, which is a checked run-time error.

```
S588c. \langle ML functions for Object's and UndefinedObject's primitives S552a\rangle + \equiv (S550c) \triangleleft S559a S589b\triangleright
```

As described in Chapter 10 (page 694), Smalltalk's classes point to their metaclasses, and some metaclasses point (indirectly) back to classes. My interpreter deals with the circularity by initializing a class's metaclass field to PENDING, then updated later. The update is performed by function setMeta, which insists that no metaclass field be updated more than once.

```
S588d. ⟨metaclass utilities S588d⟩≡ (S550c) ⊲ 695b fun setMeta (CLASS { class = m as ref PENDING, ... }, meta) = m := META meta | setMeta (CLASS { class = ref (META _), ... }, _) = raise InternalError "double patch"
```

Utilities for making new classes

In general, a new class is made by mkClass, which checks to be sure that no instance variable is repeated. Each class is identified by its class field, which points to a unique mutable location.

```
S588e. \langle utility\ functions\ on\ \mu Smalltalk\ classes,\ methods,\ and\ values\ S587c\rangle +\equiv (S547)\ \triangleleft S588b [mkClass: name -> metaclass -> class -> name list -> method list -> class] fun mkClass name meta super ivars ms = ( \langle if\ any\ name\ in\ ivars\ repeats\ a\ name\ declared\ in\ a\ superclass,\ raise\ RuntimeError\ S589a\rangle; CLASS { name = name, super = SOME super, ivars = ivars , methods = ref (methodsEnv ms), class = ref meta }
```

U

Supporting code for μSmalltalk

S588

The check for duplicate instance variables has to climb up the class hierarchy.

```
S589a. ⟨if any name in ivars repeats a name declared in a superclass, raise RuntimeError S589a⟩≡ (S588e)

let fun checkDuplicateIvar (SOME (CLASS { name = c', ivars, super, ... })) x = if member x ivars then raise RuntimeError ("Instance variable " ^ x ^ " of class " ^ name ^ " duplicates a variable of superclass " ^ c')

else checkDuplicateIvar super x | $U.10 Other interpreter in app (checkDuplicateIvar (SOME super)) ivars end

§U.10 S589
```

When a new class is created, its method definitions are converted to methods by function methodDefns. This function also separates class methods from instance methods. Each method has to know what super means; it means one thing in an instance method and another thing in a class method. Function methodDefns is organized like this:

- Information about superclasses is passed in: argument super is the superclass from which the new class inherits; superMeta is super's metaclass.
- Internal function method builds the representation of a method from its syntax. It associates class super with each instance method and superMeta with each class method. These associations guarantee that every message sent to SUPER arrives at the proper destination.
- Internal function addMethodDefn processes each method definition, adding it either to the list of class methods or to the list of instance methods for the new class. To accumulate these lists and place them in imethods and cmethods, methodDefns applies foldr to addMethodDefn, a pair of empty lists, and the list of method definitions ms.

```
S589b. ⟨ML functions for Object's and UndefinedObject's primitives S552a⟩ +≡ (S550c) ⊲S58

methodDefns: class * class -> method_def list -> method list * method list method: method_def -> method

fun methodDefns (superMeta, super) ms =

let fun method { flavor, name, formals, locals, body } =

{ name = name, formals = formals, body = body, locals = locals , superclass = case flavor of IMETHOD => super

| CMETHOD => superMeta

}

fun addMethodDefn (m as { flavor = CMETHOD, ... }, (c's, i's)) =

(method m :: c's, i's)

| addMethodDefn (m as { flavor = IMETHOD, ... }, (c's, i's)) =

(c's, method m :: i's)

in foldr addMethodDefn ([], []) ms
end
```

```
305d
bind
CLASS
             686c
type class
             686c
CLASSREP
             686a
CMETHOD
             687b
emptyEnv
             305a
type env
             304
find
             305b
IMETHOD
             687b
InternalError
             S219e
member
             S217b
META
             686c
type metaclass
             686c
type method 686d
type method_def
             687b
type name
             303
PENDING
             686c
RuntimeError
             S213b
             685
type value
```

valueString S574a

U

Supporting code for μSmalltalk

S590

According to  $\mu$ Smalltalk's operational semantics, every message send allocates a new frame  $\hat{F}$ , by the predicate  $\hat{F} \notin \mathcal{F}_n$ . In the interpreter, a frame is represented by a value of type frame, each of which carries a unique integer. A new frame is allocated by function newFrame.

```
S590a. ⟨support for μSmalltalk stack frames S590a⟩ ≡ (S548a) S590b ▷ datatype frame = FRAME_NUMBER of int local val next_f = ref 0 in fun newFrame () = FRAME_NUMBER (!next_f) before next_f := !next_f + 1 end
```

Top-level expressions and expressions in unit tests are evaluated outside the context of any message send. In these circumstances, eval is told that the current frame is noFrame.

```
S590b. \langle support for \mu Smalltalk stack frames S590a \rangle + \equiv (S548a) \triangleleft S590a S590c \triangleright val noFrame = newFrame () (* top level, unit tests, etc... *)
```

A  $\mu$ Smalltalk return is implemented by the ML Return exception. The exception keeps track of the frames that are unwound by the return; each element of the list has type active\_send.

```
S590c. \langle support for \, \mu Smalltalk \, stack \, frames \, S590a \rangle + \equiv  (S548a) \triangleleft S590b S590f \triangleright type active_send = { method : name, class : name, loc : srcloc }
```

Unwound frames are added to the list when eval catches the Return exception and unwinds the frame this.

```
S590d. \( \text{reraise} \) Return, adding msgname, class, and loc to unwound S590d \> (689b)
let val this = \{ method = msgname, class = className class, loc = srcloc \}
in raise Return \{ value = v, to = F', unwound = this :: unwound \}
end
```

If a return is evaluated after the frame it refers to has died, all the frames are unwound, the interpreter issues an error message, and it prints all the unwound frames.

```
S590e. ⟨handle unexpected Return in evaldef S590e⟩ = (693c)

handle Return { value = v, unwound = unwoundFrames, ... } =>

if null unwoundFrames then

raise RuntimeError

("tried to (return " ^ valueString v ^ ") from an activation that has died")

else

raise RuntimeError ("tried to return from an activation that has died:\n " ^

String.concatWith "\n " (map activeSendString unwoundFrames))
```

An unwound frame is printed by function activeSendString.

```
S590f. \langle support for \, \mu Smalltalk \, stack \, frames \, S590a \rangle + \equiv (S548a) \triangleleft S590c fun activeSendString { method, class, loc = (file, line) } = let val obj = if String.isPrefix "class " class then class else "an object of class " ^ class in concat [file, ", line ", intString line, ": ", "sent `", method, "` to ", obj] end
```

# APPENDIX V CONTENTS

| V.1 ORGANIZING CODE CH |              | GANIZING CODE CHUNI          | KS   | V.7 PARSING |    |                                         | S601 |
|------------------------|--------------|------------------------------|------|-------------|----|-----------------------------------------|------|
|                        | INT          | O AN INTERPRETER             | S593 | V.7.        | 1  | Utilities                               | S601 |
| V.2                    | 2 Primitives |                              | S593 | V.7.        | 2  | Parsing terms, atoms,                   |      |
| V <b>.</b> 3           | Un           | IT TESTING                   | S595 |             |    | and goals                               | S603 |
| V.4                    | Sui          | BSTITUTION                   | S596 | V.7.        | 3  | Recognizing concrete syntax using modes | S604 |
| V.5                    | Sti          | RING CONVERSIONS             | S597 | V.7.        | 4  | Reading clauses and                     |      |
| V.6                    | LEX          | XICAL ANALYSIS               | S598 |             |    | queries while tracking                  |      |
| V.6.                   | 1            | Tokens                       | S598 |             |    | locations and modes                     | S606 |
| V.6.                   | 2            | Classification of characters | S598 | V.8         |    | TERED                                   |      |
| V.6.                   | 3            | Reserved words and           | 0070 |             | IN | FRASTRUCTURE                            | S608 |
|                        |              | anonymous variables          | S599 | V.8.        | 1  | Altered useFile                         | S608 |
| V.6.                   | 4            | Converting characters        |      | V.8.        | 2  | Altered command-line                    |      |
|                        |              | to tokens                    | S599 |             |    | processing                              | S609 |

# V

# Supporting code for $\mu$ Prolog

#### V.1 ORGANIZING CODE CHUNKS INTO AN INTERPRETER

Unlike the other bridge languages,  $\mu$ Prolog does not evaluate syntax to produce values. Instead it substitutes terms for logical variables. Its overall structure is therefore different:

```
$593a. \langle upr.sml S593a \rangle \equiv
    〈shared: names, environments, strings, errors, printing, interaction, streams, & initialization S213a〉
    \langle abstract \ syntax \ for \ \mu Prolog \ S55c \rangle
    \langle support for tracing \mu Prolog computation S609c \rangle
    (substitution and unification S78b)
    (renaming μProlog variables S79b)
    \langle lexical\ analysis\ and\ parsing\ for\ \mu Prolog,\ providing\ {\tt xdefsInMode\ S598b} \rangle
    \langle \text{evaluation, testing, and the read-eval-print loop for } \mu \text{Prolog S593b} \rangle
    \langle function runAs for \mu Prolog S609a \rangle
    \langle code that looks at \muProlog's command-line arguments and calls runAs S609b\rangle
     The evaluation parts are organized as follows:
S593b. (evaluation, testing, and the read-eval-print loop for \muProlog S593b) \equiv
                                                                                                                (S593a)
    \langle \mu Prolog's database of clauses S78a \rangle
    (functions eval, is, and compare, used in primitive predicates S594b)
    \langle tracing functions S111 \rangle
    (search (left as an exercise))
    (interaction S81c)
    (shared definition of withHandlers S239a)
    \langle definitions \ of \ basis \ and \ processDef \ for \ \mu Prolog \ S81a \rangle
    (shared unit-testing utilities S225a)
    \langle definition \ of \ testIsGood \ for \ \mu Prolog \ S595a \rangle
    (shared definition of processTests S226)
    (shared read-eval-print loop S237)
```

#### V.2 PRIMITIVES

The  $\mu$ Prolog interpreter doesn't store a persistent initial basis in an ML variable. Instead,  $\mu$ Prolog's primitive predicates sit in an environment that is used in the query function. These predicates are defined in this section, starting with true.

Printing a term always succeeds, and it produces the identity substitution.

```
$594a. \langle \mu Prolog's\ primitive\ predicates:: S593c \rangle + \equiv ($80) \triangleleft $593d $594d \triangleright ("print", fn args => fn succ => fn fail => (app (fn x => (print (termString x); print " ")) args; print "\n"; succ idsubst fail )) ::
```

Supporting code for μProlog

S594

Primitive predicate is requires a very small evaluator. Because it works only with integers, never with variables, the evaluator doesn't need an environment.

```
$594b. ⟨functions eval, is, and compare, used in primitive predicates $594b⟩ ≡ ($593b) $594c⟩

fun eval (LITERAL n) = n

| eval (APPLY ("+", [x, y])) = eval x + eval y
| eval (APPLY ("*", [x, y])) = eval x * eval y
| eval (APPLY ("-", [x, y])) = eval x - eval y
| eval (APPLY (", [x, y])) = eval x div eval y
| eval (APPLY (", [x, y])) = 0 - eval x
| eval (APPLY (", [x])) = 0 - eval x
| eval (APPLY (f, _)) =

raise RuntimeError (f ^ " is not an arithmetic predicate " ^ "or is used with wrong arity")
| eval (VAR v) = raise RuntimeError ("Used uninstantiated variable " ^ v ^ " in arithmetic expression")
```

Predicate x is e evaluates term e as an integer expression and constrains it to equal x.

```
$$594c. \langle functions \text{ eval}, \text{ is, } and \text{ compare, } used \text{ in } primitive \text{ predicates } \text{S594b} \rangle + \equiv (\text{S593b}) \triangleleft \text{S594b} \text{ S594e B} fun is [x, e] succ fail = (succ (solve (x ~ LITERAL (eval e))) fail handle Unsatisfiable => fail()) | is _ _ _ fail = fail ()$$ $$594d. $$ $\langle \mu Prolog's \text{ primitive } \text{ predicates } :: \text{S593c} \rangle + \equiv (\text{S80}) \triangleleft \text{S594a} \text{ S594f} \rangle$$ ("is", is) ::
```

A comparison predicate is applied to exactly two arguments. If these arguments aren't integers, it's a run-time error. If they are, ML function cmp determines the success or failure of the predicate.

```
S594e. ⟨functions eval, is, and compare, used in primitive predicates S594b⟩ +≡ (S593b) ⊲S594c
fun compare name cmp [LITERAL n, LITERAL m] succ fail =
    if cmp (n, m) then succ idsubst fail else fail ()
    | compare name _ [_, _] _ =
        raise RuntimeError ("Used comparison " ^ name ^ " on non-integer term")
    | compare name _ _ =
        raise InternalError ("this can't happen---non-binary comparison?!")
```

There are four comparison predicates.

```
S594f. ⟨µProlog's primitive predicates :: S593c⟩ +≡ (S80) ⊲ S594d S594g ▷
("<", compare "<" op < ) ::
(">", compare ">" op > ) ::
("=<", compare "=<" op <= ) ::
(">=", compare ">=" op >= ) ::
```

Each predicate above takes as argument a list of terms, a success continuation, and a failure continuation. Two more predicates, ! and not, cannot be implemented using this technique; they have to be added directly to the interpreter (Exercises 44 and 45). This code ensures that they can't be used by mistake.

```
$594g. \langle \mu Prolog's\ primitive\ predicates:: $593c\rangle +\equiv ($80) \triangleleft $594f ("!", fn => raise LeftAsExercise "the cut (!)") :: ("not", fn => raise LeftAsExercise "predicate `not`") ::
```

Unit testing in  $\mu$ Prolog is different from any other unit testing, because the unit tests are different. Instead of comparing values or types, a unit test can check for satisfiability, and when given an explicit substitution, a test can check that the substitution satisfies the given query.

```
S595a. \langle definition \ of \ testIsGood \ for \ \mu Prolog \ S595a \rangle \equiv
                                             testIsGood : unit_test * basis -> bool
  fun testIsGood (test, database) =
                                                                                                       §V.3
     let \(\definitions\) of checkSatisfiedPasses and checkUnsatisfiablePasses S595b\)
                                                                                                    Unit testing
         fun passes (CHECK_UNSATISFIABLE gs)
                                                         = checkUnsatisfiablePasses gs
                                                                                                       S595
            | passes (CHECK_SATISFIABLE
                                                         = checkSatisfiablePasses gs
                                             gs)
            | passes (CHECK SATISFIED (gs, theta)) = checkSatisfiedPasses (gs, theta)
    in passes test
     end
    If a query fails a test, it is printed using function qstring.
S595b. \langle definitions \ of \ checkSatisfiedPasses \ and \ checkUnsatisfiablePasses \ S595b \rangle \equiv
                                                                                        (S595a) S595c ⊳
  type query = goal list
                                                            type query
  val qstring =
                                                            qstring : query -> string
                                                                                                APPLY
                                                                                                             S54c
    nullOrCommaSep "?" o map goalString
                                                                                                CHECK_SATISFIABLE
                                                                                                             S55b
    All three unit tests work by passing appropriate success and failure continua-
                                                                                                CHECK_SATISFIED
tions to query. To pass the check-unsatisfiable test, the query must be unsatisfi-
                                                                                                             S55b
able. If the test fails, the satisfying substitution is shown without logical variables
                                                                                                CHECK_UNSATISFI-
                                                                                                  ABLE
                                                                                                             S55b
that are introduced by renaming clauses. Such variables begin with underscores,
                                                                                                checkSatisfied-
and they are removed by function stripSubst.
                                                                                                  Passes
                                                                                                             S596a
S595c. \langle \textit{definitions of} \ \mathsf{checkSatisfiedPasses} \ \textit{and} \ \mathsf{checkUnsatisfiablePasses} \ \mathsf{S595b} \rangle + \equiv
                                                                                          (S595a failtest
                                                                                                             S225a
                                                                                                type goal
                                                                                                             S54d
  fun stripSubst theta =
                                                                                                goalString
                                                                                                            S597e
     List.filter (fn (x, _) \Rightarrow String.sub (x, 0) <> #"_") theta
                                                                                                idsubst
                                                                                                             S596h
  fun checkUnsatisfiablePasses (gs) =
                                                                                                InternalError
     let fun succ theta' =
                                                                                                             S219e
            failtest ["check unsatisfiable failed: ", qstring gs,
                                                                                                LeftAsExercise
                         " is satisfiable with ", substString theta']
                                                                                                             S213b
                                                                                                LITERAL
         fun fail () = true
                                                                                                nullOrCommaSep
         query database gs (succ o stripSubst) fail
                                                                                                             S214f
     end
                                                                                                             S80
                                                                                                query
    To pass the check-satisfiable test, the query must be satisfiable.
                                                                                                RuntimeError
                                                                                                             S213b
S595d. \langle definitions \ of \ checkSatisfiedPasses \ and \ checkUnsatisfiablePasses \ S595b \rangle + \equiv
                                                                                                solve
                                                                                                             S79e
  fun checkSatisfiablePasses (gs) =
                                                                                                substString S598a
    let fun succ = true
                                                                                                type term
                                                                                                             S54c
         fun fail () = failtest ["check unsatisfiable failed: ", qstring gs,
                                                                                                termString S597d
                                                                                                type unit_test
                                     " is not satisfiable"]
                                                                                                             S55b
    in query database gs succ fail
                                                                                                Unsatisfiable
     end
                                                                                                             S79d
                                                                                                VAR
                                                                                                             S54c
```

V

The check-satisfied test has an explicit substitution  $\theta$ , and if that substitution has no logical variables, the test passes only if the query  $\theta(gs)$  is satisfied by the identity substitution. (Logical variables introduced by renaming don't count.) If  $\theta$  includes logical variables,  $\theta(gs)$  merely has to be satisfiable.

```
S596a. \langle definitions\ of\ {\tt checkSatisfiedPasses}\ and\ {\tt checkUnsatisfiablePasses}\ {\tt S595b} \rangle + \equiv
                                                                                      (S595a) ⊲ S595d
  fun checkSatisfiedPasses (gs, theta) =
    let val thetaVars =
           foldl (fn ((_, t), fv) \Rightarrow union (termFreevars t, fv)) emptyset theta
         val ground = null thetaVars
         val gs' = map (goalsubst theta) gs
         fun succ theta' _ =
           if ground andalso not (null theta') then
             failtest ["check_satisfied failed: ", qstring gs,
                        " required additional substitution ", substString theta']
           else
             true
         fun fail () =
           failtest ["check_satisfied failed: could not prove ", qstring gs']
    in query database gs' (succ o stripSubst) fail
    end
```

#### V.4 SUBSTITUTION

The substitutions used in  $\mu$ Prolog closely resemble the ones used in ML type inference (Chapter 7). A substitution  $\theta$  is a structure-preserving mapping from terms to terms. As in Chapter 7, a substitution is represented as an environment. In  $\mu$ Prolog, the environment maps logical variables to terms. All the substitution functions resemble the functions used to substitute types for type variables in Chapter 7.

```
S596b. \langle substitutions for \mu Prolog S596b \rangle \equiv
                                                                             (S78b) S596c ⊳
  type subst = term env
                                                                        type subst
  val idsubst = emptyEnv
                                                                        idsubst : subst
    A substitution is applied to a variable by varsubst.
S596c. \langle substitutions for \mu Prolog S596b \rangle + \equiv
                                                                     (S78b) ⊲S596b S596d⊳
                                                 varsubst : subst -> (name -> term)
  fun varsubst theta =
     (fn x => find (x, theta) handle NotFound \_ => VAR x)
    A substitution is applied to a term by termsubst.
S596d. (substitutions for \muProlog S596b)+\equiv
                                                                      (S78b) ⊲ S596c S596e ⊳
                                                termsubst : subst -> (term -> term)
  fun termsubst theta =
     let fun subst (VAR x)
                                       = varsubst theta x
            | subst (LITERAL n)
                                       = LITERAL n
            | subst (APPLY (f, ts)) = APPLY (f, map subst ts)
     in subst
     end
```

A substitution is applied to a goal or a clause by goalsubst or clausesubst.

And a substitution is applied to a constraint by consubst.

```
S597a. \langle substitutions for \mu Prolog S596b \rangle + \equiv
                                                                  (S78b) ⊲S596e S597b⊳
                                                 consubst : subst -> (con -> con)
  fun consubst theta =
    let fun subst (t1 \sim t2) = termsubst theta t1 \sim termsubst theta t2
           | subst (c1 /\ c2) = subst c1 /\ subst c2
           | subst TRIVIAL
                                = TRIVIAL
    in subst
    end
                                                                                                   §V.5
   Substitutions are created using the same infix operator as in Chapter 7.
                                                                                            String conversions
S597b. (substitutions for \muProlog S596b)+\equiv
                                                                  (S78b) ⊲ S597a S597c ⊳
                                                                                                  S597
                                                       |--> : name * term -> subst
  infix 7 I-->
  fun x \mid --> (VAR x') = if x = x' then idsubst else bind (x, VAR x', emptyEnv)
     | x |--> t
                        = if member x (termFreevars t) then
                             raise InternalError "non-idempotent substitution"
                          else
                             bind (x, t, emptyEnv)
   And substitutions compose just as in Chapter 7.
S597c. \langle substitutions for \mu Prolog S596b \rangle + \equiv
                                                                         (S78b) < S597b
  fun dom theta =
                                                 compose : subst * subst -> subst
    map (fn (a, _) \Rightarrow a) theta
  fun compose (theta2, theta1) =
    let val domain = union (dom theta2, dom theta1)
         val replace = termsubst theta2 o varsubst theta1
    in map (fn a \Rightarrow (a, replace a)) domain
    end
                                                                                            APPLY
                                                                                                        S54c
V.5 STRING CONVERSIONS
                                                                                            bind
                                                                                                        305d
                                                                                            type clause S54e
This code converts terms, goals, and clauses to strings.
                                                                                            type con
                                                                                                        S78b
                                                                                            database
                                                                                                        S595a
S597d. ⟨definitions of termString, goalString, and clauseString S597d⟩ ≡
                                                                         (S55c) S597e ⊳
                                                                                            emptyEnv
                                                                                                        305a
  fun termString (APPLY ("cons", [car, cdr])) =
                                                                                                        S217b
                                                                                            emptyset
         let fun tail (APPLY ("cons", [car, cdr])) = ", " ^ termString car ^ tail c
                                                                                            type env
                                                                                                        304
                | tail (APPLY ("nil", []))
                                                       = "]"
                                                                                                        S225a
                                                                                            failtest
                                                      = "|" ^ termString x ^ "]"
                | tail x
                                                                                            find
                                                                                                        305b
                                                                                            type goal
         in "[" ^ termString car ^ tail cdr
                                                                                                        S54d
                                                                                            InternalError
                                                                                                        S219e
     | termString (APPLY ("nil", [])) = "[]"
                                                                                            intString
                                                                                                        S214c
     | termString (APPLY (f, []))
                                                                                            LITERAL
                                                                                                        S54c
     | termString (APPLY (f, [x, y])) =
                                                                                                        S217b
                                                                                            member
         if Char.isAlpha (hd (explode f)) then appString f x [y]
                                                                                            type name
                                                                                                        303
         else String.concat ["(", termString x, " ", f, " ", termString y, ")"]
                                                                                            NotFound
                                                                                                        305b
                                                                                                        S595b
     | termString (APPLY (f, h::t)) = appString f h t
                                                                                            qstring
                                                                                                        S80
                                                                                            query
     | termString (VAR v) = v
                                                                                            stripSubst
                                                                                                        S595c
     | termString (LITERAL n) = intString n
                                                                                            substString
                                                                                                        S598a
  and appString f h t =
                                                                                            type term
                                                                                                        S54c
         String.concat (f :: "(" :: termString h ::
                                                                                            termFreevars
                         foldr (fn (t, tail) => ", " :: termString t :: tail) [")"]
                                                                                                        S79a
                                                                                            TRIVIAL
                                                                                                        S78b
S597e. \langle definitions of termString, goalString, and clauseString S597d <math>\rangle + \equiv
                                                                          (S55c) ⊲ S597d S598
                                                                                            union
                                                                                                        S217h
  fun goalString g = termString (APPLY g)
                                                                                            VAR
                                                                                                        S54c
  fun clauseString (g :- []) = goalString g
     | clauseString (g :- (h :: t)) =
         String.concat (goalString g :: " :- " :: goalString h ::
                          (foldr (fn (g, tail) => ", " :: goalString g :: tail)) [] t)
```

```
$$ $598a. $$ \definitions of termString, goalString, and clauseString $597d$ \rightarrow = ($55c) $$ $< $597e$ fun substString pairs = nullOrCommaSep "no substitution" $$ (map (fn (x, t) => x ^ " = " ^ termString t) pairs)$$
```

V

## V.6 LEXICAL ANALYSIS

The lexical-analysis code is structured as follows:

```
$$ $598b. $$ \lexical analysis and parsing for $$ $\mu Prolog, providing xdefsInMode $$598b$$ = $$ $$ $\langle lexical analysis for $\mu Prolog $$598c$$ $$ local $$ $\langle character-classification functions for $\mu Prolog $$599a$$ $$ $\langle lexical utility functions for $\mu Prolog $$599d$$ in $$ $\langle lexical analyzers for for $\mu Prolog $$600c$$ end
```

#### V.6.1 Tokens

 $\mu$ Prolog has a more complex lexical structure than other languages, so it has more forms of tokens. It has uppercase, lowercase, and symbolic tokens, as well as integers. And to simplify the parser, I distinguish reserved words and symbols using RESERVED. Because  $\mu$ Prolog doesn't use the same bracketed-keyword syntax as the other bridge languages, I don't bother with the bracket machinery of Appendix I—a bracket is just another RESERVED token.

Finally, because a C-style  $\mu$ Prolog comment can span multiple lines, the lexical analyzer may consume more than one line—in which process it may encounter the end of a file. Reading the end of file needs to be distinguishable from failing to read a token, so I represent end of file by its own special token E0F.

```
S598c. \langle lexical \ analysis \ for \ \mu Prolog \ S598c \rangle \equiv
                                                                               (S598b) S598d ⊳
  datatype token
                                                                                 type token
     = UPPER
                   of string
     | LOWER
                   of string
     | SYMBOLIC of string
     | INT_TOKEN of int
     | RESERVED of string
     I EOF
    Tokens can be printed in error messages.
S598d. \langle lexical \ analysis \ for \ \mu Prolog \ S598c \rangle + \equiv
                                                                       (S598b) ⊲ S598c S599b ⊳
  fun tokenString (UPPER s)
     | tokenString (LOWER s)
     | tokenString (INT_TOKEN n) = intString n
     | tokenString (SYMBOLIC s) = s
     | tokenString (RESERVED s) = s
                                      = "<end-of-file>"
     | tokenString EOF
```

#### *V.6.2 Classification of characters*

Just as  $\mu$ ML distinguishes the names of value constructors from the names of value variables,  $\mu$ Prolog distinguishes symbolic names (like +) from alphanumeric

names (like add1). The distinction is established by distinguishing characters: every character is either a symbol, an alphanumeric, a space, or a delimiter.

```
$$599a. \langle character\-classification\ functions\ for\ \mu Prolog\ S599a \rangle \equiv (S598b) val symbols = explode "!%^&*-+:=|~<>/?`$\\" fun isSymbol c = List.exists (fn c' => c' = c) symbols fun isIdent c = Char.isAlphaNum c orelse c = #"_" fun isSpace c = Char.isSpace c fun isDelim c = not (isIdent c orelse isSymbol c)
```

§V.6 Lexical analysis

S599

# V.6.3 Reserved words and anonymous variables

Tokens are formed from symbols or from lower-case letters by applying functions symbolic and lowers. Function symbolic usually returns a SYMBOLIC tokens, and lower usually returns a LOWER token, but there are exceptions. One exception is for reserved words. The other is for the cut: because the cut is nullary, not binary, it is treated as LOWER, just like any other nullary predicate.

```
S599b. (lexical analysis for \muProlog S598c)+\equiv
                                                             (S598b) ⊲S598d S599c⊳
  fun symbolic ":-" = RESERVED ":-"
                                                    symbolic : string -> token
    | symbolic "." = RESERVED "."
                                                    lower
                                                              : string -> token
    | symbolic "|" = RESERVED "|"
    | symbolic "!" = LOWER "!"
    | symbolic s
                    = SYMBOLIC s
  fun lower "is" = RESERVED "is"
    | lower "check_satisfiable"
                                   = RESERVED "check_satisfiable"
    | lower "check_unsatisfiable" = RESERVED "check_unsatisfiable"
    | lower "check satisfied"
                                   = RESERVED "check satisfied"
                 = LOWER s
    | lower s
```

A variable consisting of a single underscore gets converted to a unique "anonymous" variable.

```
$599c. \langle lexical\ analysis\ for\ \mu Prolog\ S598c \rangle + \equiv (S598b) \triangleleft S599b fun anonymousVar () = case freshVar "" of VAR v => UPPER v | _ => raise InternalError "\"fresh variable\" is not a VAR"
```

## V.6.4 Converting characters to tokens

Utility functions underscore and int make sure that an underscore or a sequence of digits, respectively, is never followed by any character that might be part of an alphanumeric identifier. When either of these functions succeeds, it returns an appropriate token. Each function takes two inputs: an argument and the sequence of characters that follow the argument in the input stream.

ERROR S221b S221b type error freshVar S79b InternalError S219e intFromChars S256b intString S214c nullOrCommaSep S214f OK S221b termString S597d S54c VAR

>>=+

S222b

When the lexical analyzer cannot recognize a sequence of characters, it calls utility function unrecognized. If the sequence is empty, it means there's no token. If anything else happens, an error has occurred.

V

```
S600a. ⟨lexical utility functions for µProlog S599d⟩+≡ (S598b) ⊲ S599d S600b ▷

unrecognized: char list error -> ('a error * 'a error stream) option

fun unrecognized (ERROR _) = raise InternalError "this can't happen"

| unrecognized (OK cs) =

case cs

of [] => NONE

| #";" :: _ => raise InternalError "this can't happen"

| _ =>

SOME (ERROR ("invalid initial character in \" ^ implode cs ^ "\"), EOS)
```

When a lexical analyzer runs out of characters on a line, it calls nextline to compute the location of the next line.

```
S600b. \langle lexical\ utility\ functions\ for\ \mu Prolog\ S599d \rangle + \equiv (S598b) \triangleleft S600a fun nextline (file, line) = (file, line+1) nextline : srcloc -> srcloc
```

 $\mu$ Prolog must be aware of the end of an input line. Lexical analyzers char and eol recognize a character and the end-of-line marker, respectively.

Function manySat provides a general tool for sequences of characters. Lexers whitespace and intChars handle two common cases.

An ordinary token is an underscore, delimiter, integer literal, symbolic name, or alphanumeric name. Uppercase and lowercase names produce different tokens.

I define two main lexical analyzers that keep track of source locations: tokenAt produces tokens, and skipComment skips comments. They are mutually recursive,

and in order to delay the recursive calls until a stream is supplied, each definition has an explicit cs argument, which contains a stream of inline characters.

```
S601a. \langle lexical \ analyzers \ for \ for \ \mu Prolog \ S600c \rangle + \equiv
                                                                         (S598b) ⊲ S600e
                  tokenAt
                                : srcloc -> token located prolog_lexer
                  skipComment : srcloc -> srcloc -> token located prolog_lexer
  local
     fun the c = eqx c char
  in
    fun tokenAt loc cs = (* eta-expanded to avoid infinite regress *)
                                                                                                    §V.7
                            the #"/" *> the #"*" *> skipComment loc loc
       (whitespace *> (
                                                                                                  Parsing
                        <|> the #";" *> many char *> eol *> tokenAt (nextline loc)
                                                                                                   S601
                                                        eol *> tokenAt (nextline loc)
                        <|>
                        <|> (loc, EOF) <$ eos
                        <|> pair loc <$> ordinaryToken
                       )) cs
    and skipComment start loc cs =
                                                                                             <$>
                                                                                                         S249a
           the #"*" *> the #"/" *> tokenAt loc
                                                                                             <$>!
                                                                                                         S254a
                                                                                             <$>?
                                                                                                         S252b
       <|> char *> skipComment start loc
                                                                                             <*>
                                                                                                         S247b
       <|> eol *> skipComment start (nextline loc)
                                                                                             <*>!
                                                                                                         S254a
       <|> id <$>! pure (ERROR ("end of file looking for */ to close comment in " ^
                                                                                             <|>
                                                                                                         S249c
                                   srclocString start))
                                                                                             asAscii
                                                                                                         S260b
       ) cs
                                                                                                         S249b
                                                                                             curry
                                                                                             FOF
                                                                                                         S598c
  end
                                                                                             E0L
                                                                                                         S258
                                                                                             E0S
                                                                                                         S228c
                                                                                             eos
                                                                                                         S250c
V.7
     PARSING
                                                                                                         S252a
                                                                                             eqx
                                                                                                         S221b
                                                                                             ERROR
Not much parsing code is shared with other interpreters.
                                                                                             type error
                                                                                                         S221b
                                                                                                         S249b
S601b. (lexical analysis and parsing for \muProlog, providing xdefsInMode S598b)+\equiv
                                                                               (S593a) ⊲S598h fst
                                                                                                         S249b
  \langle parsers \ and \ streams \ for \ \mu Prolog S601c \rangle
                                                                                             INLINE
                                                                                                         S258
  val xdefstream = xdefsInMode RMODE
                                                                                             int
                                                                                                         S599d
  (shared definitions of filexdefs and stringsxdefs S233a)
                                                                                             INT_TOKEN
                                                                                                         S598c
   The one thing that's interesting about \muProlog's parser is that a \muProlog inter-
                                                                                             InternalError
                                                                                                         S219e
preter has two modes: rule mode and query mode. Tracking modes adds complex-
                                                                                             isDelim
                                                                                                         S599a
ity to the parser.
                                                                                             isIdent
                                                                                                         S599a
                                                                                             isSpace
                                                                                                         S599a
                                                                                             isSymbol
                                                                                                         S599a
        Utilities for parsing \muProlog
                                                                                             LOWER
                                                                                                         S598c
                                                                                             lower
                                                                                                         S599b
As always, the first combinators to be defined are those that parse single tokens.
                                                                                             many
                                                                                                         S253a
S601c. \langle parsers\ and\ streams\ for\ \mu Prolog\ S601c \rangle \equiv
                                                                         (S601b) S602a ⊳
                                                                                             many1
                                                                                                         S253b
                                                                                             0K
                                                                                                         S221b
                                                             symbol: string parser
                                                                                             pair
                                                                                                         S249b
                                                             upper : string parser
                                                                                             type polyparser
                                                             lower : string parser
                                                                                                         S259b
                                                             int
                                                                     : int
                                                                               parser
                                                                                                         S247a
                                                                                             pure
  type 'a parser = (token, 'a) polyparser
                                                                                             RESERVED
                                                                                                         S598c
  val symbol = asAscii ((fn SYMBOLIC s => SOME s | _ => NONE) <$>? token)
                                                                                             RMODE
                                                                                                         S605b
  val upper = asAscii ((fn UPPER
                                          s => SOME s | _ => NONE) <$>? token)
                                                                                             sat
                                                                                                         S251c
  val lower = asAscii ((fn LOWER
                                                                                             srclocString
                                          S233b
                           (fn INT_TOKEN n => SOME n | _ => NONE) <$>? token
                                                                                             type stream
                                                                                                         S228c
  fun reserved s = eqx s ((fn RESERVED s => SOME s | _ => NONE) <$>? token)
                                                                                             streamGet
                                                                                                         S229a
                                                                                             SYMBOLIC
                                                                                                         S598c
                                                                                             symbolic
                                                                                                         S599b
                                                                                             token
                                                                                                         S259c
                                                                                             underscore
                                                                                                         S599d
                                                                                             IIPPFR
                                                                                                         S598c
```

xdefsInMode S607a

V

Supporting code for μProlog

S602

Unlike more sophisticated languages,  $\mu$ Prolog does not have a system of operator precedence and associativity. That means an input like 3 + X + Y is not a well-formed term. To ensure that an input like 3 + X is not followed by another symbol, the parser uses notSymbol.

Like ML,  $\mu$ Prolog provides syntactic sugar for lists. To turn this sugar into list terms, the parser uses term nilt and function cons.

```
S602b. \langle parsers\ and\ streams\ for\ \mu Prolog\ S601c \rangle + \equiv(S601b) \triangleleft S602a S602c \trianglerightval nilt = APPLY ("nil", [])nilt : termfun cons (x, xs) = APPLY ("cons", [x, xs])cons : term * term -> term
```

Lexical functions upper, symbol, and lower are renamed to show their meaning as  $\mu$ Prolog tokens. And utility function commas builds a parser that parses things separated by commas.

I spell "functor" without the "o" because in Standard ML, functor is a reserved word.

Parser wrap  $L\ R\ p$  is used to parse whatever p parses, but wrapped in tokens on the left and right. Tokens L and R will be either round brackets or square brackets.

The elements above can now be combined into a parser for  $\mu$ Prolog. The grammar is based on the grammar from Figure D.2 on page S52, except that atoms are parsed using named functions, and I use some specialized tricks to organize the grammar. Concrete syntax is not for the faint of heart.

```
S603a. \langle parsers\ and\ streams\ for\ \mu Prolog\ S601c \rangle + \equiv
                                                                  (S601b) ⊲ S602d S603b ⊳
                                              term
                                                     : term parser
                                                                                                    §V.7
                                                     : term parser
                                             atom
                                                                                                   Parsing
                                             commas : 'a parser -> 'a list parser
                                                                                                    S603
  local
    fun consElems terms tail = foldr cons tail terms
    fun applyIs a t = APPLY ("is", [a, t])
    fun applyBinary x operator y = APPLY (operator, [x, y])
    fun maybeClause t NONE = t
       | maybeClause t (SOME ts) = APPLY (":-", t :: ts)
  in
    fun term tokens =
           applyIs <$> atom <* reserved "is" <*> (term <?> "term")
       <|> applyBinary <$> atom <*> binaryPredicate <*> (atom <?> "atom") <* notSymbol</pre>
       <|> atom
      )
       tokens
    and atom tokens =
           curry APPLY <$> functr <*> (wrap "(" ")" (commas (term <?> "term"))
                                          <|> pure []
                                          )
       <|> VAR
                    <$> variable
       <|> LITERAL <$> int
       <|> wrap "(" ")" (maybeClause <$> term <*> optional (reserved ":-" *> commas termi)
                                                                                             <!>
                                                                                                         S261a
       <|> wrap "[" "]"
                (consElems <$> commas term <*> ( reserved "|" *> (term <?> "list ele ^{\langle \$ \rangle}
                                                                                                         S249a
                                                                                                         S247b
                                                  <|> pure nilt
                                                                                             <*>!
                                                                                                         S254a
                                                  )
                                                                                             <?>
                                                                                                         S260c
               <|> pure nilt
                                                                                                         S249c
                                                                                             <|>
                                                                                             APPLY
                )
                                                                                                         S54c
                                                                                                         S249b
                                                                                             curry
       )
                                                                                                         S221b
                                                                                             type error
       tokens
                                                                                             type goal
                                                                                                         S54d
  end
                                                                                                         S601c
                                                                                             int
   Terms and goals share the same concrete syntax but different abstract syntax.
                                                                                             intString
                                                                                                         S214c
                                                                                             LITERAL
                                                                                                         S54c
Every goal can be interpreted as a term, but not every term can be interpreted as a
                                                                                             lower
                                                                                                         S601c
goal.
                                                                                             many
                                                                                                         S253a
                                                                                             0K
                                                                                                         S221b
S603b. \langle parsers\ and\ streams\ for\ \mu Prolog\ S601c \rangle + \equiv
                                                                  (S601b) ⊲ S603a S604a ⊳
                                                                                             optional
                                                                                                         S253c
                                            asGoal : srcloc -> term -> goal error
  fun asGoal _
                   (APPLY g) = OK g
                                                                                                         S601c
                                                                                             type parser
                                                    : goal parser
                                            goal
     | asGoal loc (VAR v)
                                                                                             pure
                                                                                                         S247a
                              =
                                                                                             reserved
                                                                                                         S601c
         synerrorAt ("Variable " ^ v ^ " cannot be a predicate") loc
                                                                                             srcloc
                                                                                                         S259a
    | asGoal loc (LITERAL n) =
                                                                                             symbol
                                                                                                         S601c
         synerrorAt ("Integer " ^ intString n ^ " cannot be a predicate") loc
                                                                                             synerrorAt
                                                                                                         S235b
                                                                                             type term
                                                                                                         S54c
  val goal = asGoal <$> srcloc <*>! term
                                                                                             upper
                                                                                                         S601c
                                                                                             VAR
                                                                                                         S54c
```

## V.7.3 Recognizing concrete syntax using modes

I put together the  $\mu$ Prolog parser in three layers. The bottom layer is the concrete syntax itself. For a moment let's ignore the *meaning* of  $\mu$ Prolog's syntax and look only at what can appear. At top level, we might see

- A string in brackets
- A clause containing a :- symbol
- A list of one or more goals separated by commas
- · A unit test

The meanings of some of these things can be depend on which mode the interpreter is in. So each one is parsed initially into a value of type concrete, which represents the concrete syntax while taking no position on what the syntax means. This representation can be interpreted as abstract syntax later, once the mode is known.

```
S604a. \langle parsers\ and\ streams\ for\ \mu Prolog\ S601c \rangle + \equiv (S601b) \vartriangleleft S603b S604b \rbrace datatype concrete = BRACKET of string | CLAUSE of goal * goal list option | GOALS of goal list | CTEST of unit_test
```

One form of concrete is a unit\_test. All unit tests are parsed similarly, but parsing check-satisfied is a bit tricky: the concrete syntax provides a list of goals, which must be split into "real" goals gs' and "substitution" goals rest. A "substitution" goal is an application of the = functor.

```
S604b. \langle parsers \ and \ streams \ for \ \mu Prolog S601c \rangle + \equiv
                                                              (S601b) ⊲ S604a S604c ⊳
                                 checkSatisfied : goal list -> unit_test error
  fun checkSatisfied goals =
    let fun split (gs', []) = OK (CHECK_SATISFIED (reverse gs', []))
           | split (gs', rest as ("=", _) :: _) =
                validate ([], rest) >>=+
                (fn subst => CHECK_SATISFIED (reverse gs', subst))
           | split (gs', g :: gs) = split (g :: gs', gs)
         and validate (theta', ("=", [VAR x, t]) :: gs) =
               validate ((x, t) :: theta', gs)
           | validate (theta', ("=", [t1, t2]) :: gs) =
               ERROR ("in check_satisfied, " ^ termString t1 ^ " is set to " ^
                      termString t2 ^ ", but " ^ termString t1 ^ " is not a variable")
           | validate (theta', g :: gs) =
               ERROR ("in check_satisfied, expected a substitution but got " ^
                      goalString g)
           | validate (theta', []) = OK (reverse theta')
    in split ([] , goals)
```

The three unit tests are recognized and treated specially.

V

Supporting code for μProlog

S604

Given the unit\_test parser, the remaining forms of concrete are easy to recognize.

```
$$ $605a. $\langle parsers and streams for $\mu Prolog $601c$\rightarrow = $\langle concrete : concrete parser$$ $$ val notClosing = $\langle concrete : concrete parser$$ sat (fn RESERVED "]" => false | _ => true) token$$ val concrete = $$ (BRACKET o concat o map tokenString) <$> wrap "[" "]" (many notClosing)$$ <$\langle CTEST <$> unit_test$$$ <$\langle curry CLAUSE <$> goal <*> reserved ":-" *> (SOME <$> commas goal)$$ $$ Parsing$$$ $605$$$$$
```

In most contexts, the parser knows what a concrete value is supposed to mean, but there's one case in which it doesn't: a phrase like "color(yellow)." could be either a clause or a query. To know which is meant, the parser has to know the *mode*. In other words, the mode distinguishes CLAUSE(g, NONE) from GOALS [g]. A parser may be in either query mode or rule (clause) mode. Each mode has its own prompt.

```
S605b. \langle parsers\ and\ streams\ for\ \mu Prolog\ S601c\rangle + \equiv (S601b) \triangleleft S605a S605c \triangleright datatype mode = QMODE | RMODE | type mode | type mode | mprompt : mode -> string | mprompt QMODE = "?- "
```

The concrete syntax normally means a clause or query, which is denoted by the syntactic nonterminal symbol *clause-or-query* and represented by an ML value of type cq (see chunk S55a in Appendix D). But particular concrete syntax, such as "[rule]." or "[query].," can be an instruction to change to a new mode. The middle layer of  $\mu$ Prolog's parser produces a value of type xdef\_or\_mode, which is defined as follows:

```
S605c. \langle parsers\ and\ streams\ for\ \mu Prolog\ S601c \rangle + \equiv (S601b) \triangleleft S605b S606a \triangleright datatype xdef_or_mode type xdef_or_mode = XDEF of xdef
```

| NEW\_MODE of mode

```
<$>
            S249a
<$>!
            S254a
<*>
            S247b
<?>
            S260c
<|>
            S249c
            S222b
>>=+
CHECK_SATISFIABLE
            S55b
CHECK_SATISFIED
            S55b
CHECK_UNSATISFI-
 ABLE
            S55b
            S602c
commas
            S249h
curry
FRROR
            S221b
            S221b
type error
type goal
            S54d
goal
            S603b
goalString
            S597e
            S253a
manv
0K
            S221b
type parser S601c
RESERVED
            S598c
reserved
            S601c
            S219b
reverse
            S251c
termString
            S597d
            S259c
token
tokenString S598d
type unit_test
            S55b
VAR
            S54c
            S602d
wrap
type xdef
            S214b
```

The next level of  $\mu \rm Prolog's$  parser interprets a concrete value according to the mode. BRACKET values and unit tests are interpreted in the same way regardless of mode, but clauses and especially GOALS are interpreted differently in rule mode and in query mode.

,

```
S606a. \langle parsers\ and\ streams\ for\ \mu Prolog\ S601c \rangle + \equiv
                                                             (S601b) ⊲ S605c S606b ⊳
                   interpretConcrete : mode -> concrete -> xdef_or_mode error
  fun interpretConcrete mode =
    let val (newMode, cq, xdef) = (OK o NEW_MODE, OK o XDEF o DEF, OK o XDEF)
    in fnc =>
          case (mode, c)
             of (_, BRACKET "rule")
                                       => newMode RMODE
             | (_, BRACKET "fact")
                                       => newMode RMODE
              | (_, BRACKET "user") => newMode RMODE
              | (_, BRACKET "clause") => newMode RMODE
              | (_, BRACKET "query") => newMode QMODE
                                       => xdef (USE s)
              | (_, BRACKET s)
             | (_, CTEST t)
                                       => xdef (TEST t)
              | (RMODE, CLAUSE (g, ps)) => cq (ADD_CLAUSE (g :- getOpt (ps, [])))
              | (RMODE, GOALS [g])
                                       => cq (ADD_CLAUSE (g :- []))
              | (RMODE, GOALS _ ) =>
                    ERROR ("You cannot enter a query in clause mode; " ^{\wedge}
                           "to change modes, type `[query].'")
              | (QMODE, GOALS gs)
                                           => cq (QUERY gs)
              | (QMODE, CLAUSE (g, NONE)) => cq (QUERY [g])
              | (QMODE, CLAUSE (_, SOME _)) =>
                    ERROR ("You cannot enter a new clause in query mode; " ^{\wedge}
                           "to change modes, type `[rule].'")
    end
```

Parser  $xdef_or_mode\ m$  parses a concrete according to mode m. If it sees something it doesn't recognize, it emits an error message and skips ahead until it sees a dot or the end of the input. Importantly, this parser never fails: it always returns either a  $xdef_or_mode\ value\ or\ an\ error\ message$ .

# V.7.4 Reading clauses and queries while tracking locations and modes

To produce a stream of definitions, every other interpreter in this book uses the function interactiveParsedStream from page S269.  $\mu$ Prolog can't: function interactiveParsedStream doesn't keep track of modes. As a replacement, I define a somewhat more complex function, xdefsInMode, below. At the core of xdefsInMode is function getXdef.

```
S607a. \langle parsers \ and \ streams \ for \ \mu Prolog \ S601c \rangle + \equiv
          xdefsInMode : mode -> string * line stream * prompts -> xdef stream
          type read state = string * mode * token located eol marked stream
          getXdef : read_state -> (xdef * read_state) option
  fun xdefsInMode initialMode (name, lines, prompts) =
    let val { ps1, ps2 } = prompts
         val thePrompt = ref (if ps1 = "" then "" else mprompt initialMode)
                                                                                           <$>
                                                                                                       S249a
         val setPrompt = if ps1 = "" then (fn \_ => ()) else (fn s => thePrompt := s <$>!
                                                                                                       S254a
                                                                                           <$>?
                                                                                                       S252b
         type read_state = string * mode * token located eol_marked stream
                                                                                           <*>!
                                                                                                       S254a
                                                                                           <|>
                                                                                                       S249c
         (utility functions for xdefsInMode S607b)
                                                                                           ADD_CLAUSE
                                                                                                       S55a
                                                                                           BRACKET
                                                                                                       S604a
         val lines = preStream (fn () => print (!thePrompt), echoTagStream lines)
                                                                                           CLAUSE
                                                                                                       S604a
                                                                                           concrete
                                                                                                       S605a
         val chars =
                                                                                           CTEST
                                                                                                       S604a
           streamConcatMap
                                                                                           DEF
                                                                                                       S214b
           (fn (loc, s) => streamOfList (map INLINE (explode s) @ [EOL (snd loc)])) echoTagStream
                                                                                                       S267a
           (locatedStream (name, lines))
                                                                                           E0F
                                                                                                       S598c
                                                                                           FOL
                                                                                                       S258
         fun getLocatedToken (loc, chars) =
                                                                                           ERROR
                                                                                                       S221b
           (case tokenAt loc chars
                                                                                                       S221b
                                                                                           type error
              of SOME (OK (loc, t), chars) => SOME (OK (loc, t), (loc, chars))
                                                                                                       S608a
                                                                                           getXdef
                                                                                           GOALS
                                                                                                       S604a
               | SOME (ERROR msg,
                                       chars) => SOME (ERROR msg,
                                                                       (loc, chars))
                                                                                           INLINE
                                                                                                       S258
               | NONE => NONE
                                                                                           locatedStream
           ) before setPrompt ps2
                                                                                                       S235c
                                                                                           many
                                                                                                       S253a
         val tokens =
                                                                                           many1
                                                                                                       S253b
           stripAndReportErrors (streamOfUnfold getLocatedToken ((name, 1), chars)) mprompt
                                                                                                       S605b
                                                                                           NEW_MODE
                                                                                                       S605c
                                                                                                       S221b
    in streamOfUnfold getXdef (!thePrompt, initialMode, streamMap INLINE tokens)
                                                                                           type parser
                                                                                                       S601c
                                                                                                       S231a
                                                                                           preStream
Using INLINE may look strange, but many of the utility functions from Appendix I
                                                                                           pure
                                                                                                       S247a
expect a stream of tokens tagged with INLINE. I want to use those functions, and
                                                                                           QMODE
                                                                                                       S605b
                                                                                           QUERY
                                                                                                       S55a
even though the INLINE tag isn't useful for parsing \muProlog, it is easy enough to
                                                                                           RESERVED
                                                                                                       S598c
ignore INLINE. Much easier than rewriting big chunks of Appendix I.
                                                                                           reserved
                                                                                                       S601c
   Function getXdef, which is defined below, uses startsWithEOF to check if the
                                                                                           RMODE
                                                                                                       S605b
                                                                                           snd
                                                                                                       S249b
input stream has no more tokens.
                                                                                           srclocString
S607b. ⟨utility functions for xdefsInMode S607b⟩≡
                                                                        (S607a) S607c ⊳
                                                                                                       S233b
                       startsWithEOF : token located eol_marked stream -> bool
                                                                                           type stream S228c
                                                                                           streamConcatMap
  fun startsWithEOF tokens =
                                                                                                       S232b
    case streamGet tokens
                                                                                           streamGet
                                                                                                       S229a
      of SOME (INLINE (_, EOF), _) => true
                                                                                           streamMap
                                                                                                       S231c
                                                                                           streamOfList
        | => false
                                                                                                       S229b
   If getXdef detects an error, it skips tokens in the input up to and including the
                                                                                           streamOfUnfold
next dot.
                                                                                                       S230b
                                                                                           stripAndReport-
S607c. \langle utility functions for xdefsInMode S607b \rangle + \equiv
                                                                (S607a) ⊲ S607b S608a ⊳
                                                                                             Errors
                                                                                                       S267b
                           skipPastDot : token located eol_marked stream ->
                                                                                           SYMBOLIC
                                                                                                       S598c
                                           token located eol_marked stream
                                                                                           TEST
                                                                                                       S214b
  fun skipPastDot tokens =
                                                                                           token
                                                                                                       S259c
                                                                                           tokenAt
                                                                                                       S601a
    case streamGet tokens
                                                                                           tokenString S598d
      of SOME (INLINE (_, RESERVED "."), tokens) => tokens
                                                                                           USE
                                                                                                       S214b
        | SOME (INLINE (_, EOF), tokens) => tokens
```

| SOME (\_, tokens) => skipPastDot tokens

| NONE => tokens

XDFF

type xdef

S605c

S214b

And now the definition of getXdef. It tracks the prompt, the mode, and the remaining unread tokens, which together form the read\_state. It also, when called, sets the prompt.

V

```
S608a. \langle utility functions for xdefsInMode S607b \rangle + \equiv
                             getXdef : read_state -> (xdef * read_state) option
  fun getXdef (ps1, mode, tokens) =
    ( setPrompt ps1
     ; if startsWithEOF tokens then
         NONE
       else
         case xdef_or_mode mode tokens
           of SOME (OK (XDEF d),
                                            tokens) => SOME (d, (ps1, mode, tokens))
            | SOME (OK (NEW_MODE mode), tokens) => getXdef (mprompt mode, mode, tokens)
            | SOME (ERROR msg,
                                            tokens) =>
                                                ( eprintln ("syntax error: " ^ msg)
                                                ; getXdef (ps1, mode, skipPastDot tokens)
                                                )
             | NONE => \(\( \) fail epically with a diagnostic about tokens S608b \( \)
```

Parser xdef\_or\_mode is always supposed to return something. If it doesn't, the interpreter dumps all the tokens and fails with an internal error.

```
S608b. ⟨fail epically with a diagnostic about tokens S608b⟩ = (S608a)

let val tokensStrings = 
map (fn t => " " ^ tokenString t) o valOf o peek (many token)

val _ = app print (tokensStrings tokens)

in raise InternalError "cq parser failed"

end
```

#### V.8 ALTERED INFRASTRUCTURE

A couple of the standard functions used in other interpreters have been tweaked to work better with  $\mu$ Prolog and with implementations of real Prolog.

#### V.8.1 Altered useFile

To make  $\mu$ Prolog more compatible with other implementations of Prolog, I patch the useFile function defined in Chapter 5. If the original useFile (here called try) fails with an I/O error, the patched version tries adding ".P" to the name; this is the convention used by XSB Prolog. If adding .P fails, it also tries ".p1"; this is the convention used by GNU Prolog and SWI Prolog.

```
S608c. ⟨definition of useFile, to read from a file S608c⟩ = (S238b)

val try = useFile

fun useFile filename =

try filename handle IO.Io _ =>

try (filename ^ ".P") handle IO.Io _ =>

try (filename ^ ".pl")
```

fun trace 1 = !tracer 1

 $\mu$ Prolog's command-line processor differs from our other interpreters, because it has to deal with modes. When prompting, it starts in query mode; when not prompting, it starts in rule mode. And because I'm pressed for time, it doesn't have all the nice option processing of the other command-line processors.

```
S609a. \langle function \, runAs \, for \, \mu Prolog \, S609a \rangle \equiv (S593a) \S V.8 fun runAs interactivity = runAs: interactivity -> unit Altered let val _ = setup_error_format interactivity infrastructure val (prompts, prologMode) = if prompts interactivity then (stdPrompts, QMODE) else (noPrompts, RMODE) val xdefs = xdefsInMode prologMode ("standard input", filelines TextIO.stdIn, prompts) in ignore (readEvalPrintWith eprintln (xdefs, emptyDatabase, interactivity)) end
```

The -q option is as in other interpreters, and the -trace option turns on tracing.

If you attempt any of the exercises, your code can call trace, which will print things if and only if the -trace option is given to the interpreter.

```
S609c. \langle support for tracing \ \mu Prolog computation \ S609c \rangle \equiv (S593a) 
val tracer = ref (app print) 
val _ = tracer := (fn _ => ())
```

```
ECHOING
             S236b
emptyDatabase
             S78a
eprint
             S215b
eprintln
             S215b
ERROR
             S221b
filelines
             S229f
InternalError
             S219e
             S253a
many
mprompt
             S605b
NEW_MODE
             S605c
noPrompts
             S268
NOT_PROMPTING
             S236a
OK
             S221b
peek
             S251a
PROMPTING
             S236a
             S236c
prompts
OMODE
             S605b
type read_state
             S607a
readEvalPrintWith
             S237
RMODE
             S605b
setPrompt
             S607a
setup_error_
             S240a
skipPastDot S607c
startsWithE0F
             S607b
stdPrompts
            S268
token
             S259c
tokenString S598d
useFile
             S238a
XDEF
             S605c
type xdef
             S214b
xdef_or_mode
             S606b
xdefsInMode S607a
```

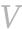

Supporting code for μProlog S610

# PART VII. CODE INDEX

| != |                                       | in the $\mu$ Haskell interpreter, 436a |
|----|---------------------------------------|----------------------------------------|
|    | Impcore function, 27b                 | in the $\mu$ ML interpreter, 436a      |
| *  | ,                                     | <                                      |
|    | Impcore primitive, 52c                | in the protocol for Magnitude, 650     |
|    | primitive in the $\mu$ Scheme inter-  | <=                                     |
|    | preter written in ML, 313d            | in the protocol for Magnitude, 650     |
|    | $\mu$ Scheme primitive, 161b          | =                                      |
|    | $\mu$ Smalltalk method                | primitive in the $\mu$ Scheme inter-   |
|    | in class CoordPair, 615               | preter written in ML, 314c             |
| *  | , , , ,                               | $\mu$ Smalltalk method                 |
|    | in the protocol for CoordPair, 613    | in class CoordPair, 615                |
|    | in the protocol for Natural, 653      | =                                      |
|    | in the protocol for Number, 650       | in the protocol for Collection, 644    |
| +  | in the protocol for number, your      | in the protocol for Magnitude, 650     |
|    | Impcore function, 60                  | in the protocol for Object, 637        |
|    | Impeore primitive, 52c                | ==                                     |
|    | primitive in the $\mu$ Scheme inter-  | in the protocol for Object, 637        |
|    | preter written in ML, 313d            | =alist?                                |
|    | $\mu$ Scheme primitive, 161b          | $\mu$ Scheme function, 133a            |
|    | μSmalltalk method                     | >                                      |
|    | in class CoordPair, 615               | Impcore primitive, 52c                 |
|    | III Class Cool drail, 013             | primitive in the $\mu$ Scheme inter-   |
| +  | in the protocol for CoordPair, 613    | preter written in ML, 314c             |
|    | in the protocol for Natural, 653      | $\mu$ Scheme primitive, 161b           |
|    | in the protocol for Number, 650       | >                                      |
|    | in the protocol for number, 650       | in the protocol for Magnitude, 650     |
| -  | I                                     | >=                                     |
|    | Impcore primitive, 52c                | in the protocol for Magnitude, 650     |
|    | primitive in the $\mu$ Scheme inter-  | ~                                      |
|    | preter written in ML, 313d            | in the extended $\mu$ ML interpreter,  |
|    | $\mu$ Scheme primitive, 161b          | 436a                                   |
|    | $\mu$ Smalltalk method                | in the $\mu$ Haskell interpreter, 436a |
|    | in class CoordPair, 615               | in the $\mu$ ML interpreter, 436a      |
| -  |                                       |                                        |
|    | in the protocol for CoordPair, 613    | a                                      |
|    | in the protocol for Natural, 653      | in the extended $\mu$ ML interpreter,  |
|    | in the protocol for Number, 650       | 411c                                   |
| /  |                                       | in the $\mu$ Haskell interpreter, 411c |
|    | Impcore primitive, 52c                | in the $\mu$ ML interpreter, 411c      |
|    | primitive in the $\mu$ Scheme inter-  | a-a-law                                |
|    | preter written in ML, 313d            | $\mu$ Scheme function, 187a            |
|    | $\mu$ Scheme primitive, 161b          | AAT                                    |
| /  |                                       | in the Typed Impcore interpreter,      |
|    | in the protocol for Number, 650       | 344d                                   |
| /  |                                       | abs                                    |
|    | in the extended $\mu$ ML interpreter, | in the protocol for Number, 650        |
|    | 436a                                  | add-element                            |
|    |                                       |                                        |

| $\mu$ Scheme function, 105b, 131c,     | allocate                                       |
|----------------------------------------|------------------------------------------------|
| 134a                                   | in the $\mu$ Scheme interpreter, 154a          |
| add1                                   | in the $\mu$ Scheme $+$ interpreter, 154a      |
| Impcore function, 21g                  | allocloc                                       |
| Typed Impcore function, 330 add:       | in the copying garbage collector,<br>265e      |
| $\mu$ Smalltalk method                 | in the mark-and-sweep garbage                  |
| in class Picture, 617                  | collector, 265e                                |
| add:                                   | alt-all?                                       |
| in the protocol for Collection, 644    | $\mu$ Scheme function, 131a                    |
| in the protocol for Picture, 617       | AMAKE                                          |
| addAll:                                | in the Typed Impcore interpreter,              |
| in the protocol for Collection, 644    | 344d                                           |
| addFirst:                              | and:                                           |
| in the protocol for List, 649          | in the protocol for Boolean, 639               |
| addLargeNegativeIntegerTo:             | APPLY                                          |
|                                        |                                                |
| private method of LargeInteger         | in the ML interpreter for                      |
| and SmallInteger, 668                  | $\mu$ Scheme, 306                              |
| addLargePositiveIntegerTo:             | in the Typed Impcore interpreter,              |
| private method of LargeInteger         | 332d                                           |
| and SmallInteger, 668 addLast:         | in the Typed $\mu$ Scheme interpreter, 361a    |
| in the protocol for List, 649          | in the $\mu$ ML interpreter, 404               |
| addn                                   | apply-n-times                                  |
| Impcore function, 22b                  | $\mu$ Scheme function, 121a                    |
| addpage                                | applyClosure                                   |
| in the mark-and-sweep garbage          | in the $\mu$ Smalltalk interpreter, 691c       |
| collector, 268a                        | APUT                                           |
| addPrim                                | in the Typed Impcore interpreter,              |
| in the Typed $\mu$ Scheme interpreter, | 344d                                           |
| 382c                                   |                                                |
| addSelector:withMethod:                | arg1                                           |
|                                        | nano-ML function, 417a                         |
| in the protocol for Class, 638         | arithOp                                        |
| addSmallIntegerTo:                     | in the ML interpreter for                      |
| private method of LargeInteger         | $\mu$ Scheme, 313c                             |
| and SmallInteger, 668                  | arityError                                     |
| addVal                                 | in the ML interpreter for                      |
| in the Typed $\mu$ Scheme interpreter, | $\mu$ Scheme, 313b                             |
| 382c                                   | ARRAY                                          |
| addVcon                                | in the Typed Impcore interpreter,              |
| in the extended $\mu$ ML interpreter,  | 332c                                           |
| 490                                    | in the Typed $\mu$ Scheme interpreter,         |
| in the $\mu$ ML interpreter, 490       | 361b                                           |
| addzero                                | in the $\mu$ Smalltalk interpreter, 686a       |
| Impcore function, 60                   | ARRAYTY                                        |
| addzero2                               | in the Typed Impcore interpreter,              |
| Impcore function, 60                   | 331f                                           |
| adjustPoint:to:                        | ARROW                                          |
| $\mu$ Smalltalk method                 | in the extended $\mu \mathrm{ML}$ interpreter, |
| in class Shape, 621a                   | 355a                                           |
| adjustPoint:to:                        | in the Typed $\mu$ Scheme interpreter,         |
| in the protocol for Shape, 620         | 355a                                           |
| ALL                                    | in the $\mu$ ML interpreter, 355a              |
| in the extended $\mu$ ML interpreter,  | aset-elements                                  |
| 520                                    | $\mu$ Scheme function, 134a                    |
| in the $\mu$ ML interpreter, 520       | aset-eq?                                       |
| all-solutions                          | $\mu$ Scheme function, 134a                    |
| $\mu$ Scheme function, 142e            | aset?                                          |
|                                        |                                                |

| $\mu$ Scheme function, 134a<br>asFloat    | in the ML interpreter for $\mu$ Scheme, 306 |
|-------------------------------------------|---------------------------------------------|
| in the protocol for Number, 650           | in the Typed Impcore interpreter,           |
| asFraction                                | 332d                                        |
| in the protocol for Number, 650           | in the Typed $\mu$ Scheme interpreter,      |
|                                           | 361a                                        |
| asFuntype                                 | in the $\mu$ ML interpreter, 404            |
| in the $\mu$ Haskell interpreter, 412b    |                                             |
| in the $\mu$ ML interpreter, 412b         | in the $\mu$ Smalltalk interpreter, 688a    |
| asInteger                                 | binaryOp                                    |
| in the protocol for Number, 650           | in the ML interpreter for                   |
| ASIZE                                     | $\mu$ Scheme, 313b                          |
| in the Typed Impcore interpreter,         | bind                                        |
| 344d                                      | in molecule-mlton.du, 305d                  |
| asLiteral                                 | in the extended $\mu$ ML interpreter,       |
| in the copying garbage collector,         | 305d                                        |
| 232a                                      | in the ML interpreter for                   |
| in the mark-and-sweep garbage             | $\mu$ Scheme, 305d                          |
| collector, 232a                           | in the Typed Impcore interpreter,           |
| in the $\mu$ Scheme+ interpreter, 232a    | 305d                                        |
| asLiterals                                | in the Typed $\mu$ Scheme interpreter,      |
|                                           | 305d                                        |
| in the copying garbage collector,         |                                             |
| 232a                                      | in the $\mu$ Haskell interpreter, 305d      |
| in the mark-and-sweep garbage             | in the $\mu$ ML interpreter, 305d           |
| collector, 232a                           | in the $\mu$ Prolog interpreter, 305d       |
| in the $\mu$ Scheme $+$ interpreter, 232a | in the $\mu$ Smalltalk interpreter, 305d    |
| associationAt:                            | bindalloc                                   |
| in the protocol for                       | in the $\mu$ Scheme interpreter, 153c       |
| KeyedCollection, 647                      | in the $\mu$ Scheme $+$ interpreter, 153c   |
| associationAt:ifAbsent:                   | bindalloclist                               |
| in the protocol for                       | in the $\mu$ Scheme interpreter, 153c       |
| KeyedCollection, 647                      | in the $\mu$ Scheme+ interpreter, 153c      |
| associationsDo:                           | bindfun                                     |
| in the protocol for                       | in the Impcore interpreter, 45b             |
| KeyedCollection, 647                      | bindList                                    |
|                                           | in molecule-mlton.du, 305e                  |
| asType                                    |                                             |
| in the Typed $\mu$ Scheme interpreter,    | in the extended $\mu$ ML interpreter,       |
| 380a                                      | 305e                                        |
| at:                                       | in the ML interpreter for                   |
| in the protocol for                       | $\mu$ Scheme, 305e                          |
| KeyedCollection, 647                      | in the Typed Impcore interpreter,           |
| at:ifAbsent:                              | 305e                                        |
| in the protocol for                       | in the Typed $\mu$ Scheme interpreter,      |
| KeyedCollection, 647                      | 305e                                        |
| at:put:                                   | in the $\mu$ Haskell interpreter, 305e      |
| in the protocol for                       | in the $\mu$ ML interpreter, 305e           |
| KeyedCollection, 647                      | in the $\mu$ Prolog interpreter, 305e       |
| ,,                                        | in the $\mu$ Smalltalk interpreter, 305e    |
| В                                         | binds?                                      |
| $\mu$ Smalltalk class, 632a               | $\mu$ Scheme function, 142a                 |
| badlit                                    | bindtyscheme                                |
|                                           |                                             |
| in the $\mu$ Smalltalk interpreter, 698a  | in the extended $\mu$ ML interpreter,       |
| base                                      | 435c                                        |
| private method of class Natural,          | in the $\mu$ Haskell interpreter, 435c      |
| 671, 672                                  | in the $\mu$ ML interpreter, 435c           |
| basis                                     | bindval                                     |
| in the Typed $\mu$ Scheme interpreter,    | in the Impcore interpreter, 45b             |
| 382b                                      | BLOCK                                       |
| BEGIN                                     | in the $\mu$ Smalltalk interpreter, 688a    |

| boolean?                                       | in the Typed Impcore interpreter,                |
|------------------------------------------------|--------------------------------------------------|
| primitive in the $\mu$ Scheme inter-           | 333b                                             |
| preter written in ML, 314c                     | CHECK_TYPE_ERROR                                 |
| $\mu$ Scheme primitive, 162a                   | in the Typed Impcore interpreter,                |
| BOOLTY                                         | 333b                                             |
| in the Typed Impcore interpreter,              | checkargc                                        |
| 331f                                           | in the Impcore interpreter, 47c                  |
| BOOLV                                          | in the $\mu$ Scheme interpreter, 47c             |
| in the ML interpreter for                      | in the $\mu$ Scheme+ interpreter, 47c            |
| $\mu$ Scheme, 306                              | choicetype                                       |
| in the Typed $\mu$ Scheme interpreter, 361b    | in the extended $\mu$ ML interpreter,<br>497b    |
| in the $\mu$ ML interpreter, 405b              | in the $\mu$ ML interpreter, 497b                |
| bt                                             | Circle                                           |
| in uml-book.du, 463d                           | $\mu$ Smalltalk class, 620                       |
| bt-map                                         | CLASS                                            |
| in uml-book.du, 464c                           | in the $\mu$ Smalltalk interpreter, 686c         |
| in ann book.aa, 1010                           | class                                            |
| C                                              | in the $\mu$ Smalltalk interpreter, 686c         |
| $\mu$ Smalltalk class, 632a                    |                                                  |
|                                                | class                                            |
| canonicalize                                   | in the protocol for Object, 637                  |
| in the extended $\mu$ ML interpreter,          | CLASSD                                           |
| 433b                                           | in the $\mu$ Smalltalk interpreter, 687b         |
| in the $\mu$ Haskell interpreter, 433b         | classifySimple                                   |
| in the $\mu$ ML interpreter, 433b              | in the extended $\mu$ ML interpreter,            |
| car                                            | 521a                                             |
| nML primitive, 440a                            | in the $\mu$ ML interpreter, 521a                |
| $\mu$ Scheme primitive, 162a                   | classObject                                      |
| car                                            | in the $\mu$ Smalltalk interpreter, 695b         |
| in the protocol for Cons, 675                  | CLASSREP                                         |
| car:                                           | in the $\mu$ Smalltalk interpreter, 686a         |
| in the protocol for Cons, 675                  | clearstack                                       |
| CASE                                           | in the copying garbage collector,                |
| in the extended $\mu \mathrm{ML}$ interpreter, | 224b                                             |
| 486b                                           | in the mark-and-sweep garbage                    |
| in the $\mu$ ML interpreter, 486b              | collector, 224b                                  |
| cdr                                            | in the $\mu$ Scheme+ interpreter,                |
| nML primitive, 440a                            | 224b                                             |
| $\mu$ Scheme primitive, 162a                   | CLOSURE                                          |
| cdr                                            | in the extended $\mu$ ML interpreter,            |
| in the protocol for Cons, 675                  | 486d                                             |
|                                                | in the ML interpreter for                        |
| cdr:                                           | $\mu$ Scheme, 306                                |
| in the protocol for Cons, 675                  | ·                                                |
| center:radius:                                 | in the Typed $\mu$ Scheme interpreter,           |
| $\mu$ Smalltalk method                         | 361b                                             |
| in class Shape, 621a                           | in the $\mu$ ML interpreter, 405b, 486d          |
| change–light                                   | in the $\mu$ Smalltalk interpreter, 686a         |
| in uml-book.du, 459b                           | closure                                          |
| CHECK_ASSERT                                   | in the $\mu$ Smalltalk interpreter, 691b         |
| in the Typed Impcore interpreter,<br>333b      | CMETHOD in the $\mu$ Smalltalk interpreter, 687b |
| CHECK_ERROR                                    | coerce:                                          |
| in the Typed Impcore interpreter,              | in the protocol for Number, 650                  |
| 333b                                           | collect:                                         |
| CHECK_EXPECT                                   | in the protocol for Collection, 644              |
| in the Typed Impcore interpreter,              | compare-numbers                                  |
| 333b                                           | $\mu$ Scheme function, 164a                      |
| CHECK_FUNCTION_TYPE                            | compare-speeds                                   |
| 551 01101 1011_1 11 L                          | Joinpar G Specas                                 |

| in uml-book.du, 474d                         | in the $\mu$ Scheme $+$ interpreter,     |
|----------------------------------------------|------------------------------------------|
| compare:withLt:withEq:withGt:                | 231d                                     |
| aNatural ltBlock eqBlock                     | counter-reset                            |
| gtBlock                                      | $\mu$ Scheme function, 123b              |
| private method of Natural, 672               | counter-step                             |
| comparison                                   | $\mu$ Scheme function, 123b              |
| in the ML interpreter for                    | counter?                                 |
| $\mu$ Scheme, 314a                           | $\mu$ Scheme function, 123b              |
| compiledMethodAt:                            | $\mu$ scheme function, 123 $\nu$         |
|                                              | DATA                                     |
| in the protocol for Class, 638               | DATA                                     |
| compose                                      | in the extended $\mu$ ML interpreter,    |
| in the extended $\mu$ ML interpreter,        | 486a                                     |
| 411a                                         | in the $\mu$ ML interpreter, 486a        |
| in the $\mu$ Haskell interpreter, 411a       | data_def                                 |
| in the $\mu$ ML interpreter, 411a            | in the extended $\mu$ ML interpreter,    |
| con                                          | 486a                                     |
| in the extended $\mu$ ML interpreter,        | in the $\mu$ ML interpreter, 486a        |
| 436a                                         | date-day                                 |
| in the $\mu$ Haskell interpreter, 436a       | $\mu$ Scheme function, 185b              |
| in the $\mu$ ML interpreter, 436a            | date-month                               |
| CONAPP                                       | $\mu$ Scheme function, 185b              |
|                                              | date<                                    |
| in the extended $\mu$ ML interpreter,<br>408 |                                          |
|                                              | $\mu$ Scheme function, 185b              |
| in the Typed $\mu$ Scheme interpreter,       | date?                                    |
| 357a                                         | $\mu$ Scheme function, 185b              |
| in the $\mu$ Haskell interpreter, 408        | decimal                                  |
| in the $\mu$ ML interpreter, 408             | in the protocol for Natural, 653         |
| conjoinConstraints                           | def                                      |
| in the extended $\mu$ ML interpreter,        | in the extended $\mu$ ML interpreter,    |
| 436d                                         | 486a                                     |
| in the $\mu$ Haskell interpreter, 436d       | in the ML interpreter for                |
| in the $\mu$ ML interpreter, 436d            | $\mu$ Scheme, 307a                       |
| CONPAT                                       | in the Typed Impcore interpreter,        |
| in the extended $\mu$ ML interpreter,        | 333a                                     |
| 486c                                         | in the Typed $\mu$ Scheme interpreter,   |
|                                              | 361c                                     |
| in the $\mu$ ML interpreter, 486c            |                                          |
| cons                                         | in the $\mu$ ML interpreter, 405a, 486a  |
| nML primitive, 440a                          | in the $\mu$ Smalltalk interpreter, 687b |
| constrainArrow                               | DEFINE                                   |
| in the extended $\mu$ ML interpreter,        | in the ML interpreter for                |
| 497a                                         | $\mu$ Scheme, 307a                       |
| in the $\mu$ ML interpreter, 497a            | in the Typed Impcore interpreter,        |
| consubst                                     | 333a                                     |
| in the extended $\mu$ ML interpreter,        | in the Typed $\mu$ Scheme interpreter,   |
| 436c                                         | 361c                                     |
| in the $\mu$ Haskell interpreter, 436c       | in the $\mu$ ML interpreter, 405a        |
| in the $\mu$ ML interpreter, 436c            | in the $\mu$ Smalltalk interpreter, 687b |
| CONVAL                                       | degree                                   |
| in the extended $\mu$ ML interpreter,        | private method of Natural, 671           |
| - · · · · · · · · · · · · · · · · · · ·      |                                          |
| 486d                                         | deleteAfter                              |
| in the $\mu \mathrm{ML}$ interpreter, 486d   | in the protocol for Cons, 675            |
| CoordPair                                    | detect:                                  |
| $\mu$ Smalltalk class, 615                   | in the protocol for Collection, 644      |
| copyEL                                       | detect:ifNone:                           |
| in the copying garbage collector,            | in the protocol for Collection, 644      |
| 231d                                         | digit:                                   |
| in the mark-and-sweep garbage                | private method of Natural, 671           |
| collector, 231d                              | digit:put:                               |

private method of Natural, 671 empty  $\mu$ Smalltalk class method digits: in class Picture, 617 private method of Natural, 671 div: empty in the protocol for class Picture, in the protocol for Integer, 651 divBase 617 private method of Natural, 672 empty-tree? divides?  $\mu$ Scheme function, 110a  $\mu$ Scheme function, 102a, 164b empty?  $\mu$ Scheme function, 119a do: in the protocol for Collection, 644 emptystack in the protocol for Cons, 675 in the copying garbage collector, doDigitIndices: in the mark-and-sweep garbage private method of Natural, 671 collector, 224b dom in the extended  $\mu$ ML interpreter, in the  $\mu$ Scheme+ interpreter, 224b 410a in the  $\mu$ Haskell interpreter, 410a enqueue  $\mu$ Scheme function, 119a in the  $\mu$ ML interpreter, 410a Env double Impcore function, 21g in the copying garbage collector, Typed Impcore function, 330 153a drawEllipseAt:width:height: in the mark-and-sweep garbage  $\mu$ Smalltalk method collector, 153a in class TikzCanvas, 619 in the  $\mu$ Scheme interpreter, 153a drawEllipseAt:width:height: in the  $\mu$ Scheme+ interpreter, 153a in the protocol for TikzCanvas, 618 env in molecule-mlton.du, 304 draw0n: in the extended  $\mu ML$  interpreter,  $\mu$ Smalltalk method in class Circle, 620 304 in class Shape, 621a in the ML interpreter for in class Square, 621b  $\mu$ Scheme, 304 draw0n: in the Typed Impcore interpreter, in the protocol for Shape, 620 drawPolygon: in the Typed  $\mu$ Scheme interpreter, μSmalltalk method 304 in class TikzCanvas, 619 in the  $\mu$ Haskell interpreter, 304 drawPolygon: in the  $\mu$ ML interpreter, 304 in the protocol for TikzCanvas, 618 in the  $\mu$ Prolog interpreter, 304 in the  $\mu$ Smalltalk interpreter, 304 embedBoo1 ΕQ in the ML interpreter for in the Typed Impcore interpreter,  $\mu$ Scheme, 308b 332e in the Typed  $\mu$ Scheme interpreter, eqFunty 308h in the Typed Impcore interpreter, in the  $\mu$ ML interpreter, 308b embedInt eaKind in the ML interpreter for in the extended  $\mu ML$  interpreter,  $\mu$ Scheme, 308a in the Typed  $\mu$ Scheme interpreter, in the Typed  $\mu$ Scheme interpreter, in the  $\mu$ ML interpreter, 308a in the  $\mu$ ML interpreter, 355b embedList eqKinds in the ML interpreter for in the extended  $\mu ML$  interpreter,  $\mu$ Scheme, 308c in the Typed  $\mu$ Scheme interpreter, in the Typed  $\mu$ Scheme interpreter, 308c 355b in the  $\mu$ ML interpreter, 308c in the  $\mu$ ML interpreter, 355b

Code index

| eqTycon                                        | in the $\mu$ ML interpreter, 522a           |
|------------------------------------------------|---------------------------------------------|
| in the extended $\mu$ ML interpreter,          | EXP                                         |
| 485c                                           | in the ML interpreter for                   |
| in the $\mu$ Haskell interpreter, 409a         | $\mu$ Scheme, 307a                          |
| in the $\mu$ ML interpreter, 409a, 485c        | in the Typed Impcore interpreter,           |
| eqType                                         | 333a                                        |
| in the extended $\mu$ ML interpreter, 412a     | in the Typed $\mu$ Scheme interpreter, 361c |
| in the Typed Impcore interpreter,              | in the $\mu$ ML interpreter, 405a           |
| 332a                                           | in the $\mu$ Smalltalk interpreter, 687b    |
| in the Typed $\mu$ Scheme interpreter,         | exp                                         |
| 370a                                           | in the extended $\mu$ ML interpreter,       |
| in the $\mu$ Haskell interpreter, 412a         | 486b                                        |
| in the $\mu$ ML interpreter, 412a              | in the ML interpreter for                   |
| eqTypes                                        | $\mu$ Scheme, 306                           |
| in the extended $\mu$ ML interpreter,          | in the Typed Impcore interpreter,           |
| 412a                                           | 332d                                        |
| in the Typed Impcore interpreter,<br>332a      | in the Typed $\mu$ Scheme interpreter, 361a |
| in the Typed $\mu$ Scheme interpreter,         | in the $\mu$ ML interpreter, 404, 486b      |
| 370a                                           | in the $\mu$ Smalltalk interpreter, 688a    |
| in the $\mu$ Haskell interpreter, 412a         | 1 /                                         |
| in the $\mu$ ML interpreter, 412a              | faster                                      |
| eqv:                                           | in uml-book.du, 462a                        |
| in the protocol for Boolean, 639               | fetchfun                                    |
| error                                          | in the Impcore interpreter, 44g             |
| nML primitive, 440b                            | fetchval                                    |
| $\mu$ Scheme primitive, 162a                   | in the Impcore interpreter, 44g             |
| error:                                         | find                                        |
| in the protocol for Object, 637                | in molecule-mlton.du, 305b                  |
| ev                                             | in the extended $\mu$ ML interpreter,       |
| in the $\mu$ Smalltalk interpreter, 689a       | 305b                                        |
| eval                                           | in the ML interpreter for                   |
| in the Impcore interpreter, 45c                | $\mu$ Scheme, 305b                          |
| in the ML interpreter for                      | in the Typed Impcore interpreter,           |
| $\mu$ Scheme, 309a                             | 305b                                        |
| in the $\mu$ Scheme interpreter, 155a          | in the Typed $\mu$ Scheme interpreter,      |
| in the $\mu$ Scheme $+$ interpreter, 155a      | 305b                                        |
| in the $\mu$ Smalltalk interpreter, 688b       | in the $\mu$ Haskell interpreter, 305b      |
| evalDataDef                                    | in the $\mu$ ML interpreter, 305b           |
| in the extended $\mu \mathrm{ML}$ interpreter, | in the $\mu$ Prolog interpreter, 305b       |
| 490                                            | in the $\mu$ Scheme interpreter, 153b       |
| in the $\mu$ ML interpreter, 490               | in the $\mu$ Scheme $+$ interpreter,        |
| evaldef                                        | 153b                                        |
| in the Impcore interpreter, 45c                | in the $\mu$ Smalltalk interpreter, 305b    |
| in the ML interpreter for                      | find-c                                      |
| $\mu$ Scheme, 311c                             | $\mu$ Scheme function, 136                  |
| in the $\mu$ Scheme interpreter, 155a          | find-cnf-true-assignment                    |
| in the $\mu$ Scheme $+$ interpreter, 155a      | $\mu$ Scheme function, 143a                 |
| in the $\mu$ Smalltalk interpreter, 693c       | find-D-true-assignment                      |
| evallist                                       | $\mu$ Scheme function, 143a                 |
| in the Impcore interpreter, 48a                | find-default                                |
| even?                                          | $\mu$ Scheme function, 137b                 |
| $\mu$ Scheme function, 125b, 127a,             | find-lit-true-assignment                    |
| 185a                                           | $\mu$ Scheme function, 143a                 |
| exhaustivenessCheck                            | findClass                                   |
| in the extended $\mu \mathrm{ML}$ interpreter, | in the $\mu$ Smalltalk interpreter, 698b    |
| 522a                                           | findMethod                                  |

| in the $\mu$ Smalltalk interpreter, 690b findtyscheme | in the Typed $\mu$ Scheme interpreter, 372                               |
|-------------------------------------------------------|--------------------------------------------------------------------------|
| in the extended $\mu$ ML interpreter,                 | in the $\mu$ Haskell interpreter, 435d                                   |
| 435b                                                  | in the $\mu$ ML interpreter, 435d                                        |
| in the $\mu$ Haskell interpreter, 435b                | freeVL                                                                   |
| in the $\mu$ ML interpreter, 435b findval             | in the copying garbage collector,<br>232b                                |
| in the Impcore interpreter, 55a                       | in the mark-and-sweep garbage collector, 232b                            |
| in the protocol for Sequenceable-                     | in the $\mu$ Scheme $+$ interpreter,                                     |
| Collection, 648                                       | 232b                                                                     |
| first:rest:                                           | freq                                                                     |
| private method of class Natural,                      | $\mu$ Scheme function, 137c                                              |
| 672                                                   | freshInstance                                                            |
| firstKey                                              | in the extended $\mu$ ML interpreter,                                    |
| -                                                     | 434c                                                                     |
| in the protocol for Sequenceable-                     | in the $\mu$ Haskell interpreter, 434c                                   |
| Collection, 648                                       | in the $\mu$ ML interpreter, 434c                                        |
| followers                                             | freshName                                                                |
| μScheme function, 137d                                | in the Typed $\mu$ Scheme interpreter,                                   |
| FORALL                                                | 398                                                                      |
| in the extended $\mu \mathrm{ML}$ interpreter,        | freshtyvar                                                               |
| 408                                                   | in the extended $\mu$ ML interpreter,                                    |
| in the Typed $\mu$ Scheme interpreter,<br>357a        | 434a                                                                     |
| in the $\mu$ Haskell interpreter, 408                 | in the $\mu$ Haskell interpreter, 434a                                   |
| in the $\mu$ ML interpreter, 408                      | in the $\mu$ ML interpreter, 434a                                        |
| forward                                               | fromSmall:                                                               |
| in the copying garbage collector,                     | in the protocol for class                                                |
| 278b                                                  | LargeInteger, 668                                                        |
| Frame                                                 | in the protocol for class Natural,                                       |
| in the copying garbage collector,                     | 653                                                                      |
| 223                                                   | front                                                                    |
| in the mark-and-sweep garbage                         | $\mu$ Scheme function, 119a                                              |
| collector, 223                                        | frozen-dinner-starch                                                     |
| in the $\mu$ Scheme+ interpreter, 223                 | $\mu$ Scheme function, 107b                                              |
| freeEL                                                | frozen-dinner?                                                           |
| in the copying garbage collector,                     | $\mu$ Scheme function, 107b, 108c,                                       |
| 231d                                                  | 167a<br>func                                                             |
| in the mark-and-sweep garbage                         | in the Typed Impcore interpreter,                                        |
| collector, 231d                                       | 333c                                                                     |
| in the $\mu$ Scheme $+$ interpreter,                  | Funclist                                                                 |
| 231d                                                  | in the Impcore interpreter, 44a                                          |
| freetyvars                                            | Funenv                                                                   |
| in the extended $\mu$ ML interpreter,                 | in the Impcore interpreter, 44e                                          |
| 433a                                                  | FUNTY                                                                    |
| in the Typed $\mu$ Scheme interpreter,                | in the Typed Impcore interpreter,                                        |
| 371                                                   | 331f                                                                     |
| in the $\mu$ Haskell interpreter, 433a                | in the Typed $\mu$ Scheme interpreter,                                   |
| in the $\mu$ ML interpreter, 433a                     | 357a                                                                     |
| freetyvarsConstraint                                  | funty                                                                    |
| in the extended $\mu$ ML interpreter,                 | in the Typed Impcore interpreter,                                        |
| 436b                                                  | 331f                                                                     |
| in the $\mu$ Haskell interpreter, 436b                | 5511<br>funtype                                                          |
| in the $\mu$ ML interpreter, 436b                     |                                                                          |
| freetyvarsGamma                                       | in the $\mu$ Haskell interpreter, 412b in the $\mu$ ML interpreter, 412b |
| -                                                     | in the $\mu$ ML interpreter, 412b                                        |
| in the extended $\mu$ ML interpreter,<br>435d         | go dobug init                                                            |
| <del>4</del> 33u                                      | gc_debug_init                                                            |

| in the copying garbage collector,<br>282c        | in the ML interpreter for $\mu$ Scheme, 306       |
|--------------------------------------------------|---------------------------------------------------|
| in the mark-and-sweep garbage<br>collector, 282c | in the Typed Impcore interpreter,                 |
| gc_debug_post_acquire                            | in the Typed $\mu$ Scheme interpreter,            |
| in the mark-and-sweep garbage                    | 361a                                              |
| collector, 281a                                  | in the $\mu$ ML interpreter, 404                  |
| gc_debug_post_reclaim                            | IMETHOD                                           |
| in the copying garbage collector,                | in the $\mu$ Smalltalk interpreter, 687b          |
| 281d                                             | inc                                               |
| in the mark-and-sweep garbage                    | $\mu$ Scheme function, 189                        |
| collector, 281d                                  | includes:                                         |
| gc_debug_pre_allocate                            | in the protocol for Collection, 644               |
| in the copying garbage collector,                | includesKey:                                      |
| 281c                                             | in the protocol for                               |
| in the mark-and-sweep garbage                    | KeyedCollection, 647                              |
| collector, 281c                                  | inExp                                             |
| gcd                                              | in the ML interpreter for                         |
| Impcore function, 24b                            | $\mu$ Scheme, 313a                                |
| gcd:                                             | initallocate                                      |
| in the protocol for Integer, 651<br>gcprintf     | in the copying garbage collector,<br>266a         |
| in the copying garbage collector,<br>282b        | in the mark-and-sweep garbage<br>collector, 266a  |
| in the mark-and-sweep garbage                    | initializeX:andY:                                 |
| collector, 282b                                  | $\mu$ Smalltalk method                            |
| generalize                                       | in class CoordPair, 615                           |
| in the extended $\mu$ ML interpreter,            | inject:into:                                      |
| 434b                                             | in the protocol for Collection, 644               |
| in the $\mu$ Haskell interpreter, 434b           | inorder-elems                                     |
| in the $\mu$ ML interpreter, 434b                | in uml-book.du, 464b                              |
| getoption                                        | insert                                            |
| in the copying garbage collector,                | $\mu$ Scheme function, 101a                       |
| 225b                                             | insertAfter:                                      |
| in the mark-and-sweep garbage                    | in the protocol for Cons, 675                     |
| collector, 225b                                  | insertion-sort                                    |
| in the $\mu$ Scheme $+$ interpreter,             | $\mu$ Scheme function, 101b                       |
| 225b                                             | instanceVars                                      |
|                                                  | in the $\mu$ Smalltalk interpreter, 686b          |
| halves                                           | instantiate in the extended $\mu$ ML interpreter, |
| in uml-book.du, 481d                             | 411b                                              |
| has?                                             | in the Typed $\mu$ Scheme interpreter,            |
| $\mu$ Scheme function, 103b                      | 376a                                              |
| head_replaced_with_hole                          | in the $\mu$ Haskell interpreter, 411b            |
| in the copying garbage collector,                | in the $\mu$ ML interpreter, 411b                 |
| 231c                                             | intcompare                                        |
| in the mark-and-sweep garbage                    | in the ML interpreter for                         |
| collector, 231c                                  | $\mu$ Scheme, 314a                                |
| in the $\mu$ Scheme $+$ interpreter, 231c        | INTTY                                             |
|                                                  | in the Typed Impcore interpreter,                 |
| ifFalse:                                         | 331f                                              |
| in the protocol for Boolean, 639                 | invokeMethod                                      |
| ifTrue:                                          | in the $\mu$ Smalltalk interpreter, 690a          |
| in the protocol for Boolean, 639                 | isbound                                           |
| ifTrue:ifFalse:                                  | in molecule-mlton.du, 305c                        |
| in the protocol for Boolean, 639                 | in the extended $\mu \mathrm{ML}$ interpreter,    |
| IFX                                              | 305c                                              |

in the ML interpreter for kindof  $\mu$ Scheme, 305c in the Typed  $\mu$ Scheme interpreter, in the Typed Impcore interpreter, 378b in the Typed  $\mu$ Scheme interpreter, LAMBDA in the ML interpreter for  $\mu$ Scheme, 306 in the  $\mu$ Haskell interpreter, 305c in the  $\mu$ ML interpreter, 305c in the Typed  $\mu$ Scheme interpreter, in the  $\mu$ Prolog interpreter, 305c in the  $\mu$ Smalltalk interpreter, 305c in the  $\mu$ ML interpreter, 404 isEmpty lambda in the extended  $\mu ML$  interpreter, in the protocol for Collection, 644 isfunbound in the Impcore interpreter, 45a in the ML interpreter for  $\mu$ Scheme, 306 isinspace in the  $\mu$ ML interpreter, 405b, 486d in the copying garbage collector, lambda\_exp in the Typed  $\mu$ Scheme interpreter, isKindOf: 361b in the protocol for Object, 637 isMemberOf: lambda\_value in the Typed  $\mu$ Scheme interpreter, in the protocol for Object, 637 361b isNegative in the protocol for Number, 650 last isNil in uml-book.du, 499 in the protocol for Object, 637 last isNonnegative in the protocol for Sequenceable-Collection, 648 in the protocol for Number, 650 lastKey isSolved in the protocol for Sequenceablein the extended  $\mu ML$  interpreter, Collection, 648 in the  $\mu$ Haskell interpreter, 437c 1cm: in the protocol for Integer, 651 in the  $\mu$ ML interpreter, 437c leftAsExercise isStrictlyPositive in the protocol for Object, 637 in the protocol for Number, 650 istrue legal-speed? in uml-book.du, 462b in the  $\mu$ Scheme interpreter, 154c in the  $\mu$ Scheme+ interpreter, 154c length isvalbound in uml-book.du, 480b  $\mu$ Scheme function, 98 in the Impcore interpreter, 45a length-append-law is7ern  $\mu$ Scheme function, 186b in the protocol for Natural, 653 in the protocol for Number, 650 LET in the ML interpreter for kev  $\mu$ Scheme, 306 in the protocol for Association, in the Typed  $\mu$ Scheme interpreter, kevAtValue: in the  $\mu$ ML interpreter, 404 in the protocol for let\_flavor KeyedCollection, 647 in the ML interpreter for keyAtValue:ifAbsent:  $\mu$ Scheme, 306 in the protocol for in the Typed  $\mu$ Scheme interpreter, KeyedCollection, 647 361a kind in the  $\mu$ ML interpreter, 404 in the extended  $\mu$ ML interpreter, Letkeyword in the copying garbage collector, in the Typed  $\mu$ Scheme interpreter, 355a, 378c in the mark-and-sweep garbage

collector, 145b

in the  $\mu$ ML interpreter, 355a

Code index

| in the $\mu$ scheme interpreter, 145b          | in the protocol for updated shapes,      |
|------------------------------------------------|------------------------------------------|
| in the $\mu$ Scheme $+$ interpreter,           | 722                                      |
| 145b                                           | LoweringContext                          |
| LETREC                                         | in the copying garbage collector,        |
| in the ML interpreter for                      | 226d                                     |
| $\mu$ Scheme, 306                              | in the mark-and-sweep garbage            |
| in the $\mu$ ML interpreter, 404               | collector, 226d                          |
| LETRECX                                        | in the $\mu$ Scheme $+$ interpreter,     |
| in the Typed $\mu$ Scheme interpreter,         | 226d                                     |
| 361a                                           |                                          |
| LETSTAR                                        | m1                                       |
| in the ML interpreter for                      | $\mu$ Smalltalk method                   |
| $\mu$ Scheme, 306                              | ·                                        |
| in the Typed $\mu$ Scheme interpreter,         | in class B, 632a                         |
| 361a                                           | m2                                       |
|                                                | $\mu$ Smalltalk method                   |
| in the $\mu$ ML interpreter, 404               | in class B, 632a                         |
| LETX                                           | in class C, 632a                         |
| in the ML interpreter for                      | magnitude                                |
| $\mu$ Scheme, 306                              | private method of LargeInteger,          |
| in the Typed $\mu$ Scheme interpreter,         | 668                                      |
| 361a                                           | make-aset                                |
| in the $\mu$ ML interpreter, 404               | $\mu$ Scheme function, 134a              |
| level-order                                    | make-counter                             |
| $\mu$ Scheme function, 119b, 120a              | $\mu$ Scheme function, 123b              |
| level-order-of-q                               | make-date                                |
| $\mu$ Scheme function, 119b, 119c              | $\mu$ Scheme function, 185b              |
| light-meaning                                  | make-frozen-dinner                       |
| in uml-book.du, 460a                           | $\mu$ Scheme function, 107b, 167a        |
| listtype                                       | make-node                                |
| in the Typed $\mu$ Scheme interpreter,         | $\mu$ Scheme function, 109a              |
| 381a                                           | make-set-ops                             |
| in the $\mu$ Haskell interpreter, 412b         | $\mu$ Scheme function, 134c              |
| in the $\mu$ ML interpreter, 412b              | μscheme function, 134c                   |
| LITERAL                                        |                                          |
|                                                | in the mark-and-sweep garbage            |
| in the ML interpreter for                      | collector, 267e                          |
| $\mu$ Scheme, 306                              | makeEmpty:                               |
| in the Typed Impcore interpreter,              | private method of Natural, 671           |
| 332d                                           | match                                    |
| in the Typed $\mu$ Scheme interpreter,         | in the extended $\mu$ ML interpreter,    |
| 361a                                           | 494b                                     |
| in the $\mu$ ML interpreter, 404               | in the $\mu$ ML interpreter, 494b        |
| in the $\mu$ Smalltalk interpreter, 688a       | matrix                                   |
| literal                                        | Typed Impcore function, 344b             |
| in the extended $\mu \mathrm{ML}$ interpreter, | matrix-using-a-and-i                     |
| 438b                                           | Typed Impcore function, 344b             |
| in the $\mu$ ML interpreter, 438b              | max:                                     |
| location:                                      | in the protocol for Magnitude, 650       |
| $\mu$ Smalltalk method                         | member?                                  |
| in class Shape, 621a                           | $\mu$ Scheme function, 105a, 131c,       |
| location:                                      | 133b, 134a                               |
| in the protocol for Shape, 620                 | messageTrace                             |
| locations:                                     | in the protocol for blocks, 641          |
| $\mu$ Smalltalk method                         | messageTraceFor:                         |
| $\mu$ Smantaik method<br>in class Shape, 621a  | _                                        |
|                                                | in the protocol for blocks, 641          |
| locations:                                     | META                                     |
| in the protocol for Shape, 620                 | in the $\mu$ Smalltalk interpreter, 686c |
| locationsDo:with:                              | metaclass                                |

in the  $\mu$ Smalltalk interpreter, mod 686c, 695b Impcore function, 27c metaSuper mod: in the  $\mu$ Smalltalk interpreter, 695c in the protocol for Integer, 651 **METHOD** modBase in the  $\mu$ Smalltalk interpreter, 688a private method of Natural, 672 more-than-one? method in the  $\mu$ Smalltalk interpreter, 686d  $\mu$ Scheme function, 138 multiplyByLargeNegativeInteger: method\_def in the  $\mu$ Smalltalk interpreter, 687b private method of LargeInteger Code index method\_flavor and SmallInteger, 668 S624 in the  $\mu$ Smalltalk interpreter, 687b multiplyByLargePositiveInteger: methodNames private method of LargeInteger in the protocol for Class, 638 and SmallInteger, 668 **METHODV** multiplyBySmallInteger: in the  $\mu$ Smalltalk interpreter, 686a private method of LargeInteger min: and SmallInteger, 668 in the protocol for Magnitude, 650 Mvalue in the mark-and-sweep garbage minus:borrow: private method of Natural, 672 collector, 267a mk-insertion-sort  $\mu$ Scheme function, 135c Name mk-rand in the copying garbage collector,  $\mu$ Scheme function, 124b in the Impcore interpreter, 43a mkArray in the  $\mu$ Smalltalk interpreter, 698a in the mark-and-sweep garbage collector, 43a mkBoolean in the  $\mu$ Scheme interpreter, 43a in the  $\mu$ Smalltalk interpreter, 699a in the  $\mu$ Scheme+ interpreter, 43a in molecule-mlton.du, 305e name in the extended  $\mu$ ML interpreter, in molecule-mlton.du, 303 in the extended  $\mu$ ML interpreter, 305e in the ML interpreter for in the ML interpreter for  $\mu$ Scheme, 305e in the Typed Impcore interpreter,  $\mu$ Scheme, 303 in the Typed Impcore interpreter, 305e in the Typed  $\mu$ Scheme interpreter, in the Typed  $\mu$ Scheme interpreter, in the  $\mu$ Haskell interpreter, 305e in the  $\mu$ ML interpreter, 305e in the  $\mu$ Haskell interpreter, 303 in the  $\mu$ Prolog interpreter, 305e in the  $\mu$ ML interpreter, 303 in the  $\mu$ Smalltalk interpreter, 305e in the  $\mu$ Prolog interpreter, 303 in the  $\mu$ Smalltalk interpreter, 303 mkFunenv in the Impcore interpreter, 44f name in the protocol for Class, 638 mkInteger in the  $\mu$ Smalltalk interpreter, 698a Namelist in the copying garbage collector, mkIvars in the  $\mu$ Smalltalk interpreter, 700 in the Impcore interpreter, 43a mkMeta in the  $\mu$ Smalltalk interpreter, 695d in the mark-and-sweep garbage mkPrimitive collector, 43a in the Impcore interpreter, 44d in the  $\mu$ Scheme interpreter, 43a in the  $\mu$ Scheme+ interpreter, 43a mkSymbol in the  $\mu$ Smalltalk interpreter, 698a nametostr mkUserdef in the Impcore interpreter, 43b in the Impcore interpreter, 44d in the  $\mu$ Scheme interpreter, 43b in the  $\mu$ Scheme+ interpreter, 43b mkValenv

in the Impcore interpreter, 44f

negated

|       | Impcore function, 2/c                                                                                                    | number?                                                                                                    |
|-------|----------------------------------------------------------------------------------------------------|----------------------------------------------------------------------------------------------------|
| nega  | ted                                                                                                    | $\mu$ Scheme primitive, 162a                                                                                                    |
|       | in the protocol for Number, 650                                                                                                    | nutrition?                                                                                                    |
| new   |                                                                                                    | $\mu$ Scheme function, 108d                                                                                                    |
|       | $\mu$ Smalltalk class method                                                                                                    | ,                                                                                                    |
|       | in class Shape, 621a                                                                                                    | occurrencesOf:                                                                                                    |
|       | 111 class shape, 021a                                                                                                    |                                                                                                    |
| new   |                                                                                                    | in the protocol for Collection, 644                                                                                                    |
|       | in the protocol for a canvas class,                                                                                                    | ofVcon                                                                                                    |
|       | 618                                                                                                    | in the extended $\mu$ ML interpreter,                                                                                                    |
|       | in the protocol for class Shape, 620                                                                                                    | 521b                                                                                                    |
|       | in the protocol for Class, 638                                                                                                    | in the $\mu$ ML interpreter, 521b                                                                                                    |
| new:  | •                                                                                                    | ok                                                                                                    |
|       | in the protocol for Array, 649                                                                                                    | in the Typed $\mu$ Scheme interpreter,                                                                                                    |
| nowD  | oundVars                                                                                                    | 398                                                                                                    |
| HEWD  |                                                                                                    |                                                                                                    |
|       | in the extended $\mu$ ML interpreter,                                                                                                    | ONE                                                                                                    |
|       | 433b                                                                                                    | in the extended $\mu$ ML interpreter,                                                                                                    |
|       | in the $\mu$ Haskell interpreter, 433b                                                                                                    | 520                                                                                                    |
|       | in the $\mu$ ML interpreter, 433b                                                                                                    | in the $\mu$ ML interpreter, 520                                                                                                    |
| newC  | lassObject                                                                                                    | one-solution                                                                                                    |
|       | in the $\mu$ Smalltalk interpreter, 695a                                                                                                    | $\mu$ Scheme function, 142d                                                                                                    |
| newll | serObject                                                                                                    | or                                                                                                    |
| iicwo | in the $\mu$ Smalltalk interpreter, 700                                                                                                    | Impcore function, 27a                                                                                                    |
| NTI   | in the $\mu$ smantark interpreter, 700                                                                                                    |                                                                                                    |
| NIL   |                                                                                                    | or:                                                                                                    |
|       | in the ML interpreter for                                                                                                    | in the protocol for Boolean, 639                                                                                                    |
|       | $\mu$ Scheme, 306                                                                                                    |                                                                                                    |
|       | in the Typed $\mu$ Scheme interpreter,                                                                                                    | Page                                                                                                    |
|       | 361b                                                                                                    | in the mark-and-sweep garbage                                                                                                    |
|       | in the $\mu$ ML interpreter, 405b                                                                                                    | collector, 267c                                                                                                    |
| nnde  | -left                                                                                                    | PAIR                                                                                                    |
| nouc  |                                                                                                    | in the ML interpreter for                                                                                                    |
|       | μScheme function, 109a                                                                                                    |                                                                                                    |
| noae  | -right                                                                                                    | $\mu$ Scheme, 306                                                                                                    |
|       | $\mu$ Scheme function, 109a                                                                                                    | in the Typed $\mu$ Scheme interpreter,                                                                                                    |
| node  | _                                                                                                    | 361b                                                                                                    |
|       | $\mu$ Scheme function, 109a                                                                                                    | in the $\mu$ ML interpreter, 405b                                                                                                    |
| node  | ?                                                                                                    | pair?                                                                                                    |
|       | $\mu$ Scheme function, 109a                                                                                                    | $\mu$ Scheme primitive, 162a                                                                                                    |
| not   | •                                                                                                    | pairs                                                                                                    |
|       | in the protocol for Boolean, 639                                                                                                    | in molecule-mlton.du, 305f                                                                                                    |
| notN  |                                                                                                    | in the extended $\mu ML$ interpreter,                                                                                                    |
| HUCN  | <del></del>                                                                                                    |                                                                                                    |
|       | in the protocol for Object, 637                                                                                                    | 305f                                                                                                    |
| nth   |                                                                                                    | in the ML interpreter for                                                                                                    |
|       | $\mu$ Scheme function, 188a                                                                                                    | $\mu$ Scheme, 305f                                                                                                    |
| null  | ?                                                                                                    | in the Typed Impcore interpreter,                                                                                                    |
|       | 3.57                                                                                                    |                                                                                                    |
|       | nML primitive, 440a                                                                                                    | 305f                                                                                                    |
|       | -                                                                                                    | 305f                                                                                                    |
|       | primitive in the $\mu$ Scheme inter-                                                                                                    | 305f in the Typed $\mu$ Scheme interpreter,                                                                                                    |
|       | primitive in the $\mu$ Scheme interpreter written in ML, 314c                                                                                                    | 305f in the Typed $\mu$ Scheme interpreter, 305f                                                                                                    |
|       | primitive in the $\mu$ Scheme inter-                                                                                                    | $305f$ in the Typed $\mu$ Scheme interpreter, $305f$ in the $\mu$ Haskell interpreter, $305f$                                                                                                    |
| NUM   | primitive in the $\mu$ Scheme interpreter written in ML, 314c $\mu$ Scheme primitive, 162a                                                                                                    | $305f$ in the Typed $\mu$ Scheme interpreter, $305f$ in the $\mu$ Haskell interpreter, $305f$ in the $\mu$ ML interpreter, $305f$                                                                                                    |
| NUM   | primitive in the $\mu$ Scheme interpreter written in ML, 314c $\mu$ Scheme primitive, 162a in the extended $\mu$ ML interpreter,                                                                                                    | $305f$ in the Typed $\mu$ Scheme interpreter, $305f$ in the $\mu$ Haskell interpreter, $305f$ in the $\mu$ ML interpreter, $305f$ in the $\mu$ Prolog interpreter, $305f$                                                                                                    |
| NUM   | primitive in the $\mu$ Scheme interpreter written in ML, 314c $\mu$ Scheme primitive, 162a                                                                                                    | $305f$ in the Typed $\mu$ Scheme interpreter, $305f$ in the $\mu$ Haskell interpreter, $305f$ in the $\mu$ ML interpreter, $305f$                                                                                                    |
| NUM   | primitive in the $\mu$ Scheme interpreter written in ML, 314c $\mu$ Scheme primitive, 162a in the extended $\mu$ ML interpreter,                                                                                                    | $305f$ in the Typed $\mu$ Scheme interpreter, $305f$ in the $\mu$ Haskell interpreter, $305f$ in the $\mu$ ML interpreter, $305f$ in the $\mu$ Prolog interpreter, $305f$                                                                                                    |
| NUM   | primitive in the $\mu$ Scheme interpreter written in ML, 314c $\mu$ Scheme primitive, 162a in the extended $\mu$ ML interpreter, 486d                                                                                                    | 305f in the Typed $\mu$ Scheme interpreter, 305f in the $\mu$ Haskell interpreter, 305f in the $\mu$ ML interpreter, 305f in the $\mu$ Prolog interpreter, 305f in the $\mu$ Smalltalk interpreter, 305f pairtype                                                                                                    |
| NUM   | primitive in the $\mu$ Scheme interpreter written in ML, 314c $\mu$ Scheme primitive, 162a in the extended $\mu$ ML interpreter, 486d in the ML interpreter for $\mu$ Scheme, 306                                                                                    | 305f in the Typed $\mu$ Scheme interpreter, 305f in the $\mu$ Haskell interpreter, 305f in the $\mu$ ML interpreter, 305f in the $\mu$ Prolog interpreter, 305f in the $\mu$ Smalltalk interpreter, 305f pairtype in the $\mu$ Haskell interpreter, 412b                                                                                  |
| NUM   | primitive in the $\mu$ Scheme interpreter written in ML, 314c $\mu$ Scheme primitive, 162a in the extended $\mu$ ML interpreter, 486d in the ML interpreter for $\mu$ Scheme, 306 in the Typed Impcore interpreter,                                                  | 305f in the Typed $\mu$ Scheme interpreter, 305f in the $\mu$ Haskell interpreter, 305f in the $\mu$ ML interpreter, 305f in the $\mu$ Prolog interpreter, 305f in the $\mu$ Smalltalk interpreter, 305f pairtype in the $\mu$ Haskell interpreter, 412b in the $\mu$ ML interpreter, 412b                                                |
| NUM   | primitive in the $\mu$ Scheme interpreter written in ML, 314c $\mu$ Scheme primitive, 162a in the extended $\mu$ ML interpreter, 486d in the ML interpreter for $\mu$ Scheme, 306 in the Typed Impcore interpreter, 332c                                             | 305f in the Typed $\mu$ Scheme interpreter, 305f in the $\mu$ Haskell interpreter, 305f in the $\mu$ ML interpreter, 305f in the $\mu$ Prolog interpreter, 305f in the $\mu$ Smalltalk interpreter, 305f pairtype in the $\mu$ Haskell interpreter, 412b in the $\mu$ ML interpreter, 412b pat                                            |
| NUM   | primitive in the $\mu$ Scheme interpreter written in ML, 314c $\mu$ Scheme primitive, 162a in the extended $\mu$ ML interpreter, 486d in the ML interpreter for $\mu$ Scheme, 306 in the Typed Impcore interpreter, 332c in the Typed $\mu$ Scheme interpreter,      | 305f in the Typed $\mu$ Scheme interpreter, 305f in the $\mu$ Haskell interpreter, 305f in the $\mu$ ML interpreter, 305f in the $\mu$ Prolog interpreter, 305f in the $\mu$ Smalltalk interpreter, 305f pairtype in the $\mu$ Haskell interpreter, 412b in the $\mu$ ML interpreter, 412b pat in the extended $\mu$ ML interpreter,      |
| NUM   | primitive in the $\mu$ Scheme interpreter written in ML, 314c $\mu$ Scheme primitive, 162a in the extended $\mu$ ML interpreter, 486d in the ML interpreter for $\mu$ Scheme, 306 in the Typed Impcore interpreter, 332c in the Typed $\mu$ Scheme interpreter, 361b | 305f in the Typed $\mu$ Scheme interpreter, 305f in the $\mu$ Haskell interpreter, 305f in the $\mu$ ML interpreter, 305f in the $\mu$ Prolog interpreter, 305f in the $\mu$ Smalltalk interpreter, 305f pairtype in the $\mu$ Haskell interpreter, 412b in the $\mu$ ML interpreter, 412b pat in the extended $\mu$ ML interpreter, 486c |
| NUM   | primitive in the $\mu$ Scheme interpreter written in ML, 314c $\mu$ Scheme primitive, 162a in the extended $\mu$ ML interpreter, 486d in the ML interpreter for $\mu$ Scheme, 306 in the Typed Impcore interpreter, 332c in the Typed $\mu$ Scheme interpreter,      | 305f in the Typed $\mu$ Scheme interpreter, 305f in the $\mu$ Haskell interpreter, 305f in the $\mu$ ML interpreter, 305f in the $\mu$ Prolog interpreter, 305f in the $\mu$ Smalltalk interpreter, 305f pairtype in the $\mu$ Haskell interpreter, 412b in the $\mu$ ML interpreter, 412b pat in the extended $\mu$ ML interpreter,      |

| in the $\mu$ Smalltalk interpreter, 697c            | in the Typed $\mu$ Scheme interpreter,                                           |
|-----------------------------------------------------|----------------------------------------------------------------------------------|
| pattype                                             | 361b                                                                             |
| in the extended $\mu$ ML interpreter,<br>498        | in the $\mu$ ML interpreter, 405b, 486d in the $\mu$ Smalltalk interpreter, 688a |
| in the $\mu$ ML interpreter, 498                    | Primitive                                                                        |
| pattypes in the extended $\mu$ ML interpreter,      | in the copying garbage collector,<br>152b                                        |
| 498                                                 | in the mark-and-sweep garbage                                                    |
| in the $\mu$ ML interpreter, 498                    | collector, 152b                                                                  |
| PENDING                                             | in the $\mu$ Scheme interpreter, 152b                                            |
| in the $\mu$ Smalltalk interpreter, 686c<br>Picture | in the $\mu$ Scheme $+$ interpreter,<br>152b                                     |
| $\mu$ Smalltalk class, 617                          | primitive                                                                        |
| plus:carry:                                         | in the ML interpreter for                                                        |
| private method of Natural, 672                      | $\mu$ Scheme, 306                                                                |
| popframe                                            | in the Typed $\mu$ Scheme interpreter,                                           |
| in the copying garbage collector,                   | 361b                                                                             |
| 224b                                                | primop                                                                           |
| in the mark-and-sweep garbage                       | in the extended $\mu$ ML interpreter,                                            |
| collector, 224b                                     | 486d                                                                             |
| in the $\mu$ Scheme+ interpreter,                   | in the $\mu$ ML interpreter, 405b, 486d                                          |
| 224b                                                | PRINT                                                                            |
| popreg                                              | in the Typed Impcore interpreter,                                                |
| in the copying garbage collector,                   | 332e                                                                             |
| 265c                                                | print                                                                            |
| in the mark-and-sweep garbage                       | in the protocol for CoordPair, 613                                               |
| collector, 265c                                     | in the protocol for Object, 637                                                  |
| popregs                                             | PRINTLN                                                                          |
| in the copying garbage collector,<br>265d           | in the Typed Impcore interpreter,<br>332e                                        |
| in the mark-and-sweep garbage                       | println                                                                          |
| collector, 265d                                     | in the protocol for Object, 637                                                  |
| positive?                                           | printLocalProtocol                                                               |
| in uml-book.du, 506a                                | in the protocol for Class, 638                                                   |
| Typed Impcore function, 331b                        | printName                                                                        |
| pred                                                | in the protocol for Collection, 658                                              |
| in the protocol for ListSentinel,                   | printProtocol                                                                    |
| 675                                                 | in the protocol for Class, 638                                                   |
| pred:                                               | procedure?                                                                       |
| in the protocol for Cons, 675                       | $\mu$ Scheme primitive, 162a                                                     |
| pred0p                                              | projectBool                                                                      |
| in the ML interpreter for                           | in the ML interpreter for                                                        |
| $\mu$ Scheme, 314a                                  | $\mu$ Scheme, 308b                                                               |
| preorder                                            | in the Typed $\mu$ Scheme interpreter,                                           |
| $\mu$ Scheme function, 110b                         | 308b                                                                             |
| preorder-elems                                      | in the $\mu$ ML interpreter, 308b                                                |
| in uml-book.du, 463e                                | projectInt                                                                       |
| primes-in                                           | in the ML interpreter for                                                        |
| $\mu$ Scheme function, 102c                         | $\mu$ Scheme, 308a                                                               |
| primes<=                                            | in the Typed $\mu$ Scheme interpreter,                                           |
| $\mu$ Scheme function, 102d                         | 308a                                                                             |
| PRIMITIVE                                           | in the $\mu$ ML interpreter, 308a                                                |
| in the extended $\mu$ ML interpreter,               | projectint32                                                                     |
| 486d                                                | in the $\mu$ Scheme interpreter, 161a                                            |
| in the ML interpreter for                           | in the $\mu$ Scheme+ interpreter, 161a                                           |
| $\mu$ Scheme, 306                                   | pushenv_opt                                                                      |
| in the Typed Impcore interpreter,                   | in the copying garbage collector,                                                |
| 333c                                                | 224d                                                                             |

| in the mark-and-sweep garbage          | in the Typed $\mu$ Scheme interpreter,   |            |
|----------------------------------------|------------------------------------------|------------|
| collector, 224d                        | 397                                      |            |
| in the $\mu$ Scheme+ interpreter,      | renderUsing:                             |            |
| 224d                                   | $\mu$ Smalltalk method                   |            |
| pushframe                              | in class Picture, 617                    |            |
| in the copying garbage collector,      | renderUsing: aCanvas                     |            |
| 224b                                   | in the protocol for Picture, 617         |            |
| in the mark-and-sweep garbage          | rep                                      |            |
| collector, 224b                        | in the $\mu$ Smalltalk interpreter, 686a |            |
| in the $\mu$ Scheme $+$ interpreter,   | RETURN                                   | Code index |
| 224b                                   | in the $\mu$ Smalltalk interpreter, 688a |            |
| pushreg                                | revapp                                   | S627       |
| in the copying garbage collector,      | in uml-book.du, 402                      |            |
| 265c                                   | nano-ML function, 402                    |            |
| in the mark-and-sweep garbage          | roots                                    |            |
| collector, 265c                        | $\mu$ Scheme function, 118a              |            |
| pushregs                               | runerror                                 |            |
| in the copying garbage collector,      |                                          |            |
| 265d                                   | in the Impcore interpreter, 47a          |            |
| in the mark-and-sweep garbage          | in the $\mu$ Scheme interpreter, 47a     |            |
| collector, 265d                        | in the $\mu$ Scheme $+$ interpreter, 47a |            |
|                                        |                                          |            |
| PVAR                                   | safer?                                   |            |
| in the extended $\mu$ ML interpreter,  | in uml-book.du, 460b, 460c, 461b         |            |
| 486c                                   | same-length?                             |            |
| in the $\mu$ ML interpreter, 486c      | in uml-book.du, 481c                     |            |
|                                        | satisfiable?                             |            |
| raisedToInteger:                       | $\mu$ Scheme function, 142b              |            |
| in the protocol for Number, 650        | satisfies?                               |            |
| reciprocal                             |                                          |            |
| in the protocol for Number, 650        | $\mu$ Scheme function, 141b              |            |
| reject:                                | satisfying-value                         |            |
| in the protocol for Collection, 644    | $\mu$ Scheme function, 141a              |            |
| rejectOne:ifAbsent:withPred:           | SavedEnvTag                              |            |
| in the protocol for Cons, 675          | in the copying garbage collector,        |            |
| remove-multiples                       | 226b                                     |            |
| $\mu$ Scheme function, 102b, 164b      | in the mark-and-sweep garbage            |            |
| remove:                                | collector, 226b                          |            |
| in the protocol for Collection, 644    | in the $\mu$ Scheme+ interpreter,        |            |
| remove:ifAbsent:                       | 226b                                     |            |
| in the protocol for Collection, 644    | saveLiteralClasses                       |            |
|                                        | in the $\mu$ Smalltalk interpreter, 698b |            |
| removeAll:                             | saveTrueAndFalse                         |            |
| in the protocol for Collection, 644    | in the $\mu$ Smalltalk interpreter, 699a |            |
| removeFirst                            | scale:                                   |            |
| in the protocol for List, 649          |                                          |            |
| removeKey:                             | $\mu$ Smalltalk method                   |            |
| in the protocol for                    | in class Shape, 621a                     |            |
| KeyedCollection, 647                   | scale:                                   |            |
| removeKey:ifAbsent:                    | in the protocol for Shape, 620           |            |
| in the protocol for                    | scanenv                                  |            |
| KeyedCollection, 647                   | in the copying garbage collector,        |            |
| removeLast                             | 277a                                     |            |
| in the protocol for List, 649          | scanexp                                  |            |
| removeSelector:                        | in the copying garbage collector,        |            |
| in the protocol for Class, 638         | 277a                                     |            |
| rename                                 | scanexplist                              |            |
| in the Typed $\mu$ Scheme interpreter, | in the copying garbage collector,        |            |
|                                        |                                          |            |
| 375c                                   | 277a                                     |            |
| renameForallAvoiding                   | scanframe                                |            |

| in the copying garbage collector,        | in uml-book.du, 464a                          |
|------------------------------------------|-----------------------------------------------|
| 277a                                     | size                                          |
| scanloc                                  | $\mu$ Scheme function, 105c                   |
| in the copying garbage collector,        | size                                          |
| 277a                                     | in the protocol for Collection, 644           |
| scantest                                 | smod:                                         |
| in the copying garbage collector,        | in the protocol for LargeInteger,             |
| 277a                                     | 668                                           |
| scantests                                | in the protocol for Natural, 653              |
| in the copying garbage collector,        | snoc ( $\mu$ Scheme function), 184            |
| 277a                                     | solve                                         |
| sdiv:                                    | in the extended $\mu$ ML interpreter,         |
| in the protocol for LargeInteger,        | 437b                                          |
| 668                                      | in the $\mu$ Haskell interpreter, 437b        |
| in the protocol for Natural, 653         | in the $\mu$ ML interpreter, 437b             |
| sdivmod:with:                            | solves                                        |
| in the protocol for Natural, 653         |                                               |
| select:                                  | in the extended $\mu$ ML interpreter,<br>437c |
| in the protocol for Collection, 644      |                                               |
| SEND                                     | in the $\mu$ Haskell interpreter, 437c        |
| in the $\mu$ Smalltalk interpreter, 688a | in the $\mu$ ML interpreter, 437c             |
| seq                                      | species                                       |
| $\mu$ Scheme function, 102a              | private method of Collection, 658             |
| SET                                      | speed-opinion                                 |
| in the ML interpreter for                | in uml-book.du, 474e                          |
| $\mu$ Scheme, 306                        | speed-opinion-too                             |
| in the Typed Impcore interpreter,        | in uml-book.du, 474f                          |
| 332d                                     | speed<                                        |
| in the Typed $\mu$ Scheme interpreter,   | in uml-book.du, 462a                          |
| 361a                                     | sqrt                                          |
| **                                       | in the protocol for Number, 650               |
| in the $\mu$ Smalltalk interpreter, 688a | sqrtWithin:                                   |
| set-of-list                              | in the protocol for Number, 650               |
| $\mu$ Scheme function, 131c              | Square                                        |
| set-ops-add-element                      | $\mu$ Smalltalk class, 621b                   |
| $\mu$ Scheme function, 134c              | squared                                       |
| set-ops-member?                          | in the protocol for Number, 650               |
| $\mu$ Scheme function, 134c              | Stack                                         |
| set-ops-with                             | in the copying garbage collector,             |
| $\mu$ Scheme function, 134c              | 223                                           |
| set-ops?                                 | in the mark-and-sweep garbage                 |
| $\mu$ Scheme function, 134c              | collector, 223                                |
| setKey:                                  | in the $\mu$ Scheme+ interpreter, 223         |
| in the protocol for Association,         |                                               |
| 648                                      | stack_trace_current_expression                |
| setValue:                                | in the copying garbage collector,             |
| in the protocol for Association,         | 225a                                          |
| 648                                      | in the mark-and-sweep garbage                 |
| Shape                                    | collector, 225a                               |
| $\mu$ Smalltalk class, 621a              | in the $\mu$ Scheme $+$ interpreter, 225a     |
| simple-next                              | stack_trace_current_value                     |
| $\mu$ Scheme function, 124c              | in the copying garbage collector,             |
| simple-reverse                           | 225a                                          |
| $\mu$ Scheme function, 100a              | in the mark-and-sweep garbage                 |
| simple_vset                              | collector, 225a                               |
| in the extended $\mu$ ML interpreter,    | in the $\mu$ Scheme+ interpreter, 225a        |
| 520                                      | stack_trace_init                              |
| in the $\mu$ ML interpreter, 520         | in the copying garbage collector,             |
| single-node                              | 225a                                          |
|                                          |                                               |

| in the mark-and-sweep garbage                                                                                                    | in the Typed Impcore interpreter,                                                                                                    |
|----------------------------------------------------------------------------------------------------|----------------------------------------------------------------------------------------------------|
| collector, 225a                                                                                                    | 345a                                                                                                    |
| in the $\mu$ Scheme $+$ interpreter, 225a                                                                                                    | toInt                                                                                                    |
| startDrawing                                                                                                    | in the Typed Impcore interpreter,                                                                                                    |
| $\mu$ Smalltalk method                                                                                                    | 345a                                                                                                    |
| in class TikzCanvas, 619                                                                                                    | topframe                                                                                                    |
| startDrawing                                                                                                    | in the copying garbage collector,                                                                                                    |
| _                                                                                                    | 224c                                                                                                    |
| in the protocol for TikzCanvas, 618                                                                                                    |                                                                                                    |
| stopDrawing                                                                                                    | in the mark-and-sweep garbage                                                                                                    |
| $\mu$ Smalltalk method                                                                                                    | collector, 224c                                                                                                    |
| in class TikzCanvas, 619                                                                                                    | in the $\mu$ Scheme $+$ interpreter, 224c                                                                                                    |
| stopDrawing                                                                                                    | traffic-light                                                                                                    |
| in the protocol for TikzCanvas, 618                                                                                                    | in uml-book.du, 459a                                                                                                    |
| strtoname                                                                                                    | transition_explist                                                                                                    |
| in the Impcore interpreter, 43b                                                                                                    | in the copying garbage collector,                                                                                                    |
|                                                                                                    | 231b                                                                                                    |
| in the $\mu$ Scheme interpreter, 43b                                                                                                    | in the mark-and-sweep garbage                                                                                                    |
| in the $\mu$ Scheme $+$ interpreter, 43b                                                                                                    |                                                                                                    |
| sub-alist?                                                                                                    | collector, 231b                                                                                                    |
| $\mu$ Scheme function, 133a                                                                                                    | in the $\mu$ Scheme $+$ interpreter,                                                                                                    |
| subclassResponsibility                                                                                                    | 231b                                                                                                    |
| in the protocol for Object, 637                                                                                                    | translateVcon                                                                                                    |
| subst                                                                                                    | in the extended $\mu$ ML interpreter,                                                                                                    |
|                                                                                                    | 489                                                                                                    |
| in the extended $\mu$ ML interpreter,                                                                                                    | in the $\mu$ ML interpreter, 489                                                                                                    |
| 410a                                                                                                    | tree-height                                                                                                    |
| in the Typed $\mu$ Scheme interpreter,                                                                                                    | $\mu$ Scheme function, 186a                                                                                                    |
| 374                                                                                                    |                                                                                                    |
| in the $\mu$ Haskell interpreter, 410a                                                                                                    | triangle                                                                                                    |
| in the $\mu$ ML interpreter, 410a                                                                                                    | Impcore function, 25c, 25e                                                                                                    |
|                                                                                                    | trim                                                                                                    |
| subtract:withDifference:ifNegative:                                                                                                    |                                                                                                    |
| subtract:withDifference:ifNegative:                                                                                                    | private method of Natural, 671                                                                                                    |
| in the protocol for Natural, 653                                                                                                    |                                                                                                    |
| in the protocol for Natural, 653                                                                                                    | private method of Natural, 671<br>TRIVIAL                                                                                                    |
| % in the protocol for Natural, 653 SUPER in the $\mu {\rm Smalltalk}$ interpreter, 688a                                                                                                    | private method of Natural, 671                                                                                                    |
| in the protocol for Natural, 653                                                                                                    | private method of Natural, 671 TRIVIAL in the extended $\mu \mathrm{ML}$ interpreter, 436a                                                                                                    |
| % in the protocol for Natural, 653 SUPER in the $\mu {\rm Smalltalk}$ interpreter, 688a                                                                                                    | private method of Natural, 671 TRIVIAL in the extended $\mu$ ML interpreter, 436a in the $\mu$ Haskell interpreter, 436a                                                                                                    |
| in the protocol for Natural, 653 SUPER in the $\mu {\rm Smalltalk}$ interpreter, 688a superclass                                                                                                    | private method of Natural, 671 TRIVIAL in the extended $\mu$ ML interpreter, 436a in the $\mu$ Haskell interpreter, 436a in the $\mu$ ML interpreter, 436a                                                                                                    |
| in the protocol for Natural, 653 SUPER in the $\mu$ Smalltalk interpreter, 688a superclass in the protocol for Class, 638 SYM                                                                                                    | private method of Natural, 671 TRIVIAL in the extended $\mu$ ML interpreter, 436a in the $\mu$ Haskell interpreter, 436a in the $\mu$ ML interpreter, 436a twice                                                                                                    |
| in the protocol for Natural, 653 SUPER in the $\mu$ Smalltalk interpreter, 688a superclass in the protocol for Class, 638 SYM in the extended $\mu$ ML interpreter,                                                                                                    | private method of Natural, 671 TRIVIAL in the extended $\mu$ ML interpreter, 436a in the $\mu$ Haskell interpreter, 436a in the $\mu$ ML interpreter, 436a twice $\mu$ Scheme function, 121b                                                                                                    |
| in the protocol for Natural, 653 SUPER in the $\mu$ Smalltalk interpreter, 688a superclass in the protocol for Class, 638 SYM in the extended $\mu$ ML interpreter, 486d                                                                                                    | private method of Natural, 671 TRIVIAL in the extended $\mu$ ML interpreter, 436a in the $\mu$ Haskell interpreter, 436a in the $\mu$ ML interpreter, 436a twice $\mu$ Scheme function, 121b ty                                                                                                    |
| in the protocol for Natural, 653 SUPER in the $\mu$ Smalltalk interpreter, 688a superclass in the protocol for Class, 638 SYM in the extended $\mu$ ML interpreter, 486d in the ML interpreter for                                                                                                    | private method of Natural, 671 TRIVIAL in the extended $\mu$ ML interpreter, 436a in the $\mu$ Haskell interpreter, 436a in the $\mu$ ML interpreter, 436a twice $\mu$ Scheme function, 121b                                                                                                    |
| in the protocol for Natural, 653 SUPER in the $\mu$ Smalltalk interpreter, 688a superclass in the protocol for Class, 638 SYM in the extended $\mu$ ML interpreter, 486d in the ML interpreter for $\mu$ Scheme, 306                                                                                                    | private method of Natural, 671 TRIVIAL in the extended $\mu$ ML interpreter, 436a in the $\mu$ Haskell interpreter, 436a in the $\mu$ ML interpreter, 436a twice $\mu$ Scheme function, 121b ty                                                                                                    |
| in the protocol for Natural, 653 SUPER in the $\mu$ Smalltalk interpreter, 688a superclass in the protocol for Class, 638 SYM in the extended $\mu$ ML interpreter, 486d in the ML interpreter for $\mu$ Scheme, 306 in the Typed $\mu$ Scheme interpreter,                                                                                                    | private method of Natural, 671 TRIVIAL in the extended $\mu$ ML interpreter, 436a in the $\mu$ Haskell interpreter, 436a in the $\mu$ ML interpreter, 436a twice $\mu$ Scheme function, 121b ty in the extended $\mu$ ML interpreter, 408, 438c                                                                                                    |
| in the protocol for Natural, 653 SUPER in the $\mu$ Smalltalk interpreter, 688a superclass in the protocol for Class, 638 SYM in the extended $\mu$ ML interpreter, 486d in the ML interpreter for $\mu$ Scheme, 306 in the Typed $\mu$ Scheme interpreter, 361b                                                                                                    | private method of Natural, 671 TRIVIAL in the extended $\mu$ ML interpreter, 436a in the $\mu$ Haskell interpreter, 436a in the $\mu$ ML interpreter, 436a twice $\mu$ Scheme function, 121b ty in the extended $\mu$ ML interpreter, 408, 438c in the Typed Improre interpreter,                                                                                                    |
| in the protocol for Natural, 653 SUPER in the $\mu$ Smalltalk interpreter, 688a superclass in the protocol for Class, 638 SYM in the extended $\mu$ ML interpreter, 486d in the ML interpreter for $\mu$ Scheme, 306 in the Typed $\mu$ Scheme interpreter,                                                                                                    | private method of Natural, 671 TRIVIAL in the extended $\mu$ ML interpreter, 436a in the $\mu$ Haskell interpreter, 436a in the $\mu$ ML interpreter, 436a twice $\mu$ Scheme function, 121b ty in the extended $\mu$ ML interpreter, 408, 438c in the Typed Impcore interpreter, 331f, 338b                                                                                                    |
| in the protocol for Natural, 653 SUPER in the $\mu$ Smalltalk interpreter, 688a superclass in the protocol for Class, 638 SYM in the extended $\mu$ ML interpreter, 486d in the ML interpreter for $\mu$ Scheme, 306 in the Typed $\mu$ Scheme interpreter, 361b                                                                                                    | private method of Natural, 671 TRIVIAL in the extended $\mu$ ML interpreter, 436a in the $\mu$ Haskell interpreter, 436a in the $\mu$ ML interpreter, 436a twice $\mu$ Scheme function, 121b ty in the extended $\mu$ ML interpreter, 408, 438c in the Typed Impcore interpreter, 331f, 338b in the $\mu$ Haskell interpreter, 408                                                                                                    |
| in the protocol for Natural, 653 SUPER in the $\mu$ Smalltalk interpreter, 688a superclass in the protocol for Class, 638 SYM in the extended $\mu$ ML interpreter, 486d in the ML interpreter for $\mu$ Scheme, 306 in the Typed $\mu$ Scheme interpreter, 361b in the $\mu$ ML interpreter, 405b, 486d                                                                                                    | private method of Natural, 671 TRIVIAL in the extended $\mu$ ML interpreter, 436a in the $\mu$ Haskell interpreter, 436a in the $\mu$ ML interpreter, 436a twice $\mu$ Scheme function, 121b ty in the extended $\mu$ ML interpreter, 408, 438c in the Typed Impcore interpreter, 331f, 338b in the $\mu$ Haskell interpreter, 408 in the $\mu$ ML interpreter, 408, 438c                                                                                                    |
| in the protocol for Natural, 653 SUPER in the $\mu$ Smalltalk interpreter, 688a superclass in the protocol for Class, 638 SYM in the extended $\mu$ ML interpreter, 486d in the ML interpreter for $\mu$ Scheme, 306 in the Typed $\mu$ Scheme interpreter, 361b in the $\mu$ ML interpreter, 405b, 486d in the $\mu$ Smalltalk interpreter, 686a symbol?                                                                                                    | private method of Natural, 671 TRIVIAL in the extended $\mu$ ML interpreter, 436a in the $\mu$ Haskell interpreter, 436a in the $\mu$ ML interpreter, 436a twice $\mu$ Scheme function, 121b ty in the extended $\mu$ ML interpreter, 408, 438c in the Typed Impcore interpreter, 331f, 338b in the $\mu$ Haskell interpreter, 408 in the $\mu$ ML interpreter, 408 in the $\mu$ ML interpreter, 408, 438c TYAPPLY                                                                                                    |
| in the protocol for Natural, 653 SUPER in the $\mu$ Smalltalk interpreter, 688a superclass in the protocol for Class, 638 SYM in the extended $\mu$ ML interpreter, 486d in the ML interpreter for $\mu$ Scheme, 306 in the Typed $\mu$ Scheme interpreter, 361b in the $\mu$ ML interpreter, 405b, 486d in the $\mu$ Smalltalk interpreter, 686a symbol? $\mu$ Scheme primitive, 162a                                                                                                    | private method of Natural, 671 TRIVIAL in the extended $\mu$ ML interpreter, 436a in the $\mu$ Haskell interpreter, 436a in the $\mu$ ML interpreter, 436a twice $\mu$ Scheme function, 121b ty in the extended $\mu$ ML interpreter, 408, 438c in the Typed Impcore interpreter, 331f, 338b in the $\mu$ Haskell interpreter, 408 in the $\mu$ ML interpreter, 408, 438c                                                                                                    |
| in the protocol for Natural, 653 SUPER in the $\mu$ Smalltalk interpreter, 688a superclass in the protocol for Class, 638 SYM in the extended $\mu$ ML interpreter, 486d in the ML interpreter for $\mu$ Scheme, 306 in the Typed $\mu$ Scheme interpreter, 361b in the $\mu$ ML interpreter, 405b, 486d in the $\mu$ Smalltalk interpreter, 686a symbol? $\mu$ Scheme primitive, 162a synerror                                                                                                    | private method of Natural, 671 TRIVIAL in the extended $\mu$ ML interpreter, 436a in the $\mu$ Haskell interpreter, 436a in the $\mu$ ML interpreter, 436a twice $\mu$ Scheme function, 121b ty in the extended $\mu$ ML interpreter, 408, 438c in the Typed Impcore interpreter, 331f, 338b in the $\mu$ Haskell interpreter, 408 in the $\mu$ ML interpreter, 408 in the $\mu$ ML interpreter, 408, 438c TYAPPLY                                                                                                    |
| in the protocol for Natural, 653 SUPER in the $\mu$ Smalltalk interpreter, 688a superclass in the protocol for Class, 638 SYM in the extended $\mu$ ML interpreter, 486d in the ML interpreter for $\mu$ Scheme, 306 in the Typed $\mu$ Scheme interpreter, 361b in the $\mu$ ML interpreter, 405b, 486d in the $\mu$ Smalltalk interpreter, 686a symbol? $\mu$ Scheme primitive, 162a synerror in the Impcore interpreter, 47b                                                                                                    | private method of Natural, 671 TRIVIAL in the extended $\mu$ ML interpreter, 436a in the $\mu$ Haskell interpreter, 436a in the $\mu$ ML interpreter, 436a twice $\mu$ Scheme function, 121b ty in the extended $\mu$ ML interpreter, 408, 438c in the Typed Impcore interpreter, 331f, 338b in the $\mu$ Haskell interpreter, 408 in the $\mu$ ML interpreter, 408 in the $\mu$ ML interpreter, 408, 438c TYAPPLY in the Typed $\mu$ Scheme interpreter,                                                                                                    |
| in the protocol for Natural, 653 SUPER in the $\mu$ Smalltalk interpreter, 688a superclass in the protocol for Class, 638 SYM in the extended $\mu$ ML interpreter, 486d in the ML interpreter for $\mu$ Scheme, 306 in the Typed $\mu$ Scheme interpreter, 361b in the $\mu$ ML interpreter, 405b, 486d in the $\mu$ ML interpreter, 405b, 486d in the $\mu$ Smalltalk interpreter, 686a symbol? $\mu$ Scheme primitive, 162a synerror in the Impcore interpreter, 47b in the $\mu$ Scheme interpreter, 47b                                                                                                    | private method of Natural, 671 TRIVIAL in the extended $\mu$ ML interpreter, 436a in the $\mu$ Haskell interpreter, 436a in the $\mu$ ML interpreter, 436a twice $\mu$ Scheme function, 121b ty in the extended $\mu$ ML interpreter, 408, 438c in the Typed Impcore interpreter, 331f, 338b in the $\mu$ Haskell interpreter, 408 in the $\mu$ ML interpreter, 408 in the $\mu$ ML interpreter, 408, 438c TYAPPLY in the Typed $\mu$ Scheme interpreter, 361a                                                                                                    |
| in the protocol for Natural, 653 SUPER in the $\mu$ Smalltalk interpreter, 688a superclass in the protocol for Class, 638 SYM in the extended $\mu$ ML interpreter, 486d in the ML interpreter for $\mu$ Scheme, 306 in the Typed $\mu$ Scheme interpreter, 361b in the $\mu$ ML interpreter, 405b, 486d in the $\mu$ Smalltalk interpreter, 686a symbol? $\mu$ Scheme primitive, 162a synerror in the Impcore interpreter, 47b                                                                                                    | private method of Natural, 671 TRIVIAL in the extended $\mu$ ML interpreter, 436a in the $\mu$ Haskell interpreter, 436a in the $\mu$ ML interpreter, 436a twice $\mu$ Scheme function, 121b ty in the extended $\mu$ ML interpreter, 408, 438c in the Typed Impcore interpreter, 331f, 338b in the $\mu$ Haskell interpreter, 408 in the $\mu$ ML interpreter, 408 in the $\mu$ ML interpreter, 408, 438c TYAPPLY in the Typed $\mu$ Scheme interpreter, 361a TYCON                                                                                                    |
| in the protocol for Natural, 653 SUPER in the $\mu$ Smalltalk interpreter, 688a superclass in the protocol for Class, 638 SYM in the extended $\mu$ ML interpreter, 486d in the ML interpreter for $\mu$ Scheme, 306 in the Typed $\mu$ Scheme interpreter, 361b in the $\mu$ ML interpreter, 405b, 486d in the $\mu$ ML interpreter, 405b, 486d in the $\mu$ Smalltalk interpreter, 686a symbol? $\mu$ Scheme primitive, 162a synerror in the Impcore interpreter, 47b in the $\mu$ Scheme interpreter, 47b                                                                                                    | private method of Natural, 671 TRIVIAL in the extended $\mu$ ML interpreter, 436a in the $\mu$ Haskell interpreter, 436a in the $\mu$ ML interpreter, 436a twice $\mu$ Scheme function, 121b ty in the extended $\mu$ ML interpreter, 408, 438c in the Typed Impcore interpreter, 331f, 338b in the $\mu$ Haskell interpreter, 408 in the $\mu$ ML interpreter, 408 in the $\mu$ ML interpreter, 408, 438c TYAPPLY in the Typed $\mu$ Scheme interpreter, 361a TYCON in the extended $\mu$ ML interpreter, 408                                                                                                    |
| in the protocol for Natural, 653 SUPER in the $\mu$ Smalltalk interpreter, 688a superclass in the protocol for Class, 638 SYM in the extended $\mu$ ML interpreter, 486d in the ML interpreter for $\mu$ Scheme, 306 in the Typed $\mu$ Scheme interpreter, 361b in the $\mu$ ML interpreter, 405b, 486d in the $\mu$ ML interpreter, 405b, 486d in the $\mu$ Smalltalk interpreter, 686a symbol? $\mu$ Scheme primitive, 162a synerror in the Impcore interpreter, 47b in the $\mu$ Scheme interpreter, 47b                                                                                                    | private method of Natural, 671 TRIVIAL in the extended $\mu$ ML interpreter, 436a in the $\mu$ Haskell interpreter, 436a in the $\mu$ ML interpreter, 436a twice $\mu$ Scheme function, 121b ty in the extended $\mu$ ML interpreter, 408, 438c in the Typed Impcore interpreter, 331f, 338b in the $\mu$ Haskell interpreter, 408 in the $\mu$ ML interpreter, 408 in the $\mu$ ML interpreter, 408, 438c TYAPPLY in the Typed $\mu$ Scheme interpreter, 361a TYCON in the extended $\mu$ ML interpreter, 408 in the Typed $\mu$ Scheme interpreter, 408 in the Typed $\mu$ Scheme interpreter,                                                                                                    |
| in the protocol for Natural, 653 SUPER in the $\mu$ Smalltalk interpreter, 688a superclass in the protocol for Class, 638 SYM in the extended $\mu$ ML interpreter, 486d in the ML interpreter for $\mu$ Scheme, 306 in the Typed $\mu$ Scheme interpreter, 361b in the $\mu$ ML interpreter, 405b, 486d in the $\mu$ Smalltalk interpreter, 686a symbol? $\mu$ Scheme primitive, 162a synerror in the Impcore interpreter, 47b in the $\mu$ Scheme + interpreter, 47b in the $\mu$ Scheme + interpreter, 47b                                                                                                    | private method of Natural, 671 TRIVIAL in the extended $\mu$ ML interpreter, 436a in the $\mu$ Haskell interpreter, 436a in the $\mu$ ML interpreter, 436a twice $\mu$ Scheme function, 121b ty in the extended $\mu$ ML interpreter, 408, 438c in the Typed Impcore interpreter, 331f, 338b in the $\mu$ Haskell interpreter, 408 in the $\mu$ ML interpreter, 408 in the $\mu$ ML interpreter, 408, 438c TYAPPLY in the Typed $\mu$ Scheme interpreter, 361a TYCON in the extended $\mu$ ML interpreter, 408 in the Typed $\mu$ Scheme interpreter, 408 in the Typed $\mu$ Scheme interpreter, 357a                                                                                                    |
| in the protocol for Natural, 653 SUPER in the $\mu$ Smalltalk interpreter, 688a superclass in the protocol for Class, 638 SYM in the extended $\mu$ ML interpreter, 486d in the ML interpreter for $\mu$ Scheme, 306 in the Typed $\mu$ Scheme interpreter, 361b in the $\mu$ ML interpreter, 405b, 486d in the $\mu$ Smalltalk interpreter, 686a symbol? $\mu$ Scheme primitive, 162a synerror in the Impcore interpreter, 47b in the $\mu$ Scheme interpreter, 47b in the $\mu$ Scheme interpreter, 47b                                                                                                    | private method of Natural, 671 TRIVIAL in the extended $\mu$ ML interpreter, 436a in the $\mu$ Haskell interpreter, 436a the $\mu$ ML interpreter, 436a twice $\mu$ Scheme function, 121b ty in the extended $\mu$ ML interpreter, 408, 438c in the Typed Impcore interpreter, 331f, 338b in the $\mu$ Haskell interpreter, 408 in the $\mu$ ML interpreter, 408 in the $\mu$ ML interpreter, 408 in the Typed $\mu$ Scheme interpreter, 361a TYCON in the extended $\mu$ ML interpreter, 408 in the Typed $\mu$ Scheme interpreter, 357a in the $\mu$ Haskell interpreter, 408                                                                                                    |
| in the protocol for Natural, 653 SUPER in the $\mu$ Smalltalk interpreter, 688a superclass in the protocol for Class, 638 SYM in the extended $\mu$ ML interpreter, 486d in the ML interpreter for $\mu$ Scheme, 306 in the Typed $\mu$ Scheme interpreter, 361b in the $\mu$ ML interpreter, 405b, 486d in the $\mu$ Smalltalk interpreter, 686a symbol? $\mu$ Scheme primitive, 162a synerror in the Impcore interpreter, 47b in the $\mu$ Scheme interpreter, 47b in the $\mu$ Scheme interpreter, 47b                                                                                                    | private method of Natural, 671 TRIVIAL in the extended $\mu$ ML interpreter, 436a in the $\mu$ Haskell interpreter, 436a in the $\mu$ ML interpreter, 436a twice $\mu$ Scheme function, 121b ty in the extended $\mu$ ML interpreter, 408, 438c in the Typed Impcore interpreter, 331f, 338b in the $\mu$ Haskell interpreter, 408 in the $\mu$ ML interpreter, 408 in the Typed $\mu$ Scheme interpreter, 361a TYCON in the extended $\mu$ ML interpreter, 408 in the Typed $\mu$ Scheme interpreter, 357a in the $\mu$ Haskell interpreter, 408 in the $\mu$ ML interpreter, 408 in the $\mu$ ML interpreter, 408 in the $\mu$ ML interpreter, 408 in the $\mu$ ML interpreter, 408 in the $\mu$ ML interpreter, 408 in the $\mu$ ML interpreter, 408 |
| in the protocol for Natural, 653 SUPER in the $\mu$ Smalltalk interpreter, 688a superclass in the protocol for Class, 638 SYM in the extended $\mu$ ML interpreter, 486d in the ML interpreter for $\mu$ Scheme, 306 in the Typed $\mu$ Scheme interpreter, 361b in the $\mu$ ML interpreter, 405b, 486d in the $\mu$ Smalltalk interpreter, 686a symbol? $\mu$ Scheme primitive, 162a synerror in the Impcore interpreter, 47b in the $\mu$ Scheme interpreter, 47b in the $\mu$ Scheme interpreter, 47b in the $\mu$ Scheme + interpreter, 47b                                                                                         | private method of Natural, 671 TRIVIAL in the extended $\mu$ ML interpreter, 436a in the $\mu$ Haskell interpreter, 436a in the $\mu$ ML interpreter, 436a twice $\mu$ Scheme function, 121b ty in the extended $\mu$ ML interpreter, 408, 438c in the Typed Impcore interpreter, 331f, 338b in the $\mu$ Haskell interpreter, 408 in the $\mu$ ML interpreter, 408 in the $\mu$ ML interpreter, 408 in the Typed $\mu$ Scheme interpreter, 361a TYCON in the extended $\mu$ ML interpreter, 408 in the Typed $\mu$ Scheme interpreter, 357a in the $\mu$ Haskell interpreter, 408 in the $\mu$ ML interpreter, 408 in the $\mu$ ML interpreter, 408 in the $\mu$ ML interpreter, 408 in the $\mu$ ML interpreter, 408 tycon                            |
| in the protocol for Natural, 653 SUPER in the $\mu$ Smalltalk interpreter, 688a superclass in the protocol for Class, 638 SYM in the extended $\mu$ ML interpreter, 486d in the ML interpreter for $\mu$ Scheme, 306 in the Typed $\mu$ Scheme interpreter, 361b in the $\mu$ ML interpreter, 405b, 486d in the $\mu$ Smalltalk interpreter, 686a symbol? $\mu$ Scheme primitive, 162a synerror in the Impcore interpreter, 47b in the $\mu$ Scheme interpreter, 47b in the $\mu$ Scheme interpreter, 47b in the $\mu$ Scheme + interpreter, 47b TikzCanvas $\mu$ Smalltalk class, 619 timesBase $\mu$ Smalltalk class, 619 timesRepeat: | private method of Natural, 671 TRIVIAL in the extended $\mu$ ML interpreter, 436a in the $\mu$ Haskell interpreter, 436a in the $\mu$ ML interpreter, 436a twice $\mu$ Scheme function, 121b ty in the extended $\mu$ ML interpreter, 408, 438c in the Typed Impcore interpreter, 331f, 338b in the $\mu$ Haskell interpreter, 408 in the $\mu$ ML interpreter, 408 in the Typed $\mu$ Scheme interpreter, 361a TYCON in the extended $\mu$ ML interpreter, 408 in the Typed $\mu$ Scheme interpreter, 357a in the $\mu$ Haskell interpreter, 408 in the $\mu$ ML interpreter, 408 in the $\mu$ ML interpreter, 408 in the $\mu$ ML interpreter, 408 in the $\mu$ ML interpreter, 408 in the $\mu$ ML interpreter, 408 in the $\mu$ ML interpreter, 408 |
| in the protocol for Natural, 653 SUPER in the $\mu$ Smalltalk interpreter, 688a superclass in the protocol for Class, 638 SYM in the extended $\mu$ ML interpreter, 486d in the ML interpreter for $\mu$ Scheme, 306 in the Typed $\mu$ Scheme interpreter, 361b in the $\mu$ ML interpreter, 405b, 486d in the $\mu$ Smalltalk interpreter, 686a symbol? $\mu$ Scheme primitive, 162a synerror in the Impcore interpreter, 47b in the $\mu$ Scheme interpreter, 47b in the $\mu$ Scheme interpreter, 47b in the $\mu$ Scheme + interpreter, 47b                                                                                         | private method of Natural, 671 TRIVIAL in the extended $\mu$ ML interpreter, 436a in the $\mu$ Haskell interpreter, 436a in the $\mu$ ML interpreter, 436a twice $\mu$ Scheme function, 121b ty in the extended $\mu$ ML interpreter, 408, 438c in the Typed Impcore interpreter, 331f, 338b in the $\mu$ Haskell interpreter, 408 in the $\mu$ ML interpreter, 408 in the $\mu$ ML interpreter, 408 in the Typed $\mu$ Scheme interpreter, 361a TYCON in the extended $\mu$ ML interpreter, 408 in the Typed $\mu$ Scheme interpreter, 357a in the $\mu$ Haskell interpreter, 408 in the $\mu$ ML interpreter, 408 in the $\mu$ ML interpreter, 408 in the $\mu$ ML interpreter, 408 in the $\mu$ ML interpreter, 408 tycon                            |

in the  $\mu$ ML interpreter, 409a, 485b in the Typed  $\mu$ Scheme interpreter, tycon\_identity in the extended  $\mu ML$  interpreter, in the  $\mu$ Haskell interpreter, 410c in the  $\mu$ ML interpreter, 410c in the  $\mu$ ML interpreter, 485a **TYVAR** in the extended  $\mu$ ML interpreter, tyconString in the  $\mu$ Haskell interpreter, 409a in the  $\mu$ ML interpreter, 409a in the Typed  $\mu$ Scheme interpreter, tyex in the Typed  $\mu$ Scheme interpreter, in the  $\mu$ Haskell interpreter, 408 in the  $\mu$ ML interpreter, 408 **TYLAMBDA** tyvar in the Typed  $\mu$ Scheme interpreter, in the extended  $\mu$ ML interpreter, in the  $\mu$ Haskell interpreter, 408 typdef in the extended  $\mu$ ML interpreter, in the  $\mu$ ML interpreter, 408 in the Typed Impcore interpreter, unary0p in the ML interpreter for in the Typed  $\mu$ Scheme interpreter,  $\mu$ Scheme, 313b UndefinedObject in the  $\mu$ ML interpreter, 439a in Smalltalk, 654 **TYPE** union in the extended  $\mu$ ML interpreter,  $\mu$ Scheme function, 105c, 131c unit\_test in the Typed  $\mu$ Scheme interpreter, in the Typed Impcore interpreter, 333b in the  $\mu$ ML interpreter, 355a UNITTY in the Typed Impcore interpreter, type\_env in the extended  $\mu$ ML interpreter, unspecified in the  $\mu$ Scheme interpreter, 154d in the  $\mu$ Haskell interpreter, 435a in the  $\mu$ ML interpreter, 435a in the  $\mu$ Scheme+ interpreter, type\_scheme in the extended  $\mu$ ML interpreter, unusedIndex in the extended  $\mu$ ML interpreter, in the  $\mu$ Haskell interpreter, 408 in the  $\mu$ ML interpreter, 408 in the  $\mu$ Haskell interpreter, 433b in the  $\mu$ ML interpreter, 433b typeDataDef in the extended  $\mu ML$  interpreter, **USER** in the  $\mu$ Smalltalk interpreter, 686a in the  $\mu$ ML interpreter, 489 **USERDEF** in the Typed Impcore interpreter, in the extended  $\mu$ ML interpreter, userfun in the Typed Impcore interpreter, in the Typed Impcore interpreter, in the Typed  $\mu$ Scheme interpreter, VAL in the  $\mu$ ML interpreter, 437d in the ML interpreter for typesof  $\mu$ Scheme, 307a in the extended  $\mu$ ML interpreter, in the Typed Impcore interpreter, in the  $\mu$ Haskell interpreter, 438a in the Typed  $\mu$ Scheme interpreter, in the  $\mu$ ML interpreter, 438a in the  $\mu$ ML interpreter, 405a tysubst in the extended  $\mu ML$  interpreter, in the  $\mu$ Smalltalk interpreter, 687b 410c Valenv

Code index

in the Impcore interpreter, 44e  $\mu$ Scheme function, 141a validate varsubst in the copying garbage collector, in the extended  $\mu$ ML interpreter, in the mark-and-sweep garbage in the  $\mu$ Haskell interpreter, 410b collector, 225c in the  $\mu$ ML interpreter, 410b in the  $\mu$ Scheme+ interpreter, 225c vcon VALREC in the extended  $\mu ML$  interpreter, in the Typed  $\mu$ Scheme interpreter, 486b, 486c in the  $\mu$ ML interpreter, 486b, 486c in the  $\mu$ ML interpreter, 405a **VCONX** VALUE in the extended  $\mu$ ML interpreter, in the  $\mu$ Smalltalk interpreter, 688a Value in the  $\mu$ ML interpreter, 486b in the Impcore interpreter, 43c in the mark-and-sweep garbage value in the extended  $\mu$ ML interpreter, collector, 268c visitexp in the ML interpreter for in the mark-and-sweep garbage  $\mu$ Scheme, 306 collector, 268c in the Typed Impcore interpreter, visitexplist in the mark-and-sweep garbage 332c in the Typed  $\mu$ Scheme interpreter, collector, 268c visitframe in the  $\mu$ ML interpreter, 405b, 486d in the mark-and-sweep garbage in the  $\mu$ Smalltalk interpreter, 685 collector, 268c value visitloc in the protocol for blocks, 641 in the mark-and-sweep garbage in the protocol for Association, collector, 268c visitregister value: in the mark-and-sweep garbage in the protocol for blocks, 641 collector, 268c value:value: visitregisterlist in the protocol for blocks, 641 in the mark-and-sweep garbage value:value:value: collector, 268c in the protocol for blocks, 641 visitroots value:value:value: in the mark-and-sweep garbage in the protocol for blocks, 641 collector, 268c visitstack Valuelist in the Impcore interpreter, 43c in the mark-and-sweep garbage valuePrim collector, 268c in the  $\mu$ Smalltalk interpreter, 691b visittest in the mark-and-sweep garbage valueString in the ML interpreter for collector, 268c  $\mu$ Scheme, 307b visittestlists in the Typed  $\mu$ Scheme interpreter, in the mark-and-sweep garbage 307b collector, 268c in the  $\mu$ ML interpreter, 307b visitvalue VAR in the mark-and-sweep garbage in the ML interpreter for collector, 268c  $\mu$ Scheme, 306 in the Typed Impcore interpreter, whileFalse: in the protocol for blocks, 641 in the Typed  $\mu$ Scheme interpreter, whileTrue: in the protocol for blocks, 641 in the  $\mu$ ML interpreter, 404 WHILEX in the  $\mu$ Smalltalk interpreter, 688a in the ML interpreter for variable-of  $\mu$ Scheme, 306

Code index

in the Typed Impcore interpreter, withX:y:  $\mu$ Smalltalk class method in the Typed  $\mu$ Scheme interpreter, in class CoordPair, 615 withX:y: in the protocol for class WILDCARD CoordPair, 613 in the extended  $\mu \mathrm{ML}$  interpreter, Χ in the  $\mu$ ML interpreter, 486c Impcore function, 29 with:  $\mu$ Smalltalk method Code index in the protocol for class in class CoordPair, 615 Collection, 643 S632 withAll: in the protocol for CoordPair, 613 in the protocol for class x-3-plus-1 Collection, 643 Impcore function, 12b withKey:value: xor: in the protocol for class in the protocol for Boolean, 639 Association, 648 withMagnitude: у private method of class  $\mu$ Smalltalk method LargeInteger, 668 in class CoordPair, 615 withNameBound У in the ML interpreter for in the protocol for CoordPair, 613  $\mu$ Scheme, 311b without-front Z  $\mu$ Scheme function, 119a Impcore function, 29